## **PostGIS 3.5.0dev** マニュアル

## **DEV (Fri 03 May 2024 03:15:01 AM UTC rev. 12023b7 )**

# **Contents**

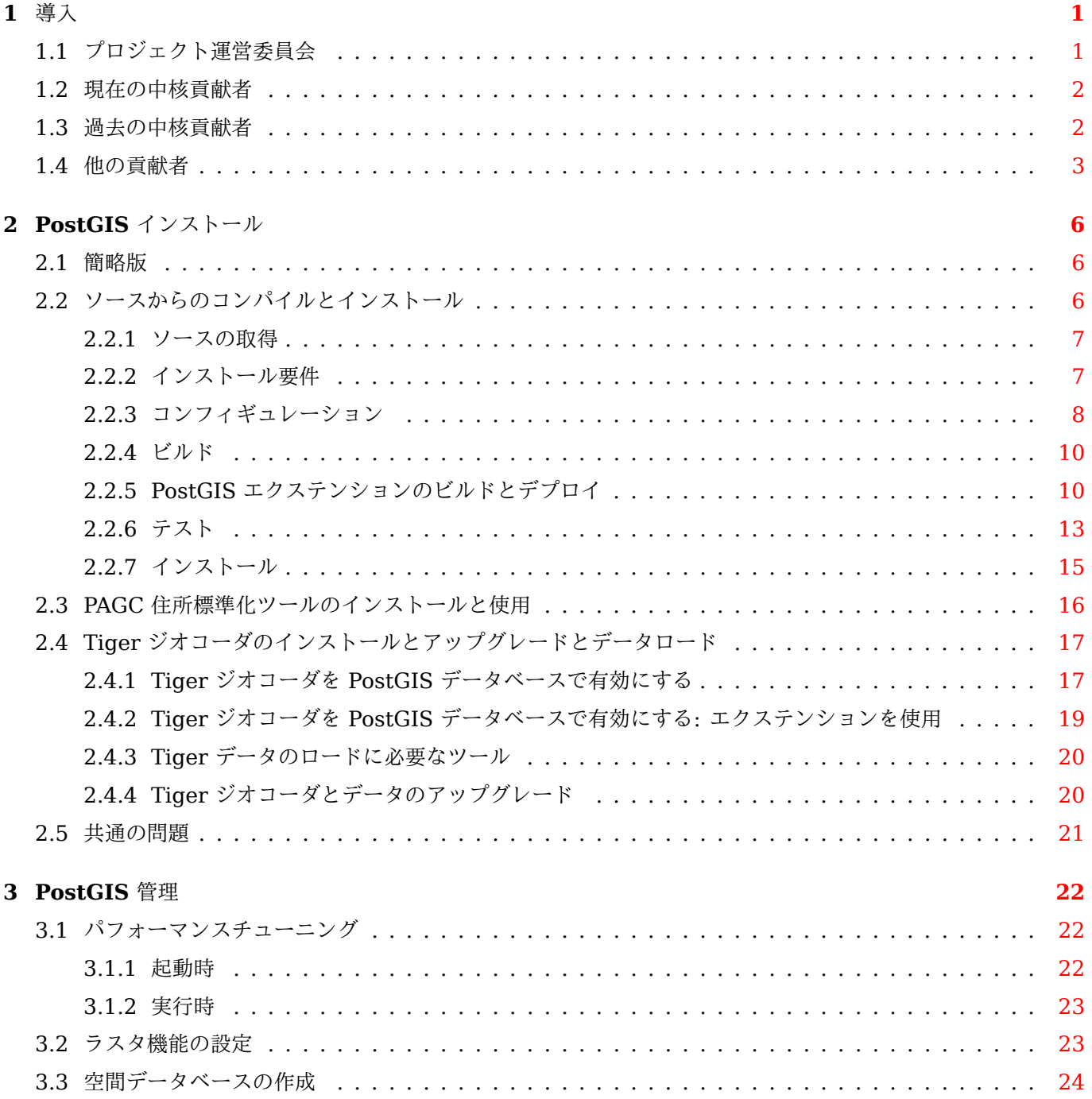

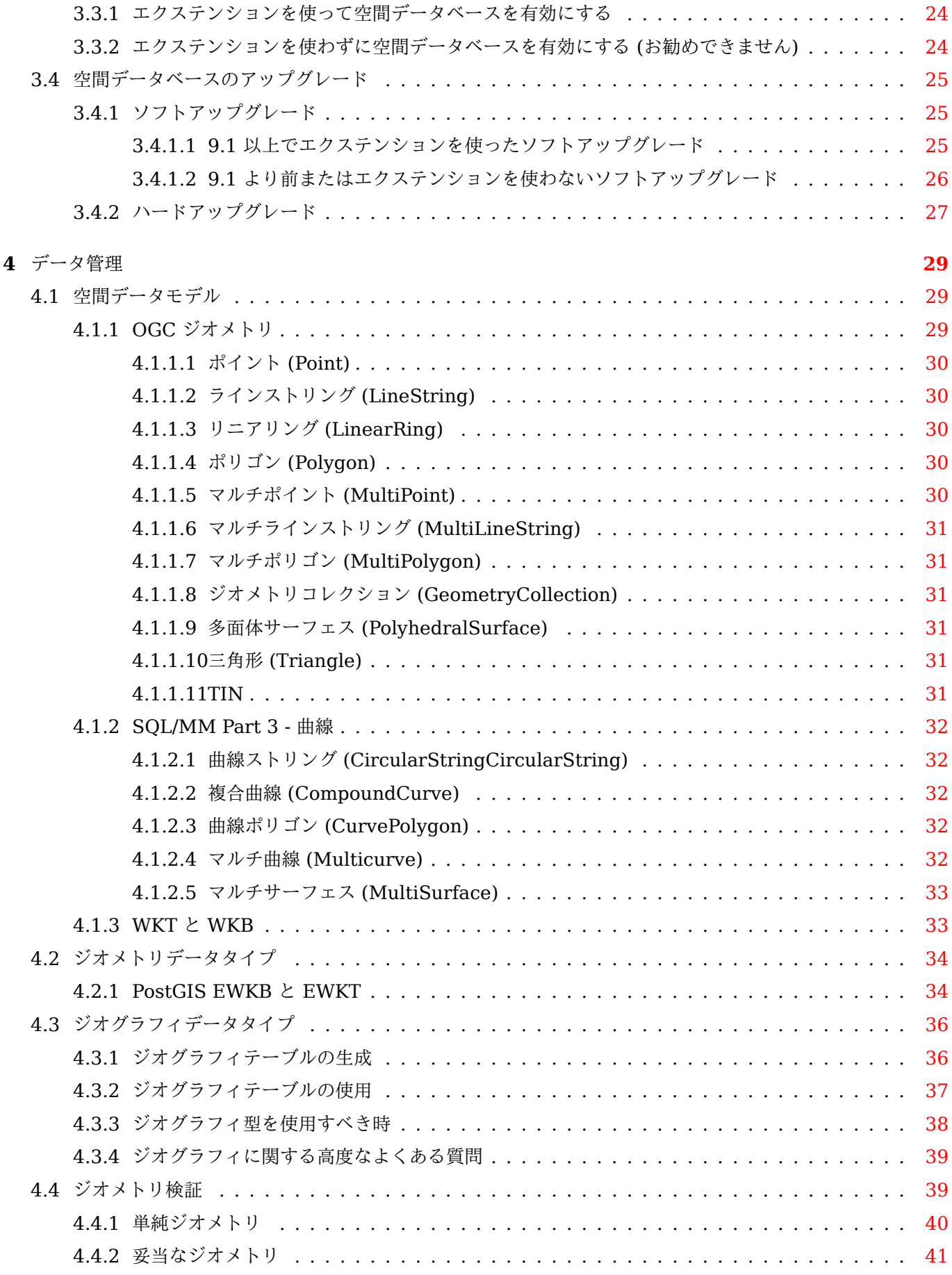

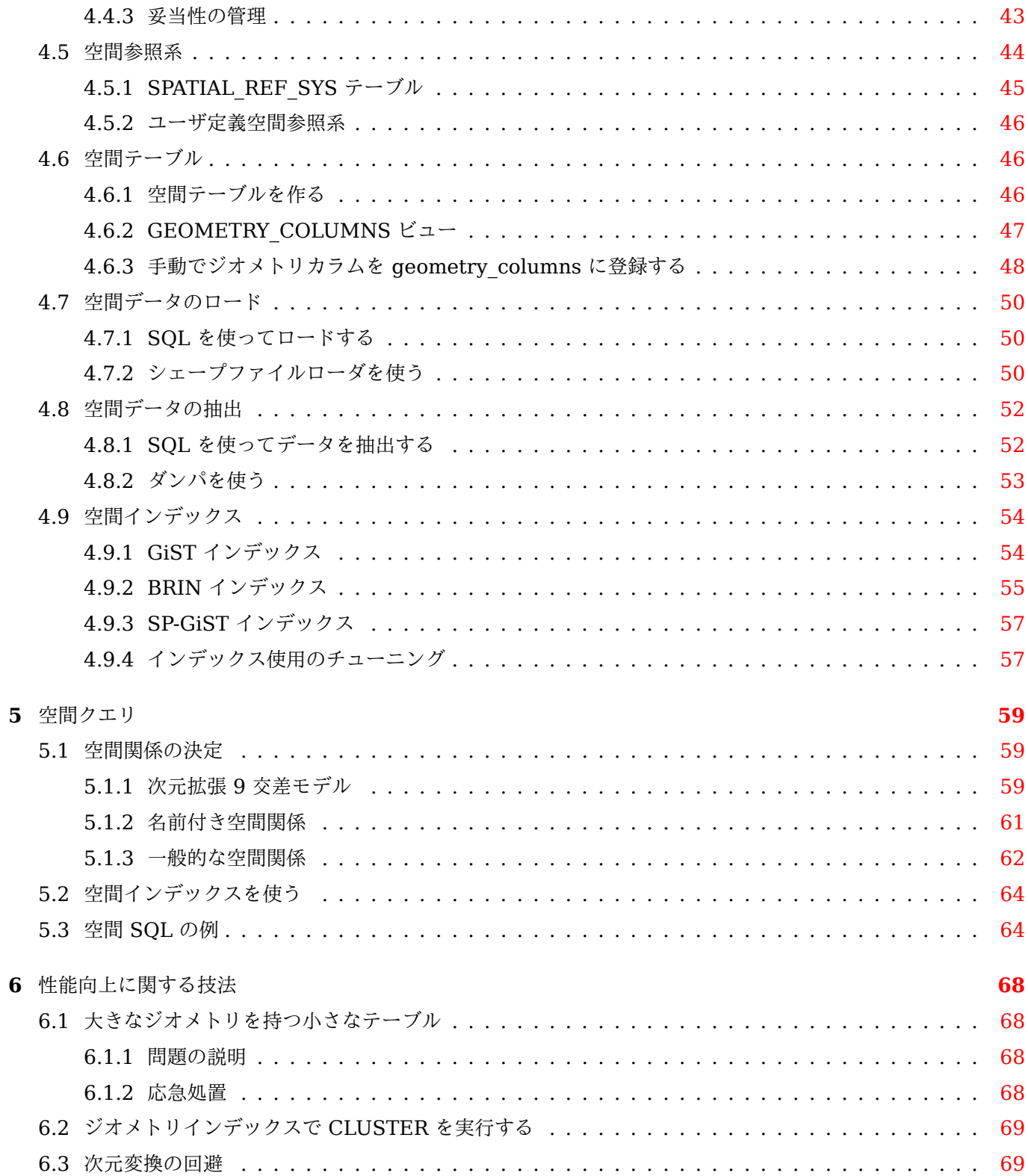

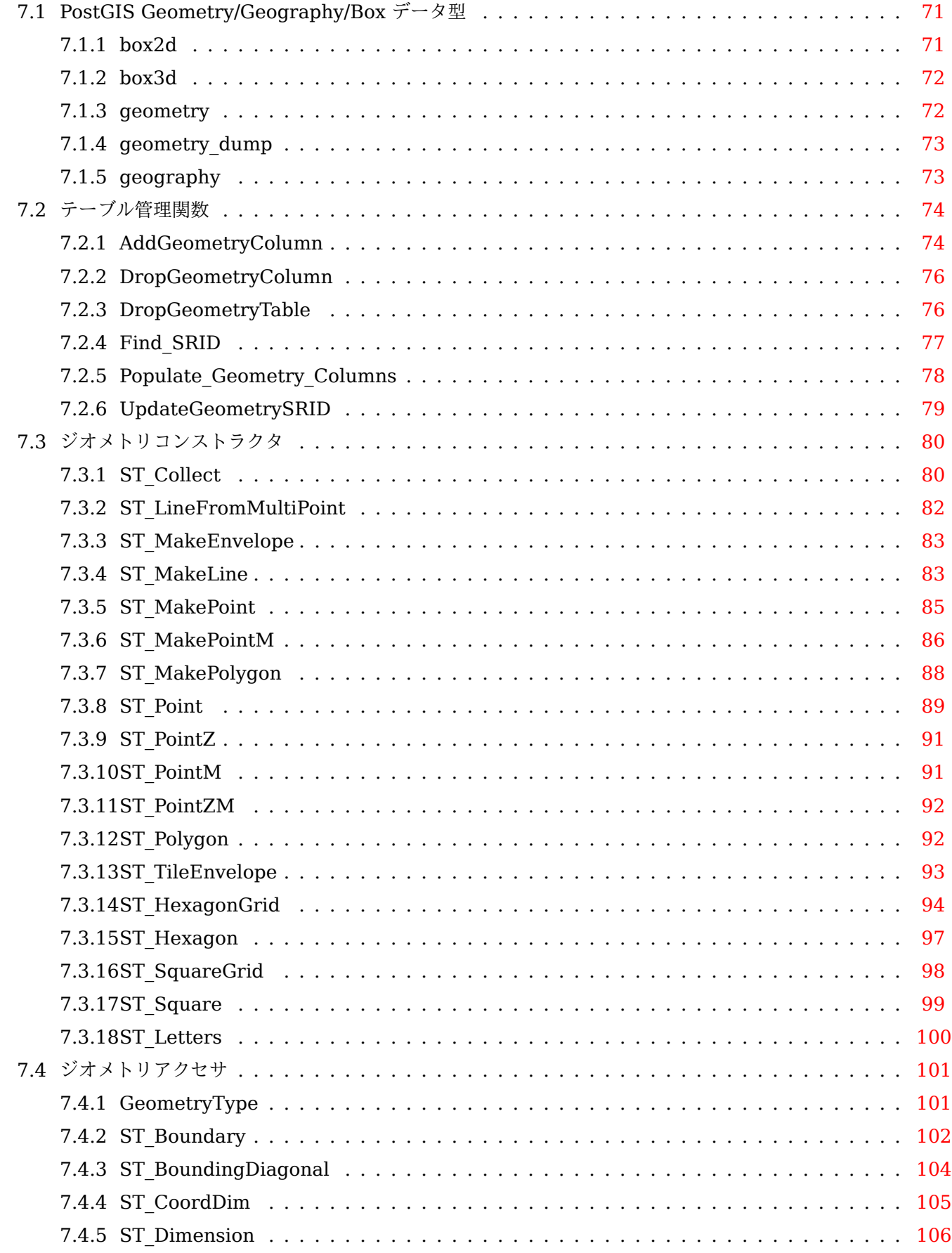

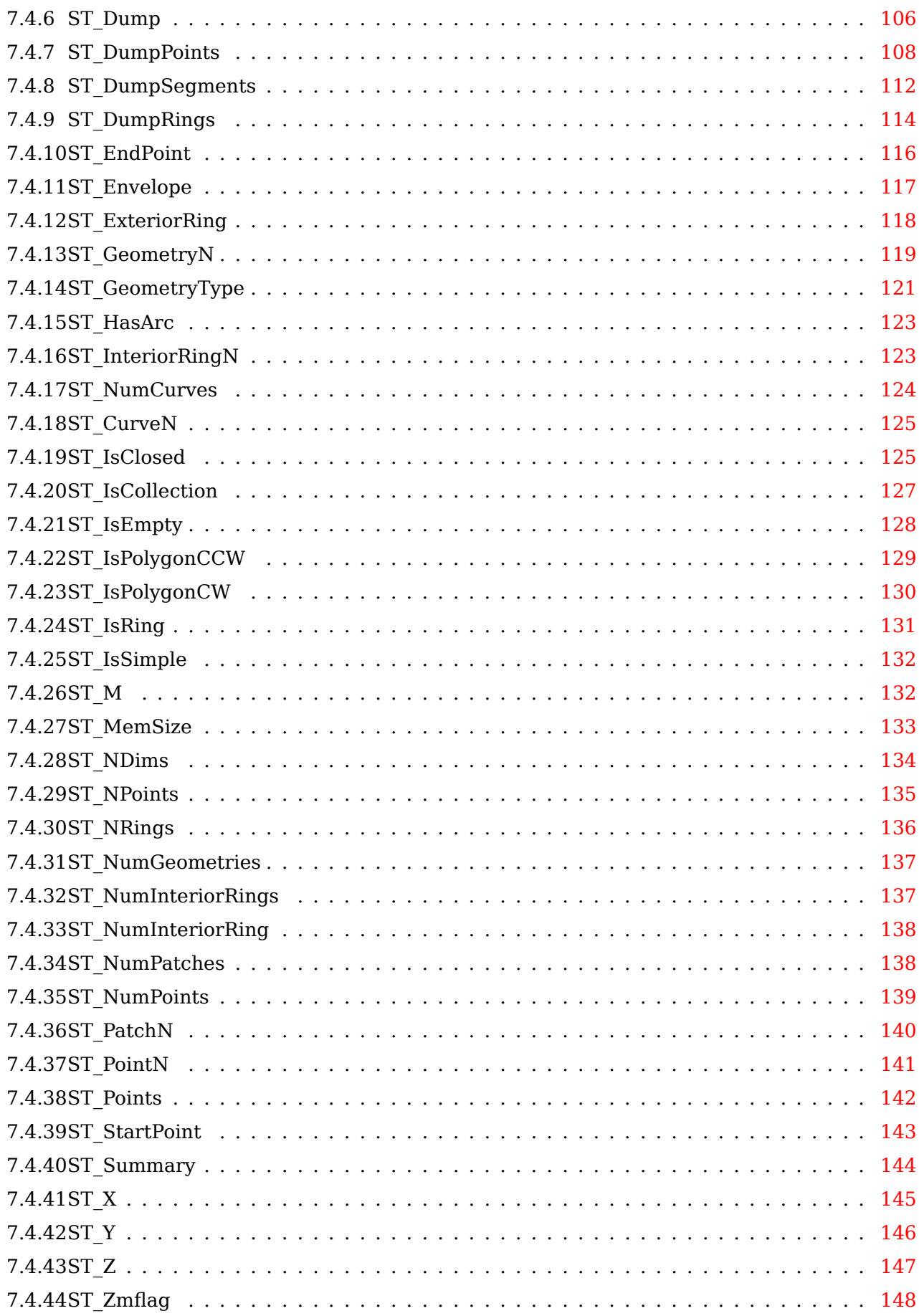

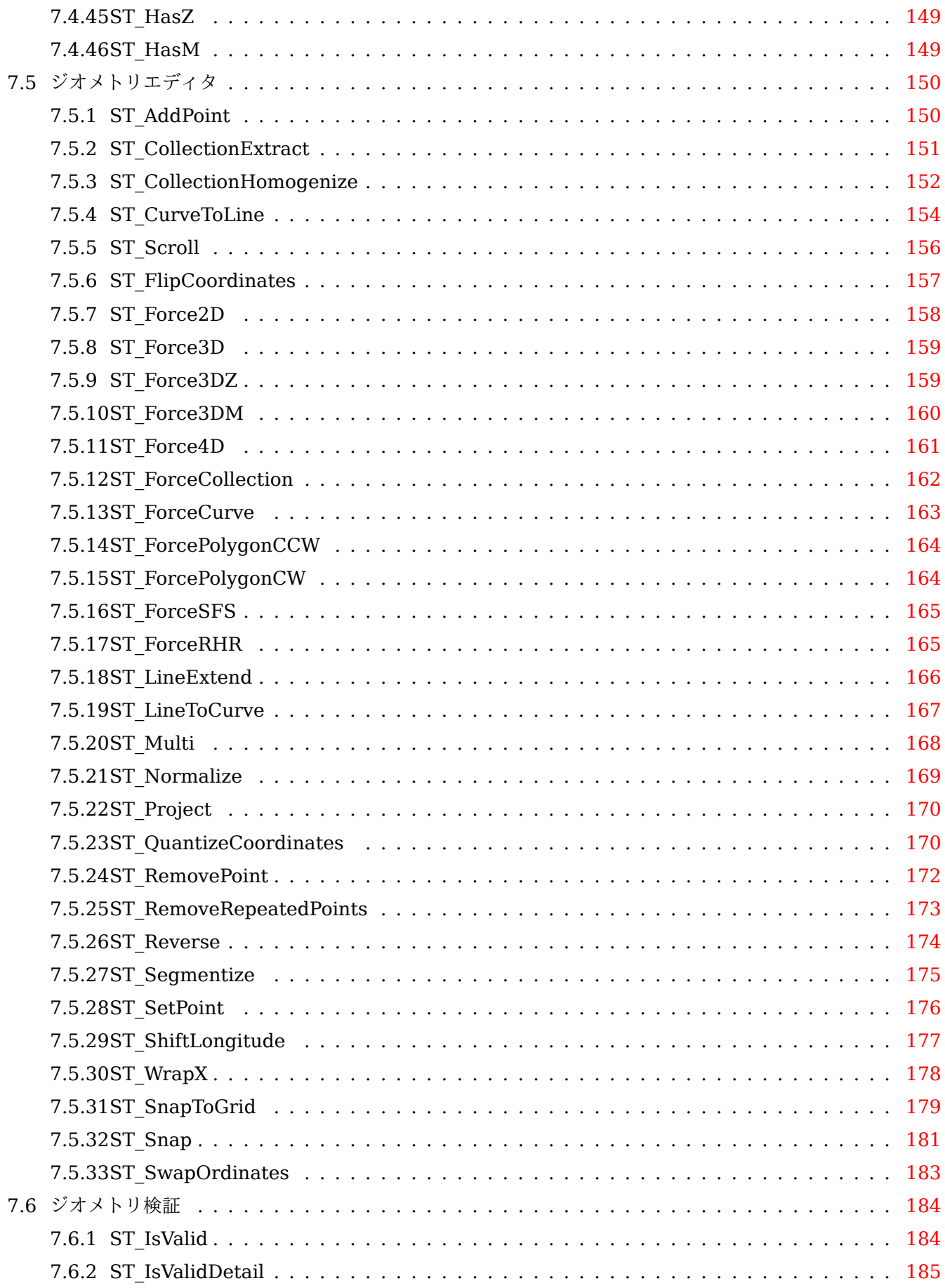

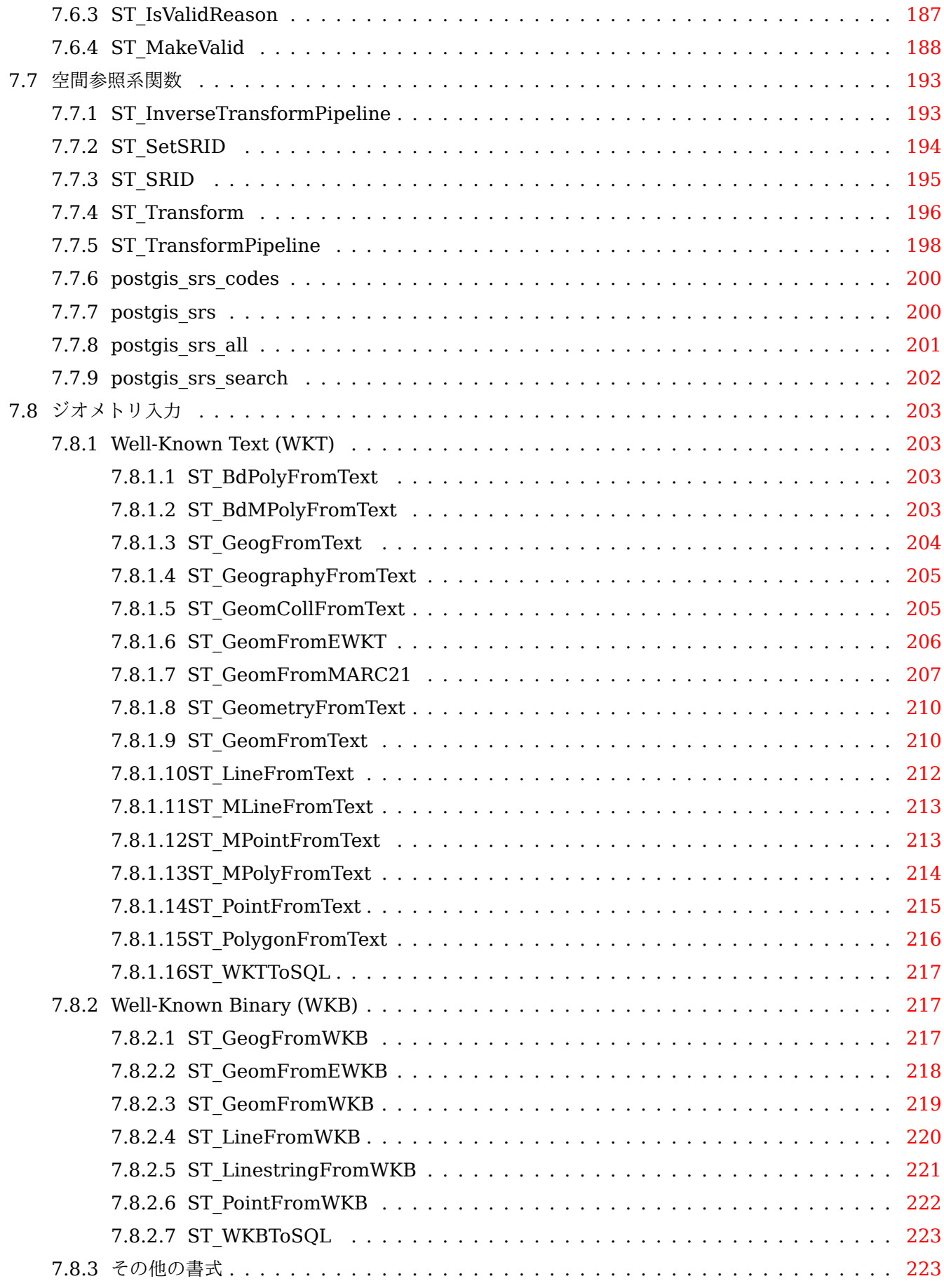

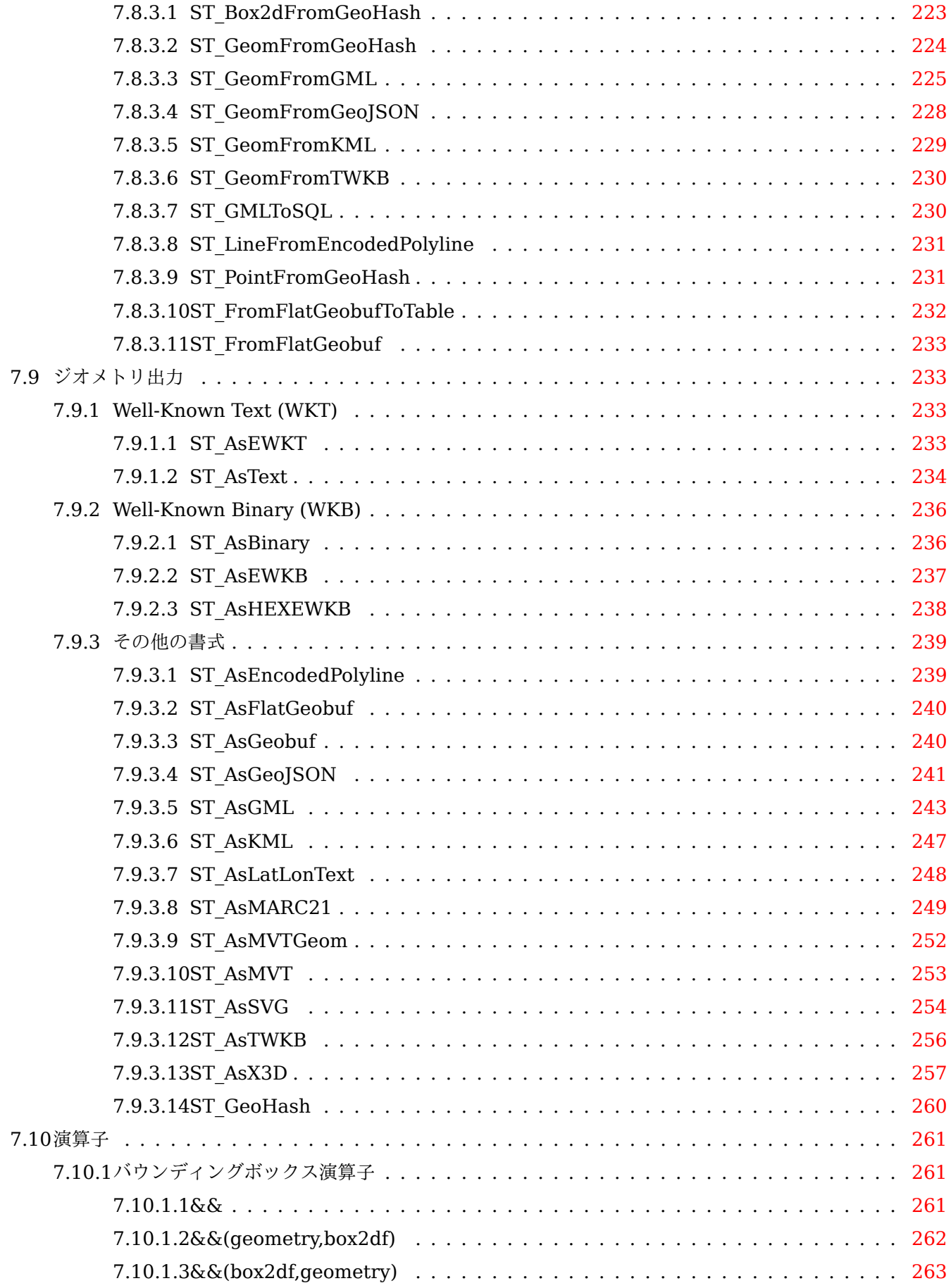

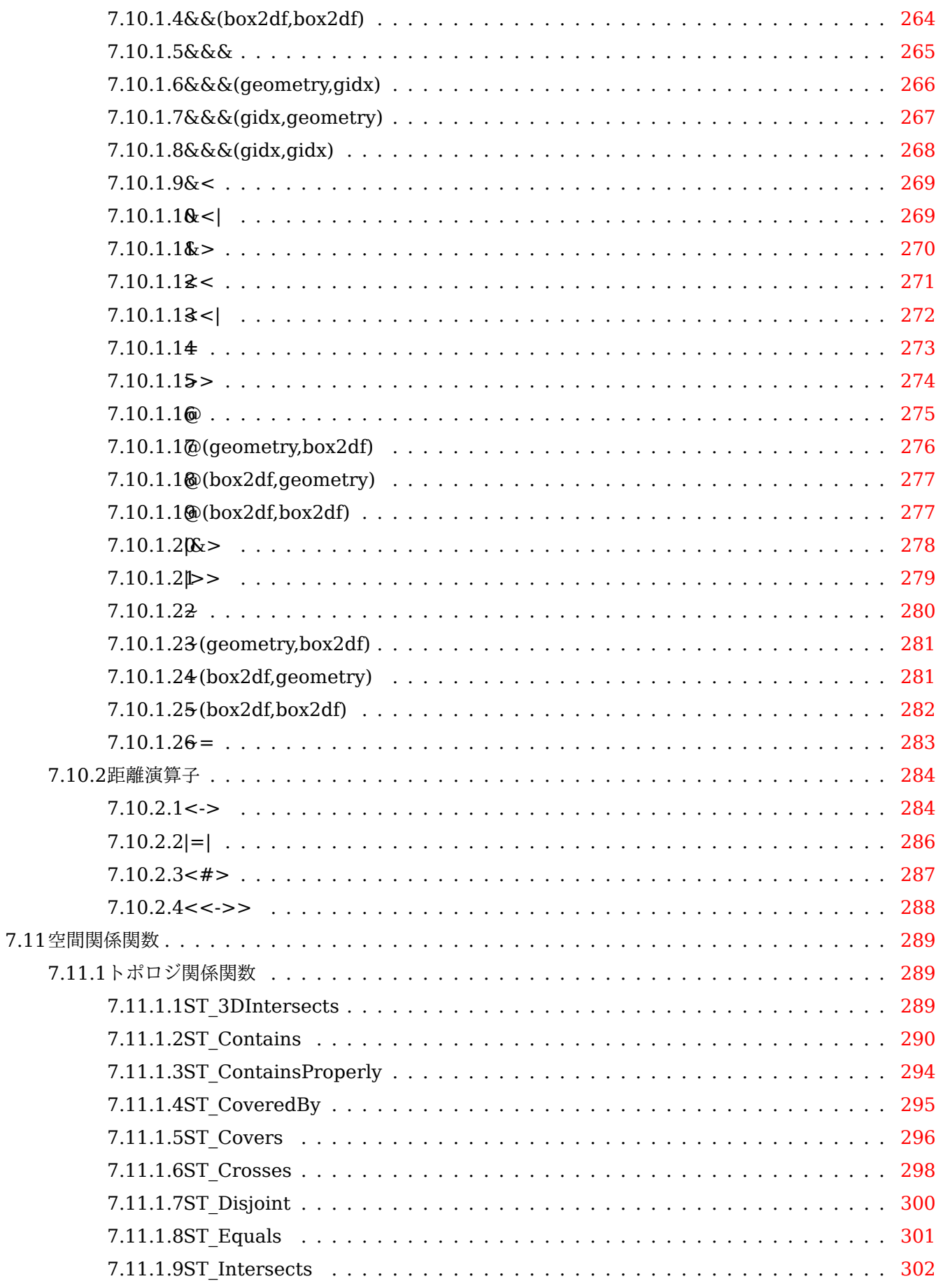

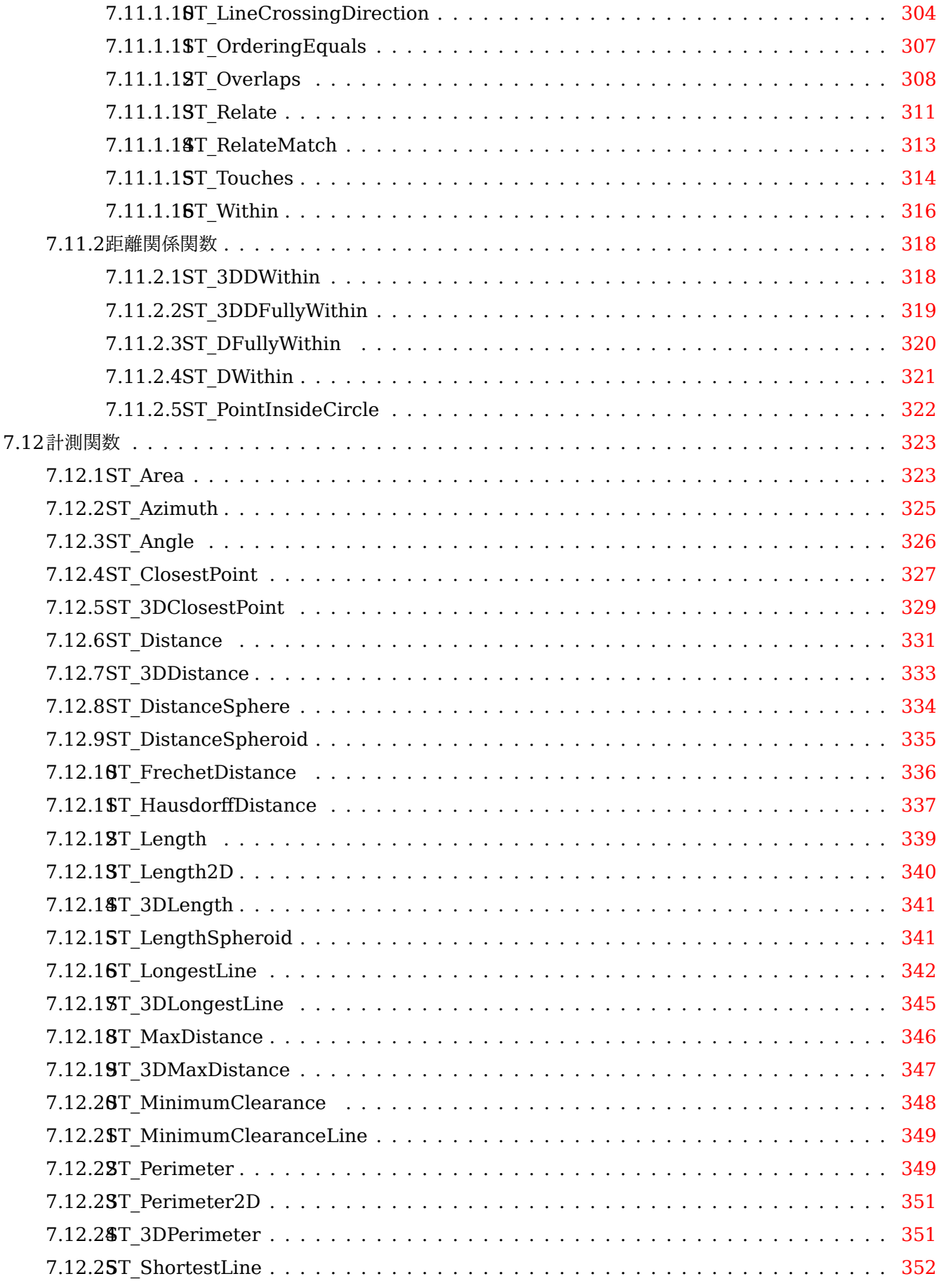

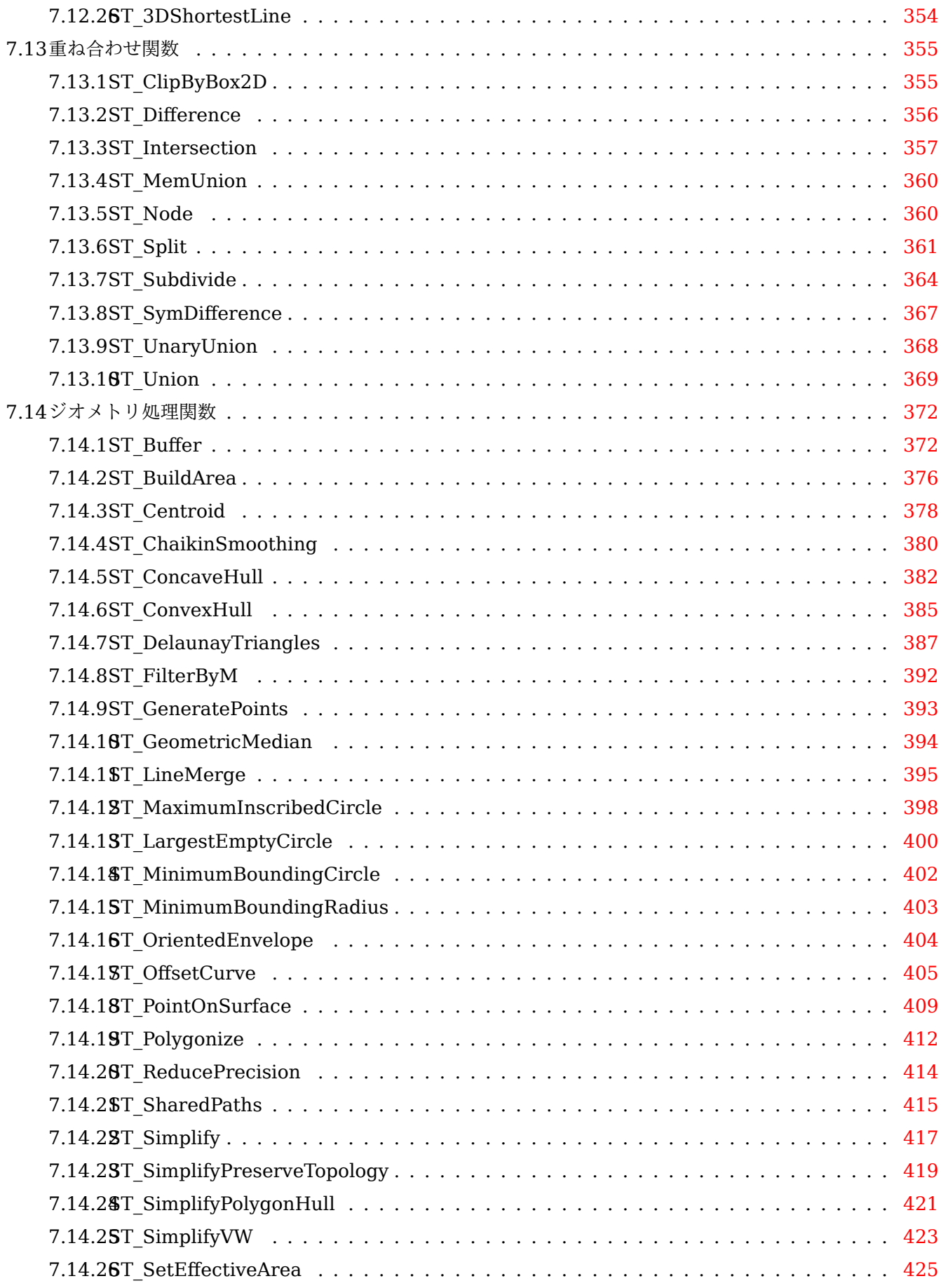

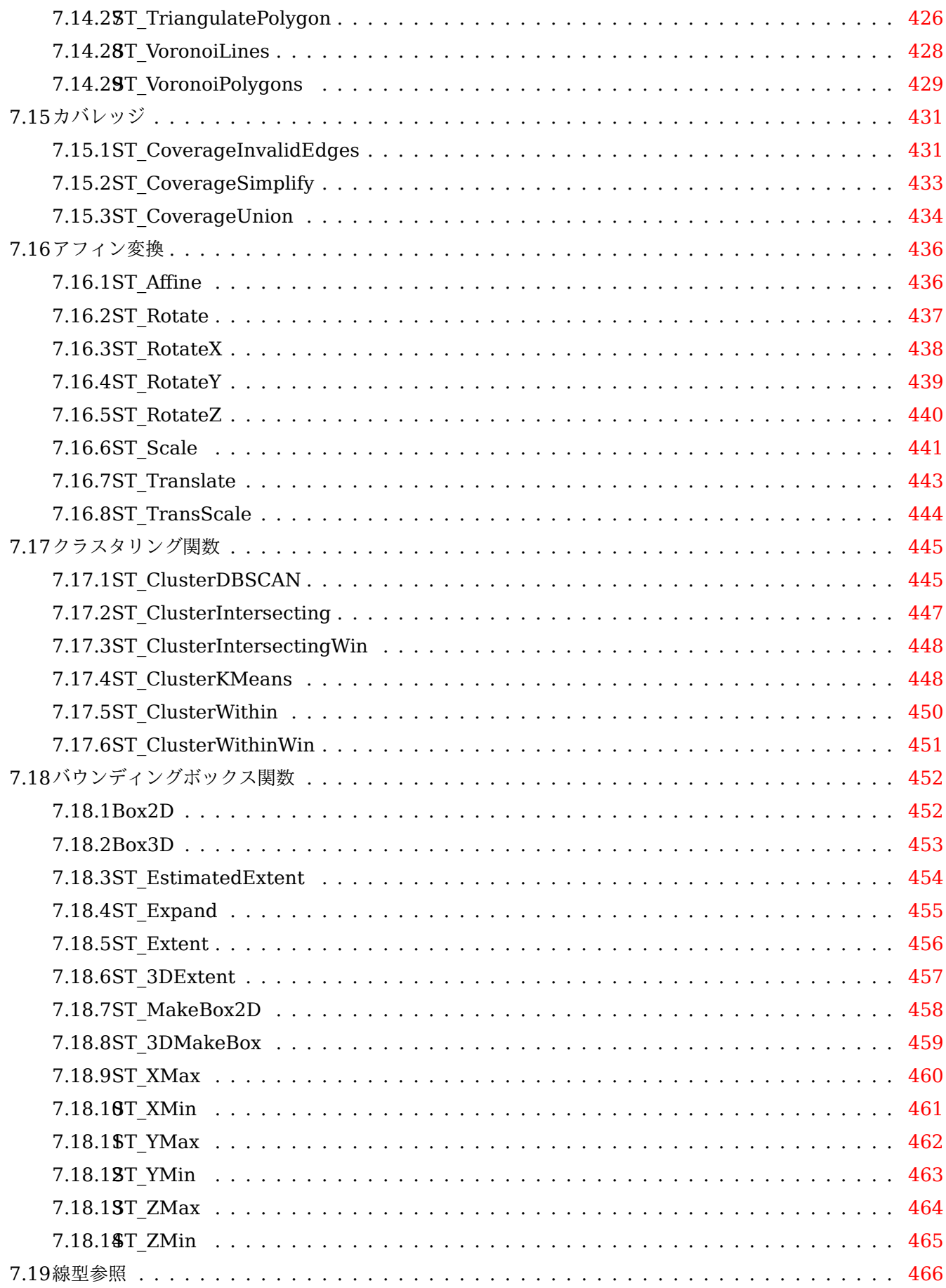

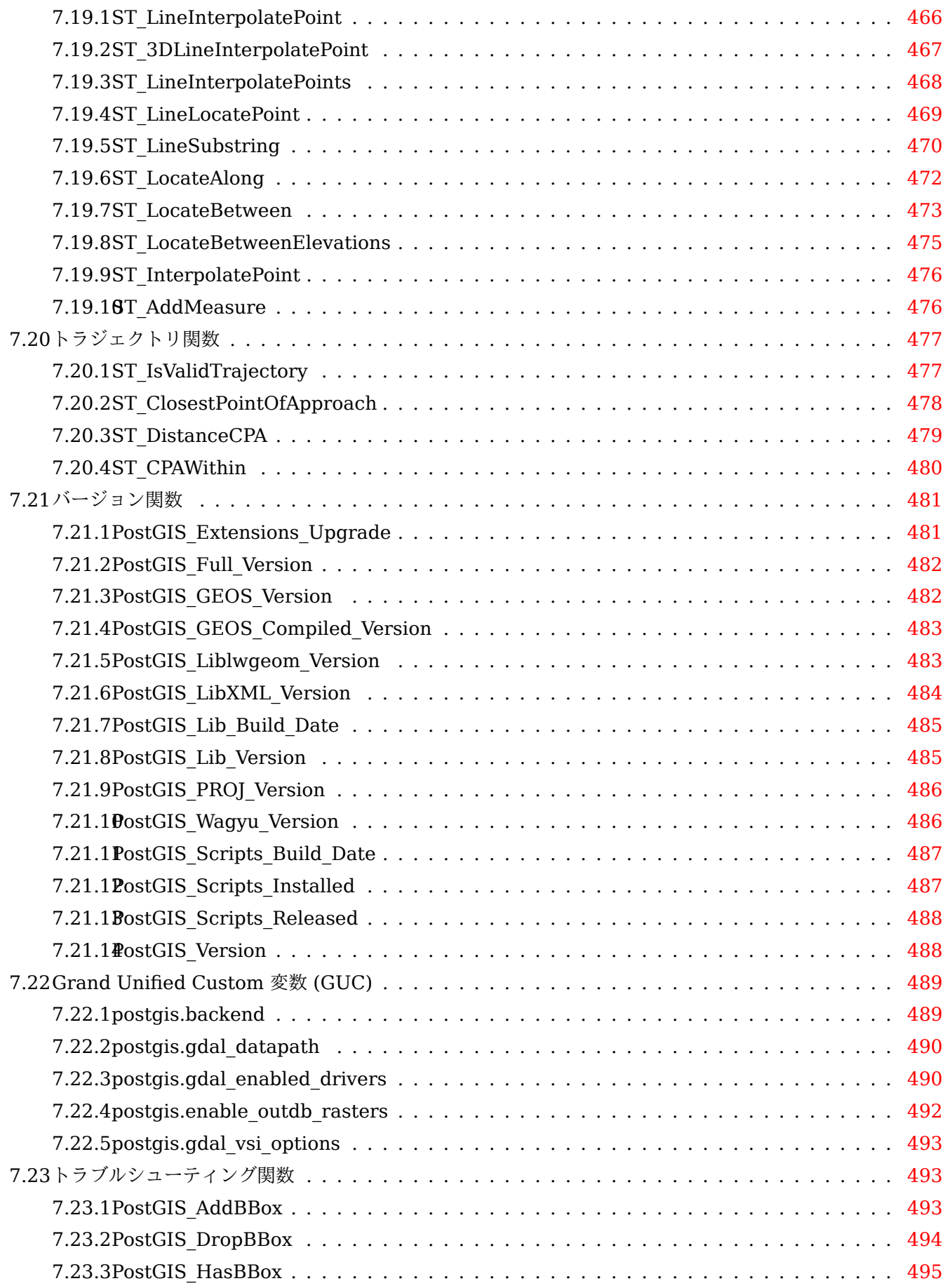

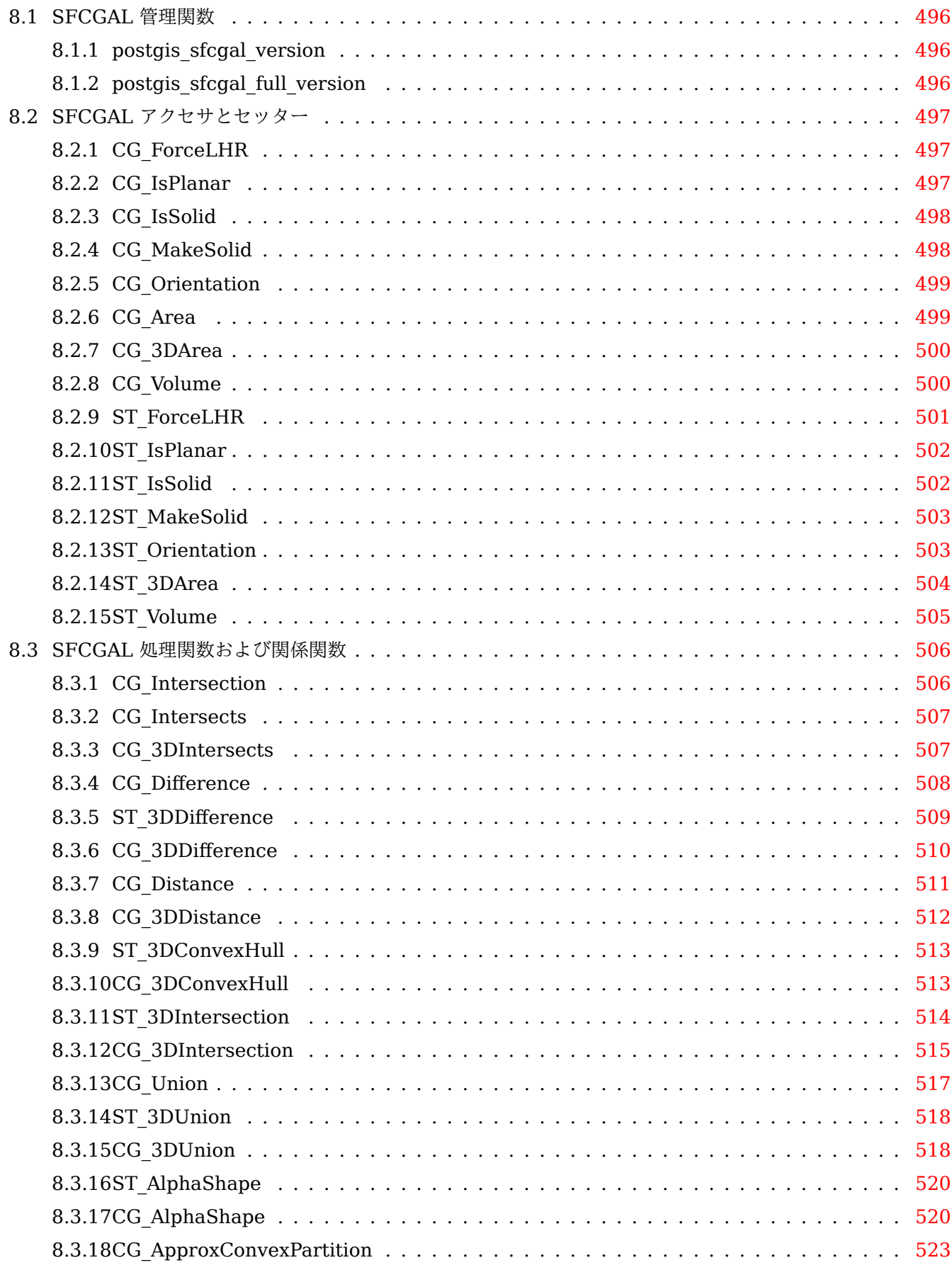

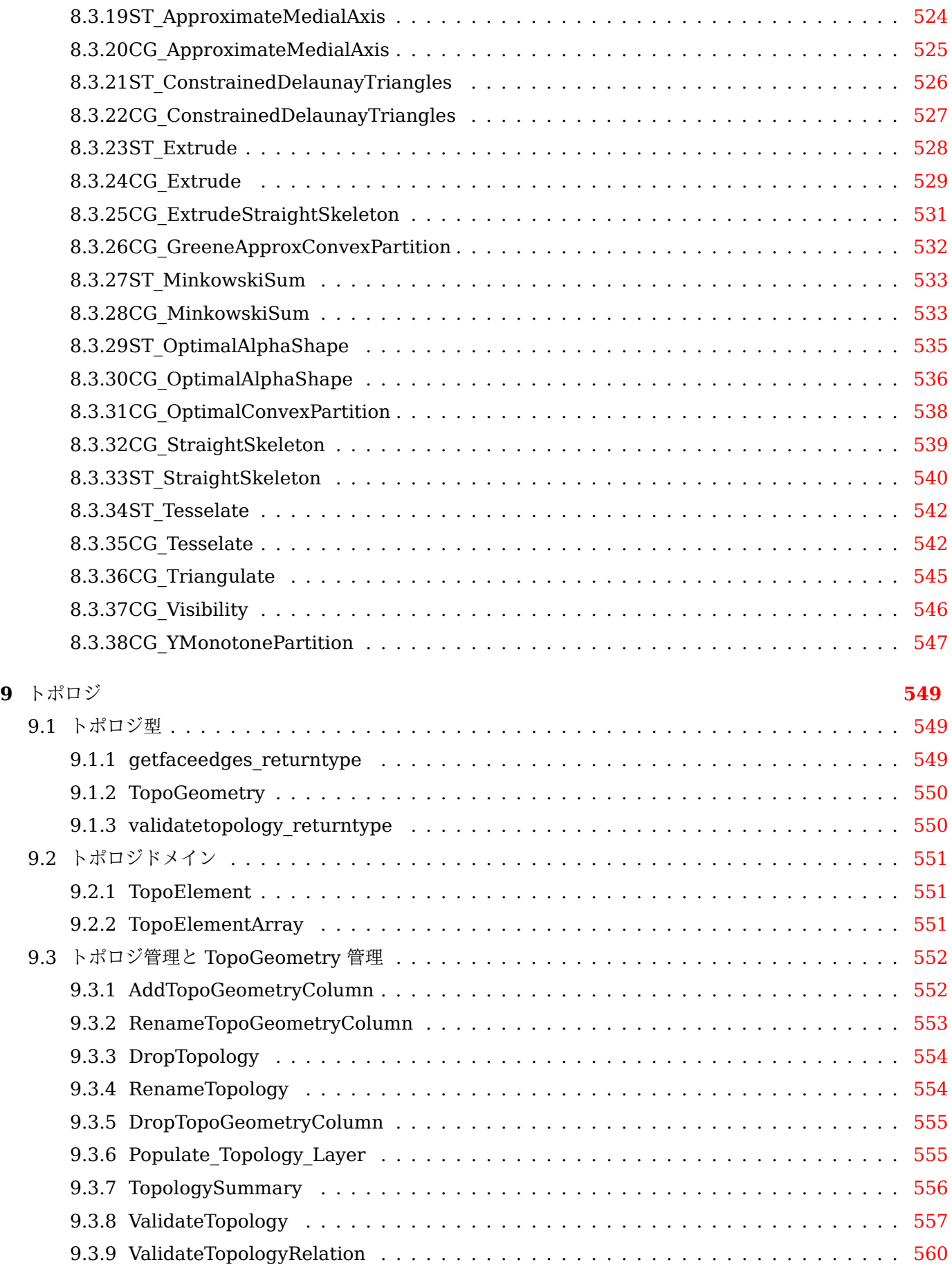

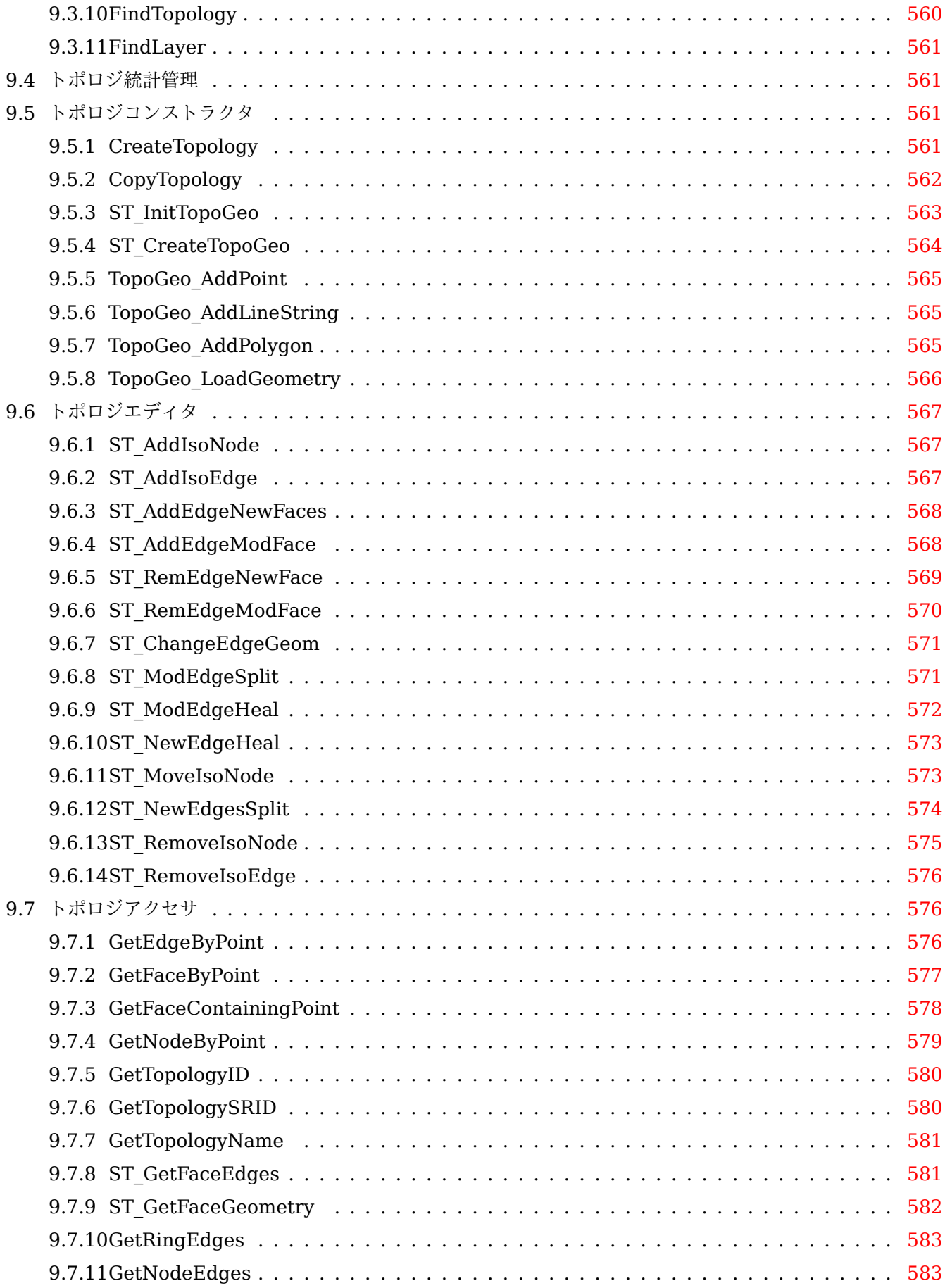

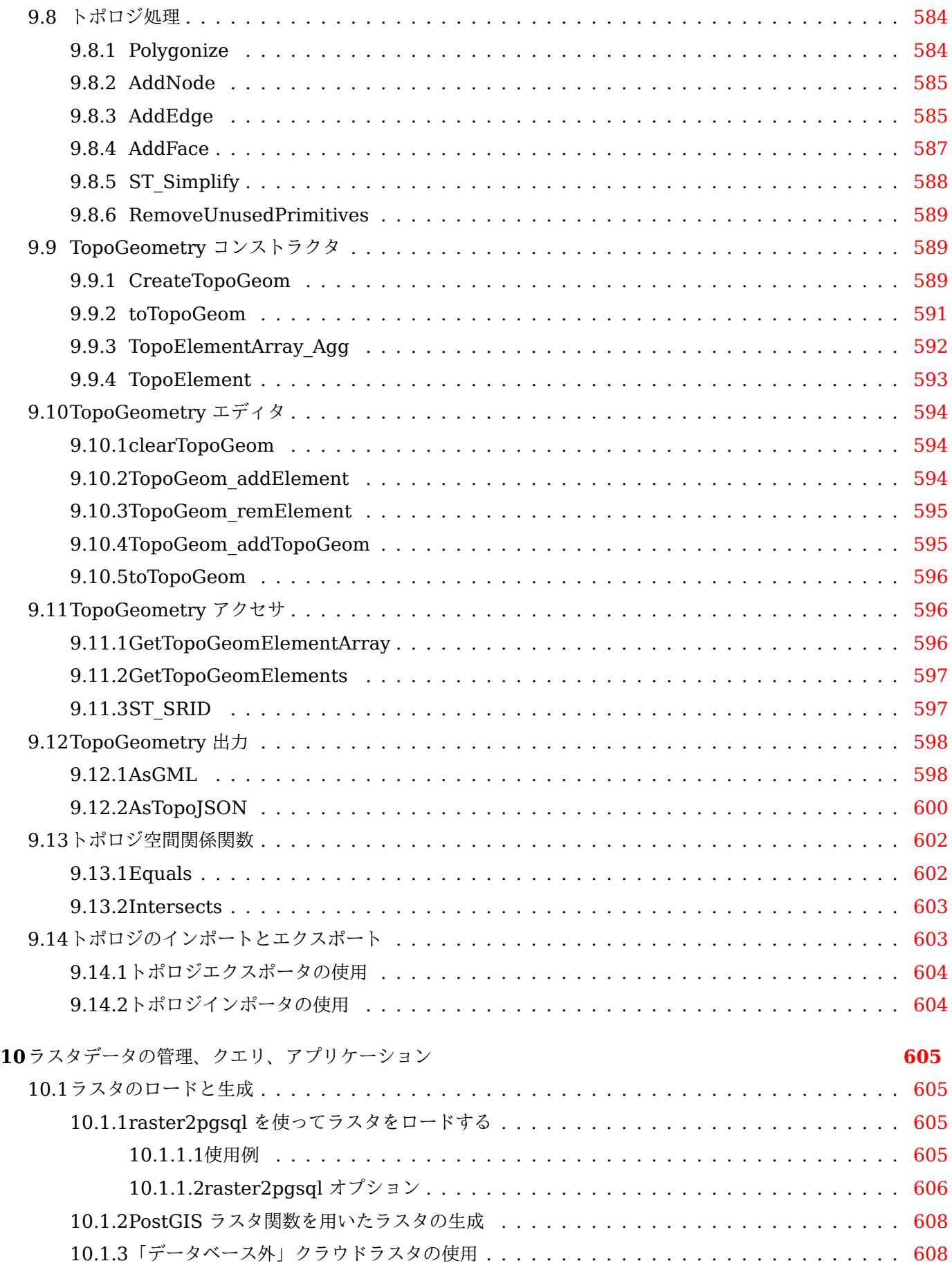

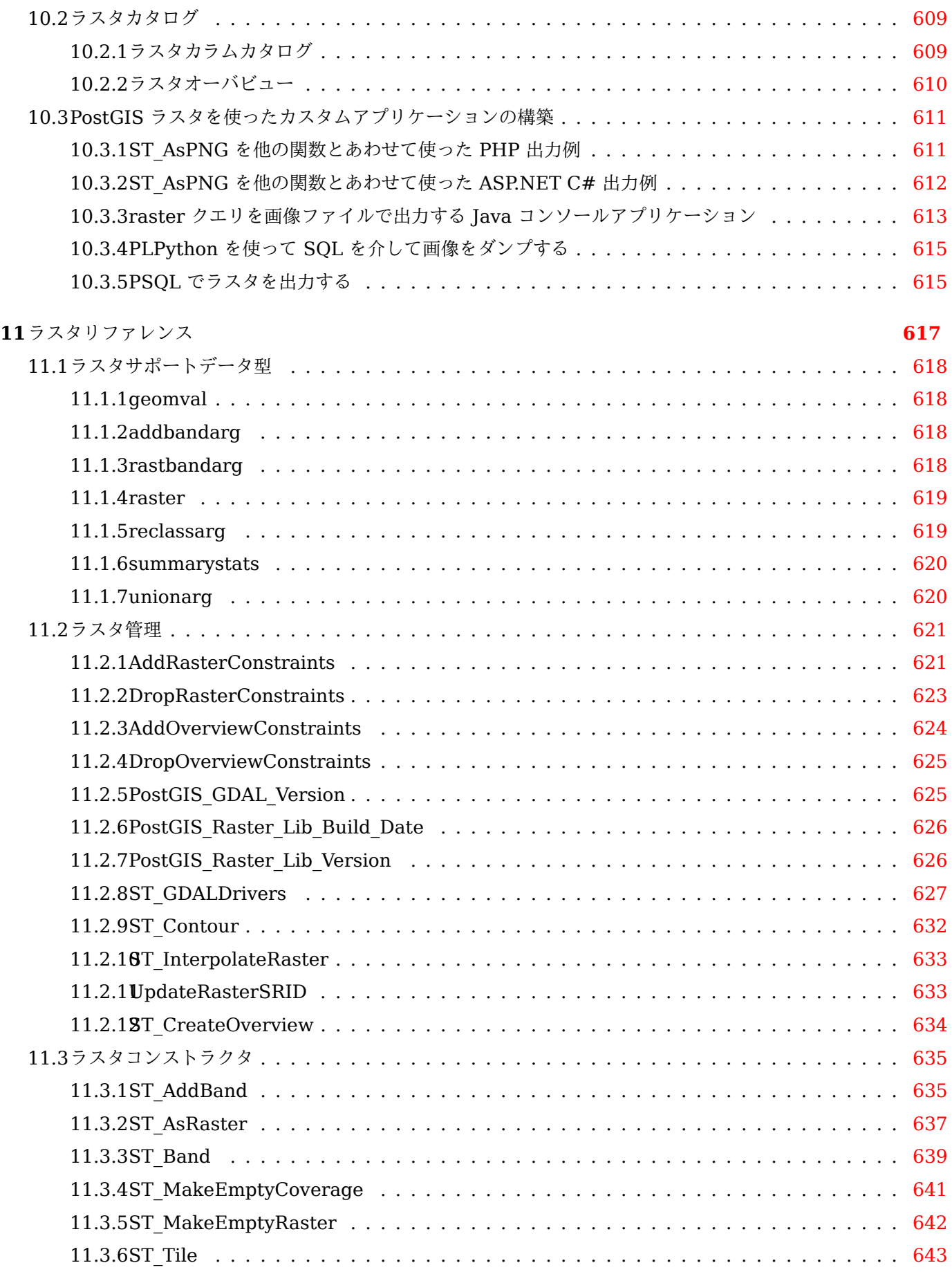

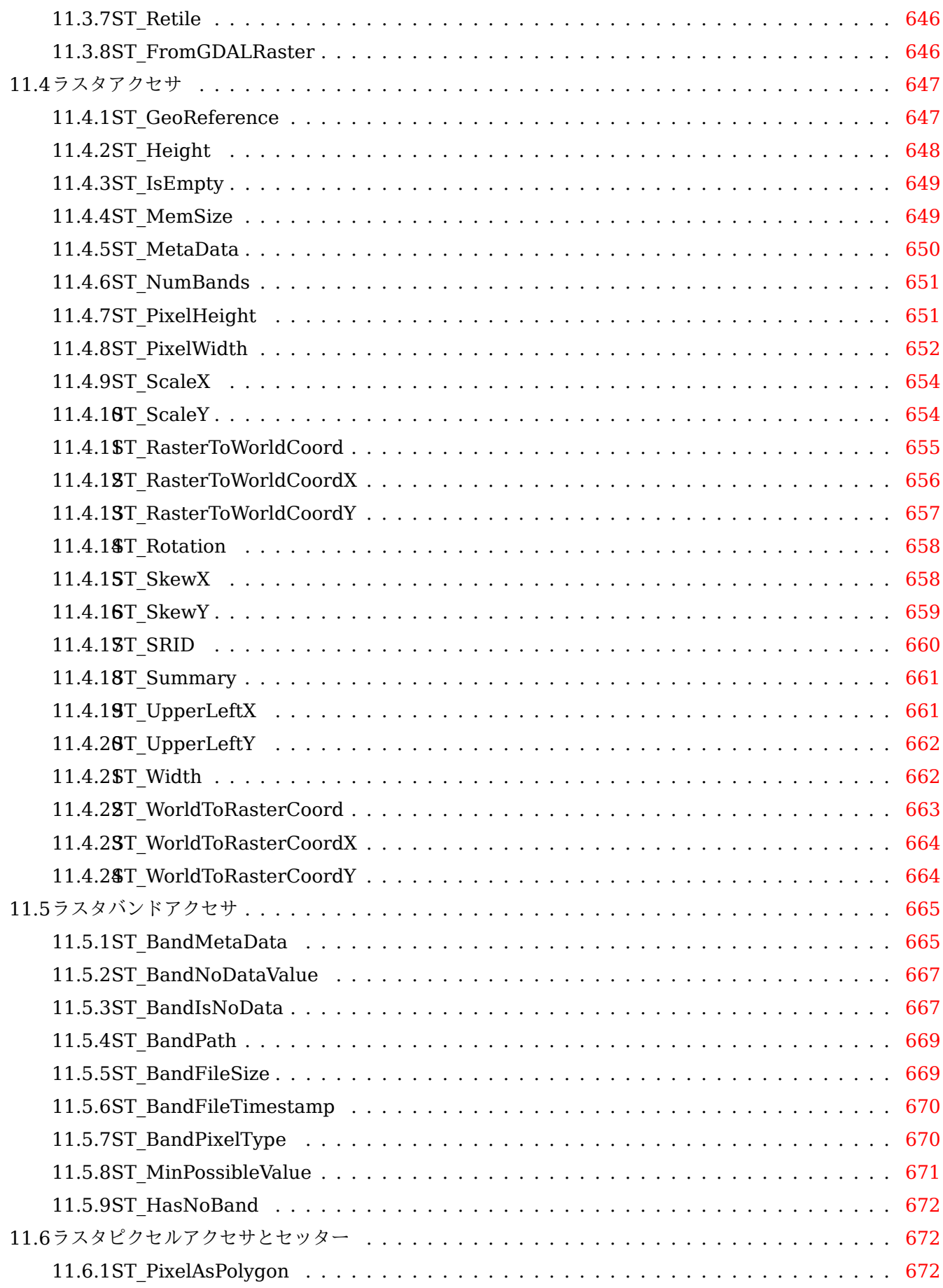

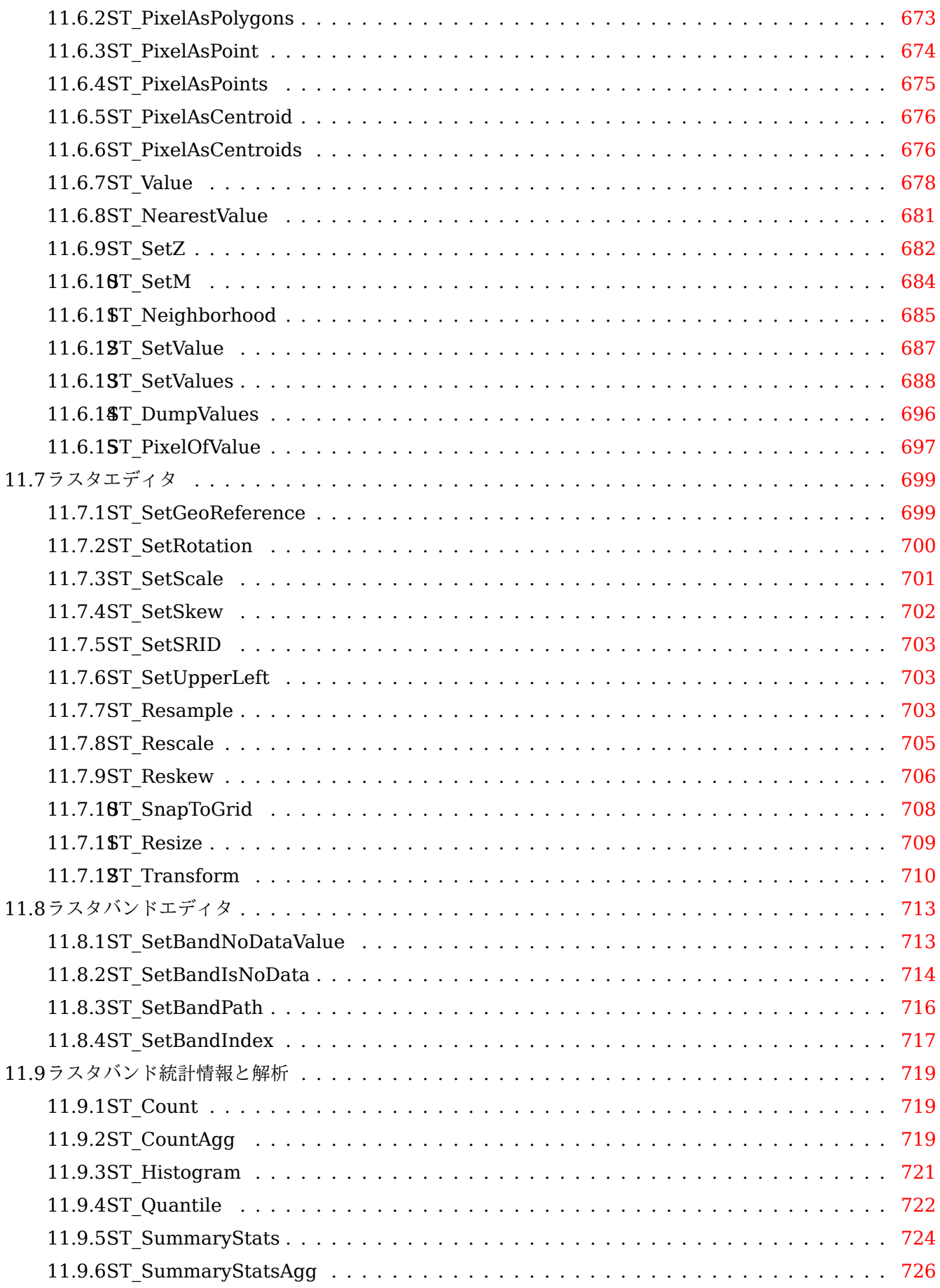

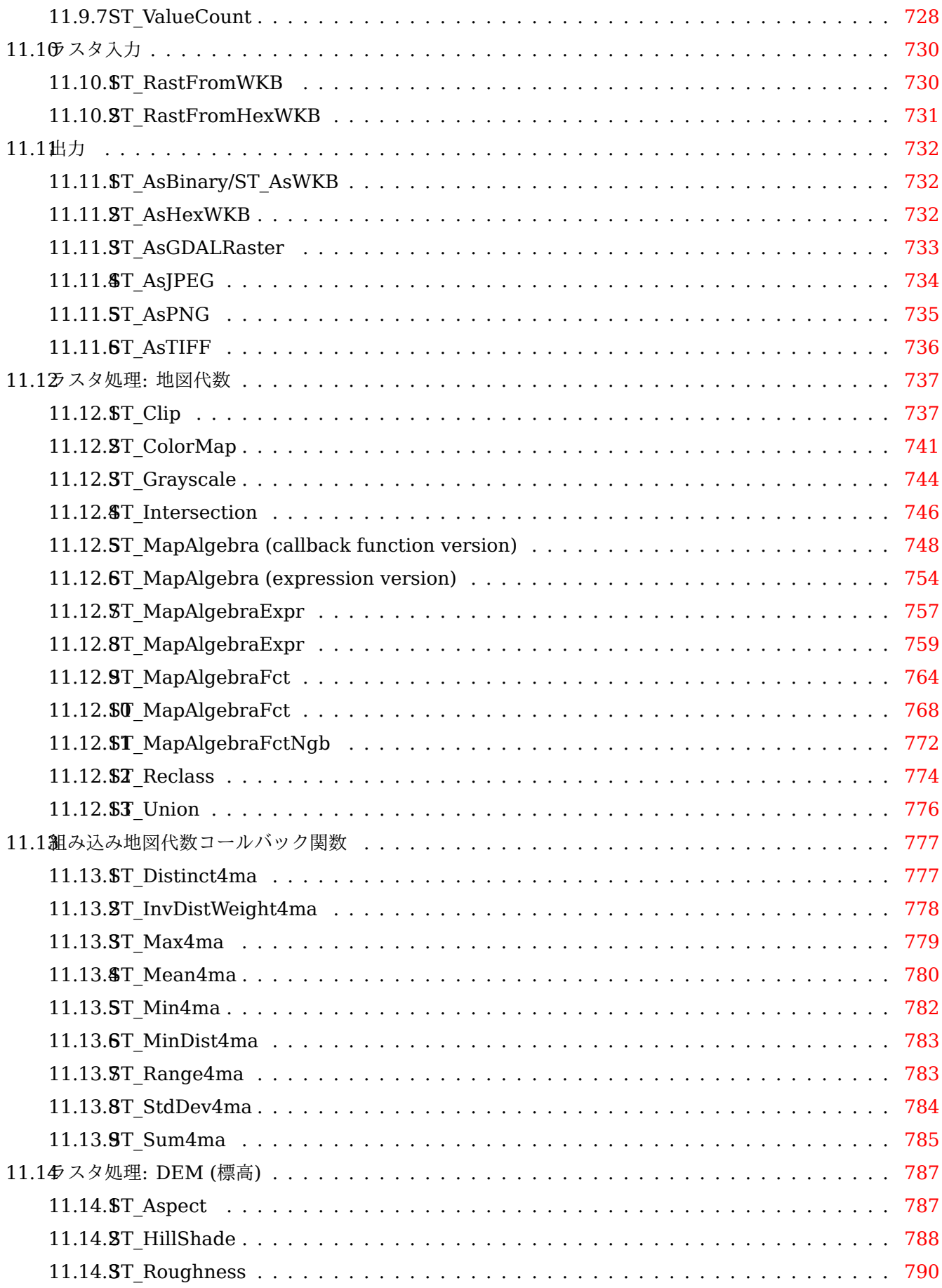

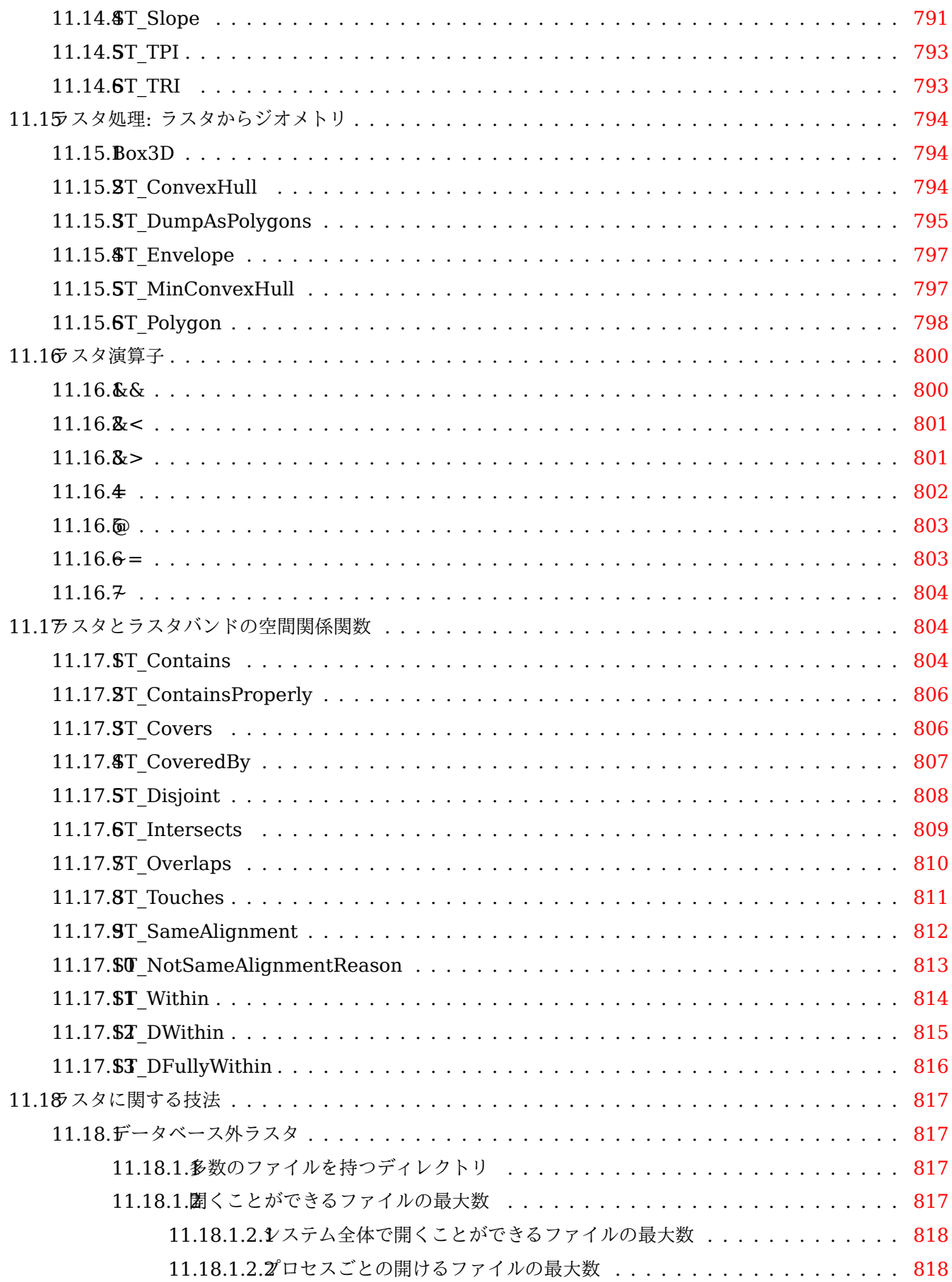

### **12PostGIS** 追加機能 **821**

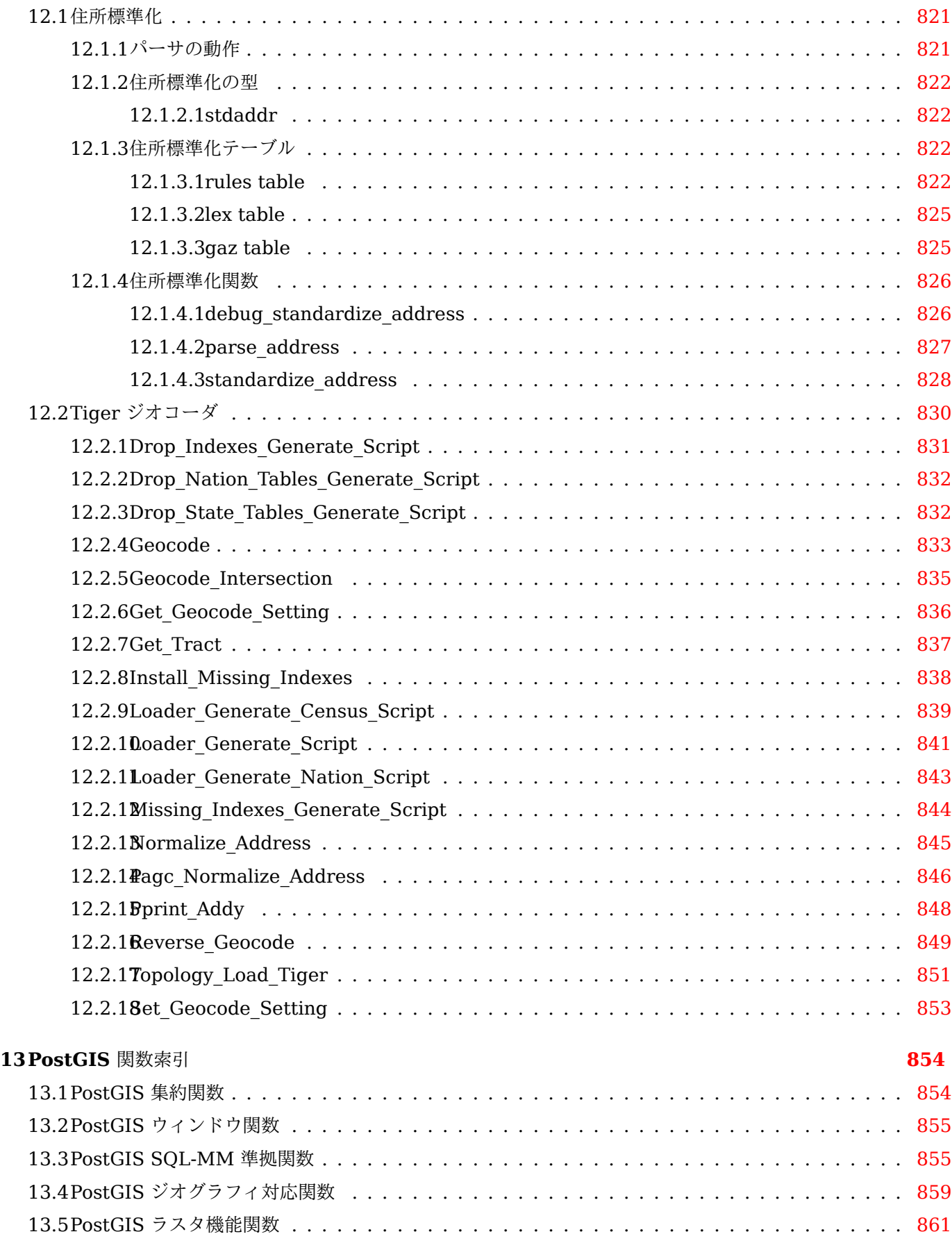

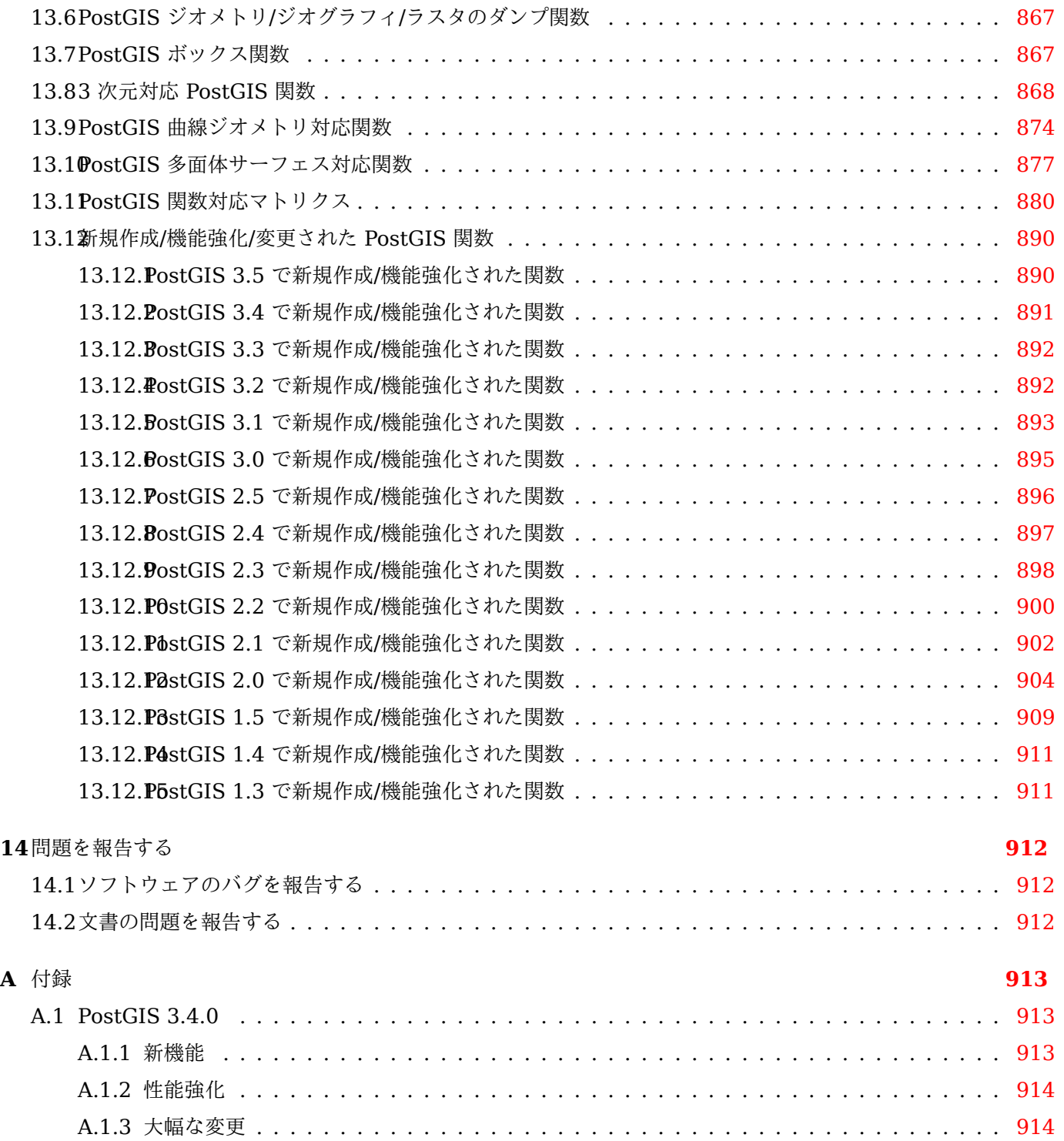

#### **Abstract**

PostGIS は、オブジェクト RDB であるPostgreSQLの拡張で、GIS (地理情報システム) オブジェクトを格納する ことができます。PostGIS は、GiST ベースの R 木空間インデクスをサポートし、GIS オブジェクトの解析およ び処理を行う機能を持ちます。

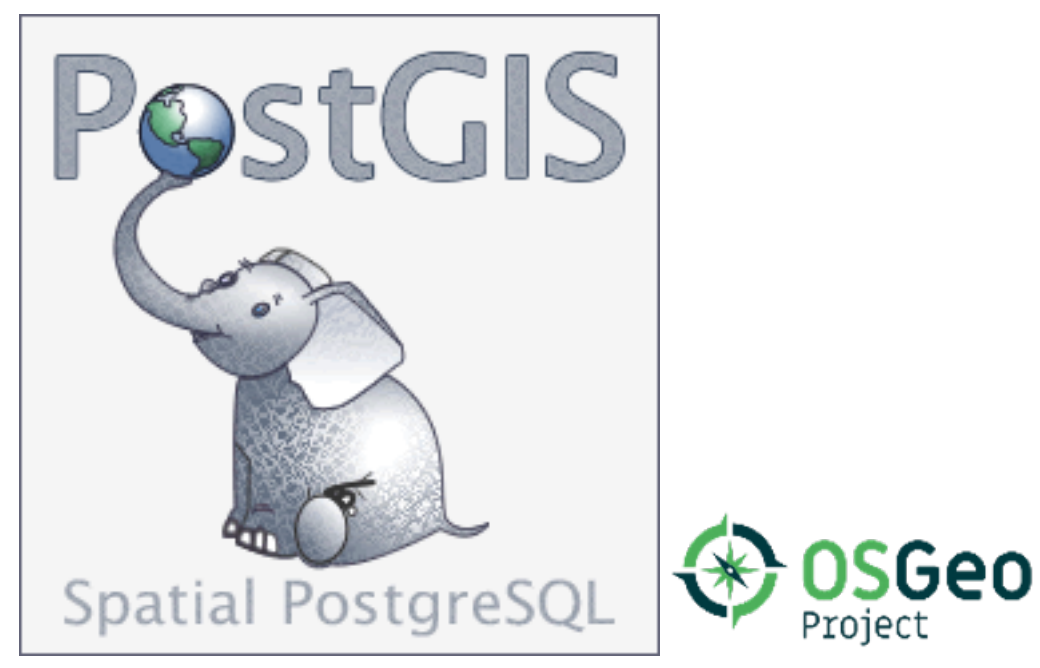

本マニュアルは、3.5.0dev 版のマニュアルです。

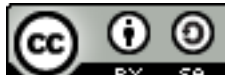

■ この作品はクリエイティブ・コモンズ表示 - 継承 3.0 非移植ライセンスの下に提供されていま す。好きなようにこの材料を使うことができますが、PostGIS Project のクレジット提示を求めます。また可能な 限りhttp://postgis.netへのリンクを求めます。

## <span id="page-26-0"></span>**Chapter 1**

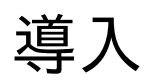

PostGIS は、PostgreSQL リレーショナルデータベースの空間拡張です。Refractions Research Inc が、空間デ ータベース技術の研究プロジェクトとして作成しました。Refractions はカナダ・ブリティッシュコロンビア州・ ビクトリアにある、データインテグレーションとカスタムソフトウェア開発に特化した、GIS とデータベースのコ ンサルティング会社です。

PostGIS は、現在では OSGeo 財団のプロジェクトです。多数の FOSS4G 開発者と PostGIS の機能と多彩さか ら大きな利益を得る世界中の企業が、PostGIS の開発と資金提供を行っています。

PostGIS プロジェクトの開発グループは、PostGIS が、OGC と SQL/MM 空間標準の領域における重要な GIS 機能、高度なトポロジ構築 (カバレッジ、サーフェス、ネットワーク)、GIS データの表示と編集を行うデスクトッ プユーザインタフェースツールのデータソース、およびウェブベースのアクセスツールのためのデータソースに、 より良く対応するよう、サポートと機能強化を行う予定です。

## <span id="page-26-1"></span>**1.1** プロジェクト運営委員会

PostGIS プロジェクト運営委員会 (PostGIS Project Steering Committee, PSC) は、総合的な指示、リリース サイクル、ドキュメンテーション、支援活動に関する調整を行っています。また、委員会は、全体的なユーザサポ ート、PostGIS コミュニティからのパッチの受け付けと適用、開発者のコミットのアクセス、新しい委員、API の 重要な変更といった、PostGIS を含む雑多な問題に関する投票を行っています。

- **Raúl Marín Rodríguez** MVT 機能、誤り修正、パフォーマンスと安定性の向上、GitHub キュレーション、 PostGIS と PostgreSQL のリリースの調整
- **Regina Obe** 継続的インテグレーションとウェブサイトのメンテナンス、Windows 版と試験版のビルド、ドキ ュメンテーション、PostgreSQL との調整、X3D 対応、Tiger Geocoder 機能、関数管理。
- **Darafei Praliaskouski** さん インデックス改善、誤り修正とジオメトリ/ジオグラフィ関数の改善、SFCGAL、 ラスタ、GitHub キュレーション、継続的インテグレーション対応。
- **Paul Ramsey (**委員長**)** PostGIS プロジェクトの副創始者。総合的なバグフィクス、ジオグラフィ機能、ジオグ ラフィとジオメトリのインデックス機能 (2 次元,、3 次元、n 次元インデクスとあらゆる空間インデクス)、ジ オメトリ内部構造、GEOS 機能の統合と GEOS リリースとの調整、PostgreSQL のリリースとの調整、ロ ーダ/ダンパ、シェープファイル GUI ローダ。
- **Sandro Santilli** 誤り修正とメンテナンス、継続的インテグレーション対応、git ミラーの管理、関数管理、GEOS の新機能の統合、GEOS リリースとの調整、トポロジ機能、ラスタフレームワークと低水準 API 関数。

### **1.2** 現在の中核貢献者

- **Nicklas Avén** 距離関数の強化 (3 次元距離、関係関数を含む) と追加、Tiny WKB 出力書式(TWKB)と一般的 なユーザサポート。
- **Loïc Bartoletti** SFCGAL 機能強化とメインテナンスと継続的インテグレーション対応
- **Dan Baston** ジオメトリクラスタリング関数の追加、他のジオメトリアルゴリズムの強化、GEOS の強化、およ び全体のユーザ対応
- **Martin Davis** GEOS 機能強化と文書
- **Björn Harrtell** MapBox ベクタタイル関数、GeoBuf 関数、Flatgeobuf 関数。Gitea の試験と GitLab の実 験。
- **Aliaksandr Kalenik** ジオメトリ処理、PostgreSQL GiST、共通部の誤り修正

### <span id="page-27-0"></span>**1.3** 過去の中核貢献者

- **Bborie Park** 以前の PSC メンバ。ラスタ開あh津、GDAL との統合、ラスタローダ、ユーザ対応、共通部の誤 り修正、様々な OS (Slackware、Mac、Windows 等多数) での試験
- **Mark Cave-Ayland** 以前の PSC メンバ。誤り修正とメンテナンスの活動、空間インデックス選択性とバインデ ィング、ローダ/ダンパ、およびシェープファイル GUI ローダの調整、新機能の統合と強化。
- **Jorge Arévalo** ラスタ開発、GDAL ドライバ機能、ローダ。
- **Olivier Courtin** (名誉) XML (KML, GML)/GeoJSON 入出力関数と 3 次元対応と誤り修正。
- **Chris Hodgson** 以前の PSC メンバ。一般的な開発、サイトと Buildbot のメンテナンス、OSGeo インキュベ ーション管理。
- **Mateusz Loskot** CMake の PostGIS への対応、Python 版のオリジナルのラスタローダと低級ラスタ API 関 数の構築。
- **Kevin Neufeld** 以前の PSC メンバ。文書と文書補助ツール、Buildbot のメンテナンス、PostGIS ニュースグ ループでの高度なユーザサポート、PostGIS メンテナンス機能の強化。
- **Dave Blasby** PostGIS のオリジナルの開発/副創始者。サーバサイドのオブジェクト、インデクスのバインディ ングや多数のサーバサイドの解析機能を記述。
- **Jeff Lounsbury** シェープファイルのローダ/ダンパのオリジナル開発者。
- **Mark Leslie** 中核機能の、継続的なメンテナンスと開発。曲線機能の強化。シェープファイル GUI ローダ。
- **Pierre Racine** PostGIS ラスタ実装の設計。ラスタ全体のアーキテクチャ、プロトタイプ作成、プログラミング 補助
- **David Zwarg** ラスタ開発 (ほとんど地図代数解析関数)。

<span id="page-28-0"></span>個人 Charlie Savage Alex Bodnaru Gino Lucrezi Matt Bretl Alex Mayrhofer Greg Troxel Matthias Bay Andrea Peri Guillaume Lelarge Maxime Guillaud Andreas Forø Tollefsen Giuseppe Broccolo Maxime van Noppen Andreas Neumann Man Wang Maxime Schoemans Andrew Gierth Hans Lemuet Michael Fuhr Anne Ghisla Haribabu Kommi Antoine Bajolet Havard Tveite Nathan Wagner Arthur Lesuisse IIDA Tetsushi Nathaniel Clay Artur Zakirov Ingvild Nystuen Nikita Shulga Barbara Phillipot Jackie Leng Norman Vine Ben Jubb James Addison Patricia Tozer Bernhard Reiter James Marca Rafal Magda Björn Esser Jan Katins Ralph Mason Brian Hamlin Jan Tojnar Rémi Cura Bruce Rindahl Jason Smith Richard Greenwood Bruno Wolff III **Internal Teff Adams** Robert Coup Bryce L. Nordgren Jelte Fennema Roger Crew Carl Anderson Jim Jones Ron Mayer Chris Mayo Jonne Savolainen Sergei Shoulbakov Christian Schroeder Jose Carlos Martinez Llari Sergey Fedoseev Christoph Berg Jörg Habenicht Shinichi Sugiyama Christoph Moench-Tegeder Julien Rouhaud Shoaib Burq Dane Springmeyer Kashif Rasul Silvio Grosso Daryl Herzmann Klaus Foerster Stefan Corneliu Petrea Dave Fuhry Kris Jurka Steffen Macke David Garnier Laurenz Albe Stepan Kuzmin David Techer **Leo Hsu** Steven Ottens Dmitry Vasilyev Loic Dachary Talha Rizwan Eduin Carrillo Luca S. Percich Teramoto Ikuhiro Esteban Zimanyi Lucas C. Villa Real Tom Glancy Eugene Antimirov Maria Arias de Reyna Tom van Tilburg Even Rouault Marc Ducobu Victor Collod Frank Warmerdam Markus Schaber Vincent Mora George Silva Markus Wanner Vincent Picavet Gerald Fenoy Matt Amos Volf Tomáš

Toe Conway Sebastiaan Couwenberg Lars Roessiger Mark Sondheim

企業 これらは、PostGIS プロジェクトに開発者の時間、ホスティング、または直接の資金提供のいずれかの貢献 をした企業です。アルファベット順:

- Aiven
- Arrival 3D
- Associazione Italiana per l'Informazione Geografica Libera (GFOSS.it)
- [AusVe](https://aiven.io)t
- [Avencia](https://arrival3d.com)
- [Azavea](http://gfoss.it)
- [Boundl](https://www.ausvet.com.au)ess
- Cadcorp
- [Campto](https://www.azavea.com)camp
- Carto
- Crunchy Data
- ボストン市 (近隣地区開発局)
- [ヘルシ](https://carto.com)ンキ市
- [Clever Elepha](https://www.crunchydata.com)nt Solutions
- [Cooperativa Alveo](https://www.boston.gov)
- [Deimos Spa](https://www.hel.fi)ce
- [Faunalia](https://blog.cleverelephant.ca)
- [Geographic Data B](https://www.alveo.coop)C
- [Hunter System](http://www.elecnor-deimos.com)s Group
- [INIA-CSI](https://www.faunalia.eu)C
- [ISciences, LLC](https://gov.bc.ca)
- Kontur
- [Lidwala Co](https://pti-agriambio.csic.es)nsulting Engineers
- [LISAsoft](https://www.isciences.com)
- [Logical](https://www.kontur.io) Tracking & Tracing International AG
- [Maponics](https://www.lidwala.com)
- [ミシガン工](https://www.jirotech.com)科大学研究所
- カナダ天然資源省
- ノルウェー森林景観研究所
- [ノルウェー生物経済研究](http://www.mtri.org)所 (NIBIO)
- [OSGeo](https://www.nrcan.gc.ca) 財団
- Oslandia
- [Palantir Technologies](https://www.nibio.no/)
- [Paragon Co](https://www.osgeo.org)rporation
- [R3 GIS](https://oslandia.com)
- [Refractions Research](https://www.palantir.com)
- [トスカナ州](https://www.paragoncorporation.com) SITA
- [Safe So](https://www.r3-gis.com)ftware
- [Sirius Corporation plc](http://www.refractions.net)
- [ウスター市](https://www.regione.toscana.it)
- [カリフォルニア大](https://www.safe.com)デービス校節足動媒介感染症センター
- ラヴァル大学
- [米国国務省](http://www.uster.ch) (人道情報部門)
- [Zonar Systems](https://www.ucdavis.edu)

クラウ[ドファンディン](https://www.ulaval.ca)グキャンペーン クラウドファンディングキャンペーンは、PostGIS 開発チームが走らせて い[るキャンペーンです。欲し](https://hiu.state.gov)くて仕方ない機能に資金を与えて、多数の人々にサービスを提供できるように するためのものです。それぞれのキャンペーンでは、特定の機能または機能の集合に焦点があてられます。そ れ[ぞれのスポンサー](https://www.zonarsystems.com)は、必要な資金提供のうち少しだけを提供し、十分な人/組織の寄付で、たくさんの助け になる作業に支払う基金を持ちます。他の多くの人が寄付に協力してくれそうな機能に関するアイデアがあ りましたら、PostGIS newsgroupに、その考えを投稿して下さい。一緒に実現できます。

PostGIS 2.0.0 はこの戦略を実施する最初のリリースです。PledgeBankを使い、2 件のキャンペーンが成 功しました。

**postgistopology** - 10 以上のスポンサーが TopoGeometry 機能の構築と 2.0.0 でのトポロジ対応強化と のために、それぞれ 250 [米ドルを寄](https://lists.osgeo.org/mailman/listinfo/postgis-users)付しました。

**postgis64windows** - 20 のスポンサーが、Windows 上での [PostGIS](http://www.pledgebank.com) 64 ビット版に必要な作業のため に、それぞれ [100](http://www.pledgebank.com/postgistopology) 米ドルを寄付しました。

重要なサポートライブラリ ジオメトリ演算ライブラ GEOS

地理空間データ抽象化ライブラリGDALは、PostGIS 2 で導入されたラスタ機能の多くに使われています。 また、GDAL の PostGIS 対応に必要な改善で GDAL プロジェクトに貢献しています。

地図投影ライブラリPROJ

最後ですがおろそかにできないのがPostgreSQL[です。](https://libgeos.org)PostGIS はこの巨人に立っています。PostGIS の速 度と柔軟性は、PostgreSQL が提[供する拡](https://gdal.org)張性、優れたクエリプランナ、GiST インデックス、多数の SQL 機能があって初めて成り立ちます。

## <span id="page-31-0"></span>**Chapter 2**

## **PostGIS** インストール

本章では、PostGIS のインストールに必要な手順について説明します。

### **2.1** 簡略版

<span id="page-31-1"></span>全ての依存がパスに入っているとする場合、次のようにコンパイルします。

tar -xvzf postgis-3.5.0dev.tar.gz cd postgis-3.5.0dev ./configure make make install

PostGIS をインストールした後は、利用したいデータベース個々内で利用可能にする (Section 3.3) か、アップグ レード (Section 3.4) する必要があります。

### **2.2** ソー[スか](#page-50-0)らのコンパイルとインストール

#### <span id="page-31-2"></span>**Note** 多くの OS で、ビルドされた PostgreSQL/PostGIS パッケージがあります。多くの場合、コンパイルが 必要なのは、最もひどい最先端の版が欲しい場合やパッケージメンテナンスを行う人ぐらいです。 本節では、一般的なコンパイル手順を示します。Windows 用や他の OS 用等にコンパイルするなら、 <mark>Note!</mark> PostGIS User contributed compile guidesやPostGIS Dev Wikiで、より詳細な助けが見つかるかも知 れません。 多くの OS 用のビルド済みパッケージの一覧はPostGIS Pre-built Packagesにあります。 Windows ユーザの場合は、スタックビルダか、PostGIS Windows download siteから安定版を得るこ [とができます。また、週に](https://trac.osgeo.org/postgis/wiki/UsersWikiInstall) 1 回か 2 回のビル[ドと刺激的なことが](http://trac.osgeo.org/postgis/wiki/DevWikiMain)あった時の随時ビルドとを行ってい るvery bleeding-edge windows experimental buildsもあります。これらは PostGIS の進行中のリリ ースでの試験に使用します。

PostGIS モジュールは、PostgreSQL [バックエンドサーバの拡張で](https://postgis.net/windows_downloads)す。PostGIS 3.5.0dev では、コンパイルの ために、完全な PostgreSQL サーバヘッダが必要です。PostgreSQL 12 - 17 の間でビルドできます。古い版の PostgreSQL はサポートされません。

PostgreSQL をインストールしていないなら PostgreSQL インストールガイドを参照して下さい。http://www.postgresql.o にあります。

#### **Note**

GEOS 機能を有効にするために、PostgreSQL をインストール時に明示的に標準 C++ ライブラリに対す る明示的なリンクが必要になる場合があります。

Note! LDFLAGS=-lstdc++ ./configure [YOUR OPTIONS HERE]

> これは、古い開発ツールとインチキ C++ 例外との対話のための応急処置です。怪しい問題 (望んでいな いのにバックエンドが閉じたりそれに近い挙動を起こす) を経験したなら、このトリックを試してみて下 さい。もちろん、これを行うには PostgreSQL をはじめからコンパイルし直す必要があります。

次のステップでは、PostGIS ソースのコンフィギュレーションとコンパイルに概要を記述します。これらは、Linux ユーザ用に書いてありますので、Windows や Mac では動作しません。

#### **2.2.1** ソースの取得

ダウンロードサイトhttps://postgis.net/stuff/postgis-3.5.0dev.tar.gz からソースのアーカイブを入手します。

<span id="page-32-0"></span>wget https://postgis.net/stuff/postgis-3.5.0dev.tar.gz tar -xvzf postgis-3.5.0dev.tar.gz cd postgis-3.5.0[dev](https://postgis.net/stuff/postgis-3.5.0dev.tar.gz)

これで、カレントディレクトリの下に postgis-3.5.0dev ができます。

もしくは git レポジトリhttps://git.osgeo.org/gitea/postgis/postgis/ からチェックアウトします。

git clone https://git.osgeo.org/gitea/postgis/postgis.git postgis cd postgis sh autog[en.](https://git-scm.com/)sh

新しく作られた postgis ディレクトトリに移動して、インストールを続けます。

./configure

#### **2.2.2** インストール要件

PostGIS のビルドと利用のために、次のものが必要です。

<span id="page-32-1"></span>必須

• PostgreSQL 12 - 17。PostgreSQL の完全なインストール (サーバヘッダを含む) が必要です。PostgreSQL はhttp://www.postgresql.org/にあります。

完全な PosgreSQL/PostGIS 対応表と PostGIS/GEOS 対応表についてはhttp://trac.osgeo.org/postgis/ wiki/UsersWikiPostgreSQLPostGISをご覧ください。

- GNU C [コンパイラ](http://www.postgresql.org/) (gcc)。ANSI C コンパイラの中には、PostGIS をコンパイルできるものもありますが、gcc でコンパイルするのが最も問題が少ないと見ています。
- [GNU Make \(](http://trac.osgeo.org/postgis/wiki/UsersWikiPostgreSQLPostGIS)gmake またはmake)。多くのシステムで、GNU make がデフォルトの make になっています。 make -v を実行して版を確認して下さい。他版のmake では、PostGIS のMakefile を完全に処理しきれない かもしれません。
- 投影変換ライブラリ Proj。Proj 6.1 以上が必要です。Proj ライブラリは、PostGIS の座標系投影変換機能に使 われます。Proj はhttps://proj.org/ からダウンロードできます。
- ジオメトリライブラリ GEOS の新しい関数と機能の利点を完全に得るには 3.8.0 以上で、GEOS 3.12 以上が 必要です。GEOS は https://libgeos.org/からダウンロードできます。
- LibXML2, 2.5.x 以上。現在は、LibXML2 はインポート関数 (ST\_GeomFromGML と ST\_GeomFromKML) で使われています。LibXML2 はhttps://gitlab.gnome.org/GNOME/libxml2/-/releasesからダウンロードで きます。
- JSON-C 0.9 以上。JSON-C は現在、ST GeomFromGeoJson による GeoJSON の取り込みに使われます。 JSON-C はhttps://github.com/[json-c/json-c/releases/](https://gitlab.gnome.org/GNOME/libxml2/-/releases)からダウンロード可能です。
- GDAL, version 2 以上が必要で以上が好ましいです。ラスタ機能に必要です。https://gdal.org/download.html。
- PostgreSQL+JIT でコンパイルする場合には、LLVM 6 版以上が必要です。https://trac.osgeo.org/postgis/ ticket/4125[を参照して下さい。](https://github.com/json-c/json-c/releases/)

オプション

- [GDAL \(](https://trac.osgeo.org/postgis/ticket/4125)擬似的任意)。ラスタが必要ない場合に限り不要です。Section 3.2[の説明に従って使用したいドライバ](https://trac.osgeo.org/postgis/ticket/4125) を有効にしてください。
- GTK (GTK+2.0, 2.8+ が必要)。シェープファイルのローダである shp2pgsql-gui のコンパイル用です。 http://www.gtk.org/にあります。
- 全ての機能を使用できるようにするためには、SFCGAL 1.3.1 (以上)、1.4.1 以上が推奨であり、必要です。 SFCGAL は、Chapter 8のような、追加の 2 次元、3 次元の高度な解析機能を PostGIS に提供するために使うこ [とができます。また、両](http://www.gtk.org/)方のバックエンドから提供されている 2 次元関数 (ST\_Intersection や ST\_Area など) に、GEOS でなく SFCGAL を使用することができるようになります。PostgreSQL のコンフィギュレーション 変数である postgis.backend によって、SFCGAL がインストールされている場合にエンドユーザがどのバ ックエンドを使いたい[かを](#page-521-0)制御することができるようになります (デフォルトは GEOS)。ご注意: SFCGAL 1.2 は少なくとも CGAL 4.3 と Boost 1.54 が必要です (https://sfcgal.org 参照) https://gitlab.com/sfcgal/- SFCGAL/。
- Section 12.1をビルドするには、PCRE http://www.pcre.org (通常は nix システムにはインストールされて います) も必要です。PCRE ライブラリを検出したら Section 12.1は自動でビル[ドされます。もしくは、コン](https://gitlab.com/sfcgal/SFCGAL/) [フィギュア](https://gitlab.com/sfcgal/SFCGAL/)の際に有効な--with-pcre-dir=/path/to/pcre [を指定します](https://sfcgal.org)。
- ST\_AsMVT を有効にするには、protobuf-c ライブラリ (実行時) と protoc-c コンパイラ (ビルド時) が必要で す。prot[obuf-](#page-846-1)c の正しい最小版を確認するには、[pkg-config](http://www.pcre.org) が必要です。protobuf-cをご覧下さい。デフォル トでは、PostGIS は、MVT ポリゴンを高速に評価するために [Wagy](#page-846-1)u を使用していますが、C++11 コンパイ ラが必要です。CXXFLAGS を使って、PostgreSQL インストールに使ったのと同じコンパイラを使います。こ れを無効化して GEOS を代わりに使う場合には、コンフィギュレーション時に--without-wagyu を指定しま す。
- CUnit (CUnit)。レグレッションテストに必要です。http://cunit.sourceforge.net/にあります。
- DocBook (xsltproc)。文書のビルドに必要です。http://www.docbook.org/にあります。
- DBLatex (dblatex)。文書を PDF でビルドするのに必要です。http://dblatex.sourcforge.net/にあります。
- ImageMagick (convert)。文書で使う画像を生成[するのに必要です。](http://cunit.sourceforge.net/)[http://w](http://www.docbook.org/)ww.imagemagick.org/にあり ます。

#### **2.2.3** コンフィギュレーション

<span id="page-33-0"></span>ほとんどの Linux のインストールと同様に、最初のステップでは、ソースコードのビルドに使われる Makefile を 生成します。これは、シェルスクリプトが行います。

#### **./configure**

パラメータを付けない場合には、このコマンドは自動で、PostGIS のソースコードのビルドを行うのに必要なコン ポーネントやライブラリをシステム上で探します。**./configure** とするのが一般的な使い方ですが、標準的でない 位置に必要なライブラリやプログラムを置いてある場合のために、いくつかのパラメータを受け付けます。

次のリストで、共通して使われるパラメータを示します。完全なリストについては、**--help** または**--help=short** パラメータを使って下さい。

- **--with-library-minor-version** PostGIS 3.0 以降では、デフォルトではライブラリファイルのファイル 名にマイナーバージョンが入らなくなりました。PostGIS 3 のライブラリは postgis-3 で終わります。 pg\_upgrade を簡単にするために実施された変更ですが、サーバに PostGIS 3 シリーズは一つのマイナーバ ージョンのものだけしかインストールできません。postgis-3.0 といったようにマイナーバージョンをフ ァイル名に含む古い振る舞いにしたいなら、コンフィギュレーション実行の際に次のスイッチを追加します。
- **--prefix=PREFIX** PostGIS ライブラリと SQL スクリプトのインストール先を指定します。デフォルトでは、検 出された PostgreSQL のインストール先と同じになります。

## **Caution**

このパラメータは現在のところ壊れていて、PostgreSQL のインストール先にしかインストールさ れません。このバグのトラックについてはhttp://trac.osgeo.org/postgis/ticket/635をご覧くださ い。

- **--with-pgconfig=FILE** PostgreSQL は、PostGIS [などの拡張に対して](http://trac.osgeo.org/postgis/ticket/635) PostgreSQL のインストール先ディ レクトリを伝える **pg\_config** というユーティリティを持っています。PostGIS の対象とする特定の PostgreSQL のインストール先を手動で指定する場合に、このパラメータ (**--with-pgconfig=/path/to/pg\_config**) を使います。
- **--with-gdalconfig=FILE** 必須ライブラリである GDAL は、ラスタ機能に必要な機能を提供します。GDAL に は、インストール先ディレクトリをインストールスクリプトに伝える **gdal-config** があります。PostGIS のビ ルドに使う特定の GDAL を手動で指定する場合に、このパラメータ (**--with-gdalconfig=/path/to/gdalconfig**) を使います。
- **--with-geosconfig=FILE** 必須のジオメトリライブラリである GEOS には、ソフトウェアのインストール時に GEOS のインストール先ディレクトリを伝える **geos-config** というユーティリティがあります。PostGIS の ビルドに使う特定の GEOS を手動で指定する場合に、このパラメータ (**--with-geosconfig=/path/to/geosconfig**) を使います。
- **--with-xml2config=FILE** LibXML は GeomFromKML/GML 処理を行うのに必須のライブラリです。通常 は libxml をインストールしているなら発見されますが、発見できない場合や特定の版を使用したい場合 は、xml2-config を指定してインストールスクリプトに LibXML のインストール先ディレクトリを伝 えます。PostGIS のビルドに使う特定の LibXML を手動で指定する場合に、このパラメータ (**>--withxml2config=/path/to/xml2-config**) を使います。
- **--with-projdir=DIR** Proj は PostGIS に必須の投影変換ライブラリです。PostGIS のビルドに使う特定の Proj のインストールディレクトリを手動で指定する場合は、このパラメータ (**--with-projdir=/path/to/projdir**) を使います。
- **--with-libiconv=DIR** iconv のインストール先ディレクトリを指定します。
- **--with-jsondir=DIR** JSON-Cは、MIT ライセンスの JSON ライブラリで、PostGIS の ST\_GeomFromJSON に必須です。PostGIS のビルドに使う特定の JSON-C を手動で指定する場合に、このパラメータ (**--withjsondir=/path/to/jsondir**) を使います。
- **--with-pcredir=DIR** [PCRE](http://oss.metaparadigm.com/json-c/)は、BSD ライセンスの Perl 互換正規表現ライブラリです。住所標準化エクステン ションに必須です。PostGIS のビルド対象としている特定の PCRE を手動で指定する場合に、このパラメー タ (**--with-pcredir=/path/to/pcredir**) を使います。
- **--with-gui** データインポート GUI (GTK+2.0 が必要) をコンパイルします。このパラメータによって、 shp2pgsql-gui と[いう、](http://www.pcre.org/)shp2pgsql のグラフィカルユーザインタフェースが作成されます。
- **--without-raster** ラスタ機能なしでコンパイルします。
- **--without-topology** トポロジ対応を無くしてコンパイルします。トポロジに必要なロジックは全て postgis-3.5.0dev ライブラリ内に作られるので、関連ライブラリはありません。
- **--with-gettext=no** デフォルトでは、gettext の検出とこれを用いたコンパイルを試みますが、ローダ破損を 引き起こす非互換性問題のもとで実行する場合には、このコマンドで無効にできます。これを使ったコンフ ィギュレーションによって解決する問題の例はhttp://trac.osgeo.org/postgis/ticket/748にあります。ご注 意: これを切ることで多くの機能がなくなるわけではありません。まだ文書化されていなくて試験段階である GUI ローダにおける内部のヘルプ/ラベル機能に使われています。
- **--with-sfcgal=PATH** デフォルトでは、このスイッチなしでは SFCGAL 対応でインストールされません。PATH は、sfcgal-config へのパスを指定することが[できる追加的な引数です。](http://trac.osgeo.org/postgis/ticket/748)
- **--without-phony-revision** Git レポジトリの現在の HEAD に一致するように、postgis\_revision.h の更新 を無効にします。

#### **Note**

PostGIS をコードレポジトリから得る場合には、はじめに次のスクリプトを実行します。

**./autogen.sh** Note! このスクリプトによって **configure** スクリプトが生成されます。これは PostGIS のインストールに関 するカスタマイズに使われます。 PostGIS [を ア ー カ イ ブ フ ァ](https://trac.osgeo.org/postgis/wiki/CodeRepository) イ ル で 入 手 す る 場 合 に は、**configure** が 既 に 生 成 さ れ て い る の で**./autogen.sh** は不要です。

#### **2.2.4** ビルド

Makefile が生成されたら、PostGIS のビルドは、次のコマンドを実行するだけです。

#### <span id="page-35-0"></span>**make**

出力の最後の行に"PostGIS was built successfully. Ready to install." と出れば終わりです。

PostGIS 1.4.0 版からは、全ての関数に文書から生成されるコメントが付きます。これらのコメントを後からイン ストールするには、次のコマンドを実行しますが、docbook が必要です。アーカイブファイルからインストールす る場合は、postgis\_comments.sgl, raster\_comments.sgl, topology\_comments.sgl は、doc フォルダにある ので、コメントを作成する必要はありません。コメントは CREATE EXTENSION によるインストールの一部と して取り込まれます。

#### **make comments**

PostGIS 2.0 で導入されました。早見表にも、また学習中の方のハンドアウトにも適している HTML チートシー トを生成します。xsltproc が必要で、topology\_cheatsheet.html, tiger\_geocoder\_cheatsheet.html, raster cheatsheet.html, postgis cheatsheet.html の 4 ファイルが生成されます。

HTML と PDF のビルド済みのものはPostGIS / PostgreSQL Study Guidesにあります。

#### **make cheatsheets**

#### **2.2.5 PostGIS** エクステン[ションのビルドとデプロイ](http://www.postgis.us/study_guides)

<span id="page-35-1"></span>PostgreSQL 9.1 以上を使用している場合は、PostGIS エクステンションが自動的にビルド、インストールされ ます。

ソースレポジトリからビルドしている場合は、関数の記述を最初にビルドする必要があります。これらは、docbook がインストールされている時にビルドされます。手動でインストールするには次のようにします。

#### **make comments**

アーカイブファイルからのビルドの場合は、ビルド済みのものがあるので、コメントのビルドは必須ではありませ  $h_{\ell}$ 

PostgreSQL 9.1 を対象にビルドしている場合は、エクステンションは自動的に make install 処理の一部として ビルドするべきです。必要なら extensions フォルダからビルドできますし、他のサーバで必要ならファイルの複 製ができます。
cd extensions cd postgis make clean make export PGUSER=postgres #overwrite psql variables make check #to test before install make install # to test extensions make check RUNTESTFLAGS=--extension

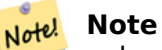

make check は、テスト実行のために psql を使用し、psql 環境変数を使用します。一般的な psql 環境 変数で上書きすると便利なのが PGUSER,PGPORT, and PGHOST です。環境変数を参照して下さい。

エクステンションファイルは、常に、OS に関係なく同じ版の PostGIS では同じです。PostGIS バイナリを既に インストールしている限りは、エクステンションファイルをある OS から別のも[のに複写し](https://www.postgresql.org/docs/current/libpq-envars.html)て大丈夫です。

開発用と異なる別のサーバでエクステンションを手動でインストールしたい場合は、サーバにない時に必要となる 通常の PostGIS のバイナリだけでなく、次のファイルを extensions フォルダから PostgreSQL インストール先 のPostgreSQL / share / extension フォルダに複写します。

- 指定されていない場合のインストールするエクステンションの版等の情報を示す制御ファイpostgis. control, postgis\_topology.control。
- エクステンションごとの/sql フォルダにあるファイル全て。extensions/postgis/sql/\*.sql, extensions/ postgis topology/sql/\*.sql は PostgreSQL share/extension フォルダの最上位に複写する必要がある ことに注意して下さい。

以上を実行すると、PgAdmin -> extension で postgis, postgis topology が有効なエクステンションとし て見えます。

psql を使う場合は、次のクエリを実行してエクステンションがインストールされていることを確認できます。

SELECT name, default version, installed version FROM pg available extensions WHERE name LIKE 'postgis%' or name LIKE 'address%';

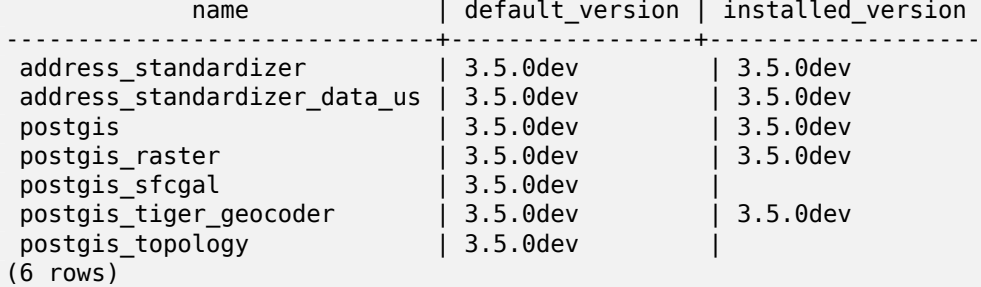

クエリを行ったデータベースにエクステンションがインストールされている場合は、installed version カラ ムに記載が見えます。レコードが返ってこない場合は、PostGIS EXTENSION がインストールされていないこと になります。PgAdmin III 1.14 以上では、データベースブラウザツリーの extensions セクションで提供され ていて、右クリックでアップグレードまたアンインストールできます。

有効なエクステンションがある場合、pgAdmin エクステンションインタフェースまたは次の SQL の実行によっ て、選択したデータベースに PostGIS エクステンションをインストールできます。

CREATE EXTENSION postgis; CREATE EXTENSION postgis\_raster; CREATE EXTENSION postgis sfcgal; CREATE EXTENSION fuzzystrmatch; --needed for postgis\_tiger\_geocoder --optional used by postgis tiger geocoder, or can be used standalone CREATE EXTENSION address\_standardizer; CREATE EXTENSION address\_standardizer\_data\_us; CREATE EXTENSION postgis\_tiger\_geocoder; CREATE EXTENSION postgis\_topology;

psql では、どの版が、どのスキーマにインストールされているかを見ることができます。

\connect mygisdb  $\chi$ \dx postgis\*

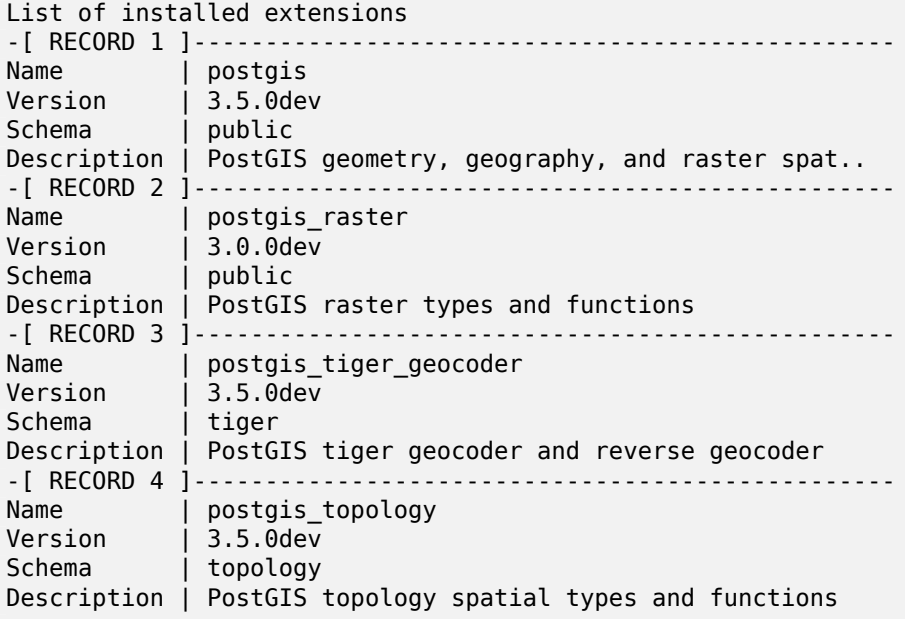

#### **Warning**

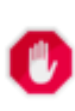

エクステンションのテーブル spatial ref sys, layer, topology は、明示的にバックアップできま せん。それぞれの postgis または postgis\_topology エクステンションがバックアップされる時の みバックアップできます。これは、データベース全体のバックアップの時のみ行われます。PostGIS 2.0.1 の時点では、データベースがバックアップされる際に、PostGIS でパッケージ化されていない srid レコ ードのみバックアップされます。パッケージに入っている srid の変更は巡回せず、変更はそこにあるも のと期待されます。PostGIS 2.0.1 の時点では、データベースがバックアップされるときに PostGIS に 入っていない srid のレコードだけがバックアップされます。PostGIS に入っていて後に変更された srid の変更については巡回しません。問題が見られたら、チケットを発行して下さい。エクステンションテー ブルの構造は CREATE EXTENSION で生成されるので、バックアップを行いません。エクステンション の与えられた版と同じものであると仮定されます。この挙動は現在の PostgreSQL エクステンションモ デルに組み込まれているため、これについては何もできません。

素晴らしいエクステンション機構を使わずに 3.5.0dev をインストールした場合には、それぞれのエクステンシ ョンが持つ関数をパッケージするためのコマンドを実行して、エクステンションに基づくように変更できます。 PostgreSQL 13 では、パッケージしない方法でのインストールは削除されましたので、PostgreSQL 13 にアッ プグレードする前にエクステンションをビルドするように変更するべきです。

CREATE EXTENSION postgis FROM unpackaged; CREATE EXTENSION postgis\_raster FROM unpackaged; CREATE EXTENSION postgis\_topology FROM unpackaged; CREATE EXTENSION postgis\_tiger\_geocoder FROM unpackaged;

## **2.2.6** テスト

PostGIS のテストを行うには、次のコマンドを実行します。

#### **make check**

このコマンドで、実際の PostgreSQL データベースに対して生成したライブラリを使用した、様々なチェックと レグレッションテストを行います。

#### Note! **Note**

PostgreSQL, GEOS または Proj を標準の位置にインストールしていない場合には、環境変数 LD\_LIBRARY\_PATH に、ライブラリの位置を追加する必要があるかも知れません。

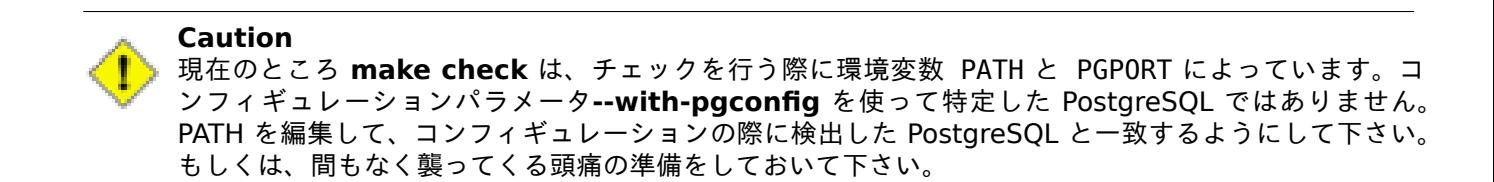

成功したなら、make check で約 500 個のテストを生成します。結果は次のようなかんじになります (かなりの 行を省略しています)。

```
CUnit - A unit testing framework for C - Version 2.1-3
    http://cunit.sourceforge.net/
       .
       .
       .
Run Summary: Type Total Ran Passed Failed Inactive
             suites 44 44 n/a 0 0<br>tests 300 300 300 0 0
              tests 300 300 300 0
            asserts 4215 4215 4215 0 n/a
Elapsed time = 0.229 seconds
       .
       .
       .
Running tests
       .
       .
       .
Run tests: 134
Failed: 0
-- if you build with SFCGAL
       .
       .
       .
Running tests
```
. . . Run tests: 13 Failed: 0 -- if you built with raster support . . . Run Summary: Type Total Ran Passed Failed Inactive suites 12 12 n/a 0 0 tests 65 65 65 0 0 asserts 45896 45896 45896 0 n/a . . . Running tests . . . Run tests: 101 Failed: 0 -- topology regress . . . Running tests . . . Run tests: 51 Failed: 0 -- if you built --with-gui, you should see this too CUnit - A unit testing framework for C - Version 2.1-2 http://cunit.sourceforge.net/ . . . Run Summary: Type Total Ran Passed Failed Inactive suites 2 2 n/a 0 0<br>tests 4 4 4 0 0 tests 4 4 4 0 0 asserts  $4$   $4$   $4$   $0$   $n/a$ 

postgis\_tiger\_geocoder と address\_standardizer エクステンションは、現在は、標準的な PostgreSQL

インストールチェックにのみ対応しています。これらをテストするには、次のようにします。ご注意: PostGIS コ ードフォルダのルートで make install を既に行っている場合には、make install は重要ではありません。

address\_standardizer 用:

cd extensions/address\_standardizer make install make installcheck

出力は次のようなかんじになります。

```
============== dropping database "contrib_regression" ==============
DROP DATABASE
============== creating database "contrib_regression" ==============
CREATE DATABASE
ALTER DATABASE
============== running regression test queries ==============
test test-init-extensions ... ok
test test-parseaddress ... ok
test test-standardize_address_1 ... ok
test test-standardize_address_2 ... ok
=====================
All 4 tests passed.
```
=====================

Tiger Geocode を使う場合には、使用する PostgreSQL インスタンス内に PostGIS と fuzzystrmatch のエクス テンションが必要です。PostGIS を address\_standardizer 機能付きでビルドした場合は、address\_standardizer のテストも行います。

cd extensions/postgis\_tiger\_geocoder make install make installcheck

出力は次のようなかんじになります。

```
============== dropping database "contrib_regression" ==============
DROP DATABASE
============== creating database "contrib_regression" ==============
CREATE DATABASE
ALTER DATABASE
============== installing fuzzystrmatch ==============
CREATE EXTENSION
============== installing postgis ==============
CREATE EXTENSION
============== installing postgis_tiger_geocoder ==============
CREATE EXTENSION
============== installing address_standardizer ==============
CREATE EXTENSION
============== running regression test queries =================================
test test-normalize_address ... ok
test test-pagc_normalize_address ... ok
=====================
All 2 tests passed.
```
=====================

## **2.2.7** インストール

PostGIS をインストールするには、次のコマンドを実行します。

#### **make install**

これにより、PostGIS のインストールファイルが、**--prefix** パラメータで指定した、適切なサブディレクトリに 複写されます。次に特筆すべきサブディレクトリを示します。

- ローダとダンパのバイナリのインストール先は[prefix]/bin です。
- postgis.sql などの SQL ファイルのインストール先は[prefix]/share/contrib です。
- PostGIS ライブラリのインストール先は[prefix]/lib です。

先に make comments を実行してpostgis\_comments.sql, raster\_comments.sql を生成していた場合 は、次のコマンドを実行すると、これらの SQL ファイルがインストールされます。

#### **make comments-install**

Note! **Note** postgis\_comments.sql, raster\_comments.sql, topology\_comments.sql は、**xsltproc** の外 部依存ができたので、通常のビルドとインストールから切り離されました。

# **2.3 PAGC** 住所標準化ツールのインストールと使用

address\_standardizer エクステンションは、別途ダウンロードする必要がある別パッケージとしていました。 PostGIS 2.2 からは同梱されています。address\_standardize の追加情報、できること、および、コンフィギュ レーション方法については、Section 12.1をご覧下さい。

標準化エクステンションは、Normalize Addressの後継で、PostGIS に入っている Tiger ジオコーダエクステン ションに使うことができます。この場合の使い方については Section 2.4.2を参照して下さい。また、ユーザ自身 がつくるジオコーダの要素として使用[したり](#page-846-0)、住所の比較を簡単にするために住所を標準化するために使うことが できます。

住所標準化エクステンションは PCRE [に依存して](#page-870-0)います。PCRE は多くの UNIX 系システムにインストールさ れていますが、http://www.pcre.orgから最新版をダウンロードで[きます。](#page-44-0)Section 2.2.3の際に PCRE を発見 すると、住所標準化エクステンションが自動的にビルドされます。使用したい PCRE のインストールが独自なも のである場合は、configure に--with-pcredir=/path/to/pcre を渡します。/path/to/pcre は、PCRE の include と lib のあるルートフォルダです。

Windows では、[PostGIS 2.1](http://www.pcre.org) 以上に住所標準化エクステンションが同梱されている[ので、コ](#page-33-0)ンパイルを行わずに、 すぐに CREATE EXTENSION に行くことができます。

インストールしたら、対象データベースに接続して次の SQL が実行できます。

CREATE EXTENSION address\_standardizer;

次のテストでは、rules, gaz, lex テーブルは必要ありません。

SELECT num, street, city, state, zip FROM parse\_address('1 Devonshire Place PH301, Boston, MA 02109');

出力は次のようになります。

num | street | city | state | zip -----+------------------------+--------+-------+------- 1 | Devonshire Place PH301 | Boston | MA | 02109

# **2.4 Tiger** ジオコーダのインストールとアップグレードとデータロード

Tiger ジオコーダのような拡張機能は PostGIS ディストリビューションに同梱されていません。Tiger ジオコー ダエクステンションが無かったり、インストールしているものより新しい版のものが欲しい場合には、Windows Unreleased Versionsで PostgreSQL の版に合ったパッケージにあるshare/extension/postgis\_tiger\_ geocoder.\* ファイルを使います。これらのパッケージは Windows 用ですが、postgis\_tige\_geocoder エクス テンションファイルは、SQL と PL/pgSQL だけですので、他の OS でも動作します。

## **2.4.1 Tiger** [ジオ](http://postgis.net/windows_downloads/)コーダを **PostGIS** データベースで有効にする

- <span id="page-42-0"></span>1. ここの説明では、お手持ちの PostgreSQL に postgis\_tiger\_geocoder エクステンションがインストール されていると仮定します。
- 2. psql、pgAdmin または他のツールでデータベースに接続して、次の SQL コマンドを実行します。既に PostGIS を持っているデータベースにインストールする場合は、一つ目の手順は不要です。fuzzystrmatch エクステンションが既にインストールされている場合は、二つ目の手順は不要です。

CREATE EXTENSION postgis; CREATE EXTENSION fuzzystrmatch; CREATE EXTENSION postgis\_tiger\_geocoder; --this one is optional if you want to use the rules based standardizer ( *←* pagc\_normalize\_address) CREATE EXTENSION address\_standardizer;

既に postgis\_tiger\_geocoder エクステンションをインストールしていて、最新版に更新するだけの場合に は、次を実行します。

ALTER EXTENSION postgis UPDATE; ALTER EXTENSION postgis\_tiger\_geocoder UPDATE;

独自のエントリを生成した場合や、tiger.loader\_platform と tiger.loader\_variables に変更を 加えた場合には、これらをアップデートしなければならないことがあります。

3. 正しくインストールされたかを確認するために、インストール対象データベース内で次の SQL を実行しま す。

SELECT na.address, na.streetname,na.streettypeabbrev, na.zip FROM normalize\_address('1 Devonshire Place, Boston, MA 02109') AS na;

出力は次のようになります。

address | streetname | streettypeabbrev | zip ---------+------------+------------------+------- 1 | Devonshire | Pl | 02109

4. tiger.loader platform テーブルの、実行ファイルやサーバのパスを持つ新しいレコードを生成します。 sh コンベンションのあとに debbie というプロファイルを生成する例として、次のコマンドを実行します。

```
INSERT INTO tiger.loader_platform(os, declare_sect, pgbin, wget, unzip_command, psql, ←-
   path_sep,
                   loader, environ set command, county process command)
SELECT 'debbie', declare sect, pgbin, wget, unzip command, psql, path sep,
           loader, environ set command, county process command
  FROM tiger.loader_platform
  WHERE os = 'sh';
```
それから、*declare\_sect* カラム内のパスを編集して、Debbie の pg, unzip, shp2pgsql, psql 他のパス位 置に適応するようにします。

loader\_platform テーブルを編集しない場合は、一般的なアイテムの位置を持っているので、スクリプト が生成された後で、スクリプトを編集しなければなりません。

5. PostGIS 2.4.1 からは、ZTCA5 (Zip Code 5 digit Tabulation Area) のロード手順が変更され、有効になっ た時にLoader Generate Nation Scriptの一部として現在の ZCTA5 データをロードするようになりまし た。デフォルトでは切られています。ロードにかなりの時間 (20 から 60 分) が取られ、かなりのディスクス ペースを占有するのに、そんなに頻繁には使わないためです。

有効にするには、次のようにします。

UPDATE tiger.loader lookuptables SET load = true WHERE table name = 'zcta520';

境界のフィルタが追加され、ちょうど境界内の ZIP に制限された場合に、Geocode関数は、ZCTA5 が存在 するなら使います。Reverse Geocode関数は、返された住所に ZIP コードが無い場合に (しばしば高速道路 での逆ジオコーディングで発生します)、これを使います。

- 6. サーバまたはローカル (サーバへのネットワーク接続が早い場合) のルートにgisdata というフォルダを作 成します。このフォルダは Tiger ファイルがダウンロードされ、処理さ[れる場所です](#page-858-0)。サーバのルートにフ ォルダを作ると不[幸になる場合や、単に](#page-874-0)他のフォルダに移したい場合には、tiger.loader\_variables テ ーブルの staging fold フィールドを編集します。
- 7. gisdata フォルダ内に temp というフォルダを作成します。もしくは、staging\_fold で示されたフォル ダを作成します。ローダがダウンロードした Tiger データを展開する場所です。
- 8. そして、SQL 関数Loader Generate Nation Scriptを実行して、独自のプロファイルの名前を使うか確認 し、.sh または.bat ファイルにスクリプトを複写します。たとえば、新しいプロファイルで国のロードを行う 場合には、次のようにします。

9. 生成された国データをロードするコマンドラインスクリプトを実行します。

cd /gisdata sh nation\_script\_load.sh

10. 国スクリプトを実行した後、tiger\_data スキーマに三つのテーブルが作られ、データが格納されています。 次のクエリを psql か pgAdmin から実行して、確認します。

SELECT count(\*) FROM tiger\_data.county\_all;

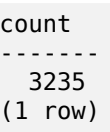

SELECT count(\*) FROM tiger\_data.state\_all;

count

------- 56

(1 row)

これはロードする zcta5 に印を付けたデータだけが含まれます

SELECT count(\*) FROM tiger data.zcta5 all;

psql -c "SELECT [Loader\\_Generate\\_Nation\\_Script\(](#page-868-0)'debbie')" -d geocoder -tA > /gisdata/ *←* nation\_script\_load.sh

count ------- 33931 (1 row)

11. デフォルトでは bg, tract, tabblock20 に対応するテーブルはロードされません。ジオコーダはこれらの テーブルを使いませんが、一般に、人口統計に使います。州データのロードの一部としてロードするには、次 の手続きを実行して有効にします。

UPDATE tiger.loader\_lookuptables SET load = true WHERE load = false AND lookup\_name IN *←-* ('tract', 'bg', 'tabblock20');

もしくは、Loader Generate Census Scriptを使って州のデータをロードした後に、これらのテーブルだ けをロードできます。

12. データをロードしたい州ごとに、Loader Generate Scriptで州スクリプトを作ります。

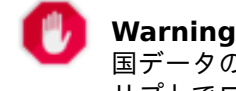

国データのロードを完了する前に \* [州スクリプトを](#page-866-0)作ってはなりません \*。州スクリプトは国スク リプトでロードされる国リストを利用するためです。

13.

psql -c "SELECT Loader\_Generate\_Script(ARRAY['MA'], 'debbie')" -d geocoder -tA > / *←* gisdata/ma\_load.sh

14. 生成されたコマンドラインスクリプトを実行します。

cd /gisdata sh ma\_load.sh

15. 全てのデータのロードが完了するか中断ポイントに達した後に、全ての tiger テーブルに対して analyze を 実行して、(継承されたものも含めて) 状態を更新するのは良いことです。

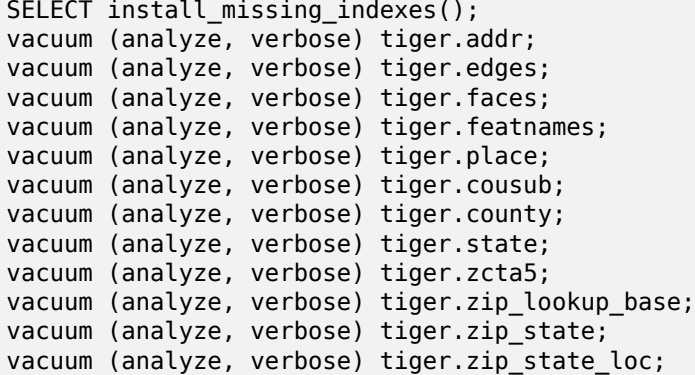

### **2.4.2 Tiger** ジオコーダを **PostGIS** データベースで有効にする**:** エクステンションを使用

<span id="page-44-0"></span>皆さんが問題と思われるの多くのことのひとつに、ジオコーディング前の準備に住所を正規化する関数Normalize Address*t* あります。住所正規化は万全と言うにはほど遠く、パッチをあてようとすると膨大な資源を費やします。よって、 より良い住所標準化エンジンを持つ他のプロジェクトに統合しました。この新しい住所標準化を使うには、 Section 2.3で記述するようにエクステンションをコンパイルし、使用するデータベースにインストールします。

このエクステンションを postgis tiger geocoder をインストールしているデータベースにイン[ストールする](#page-870-0) と、Pagc\_Normalize\_Addressを、Normalize\_Addressの代わりに使うことができます。このエクステンション

は Tiger ジオコーダからは見えないので、国際的な住所といった他のデータソースでも使えます。Tiger ジオコー ダエクステンションは、その版のrules table (tiger.pagc\_rules), gaz table (tiger.pagc\_gaz), lex table (tiger.pagc\_lex) を同梱しています。これらは、必要に応じて標準化の改善のために追加や更新ができます。

## **2.4.3 Tiger** データのロ[ードに必要な](#page-847-0)ツール

ロードプロセスによって、米センサスウェブサイトから個々の国ファイル、リクエストされた州のデータをダ ウンロードし、ファイルを展開し、個別の州をそれぞれの州テーブルの集合にロードします。各州のテーブル 。<br>は、tiger スキーマで定義されたテーブルを継承しているので、これらのテーブルに対して全てのデータにア クセスするためのクエリを出すことができますし、州の再読み込みが必要となったり、州が必要ない場合には、 Drop State Tables Generate Scriptで、いつでも州テーブルの集合を削除するクエリを出すことができます。

データのロードを可能にするためには次のツールが必要です。

• [センサスウェブサイトから取得する](#page-857-0) ZIP ファイルを展開するツール。

Unix 系システムでは、unzip 実行ファイルです。通常は、ほとんどの Unix 系プラットフォームで既にインス トールされています。

Windows では 7-zip です。http://www.7-zip.org/からダウンロードできる無償の圧縮解凍ツールです。

- shp2pgsql コマンド。PostGIS インストール時にデフォルトでインストールされます。
- wget コマンド。通常はほとんどの Unix/Linux システムにインストールされている、ウェブ取得ツールです。 Windows 用については、コ[ンパイル済みのバイナリを](http://www.7-zip.org/)http://gnuwin32.sourceforge.net/packages/wget.htmか ら取得できます。

tiger 2010 からアップグレードする場合には、最初にDrop\_Nation\_Tables\_Generate\_Scriptを生成、実行す る必要があります。どの州データもロードする前に、Loader Generate Nation Scriptで全国的なデータをロー ドする必要があります。これによりローダスクリプトが生成されます。(以前の年の Tiger 国勢調査データからの) アップグレードや新規インストールで行うLoader Generate Nation Scriptの回数は 1 回です。

州データをロードするには、Loader Generate Script[を参照して、手持ちのプラットフォームで](#page-857-1)動作する、求め る州データをロードするデータロードスクリプトを[生成します。州データはひとつずつダウ](#page-868-0)ンロードできることに 注意して下さい。一度に必要な州の全て[についてデータをロードする必要はあり](#page-868-0)ません。必要なだけダウンロード できます。

求める州データをロードした後は、Install Missing Indexesに示すように、

SELECT install missing indexes();

を実行するようにして下さい。

行うべきことができたかをテストするために、Geocodeを使用する州の中の住所についてジオコーダを実行してみ ます。

## **2.4.4 Tiger** ジオコーダとデータの[アップグ](#page-858-0)レード

まず postgis\_tiger\_geocoder エクステンションを次のようにアップグレードします。

ALTER EXTENSION postgis\_tiger\_geocoder UPDATE;

次に、全ての国テーブルを削除し、新しい国テーブルをロードします。Drop\_Nation\_Tables\_Generate\_Scriptに 詳細がある通り、この SQL ステートメントを使った削除スクリプトを生成します。

SELECT drop\_nation\_tables\_generate\_script();

生成した削除 SQL ステートメントを実行します。

Loader Generate Nation Scriptに詳細がある通り、この SELECT ステートメントを使った削除スクリプトを 生成します。

**Windows** 向け

SELECT loader generate nation script('windows');

#### **Unix/Linux** 向け

SELECT loader generate nation script('sh');

生成スクリプトの実行方法に関する説明は、Section 2.4.1を参照して下さい。これは一度だけ実行する必要があ ります。

**Note** Note! 州テーブルで複数年分が混ざっていてもよ[く、また](#page-42-0)州ごとに分割してアップグレードできます。一つの州 をアップグレードする前に、Drop State Tables Generate Scriptを使って、以前の年の州テーブルを 削除する必要があります。

# **2.5** 共通の問題

インストールやアップグレードが思うようにいかない時にチェックすることがいくつかあります。

1. PostgreSQL 12 以上をインストールしているか、実行中の PostgreSQL と同じ版のソースでコンパイルし ているか、をチェックします。(Linux の) ディストリビューションによって既に PostgreSQL がインストー ルされている時や、PostgreSQL を以前にインストールして忘れた場合に、混乱が発生することがあります。 PostGIS は PostgreSQL 12 以上で動作します。古い版のものを使った場合には、おかしな予想外のエラー メッセージが表示されます。実行中の PostgreSQL の版をチェックするには、psql を使ってデータベース を接続して、次のクエリを実行して下さい。

SELECT version();

RPM ベースのディストリビューションを実行している場合、プリインストールされたパッケージが存在する かのチェックは、**rpm** コマンドを使って **rpm -qa | grep postgresql** でチェックできます。

2. アップグレードに失敗する場合、既に PostGIS がインストールされているデータベースにリストアしている か確認して下さい。

SELECT postgis\_full\_version();

また、コンフィギュアが正しく PostgreSQL、Proj4 ライブラリ、GEOS ライブラリのインストール先を検出し たかチェックして下さい。

1. コンフィギュアからの出力でpostgis\_config.h ファイルが作られます。POSTGIS\_PGSQL\_VERSION、 POSTGIS\_PROJ\_VERSION および POSTGIS\_GEOS\_VERSION 変数が正しくセットされたかをチェックして 下さい。

# **Chapter 3**

# **PostGIS** 管理

# **3.1** パフォーマンスチューニング

PostGIS の調整は PostgreSQL の作業量の調整と非常に似ています。ジオメトリとラスタは重く、メモリ関連の 最適化は他の PostgreSQL クエリと比べて影響が大きい点だけは留意して下さい。

PostgreSQL の最適化に関する一般的な詳細は、Tuning your PostgreSQL Serverをご覧ください。

PostgreSQL 9.4 以上では、ALTER SYSTEM を使うことで、postgresql.conf や postgresql.auto.conf を触ることなくサーバレベルで設定できます。

ALTER SYSTEM SET work\_mem = '256MB'; -- this forces non-startup configs to take effect for new [connections](https://wiki.postgresql.org/wiki/Tuning_Your_PostgreSQL_Server) SELECT pg\_reload\_conf(); -- show current setting value -- use SHOW ALL to see all settings SHOW work\_mem;

PostgreSQL の設定に加えて、PostGIS には Section 7.22で挙げる独自設定があります。

## **3.1.1** 起動時

次に示す設定は postgresql.conf にあります: constraint\_exclusion

- デフォルト: partition
- 一般的にテーブルのパーティショニングに使われます。デフォルトとして"partition" に設定されています。継 [承階層内にあり、プラ](http://www.postgresql.org/docs/current/static/runtime-config-query.html#GUC-CONSTRAINT-EXCLUSION)ンナにペナルティ以外を払わないなら、クエリプランナにテーブルの制約条件の解析だけ を行わせるので、PostgreSQL 8.4 以上ではこれが理想的です。

#### shared buffers

- デフォルト: PostgreSQL 9.6 では 128MB 以下
- 利用可能な RAM の 25% から 40% を設定します。Windows では高く設定することができないかも知れませ [ん。](http://www.postgresql.org/docs/current/static/runtime-config-resource.html#GUC-SHARED-BUFFERS)

max worker processes これは、PostgreSOL 9.4 以上で有効です。PostgreSOL 9.6 以上では、パラレルクエ リ処理に使うプロセス数の最大値の制御で、さらに重要なものとなっています。

- デフォルト: 8
- [システムが対応できるバ](https://www.postgresql.org/docs/current/static/runtime-config-resource.html#GUC-MAX-WORKER-PROCESSES)ックグラウンドプロセスの最大値を設定します。このパラメータはサーバ起動時のみ設 定できます。

## **3.1.2** 実行時

work mem - 並べ替えや複雑なクエリに使われるメモリのサイズの設定

- デフォルト: 1-4MB
- [大きなデー](http://www.postgresql.org/docs/current/static/runtime-config-resource.html#GUC-WORK-MEM)タベースの場合や、複雑なクエリの場合、RAM が多い場合は値を大きくするように調整します。
- 同時接続ユーザ数が多い場合や、RAM が少ない場合には値を小さくするように調整します。
- たくさんの RAM を持ち、少数の開発者しかいない場合は次のようにします。

SET work mem TO '256MB';

maintenance\_work\_mem - VACUUM, CREATE INDEX 等で使われるメモリのサイズ

- デフォルト: 16-64MB
- [一般的には低すぎます](http://www.postgresql.org/docs/current/static/runtime-config-resource.html#GUC-MAINTENANCE-WORK-MEM) メモリスワップの間、入出力が拘束され、オブジェクトがロックされます
- たくさんの RAM を持つ本番サーバでは 32MB から 1GB が推奨ですが、同時接続ユーザ数に依存します。た くさんの RAM を持ち、少数の開発者しかいない場合は次のようにします:

SET maintenance\_work\_mem TO '1GB';

#### max parallel workers per gather

この設定は PostgreSQL 9.6 以上で使用でき、並列クエリに対応している PostGIS 2.3 以上に影響は限られます。 0 より大きい値に設定すると、ST\_Intersects といった関係関数を含むクエリで、複数プロセッサが使われるよ うにできます。その時、2 倍を超える速度が出る可能性があります。予備のプロセッサが多数ある場合には、この [値をプロセッサ数に変更するべきです。](https://www.postgresql.org/docs/current/static/runtime-config-resource.html#GUC-MAX-PARALLEL-WORKERS-PER-GATHER)また、max\_worker\_processes をこの値と同じにするようにします。

- デフォルト: 0
- 単一の Gather ノードが開始できるワーカの最大数を設定します。並列ワーカは、max worker processes で確立されたプロセスのプールから取得されます。要求したワーカ数は、実際には実行可能になっていない場合 があることに注意して下さい。これが発生する場合には、想定より少ないワーカでプランが実行され、非効率に なります。これの値を 0 (デフォルト値) にすると、パラレルクエリ実行が無効になります。

## **3.2** ラスタ機能の設定

ラスタ機能を有効にしたら、下に示す確実な設定方法を読んだ方がいいです。

PostGIS 2.1.3 以降では、データベース外ラスタと全てのラスタドライバは、デフォルトでは無効になっています。こ れらを有効にするには、サーバ上で、環境変数 POSTGIS\_GDAL\_ENABLED\_DRIVERS と POSTGIS\_ENABLE\_OUTDB\_RASTERS を設定します。PostGIS 2.2 では、Section 7.22に従って設定する、クロスプラットフォームな手法があります。

データベース外ラスタを有効にするには次のようにします:

#### POSTGIS\_ENABLE\_OUTDB\_RASTERS=1

他の値を入れたり、値を入れない場合には、データベース外ラスタは無効になります。

インストールした GDAL のドライバを有効にするには、次の環境変数を設定します:

#### POSTGIS\_GDAL\_ENABLED\_DRIVERS=ENABLE\_ALL

一部のドライバのみ有効にしたい場合には、環境変数を次のように設定します:

POSTGIS GDAL ENABLED DRIVERS="GTiff PNG JPEG GIF XYZ"

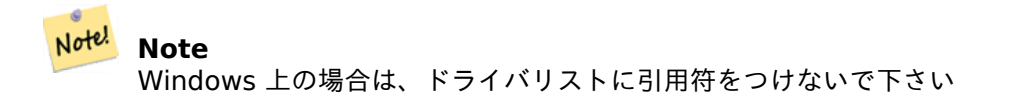

環境変数の設定は OS によって異なります。Ubuntu または Debian 上で apt-postgresql を経由した PostgreSQL のインストールについては、/etc/postgresql/*10*/*main*/environment を編集するのが好ましい方法 です。ここで、10 は PostgreSQL のバージョンを指し、main はクラスタを指します。

Windows でサービスとして実行している場合には、システム変数で設定します。Windows 7 では、コンピュー タを右クリックしてプロパティをクリックするか、エクスプローラの検索バーにコントロールパネル\すべてのコ ントロールパネル項目\システムを指定します。それから、システムの詳細設定 *->* 詳細設定 *->* 環境変数 を順に クリックして、新しいシステム環境変数を追加します。

環境変数を設定した後は、設定を反映させるために、PostgreSQL サービスの再起動が必要です。

## **3.3** 空間データベースの作成

## <span id="page-49-0"></span>**3.3.1** エクステンションを使って空間データベースを有効にする

PostgreSQL 9.1 以上を使っていて、エクステンションの PostGIS モジュールをコンパイル、インストールして いる場合には、エクステンションというメカニズムを使用して、データベースを空間データベースに切り替えるこ とができます。

中核となる PostGIS エクステンションには、ジオメトリ、ジオグラフィ、spatial ref sys および全ての関数とコ メントが含まれています。ラスタとトポロジは別のエクステンションになっています。

空間データベースにしたいデータベース上で次の SQL を実行します:

CREATE EXTENSION IF NOT EXISTS plpgsql; CREATE EXTENSION postgis; CREATE EXTENSION postgis raster: -- OPTIONAL CREATE EXTENSION postgis\_topology; -- OPTIONAL

<span id="page-49-1"></span>**3.3.2** エクステンションを使わずに空間データベースを有効にする **(**お勧めできません**)**

#### Note! **Note**

これは、通常は PostgreSQL のエクステンションのディレクトリ内に PostGIS をインストールできない か、したくない場合 (たとえばテスト中や開発中、または制限のある環境内) にのみ必要となります。

ビルドの際に指定した[prefix]/share/contrib 内にある様々な SQL ファイルをロードして PostGIS オブジ ェクトと関数の定義をデータベースに追加します。

中核の PostGIS オブジェクト (ジオメトリ型とジオグラフィ型、これらに対応する関数) はpostgis.sql ス クリプトにあります。ラスタオブジェクトはrtpostgis.sql スクリプトにあります。トポロジオブジェクト はtopology.sql スクリプトにあります。

完全な EPSG 座標系定義 ID セットについては、spatial ref sys.sql 定義ファイルをロードして spatial ref sy テーブルを生成して下さい。これによりジオメトリ関数 ST\_Transform() が実行できるようになります。

PostGIS 関数にコメントを追加したい場合には、postgis\_comments.sql スクリプト内のコメントが見つかる と思います。コメントは **psql** のターミナルウィンドウから単に**\dd [**関数名**]** と打ち込むだけで見ることができま す。

ターミナルで次のシェルコマンドを実行します:

DB=[yourdatabase] SCRIPTSDIR=`pg\_config --sharedir`/contrib/postgis-3.4/ # Core objects psql -d \${DB} -f \${SCRIPTSDIR}/postgis.sql psql -d \${DB} -f \${SCRIPTSDIR}/spatial\_ref\_sys.sql psql -d \${DB} -f \${SCRIPTSDIR}/postgis\_comments.sql # OPTIONAL # Raster support (OPTIONAL) psql -d \${DB} -f \${SCRIPTSDIR}/rtpostgis.sql psql -d \${DB} -f \${SCRIPTSDIR}/raster\_comments.sql # OPTIONAL # Topology support (OPTIONAL) psql -d \${DB} -f \${SCRIPTSDIR}/topology.sql psql -d \${DB} -f \${SCRIPTSDIR}/topology\_comments.sql # OPTIONAL

## **3.4** 空間データベースのアップグレード

既存の空間データベースのアップグレードは、新しい PostGIS オブジェクト定義の置き換えや導入を必要とする とき、慎重を要することがあります。

不幸なことに、定義の全てが実行中のデータベース内で簡単には置き換えられるわけではないので、ダンプ/リロー ドが最善策となることがあります。

PostGIS には、マイナーバージョンアップやバグフィクスリリースの場合に使うソフトアップグレードと、メジャ ーアップグレードで使うハードアップグレードが用意されています。

PostGIS をアップグレードしようとする前にデータのバックアップを取ることは、常に価値のあるものです。 pg\_dump で -Fc フラグを使うと、ハードアップグレードによってダンプを常にリストアすることができます。

## **3.4.1** ソフトアップグレード

エクステンションを使ってデータベースをインストールした場合には、エクステンションモデルでアップグレード しなければなりません。古い SQL スクリプトを使ってインストールした場合には、SQL スクリプトは既にサポー トされていませんので、エクステンションに切り替えるべきです。

#### **3.4.1.1 9.1** 以上でエクステンションを使ったソフトアップグレード

エクステンションを使って PostGIS をインストールした場合には、エクステンションを使ってアップグレードす る必要があります。エクステンションを使ったマイナーアップグレードはかなり楽です。

PostGIS 3 以上を実行している場合には、PostGIS Extensions Upgrade関数を使ってインストールしているも ののうち最新の版にアップグレードすべきです。

#### SELECT postgis extensions upgrade();

PostGIS 2.5 以前を実行している場合に[は、次のようにします](#page-506-0):

ALTER EXTENSION postgis UPDATE; SELECT postgis\_extensions\_upgrade(); -- This second call is needed to rebundle postgis\_raster extension SELECT postgis\_extensions\_upgrade();

インストールされた PostGIS に複数のバージョンがあり、最新版にアップグレードしたくない場合には、明示的 なバージョンの指定ができます。次のようにします:

ALTER EXTENSION postgis UPDATE TO "3.5.0dev"; ALTER EXTENSION postgis topology UPDATE TO "3.5.0dev";

次のようなエラー通知が表示されることがあります。

No migration path defined for b''…b'' to 3.5.0dev

この場合は、データベースをバックアップして、Section 3.3.1 に記述されているように新しいデータベースを生 成し、バックアップを新しいデータベースにリストアしなければなりません。

次のようなメッセージを得ることがあります:

Version "3.5.0dev" of extension "postgis" is alr[eady](#page-49-0) installed

この場合は、全てアップデートされていて、安全に無視できます。SVN 版から次版 (新しい版番号を得ていないも の) にアップグレードしようとしない限り、"next" を版文字列に追加できますが、次回に"next" を削除する必要 があります:

ALTER EXTENSION postgis UPDATE TO "3.5.0devnext"; ALTER EXTENSION postgis topology UPDATE TO "3.5.0devnext";

#### **Note** Note!

PostGIS をバージョン指定なしにインストールした場合には、しばしば再格納の前の PostGIS EXTEN-SION の再インストールをとばすことができます。バックアップは CREATE EXTENSION postgis だけ で、リストアの間に最新版になります。

#### **Note**

PostGIS エクステンションを 3.0.0 より前からアップグレードする場合には、ラスタ機能が不要なら、安 Note! 全に削除できる新しい *postgis\_raster* エクステンションを持つことになります。次のようにします:

DROP EXTENSION postgis\_raster;

#### **3.4.1.2 9.1** より前またはエクステンションを使わないソフトアップグレード

PostGIS をエクステンションを使わずにインストールした人向けです。エクステンションを使っていてこの方法を 使うと、次のようなメッセージが現れます:

can't drop b''…b'' because postgis extension depends on it

ご注意: PostGIS 1.\* または r7429 以前の PostGIS 2.\* へ移行する場合には、この手続きを使うことができませ んが、ハードアップグレードを実行する必要があります。

コンパイルとインストール (make install) の実行後に、インストール先フォルダ内にある\*\_upgrade.sql のフ ァイルの集合を見つけておくべきです。次のコマンドで一覧を得られます:

ls `pg\_config [--sharedir`](#page-52-0)/contrib/postgis-3.5.0dev/\*\_upgrade.sql

postgis\_upgrade.sql から順番に全てをロードします。

psql -f postgis\_upgrade.sql -d your\_spatial\_database

同じ手続きをラスタ、トポロジ、SFCGAL エクステンションに適用します。それぞれのファイル名はrtpostgis\_ upgrade.sql, topology\_upgrade.sql, sfcgal\_upgrade.sql になります。必要な場合は次のように実行し ます:

psql -f rtpostgis upgrade.sql -d your spatial database

psql -f topology upgrade.sql -d your spatial database

psql -f sfcgal\_upgrade.sql -d your\_spatial\_database

エクステンションによるインストールに変更した方が良いです。次のようにします:

psql -c "SELECT postgis\_extensions\_upgrade();"

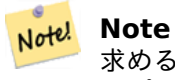

求める版へのアップグレードに使う特定のpostgis\_upgrade.sql が発見できない場合には、ソフトア ップグレードを実行するにはあまりに前の版を使っています。ハードアップグレードが必要です。

PostGIS Full Version関数の"procs need upgrade" というメッセージで、この種のアップグレードを実行する 必要性についての情報が得られます。

## **3.4.2** [ハードアップ](#page-507-0)グレード

ハードアップグレードとは、PostGIS で利用可能なデータの完全なダンプ/リロードを意味します。PostGIS オブ ジェクトの内部格納状態が変更される場合や、ソフトアップグレードができない場合に、ハードアップグレードが 必要です。付録のリリースノートに、版ごとについて、ダンプ/リロード (ハードアップグレード) の要否を記載し ています。

<span id="page-52-0"></span>ダンプ/リロード作業は postgis\_restore スクリプトが補助します。このスクリプトは、PostGIS (古いものを含 む) に属する定義を全て飛ばします。また、重複シンボルエラーや非推奨オブジェクトを持越すことなく、スキー マとデータを PostGIS [をインスト](#page-938-0)ールしたデータベースにリストアできます。

Windows 用に関する追加情報は Windows Hard upgradeにあります。

手続きは次の通りです:

1. アップグレードしたデータベース (olddb と呼ぶことにしましょう) の「カスタム書式」のダンプを、バイナ リ BLOB データを含めた[ダンプを指定して](http://trac.osgeo.org/postgis/wiki/UsersWikiWinUpgrade) (-b)、verbose モード (-v) で生成します。ユーザはデータベー スのオーナーになることができ、PostgreSQL のスーパーユーザである必要はありません。

pg\_dump -h localhost -p 5432 -U postgres -Fc -b -v -f "/somepath/olddb.backup" olddb

2. 新しいデータベースに PostGIS を、PostGIS が無い状態からインストールします。このデータベースを newdb と呼ぶことにします。この作業に関する説明については Section 3.3.2と Section 3.3.1とを参照し て下さい。

ダンプにある spatial ref sys は、リストアされますが、既にある spatial ref sys を上書きしません。リス トア対象のデータベースに公式データセットの訂正が確実に伝わるようにするためです。標準のエントリを 上書きしたい場合は、newdb を生成する際に spaltial ref\_sys.sql ファ[イルを](#page-49-1)ロードしな[いだけ](#page-49-0)です。

データベースが本当に古く、ビューや関数に、長く非推奨になっている関数があるような場合には、関数や ビューを使えるようにするlegacy.sql をロードする必要があるでしょう。ただし、本当に必要な場合に限 ります。可能なら、ビューや関数をダンプせずにアップグレードすることを検討して下さい。非推奨関数は、 uninstall\_legacy.sql で後から削除することができます。

3. バックアップを新しい newdb データベースにリストアするには、postgis\_restore を使います。psql が予 期せぬエラーを標準エラー出力に出すことがあります。これらのログを保存しておいて下さい。

postgis\_restore "/somepath/olddb.backup" | psql -h localhost -p 5432 -U postgres newdb *←-* 2> errors.txt

エラーは次の場合に起こりえます:

- 1. ビューまたは関数の中に非推奨の PostGIS オブジェクトを使っているものがある場合。これの訂正には、リス トア前にlegacy.sql スクリプトのロードを試してみることができます。非推奨オブジェクトをまだ持って いる版の PostGIS にリストアして、コードを作り替えた後に再び移動させることもできます。legacy.sql を利用する場合は、非推奨関数を使うのをやめたコードに訂正して、uninstall\_legacy.sql をロードす るのを忘れないでください。
- 2. ダンプファイル内の spatial\_ref\_sys にあるカスタムレコードが不正な SRID になっていることがありま す。妥当な SRID 値は 0 より大きく 999000 より小さくなります。999000 から 999999 の間は内部利 用のための予約領域ですが、SRID 値 > 999999 の場合は、その値は一切使用できません。全ての不正な SRID を持つ独自レコードは、SRID 値 > 999999 の場合は予約領域に移動して、保持されます。しかし、 spatial ref sys テーブルから、値が保持されるように設定されているチェック制約が外れます。場合によっ ては (複数の不正な SRID が同じ予約領域の SRID 値に変換されるとき)、主キーも外れます。

これを修正するために、独自の SRS を妥当な値 (910000..910999 の範囲) の SRID に複写し、全てのテー ブルを新しい SRID に変更 (UpdateGeometrySRID) し、spatial\_ref\_sys から不正なエントリを削除しま す。そして、次のようにチェック制約を再構築します:

ALTER TABLE spatial\_ref\_sys ADD CONSTRAINT spatial\_ref\_sys\_srid\_check check (srid > 0 AND srid < 999000 );

ALTER TABLE spatial\_ref\_sys ADD PRIMARY KEY(srid));

フランスIGN地図を含む古いデータベースをアップグレードする場合には、おそらく SRID が範囲外になり、 データベースのインポート時に次のような問題に遭遇します:

WARNING: SRID 310642222 converted to 999175 (in reserved zone)

この場合[には、](https://en.wikipedia.org/wiki/Institut_g%C3%A9ographique_national)次のステップを試すことができます。最初に postgis\_restore から出た IGN を SQL から完 全に破棄します。そのために次のコマンドを実行します:

postgis\_restore "/somepath/olddb.backup" > olddb.sql

次のコマンドを実行します:

grep -v IGNF olddb.sql > olddb-without-IGN.sql

その後、新しいデータベースを生成し、必要な PostGIS エクステンションを有効化して、このスクリプトで 確実にフランス IGN の系を挿入します。これらの処理の後、次のようにデータのインポートを行います:

psql -h localhost -p 5432 -U postgres -d newdb -f olddb-without-IGN.sql 2> errors.txt

# **Chapter 4**

# データ管理

# **4.1** 空間データモデル

## **4.1.1 OGC** ジオメトリ

<span id="page-54-0"></span>Open Geospatial Consortium (OGC) は、地理空間データのモデルを提供するために*Simple Features Access* (SFA) 標準を開発しました。これは、ジオメトリ **(Geometry)** の基本的な空間タイプを、空間解析処理実行のた めの操作や変換といった演算に沿って定義します。PostGIS は空間解析タスクを実現するために OGC ジオメトリ モデル値を PostgreSQL データ型のgeometry、geographyとして実装しています。

ジオメトリは抽象的なタイプです。ジオメトリ値は複数ある具体的なサブタイプの[一つに属します。サブタイ](https://www.ogc.org/standards/sfa) プは様々な種類の様々な次元のジオメトリの形状を表現するものです。これらには原子的なタイプであるポイ ント (Point)、ラインストリング (L[ineString\)](#page-59-0)、リニアリング (LinearRing)、ポリゴン (Polygon)があります。 また、コレクション **(collection)** (訳注: 「マ[ルチ系」と書](#page-61-0)いている場合があります) タイプのマルチポイント (MultiPoint)、マルチラインストリング (MultiLineString)、マルチポリゴン (MultiPolygon)、ジオメトリコ レクション (GeometryCollection)があります。*Simple Features Access - Part 1: Common architec[ture](#page-55-0) [v1.2.1](#page-55-0)*では多面体サーフェス [\(PolyhedralSurfa](#page-55-1)ce)、三角形 [\(Triangle\)](#page-55-2)、TIN[が追加されています。](#page-55-3)

ジオメトリは 2 次元デカルト平面上の形状をモデル化しています。多面体サーフェス、三角形、TIN は 3 [次元空](#page-55-4) [間内の形状を表](#page-55-4)[現することもできます。形状のサイズと位置は](#page-56-0)[座標によって指定されます。それぞ](#page-56-1)[れの座標は、平](#page-56-2) [面上で位置を判定する](#page-56-2) X と Y の座標軸値を持っ[ています。形状はポイントと線分から構築され、ポイントは単一](https://portal.ogc.org/files/?artifact_id=25355) [の座標で](https://portal.ogc.org/files/?artifact_id=25355)定[められ、線分は二つの座標値から定められ](#page-56-3)[ます。](#page-56-4)

座標は任意軸 Z と M を持つことができます。Z 軸はしばしば標高を示すために使われます。M 軸は計測値が入り ますが、計測値は時間であったり距離であったりします。Z 値または M 値はジオメトリ値の中にあり、ジオメト リの各ポイントで定義されているものです。ジオメトリが Z 値または M 値を持っている場合には座標次元は三次 元です。Z 値と M 値の両方を持っている場合には四次元です。

ジオメトリ値は、そのジオメトリが組み込まれている座標系を示す空間参照系に関連付けられます。空間参照系は ジオメトリの SRID 番号で識別されます。X 軸と Y 軸の単位は空間参照系によって決まります。平面参照系では伝 統的に X 座標値と Y 座標値が東、北をそれぞれ示します。地理参照系では、経度と緯度を表現しています。SRID が 0 の場合には、軸の単位が無い、無限の直交平面を表します。Section 4.5を参照して下さい。

ジオメトリの次元は、ジオメトリタイプのプロパティです。ポイントタイプは 0 次元、ラインタイプは 1 次元、ポ リゴンタイプは 2 次元、コレクションは要素の次元の最大値、となります。

ジオメトリ値は **empty** になることがあります。空値とは、非マルチ系ジ[オメ](#page-69-0)トリの場合は頂点を持っていないと いう意味で、コレクションでは要素を持っていないという意味です。

ジオメトリ値の重要なプロパティは範囲 **(extent)** またはバウンディングボックス **(bounding box)** です。OGC モデルではエンベロープ **(envelope)** と呼ばれています。これは、ジオメトリの座標を囲む 2 次元または 3 次元 のボックスです。ジオメトリの座標空間内の範囲を表現するための、また、二つのジオメトリの相互関係をチェッ クするための、効率の良い方法です。

ジオメトリモデルでは、Section 5.1.1に示されている通り、トポロジ空間関係を評価することができます。これ に対応するために、内部 **(interior)**、境界 **(boundary)**、外部 **(exterior)** の概念が、ジオメトリタイプ毎に定 義されます。ジオメトリはトポロジ的に閉じていて、常に境界を持っています。境界の次元はジオメトリの次元よ り 1 小さくなります。

OGC ジオメトリモデルは、ジオ[メトリタ](#page-84-0)イプ毎に妥当性規則が定義されています。これらの規則によって、ジオメ トリ値が現実的な状況を示すようになります (たとえば、外部に穴を持つポリゴンを指定できますが、ジオメトリ 的に無意味であり、よって不正とします)。PostGIS は不正なジオメトリ値を格納、操作することができます。こ れによって、必要なら修正できることになります。Section 4.4を参照して下さい。

#### **4.1.1.1** ポイント **(Point)**

ポイントは、座標空間内の一つの位置を表現する 0 次元ジオメトリです。

<span id="page-55-0"></span>POINT (1 2) POINT Z (1 2 3) POINT ZM (1 2 3 4)

#### **4.1.1.2** ラインストリング **(LineString)**

ラインストリングは連続する一連の線分で形成される 1 次元のラインです。線分はそれぞれ 2 点で定義付けられ、 ある線分の終点は次の線分の始点を形成します。OGC 妥当なラインストリングには、0 または 2 以上のポイント があります。ただし PostGIS はラインストリングの一つのポイントを許容します。ラインストリングは、自身とク ロスする場合があります (自己交差)。始端と終端とが同じ場合にはラインストリングは閉じたことになります。自 己交差しない場合には、ラインストリングは単純です。

<span id="page-55-1"></span>LINESTRING (1 2, 3 4, 5 6)

#### **4.1.1.3** リニアリング **(LinearRing)**

リニアリングは閉じていて、かつ単純なラインスリングです。始端と終端は同じでなければなりませんし、ライン は自己交差してはなりません。

<span id="page-55-2"></span>LINEARRING (0 0 0, 4 0 0, 4 4 0, 0 4 0, 0 0 0)

#### **4.1.1.4** ポリゴン **(Polygon)**

ポリゴンは 2 次元平面領域です。一つの外側の境界 (殻) と 0 個以上の内の境界 (穴) とで区切られています。それ ぞれの境界はリニアリングです。

<span id="page-55-3"></span>POLYGON ((0 0 0,4 0 0,4 4 0,0 4 0,0 0 0),(1 1 0,2 1 0,2 2 0,1 2 0,1 1 0))

#### **4.1.1.5** マルチポイント **(MultiPoint)**

マルチポイントはポイントのコレクションです。

<span id="page-55-4"></span>MULTIPOINT ( (0 0), (1 2) )

#### **4.1.1.6** マルチラインストリング **(MultiLineString)**

マルチラインストリングはラインストリングのコレクションです。各要素が閉じている場合には、そのマルチライ ンストリングは閉じています。

<span id="page-56-0"></span>MULTILINESTRING ( (0 0,1 1,1 2), (2 3,3 2,5 4) )

#### **4.1.1.7** マルチポリゴン **(MultiPolygon)**

マルチポリゴンは相互にオーバラップも隣接もしていないポリゴンのコレクションです。コレクション内のポリゴ ンの接触は有限数のポイントでのみ可能です。

<span id="page-56-1"></span>MULTIPOLYGON (((1 5, 5 5, 5 1, 1 1, 1 5)), ((6 5, 9 1, 6 1, 6 5)))

#### **4.1.1.8** ジオメトリコレクション **(GeometryCollection)**

ジオメトリコレクションは、ジオメトリの異種 (混合) のコレクションです。

GEOMETRYCOLLECTION ( POINT(2 3), LINESTRING(2 3, 3 4))

#### <span id="page-56-2"></span>**4.1.1.9** 多面体サーフェス **(PolyhedralSurface)**

多角形はサーフェスは、パッチまたはエッジを共有する面の隣接するコレクションです。それぞれのパッチは平面 ポリゴンです。ポリゴンが Z 値を持つ場合には、サーフェスは 3 次元になります。

POLYHEDRALSURFACE Z (

<span id="page-56-3"></span>((0 0 0, 0 0 1, 0 1 1, 0 1 0, 0 0 0)), ((0 0 0, 0 1 0, 1 1 0, 1 0 0, 0 0 0)), ((0 0 0, 1 0 0, 1 0 1, 0 0 1, 0 0 0)),  $((1 1 0, 1 1 1, 1 0 1, 1 0 0, 1 1 0)),$ ((0 1 0, 0 1 1, 1 1 1, 1 1 0, 0 1 0)), ((0 0 1, 1 0 1, 1 1 1, 0 1 1, 0 0 1)) )

#### **4.1.1.10** 三角形 **(Triangle)**

三角形は三つの異なる非共線頂点で定義されるポリゴンです。三角形はポリゴンですので、四つの座標で指定され、 一つ目と四つ目は同じです。

<span id="page-56-4"></span>TRIANGLE ((0 0, 0 9, 9 0, 0 0))

#### **4.1.1.11 TIN**

<span id="page-56-5"></span>TIN はTriangulated Irregular Networkを表現する、オーバラップしない三角形のコレクションです。 TIN Z ( ((0 0 0, 0 0 1, 0 1 0, 0 0 0)), ((0 0 0, 0 1 0, 1 1 0, 0 0 0)) )

## **4.1.2 SQL/MM Part 3 -** 曲線

*ISO/IEC 13249-3 SQL Multimedia - Spatial*標準 (SQL/MM) は、OGC SFA を拡張して、曲線ジオメトリを含 むサブタイプを定義しています。SQL/MM タイプは XYM, XYZ, XYZM に対応します。

# [Note](https://www.iso.org/obp/ui/#iso:std:iso-iec:13249:-3:ed-5:v1:en)! Note

SQL-MM 実装での全ての浮動小数点数の比較では、所定の丸め誤差があります。現在は 1E-8 です。

#### **4.1.2.1** 曲線ストリング **(CircularStringCircularString)**

曲線ストリングは、基本的な曲線タイプです。線形の世界のラインストリングに似ています。単一の円弧線分は、 始点、終点 (1 番目と 3 番目)、弧の他の点の三つの点で定義されます。閉じた円を指定するには、開始点と終了点 を同じにし、中間点を対称点 (円弧の中心) に置きます。連続する円弧では、前の円弧の終端と次の円弧の始端とが 同じです。よって曲線ストリングは 1 以上の奇数個のポイントを持つことになります。

CIRCULARSTRING(0 0, 1 1, 1 0)

CIRCULARSTRING(0 0, 4 0, 4 4, 0 4, 0 0)

#### **4.1.2.2** 複合曲線 **(CompoundCurve)**

複合曲線は、曲線区間と直線区間の両方を含むことができる単一の連続した曲線です。このことは、整形された要 素を持つことに加えて、全ての要素の最後のポイントは次の要素の最初のポイントでなければならないことを意味 します。

COMPOUNDCURVE( CIRCULARSTRING(0 0, 1 1, 1 0),(1 0, 0 1))

### **4.1.2.3** 曲線ポリゴン **(CurvePolygon)**

曲線ポリゴンは、外側の輪がひとつで 0 以上の内側のリングがある点はポリゴンに似ています。違いは、ポリゴン のリングはラインストリングですが曲線ポリゴンのリングは曲線ストリングまたは複合ストリングである点です。

PostGIS 1.4 から、PostGIS で曲線ポリゴンで複合曲線をサポートするようになりました。

CURVEPOLYGON( CIRCULARSTRING(0 0, 4 0, 4 4, 0 4, 0 0), (1 1, 3 3, 3 1, 1 1) )

例: CIRCULARSTRING と LINESTRING からなる COMPOUNDCURVE で定義される外殻を持ち、CIRCU-LARSTRING で定義される穴を持つ CURVEPOLYGON

```
CURVEPOLYGON(
  COMPOUNDCURVE( CIRCULARSTRING(0 0,2 0, 2 1, 2 3, 4 3),
                 (4 3, 4 5, 1 4, 0 0)),
 CIRCULARSTRING(1.7 1, 1.4 0.4, 1.6 0.4, 1.6 0.5, 1.7 1) )
```
#### **4.1.2.4** マルチ曲線 **(Multicurve)**

マルチ曲線は曲線のコレクションで、ラインストリング、曲線ストリング、複合曲線を含むことができます。 MULTICURVE( (0 0, 5 5), CIRCULARSTRING(4 0, 4 4, 8 4))

### **4.1.2.5** マルチサーフェス **(MultiSurface)**

マルチサーフェスはサーフェスのコレクションです。サーフェスは (線形) ポリゴンまたは曲線ポリゴンとなること ができます。

MULTISURFACE( CURVEPOLYGON( CIRCULARSTRING( 0 0, 4 0, 4 4, 0 4, 0 0), (1 1, 3 3, 3 1, 1 1)), ((10 10, 14 12, 11 10, 10 10), (11 11, 11.5 11, 11 11.5, 11 11)))

## **4.1.3 WKT** と **WKB**

OGC SFA 仕様では、ジオメトリ値を外部で使用するための表現として二つの標準書式が定義されています。 Well-Known Text (WKT) と Well-Known Binary (WKB) です。WKT と WKB は両方ともそのオブジェクトを 定義するタイプと座標に関する情報を含んでいます。

Well-Known Text (WKT) で空間データの標準的な文字表現が可能です。空間オブジェクトの WKT 表現の例を次 に挙げます。

- $\cdot$  POINT(0 0)
- POINT Z (0 0 0)
- POINT ZM (0 0 0 0)
- POINT EMPTY
- LINESTRING(0 0,1 1,1 2)
- LINESTRING EMPTY
- POLYGON $((0\ 0.4\ 0.4\ 4.0\ 4.0\ 0.01\ 1.2\ 1.2\ 2.1\ 2.1\ 1))$
- MULTIPOINT $((0\ 0),(1\ 2))$
- MULTIPOINT Z ((0 0 0), (1 2 3))
- MULTIPOINT EMPTY
- MULTILINESTRING((0 0,1 1,1 2),(2 3,3 2,5 4))
- MULTIPOLYGON( $((0\ 0,4\ 0,4\ 4,0\ 4,0\ 0), (1\ 1,2\ 1,2\ 2,1\ 2,1\ 1)), ((-1\ -1, -1\ -2, -2\ -2, -2\ -1, -1\ -1)))$
- GEOMETRYCOLLECTION(POINT(2 3),LINESTRING(2 3,3 4))
- GEOMETRYCOLLECTION EMPTY

WKT の入出力は関数ST\_AsTextとST\_GeomFromTextによって提供されます。

```
text WKT = ST_AsText(geometry);
geometry = ST GeomFromText(text WKT, SRID);
```
例えば、WKT と SRID [からの空](#page-259-0)[間オブジェクトの生成と](#page-235-0)挿入のステートメントは次の通りです。

```
INSERT INTO geotable ( geom, name )
 VALUES ( ST_GeomFromText('POINT(-126.4 45.32)', 312), 'A Place');
```
Well-Known Binary (WKB) は、空間データのバイナリデータ (バイト列) で、移植可能かつ正確な表現です。空 間オブジェクトの WKB 表現を次に挙げます。

- WKT:  $POINT(1\ 1)$ WKB: 0101000000000000000000F03F000000000000F03
- WKT: LINESTRING (2 2, 9 9) WKB: 0102000000020000000000000000000040000000000000004000000000000022400000000000002240

WKB の入出力は関数ST\_AsBinaryとST\_GeomFromWKBが提供されています。次のように使います。

bytea WKB =  $ST$  AsBinary(geometry); geometry = ST\_GeomFromWKB(bytea WKB, SRID);

たとえば、WKB から[空間オブジェク](#page-261-0)[トの生成、挿入は次のよ](#page-244-0)うにします。

INSERT INTO geotable ( geom, name ) VALUES ( ST\_GeomFromWKB('\x0101000000000000000000f03f000000000000f03f', 312), 'A Place');

# **4.2** ジオメトリデータタイプ

PostGIS は、geometry という PostgreSQI データ型を定義して、OGC Simple Features model を実装してい ます。これで、内部タイプコード (GeometryTypeとST GeometryType参照) で全てのジオメトリのサブタイプ を表現します。これにより、カラム型で定義されたテーブルの行として、空間地物をモデリングすることが可能と なります。

<span id="page-59-0"></span>geometry データ型は透過です。ジオメトリ値に関する関数から全てにアクセスできることを意味します。関数に よって、ジオメトリオブジェクト[の生成、全ての内部](#page-126-0)[フィールドへのアクセ](#page-146-0)スと更新、新しいジオメトリ値の計算 が可能です。PostGIS は、OGC *Simple feature access - Part 2: SQL option* (SFS) 仕様で定義されている全 ての関数に、他の多数の関数とあわせて対応しています。関数の完全な一覧は Chapter 7をご覧下さい。

#### **Note**

Note! PostGIS は、空間関数[にプリフィクス](https://portal.ogc.org/files/?artifact_id=25354)"ST " を付けて、SFA 標準に従っています。これは、"Spatial and Temporal (空間と時間)" を示していますが、標準の時間の部分はまだ開発[して](#page-96-0)いません。その代わり に"Spatial Type (空間タイプ)" と解釈できます。

SFA 標準は、空間オブジェクトは空間参照系識別子 (SRID) を含むと規程しています。SRID は、空間オブジェ クトをデータベースに挿入するために生成した時に求められます (デフォルトとして 0 になるかも知れません)。 ST\_SRIDと Section 4.5をご覧下さい。

ジオメトリのクエリを効率的にするため、PostGIS では様々な種類の空間インデクスを定義しています。詳細につ いては Section 4.9と Section 5.2をご覧下さい。

## **4.2.1 PostGIS EWKB** と **EWKT**

OGC SFA 仕様は、まず 2 次元ジオメトリのみに対応しました。また、入出力表現にジオメトリの SRID は取り入 れていまません。OGC SFA 仕様 1.2.1 (ISO 19125 標準に準拠) では 3 次元 (XYZ) と M 値 (XYM と XYZM) 座標に対応するようになりましたが、SIRD 値の取り込みは依然行われていません。

<span id="page-59-1"></span>これらの制限のため、PostGIS では拡張書式である EWKB と EWKT を定義しました。3 次元 (XYZ, XYM) と 4 次元 (XYZN) 座標系に対応し、SRID 情報を取り込めるようにしました。すべてのジオメトリ情報を含めたので、 PostGIS は EWKB を格納用書式 (DUMP ファイル等) として使えるようになりました。

PostGIS データオブジェクトの「カノニカルな形式」のために EWKB と EWKT を使います。入力では、バイナ リデータのカノニカルな形式は EWKB、テキストデータについては EWKB か EWKT が受け付けられます。こ れにより、HEXEWKB または EWKT のテキスト値から::geometry を使用してキャストを行い、ジオメトリ値

が生成できるようになりました。出力では、バイナリのカノニカルな形式は EWKB で、テキストは HEXEWKB (HEX エンコードを施した EWKB) です。

たとえば、この手続きでは、EWKT テキスト値からのキャストでジオメトリを生成して、HEXWKB のカノニカ ルな形式を使った出力を行います。

```
SELECT 'SRID=4; POINT(0 0)':: geometry;
  geometry
  ----------------------------------------------------
  01010000200400000000000000000000000000000000000000
```
PostGIS EWKT 出力は OGC WKT と次の通り相違点があります。

- XYZ ジオメトリで Z 修飾子が省略されます。 OGC: POINT Z (1 2 3) EWKT: POINT (1 2 3)
- M 値を含む XYM ジオメトリ: OGC: POINT M (1 2 3) EWKT: POINTM (1 2 3)
- 4 次元ジオメトリで ZM 修飾子を省略: OGC: POINT ZM (1 2 3 4) EWKT: POINT (1 2 3 4)

EWKT は、次のように OGC/ISO 書式で発生しうる過剰次元と不整合を回避しています。

- $\bullet$  POINT ZM  $(1 1)$
- POINT ZM (1 1 1)
- POINT (1 1 1 1)

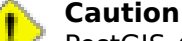

PostGIS の拡張書式は OGC 書式の上位互換であり、全ての妥当な OGC WKB/WKT は妥当な EWK-B/EWKT でもあります。しかし、OGC が PostGIS の定義と衝突する方法で書式を拡張した場合には、将 来的に書式を変更する可能性があります。ゆえに、この互換性に \* 頼るべきではありません \*!

空間オブジェクトの EWKT テキスト表現の例:

- POINT(0 0 0) -- XYZ
- SRID=32632;POINT(0 0) -- SRID 付き XY
- POINTM $(0 0 0)$  -- XYM
- POINT $(0 0 0 0)$  -- XYZM
- SRID=4326;MULTIPOINTM(0 0 0,1 2 1) -- SRID 付き XYM
- MULTILINESTRING((0 0 0,1 1 0,1 2 1), (2 3 1,3 2 1,5 4 1))
- POLYGON( $(0\ 0\ 0.4\ 0\ 0.4\ 4\ 0.0\ 4\ 0.0\ 0\ 0)$ , $(1\ 1\ 0.2\ 1\ 0.2\ 2\ 0.1\ 2\ 0.1\ 1\ 0))$
- MULTIPOLYGON(((0 0 0,4 0 0,4 4 0,0 4 0,0 0 0),(1 1 0,2 1 0,2 2 0,1 2 0,1 1 0)),((-1 -1 0,-1 -2 0,-2 -2  $0,-2 -1 0,-1 -1 0))$
- GEOMETRYCOLLECTIONM( POINTM(2 3 9), LINESTRINGM(2 3 4, 3 4 5) )
- MULTICURVE( $(0 0, 5 5)$ , CIRCULARSTRING $(4 0, 4 4, 8 4)$ )
- POLYHEDRALSURFACE(((0 0 0, 0 0 1, 0 1 1, 0 1 0, 0 0 0)), ((0 0 0, 0 1 0, 1 1 0, 1 0 0, 0 0 0)), ((0 0 0, 1 0 0, 1 0 1, 0 0 1, 0 0 0)), ((1 1 0, 1 1 1, 1 0 1, 1 0 0, 1 1 0)), ((0 1 0, 0 1 1, 1 1 1, 1 1 0, 0 1 0)),  $((0 0 1, 1 0 1, 1 1 1, 0 1 1, 0 0 1)))$
- TRIANGLE ((0 0, 0 10, 10 0, 0 0))
- TIN( $((0 0 0, 0 0 1, 0 1 0, 0 0 0))$ ,  $((0 0 0, 0 1 0, 1 1 0, 0 0 0))$ )

これらの書式を使う入出力は次の関数を使うと有効です。

bytea EWKB = ST  $AsEWKB(qeometry)$ ; text EWKT =  $ST$  AsEWKT(geometry); geometry = ST\_GeomFromEWKB(bytea EWKB); geometry = ST\_GeomFromEWKT(text EWKT);

たとえば、EWKT を使って PostGIS の空間オブジェクトを作成し挿入するステートメントは次の通りです。

INSERT INTO geotable ( geom, name ) VALUES ( ST GeomFromEWKT('SRID=312;POINTM(-126.4 45.32 15)'), 'A Place' )

# **4.3** ジオグラフィデータタイプ

geography データタイプによって地理座標 ("geographic", "geodetic", "lat/lon", "lon/lat" など) 上の空間地 物表現にネイティブに対応できます。地理座標系は角度 (度) 単位で表現される球面座標系です。

<span id="page-61-0"></span>PostGIS ジオメトリ型の基礎は平面です。平面上の 2 点間の最短経路は直線です。ジオメトリに関する関数 (面積、 距離、長さ、インタセクション等) は直線ベクトルとデカルト平面を使って計算しています。これで実装が簡単に なり実行速度も上がりますが、地球の球面の上にあるデータについては不正確になります。

PostGIS ジオグラフィというデータ型は球面モデルに基づいています。球面上の 2 点の最短経路は大円の弧にあ たります。ジオグラフィの関数 (面積、距離、長さ、インタセクション等) は球面上の弧を使います。球面上の世界 の形状を考慮に入れるので、より正確な結果が得られます。

基礎となる数学はより複雑になるため、ジオグラフィ型で定義された関数はジオメトリ型で定義された関数よりも 少なくなります。時間が経つにつれて新しいアルゴリズムが追加されて、ジオグラフィの機能が拡大していきます。 回避策として、ジオメトリ型とジオグラフィ型との相互変換が可能です。

ジオグラフィ型は、ジオメトリ型のように、空間参照系識別子 (SRID) を介して空間参照系と関連付けられます。 spatial ref sys テーブルで定義されているあらゆる地理空間参照系 (経度/緯度を使う) が使えます (PostGIS 2.2 より前ではジオグラフィ型は WGS 84 地理座標系 (SRID:4326) にのみ対応していました)。Section 4.5.2に 書いている通り、独自の空間参照系を追加することもできます。

計測関数 (例 ST\_Distance、ST\_Length、ST\_Perimeter、ST\_Area) によって返されるものの単位と、ST\_DWithinの 引数で与えられる距離との、空間参照系の単位は、メートルです。

## **4.3.1** ジ[オグラフィ](#page-356-0)[テーブルの](#page-364-0)[生成](#page-374-0)

ジオグラフィデータを格納するテーブルは、SQL ステートメントCREATE TABLEに geography 型のカラムを 付けることで生成することができます。2 次元ラインストリングを WGS84 地理座標系 (SRID 4326) で保存する ジオグラフィカラムを持つテーブルを生成する例を次に示します。

```
CREATE TABLE global_points (
    id SERIAL PRIMARY KEY,
    name VARCHAR(64),
    location geography(POINT,4326)
  );
```
二つの任意の型修飾子に対応するジオグラフィ型:

- 空間の型修飾子は、カラム内で許される形状の種類や次元を規制します。値によって空間型は POINT、 LINESTRING、POLYGON、MULTIPOINT、MULTILINESTRING、MULTIPOLYGON、GEOMETRYCOL-LECTION が可能です。ジオグラフィ型は曲線や三角形、多面体サーフェスに対応していません。型修飾子に後 置詞 Z、M、ZM を付けることで、座標次元の制約に対応しています。たとえば、'LINESTRINGM' は、3 次元 で 3 番目の軸は M であるラインストリングのみを許します。同様に'POINTZM' では 4 次元 (XYZM) データ が求められます。
- SRID 修飾子は空間参照系 (SRID) を特定の数値になるよう制約します。省略した場合には、デフォルトは 4326 (WGS84 地理座標系) となり、全ての計算は WGS84 を使ったものになります。

ジオグラフィカラムを持つテーブルの生成の例を次に挙げます。

- SRID がデフォルトの 4326 (WGS84 経度/緯度) である 2 次元ポイントジオグラフィを持つテーブルの生成: CREATE TABLE ptgeogwgs(gid serial PRIMARY KEY, geog geography(POINT) );
- NAD83 緯度/経度の 2 次元ポイントジオグラフィを持つテーブルの生成: CREATE TABLE ptgeognad83(gid serial PRIMARY KEY, geog geography(POINT,4269) );
- SRID を 4326 で明示した 3 次元 (XYZ) ポイントジオグラフィを持つテーブルの生成: CREATE TABLE ptzgeogwgs84(gid serial PRIMARY KEY, geog geography(POINTZ,4326) );
- SRID がデフォルトの 4326 である 2 次元ラインストリングジオグラフィを持つテーブルの生成: CREATE TABLE lgeog(gid serial PRIMARY KEY, geog geography(LINESTRING) );
- SRID がデ 4326 (NAD 1927 経度/緯度) である 2 次元ポリゴンジオグラフィを持つテーブルの生成: CREATE TABLE lgeognad27(gid serial PRIMARY KEY, geog geography(POLYGON,4267) );

ジオグラフィカラムは geography\_columns システムビューに登録されます。geography\_columns ビューに クエリを出してテーブルを見るには、次の通りにします。

SELECT \* FROM geography\_columns;

空間インデックスはジオメトリカラムと同じように機能します。PostGIS は、カラム型がジオグラフィであると通 知したうえで、ジオメトリに使う通常の平面用インデックスでなく、球面を基にした適切なインデックスを生成し ます。

-- Index the test table with a spherical index CREATE INDEX global\_points\_gix ON global\_points USING GIST ( location );

## **4.3.2** ジオグラフィテーブルの使用

ジオメトリと同じ方法でジオグラフィテーブルにデータを挿入できます。ジオメトリデータは、SRID 4326 の場 合には、ジオグラフィ型に自動キャストされます。EWKT と EWKB書式はジオグラフィ値を指定するために使う ことができます。

```
-- Add some data into the test table
INSERT INTO global_points (name, location) VALUES ('Town', 'SRID=4326;POINT(-110 30)');
INSERT INTO global_points (name, location) VALUES ('Forest', 'SRID=4326;POINT(-109 29)');
INSERT INTO global_points (name, location) VALUES ('London', 'SRID=4326;POINT(0 49)');
```
spatial\_ref\_sys テーブルにある地理 (経度/緯度) 参照系は、ジオグラフィの SRID として指定することができ ます。非地理座標系を使うとエラーが発生します。

-- NAD 83 lon/lat SELECT 'SRID=4269;POINT(-123 34)'::geography; geography ---------------------------------------------------- 0101000020AD1000000000000000C05EC00000000000004140

-- NAD27 lon/lat SELECT 'SRID=4267;POINT(-123 34)'::geography; geography ----------------------------------------------------

0101000020AB1000000000000000C05EC00000000000004140

-- NAD83 UTM zone meters - gives an error since it is a meter-based planar projection SELECT 'SRID=26910; POINT(-123 34)': : geography;

ERROR: Only lon/lat coordinate systems are supported in geography.

クエリと計測関数はメートル単位となります。そのため距離パラメータはメートル (面積の場合は平方メートル) 単 位となります。

-- A distance query using a 1000km tolerance

SELECT name FROM global\_points WHERE ST\_DWithin(location, 'SRID=4326;POINT(-110 29)':: *←* geography, 1000000);

シアトルからロンドンへの (LINESTRING(-122.33 47.606, 0.0 51.5)) 大円航路を行く航空機がレイキャビク (POINT(-21.96 64.15)) にどれだけ近づくかを計算することで、ジオグラフィの力を見ことができます (航路の地 図表示)。

ジオグラフィ型は、レイキャビクとシアトル-ロンドン間の大円航路との距離について、球面上で 122.235 km という本当の最短距離を計算します。

-- [Dis](http://gc.kls2.com/cgi-bin/gc?PATH=SEA-LHR)tance calculation using GEOGRAPHY SELECT ST\_Distance('LINESTRING(-122.33 47.606, 0.0 51.5)'::geography, 'POINT(-21.96 64.15) *←-* '::geography); st distance ----------------- 122235.23815667

ジオメトリ型では、平面の世界地図上で見て、レイキャビクとシアトル-ロンドン間の直線とのデカルト距離が計 算され、意味がありません。計算結果の名目上の単位は「度」ですが、点間の本当の角度差に応じるものではな く、「度」と呼ぶこと自体が不正確です。

-- Distance calculation using GEOMETRY SELECT ST\_Distance('LINESTRING(-122.33 47.606, 0.0 51.5)'::geometry, 'POINT(-21.96 64.15) *←-* '::geometry); st distance -------------------- 13.342271221453624

## **4.3.3** ジオグラフィ型を使用すべき時

ジオグラフィ型によって、経度緯度座標でデータを格納できるようになりましたが、ジオグラフィで定義されてい る関数が、ジオメトリより少ないのと、実行に CPU 時間がかかる、というところが犠牲になっています。

選択した型が、期待する領域から出ないことを、ジオメトリ型にして使用する条件とすべきです。使用するデータ は地球全体か、大陸か、州か、自治体か?

- データが小さいエリア内におさまるなら、適切な投影を選択してジオメトリを使うのが、効率面でも機能面でも 最も良い方法です。
- データが地球全体か大陸なら、ジオグラフィで投影法の細かい問題を気にせずにシステムを構築できるでしょう。 経度/緯度のデータを保存して、ジオグラフィで定義された関数使います。
- 投影法を理解していなくて、学習したくもなくて、かつ、ジオグラフィで使える関数が限られていることを受け 入れるのなら、ジオグラフィを使った方が簡単です。単純にデータを経度/緯度でロードして、そこから進めて下 さい。

ジオグラフィとジオメトリ間のサポート状況の比較については Section 13.11をご覧下さい。ジオグラフィ関数の 簡潔なリストと説明については Section 13.4をご覧下さい。

## **4.3.4** ジオグラフィに関する高度なよくある質問

1. 球または回転楕円体のどちらで計算するのでしょうか*?*

デフォルトでは、全ての距離と面積の計算は回転楕円体で行います。局所的なエリアでの計算結果と良好な 投影を施した平面での結果と比較して下さい。大きなエリアの場合は、回転楕円体計算は、投影平面上でのど の計算よりも精度が高くなります。全てのジオグラフィ関数には、最後の真偽パラメータを'FALSE' にする と球面を使った計算を行うというオプションがあります。これは、特にジオメトリが非常に単純である場合 に計算を速くするためのものです。

2. 日付変更線や極に関してはどうなっていますか*?*

全ての計算に日付変更線や極の概念がありません。座標は球 (経度/緯度) であるので、日付変更線とクロスす る形状は、計算の観点からは、他のものと変わりありません。

3. 処理できる最も長い弧はどうなりますか*?*

大圏の弧を 2 点の「補完線」として使用しています。任意の 2 点は、実際には 2 方向につながっていて、ど ちらの方向に行くかに依存します。PostGIS の全てのコードは、大圏コースの 2 コースのうち \* 短い \* 方で つながっていると仮定しています。結果として、180 度以上の弧を持つ形状は正しくモデル化されません。

4. なぜヨーロッパやロシアといった大きな範囲の面積計算はとても遅いのですか*?*

ポリゴンがとんでもなく大きいからです。二つの理由から、大きなエリアは悪いです。一つは、バウンダリボ ックスが大きいため、どのようなクエリを走らせても、インデックスがフィーチャーを引っ張ってくる傾向に あるためです。もう一つは、頂点数が巨大で、テスト (距離、包含) 関数では、少なくとも 1 回、通常は N (N は、もう一方のフィーチャーの頂点数) 回、頂点を横断しなければならないためです。ジオメトリでは、大き なポリゴンを持っているけれども小さな範囲のクエリを実行する時、ジオメトリデータ情報を小片に「非正 規化」します。これにより、インデックスが効果的にオブジェクトの一部を問い合わせるようになり、またク エリが常にオブジェクト全体を引っ張りこむようなことがないようになります。ST\_Subdivideを参照して 下さい。ヨーロッパ全体を一つのポリゴンに \* 格納できる \* からといって、\* そうすべき \* だというわけで はありません。

## **4.4** ジオメトリ検証

PostGIS は Open Geospatial Consortium (OGC) の Simple Feature Specification に準拠しています。こ の標準では、単純なジオメトリと妥当なジオメトリの概念が定義されています。これらの定義によって、Simple Feature のジオメトリモデルが一貫性があって、かつ明確な方法で空間オブジェクトを表現することができ、効率 的な計算を助けます (OGC Simple Feature と SQL/MM とにおいては、単純性と妥当性について同じ定義です)。

## **4.4.1** 単純ジオメトリ

単純なジオメトリは、自己交差や自己接触といった異常な幾何学上のポイントを持たないジオメトリです。 POINT は 0 次元ジオメトリオブジェクトとして常に単純です。

MULTIPOINT は、任意の二つの座標値 (POINT) が同じでないなら単純です。

LINESTRING は、同じポイントを二回通過しないものが単純です。単純なラインストリングの端点が同一の場合に は、閉じているとされ、線形リングと呼ばれます。

*(a)* と *(c)* は単純な *LINESTRING* です。*(b)* と *(d)* は単純ではありません。*(c)* は閉じた線形リングです。

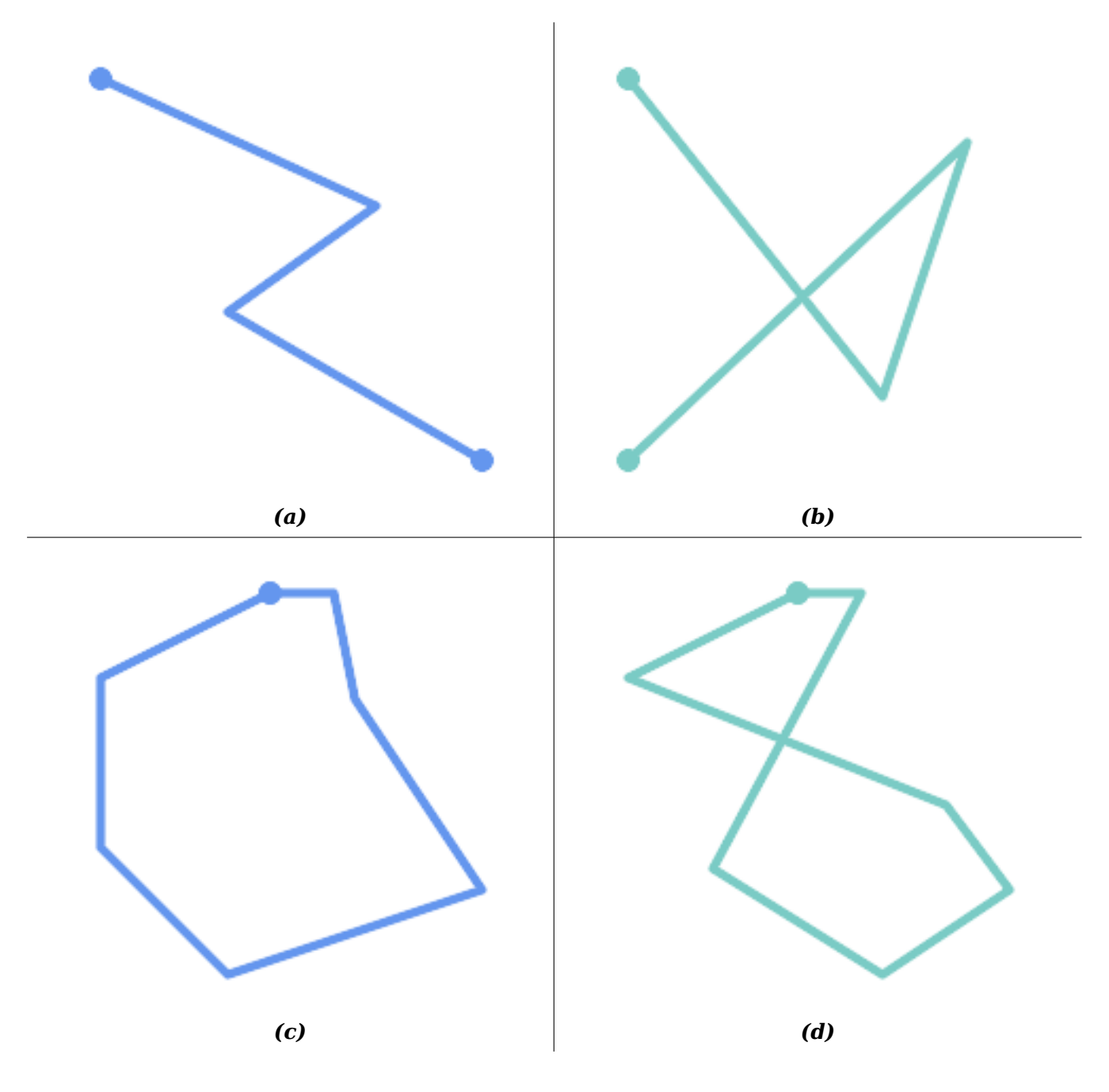

MULTILINESTRING は、要素が全て単純で、かつ、全ての要素同士のインタセクションが要素の境界上でのみ出現 する場合には、単純です。

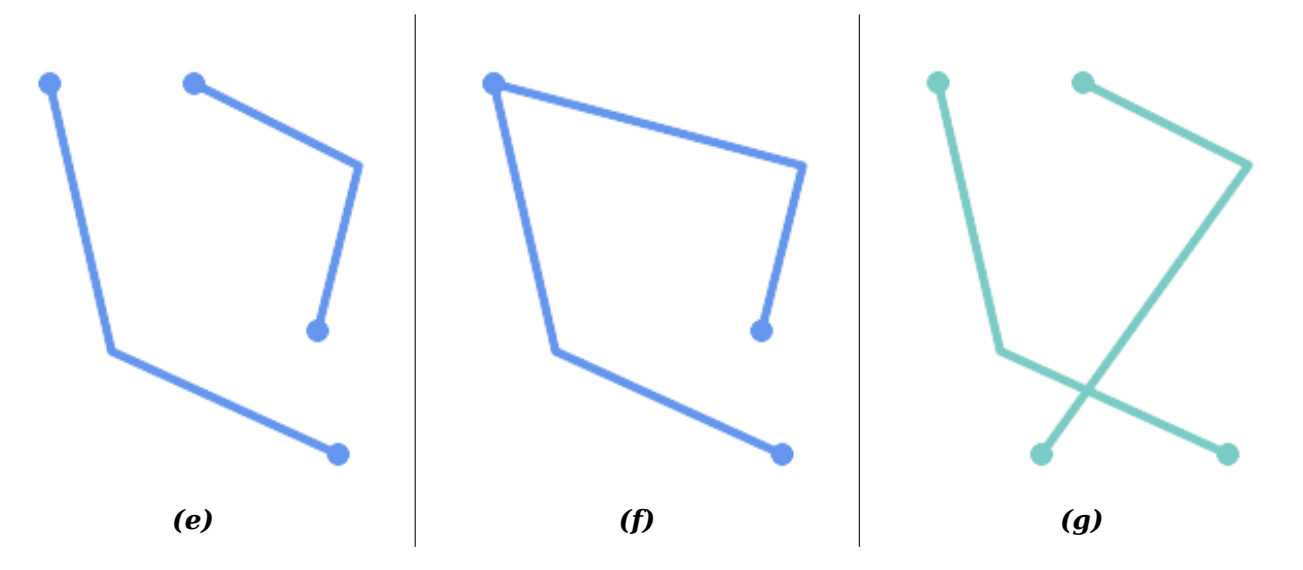

POLYGON は線形リングから形成されるので、妥当なポリゴンジオメトリは常に単純です。

```
ジオメトリが単純かどうかを試すにはST_IsSimple関数を使います。次のようにします。
```

```
SELECT
   ST_IsSimple('LINESTRING(0 0, 100 100)') AS straight,
   ST_IsSimple('LINESTRING(0 0, 100 100, 100 0, 0 100)') AS crossing;
straight | crossing
----------+----------
 t | f
```
一般的に PostGIS 関数は引数ジオメトリの単純性を求めていません。単純性は主にジオメトリの妥当性を定義す るための基礎として用いられます。空間データモデルによっては要件としていることもあります (たとえば、線形 ネットワークはしばしばクロスを認めません)。マルチポイントと線形ジオメトリはST\_UnaryUnionを使って単 純にできます。

## **4.4.2** 妥当なジオメトリ

ジオメトリの妥当性は主に 2 次元ジオメトリ (POLYGON と MULTIPOLYGON) に適用されます。妥当性はポリゴン ジオメトリが平面領域を明確にモデル化できる規則によって定義されます。

POLYGON は次の条件では妥当です。

- 1. ポリゴン境界リング (外側の殻リングと内側の穴リング) が単純 (交差も自己接触もしていない) であること。 これによりポリゴンは切断線、トゲ、循環を持つことができなくなります。これは、ポリゴンの穴を外側のリ ングの自己接触 (いわゆる"inverted hole" (逆穴)) でなく、内側のリングとして表現されなけれならないこ とを意味します。
- 2. 境界リングがクロスしないこと
- 3. 境界リングは点で接触したとしても接点として接触すること (線上にあってはなりません)
- 4. 内側リングは外側リング内にあること
- 5. ポリゴン内部は単純に接続されていること (リングはポリゴンを複数に分割するように接触してはなりませ ん)

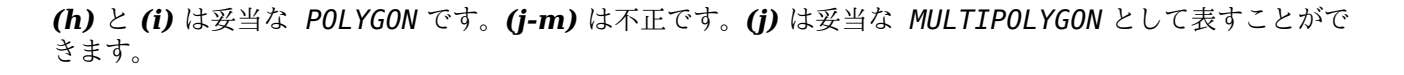

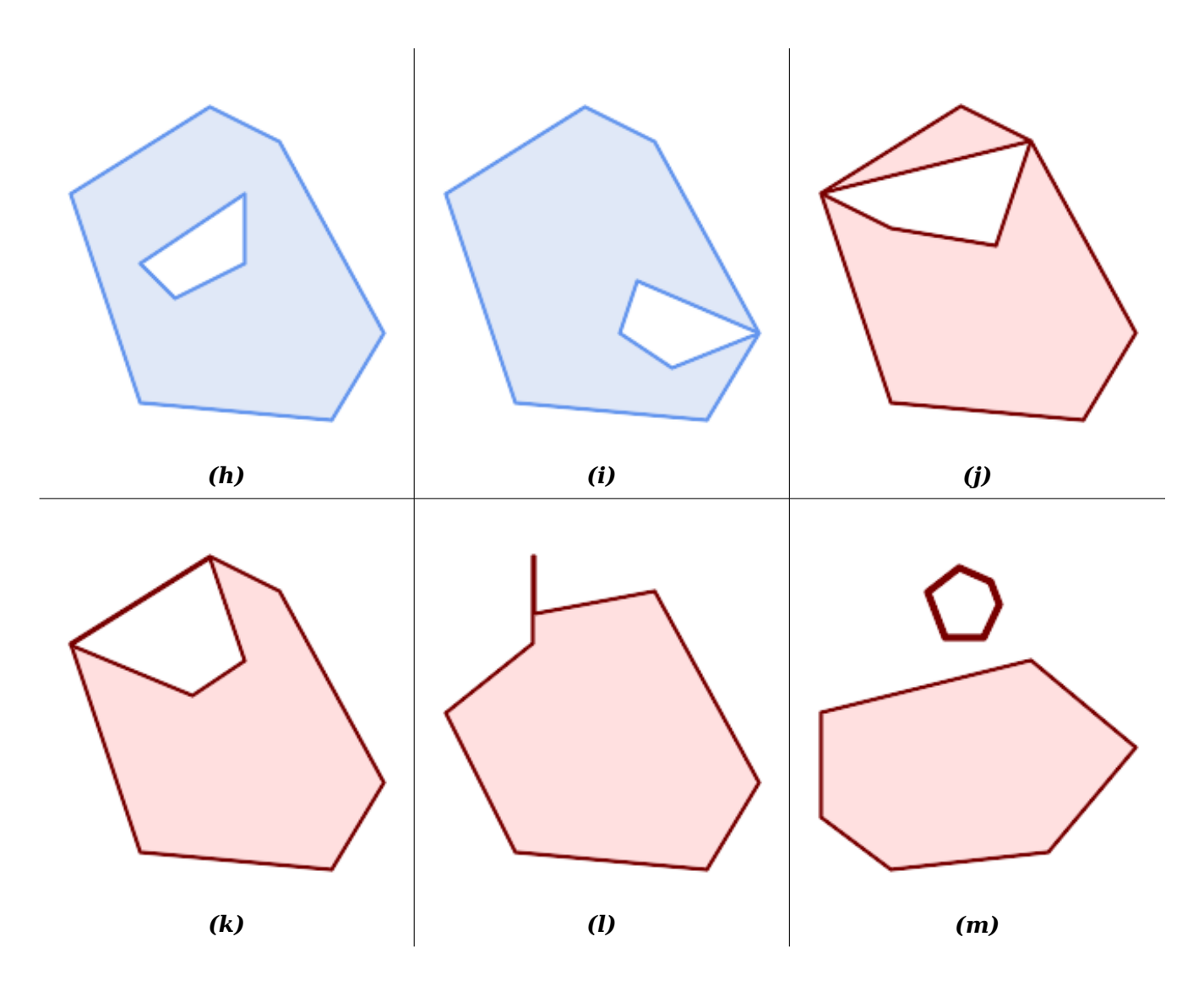

MULTIPOLYGON は次の条件では妥当です。

- 1. 要素となる POLYGON が妥当であること
- 2. 要素がオーバラップしない (内部同士がインタセクトしない) こと
- 3. 要素同士の接触が点でけである (線に沿って接触しない) こと

*(n)* は妥当な *MULTIPOLYGON* です。*(o)* と *(p)* は不正です。

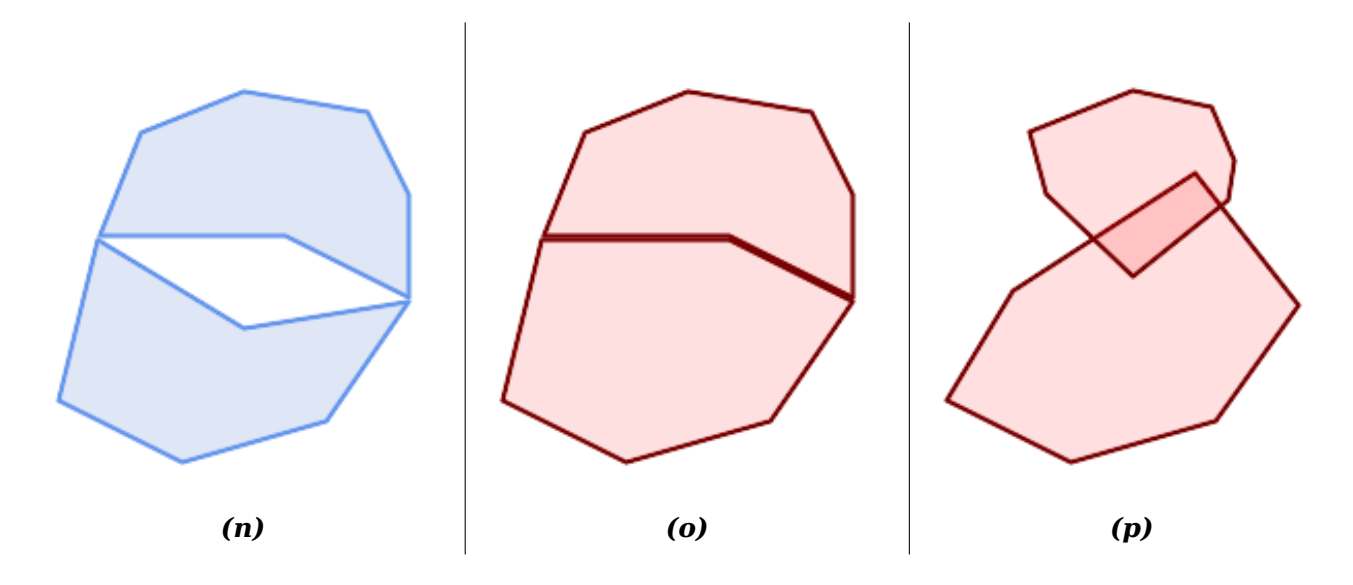

これらの規則は妥当なポリゴンジオメトリも単純であることも示しています。

線ジオメトリについては、LINESTRING が少なくとも二つのポイントを持ち、長さが 0 でない (少なくとも二つの 異なるポイントを持つことと同じ)、というのが唯一の妥当性規則です。単純でない (自己交差がある) ラインは妥 当です。

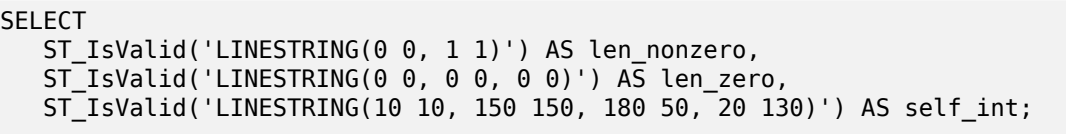

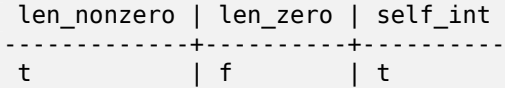

POINT と MULTIPOINT は妥当性規則を持っていません。

## **4.4.3** 妥当性の管理

PostGIS は妥当なジオメトリも不正なジオメトリも、生成も格納もできます。このため、不正なジオメトリを検出 し、フラグを付け、訂正することができます。OGC 妥当性規則が求める規則 (長さが 0 のラインストリングや逆 穴を持つポリゴン等) よりも厳格であることもあります。

PostGIS が提供する関数の多くは、引数ジオメトリが妥当であるとの仮定によっています。たとえば、ポリゴンの 外部に穴があるポリゴンの面積を計算しても意味がありませんし、単純でない境界線からポリゴンを形成するのも 意味がありません。妥当なジオメトリ入力を仮定することで、トポロジ的に正しいことを確認する必要がなくなる ので、関数がより効率的に動作することができます (例外として、長さ 0 のラインと反転したポリゴンは一般的に 正しく取り扱われます)。また、ほとんどの PostGIS 関数は、入力ジオメトリが妥当な場合には、妥当なジオメト リ出力を生成します。これにより、PostGIS 関数を安全に連鎖させられます。

PostGIS 関数を呼ぶときに予期しないエラーメッセージ ("GEOS Intersection() threw an error!" 等) に遭遇 する場合には、まず関数の引数が妥当かどうかを確認します。妥当でないなら、次に示す方法のいずれかによる、 処理中のデータの妥当性の確認を検討して下さい。

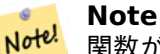

関数が妥当な入力でエラーを報告する場合には、PostGIS または使用しているライブラリの一つの中にエ ラーがあるのを発見することがありますが、その際は PostGIS プロジェクトに報告して下さい。PostGIS 関数が妥当な入力から不正なジオメトリを返す場合も同様です。

ジオメトリが妥当かをテストするにはST IsValid関数を使います。次のようにします。

SELECT ST\_IsValid('POLYGON ((20 180, 180 180, 180 20, 20 20, 20 180))');

---------------- t

ジオメトリの不正性の性質と位置に関する情報はST IsValidDetail関数で得られます。次のようにします。

SELECT valid, reason, ST AsText(location) AS location FROM ST\_IsValidDetail('POLYGON ((20 20, 120 190, 50 190, 170 50, 20 20))') AS t;

valid | reason | [location](#page-210-0) -------+-------------------+-------------------------------------------- f | Self-intersection | POINT(91.51162790697674 141.56976744186045)

不正なジオメトリを自動的に訂正することが望ましいような状況があります。その際はST\_MakeValid関数を使い ます (ST\_MakeValid は不正な入力を許す特別な関数です)。

複雑なジオメトリの不正性テストには多大な CPU 時間を取ることになるため、デフォルトでは、ジオメトリのロ ード時に PostGIS は妥当性の確認をしません。データソースが信用できない場合には[、チェック制約を](#page-213-0)使って、テ ーブル上で妥当性を強制的に確認することができます。次のようにします。

ALTER TABLE mytable ADD CONSTRAINT geometry\_valid\_check CHECK (ST\_IsValid(geom));

## **4.5** 空間参照系

<span id="page-69-0"></span>空間参照系 (Spatial Reference System, SRS) (座標参照系、Coordinate Reference System, CRS とも呼ば れます) は、ジオメトリが地表上の位置をどのように参照するかを定義しています。SRS には次の通り三種ありま す。

- [測地](https://en.wikipedia.org/wiki/Spatial_reference_system) (geodetic) 空間参照系は、地表に直接対応付けられる極座標系 (経度と緯度) を使います。
- 投影 (projected) 空間参照系は、回転楕円体面を「平面にする」ための数学的な投影変換を使います。距離、面 積、角度といった量を直接計測することが可能な位置座標系です。この座標系はデカルト座標系ですので、原点 と二つの直交軸 (通常は来北と東方向) が定義されています。個々の投影座標系は、定まった距離単位 (通常はメ ートルかフィート) を使います。投影座標系は、歪みを避けて定義された座標範囲に納めるために、適応範囲を 制限してもいいことになっています。
- 局所 (local) 座標系は、地表への参照がないデカルト座標系です。PostGIS では SRID 値を 0 に指定します。

使用されている空間参照系には多数の相違点があります。一般的空間参照系は欧州石油調査グループ (European Petroleum Survey Group) のEPSG databaseで標準化されています。利便性向上のため PostGIS (と多くの空 間系) は SRID と呼ぶ整数を使って空間参照系の定義を参照します。

ジオメトリは、SRID 値で空間参照系に関連付けられています。SRID 値の取得にはST\_SRIDを使います。ジオメ トリの SRID の設定にはST SetSRIDを使います。ジオメトリ構築関数の中には、SRID を与えられるものもあり ます (ST\_PointやST\_MakeEn[velope](http://www.epsg.org/)等)。EWKT書式は SRID=n; を前置することで SRID に対応できます。

二つのジオメトリを処理する空間関数 (オーバレイ関数 、関係関数など) の入力ジオメトリは、同じ空間参照系で ある (同じ SRID を持つ) 必要があります。ST\_TransformやST\_TransformPipeline[を使うこ](#page-220-0)とで、ジオメトリ データを異なる空[間参照](#page-108-0)[系に変換できま](#page-219-0)す[。関数から](#page-59-1)返されるジオメトリは、入力ジオメトリと同じ空間参照系に なり[ます。](#page-114-0)

## **4.5.1 SPATIAL\_REF\_SYS** テーブル

PostGIS が使用する SPATIAL\_REF\_SYS テーブルは利用可能な空間参照系を定義する OGC 準拠のデータベース テーブルです。このテーブルは、数値で SRID を持ち、文字列で座標系の記述を持っています。

spatial\_ref\_sys の定義は次の通りです。

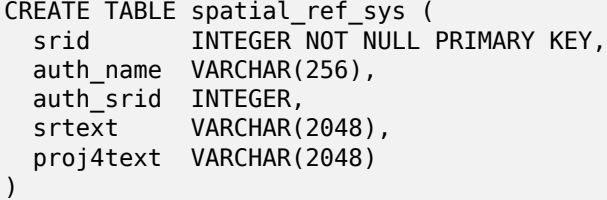

```
カラムは次の通りです。
```
**srid** データベース内のSpatial Reference System (SRS, 空間参照系) で一意に識別される整数コードです。

- **auth\_name** この参照系に引用されている標準の名前もしくは標準そのものです。たとえば「EPSG」は妥当な auth\_name です。
- auth srid 空間参照系の ID は auth name に引用される機関によって定義されます。ここが EPSG の場合に は、これは EPSG コードです。

**srtext** 空間参照系の Well-Known テキスト表現です。たとえば、WKT SRS の表現は、次のようになります。

```
PROJCS["NAD83 / UTM Zone 10N",
  GEOGCS["NAD83",
        DATUM["North American Datum 1983",
          SPHEROID["GRS 1980",6378137,298.257222101]
        ],
        PRIMEM["Greenwich",0],
        UNIT["degree",0.0174532925199433]
  ],
  PROJECTION["Transverse Mercator"],
  PARAMETER["latitude_of_origin",0],
  PARAMETER["central_meridian",-123],
  PARAMETER["scale_factor",0.9996],
  PARAMETER["false_easting",500000],
  PARAMETER["false northing", 0],
  UNIT["metre",1]
\mathbf{l}
```
SRS WKT の詳細については、OGC 標準のWell-known text representation of coordinate reference systemsをご覧下さい。

**proj4text** PostGIS は座標変換機能を提供するために Proj4 ライブラリを用いています。proj4text カラムに は、特定の SRID を示す Proj4 座標定義文[字列が入ります。たとえば次のようになります。](http://docs.opengeospatial.org/is/12-063r5/12-063r5.html)

[+proj=ut](http://docs.opengeospatial.org/is/12-063r5/12-063r5.html)m +zone=10 +ellps=clrk66 +datum=NAD27 +units=m

詳細情報についてはPROJ ウェブサイトをご覧下さい。spatial ref\_sys.sql ファイルには、全ての EPSG 投影について、srtext と proj4text の定義があります。

投影変換で空間参照系の定義を使用する場合には、次の戦略を取ります。

- auth\_name と auth\_srid [がある](https://proj.org/) (NULL でない) 場合には、これに基づいて PROJSRS を使います (存在す る場合)。
- srtext がある場合には、可能ならそれを使用して SRS を生成します。
- proj4text がある場合には、可能ならこれを使用して SRS を生成します。

PostGISspatial ref sys テーブルにはPROJ投影ライブラリで処理される最も一般的な空間参照系定義 3000 件以上があります。しかし、そこに無い多くの座標系があります。空間参照系に関する必要な情報がある場合は、 SRS 定義をテーブルに追加できます。PROJ に詳しいなら独自の空間参照系を定義することもできます。ほとんど の空間参照系は地域的なものであり、目的の範囲外で使用する場合は意味を持たない点に注意してください。

PostGIS のコアセットに入っていない空間[参照系](https://proj.org/)を探すための素晴らしい資料がhttp://spatialreference.org/に あります。

一般的に使用される空間参照系には4326 - WGS 84 経度緯度、4269 - NAD 83 経度緯度、3395 - WGS 84 メ ルカトル、2163 - 米国ナショナルアトラス正積図法、60 個の WGS84 UTM ゾーンがあります。UTM ゾーンは 計測に最適ですが、6 度 (訳注: 経度) の領域のみをカバーします (対象地域に使用する UTM [ゾーンを決定するに](http://spatialreference.org/) はutmzone PostGIS plpgsql helper functionを参照してください)。

米国の州では、州平面空間参照系 ([メートルまたはフィート単位](http://spatialreference.org/ref/epsg/4326/)) [を使用します。この空間参](http://spatialreference.org/ref/epsg/4269/)[照系は州ごとに一つ](http://spatialreference.org/ref/epsg/3395/) [か二つ存](http://spatialreference.org/ref/epsg/3395/)[在します。ほとんどのメートル単位のものは](http://spatialreference.org/ref/epsg/2163/)コアのセットに存在しますが、フィート単位の多数のものや ESRI が作成したものはspatialreference.orgからロードする必要があります。

地[球外の座標系でさえも定義することができます](http://trac.osgeo.org/postgis/wiki/UsersWikiplpgsqlfunctionsDistance)。たとえばMars 2000です。この火星の座標系は非平面 (回転楕 円体の度) ですが、geography 型で、度でなくメートル単位で長さや近接測定値を取得することができます。

割当外の SRID と PROJ [定義を使って米国中央](http://spatialreference.org)のランベルト正角円錐図法の独自座標系をロードする例を次に示 します。

```
INSERT INTO spatial_ref_sys (srid, proj4text)
VALUES ( 990000,
```

```
'+proj=lcc +lon_0=-95 +lat_0=25 +lat_1=25 +lat_2=25 +x_0=0 +y_0=0 +datum=WGS84 +units=m ←-
   +no_defs'
```
);

# **4.6** 空間テーブル

## **4.6.1** 空間テーブルを作る

geometry 型のカラムを付けたCREATE TABLE SQL ステートメントでジオメトリデータを保存するテーブルを 生成することができます。次の例では、BC-アルベルス座標系 (SRID 3005) の 2 次元 (XY) ラインストリングを 保存するジオメトリカラムを持つテーブルを生成します。

```
CREATE TABLE roads (
    id SERIAL PRIMARY KEY,
    name VARCHAR(64),
    geom geometry(LINESTRING,3005)
 );
```
geometry 型は、次の通り、二つの任意指定型修飾子に対応しています。

- 空間タイプ修飾子はカラムで許される形状と次元の種類を制約するものです。値は、対応しているジオメト リタイプ (POINT, LINESTRING, POLYGON, MULTIPOINT, MULTILINESTRING, MULTIPOLYGON, GEOMETRYCOLLECTION 等) なら全て可能です。空間タイプ修飾子は、後置詞 Z, M, ZM を付け加えるこ とで座標次元の制約に対応します。例えば、 ̀LINESTRINGM ̀修飾子では、3 次元で 3 番目が M 軸となるラ インストリングだけを許します。同様に、'POINTZM' では 4 次元 (XYZM) データが求められます。
- **[SRID](#page-54-0)** 修飾子は空間参照系の SRID を特定の数値に制約します。省略した場合には、デフォルトは 0 となりま す。

ジオグラフィカラムを持つテーブルの生成の例を次に挙げます。
- デフォルト SRID であらゆる種類のジオメトリを保持するテーブルの生成: CREATE TABLE geoms(gid serial PRIMARY KEY, geom geometry );
- 2 次元ポイントで SRID がデフォルトのテーブル作成: CREATE TABLE pts(gid serial PRIMARY KEY, geom geometry(POINT) );
- 3 次元 (XYZ) ポイントで SRID が 3005 のテーブル作成: CREATE TABLE pts(gid serial PRIMARY KEY, geom geometry(POINTZ,3005) );
- 4 次元 (XYZM) ラインストリングで SRID がデフォルトのテーブル作成: CREATE TABLE lines(gid serial PRIMARY KEY, geom geometry(LINESTRINGZM) );
- 2 次元ポリゴンで SRID が 4276 (NAD 1927 地理座標系) のテーブル作成:

CREATE TABLE polys(gid serial PRIMARY KEY, geom geometry(POLYGON,4267) );

一つのテーブルが一つ以上のジオメトリカラムを持つことができます。テーブル生成時に指定するか、ALTER TABLE SQL ステートメントを使って追加するかで実現できます。次に 3 次元ラインストリングを格納するカラ ムを追加する例を示します。

ALTER TABLE roads ADD COLUMN geom2 geometry(LINESTRINGZ,4326);

## **4.6.2 GEOMETRY\_COLUMNS** ビュー

OGC *Simple Features Specification for SQL* は、ジオメトリテーブル構造を記述するための GEOMETRY\_COLUMNS メタデータテーブルを定義しています。PostGIS では geometry\_columns は、データベースのシステムカタロ グテーブルから読み取るビューです。これによって、空間メタデータ情報が常に現在定義されているテーブルやビ ューと矛盾しなくなります。

\d geometry\_columns

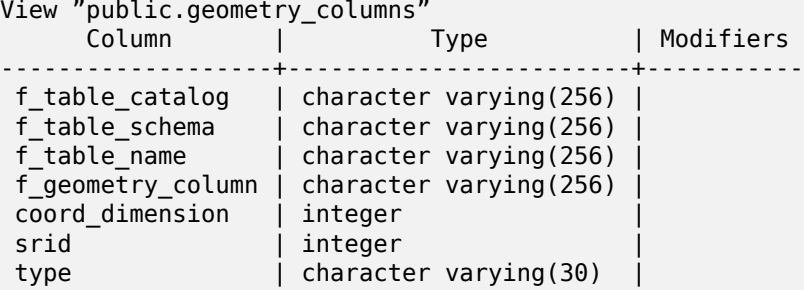

カラムは次の通りです。

- **f\_table\_catalog, f\_table\_schema, f\_table\_name** ジオメトリカラムを持っている地物テーブルの完全 修飾名。PostgreSQL には"catalog" の類似カラムが無いので、このカラムは空白のままです。"schema" については PostgreSQL スキーマ名が使われます (デフォルトは public です)。
- **f geometry column** フィーチャーテーブル内のジオメトリカラムの名前。

#### **coord\_dimension** カラムの座標次元 (2, 3, 4)。

**srid** このテーブルのジオメトリの座標系として使用される座標系空間参照系の ID です。spatial\_ref\_sys テ ーブルを参照する外部キーです (Section 4.5.1を参照して下さい)。

**type** 空間オブジェクトの型。空間カラムを単一型に制限するには、POINT、LINESTRING、POLYGON、MUL-TIPOINT、MULTILINESTRING、MULTIPOLYGON、GEOMETRYCOLLECTION のうちのいずれかを、 また、XYM で使う場合には、LINESTRINGM、POLYGONM、MULTIPOINTM、MULTILINESTRINGM、 MULTIPOLYGONM、GEOMETRYCOLLECTIONM のうちのいずれかを使います。複数の型が混合する コレクションの場合は"GEOMETRY" を型とすることができます。

## <span id="page-73-0"></span>**4.6.3** 手動でジオメトリカラムを **geometry\_columns** に登録する

これが必要になる事例に、SQL ビューとバルクインサートの二つがあります。バルクインサートの場合には、カラ ムに制約を与えるか、ALTER TABLE を実行することで、geometry\_columns テーブル内の登録を訂正すること ができます。ビューの場合には、CAST 演算を使用します。カラムが型修飾子に基づく場合には、生成処理によっ て正しく登録されるので、何も行う必要がありません。ジオメトリに適用する空間関数を持たないビューも、基礎 となるテーブルのジオメトリカラムと同じように登録されます。

-- Lets say you have a view created like this CREATE VIEW public.vwmytablemercator AS SELECT gid, ST\_Transform(geom, 3395) As geom, f\_name FROM public.mytable; -- For it to register correctly -- You need to cast the geometry -- DROP VIEW public.vwmytablemercator; CREATE VIEW public.vwmytablemercator AS SELECT gid, ST Transform(geom, 3395)::geometry(Geometry, 3395) As geom, f name FROM public.mytable; -- If you know the geometry type for sure is a 2D POLYGON then you could do DROP VIEW public.vwmytablemercator; CREATE VIEW public.vwmytablemercator AS SELECT gid, ST Transform(geom,3395)::geometry(Polygon, 3395) As geom, f name FROM public.mytable; --Lets say you created a derivative table by doing a bulk insert SELECT poi.gid, poi.geom, citybounds.city\_name INTO myschema.my\_special\_pois FROM poi INNER JOIN citybounds ON ST Intersects(citybounds.geom, poi.geom); -- Create 2D index on new table CREATE INDEX idx\_myschema\_myspecialpois\_geom\_gist ON myschema.my special pois USING gist(geom); -- If your points are 3D points or 3M points, -- then you might want to create an nd index instead of a 2D index CREATE INDEX my special pois geom gist nd ON my special pois USING gist(geom gist geometry ops nd); -- To manually register this new table's geometry column in geometry columns. -- Note it will also change the underlying structure of the table to -- to make the column typmod based. SELECT populate geometry columns('myschema.my special pois'::regclass); -- If you are using PostGIS 2.0 and for whatever reason, you -- you need the constraint based definition behavior -- (such as case of inherited tables where all children do not have the same type and srid) -- set optional use typmod argument to false SELECT populate geometry columns('myschema.my special pois'::regclass, false);

古い制約を基にした手法は現在も対応していますが、制約を基にしたジオメトリカラムで直接的にビューで使われ ている場合は、型修飾子のようには正しく geometry\_columns に登録されません。次の例では、型修飾子を使っ たカラム定義と、制約に基づくカラムの定義とを行っています。

CREATE TABLE pois\_ny(gid SERIAL PRIMARY KEY, poi\_name text, cat text, geom geometry(POINT *←-* ,4326));

SELECT AddGeometryColumn('pois ny', 'geom 2160', 2160, 'POINT', 2, false);

psql で次を実行します。

\d pois\_ny;

型修飾子と制約に基づくのとでは異なった定義になっているのが見えます。

Table "public.pois\_ny" Column | Type | Modifiers -----------+-----------------------+----------------------------------------------------- gid | integer | not null default nextval('pois\_ny\_gid\_seq'::regclass)<br>poi\_name | text | | poi\_name | text | | cat | character varying(20) | geom | geometry(Point,4326) | geom\_2160 | geometry | Indexes: "pois ny pkey" PRIMARY KEY, btree (gid) Check constraints: "enforce dims geom 2160" CHECK (st ndims(geom 2160) = 2) "enforce\_geotype\_geom\_2160" CHECK (geometrytype(geom\_2160) = 'POINT'::text OR geom\_2160 IS NULL) "enforce srid geom 2160" CHECK (st srid(geom 2160) = 2160)

geometry\_columns では、両方とも正しく登録されています。

SELECT f table name, f\_geometry\_column, srid, type FROM geometry\_columns  $WHERE$   $f$   $t$ able  $name = 'pois_ny'$ ;

f table name | f geometry column | srid | type -------------+-------------------+------+------ pois ny | geom | 4326 | POINT pois\_ny | geom\_2160 | 2160 | POINT

しかし、次のようにビューを作ろうとします。

CREATE VIEW vw pois ny parks AS SELECT \* FROM pois ny WHERE cat='park';

SELECT f table name, f geometry column, srid, type FROM geometry\_columns WHERE  $f$  table name = 'vw pois ny parks';

型修飾子による geom のビューカラムは正しく登録されますが、制約に基づくものは正しく登録されません。

f\_table\_name | f\_geometry\_column | srid | type ------------------+-------------------+------+--------- vw\_pois\_ny\_parks | geom vw\_pois\_ny\_parks | geom\_2160 | 0 | GEOMETRY

これは、将来的に PostGIS の版で変更されるかもしれませんが、今のところは、制約に基づくビューカラムを正 しく登録させるには、次のようにします。

DROP VIEW vw\_pois\_ny\_parks; CREATE VIEW vw pois ny parks AS SELECT gid,  $poi$  name,  $cat$ , geom, geom\_2160::geometry(POINT,2160) As geom\_2160 FROM pois ny WHERE cat =  $'part$ ; SELECT f table\_name, f\_geometry\_column, srid, type FROM geometry\_columns WHERE  $f$  table name = 'vw pois ny parks';

f\_table\_name | f\_geometry\_column | srid | type ------------------+-------------------+------+------ vw pois ny parks | geom | 4326 | POINT vw\_pois\_ny\_parks | geom\_2160 | 2160 | POINT

# **4.7** 空間データのロード

空間テーブルを作成したら、これで GIS データをデータベースにアップロードする準備ができたことになります。 現在、PostGIS/PostgreSQL データベースにデータをロードするには、SQL ステートメントを使う、またはシェ ープファイルのローダ/ダンパを使う、という二つの方法があります。

## **4.7.1 SQL** を使ってロードする

空間データを文字表現 (WKT か WKB) に変換できたら、SQL を使うのが PostGIS にデータを持たせる最も簡単 です。SQL ユーティリティの psql を使用して、SQL の INSERT ステートメントのテキストファイルをロード すると、データを PostGIS/PostgreSQL に一括読み込みできます。

データアップロードファイル (たとえばroads.sql) は次のようになるでしょう。

```
BEGIN;
INSERT INTO roads (road id, roads geom, road name)
  VALUES (1,'LINESTRING(191232 243118,191108 243242)','Jeff Rd');
INSERT INTO roads (road id, roads geom, road name)
  VALUES (2,'LINESTRING(189141 244158,189265 244817)','Geordie Rd');
INSERT INTO roads (road id, roads geom, road name)
  VALUES (3,'LINESTRING(192783 228138,192612 229814)','Paul St');
INSERT INTO roads (road id, roads geom, road name)
  VALUES (4,'LINESTRING(189412 252431,189631 259122)','Graeme Ave');
INSERT INTO roads (road id, roads geom, road name)
  VALUES (5,'LINESTRING(190131 224148,190871 228134)','Phil Tce');
INSERT INTO roads (road id, roads geom, road name)
  VALUES (6,'LINESTRING(198231 263418,198213 268322)','Dave Cres');
COMMIT;
```
SQL ファイルの PostgreSQL へのロードは psql を使います。次のようにします。

psql -d [database] -f roads.sql

## **4.7.2** シェープファイルローダを使う

shp2pgsql データローダは、ESRI シェープファイルを PostGIS/PostgreSQL データベースに、ジオメトリまた はジオグラフィとして挿入するための適切な SQL に変換します。ローダには、次に示すコマンドラインフラグに よって区別される、いくつかの操作モードがあります。

グラフィカルユーザインタフェースを持つshp2pgsql-gui もあります。コマンドラインローダのオプションのほ とんどが使えます。これは、スクリプト化されていない 1 回限りのロードの場合や、PostGIS 初心者がロードする 場合に、簡単に使用できます。PgAdminIII のプラグインとすることもできます。

**(c|a|d|p)** 相互に排他的なオプションです。

- **-c** 新しいテーブルの作成とシェープファイルからのデータの読み込みを行います。これがデフォルトモード です。
- **-a** シェープファイルからデータベーステーブルにデータを追加します。複数のファイルをロードするために このオプションを使う場合は、これらのファイルは同じ属性と同じデータ型を持つ必要があります。
- **-d** シェープファイルにあるデータを持つ新しいテーブルを作成する前にデータベーステーブルを削除しま す。
- **-p** テーブル作成の SQL コードを生成するだけで、実際のデータは追加しません。このモードは、テーブル 作成とデータロードとを完全に分けたい場合に使用します。
- **-?** ヘルプ画面を表示します。
- **-D** 出力データに PostgreSQL のダンプ書式を用います。このモードは-a, -c, -d と組み合わせて利用します。デ フォルトの"insert" による SQL 書式よりも、大変早くロードできます。大きなデータセットではこちらを 使用して下さい。
- **-s [<FROM\_SRID>:]<SRID>** 指定した SRID を持つジオメトリテーブルの生成や追加を行います。FROM\_SRID が与えられた場合には、入力シェープファイルに、これを使います。この場合には、ジオメトリは変更先 SRID に投影変換します。
- **-k** 識別子 (カラム、スキーマおよび属性) の大文字小文字を保持します。シェープファイルの属性は全て大文字で あることに注意して下さい。
- **-i** 全ての整数を標準の 32 ビット整数に強制します。DBF ヘッダではそれが正当であったとしても、64 ビット の bigint を生成しません。
- **-I** ジオメトリカラムに GiST インデックスを生成します。
- **-m** -m a\_file\_name で、長いカラム名を 10 文字の DBF カラム名に対応付けるファイルを指定します。ファイ ルは、1 以上の行を持ちます。各行は空白区切りで二つの名前を持ち、行頭行末に空白を入れません。例を次 に示します。

COLUMNNAME DBFFIELD1 AVERYLONGCOLUMNNAME DBFFIELD2

- **-S** マルチ系ジオメトリの替りに単一ジオメトリを生成します。全てのジオメトリが実際に単一である (たとえば 単一の外環でなる MULTIPOLYGON や単一の頂点でなる MULTIPOINT) 場合にのみ成功します。
- **-t <dimensionality>** 出力ジオメトリが特定の次元を持つよう強制します。次元は、2D, 3DZ, 3DM, 4D の文 字列を使います。

入力の次元が出力より小さい場合には、出力では 0 が入ります。入力の次元が大きい場合には、外されます。

- **-w** 出力書式を WKB でなく WKT にします。精度が低下して、座標変動が発生しうることに注意が必要です。
- **-e** トランザクションを使わずに、ステートメントごとに実行するようにします。エラーの元となる不良なジオメ トリがいくつか含んでいる時に、大半の良好なデータのロードが可能にするものです。ダンプ書式ではトラ ンザクションを常に使うので、-D フラグを指定している場合には使えません。
- **-W <encoding>** 入力データ (dbf ファイル) のエンコーディングを指定します。全ての dbf の属性は指定された エンコーディングから UTF8 に変換されます。SQL 出力結果には SET CLIENT ENCODING to UTF8 が含 まれるようになり、バックエンドは UTF-8 からデータベースが内部利用のために設定したエンコーディング に再変換できます。
- **-N <policy>** NULL ジオメトリ操作方針 (insert\*= 挿入, skip= スキップ, abort= 強制終了) を選択します。
- **-n** DBF ファイルのみインポートします。対応するシェープファイルを持っていない場合、自動的にこのモードに なり、DBF ファイルのみロードします。このフラグは、完全なシェープファイル群を持っていて、属性デー タだけが欲しくてジオメトリが欲しくない時のみ使用します。
- **-G** ジオメトリ型のかわりに、ジオグラフィ型で、WGS84 経度緯度 (SRID=4326) を使用します (経度緯度デー タが必要です)。
- **-T <tablespace>** 新しいテーブルのテーブル空間を指定します。-X パラメータが使われない場合には、インデ ックスはデフォルトのテーブル空間を使用します。PostgreSQL 文書には、テーブル空間を用いるべき時に 関する良い文書があります。
- **-X <tablespace>** 新しいテーブルのインデックスで使われるテーブル空間を指定します。主キーインデックス に適用され、-I が合わせて使われている場合には GiST 空間インデックスにも適用されます。
- **-Z** このフラグをこれを使う時、ANALYZE 手続きの生成を防ぎます。-Z フラグが無い (デフォルトの振る舞い) 場 合には、ANALYZE 手続きが生成されます。

ローダを使って入力ファイルを生成してアップロードするセッション例は次の通りです。

- # shp2pgsql -c -D -s 4269 -i -I shaperoads.shp myschema.roadstable
- > roads.sql
- # psql -d roadsdb -f roads.sql

変換とアップロードは UNIX のパイプを使うと一回で実行できます。

# shp2pgsql shaperoads.shp myschema.roadstable | psql -d roadsdb

## **4.8** 空間データの抽出

空間データは SQL かシェープファイルダンパを使うと抽出できます。SQL の節では空間テーブルで比較とクエリ に使用できる関数を示します。

### **4.8.1 SQL** を使ってデータを抽出する

データベース外へのデータ抽出の最も簡単な方法は、抽出するデータセットを定義し、SELECT 問い合わせを使っ て、結果カラムを解析可能なテキストファイルにダンプすることです。

db=# SELECT road\_id, ST\_AsText(road\_geom) AS geom, road\_name FROM roads;

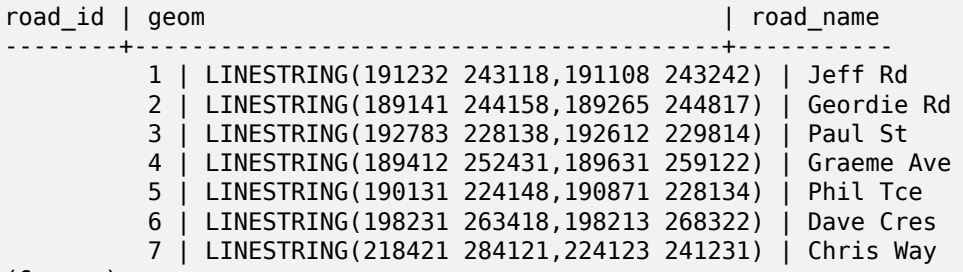

(6 rows)

返されるレコードの数を減らすためにある種の制限が必要になる場合があります。属性ベースで制限をかける場合 には、非空間テーブルで使うのと同じ SQL 文を使います。空間に制限をかけるには次の関数を使います。

**ST\_Intersects** この関数は、二つのジオメトリが空間を共有しているかどうかをテストします。

**=** この関数で、二つのジオメトリが幾何的に同一であるかを見ることができます。たとえば、'POLYGON((0 0,1 1,1 0,0 0))' は'POLYGON((0 0,1 1,1 0,0 0))' と同じかを見ることができます (これは同じとなります)。

次に、これらの演算子をクエリで使うことができます。SQL コマンドラインからジオメトリとボックスの指定を 行うときは、明示的に文字列表現をジオメトリに変換しなければならないことに注意して下さい。たとえば、次の ようになります。ただし 312 は架空の空間参照系番号で、ここでのデータに合致しています。

SELECT road id, road name FROM roads WHERE roads geom='SRID=312;LINESTRING(191232 243118,191108 243242)'::geometry;

上のクエリは"ROADS\_GEOM" テーブルから、その値と等価である単一のレコードを返します。

道路がポリゴンで定義した面を通過するかどうかをチェックするには次のようにします。

SELECT road id, road name FROM roads WHERE ST\_Intersects(roads\_geom, 'SRID=312;POLYGON((...))');

最も一般的な空間クエリは「フレームベース」のクエリでしょう。これは、表示するためのデータの価値のある「マ ップフレーム」を取得するために、データブラウザやウェブマッパのようなクライアントソフトウェアに使われま す。

"&&" 演算子を使うとき、比較フィーチャーを BOX3D か GEOMETRY かに指定することができます。ただし、 GEOMETRY を指定すると、それのバウンディングボックスが比較に使われます。

次に示すクエリのように、フレームに BOX3D オブジェクトを使います。

SELECT ST AsText(roads geom) AS geom FROM roads **WHFRF** roads\_geom && ST\_MakeEnvelope(191232, 243117,191232, 243119,312);

エンベロープの投影を指定するために SRID 312 を使っていることに注意して下さい。

## **4.8.2** ダンパを使う

pgsql2shp テーブルダンパは、データベースに直接接続して、テーブル (あるいはクエリによって定義されたも の) をシェープファイルに変換するものです。基本的な文は次の通りです。

pgsql2shp [<options >] <database > [<schema >.]<table>

pgsql2shp [<options >] <database > <query>

コマンドラインオプションは次の通りです。

**-f <filename>** 特定のファイル名に出力を書きこみます。

**-h <host>** 接続先データベースのホスト名。

**-p <port>** 接続先データベースのポート。

**-P <password>** データベースに接続するためのパスワード。

**-u <user>** データベースに接続する際のユーザ名。

**-g <geometry column>** 複数のジオメトリカラムを持つテーブルの場合の、シェープファイルの出力に使用す るジオメトリカラム。

- **-b** バイナリカーソルを使います。これは、実行時間を短くしますが、テーブルの非ジオメトリ属性がテキストへ のキャストを持っていない場合には、動作しません。
- **-r** Raw モード。gid フィールドを落としたり、カラム名をエスケープしてはいけません。
- **-m filename** 識別名を 10 文字名に再割り当てします。ファイルの中身は、一つの空白で区切られ、前と後 に空白が無い二つのシンボルの行からなります。VERYLONGSYMBOL SHORTONE ANOTHERVERY-LONGSYMBOL SHORTER 等となります。

# **4.9** 空間インデックス

<span id="page-79-0"></span>インデックスによって巨大データセットの空間データベースの使用が可能となります。インデックス無しでは、地 物の検索を行う際に、データベースの全てのレコードに対するシーケンシャルスキャンが必要となります。インデ ックスによって、レコード探索のために早く移動できる構造を構築するので、検索速度が向上します。

一般的に属性データに使われるインデックス手法であり B 木は、空間データではあまり有用ではありません。1 次 元データの格納とクエリにだけしか対応していないためです。ジオメトリのような 2 次元以上の次元を持つデータ では、全ての次元の範囲を指定できるインデックス手法が求められます。PostgreSQL の空間データ処理に関する 主要な利点の一つに、多次元データで上手く動作する GiST、BRIN、SP-GiST の複数のインデックス手法を提供 していることです。

- **GiST (Generalized Search Tree)** インデックスは、データを「一方にあるもの」「オーバラップするも の」「内部にあるもの」に分解するもので、GIS データを含む幅広い範囲で使えます。PostGIS は GiST インデ ックス空間データを R 木インデックス実装のベースにています。GiST は最も一般的に使われ、多目的なインデ ックス手法で、非常に良好な問い合わせ効率を提供しています。
- **BRIN (Block Range Index)** インデックスは、空間範囲を集計することで動作します。探索は範囲のスキャ ンを通して行われます。BRIN は一部の種類 (空間的にソートされ、更新がほぼ無いか全く無い) のデータだけ に適切です。しかし、インデックス生成時間は非所に早く、インデックスサイズは非常に小さくなります。
- **SP-GiST (Space-Partitioned Generalized Search Tree)** は 4 分木、kd 木、基数木 (トライ木) のよう な部分木探索に対応する一般的なインデックス手法です。

空間インデックスはジオメトリのバウンディングボックスだけを格納します。空間クエリはインデックスは初期フ ィルタとして使用して、クエリ条件に一致する可能性のあるジオメトリを早く求めます。ほとんどの空間クエリで は、空間述語関数を使って特定の空間条件をテストする二次フィルタが必要です。空間述語関数を使ったクエリの 詳細情報については Section 5.2をご覧下さい。

また、PostGIS Workshop section on spatial indexesとPostgreSQL manualもご覧下さい。

## **4.9.1 GiST** インデッ[クス](#page-89-0)

GiST は「汎用検索木 (Generalized Search Tree)」の意味で、多次元データのインデックスの一般化された形 式です。PostGIS は GiST 上で実装している R 木インデックスをを空間データのインデックスに使用しています。 GiST は最も一般的に使われ、多目的なインデックス手法で、クエリ能率を非常に良くします。他の GiST の実装 は、通常の B 木インデックスに従わない全ての種類の不規則なデータ構造 (整数配列, スペクトラルデータ等) の 検索速度を向上させるために使います。詳細情報についてはPostgreSQL manualをご覧ください。

GIS データテーブルが数千行を超えたら、空間検索の速度向上のためインデックスを構築したくなるでしょう (こ れは属性検索でない場合です。属性でしたら通常のインデックスを属性フィールドに追加します)。

GiST インデックスをジオメトリカラムに追加するための文[は次の通りです。](https://www.postgresql.org/docs/current/gist.html)

CREATE INDEX [indexname] ON [tablename] USING GIST ( [geometryfield] );

上の文では常に 2 次元インデックスを構築します。n 次元インデックスをジオメトリ型で使うには、次の文でイン デックスを生成できます。

CREATE INDEX [indexname] ON [tablename] USING GIST ([geometryfield] gist\_geometry\_ops\_nd);

空間インデックスの構築は、計算量を集中させて行われます。また、この時には、テーブルへの書き込みアクセス がブロックされます。そのため、本番システムではより遅い CONCURRENTLY を選択するかも知れません。次 のようにします。

CREATE INDEX CONCURRENTLY [indexname] ON [tablename] USING GIST ( [geometryfield] );

インデックス構築後に、時々 PostgreSQL にテーブルの統計情報を集めさせると助かります。クエリプランの最 適化に使われます。

VACUUM ANALYZE [table name] [(column name)];

### **4.9.2 BRIN** インデックス

BRIN は"Block Range Index" の略です。PostgreSQL 9.5 で導入された汎用インデックス手法です。BRIN は 不可逆インデックス手法であり、レコードが与えた検索条件に合致することを確認する二番目のチェックが必要で あることを意味しています (全ての空間インデックスで言えます)。非常に速いインデックス作成、非常に小さいイ ンデックスサイズで、合理的な読み込み効率を持ちます。主目的は、非常に大きいテーブルのテーブル内の物理位 置と関係があるカラムにインデックスを作ることに対応するためです。空間インデックスに加えて、BRIN は様 々な種類の属性データ構造 (整数、配列等) で速度向上させることができます。詳細情報についてはPostgreSQL manualをご覧ください。

空間テーブルが、ひとたび数千行を超えると、データの空間検索の速度向上にインデックスが必要と感じることに なります。GiST インデックスは、サイズがデータベースで使える RAM 容量を超えず、インデックスのストレー ジサイズに余裕があり、書き込み時のインデックス更新コストにも余裕があるなら、非常に高いパフ[ォーマンスを](https://www.postgresql.org/docs/current/brin.html) [発揮しま](https://www.postgresql.org/docs/current/brin.html)す。そうでない場合には、非常に大きなテーブルにおいては、BRIN インデックスを代替に考えることが できます。

BRIN インデックスは、連続するテーブルブロックの集合 (ブロック範囲と言います) の全てのジオメトリを囲む バウンディングボックスを格納します。インデックスを使用した問い合わせを実行する時に、問い合わせ範囲とイ ンタセクトするブロック範囲を見つけるためにスキャンします。これは、データが物理的に整列していて、ブロッ ク範囲のバウンディングボックスのオーバラップが最小である (理想的には相互に排他的である) 場合に限って効 率的です。結果インデックスは非常に小さいサイズですが、通常、読み込み効率は、同じデータにおける GiST イ ンデックスより悪くなります。

BRIN インデックスの構築は、は GiST インデックスと比べて、CPU 集中を非常に減らします。BRIN インデッ クスは GiST インデックスよりも、同じデータに対して 10 倍速く構築するのが普通です。BRIN インデックスは テーブルブロックの範囲ごとに一つのバウンディングボックスしか格納しないので、GiST インデックスと比べて、 ディスクスペースを 1000 倍少なくできます。

レンジ内で要約するブロック数を選択できます。この数字を減らすと、インデックスは大きくなりますが、効率向 上の助けになる可能性があります。

BRIN を効果的にするには、テーブルデータをブロック範囲のオーバラップの量を最小にするような物理的オーダ ーで格納します。データが既に適切に並び替えられているかも知れません (たとえば、既に空間オーダーで並び替 えられているデータセットを他のデータベースからロードする場合)。そうでない場合には、一つの空間キーによる データの並べ替えで実現できます。一つの方法として、ジオメトリ値で並べ替えた新しいテーブルを生成すること です (最近の PostGIS のバージョンで効果的なヒルベルト曲線オーダーが使われています)。

CREATE TABLE table\_sorted AS SELECT \* FROM table ORDER BY geom;

もしくは、データは、ジオハッシュを (一時的な) インデックスに使い、そのインデックスでクラスタリングを行う ことによって適切に並べ替えることができます。

CREATE INDEX idx\_temp\_geohash ON table USING btree (ST\_GeoHash( ST\_Transform( geom, 4326 ), 20)); CLUSTER table USING idx\_temp\_geohash;

BRIN インデックスをジオメトリカラムに追加するための文は次の通りです。

CREATE INDEX [indexname] ON [tablename] USING BRIN ( [geome\_col] );

上の文で 2 次元インデックスを構築します。3 次元インデックスをビルドするには、この文を使います。

CREATE INDEX [indexname] ON [tablename] USING BRIN ([geome col] brin geometry inclusion ops 3d);

また、4 次元演算子クラスを使う 4 次元インデックスを使うこともできます。

CREATE INDEX [indexname] ON [tablename] USING BRIN ([geome col] brin geometry inclusion ops 4d);

上記のコマンドでは、範囲のブロック数はデフォルトの 128 を使用しています。集計で範囲のブロック数を指定 するには、この文を使います。

CREATE INDEX [indexname] ON [tablename] USING BRIN ( [geome\_col] ) WITH (pages\_per\_range = [number]);

また、BRIN インデックスは、多数の行で一つのインデックス値を格納することを心に留めておいて下さい。テー ブルに違う次元のジオメトリを格納する場合には、インデックスの効率が悪くなります。この効率欠落を回避する には、格納したジオメトリの次元数の最小値となる演算子クラスを選択します。

「ジオグラフィ」型もまた BRIN インデックスに対応しています。BRIN インデックスを「ジオグラフィ」カラム に構築するための文は次の通りです。

CREATE INDEX [indexname] ON [tablename] USING BRIN ( [geog\_col] );

上の文では常に回転楕円体面上の地理空間オブジェクトの 2 次元インデックスを構築します。

現在のところは「包括対応」だけをここで考えています。これは、&&, ~, @ の演算子だけが 2 次元で使われること を意味します (ジオメトリとジオグラフィの両方)。&&& 演算子は 3 次元ジオメトリで使えます。しばらくは KNN 検索に対応しません。

BRIN と他のインデックスとの重要な違いは、データベースがインデックスを動的に保守しないことです。テーブ ルの空間データを変更すると、単純にインデックスの末尾に追加しています。このためインデックス探索の能率 が時間とともに低下します。インデックスは VACUUM か空間関数 brin\_summarize\_new\_values(regclass) を実行することで更新できます。このため、BRIN は読み込み専用か、書き込みがほとんど発生しないよなデータ での利用では最も適切になりえます。詳細情報については、manualをご覧下さい。

空間データに BRIN を使用して集計するには:

- インデックス構築時間は非常に速く、インデックスサイ[ズは非常に](https://www.postgresql.org/docs/current/brin-intro.html#BRIN-OPERATION)小さいです。
- インデックスのクエリ時間は GiST より遅いですが、十分許容できます。
- テーブルデータを空間順序で並べ替える必要があります。
- 手動でインデックスの保守をする必要があります。
- 巨大なテーブルであって、オーバラップが少ないか無く (ポイントなど)、かつ静的か頻繁には変更しないような ものに、最も適しています。
- 比較的多数のデータレコードを返すクエリでの使用が、より効果的です。

## **4.9.3 SP-GiST** インデックス

SP-GiST は、「空間分割された一般探索木」を表します。四分木、k 次元木、基数木 (トライ木) のような分割探索 木に対応するインデックスの総称的な形式です。このデータ構造の一般的な機能は、検索空間を反復して分割する ことですが、分割は等しいサイズである必要はありません。SP-GiST は、GIS インデックスだけでなく、電話回線 のルーティングや、IP ルーティング、部分文字列検索等といった、様々な種類のデータを探索する速度の向上に使 われます。詳細情報についてはPostgreSQL manualをご覧下さい。

GiST インデックスを利用しているので、空間オブジェクトを覆うバウンディングボックスを保存するという意味 で、SP-GiST インデックスは不可逆です。SP-GiST インデックスは、GiST インデックスの代替と考えることが できます。

一度 GIS データテーブルが数[千行を超えると、データ](https://www.postgresql.org/docs/current/spgist.html)の空間探索の速度向上に SP-GiST インデックスを使うと良 いかも知れません。「ジオメトリ」カラムに SP-GiST インデックスを構築するための文は次の通りです。

CREATE INDEX [indexname] ON [tablename] USING SPGIST ( [geometryfield] );

上の文では、2 次元インデックスを構築します。ジオメトリ型の 3 次元インデックスは、次のように、3 次元演算 子クラスを使用して生成します。

CREATE INDEX [indexname] ON [tablename] USING SPGIST ([geometryfield] *←* spgist geometry ops 3d);

空間インデックスの構築は、計算量を集中させて行われます。また、この時には、テーブルへの書き込みアクセス がブロックされます。そのため、本番システムでは、より遅い CONCURRENTLY を選択するかも知れません。次 のようにします。

CREATE INDEX CONCURRENTLY [indexname] ON [tablename] USING SPGIST ( [geometryfield] );

インデックス構築後に、時々 PostgreSQL にテーブルの統計情報を集めさせると助かります。クエリプランの最 適化に使われます。

VACUUM ANALYZE [table name] [(column name)];

SP-GiST インデックスは次の演算子を含むクエリの実行速度を向上させられます。

- 2 次元インデックスについては <<, &<, &>, >>, <<|, &<|, |&>, |>>, &&, @>, <@, ~= です。
- 3 次元インデックスについては &/&, ~==, @>>, and <<@ 。

現時点では kNN 探索に対応していません。

## **4.9.4** インデックス使用のチューニング

通常、インデックスは知らないうちにデータアクセスの速度を向上します。ひとたびインデックスを構築すれば、 PostgreSQL クエリプランナは自動的にクエリの能率を向上させるために使うべきかどうかを決定します。しか し、プランナが既存のインデックスを選択せず、遅いシーケンシャルスキャンを使い続ける場合があります。

空間インデックスが使われていないのが分かった場合には、少しの行えることがあります。

- クエリプランの試験とクエリの確認で、必要なものを計算できます。誤った JOIN や忘れ去られたテーブルや間 違ったテーブルでは、予期しないテーブルレコード検索が複数回行われることがありえます。クエリプランを得 るにはクエリの先頭に EXPLAIN を付けて実行します。
- テーブル内の値の数量と分布に関する統計情報を収集するとともに、クエリプランナにインデックス使用にかか る意思決定のための、より良い情報を与えるようにします。**VACUUM ANALYZE** は両方を計算します。 データベースに対する定期的な vacuum は常に実行するべきです。多くの PostgreSQL データベースエージェ ントは、閑散時の cron ジョブとして定期的に **VACUUM** を実行します。
- VACUUM が役に立たない場合には、**SET ENABLE\_SEQSCAN TO OFF;** コマンドを使用して、一時的に プランナにインデックス情報の使用を強制することができます。この方法で、プランナがインデックス使用を多 くしたクエリプランを生成できるかどうかを確認できます。このコマンドはデバッグにのみ使用してください。 一般的に言えば、プランナはインデックスを使用するタイミングをよく知っています。クエリを実行したら **SET** ENABLE SEOSCAN TO ON: を実行して、他のクエリでは通常操作にすることを忘れないでください。
- **SET ENABLE SEQSCAN TO OFF;** でクエリ速度が向上する場合には、PostgreSQL のハードウェア関 連のチューンが行われていないのかも知れません。プランナがシーケンシャル対インデックスのコストが 誤っている場合には、postgresql.conf 内にある RANDOM\_PAGE\_COST の値を変更してみて下さい。**SET RANDOM\_PAGE\_COST TO 1.1;** とします。RANDOM\_PAGE\_COST のデフォルト値は 4.0 です。1.1 (SSD の場合) または 2.0 (高速磁気ディスクの場合) を試してみて下さい。値を小さくするほど、プランナがインデッ クススキャンをしやすくなります。
- SET ENABLE SEQSCAN TO OFF; がクエリの助けにならないなら、クエリは PostgreSQL プランナがま だ最適化できない SQL 構成なのかも知れません。プランナが処理できるようにクエリを再記述できるかもしれ ません。例えば、インライン SELECT を持つ副問い合わせがあると、効果的なプランを作らないことがあり、 LATERAL JOIN を使うように書き換えることができます。

詳細情報については PostgreSQL マニュアルの問い合わせ計画節をご覧下さい。

# **Chapter 5**

# 空間クエリ

空間データベースのレゾンデートルは、通常ならデスクトップ GIS の機能が必要なクエリをデータベース内で実 行することです。PostGIS を使うには、使用可能な空間関数は何かを知り、またクエリ内でどう使うかを知って、 適切なインデックスで能率を向上させることが求められます。

## **5.1** 空間関係の決定

空間関係は、二つのジオメトリについて、一方がもう一方にどのような相互関係になっているかを示すものです。 ジオメトリのクエリにおける基本的な機能です。

#### **5.1.1** 次元拡張 **9** 交差モデル

OpenGIS Simple Features Implementation Specification for SQLによると「二つのジオメトリの比較の基 本的なアプローチは、二つのジオメトリの内部、境界、外部のインタセクションの比較と、『インタセクション行 列』の要素に基づく 2 ジオメトリの関係の分類です」。

点集合トポロジでは、2 [次元空間に埋め込まれたジオメトリの中にあるポ](http://www.opengeospatial.org/standards/sfs)イントは、次に示す三つの集合に分類さ れます。

#### 境界

ジオメトリの境界は、一次元低いジオメトリです。POINT では、次元が 0 になり、境界は空集合です。 LINESTRING の境界は二つの端点です。POLYGON の境界は、外環と内環の線です。

#### 内部 **(Interior)**

ジオメトリの内部は、ジオメトリの境界以外のポイントです。POINT では、内部はポイント自体です。 LINESTRING の内部は端点の間のポイントの集合です。POLYGON の内部は、ポリゴン内部の面です。

#### 外部 **(Exterior)**

ジオメトリの外部はジオメトリが組み込まれた空間の残りです。言い換えると、ジオメトリの内部にも境界 にもない点の全てです。これは 2 次元の閉じていない面になります。

次元拡張 9 交差モデル (Dimensionally Extended 9-Intersection Model, DE-9IM) は、二つのジオメトリの空 間関係を九つの交差の次元を指定することで記述します。交差次元は 3×3 の交差行列で正式に表現することがで きます。

ジオメトリ *g* に対する内部、境界、外部は *I(g)*、*B(g)*、*E(g)* と表記します。また、*dim(s)* は *s* の集合を {0,1,2,F} [の値で示すます。](http://en.wikipedia.org/wiki/DE-9IM)

- 0 => 点
- 1 => 線
- 2 => 面
- F => 空集合

この表記法を使うと、二つのジオメトリ *a* と *b* の交差行列は次の通りです。

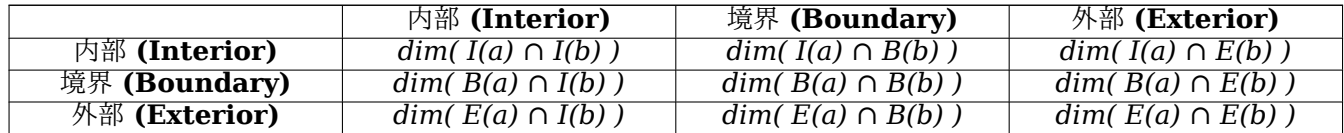

二つのオーバラップするポリゴンについて可視化すると、次のようになります。

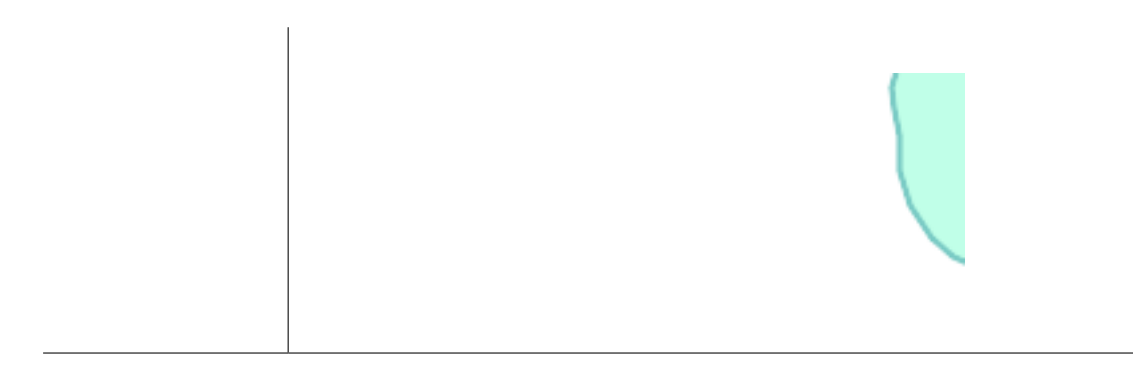

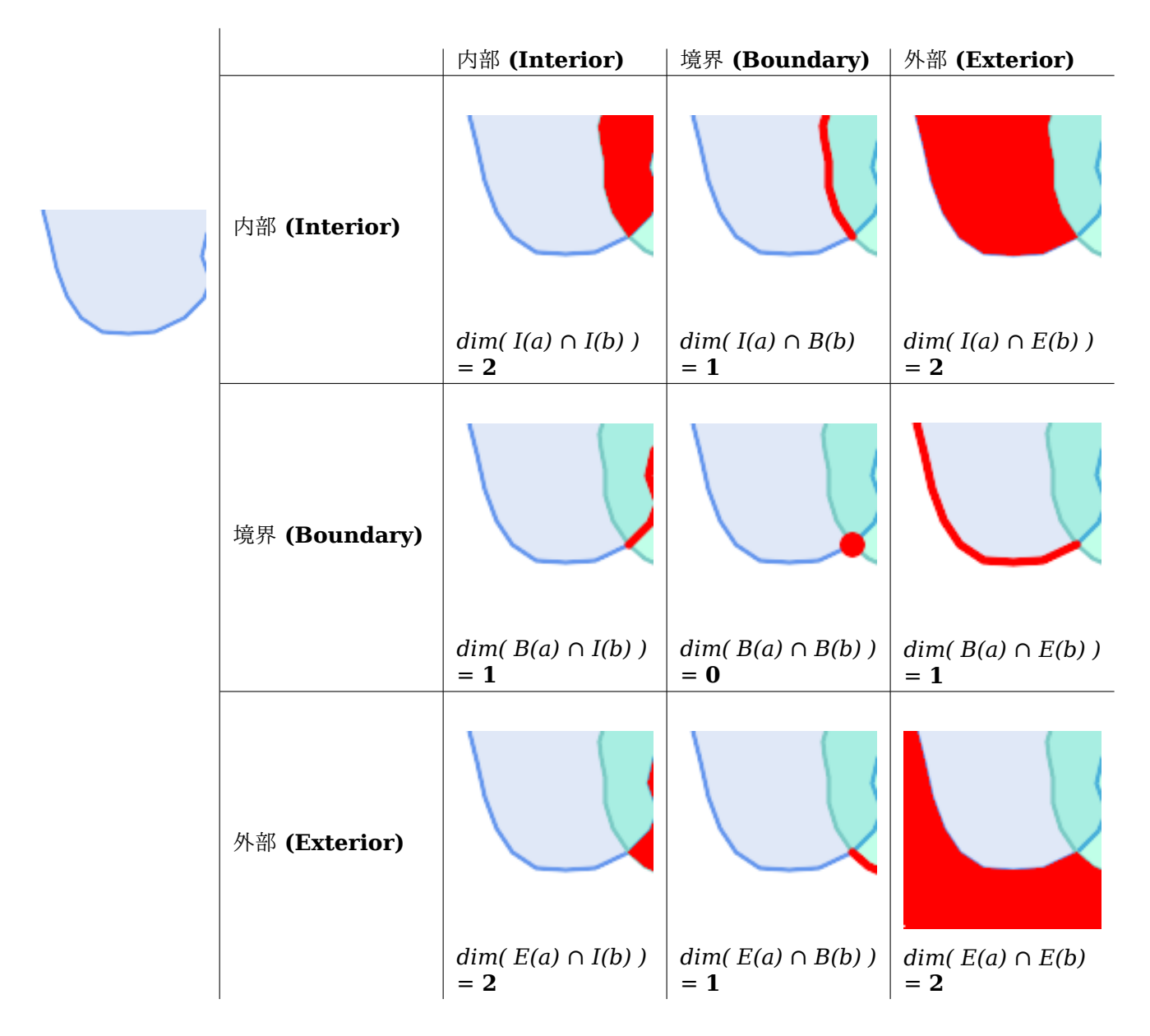

左から右に、上から下に読みます。交差行列の文字列表現は'**212101212**' です。 詳細情報については次をご覧下さい。

- OpenGIS Simple Features Implementation Specification for SQL (1.1 版, 2.1.13.2 節)
- Wikipedia: Dimensionally Extended Nine-Intersection Model (DE-9IM)
- GeoTools: Point Set Theory and the DE-9IM Matrix

## **5.1.2** [名前付き空間関係](https://en.wikipedia.org/wiki/DE-9IM)

共通の空間関係を簡単に決定できるように、PGC SFS は名前付き空間関係述語の集合を定義しています。 PostGIS ではST\_Contains、ST\_Crosses、ST\_Disjoint、ST\_Equals、ST\_Intersects、ST\_Overlaps、ST\_Touches、 ST\_Withinが提供されています。非標準の空間関係述語ST\_Covers、ST\_CoveredBy、ST\_ContainsProperlyも 定義されています。

空間述語は通常 SQL の WHERE 節や JOIN 節内で条件に使用されます。名前付き空間述語は、インデックスが有 効なら自動的[に空間インデッ](#page-315-0)[クスを使うの](#page-323-0)[で、バウンデ](#page-325-0)[ィングボック](#page-326-0)[ス演算子](#page-327-0) && を[使う必要はあり](#page-333-0)[ません。例え](#page-339-0) [ば次のように](#page-341-0)なります。

#### SELECT city.name, state.name, city.geom FROM city JOIN state ON ST Intersects(city.geom, state.geom);

詳細や図についてはPostGIS Workshopをご覧下さい。

## **5.1.3** 一般的な空間関係

名前付き空間関係が求める空間フィルタ条件を与えるのに不十分となる場合があります。

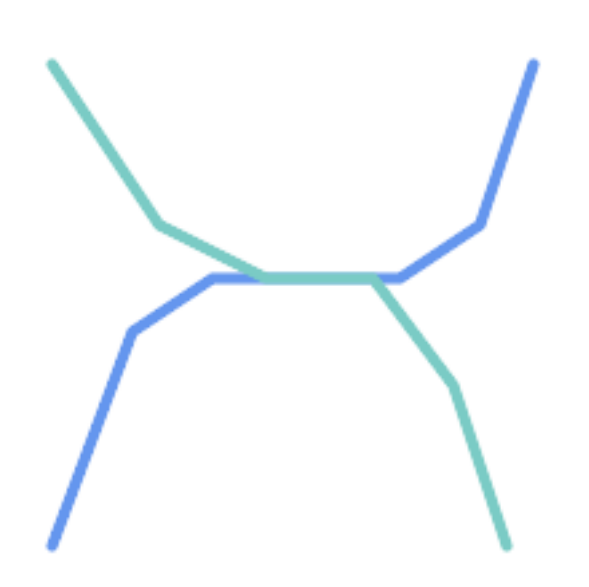

例えば、道路ネットワークを表現する線データセットを考えてみます。点でなく線で交差する全ての道路の辺 を識別しなければならないことがあります (ビジネスルールの検証のためならありえます)。この場合、 ST Crossesでは、点で交差する場合しか true を返さないので、必要な空間フィルタになりません。 2 ステップ解決法を示します。まず、空間的にインタセクトしている同路線の二本を抜き出し (ST\_Intersects)、実際にインタセクトしている部分を計算 (ST\_Intersection) します。次いで、インタセク トしている部分のST GeometryTypeが LINESTRING' かどうかを確認します ([MULTI]POINT、 [\[MULTI\]LIN](#page-323-0)ESTRING 等の GEOMETRYCOLLECTION を返す場合に適切に処理します)。 明らかに、より単純でより速い解法が望ましいです。

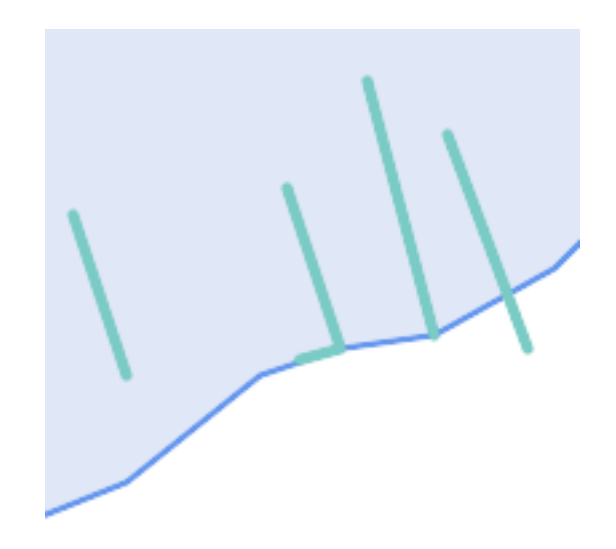

二つ目の例では、湖の境界とインタセクトし、かつ終端が岸に上がっている波止場を見つけます。言い換える と、波止場が湖に含まれるが完全には含まれず、湖の境界線とインタセクトして、波止場の終端が確実に湖内 または境界にある場合を指します。空間述語を併用すると求める地物を見つけることができます。

- ST Contains(lake, wharf) = TRUE
- ST ContainsProperly(lake, wharf) = FALSE
- ST GeometryType(ST Intersection(wharf, lake)) = 'LINESTRING'
- [ST\\_NumGeometries\(S](#page-319-0)T\_Multi(ST\_Intersection(ST\_Boundary(wharf), ST\_Boundary(lake)))) = 1
	- […言うまでもないです](#page-146-0)[が非常に複雑です](#page-382-0)ね。

この要件は完全な DE-9IM 交差行列の計算で満たすことができます。PostGIS は、これを行うST\_Relate関数を 提供しています。次のようにします:

SELECT ST\_Relate( 'LINESTRING (1 1, 5 5)', 'POLYGON ((3 3, 3 7, 7 7, 7 3, 3 3))' );

#### st\_relate

#### ----------- 1010F0212

特定の空間関係をテストするには、交差行列パターンを使います。これは、追加シンボル {T,\*} で拡張された行 列表現です。

- T => インタセクションの次元は空ではないという意味です。すなわち {0,1,2} のいずれかです。
- \* => 何でも良い

交差行列パターンを使って、特定の空間関係の評価がより簡潔な方法で可能です。交差行列パターンのテスト にST\_RelateとST\_RelateMatchを使うことができます。上に挙げた一つ目の例では、二つのラインがライン内部 でインタセクトする交差行列パターンは'**1\*1\*\*\*1\*\***' となります。

-- Find road segments that intersect in a line SELECT a.id FROM [roads](#page-336-0) a, [roads](#page-338-0) b WHERE  $a.id != b.id$ AND a.geom && b.geom AND ST\_Relate(a.geom, b.geom, '1\*1\*\*\*1\*\*'); 二つ目の例です。一本のラインが部分的にポリゴン内部とポリゴン外部とにある場合の交差行列パターン は'**102101FF2**' となります。

-- Find wharves partly on a lake's shoreline SELECT a.lake id, b.wharf id FROM lakes a, wharfs b WHERE a.geom && b.geom AND ST Relate(a.geom, b.geom, '102101FF2');

## **5.2** 空間インデックスを使う

<span id="page-89-0"></span>空間条件を使用するクエリを構築する時、最良の効果を得るには、空間インデックスが存在する場合に (Section 4.9参照) これを確実に使用することが重要です。そのためには、WHERE 節や ON 節で、空間演算子またはイ ンデックス対応関数を使用しなければなりません。

空間演算子には、バウンディングボックス演算子 (最もよく使われるのは&&です。Section 7.10.1参照)、および 近傍[クエ](#page-79-0)リで使用される距離演算子 (最もよく使われるのは<->です。Section 7.10.2参照) が含まれます。

インデックス対応関数は、自動的にバウンディングボックス演算子を空間条件に追加します。インデックス対 応関数は空間関係述語を含みます。空間関係述語には、ST\_Contains, ST\_ContainsProperly, ST\_CoveredBy, ST\_Covers, ST\_Crosses, ST\_Intersects, ST\_Overlaps, ST\_Touches, [ST](#page-286-0)\_Within, ST\_[Within,](#page-286-1) ST\_3DIntersectsが あり、距離述語にはST\_DWithin, ST\_DFullyWithin, ST\_[3DD](#page-309-0)FullyWithin, [ST\\_3DD](#page-309-1)Within があります。

ST\_Distanceといった関数は、演算の最適化のために[はインデックスを](#page-315-0)[使用しません。例えば、](#page-319-0)[次のクエリは、大](#page-320-0) [きなテーブル](#page-321-0)[では非常に遅](#page-323-0)[くなります。](#page-327-0)

SELECT geom FROM geom\_table WHERE [ST\\_Dis](#page-356-0)tance( geom, 'SRID=312;POINT(100000 200000)' ) < 100

このクエリは geom table テーブル内の、(100000, 200000) のポイントから 100 単位内にある全てのジオメ トリを選択します。テーブル内の個々のポイントと指定したポイントとの距離を計算しているため、非常に遅くな ります。すなわち、1 回の ST\_Distance() の計算で、テーブルの全ての行について計算することになります。

インデックス対応関数ST DWithinを使用すると、処理行数を実質的に減らすことができます。次のようにします。

SELECT geom FROM geom\_table WHERE ST DWithin( [geom,](#page-346-0) '[SRID=](#page-346-0)312;POINT(100000 200000)', 100 )

このクエリは、同じジオメトリを選択しますが、より効率的な方法を取ります。ST\_DWithin() が内部で && 演算 子をクエリジオメトリのバウンディングボックスを拡大したボックスで使うことによって可能となります。geom 上に空間インデックスが存在するなら、クエリプランナは距離計算の前に対象行数を減らすためにインデックスを 使えることを認識します。空間インデックスによって、バウンディングボックスが拡張された範囲とオーバラップ するジオメトリだけを検索して、そのため、求めようとする距離内にあるかも知れないジオメトリを検索すること ができます。その後で、結果集合内のレコードを含めるかどうかを確認するための実際の距離計算が行われます。

詳細情報と例についてはPostGIS Workshopをご覧下さい。

# **5.3** 空間 **SQL** [の例](https://postgis.net/workshops/postgis-intro/indexing.html)

本節の例では、線の道路のテーブルとポリゴンの市区町村境界テーブルとを使います。bc\_roads テーブルの定義 は次の通りです。

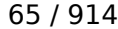

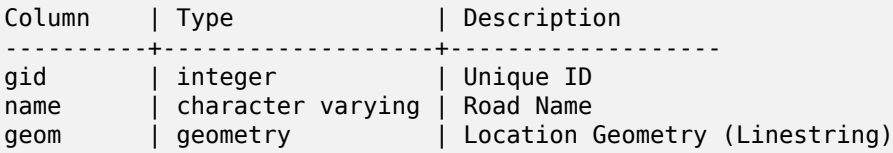

bc municipality テーブルの定義は次の通りです。

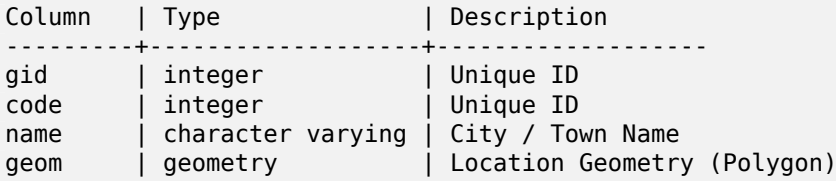

1. 道路の総延長は *km* 表記でいくらになるでしょう*?*

この問題は、次のようなとても単純な SQL で答えを得ることができます。

SELECT sum(ST Length(geom))/1000 AS km roads FROM bc roads;

```
km_roads
------------------
70842.1243039643
```
2. プリンスジョージ市の大きさは *ha* 表記でいくらになるでしょう*?*

このクエリでは、属性条件 (municipality name, 自治体名) に (ポリゴン面積の) 空間計算を併用しています。

SELECT ST Area(geom)/10000 AS hectares FROM bc municipality WHERE  $n\overline{ame}$  = 'PRINCE GEORGE';

hectares ------------------ 32657.9103824927

3. 県内で最も大きな面積となる自治体はどこでしょう*?*

このクエリでは、順序付けの値に空間計測関数を使っています。この問題に対しては複数の方法があります が、最も効果的な方法は次の通りです。

SELECT name, ST Area(geom)/10000 AS hectares FROM bc municipality ORDER BY hectares DESC LIMIT 1;

name | hectares ---------------+----------------- TUMBLER RIDGE | 155020.02556131

このクエリの答えを出すためには、全てのポリゴンの面積を求める必要があることに注意して下さい。この クエリを多く実行する場合、性能向上のためにテーブルに area カラムを追加して、別のインデックスを追加 することができるようにするのは、意義のあることです。結果を距離について降順に並べ替え、PostgreSQL の"LIMIT" コマンドを用いることで、max() のような集約関数を使わずに、簡単に最も大きい値を集約関数 を得ることができます。

4. 各自治体内に含まれる道路の総延長はいくらでしょう*?*

これは、二つのテーブルからデータを持ち込んで (結合して) いるので「空間結合」の例です。しかし、結合 の条件として共通キーの上で接続するという普通のリレーションのやり方でなく空間インタラクション条件 ( 「含む」) を使っています。

**SELECT** m.name, sum(ST\_Length(r.geom))/1000 as roads\_km FROM bc\_roads AS r JOIN bc\_municipality AS m ON ST Contains(m.geom, r.geom) GROUP BY m.name ORDER BY roads\_km;

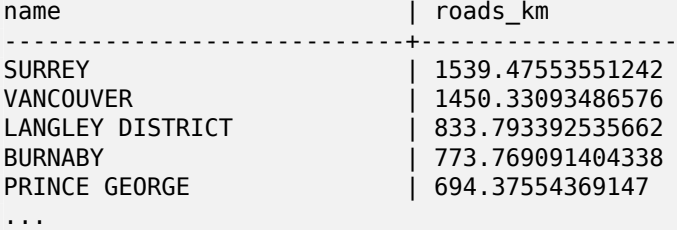

このクエリは、テーブル内の全ての道路の合計を最終結果 (この例での話ですが約 250Km の道です) にまと められるので、少し時間がかかります。より小さいオーバレイ (数百の道路で数千のレコード) の場合、応答 はもっと早くなりえます。

5. プリンスジョージ市内の全ての道路からなるテーブルを作ります。

これは「オーバレイ」の例です。つまり、二つのテーブルを取得して、空間的に切り取られた結果からなる新 しいテーブルを出力します。上で示した「空間結合」と違い、このクエリは実際に新しいジオメトリを生成し ます。生成されたオーバレイはターボのかかった空間結合みたいなもので、より確かな解析作業に便利です。

```
CREATE TABLE pg_roads as
SELECT
  ST Intersection(r.geom, m.geom) AS intersection geom,
  ST_Length(r.geom) AS rd_orig_length,
  r.*
FROM bc_roads AS r
JOIN bc_municipality AS m
  ON ST_Intersects(r.geom, m.geom)
WHERE
 m.name = 'PRINCE GEORGE';
```
6. ビクトリア州の「ダグラス通り」の長さは *km* 表記でいくらになるでしょう*?*

```
SELECT
  sum(ST_Length(r.geom))/1000 AS kilometers
FROM bc_roads r
JOIN bc municipality m
  ON ST_Intersects(m.geom, r.geom
WHERE
  r.name = 'Douglas St'
  AND m.name = 'VICTORIA';
kilometers
------------------
4.89151904172838
```
7. 穴を持つ自治体ポリゴンのうち最も大きいのはどれでしょう*?*

```
SELECT gid, name, ST_Area(geom) AS area
FROM bc_municipality_
WHERE ST_NRings(geom)
> 1
ORDER BY area DESC LIMIT 1;
gid | name        | area
-----+--------------+------------------
12 | SPALLUMCHEEN | 257374619.430216
```
# **Chapter 6**

# 性能向上に関する技法

## **6.1** 大きなジオメトリを持つ小さなテーブル

### **6.1.1** 問題の説明

現版の PostgreSQL (9.6 を含む) では、TOAST テーブルに従うクエリオプティマイザの弱さに苦しみます。 TOAST テーブルは、(長いテキスト、イメージ、多数の頂点を持つ複合ジオメトリといった) 通常のデータページ に適合しない、(データサイズという意味では) 巨大な値を納めるための「拡張部屋」の一種です。詳細情報は the PostgreSQL Documentation for TOASTをご覧ください。

(高解像度で全てのヨーロッパの国の境界を含むテーブルのような) 大きなジオメトリがあるうえ、行がそう多くな いテーブルを持つようになると、この問題が出てきます。テーブル自体は小さいのですが、多くの TOAST スペ ースを使います。例として、テーブル自体は概ね 80 行で 3 データページしか使わなくても TOAST テーブ[ルで](http://www.postgresql.org/docs/current/static/storage-toast.html) 8225 [ページを使うとします。](http://www.postgresql.org/docs/current/static/storage-toast.html)

ここで、ジオメトリ演算子の && を使って、ほとんどマッチしないようなバウンダリボックスを検索するクエリを 出してみます。クエリオプティマイザにはテーブルは 3 ページ 80 行しかないように見えます。オプティマイザは、 小さなテーブルを順に走査する方がインデックスを使うよりも早いと見積もります。そして、GiST インデックス は無視すると決めます。通常なら、この見積もりは正しいです。しかし、この場合は && 演算子が全てのジオメト リをディスクから呼び出してバウンディングボックスと比較しなければならなくなり、ゆえに、全ての TOAST ペ ージもまた呼び出す必要があります。

この問題に苦しむかどうかを見るには、PostgreSQL の"EXPLAIN ANALYZE" コマンドを使います。詳細情報 と技術情報については、PostgreSQL 性能メーリングリストのスレッドhttp://archives.postgresql.org/pgsqlperformance/2005-02/msg00030.phpをご覧下さい。

また、PostGIS の新しいスレッドhttps://lists.osgeo.org/pipermail/postgis-devel/2017-June/026209.htmlも ご覧下さい。

## **6.1.2** 応急処置

PostgreSQL コミュニティでは、TOAST を意識したクエリ見積もりを作ることで、この問題を解決しようとして います。今のところは、二つの応急処置があります。

一つは、クエリプランナにインデックスの使用を強制することです。クエリを発行する前に"SET enable\_seqscan TO off;" をサーバに送信します。これは基本的にクエリプランナに対して可能な限り順に走査することを避ける よう強制します。そのため GiST インデックスを通常使うようになります。しかし、このフラグは接続するたびに 設定しなければならず、他のケースにおいてはクエリプランナに誤った見積もりをさせることになるので、"SET enable\_seqscan TO on;" をクエリの後に送信すべきです。

もう一つは、順に走査することをクエリプランナが考える程度に早くすることです。これは、バウンダリボックス の「キャッシュ」を行う追加カラムを作成し、このカラムにマッチさせるようにすることで達成することができま す。ここでの例では次のようになります。

```
SELECT AddGeometryColumn('myschema','mytable','bbox','4326','GEOMETRY','2');
UPDATE mytable SET bbox = ST Envelope(ST Force2D(geom));
```
そして、次のように、&& 演算子を geom\_column に対して行っていたものを bbox に変更します。

SELECT geom\_column FROM mytable WHERE bbox && ST SetSRID('BOX3D(0 0,1 1)'::box3d,4326);

もちろん、mytable の行を変更または追加したら、bbox を「同期」するようにしなければなりません。最もすっ きりした方法はトリガです。もしくは、アプリケーションを変更して bbox カラムの現状を保持するか、テーブル 更新後にいつも UPDATE クエリを実行するかでも対応できます。

# **6.2** ジオメトリインデックスで **CLUSTER** を実行する

読み込むことがほとんどで、かつほとんどのクエリでひとつのインデックスを使うようなテーブルのために、 PostgreSQL は CLUSTER コマンドを提供しています。このコマンドは、全てのデータ行を、インデックス基準 にあわせて物理的に再整理するので、二つの性能の利点を生みます。一つは、インデックスの範囲走査のために、 データテーブルのシーク回数が劇的に減少することです。もう一つは、いくつかの小さなインデックス間隔に集中 する場合には、データ行が分布するデータページがより少なくなることで、より効率的なキャッシュを持つことで す (この点は、PostgreSQL マニュアルの CLUSTER コマンドのドキュメントを読むように仕向けられていると 感じて下さい)。

しかし、GiST インデックスは単純に NULL 値を無視するため現在のところ PostGIS の GiST インデックスのク ラスタリングはできず、次のようなエラーメッセージを得ます。

lwgeom=# CLUSTER my geom index ON my table; ERROR: cannot cluster when index access method does not handle null values HINT: You may be able to work around this by marking column "geom" NOT NULL.

ヒントメッセージにある通り、テーブルに"not null" 制限を追加することで、この欠陥にとりあえず対応できます。 例を示します。

lwgeom=# ALTER TABLE my\_table ALTER COLUMN geom SET not null; ALTER TABLE

もちろん、ジオメトリカラムで実際に NULL 値が必要な場合、この対応はできません。さらには、制限を追加する には上の方法を使わなければならず、"ALTER TABLE blubb ADD CHECK (geometry is not null);" のような CHECK 制限は使えません。

## **6.3** 次元変換の回避

ときどき、テーブルで 3 次元、4 次元のデータを持つのに、常に OpenGIS 準拠の ST\_AsText() または ST AsBinary() 関数を使ってアクセスして 2 次元ジオメトリを出力させるようなことが起きます。内部で ST\_Force\_2d() 関数を呼んでいるために発生しますが、これは、大きなジオメトリでは重大なオーバヘッドを誘 引することになります。このオーバヘッドを回避するには、一度追加された次元を前もって落とし、かつこれを永 続化するのが適当かも知れません。

UPDATE mytable SET geom = ST\_Force2D(geom); VACUUM FULL ANALYZE mytable;

AddGeometryColumn() を使ってジオメトリカラムを追加した場合、ジオメトリの次元に関する制限があること に注意してください。この制限を迂回するには、制限の削除が必要になります。geometry\_columns テーブル内 のエントリを更新して、その後で制限を再作成することを忘れないで下さい。

大きなテーブルの場合、WHERE 節、およびプライマリキー若しくは他の適切な基準によってテーブルの一部への UPDATE を制限させて、UPDATE の実行の間に単に"VACUUM;" と実行することで、UPDATE をより小さい塊 に分割するのが賢いやり方かもしれません。これにより、テンポラリディスクスペースが劇的に減少します。さら に、次元混合のジオメトリを持つ場合、"WHERE dimension(the\_geom)>2" によって UPDATE を制限するこ とで、2 次元で書かれているジオメトリの再書き込みをスキップさせることができます。

# **Chapter 7**

# **PostGIS** リファレンス

ここで示す関数は PostGIS ユーザが必要とすると思われる関数です。この他に、一般的なユーザが使わない PostGIS オブジェクトに対して求められるサポート関数があります。

#### **Note**

PostGIS は、既存の名前付け方針から SQL-MM 中心の方針への切り替えを開始しています。結果として、 Note! ユーザが知っていて愛用している関数の多くが標準空間型 (ST) プレフィクスを使うように名前変更され ました。以前の関数はまだ有効ですが、更新された等価な関数があるものについては、この文書の一覧か ら外しています (訳注: 非推奨関数は PostGIS 2.0 では基本的に外れています)。これらの関数は非推奨で あり、将来のリリースでは削除されますので、\* 使わないでください \*。

# **7.1 PostGIS Geometry/Geography/Box** データ型

## **7.1.1 box2d**

box2d — 2 次元バウンディングボックスを表現する型。

説明

box2d は、ジオメトリまたはジオメトリコレクションの、2 次元の囲い込んでいるボックスを表現するために使わ れる空間データ型です。たとえば、集約関数ST Extentは box2d インスタンスを返します。 xmin, ymin, xmax, ymax の値を含む表現。これらは、X と Y の範囲の最小値と最大値を示しています。 box2d のテキスト表現は BOX(1 2,5 6) のようになります。

#### キャストの挙動

このテーブルでは、このデータ型で許容される明示的なキャストと自動キャストの一覧を挙げます。

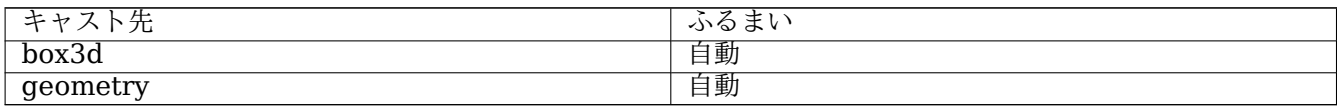

#### 関連情報

Section 13.7

## **7.1.2 box3d**

box3d — 3 次元バウンディングボックスを表現する型。

説明

box3d は、ジオメトリまたはジオメトリのコレクションを囲む 3 次元のボックスを表現するために使われる PostGIS 空間データ型です。たとえば、集約関数のST\_3DExtentは box3d オブジェクトを返します。

この表現は、xmin, ymin, zmin, xmax, ymax, zmax です。これらは、X, Y, Z の範囲の最小値と最大値を取 ります。

box3d のテキスト表現は BOX3D(1 2 3,5 6 5) [のようになりま](#page-482-0)す。

#### キャストの挙動

このテーブルでは、このデータ型で許容される明示的なキャストと自動キャストの一覧を挙げます。

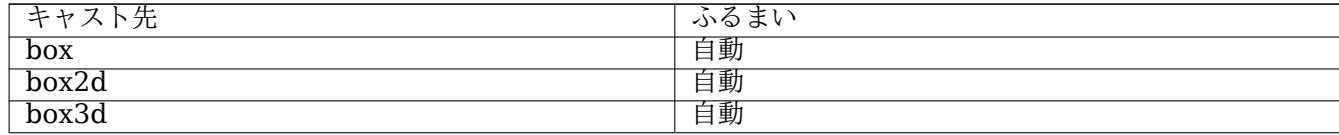

#### 関連情報

Section 13.7

## **7.1.3 geometry**

geometry — 平面座標系を持つ空間地物を表現する型。

説明

geometry は、平面 (ユークリッド) 座標系上の地物を表現するために使われる基本的な PostGIS の空間データ型 です。

ジオメトリ上の全ての空間演算子は、ジオメトリが所属する空間参照系の単位を使います。

#### キャストの挙動

このテーブルでは、このデータ型で許容される明示的なキャストと自動キャストの一覧を挙げます。

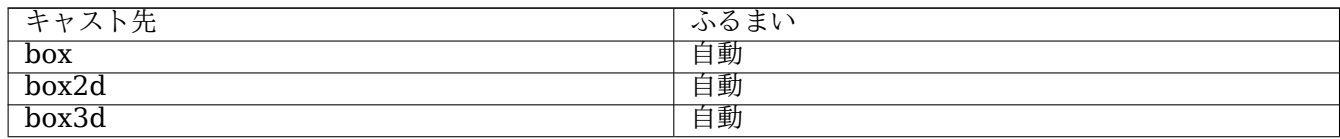

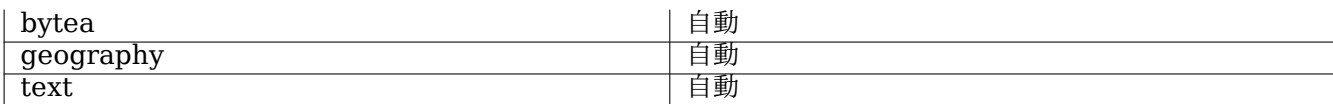

関連情報

Section 4.1, Section 13.3

## **7.1.4 geometry\_dump**

geometry dump - 複雑なジオメトリの部品を記述するために使われる複合型です。

説明

geometry dump は、次のフィールドを持つ複合型です。

- geom ダンプされたジオメトリの要素を表現するジオメトリです。ジオメトリタイプは、使われた関数に依存し ます。
- path[] ダンプされたジオメトリ内にお[ける](https://www.postgresql.jp/document/current/html/rowtypes.html) geom 要素へのパスを定義する 1 次整数配列。パス配列は 1 始 まりです (path[1] が最初の要素です)。

ST Dump\* 系関数で複雑なジオメトリを構成部品に分解する出力型として使います。

関連情報

Section 13.6

## **7.1.5 geography**

geography — 地理座標系 (回転楕円体) 座標系を持つ空間地物を表現する型です。

説明

geography は、地理座標系上で地物を表現するために使われる空間型です。地理座標系は回転楕円体で地球をモ デル化します。

ジオグラフィ型を用いた空間演算によって、回転楕円体モデルを考慮するので、より精度の良い結果が得られます。

### キャストの挙動

このテーブルでは、このデータ型で許容される明示的なキャストと自動キャストの一覧を挙げます。

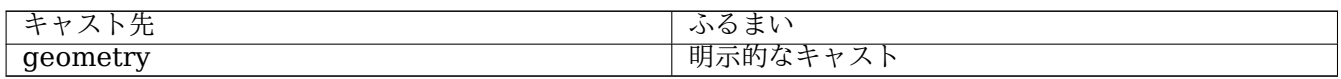

Section 4.3, Section 13.4

# **7.2** [テー](#page-61-0)ブル[管理関](#page-884-0)数

# **7.2.1 AddGeometryColumn**

AddGeometryColumn — ジオメトリカラムを既存のテーブルに追加します。

## <span id="page-99-0"></span>**Synopsis**

text **AddGeometryColumn**(varchar table name, varchar column name, integer srid, varchar type, integer dimension, boolean use typmod=true);

text **AddGeometryColumn**(varchar schema\_name, varchar table\_name, varchar column\_name, integer srid, varchar type, integer dimension, boolean use\_typmod=true);

text **AddGeometryColumn**(varchar catalog name, varchar schema name, varchar table name, varchar column name, integer srid, varchar type, integer dimension, boolean use typmod=true);

#### 説明

ジオメトリカラムを既存の属性テーブルに追加します。schema\_name はスキーマ名です。srid は SPA-TIAL\_REF\_SYS テーブルのエントリを参照する整数でなければなりません。type は'POLYGON' や'MULTILINESTRING といった、ジオメトリタイプを示す文字でなければなりません。指定したスキーマが存在しない (または現在の search\_path からは見えない) 場合、または指定した SRID、ジオメトリタイプもしくは次元が不正である場合は エラーが投げられます。

#### **Note**

Changed: 2.0.0 geometry\_columns がシステムカタログを読むビューになったため、geome-<mark>Not<sup>el</sup></mark> try columns を更新しないようになりました。デフォルトでは制約を生成せず、PostgreSQL の型 修飾子を使います。この関数による WGS 84 の POINT カラムの構築と ALTER TABLE some\_table ADD COLUMN geom geometry(Point,4326); とは等価です。 Changed: 2.0.0 制約を使う必要がある場合には、use\_typmod を FALSE にします。

#### **Note**

Changed: 2.0.0 ビューについては、geometry\_columns への手動登録はできなくなりました。しかし、 Note! typmod テーブルジオメトリに対して構築されていて、かつラッパ関数が無いビューは、親テーブルカラ ムの typmod の挙動を継承するので、正しく登録されます。他のジオメトリを出力するジオメトリ関数 を使うビューについては、ビューのジオメトリカラムが正しく登録されるようにするため、typmod ジオ メトリへのキャストが必要です。Section 4.6.3を参照して下さい。

つこのメソッドはOGC Simple Features Imple[menta](#page-73-0)tion Specification for SQL 1.1の実装です。

**この関数は3次元に対応し、Z値を削除しません。** 

このメソッドは[曲線ストリングと曲線に対応しています。](http://www.opengeospatial.org/standards/sfs)

Enhanced: 2.0.0 use\_typmod 引数が導入されました。デフォルトでは制約を基にしたものでなく typmod ジオ メトリカラムが生成されます。

例

-- Create schema to hold data CREATE SCHEMA my\_schema; -- Create a new simple PostgreSQL table CREATE TABLE my\_schema.my\_spatial\_table (id serial); -- Describing the table shows a simple table with a single "id" column. postgis=# \d my\_schema.my\_spatial\_table Table "my\_schema.my\_spatial\_table" Column | Type | Modifiers --------+---------+------------------------------------------------------------------------- *←* id | integer | not null default nextval('my\_schema.my\_spatial\_table\_id\_seq'::regclass) -- Add a spatial column to the table SELECT AddGeometryColumn ('my\_schema','my\_spatial\_table','geom',4326,'POINT',2); -- Add a point using the old constraint based behavior SELECT AddGeometryColumn ('my\_schema','my\_spatial\_table','geom\_c',4326,'POINT',2, false); --Add a curvepolygon using old constraint behavior SELECT AddGeometryColumn ('my\_schema','my\_spatial\_table','geomcp\_c',4326,'CURVEPOLYGON',2, *←* false); -- Describe the table again reveals the addition of a new geometry columns. \d my\_schema.my\_spatial\_table addgeometrycolumn ------------------------------------------------------------------------ my\_schema.my\_spatial\_table.geomcp\_c SRID:4326 TYPE:CURVEPOLYGON DIMS:2 (1 row) Table "my\_schema.my\_spatial\_table" Column | Type | Modifiers ----------+----------------------+------------------------------------------------------------------------- *←* id | integer | not null default nextval('my\_schema. *←* my spatial table id seq'::regclass) geom | geometry(Point,4326) | geom\_c | geometry | geomcp\_c | geometry | Check constraints: "enforce\_dims\_geom\_c" CHECK (st\_ndims(geom\_c) = 2) "enforce\_dims\_geomcp\_c" CHECK (st\_ndims(geomcp\_c) = 2) "enforce\_geotype\_geom\_c" CHECK (geometrytype(geom\_c) = 'POINT'::text OR geom\_c IS NULL) "enforce\_geotype\_geomcp\_c" CHECK (geometrytype(geomcp\_c) = 'CURVEPOLYGON'::text OR *←* geomcp\_c IS NULL) "enforce\_srid\_geom\_c" CHECK (st\_srid(geom\_c) = 4326) "enforce\_srid\_geomcp\_c" CHECK (st\_srid(geomcp\_c) = 4326) -- geometry\_columns view also registers the new columns -- SELECT f\_geometry\_column As col\_name, type, srid, coord\_dimension As ndims FROM geometry\_columns WHERE f table name = 'my spatial table' AND f table schema = 'my schema'; col\_name | type | srid | ndims ----------+--------------+------+------ geom | Point | 4326 | 2 geom\_c | Point | 4326 | 2 geomcp\_c | CurvePolygon | 4326 | 2

DropGeometryColumn, DropGeometryTable, Section 4.6.2, Section 4.6.3

# **7.2.2 DropGeometryColumn**

DropGeometryColumn — ジオメトリカラムを空間テーブルから除去します。

## **Synopsis**

text **DropGeometryColumn**(varchar table name, varchar column name); text **DropGeometryColumn**(varchar schema name, varchar table name, varchar column name); text **DropGeometryColumn**(varchar catalog name, varchar schema name, varchar table name, varchar column\_name);

## 説明

ジオメトリカラムを空間テーブルから除去します。schema\_name は geometry\_columns テーブルの該当行の f\_table\_schema フィールドと一致しなければならないことにご注意ください。

**こ**のメソッドはOGC Simple Features Implementation Specification for SQL 1.1の実装です。

この関数は 3 次元に対応し、Z 値を削除しません。

このメソッドは[曲線ストリングと曲線に対応しています。](http://www.opengeospatial.org/standards/sfs)

## **Note**

Note! Changed: 2.0.0 この関数は後方互換のためのものです。geometry\_columns は現在はシステムカタロ グに対するビューですので、他のテーブルのカラムと同じように ALTER TABLE を使った削除が可能で す。

### 例

```
SELECT DropGeometryColumn ('my_schema','my_spatial_table','geom');
                        ----RESULT output ---
                                          dropgeometrycolumn
------------------------------------------------------
my_schema.my_spatial_table.geom effectively removed.
```
-- In PostGIS 2.0+ the above is also equivalent to the standard -- the standard alter table. Both will deregister from geometry\_columns ALTER TABLE my\_schema.my\_spatial\_table DROP column geom;

## 関連情報

AddGeometryColumn, DropGeometryTable, Section 4.6.2

## **7.2.3 DropGeometryTable**

DropGeometryTable — テーブルと geometry columns の当該テーブルへの参照の全てを削除します。

## **Synopsis**

boolean **DropGeometryTable**(varchar table\_name); boolean **DropGeometryTable**(varchar schema\_name, varchar table\_name); boolean **DropGeometryTable**(varchar catalog\_name, varchar schema\_name, varchar table\_name);

### 説明

テーブルと geometry columns の当該テーブルへの参照の全てを削除します。スキーマ対応版 PostgreSQL で はスキーマが与えられない場合は current\_schema() を使います。

### **Note**

Note! Changed: 2.0.0 でこの関数は後方互換のためのものです。geometry\_columns は現在はシステムカタ ログに対するビューですので、他のテーブルのカラムと同じように DROP TABLE を使った削除が可能で す。

### 例

```
SELECT DropGeometryTable ('my_schema','my_spatial_table');
----RESULT output ---
my_schema.my_spatial_table dropped.
```
-- The above is now equivalent to -- DROP TABLE my\_schema.my\_spatial\_table;

#### 関連情報

AddGeometryColumn, DropGeometryColumn, Section 4.6.2

## **7.2.4 Find\_SRID**

Find\_SRID — ジオメトリカラムで定義されている SRID を返します。

### **Synopsis**

integer **Find SRID**(varchar a schema name, varchar a table name, varchar a geomfield name);

説明

指定したジオメトリカラム SRID 整数値を GEOMETRY COLUMNS テーブルの探索によって返します。ジオメ トリカラムが正しく追加されていない (例: AddGeometryColumn関数) 場合には、この関数は動作しません。

#### 例

```
SELECT Find_SRID('public', 'tiger_us_state_2007', 'geom_4269');
find_srid
----------
4269
```
## ST\_SRID

# **7.2.5 Populate\_Geometry\_Columns**

Populate Geometry Columns - ジオメトリカラムが型修飾子で定義されるか、適切な空間制約を持つように します。

## **Synopsis**

text **Populate Geometry Columns**(boolean use typmod=true); int **Populate Geometry Columns**(oid relation oid, boolean use typmod=true);

#### 説明

ジオメトリカラムが適切な型修飾子を持つか、geometry\_columns ビュー内で正しく登録されていることを確実 にするために空間制約を持つようにします。デフォルトでは、型修飾子を持たないすべてのジオメトリカラムを型 修飾子を持つカラムに変換します。

後方互換のためと、それぞれの子テーブルが異なるジオメトリタイプを持つテーブル継承といった空間テーブルに とって必要があるためとの二つの理由から、古い CHECK 制約の挙動がなお有効になっています。古い挙動が必 要な場合には、新しいオプション引数で use\_typmod=false を渡す必要があります。これが実行されると、型修 飾子なしのジオメトリカラムが生成され、三つの制約が定義されます。特に、これは、テーブルに属するすべての ジオメトリカラムが少なくとも三つの制約を持つことを意味します:

- enforce dims the qeom あらゆるジオメトリが同じ次元を持つことを確実にします (ST\_NDimsをご覧下 さい)
- enforce geotype the geom あらゆるジオメトリが同じ型を持つことを確実にします (GeometryTypeを ご覧下さい)
- enforce srid the qeom あらゆるジオメトリが同じ投影法になることを確実にします (ST\_SRIDをご覧下 さい)

テーブルに oid がある場合には、この関数はテーブルのジオメトリカラム全てについて、SRID と次元とジオメ トリタイプを判定して、必要に応じて制約を追加しようとします。成功した場合には、geome[try\\_colum](#page-220-0)ns に適 切な行が追加され、その他の場合には、例外が捕まえられ、問題を記述したエラーが通知されます。

ビューの oid がある場合、テーブルの場合と同じで、SIRD と次元とジオメトリタイプを判定して、適切なエン トリを qeometry columns テーブルに挿入しますが、制約の追加はされません。

パラメタの無い形式は、geometry columns の行を削除したうえで、全ての空間テーブルと空間ビューについて 再挿入し、適切な空間制約をテーブルに追加する、パラメタ付きの形式の単純なラッパです。パラメタが無い形式 は、検出したジオメトリカラムの数の要約と qeometry columns に挿入された行の数とを返します。パラメタ付 きの形式は単純に geometry\_columns に挿入された行の数を返します。

#### Availability: 1.4.0

Changed: 2.0.0 デフォルトでは、ジオメトリタイプの制限について、制約を確認する代わりに型修飾子を使いま す。新しい use typmod を FALSE に設定して使うことで、制約確認を使用することができます。

Enhanced: 2.0.0 use\_typmod 任意引数が導入されました。カラムが型修飾子で生成されるか制約チェックで作 られるかの制御ができます。

例

```
CREATE TABLE public.myspatial_table(gid serial, geom geometry);
INSERT INTO myspatial_table(geom) VALUES(ST_GeomFromText('LINESTRING(1 2, 3 4)',4326) );
-- This will now use typ modifiers. For this to work, there must exist data
SELECT Populate Geometry Columns('public.myspatial_table'::regclass);
populate_geometry_columns
--------------------------
                     1
\d myspatial_table
                                 Table "public.myspatial table"
Column | Type | Modifiers
--------+---------------------------+--------------------------------------------------------------- ←-
 gid | integer | not null default nextval('myspatial_table_gid_seq':: ←-
   regclass)
 geom | geometry(LineString,4326) |
-- This will change the geometry columns to use constraints if they are not typmod or have ←-
  constraints already.
--For this to work, there must exist data
CREATE TABLE public.myspatial_table_cs(gid serial, geom geometry);
INSERT INTO myspatial table cs(qeom) VALUES(ST GeomFromText('LINESTRING(1 2, 3 4)',4326) );
SELECT Populate_Geometry_Columns('public.myspatial_table_cs'::regclass, false);
populate_geometry_columns
 --------------------------
                      1
\d myspatial_table_cs
                       Table "public.myspatial table cs"
Column | Type | Modifiers
--------+----------+------------------------------------------------------------------
gid | integer | not null default nextval('myspatial_table_cs_gid_seq'::regclass)
geom | geometry |
Check constraints:
    "enforce dims geom" CHECK (st ndims(geom) = 2)
   "enforce_geotype_geom" CHECK (geometrytype(geom) = 'LINESTRING'::text OR geom IS NULL)
   "enforce_srid_geom" CHECK (st_srid(geom) = 4326)
```
# **7.2.6 UpdateGeometrySRID**

UpdateGeometrySRID — ジオメトリカラム内の全ての地物の SRID を更新し、テーブルのメタデータを更新し ます。

## **Synopsis**

text **UpdateGeometrySRID**(varchar table name, varchar column name, integer srid);

text **UpdateGeometrySRID**(varchar schema name, varchar table name, varchar column name, integer srid):

text **UpdateGeometrySRID**(varchar catalog name, varchar schema name, varchar table name, varchar column name, integer srid);

#### 説明

ジオメトリカラム内の全ての地物の SRID を更新し、制約を更新し、geometry\_columns の参照を更新します。 カラムが型定義で強制されているなら、型定義は変更されます。ご注意: スキーマ対応版 PostgreSQL では、スキ ーマが提供されていない場合には、current\_schema() を使用します。

この関数は 3 次元に対応し、Z 値を削除しません。

このメソッドは曲線ストリングと曲線に対応しています。

例

ジオメトリを、EWKT 書式を使って、SRID を持つ道路テーブルに挿入します:

COPY roads (geom) FROM STDIN; SRID=4326;LINESTRING(0 0, 10 10) SRID=4326;LI[NESTRING\(10](#page-231-0) 10, 15 0) \.

これにより道路テーブルが、以前がどんな SRID であっても、4326 に変更されます:

SELECT UpdateGeometrySRID('roads','geom',4326);

上述の例と、次の DDL 手続き (訳注: DDL は Data Definition Language の略で、データ構造の操作を行う言 語を指し、この場合は CREATE TABLE や ALTER TABLE 等が該当します) とは同じです:

ALTER TABLE roads ALTER COLUMN geom TYPE geometry(MULTILINESTRING, 4326) USING ST SetSRID(geom, 4326);

ロードしたデータの変換座標系が誤りである (または unknown になっている) けれども Web メルカトルに一度 の処理で変換したい場合、DDL で実行可能ですが、PostGIS 管理関数では一度の処理ですむ等価なものはありま せん。

ALTER TABLE roads ALTER COLUMN geom TYPE geometry(MULTILINESTRING, 3857) USING ST\_Transform(ST\_SetSRID(geom *←-* ,4326),3857) ;

関連情報

UpdateRasterSRID, ST\_SetSRID, ST\_Transform, ST\_GeomFromEWKT

# **7.3** [ジオメト](#page-658-0)[リコンスト](#page-219-0)[ラクタ](#page-221-0)

## **7.3.1 ST\_Collect**

ST\_Collect — ジオメトリの集合からジオメトリコレクションまたはマルチ系ジオメトリを生成します。

## **Synopsis**

```
geometry ST_Collect(geometry g1, geometry g2);
geometry ST_Collect(geometry[] g1_array);
geometry ST_Collect(geometry set g1field);
```
ジオメトリを集めてジオメトリコレクションにします。結果はマルチ系ジオメトリかジオメトリコレクションかの いずれかで、この差は、入力ジオメトリのタイプが同じか異なるか (均質か不均質か) で決まります。入力ジオメト リはコレクション内で変更されることはありません。

- **1** 番目の形式**:** 二つの入力ジオメトリを受け付ける。
- **2** 番目の形式**:** ジオメトリの配列を受け付ける。
- **3** 番目の形式**:** ジオメトリの行集合を受け付ける集約関数。

#### **Note**

Note! 入力ジオメトリのいずれかがコレクション (マルチ系ジオメトリまたはジオメトリコレクション) の場合 には、ST\_Collect はジオメトリコレクションを返します (入れ子になったコレクションを含む唯一のタ イプであるため)。これを避けるには、サブクエリでST Dump を使い、入力コレクションを分解できな い要素にまで分解します (下に例があります)。

#### **Note**

Note! ST\_Collect とST\_Unionは似ているように見えますが、実際には全く異なる処理を行います。ST\_Collect は入力ジオメトリを変更せずにコレクションにする集約関数です。ST\_Union は、オーバラップしている 時は幾何学的に併合し、インタセクトするところでラインストリングを分割します。境界をディゾルブす るときには単一のジオメトリを返す可能性があります。

Availability: 1.4.0 - ST\_Collect(geometry) が導入されました。ST\_Collect がより多くのジオメトリをより早 く扱えるよう強化されました。

- この関数は 3 次元に対応し、Z 値を削除しません。
- このメソッドは曲線ストリングと曲線に対応しています。

例 **-** 二つ入力を引数に取る形式

2次元ポイントを収集します。

```
SELECT ST_AsText( ST_Collect( ST_GeomFromText('POINT(1 2)'),
       ST_GeomFromText('POINT(-2 3)') ));
```
st\_astext ---------- MULTIPOINT((1 2),(-2 3))

2 次元ポイントの収集

SELECT ST AsEWKT( ST Collect( ST GeomFromEWKT('POINT(1 2 3)'), ST  $GenFromEWKT('POINT(1 2 4)') )$  ) ;

st\_asewkt ------------------------- MULTIPOINT(1 2 3,1 2 4)

曲線を収集します。

SELECT ST\_AsText( ST\_Collect( 'CIRCULARSTRING(220268 150415,220227 150505,220227 150406)', 'CIRCULARSTRING(220227 150406,2220227 150407,220227 150406)'));

```
st_astext
```
#### ------------------------------------------------------------------------------------ MULTICURVE(CIRCULARSTRING(220268 150415,220227 150505,220227 150406), CIRCULARSTRING(220227 150406,2220227 150407,220227 150406))

例 **-** 配列を引数に取る形式

サブクエリから配列を生成するコンストラクタの使用。

```
SELECT ST Collect( ARRAY( SELECT geom FROM sometable ) );
```
値から配列を生成するコンストラクタの使用。

```
SELECT ST_AsText( ST_Collect(
                ARRAY[ ST_GeomFromText('LINESTRING(1 2, 3 4)'),
                        ST GeomFromText('LINESTRING(3 4, 4 5)') ] )) As wktcollect;
```
--wkt collect -- MULTILINESTRING((1 2,3 4),(3 4,4 5))

例 **-** 集約関数の形式

テーブル内のジオメトリのグループ化による複数コレクションを生成します。

```
SELECT stusps, ST_Collect(f.geom) as geom
         FROM (SELECT stusps, (ST_Dump(geom)).geom As geom
                                FROM
                                somestatetable ) As f
        GROUP BY stusps
```
#### 関連情報

ST\_Dump, ST\_Union

## **7.3.2 ST\_LineFromMultiPoint**

ST\_LineFromMultiPoint — マルチポイントジオメトリからラインストリングを生成します。

### **Synopsis**

geometry **ST\_LineFromMultiPoint**(geometry aMultiPoint);

#### 説明

マルチポイントジオメトリからラインストリングを生成します。 ポイントまたはラインストリングの入力からラインを生成するにはST\_MakeLineを使います。

**この関数は3次元に対応し、Z値を削除しません。**
例

マルチポイントジオメトリからラインストリングを生成します。

SELECT ST\_AsEWKT( ST\_LineFromMultiPoint('MULTIPOINT(1 2 3, 4 5 6, 7 8 9)') ));

--result-- LINESTRING(1 2 3,4 5 6,7 8 9)

#### 関連情報

ST\_AsEWKT, ST\_MakeLine

# **7.3.3 ST\_MakeEnvelope**

ST\_MakeEnvelope — 座標値の最小値と最大値から矩形ポリゴンを生成します。

#### **Synopsis**

geometry **ST\_MakeEnvelope**(float xmin, float ymin, float xmax, float ymax, integer srid=unknown);

#### 説明

X と Y の最小値と最大値から矩形ポリゴンを生成します。入力値は SRID で指定された空間参照系に合わせなけ ればなりません。SRID が指定されていない場合には、不明な空間参照系 (SRID 0) が使われます。

Availability: 1.5

Enhanced: 2.0 SRID 指定なしでエンベロープを指定できるようになりました。

例**:** バウンディングボックスポリゴンの生成

SELECT ST\_AsText( ST\_MakeEnvelope(10, 10, 11, 11, 4326) );

st\_asewkt ----------- POLYGON((10 10, 10 11, 11 11, 11 10, 10 10))

#### 関連情報

ST\_MakePoint, ST\_MakeLine, ST\_MakePolygon, ST\_TileEnvelope

# **7.3.4 ST\_MakeLine**

ST\_MakeLine — POINT、MULTIPOINT、LINESTRING から LINESTRING を生成します。

### **Synopsis**

geometry **ST\_MakeLine**(geometry geom1, geometry geom2); geometry **ST\_MakeLine**(geometry[] geoms\_array); geometry **ST\_MakeLine**(geometry set geoms);

説明

ポイント、マルチポイントまたはラインストリングのジオメトリの点を含むラインストリングを生成します。他の ジオメトリではエラーが発生します。

**1** 番目の形式**:** 二つの入力ジオメトリを受け付ける。

**2** 番目の形式**:** ジオメトリの配列を受け付ける。

形式 **3:** ジオメトリの行集合を受け付ける約関数。入力ジオメトリの順序を確実にするには、関数呼び出しで ORDER BY を使うか、ORDER BY 節を持つサブクエリを使います。

入力ラインストリングの開始位置で重複するノードは単一のポイントに減らされます。ポイントとマルチポ イントの入力での重複するポイントは減らされません。出力ラインストリングから重複ポイントを削除するに はST\_RemoveRepeatedPointsが使えます。

**つこの関数は3次元に対応し、Z値を削除しません。** 

A[vailability: 2.3.0 - MULTIPO](#page-198-0)INT 入力要素への対応が導入されました

Availability: 2.0.0 - LINESTRING 入力要素への対応が導入されました

Availability: 1.4.0 - ST\_MakeLine(geomarray) が導入されました。ST\_MakeLine 集約関数はより多くのポ イントをより早く扱うための強化が施されています。

例**:** 二つ入力を引数に取る形式

二つのポイントで構成されるラインを生成します。

SELECT ST\_AsText( ST\_MakeLine(ST\_Point(1,2), ST\_Point(3,4)) );

st\_astext --------------------- LINESTRING(1 2,3 4)

二つの 3 次元ポイントから 3 次元ラインを生成します。

SELECT ST\_AsEWKT( ST\_MakeLine(ST\_MakePoint(1,2,3), ST\_MakePoint(3,4,5) ));

st\_asewkt ------------------------- LINESTRING(1 2 3,3 4 5)

二つの接続されていないラインストリングからラインを生成します。

select ST\_AsText( ST\_MakeLine( 'LINESTRING(0 0, 1 1)', 'LINESTRING(2 2, 3 3)' ) );

st\_astext ----------------------------- LINESTRING(0 0,1 1,2 2,3 3)

#### 例**:** 配列を引数に取る形式

並べ替えを伴うサブクエリで作られた配列からラインを生成します。

```
SELECT ST_MakeLine( ARRAY( SELECT ST_Centroid(geom) FROM visit_locations ORDER BY ←-
   visit_time) );
```
3 次元ポイントの配列から 3 次元ラインを生成します。

```
SELECT ST_AsEWKT( ST_MakeLine(
         ARRAY[ ST_MakePoint(1,2,3), ST_MakePoint(3,4,5), ST_MakePoint(6,6,6) ] ));
```
st\_asewkt

------------------------- LINESTRING(1 2 3,3 4 5,6 6 6)

#### 例**:** 集約関数の形式

この例では GPS トラックの集合からポイントの時間ベースのシーケンスを問い合わせています。結果ジオメトリ は、GPS トラックの移動順ポイントで構成されるラインストリングです。

ORDER BY 節を使うことで、正しい順序の LINESTRING が生成できます。

SELECT gps.track id, ST MakeLine(gps.geom ORDER BY gps time) As geom FROM gps\_points As gps GROUP BY track\_id;

PostgreSQL 9 より前の版では、サブクエリでの順序付けを使うことができます。ただし、クエリプランでサブク エリの並び順が尊重されない場合があります。

SELECT gps.track\_id, ST\_MakeLine(gps.geom) As geom FROM ( SELECT track\_id, gps\_time, geom FROM gps points ORDER BY track id, gps time ) As gps GROUP BY track\_id;

#### 関連情報

ST\_RemoveRepeatedPoints, ST\_AsEWKT, ST\_AsText, ST\_GeomFromText, ST\_MakePoint, ST\_Point

# **7.3.5 ST\_MakePoint**

ST\_MakePoint — 2 次元、3 次元 (XYZ)、4 次元のポイントを生成します。

#### **Synopsis**

geometry **ST\_MakePoint**(float x, float y);

geometry **ST\_MakePoint**(float x, float y, float z);

geometry **ST\_MakePoint**(float x, float y, float z, float m);

XY 2 次元、XYZ 3 次元、XYZM 4 次元のポイントジオメトリを生成します。XYM 座標のポイントを生成するに は ST\_MakePointM を使用します。

生成したポイントの SRID を指定するにはST\_SetSRIDを使います。

OGC 準拠ではありませんが、ST\_MakePoint はST\_GeomFromTextやST\_PointFromTextより高速かつ正確で す[。また、簡単に数値](#page-111-0)の座標値を使用できます。

# **Note**

Note!

地理座標系について、X は経度で、Y は緯度です。

**Note!** Note ST\_Point, ST\_PointZ, ST\_PointM, ST\_PointZM関数を使用すると、与えられた SRID を持つポイントを 生成することができます。

この[関数は](#page-114-0) 3 次[元に対応し、](#page-116-0)Z [値を削除](#page-116-1)[しません。](#page-117-0)

# 例

```
-- Create a point with unknown SRID
SELECT ST_MakePoint(-71.1043443253471, 42.3150676015829);
```

```
-- Create a point in the WGS 84 geodetic CRS
SELECT ST SetSRID(ST MakePoint(-71.1043443253471, 42.3150676015829),4326);
```
-- Create a 3D point (e.g. has altitude) SELECT ST\_MakePoint(1, 2,1.5);

-- Get z of point SELECT ST\_Z(ST\_MakePoint(1, 2,1.5)); result ------- 1.5

### 関連情報

ST\_GeomFromText, ST\_PointFromText, ST\_SetSRID, ST\_MakePointM, ST\_Point, ST\_PointZ, ST\_PointM, ST\_PointZM

# **7.3.6 [ST\\_Mak](#page-235-0)[ePointM](#page-240-0)**

ST\_MakePointM - X, Y, M 値からポイントを生成します。

# <span id="page-111-0"></span>**Synopsis**

geometry **ST\_MakePointM**(float x, float y, float m);

#### 説明

X, Y, M 座標値を持つポイントを生成します。XY, XYZ, XYZM 座標のポイントを生成するにはST\_MakePointを 使います。

生成したポイントの SRID を指定するにはST\_SetSRIDを使います。

# Note! **Note** 地理座標系について、X は経度で、Y [は緯度です](#page-219-0)。

Note! Note ST\_PointM, ST\_PointZM関数を使うと、与えられた SRID を持ち、M 値を持つポイントを生成すること ができます。

### 例

# Note<sup>l</sup> Note ST\_AsEWKT は文字列出力のために使います。ST\_AsTextが M 値に対応していないためです。

不明な SRID [でのポイン](#page-258-0)トを生成します。

SELECT ST\_AsEWKT( ST\_MakePointM(-71.1043443253471, 42.3150676015829, 10) );

```
st_asewkt
-----------------------------------------------
POINTM(-71.1043443253471 42.3150676015829 10)
```
WGS 84 地理座標系の M 値を持つポイントの生成。

SELECT ST\_AsEWKT( ST\_SetSRID( ST\_MakePointM(-71.104, 42.315, 10), 4326));

```
st_asewkt
---------------------------------------------------------
SRID=4326;POINTM(-71.104 42.315 10)
```
生成したポイントの M 値を取得します。

SELECT ST\_M( ST\_MakePointM(-71.104, 42.315, 10) );

```
result
```
-------

10

#### 関連情報

ST\_MakePoint, ST\_SetSRID, ST\_PointM, ST\_PointZM

# **7.3.7 ST\_MakePolygon**

ST\_MakePolygon — 外殻と穴のリストからポリゴンを生成します。

# **Synopsis**

geometry **ST\_MakePolygon**(geometry linestring);

geometry **ST\_MakePolygon**(geometry outerlinestring, geometry[] interiorlinestrings);

### 説明

与えられた外殻と任意指定の穴の配列で掲載されるポリゴンを生成します。入力ジオメトリは閉じたラインストリ ング (リング) でなければなりません。

形式 **1:** 一つの外殻のラインストリングを受け付けます。

形式 **2:** 外殻のラインストリングと内部 (穴) のラインストリングの配列とを受け付けます。ジオメトリ配列は PostgreSQL の array agg(), ARRAY[], ARRAY() コンストラクタを使います。

#### **Note** Note!

この関数はマルチラインストリングを受け付けません。ラインストリングの生成にはST\_LineMergeを使 用します。また、ラインストリングを抽出するにはST Dumpを使用します。

**この関数は3次元に対応し、Z値を削除しません。** 

### 例**:** 単一入力の形式

2 次元ラインストリングからポリゴンを生成します。

SELECT ST MakePolygon( ST GeomFromText('LINESTRING(75 29,77 29,77 29, 75 29)'));

開いたラインストリングを閉じるためにST\_StartPointとST\_AddPointを使用したうえでポリゴンを生成します。

SELECT ST\_MakePolygon( ST\_AddPoint(foo.open\_line, ST\_StartPoint(foo.open\_line)) )

FROM ( SELECT ST\_GeomFromText('LINESTR[ING\(75 29,77 2](#page-168-0)9[,77 29, 75 29](#page-175-0))') As open\_line) As foo;

3 次元ラインストリングからポリゴンを生成します。

SELECT ST\_AsEWKT( ST\_MakePolygon( 'LINESTRING(75.15 29.53 1,77 29 1,77.6 29.5 1, 75.15 *←-* 29.53 1)'));

### st\_asewkt

----------- POLYGON((75.15 29.53 1,77 29 1,77.6 29.5 1,75.15 29.53 1))

M 値を持つラインストリングからポリゴンを生成します。

SELECT ST\_AsEWKT( ST\_MakePolygon( 'LINESTRINGM(75.15 29.53 1,77 29 1,77.6 29.5 2, 75.15 *←-* 29.53 2)' ));

st\_asewkt

----------

POLYGONM((75.15 29.53 1,77 29 1,77.6 29.5 2,75.15 29.53 2))

例**:** 内部の穴を持つ外殻の形式

余分な穴を持つドーナツポリゴンを生成します。

SELECT ST\_MakePolygon( ST\_ExteriorRing( ST\_Buffer(ring.line,10)), ARRAY[ ST Translate(ring.line, 1, 1), ST\_ExteriorRing(ST\_Buffer(ST\_Point(20,20),1)) ] ) FROM (SELECT ST\_ExteriorRing(

ST\_Buffer(ST\_Point(10,10),10,10)) AS line ) AS ring;

湖を表現する穴を持つ県の境界の集合を生成します。入力は県ポリゴン/マルチポリゴンのテーブルと水涯 線のラインストリングのテーブルです。湖を構成するラインはST\_IsClosedで判定します。県を示すライン はST\_Boundaryで抽出します。ST\_MakePolygon が必要ですので、境界をST\_LineMergeで単一の LINESTRING に強制します (県が二つ以上の領域を持つか島を持つ場合には、不正なポリゴンを生成します)。LEFT JOIN を使 って、湖の無い県を含む全ての県が返ることを保証しています。

```
Note!
      Note
```
NULL 配列を ST\_MakePolygon に渡すと NULL が返るので、CASE 式を使っています。

SELECT p.gid, p.province\_name, CASE WHEN array\_agg(w.geom) IS NULL THEN p.geom ELSE ST\_MakePolygon( ST\_LineMerge(ST\_Boundary(p.geom)), array\_agg(w.geom)) END FROM provinces p LEFT JOIN waterlines w ON (ST\_Within(w.geom, p.geom) AND ST\_IsClosed(w.geom)) GROUP BY p.gid, p.province\_name, p.geom;

他には、相関サブクエリと行集合を配列に変換する ARRAY() コンストラクタとを使う手法があります。

```
SELECT p.gid, p.province_name,
   CASE WHEN EXISTS( SELECT w.geom
        FROM waterlines w
       WHERE ST_Within(w.geom, p.geom)
        AND ST_IsClosed(w.geom))
   THEN ST_MakePolygon(
        ST LineMerge(ST Boundary(p.geom)),
        ARRAY( SELECT w.geom
            FROM waterlines w
            WHERE ST_Within(w.geom, p.geom)
            AND ST IsClosed(w.geom)))
   ELSE p.geom
   END AS geom
FROM provinces p;
```
### 関連情報

ST\_BuildArea ST\_Polygon

# **7.3.8 ST\_Point**

<span id="page-114-0"></span> $ST$  Point  $-X$ , Y と SRID の値からポイントを生成します。

### **Synopsis**

geometry **ST\_Point**(float x, float y);

geometry **ST\_Point**(float x, float y, integer srid=unknown);

説明

Note!

与えられた X と Y の座標値からポイントを返します。これは、X と Y を取る SQL-MM のST\_MakePointと同等 です。

**Note** 地理座標系について、X は経度で、Y は緯度です。

Enhanced: 3.2.0 SRID 任意引数が追加されました。古いバージョンでは、ジオメトリに SRID を与えるには ST\_SetSRID を併用しなければなりませんでした。

このメソッドは SQL/MM 仕様の実装です。SQL-MM 3: 6.1.2

例**:** ジオメトリ

SELECT ST Point( -71.104, 42.315);

指定した SRID を持つポイントの生成:

SELECT ST\_Point( -71.104, 42.315, 4326);

SRID を指定する別の方法:

SELECT ST\_SetSRID( ST\_Point( -71.104, 42.315), 4326);

例**:** ジオグラフィ

ジオグラフィのポイントを、キャストの書き方 :: を使って生成します: SELECT ST\_Point( -71.104, 42.315, 4326)::geography;

[PostGIS 3.2](#page-61-0) より前のコードでは CAST を使います:

SELECT CAST( ST\_SetSRID(ST\_Point( -71.104, 42.315), 4326) AS geography);

ポイントの座標が地理座標系 (WGS84 等) でない場合には、ジオグラフィにキャストする前に座標系変換を行う必 要があります。この例では、ペンシルバニア州平面フィート (SRID 2273) 上のポイントを WGS84 (SRID 4326) に座標系変換を行っています。

SELECT ST\_Transform( ST\_Point( 3637510, 3014852, 2273), 4326)::geography;

#### 関連情報

ST\_MakePoint, ST\_PointZ, ST\_PointM, ST\_PointZM, ST\_SetSRID, ST\_Transform

# **7.3.9 ST\_PointZ**

ST\_PointZ  $-$  X, Y, Z と SRID の値からポイントを生成します。

# <span id="page-116-0"></span>**Synopsis**

geometry **ST\_PointZ**(float x, float y, float z, integer srid=unknown);

説明

与えた X,Y,Z 座標値を持ち、与えた場合は SRID 値も持つポイントを生成します。

Enhanced: 3.2.0 SRID 任意引数が追加されました。古いバージョンでは、ジオメトリに SRID を与えるには ST SetSRID を併用しなければなりませんでした。

### 例

SELECT ST PointZ(-71.104, 42.315, 3.4, 4326) SELECT ST\_PointZ(-71.104, 42.315, 3.4, srid => 4326) SELECT ST\_PointZ(-71.104, 42.315, 3.4)

### 関連情報

ST\_MakePoint, ST\_Point, ST\_PointM, ST\_PointZM

# **7.3.10 ST\_PointM**

 $ST$  Point $M - X$ , Y, M と SRID の値からポイントを生成します。

# <span id="page-116-1"></span>**Synopsis**

geometry **ST** PointM(float x, float y, float m, integer srid=unknown);

説明

与えた X,Y,M 座標値を持ち、与えた場合は SRID 値も持つポイントを生成します。

Enhanced: 3.2.0 SRID 任意引数が追加されました。古いバージョンでは、ジオメトリに SRID を与えるには ST\_SetSRID を併用しなければなりませんでした。

### 例

SELECT ST\_PointM(-71.104, 42.315, 3.4, 4326)

SELECT ST\_PointM(-71.104, 42.315, 3.4, srid => 4326)

SELECT ST\_PointM(-71.104, 42.315, 3.4)

ST\_MakePoint, ST\_Point, ST\_PointZ, ST\_PointZM

# **7.3.11 ST\_PointZM**

ST\_PointZM  $-$  X, Y, Z, M と SRID の値からポイントを生成します。

### <span id="page-117-0"></span>**Synopsis**

geometry **ST\_PointZM**(float x, float y, float z, float m, integer srid=unknown);

### 説明

与えた X,Y,Z,M 座標値を持ち、与えた場合は SRID 値も持つポイントを生成します。

Enhanced: 3.2.0 SRID 任意引数が追加されました。古いバージョンでは、ジオメトリに SRID を与えるには ST\_SetSRID を併用しなければなりませんでした。

#### 例

SELECT ST\_PointZM(-71.104, 42.315, 3.4, 4.5, 4326)

SELECT ST\_PointZM(-71.104, 42.315, 3.4, 4.5, srid => 4326)

SELECT ST\_PointZM(-71.104, 42.315, 3.4, 4.5)

#### 関連情報

ST\_MakePoint, ST\_Point, ST\_PointM, ST\_PointZ, ST\_SetSRID

# **7.3.12 ST\_Polygon**

ST\_Polygon — ラインストリングから指定した SRID を持つポリゴンを生成します。

#### **Synopsis**

geometry **ST\_Polygon**(geometry lineString, integer srid);

#### 説明

与えられたラインストリングから構築し、srid から空間参照系を指定したポリゴンを返します。 ST\_Polygon はST\_MakePolygonの形式 1 の、SRID の設定を追加したものに似ています。 穴を持つポリゴンを生成するには、ST\_MakePolygonの形式 2 を使い、ST\_SetSRIDを使います。

#### **Note** Note!

この関数はマルチラインストリングを受け付けません。ラインストリングの生成にはST\_LineMergeを使 用します。また、ラインストリングを抽出するにはST Dumpを使用します。

**マ このメソッドはOGC Simple Features Implementati[on Specific](#page-131-0)ation for SQL 1.1の[実装です。](#page-420-0)** 

**こ**のメソッドは SQL/MM 仕様の実装です。SQL-MM 3: 8.3.2

**この関数は3次元に対応し、Z[値を削除しません。](http://www.opengeospatial.org/standards/sfs)** 

例

2 次元ポリゴンを生成します。

SELECT ST\_AsText( ST\_Polygon('LINESTRING(75 29, 77 29, 77 29, 75 29)'::geometry, 4326) );

-- result -- POLYGON((75 29, 77 29, 77 29, 75 29))

3 次元ポリゴンを生成します。

```
SELECT ST_AsEWKT( ST_Polygon( ST_GeomFromEWKT('LINESTRING(75 29 1, 77 29 2, 77 29 3, 75 29 ←-
   1)'), 4326) );
-- result --
```
SRID=4326;POLYGON((75 29 1, 77 29 2, 77 29 3, 75 29 1))

#### 関連情報

ST\_AsEWKT, ST\_AsText, ST\_GeomFromEWKT, ST\_GeomFromText, ST\_LineMerge, ST\_MakePolygon

# **7.3.13 ST\_TileEnvelope**

ST TileEnvelope — Web メルカトル (SRID:3857) 上で XYZ タイルを使った矩形ポリゴンを生成します。

#### <span id="page-118-0"></span>**Synopsis**

geometry **ST\_TileEnvelope**(integer tileZoom, integer tileX, integer tileY, geometry bounds=SRID=3857;LINES 20037508.342789 -20037508.342789,20037508.342789 20037508.342789), float margin=0.0);

説明

XYZ tile systemでのタイルの範囲を示す長方形ポリゴンを生成します。タイルはズームレベルを示す Z と、その レベルでのタイルインデックスを示す X, Y で指定します。ST\_AsMVTGeomでジオメトリを MVT タイルの座標 空間に変換のために必要なタイル境界を定義するために使います。

デフォルトでは、タイルエンベロープの座標系はWeb Mercator (SRID: 3857) で、標準的なウェブメルカトルの 範囲 [\(-20037508](https://en.wikipedia.org/wiki/Tiled_web_map).342789, 20037508.342789) を取ります。これが MVT タイルで使用される最も標準的な座 標系です。任意パラメータ bounds を使うと、あらゆる座[標系のタイルを生成](#page-277-0)することができます。SRID を持ち、 ズームレベル 0 の時の、ジオメトリの XYZ タイルシステムが内側に存在する矩形を示すジオメトリを与えます。

任意パラメータ margin は、タイルを与えられた割合だけ拡張するために使います。たとえば margin=0.125 と指定すると、12.5% 拡張します。これは、ST\_AsMVTGeomで使われている、タイルサイズが 4096 の時に buffer=512 と指定するのと等価です。タイル表示領域の外側にバッファを生成するために使いますが、この範囲 はタイル描画に影響を与えます。たとえば、市名 (ポイント) を一つのタイルの端付近にあっても、そのラベルが二 つのタイルで描画されるべきです。拡張したタイルをクエリで使うと、両方のタイルに市名のポイントが含まれる ことになります。負数を指定すると反対に縮小[します。](#page-277-0)-0.5 より小さい値は、タイルを完全に消すことになるので、 許可されません。ST\_AsMVTGeom と併用する時はマージンを指定しないでください。ST\_AsMVTの例をご覧下さ い。

Enhanced: 3.1.0 margin パラメータが追加されました。

Availability: 3.0.0

例**:** タイルエンベロープの構築

SELECT ST AsText( ST TileEnvelope(2, 1, 1) );

st\_astext

------------------------------ POLYGON((-10018754.1713945 0,-10018754.1713945 10018754.1713945,0 10018754.1713945,0 *←-* 0,-10018754.1713945 0))

SELECT ST AsText( ST TileEnvelope(3, 1, 1, ST MakeEnvelope(-180, -90, 180, 90, 4326) ) );

st\_astext ------------------------------------------------------ POLYGON((-135 45,-135 67.5,-90 67.5,-90 45,-135 45))

関連情報

ST\_MakeEnvelope

# **7.3.14 ST\_HexagonGrid**

ST HexagonGrid — 引数ジオメトリの境界を完全にカバーする六角形とセルインデックスを返します。

#### <span id="page-119-0"></span>**Synopsis**

setof record **ST\_HexagonGrid**(float8 size, geometry bounds);

説明

平面の六角形タイルの概念から始まります。(地球の六角形タイルではなくH3タイルスキーマではありません)。平 面 SRS とエッジサイズを与えると、SRS の原点から始まり、平面の一意な六角形のタイル、すなわち Tiling(SRS, Size) が一つ存在します。この関数は、指定された Tiling(SRS, Size) 内の六角形が指定された境界を覆っている かどうかという質問に答えます。

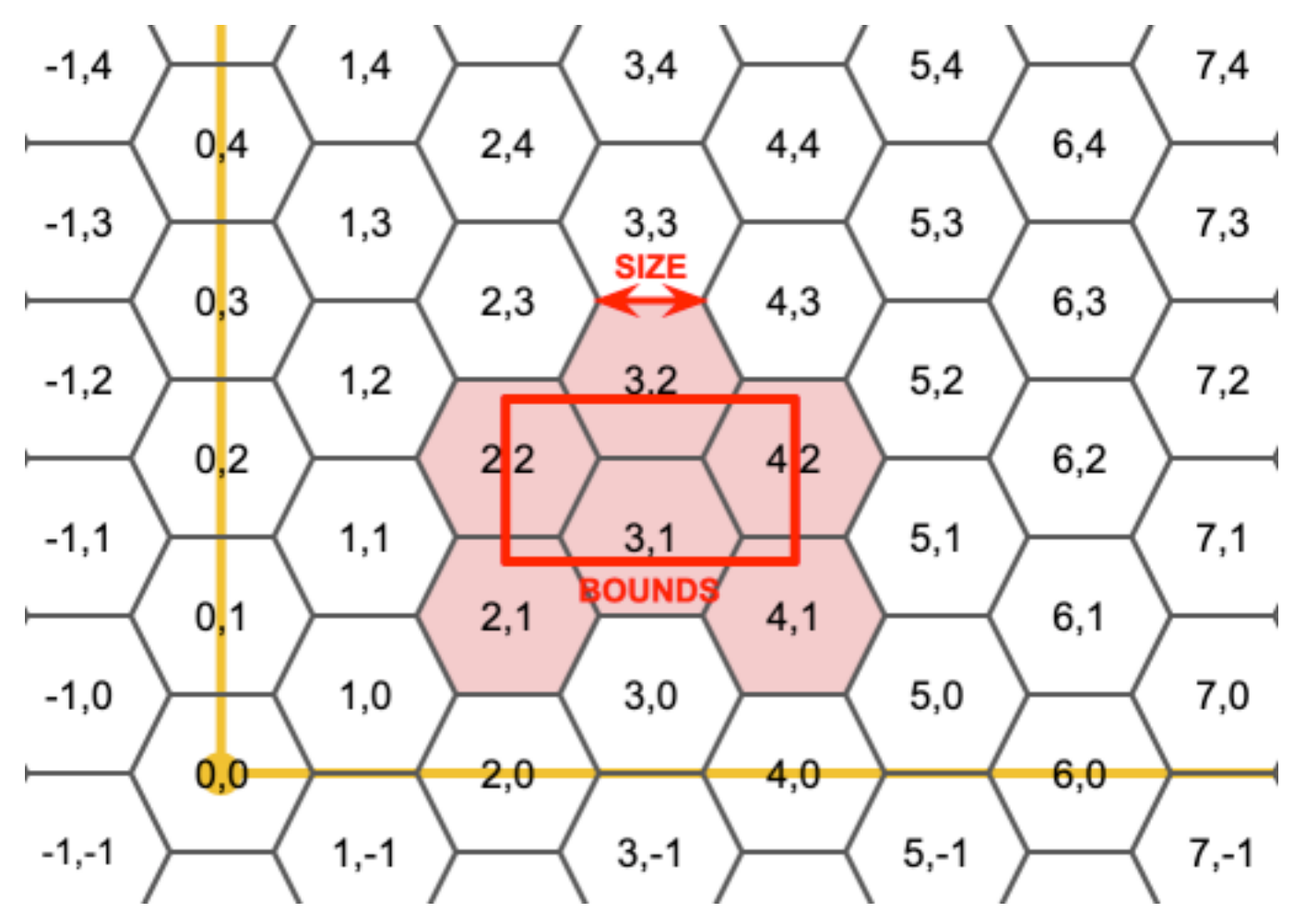

出力六角形の SRS は境界ジオメトリの SRS です。

六角形の辺の長さを 2 倍または 3 倍にすることで、元のタイルに適合する新しい親タイルが生成されます。残念 ながら子タイルが完全に親タイルの中に入るような親六角形タイルを生成することはできません。

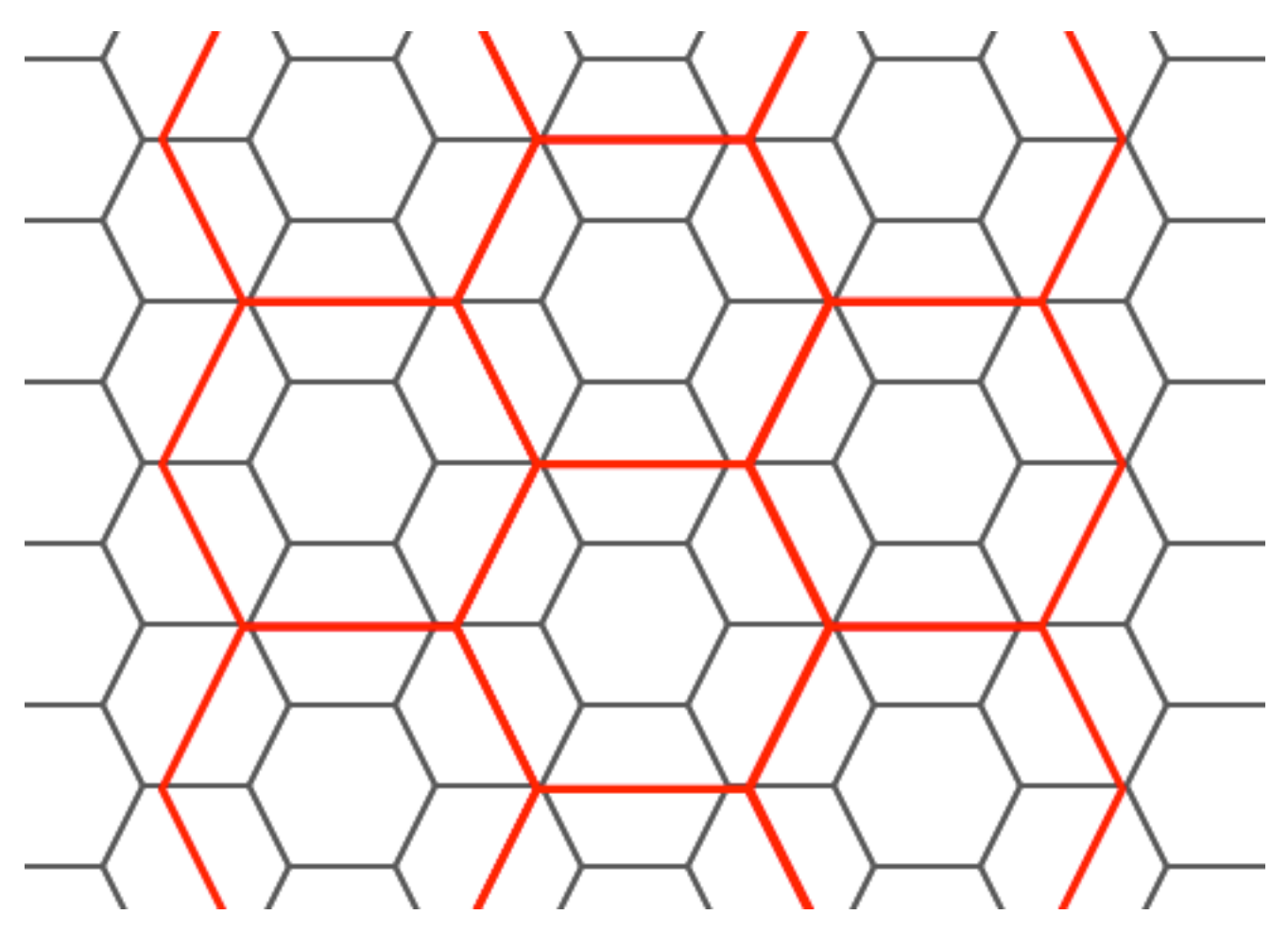

Availability: 3.1.0

例**:** 六角形の中の点を数え上げる

六角形タイリングに対してポイントをまとめるには、ポイントの範囲を境界として使って六角形グリッドを生成し、 グリッドに空間的に結合します。

```
SELECT COUNT(*), hexes.geom
FROM
    ST HexagonGrid(
        10000,
        ST_SetSRID(ST_EstimatedExtent('pointtable', 'geom'), 3857)
    ) AS hexes
    INNER JOIN
    pointtable AS pts
    ON ST_Intersects(pts.geom, hexes.geom)
GROUP BY hexes.geom;
```
例**:** ポリゴンの六角形カバレッジの生成

ポリゴン境界ごとに六角形の集合を生成し、六角形とインタセクトしないものを除外すると、ポリゴンごとのタイ ルとなります。

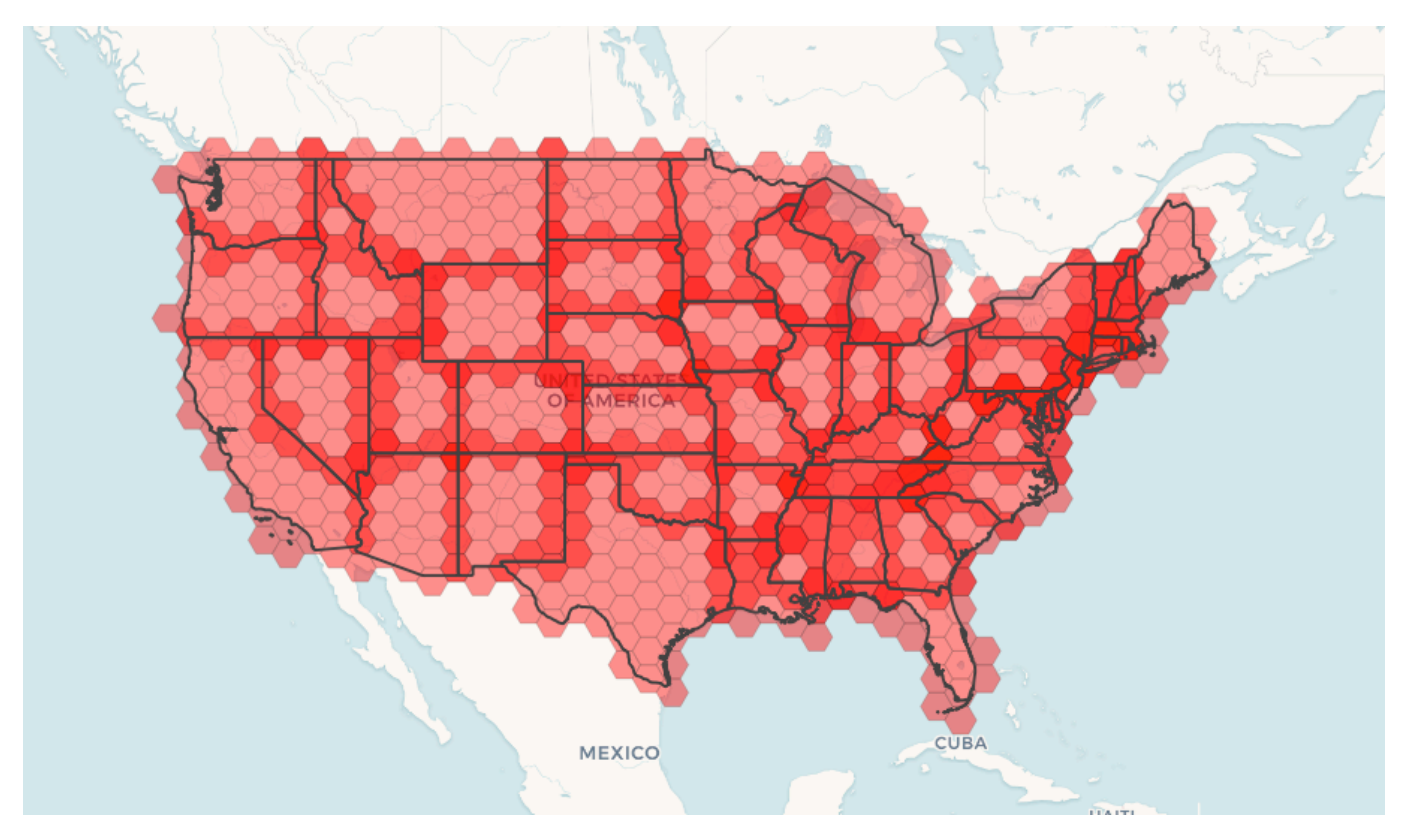

州のタイルは、それぞれの州の六角形のカバレッジとなり、複数の六角形が州境界で重なります。

Note! Note LATERAL キーワードは、FROM リスト内の、対象より前のテーブルを参照する時は、集合を返す関数に 暗黙的に含まれます。CROSS JOIN LATERAL、CROSS JOIN、指定なし、は、この例の同じ構成要素です。

```
SELECT admin1.gid, hex.geom
FROM
    admin1
    CROSS JOIN
    ST_HexagonGrid(100000, admin1.geom) AS hex
WHERE
    adm0_a3 = 'USA'AND
   ST Intersects(admin1.geom, hex.geom)
```
#### 関連情報

ST\_EstimatedExtent, ST\_SetSRID, ST\_SquareGrid, ST\_TileEnvelope

# **7.3.15 ST\_Hexagon**

ST Hexagon - 与えられたエッジサイズと六角形グリッド空間内のセル座標を使って単一の六角形を返します。

### <span id="page-122-0"></span>**Synopsis**

geometry **ST\_Hexagon**(float8 size, integer cell\_i, integer cell\_j, geometry origin);

説明

ST HexagonGridと同じ六角形タイルの概念を使いますが、求めるセルの座標に一つだけの六角形を生成します。 任意でタイルの原点の座標を調整できます。デフォルトの原点座標は 0,0 です。 六角形は SRID の設定なしで生成されるので、SRID を期待する値に設定するためにST\_SetSRIDを使います。 [Availability: 3.1.0](#page-119-0)

例**:** 原点で六角形の生成

SELECT ST\_AsText(ST\_SetSRID(ST\_Hexagon(1.0, 0, 0), 3857));

```
POLYGON((-1 0,-0.5
         -0.866025403784439,0.5
         -0.866025403784439,1
         0,0.5
         0.866025403784439,-0.5
         0.866025403784439,-1 0))
```
### 関連情報

ST\_TileEnvelope, ST\_HexagonGrid, ST\_Square

# **7.3.16 ST\_SquareGrid**

ST SquareGrid — [引数ジオメトリの境](#page-119-0)[界を完全にカ](#page-124-0)バーするグリッド正方形とセルインデックスを返します。

# **Synopsis**

<span id="page-123-0"></span>setof record **ST SquareGrid**(float8 size, geometry bounds);

#### 説明

平面の正方形タイルの概念から始まります。与えられた平面 SRS とエッジサイズに対して、SRS 原点から始まり、 一意の平面の正方形タイル (SRS, Size) が一つ存在します。この関数は、与えられたタイル (SRS, Size) 内のグリ ッド内のどのタイルが与えられた境界とオーバラップするかという問題に答えを出します。

出力正方形の SRS は境界ジオメトリの SRS です。

正方形の 2 倍またはエッジサイズによって、新しい親タイルが生成されます。親タイルは完全に元のタイルに適合 します。標準のウェブマップにおけるメルカトルのタイルは、メルカトル平面の 2 の累乗での正方形です。

Availability: 3.1.0

例**:** 国の **1** 度グリッドの生成

グリッドは国の境界全体を埋めます。国に接触する四角形が欲しい場合には、ST\_Intersects 後にフィルタリング する必要があります。

```
WITH grid AS (
SELECT (ST_SquareGrid(1, ST_Transform(geom,4326))).*
FROM admin0 WHERE name = ^\circCanada'
)
  SELEcT ST_AsText(geom)
  FROM grid
```
正方形タイルのポイントのサマリを行うには、境界としてポイントの拡張を使った正方形グリッドを生成し、グリ ッドに空間的に結合します。推定範囲は実際の範囲と異なる場合があるのでご注意下さい。慎重に取り扱うように し、最低でも確実にテーブルを解析して下さい。

```
SELECT COUNT(*), squares.geom
    FROM
    pointtable AS pts
    INNER JOIN
    ST_SquareGrid(
        1000,
        ST_SetSRID(ST_EstimatedExtent('pointtable', 'geom'), 3857)
    ) AS squares
    ON ST_Intersects(pts.geom, squares.geom)
    GROUP BY squares.geom
```
例**:** ポイントごとのグリッドの集合を使った正方形内のポイント数え上げ

これは最初の例と同じ結果になりますが、ポイント数が多くなると遅くなります。

```
SELECT COUNT(*), squares.geom
    FROM
    pointtable AS pts
    INNER JOIN
    ST_SquareGrid(
        1000,
       pts.geom
    ) AS squares
    ON ST_Intersects(pts.geom, squares.geom)
    GROUP BY squares.geom
```
#### 関連情報

ST\_TileEnvelope, ST\_HexagonGrid , ST\_EstimatedExtent , ST\_SetSRID

# **7.3.17 ST\_Square**

ST Square — 与えられたエッジサイズと六角形グリッド空間内のセル座標を使って単一の正方形を返します。

#### <span id="page-124-0"></span>**Synopsis**

geometry **ST\_Square**(float8 size, integer cell\_i, integer cell\_j, geometry origin);

#### 説明

ST\_SquareGridと同じ正方形タイルの概念を使っていますが、求めるセルの座標に一つだけの正方形を生成しま す。任意でタイルの原点の座標を調整できます。デフォルトの原点座標は 0,0 です。 四角形は SRID の設定なしで生成されるので、SRID を期待する値に設定するためにST\_SetSRIDを使います。 [Availability: 3.1](#page-123-0).0

例**:** 原点で四角形の生成

SELECT ST\_AsText(ST\_SetSRID(ST\_Square(1.0, 0, 0), 3857));

POLYGON((0 0,0 1,1 1,1 0,0 0))

### 関連情報

ST\_TileEnvelope, ST\_SquareGrid, ST\_Hexagon

# **7.3.18 ST\_Letters**

ST Letters - [デフ](#page-118-0)[ォルトの開始位置](#page-123-0)[を原点とし、デ](#page-122-0)フォルトの高さを 100 とする、ジオメトリとして描画され た文字を返します。

# **Synopsis**

geometry **ST\_Letters**(text letters, json font);

説明

組込みフォントを使って、出力文字列をマルチポリゴンとして描画します。ディセンダからキャピタルまでの文 字高さは 100.0 です。デフォルトのベースラインの開始位置は原点に置かれます。フォントのオーバライドは文 字をキーとした JSON マッピングと、ディセンダからキャピタルまでの 1000 単位の高さを持つフォント形状の TWKB を base64 エンコードしたものを渡します。

テキストは、デフォルトでは原点に生成されるので、テキストの位置変更とサイズ変更とを行います。最初に ST\_Scale 関数を適用し、その後 ST\_Translate 関数を適用します。 Availability: 3.3.0

例**:** 単語**'Yo'** の生成

SELECT ST\_AsText(ST\_Letters('Yo'), 1);

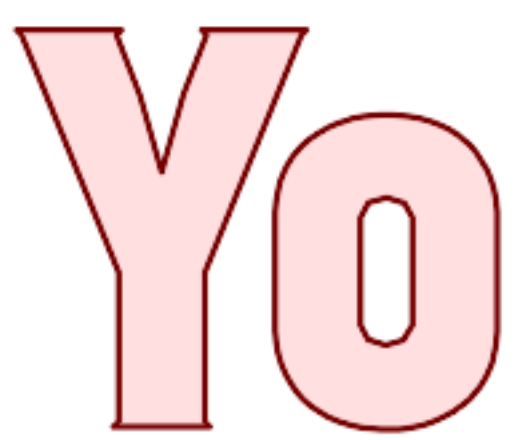

*ST\_Letter* で生成した文字

例**:** 単語の拡大と移動

SELECT ST\_Translate(ST\_Scale(ST\_Letters('Yo'), 10, 10), 100,100);

関連情報

ST\_AsTWKB, ST\_Scale, ST\_Translate

# **[7.4](#page-281-0)** ジ[オメトリ](#page-466-0)[アクセサ](#page-468-0)

# **7.4.1 GeometryType**

GeometryType — ジオメトリのタイプを文字列で返します。

# **Synopsis**

text **GeometryType**(geometry geomA);

説明

ジオメトリ型を'LINESTRING', 'POLYGON', 'MULTIPOINT' などの文字列で返します。

OGC SPEC s2.1.1.1 - このジオメトリインスタンスがメンバーになっているジオメトリのインスタンス化可能な 派生タイプの名前を返します。インスタンス化可能な派生タイプの名前は、文字列として返されます。

Note! **Note** この関数は、'POINTM' 等が返るので、ジオメトリが M 値を持っているかどうかも示します。

Enhanced: 2.0.0 多面体サーフェス対応、三角対応、TIN 対応が導入されました。

つこのメソッドはOGC Simple Features Implementation Specification for SQL 1.1の実装です。

- このメソッドは曲線ストリングと曲線に対応しています。
- **この関数は3次元に対応し、Z[値を削除しません。](http://www.opengeospatial.org/standards/sfs)**
- この関数は多面体サーフェスに対応しています。
- この関数は三角形と不規則三角網 (TIN) に対応しています。

例

SELECT GeometryType(ST\_GeomFromText('LINESTRING(77.29 29.07,77.42 29.26,77.27 29.31,77.29 *←-* 29.07)')); geometrytype -------------- LINESTRING

```
SELECT ST_GeometryType(ST_GeomFromEWKT('POLYHEDRALSURFACE( ((0 0 0, 0 0 1, 0 1 1, 0 1 0, 0 ←-
   0 0)),
                ((0 0 0, 0 1 0, 1 1 0, 1 0 0, 0 0 0)), ((0 0 0, 1 0 0, 1 0 1, 0 0 1, 0 0 0) ←-
                    ),
                ((1 1 0, 1 1 1, 1 0 1, 1 0 0, 1 1 0)),
                ((0 1 0, 0 1 1, 1 1 1, 1 1 0, 0 1 0)), ((0 0 1, 1 0 1, 1 1 1, 0 1 1, 0 0 1) ←-
                    ) )'));
                         --result
                        POLYHEDRALSURFACE
SELECT GeometryType(geom) as result
  FROM
    (SELECT
       ST_GeomFromEWKT('TIN (((
                0 0 0,
                0 0 1,
                0 1 0,
                0 0 0
            )), ((
                0 0 0,
                0 1 0,
                1 1 0,
                0 0 0
            ))
            )') AS geom
    ) AS g;
 result
--------
 TIN
```
#### 関連情報

### ST\_GeometryType

# **7.4.2 ST\_Boundary**

 $ST$  Boundary  $-$  [ジ](#page-146-0)オメトリの境界を返します。

### **Synopsis**

geometry **ST\_Boundary**(geometry geomA);

説明

ジオメトリの組み合わせ境界の閉包を返します (訳注: ラインストリングは端点、ポリゴンはエッジ、複合オブジェ クトは境界のうち奇数番)。組み合わせ境界は OGC 仕様の 3.12.3.2 節に記述されています。結果として出てくる 境界は、OGC SPEC 3.12.2 で議論されているように、ジオメトリプリミティブを使って表現できます。 GEOS モジュールで実現しています。

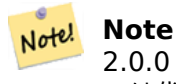

2.0.0 より前の版では、この関数は GEOMETRYCOLLECTION. を与えると例外を投げました。2.0.0 以上 では代わりに NULL が返ります (非対応入力)。

**ご**このメソッドはOGC Simple Features Implementation Specification for SQL 1.1の実装です。OGC SPEC s2.1.1.1

このメソッドは SQL/MM 仕様の実装です。SQL-MM IEC 13249-3: 5.1.17

この関数は 3 次元に対応し、Z [値を削除しません。](http://www.opengeospatial.org/standards/sfs)

Enhanced: 2.1.0 三角対応が導入されました。

Changed: 3.2.0 TIN に対応しました。GEOS を使いません。曲線を線形化しません。

例

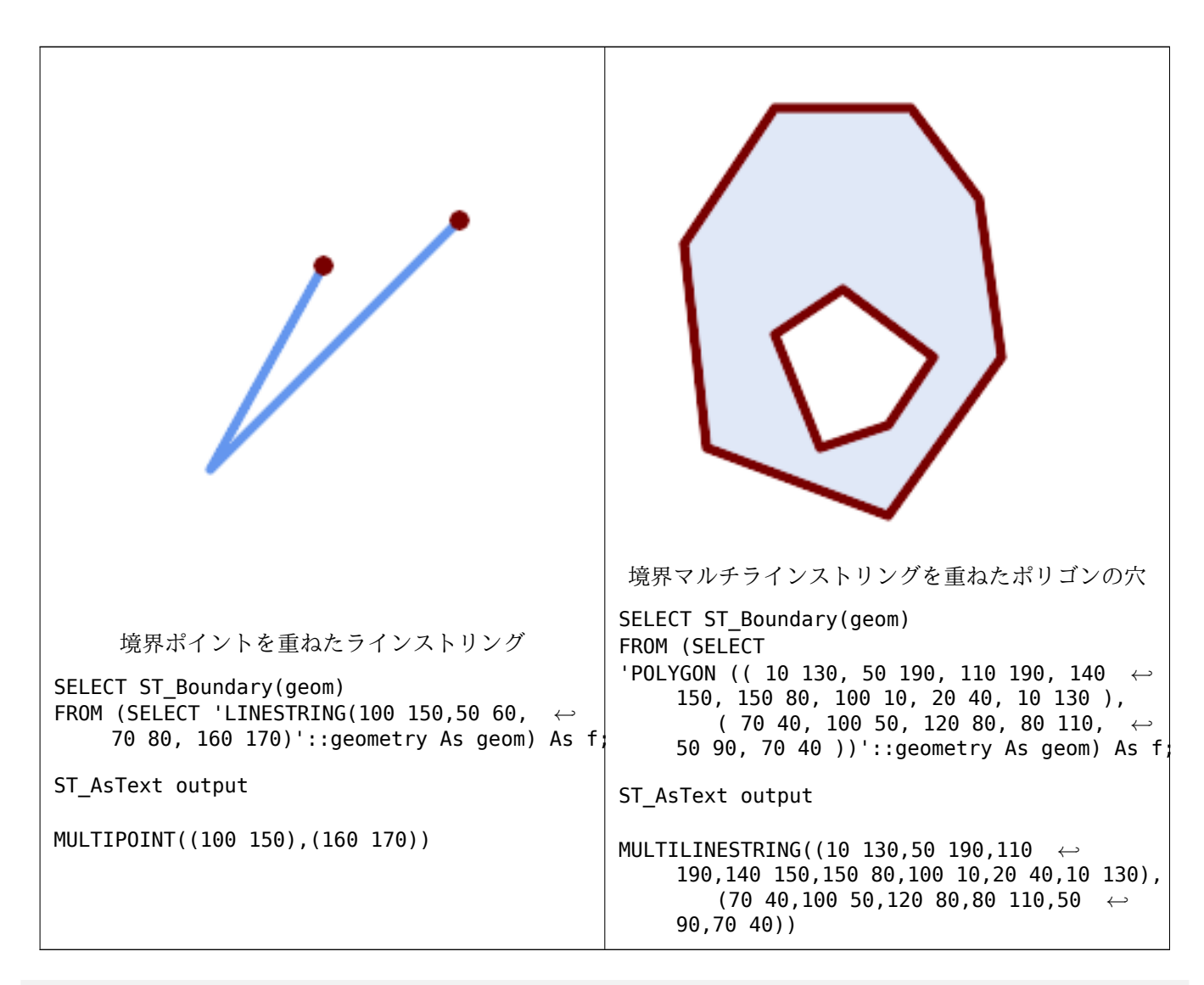

SELECT ST AsText(ST Boundary(ST GeomFromText('LINESTRING(1 1,0 0, -1 1)'))); st\_astext ----------- MULTIPOINT((1 1),(-1 1)) SELECT ST AsText(ST Boundary(ST GeomFromText('POLYGON((1 1,0 0, -1 1, 1 1))'))); st\_astext ---------- LINESTRING(1 1,0 0,-1 1,1 1)

```
--Using a 3d polygon
SELECT ST_AsEWKT(ST_Boundary(ST_GeomFromEWKT('POLYGON((1 1 1,0 0 1, -1 1 1, 1 1 1))')));
st_asewkt
-----------------------------------
LINESTRING(1 1 1,0 0 1, -1 1 1,1 1 1)
--Using a 3d multilinestring
SELECT ST_AsEWKT(ST_Boundary(ST_GeomFromEWKT('MULTILINESTRING((1 1 1,0 0 0.5, -1 1 1),(1 1 ←-
    0.5,0 0 0.5, -1 1 0.5, 1 1 0.5) )')));
st_asewkt
----------
MULTIPOINT((-1 1 1),(1 1 0.75))
```
関連情報

ST\_AsText, ST\_ExteriorRing, ST\_MakePolygon

# **7.4.3 ST\_BoundingDiagonal**

ST\_BoundingDiagonal — ジオメトリのバウンディングボックスの対角線を返します。

### **Synopsis**

geometry **ST\_BoundingDiagonal**(geometry geom, boolean fits=false);

説明

与えられたジオメトリのバウンディングボックスの対角線をラインストリングで返します。最小値のポイントを始 点とし、最大値のポイントを終点とする、二つのポイントからなるラインストリングになります。入力ジオメトリ が空の場合には、対角線は LINESTRING EMPTY となります。

fits パラメータは、最良適合が必要かどうかを指定するものです。FALSE の場合には、幾分大きめなバウンディ ングボックスの対角線を受け付けることができます (多数の頂点からなるジオメトリの取得が早くなります)。いず れにしても返された対角線のバウンディングボックスは常に入力ジオメトリを含みます。

返されるラインストリングは常に、入力ジオメトリの SRID と次元 (Z と M があること) を維持します。

**Note!** Note 縮退した (入力の頂点が一つ) 場合、返されるラインストリングは形式的に不正です (内部が無い)。トポ ロジ的には妥当です。

Availability: 2.2.0

この関数は 3 次元に対応し、Z 値を削除しません。

この関数は M 値に対応します。

```
-- Get the minimum X in a buffer around a point
SELECT ST_X(ST_StartPoint(ST_BoundingDiagonal(
  ST_Buffer(ST_Point(0,0),10)
)));
st_x
------
  -10
```
### 関連情報

ST\_StartPoint, ST\_EndPoint, ST\_X, ST\_Y, ST\_Z, ST\_M, ST\_Envelope

# **7.4.4 ST\_CoordDim**

ST CoordDim - ジオメトリの座標次元を返します。

### **Synopsis**

integer **ST\_CoordDim**(geometry geomA);

#### 説明

ST Geometry 値の座標次元を返します。

この関数はST\_NDimsの MM 対応の別名です。

**こ**のメソッドはOGC Simple Features Implementation Specification for SQL 1.1の実装です。

● このメ[ソッドは](#page-159-0) SQL/MM 仕様の実装です。SQL-MM 3: 5.1.3

■このメソッドは[曲線ストリングと曲線に対応しています。](http://www.opengeospatial.org/standards/sfs)

**この関数は3次元に対応し、Z値を削除しません。** 

- この関数は多面体サーフェスに対応しています。
- この関数は三角形と不規則三角網 (TIN) に対応しています。

```
例
```

```
SELECT ST CoordDim('CIRCULARSTRING(1 2 3, 1 3 4, 5 6 7, 8 9 10, 11 12 13)');
                        ---result--
                                3
                                SELECT ST CoordDim(ST Point(1,2));
                        --result--
                                2
```
ST\_NDims

# **7.4.5 ST\_Dimension**

ST\_Dimension — ST\_Geometry 値の座標次元を返します。

# **Synopsis**

integer **ST\_Dimension**(geometry g);

説明

ジオメトリの固有次元を返します。ジオメトリは座標次元以下でなければなりません。OGC SPEC s2.1.1.1 - 0 なら POINT、1 なら LINESTRING、2 なら POLYGON で、GEOMETRYCOLLECTION の場合は要素ごとの次元の最 大値です。不明なジオメトリ (空の GEOMETRYCOLLECTION 等) の場合は NULL が返ります。

このメソッドは SQL/MM 仕様の実装です。SQL-MM 3: 5.1.2

Enhanced: 2.0.0 多面体サーフェス対応と TIN 対応が導入されました。空ジオメトリを与えた場合に例外を投げ なくなりました。

Note! **Note** 2.0.0 より前では、空ジオメトリを与えると例外を投げていました。

● この関数は多面体サーフェスに対応しています。

この関数は三角形と不規則三角網 (TIN) に対応しています。

例

```
SELECT ST_Dimension('GEOMETRYCOLLECTION(LINESTRING(1 1,0 0),POINT(0 0))');
ST_Dimension
-----------
1
```
関連情報

ST\_NDims

# **7.4.6 ST\_Dump**

<span id="page-131-0"></span>ST Dump — ジオメトリの要素となる geometry dump 行の集合を返します。

# **Synopsis**

geometry\_dump[] **ST\_Dump**(geometry g1);

#### 説明

ジオメトリ要素を抽出する、集合を返す関数 (SRF=Set-Returning Function) です。ジオメトリ (*geom* フィール ド) と整数配列 (*path* フィールド) からなるgeometry\_dump行の集合を返します。

非マルチ系ジオメトリタイプ (POINT,LINESTRING,POLYGON) では、*path* 配列が空で *geom* が入力ジオメト リと同じになる単一の行が返ります。コレクションまたはマルチ系ジオメトリでは、個々の要素と、コレクション の要素位置を示す *path* とからなる行を返[します。](#page-98-0)

ST\_Dump はジオメトリを展開するのに使います。ST\_Collect/GROUP BY の逆で、この関数の中で新行を作成 します。たとえば、MULTIPOLYGON を POLYGON に展開するために使います。

Enhanced: 2.0.0 多面体サーフェス対応、三角対応、TIN 対応が導入されました。

Availability: PostGIS 1.0.0RC1。PostgreSQL 7.3 [以上が必要](#page-105-0)です。

# **Note!** Note

1.3.4 より前では、曲線を含むジオメトリで使用すると、この関数はクラッシュします。これは 1.3.4 以 上で訂正されています。

このメソッドは曲線ストリングと曲線に対応しています。

つこの関数は多面体サーフェスに対応しています。

この関数は三角形と不規則三角網 (TIN) に対応しています。

**この関数は3次元に対応し、Z値を削除しません。** 

標準的な例

```
SELECT sometable.field1, sometable.field1,
      (ST_Dump(sometable.geom)).geom AS geom
FROM sometable;
-- Break a compound curve into its constituent linestrings and circularstrings
SELECT ST AsEWKT(a.geom), ST HasArc(a.geom)
  FROM ( SELECT (ST_Dump(p_geom)).geom AS geom
        FROM (SELECT ST_GeomFromEWKT('COMPOUNDCURVE(CIRCULARSTRING(0 0, 1 1, 1 0),(1 0, 0 ←-
            1))') AS p qeom) AS b
       ) AS a;
         st_asewkt | st_hasarc
-----------------------------+----------
CIRCULARSTRING(0 0,1 1,1 0) | t
LINESTRING(1 0,0 1) | f
(2 rows)
```
#### 多面体サーフェス、**TIN**、三角形の例

-- Polyhedral surface example -- Break a Polyhedral surface into its faces SELECT (a.p geom).path[1] As path, ST AsEWKT((a.p geom).geom) As geom ewkt FROM (SELECT ST\_Dump(ST\_GeomFromEWKT('POLYHEDRALSURFACE( ((0 0 0, 0 0 1, 0 1 1, 0 1 0, 0 0 0)), ((0 0 0, 0 1 0, 1 1 0, 1 0 0, 0 0 0)), ((0 0 0, 1 0 0, 1 0 1, 0 0 1, 0 0 0)), ((1 1 0, 1 1 *←-* 1, 1 0 1, 1 0 0, 1 1 0)),  $((0 1 0, 0 1 1, 1 1 1, 1 1 0, 0 1 0)), ((0 0 1, 1 0 1, 1 1 1, 0 1 1, 0 0 1))$  $)$ ') ) AS p qeom ) AS a; path | geomewkt ------+------------------------------------------ 1 | POLYGON((0 0 0,0 0 1,0 1 1,0 1 0,0 0 0)) 2 | POLYGON((0 0 0,0 1 0,1 1 0,1 0 0,0 0 0)) 3 | POLYGON((0 0 0,1 0 0,1 0 1,0 0 1,0 0 0)) 4 | POLYGON((1 1 0,1 1 1,1 0 1,1 0 0,1 1 0)) 5 | POLYGON((0 1 0,0 1 1,1 1 1,1 1 0,0 1 0)) 6 | POLYGON((0 0 1,1 0 1,1 1 1,0 1 1,0 0 1)) -- TIN -- SELECT (g.gdump).path, ST\_AsEWKT((g.gdump).geom) as wkt FROM (SELECT ST\_Dump( ST\_GeomFromEWKT('TIN ((( 0 0 0, 0 0 1, 0 1 0, 0 0 0 )), (( 0 0 0, 0 1 0, 1 1 0, 0 0 0 )) )') ) AS gdump ) AS g; -- result - path | wkt ------+------------------------------------- {1} | TRIANGLE((0 0 0,0 0 1,0 1 0,0 0 0)) {2} | TRIANGLE((0 0 0,0 1 0,1 1 0,0 0 0))

#### 関連情報

geometry\_dump, Section 13.6, ST\_Collect, ST\_GeometryN

# **7.4.7 ST\_DumpPoints**

ST DumpPoints — ジオメトリ内の座標の行である geometry dump 行の集合を返します。

### **Synopsis**

geometry\_dump[] **ST\_DumpPoints**(geometry geom);

ジオメトリの座標 (頂点) を抽出する、集合を返す関数 (SRF=Set-Returning Function) です。ジオメトリ (*geom* フィールド) と整数配列 (*path* フィールド) からなるgeometry\_dump行の集合を返します。

- *geom* フィールドには、与えられたジオメトリの座標を表現する POINT が入ります。
- *path* フィールド (integer[]) は、与えられたジ[オメトリの要素内の](#page-98-0)座標位置を列挙するインデックスです。イ ンデックスは 1 始まりです。たとえば、LINESTRING に対しては、LINESTRING の n 番目の座標を i とする と、{i} となります。POLYGON に対しては、i を環番号 (1 が外環、続いて内環)、j を環の座標位置とすると、 {i,j} となります。

座業を含む単一ジオメトリを取得するにはST\_Pointsを使います。

Enhanced: 2.1.0 速度向上しました。C 言語で実装しなおしました。

Enhanced: 2.0.0 多面体サーフェス対応、三角対応、TIN 対応が導入されました。

Availability: 1.5.0

このメソッドは曲線ストリングと曲線に対応しています。

● この関数は多面体サーフェスに対応しています。

この関数は三角形と不規則三角網 (TIN) に対応しています。

この関数は 3 次元に対応し、Z 値を削除しません。

ラインストリングのテーブルのノードへの古典的な分割

```
SELECT edge id, (dp).path[1] As index, ST AsText((dp).geom) As wktnode
FROM (SELECT 1 As edge_id
        , ST_DumpPoints(ST_GeomFromText('LINESTRING(1 2, 3 4, 10 10)')) AS dp
     UNION ALL
     SELECT 2 As edge_id
        , ST_DumpPoints(ST_GeomFromText('LINESTRING(3 5, 5 6, 9 10)')) AS dp
   ) As foo;
 edge_id | index | wktnode
       ---------+-------+--------------
       1 | 1 | POINT(1 2)
       1 | 2 | POINT(3 4)
       1 | 3 | POINT(10 10)
       2 | 1 | POINT(3 5)<br>2 | 2 | POINT(5 6)
               2 | 2 | POINT(5 6)
       2 | 3 | POINT(9 10)
```
標準的な例

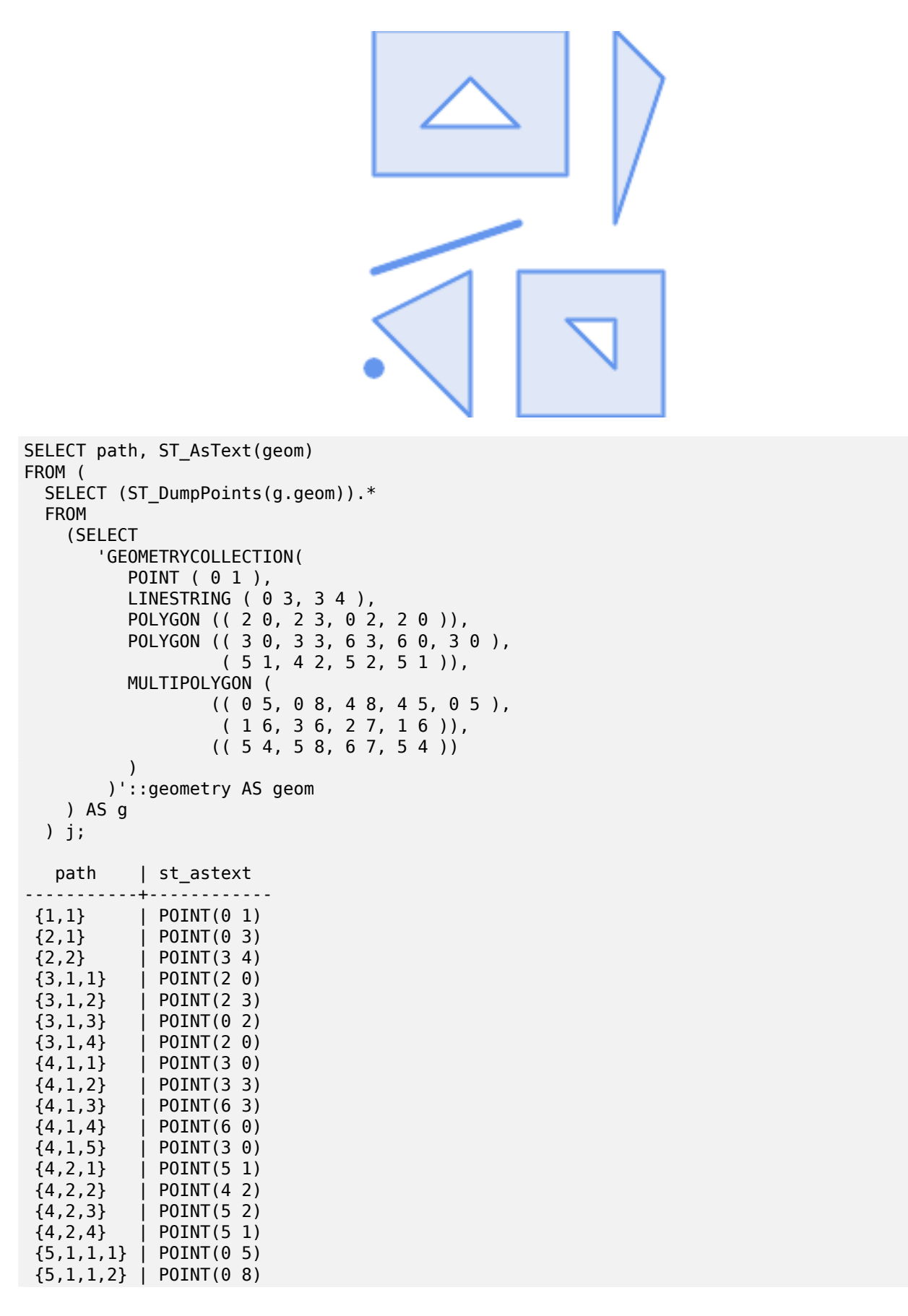

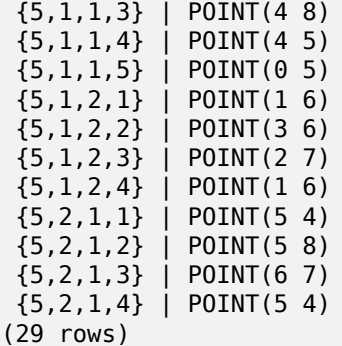

多面体サーフェス、**TIN**、三角形の例

```
-- Polyhedral surface cube --
SELECT (g.gdump).path, ST_AsEWKT((g.gdump).geom) as wkt
  FROM
    (SELECT
       ST_DumpPoints(ST_GeomFromEWKT('POLYHEDRALSURFACE( ((0 0 0, 0 0 1, 0 1 1, 0 1 0, 0 0 ←-
           0)),
((0 0 0, 0 1 0, 1 1 0, 1 0 0, 0 0 0)), ((0 0 0, 1 0 0, 1 0 1, 0 0 1, 0 0 0)),
((1 1 0, 1 1 1, 1 0 1, 1 0 0, 1 1 0)),
((0 1 0, 0 1 1, 1 1 1, 1 1 0, 0 1 0)), ((0 0 1, 1 0 1, 1 1 1, 0 1 1, 0 0 1)))) ) AS gdump
    ) AS g;
-- result --
  path | wkt
---------+--------------
 {1,1,1} | POINT(0 0 0)
 {1,1,2} | POINT(0 0 1)
 {1,1,3} | POINT(0 1 1)
 {1,1,4} | POINT(0 1 0)
 {1,1,5} | POINT(0 0 0)
 {2,1,1} | POINT(0 0 0)
 {2,1,2} | POINT(0 1 0)
 {2,1,3} | POINT(1 1 0)
 \{2, 1, 4\} | POINT(1 \ 0 \ 0){2, 1, 5} | POINT(0 0 0)
 {3,1,1} | POINT(0 0 0)
 {3,1,2} | POINT(1 0 0)
 {3,1,3} | POINT(1 0 1)
 {3,1,4} | POINT(0 0 1)<br>{3,1,5} | POINT(0 0 0)
           POINT(0 0 0)\{4,1,1\} | POINT(1\ 1\ 0){4,1,2} | POINT(1 1 1)
 {4, 1, 3} | POINT(1 0 1)
 \{4, 1, 4\} | POINT(1 \ 0 \ 0){4,1,5} | POINT(1 1 0)
 {5,1,1} | POINT(0 1 0)
 {5,1,2} | POINT(0 1 1)
 {5,1,3} | POINT(1 1 1)
 {5,1,4} | POINT(1 1 0)
 {5,1,5} | POINT(0 1 0)
 {6,1,1} | POINT(0 0 1)
 {6,1,2} | POINT(1 0 1)
 {6,1,3} | POINT(1 1 1)
 {6,1,4} | POINT(0 1 1)
 \{6, 1, 5\} | POINT(0 0 1)(30 rows)
```

```
-- Triangle --
SELECT (g.gdump).path, ST_AsText((g.gdump).geom) as wkt
  FROM
    (SELECT
       ST_DumpPoints( ST_GeomFromEWKT('TRIANGLE ((
                 0 0,
                 0 9,
                 9 0,
                 0 0
            ))') ) AS gdump
    ) AS g;
-- result --
path | wkt
------+------------
{1} | POINT(0 0)
 {2} | POINT(0 9)
{3} | POINT(9 0)
{4} | POINT(0 0)
-- TIN --
SELECT (g.gdump).path, ST_AsEWKT((g.gdump).geom) as wkt
  FROM
    (SELECT
       ST_DumpPoints( ST_GeomFromEWKT('TIN (((
                 0 0 0,
                 0 0 1,
                 0 1 0,
                 0 0 0
            )), ((
                 0 0 0,
                 0 1 0,
                 1 1 0,
                 0 0 0
            ))
            )') ) AS gdump
    ) AS g;
-- result --
  path | wkt
    ---------+--------------
{1,1,1} | POINT(0 0 0)
{1,1,2} | POINT(0 0 1)
{1, 1, 3} | POINT(0 1 0)
{1,1,4} | POINT(0 0 0)
\{2, 1, 1\} | POINT(0 0 0)
\{2, 1, 2\} | POINT(0 1 0)
 {2,1,3} | POINT(1 1 0)
 {2, 1, 4} | POINT(0 0 0)
(8 rows)
```
#### 関連情報

geometry\_dump, Section 13.6, ST\_Dump, ST\_DumpRings, ST\_Points

# **7.4.8 ST\_DumpSegments**

ST\_DumpSegments — ジオメトリ内の辺の行である geometry\_dump 行の集合を返します。

### **Synopsis**

geometry\_dump[] **ST\_DumpSegments**(geometry geom);

#### 説明

ジオメトリの辺を抽出する、集合を返す関数 (SRF=Set-Returning Function) です。ジオメトリ (*geom* フィール ド) と整数配列 (*path* フィールド) からなるgeometry\_dump行の集合を返します。

- *geom* フィールドの LINESTRING は与えられたジオメトリの線分を表現し、CIRCULARSTRING は円弧線分を表 現します。
- *path* フィールド (integer[]) は、与[えられたジオメトリの](#page-98-0)要素内の辺の始点位置を列挙するインデックスで す。インデックスは 1 始まりです。たとえば、LINESTRING に対しては、LINESTRING の n 番目の辺を i と すると、{i} となります。POLYGON に対しては、i を環番号 (1 が外環、続いて内環)、j を環の辺の始点位置と すると、{i,j} となります。

Availability: 3.2.0

```
[√
  この関数は三角形と不規則三角網 (TIN) に対応しています。
  この関数は 3 次元に対応し、Z 値を削除しません。
```
標準的な例

```
SELECT path, ST_AsText(geom)
FROM (
    SELECT (ST DumpSegments(g.geom)).*
    FROM (SELECT 'GEOMETRYCOLLECTION(
    LINESTRING(1 1, 3 3, 4 4),
    POLYGON((5 5, 6 6, 7 7, 5 5))
)'::geometry AS geom
        ) AS g
) j;
 path b''│b'' st_astext
---------------------------------
{1,1} b''│b'' LINESTRING(1 1,3 3)
{1,2} b''│b'' LINESTRING(3 3,4 4)
 {2,1,1} b''│b'' LINESTRING(5 5,6 6)
{2,1,2} b''│b'' LINESTRING(6 6,7 7)
{2,1,3} b''│b'' LINESTRING(7 7,5 5)
(5 rows)
```
**TIN**、三角形の例

```
-- Triangle --
SELECT path, ST_AsText(geom)
FROM (
    SELECT (ST DumpSegments(g.geom)).*
    FROM (SELECT 'TRIANGLE((
       0 0,
        0 9,
        9 0,
        0 0
```

```
))'::geometry AS geom
        ) AS g
) j;
path b''|b'' st_astext
 ---------------------------------
{1,1} b''│b'' LINESTRING(0 0,0 9)
{1,2} b''│b'' LINESTRING(0 9,9 0)
{1,3} b''│b'' LINESTRING(9 0,0 0)
(3 rows)
-- TIN --
SELECT path, ST_AsEWKT(geom)
FROM (
   SELECT (ST_DumpSegments(g.geom)).*
   FROM (SELECT 'TIN(((
       0 0 0,
       0 0 1,
       0 1 0,
       0 0 0
   )), ((
       0 0 0,
       0 1 0,
       1 1 0,
       0 0 0
   ))
   )'::geometry AS geom
        ) AS g
) j;
 path b''|b'' st asewkt
  ---------------------------------
{1,1,1} b''│b'' LINESTRING(0 0 0,0 0 1)
{1,1,2} b''│b'' LINESTRING(0 0 1,0 1 0)
{1,1,3} b''│b'' LINESTRING(0 1 0,0 0 0)
\{2,1,1\} b''|b'' LINESTRING(0 0 0,0 1 0)
{2,1,2} b''│b'' LINESTRING(0 1 0,1 1 0)
{2,1,3} b''│b'' LINESTRING(1 1 0,0 0 0)
(6 rows)
```
#### 関連情報

geometry\_dump, Section 13.6, ST\_Dump, ST\_DumpRings

# **7.4.9 ST\_DumpRings**

ST\_DumpRings — ポリゴンのリングごとの geometry\_dump 行の集合を返します。

### **Synopsis**

geometry\_dump[] **ST\_DumpRings**(geometry a\_polygon);

#### 説明

ジオメトリ要素を抽出する、集合を返す関数 (SRF=Set-Returning Function) です。ジオメトリ (*geom* フィール ド) と整数配列 (*path* フィールド) からなるgeometry\_dump行の集合を返します。

ジオメトリ要素を抽出する、集合を返す関数 (SRF=Set-Returning Function) です。ジオメトリ (*geom* フィール ド) と整数配列 (*path* フィールド) からなるgeometry\_dump行の集合を返します。

#### Note! **Note**

POLYGON ジオメトリでのみ動[作します。](#page-98-0)MULTIPOLYGON では動作しません。

Availability: PostGIS 1.1.3 PostgreSQL 7.3 以上が必要です。

この関数は 3 次元に対応し、Z 値を削除しません。

例

クエリの一般的な形式。

```
SELECT polyTable.field1, polyTable.field1,
          (ST_DumpRings(polyTable.geom)).geom As geom
FROM polyTable;
```
単一の穴を持つポリゴン

```
SELECT path, ST_AsEWKT(geom) As geom
       FROM ST_DumpRings(
               ST_GeomFromEWKT('POLYGON((-8149064 5133092 1,-8149064 5132986 1,-8148996 ←-
                   5132839 1,-8148972 5132767 1,-8148958 5132508 1,-8148941 5132466 ←-
                   1,-8148924 5132394 1,
               -8148903 5132210 1,-8148930 5131967 1,-8148992 5131978 1,-8149237 5132093 ←-
                   1,-8149404 5132211 1,-8149647 5132310 1,-8149757 5132394 1,
               -8150305 5132788 1,-8149064 5133092 1),
               (-8149362 5132394 1,-8149446 5132501 1,-8149548 5132597 1,-8149695 5132675 ←-
                   1,-8149362 5132394 1))')
               ) as foo;
path | geom
---------------------------------------------------------------------------------------------------------------- ←-
 {0} | POLYGON((-8149064 5133092 1,-8149064 5132986 1,-8148996 5132839 1,-8148972 5132767 ←-
     1,-8148958 5132508 1,
                    | -8148941 5132466 1,-8148924 5132394 1,
                    | -8148903 5132210 1,-8148930 5131967 1,
                    | -8148992 5131978 1,-8149237 5132093 1,
                    | -8149404 5132211 1,-8149647 5132310 1,-8149757 5132394 1,-8150305 ←-
             5132788 1,-8149064 5133092 1))
 {1} | POLYGON((-8149362 5132394 1,-8149446 5132501 1,
                    | -8149548 5132597 1,-8149695 5132675 1,-8149362 5132394 1))
```
### 関連情報

geometry\_dump, Section 13.6, ST\_Dump, ST\_ExteriorRing, ST\_InteriorRingN

# **7.4.10 ST\_EndPoint**

ST\_EndPoint — LINESTRING または CIRCULARLINESTRING の終端のポイントを返します。

### **Synopsis**

geometry **ST\_EndPoint**(geometry g);

説明

LINESTRING または CIRCULARLINESTRING ジオメトリの、最後のポイントを POINT で返します。入力パラメ ータが LINESTRING でも CIRCULARLINESTRING でもない場合には、NULL を返します。

このメソッドは SQL/MM 仕様の実装です。SQL-MM 3: 7.1.4

この関数は 3 次元に対応し、Z 値を削除しません。

このメソッドは曲線ストリングと曲線に対応しています。

#### **Note**

Changed: 2.0.0 一つのジオメトリマルチラインストリングで動作しなくなりました。PostGIS の古い Note! バージョンでは、この関数は一つのマルチラインストリングで動作し、終端ポイントを返します。2.0.0 では、他のマルチラインストリングと同様に NULL を返します。古い動作は文書化されていない機能でし たが、データを LINESTRING として格納していると思われるユーザーは、2.0.0 で NULL が返されるこ とを経験するかも知れません。

### 例

ラインストリングの終端ポイント

```
postgis=# SELECT ST AsText(ST EndPoint('LINESTRING(1 1, 2 2, 3 3)'::geometry));
 st_astext
------------
POINT(3 3)
```
ラインストリング以外の終端ポイントは NULL

```
SELECT ST EndPoint('POINT(1 1)'::geometry) IS NULL AS is null;
 is_null
----------
t
```
3 次元ラインストリングの終端ポイント

```
--3d endpoint
SELECT ST_AsEWKT(ST_EndPoint('LINESTRING(1 1 2, 1 2 3, 0 0 5)'));
  st_asewkt
--------------
 POINT(0 0 5)
```
CIRCULARSTRING の終端ポイント

```
SELECT ST_AsText(ST_EndPoint('CIRCULARSTRING(5 2,-3 1.999999, -2 1, -4 2, 6 3)'::geometry)) ←-
    ;
 st_astext
------------
 POINT(6 3)
```
ST\_PointN, ST\_StartPoint

# **7.4.11 ST\_Envelope**

ST Envelope - ジオメトリのバウンディングボックスを表現するジオメトリを返します。

# **Synopsis**

geometry **ST\_Envelope**(geometry g1);

説明

与えられたジオメトリの倍精度浮動小数点数 (float8) の最小バウンディングボックスをジオメトリで返します。ポ リゴンはバウンディングボックスの角のポイントで定義されます ((MINX, MINY), (MINX, MAXY), (MAXX, MAXY), (MAXX, MINY), (MINX, MINY))。(PostGIS は ZMIN/ZMAX も追加します).

縮退する場合 (縦のライン、ポイント) は POLYGON より低い次元のジオメトリ、すなわち POINT または LINESTRING を返します。

Availability: 1.5.0 挙動が変更され出力が float4 から float8 になりました。

このメソッドはOGC Simple Features Implementation Specification for SQL 1.1の実装です。s2.1.1.1

このメソッドは SQL/MM 仕様の実装です。SQL-MM 3: 5.1.19

### 例

```
SELECT ST_AsText(ST_Envelope('POINT(1 3)'::geometry));
st_astext
------------
POINT(1 3)
(1 row)SELECT ST AsText(ST Envelope('LINESTRING(0 0, 1 3)'::geometry));
                   st_astext
--------------------------------
POLYGON((0 0,0 3,1 3,1 0,0 0))
(1 row)SELECT ST_AsText(ST_Envelope('POLYGON((0 0, 0 1, 1.0000001 1, 1.0000001 0, 0 0))'::geometry ←-
   ));
                                                    st_astext
--------------------------------------------------------------
POLYGON((0 0,0 1,1.00000011920929 1,1.00000011920929 0,0 0))
(1 row)SELECT ST_AsText(ST_Envelope('POLYGON((0 0, 0 1, 1.0000000001 1, 1.0000000001 0, 0 0))':: ←-
   geometry));
                                                    st_astext
--------------------------------------------------------------
POLYGON((0 0,0 1,1.00000011920929 1,1.00000011920929 0,0 0))
(1 row)
```
SELECT Box3D(geom), Box2D(geom), ST\_AsText(ST\_Envelope(geom)) As envelopewkt FROM (SELECT 'POLYGON((0 0, 0 1000012333334.34545678, 1.0000001 1, 1.0000001 0, 0 *←-* 0))'::geometry As geom) As foo;

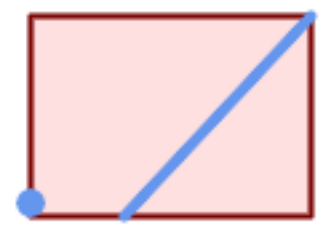

ポイントとラインストリングの最小バウンディングボックス

SELECT ST\_AsText(ST\_Envelope( ST\_Collect( ST\_GeomFromText('LINESTRING(55 75,125 150)'), ST\_Point(20, 80)) )) As wktenv; wktenv ----------- POLYGON((20 75,20 150,125 150,125 75,20 75))

### 関連情報

Box2D, Box3D, ST\_OrientedEnvelope

# **7.4.12 ST\_ExteriorRing**

ST\_ExteriorRing - ポリゴンの外環を表現するラインストリングを返します。

### **Synopsis**

geometry **ST\_ExteriorRing**(geometry a\_polygon);

説明

POLYGON の外環を表現する LINESTRING を返します。ジオメトリがポリゴンでない場合は NULL を返しま す。
```
Note
  Note!
       この関数はマルチポリゴンでは動作しません。マルチポリゴンに対してはST GeometryNまた
       はST_Dumpを併用して下さい。
ソッドはの実装です。2.1.5.1
  このメソッドは SQL/MM 仕様の実装です。SQL-MM 3: 8.2.3, 8.3.3
   この関数は 3 次元に対応し、Z 値を削除しません。
例
--If you have a table of polygons
SELECT gid, ST_ExteriorRing(geom) AS ering
FROM sometable;
--If you have a table of MULTIPOLYGONs
--and want to return a MULTILINESTRING composed of the exterior rings of each polygon
SELECT gid, ST_Collect(ST_ExteriorRing(geom)) AS erings
      FROM (SELECT gid, (ST_Dump(geom)).geom As geom
                   FROM sometable) As foo
GROUP BY gid;
--3d Example
SELECT ST_AsEWKT(
      ST_ExteriorRing(
      ST_GeomFromEWKT('POLYGON((0 0 1, 1 1 1, 1 2 1, 1 1 1, 0 0 1))')
      )
);
st_asewkt
---------
LINESTRING(0 0 1,1 1 1,1 2 1,1 1 1,0 0 1)
```
### 関連情報

ST\_InteriorRingN, ST\_Boundary, ST\_NumInteriorRings

### **7.4.13 ST\_GeometryN**

ST\_GeometryN - ジオメトリコレクションの要素を一つ返します。

### <span id="page-144-0"></span>**Synopsis**

geometry **ST\_GeometryN**(geometry geomA, integer n);

説明

```
GEOMETRYCOLLECTION, MULTIPOINT, MULTILINESTRING, MULTICURVE, MULTIPOLYGON, POLY-
HEDRALSURFACE の入力ジオメトリの、1 始まりで N 番目の要素を返します。他の場合には NULL を返しま
す。
```
### **Note!** Note

OGC 仕様のため 0.8.0 版からインデクスを 1 始まりにしています。これより前の版では 0 始まりにな っています。

Note! Note ジオメトリの全ての要素を抽出するにはST Dumpの方が効率的ですし、単一ジオメトリでも動作しま す。

Enhanced: 2.0.0 多面体サーフェス対応、三角対応、[TIN](#page-131-0) 対応が導入されました。

Changed: 2.0.0 以前の版では非マルチのジオメトリでは NULL が返りました。ST\_GeometryN(..,1) の場合に はジオメトリを返すよう変更されました。

このメソッドはOGC Simple Features Implementation Specification for SQL 1.1の実装です。

このメソッドは SQL/MM 仕様の実装です。SQL-MM 3: 9.1.5

**し**この関数は3次元に対応し、Z[値を削除しません。](http://www.opengeospatial.org/standards/sfs)

● このメソッドは曲線ストリングと曲線に対応しています。

この関数は多面体サーフェスに対応しています。

この関数は三角形と不規則三角網 (TIN) に対応しています。

#### 標準的な例

```
--Extracting a subset of points from a 3d multipoint
SELECT n, ST_AsEWKT(ST_GeometryN(geom, n)) As geomewkt
FROM (
VALUES (ST GeomFromEWKT('MULTIPOINT((1 2 7), (3 4 7), (5 6 7), (8 9 10))') ),
( ST GeomFromEWKT('MULTICURVE(CIRCULARSTRING(2.5 2.5, 4.5 2.5, 3.5 3.5), (10 11, 12 11))') )
        )As foo(geom)
        CROSS JOIN generate_series(1,100) n
WHERE n <= ST_NumGeometries(geom);
n | geomewkt
---+-----------------------------------------
1 | POINT(1 2 7)
2 | POINT(3 4 7)
3 | POINT(5 6 7)
4 | POINT(8 9 10)
1 | CIRCULARSTRING(2.5 2.5,4.5 2.5,3.5 3.5)
2 | LINESTRING(10 11,12 11)
--Extracting all geometries (useful when you want to assign an id)
SELECT gid, n, ST_GeometryN(geom, n)
FROM sometable CROSS JOIN generate series(1,100) n
```
WHERE  $n \leq ST_N$  NumGeometries(geom);

#### 多面体サーフェス、**TIN**、三角形の例

```
-- Polyhedral surface example
-- Break a Polyhedral surface into its faces
SELECT ST AsEWKT(ST GeometryN(p_geom,3)) As geom_ewkt
 FROM (SELECT ST_GeomFromEWKT('POLYHEDRALSURFACE(
((0 0 0, 0 0 1, 0 1 1, 0 1 0, 0 0 0)),
((0 0 0, 0 1 0, 1 1 0, 1 0 0, 0 0 0)),
((0 0 0, 1 0 0, 1 0 1, 0 0 1, 0 0 0)),
((1 1 0, 1 1 1, 1 0 1, 1 0 0, 1 1 0)),
((0 1 0, 0 1 1, 1 1 1, 1 1 0, 0 1 0)),
((0 0 1, 1 0 1, 1 1 1, 0 1 1, 0 0 1))
)') AS p_geom ) AS a;
                geom_ewkt
------------------------------------------
 POLYGON((0 0 0,1 0 0,1 0 1,0 0 1,0 0 0))
-- TIN --
SELECT ST AsEWKT(ST GeometryN(geom,2)) as wkt
  FROM
    (SELECT
       ST_GeomFromEWKT('TIN (((
                 0 0 0,
                 0 0 1,
                 0 1 0,
                 0 0 0
            )), ((
                 0 0 0,
                 0 1 0,
                 1 1 0,
                 0 0 0
            ))
            )') AS geom
    ) AS g;
-- result --
                 wkt
 -------------------------------------
 TRIANGLE((0 0 0,0 1 0,1 1 0,0 0 0))
```
#### 関連情報

ST\_Dump, ST\_NumGeometries

### **7.4.14 ST\_GeometryType**

ST\_GeometryType - ジオメトリの SQL-MM 型を文字列で返します。

#### **Synopsis**

text **ST\_GeometryType**(geometry g1);

```
説明
```
ジオメトリ型を'ST\_LineString', 'ST\_Polygon', 'ST\_MultiPolygon' 等の文字列で返します。この関数は GeometryType(geometry) とは異なり、先頭に'ST' が付き、M 値を持っているかを示しません。

Enhanced: 2.0.0 多面体サーフェス対応が導入されました。

```
このメソッドは SQL/MM 仕様の実装です。SQL-MM 3: 5.1.4
```
この関数は 3 次元に対応し、Z 値を削除しません。

この関数は多面体サーフェスに対応しています。

例

```
SELECT ST_GeometryType(ST_GeomFromText('LINESTRING(77.29 29.07,77.42 29.26,77.27 ←-
    29.31, 77.29 29.07)<sup>'</sup>));
                           --result
                          ST_LineString
```
SELECT ST\_GeometryType(ST\_GeomFromEWKT('POLYHEDRALSURFACE( ((0 0 0, 0 0 1, 0 1 1, 0 1 0, 0 *←-* 0 0)), ((0 0 0, 0 1 0, 1 1 0, 1 0 0, 0 0 0)), ((0 0 0, 1 0 0, 1 0 1, 0 0 1, 0 0 0) *←-* ),  $((1 1 0, 1 1 1, 1 0 1, 1 0 0, 1 1 0)),$ ((0 1 0, 0 1 1, 1 1 1, 1 1 0, 0 1 0)), ((0 0 1, 1 0 1, 1 1 1, 0 1 1, 0 0 1) *←-* ) )')); --result ST PolyhedralSurface

SELECT ST\_GeometryType(ST\_GeomFromEWKT('POLYHEDRALSURFACE( ((0 0 0, 0 0 1, 0 1 1, 0 1 0, 0 *←-* 0 0)), ((0 0 0, 0 1 0, 1 1 0, 1 0 0, 0 0 0)), ((0 0 0, 1 0 0, 1 0 1, 0 0 1, 0 0 0) *←-* ), ((1 1 0, 1 1 1, 1 0 1, 1 0 0, 1 1 0)), ((0 1 0, 0 1 1, 1 1 1, 1 1 0, 0 1 0)), ((0 0 1, 1 0 1, 1 1 1, 0 1 1, 0 0 1) *←-* ) )')); --result ST PolyhedralSurface

```
SELECT ST_GeometryType(geom) as result
  FROM
    (SELECT
       ST_GeomFromEWKT('TIN (((
                0 0 0,
                 0 0 1,
                 0 1 0,
                 0 0 0
            )), ((
                 0 0 0,
                0 1 0,
                1 1 0,
                0 0 0
            ))
            )') AS geom
    ) AS g;
 result
--------
 ST_Tin
```
GeometryType

# **7.4.15 ST\_HasArc**

ST HasArc - ジオメトリに円弧が含まれているかどうかテストします。

### **Synopsis**

boolean **ST\_HasArc**(geometry geomA);

説明

ジオメトリまたはジオメトリコレクションに曲線ラインストリングが含まれている場合に TRUE を返します。 Availability: 1.2.3?

**マ**この関数は3次元に対応し、Z値を削除しません。

■このメソッドは曲線ストリングと曲線に対応しています。

例

```
SELECT ST_HasArc(ST_Collect('LINESTRING(1 2, 3 4, 5 6)', 'CIRCULARSTRING(1 1, 2 3, 4 5, 6 ←-
   7, 5 \overline{6})'));
                 st_hasarc
                  --------
```
関連情報

ST\_CurveToLine, ST\_LineToCurve

t

## **7.4.16 ST\_InteriorRingN**

ST\_InteriorRingN — ポリゴンの N 番目の内環 (穴) を返します。

### **Synopsis**

geometry **ST\_InteriorRingN**(geometry a\_polygon, integer n);

ポリゴンの N 番目の内環を返します。ジオメトリがポリゴンでないか N が範囲外の場合は NULL を返します。

Note! Note この関数はマルチポリゴンでは動作しません。マルチポリゴンに対してはST GeometryNまた はST\_Dumpを併用して下さい。 **マ**このメ[ソッドは](#page-131-0)OGC Simple Features Implementation Specification for SQL 1.1[の実装です。](#page-144-0) このメソッドは SQL/MM 仕様の実装です。SQL-MM 3: 8.2.6, 8.3.5 この関数は 3 次元に対応し、Z [値を削除しません。](http://www.opengeospatial.org/standards/sfs) 例 SELECT ST AsText(ST InteriorRingN(geom, 1)) As geom FROM (SELECT ST\_BuildArea(

```
ST_Collect(ST_Buffer(ST_Point(1,2), 20,3),
        ST_Buffer(ST_Point(1, 2), 10,3))) As geom
) as foo;
```
#### 関連情報

ST\_ExteriorRing, ST\_BuildArea, ST\_Collect, ST\_Dump, ST\_NumInteriorRing, ST\_NumInteriorRings

### **7.4.17 ST\_NumCurves**

ST\_NumCurves — 複合曲線内の曲線の数を返します。

### **Synopsis**

integer **ST\_NumCurves**(geometry a\_compoundcurve);

説明

複合曲線内の曲線の数を返します。入力が空の複合曲線の場合には 0 を返し、複合曲線でない場合には NULL を 返します。

このメソッドは SQL/MM 仕様の実装です。SQL-MM 3: 8.2.6, 8.3.5

この関数は 3 次元に対応し、Z 値を削除しません。

```
-- Returns 3
SELECT ST_NumCurves('COMPOUNDCURVE(
    (2 \ 2, 2.5 \ 2.5),
    CIRCULARSTRING(2.5 2.5, 4.5 2.5, 3.5 3.5),
    (3.5 3.5, 2.5 4.5, 3 5, 2 2)
  )');
-- Returns 0
SELECT ST_NumCurves('COMPOUNDCURVE EMPTY');
```
#### 関連情報

ST\_CurveN, ST\_Dump, ST\_ExteriorRing, ST\_NumInteriorRings, ST\_NumGeometries

### **7.4.18 ST\_CurveN**

ST CurveN - 複合曲線のN番目の曲線ジオメトリを返します。

#### **Synopsis**

geometry **ST\_CurveN**(geometry a\_compoundcurve, integer index);

説明

複合曲線のN番目の曲線ジオメトリを返します。インデックスは 1 始まりです。ジオメトリが複合曲線でない場合 やインデックスが範囲外の場合には NULL を返します。

**このメソッドは SQL/MM 仕様の実装です。SQL-MM 3: 8.2.6, 8.3.5** 

● この関数は 3 次元に対応し、Z 値を削除しません。

例

```
SELECT ST_AsText(ST_CurveN('COMPOUNDCURVE(
    (2 2, 2.5 2.5),
   CIRCULARSTRING(2.5 2.5, 4.5 2.5, 3.5 3.5),
    (3.5 3.5, 2.5 4.5, 3 5, 2 2)
 )', 1));
```
#### 関連情報

ST\_NumCurves, ST\_Dump, ST\_ExteriorRing, ST\_NumInteriorRings, ST\_NumGeometries

### **7.4.19 ST\_IsClosed**

<span id="page-150-0"></span>ST\_IsClosed - ラインストリングの始点と終点が一致しているかをテストします。多面体サーフェスについては 閉じているか (立体であるか) をテストします。

### **Synopsis**

boolean **ST\_IsClosed**(geometry g);

説明

LINESTRING の始点と終点が一致する場合に TRUE を返します。多面体サーフェスについては、サーフェスが面 (開いている) か立体 (閉じている) かをテストします。

このメソッドはOGC Simple Features Implementation Specification for SQL 1.1の実装です。

このメソッドは SQL/MM 仕様の実装です。SQL-MM 3: 7.1.5, 9.3.3

Note! **Note** SQL-MM では ST\_IsClosed(NULL) の結果は 0 と定義されていますが、PostGIS では NULL を返しま す。

**この関数は3次元に対応し、Z値を削除しません。** 

■このメソッドは曲線ストリングと曲線に対応しています。

Enhanced: 2.0.0 多面体サーフェス対応が導入されました。

● この関数は多面体サーフェスに対応しています。

ラインストリングとポイントの例

```
postgis=# SELECT ST_IsClosed('LINESTRING(0 0, 1 1)'::geometry);
st_isclosed
-------------
f
(1 row)
postgis=# SELECT ST_IsClosed('LINESTRING(0 0, 0 1, 1 1, 0 0)'::geometry);
st_isclosed
-------------
t
(1 row)postgis=# SELECT ST_IsClosed('MULTILINESTRING((0 0, 0 1, 1 1, 0 0),(0 0, 1 1))'::geometry);
st_isclosed
-------------
f
(1 row)postgis=# SELECT ST_IsClosed('POINT(0 0)'::geometry);
st isclosed
-------------
t
(1 row)postgis=# SELECT ST_IsClosed('MULTIPOINT((0 0), (1 1))'::geometry);
st_isclosed
-------------
t
(1 row)
```

```
-- A cube --
                SELECT ST_IsClosed(ST_GeomFromEWKT('POLYHEDRALSURFACE( ((0 0 0, 0 0 1, 0 1 ←-
                   1, 0\ 1\ 0, 0\ 0\ 0)),
                ((0 0 0, 0 1 0, 1 1 0, 1 0 0, 0 0 0)), ((0 0 0, 1 0 0, 1 0 1, 0 0 1, 0 0 0) ←-
                   ),
                ((1 1 0, 1 1 1, 1 0 1, 1 0 0, 1 1 0)),((0 1 0, 0 1 1, 1 1 1, 1 1 0, 0 1 0)), ((0 0 1, 1 0 1, 1 1 1, 0 1 1, 0 0 1) ←-
                   ) )'));
st_isclosed
-------------
t
-- Same as cube but missing a side --
SELECT ST_IsClosed(ST_GeomFromEWKT('POLYHEDRALSURFACE( ((0 0 0, 0 0 1, 0 1 1, 0 1 0, 0 0 ←-
    0)),
                ((0 0 0, 0 1 0, 1 1 0, 1 0 0, 0 0 0)), ((0 0 0, 1 0 0, 1 0 1, 0 0 1, 0 0 0) ←-
                   ),
                ((1 1 0, 1 1 1, 1 0 1, 1 0 0, 1 1 0)),
                ((0 1 0, 0 1 1, 1 1 1, 1 1 0, 0 1 0)) )'));
st_isclosed
-------------
f
```
#### 関連情報

ST\_IsRing

### **7.4.20 ST\_IsCollection**

ST\_IsCollection — ジオメトリのタイプがジオメトリコレクションかをテストします。

### **Synopsis**

boolean **ST\_IsCollection**(geometry g);

説明

ジオメトリのタイプがジオメトリコレクションである場合に TRUE を返します。コレクションは次の通りです。

- ジオメトリコレクション
- マルチポイント、マルチポリゴン、マルチラインストリング、マルチ曲線、マルチサーフェス
- 複合曲線

## **Note!** Note

この関数はジオメトリのタイプを解析します。これは、空のコレクションである場合、または一つのエレ メントを持つコレクションである場合には TRUE を返すことを意味します。

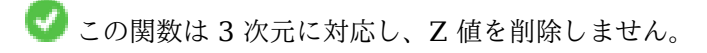

■このメソッドは曲線ストリングと曲線に対応しています。

例

```
postgis=# SELECT ST_IsCollection('LINESTRING(0 0, 1 1)'::geometry);
st_iscollection
-------------
f
(1 row)
postgis=# SELECT ST_IsCollection('MULTIPOINT EMPTY'::geometry);
st_iscollection
-------------
t
(1 row)
postgis=# SELECT ST_IsCollection('MULTIPOINT((0 0))'::geometry);
st iscollection
-------------
t
(1 row)
postgis=# SELECT ST IsCollection('MULTIPOINT((0 0), (42 42))'::geometry);
st_iscollection
-------------
t
(1 row)
postgis=# SELECT ST_IsCollection('GEOMETRYCOLLECTION(POINT(0 0))'::geometry);
st_iscollection
-------------
t
(1 row)
```
### 関連情報

ST\_NumGeometries

## **7.4.21 ST\_IsEmpty**

 $ST$  IsEmpty  $-$  ジオメトリが空かをテストします。

### **Synopsis**

boolean **ST\_IsEmpty**(geometry geomA);

説明

ジオメトリが空ジオメトリの場合に true を返します。true の場合には、このジオメトリは、空のジオメトリコレ クション、ポリゴン、ポイント等です。

**Note**

Note!

SQL-MM では、ST\_IsEmpty(NULL) は 0 を返しますが、PostGIS では NULL を返します。

**つこのメソッドはOGC Simple Features Implementation Specification for SQL 1.1の実装です。s2.1.1.1** 

このメソッドは SQL/MM 仕様の実装です。SQL-MM 3: 5.1.7

このメソッドは[曲線ストリングと曲線に対応しています。](http://www.opengeospatial.org/standards/sfs)

## **Warning**

Changed: 2.0.0 以前の版の PostGIS では ST\_GeomFromText('GEOMETRYCOLLECTION(EMPTY)') を許しました。PostGIS 2.0.0 では、SQL/MM 標準により準拠させるため、これは不正となります。

### 例

```
SELECT ST_IsEmpty(ST_GeomFromText('GEOMETRYCOLLECTION EMPTY'));
 st_isempty
------------
t
(1 row)
 SELECT ST_IsEmpty(ST_GeomFromText('POLYGON EMPTY'));
 st_isempty
------------
t
(1 row)
SELECT ST IsEmpty(ST GeomFromText('POLYGON((1 2, 3 4, 5 6, 1 2))'));
 st_isempty
------------
f
(1 row)
 SELECT ST_IsEmpty(ST_GeomFromText('POLYGON((1 2, 3 4, 5 6, 1 2))')) = false;
 ?column?
----------
t
(1 row)
 SELECT ST_IsEmpty(ST_GeomFromText('CIRCULARSTRING EMPTY'));
  st_isempty
------------
 t
(1 row)
```
## **7.4.22 ST\_IsPolygonCCW**

ST IsPolygonCCW - ポリゴンが反時計回りの外環を持っていて、時計回りの内環を持っているかをテストしま す。

### **Synopsis**

boolean **ST\_IsPolygonCCW** ( geometry geom );

### 説明

入力ジオメトリの全てのポリゴン要素の外環については反時計回りで、全ての内環については時計回りである場合 には、TRUE を返します。

ジオメトリがポリゴン要素を持っていない場合には TRUE を返します。

#### Note! **Note**

閉じたラインストリングはポリゴン要素とみなされません。単一の閉じたラインストリングを渡すと、右 回り左回りにかかわらず TRUE が得られます。

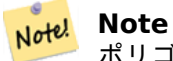

ポリゴン要素の内環が逆回りになっていない (すなわち外環と同じ方向で回る内環が 1 個以上ある) 場合 には、ST\_IsPolygonCW と ST\_IsPolygonCCW の両方ともに FALSE を返します。

#### Availability: 2.4.0

この関数は 3 次元に対応し、Z 値を削除しません。

この関数は M 値に対応します。

#### 関連情報

ST\_ForcePolygonCW , ST\_ForcePolygonCCW , ST\_IsPolygonCW

### **7.4.23 ST\_IsPolygonCW**

ST\_IsPolygonCW — ポリゴンが時計回りの外環を持っていて、反時計回りの内環を持っているかをテストします。

### <span id="page-155-0"></span>**Synopsis**

boolean **ST\_IsPolygonCW** ( geometry geom );

説明

入力ジオメトリの全てのポリゴン要素の外環については時計回りで、全ての内環については反時計回りである場合 には、TRUE を返します。

ジオメトリがポリゴン要素を持っていない場合には TRUE を返します。

## **Note!** Note

閉じたラインストリングはポリゴン要素とみなされません。単一の閉じたラインストリングを渡すと、右 回り左回りにかかわらず TRUE が得られます。

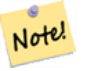

#### **Note**

ポリゴン要素の内環が逆回りになっていない (すなわち外環と同じ方向で回る内環が 1 個以上ある) 場合 には、ST\_IsPolygonCW と ST\_IsPolygonCCW の両方ともに FALSE を返します。

#### Availability: 2.4.0

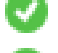

この関数は 3 次元に対応し、Z 値を削除しません。

この関数は M 値に対応します。

#### 関連情報

ST\_ForcePolygonCW , ST\_ForcePolygonCCW , ST\_IsPolygonCW

## **7.4.24 ST\_IsRing**

ST IsRing — [ラインス](#page-189-0)[トリングが閉じていてかつ](#page-189-1)[単純であるかをテスト](#page-155-0)します。

### **Synopsis**

boolean **ST\_IsRing**(geometry g);

説明

この LINESTRING がST\_IsClosed(ST\_StartPoint(g) ~= ST\_Endpoint(g))かつST\_IsSimple(自己交差し ていない) 場合には TRUE を返します。

このメソッドはOGC Simple Features Implementation Specification for SQL 1.1の実装です。2.1.5.1

このメソッドは SQL/MM [仕様](#page-150-0)の実装です。SQL-MM 3: 7.1.6

**Note** Note! SQL-MM では ST\_IsRing(NULL) の結果は 0 と定義されていますが、PostGIS では NULL を返しま す。

#### 例

```
SELECT ST_IsRing(geom), ST_IsClosed(geom), ST_IsSimple(geom)
FROM (SELECT 'LINESTRING(0 0, 0 1, 1 1, 1 0, 0 0)'::geometry AS geom) AS foo;
st_isring | st_isclosed | st_issimple
-----------+-------------+-------------
t | t | t
(1 row)SELECT ST_IsRing(geom), ST_IsClosed(geom), ST_IsSimple(geom)
FROM (SELECT 'LINESTRING(0 0, 0 1, 1 0, 1 1, 0 0)'::geometry AS geom) AS foo;
st_isring | st_isclosed | st_issimple
-----------+-------------+-------------
 f | t | f
(1 row)
```
ST\_IsClosed, ST\_IsSimple, ST\_StartPoint, ST\_EndPoint

# **7.4.25 ST\_IsSimple**

ST\_IsSimple — ジオメトリが自己インタセクトまたは自己接触となるポイントが無いかをテストします。

### **Synopsis**

boolean **ST\_IsSimple**(geometry geomA);

説明

ジオメトリが自己インタセクションや自己接触のような異常な幾何学ポイントを持っていない場合に TRUE を返 します。OGC のジオメトリ単純性と妥当性の定義に関する詳細情報については「ジオメトリの OpenGIS 準拠を 確実にする」をご覧ください。

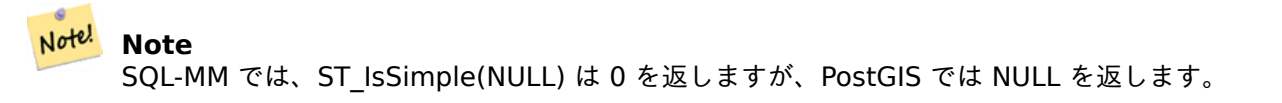

**ご**のメソッドはOGC Simple Features Implementation Specification for SQL 1.1の実装です。s2.1.1.1

このメソッドは SQL/MM 仕様の実装です。SQL-MM 3: 5.1.8

この関数は 3 次元に対応し、Z [値を削除しません。](http://www.opengeospatial.org/standards/sfs)

例

```
SELECT ST_IsSimple(ST_GeomFromText('POLYGON((1 2, 3 4, 5 6, 1 2))'));
 st_issimple
-------------
 t
(1 row)
 SELECT ST IsSimple(ST GeomFromText('LINESTRING(1 1,2 2,2 3.5,1 3,1 2,2 1)'));
 st_issimple
-------------
f
(1 row)
```
#### 関連情報

ST\_IsValid

### **7.4.26 ST\_M**

ST M - ポイントの M 値を返します。

### **Synopsis**

float **ST\_M**(geometry a\_point);

### 説明

ポイントの M 座標値を返し、有効でないなら NULL を返します。入力はポイントでなければなりません。

```
Note! Note
   これは (いまだに)OGC 仕様に入っていませんが、ポイント座標抽出関数のリストを完全にするために挙
   げています。
```
**マ**このメソッドはOGC Simple Features Implementation Specification for SQL 1.1の実装です。

**このメソッドは SQL/MM 仕様の実装です。** 

● この関数は 3 次元に対応し、Z [値を削除しません。](http://www.opengeospatial.org/standards/sfs)

### 例

```
SELECT ST M(ST GeomFromEWKT('POINT(1 2 3 4)'));
st_m
------
        4
(1 row)
```
### 関連情報

ST\_GeomFromEWKT, ST\_X, ST\_Y, ST\_Z

## **7.4.27 ST\_MemSize**

ST\_MemSize — ジオメトリが取るメモリ空間の合計を返します。

### **Synopsis**

integer **ST\_MemSize**(geometry geomA);

### 説明

ジオメトリが取るメモリ空間の合計をバイト単位で返します。

この関数は、PostgreSQL ビルトインデータベースオブジェクト管理関数の pg\_column\_size, pg\_size\_pretty, pg\_relation\_size, pg\_total\_relation\_size を補完します。

#### **Note**

テーブルのバイト単位のサイズを与える pg\_relation\_size は ST\_Mem\_Size より小さいバイト数が返り ます。これは pg\_relation\_size が TOAST 化されたテーブルの寄与を追加せず、TOAST テーブルに格納 Note! された大きなジオメトリを加えないためです。 pg\_total\_relation\_size - テーブル、TOAST テーブル、インデックスを含みます。 pg\_column\_size は、ジオメトリがカラム内で取る領域がどれだけかを、圧縮を考慮して返します。その ため、ST\_MemSize より小さくなることがあります。

**この関数は3次元に対応し、Z値を削除しません。** 

このメソッドは曲線ストリングと曲線に対応しています。

この関数は多面体サーフェスに対応しています。

この関数は三角形と不規則三角網 (TIN) に対応しています。

Changed: 2.2.0 命名規則に従うために ST\_MemSize に変更しました。

例

--Return how much byte space Boston takes up in our Mass data set SELECT pg\_size\_pretty(SUM(ST\_MemSize(geom))) as totgeomsum, pg\_size\_pretty(SUM(CASE\_WHEN\_town = 'BOSTON' THEN ST\_MemSize(geom) ELSE 0 END)) As bossum,  $C\overline{AST}(S\cup\overline{M}(CASE\text{ WHEN town = 'BOSTON' THEN ST MemSize(qeom) ELSE 0 END)*1.00}$ SUM(ST\_MemSize(geom))\*100 As numeric(10,2)) As perbos FROM towns; totgeomsum bossum perbos ---------- ------ ------ 1522 kB 30 kB 1.99 SELECT ST\_MemSize(ST\_GeomFromText('CIRCULARSTRING(220268 150415,220227 150505,220227 *←-* 150406)')); --- 73 --What percentage of our table is taken up by just the geometry SELECT pg\_total\_relation\_size('public.neighborhoods') As fulltable\_size, sum(ST\_MemSize( *←* geom)) As geomsize, sum(ST\_MemSize(geom))\*1.00/pg\_total\_relation\_size('public.neighborhoods')\*100 As pergeom FROM neighborhoods; fulltable\_size geomsize pergeom ------------------------------------------------ 262144 96238 36.71188354492187500000

### **7.4.28 ST\_NDims**

ST\_NDims — ST\_Geometry 値の座標次元を返します。

### **Synopsis**

integer **ST\_NDims**(geometry g1);

#### 説明

ジオメトリの座標次元返します。PostGIS では、2 - (X,Y), 3 - (X,Y,Z), (X,Y,M), 4 - (X,Y,Z,M) に対応しています。

**この関数は3次元に対応し、Z値を削除しません。** 

```
例
```

```
SELECT ST_NDims(ST_GeomFromText('POINT(1 1)')) As d2point,
       ST_NDims(ST_GeomFromEWKT('POINT(1 1 2)')) As d3point,
       ST_NDims(ST_GeomFromEWKT('POINTM(1 1 0.5)')) As d2pointm;
        d2point | d3point | d2pointm
---------+---------+----------
          2 | 3 | 3
```
関連情報

ST\_CoordDim, ST\_Dimension, ST\_GeomFromEWKT

### **7.4.29 ST\_NPoints**

ST\_NPoints — ジオメトリのポイント (頂点) の数を返します。

### **Synopsis**

integer **ST\_NPoints**(geometry g1);

#### 説明

ジオメトリのポイントの数を返します。全てのジオメトリに対して動作します。 Enhanced: 2.0.0 多面体サーフェス対応が導入されました。

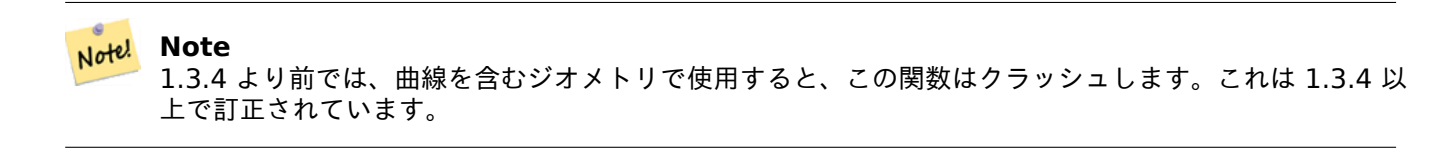

**この関数は3次元に対応し、Z値を削除しません。** 

● このメソッドは曲線ストリングと曲線に対応しています。

この関数は多面体サーフェスに対応しています。

```
例
```

```
SELECT ST_NPoints(ST_GeomFromText('LINESTRING(77.29 29.07,77.42 29.26,77.27 29.31,77.29 ←-
   29.07)<sup>'</sup>));
--result
4
--Polygon in 3D space
SELECT ST_NPoints(ST_GeomFromEWKT('LINESTRING(77.29 29.07 1,77.42 29.26 0,77.27 29.31 ←-
    -1,77.29 29.07 3)'))
--result
4
```
## 関連情報

ST\_NumPoints

# **7.4.30 ST\_NRings**

ST\_NRings — ポリゴンジオメトリのリング数を返します。

## **Synopsis**

integer **ST\_NRings**(geometry geomA);

説明

ジオメトリがポリゴンまたはマルチポリゴンの場合、リング数を返します。NumInteriorRings と違い、外環も数 えます。

 $\left(\mathcal{J}\right)$ この関数は 3 次元に対応し、Z 値を削除しません。

■ このメソッドは曲線ストリングと曲線に対応しています。

```
例
```

```
SELECT ST_NRings(geom) As Nrings, ST_NumInteriorRings(geom) As ninterrings
                                        FROM (SELECT ST_GeomFromText('POLYGON((1 2, 3 4, 5 ←-
                                            6, 1 2))') As geom) As foo;
         nrings | ninterrings
       --------+-------------
          1 | 0
(1 row)
```
#### 関連情報

ST\_NumInteriorRings

## **7.4.31 ST\_NumGeometries**

ST\_NumGeometries - ジオメトリコレクションの要素数を返します。

### **Synopsis**

integer **ST\_NumGeometries**(geometry geom);

説明

ジオメトリコレクション等 (GEOMETRYCOLLECTION や MULTI 系) の要素数を返します。空ジオメトリでな く、ジオメトリコレクション等でもないジオメトリに対しては 1 を返します。空ジオメトリに対しては 0 を返し ます。

Enhanced: 2.0.0 多面体サーフェス対応、三角対応、TIN 対応が導入されました。

Changed: 2.0.0 前の版では、ジオメトリがコレクション/マルチ系でない場合には NULL を返しました。2.0.0 以上では、POLYGON, LINESTRING, POINT といった単一ジオメトリについては 1 を返します。

このメソッドは SQL/MM 仕様の実装です。SQL-MM 3: 9.1.4

この関数は 3 次元に対応し、Z 値を削除しません。

この関数は多面体サーフェスに対応しています。

この関数は三角形と不規則三角網 (TIN) に対応しています。

例

```
--Prior versions would have returned NULL for this -- in 2.0.0 this returns 1
SELECT ST_NumGeometries(ST_GeomFromText('LINESTRING(77.29 29.07,77.42 29.26,77.27 ←-
   29.31,77.29 29.07)'));
--result
1
--Geometry Collection Example - multis count as one geom in a collection
SELECT ST_NumGeometries(ST_GeomFromEWKT('GEOMETRYCOLLECTION(MULTIPOINT((-2 3),(-2 2)),
LINESTRING(5 5 ,10 10),
POLYGON((-7 4.2,-7.1 5,-7.1 4.3,-7 4.2)))'));
--result
3
```
関連情報

ST\_GeometryN, ST\_Multi

### **7.4.32 ST\_NumInteriorRings**

ST\_NumInteriorRings — ポリゴンの内環 (穴) の数を返します。

### **Synopsis**

integer **ST\_NumInteriorRings**(geometry a\_polygon);

ポリゴンジオメトリの内環の数を返します。ジオメトリがポリゴンでない場合には、NULL を返します。

**こ**のメソッドは SQL/MM 仕様の実装です。SQL-MM 3: 8.2.5

Changed: 2.0.0 - 以前の版では、MULTIPOLYGON を渡して最初の POLYGON の内環の数を返すことができ ました。

### 例

```
--If you have a regular polygon
SELECT gid, field1, field2, ST_NumInteriorRings(geom) AS numholes
FROM sometable;
--If you have multipolygons
--And you want to know the total number of interior rings in the MULTIPOLYGON
SELECT gid, field1, field2, SUM(ST_NumInteriorRings(geom)) AS numholes
FROM (SELECT gid, field1, field2, (ST_Dump(geom)).geom As geom
       FROM sometable) As foo
GROUP BY gid, field1,field2;
```
関連情報

ST\_NumInteriorRing, ST\_InteriorRingN

## **7.4.33 ST\_NumInteriorRing**

ST\_NumInteriorRing — ポリゴンの内環 (穴) の数を返します。ST\_NumInteriorRings の別名です。

### **Synopsis**

integer **ST\_NumInteriorRing**(geometry a\_polygon);

関連情報

ST\_NumInteriorRings, ST\_InteriorRingN

### **7.4.34 ST\_NumPatches**

ST\_NumPatches - 多面体サーフェスのフェイス数を返します。多面体でないジオメトリの場合には NULL を 返します。

### **Synopsis**

integer **ST\_NumPatches**(geometry g1);

### 説明

多面体サーフェスのフェイス数を返します。多面体でないジオメトリの場合には NULL を返します。ST\_NumGeometries の別名で、MM の名前付けに対応するためのものです。MM 規約を気にしない場合は ST\_NumGeometries の方 が速いです。

### Availability: 2.0.0

**つこの関数は3次元に対応し、Z値を削除しません。** 

このメソッドはOGC Simple Features Implementation Specification for SQL 1.1の実装です。

このメソッドは SQL/MM 仕様の実装です。SQL-MM ISO/IEC 13249-3: 8.5

この関数は多面[体サーフェスに対応しています。](http://www.opengeospatial.org/standards/sfs)

### 例

```
SELECT ST_NumPatches(ST_GeomFromEWKT('POLYHEDRALSURFACE( ((0 0 0, 0 0 1, 0 1 1, 0 1 0, 0 0 ←-
   0)),
                 ((0 0 0, 0 1 0, 1 1 0, 1 0 0, 0 0 0)), ((0 0 0, 1 0 0, 1 0 1, 0 0 1, 0 0 0) ←-
                     ),
                 ((1 1 0, 1 1 1, 1 0 1, 1 0 0, 1 1 0)),
                 ((0 1 0, 0 1 1, 1 1 1, 1 1 0, 0 1 0)), ((0 0 1, 1 0 1, 1 1 1, 0 1 1, 0 0 1) \leftrightarrow) )'));
                 --result
                 6
```
### 関連情報

ST\_GeomFromEWKT, ST\_NumGeometries

## **7.4.35 ST\_NumPoints**

ST\_NumPoints — ラインストリングまたは曲線ストリングのポイント数を返します。

### **Synopsis**

integer **ST\_NumPoints**(geometry g1);

説明

ST LineString または ST CircularString のポイント数を返します。1.4 より前は仕様通りにラインストリング にのみ対応していました。1.4 以上ではラインストリングだけでなく頂点数を返す ST\_NPoints の別名です。多目 的で多数のジオメトリタイプで動作する ST\_NPoints を使うことを考えて下さい。

このメソッドはOGC Simple Features Implementation Specification for SQL 1.1の実装です。

このメソッドは SQL/MM 仕様の実装です。SQL-MM 3: 7.2.4

```
例
```

```
SELECT ST_NumPoints(ST_GeomFromText('LINESTRING(77.29 29.07,77.42 29.26,77.27 29.31,77.29 ←-
   29.07)<sup>'</sup>));
                 --result
                 4
```
関連情報

ST\_NPoints

# **7.4.36 ST\_PatchN**

ST PatchN - 多面体サーフェスの N 番目のジオメトリ (フェイス) を返します。

### **Synopsis**

geometry **ST\_PatchN**(geometry geomA, integer n);

説明

ジオメトリが POLYHEDRALSURFACE か POLYHEDRALSURFACEM の場合には、1 始まりで N 番目のジ オメトリ (フェイス) を返します。それ以外の場合には、NULL を返します。多面体サーフェスを引数にとる ST\_GeometryN と同じ答えが返ります。ST\_GeometryN の方が速いです。

Note! **Note** インデクスは 1 始まりです。

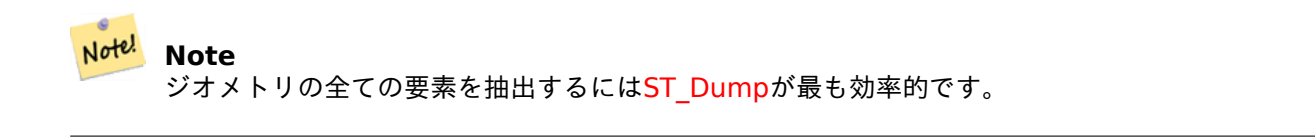

### Availability: 2.0.0

このメソッドは SQL/MM 仕様の実装です。SQL-MM ISO/IEC 13249-3: 8.5

**この関数は3次元に対応し、Z値を削除しません。** 

この関数は多面体サーフェスに対応しています。

```
--Extract the 2nd face of the polyhedral surface
SELECT ST AsEWKT(ST PatchN(geom, 2)) As geomewkt
FROM (
VALUES (ST GeomFromEWKT('POLYHEDRALSURFACE( ((0 0 0, 0 0 1, 0 1 1, 0 1 0, 0 0 0)),
        ((0 0 0, 0 1 0, 1 1 0, 1 0 0, 0 0 0)), ((0 0 0, 1 0 0, 1 0 1, 0 0 1, 0 0 0)),
        ((1 1 0, 1 1 1, 1 0 1, 1 0 0, 1 1 0)),
        ((0 1 0, 0 1 1, 1 1 1, 1 1 0, 0 1 0)), ((0 0 1, 1 0 1, 1 1 1, 0 1 1, 0 0 1)) )')) ) ←-
            As foo(geom);
              geomewkt
---+-----------------------------------------
POLYGON((0 0 0,0 1 0,1 1 0,1 0 0,0 0 0))
```
関連情報

ST\_AsEWKT, ST\_GeomFromEWKT, ST\_Dump, ST\_GeometryN, ST\_NumGeometries

### **7.4.37 ST\_PointN**

ST\_PointN - ジオメトリの最初のラインストリングまたは曲線ストリングの N 番目のポイントを返します。

#### **Synopsis**

geometry **ST\_PointN**(geometry a\_linestring, integer n);

#### 説明

ラインストリングまたは曲線ストリングの N 番目の点を返します。負数はラインストリングの終端から逆方向に 遡って数えます。-1 は終端を指します。ジオメトリにラインストリングが無い場合には、NULL を返します。

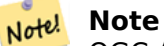

OGC 仕様のため 0.8.0 版からインデックスを 1 始まりにしています。これより前の版では 0 はじまり になっています。後方インデックス (負数インデックス) は OGC 仕様ではありません。

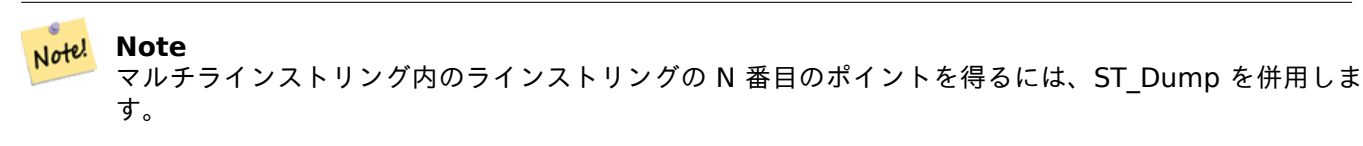

**つ**このメソッドはOGC Simple Features Implementation Specification for SQL 1.1の実装です。

このメソッドは SQL/MM 仕様の実装です。SQL-MM 3: 7.2.5, 7.3.5

● この関数は 3 次元に対応し、Z [値を削除しません。](http://www.opengeospatial.org/standards/sfs)

このメソッドは曲線ストリングと曲線に対応しています。

**Note**

Changed: 2.0.0 単一ジオメトリの MULTILINESTRING で動作しなくなりました。単一のラインストリ Note! ングからなる MULTILINESTRING については幸運にも動いていて、最初のポイントを返していました。 2.0.0 では他の MULTILINESTRING と同様に NULL を返すようになりました。 Changed: 2.3.0 : 負数インデックスが有効になりました (-1 は終端を指します)

#### 例

```
-- Extract all POINTs from a LINESTRING
SELECT ST_AsText(
   ST_PointN(
          column1,
          generate_series(1, ST_NPoints(column1))
   ))
FROM ( VALUES ('LINESTRING(0 0, 1 1, 2 2)'::geometry) ) AS foo;
 st_astext
------------
 POINT(0 0)POINT(1 1)
 POINT(2 2)
(3 rows)
--Example circular string
SELECT ST_AsText(ST_PointN(ST_GeomFromText('CIRCULARSTRING(1 2, 3 2, 1 2)'), 2));
 st_astext
------------
POINT(3 2)
(1 row)
SELECT ST_AsText(f)
FROM ST_GeomFromText('LINESTRING(0 0 0, 1 1 1, 2 2 2)') AS g
  , ST PointN(g, -2) AS f; -1 based index
    st_astext
-----------------
 POINT Z (1 1 1)
(1 row)
```
関連情報

ST\_NPoints

### **7.4.38 ST\_Points**

ST\_Points — ジオメトリの全ての座標を含むマルチポイントを返します。

### **Synopsis**

geometry **ST\_Points**( geometry geom );

### 説明

ジオメトリの全ての座標を含むマルチポイントを返します。リングジオメトリの始点と終点を含む重複ポイントは 保存されます (重複ポイントの削除が必要ならST\_RemoveRepeatedPointsを呼ぶと削除した結果が得られます)。 親ジオメトリの個々の座標のポイントに関する情報を取得するにはST\_DumpPointsを使います。 M 値と Z 値が存在する場合には保持されます。

このメソッドは曲線ストリングと曲線に[対応しています。](#page-198-0)

この関数は 3 次元に対応し、Z 値を削除しません。

Availability: 2.3.0

例

SELECT ST AsText(ST Points('POLYGON Z ((30 10 4,10 30 5,40 40 6, 30 10))'));

--result MULTIPOINT Z ((30 10 4),(10 30 5),(40 40 6),(30 10 4))

#### 関連情報

ST\_RemoveRepeatedPoints, ST\_DumpPoints

## **7.4.39 ST\_StartPoint**

 $ST$  StartPoint — ラインストリングの始点を返します。

### **Synopsis**

geometry **ST\_StartPoint**(geometry geomA);

説明

LINESTRING または CIRCULARLINESTRING ジオメトリの、最初のポイントを POINT で返します。入力パラメ ータが LINESTRING でも CIRCULARLINESTRING でもない場合には、NULL を返します。

**このメソッドは SQL/MM 仕様の実装です。SQL-MM 3: 7.1.3** 

**この関数は3次元に対応し、Z値を削除しません。** 

このメソッドは曲線ストリングと曲線に対応しています。

#### **Note**

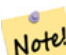

Enhanced: 3.2.0 全てのジオメトリのポイントを返すようになりました。以前のバージョンではライン ストリング以外では NULL を返していました。

<mark>Not<sup>e!</sup></mark> Changed: 2.0.0 一つの MULTILINESTRING で動作しなくなりました。PostGIS の古いバージョンでは、 この関数は、一つのラインストリングからなる MULTILINESTRING については幸運にも動いていて、始 端ポイントを返していました。2.0.0 では他の MULTILINESTRING と同様に NULL を返すようになりま した。古い動作は文書化されていない機能でしたが、データを LINESTRING として格納していると思わ れるユーザーは、2.0.0 で NULL が返されることを経験するかも知れません。

例

```
ラインストリングの始端ポイント
SELECT ST_AsText(ST_StartPoint('LINESTRING(0 1, 0 2)'::geometry));
st_astext
------------
POINT(0 1)
ラインストリングでないものの始端ポイントは NULL
```

```
SELECT ST_StartPoint('POINT(0 1)'::geometry) IS NULL AS is_null;
 is_null
----------
t
```
3 次元ラインストリングの始端ポイント

```
SELECT ST_AsEWKT(ST_StartPoint('LINESTRING(0 1 1, 0 2 2)'::geometry));
 st_asewkt
------------
 POINT(0 1 1)
```
CIRCULARSTRING の始端ポイント

```
SELECT ST_AsText(ST_StartPoint('CIRCULARSTRING(5 2,-3 1.999999, -2 1, -4 2, 6 3)'::geometry ←-
   ));
st_astext
------------
POINT(5 2)
```
#### 関連情報

ST\_EndPoint, ST\_PointN

### **7.4.40 ST\_Summary**

```
ST Summary - ジオメトリについての要約文を返します。
```
### **Synopsis**

```
text ST_Summary(geometry g);
text ST_Summary(geography g);
```
説明

ジオメトリについての要約文を返します。 ジオメトリ型の後の角括弧で示されたフラグには次の意味があります。

- M: M 軸を持ちます
- Z: Z 軸を持ちます
- B: バウンディングボックスを持ちます
- G: 測地座標系 (ジオグラフィ) です
- S: 空間参照系を持ちます

```
このメソッドは曲線ストリングと曲線に対応しています。
```
この関数は多面体サーフェスに対応しています。

この関数は三角形と不規則三角網 (TIN) に対応しています。

Availability: 1.2.2

Enhanced: 2.0.0 でジオグラフィ対応が追加されました。

Enhanced: 2.1.0 空間参照系を持つかを示す S フラグが追加されました。

Enhanced: 2.2.0 TIN と曲線の対応が追加されました。

例

```
=# SELECT ST_Summary(ST_GeomFromText('LINESTRING(0 0, 1 1)')) as geom,
       ST_Summary(ST_GeogFromText('POLYGON((0 0, 1 1, 1 2, 1 1, 0 0))')) geog;
           geom | geog
  -----------------------------+--------------------------
LineString[B] with 2 points | Polygon[BGS] with 1 rings
                            | ring 0 has 5 points
                            :
(1 row)
=# SELECT ST_Summary(ST_GeogFromText('LINESTRING(0 0 1, 1 1 1)')) As geog_line,
       ST_Summary(ST_GeomFromText('SRID=4326;POLYGON((0 0 1, 1 1 2, 1 2 3, 1 1 1, 0 0 1)) ←-
           ')) As geom_poly;
;
          geog_line | geom_poly
  -------------------------------- +--------------------------
LineString[ZBGS] with 2 points | Polygon[ZBS] with 1 rings
                             : ring 0 has 5 points
                               :
(1 row)
```
#### 関連情報

PostGIS\_DropBBox, PostGIS\_AddBBox, ST\_Force3DM, ST\_Force3DZ, ST\_Force2D, geography ST\_IsValid, ST\_IsValid, ST\_IsValidReason, ST\_IsValidDetail

## **[7.4.41](#page-519-0) ST\_X**

 $STX - \mathcal{K}$ イントの X 値を返します。

### **Synopsis**

float **ST X**(geometry a point);

ポイントの X 座標値を返し、有効でないなら NULL を返します。入力はポイントでなければなりません。

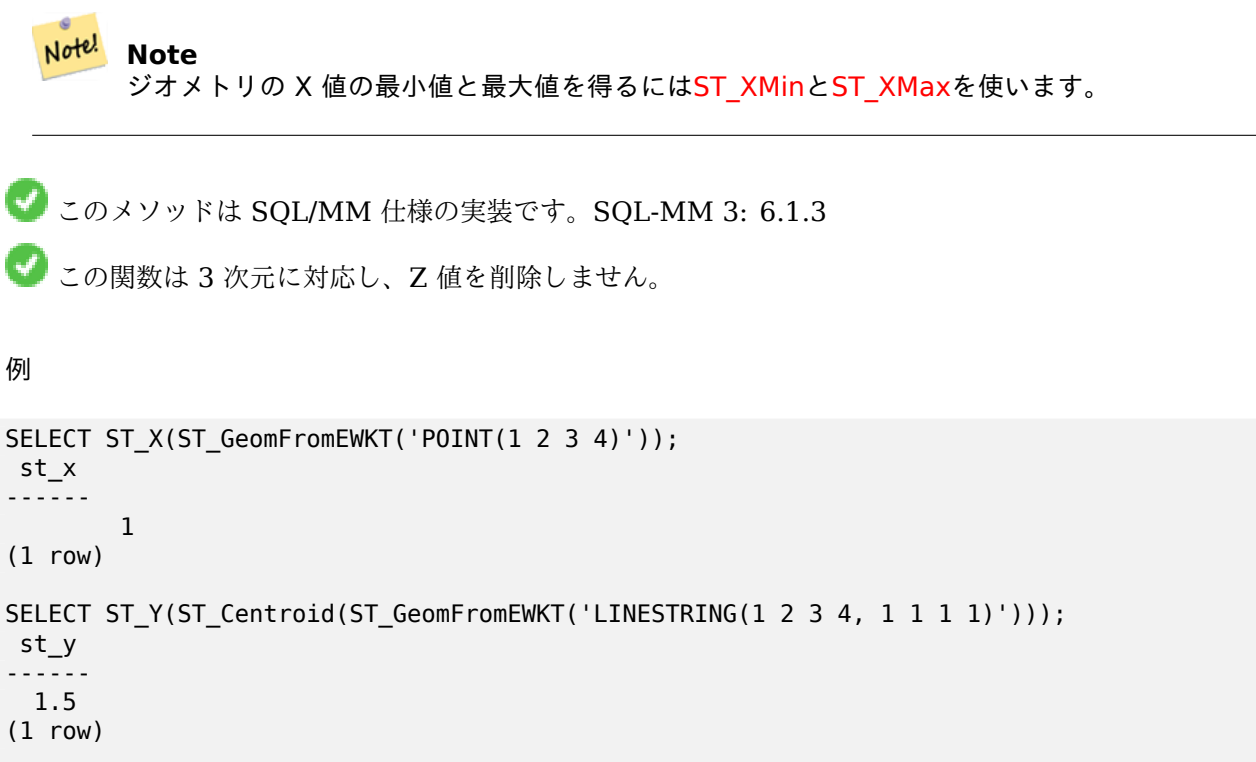

#### 関連情報

ST\_Centroid, ST\_GeomFromEWKT, ST\_M, ST\_XMax, ST\_XMin, ST\_Y, ST\_Z

# **7.4.42 ST\_Y**

 $ST_Y - \mathcal{K}$ イントの Y 値を返します。

## **Synopsis**

float **ST\_Y**(geometry a\_point);

説明

ポイントの Y 座標値を返し、有効でないなら NULL を返します。入力はポイントでなければなりません。

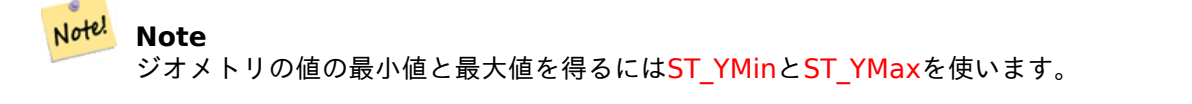

**マ**このメソッドはOGC Simple Features Implementation Specification for SQL 1.1の実装です。

このメソッドは SQL/MM 仕様の実装です。SQL-MM 3: 6.1.4

この関数は 3 次元に対応し、Z [値を削除しません。](http://www.opengeospatial.org/standards/sfs)

### 例

```
SELECT ST_Y(ST_GeomFromEWKT('POINT(1 2 3 4)'));
 st_y
------
        2
(1 row)
SELECT ST Y(ST Centroid(ST GeomFromEWKT('LINESTRING(1 2 3 4, 1 1 1 1)')));
 st_y
------
 1.5
(1 row)
```
### 関連情報

ST\_Centroid, ST\_GeomFromEWKT, ST\_M, ST\_X, ST\_YMax, ST\_YMin, ST\_Z

# **7.4.43 ST\_Z**

 $STZ -$  ポイントの Z 値を返します。

### **Synopsis**

float **ST\_Z**(geometry a\_point);

### 説明

ポイントの Z 座標値を返し、有効でないなら NULL を返します。入力はポイントでなければなりません。

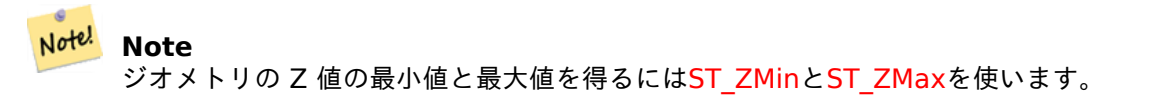

**このメソッドは SQL/MM 仕様の実装です。** 

**この関数は3次元に対応し、Z値を削除しません。** 

例

```
SELECT ST Z(ST GeomFromEWKT('POINT(1 2 3 4)'));
 st_z
------
        3
(1 row)
```
### 関連情報

ST\_GeomFromEWKT, ST\_M, ST\_X, ST\_Y, ST\_ZMax, ST\_ZMin

## **7.4.44 ST\_Zmflag**

ST Zmflag - ジオメトリの ZM 座標次元を示す符号を返します。

### <span id="page-173-0"></span>**Synopsis**

smallint **ST** Zmflag(geometry geomA);

### 説明

ジオメトリの ZM 座標次元を示す符号を返します。 値は 0=XY, 1=XYM, 2=XYZ, 3=XYZM となります。 **つこの関数は3次元に対応し、Z値を削除しません。** 

このメソッドは曲線ストリングと曲線に対応しています。

例

```
SELECT ST_Zmflag(ST_GeomFromEWKT('LINESTRING(1 2, 3 4)'));
 st_zmflag
-----------
                  \boldsymbol{\Theta}SELECT ST_Zmflag(ST_GeomFromEWKT('LINESTRINGM(1 2 3, 3 4 3)'));
 st_zmflag
-----------
                  1
SELECT ST_Zmflag(ST_GeomFromEWKT('CIRCULARSTRING(1 2 3, 3 4 3, 5 6 3)'));
 st_zmflag
-----------
                  2
SELECT ST Zmflag(ST GeomFromEWKT('POINT(1 2 3 4)'));
 st_zmflag
-----------
                  3
```
ST\_CoordDim, ST\_NDims, ST\_Dimension

## **7.4.45 ST\_HasZ**

ST HasZ - ジオメトリが Z 値を持っているかどうかを確認します。

### <span id="page-174-0"></span>**Synopsis**

boolean **ST\_HasZ**(geometry geom);

#### 説明

入力ジオメトリが Z 値を持っているかどうかを確認して、真偽値を返します。ジオメトリが Z 値を持っている場 合には TRUE を返し、そうでない場合には FALSE を返します。

通常は、Z 値を持つジオメトリオブジェクトは 3 次元 (3D) ジオメトリを表現し、Z 値を持たないものは 2 次元 (2D) ジオメトリとなります。

この関数はジオメトリが標高や高さに関する情報を持つかどうかを判断するのに使います。

Availability: 3.5.0

この関数は 3 次元に対応し、Z 値を削除しません。

この関数は M 値に対応します。

#### 例

```
SELECT ST_HasZ(ST_GeomFromText('POINT(1 2 3)'));
 --result
 true
```
SELECT ST\_HasZ(ST\_GeomFromText('LINESTRING(0 0, 1 1)')); --result false

#### 関連情報

### ST\_Zmflag

ST\_HasM

### **[7.4.46](#page-173-0) ST\_HasM**

ST HasM - ジオメトリが M 値をもっているかどうかを確認します。

### **Synopsis**

boolean **ST\_HasM**(geometry geom);

入力ジオメトリが M 値を持っているかどうかを確認して、真偽値を返します。ジオメトリが M 値を持っている場 合には TRUE を返し、そうでない場合には FALSE を返します。

M 次元を持つジオメトリオブジェクトは通常、空間地物に関連付けられた計測値または追加データを表現します。 この関数はジオメトリが M 値に関する情報を持つかどうかを判断するのに使います。

```
Availability: 3.5.0
```
この関数は 3 次元に対応し、Z 値を削除しません。

この関数は M 値に対応します。

例

```
SELECT ST HasM(ST GeomFromText('POINTM(1 2 3)'));
 --result
true
```

```
SELECT ST_HasM(ST_GeomFromText('LINESTRING(0 0, 1 1)'));
 --result
false
```
### 関連情報

ST\_Zmflag ST\_HasZ

# **[7.5](#page-174-0)** ジオメトリエディタ

# **7.5.1 ST\_AddPoint**

ST\_AddPoint — ラインストリングにポイントを追加します。

### **Synopsis**

geometry **ST\_AddPoint**(geometry linestring, geometry point);

geometry **ST\_AddPoint**(geometry linestring, geometry point, integer position = -1);

説明

LINESTRING の *position* の位置 (0 はじまり) の前にポイントを追加します。*position* パラメータが省略され るか-1 の場合には、LINESTRING の末尾に追加されます。

Availability: 1.1.0

この関数は 3 次元に対応し、Z 値を削除しません。

例

3 次元ラインの末尾へのポイントの追加

SELECT ST\_AsEWKT(ST\_AddPoint('LINESTRING(0 0 1, 1 1 1)', ST\_MakePoint(1, 2, 3)));

st\_asewkt ---------- LINESTRING(0 0 1,1 1 1,1 2 3)

テーブル内の全てのラインについて、閉じていないラインにだけ始端を末尾に追加することで、閉じていることを 保証します。

```
UPDATE sometable
SET geom = ST_AddPoint(geom, ST_StartPoint(geom))
FROM sometable
WHERE ST_IsClosed(geom) = false;
```
関連情報

ST\_RemovePoint, ST\_SetPoint

### **7.5.2 ST\_CollectionExtract**

ST\_CollectionExtract - ジオメトリコレクションを与えると、指定されたタイプの要素だけからなるマルチジオ メトリを返します。

#### <span id="page-176-0"></span>**Synopsis**

geometry **ST\_CollectionExtract**(geometry collection);

geometry **ST\_CollectionExtract**(geometry collection, integer type);

説明

ジオメトリコレクションを指定すると、要素のタイプが統一されたマルチジオメトリを返します。

*type* が指定されていない場合には、最大次元のジオメトリだけを含むマルチジオメトリを返します。このため、ポ リゴンはラインに優先され、ラインはポイントに優先されます。

*type* が指定されている場合には、指定されたタイプだけを含むマルチジオメトリを返します。指定されたタイプ の要素が無い場合には、EMPTY ジオメトリを返します。ポイント、ライン、ポリゴンだけに対応しています。タ イプの番号は次の通りです。

- $\cdot$  1 = POINT
- $\cdot$  2 = LINESTRING
- $\cdot$  3 = POLYGON

非マルチジオメトリの入力に対しては、ジオメトリのタイプと指定したタイプが合致している場合には変更せず返 します。合致しない場合には、指定したタイプの EMPTY ジオメトリを返します。ST\_Multi"/> を使ってマルチ 系ジオメトリに変換する必要があるならST Multiを使います。

#### **Warning**

マルチポリゴンの結果は妥当性チェックを行いません。ポリゴン要素が隣接やオーバラップしている場 合には、結果ジオメトリは不正となります (たとえば、この関数をST\_Splitの結果に適用すると発生しま す)。この状況に陥っているかはST\_IsValidで確認でき、ST\_MakeValidで修復できます。

Availability: 1.5.0

#### **Note** Note! 1.5.3 より前のこの関数は非マルチジオメトリの入力に対して、指定タイプに関係なく変更せずに返し ました。1.5.3 で指定タイプに合致しない単一ジオメトリ入力に対して NULL を返すようになりました。 2.0.0 で、合致しないジオメトリに対して、指定タイプの EMPTY ジオメトリを返すようになりました。

例

最大次元となるタイプの抽出:

```
SELECT ST_AsText(ST_CollectionExtract(
        'GEOMETRYCOLLECTION( POINT(0 0), LINESTRING(1 1, 2 2) )'));
    st_astext
    ---------------
    MULTILINESTRING((1 1, 2 2))
```
ポイントの抽出 (type 1 == POINT):

```
SELECT ST_AsText(ST_CollectionExtract(
        'GEOMETRYCOLLECTION(GEOMETRYCOLLECTION(POINT(0 0)))',
        1 ));
    st_astext
    ---------------
    MULTIPOINT((0 0))
```
ラインの抽出 (type 2 == LINESTRING):

```
SELECT ST_AsText(ST_CollectionExtract(
        'GEOMETRYCOLLECTION(GEOMETRYCOLLECTION(LINESTRING(0 0, 1 1)),LINESTRING(2 2, 3 3)) ←-
            ',
        2 ));
    st_astext
    ---------------
    MULTILINESTRING((0 0, 1 1), (2 2, 3 3))
```
### 関連情報

ST\_CollectionHomogenize, ST\_Multi, ST\_IsValid, ST\_MakeValid

## **7.5.3 ST\_CollectionHomogenize**

ST CollectionHomogenize — ジオメトリコレクションを与えると、最も単純な表現を返します。

### **Synopsis**

geometry **ST\_CollectionHomogenize**(geometry collection);

ジオメトリコレクションを与えると、「最も単純な」表現を返します。

- 同種の要素からなるコレクションが適切なマルチ系ジオメトリとして返されます。
- タイプ混合のコレクションはフラットな単一の GEOMETRYCOLLECTION に変換されます。
- 単一の非マルチジオメトリ要素からなるコレクションはその要素が返されます。
- 非マルチジオメトリは変更されずに返ります。マルチジオメトリへの変換が必要ならST\_Multiを使います。

#### **Warning**

この関数は結果ジオメトリの妥当性を保証されず、隣接やオーバラップす[る複数ポリゴ](#page-193-0)ンからは不正な MULTIPOLYGON が生成されます。この状況に陥っているかはST\_IsValidで確認でき、ST\_MakeValidで 修復できます。

Availability: 2.0.0

例

単一要素のコレクションから非マルチジオメトリへの変換

SELECT ST\_AsText(ST\_CollectionHomogenize('GEOMETRYCOLLECTION(POINT(0 0))'));

st\_astext ------------ POINT(0 0)

ネスト下単一要素のコレクションから非マルチジオメトリへの変換:

SELECT ST\_AsText(ST\_CollectionHomogenize('GEOMETRYCOLLECTION(MULTIPOINT((0 0)))'));

st\_astext ------------ POINT(0 0)

コレクションからマルチ系ジオメトリへの変換:

SELECT ST\_AsText(ST\_CollectionHomogenize('GEOMETRYCOLLECTION(POINT(0 0),POINT(1 1))'));

st\_astext --------------------- MULTIPOINT((0 0),(1 1))

ネストしたタイプ混合のコレクションからフラットなジオメトリコレクションへの変換:

SELECT ST\_AsText(ST\_CollectionHomogenize('GEOMETRYCOLLECTION(POINT(0 0), GEOMETRYCOLLECTION *←-* ( LINESTRING(1 1, 2 2)))'));

st\_astext --------------------- GEOMETRYCOLLECTION(POINT(0 0),LINESTRING(1 1,2 2))

ポリゴンのコレクションから (不正な) マルチポリゴンへの変換:

SELECT ST\_AsText(ST\_CollectionHomogenize('GEOMETRYCOLLECTION (POLYGON ((10 50, 50 50, 50 *←-* 10, 10 10, 10 50)), POLYGON ((90 50, 90 10, 50 10, 50 50, 90 50)))'));

```
st_astext
---------------------
MULTIPOLYGON(((10 50,50 50,50 10,10 10,10 50)),((90 50,90 10,50 10,50 50,90 50)))
```
関連情報

ST\_CollectionExtract, ST\_Multi, ST\_IsValid, ST\_MakeValid

### **7.5.4 ST\_CurveToLine**

ST CurveToLine — [曲](#page-176-0)[線を含むジ](#page-193-0)[オメトリを線](#page-209-0)[ジオメトリに変換](#page-213-0)します。

#### **Synopsis**

geometry **ST\_CurveToLine**(geometry curveGeom, float tolerance, integer tolerance\_type, integer flags);

説明

CIRCULARSTRING を LINESTRING に、CURVEPOLYGON を POLYGON に、MULTISURFACE を MUL-TIPOLYGON に、それぞれ変換します。CIRCULARSTRING ジオメトリタイプに対応していないデバイスへの 出力に使用します。

与えられたジオメトリを線型ジオメトリに変換します。それぞれの曲線ジオメトリまたは辺は、`tolerance`とオ プションを使用して線形近似に変換します (デフォルトでは 4 分の 1 円ごとに 32 辺でオプションなしです)。

'tolerance type' 引数によって `tolerance` 引数の解釈が決定されます。

- 0 (デフォルト): tolerance は 4 分の 1 円の最大辺数です。
- 1: tolerance は曲線からラインまでの最大差です。単位は入力ジオメトリの単位です。
- 2: tolerance は生成される半径がなす角度のラジアン単位の最大値です。

'flags' 引数はビットフィールドです。デフォルトでは 0 です。次のビットに対応します。

- 1: 対称となる (方向独立) 出力。
- 2: 角度維持。対称出力を生成する時に角度 (辺長) 減少を避けます。対称フラグが OFF の時は何の効果もあり ません。

Availability: 1.3.0

Enhanced: 2.4.0 最大距離差による許容範囲と最大角度による許容範囲に対応し、対称出力に対応しました。 Enhanced: 3.0.0 線形化した弧ごとの最小線分数を実装しました。トポロジ的な崩壊を防ぐためです。

このメソッドはOGC Simple Features Implementation Specification for SQL 1.1の実装です。

**ごこのメソッドは SQL/MM 仕様の実装です。SQL-MM 3: 7.1.7** 

この関数は 3 次元に対応し、Z [値を削除しません。](http://www.opengeospatial.org/standards/sfs)

このメソッドは曲線ストリングと曲線に対応しています。
例 SELECT ST\_AsText(ST\_CurveToLine(ST\_GeomFromText('CIRCULARSTRING(220268 150415,220227 *←-* 150505,220227 150406)'))); --Result -- LINESTRING(220268 150415,220269.95064912 150416.539364228,220271.823415575 *←-* 150418.17258804,220273.613787707 150419.895736857, 220275.317452352 150421.704659462,220276.930305234 150423.594998003,220278.448460847 *←-* 150425.562198489, 220279.868261823 150427.60152176,220281.186287736 150429.708054909,220282.399363347 *←-* 150431.876723113, 220283.50456625 150434.10230186,220284.499233914 150436.379429536,220285.380970099 *←-* 150438.702620341,220286.147650624 150441.066277505, 220286.797428488 150443.464706771,220287.328738321 150445.892130112,220287.740300149 *←-* 150448.342699654, 220288.031122486 150450.810511759,220288.200504713 150453.289621251,220288.248038775 *←-* 150455.77405574, 220288.173610157 150458.257830005,220287.977398166 150460.734960415,220287.659875492 *←-* 150463.199479347, 220287.221807076 150465.64544956,220286.664248262 150468.066978495,220285.988542259 *←-* 150470.458232479,220285.196316903 150472.81345077, 220284.289480732 150475.126959442,220283.270218395 150477.39318505,220282.140985384 *←-* 150479.606668057, 220280.90450212 150481.762075989,220279.5637474 150483.85421628,220278.12195122 *←-* 150485.87804878, 220276.582586992 150487.828697901,220274.949363179 150489.701464356,220273.226214362 *←-* 150491.491836488, 220271.417291757 150493.195501133,220269.526953216 150494.808354014,220267.559752731 *←-* 150496.326509628, 220265.520429459 150497.746310603,220263.41389631 150499.064336517,220261.245228106 *←-* 150500.277412127, 220259.019649359 150501.38261503,220256.742521683 150502.377282695,220254.419330878 *←-* 150503.259018879, 220252.055673714 150504.025699404,220249.657244448 150504.675477269,220247.229821107 *←-* 150505.206787101, 220244.779251566 150505.61834893,220242.311439461 150505.909171266,220239.832329968 *←-* 150506.078553494, 220237.347895479 150506.126087555,220234.864121215 150506.051658938,220232.386990804 *←-* 150505.855446946, 220229.922471872 150505.537924272,220227.47650166 150505.099855856,220225.054972724 *←-* 150504.542297043, 220222.663718741 150503.86659104,220220.308500449 150503.074365683, 220217.994991777 150502.167529512,220215.72876617 150501.148267175, 220213.515283163 150500.019034164,220211.35987523 150498.7825509, 220209.267734939 150497.441796181,220207.243902439 150496, 220205.293253319 150494.460635772,220203.420486864 150492.82741196,220201.630114732 *←-* 150491.104263143, 220199.926450087 150489.295340538,220198.313597205 150487.405001997,220196.795441592 *←-* 150485.437801511, 220195.375640616 150483.39847824,220194.057614703 150481.291945091,220192.844539092 *←-* 150479.123276887,220191.739336189 150476.89769814, 220190.744668525 150474.620570464,220189.86293234 150472.297379659,220189.096251815 *←-* 150469.933722495, 220188.446473951 150467.535293229,220187.915164118 150465.107869888,220187.50360229 *←-* 150462.657300346, 220187.212779953 150460.189488241,220187.043397726 150457.710378749,220186.995863664 *←-* 150455.22594426, 220187.070292282 150452.742169995,220187.266504273 150450.265039585,220187.584026947 *←-* 150447.800520653, 220188.022095363 150445.35455044,220188.579654177 150442.933021505,220189.25536018 *←-* 150440.541767521,

220190.047585536 150438.18654923,220190.954421707 150435.873040558,220191.973684044 *←-* 150433.60681495, 220193.102917055 150431.393331943,220194.339400319 150429.237924011,220195.680155039 *←-* 150427.14578372,220197.12195122 150425.12195122, 220198.661315447 150423.171302099,220200.29453926 150421.298535644,220202.017688077 *←-* 150419.508163512,220203.826610682 150417.804498867, 220205.716949223 150416.191645986,220207.684149708 150414.673490372,220209.72347298 *←-* 150413.253689397,220211.830006129 150411.935663483, 220213.998674333 150410.722587873,220216.22425308 150409.61738497,220218.501380756 *←-* 150408.622717305,220220.824571561 150407.740981121, 220223.188228725 150406.974300596,220225.586657991 150406.324522731,220227 150406) --3d example SELECT ST\_AsEWKT(ST\_CurveToLine(ST\_GeomFromEWKT('CIRCULARSTRING(220268 150415 1,220227 *←-* 150505 2,220227 150406 3)'))); Output ------ LINESTRING(220268 150415 1,220269.95064912 150416.539364228 1.0181172856673, 220271.823415575 150418.17258804 1.03623457133459,220273.613787707 150419.895736857 *←-* 1.05435185700189,....AD INFINITUM .... 220225.586657991 150406.324522731 1.32611114201132,220227 150406 3) --use only 2 segments to approximate quarter circle SELECT ST\_AsText(ST\_CurveToLine(ST\_GeomFromText('CIRCULARSTRING(220268 150415,220227 *←-* 150505,220227 150406)'),2)); st\_astext ------------------------------ LINESTRING(220268 150415,220287.740300149 150448.342699654,220278.12195122 *←-* 150485.87804878, 220244.779251566 150505.61834893,220207.243902439 150496,220187.50360229 150462.657300346, 220197.12195122 150425.12195122,220227 150406) -- Ensure approximated line is no further than 20 units away from -- original curve, and make the result direction-neutral SELECT ST\_AsText(ST\_CurveToLine( 'CIRCULARSTRING(0 0,100 -100,200 0)'::geometry, 20, -- Tolerance 1, -- Above is max distance between curve and line 1 -- Symmetric flag )); st\_astext ------------------------------------------------------------------------------------------- LINESTRING(0 0,50 -86.6025403784438,150 -86.6025403784439,200 -1.1331077795296e-13,200 0)

#### 関連情報

#### ST\_LineToCurve

# **7.5.5 ST\_Scroll**

ST\_Scroll — 閉じた LINESTRING の開始点を変更する。

### **Synopsis**

geometry **ST\_Scroll**(geometry linestring, geometry point);

閉じた LINESTRING の開始/終了点を *point* で指定した頂点に変更します。

Availability: 3.2.0

**この関数は3次元に対応し、Z値を削除しません。** 

この関数は M 値に対応します。

例

閉じたラインの 3 番目の頂点を開始点にする

```
SELECT ST_AsEWKT(ST_Scroll('SRID=4326;LINESTRING(0 0 0 1, 10 0 2 0, 5 5 4 2,0 0 0 1)', ' ←-
   POINT(5 5 4 2)'));
```
st\_asewkt

```
----------
SRID=4326;LINESTRING(5 5 4 2,0 0 0 1,10 0 2 0,5 5 4 2)
```
#### 関連情報

### ST\_Normalize

# **7.5.6 ST\_FlipCoordinates**

ST FlipCoordinates - X 値と Y 値を入れ替えたジオメトリを返します。

## <span id="page-182-0"></span>**Synopsis**

geometry **ST\_FlipCoordinates**(geometry geom);

### 説明

与えられたジオメトリの X 値と Y 値を入れ替えたものを返します。緯度経度 (Y,X) で表現される座標値を持つジ オメトリを修正するのに使います。

Availability: 2.0.0

- このメソッドは曲線ストリングと曲線に対応しています。
- この関数は 3 次元に対応し、Z 値を削除しません。
- この関数は M 値に対応します。
- この関数は多面体サーフェスに対応しています。
- この関数は三角形と不規則三角網 (TIN) に対応しています。

```
例
```

```
SELECT ST AsEWKT(ST FlipCoordinates(GeomFromEWKT('POINT(1 2)')));
 st_asewkt
------------
POINT(2 1)
```
## 関連情報

ST\_SwapOrdinates

# **7.5.7 ST\_Force2D**

ST\_Force2D — ジオメトリを 2 次元モードに強制します。

## **Synopsis**

geometry **ST\_Force2D**(geometry geomA);

## 説明

ジオメトリを「2 次元モード」に強制させます。全ての出力表現は XY 座標値のみを持つことになります。OGC 準 拠の出力 (OGC は 2 次元ジオメトリのみ策定しています) に強制するために使われます。

Enhanced: 2.0.0 多面体サーフェス対応が導入されました。

Changed: 2.1.0 2.0.x の間は ST\_Force\_2D と呼ばれていました。

このメソッドは曲線ストリングと曲線に対応しています。

この関数は多面体サーフェスに対応しています。

この関数は 3 次元に対応し、Z 値を削除しません。

## 例

SELECT ST\_AsEWKT(ST\_Force2D(ST\_GeomFromEWKT('CIRCULARSTRING(1 1 2, 2 3 2, 4 5 2, 6 7 2, 5 6 *←-* 2)')));

st\_asewkt -------------------------------------

CIRCULARSTRING(1 1,2 3,4 5,6 7,5 6)

SELECT ST\_AsEWKT(ST\_Force2D('POLYGON((0 0 2,0 5 2,5 0 2,0 0 2),(1 1 2,3 1 2,1 3 2,1 1 2)) *←-* '));

st\_asewkt ---------------------------------------------- POLYGON((0 0,0 5,5 0,0 0),(1 1,3 1,1 3,1 1))

ST\_Force3D

# **7.5.8 ST\_Force3D**

ST\_Force3D — ジオメトリを XYZ モードに強制します。これは ST\_Force3DZ の別名です。

## **Synopsis**

geometry **ST\_Force3D**(geometry geomA, float Zvalue = 0.0);

説明

ジオメトリを XYZ モードに強制します。これは ST\_Force\_3DZ の別名です。ジオメトリが Z 値を持っていない 場合は *Zvalue* の Z 値を追加します。

Enhanced: 2.0.0 多面体サーフェス対応が導入されました。

Changed: 2.1.0 2.0.x の間は ST\_Force\_3D と呼ばれていました。

Changed: 3.1.0. 0 でない Z 値を指定できるようになりました。

● この関数は多面体サーフェスに対応しています。

■このメソッドは曲線ストリングと曲線に対応しています。

この関数は 3 次元に対応し、Z 値を削除しません。

例

```
--Nothing happens to an already 3D geometry
                SELECT ST_AsEWKT(ST_Force3D(ST_GeomFromEWKT('CIRCULARSTRING(1 1 2, 2 3 2, 4 ←-
                    5 2, 6 7 2, 5 6 2)')));
                                   st_asewkt
-----------------------------------------------
CIRCULARSTRING(1 1 2,2 3 2,4 5 2,6 7 2,5 6 2)
```
SELECT ST\_AsEWKT(ST\_Force3D('POLYGON((0 0,0 5,5 0,0 0),(1 1,3 1,1 3,1 1))'));

st\_asewkt -------------------------------------------------------------- POLYGON((0 0 0,0 5 0,5 0 0,0 0 0),(1 1 0,3 1 0,1 3 0,1 1 0))

## 関連情報

ST\_AsEWKT, ST\_Force2D, ST\_Force3DM, ST\_Force3DZ

# **7.5.9 ST\_Force3DZ**

ST\_Force3DZ - ジオメトリを XYZ モードに強制します。

## **Synopsis**

geometry **ST\_Force3DZ**(geometry geomA, float Zvalue = 0.0);

### 説明

ジオメトリを XYZ モードに強制します。これは ST\_Force\_3DZ の別名です。ジオメトリが Z 値を持っていない 場合は *Zvalue* の Z 値を追加します。

Enhanced: 2.0.0 多面体サーフェス対応が導入されました。

Changed: 2.1.0 2.0.x の間は ST\_Force\_3DZ と呼ばれていました。

Changed: 3.1.0. 0 でない Z 値を指定できるようになりました。

● この関数は多面体サーフェスに対応しています。

この関数は 3 次元に対応し、Z 値を削除しません。

このメソッドは曲線ストリングと曲線に対応しています。

### 例

```
--Nothing happens to an already 3D geometry
SELECT ST_AsEWKT(ST_Force3DZ(ST_GeomFromEWKT('CIRCULARSTRING(1 1 2, 2 3 2, 4 5 2, 6 7 2, 5 ←-
    6 \ 2) \ \overline{\big) \big) \big);
                                         st_asewkt
 -----------------------------------------------
 CIRCULARSTRING(1 1 2,2 3 2,4 5 2,6 7 2,5 6 2)
SELECT ST_AsEWKT(ST_Force3DZ('POLYGON((0 0,0 5,5 0,0 0),(1 1,3 1,1 3,1 1))'));
                                                          st_asewkt
              --------------------------------------------------------------
 POLYGON((0 0 0,0 5 0,5 0 0,0 0 0),(1 1 0,3 1 0,1 3 0,1 1 0))
```
### 関連情報

ST\_AsEWKT, ST\_Force2D, ST\_Force3DM, ST\_Force3D

# **7.5.10 ST\_Force3DM**

ST\_Force3DM - ジオメトリを XYM モードに強制します。

### **Synopsis**

geometry **ST\_Force3DM**(geometry geomA, float Mvalue = 0.0);

ジオメトリを XYM モードに強制します。ジオメトリが M 値を持っていない場合は *Mvalue* の M 値を追加しま す。Z 値を持っている場合は Z 値は除去されます。

Changed: 2.1.0 2.0.x の間は ST\_Force\_3DM と呼ばれていました。

Changed: 3.1.0. 0 でない M 値を指定できるようになりました。

このメソッドは曲線ストリングと曲線に対応しています。

#### 例

```
--Nothing happens to an already 3D geometry
SELECT ST_AsEWKT(ST_Force3DM(ST_GeomFromEWKT('CIRCULARSTRING(1 1 2, 2 3 2, 4 5 2, 6 7 2, 5 ←-
   6 2)')));
                                   st_asewkt
------------------------------------------------
CIRCULARSTRINGM(1 1 0,2 3 0,4 5 0,6 7 0,5 6 0)
```
SELECT ST\_AsEWKT(ST\_Force3DM('POLYGON((0 0 1,0 5 1,5 0 1,0 0 1),(1 1 1,3 1 1,1 3 1,1 1 1)) *←-* '));

st\_asewkt --------------------------------------------------------------- POLYGONM((0 0 0,0 5 0,5 0 0,0 0 0),(1 1 0,3 1 0,1 3 0,1 1 0))

#### 関連情報

ST\_AsEWKT, ST\_Force2D, ST\_Force3DM, ST\_Force3D, ST\_GeomFromEWKT

# **7.5.11 ST\_Force4D**

ST\_Force4D  $-$  ジオメトリを XYZM モードに強制します。

### **Synopsis**

geometry  $ST\_Force4D$ (geometry geomA, float Zvalue = 0.0, float Mvalue = 0.0);

### 説明

ジオメトリを XYZM モードに強制します。Z 値や M 値が無い場合は *Zvalue* と *Mvalue* を追加します。 Changed: 2.1.0 2.0.x の間は ST\_Force\_4D と呼ばれていました。

Changed: 3.1.0. 0 でない Z 値と M 値を指定できるようになりました。

**レ**この関数は3次元に対応し、Z値を削除しません。

■このメソッドは曲線ストリングと曲線に対応しています。

```
--Nothing happens to an already 3D geometry
SELECT ST_AsEWKT(ST_Force4D(ST_GeomFromEWKT('CIRCULARSTRING(1 1 2, 2 3 2, 4 5 2, 6 7 2, 5 6 ←-
     2)')));
                                                      st_asewkt
---------------------------------------------------------
CIRCULARSTRING(1 1 2 0,2 3 2 0,4 5 2 0,6 7 2 0,5 6 2 0)
SELECT ST_AsEWKT(ST_Force4D('MULTILINESTRINGM((0 0 1,0 5 2,5 0 3,0 0 4),(1 1 1,3 1 1,1 3 ←-
    1, 1 \ 1 \ 1))'));
                                                                                    st_asewkt
  --------------------------------------------------------------------------------------
MULTILINESTRING((0 0 0 1,0 5 0 2,5 0 0 3,0 0 0 4),(1 1 0 1,3 1 0 1,1 3 0 1,1 1 0 1))
```
関連情報

ST\_AsEWKT, ST\_Force2D, ST\_Force3DM, ST\_Force3D

# **7.5.12 ST\_ForceCollection**

ST\_ForceCollection - ジオメトリをジオメトリコレクションに変換します。

#### **Synopsis**

geometry **ST\_ForceCollection**(geometry geomA);

説明

ジオメトリをジオメトリコレクションに変換します。これは WKB 表現を単純化するのに便利です。

Enhanced: 2.0.0 多面体サーフェス対応が導入されました。

Availability: 1.2.2 1.3.4 より前は、曲線を含むジオメトリで使うとクラッシュしました。これは 1.3.4 以上では 訂正されています。

Changed: 2.1.0 2.0.x の間は ST\_Force\_Collection と呼ばれていました。

 $\left(\sqrt{2}\right)$ この関数は多面体サーフェスに対応しています。

この関数は 3 次元に対応し、Z 値を削除しません。

このメソッドは曲線ストリングと曲線に対応しています。

例

SELECT ST\_AsEWKT(ST\_ForceCollection('POLYGON((0 0 1,0 5 1,5 0 1,0 0 1),(1 1 1,3 1 1,1 3 *←-*  $1, 1 \ 1 \ 1))$  ') ); st\_asewkt ---------------------------------------------------------------------------------- GEOMETRYCOLLECTION(POLYGON((0 0 1,0 5 1,5 0 1,0 0 1),(1 1 1,3 1 1,1 3 1,1 1 1))) SELECT ST\_AsText(ST\_ForceCollection('CIRCULARSTRING(220227 150406,2220227 150407,220227 *←-* 150406)')); st\_astext -------------------------------------------------------------------------------- GEOMETRYCOLLECTION(CIRCULARSTRING(220227 150406,2220227 150407,220227 150406))  $(1 row)$ -- POLYHEDRAL example -- SELECT ST AsEWKT(ST ForceCollection('POLYHEDRALSURFACE(((0 0 0,0 0 1,0 1 1,0 1 0,0 0 0)),  $((0 0 0, 0 1 0, 1 1 0, 1 0 0, 0 0 0)),$ ((0 0 0,1 0 0,1 0 1,0 0 1,0 0 0)), ((1 1 0,1 1 1,1 0 1,1 0 0,1 1 0)),  $((0 1 0, 0 1 1, 1 1 1, 1 1 0, 0 1 0)),$  $((0 0 1, 1 0 1, 1 1 1, 0 1 1, 0 0 1)))')$ st\_asewkt ---------------------------------------------------------------------------------- GEOMETRYCOLLECTION( POLYGON((0 0 0,0 0 1,0 1 1,0 1 0,0 0 0)), POLYGON((0 0 0,0 1 0,1 1 0,1 0 0,0 0 0)), POLYGON((0 0 0,1 0 0,1 0 1,0 0 1,0 0 0)), POLYGON((1 1 0,1 1 1,1 0 1,1 0 0,1 1 0)), POLYGON((0 1 0,0 1 1,1 1 1,1 1 0,0 1 0)), POLYGON((0 0 1,1 0 1,1 1 1,0 1 1,0 0 1))

)

#### 関連情報

ST\_AsEWKT, ST\_Force2D, ST\_Force3DM, ST\_Force3D, ST\_GeomFromEWKT

## **7.5.13 ST\_ForceCurve**

ST\_ForceCurve — 該当する場合は、ジオメトリを曲線タイプに変換します。

#### **Synopsis**

geometry **ST\_ForceCurve**(geometry g);

### 説明

可能ならジオメトリを曲線表現に変更します。ラインは複合曲線になり、マルチラインはマルチ曲線になり、ポリ ゴンは曲線ポリゴンになり、マルチポリゴンはマルチサーフェスになります。入力ジオメトリが既に曲線表現であ るなら、入力と同じ値が返されます。

#### Availability: 2.2.0

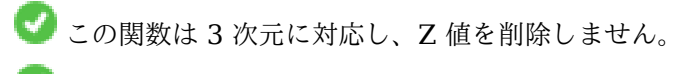

■このメソッドは曲線ストリングと曲線に対応しています。

## 例

```
SELECT ST_AsText(
  ST_ForceCurve(
        'POLYGON((0 0 2, 5 0 2, 0 5 2, 0 0 2),(1 1 2, 1 3 2, 3 1 2, 1 1 2))'::geometry
 )
);
                              st_astext
----------------------------------------------------------------------
CURVEPOLYGON Z ((0 0 2,5 0 2,0 5 2,0 0 2),(1 1 2,1 3 2,3 1 2,1 1 2))
(1 row)
```
関連情報

ST\_LineToCurve

# **7.5.14 ST\_ForcePolygonCCW**

ST\_ForcePolygonCCW - 全ての外環を反時計回りに、全ての内環を時計回りに、それぞれ強制します。

## <span id="page-189-1"></span>**Synopsis**

geometry **ST\_ForcePolygonCCW** ( geometry geom );

### 説明

(マルチ) ポリゴンに対して、外環を反時計回りに、内環を時計回りに強制します。ポリゴンでないジオメトリは、 変更されずに返されます。

Availability: 2.4.0

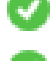

この関数は 3 次元に対応し、Z 値を削除しません。

この関数は M 値に対応します。

#### 関連情報

ST\_ForcePolygonCW , ST\_IsPolygonCCW , ST\_IsPolygonCW

# **7.5.15 ST\_ForcePolygonCW**

<span id="page-189-0"></span>ST\_ForcePolygonCW - 全ての外環を時計回りに、全ての内環を反時計回りに、それぞれ強制します。

## **Synopsis**

geometry **ST\_ForcePolygonCW** ( geometry geom );

## 説明

(マルチ) ポリゴンに対して、外環を時計回りに、内環を反時計回りに強制します。ポリゴンでないジオメトリは、 変更されずに返されます。

Availability: 2.4.0

この関数は 3 次元に対応し、Z 値を削除しません。

この関数は M 値に対応します。

### 関連情報

ST\_ForcePolygonCCW , ST\_IsPolygonCCW , ST\_IsPolygonCW

# **7.5.16 ST\_ForceSFS**

 $ST$  ForceSFS  $-$  SFS 1.1 ジオメトリタイプのみ使うようジオメトリに強制します。

## **Synopsis**

geometry **ST\_ForceSFS**(geometry geomA); geometry **ST\_ForceSFS**(geometry geomA, text version);

## 説明

つこの関数は多面体サーフェスに対応しています。

この関数は三角形と不規則三角網 (TIN) に対応しています。

■このメソッドは曲線ストリングと曲線に対応しています。

**し**この関数は3次元に対応し、Z値を削除しません。

# **7.5.17 ST\_ForceRHR**

ST\_ForceRHR - ポリゴンの頂点の方向を右回りに強制します。

## **Synopsis**

geometry **ST\_ForceRHR**(geometry g);

#### 説明

ポリゴンの頂点の方向は Right-Hand-Rule に従います。この際、ポリゴンの領域は、境界線の右側になります。 特に、外環は時計回りに強制され、内環は反時計回りに強制されます。この関数はST\_ForcePolygonCW の別名 です。

# Note! Note

上 の RHR の 定 義 は、 他 の 文 脈 で 使 わ れ る 場 合 の 定 義 と 矛 盾 し [ま す。 こ れ を 解 消 す る](#page-189-0) に は、 ST\_ForcePolygonCW を使うことを推奨します。

Enhanced: 2.0.0 多面体サーフェス対応が導入されました。

この関数は 3 次元に対応し、Z 値を削除しません。

この関数は多面体サーフェスに対応しています。

例

SELECT ST\_AsEWKT( ST\_ForceRHR( 'POLYGON((0 0 2, 5 0 2, 0 5 2, 0 0 2),(1 1 2, 1 3 2, 3 1 2, 1 1 2))' ) ); st\_asewkt -------------------------------------------------------------- POLYGON((0 0 2,0 5 2,5 0 2,0 0 2),(1 1 2,3 1 2,1 3 2,1 1 2)) (1 row)

## 関連情報

ST\_ForcePolygonCCW, ST\_ForcePolygonCW, ST\_IsPolygonCCW, ST\_IsPolygonCW, ST\_BuildArea, ST\_Polygonize, ST\_Reverse

# **7.5.18 [ST\\_LineE](#page-189-1)x[tend](#page-189-0)**

ST LineExtend — 指定距離ぶん前後に延長されたラインを返します。

## **Synopsis**

geometry **ST\_LineExtend**(geometry line, float distance forward, float distance backward=0.0);

### 説明

新しい始点 (と終点) を与えられた距離を取って追加することで、指定距離ぶん前後に延長されたラインを返しま す。距離を 0 にした場合には、ポイントは追加されません。非負の距離値のみ受け付けます。追加ポイントの方向 は始点 (と終点の二つの異なるポイントによって決定されます。重複ポイントは無視されます。

#### Availability: 3.4.0

例**:** ラインを前方に **5** 単位延長し、後方に **6** 単位延長する

SELECT ST\_AsText(ST\_LineExtend('LINESTRING(0 0, 0 10)'::geometry, 5, 6)); -------------------------------------------- LINESTRING(0 -6,0 0,0 10,0 15)

#### 関連情報

ST\_LineSubstring, ST\_LocateAlong, ST\_Project

## **7.5.19 ST\_LineToCurve**

ST LineToCurve — 曲線を含むジオメトリを線ジオメトリに変換します。

#### **Synopsis**

geometry **ST\_LineToCurve**(geometry geomANoncircular);

#### 説明

LINESTRING/POLYGON を CIRCULARSTRING と曲線ポリゴンに変換します。等価の曲線を記述するのに必 要なポイントが少なくなります。

# **Note!** Note

入力ラインストリング/ポリゴンが、曲線をはっきりと表現するのには不十分な場合には、関数は入力ジ オメトリと同じものを返します。

#### Availability: 1.3.0

 $\overline{\mathscr{A}}$ この関数は 3 次元に対応し、Z 値を削除しません。

このメソッドは曲線ストリングと曲線に対応しています。

#### 例

 $-2D$  Example

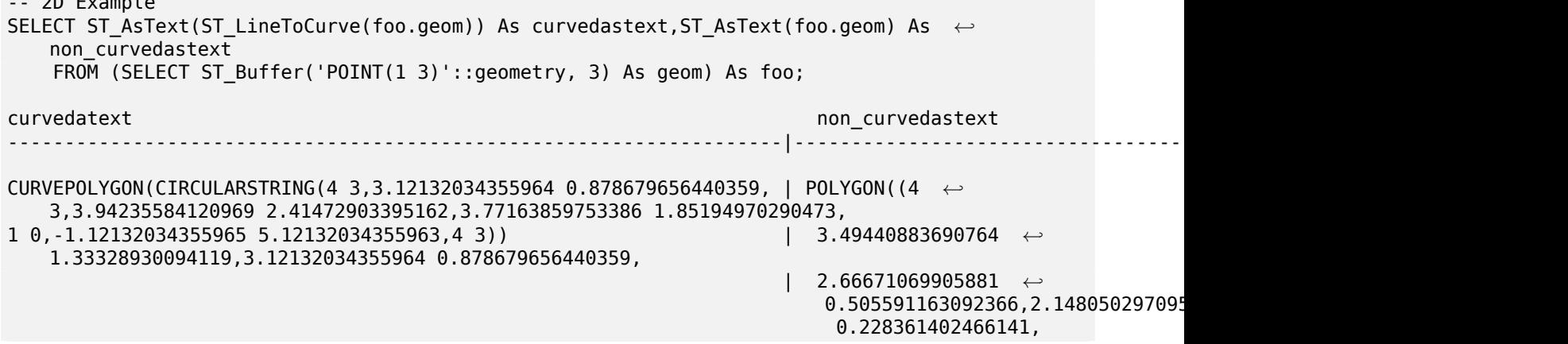

| 1.58527096604839 *←-* 0.0576441587903094,1 *←-* 0, | 0.414729033951621 *←-* 0.0576441587903077, -0.1480502970 0.228361402466137, | -0.666710699058802 *←-* 0.505591163092361, -1.12132034355 0.878679656440353, | -1.49440883690763 *←-* 1.33328930094119,-1.77163859753386 *←-* 1.85194970290472 | --ETC-- *←-* ,3.94235584120969 *←-* 3.58527096604839,4 *←-* 3)) --3D example SELECT ST\_AsText(ST\_LineToCurve(geom)) As curved, ST\_AsText(geom) AS not\_curved FROM (SELECT ST\_Translate(ST\_Force3D(ST\_Boundary(ST\_Buffer(ST\_Point(1,3), 2,2))),0,0,3) AS *←* geom) AS foo; curved and the curved and the curved curved and the curved and the curved and the curved and the curved and the curved and the curved and the curved and the curved and the curved and the curved and the curved and the curve ------------------------------------------------------+--------------------------------------------------------------------- *←-* CIRCULARSTRING Z (3 3 3,-1 2.99999999999999 3,3 3 3) | LINESTRING Z (3 3 3,2.4142135623731 *←-* 1.58578643762691 3,1 1 3, | -0.414213562373092 1.5857864376269 *←-* 3,-1 2.99999999999999 3, | -0.414213562373101 4.41421356237309 *←-* 3, | 0.999999999999991 5 *←-* 3,2.41421356237309 4.4142135623731 *←-* 3,3 3 3)  $(1 row)$ 

# 関連情報

# ST\_CurveToLine

# **7.5.20 ST\_Multi**

ST Multi — マルチ系ジオメトリを返します。

## **Synopsis**

geometry **ST\_Multi**(geometry geom);

## 説明

マルチ系ジオメトリを返します。ジオメトリが既にマルチ系なら変更せずに返します。

```
SELECT ST AsText(ST Multi('POLYGON ((10 30, 30 30, 30 10, 10 10, 10 30))'));
                    st_astext
    -------------------------------------------------
   MULTIPOLYGON(((10 30,30 30,30 10,10 10,10 30)))
```
関連情報

ST\_AsText

# **7.5.21 ST\_Normalize**

ST\_Normalize — 標準的な形式に変えたジオメトリを返します。

### **Synopsis**

geometry **ST\_Normalize**(geometry geom);

#### 説明

正規化/標準化された形式のジオメトリを返します。ポリゴンの環における頂点の順序、ポリゴンにおける環の順 序、複合ジオメトリにおける要素の順序が変更されることがあります。

ほとんどの場合、試験目的 (期待した結果と実際に得た結果との比較) でのみ使用します。

Availability: 2.3.0

例

```
SELECT ST_AsText(ST_Normalize(ST_GeomFromText(
  'GEOMETRYCOLLECTION(
   POINT(2 3),
   MULTILINESTRING((0 0, 1 1),(2 2, 3 3)),
   POLYGON(
      (0 10,0 0,10 0,10 10,0 10),
      (4 2,2 2,2 4,4 4,4 2),
      (6 8,8 8,8 6,6 6,6 8)
   )
 )'
)));
                                                                      st_astext
---------------------------------------------------------------------------------------------------------------------------------------------------- ←-
GEOMETRYCOLLECTION(POLYGON((0 0,0 10,10 10,10 0,0 0),(6 6,8 6,8 8,6 8,6 6),(2 2,4 2,4 4,2 ←-
    4,2 2)),MULTILINESTRING((2 2,3 3),(0 0,1 1)),POINT(2 3))
(1 row)
```
#### 関連情報

ST\_Equals,

# **7.5.22 ST\_Project**

ST\_Project — 始点から距離と方位で算出されたポイントを返します。

## **Synopsis**

geometry **ST\_Project**(geometry g1, float distance, float azimuth); geometry **ST\_Project**(geometry g1, geometry g2, float distance); geography **ST\_Project**(geography g1, float distance, float azimuth); geography **ST\_Project**(geography g1, geography g2, float distance);

#### 説明

始点から測地線に沿って与えられた距離と方位で算出されたポイントを返します。測地問題と言われるものです。

2 ポイント版は、方位を黙示的に定義するために一つ目のポイントから二つ目のポイントに向かう線を使い、距離 は以前と同様に使います。

距離はメートルで与えます。負数に対応しています。

方位はラジアンで与えます。真北 (方位 0) から時計回りに増えます。真北から時計回りに数えます。

- 北は方位ゼロ (0 度) です
- 東は方位 π/2 (90 度) です
- 南は方位 π (180 度) です
- 西は方位 3π/2 (270 度) です

負の方位値と 2π (360 度) を超える値に対応しています。

Availability: 2.0.0

Enhanced: 2.4.0 負の距離と非正規化方位を許容するようになりました。

Enhanced: 3.4.0 ジオメトリ引数と、azimuth を省略した 2 ポイント形式を許します。

#### 例**: 100,000** メートル、方位 **45** 度で計算されるポイント

```
SELECT ST AsText(ST Project('POINT(0 0)'::geography, 100000, radians(45.0)));
--------------------------------------------
POINT(0.635231029125537 0.639472334729198)
```
#### 関連情報

ST\_Azimuth, ST\_Distance, PostgreSQL function radians()

## **7.5.23 ST\_QuantizeCoordinates**

ST QuantizeCoordinates — 座標値の最下位ビットを 0 にします。

## **Synopsis**

geometry **ST\_QuantizeCoordinates** ( geometry g , int prec\_x , int prec\_y , int prec\_z , int prec\_m );

ST\_QuantizeCoordinates は、指定した小数点以下の桁数での座標値表現に必要なビット数 (N) を決定し、最大 の有効ビット数 N 以外を 0 にします。結果の座標値は元の値を丸めますが、圧縮性が改善されます。これにより、 ジオメトリカラムがcompressible storage typeを使って、ディスク使用を劇的に減少させることができます。こ の関数によって、小数点以下の桁数の異なる指定が可能になります。指定されていない次元は x 次元の精度を持 つものとします。負の桁数は、小数点以上の桁数の参照と解釈されます (例: prec\_x=-2 は 100 付近の座標値を 保存します)。

ST\_QuantizeCoordinates [が生成する座標は、](https://www.postgresql.org/docs/current/static/storage-toast.html#STORAGE-TOAST-ONDISK)これらの座標を含むジオメトリや、ジオメトリ内のこれらの相対 的な位置から独立しています。結果として、ジオメトリ間に存在するトポロジ関係は、この関数の使用によって影 響を受けることはありません。この関数は、ジオメトリの内在的な精度より低い桁数では不正なジオメトリを生成 する可能性があります。

Availability: 2.5.0

#### 技術背景

PostGIS はすべての座標値を倍精度浮動小数点数として格納し、15 桁の有効桁数を確実に表すことができます。 ただし、PostGIS では、本質的に 15 桁未満のデータの管理ができます。例としては、小数点以下 6 桁の精度の地 理座標として提供される Tiger データがあります (故に、必要な有効桁数は、経度は 9 桁、緯度は 8 桁です)。

有効桁数が 15 の時、多数のありえる 9 桁の表現があります。倍精度浮動小数点数は 52 の明示的なビット数を座 標の仮数部に使っています。有効桁数 9 桁では仮数部は 30 ビットだけ必要で、22 ビットは有効ではありません。 これらの値を好きなものにすることができ、結局は入力値を丸める数字となります。例えば、100.123456 という 値は 100.123456000000, 100.123456000001 および 100.123456432199 に近い数として表現されます。全 ては等しく妥当で、これらの入力では ST\_AsText(geom, 6) は同じ結果を返します。これらのビット数をあら ゆる値にセットすることができるので、ST\_QuantizeCoordinates は無効ビットとなる 22 ビットに 0 をセッ トします。長い座標値のビット列では、連続的な 0 のブロックから、PostgreSQL によって効率的に圧縮されたパ ターンを生成します。

#### **Note**

Note! ジオメトリのディスク上のサイズだけが ST\_QuantizeCoordinates の影響を潜在的に受けます。ジ オメトリのメモリ利用を報告するST\_MemSizeは、ジオメトリに使われるディスク上のサイズにかかわ らず同じ値を返します。

#### 例

SELECT ST AsText(ST QuantizeCoordinates('POINT (100.123456 0)'::geometry, 4)); st\_astext ------------------------- POINT(100.123455047607 0) WITH test AS (SELECT 'POINT (123.456789123456 123.456789123456)'::geometry AS geom) **SELECT** digits, encode(ST\_QuantizeCoordinates(geom, digits), 'hex'), ST\_AsText(ST\_QuantizeCoordinates(geom, digits)) FROM test, generate\_series(15, -15, -1) AS digits; digits | encode | st\_astext --------+--------------------------------------------+------------------------------------------ *←-* 15 | 01010000005f9a72083cdd5e405f9a72083cdd5e40 | POINT(123.456789123456 *←-* 123.456789123456)

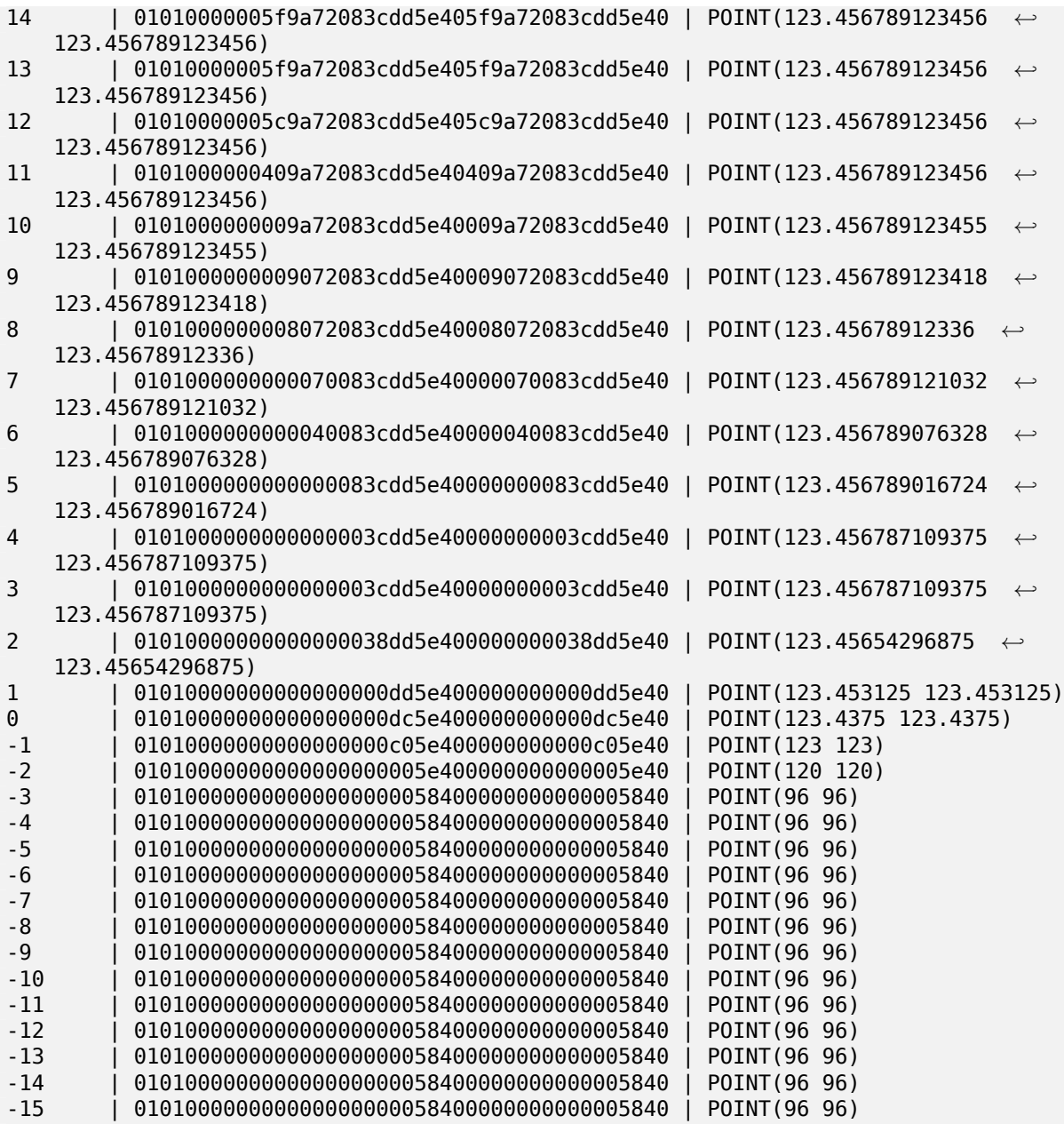

# 関連情報

ST\_SnapToGrid

# **7.5.24 ST\_RemovePoint**

ST\_RemovePoint — ラインストリングからポイントを削除します。

# <span id="page-197-0"></span>**Synopsis**

geometry **ST\_RemovePoint**(geometry linestring, integer offset);

説明

ラインストリングからポイントを削除します。インデックスは 0 始まりです。閉じたリングを開いたラインストリ ングに変えるのに使います。

Enhanced: 3.2.0

Availability: 1.1.0

この関数は 3 次元に対応し、Z 値を削除しません。

例

閉じたライン (リング) の終点を削除するとラインが閉じなくなることが保証されています。geom が LINESTRING であると仮定するします。

```
UPDATE sometable
        SET geom = ST_RemovePoint(geom, ST_NPoints(geom) - 1)
        FROM sometable
       WHERE ST IsClosed(geom);
```
関連情報

ST\_AddPoint, ST\_NPoints, ST\_NumPoints

# **7.5.25 ST\_RemoveRepeatedPoints**

ST\_RemoveRepeatedPoints — 重複ポイントを除いたジオメトリを返します。

### **Synopsis**

geometry **ST\_RemoveRepeatedPoints**(geometry geom, float8 tolerance);

説明

重複ポイントを除いたジオメトリを返します。この関数は (MULTI)LINESTRING、(MULTI)POLYGON、MUL-TIPOINT のみを処理しますが、全ての種類のジオメトリを与えることができます。GEOMETRYCOLLECTION の要素は個別に処理されます。LINESTRING の端点は保持されます。

*tolerance* を指定した場合には、他の頂点との距離が許容距離内にある頂点は重複しているとみなされます。

Enhanced: 3.2.0

Availability: 2.2.0

この関数は多面体サーフェスに対応しています。

この関数は 3 次元に対応し、Z 値を削除しません。

例

SELECT ST\_AsText( ST\_RemoveRepeatedPoints( 'MULTIPOINT ((1 1), (2 2), (3 3), (2 2))')); ------------------------- MULTIPOINT(1 1,2 2,3 3)

SELECT ST\_AsText( ST\_RemoveRepeatedPoints( 'LINESTRING (0 0, 0 0, 1 1, 0 0, 1 1, 2 2)')); --------------------------------- LINESTRING(0 0,1 1,0 0,1 1,2 2)

例**:** ジオメトリコレクションの要素は個別に処理されます。

SELECT ST\_AsText( ST\_RemoveRepeatedPoints( 'GEOMETRYCOLLECTION (LINESTRING (1 1, 2 2, 2 2, *←-* 3 3), POINT (4 4), POINT (4 4), POINT (5 5))')); ------------------------------------------------------------------------------ GEOMETRYCOLLECTION(LINESTRING(1 1,2 2,3 3),POINT(4 4),POINT(4 4),POINT(5 5))

例**:** 許容距離内にある繰り返しポイントの削除。 SELECT ST\_AsText( ST\_RemoveRepeatedPoints( 'LINESTRING (0 0, 0 0, 1 1, 5 5, 1 1, 2 2)', 2)) *←-* ; ------------------------- LINESTRING(0 0,5 5,2 2)

### 関連情報

## ST\_Simplify

# **7.5.26 ST\_Reverse**

[ST\\_Reverse](#page-442-0) — 頂点の順序を逆にしたジオメトリを返します。

## **Synopsis**

geometry **ST\_Reverse**(geometry g1);

説明

どのジオメトリでも使用可能です。頂点の順序を逆にします。 Enhanced: 2.4.0 曲線対応が導入されました。

**この関数は3次元に対応し、Z値を削除しません。** 

この関数は多面体サーフェスに対応しています。

### 例

SELECT ST\_AsText(geom) as line, ST\_AsText(ST\_Reverse(geom)) As reverseline FROM (SELECT ST\_MakeLine(ST\_Point(1,2), ST\_Point(1,10)) As geom) as foo; --result line | reverseline ---------------------+---------------------- LINESTRING(1 2,1 10) | LINESTRING(1 10,1 2)

# **7.5.27 ST\_Segmentize**

ST\_Segmentize — 与えた長さを超える線分を持たないよう変更したジオメトリ/ジオグラフィを返します。

#### **Synopsis**

geometry **ST** Segmentize(geometry geom, float max segment length); geography **ST** Segmentize(geography geog, float max segment length);

#### 説明

max segment length を超える長さの線分を持たないよう変更したジオメトリ/ジオグラフィを返します。長さ は 2 次元で計算されます。線分は常に等長の線分に分割されます。

- ジオメトリについては、最大長の単位は空間参照系の単位です。
- ジオグラフィについては、最大長の単位はメートルです。距離は球面で計算します。追加される頂点は、線分の 端点間で定まる球面の大円弧に沿うように作られます。

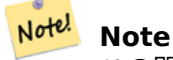

この関数は長い線分を短くするだけです。最大長より短い線分を長くすることはしません。

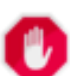

#### **Warning**

長い線分を含む入力では、比較的短い max segment length を指定すると、非常に多くの頂点が追加 される可能性があります。これは、引数が最大長ではなく線分数として誤って指定された場合に、意図せ ずに発生する可能性があります。

Availability: 1.2.2

Enhanced: 3.0.0 ジオメトリの分割において、現在は、同じ長さに分割しています

Enhanced: 2.3.0 ジオグラフィの分割において、現在は、同じ長さに分割しています

Enhanced: 2.1.0 ジオグラフィ対応が導入されました。

Changed: 2.1.0 ジオグラフィ対応の導入の結果、ST\_Segmentize('LINESTRING(1 2, 3 4)', 0.5) とす ると、あいまい関数エラーが発生します。入力ではジオメトリかジオグラフィかを確実に指定する必要があります。 ST GeomFromText、ST GeogFromText、使いたい型へのキャスト (例: ST Segmentize('LINESTRING(1 2, 3 4)'::geometry, 0.5) ) を行います

#### 例

ラインの分割。長い線分は均等に分割され、短い線分は分割されません。

SELECT ST\_AsText(ST\_Segmentize( 'MULTILINESTRING((0 0, 0 1, 0 9),(1 10, 1 18))'::geometry, 5 ) ); --------------------------------------------------- MULTILINESTRING((0 0,0 1,0 5,0 9),(1 10,1 14,1 18))

ポリゴンの分割:

#### SELECT ST\_AsText( ST Segmentize(('POLYGON((0 0, 0 8, 30 0, 0 0))'::geometry), 10)); ------------------------------------------------------- POLYGON((0 0,0 8,7.5 6,15 4,22.5 2,30 0,20 0,10 0,0 0))

2000 キロメートルの最大線分長を使ったジオグラフィのラインの分割。頂点は、端点間をつなぐ大円弧に沿って 追加されます。

SELECT ST\_AsText(

ST Segmentize(('LINESTRING (0 0, 60 60)'::geography), 2000000));

------------------------------------------------------------- LINESTRING(0 0,4.252632294621186 8.43596525986862,8.69579947419404 *←-* 16.824093489701564,13.550465473227048 25.107950473646188,19.1066053508691 *←-* 33.21091076089908,25.779290201459894 41.01711439406505,34.188839517966954 *←-*

48.337222885886,45.238153936612264 54.84733442373889,60 60)

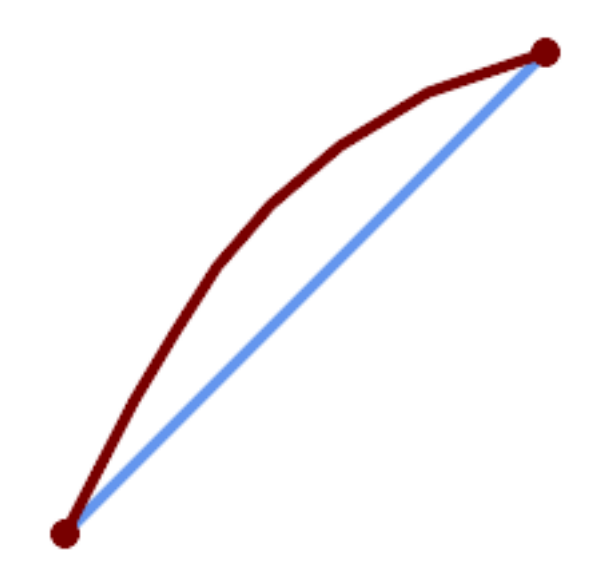

大円弧に沿って細分化されたジオグラフィのライン

#### 関連情報

ST\_LineSubstring

## **7.5.28 ST\_SetPoint**

ST\_SetPoint — ラインストリングのポイントを与えられたポイントに置き換えます。

## **Synopsis**

geometry **ST\_SetPoint**(geometry linestring, integer zerobasedposition, geometry point);

説明

ラインストリングの N 番目を与えられたポイントに置き換えます。インデクスは 0 はじまりです。負のインデッ クス値を与えると末尾から数えます。-1 は末尾のポイントを指します。これは、頂点が一つ動いた時に接続のリレ ーションシップを維持しようとする場合のトリガに特に便利です。

Availability: 1.1.0

Updated 2.3.0 : 添え字の負数

この関数は 3 次元に対応し、Z 値を削除しません。

### 例

```
--Change first point in line string from -1 3 to -1 1
SELECT ST AsText(ST SetPoint('LINESTRING(-1 2,-1 3)', 0, 'POINT(-1 1)'));
           st_astext
-----------------------
LINESTRING(-1 1,-1 3)
---Change last point in a line string (lets play with 3d linestring this time)
SELECT ST_AsEWKT(ST_SetPoint(foo.geom, ST_NumPoints(foo.geom) - 1, ST_GeomFromEWKT('POINT ←-
   (-1 \ 1 \ 3)'))
FROM (SELECT ST_GeomFromEWKT('LINESTRING(-1 2 3,-1 3 4, 5 6 7)') As geom) As foo;
           st_asewkt
-----------------------
LINESTRING(-1 2 3,-1 3 4,-1 1 3)
SELECT ST AsText(ST SetPoint(g, -3, p))
FROM ST_GEomFromText('LINESTRING(0 0, 1 1, 2 2, 3 3, 4 4)') AS g
        , ST_PointN(g,1) as p;
          st_astext
-----------------------
LINESTRING(0 0,1 1,0 0,3 3,4 4)
```
#### 関連情報

ST\_AddPoint, ST\_NPoints, ST\_NumPoints, ST\_PointN, ST\_RemovePoint

# **7.5.29 ST\_ShiftLongitude**

ST\_ShiftLongitude — [経度](#page-160-0)[座標値を](#page-164-0)-180 度から 180 [度の](#page-166-0)範囲と 0 [度から](#page-197-0) 360 度の範囲との二つの範囲を行き 来するようシフトします。

## **Synopsis**

geometry **ST\_ShiftLongitude**(geometry geom);

説明

ジオメトリの全てのポイント/頂点を読み、経度値が-180 度から 0 度の範囲にあるのを 180 度から 360 度の範囲 にシフトして、180 度から 360 度の範囲にあるのを-180 度から 0 度の範囲にシフトします。この関数は対称と なりますので、-180 度から 180 度の範囲のデータを 0 度から 360 度の範囲の表現にし、0 度から 360 度の範囲 のデータを-180 度から 180 度の範囲の表現にします。

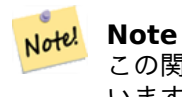

この関数は、SRID 436 (WGS84 地理座標系) のような緯度経度の座標値を持つデータの場合に限って使 います。

**Warning**

1.3.4 より前では MULTIPOINT では動作しないバグがありました。1.3.4 以上では MULTIPOINT でも動 作します。

この関数は 3 次元に対応し、Z 値を削除しません。 Enhanced: 2.0.0 多面体サーフェス対応と TIN 対応が導入されました。 ご注意: この関数は 2.0.0 で"ST\_Shift\_Longitude" から名称変更しました。 この関数は多面体サーフェスに対応しています。

この関数は三角形と不規則三角網 (TIN) に対応しています。

例

```
--single point forward transformation
SELECT ST_AsText(ST_ShiftLongitude('SRID=4326;POINT(270 0)'::geometry))
st_astext
----------
POINT(-90 0)
--single point reverse transformation
SELECT ST_AsText(ST_ShiftLongitude('SRID=4326;POINT(-90 0)'::geometry))
st_astext
----------
POINT(270 0)
--for linestrings the functions affects only to the sufficient coordinates
SELECT ST_AsText(ST_ShiftLongitude('SRID=4326;LINESTRING(174 12, 182 13)'::geometry))
```
st\_astext ---------- LINESTRING(174 12,-178 13)

関連情報

ST\_WrapX

# **7.5.30 ST\_WrapX**

 $ST$  Wrap $X - \check{v}$ オメトリを X 値で回り込ませます。

## **Synopsis**

geometry **ST\_WrapX**(geometry geom, float8 wrap, float8 move);

#### 説明

入力ジオメトリを分割して、全ての結果要素が「回り込み ('wrap')」線から'move' パラメータで決められた方 向、すなわち、右側 ('move' が負数) または左側 ('move' が正数) に全ての要素が落ちるように移動させ、最後に 再結合します。

**Note** Note! 経度緯度入力を「再センタリング」して、対象地物が一方からもう一方に飛ばないようにするのに使えま す。

Availability: 2.3.0 GEOS が必要です。

**この関数は3次元に対応し、Z値を削除しません。** 

例

```
-- Move all components of the given geometries whose bounding box
-- falls completely on the left of x=0 to +360
select ST WrapX(geom, 0, 360);
-- Move all components of the given geometries whose bounding box
-- falls completely on the left of x=-30 to +360
select ST_WrapX(geom, -30, 360);
```
関連情報

ST\_ShiftLongitude

# **7.5.31 ST\_SnapToGrid**

ST\_SnapToGrid — 入力ジオメトリの全ての点を規則的なグリッドにスナップします。

### **Synopsis**

geometry **ST\_SnapToGrid**(geometry geomA, float originX, float originY, float sizeX, float sizeY); geometry **ST\_SnapToGrid**(geometry geomA, float sizeX, float sizeY); geometry **ST\_SnapToGrid**(geometry geomA, float size); geometry **ST\_SnapToGrid**(geometry geomA, geometry pointOrigin, float sizeX, float sizeY, float sizeZ, float sizeM);

説明

1, 2, 3 番目の形式では、入力ジオメトリの全てのポイントを原点とセルサイズを定めたグリッドにスナップしま す。同じセルに落ちた、連続するポイントを削除します。引数ジオメトリのジオメトリタイプを定義できないポイ ントしか残らなかった場合は、NULL を返します。コレクション内で崩壊したジオメトリはそこから削除されま す。精度を落とすのに使います。

4 番目の形式は、1.1.0 で導入されました。入力ジオメトリの全てのポイントを原点 (第 2 引数で指定するもので、 ポイントでなければなりません) とセルサイズを定めたグリッドにスナップします。グリッドにスナップしたくな い次元についてはサイズに 0 を指定します。

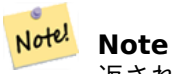

返されるジオメトリは単純性が失われているかも知れません (ST\_IsSimpleを参照してください)。

**Note**

Note! 1.1.0 版より前では、この関数は常に 2 次元ジオメトリを返[しました。](#page-157-0)1.1.0 版からは、返されるジオメ トリの次元数は、入力値のうちで手のつけられていない最大の次元と同じになります。全てのグリッドの 次元を定義するには、第 2 引数にジオメトリを取る形式を使って下さい。

Availability: 1.0.0RC1

Availability: 1.1.0 - Z 値と M 値に対応しました

この関数は 3 次元に対応し、Z 値を削除しません。

例

```
--Snap your geometries to a precision grid of 10^-3
UPDATE mytable
   SET geom = ST_SnapToGrid(geom, 0.001);
SELECT ST_AsText(ST_SnapToGrid(
                         ST_GeomFromText('LINESTRING(1.1115678 2.123, 4.111111 3.2374897, ←-
                             4.11112 3.23748667)'),
                         0.001)
                 );
                           st_astext
-------------------------------------
 LINESTRING(1.112 2.123,4.111 3.237)
 --Snap a 4d geometry
SELECT ST_AsEWKT(ST_SnapToGrid(
        ST_GeomFromEWKT('LINESTRING(-1.1115678 2.123 2.3456 1.11111,
                4.111111 3.2374897 3.1234 1.1111, -1.11111112 2.123 2.3456 1.1111112)'),
 ST_GeomFromEWKT('POINT(1.12 2.22 3.2 4.4444)'),
 0.1, 0.1, 0.1, 0.01) );
                                                                     st_asewkt
                         ------------------------------------------------------------------------------
 LINESTRING(-1.08 2.12 2.3 1.1144,4.12 3.22 3.1 1.1144,-1.08 2.12 2.3 1.1144)
--With a 4d geometry - the ST_SnapToGrid(geom,size) only touches x and y coords but keeps m ←-
     and z the same
SELECT ST_AsEWKT(ST_SnapToGrid(ST_GeomFromEWKT('LINESTRING(-1.1115678 2.123 3 2.3456,
                 4.111111 3.2374897 3.1234 1.1111)'),
           0.01) );
                                                  st_asewkt
---------------------------------------------------------
 LINESTRING(-1.11 2.12 3 2.3456,4.11 3.24 3.1234 1.1111)
```
### 関連情報

ST\_Snap, ST\_AsEWKT, ST\_AsText, ST\_GeomFromText, ST\_GeomFromEWKT, ST\_Simplify

# **7.5.32 ST\_Snap**

ST Snap — 入力ジオメトリの辺と頂点を参照ジオメトリの頂点にスナップします。

### **Synopsis**

geometry **ST\_Snap**(geometry input, geometry reference, float tolerance);

説明

ジオメトリの頂点と辺を、もう一つのジオメトリの頂点にスナップします。スナップが実行される位置を制御する にはスナップ距離許容値を使います。結果ジオメトリはスナップされた頂点を持つ入力ジオメトリです。スナップ が発生しなかった場合には、入力ジオメトリが変更されずに返されます。

一つのジオメトリからもう一つへの変換によって、近傍エッジ (ノード生成とインタセクション計算で問題を引き 起こします) を除くことになり、オーバレイ演算のロバスト性が改善されます。

あまりに多数のスナップを行った場合には、生成されるトポロジが不正になる可能性があります。いつスナップが 安全かを判定するために、ヒューリスティックにスナップされた頂点の数と位置が決めるしかありません。しかし、 省略された潜在的なスナップになりえます。

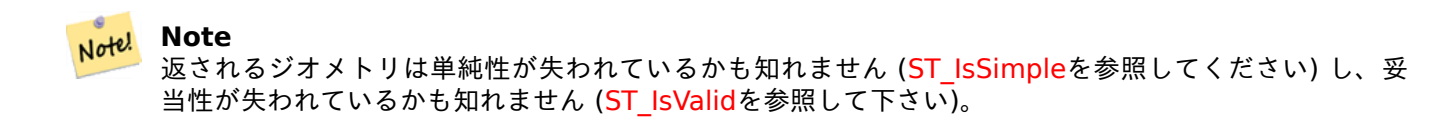

GEOS モジュールで実現しています。

Availability: 2.0.0

例

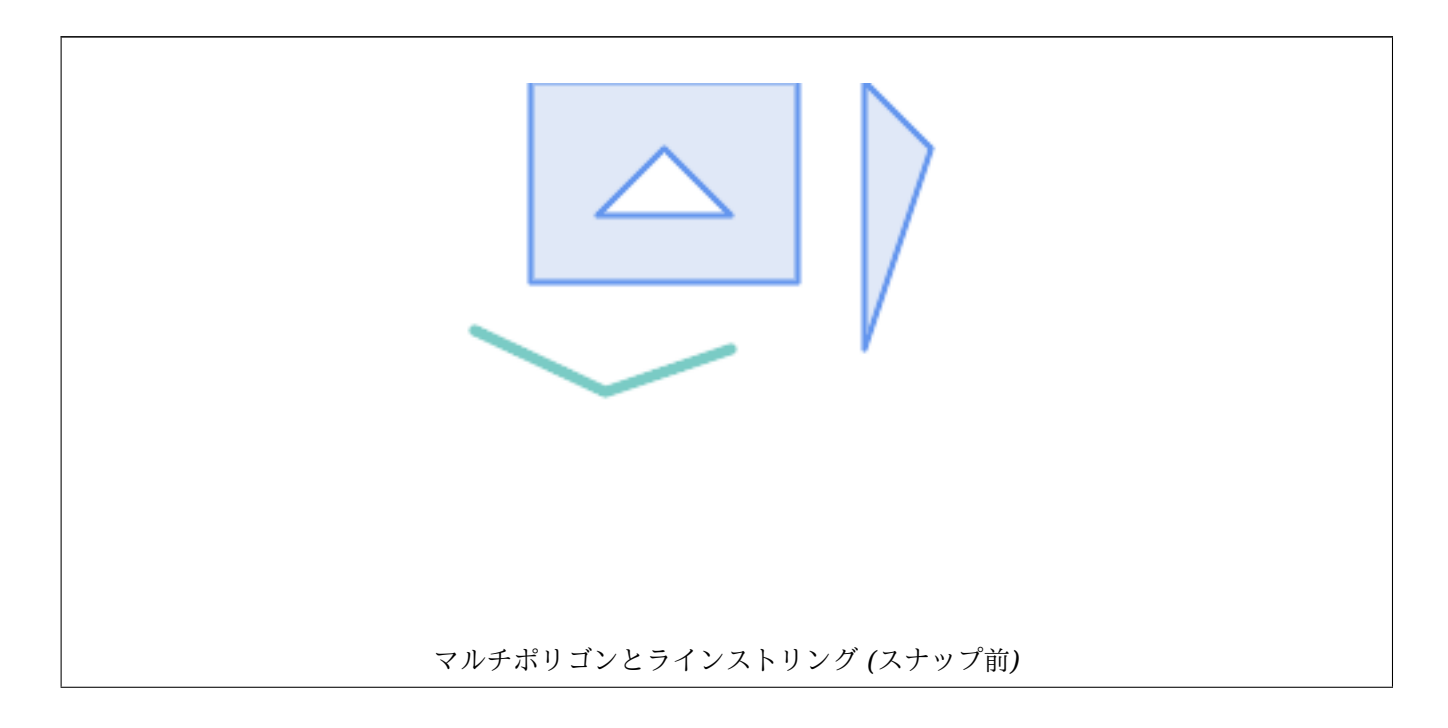

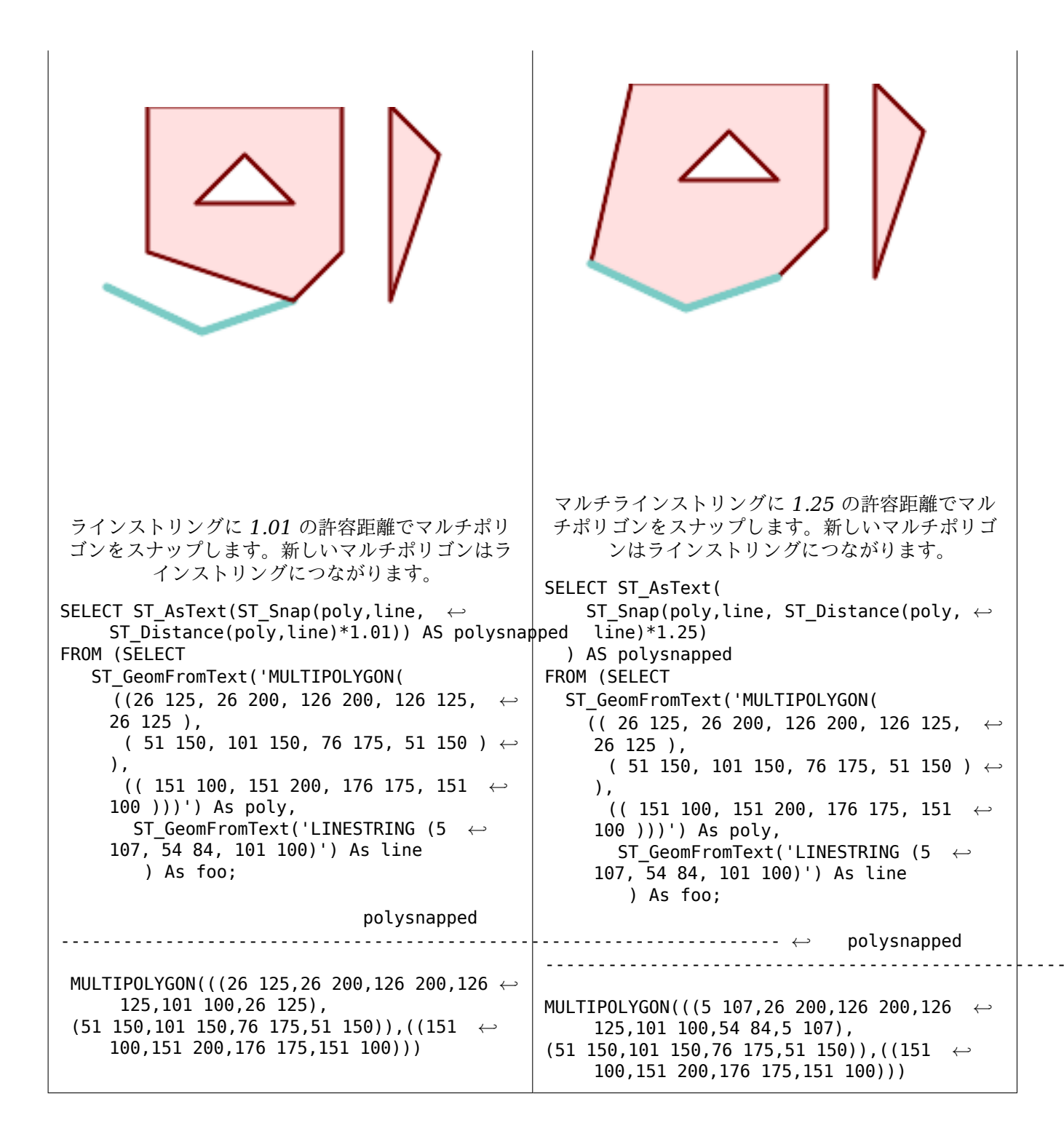

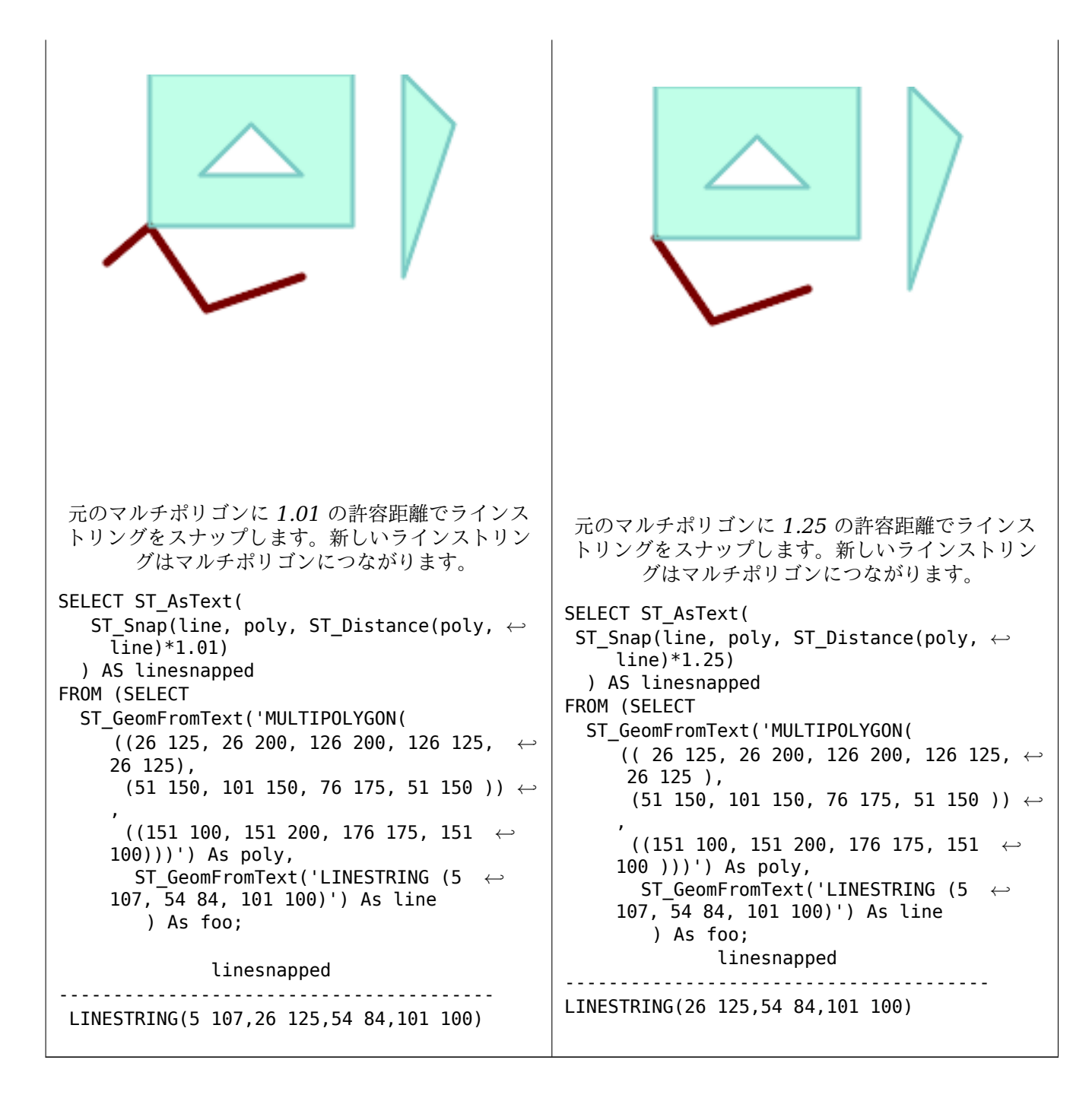

### 関連情報

ST\_SnapToGrid

# **7.5.33 ST\_SwapOrdinates**

ST\_SwapOrdinates — 与えられたジオメトリにおいて与えられた座標の値を入れ替えたジオメトリを返します。

## **Synopsis**

geometry **ST\_SwapOrdinates**(geometry geom, cstring ords);

与えられたジオメトリにおいて与えられた座標の値を入れ替えたジオメトリを返します。 ords 引数は 2 文字の文字列で、入れ替える座標名を示します。座標名は x, y, z, m が有効です。 Availability: 2.2.0

このメソッドは曲線ストリングと曲線に対応しています。

**この関数は3次元に対応し、Z値を削除しません。** 

**この関数は M 値に対応します。** 

この関数は多面体サーフェスに対応しています。

この関数は三角形と不規則三角網 (TIN) に対応しています。

```
例
```

```
-- Scale M value by 2
SELECT ST_AsText(
 ST_SwapOrdinates(
   ST_Scale(
     ST_SwapOrdinates(g,'xm'),
      2, 1
   ),
  'xm')
) FROM ( SELECT 'POINT ZM (0 0 0 2)'::geometry g ) foo;
    st_astext
--------------------
POINT ZM (0 0 0 4)
```
### 関連情報

## ST\_FlipCoordinates

# **7.6** [ジオメトリ](#page-182-0)検証

# **7.6.1 ST\_IsValid**

ST\_IsValid - ジオメトリが 2 次元で整形されているかのテスト。

## <span id="page-209-0"></span>**Synopsis**

boolean **ST\_IsValid**(geometry g); boolean **ST\_IsValid**(geometry g, integer flags); ST\_Geometry 値が整形式であり、2 次元で妥当かどうかを OGC 規則に沿ってテストします。3 次元と 4 次元の ジオメトリでは、評価は 2 次元で行います。ジオメトリが不正なら、PostgreSQL NOTICE が出力され、不正で ある理由の詳細が示されます。

flags パラメータを持つ版が対応する値についてはST\_IsValidDetailで説明しています。

ジオメトリ評価に関する詳細情報については Section 4.4を参照してください。

#### Note! **Note** SQL-MM では、ST\_IsValid(NULL) は 0 を[返しま](#page-64-0)すが、PostGIS では NULL を返します。

GEOS モジュールで実現しています。

フラグを受け付ける形式は、2.0.0 から有効になりました。

このメソッドはOGC Simple Features Implementation Specification for SQL 1.1の実装です。

このメソッドは SQL/MM 仕様の実装です。SQL-MM 3: 5.1.9

# **Note!** Note

OGC-SFS も SQL-MM も ST\_IsValid でフラグ引数を含む仕様になっていません。フラグは PostGIS 独 自拡張です。

## 例

```
SELECT ST_IsValid(ST_GeomFromText('LINESTRING(0 0, 1 1)')) As good_line,
       ST_IsValid(ST_GeomFromText('POLYGON((0 0, 1 1, 1 2, 1 1, 0 0))')) As bad_poly
--results
NOTICE: Self-intersection at or near point 0 0
good_line | bad_poly
-----------+----------
t | f
```
関連情報

ST\_IsSimple, ST\_IsValidReason, ST\_IsValidDetail,

# **7.6.2 ST\_IsValidDetail**

ST IsValidDetail — ジオメトリが妥当か、妥当でないなら理由と位置をそれぞれ示す valid detail 行を返し ます。

## <span id="page-210-0"></span>**Synopsis**

valid detail **ST\_IsValidDetail**(geometry geom, integer flags);

valid\_detail 行を返します。これには、ジオメトリが妥当かどうかを示す真偽値 (valid)、不正である理由を 示す文字列 (reason)、不正である位置を指摘するジオメトリ (location) からなります。

不正ジオメトリの詳細報告の生成をするST\_IsValidとST\_IsValidReasonの組み合わせを改善するために使いま す。

任意パラメータ flags はビットフィールドです。次の値を持つことができます。

- 0: 通常の OGC SFS 評価モデルを使[用します。](#page-209-0)
- 1: ある種の自己接触リング (逆の外リングと逆の穴リング) を妥当とします。この評価モデルはこれらのツール で使われるため「ESRI フラグ」とも言われます。OGC モデルでは不正とされることに注意してください。

GEOS モジュールで実現しています。

Availability: 2.0.0

例

```
--First 3 Rejects from a successful quintuplet experiment
SELECT gid, reason(ST_IsValidDetail(geom)), ST_AsText(location(ST_IsValidDetail(geom))) as ←-
   location
FROM
(SELECT ST_MakePolygon(ST_ExteriorRing(e.buff), array_agg(f.line)) As geom, gid
FROM (SELECT ST Buffer(ST Point(x1*10,y1), z1) As buff, x1*10 + y1*100 + z1*1000 As gid
        FROM generate series(-4,6) x1
        CROSS JOIN generate_series(2,5) y1
        CROSS JOIN generate_series(1,8) z1
        WHERE x1
> y1*0.5 AND z1 < x1*y1) As e
        INNER JOIN (SELECT ST_Translate(ST_ExteriorRing(ST_Buffer(ST_Point(x1*10,y1), z1)), ←-
           y1*1, z1*2) As line
        FROM generate_series(-3,6) x1
        CROSS JOIN generate_series(2,5) y1
        CROSS JOIN generate_series(1,10) z1
       WHERE x1
> y1*0.75 AND z1 < x1*y1) As f
ON (ST_Area(e.buff)
> 78 AND ST_Contains(e.buff, f.line))
GROUP BY gid, e.buff) As quintuplet_experiment
WHERE ST IsValid(geom) = falseORDER BY gid
LIMIT 3;
 gid | reason | location
------+-------------------+-------------
 5330 | Self-intersection | POINT(32 5)
 5340 | Self-intersection | POINT(42 5)
 5350 | Self-intersection | POINT(52 5)
 --simple example
SELECT * FROM ST_IsValidDetail('LINESTRING(220227 150406,2220227 150407,222020 150410)');
 valid | reason | location
-------+--------+----------
 t | |
```
### ST\_IsValid, ST\_IsValidReason

## **7.6.3 ST\_IsValidReason**

ST IsValidReason — ジオメトリが妥当か否かを示す文字列を返し、不正な場合は理由を返します。

### **Synopsis**

text **ST\_IsValidReason**(geometry geomA); text **ST\_IsValidReason**(geometry geomA, integer flags);

#### 説明

ジオメトリが妥当かどうか、不正な場合はその理由を示す文字列を返します。 不正なジオメトリと理由の詳細報告を生成するのに、ST\_IsValidと併用します。 許される flags は、ST\_IsValidDetailにあります。 GEOS モジュールで実現しています。 Availability: 1.4 Availability: 2.0 フ[ラグを取る形式。](#page-210-0)

#### 例

```
-- invalid bow-tie polygon
SELECT ST_IsValidReason(
    'POLYGON ((100 200, 100 100, 200 200,
     200 100, 100 200))'::geometry) as validity_info;
validity_info
--------------------------
Self-intersection[150 150]
--First 3 Rejects from a successful quintuplet experiment
SELECT gid, ST_IsValidReason(geom) as validity_info
FROM
(SELECT ST_MakePolygon(ST_ExteriorRing(e.buff), array_agg(f.line)) As geom, gid
FROM (SELECT ST_Buffer(ST_Point(x1*10,y1), z1) As buff, x1*10 + y1*100 + z1*1000 As gid
        FROM generate series(-4,6) x1
        CROSS JOIN generate_series(2,5) y1
        CROSS JOIN generate_series(1,8) z1
        WHERE x1
> y1*0.5 AND z1 < x1*y1) As e
        INNER JOIN (SELECT ST_Translate(ST_ExteriorRing(ST_Buffer(ST_Point(x1*10,y1), z1)), ←-
           y1*1, z1*2) As line
        FROM generate series(-3,6) x1
        CROSS JOIN generate_series(2,5) y1
        CROSS JOIN generate_series(1,10) z1
        WHERE x1
> y1*0.75 AND z1 < x1*y1) As f
ON (ST_Area(e.buff)
> 78 AND ST_Contains(e.buff, f.line))
```
GROUP BY gid, e.buff) As quintuplet\_experiment WHERE ST\_IsValid(geom) = false ORDER BY gid LIMIT 3; gid | validity\_info ------+-------------------------- 5330 | Self-intersection [32 5] 5340 | Self-intersection [42 5] 5350 | Self-intersection [52 5] --simple example SELECT ST\_IsValidReason('LINESTRING(220227 150406,2220227 150407,222020 150410)'); st\_isvalidreason ------------------ Valid Geometry

関連情報

ST\_IsValid, ST\_Summary

## **7.6.4 ST\_MakeValid**

ST\_MakeValid — 頂点を失うことなしに不正なジオメトリを妥当なジオメトリにしようと試みます。

#### **Synopsis**

geometry **ST\_MakeValid**(geometry input); geometry **ST\_MakeValid**(geometry input, text params);

#### 説明

与えられた不正なジオメトリを、入力ジオメトリの頂点を捨てずに、妥当な表現で生成しようとします。妥当なジ オメトリは変更せずに返します。

対応する入力は POINTS, MULTIPOINTS, LINESTRING, MULTILINESTRING, POLYGON, MULTIPOLY-GON, GEOMETRYCOLLECTION およびそれらの混交したものです。

完全または部分的な次元崩壊の場合には、出力ジオメトリは、同次元まはた低い次元のジオメトリのコレクション か、低い次元のジオメトリコレクションになります。

単一ポリゴンは、自己インタセクトがある場合には、マルチポリゴンになります。

params 引数は、妥当なジオメトリを構築するために使うメソッドを選択するための任意文字列を与えるのに 使えます。任意文字列は"method=linework|structure keepcollapsed=true|false" という書式に従います。 "params" 引数が無い場合には、"linework" アルゴリズムがデフォルトとして使われます。

"method" キーに対して取り得る値は二つあります。

• "linework" は従来のアルゴリズムです。はじめに全てのラインを抽出し、線画からノードを生成して、そこか ら妥当なジオメトリを構築します。

• "structure" は、リングの内と外の間を識別して、外リングを結合し、全ての内リングとの差を取ることで新し いジオメトリを構築します。

"keepcollapsed" キーは"structure" アルゴリズムでのみ有効です。"true" または"false" を取ります。"false" が指定された場合には、1 点の LINESTRING 等のような低い次元に崩壊したジオメトリ要素が出てきます。

GEOS モジュールで実現しています。

Availability: 2.0.0

Enhanced: 2.0.1 速度の改善

Enhanced: 2.1.0 GEOMETRYCOLLECTION と MULTIPOINT の対応の追加

Enhanced: 3.1.0 NaN 値を持つ座標の削除が追加されました。

Enhanced: 3.2.0, アルゴリズムに関する任意パラメータ'linework' と'structure' が追加されました。GEOS 3.10.0 以上が必要です。

**つこの関数は3次元に対応し、Z値を削除しません。** 

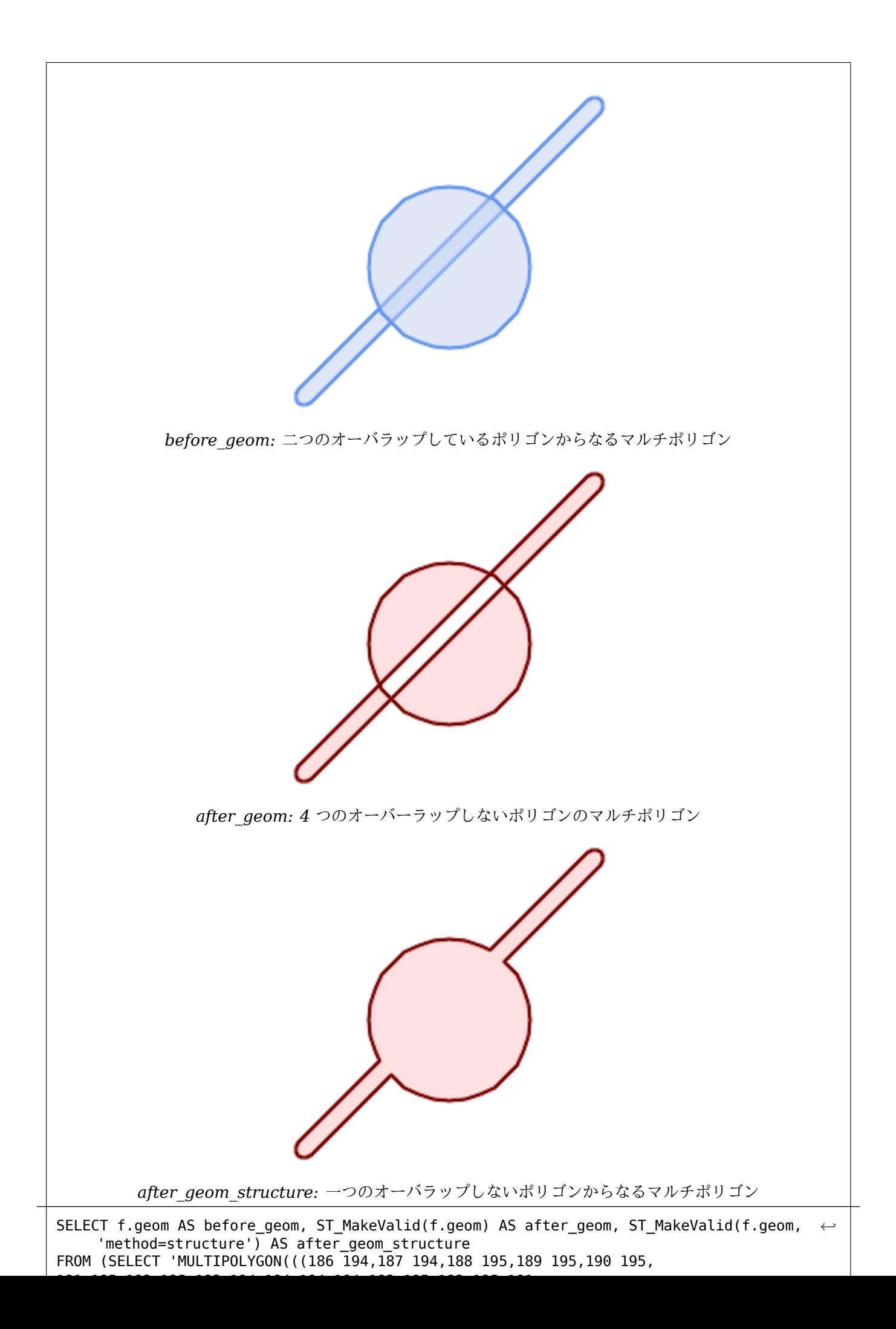
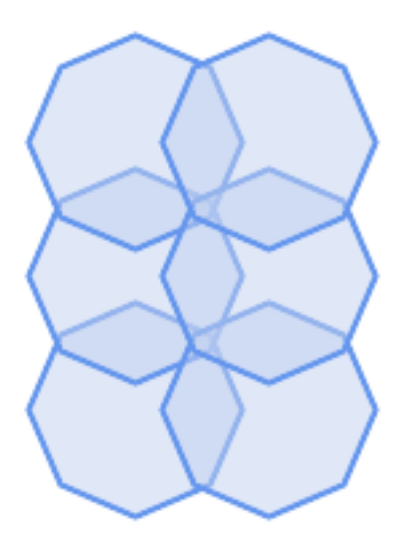

*before\_geom:* 六つのオーバラップしているポリゴンからなるマルチポリゴン

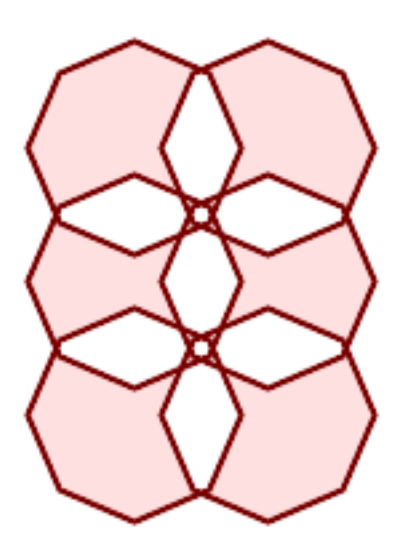

*after\_geom: 14* 個のオーバラップしていないポリゴンからなるマルチポリゴン

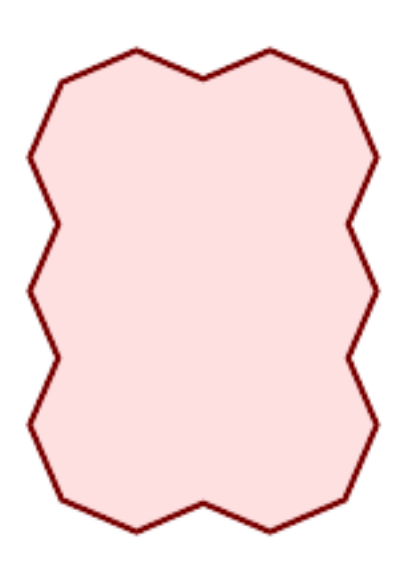

*after\_geom\_structure:* 一つのオーバラップしないポリゴンからなるマルチポリゴン

SELECT c.geom AS before\_geom, ST\_MakeValid(c.geom) AS after\_geom, ST\_MakeValid(c.geom, 'method=structure') AS after\_geom\_structure FROM (SELECT 'MULTIPOLYGON(((91 50,79 22,51 10,23 22,11 50,23 78,51 90,79 78,91 *←-*

```
SELECT ST_AsText(ST_MakeValid(
    'LINESTRING(0 \overline{0}, 0 \overline{0})',
    'method=structure keepcollapsed=true'
    ));
st_astext
------------
POINT(0 0)
SELECT ST_AsText(ST_MakeValid(
    'LINESTRING(0 0, 0 0)',
    'method=structure keepcollapsed=false'
    ));
    st_astext
------------------
 LINESTRING EMPTY
```
#### 関連情報

ST\_IsValid, ST\_Collect, ST\_CollectionExtract

# **[7.7](#page-209-0)** 空[間参照系](#page-105-0)[関数](#page-176-0)

# **7.7.1 ST\_InverseTransformPipeline**

ST InverseTransformPipeline — 定義した座標変換パイプラインの逆変換を使って、異なる空間参照系に座標 値を変換した新しいジオメトリを返します。

# **Synopsis**

geometry **ST\_InverseTransformPipeline**(geometry geom, text pipeline, integer to\_srid);

説明

定義した座標変換パイプラインの逆方向への変換を使って、異なる空間参照系に座標値を変換した新しいジオメト リを返します。

変換パイプラインの記述に関する詳細についてはST TransformPipelineを参照して下さい。

#### Availability: 3.4.0

入力ジオメトリの SRID は無視され、任意パラメータ to\_srid から値が提供されていない場合には出力ジオメト リの SRID は 0 に設定されます。ST\_TransformPipeline[を使うときには](#page-223-0)、パイプラインが順方向に実行されま す。`ST\_InverseTransformPipeline() を使うと、パイプラインは逆方向に実行されます。

パイプラインを用いた変換はST\_Transformの特別版です。ほとんどの場合、`ST\_Transform` は、座標系間の変 換において正しい演算子を選択し[ます。こちらの方が推奨さ](#page-223-0)れます。

```
EPSG:16031 変換を使った WGS 84 経度緯度から UTM31N への変換
```

```
-- Inverse direction
SELECT ST_AsText(ST_InverseTransformPipeline('POINT(426857.9877165967 5427937.523342293)':: ←-
   geometry,
  'urn:ogc:def:coordinateOperation:EPSG::16031')) AS wgs_geom;
         wgs_geom
----------------------------
POINT(2 48.99999999999999)
(1 row)GDA2020 の例。
-- using ST_Transform with automatic selection of a conversion pipeline.
SELECT ST_AsText(ST_Transform('SRID=4939;POINT(143.0 -37.0)'::geometry, 7844)) AS ←-
   gda2020_auto;
```
gda2020\_auto

```
-----------------------------------------------
POINT(143.00000635638918 -36.999986706128176)
(1 row)
```
#### 関連情報

ST\_Transform, ST\_TransformPipeline

# **7.7.2 ST\_SetSRID**

ST\_SetSRID — ジオメトリに SRID を設定します。

#### <span id="page-219-0"></span>**Synopsis**

geometry **ST\_SetSRID**(geometry geom, integer srid);

説明

ジオメトリの SRID を特定の整数値に設定します。クエリのためのバウンディングボックスを生成する際に使いま す。

**Note** Note! この関数はジオメトリを変換せず、ジオメトリが仮定する空間参照系を定義するメタデータを設定するだ けです。ジオメトリを新しい投影法に変換したい場合はST Transformを使います。

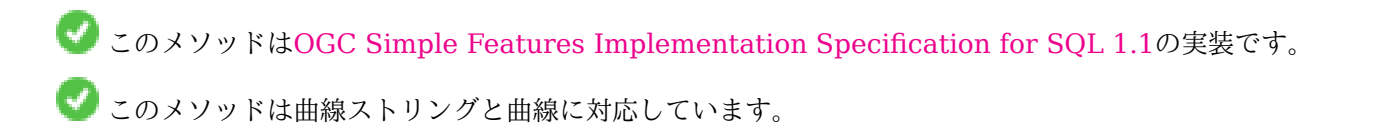

-- ポイントを WGS84 経度緯度に設定 --

```
SELECT ST_SetSRID(ST_Point(-123.365556, 48.428611),4326) As wgs84long_lat;
-- the ewkt representation (wrap with ST_AsEWKT) -
SRID=4326;POINT(-123.365556 48.428611)
```
-- ポイントを WGS84 経度緯度に設定したうえで、WEB メルカトル (球面メルカトル) に変換 --

```
SELECT ST_Transform(ST_SetSRID(ST_Point(-123.365556, 48.428611),4326),3785) As spere merc;
-- the ewkt representation (wrap with ST AsEWKT) -
SRID=3785;POINT(-13732990.8753491 6178458.96425423)
```
#### 関連情報

Section 4.5, ST\_SRID, ST\_Transform, UpdateGeometrySRID

# **7.7.3 ST\_SRID**

ST SRID - ジオメトリの空間参照系識別子を返します。

#### <span id="page-220-0"></span>**Synopsis**

integer **ST\_SRID**(geometry g1);

#### 説明

ST Geometry の spatial ref sys テーブルで定義されている空間参照系の識別番号を返します。Section 4.5を 参照して下さい。

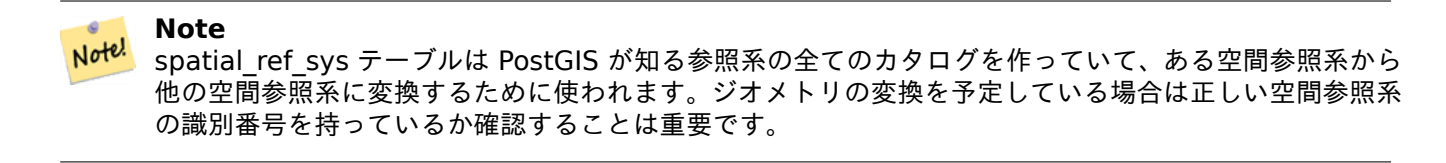

● このメソッドはOGC Simple Features Implementation Specification for SQL 1.1の実装です。s2.1.1.1

● このメソッドは SQL/MM 仕様の実装です。SQL-MM 3: 5.1.5

このメソッドは[曲線ストリングと曲線に対応しています。](http://www.opengeospatial.org/standards/sfs)

例

```
SELECT ST_SRID(ST_GeomFromText('POINT(-71.1043 42.315)',4326));
    --result
   4326
```
Section 4.5, ST\_SetSRID, ST\_Transform, ST\_SRID, ST\_SRID

# **7.7.4 ST\_Transform**

ST Transform - 異なる空間参照系に投影変換された新しいジオメトリを返します。

# <span id="page-221-0"></span>**Synopsis**

geometry **ST\_Transform**(geometry g1, integer srid); geometry **ST\_Transform**(geometry geom, text to\_proj); geometry **ST\_Transform**(geometry geom, text from\_proj, text to\_proj); geometry **ST\_Transform**(geometry geom, text from\_proj, integer to\_srid);

説明

異なる空間参照系に投影変換された新しいジオメトリを返します。変換先空間参照系である to srid は、妥当な SRID 整数パラメータ (spatial\_ref\_sys にあるということ) です。他にも、to\_proj と from proj に PROJ.4 文字列で定義された空間参照系を指定することができますが、最適化されません。変換先空間参照系が SRID の代 わりに PROJ.4 文字列で表現されている場合には、出力ジオメトリの SRID は 0 になります。from\_proj を使う 場合には、入力ジオメトリは定義された SRID を持っていなければなりません。

ST Transform はしばしばST SetSRIDと混同されます。ST Transform は実際にジオメトリの座標を、ある空 間参照系から他のものに変換します。ST\_SetSRID は単にジオメトリの SRID を変更するだけです。

ST\_Transform は変換元空間参照系と変換先空間参照系に与える適切な変換パイプラインを自動的に選択します。 特定の変換法を使用するにはST TransformPipelineを使います。

#### **Note** Note!

PostGIS は PROJ [対応でコンパイルする必要](#page-223-0)があります。PROJ 対応でコンパイルしたかを確認するに はPostGIS\_Full\_Versionを使います。

**Note** Note!

[一つ以上の変換を行う場合](#page-507-0)は、インデクスの利点を得るために、使用する変換に関する関数インデクスを 持つと便利です。

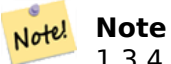

1.3.4 より前では、曲線を含むジオメトリで使用すると、この関数はクラッシュします。これは 1.3.4 以 上で訂正されています。

Enhanced: 2.0.0 多面体サーフェス対応が導入されました。

Enhanced: 2.3.0 直接の PROJ.4 文字列への対応が導入されました。

● このメソッドは SQL/MM 仕様の実装です。SQL-MM 3: 5.1.6

このメソッドは曲線ストリングと曲線に対応しています。

この関数は多面体サーフェスに対応しています。

マサチューセッツ州平面座標系 (アメリカ測量フィート) を WGS84 経度緯度に変更します。 SELECT ST\_AsText(ST\_Transform(ST\_GeomFromText('POLYGON((743238 2967416,743238 2967450, 743265 2967450,743265.625 2967416,743238 2967416))',2249),4326)) As wgs\_geom; wgs\_geom --------------------------- POLYGON((-71.1776848522251 42.3902896512902,-71.1776843766326 42.3903829478009, -71.1775844305465 42.3903826677917,-71.1775825927231 42.3902893647987,-71.177684 8522251 42.3902896512902)); (1 row) --3D Circular String example SELECT ST\_AsEWKT(ST\_Transform(ST\_GeomFromEWKT('SRID=2249;CIRCULARSTRING(743238 2967416 *←-* 1,743238 2967450 2,743265 2967450 3,743265.625 2967416 3,743238 2967416 4)'),4326)); st\_asewkt -------------------------------------------------------------------------------------- SRID=4326;CIRCULARSTRING(-71.1776848522251 42.3902896512902 1,-71.1776843766326 *←-* 42.3903829478009 2, -71.1775844305465 42.3903826677917 3, -71.1775825927231 42.3902893647987 3,-71.1776848522251 42.3902896512902 4) 部分関数インデクスを作る例です。全てのジオメトリが入っているとは確信できないテーブルのためには、スペー スの節約とインデクスを小さく効率的にするために、NULL ジオメトリを無視する部分インデクスを使うのが最善 です。 CREATE INDEX idx\_geom\_26986\_parcels ON parcels USING gist (ST\_Transform(geom, 26986)) WHERE geom IS NOT NULL; PROJ.4 テキストを使って、独自の空間参照系に投影変換する例です。 -- Find intersection of two polygons near the North pole, using a custom Gnomic projection -- See http://boundlessgeo.com/2012/02/flattening-the-peel/ WITH data AS ( SELECT ST\_GeomFromText('POLYGON((170 50,170 72,-130 72,-130 50,170 50))', 4326) AS p1, ST\_GeomFromText('POLYGON((-170 68,-170 90,-141 90,-141 68,-170 68))', 4326) AS p2, '+proj=gnom +ellps=WGS84 +lat\_0=70 +lon\_0=-160 +no\_defs'::text AS gnom ) SELECT ST\_AsText( ST\_Transform( ST Intersection(ST Transform(p1, gnom), ST Transform(p2, gnom)), gnom, 4326)) FROM data; st\_astext -------------------------------------------------------------------------------- POLYGON((-170 74.053793645338,-141 73.4268621378904,-141 68,-170 68,-170 74.053793645338) *←-* )

#### 変換の挙動の設定

グリッドシフトを含む座標変換は、ときどき失敗します。たとえば、PROJ.4 にグリッドシフトファイルを付け てビルドされていなかった場合や、座標がグリッドシフト定義の範囲内に無い、といった場合です。デフォルト

では、PostGIS はグリッドシフトファイルが無い場合はエラーを投げますが、この挙動は、PROJ.4 テキストの to\_proj 値の変更を試みたり、spatial\_ref\_sys テーブルの proj4text 値を変更したりすることで、SRID 毎の原則を設定することができます。

たとえば、proj4text パラメータ +datum=NAD87 は次に示す +nadgrids パラメータの短縮形です。

+nadgrids=@conus,@alaska,@ntv2\_0.gsb,@ntv1\_can.dat

接頭辞 @ は、ファイルが無くてもエラー報告をしないという意味ですが、適切だった (発見されてオーバラップし た) ファイルがないままリストの終わりに達した場合はエラーが出ます。

逆に、少なくとも標準的なファイルが確実にあって欲しいけれども、該当が無いまま全てのファイルが走査された 場合に、NULL 変換としたいなら、次が使えます。

+nadgrids=@conus,@alaska,@ntv2\_0.gsb,@ntv1\_can.dat,null

NULL グリッドシフトファイルは、世界全体をカバーして、シフトを行わない、妥当なグリッドシフトファイルで す。完全な例のために、正しい範囲にない SRID 4267 への変換でエラーが投げられないよう PostGIS を変えた いなら、次のようにします。

UPDATE spatial\_ref\_sys SET proj4text = '+proj=longlat +ellps=clrk66 +nadgrids=@conus, *←-* @alaska,@ntv2\_0.gsb,@ntv1\_can.dat,null +no\_defs' WHERE srid = 4267;

#### 関連情報

Section 4.5, ST\_SetSRID, ST\_SRID, UpdateGeometrySRID, ST\_TransformPipeline

# **7.7.5 ST\_TransformPipeline**

ST\_TransformPipeline — 定義されている座標変換パイプラインを使用して異なる空間参照系に変換された新し いジオメトリを返します。

#### <span id="page-223-0"></span>**Synopsis**

geometry **ST\_TransformPipeline**(geometry g1, text pipeline, integer to\_srid);

説明

定義されている座標変換パイプラインを使用して異なる空間参照系に変換された新しいジオメトリを返します。 変換パイプラインは次の文字列書式のいずれかをつかって定義されます。

- urn:ogc:def:coordinateOperation:AUTHORITY::CODE。単純な EPSG:CODE 文字列は座標操作を一意 に識別できません。CRS 定義に同じ EPSG コードが使用できるためです。
- PROJ パイプライン文字列: +proj=pipeline ...。自動の軸正規化が適用されません。必要なら呼び出し元 が追加のパイプライン段階を必要とします。もしくは axisswap 段階を削除する必要があります。
- 操作の連結: urn:ogc:def:coordinateOperation,coordinateOperation:EPSG::3895,coordinateOperatio

#### Availability: 3.4.0

入力ジオメトリの SRID は無視され、任意パラメータ to\_srid から値が提供されていない場合には出力ジオメト リの SRID は 0 に設定されます。 ̀ST\_TransformPipeline() ̀を使うときには、パイプラインが順方向に実行され ます。ST\_InverseTransformPipelineを使うと、パイプラインは逆方向に実行されます。

パイプラインを用いた変換はST\_Transformの特別版です。ほとんどの場合、`ST\_Transform` は、座標系間の変 換において正しい演算子を選択します。こちらの方が推奨されます。

```
EPSG:16031 変換を使った WGS 84 経度緯度から UTM31N への変換
```

```
-- Forward direction
SELECT ST_AsText(ST_TransformPipeline('SRID=4326;POINT(2 49)'::geometry,
  'urn:ogc:def:coordinateOperation:EPSG::16031')) AS utm_geom;
                 utm_geom
--------------------------------------------
POINT(426857.9877165967 5427937.523342293)
(1 row)-- Inverse direction
SELECT ST_AsText(ST_InverseTransformPipeline('POINT(426857.9877165967 5427937.523342293)':: ←-
   geometry,
  'urn:ogc:def:coordinateOperation:EPSG::16031')) AS wgs_geom;
         wgs_geom
----------------------------
POINT(2 48.99999999999999)
(1 row)
GDA2020 の例。
-- using ST Transform with automatic selection of a conversion pipeline.
SELECT ST_AsText(ST_Transform('SRID=4939;POINT(143.0 -37.0)'::geometry, 7844)) AS ←-
   gda2020_auto;
                 gda2020_auto
-----------------------------------------------
POINT(143.00000635638918 -36.999986706128176)
(1 row)-- using a defined conversion (EPSG:8447)
SELECT ST AsText(ST TransformPipeline('SRID=4939;POINT(143.0 -37.0)'::geometry,
  'urn:ogc:def:coordinateOperation:EPSG::8447')) AS gda2020_code;
                   gda2020_code
----------------------------------------------
POINT(143.0000063280214 -36.999986718287545)
(1 row)-- using a PROJ pipeline definition matching EPSG:8447, as returned from
-- 'projinfo -s EPSG:4939 -t EPSG:7844'.
-- NOTE: any 'axisswap' steps must be removed.
SELECT ST_AsText(ST_TransformPipeline('SRID=4939;POINT(143.0 -37.0)'::geometry,
 '+proj=pipeline
  +step +proj=unitconvert +xy_in=deg +xy_out=rad
  +step +proj=hgridshift +grids=au_icsm_GDA94_GDA2020_conformal_and_distortion.tif
  +step +proj=unitconvert +xy_in=rad +xy_out=deg')) AS gda2020_pipeline;
                  gda2020_pipeline
----------------------------------------------
POINT(143.0000063280214 -36.999986718287545)
(1 row)
```
#### 関連情報

ST\_Transform, ST\_InverseTransformPipeline

# **7.7.6 postgis\_srs\_codes**

postgis\_srs\_codes — 指定した機関に関連付けられた SRS コードの一覧を返します。

#### **Synopsis**

<span id="page-225-0"></span>setof text **postgis\_srs\_codes**(text auth\_name);

説明

与えられた auth\_name に関する全ての auth\_srid の集合を返します。 Availability: 3.4.0 Proj 6 以上

例

EPSG 機関に関連付けられているコードの最初の 10 件の一覧を得ます。 SELECT \* FROM postgis\_srs\_codes('EPSG') LIMIT 10;

postgis\_srs\_codes

#### 関連情報

postgis\_srs, postgis\_srs\_all, postgis\_srs\_search

# **7.7.7 postgis\_srs**

postgis\_srs — [求める機関と空](#page-226-0)[間参照識別子に関する](#page-227-0)メタデータレコードを返します。

# **Synopsis**

setof record **postgis** srs(text auth name, text auth srid);

説明

```
指定した auth_name に関して求める auth_srid のメタデータレコードを貸します。レコードには auth_name,
auth_srid, srname, srtext, proj4text と適用範囲の隅を示す point_sw と point_ne が含まれます。
Availability: 3.4.0
Proj 6 以上
```

```
EPSG:3005 のメタデータを取得します。
SELECT * FROM postgis srs('EPSG', '3005');
auth_name | EPSG
auth_srid | 3005
srname | NAD83 / BC Albers
srtext | PROJCS["NAD83 / BC Albers", ... ]]
proj4text | +proj=aea +lat_0=45 +lon_0=-126 +lat_1=50 +lat_2=58.5 +x_0=1000000 +y_0=0 + ←-
   datum=NAD83 +units=m +no_defs +type=crs
point_sw | 0101000020E6100000E17A14AE476161C00000000000204840
point_ne | 0101000020E610000085EB51B81E855CC0E17A14AE47014E40
```
関連情報

postgis\_srs\_codes, postgis\_srs\_all, postgis\_srs\_search

# **7.7.8 postgis\_srs\_all**

postgis\_srs\_all — Proj データベース内のあらゆる空間参照系のメタデータレコードを返します。

#### <span id="page-226-0"></span>**Synopsis**

**postgis\_srs\_all** レコードの集合 (void);

説明

```
Proj データベース内にある全てのメタデータレコードを返します。レコードには auth name, auth srid,
srname, srtext, proj4text と適用範囲の隅を示す point_sw と point_ne が含まれます。
```
Availability: 3.4.0

Proj 6 以上

例

Proj データベースから最初の 10 件のメタデータレコードを得ます。

SELECT auth\_name, auth\_srid, srname FROM postgis\_srs\_all() LIMIT 10;

auth\_name | auth\_srid | srname -----------+-----------+------------------------------------------ EPSG | 2000 | Anguilla 1957 / British West Indies Grid EPSG | 20004 | Pulkovo 1995 / Gauss-Kruger zone 4<br>EPSG | 20005 | Pulkovo 1995 / Gauss-Kruger zone 5 EPSG | 20005 | Pulkovo 1995 / Gauss-Kruger zone 5<br>FPSG | 20006 | Pulkovo 1995 / Gauss-Kruger zone 6 EPSG | 20006 | Pulkovo 1995 / Gauss-Kruger zone 6

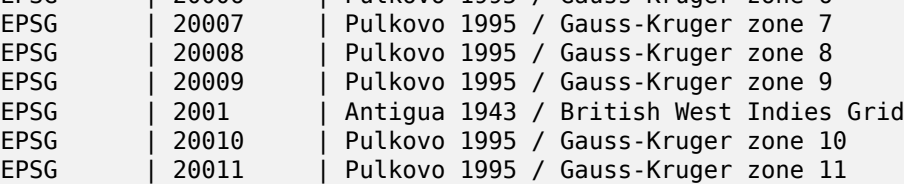

postgis\_srs\_codes, postgis\_srs, postgis\_srs\_search

# **7.7.9 postgis\_srs\_search**

postgis\_srs\_search - bounds パラメータを完全に含む適用範囲を持つ投影座標系のメタデータレコードを返し ます。

#### <span id="page-227-0"></span>**Synopsis**

setof record **postgis srs search**(geometry bounds, text auth name=EPSG);

説明

bounds パラメータを完全に含む適用範囲を持つ投影座標系のメタデータレコードを返します。レコードには auth name, auth srid, srname, srtext, proj4text と適用範囲の隅を示す point sw と point ne が含 まれます。

この検索では、投影座標系のみが対象となります。お持ちのデータの範囲で動作しうる座標系を探索することを目 的としています。

Availability: 3.4.0

Proj 6 以上

例

ルイジアナ州の投影座標系を探索します。

```
SELECT auth name, auth srid, srname,
 ST_AsText(point_sw) AS point_sw,
 ST AsText(point ne) AS point ne
FROM postgis_srs_search('SRID=4326;LINESTRING(-90 30, -91 31)')
LIMIT 3;
auth_name | auth_srid | srname | point_sw | ←-
    point_ne
-----------+-----------+--------------------------------------+---------------------+--------------------- ←-
EPSG | 2801 | NAD83(HARN) / Louisiana South | POINT(-93.94 28.85) | POINT ←-
   (-88.75 31.07)
EPSG | 3452 | NAD83 / Louisiana South (ftUS) | POINT(-93.94 28.85) | POINT ←-
    (-88.75 31.07)
EPSG | 3457 | NAD83(HARN) / Louisiana South (ftUS) | POINT(-93.94 28.85) | POINT ←-
    (-88.75 31.07)
```
最大範囲を得るためにテーブルをスキャンして、適していると言えそうな投影座標系を見つけます。

WITH ext AS ( SELECT ST Extent(geom) AS geom, Max(ST SRID(geom)) AS srid FROM foo ) SELECT auth name, auth srid, srname, ST AsText(point sw) AS point sw, ST\_AsText(point\_ne) AS point\_ne

#### 関連情報

postgis\_srs\_codes, postgis\_srs\_all, postgis\_srs

# **7.8** [ジオメト](#page-225-0)[リ入力](#page-226-0)

# **7.8.1 Well-Known Text (WKT)**

# **7.8.1.1 ST\_BdPolyFromText**

ST\_BdPolyFromText — マルチラインストリングの Well-Known Text 表現による、閉じたラインストリングの 任意のコレクションからポリゴンを生成します。

#### <span id="page-228-0"></span>**Synopsis**

geometry **ST\_BdPolyFromText**(text WKT, integer srid);

#### 説明

マルチラインストリングの Well-Known Text 表現による、閉じたラインストリングの任意のコレクションからポ リゴンを構築します。

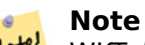

<mark>Not<sup>el</sup></mark> WKT が MULTILINESTRING でない場合には、エラーが投げられます。出力が MULTIPOLYGON になる場 合には、エラーが投げられますが、この場合は ST\_BdMPolyFromText を使うか PostGIS 独特のアプロ ーチとしてST\_BuildArea()をご覧ください。

つこのメソッドは[OGC Simple Fea](#page-401-0)tures Implementation Specification for SQL 1.1の実装です。s3.2.6.2 GEOS モジュールで実現しています。 Availability: 1.1.0

関連情報

ST\_BuildArea, ST\_BdMPolyFromText

# **7.8.1.2 ST\_BdMPolyFromText**

ST\_BdMPolyFromText — マルチラインストリングの Well-Known Text 表現による、閉じたラインストリング の任意のコレクションからマルチポリゴンを構築します。

# **Synopsis**

geometry **ST\_BdMPolyFromText**(text WKT, integer srid);

#### 説明

マルチラインストリングの Well-Known Text 表現による、閉じたラインストリングの任意のコレクションからマ ルチポリゴンを構築します。

# **Note**

<mark>Not<sup>el</sup></mark> WKT が MULTILINESTRING でない場合には、エラーが投げられます。出力が単一のポリゴンであって もマルチポリゴンに強制されます。単一のポリゴンが返って欲しい場合はST\_BdPolyFromTextを使うか PostGIS 独特のアプローチとしてST\_BuildArea()をご覧ください。

このメソッドはOGC Simple Feature[s Implementatio](#page-401-0)n Specification for SQL 1.1[の実装です。](#page-228-0)s3.2.6.2 GEOS モジュールで実現しています。 Availability: 1.1.0

関連情報

ST\_BuildArea, ST\_BdPolyFromText

# **7.8.1.3 ST\_GeogFromText**

ST GeogFromText - Well-Known Text 表現または拡張 WKT から指定したジオグラフィ値を返します。

# **Synopsis**

geography **ST\_GeogFromText**(text EWKT);

#### 説明

Well-Known Text 表現または拡張 WKT から指定したジオグラフィ値を返します。SRID 4326 を仮定します。こ の関数は ST\_GeographyFromText の別名です。ポイントは常に経度緯度形式で表現されます。

例

```
--- converting lon lat coords to geography
ALTER TABLE sometable ADD COLUMN geog geography(POINT,4326);
UPDATE sometable SET geog = ST_GeogFromText('SRID=4326;POINT(' || lon || ' ' || lat || ')') ←-
   ;
```
--- specify a geography point using EPSG:4267, NAD27 SELECT ST AsEWKT(ST GeogFromText('SRID=4267;POINT(-77.0092 38.889588)'));

#### 関連情報

ST\_AsText, ST\_GeographyFromText

# **7.8.1.4 ST\_GeographyFromText**

ST\_GeographyFromText — Well-Known Text 表現または拡張 WKT から指定したジオグラフィ値を返します。

# **Synopsis**

geography **ST\_GeographyFromText**(text EWKT);

説明

Well-Known Text 表現から指定したジオグラフィ値を返します。SRID 4326 を仮定します。

関連情報

ST\_GeogFromText, ST\_AsText

# **7.8.1.5 ST\_GeomCollFromText**

ST\_GeomCollFromText — WKT 表現と与えられた SRID からジオメトリのコレクションを生成します。SRID が与えられていない場合は 0 とします。

# **Synopsis**

geometry **ST\_GeomCollFromText**(text WKT, integer srid); geometry **ST\_GeomCollFromText**(text WKT);

説明

Well-Kown-Text (WKT) 表現のコレクションと与えられた SRID からジオメトリのコレクションを生成します。 SRID が与えられていない場合は 0 とします。

OGC SPEC 3.2.6.2 - 任意引数 SRID は仕様適合のためです。

WKT が GEOMETRYCOLLECTION でない場合には、NULL を返します。

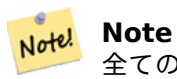

全ての WKT ジオメトリがジオメトリコレクションであると絶対的な確信を持てる場合は、この関数は使 わないでください。付加的な評価ステップが追加されるので ST\_GeomFromText より遅いです。

**ご**このメソッドはOGC Simple Features Implementation Specification for SQL 1.1の実装です。s3.2.6.2

このメソッドは SQL/MM 仕様の実装です。

例

SELECT ST\_GeomCollFromText('GEOMETRYCOLLECTION(POINT(1 2),LINESTRING(1 2, 3 4))');

ST\_GeomFromText, ST\_SRID

#### **7.8.1.6 ST\_GeomFromEWKT**

ST\_GeomFromEWKT — [拡張](#page-220-0) Well-Known Text 表現 (EWKT) から指定された ST\_Geometry 値を返します。

#### <span id="page-231-0"></span>**Synopsis**

geometry **ST\_GeomFromEWKT**(text EWKT);

説明

拡張 Well-Known Text 表現 (EWKT) から PostGIS ST\_Geometry オブジェクトを生成します。

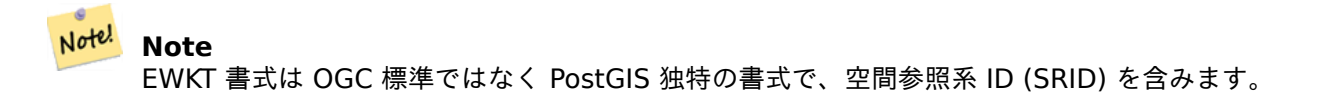

Enhanced: 2.0.0 多面体サーフェス対応と TIN 対応が導入されました。

- **この関数は3次元に対応し、Z値を削除しません。**
- ■このメソッドは曲線ストリングと曲線に対応しています。
- この関数は多面体サーフェスに対応しています。
- この関数は三角形と不規則三角網 (TIN) に対応しています。

例

```
SELECT ST_GeomFromEWKT('SRID=4269;LINESTRING(-71.160281 42.258729,-71.160837 ←-
   42.259113,-71.161144 42.25932)');
```
SELECT ST\_GeomFromEWKT('SRID=4269;MULTILINESTRING((-71.160281 42.258729,-71.160837 *←-* 42.259113,-71.161144 42.25932))');

```
SELECT ST GeomFromEWKT('SRID=4269;POINT(-71.064544 42.28787)');
```
SELECT ST\_GeomFromEWKT('SRID=4269;POLYGON((-71.1776585052917 *←-* 42.3902909739571,-71.1776820268866 42.3903701743239,

-71.1776063012595 42.3903825660754,-71.1775826583081 42.3903033653531,-71.1776585052917 *←-* 42.3902909739571))');

```
SELECT ST_GeomFromEWKT('SRID=4269;MULTIPOLYGON(((-71.1031880899493 42.3152774590236,
-71.1031627617667 42.3152960829043,-71.102923838298 42.3149156848307,
-71.1023097974109 42.3151969047397,-71.1019285062273 42.3147384934248,
-71.102505233663 42.3144722937587,-71.10277487471 42.3141658254797,
```

```
-71.103113945163 42.3142739188902,-71.10324876416 42.31402489987,
```

```
-71.1033002961013 42.3140393340215,-71.1033488797549 42.3139495090772,
```

```
-71.103396240451 42.3138632439557,-71.1041521907712 42.3141153348029,
```

```
-71.1041411411543 42.3141545014533,-71.1041287795912 42.3142114839058,
```

```
-71.1041188134329 42.3142693656241,-71.1041112482575 42.3143272556118,
```
-71.1041072845732 42.3143851580048,-71.1041057218871 42.3144430686681, -71.1041065602059 42.3145009876017,-71.1041097995362 42.3145589148055, -71.1041166403905 42.3146168544148,-71.1041258822717 42.3146748022936, -71.1041375307579 42.3147318674446,-71.1041492906949 42.3147711126569, -71.1041598612795 42.314808571739,-71.1042515013869 42.3151287620809, -71.1041173835118 42.3150739481917,-71.1040809891419 42.3151344119048, -71.1040438678912 42.3151191367447,-71.1040194562988 42.3151832057859, -71.1038734225584 42.3151140942995,-71.1038446938243 42.3151006300338, -71.1038315271889 42.315094347535,-71.1037393329282 42.315054824985, -71.1035447555574 42.3152608696313,-71.1033436658644 42.3151648370544, -71.1032580383161 42.3152269126061,-71.103223066939 42.3152517403219, -71.1031880899493 42.3152774590236)), ((-71.1043632495873 42.315113108546,-71.1043583974082 42.3151211109857, -71.1043443253471 42.3150676015829,-71.1043850704575 42.3150793250568,-71.1043632495873 *←-* 42.315113108546)))'); --3d circular string SELECT ST\_GeomFromEWKT('CIRCULARSTRING(220268 150415 1,220227 150505 2,220227 150406 3)'); --Polyhedral Surface example SELECT ST\_GeomFromEWKT('POLYHEDRALSURFACE( ((0 0 0, 0 0 1, 0 1 1, 0 1 0, 0 0 0)), ((0 0 0, 0 1 0, 1 1 0, 1 0 0, 0 0 0)), ((0 0 0, 1 0 0, 1 0 1, 0 0 1, 0 0 0)),  $((1 1 0, 1 1 1, 1 0 1, 1 0 0, 1 1 0)),$ ((0 1 0, 0 1 1, 1 1 1, 1 1 0, 0 1 0)), ((0 0 1, 1 0 1, 1 1 1, 0 1 1, 0 0 1))

)');

関連情報

ST\_AsEWKT, ST\_GeomFromText

#### **7.8.1.7 ST\_GeomFromMARC21**

ST GeomFromMARC21 — MARC21/XML 地理データを入力に取り、PostGIS ジオメトリオブジェクトを返 します。

#### **Synopsis**

geometry **ST\_GeomFromMARC21** ( text marcxml );

説明

この関数は MARC21/XML データから PostGIS ジオメトリを生成するものです。POINT または POLYGON を含みます。同じ MARC21/XML データで複数の地理データが存在する場合には、MULTIPOINT または MULTIPOLYGON を返します。データにジオメトリタイプが混じっている場合には、GEOMETRYCOLLECTION を 返します。MARC21/XML データに地理データ (データフィールド:034) を含まない場合には NULL を返します。

対応する LOC MARC21/XML のバージョンは次の通りです。

• MARC21/XML 1.1

Availability: 3.3.0 libxml2 2.6 以上が必要です。

# Note! Note

Note!

MARC21/XML コード化地理数値データでは、今のところコード化した座標の空間参照系を記述する手段 がないため、この関数は常に SRID 0 のジオメトリを返すことになります。

# **Note** 返される POLYGON ジオメトリは常に時計回り方向です。

#### 例

POINT を一つ含み hddd.dddddd でエンコードした MARC21/XML 地理データの変換

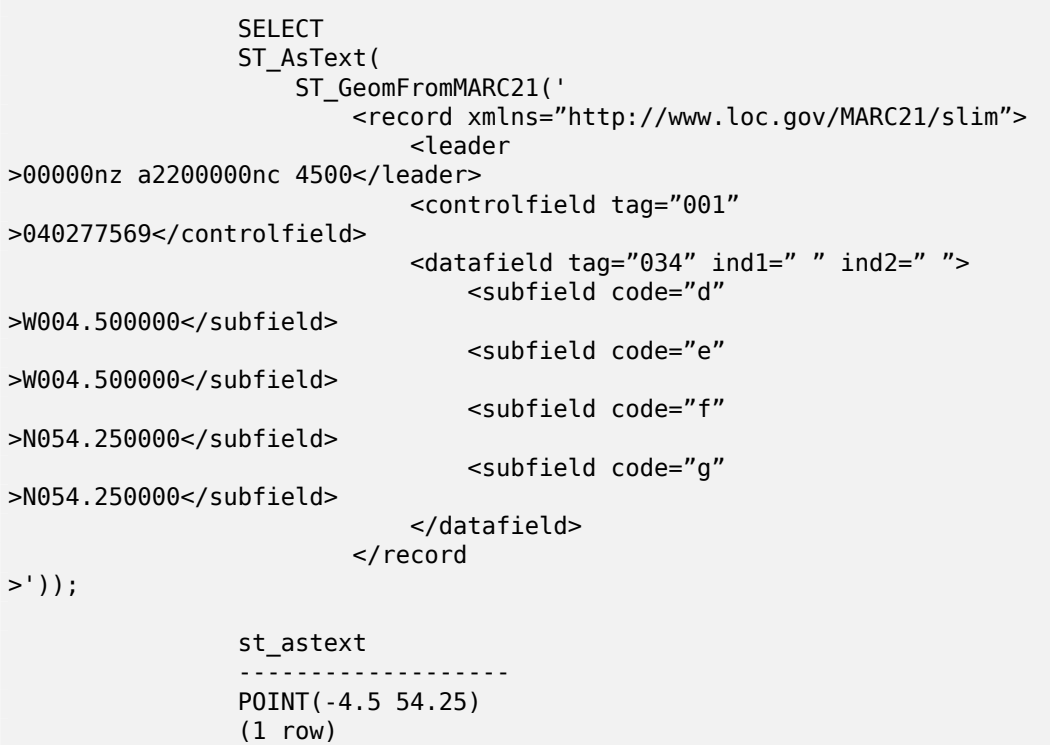

POLYGON を一つ含み hdddmmss でエンコードした MARC21/XML 地理データの変換

SELECT ST\_AsText( ST\_GeomFromMARC21(' <record xmlns="http://www.loc.gov/MARC21/slim"> <leader >01062cem a2200241 a 4500</leader> <controlfield tag="001" > 84696781 </controlfield> <datafield tag="034" ind1="1" ind2=" "> <subfield code="a" >a</subfield> <subfield code="b"

>50000</subfield> <subfield code="d" >E0130600</subfield> <subfield code="e" >E0133100</subfield> <subfield code="f" >N0523900</subfield> <subfield code="g" >N0522300</subfield> </datafield> </record  $>$ ')); st\_astext ---------------------------------------------------------------------------------------------------- *←-* POLYGON((13.1 52.65,13.516666666666667 52.65,13.516666666666667 *←-* 52.38333333333333,13.1 52.38333333333333,13.1 52.65)) (1 row)

POLYGON と POINT を含む MARC21/XML 地理データの変換:

SELECT ST\_AsText( ST\_GeomFromMARC21(' <record xmlns="http://www.loc.gov/MARC21/slim"> <datafield tag="034" ind1="1" ind2=" "> <subfield code="a" >a</subfield> <subfield code="b" >50000</subfield> <subfield code="d" >E0130600</subfield> <subfield code="e" >E0133100</subfield> <subfield code="f" >N0523900</subfield> <subfield code="g" >N0522300</subfield> </datafield> <datafield tag="034" ind1=" " ind2=" "> <subfield code="d" >W004.500000</subfield> <subfield code="e" >W004.500000</subfield> <subfield code="f" >N054.250000</subfield> <subfield code="g" >N054.250000</subfield> </datafield> </record >')); st\_astext *←-* ---------------------------------------------------------------------------------------------------- *←-* GEOMETRYCOLLECTION(POLYGON((13.1 52.65,13.516666666666667 *←-* 52.65,13.516666666666667 52.38333333333333,13.1 52.38333333333333,13.1 *←-* 52.65)),POINT(-4.5 54.25))

#### 関連情報

#### ST\_AsMARC21

#### **7.8.1.8 ST\_GeometryFromText**

ST\_GeometryFromText — Well-Knwon Text 表現 (WKT) から指定した ST\_Geometry 値を返します。これは ST\_GeomFromText の別名です。

#### **Synopsis**

geometry **ST\_GeometryFromText**(text WKT); geometry **ST\_GeometryFromText**(text WKT, integer srid);

説明

**つ**このメソッドはOGC Simple Features Implementation Specification for SQL 1.1の実装です。

**ごこのメソッドは SQL/MM 仕様の実装です。SQL-MM 3: 5.1.40** 

#### 関連情報

ST\_GeomFromText

# **7.8.1.9 ST\_GeomFromText**

ST\_GeomFromText — Well-Known Text 表現 (WKT) から指定した ST\_Geometry を返します。

#### <span id="page-235-0"></span>**Synopsis**

geometry **ST\_GeomFromText**(text WKT); geometry **ST\_GeomFromText**(text WKT, integer srid);

説明

OGC Well-Known Text 表現から PostGIS ST\_Geometry オブジェクトを生成します。

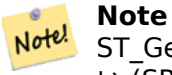

ST GeomFromText 関数には二つの形式があります。一つ目は、SRID を取らず、空間参照系を持たな い (SRID=0) ジオメトリを返すものです。二つ目は、SRID を第 2 引数に取り、メタデータの一部として SRID を含むジオメトリを返すものです。

**こ**のメソッドはOGC Simple Features Implementation Specification for SQL 1.1の実装です。s3.2.6.2 - 任意引数 SRID は仕様適合のためです。

**こ**のメソッドは SQL/MM 仕様の実装です。SQL-MM 3: 5.1.40

このメソッドは[曲線ストリングと曲線に対応しています。](http://www.opengeospatial.org/standards/sfs)

#### **Note** Note!

OGC 非準拠ですが、ST\_MakePointは ST\_GeomFromText や ST\_PointFromText より早いです。座標 値に数値を使っている場合には簡単になるという利点もあります。他の選択肢としてST\_Pointは、速度面 ではST\_MakePointと似ていて、かつ OGC 準拠ですが、2 次元ポイントしか対応していません。

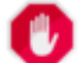

#### **Wa[rning](#page-110-0)**

Changed: 2.0.0 前の版では ST GeomFromText('GEOMETRYCOLLECTION(EMPTY)') が許さ れ て い ま し た。SQL/MM 標 準 へ の 適 合 の た め PostGIS 2.0.0 で は 不 正 と さ れ ま す。 今 は ST\_GeomFromText('GEOMETRYCOLLECTION EMPTY') となります。

#### 例

- SELECT ST\_GeomFromText('LINESTRING(-71.160281 42.258729,-71.160837 42.259113,-71.161144 *←-* 42.25932)');
- SELECT ST\_GeomFromText('LINESTRING(-71.160281 42.258729,-71.160837 42.259113,-71.161144 *←-* 42.25932)',4269);
- SELECT ST\_GeomFromText('MULTILINESTRING((-71.160281 42.258729,-71.160837 *←-* 42.259113,-71.161144 42.25932))');
- SELECT ST\_GeomFromText('POINT(-71.064544 42.28787)');
- SELECT ST\_GeomFromText('POLYGON((-71.1776585052917 42.3902909739571,-71.1776820268866 *←-* 42.3903701743239,
- -71.1776063012595 42.3903825660754,-71.1775826583081 42.3903033653531,-71.1776585052917 *←-* 42.3902909739571))');

```
SELECT ST_GeomFromText('MULTIPOLYGON(((-71.1031880899493 42.3152774590236,
-71.1031627617667 42.3152960829043,-71.102923838298 42.3149156848307,
-71.1023097974109 42.3151969047397,-71.1019285062273 42.3147384934248,
-71.102505233663 42.3144722937587,-71.10277487471 42.3141658254797,
-71.103113945163 42.3142739188902,-71.10324876416 42.31402489987,
-71.1033002961013 42.3140393340215,-71.1033488797549 42.3139495090772,
-71.103396240451 42.3138632439557,-71.1041521907712 42.3141153348029,
-71.1041411411543 42.3141545014533,-71.1041287795912 42.3142114839058,
-71.1041188134329 42.3142693656241,-71.1041112482575 42.3143272556118,
-71.1041072845732 42.3143851580048,-71.1041057218871 42.3144430686681,
-71.1041065602059 42.3145009876017,-71.1041097995362 42.3145589148055,
-71.1041166403905 42.3146168544148,-71.1041258822717 42.3146748022936,
-71.1041375307579 42.3147318674446,-71.1041492906949 42.3147711126569,
-71.1041598612795 42.314808571739,-71.1042515013869 42.3151287620809,
-71.1041173835118 42.3150739481917,-71.1040809891419 42.3151344119048,
-71.1040438678912 42.3151191367447,-71.1040194562988 42.3151832057859,
-71.1038734225584 42.3151140942995,-71.1038446938243 42.3151006300338,
-71.1038315271889 42.315094347535,-71.1037393329282 42.315054824985,
-71.1035447555574 42.3152608696313,-71.1033436658644 42.3151648370544,
-71.1032580383161 42.3152269126061,-71.103223066939 42.3152517403219,
-71.1031880899493 42.3152774590236)),
```
((-71.1043632495873 42.315113108546,-71.1043583974082 42.3151211109857, -71.1043443253471 42.3150676015829,-71.1043850704575 42.3150793250568,-71.1043632495873 *←-* 42.315113108546)))',4326);

SELECT ST\_GeomFromText('CIRCULARSTRING(220268 150415,220227 150505,220227 150406)');

#### 関連情報

ST\_GeomFromEWKT, ST\_GeomFromWKB, ST\_SRID

#### **7.8.1.10 ST\_LineFromText**

[ST\\_LineFromText — W](#page-231-0)KT [表現と与えられた](#page-244-0) SRID [から](#page-220-0)ジオメトリを生成します。SRID が与えられていない 場合は 0 (不明) となります。

#### **Synopsis**

geometry **ST\_LineFromText**(text WKT); geometry **ST\_LineFromText**(text WKT, integer srid);

#### 説明

WKT 表現と与えられた SRID からジオメトリを生成します。SRID が与えられていない場合は 0 (不明) となりま す。渡された WKT が LINESTRING でない場合には NULL が返ります。

Note! **Note**

OGC SPEC 3.2.6.2 - 任意引数 SRID は仕様適合のためです。

# Note! Note

全てのジオメトリが LINESTRING であると知っている場合は、ST\_GeomFromText を使う方が効率的で す。この関数は ST\_GeomFromText の呼び出しと、LINESTRING を返すかどうかの評価とを行います。

**マ**このメソッドはOGC Simple Features Implementation Specification for SQL 1.1の実装です。s3.2.6.2

このメソッドは SQL/MM 仕様の実装です。SQL-MM 3: 7.2.8

#### 例

SELECT ST\_LineFromText('LINESTRING(1 2, 3 4)') AS aline, ST\_LineFromText('POINT(1 2)') AS *←* null\_return; aline | null return ------------------------------------------------ 010200000002000000000000000000F ... | t

関連情報

ST\_GeomFromText

# **7.8.1.11 ST\_MLineFromText**

ST\_MLineFromText — WKT 表現から指定した ST\_MultiLineString 値を返します。

#### **Synopsis**

geometry **ST\_MLineFromText**(text WKT, integer srid); geometry **ST\_MLineFromText**(text WKT);

#### 説明

Well-Kown-Text (WKT) 表現のコレクションと与えられた SRID からジオメトリを生成します。SRID が与えら れていない場合は 0 (不明) とします。

OGC SPEC 3.2.6.2 - 任意引数 SRID は仕様適合のためです。

WKT が MULTILINESTRING でない場合は NULL を返します。

#### **Note** Note!

全ての WKT ジオメトリがマルチラインストリングであると絶対的な確信を持てる場合は、この関数は使 わないでください。付加的な評価ステップが追加されるので ST\_GeomFromText より遅いです。

つこのメソッドはOGC Simple Features Implementation Specification for SQL 1.1の実装です。s3.2.6.2

このメソッドは SQL/MM 仕様の実装です。SQL-MM 3: 9.4.4

例

SELECT ST MLineFromText('MULTILINESTRING((1 2, 3 4), (4 5, 6 7))');

#### 関連情報

#### ST\_GeomFromText

#### **7.8.1.12 ST\_MPointFromText**

ST\_MPointFromText — Well-Known Text (WKT) 表現と与えられた SRID からジオメトリを生成します。SRID を与えない場合は 0 (不明) となります。

#### **Synopsis**

geometry **ST\_MPointFromText**(text WKT, integer srid); geometry **ST\_MPointFromText**(text WKT);

#### 説明

Well-Known Text (WKT) 表現と与えられた SRID からジオメトリを生成します。SRID が与えられていない場 合は 0 (不明) となります。

OGC SPEC 3.2.6.2 - 任意引数 SRID は仕様適合のためです。 WKT が MULTIPOINT でない場合は NULL を返します。

#### **Note** Note!

全ての WKT ジオメトリがマルチラインストリングであると絶対的な確信を持てる場合は、この関数は使 わないでください。付加的な評価ステップが追加されるので ST\_GeomFromText より遅いです。

このメソッドはOGC Simple Features Implementation Specification for SQL 1.1の実装です。3.2.6.2

このメソッドは SQL/MM 仕様の実装です。SQL-MM 3: 9.2.4

例

SELECT ST\_MPointFromText('MULTIPOINT((1 2),(3 4))'); SELECT ST\_MPointFromText('MULTIPOINT((-70.9590 42.1180),(-70.9611 42.1223))', 4326);

#### 関連情報

#### ST\_GeomFromText

#### **7.8.1.13 ST\_MPolyFromText**

[ST\\_MPolyFromText](#page-235-0) — Well-Known Text (WKT) 表現と与えられた SRID からマルチポリゴンを生成します。 SRID が与えられていない場合は 0 (不明) となります。

#### **Synopsis**

geometry **ST\_MPolyFromText**(text WKT, integer srid); geometry **ST\_MPolyFromText**(text WKT);

説明

Well-Known Text (WKT) 表現と与えられた SRID からマルチポリゴンを生成します。SRID が与えられていな い場合は 0 (不明) となります。

OGC SPEC 3.2.6.2 - 任意引数 SRID は仕様適合のためです。

WKT が MULTIPOLYGON でない場合はエラーを投げます。

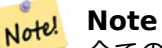

全ての WKT ジオメトリがマルチポリゴンであると絶対的な確信を持てる場合は、この関数は使わないで ください。付加的な評価ステップが追加されるので ST\_GeomFromText より遅いです。

つこのメソッドはOGC Simple Features Implementation Specification for SQL 1.1の実装です。s3.2.6.2 このメソッドは SQL/MM 仕様の実装です。SQL-MM 3: 9.6.4

SELECT ST\_MPolyFromText('MULTIPOLYGON(((0 0 1,20 0 1,20 20 1,0 20 1,0 0 1),(5 5 3,5 7 3,7 7 *←-* 3,7 5 3,5 5 3)))'); SELECt ST\_MPolyFromText('MULTIPOLYGON(((-70.916 42.1002,-70.9468 42.0946,-70.9765 *←-* 42.0872,-70.9754 42.0875,-70.9749 42.0879,-70.9752 42.0881,-70.9754 42.0891,-70.9758 *←-* 42.0894,-70.9759 42.0897,-70.9759 42.0899,-70.9754 42.0902,-70.9756 42.0906,-70.9753 *←-* 42.0907,-70.9753 42.0917,-70.9757 42.0924,-70.9755 42.0928,-70.9755 42.0942,-70.9751 *←-* 42.0948,-70.9755 42.0953,-70.9751 42.0958,-70.9751 42.0962,-70.9759 42.0983,-70.9767 *←-* 42.0987,-70.9768 42.0991,-70.9771 42.0997,-70.9771 42.1003,-70.9768 42.1005,-70.977 *←-* 42.1011,-70.9766 42.1019,-70.9768 42.1026,-70.9769 42.1033,-70.9775 42.1042,-70.9773 *←-* 42.1043,-70.9776 42.1043,-70.9778 42.1048,-70.9773 42.1058,-70.9774 42.1061,-70.9779 *←-* 42.1065,-70.9782 42.1078,-70.9788 42.1085,-70.9798 42.1087,-70.9806 42.109,-70.9807 *←-* 42.1093,-70.9806 42.1099,-70.9809 42.1109,-70.9808 42.1112,-70.9798 42.1116,-70.9792 *←-* 42.1127,-70.979 42.1129,-70.9787 42.1134,-70.979 42.1139,-70.9791 42.1141,-70.9987 *←-* 42.1116,-71.0022 42.1273, -70.9408 42.1513,-70.9315 42.1165,-70.916 42.1002)))',4326);

関連情報

ST\_GeomFromText, ST\_SRID

#### **7.8.1.14 ST\_PointFromText**

ST\_PointFromText — WKT と与えられた SRID からポイントジオメトリを生成します。SRID が与えられてい ない場合は 0 (不明) とします。

#### **Synopsis**

geometry **ST\_PointFromText**(text WKT); geometry **ST\_PointFromText**(text WKT, integer srid);

#### 説明

OGC Well-Known Text 表現から PostGIS の ST\_Geometry ポイントオブジェクトを生成します。SRID が与え られていない場合は不明 (現在は 0) とします。ジオメトリが WKT ポイント表現でない場合は NULL を返します。 完全に不正な WKT ならエラーが投げられます。

#### **Note**

Note! ST\_PointFromText には二つの形式があります。一つ目は、SRID を取らずに空間参照系を定義していな いジオメトリを返すものです。二つ目は、空間参照系識別番号を第 2 引数に取り、SRID をメタデータの 一部として含む ST\_Geometry を返すものです。SRID は spatial\_ref\_sys テーブルで定義されていなけ ればなりません。

#### **Note**

全ての WKT ジオメトリがジオメトリコレクションであると絶対的な確信を持てる場合は、この関数は Note! 使わないでください。付加的な評価ステップが追加されるので ST\_GeomFromText より遅いです。経 度緯度座標からポイントを生成していて、OGC 対応よりもパフォーマンスと精度を重視する場合は、 ST\_MakePointか、OGC 対応の別名であるST\_Pointを使用して下さい。

**こ**のメソッドはOGC Simple Features Implementation Specification for SQL 1.1の実装です。s3.2.6.2 - 任意引数 SRID は仕様適合のためです。

● このメソッドは SQL/MM 仕様の実装です。SQL-MM 3: 6.1.8

#### 例

SELECT ST PointFromText('POINT(-71.064544 42.28787)'); SELECT ST\_PointFromText('POINT(-71.064544 42.28787)', 4326);

#### 関連情報

ST\_GeomFromText, ST\_MakePoint, ST\_Point, ST\_SRID

# **7.8.1.15 ST\_PolygonFromText**

ST\_PolygonFromText — Well-Known Text (WKT) 表現と与えられた SRID からジオメトリを生成します。 SRID を与えない場合は 0 (不明) となります。

#### **Synopsis**

geometry **ST\_PolygonFromText**(text WKT); geometry **ST\_PolygonFromText**(text WKT, integer srid);

説明

WKT 表現と与えられた SRID からジオメトリを生成します。SRID が与えられていない場合は 0 (不明) としま す。WKT がポリゴンでない場合は NULL を返します。

OGC SPEC 3.2.6.2 - 任意引数 SRID は仕様適合のためです。

```
Note! Note
   全ての WKT ジオメトリがポリゴンであると絶対的な確信を持てる場合は、この関数は使わないでくださ
   い。付加的な評価ステップが追加されるので ST_GeomFromText より遅いです。
```
つこのメソッドはOGC Simple Features Implementation Specification for SQL 1.1の実装です。s3.2.6.2

このメソッドは SQL/MM 仕様の実装です。SQL-MM 3: 8.3.6

```
例
```
SELECT ST\_PolygonFromText('POLYGON((-71.1776585052917 42.3902909739571,-71.1776820268866 *←-* 42.3903701743239,

-71.1776063012595 42.3903825660754,-71.1775826583081 42.3903033653531,-71.1776585052917 *←-* 42.3902909739571))'); st\_polygonfromtext

```
------------------
```

```
010300000001000000050000006...
```

```
SELECT ST_PolygonFromText('POINT(1 2)') IS NULL as point_is_notpoly;
```
point\_is\_not\_poly --------- t

#### 関連情報

ST\_GeomFromText

# **7.8.1.16 ST\_WKTToSQL**

ST\_WKTToSQL — Well-Knwon Text 表現 (WKT) から指定した ST\_Geometry 値を返します。これは ST\_GeomFromText の別名です。

#### **Synopsis**

geometry **ST\_WKTToSQL**(text WKT);

説明

このメソッドは SQL/MM 仕様の実装です。SQL-MM 3: 5.1.34

関連情報

ST\_GeomFromText

# **7.8.2 Well-Known Binary (WKB)**

# **7.8.2.1 ST\_GeogFromWKB**

ST\_GeogFromWKB — Well-Known Binary ジオメトリ表現 (WKB) または拡張 WKB(EWKB) からジオグラフ ィインスタンスを生成します。

# **Synopsis**

geography **ST\_GeogFromWKB**(bytea wkb);

説明

ST\_GeogFromWKB は、ジオメトリの Well-Known Binary 表現 (WKB) または PostGIS 拡張 WKB を得て、適 切なジオグラフィ型のインスタンスを生成します。この関数は SQL のジオメトリファクトリの役割を果たします。 SRID が指定されていない場合には、デフォルトは 4326 (WGS 84 経度緯度) となります。

■このメソッドは曲線ストリングと曲線に対応しています。

```
--Although bytea rep contains single \, these need to be escaped when inserting into a ←-
   table
SELECT ST_AsText(
ST_GeogFromWKB(E'\\001\\002\\000\\000\\000\\002\\000\\000\\000\\037\\205\\353Q ←-
   \\270~\\\\\\300\\323Mb\\020X\\231C@\\020X9\\264\\310~\\\\\\300)\\\\\\217\\302\\365\\230 ←-
   C@')
);
                                          st_astext
------------------------------------------------------
LINESTRING(-113.98 39.198,-113.981 39.195)
(1 row)
```
#### 関連情報

ST\_GeogFromText, ST\_AsBinary

# **7.8.2.2 ST\_GeomFromEWKB**

ST\_GeomFromEWKB — [拡張](#page-261-0) Well-Known Binary 表現 (EWKB) から指定した ST\_Geometry 値を返します。

#### <span id="page-243-0"></span>**Synopsis**

geometry **ST\_GeomFromEWKB**(bytea EWKB);

説明

拡張 Well-Known Binary 表現 (EWKB) から PostGIS の ST\_Geometry オブジェクトを構築します。

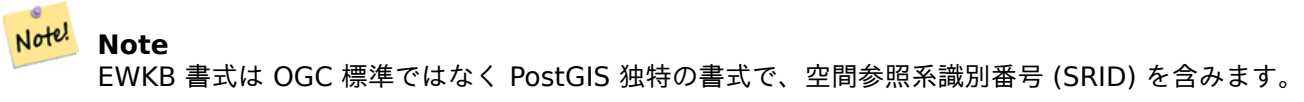

Enhanced: 2.0.0 多面体サーフェス対応と TIN 対応が導入されました。

- **この関数は3次元に対応し、Z値を削除しません。**
- このメソッドは曲線ストリングと曲線に対応しています。
- この関数は多面体サーフェスに対応しています。
- この関数は三角形と不規則三角網 (TIN) に対応しています。

例

NAD83 経度緯度 (4269) の LINESTRING(-71.160281 42.258729,-71.160837 42.259113,-71.161144 42.25932) のバイナリ表現です。

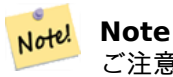

ご注意: byte 配列は、\で区切られ、' を持ちますが、standard\_conforming\_strings が切られている場 合には、\と" でエスケープします。正確には AsEWKB 表現とはあいません。

SELECT ST\_GeomFromEWKB(E'\\001\\002\\000\\000 \\255\\020\\000\\000\\003\\000\\000\\000\\344 *←-*  $\exists$ = \\013B\\312Q\\300n\\303(\\010\\036!E@''\\277E''K \\312Q\\300\\366{b\\235\*!E@\\225|\\354.P\\312Q \\300p\\231\\323e1!E@');

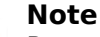

PostgreSQL 9.1 より前では、standard\_conforming\_strings は切られていましたが、9.1 以上では、デ Note! フォルトで入っていることになりました。必要に応じて、クエリ 1 回で、データベースまたはサーバレ ベルでのデフォルトを変更できます。standard conforming strings = on 使った場合を次に示します。 この場合、' を標準 ANSI の' でエスケープしますが、バックスラッシュはエスケープしていません。

set standard\_conforming\_strings = on; SELECT ST\_GeomFromEWKB('\001\002\000\000 \255\020\000\000\003\000\000\000\344J=\012\013B \312Q\300n\303(\010\036!E@''\277E''K\012\312Q\300\366{b\235\*!E@\225|\354.P\312Q\012\300 *←* p\231\323e1')

#### 関連情報

ST\_AsBinary, ST\_AsEWKB, ST\_GeomFromWKB

# **7.8.2.3 ST\_GeomFromWKB**

ST\_GeomFromWKB — Well-Knwon Binary ジオメトリ表現 (WKB) と任意パラメタの SRID からジオメトリ インスタンスを生成します。

# <span id="page-244-0"></span>**Synopsis**

geometry **ST\_GeomFromWKB**(bytea geom); geometry **ST\_GeomFromWKB**(bytea geom, integer srid);

# 説明

ST\_GeomFromWKB は、ジオメトリの Well-Known Binary 表現と空間参照系識別番号 (SRID) を取り、適切なジ オメトリタイプのインスタンスを生成します。この関数は、SQL のジオメトリファクトリの役割を果たします。こ れは、ST\_WKBToSQL の代替名です。

SRID が指定されていない場合、0 (不明) となります。

このメソッドはOGC Simple Features Implementation Specification for SQL 1.1の実装です。s3.2.7.2 - 任意引数 SRID は仕様適合のためです。

● このメソッドは SQL/MM 仕様の実装です。SQL-MM 3: 5.1.41

このメソッドは[曲線ストリングと曲線に対応しています。](http://www.opengeospatial.org/standards/sfs)

```
--Although bytea rep contains single \, these need to be escaped when inserting into a ←-
   table
                -- unless standard_conforming_strings is set to on.
SELECT ST_AsEWKT(
ST_GeomFromWKB(E'\\001\\002\\000\\000\\000\\002\\000\\000\\000\\037\\205\\353Q ←-
    \\270~\\\\\\300\\323Mb\\020X\\231C@\\020X9\\264\\310~\\\\\\300)\\\\\\217\\302\\365\\230 ←-
   C@',4326)
);
                                           st_asewkt
------------------------------------------------------
SRID=4326;LINESTRING(-113.98 39.198,-113.981 39.195)
(1 row)
SELECT
  ST_AsText(
        ST_GeomFromWKB(
          ST_AsEWKB('POINT(2 5)'::geometry)
        \lambda);
 st_astext
------------
 POINT(2 5)
(1 row)
```
#### 関連情報

ST\_WKBToSQL, ST\_AsBinary, ST\_GeomFromEWKB

# **7.8.2.4 ST\_LineFromWKB**

ST\_LineFromWKB — WKB [表](#page-261-0)[現と与えられた](#page-243-0) SRID から LINESTRING を生成します。

# <span id="page-245-0"></span>**Synopsis**

geometry **ST\_LineFromWKB**(bytea WKB); geometry **ST\_LineFromWKB**(bytea WKB, integer srid);

#### 説明

ST\_LineFromWKB は、ジオメトリの Well-Known Binary 表現と空間参照系識別番号 (SRID) を取り、適切なジ オメトリタイプを返します。この場合は LINESTRING ジオメトリです。この関数は SQL のジオメトリファクト リの役割を果たします。

SRID が指定されていない場合は 0 (不明) となります。入力 bytea が LINESTRING を表現していない場合は NULL を返します。

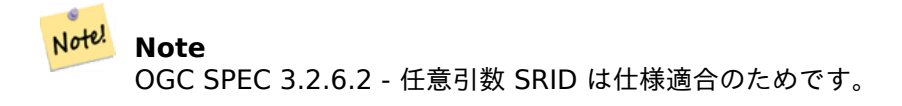

**Note**

Note!

全てのジオメトリが LINESTRING であると知っている場合は、ST\_GeomFromWKBを使う方が効率的 です。この関数はST\_GeomFromWKBの呼び出しと、LINESTRING を返すかどうかの評価とを行います。

このメソッドはOGC [Simple Features Imp](#page-244-0)lementation Specificat[ion for SQL 1.1](#page-244-0)の実装です。s3.2.6.2 このメソッドは SQL/MM 仕様の実装です。SQL-MM 3: 7.2.9 例

```
SELECT ST_LineFromWKB(ST_AsBinary(ST_GeomFromText('LINESTRING(1 2, 3 4)'))) AS aline,
              ST_LineFromWKB(ST_AsBinary(ST_GeomFromText('POINT(1 2)'))) IS NULL AS ←-
                 null_return;
aline | null_return
------------------------------------------------
010200000002000000000000000000F ... | t
```
関連情報

ST\_GeomFromWKB, ST\_LinestringFromWKB

#### **7.8.2.5 ST\_LinestringFromWKB**

[ST\\_LinestringFromW](#page-244-0)KB — WKB [表現と与えられ](#page-246-0)た SRID からジオメトリを生成します。

#### **Synopsis**

<span id="page-246-0"></span>geometry **ST\_LinestringFromWKB**(bytea WKB); geometry **ST\_LinestringFromWKB**(bytea WKB, integer srid);

#### 説明

ST\_LinestringFromWKB は、ジオメトリの Well-Known Binary 表現と空間参照系識別番号 (SRID を取り、適 切なジオメトリタイプのインスタンスを生成します。この場合、LINESTRING ジオメトリです。この関数は SQL のジオメトリファクトリの役割を果たします。

SRID が指定されていない場合は 0 (不明) となります。入力 bytea が LINESTRING を表現していない場合は NULL を返します。これはST LineFromWKBの別名です。

**Note** OGC SPEC 3.2.6.2 - [任意引数](#page-245-0) SRID は仕様適合のためです。

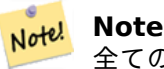

Note!

全てのジオメトリが LINESTRING であると知っている場合は、ST\_GeomFromWKBを使う方が効率的 です。この関数はST\_GeomFromWKBの呼び出しと、LINESTRING を返すかどうかの評価とを行います。

**こ**のメソッドはOGC [Simple Features Imp](#page-244-0)lementation Specificat[ion for SQL 1.1](#page-244-0)の実装です。s3.2.6.2 このメソッドは SQL/MM 仕様の実装です。SQL-MM 3: 7.2.9

```
SELECT
  ST_LineStringFromWKB(
        ST_AsBinary(ST_GeomFromText('LINESTRING(1 2, 3 4)'))
  ) AS aline,
  ST_LinestringFromWKB(
        ST_AsBinary(ST_GeomFromText('POINT(1 2)'))
  ) IS NULL AS null_return;
   aline | null_return
           ------------------------------------------------
010200000002000000000000000000F ... | t
```
関連情報

ST\_GeomFromWKB, ST\_LineFromWKB

#### **7.8.2.6 ST\_PointFromWKB**

ST\_PointFromWKB — WKB [と与えられた](#page-245-0) SRID からジオメトリを生成します。

#### **Synopsis**

geometry **ST\_GeomFromWKB**(bytea geom); geometry **ST\_GeomFromWKB**(bytea geom, integer srid);

#### 説明

ST\_PointFromWKB は、ジオメトリの Well-Known Binary 表現と空間参照系識別番号 (SRID) を取り、適切なジ オメトリタイプのインスタンスを生成します。この場合、POINT ジオメトリです。この関数は SQL のジオメトリ ファクトリの役割を果たします。

SRID が指定されていない場合は 0 (不明) となります。入力 bytea が POINT ジオメトリを表現しないなら NULL が返されます。

**つこのメソッドはOGC Simple Features Implementation Specification for SQL 1.1の実装です。s3.2.7.2** 

このメソッドは SQL/MM 仕様の実装です。SQL-MM 3: 6.1.9

```
この関数は 3 次元に対応し、Z 値を削除しません。
```
このメソッドは曲線ストリングと曲線に対応しています。

例

```
SELECT
  ST_AsText(
        ST_PointFromWKB(
          ST_AsEWKB('POINT(2 5)'::geometry)
        )
  );
 st_astext
------------
 POINT(2 5)
```
例

```
(1 row)
SELECT
  ST_AsText(
        ST_PointFromWKB(
          ST AsEWKB('LINESTRING(2 5, 2 6)'::geometry)
        )
 );
 st_astext
-----------
(1 row)
```
#### 関連情報

ST\_GeomFromWKB, ST\_LineFromWKB

# **7.8.2.7 ST\_WKBToSQL**

ST\_WKBToSQL — Well-Known Binary [表](#page-245-0)現 (WKB) から ST\_Geometry 値を生成します。これは SRID を取 らない ST\_GeomFromWKB の別名です。

# **Synopsis**

geometry **ST\_WKBToSQL**(bytea WKB);

説明

● このメソッドは SQL/MM 仕様の実装です。SQL-MM 3: 5.1.36

#### 関連情報

ST\_GeomFromWKB

# **7.8.3** その他の書式

# **7.8.3.1 ST\_Box2dFromGeoHash**

ST\_Box2dFromGeoHash — GeoHash 文字列から BOX2D を返します。

# **Synopsis**

box2d **ST\_Box2dFromGeoHash**(text geohash, integer precision=full\_precision\_of\_geohash);

GeoHash 文字列から BOX2D を返します。

precision が指定されない場合には、ST\_Box2dFromGeoHash は、入力ジオハッシュ文字列の完全な精度に基 づいた BOX2D を返します。

precision が指定されている場合には、ST\_Box2dFromGeoHash は、BOX2D を生成するために、GeoHash からの多数の文字を使用します。低い精度の値では大きな BOX2D を返し、値が大きいほど精度が増します。

Availability: 2.1.0

#### 例

SELECT ST\_Box2dFromGeoHash('9qqj7nmxncgyy4d0dbxqz0');

st\_geomfromgeohash -------------------------------------------------- BOX(-115.172816 36.114646,-115.172816 36.114646)

SELECT ST\_Box2dFromGeoHash('9qqj7nmxncgyy4d0dbxqz0', 0);

st box2dfromgeohash ----------------------

BOX(-180 -90,180 90)

```
SELECT ST Box2dFromGeoHash('9qqj7nmxncqyy4d0dbxqz0', 10);
                           st_box2dfromgeohash
---------------------------------------------------------------------------
BOX(-115.17282128334 36.1146408319473,-115.172810554504 36.1146461963654)
```
# 関連情報

ST\_GeoHash, ST\_GeomFromGeoHash, ST\_PointFromGeoHash

# **7.8.3.2 ST\_GeomFromGeoHash**

ST\_GeomFromGeoHash — GeoHash 文字列からジオメトリを返します。

# **Synopsis**

geometry **ST** GeomFromGeoHash(text geohash, integer precision=full precision of geohash);

説明

GeoHash 文字列からジオメトリを返します。ジオメトリは GeoHash バウンディングボックスのポリゴン表現と なります。

precision を指定しない場合には、ST\_GeomFromGeoHash は、入力 GeoHash 文字列の最大精度に基づくポ リゴンを返します。

precision が指定されると、ST\_GeomFromGeoHash は、ポリゴンを生成するため GeoHash からの多数の文 字を使います。

Availability: 2.1.0

```
SELECT ST_AsText(ST_GeomFromGeoHash('9qqj7nmxncgyy4d0dbxqz0'));
                                                                      st_astext
-------------------------------------------------------------------------------------------------------------------------- ←-
 POLYGON((-115.172816 36.114646,-115.172816 36.114646,-115.172816 36.114646,-115.172816 ←-
     36.114646,-115.172816 36.114646))
SELECT ST_AsText(ST_GeomFromGeoHash('9qqj7nmxncgyy4d0dbxqz0', 4));
                                                                        st_astext
    ---------------------------------------------------------------------------------------------------- ←-
 POLYGON((-115.3125 36.03515625,-115.3125 36.2109375,-114.9609375 36.2109375,-114.9609375 ←-
     36.03515625,-115.3125 36.03515625))
SELECT ST AsText(ST GeomFromGeoHash('9qqj7nmxncgyy4d0dbxqz0', 10));
                                                                                                             st_astext ←-
          ---------------------------------------------------------------------------------------------------- ←-
 POLYGON((-115.17282128334 36.1146408319473,-115.17282128334 ←-
     36.1146461963654,-115.172810554504 36.1146461963654,-115.172810554504 ←-
     36.1146408319473,-115.17282128334 36.1146408319473))
```
#### 関連情報

ST\_GeoHash,ST\_Box2dFromGeoHash, ST\_PointFromGeoHash

# **7.8.3.3 ST\_GeomFromGML**

ST GeomFromGML — GML 表現から PostGIS ジオメトリオブジェクトを出力します。

# **Synopsis**

geometry **ST\_GeomFromGML**(text geomgml); geometry **ST\_GeomFromGML**(text geomgml, integer srid);

説明

OGC GML 表現から PostGIS ST\_Geometry オブジェクトを生成します。

ST GeomFromGML は、GML のうちジオメトリ部分でのみ動作します。GML 文書全体に使用しようとすると エラーが投げられます。

サポートされている OGC GML の版は次のとおりです。

- GML 3.2.1 Namespace
- GML 3.1.1 Simple Features profile SF-2 (GML 3.1.0 と 3.0.0 の後方互換)
- GML 2.1.2

OGC GML 標準については、http://www.opengeospatial.org/standards/gmlをご覧下さい。

Availability: 1.5 libxml2 1.6+ が必要です。

Enhanced: 2.0.0 多面体サーフェス対応と TIN 対応が導入されました。

Enhanced: 2.0.0 SRID 任[意引数が追加されました。](http://www.opengeospatial.org/standards/gml)

この関数は 3 次元に対応し、Z 値を削除しません。

この関数は多面体サーフェスに対応しています。

この関数は三角形と不規則三角網 (TIN) に対応しています。

GML は、複合次元 (たとえば、2 次元と 3 次元が同じ MultiGeometry 内にある) を許します。PostGIS ジオメ トリは許さないので、ST\_GeomFromGML は、Z 次元が無いジオメトリを一つでも発見すると、ジオメトリ全体 を 2 次元に変換します。

GML は同じ MultiGeometry 内での複合 SRS をサポートします。PostGIS ではサポートしないので、ST\_GeomFromGML は、この場合には、全てのサブジオメトリをルートノードの SRS に投影変換します。GML のルートノードに srsName 属性が無い場合、関数はエラーを投げます。

ST\_GeomFromGML 関数は、明示的な GML 名前空間について杓子定規ではありません。共通使用で名前空間の 明示を避けることができます。ただし、GML 内で XLink 機能を使いたい場合は必要です。

#### Note! **Note**

ST GeomFromGML は SQL/MM 曲線ジオメトリに対応していません。

例 **- srsName** 属性を持つ単一のジオメトリ

```
SELECT ST_GeomFromGML($$
    <gml:LineString xmlns:gml="http://www.opengis.net/gml"
                        srsName="EPSG:4269">
        <gml:coordinates>
            -71.16028,42.258729 -71.160837,42.259112 -71.161143,42.25932
        </gml:coordinates>
    </gml:LineString>
$$);
```
例 **- XLink** 使用法

```
SELECT ST_GeomFromGML($$
    <gml:LineString xmlns:gml="http://www.opengis.net/gml"
            xmlns:xlink="http://www.w3.org/1999/xlink"
            srsName="urn:ogc:def:crs:EPSG::4269">
        <gml:pointProperty>
            <gml:Point gml:id="p1"
><gml:pos
>42.258729 -71.16028</gml:pos
></gml:Point>
        </gml:pointProperty>
        <gml:pos
>42.259112 -71.160837</gml:pos>
        <gml:pointProperty>
            <gml:Point xlink:type="simple" xlink:href="#p1"/>
        </gml:pointProperty>
```
</gml:LineString> \$\$);

例 **-** 多面体サーフェス

```
SELECT ST_AsEWKT(ST_GeomFromGML('
<gml:PolyhedralSurface xmlns:gml="http://www.opengis.net/gml">
<gml:polygonPatches>
  <gml:PolygonPatch>
    <gml:exterior>
      <gml:LinearRing
><gml:posList srsDimension="3"
>0 0 0 0 0 1 0 1 1 0 1 0 0 0 0</gml:posList
></gml:LinearRing>
    </gml:exterior>
  </gml:PolygonPatch>
  <gml:PolygonPatch>
    <gml:exterior>
        <gml:LinearRing
><gml:posList srsDimension="3"
>0 0 0 0 1 0 1 1 0 1 0 0 0 0 0</gml:posList
></gml:LinearRing>
    </gml:exterior>
  </gml:PolygonPatch>
  <gml:PolygonPatch>
    <gml:exterior>
        <gml:LinearRing
><gml:posList srsDimension="3"
>0 0 0 1 0 0 1 0 1 0 0 1 0 0 0</gml:posList
></gml:LinearRing>
    </gml:exterior>
  </gml:PolygonPatch>
  <gml:PolygonPatch>
    <gml:exterior>
        <gml:LinearRing
><gml:posList srsDimension="3"
>1 1 0 1 1 1 1 0 1 1 0 0 1 1 0</gml:posList
></gml:LinearRing>
    </gml:exterior>
  </gml:PolygonPatch>
  <gml:PolygonPatch>
    <gml:exterior>
        <gml:LinearRing
><gml:posList srsDimension="3"
>0 1 0 0 1 1 1 1 1 1 1 0 0 1 0</gml:posList
></gml:LinearRing>
    </gml:exterior>
  </gml:PolygonPatch>
  <gml:PolygonPatch>
    <gml:exterior>
        <gml:LinearRing
><gml:posList srsDimension="3"
>0 0 1 1 0 1 1 1 1 0 1 1 0 0 1</gml:posList
></gml:LinearRing>
    </gml:exterior>
  </gml:PolygonPatch>
</gml:polygonPatches>
</gml:PolyhedralSurface
>'));
```

```
-- result --
POLYHEDRALSURFACE(((0 0 0,0 0 1,0 1 1,0 1 0,0 0 0)),
((0 0 0,0 1 0,1 1 0,1 0 0,0 0 0)),
((0 0 0,1 0 0,1 0 1,0 0 1,0 0 0)),
((1 1 0, 1 1 1, 1 0 1, 1 0 0, 1 1 0)),((0 1 0, 0 1 1, 1 1 1, 1 1 0, 0 1 0)),((0 0 1, 1 0 1, 1 1 1, 0 1 1, 0 0 1)))
```
関連情報

Section 2.2.3, ST\_AsGML, ST\_GMLToSQL

#### **7.8.3.4 ST\_GeomFromGeoJSON**

ST GeomFromGeoJSON - ジオメトリの GeoJSON 表現を入力として、PostGIS ジオメトリオブジェクトを 出力します。

#### **Synopsis**

geometry **ST\_GeomFromGeoJSON**(text geomjson); geometry **ST\_GeomFromGeoJSON**(json geomjson); geometry **ST\_GeomFromGeoJSON**(jsonb geomjson);

説明

GeoJSON 表現から PostGIS ジオメトリオブジェクトを生成します。

ST GeomFromGeoJSON は、JSON のうちジオメトリ部分でのみ動作します。JSON 文書全体を使おうとする とエラーが投げられます。

Enhanced: 3.0.0 パースされたジオメトリのデフォルトの SRID は、他に指定していない場合には 4326 となり ます。

Enhanced: 2.5.0 JSON と JSONB の入力を受け付けるようになりました。

Availability: 2.0.0 JSON-C 0.9 以上が必要です。

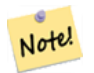

**Note**

有効な JSON-C が無い場合には、出力の替りに、エラー通知を得ます。JSON-C を有効にするには--withjsondir=/path/to/json-c をコンフィギュアで指定します。詳細については Section 2.2.3をご覧下さい。

この関数は 3 次元に対応し、Z 値を削除しません。

```
例
```
SELECT ST\_AsText(ST\_GeomFromGeoJSON('{"type":"Point","coordinates":[-48.23456,20.12345]}')) *←-* As wkt; wkt

------ POINT(-48.23456 20.12345)

```
-- a 3D linestring
SELECT ST_AsText(ST_GeomFromGeoJSON('{"type":"LineString","coordinates ←-
   ":[[1,2,3],[4,5,6],[7,8,9]]\}') As wkt;
```
wkt ------------------- LINESTRING(1 2,4 5,7 8)

#### 関連情報

ST\_AsText, ST\_AsGeoJSON, Section 2.2.3

#### **7.8.3.5 ST\_GeomFromKML**

ST\_GeomFromKML - ジオメトリの KML 表現の入力をとり、PostGIS ジオメトリオブジェクトを出力します。

#### **Synopsis**

geometry **ST\_GeomFromKML**(text geomkml);

説明

OGC KML 表現から PostGIS ST\_Geometry オブジェクトを生成します。

ST GeomFromKML は、KML のうちジオメトリ部分でのみ動作します。KML 文書全体に使用しようとすると エラーが投げられます。

対応する OGC KML の版は次の通りです。

#### • KML 2.2.0 Namespace

OGC KML 標準についてはhttp://www.opengeospatial.org/standards/kmlをご覧ください。

Availability: 1.5 libxml2 2.6 以上が必要です。

この関数は 3 次元に対応し、Z [値を削除しません。](http://www.opengeospatial.org/standards/kml)

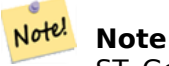

ST\_GeomFromKML 関数は SQL/MM 曲線ジオメトリに対応していません。

例 **- srsName** 属性を持つ単一のジオメトリ

```
SELECT ST_GeomFromKML($$
    <LineString>
        <coordinates
>-71.1663,42.2614
            -71.1667,42.2616</coordinates>
   </LineString>
$$);
```
#### 関連情報

Section 2.2.3, ST\_AsKML

#### **7.8.3.6 ST\_GeomFromTWKB**

ST GeomFromTWKB — TWKB ("Tiny Well-Known Binary") ジオメトリ表現からジオメトリインスタンスを 生成します。

#### **Synopsis**

geometry **ST\_GeomFromTWKB**(bytea twkb);

説明

ST\_GeomFromTWKB は、TWKB ("Tiny Well-Known Binary") ジオメトリ表現を取り、適切なジオメトリタイプ となるインスタンスを生成します。

例

SELECT ST\_AsText(ST\_GeomFromTWKB(ST\_AsTWKB('LINESTRING(126 34, 127 35)'::geometry)));

st\_astext ----------------------------- LINESTRING(126 34, 127 35) (1 row)

```
SELECT ST_AsEWKT(
  ST_GeomFromTWKB(E'\\x620002f7f40dbce4040105')
);
                                                st_asewkt
------------------------------------------------------
LINESTRING(-113.98 39.198,-113.981 39.195)
(1 row)
```
関連情報

ST\_AsTWKB

#### **7.8.3.7 ST\_GMLToSQL**

ST\_GMLToSQL — GML 表現から指定した ST\_Geometry 値を返します。これは ST\_GeomFromGML の別名 です。

#### **Synopsis**

geometry **ST\_GMLToSQL**(text geomgml); geometry **ST\_GMLToSQL**(text geomgml, integer srid); 説明

● このメソッドは SQL/MM 仕様の実装です。SQL-MM 3: 5.1.50 (曲線対応を除く) Availability: 1.5 libxml2 1.6+ が必要です。 Enhanced: 2.0.0 多面体サーフェス対応と TIN 対応が導入されました。 Enhanced: 2.0.0 SRID 任意引数が追加されました。

#### 関連情報

Section 2.2.3, ST\_GeomFromGML, ST\_AsGML

#### **7.8.3.8 ST\_LineFromEncodedPolyline**

ST LineFromEncodedPolyline — [エ](#page-250-0)[ンコード化ポ](#page-268-0)リラインからラインストリングを生成します。

#### <span id="page-256-0"></span>**Synopsis**

geometry **ST\_LineFromEncodedPolyline**(text polyline, integer precision=5);

#### 説明

エンコード化ポリラインからラインストリングを生成します。

任意パラメータ precision は、ポリライン符号化の際の桁数を決定するものです。符号化と復号とで同じ値であ るべきで、異なる場合には座標が正しくなりません。

http://developers.google.com/maps/documentation/utilities/polylinealgorithm を参照して下さい。

Availability: 2.2.0

例

```
-- Create a line string from a polyline
SELECT ST_AsEWKT(ST_LineFromEncodedPolyline('_p~iF~ps|U_ulLnnqC_mqNvxq`@'));
-- result --
SRID=4326;LINESTRING(-120.2 38.5,-120.95 40.7,-126.453 43.252)
-- Select different precision that was used for polyline encoding
SELECT ST_AsEWKT(ST_LineFromEncodedPolyline('_p~iF~ps|U_ulLnnqC_mqNvxq`@',6));
-- result --
SRID=4326;LINESTRING(-12.02 3.85,-12.095 4.07,-12.6453 4.3252)
```
#### 関連情報

ST\_AsEncodedPolyline

#### **7.8.3.9 ST\_PointFromGeoHash**

ST\_PointFromGeoHash — GeoHash 文字列からポイントを返します。

#### **Synopsis**

point **ST\_PointFromGeoHash**(text geohash, integer precision=full\_precision\_of\_geohash);

```
説明
```

```
GeoHash 文字列からポイントを返します。ポイントは GeoHash の中心点を表します。
```
precision を指定しない場合には、ST\_PointFromGeoHash は、入力 GeoHash 文字列の最大精度に基づくポ イントを返します。

precision を指定した場合には、ST\_PointFromGeoHash は、ポイント生成のために、GeoHaso から多数の文 字を使用します。

Availability: 2.1.0

## 例

```
SELECT ST_AsText(ST_PointFromGeoHash('9qqj7nmxncgyy4d0dbxqz0'));
          st_astext
------------------------------
POINT(-115.172816 36.114646)
SELECT ST AsText(ST PointFromGeoHash('9qqj7nmxncgyy4d0dbxqz0', 4));
             st_astext
-----------------------------------
POINT(-115.13671875 36.123046875)
SELECT ST AsText(ST PointFromGeoHash('9qqj7nmxncgyy4d0dbxqz0', 10));
                  st_astext
-------------------------------------------
POINT(-115.172815918922 36.1146435141563)
```
#### 関連情報

ST\_GeoHash, ST\_Box2dFromGeoHash, ST\_GeomFromGeoHash

## **7.8.3.10 ST\_FromFlatGeobufToTable**

ST\_FromFlatGeobufToTable — FlatGeobuf [データの構造に基づいて](#page-249-0)テーブルを生成します。

## **Synopsis**

void **ST\_FromFlatGeobufToTable**(text schemaname, text tablename, bytea FlatGeobuf input data);

説明 FlatGeobuf データの構造に基づいてテーブルを生成します (http://flatgeobuf.org)。 schema スキーマ名。 table テーブル名。 data 入力 FlatGeobuf データ。 Availability: 3.2.0

#### **7.8.3.11 ST\_FromFlatGeobuf**

ST\_FromFlatGeobuf — FlatGeobuf データを読みます。

#### **Synopsis**

setof anyelement **ST\_FromFlatGeobuf**(anyelement Table reference, bytea FlatGeobuf input data);

説明

FlatGeobuf データを読みます (http://flatgeobuf.org)。ご注意: PostgreSQL の bytea 型は 1GB を超えられ ません。 tabletype テーブルタイプへの参照。 data 入力 FlatGeobuf データ[。](http://flatgeobuf.org) Availability: 3.2.0

# **7.9** ジオメトリ出力

# **7.9.1 Well-Known Text (WKT)**

## **7.9.1.1 ST\_AsEWKT**

ST\_AsEWKT — ジオメトリの SRID メタデータが付いた Well-Known Text (WKT) 表現を返します。

#### <span id="page-258-0"></span>**Synopsis**

```
text ST_AsEWKT(geometry g1);
text ST_AsEWKT(geometry g1, integer maxdecimaldigits=15);
text ST_AsEWKT(geography g1);
text ST_AsEWKT(geography g1, integer maxdecimaldigits=15);
```
#### 説明

SRID を前に置いたジオメトリの Well-Known Text 表現を返します。任意引数 *maxdecimaldigits* で、出力で使 用される小数点以下の最大桁数を減らすことができます (デフォルトは 15 です)。

EWKT 表現を PostGIS ジオメトリに逆変換するにはST\_GeomFromEWKTを使用します。

# **Warning**

任意引数 *maxdecimaldigits* を使用する[ことで、出力ジオメトリが](#page-231-0)不正になる可能性があります。これ を回避するには、前もってST\_ReducePrecisionに適切なグリッドサイズを与えてこれを使用します。

Note! **Note**

WKT 仕様は SRID を含みません。OGC WKT 書式を得るにはST\_AsTextを使用します。

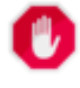

#### **Warning**

WKT 書式は精度を維持しないので、切り捨てを防ぐには、データ転送にSTAsBinaryまた はST\_AsEWKBを使用します。

Enhanced: [3.1.0](#page-262-0) 精度パラメータ (任意) に対応しました。

Enhanced: 2.0.0 ジオグラフィ対応、多面体サーフェス対応、三角形対応、TIN 対応が導入されました。

- この関数は 3 次元に対応し、Z 値を削除しません。
- このメソッドは曲線ストリングと曲線に対応しています。
- この関数は多面体サーフェスに対応しています。
- この関数は三角形と不規則三角網 (TIN) に対応しています。

#### 例

SELECT ST\_AsEWKT('0103000020E61000000100000005000000000000 000000000000000000000000000000000000000000000000000000 F03F000000000000F03F000000000000F03F000000000000F03 F000000000000000000000000000000000000000000000000'::geometry);

st\_asewkt

```
--------------------------------
SRID=4326;POLYGON((0 0,0 1,1 1,1 0,0 0))
(1 row)
```
SELECT ST\_AsEWKT('0108000080030000000000000060 *←-* E30A4100000000785C0241000000000000F03F0000000018 E20A4100000000485F024100000000000000400000000018 E20A4100000000305C02410000000000000840')

--st\_asewkt--- CIRCULARSTRING(220268 150415 1,220227 150505 2,220227 150406 3)

#### 関連情報

ST\_AsBinary, ST\_AsEWKB, ST\_AsText, ST\_GeomFromEWKT

#### **7.9.1.2 ST\_AsText**

ST\_AsText - ジオメトリ/ジオグラフィの SRID メタデータのない Well-Known Text (WKT) 表現を返します。

#### **Synopsis**

```
text ST_AsText(geometry g1);
text ST_AsText(geometry g1, integer maxdecimaldigits = 15);
text ST_AsText(geography g1);
text ST AsText(geography g1, integer maxdecimaldigits = 15);
```
#### 説明

ジオメトリ/ジオグラフィのWell-Known Text (WKT) 表現を返します。任意引数 *maxdecimaldigits* は、出力で 使われる小数点以下の最大桁数を制限するのに使います (デフォルトは 15)。

W KT 表現を PostGIS ジオメトリに逆変換するにはST GeomFromTextを使います。

# Note! Note

標準の OGC WKT 表現は SRID を含みま[せん。出力表現に](#page-235-0) SRID を持たせるには、非標準の PostGIS 関 数**ST\_AsEWKT**を使います。

#### **Warning**

WKT [における](#page-258-0)数字の文字表現では、完全な浮動小数点数の精度を維持しないことがあります。デ ータ保存や転送で完全な精度を得るにはWell-Known Binary (WKB) 書式を使用するのが最善です (ST\_AsBinaryおよび *maxdecimaldigits* をご覧下さい)。

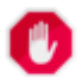

#### **[Warning](#page-261-0)**

任意引数 *maxdecimaldigits* を使用することで、出力ジオメトリが不正になる可能性があります。これ を回避するには、前もってST\_ReducePrecisionに適切なグリッドサイズを与えてこれを使用します。

Availability: 1.5 - ジオグラフィ対応が導入されました。

Enhanced: 2.5 - 精度の任意引数が[導入されました。](#page-439-0)

このメソッドはOGC Simple Features Implementation Specification for SQL 1.1の実装です。s2.1.1.1

このメソッドは SQL/MM 仕様の実装です。SQL-MM 3: 5.1.25

このメソッドは[曲線ストリングと曲線に対応しています。](http://www.opengeospatial.org/standards/sfs)

例

```
SELECT ST_AsText('01030000000100000005000000000000000000
000000000000000000000000000000000000000000000000
F03F000000000000F03F000000000000F03F000000000000F03
F000000000000000000000000000000000000000000000000');
```
st\_astext -------------------------------- POLYGON((0 0,0 1,1 1,1 0,0 0))

完全な出力制度がデフォルトです。

```
SELECT ST AsText('POINT(111.1111111 1.1111111)'));
    st_astext
------------------------------
POINT(111.1111111 1.1111111)
```
引数 *maxdecimaldigits* は、出力精度の制限に使います。

```
SELECT ST_AsText('POINT(111.1111111 1.1111111)'), 2);
   st_astext
--------------------
POINT(111.11 1.11)
```
ST\_AsBinary, ST\_AsEWKB, ST\_AsEWKT, ST\_GeomFromText

## **7.9.2 Well-Known Binary (WKB)**

#### **7.9.2.1 ST\_AsBinary**

ST\_AsBinary — ジオメトリ/ジオグラフィの、SRID メタデータを持たない OGC/ISO Well-Known バイナリ (WKB) 表現を返します。

#### <span id="page-261-0"></span>**Synopsis**

bytea **ST\_AsBinary**(geometry g1); bytea **ST\_AsBinary**(geometry g1, text NDR\_or\_XDR); bytea **ST\_AsBinary**(geography g1); bytea **ST\_AsBinary**(geography g1, text NDR\_or\_XDR);

説明

ジオメトリの OGC/ISOWell-Known バイナリ (WKB) 表現を返します。最初の形式では、サーバ機のエンディ アンをデフォルトとして使います。二つ目の形式では、リトルエンディアン ('NDR') またはビッグエンディアン ('XDR') を指定する文字列を取ります。

WKB 書式は、ジオメトリデータをデータベースから、完全な数値精度を維持して読み取るために使われます。こ れにより、WKT 等のテ[キスト書式で発生する丸](#page-58-0)め誤差を回避できます。

W KB 表現を PostGIS ジオメトリに逆変換するにはST\_GeomFromWKBを使います。

#### Note! **Note**

OGC/ISO WKB 書式は SRID を持ちません。SRID [を含む](#page-244-0) EWKB 書式を得るにはST\_AsEWKBを使いま す。

**Note** Note!

PostgreSQL 9.0 でのデフォルトの振る舞いが変更され、出力が bytea 型の 16 進数エンコーディングな りました。GUI ツールで古い振る舞いが必要な場合には、データベース内で SET bytea\_output='escape' を実行します。

Enhanced: 2.0.0 多面体サーフェス対応、三角対応、TIN 対応が導入されました。

Enhanced: 2.0.0 高次元が導入されました。

Enhanced: 2.0.0 ジオグラフィでのエンディアン指定が導入されました。

Availability: 1.5.0 ジオグラフィが導入されました。

Changed: 2.0.0 この関数への入力は不明な型にすることができなくなり、必ずジオメトリでなければなりません。 ST\_AsBinary('POINT(1 2)') といった構築ではもはや妥当ではなく、n st\_asbinary(unknown) is not unique error が得られます。このようなコードは ST\_AsBinary('POINT(1 2)'::geometry); に変更する 必要があります。これが不可能な場合にはlegacy.sql をインストールして下さい。

このメソッドはOGC Simple Features Implementation Specification for SQL 1.1の実装です。s2.1.1.1

**つこのメソッドは SQL/MM 仕様の実装です。SQL-MM 3: 5.1.37** 

このメソッドは曲線ストリングと曲線に対応しています。

この関数は多面体サーフェスに対応しています。

この関数は三角形と不規則三角網 (TIN) に対応しています。

**し**この関数は3次元に対応し、Z値を削除しません。

例

SELECT ST\_AsBinary(ST\_GeomFromText('POLYGON((0 0,0 1,1 1,1 0,0 0))',4326));

st\_asbinary

--------------------------------

\x01030000000100000005000000000000000000000000000000000000000000000000000000000000 000000f03f000000000000f03f000000000000f03f000000000000f03f0000000000000000000000 00000000000000000000000000

SELECT ST\_AsBinary(ST\_GeomFromText('POLYGON((0 0,0 1,1 1,1 0,0 0))',4326), 'XDR'); st\_asbinary

-------------------------------- \x000000000300000001000000050000000000000000000000000000000000000000000000003ff000 00000000003ff00000000000003ff00000000000003ff00000000000000000000000000000000000 00000000000000000000000000

関連情報

ST\_GeomFromWKB, ST\_AsEWKB, ST\_AsTWKB, ST\_AsText,

#### **7.9.2.2 ST\_AsEWKB**

ST\_AsEWKB — ジオメトリの、SRID メタデータを持つ Extended Well-Known バイナリ (EWKB) 表現を返し ます。

#### <span id="page-262-0"></span>**Synopsis**

bytea **ST\_AsEWKB**(geometry g1); bytea **ST\_AsEWKB**(geometry g1, text NDR or XDR);

#### 説明

ジオメトリの、SRID メタデータを持つExtended Well-Known バイナリ (EWKB) 表現を返します。最初の形式 では、サーバ機のエンディアンをデフォルトとして使います。二つ目の形式では、リトルエンディアン ('NDR') ま たはビッグエンディアン ('XDR') を指定する文字列を取ります。

WKB 書式は、ジオメトリデータをデータベースから、完全な数値精度を維持して読み取るために使われます。こ れにより、WKT 等のテキスト書式で発[生する丸め誤差を回避できます。](#page-59-0)

E W KB 表現を PostGIS ジオメトリに逆変換するにはST\_GeomFromEWKBを使います。

#### Note! **Note**

OGC/ISO WKB 書式を得るにはST\_AsBinaryを使います。OGC/ISO WKB 書式は SRID を持たないこと に注意して下さい。

Enhanced: 2.0.0 多面体サーフェス対応[、三角対応、](#page-261-0)TIN 対応が導入されました。

- **この関数は3次元に対応し、Z値を削除しません。**
- このメソッドは曲線ストリングと曲線に対応しています。
- この関数は多面体サーフェスに対応しています。
- この関数は三角形と不規則三角網 (TIN) に対応しています。

例

SELECT ST AsEWKB(ST GeomFromText('POLYGON((0 0,0 1,1 1,1 0,0 0))',4326));

st\_asewkb

-------------------------------- \x0103000020e610000001000000050000000000000000000000000000000000000000000000000000 00000000000000f03f000000000000f03f000000000000f03f000000000000f03f00000000000000 0000000000000000000000000000000000

SELECT ST AsEWKB(ST GeomFromText('POLYGON((0 0,0 1,1 1,1 0,0 0))',4326), 'XDR'); st\_asewkb

-------------------------------- \x0020000003000010e600000001000000050000000000000000000000000000000000000000000000 003ff00000000000003ff00000000000003ff00000000000003ff000000000000000000000000000 0000000000000000000000000000000000

関連情報

ST\_AsBinary, ST\_GeomFromEWKB, ST\_SRID

#### **7.9.2.3 ST\_AsHEXEWKB**

ST\_AsHEXEWKB — ジオメトリの HEXEWKB 表現を (文字列として) 返します。リトルエンディアン (NDR) またはビッグエンディアン (XDR) のどちらかのエンコーディングを使います。

#### **Synopsis**

text **ST\_AsHEXEWKB**(geometry g1, text NDRorXDR); text **ST\_AsHEXEWKB**(geometry g1);

#### 説明

ジオメトリの HEXEWKB 表現を (文字列として) 返します。リトルエンディアン (NDR) またはビッグエンディア ン (XDR) のどちらかのエンコーディングを使います。エンコーディングを指定しない場合は NDR を使います。

Note! **Note** Availability: 1.2.2

**この関数は3次元に対応し、Z値を削除しません。** このメソッドは曲線ストリングと曲線に対応しています。

例

```
SELECT ST AsHEXEWKB(ST GeomFromText('POLYGON((0 0,0 1,1 1,1 0,0 0))',4326));
                which gives same answer as
                SELECT ST_GeomFromText('POLYGON((0 0,0 1,1 1,1 0,0 0))',4326)::text;
                st_ashexewkb
                 --------
                0103000020E6100000010000000500
                00000000000000000000000000000000
                00000000000000000000000000000000F03F
                000000000000F03F000000000000F03F000000000000F03
                F000000000000000000000000000000000000000000000000
```
#### **7.9.3** その他の書式

#### **7.9.3.1 ST\_AsEncodedPolyline**

ST\_AsEncodedPolyline - ラインストリングジオメトリから符号化したポリラインを返します。

#### **Synopsis**

#### text **ST\_AsEncodedPolyline**(geometry geom, integer precision=5);

説明

符号化したポリラインを返します。この書式は Google Maps では precision=5 で、Open Source Routing Machine では precision=5 と 6 を使います。

任意パラメータ precision は、ポリライン符号化の際の桁数を決定するものです。符号化と復号とで同じ値であ るべきで、異なる場合には座標が正しくなりません。

Availability: 2.2.0

例

基本

```
SELECT ST_AsEncodedPolyline(GeomFromEWKT('SRID=4326;LINESTRING(-120.2 38.5,-120.95 ←-
   40.7,-126.453 43.252)'));
        --result--
        |_p~iF~ps|U_ulLnnqC_mqNvxq`@
```
ジオグラフィ型のラインストリングとジオグラフィ型のセグメント化したラインストリングを結合して Google Maps に置きます。

```
-- the SQL for Boston to San Francisco, segments every 100 KM
       SELECT ST_AsEncodedPolyline(
                ST_Segmentize(
                        ST_GeogFromText('LINESTRING(-71.0519 42.4935,-122.4483 37.64)'),
                                100000)::geometry) As encodedFlightPath;
```
JavaScript コードは、クエリの結果を \$ 変数と置き換えると次のようになります。

```
<script type="text/javascript" src="http://maps.googleapis.com/maps/api/js?libraries= ←-
   geometry"
></script>
<script type="text/javascript">
         flightPath = new google.maps.Polyline({
                        path: google.maps.geometry.encoding.decodePath("$encodedFlightPath ←-
                            "),
                        map: map,
                        strokeColor: '#0000CC',
                        strokeOpacity: 1.0,
                        strokeWeight: 4
                });
</script>
```
#### 関連情報

ST\_LineFromEncodedPolyline, ST\_Segmentize

#### **7.9.3.2 ST\_AsFlatGeobuf**

ST\_AsFlatGeobuf — [行の集合の](#page-256-0) [FlatGeobuf](#page-200-0) 表現を返します。

#### **Synopsis**

bytea **ST\_AsFlatGeobuf**(anyelement set row); bytea **ST\_AsFlatGeobuf**(anyelement row, bool index); bytea **ST\_AsFlatGeobuf**(anyelement row, bool index, text geom\_name);

#### 説明

FeatureCollection に対応する行の集合の FlatGeobuf 表現 (http://flatgeobuf.org) を返します。ご注意: PostgreSQL の bytea 型は 1GB を超えられません。

row 少なくとも一つのジオメトリカラムを持つ行データ。

index 空間インデックスの生成の切り替え。デフォルトは FALSE [です。](http://flatgeobuf.org)

qeom name 行データにおけるジオメトリカラムのカラム名。NULL の場合には、最初に見つけたジオメトリカラ ムとします。

Availability: 3.2.0

#### **7.9.3.3 ST\_AsGeobuf**

ST\_AsGeobuf — 行集合の Geobuf 表現を返します。

#### **Synopsis**

bytea **ST\_AsGeobuf**(anyelement set row); bytea **ST\_AsGeobuf**(anyelement row, text geom\_name);

#### 説明

FeatureCollection に対応する行集合の Geobuf 表現 (https://github.com/mapbox/geobuf) を返します。最 適な格納のために最大精度を決定しますが、そのために全ての入力ジオメトリは解析されます。現在の形式での Geobuf はストリーム化できないので、完全な出力はメモリ内で組み立てられることに注意して下さい。

row 少なくとも一つのジオメトリカラムを持つ行データ。

geom name 行データにおけるジオメトリカラムのカラム名。NULL [の場合には、最初に見つけた](https://github.com/mapbox/geobuf)ジオメトリカラ ムとします。

Availability: 2.4.0

例

```
SELECT encode(ST_AsGeobuf(q, 'geom'), 'base64')
    FROM (SELECT ST_GeomFromText('POLYGON((0 0,0 1,1 1,1 0,0 0))') AS geom) AS q;
st asgeobuf
----------------------------------
GAAiEAoOCgwIBBoIAAAAAgIAAAE=
```
#### **7.9.3.4 ST\_AsGeoJSON**

ST\_AsGeoJSON — GeoJSON 形式のジオメトリまたは地物を返します。

#### **Synopsis**

text **ST** AsGeoJSON(record feature, text geom column="", integer maxdecimaldigits=9, boolean pretty bool=false, text id column=");

text **ST\_AsGeoJSON**(geometry geom, integer maxdecimaldigits=9, integer options=8);

text **ST\_AsGeoJSON**(geography geog, integer maxdecimaldigits=9, integer options=0);

#### 説明

ジオメトリについては GeoJSON の"geometry" オブジェクトとして返し、行について GeoJSON の"feature" オブジェクトとして返します。

GeoJSON のジオメトリと地物の表現は、GeoJSON specifications RFC 7946に準拠しますが、入力ジオメ トリの CRS がが WGS84 経度緯度 (EPSG:4326, urn:ogc:def:crs:OGC::CRS84) 以外の時は準拠しません。 GeoJSON の geometry オブジェクトに短い CRS SRID 識別子がデフォルトで追加されます。2 次元と 3 次元 のジオメトリの両方に対応します。GeoJSON は SFS 1.1 ジオメトリタイプにのみ対応します (たとえば曲線には 対応していません)。

geom\_column パラメータは複数のジ[オメトリカラム](https://epsg.io/4326)[を区別するために使われます。省](http://epsg.io/4326.gml)略すると、レコードの最初 のジオメトリカラムに決定されます。逆にパラメータを渡すとカラムの型の調査が省かれます。

maxdecimaldigits 引数は、出力で使用される小数部の桁数の最大値を減らすために使われます (デフォルトで は 9)。EPSG:4326 を使っていて、表示専用でジオメトリを出力する場合には、maxdecimaldigits=6 が、多 くの地図で良い選択となります。

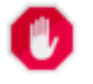

#### **Warning**

任意引数 *maxdecimaldigits* を使用することで、出力ジオメトリが不正になる可能性があります。これ を回避するには、前もってST\_ReducePrecisionに適切なグリッドサイズを与えてこれを使用します。

options 引数は、GeoJSON 出力で BBOX または CRS を追加するために使われます。次のようにします。

- 0: オプションなし
- 1: GeoJSON BBOX
- 2: GeoJSON Short CRS (たとえば EPSG:4326)
- 4: GeoJSON Long CRS (たとえば urn:ogc:def:crs:EPSG:4326)
- 8: EPSG:4326 でない場合に GeoJSON Short CRS (デフォルト)

id column パラメータは、返される GeoJSON の地物の"id" メンバの値設定に使われます。GeoJSON RFC に よると、これは、主キーのように地物が共通して使用する識別子を持つときは常に \* 使うべき \* とされています。 指定しない場合には、生成される地物に"id" メンバが入りません。ジオメトリ以外のカラムは、潜在的なキーも含 めて、地物の"properties" メンバ内に入ります。

GeoJSON 仕様では、ポリゴンは右手規則を使い、この方向を求めるクライアントがあります。これはST\_ForcePolygonCCW を使用して確実に対応します。仕様はまたジオメトリの座標系として WGS84 (SRID=4326) が求められます。必 要ならST Transformを ST Transform( geom, 4326 ) のように使って、ジオメトリを WGS84 に座標変換 します。

GeoJSON はgeojson.ioと geojsonlint.comで、オンラインでのテストと表示が可能です。また、Web [マッピン](#page-189-0) グフレ[ームワークで広く](#page-221-0)対応されています。

- OpenLayers GeoJSON の例
- Leaflet G[eoJSON](http://geojson.io/) の例
- Mapbox GL GeoJSON の例

A[vailability: 1.3.4](https://leafletjs.com/examples/geojson/)

Availability: 1.5.0 ジオグラフィが導入されました。

Changed: 2.0.0 [デフォルト引数](https://www.mapbox.com/mapbox-gl-js/example/multiple-geometries/)と名前付き引数に対応しました。

Changed: 3.0.0 レコードの入力に対応しました

Changed: 3.0.0 EPSG:4326 以外の場合の SRID 出力。

Changed: 3.5.0 地物の id を含むカラムを指定できるようになりました

この関数は 3 次元に対応し、Z 値を削除しません。

#### 例

FeatureCollection の生成:

```
SELECT json_build_object(
    'type', 'FeatureCollection',
    'features', json_agg(ST_AsGeoJSON(t.*, id_column =
> 'id')::json)
    )
FROM ( VALUES (1, 'one', 'POINT(1 1)'::geometry),
              (2, 'two', 'POINT(2 2)'),
              (3, 'three', 'POINT(3 3)')
     ) as t(id, name, geom);
```
{"type" : "FeatureCollection", "features" : [{"type": "Feature", "geometry": {"type":"Point *←-* ","coordinates":[1,1]}, "id": 1, "properties": {"name": "one"}}, {"type": "Feature", " *←* geometry": {"type":"Point","coordinates":[2,2]}, "id": 2, "properties": {"name": "two *←-* "}}, {"type": "Feature", "geometry": {"type":"Point","coordinates":[3,3]}, "id": 3, " *←* properties": {"name": "three"}}]} Feature の生成: SELECT ST  $AsGeoJSON(t.*, id column =$  $> 'id')$ FROM (VALUES (1, 'one', 'POINT(1 1)'::geometry)) AS t(id, name, geom); st\_asgeojson ---------------------------------------------------------------------------------------------------- *←-* {"type": "Feature", "geometry": {"type":"Point","coordinates":[1,1]}, "id": 1, "properties *←-* ": {"name": "one"}} データを GeoJSON 使用に準拠した WGS84 経度緯度に変換するのを忘れないで下さい。 SELECT ST AsGeoJSON(ST Transform(geom,4326)) from fe edges limit 1; st\_asgeojson ---------------------------------------------------------------------------------------------------- *←-* {"type":"MultiLineString","coordinates":[[[-89.734634999999997,31.492072000000000], [-89.734955999999997,31.492237999999997]]]} 3 次元ジオメトリへの対応:

SELECT ST AsGeoJSON('LINESTRING(1 2 3, 4 5 6)');

{"type":"LineString","coordinates":[[1,2,3],[4,5,6]]}

#### 関連情報

ST\_GeomFromGeoJSON, ST\_ForcePolygonCCW, ST\_Transform

## **7.9.3.5 ST\_AsGML**

ST\_AsGML — GML 第 2 版または第 3 版としてジオメトリを返します。

## <span id="page-268-0"></span>**Synopsis**

text **ST\_AsGML**(geometry geom, integer maxdecimaldigits=15, integer options=0);

text **ST\_AsGML**(geography geog, integer maxdecimaldigits=15, integer options=0, text nprefix=null, text id=null);

text **ST\_AsGML**(integer version, geometry geom, integer maxdecimaldigits=15, integer options=0, text nprefix=null, text id=null);

text **ST\_AsGML**(integer version, geography geog, integer maxdecimaldigits=15, integer options=0, text nprefix=null, text id=null);

#### 説明

Geography Markup Language (GML) 要素としてジオメトリを返します。version パラメータは、指定する場 合には 2 か 3 になります。version パラメータが無い場合には、デフォルトは 2 です。maxdecimaldigits 引 数は出力に使用する小数点以下桁数 (デフォルトは 15 です) の最大値を減らすために使えます。

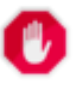

#### **Warning**

任意引数 *maxdecimaldigits* を使用することで、出力ジオメトリが不正になる可能性があります。これ を回避するには、前もってST\_ReducePrecisionに適切なグリッドサイズを与えてこれを使用します。

GML2 では 2.1.2 版を参照し、GML3 では 3.1.1 を参照します。

最後の'options' 引数はビットフィ[ールドです。](#page-439-0)GML 出力の CRS 出力型を定義するために、また緯度/経度でデ ータを宣言するために使います。

- 0: GML Short CRS (たとえば EPSG:4326)、デフォルト値
- 1: GML Long CRS (たとえば urn:ogc:def:crs:EPSG:4326)
- 2: GML 3 のみ対応。srsDimension 属性を出力から削除します。
- 4: GML 3 のみ対応。線について <Curve> でなく <LineString> 要素を使います。
- 16: データは緯度/経度 (すなわち SRID=4326) です。デフォルトではデータは平面上にあると仮定します。こ のオプションは GML 3.1.1 による出力でのみ使われ、軸のオーダに関連します。これを設定すると、座標の順 序を入れ替えるので、データベースの経度/緯度の順でなく緯度/経度の順になります。
- 32: ジオメトリのボックス (エンベロープ) を出力します。

'namespace prefix' 引数は、カスタム名前空間のプリフィクスを指定したり、名前空間プリフィクスを指定しな い (空にした場合) ために使用します。NULL を指定するか省略した場合には、'gml' プレフィクスを使用します。

Availability: 1.3.2

Note!

Availability: 1.5.0 ジオグラフィが導入されました。

Enhanced: 2.0.0 プレフィクスが導入されました。GML 3 用である options の 4 は、曲線のかわりにラインス トリングを使えるようにするためのものです。GML 3 の多面体サーフェスと TIN が導入されました。options の 32 はボックスを出力するために導入されました。

Changed: 2.0.0 デフォルトの名前付き引数を使います。

Enhanced: 2.1.0 GML 3 用に id が導入されました。

**Note** ST\_AsGML の GML 3 版以上では多面体サーフェスと TIN に対応しています。

このメソッドは SQL/MM 仕様の実装です。SQL-MM IEC 13249-3: 17.2

● この関数は 3 次元に対応し、Z 値を削除しません。

- この関数は多面体サーフェスに対応しています。
- この関数は三角形と不規則三角網 (TIN) に対応しています。

((1 1 0, 1 1 1, 1 0 1, 1 0 0, 1 1 0)),

st\_asgml

#### 例**: 2** 版

```
SELECT ST AsGML(ST GeomFromText('POLYGON((0 0,0 1,1 1,1 0,0 0))',4326));
                st_asgml
                --------
                <gml:Polygon srsName="EPSG:4326"
><gml:outerBoundaryIs
><gml:LinearRing
><gml:coordinates
>0,0 0,1 1,1 1,0 0,0</gml:coordinates
></gml:LinearRing
></gml:outerBoundaryIs
></gml:Polygon>
```
例**: 3** 版

```
-- Flip coordinates and output extended EPSG (16 | 1)--
SELECT ST_AsGML(3, ST_GeomFromText('POINT(5.234234233242 6.34534534534)',4326), 5, 17);
                        st_asgml
                        --------
                <gml:Point srsName="urn:ogc:def:crs:EPSG::4326"
><gml:pos
>6.34535 5.23423</gml:pos
></gml:Point>
-- Output the envelope (32) --
SELECT ST_AsGML(3, ST_GeomFromText('LINESTRING(1 2, 3 4, 10 20)',4326), 5, 32);
                st_asgml
                 --------
        <gml:Envelope srsName="EPSG:4326">
                <gml:lowerCorner
>1 2</gml:lowerCorner>
                <gml:upperCorner
>10 20</gml:upperCorner>
        </gml:Envelope>
-- Output the envelope (32) , reverse (lat lon instead of lon lat) (16), long srs (1)= 32 | ←-
     16 \mid 1 = 49 -
SELECT ST_AsGML(3, ST_GeomFromText('LINESTRING(1 2, 3 4, 10 20)',4326), 5, 49);
        st_asgml
         --------
<gml:Envelope srsName="urn:ogc:def:crs:EPSG::4326">
        <gml:lowerCorner
>2 1</gml:lowerCorner>
        <gml:upperCorner
>20 10</gml:upperCorner>
</gml:Envelope>
-- Polyhedral Example --
SELECT ST_AsGML(3, ST_GeomFromEWKT('POLYHEDRALSURFACE( ((0 0 0, 0 0 1, 0 1 1, 0 1 0, 0 0 0) ←-
    ),
((0 0 0, 0 1 0, 1 1 0, 1 0 0, 0 0 0)), ((0 0 0, 1 0 0, 1 0 1, 0 0 1, 0 0 0)),
```
 $((0 1 0, 0 1 1, 1 1 1, 1 1 0, 0 1 0)), ((0 0 1, 1 0 1, 1 1 1, 0 1 1, 0 0 1))) ))$ ;

-------- <gml:PolyhedralSurface> <gml:polygonPatches> <gml:PolygonPatch> <gml:exterior> <gml:LinearRing> <gml:posList srsDimension="3" >0 0 0 0 0 1 0 1 1 0 1 0 0 0 0</gml:posList> </gml:LinearRing> </gml:exterior> </gml:PolygonPatch> <gml:PolygonPatch> <gml:exterior> <gml:LinearRing> <gml:posList srsDimension="3" >0 0 0 0 1 0 1 1 0 1 0 0 0 0 0</gml:posList> </gml:LinearRing> </gml:exterior> </gml:PolygonPatch> <gml:PolygonPatch> <gml:exterior> <gml:LinearRing> <gml:posList srsDimension="3" >0 0 0 1 0 0 1 0 1 0 0 1 0 0 0</gml:posList> </gml:LinearRing> </gml:exterior> </gml:PolygonPatch> <gml:PolygonPatch> <gml:exterior> <gml:LinearRing> <gml:posList srsDimension="3" >1 1 0 1 1 1 1 0 1 1 0 0 1 1 0</gml:posList> </gml:LinearRing> </gml:exterior> </gml:PolygonPatch> <gml:PolygonPatch> <gml:exterior> <gml:LinearRing> <gml:posList srsDimension="3" >0 1 0 0 1 1 1 1 1 1 1 0 0 1 0</gml:posList> </gml:LinearRing> </gml:exterior> </gml:PolygonPatch> <gml:PolygonPatch> <gml:exterior> <gml:LinearRing> <gml:posList srsDimension="3" >0 0 1 1 0 1 1 1 1 0 1 1 0 0 1</gml:posList> </gml:LinearRing> </gml:exterior> </gml:PolygonPatch> </gml:polygonPatches> </gml:PolyhedralSurface>

関連情報

ST\_GeomFromGML

#### **7.9.3.6 ST\_AsKML**

ST\_AsKML — ジオメトリを KML 要素として返します。

#### **Synopsis**

text **ST\_AsKML**(geometry geom, integer maxdecimaldigits=15, text nprefix=NULL); text **ST\_AsKML**(geography geog, integer maxdecimaldigits=15, text nprefix=NULL);

#### 説明

ジオメトリを Keyhole Markup Language (KML) 要素として返します。デフォルトの最大の小数点以下の桁数 は 15 で、デフォルトの名前空間はプリフィクス無しです。

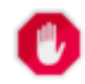

## **Warning**

任意引数 *maxdecimaldigits* を使用することで、出力ジオメトリが不正になる可能性があります。これ を回避するには、前もってST\_ReducePrecisionに適切なグリッドサイズを与えてこれを使用します。

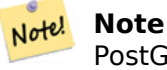

PostGIS が Proj 対応でコンパイルされている必要があります。PostGIS\_Full\_Versionを使って Proj 対 応でコンパイルされているか確認して下さい。

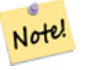

**Note**

Availability: 1.2.2 - version パラメータが付く形式は 1.3.2 からです。

#### Note! **Note**

Enhanced: 2.0.0 - プレフィクスの名前空間の追加、デフォルト値と名前付き引数の追加

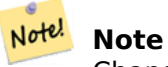

Changed: 3.0.0 - "version" の付いた形式の削除

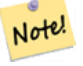

**Note**

AsKML 出力は SRID を持たないジオメトリでは動作しません。

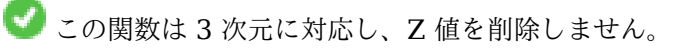

SELECT ST\_AsKML(ST\_GeomFromText('POLYGON((0 0,0 1,1 1,1 0,0 0))',4326));

```
st_askml
                --------
                <Polygon
><outerBoundaryIs
><LinearRing
><coordinates
>0,0 0,1 1,1 1,0 0,0</coordinates
></LinearRing
></outerBoundaryIs
></Polygon>
                --3d linestring
                SELECT ST_AsKML('SRID=4326;LINESTRING(1 2 3, 4 5 6)');
                <LineString
><coordinates
>1,2,3 4,5,6</coordinates
></LineString>
```
#### 関連情報

#### ST\_AsSVG, ST\_AsGML

#### **7.9.3.7 ST\_AsLatLonText**

[ST\\_AsLatL](#page-279-0)[onText —](#page-268-0) 与えられたポイントの度・分・秒表現を返します。

#### **Synopsis**

text **ST\_AsLatLonText**(geometry pt, text format=");

#### 説明

ポイントの度・分・秒表現を返します。

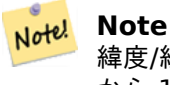

緯度/経度座標系のポイントを前提としています。X(経度) と Y(緯度) 座標系は「正常な」範囲 (経度は-180 から 180、緯度は-90 から 90) に正常化されます。

text 引数は結果文字列のための書式を含む書式文字列です。日付書式文字列に近いものです。妥当なトークン は"D" が度、"M" が分、"S" が秒、"C" (cardinal direction) が 4 方位 (NSEW) です。DMS トークンは、求め る幅と精度で示すために、繰り返せます ("SSS.SSSS" では" 1.0023" になります)。

"M" と"S" と"C" は必須ではありません。"C" が省略された場合には、南または西の場合には"-" 符号がついたう えで、指定した精度で、度が表示されます。"M" も省略された場合には、指定した精度の桁数で十進の度が表示さ れます。

書式文字列が省略された (または長さが 0 の) 場合には、デフォルトの書式が使われます。

Availability: 2.0

例

例

デフォルト書式。

```
SELECT (ST_AsLatLonText('POINT (-3.2342342 -2.32498)'));
     st_aslatlontext
----------------------------
2°19'29.928"S 3°14'3.243"W
```
書式を指定 (デフォルトと同じ)。

```
SELECT (ST_AsLatLonText('POINT (-3.2342342 -2.32498)', 'D°M''S.SSS"C'));
      st_aslatlontext
----------------------------
2°19'29.928"S 3°14'3.243"W
```
D, M, S, C 以外の文字は通過するだけです。

```
SELECT (ST_AsLatLonText('POINT (-3.2342342 -2.32498)', 'D degrees, M minutes, S seconds to ←-
   the C'));
                                   st_aslatlontext
--------------------------------------------------------------------------------------
```
2 degrees, 19 minutes, 30 seconds to the S 3 degrees, 14 minutes, 3 seconds to the W

4 方位文字でなく符号で示された度。

```
SELECT (ST_AsLatLonText('POINT (-3.2342342 -2.32498)', 'D°M''S.SSS"'));
     st_aslatlontext
----------------------------
 -2°19'29.928" -3°14'3.243"
```
十進の度。

```
SELECT (ST_AsLatLonText('POINT (-3.2342342 -2.32498)', 'D.DDDD degrees C'));
          st_aslatlontext
-----------------------------------
2.3250 degrees S 3.2342 degrees W
```
過大な値が正常化されます。

```
SELECT (ST_AsLatLonText('POINT (-302.2342342 -792.32498)'));
        st_aslatlontext
-------------------------------
 72°19'29.928"S 57°45'56.757"E
```
#### **7.9.3.8 ST\_AsMARC21**

ST\_AsMARC21 — ジオメトリを、地理データフィールド (034) を持つ MARC21/XML データとして返します。

#### **Synopsis**

text **ST\_AsMARC21** ( geometry geom , text format='hdddmmss' );

#### 説明

この関数は与えられたジオメトリのバウンディングボックスを表現するコード化地図数値データを持つMARC21/XML のデータを返します。format パラメータを使うと、MARC21/XML が対応する全てのフォーマットにおける \$d、 \$e、\$f、\$g サブフィールド内の座標を符号化できます。妥当なフォーマットは次の通りです。

- 経緯度識別値、度、分、秒 (デフォルト): hdddmmss
- 経緯度識別値付き十進の度: hddd.dddddd
- 経緯度識別値なし十進の度: ddd.dddddd
- 経緯度識別値付き十進の分: hdddmm.mmmm
- 経緯度識別値なし十進の分: dddmm.mmmm
- 経緯度識別値付き十進の秒: hdddmmss.sss

小数点は hdddmm,mmmm のようにカンマでも構いません。

10 進数形式の精度は小数点以下の数字の数によって制限されます。十進の分で hdddmm.mm の場合には 2 桁の精 度となります。

この関数は Z 値と M 値を無視します。

対応する LOC MARC21/XML のバージョンは次の通りです。

• MARC21/XML 1.1

Availability: 3.3.0

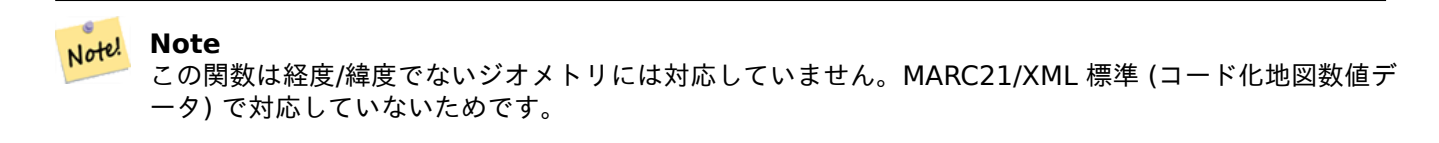

#### Note! **Note**

MARC21/XML 標準では、コード化地図数値データに空間参照系情報を与えることはできません。これは MARC21/XML への変換で空間参照系情報が失われることを意味します。

#### 例

POINT の hdddmmss (デフォルト) を使った MARC21/XML への変換

SELECT ST\_AsMARC21('SRID=4326;POINT(-4.504289 54.253312)'::geometry); st\_asmarc21 ------------------------------------------------- <record xmlns="http://www.loc.gov/MARC21/slim"> <datafield tag="034" ind1="1" ind2=" "> <subfield code="a" >a</subfield> <subfield code="d" >W0043015</subfield> <subfield code="e"

>W0043015</subfield> <subfield code="f" >N0541512</subfield> <subfield code="g" >N0541512</subfield> </datafield>  $\alpha$  record $\alpha$ 

POLYGON の、十進の度を使った MARC21/XML への変換

SELECT ST\_AsMARC21('SRID=4326;POLYGON((-4.5792388916015625 *←-* 54.18172660239091,-4.56756591796875 *←-* 54.196993557130355,-4.546623229980469 *←-* 54.18313300502024,-4.5792388916015625 54.18172660239091))'::geometry,' *←* hddd.dddd'); <record xmlns="http://www.loc.gov/MARC21/slim"> <datafield tag="034" ind1="1" ind2=" "> <subfield code="a" >a</subfield> <subfield code="d" >W004.5792</subfield> <subfield code="e" >W004.5466</subfield> <subfield code="f" >N054.1970</subfield> <subfield code="g" >N054.1817</subfield> </datafield> </record>

GEOMETRYCOLLECTION の、十進の分を使った MARC21/XML への変換。MARC21/XML 出力のジオメトリの順 序はコレクション内の順序に対応しています。

> SELECT ST\_AsMARC21('SRID=4326;GEOMETRYCOLLECTION(POLYGON((13.1 *←-* 52.65,13.516666666666667 52.65,13.516666666666667 52.38333333333333,13.1 *←-* 52.38333333333333,13.1 52.65)),POINT(-4.5 54.25))'::geometry,'hdddmm. *←* mmmm');

st asmarc21 ------------------------------------------------- <record xmlns="http://www.loc.gov/MARC21/slim"> <datafield tag="034" ind1="1" ind2=" "> <subfield code="a" >a</subfield> <subfield code="d" >E01307.0000</subfield> <subfield code="e" >E01331.0000</subfield> <subfield code="f" >N05240.0000</subfield> <subfield code="g"

```
>N05224.0000</subfield>
                    </datafield>
                    <datafield tag="034" ind1="1" ind2=" ">
                        <subfield code="a"
>a</subfield>
                        <subfield code="d"
>W00430.0000</subfield>
                        <subfield code="e"
>W00430.0000</subfield>
                        <subfield code="f"
>N05415.0000</subfield>
                        <subfield code="g"
>N05415.0000</subfield>
                    </datafield>
                </record>
```
関連情報

ST\_GeomFromMARC21

#### **7.9.3.9 ST\_AsMVTGeom**

ST\_AsMVTGeom — [ジオ](#page-232-0)メトリを MVT タイルの座標空間に変換します。

#### <span id="page-277-0"></span>**Synopsis**

geometry **ST\_AsMVTGeom**(geometry geom, box2d bounds, integer extent=4096, integer buffer=256, boolean clip\_geom=true);

#### 説明

ジオメトリを MVT (Mapbox Vector Tile) タイルの座標空間に変換し、必要ならタイルの境界で切り抜きます。 ジオメトリは対象地図の座標系でなければなりません (必要ならST Transformを使います)。一般にこれはWeb Mercator (SRID:3857) です。

この関数は、ジオメトリに妥当性を保持しようとし、必要なら修正します。これによって、結果ジオメトリが低い 次元に落ちる可能性[があります。](https://www.mapbox.com/vector-tiles/)

[対象地図の](https://en.wikipedia.org/wiki/Web_Mercator_projection)座標空間内のタイルを示す四角形の境界を与えなけれ[ばなりません。ジ](#page-221-0)オメトリが変換され、必[要なら](https://en.wikipedia.org/wiki/Web_Mercator_projection) 切り抜きます。境界はST\_TileEnvelopeで生成できます。

この関数はジオメトリをST\_AsMVTが求める座標空間に変換するために使います。

geom は変換するジオメトリで、対象地図の座標系です。

bounds は地図の座標[空間内のタイルの四](#page-118-0)角形境界で、バッファはありません。

extent はMVT specifi[cation](#page-278-0)で定義されるタイル座標空間でのタイルのサイズです。デフォルトは 4096 です。

buffer は、ジオメトリの切り抜きを行うためのタイル座標空間におけるバッファサイズです。デフォルトは 256 です。

clip\_geom [はジオメトリを切り](https://www.mapbox.com/vector-tiles/specification/)抜くかそのままで符号化するかを制御する真偽値です。デフォルトは TRUE で す。

Availability: 2.4.0

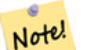

**Note**

3.0 からは、MVT ポリゴンのクリップと検証にコンフィギュア時に Wagyu を選択することができるよ うになりました。このライブラリは、デフォルトの GEOS と比べて、速度が速く、より正確な結果が得 られますが、小さいポリゴンが削除されることがあります。

例

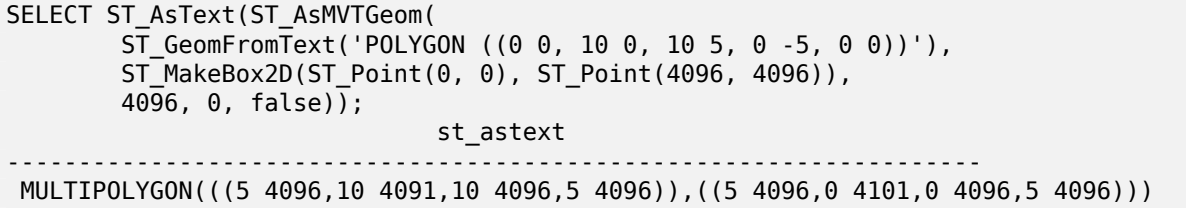

クエリを実行してジオメトリをクリップするために計算されたタイル境界を使うウェブメルカトルのタイルの標準 的な例です。

```
SELECT ST_AsMVTGeom(
            ST_Transform( geom, 3857 ),
            ST TileEnvelope(12, 513, 412), extent =
> 4096, buffer =
> 64) AS geom
  FROM data
  WHERE geom && ST_TileEnvelope(12, 513, 412, margin =
> (64.0 / 4096))
```
関連情報

ST\_AsMVT, ST\_TileEnvelope, PostGIS\_Wagyu\_Version

#### **7.9.3.10 ST\_AsMVT**

ST\_AsMVT — [行集合の](#page-118-0) MVT 表[現を返す集約関数です。](#page-511-0)

#### <span id="page-278-0"></span>**Synopsis**

bytea **ST\_AsMVT**(anyelement set row);

bytea **ST\_AsMVT**(anyelement row, text name);

bytea **ST\_AsMVT**(anyelement row, text name, integer extent);

bytea **ST\_AsMVT**(anyelement row, text name, integer extent, text geom\_name);

bytea **ST\_AsMVT**(anyelement row, text name, integer extent, text geom\_name, text feature\_id\_name);

#### 説明

タイルレイヤに対応する行集合をMapbox Vector Tile表現で返す集約関数です。行には地物ジオメトリとし て符号化される geometry が必ずあります。ジオメトリはタイルの座標空間に存在しなければならず、MVT specificationとして妥当でなければなりません。ST\_AsMVTGeomはジオメトリをタイルの座標空間に変換する のに使えます。他のカラムは地物の属性として符号化されます。

Mapbox Vector Tile書式は、様々な属性就業を持つ地物を格納することができます。この能力を使うには、JSON オブジェクトを1レベルの深さで持っている行データ内の JSONB カラムを提供します。JSONB 値のキーと値は 地物の属性として符号化されます。

[この関数への複数の呼](https://www.mapbox.com/vector-tiles/)び出しを || や STRING AGG で繋げることで、複数レイヤのタイルを作ることができます。

#### **Important**

GEOMETRYCOLLECTION を行の要素として、この関数を呼ばないでください。しかしながら、ジオメトリ コレクションを含ませるための準備として、ST\_AsMVTGeomを使うことができます。

row 少なくとも一つのジオメトリカラムを持つ行データ。

name はレイヤ名です。デフォルトは"default" とい[う文字列です。](#page-277-0)

extent は、仕様で定義されている画面空間内のタイル範囲です。NULL の場合には、4096 をデフォルト値とし ます。

geom name は、行データ内のジオメトリカラム名です。デフォルトはジオメトリカラムのうちの先頭です。 PostgreSQL はデフォルトでは自動的に引用符で括らない識別子は小文字になります。これは、ジオメトリカラム がカラム名が引用符で括られる ("MyMVTGeom" 等) ようになっていない場合には、このパラメータは小文字で渡さ なければなりません。

feature\_id\_name は行データの地物 ID カラムの名前です。NULL または負数の場合には地物 ID は設定されま せん。名前が合致し、妥当な型 (smallint, integer, bigint) [である最初のカラムが地物](https://www.postgresql.org/docs/current/sql-syntax-lexical.html#SQL-SYNTAX-IDENTIFIERS) ID に使われます。後続の カラムは全てプロパティとして追加されます。JSON プロパティには対応していません。

Enhanced: 3.0 - 地物 ID への対応を追加。

Enhanced: 2.5.0 - パラレルクエリへの対応の追加。

Availability: 2.4.0

#### 例

```
WITH mvtgeom AS
(
  SELECT ST AsMVTGeom(geom, ST TileEnvelope(12, 513, 412), extent =
> 4096, buffer =
> 64) AS geom, name, description
  FROM points_of_interest
  WHERE geom &5 ST TileEnvelope(12, 513, 412, margin =
> (64.0 / 4096))
)
SELECT ST AsMVT(mvtgeom.*)
FROM mvtgeom;
```
#### 関連情報

ST\_AsMVTGeom, ST\_TileEnvelope

#### **7.9.3.11 ST\_AsSVG**

<span id="page-279-0"></span>ST\_AsSVG — ジオメトリから SVG パスデータを返します。

#### **Synopsis**

text **ST\_AsSVG**(geometry geom, integer rel=0, integer maxdecimaldigits=15); text **ST** AsSVG(geography geog, integer rel=0, integer maxdecimaldigits=15);

#### 説明

Scalar Vector Graphics (SVG) としてジオメトリを返します。第 2 引数に 1 を指定すると、相対移動によるパ スデータ実装を返し、絶対移動の場合はデフォルト (または 0) とします。第 3 引数は、出力の十進数の最大桁数を 減らすために使います (デフォルトは 15 です)。ポイントジオメトリは、'rel' が 0 のときはポイントは cx/cy に、 'rel' が 1 のときは x/y に、それぞれ出力されます。マルチポイントはコンマ (",") で区切られ、ジオメトリコレク ションはセミコロン (";") で区切られます。

PostGIS SVG グラフィックを使うには、ST\_AsSVG からの出力を操作するための PL/pgSQL 関数を提供す るpg\_svgライブラリをチェックアウトして下さい。

Enhanced: 3.4.0 全ての曲線タイプに対応しました

Changed: 2.0.0 - デフォルト引数と名前付き引数に対応しました。

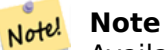

Availability: 1.2.2. Availability: 1.4.0 PostGIS 1.4.0 でhttp://www.w3.org/TR/SVG/ paths.html#PathDataBNFに従うため、絶対パスに L コマンドが入りました。

● この[メソッドは曲線ストリングと曲](http://www.w3.org/TR/SVG/paths.html#PathDataBNF)線に対応しています。

例

SELECT ST AsSVG('POLYGON((0 0,0 1,1 1,1 0,0 0))'::geometry);

st\_assvg -------- M 0 0 L 0 -1 1 -1 1 0 Z

曲線ストリング

SELECT ST\_AsSVG( ST\_GeomFromText('CIRCULARSTRING(-2 0,0 2,2 0,0 2,2 4)') );

st\_assvg -------- M -2 0 A 2 2 0 0 1 2 0 A 2 2 0 0 1 2 -4

マルチ曲線

SELECT ST AsSVG('MULTICURVE((5 5,3 5,3 3,0 3),  $CIRCULAR\overline{STRING(0 0, 2 1, 2 2)})':: geometry, 0, 0);$ st\_assvg ------------------------------------------------ M 5 -5 L 3 -5 3 -3 0 -3 M 0 0 A 2 2 0 0 0 2 -2

マルチサーフェス

SELECT ST\_AsSVG('MULTISURFACE( CURVEPOLYGON(CIRCULARSTRING(-2 0,-1 -1,0 0,1 -1,2 0,0 2,-2 0),  $(-1 \ 0, 0 \ 0.5, 1 \ 0, 0 \ 1, -1 \ 0))$ ,  $((7 8, 10 10, 6 14, 4 11, 7 8))$  :: geometry, 0, 2);

st\_assvg --------------------------------------------------------- M -2 0 A 1 1 0 0 0 0 0 A 1 1 0 0 0 2 0 A 2 2 0 0 0 -2 0 Z M -1 0 L 0 -0.5 1 0 0 -1 -1 0 Z M 7 -8 L 10 -10 6 -14 4 -11 Z

#### **7.9.3.12 ST\_AsTWKB**

ST\_AsTWKB — TWKB (Tiny Well-Known Binary) としてジオメトリを出力します。

#### **Synopsis**

bytea **ST\_AsTWKB**(geometry geom, integer prec=0, integer prec\_z=0, integer prec\_m=0, boolean with sizes=false, boolean with boxes=false);

bytea **ST\_AsTWKB**(geometry[] geom, bigint[] ids, integer prec=0, integer prec\_z=0, integer prec\_m=0, boolean with sizes=false, boolean with boxes=false);

#### 説明

TWKB (Tiny Well-Known Binary) 書式としてジオメトリを返します。TWKB は、出力サイズを最小化すること に焦点を当てたcompressed binary format (圧縮バイナリ書式) です。

decimaldigits パラメータによって、出力に持たせる精度を制御できます。デフォルトでは、符号化前に値は単位 上の最近値に丸められます。精度が高いものを転送したいなら、これの数字を大きくします。たとえば、1 の値は 小数点の右に 1 [桁の数字が保存されます。](https://github.com/TWKB/Specification/blob/master/twkb.md)

include\_sizes と include\_bounding boxes パラメータによって、符号化オブジェクトの長さに関する任意情報 の有無やオブジェクトの境界の有無を制御できます。デフォルトでは、無しです。クライアントソフトウェアが、 これらの情報を使用しないなら、このパラメータを有効にしないで下さい。空白が増える (しかも空白の抑制が TWKB のポイントである) ためです。

配列入力の形式は、ジオメトリのコレクションを変換して、一意の識別子を TWKB コレクションに持たせるため のものです。これは、コレクションを展開して、オブジェクト内部に関する情報にさらにアクセスするのに使えま す。array agg関数を使用して配列を生成できます。他のパラメータは、単純な形式のものと同じです。

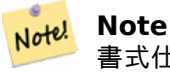

[書式仕](http://www.postgresql.org/docs/current/functions-aggregate.html)様はhttps://github.com/TWKB/Specificationにあります。JavaScript クライアントを構築する プログラムはhttps://github.com/TWKB/twkb.jsにあります。

Enhanced: 2.4.0 [メモリと速度の改善。](https://github.com/TWKB/Specification)

Availability: 2.2.0

例

SELECT ST AsTWKB('LINESTRING(1 1,5 5)'::geometry); st\_astwkb --------------------------------------------

\x02000202020808

識別子を含む TWKB オブジェクトの集計を生成するには、まず、"array\_agg()" を使って求めるジオメトリとオ ブジェクトを集計して、その後に適切な TWKB 関数を呼んでいます。

SELECT ST\_AsTWKB(array\_agg(geom), array\_agg(gid)) FROM mytable; st\_astwkb --------------------------------------------

\x040402020400000202

#### 関連情報

ST\_GeomFromTWKB, ST\_AsBinary, ST\_AsEWKB, ST\_AsEWKT, ST\_GeomFromText

#### **7.9.3.13 ST\_AsX3D**

ST\_AsX3D — ジオメトリを X3D ノード要素書式 (ISO-IEC-19776-1.2-X3DEncodings-XML) で返します。

#### **Synopsis**

text **ST** AsX3D(geometry g1, integer maxdecimaldigits=15, integer options=0);

説明

X3D XML で表されたノード要素 http://www.web3d.org/standards/number/19776-1としたジオメトリを返 します。maxdecimaldigits (精度) を指定しない場合には、デフォルトは 15 です。

#### **Note**

PostGIS ジオメトリを X3D [に変換するための任意引数が様々あります。](http://www.web3d.org/standards/number/19776-1)X3D ジオメトリ型は、PostGIS ジオメトリタイプに対応付けされていないためです。また、より良い対応付けになると思われるものの、 Note! ほとんどのレンダリングツールが今のところは対応していないため、開発者が避けてきた新しい X3D タ イプに対応付けをしていないためでもあります。これらは開発者が決定した対応付けです。開発者が皆さ んにより好まれる対応付けを示せるようなアイデアや方法に関する考えを持っているなら、お気軽にバグ チケットを出して下さい。 次に現時点の PostGIS 2 次元/3 次元型から X3D 型への対応付けを示します。

'options' 引数はビットフィールドです。PostGIS 2.2 以上では、これは X3D GeoCoordinates Geospatial ノ ードを表現するかどうか、また、X/Y 軸を反対にするかどうかで使います。ST\_AsX3D は、デフォルトではデータ ベースの形式 (経度, 緯度または X, Y) で出力しますが、X3D の lat/lon, y/x のデフォルトが好まれるでしょう。

- 0: データベース内の X/Y 順 (経度/緯度 =X, Y が標準です) とします。デフォルト値です。非空間座標 (一般的 な古い Coordinate 要素です) です。
- 1: X と Y を反対にします。GeoCoordinate 任意スイッチと併せて使用されると、出力は"latitude\_first" (緯 度が先) となり、座標が同じように反対になります。
- 2: GeoSpatial GeoCoordinates 内への座標出力。WGS 84 経度緯度 (SRID: 4326) でない場合にエラーが投 げられます。現在は GeoCoordinate 型のみ対応します。X3D specs specifying a spatial reference system.を 参照して下さい。デフォルト出力は GeoCoordinate geoSystem='"GD" "WE" "longitude\_first"' と なります。X3D のデフォルトである GeoCoordinate geoSystem='"GD" "WE" "latitude\_first"' と するには、(2 + 1) = 3 とします。

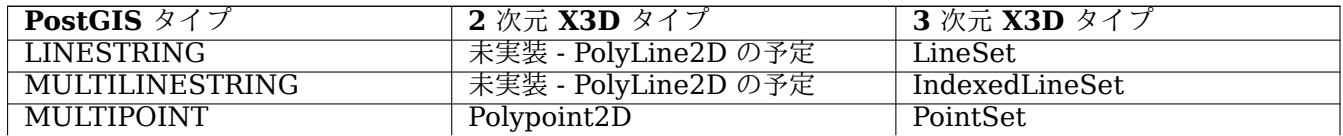

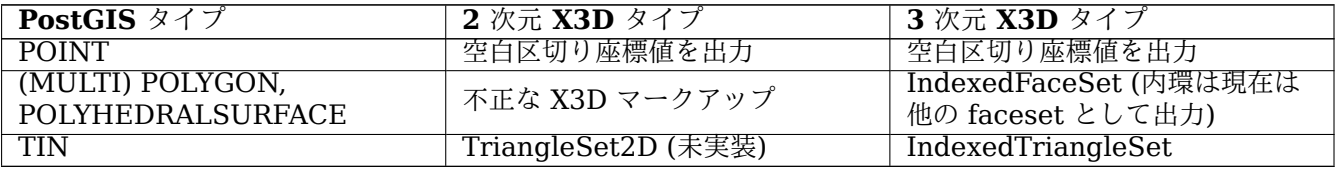

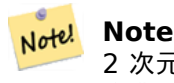

2 次元ジオメトリ対応はまだ不完全です。内環は現在は分けられたポリゴンとして描画されるだけです。 作業中です。

3 次元空間については、特にX3D Integration with HTML5で大きな進歩があります。

また、描画されたジオメトリを閲覧するための素晴らしいオープンソースの X3D ビューアがあります。Free Wrl http://freewrl.sourceforge.net/のバイナリが Mac, Linux, Windows 用であります。ジオメトリを見るための パッケージである FreeWR[L\\_Launcher](https://www.web3d.org/wiki/index.php/X3D_and_HTML5) を使います。

この関数とx3dDom html/js open source toolkitを用いたPostGIS minimalist X3D viewerを開いてみて下さ い。

[Availability: 2.0.0: ISO-IEC-197](http://freewrl.sourceforge.net/)76-1.2-X3DEncodings-XML

Enhance[d: 2.2.0: GeoCoordinates](http://www.x3dom.org/) と軸 (x/y, 経度/緯度) [の反転に対応しました。詳細は](https://git.osgeo.org/gitea/robe/postgis_x3d_viewer) options を見て下さ い。

**この関数は3次元に対応し、Z値を削除しません。** 

この関数は多面体サーフェスに対応しています。

この関数は三角形と不規則三角網 (TIN) に対応しています。

例**:** 完全に機能する **X3D** 文書の作成 **- FreeWrl** や他の **X3D** ビューアで見ることができる立方体を生成してい ます。

```
SELECT '<?xml version="1.0" encoding="UTF-8"?>
<!DOCTYPE X3D PUBLIC "ISO//Web3D//DTD X3D 3.0//EN" "http://www.web3d.org/specifications/x3d ←-
    -3.0.dtd">
<X3D><Scene>
    <Transform>
      <Shape>
       <Appearance>
            <Material emissiveColor=''0 0 1''/>
       </Appearance
> ' ||
       ST_AsX3D( ST_GeomFromEWKT('POLYHEDRALSURFACE( ((0 0 0, 0 0 1, 0 1 1, 0 1 0, 0 0 0)),
((0 0 0, 0 1 0, 1 1 0, 1 0 0, 0 0 0)), ((0 0 0, 1 0 0, 1 0 1, 0 0 1, 0 0 0)),((1 1 0, 1 1 1, 1 0 1, 1 0 0, 1 1 0)),
((0 1 0, 0 1 1, 1 1 1, 1 1 0, 0 1 0)), ((0 0 1, 1 0 1, 1 1 1, 0 1 1, 0 0 1)) )')) ||
      '</Shape>
    </Transform>
  </Scene>
</X3D
>' As x3ddoc;
                x3ddoc
                --------
<?xml version="1.0" encoding="UTF-8"?>
```

```
<!DOCTYPE X3D PUBLIC "ISO//Web3D//DTD X3D 3.0//EN" "http://www.web3d.org/specifications/x3d ←-
    -3.0.dtd">
<X3D><Scene>
    <Transform>
      <Shape>
       <Appearance>
            <Material emissiveColor='0 0 1'/>
       </Appearance>
       <IndexedFaceSet coordIndex='0 1 2 3 -1 4 5 6 7 -1 8 9 10 11 -1 12 13 14 15 -1 16 17 ←-
            18 19 -1 20 21 22 23'>
            <Coordinate point='0 0 0 0 0 1 0 1 1 0 1 0 0 0 0 0 1 0 1 1 0 1 0 0 0 0 0 1 0 0 ←-
                1 0 1 0 0 1 1 1 0 1 1 1 1 0 1 1 0 0 0 1 0 0 1 1 1 1 1 1 1 0 0 0 1 1 0 1 1 1 ←-
                1 \t0 \t1 \t1' />
      </IndexedFaceSet>
      </Shape>
   </Transform>
  </Scene>
</X3D>
```
#### **PostGIS** の建物

このクエリの出力をx3d scene viewerにコピーして貼り付けて、Show をクリックします。

```
SELECT string_agg('<Shape
>' || ST_AsX3D(ST_Extrude(geom, 0,0, i*0.5)) ||
    '<Appearance>
          <Material diffuseColor="' || (0.01*i)::text || ' 0.8 0.2" specularColor="' || ←-
              (0.05*i)::text || ' 0 0.5"/>
        </Appearance>
    </Shape
>', '')
FROM ST_Subdivide(ST_Letters('PostGIS'),20) WITH ORDINALITY AS f(geom,i);
```
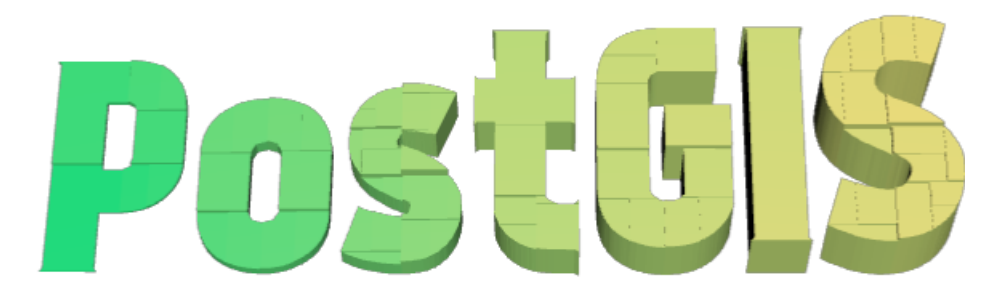

*PostGIS* のデータ細分化と押し出しによって形成された建物

例**:** 高さ **3** 単位で精度が **6** 桁の八角柱

```
SELECT ST_AsX3D(
ST_Translate(
    ST_Force_3d(
        ST_Buffer(ST_Point(10,10),5, 'quad_segs=2')), 0,0,
    3)
  ,6) As x3dfrag;
```
x3dfrag

```
--------
<IndexedFaceSet coordIndex="0 1 2 3 4 5 6 7">
    <Coordinate point="15 10 3 13.535534 6.464466 3 10 5 3 6.464466 6.464466 3 5 10 3 ←-
        6.464466 13.535534 3 10 15 3 13.535534 13.535534 3 " />
</IndexedFaceSet>
```
#### 例**: TIN**

SELECT ST\_AsX3D(ST\_GeomFromEWKT('TIN ((( 0 0 0, 0 0 1, 0 1 0, 0 0 0 )), (( 0 0 0, 0 1 0, 1 1 0, 0 0 0 )) )')) As x3dfrag; x3dfrag -------- <IndexedTriangleSet index='0 1 2 3 4 5' ><Coordinate point='0 0 0 0 0 1 0 1 0 0 0 0 0 1 0 1 1 0'/></IndexedTriangleSet> 例**:** 閉じたラインストリング **(**穴のあるポリゴンの境界**)** SELECT ST\_AsX3D( ST\_GeomFromEWKT('MULTILINESTRING((20 0 10,16 -12 10,0 -16 10,-12 -12 *←-* 10,-20 0 10,-12 16 10,0 24 10,16 16 10,20 0 10), (12 0 10,8 8 10,0 12 10,-8 8 10,-8 0 10,-8 -4 10,0 -8 10,8 -4 10,12 0 10))') ) As x3dfrag; x3dfrag -------- <IndexedLineSet coordIndex='0 1 2 3 4 5 6 7 0 -1 8 9 10 11 12 13 14 15 8'> <Coordinate point='20 0 10 16 -12 10 0 -16 10 -12 -12 10 -20 0 10 -12 16 10 0 24 10 16 *←-* 16 10 12 0 10 8 8 10 0 12 10 -8 8 10 -8 0 10 -8 -4 10 0 -8 10 8 -4 10 ' /> </IndexedLineSet>

#### **7.9.3.14 ST\_GeoHash**

ST\_GeoHash — ジオメトリの GeoHash 表現を返します。

#### **Synopsis**

text **ST\_GeoHash**(geometry geom, integer maxchars=full precision of point);

説明

ジオメトリのジオハッシュ表現を計算します。ジオハッシュは地理座標系のポイントを、前置に基づいた文字列と して符号化したもので、ソート可能かつ検索可能です。短いジオハッシュではポイントは低精度に表現されていま す。これは、ポイントを含むボックスと考えることができます。

0 でない範囲を持つ、ポイントでないジオメトリ値はジオハッシュコードに対応付けできます。コードの精度はジ オメトリの地理範囲に依存します。

maxchars が指定されていない場合には、返されるジオハッシュコードは、入力ジオメトリを含む最も小さいセル です。ポイントでは、20 文字の精度 (入力の完全な倍精度浮動小数点数の保持十分です) ジオハッシュを返します。 他のジオメトリタイプでは、より低い精度のジオハッシュを返しますが、精度はジオメトリの範囲に依存します。 大きいジオメトリは低い精度となり、小さいジオメトリは高い精度になります。ジオハッシュコードで決まるボッ クスは常に入力入力地物を含んでいます。

maxchars が指定された場合には、この値は、返されるジオハッシュコードの最大文字数になります。入力ジオメ トリは (おそらく) より低い精度で表現されます。ポイントでない場合には、計算の最初のポイントはジオメトリの バウンダリボックスの中心となります。

Availability: 1.4.0

```
Note!
       Note
       ST_GeoHash の入力ジオメトリは、地理座標系 (経度/緯度) でなければなりません。
このメソッドは曲線ストリングと曲線に対応しています。
例
SELECT ST_GeoHash( ST_Point(-126,48) );
        st_geohash
----------------------
c0w3hf1s70w3hf1s70w3
SELECT ST GeoHash( ST Point(-126,48), 5);
st_geohash
------------
c0w3h
-- This line contains the point, so the GeoHash is a prefix of the point code
SELECT ST_GeoHash('LINESTRING(-126 48, -126.1 48.1)'::geometry);
st_geohash
 ------------
c0w3
```
#### 関連情報

ST\_GeomFromGeoHash, ST\_PointFromGeoHash, ST\_Box2dFromGeoHash

## **[7.10](#page-249-0)** 演算子

#### **7.10.1** バウンディングボックス演算子

#### **7.10.1.1 &&**

&& — A の 2 次元バウンディングボックスが B の 2 次元バウンディングボックスとインタセクトする場合に TRUE を返します。

#### **Synopsis**

boolean **&&**( geometry A , geometry B ); boolean **&&**( geography A , geography B );

#### 説明

&& 演算子は、A の 2 次元バウンディングボックスが B の 2 次元バウンディングボックスとインタセクトする場合 に TRUE を返します。

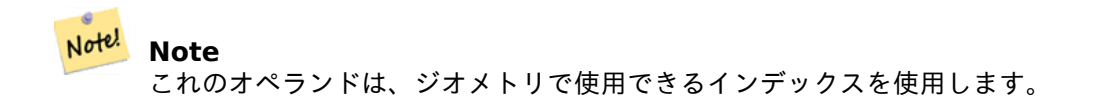

Enhanced: 2.0.0 多面体サーフェス対応が導入されました。 Availability: 1.5.0 ジオグラフィ対応が導入されました。 このメソッドは曲線ストリングと曲線に対応しています。 この関数は多面体サーフェスに対応しています。

#### 例

```
SELECT tbl1.column1, tbl2.column1, tbl1.column2 && tbl2.column2 AS overlaps
FROM ( VALUES
        (1, 'LINESTRING(0 0, 3 3)'::geometry),
        (2, 'LINESTRING(0 1, 0 5)'::geometry)) AS tbl1,
( VALUES
        (3, 'LINESTRING(1 2, 4 6)'::geometry)) AS tbl2;
 column1 | column1 | overlaps
         ---------+---------+----------
           1 \mid 3 \mid t2 | 3 | f
(2 rows)
```
#### 関連情報

ST Intersects, ST Extent,  $|\&>$ ,  $\&>$ ,  $\&<$ ,  $\&<$ ,  $\&<$ ,  $\sim$ , @

#### **7.10.1.2 &&(geometry,box2df)**

&&(geometry,box2df) — ジオメトリの (キャッシュされている)2 次元バウンディングボックスが単精度浮動小 数点数による 2 次元バウンディングボックスとインタセクトする場合に TRUE を返します。

#### **Synopsis**

boolean **&&**( geometry A , box2df B );
#### 説明

&& 演算子は、ジオメトリ A のキャッシュされた 2 次元バウンディングボックスが、2 次元バウンディングボック ス B とインタセクトする場合に、TRUE を返します。単精度浮動小数点数によるバウンディングボックスを使いま す。B が倍精度浮動小数点数を使う box2d である場合には、単精度浮動小数点数によるバウンディングボックス (BOX2DF) に変換されることになります。

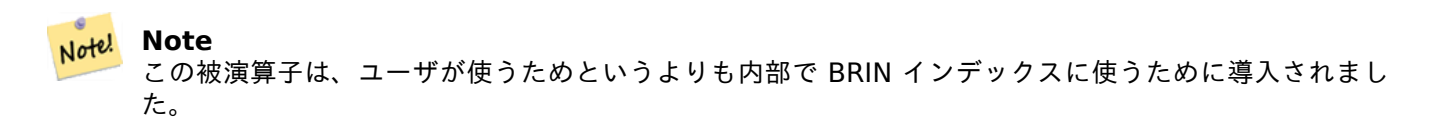

Availability: 2.3.0 BRIN (Block Range INdexes) が導入されました。PostgreSQL 9.5 以上が必要です。

このメソッドは曲線ストリングと曲線に対応しています。

この関数は多面体サーフェスに対応しています。

#### 例

SELECT ST\_Point(1,1) && ST\_MakeBox2D(ST\_Point(0,0), ST\_Point(2,2)) AS overlaps;

overlaps --------- t  $(1 row)$ 

#### 関連情報

&&(box2df,geometry), &&(box2df,box2df), ~(geometry,box2df), ~(box2df,geometry), ~(box2df,box2df), @(geometry,box2df), @(box2df,geometry), @(box2df,box2df)

### **7.10.1.3 [&&\(box2d](#page-288-0)[f,geometry\)](#page-289-0)**

[&&\(box2df,geometry](#page-301-0)) — [単精度浮動小数点数](#page-302-0)による 2 [次元バウン](#page-302-1)ディングボックスがジオメトリの (キャッシ ュされている)2 次元バウンディングボックスとインタセクトする場合に TRUE を返します。

### <span id="page-288-0"></span>**Synopsis**

boolean **&&**( box2df A , geometry B );

#### 説明

&& 演算子は、2 次元バウンディングボックス A が、ジオメトリ B のキャッシュされた 2 次元バウンディングボッ クスとインタセクトする場合に、TRUE を返します。単精度浮動小数点数によるバウンディングボックスを使いま す。A が倍精度浮動小数点数を使う box2d である場合には、単精度浮動小数点数によるバウンディングボックス (BOX2DF) に変換されることになります。

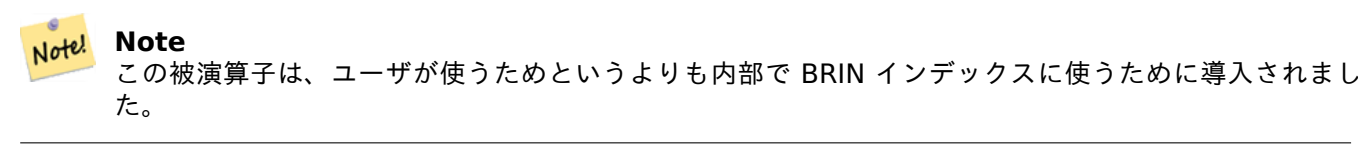

Availability: 2.3.0 BRIN (Block Range INdexes) が導入されました。PostgreSQL 9.5 以上が必要です。

このメソッドは曲線ストリングと曲線に対応しています。

この関数は多面体サーフェスに対応しています。

```
例
```
SELECT ST\_MakeBox2D(ST\_Point(0,0), ST\_Point(2,2)) && ST\_Point(1,1) AS overlaps;

overlaps --------- t (1 row)

### 関連情報

&&(geometry,box2df), &&(box2df,box2df), ~(geometry,box2df), ~(box2df,geometry), ~(box2df,box2df), @(geometry,box2df), @(box2df,geometry), @(box2df,box2df)

### **7.10.1.4 [&&\(box2d](#page-287-0)[f,box2df\)](#page-289-0)**

&&(box2df,box2df) — 二つの単精度浮動小数点数による 2 次元バウンディングボックス (BOX2DF) が相互に インタセクトする場合に TRUE を返します。

## <span id="page-289-0"></span>**Synopsis**

boolean **&&**( box2df A , box2df B );

### 説明

&& 演算子は、2 次元バウンディングボックス A と B が相互にインタセクトする場合に、TRUE を返します。単精 度浮動小数点数によるバウンディングボックスを使います。A または B が倍精度浮動小数点数を使う box2d であ る場合には、バウンディングボックス (BOX2DF) に変換されることになります。

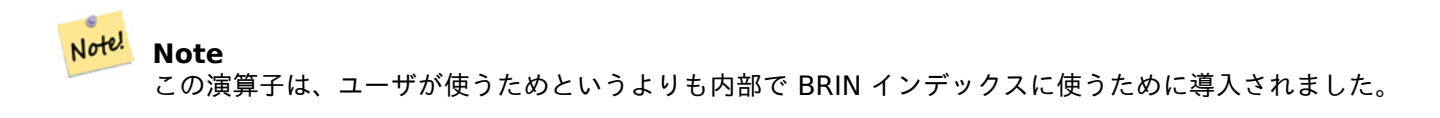

Availability: 2.3.0 BRIN (Block Range INdexes) が導入されました。PostgreSQL 9.5 以上が必要です。

このメソッドは曲線ストリングと曲線に対応しています。

この関数は多面体サーフェスに対応しています。

```
SELECT ST_MakeBox2D(ST_Point(0,0), ST_Point(2,2)) && ST_MakeBox2D(ST_Point(1,1), ST_Point ←-
    (3,3)) AS overlaps;
overlaps
----------
t
(1 row)
```
&&(geometry,box2df), &&(box2df,geometry), ~(geometry,box2df), ~(box2df,geometry), ~(box2df,box2df), @(geometry,box2df), @(box2df,geometry), @(box2df,box2df)

### **[7.10.1.5](#page-287-0) &&&**

&&& — A の n 次元バウンディングボックスが B の n 次元バウンディングボックスとインタセクトする場合に TRUE を返します。

#### **Synopsis**

boolean **&&&**( geometry A , geometry B );

説明

&&& 演算子は、A の n 次元バウンディングボックスが B の n 次元バウンディングボックスとインタセクトする場 合に TRUE を返します。

Note! **Note** これのオペランドは、ジオメトリで使用できるインデックスを使用します。

Availability: 2.0.0

- このメソッドは曲線ストリングと曲線に対応しています。
- この関数は多面体サーフェスに対応しています。
- この関数は三角形と不規則三角網 (TIN) に対応しています。

この関数は 3 次元に対応し、Z 値を削除しません。

例**: 3** 次元ラインストリング

SELECT tbl1.column1, tbl2.column1, tbl1.column2 &&& tbl2.column2 AS overlaps\_3d, tbl1.column2 && tbl2.column2 AS overlaps\_2d FROM ( VALUES (1, 'LINESTRING Z(0 0 1, 3 3 2)'::geometry), (2, 'LINESTRING Z(1 2 0, 0 5 -1)'::geometry)) AS tbl1, ( VALUES

例

(3, 'LINESTRING Z(1 2 1, 4 6 1)'::geometry)) AS tbl2; column1 | column1 | overlaps\_3d | overlaps\_2d ---------+---------+-------------+------------- 1 | 3 | t | t<br>2 | 3 | f | t  $3 \mid f$ 

例**: XYM** ラインストリング

SELECT tbl1.column1, tbl2.column1, tbl1.column2 &&& tbl2.column2 AS overlaps\_3zm, tbl1.column2 && tbl2.column2 AS overlaps\_2d FROM ( VALUES (1, 'LINESTRING M(0 0 1, 3 3 2)'::geometry), (2, 'LINESTRING M(1 2 0, 0 5 -1)'::geometry)) AS tbl1, ( VALUES (3, 'LINESTRING M(1 2 1, 4 6 1)'::geometry)) AS tbl2; column1 | column1 | overlaps\_3zm | overlaps\_2d ---------+---------+-------------+-------------  $1 | 3 | t | t$  $2 | 3 | f | t$ 

関連情報

&&

#### **7.10.1.6 &&&(geometry,gidx)**

&&&(geometry,gidx) — ジオメトリの (キャッシュされている)n 次元バウンディングボックスが単精度浮動小数 点数による n 次元バウンディングボックス (GIDX) とインタセクトする場合に TRUE を返します。

#### <span id="page-291-0"></span>**Synopsis**

boolean **&&&**( geometry A , gidx B );

説明

&&& 演算子は、ジオメトリ A のキャッシュされた n 次元バウンディングボックスが、n 次元バウンディングボッ クス B とインタセクトする場合に、TRUE を返します。単精度浮動小数点数によるバウンディングボックスを使い ます。B が倍精度浮動小数点数を使う box3d である場合には、単精度浮動小数点数による 3 次元バウンディング ボックス (GIDX) に変換されることになります。

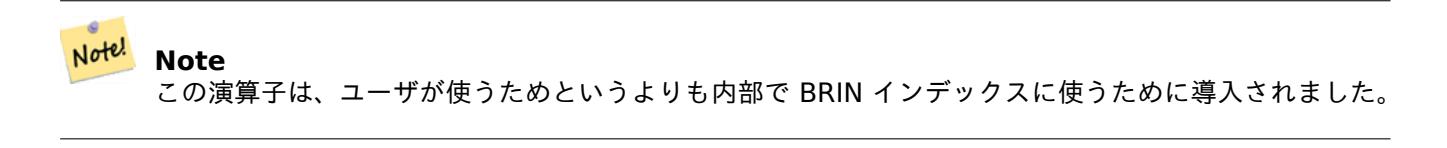

Availability: 2.3.0 BRIN (Block Range INdexes) が導入されました。PostgreSQL 9.5 以上が必要です。

このメソッドは曲線ストリングと曲線に対応しています。

この関数は多面体サーフェスに対応しています。

この関数は三角形と不規則三角網 (TIN) に対応しています。

この関数は 3 次元に対応し、Z 値を削除しません。

例

```
SELECT ST_MakePoint(1,1,1) &&& ST_3DMakeBox(ST_MakePoint(0,0,0), ST_MakePoint(2,2,2)) AS ←-
   overlaps;
```
overlaps --------- t

 $(1 row)$ 

### 関連情報

&&&(gidx,geometry), &&&(gidx,gidx)

### **7.10.1.7 &&&(gidx,geometry)**

[&&&\(gidx,geometry\)](#page-292-0) — [単精度浮動小数点](#page-293-0)数による n 次元バウンディングボックス (GIDX) がジオメトリの (キ ャッシュされている)n 次元バウンディングボックスとインタセクトする場合に TRUE を返します。

### <span id="page-292-0"></span>**Synopsis**

boolean **&&&**( gidx A , geometry B );

説明

&&& 演算子は、n 次元バウンディングボックス A が、ジオメトリ B のキャッシュされた n 次元バウンディングボ ックスとインタセクトする場合に、TRUE を返します。単精度浮動小数点数によるバウンディングボックスを使い ます。A が倍精度浮動小数点数を使う box3d である場合には、単精度浮動小数点数による 3 次元バウンディング ボックス (GIDX) に変換されることになります。

Note! **Note** この演算子は、ユーザが使うためというよりも内部で BRIN インデックスに使うために導入されました。

Availability: 2.3.0 BRIN (Block Range INdexes) が導入されました。PostgreSQL 9.5 以上が必要です。

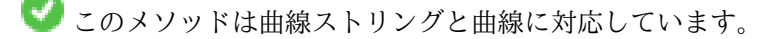

- この関数は多面体サーフェスに対応しています。
- この関数は三角形と不規則三角網 (TIN) に対応しています。
- この関数は 3 次元に対応し、Z 値を削除しません。

```
SELECT ST_3DMakeBox(ST_MakePoint(0,0,0), ST_MakePoint(2,2,2)) &&& ST_MakePoint(1,1,1) AS ←-
   overlaps;
overlaps
----------
t
(1 row)
```
&&&(geometry,gidx), &&&(gidx,gidx)

### **7.10.1.8 &&&(gidx,gidx)**

[&&&\(gidx,gidx\) —](#page-291-0) 二[つの単精度浮動小数](#page-293-0)点数による n 次元バウンディングボックス (GIDX) が相互にインタセ クトする場合に TRUE を返します。

### <span id="page-293-0"></span>**Synopsis**

boolean **&&&**( gidx A , gidx B );

説明

&&& 演算子は、n 次元バウンディングボックス A と B が相互にインタセクトする場合に、TRUE を返します。単精 度浮動小数点数によるバウンディングボックスを使います。A または B が倍精度浮動小数点数を使う box3d であ る場合には、単精度浮動小数点数による 3 次元バウンディングボックス (GIDX) に変換されることになります。

### Note! **Note** この演算子は、ユーザが使うためというよりも内部で BRIN インデックスに使うために導入されました。

Availability: 2.3.0 BRIN (Block Range INdexes) が導入されました。PostgreSQL 9.5 以上が必要です。

- このメソッドは曲線ストリングと曲線に対応しています。
- この関数は多面体サーフェスに対応しています。
- この関数は三角形と不規則三角網 (TIN) に対応しています。
- この関数は 3 次元に対応し、Z 値を削除しません。

例

SELECT ST\_3DMakeBox(ST\_MakePoint(0,0,0), ST\_MakePoint(2,2,2)) &&& ST\_3DMakeBox(ST\_MakePoint *←-*  $(1,1,1)$ , ST MakePoint $(3,3,3)$ ) AS overlaps;

overlaps --------- t (1 row)

&&&(geometry,gidx), &&&(gidx,geometry)

### **7.10.1.9 &<**

&< — A のバウンディングボックスが B のバウンディングボックスをオーバラップするか、B のバウンディング ボックスの左にある場合に TRUE を返します。

### **Synopsis**

boolean **&<**( geometry A , geometry B );

説明

&< 演算子は、A のバウンディングボックスが B のバウンディングボックスをオーバラップするか、B のバウンデ ィングボックスの左にある場合に TRUE を返します。条件についてより詳細に言うと、B のバウンディングボック スをオーバラップするか B のバウンディングボックスの右に \* ない \* 場合です。

#### Note! **Note**

Ġ

これのオペランドは、ジオメトリで使用できるインデックスを使用します。

#### 例

```
SELECT tbl1.column1, tbl2.column1, tbl1.column2 &< tbl2.column2 AS overleft
FROM
  ( VALUES
       (1, 'LINESTRING(1 2, 4 6)'::geometry)) AS tbl1,
  ( VALUES
       (2, 'LINESTRING(0 0, 3 3)'::geometry),
       (3, 'LINESTRING(0 1, 0 5)'::geometry),
       (4, 'LINESTRING(6 0, 6 1)'::geometry)) AS tbl2;
column1 | column1 | overleft
---------+---------+----------
          1 | 2 | f1 | 3 | f1 | 4 | t
```
(3 rows)

#### 関連情報

 $&8, |&8, &8, &8|$ 

### **7.10.1.10 &<|**

&<| — A のバウンディングボックスが B のバウンディングボックスをオーバラップするか、B のバウンディング ボックスの下にある場合に TRUE を返します。

### **Synopsis**

boolean **&<|**( geometry A , geometry B );

#### 説明

&<| 演算子は、A のバウンディングボックスが B のバウンディングボックスをオーバラップするか、B のバウン ディングボックスの下にある場合に TRUE を返します。条件についてより詳細に言うと、B のバウンディングボッ クスをオーバラップするか B のバウンディングボックスの上に \* ない \* 場合です。

このメソッドは曲線ストリングと曲線に対応しています。

この関数は多面体サーフェスに対応しています。

#### Note! **Note**

ä

これのオペランドは、ジオメトリで使用できるインデックスを使用します。

### 例

```
SELECT tbl1.column1, tbl2.column1, tbl1.column2 &<| tbl2.column2 AS overbelow
FROM
  ( VALUES
         (1, 'LINESTRING(6 0, 6 4)'::geometry)) AS tbl1,
  ( VALUES
         (2, 'LINESTRING(0 0, 3 3)'::geometry),
         (3, 'LINESTRING(0 1, 0 5)'::geometry),
         (4, 'LINESTRING(1 2, 4 6)'::geometry)) AS tbl2;
 column1 | column1 | overbelow
         ---------+---------+-----------
            1 | 2 | f\begin{array}{cc} 1 & 3 & t \\ 1 & 4 & t \end{array}1 | 4 | t
(3 rows)
```
#### 関連情報

 $&8, |&8>, &8>, &8$ 

### **7.10.1.11 &>**

&> — A のバウンディングボックスが B のバウンディングボックスをオーバラップするか、B のバウンディング ボックスの右にある場合に TRUE を返します。

### **Synopsis**

boolean **&>**( geometry A , geometry B );

#### 説明

&> 演算子は、A のバウンディングボックスが B のバウンディングボックスをオーバラップするか、B のバウンデ ィングボックスの右にある場合に TRUE を返します。条件についてより詳細に言うと、B のバウンディングボック スをオーバラップするか B のバウンディングボックスの左に \* ない \* 場合です。

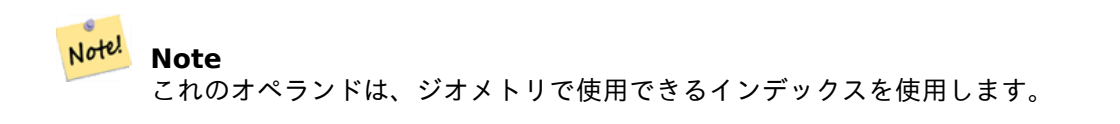

### 例

```
SELECT tbl1.column1, tbl2.column1, tbl1.column2 &
> tbl2.column2 AS overright
FROM
   ( VALUES
          (1, 'LINESTRING(1 2, 4 6)'::geometry)) AS tbl1,
   ( VALUES
          (2, 'LINESTRING(0 0, 3 3)'::geometry),
          (3, 'LINESTRING(0 1, 0 5)'::geometry),
          (4, 'LINESTRING(6 0, 6 1)'::geometry)) AS tbl2;
 column1 | column1 | overright
---------+---------+-----------
              \begin{array}{cc} 1 & | & 2 & | & t \\ 1 & | & 3 & | & t \end{array}\begin{array}{cc} 1 & | & 3 & | & t \\ 1 & | & 4 & | & f \end{array}1 | 4 | f
(3 rows)
```
#### 関連情報

 $&8(6, 1)$   $&8(6, 1)$ ,  $&8(6, 1)$ 

### **7.10.1.12 <<**

<< — A のバウンダリボックスが、厳密に B のバウンダリボックスの左にある場合に TRUE を返します。

### **Synopsis**

boolean **<<**( geometry A , geometry B );

#### 説明

<< 演算子は A のバウンダリボックスが、厳密に B のバウンダリボックスの左にある場合に TRUE を返します。

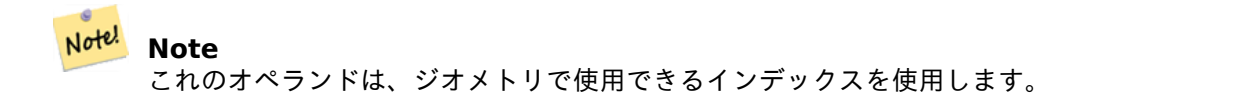

```
SELECT tbl1.column1, tbl2.column1, tbl1.column2 << tbl2.column2 AS left
FROM
  ( VALUES
       (1, 'LINESTRING (1 2, 1 5)'::geometry)) AS tbl1,
  ( VALUES
        (2, 'LINESTRING (0 0, 4 3)'::geometry),
        (3, 'LINESTRING (6 0, 6 5)'::geometry),
        (4, 'LINESTRING (2 2, 5 6)'::geometry)) AS tbl2;
column1 | column1 | left
---------+---------+------
           1 | 2 | f
           1 | 3 | t
          1 | 4 | t(3 rows)
```

```
関連情報
```
 $>>$ ,  $|>>$ ,  $<<|$ 

### **7.10.1.13 <<|**

<<| — A のバウンダリボックスが、厳密に B のバウンダリボックスの下にある場合に TRUE を返します。

#### **Synopsis**

boolean **<<|**( geometry A , geometry B );

#### 説明

<<| 演算子は、A のバウンダリボックスが、厳密に B のバウンダリボックスの下にある場合に TRUE を返します。

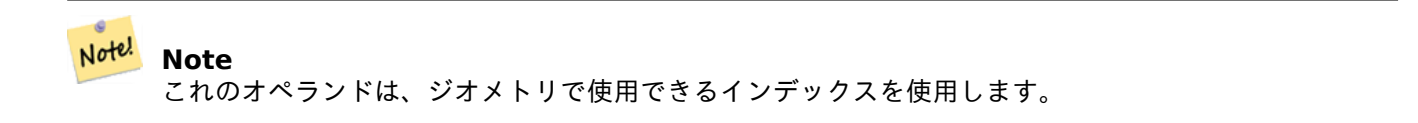

#### 例

```
SELECT tbl1.column1, tbl2.column1, tbl1.column2 <<| tbl2.column2 AS below
FROM
  ( VALUES
        (1, 'LINESTRING (0 0, 4 3)'::geometry)) AS tbl1,
  ( VALUES
        (2, 'LINESTRING (1 4, 1 7)'::geometry),
        (3, 'LINESTRING (6 1, 6 5)'::geometry),
        (4, 'LINESTRING (2 3, 5 6)'::geometry)) AS tbl2;
column1 | column1 | below
---------+---------+-------
          1 | 2 | t
```
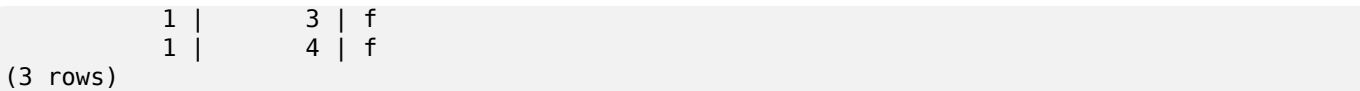

 $<<$ , >>, |>>

#### **7.10.1.14 =**

= — ジオメトリ/ジオグラフィ A の座標と座標の並び順がジオメトリ/ジオグラフィ B と同じ場合に TRUE を返し ます。

#### **Synopsis**

boolean **=**( geometry A , geometry B ); boolean **=**( geography A , geography B );

#### 説明

= 演算子は、ジオメトリ/ジオグラフィ A の座標と座標の並び順がジオメトリ/ジオグラフィ B と同じ場合に TRUE を返します。PostgreSQL は、ジオメトリの内部の順位付けと比較 (GROUP BY や ORDER BY 節などで使いま す) のために、ジオメトリ用に定義されている =, < および > 演算子を使います。

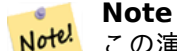

この演算子は、同じ座標値と並び順である、全ての点で確実に同じジオメトリ/ジオグラフィだけを同じ と考えます。「空間的に等価」、つまり、並び順は無視し、異なる表現でも同じ空間領域を占めるかどうか をテストするには、ST\_OrderingEqualsまたはST\_Equalsを使います。

#### **Caution**

この演算子は、ジオメトリで有効なインデックスを一切 \* 使いません \*。インデックスを使った確実な等 価性試験を行うには、= と && を併用します。

Changed: 2.4.0, 以前の版では、ジオメトリ自体の等価性でなくバウンディングボックスが等価かどうかを見て いました。バウンディングボックスが等価かどうかを知る必要がある場合には、替わりに~=を使います。

このメソッドは曲線ストリングと曲線に対応しています。

この関数は多面体サーフェスに対応しています。

#### 例

```
SELECT 'LINESTRING(0 0, 0 1, 1 0)'::geometry = 'LINESTRING(1 1, 0 0)'::geometry;
?column?
----------
f
```
(1 row)

```
SELECT ST AsText(column1)
FROM ( VALUES
        ('LINESTRING(0 0, 1 1)'::geometry),
        ('LINESTRING(1 1, 0 0)'::geometry)) AS foo;
          st_astext
---------------------
 LINESTRING(0 0,1 1)
LINESTRING(1 1,0 0)
(2 rows)
-- Note: the GROUP BY uses the "=" to compare for geometry equivalency.
SELECT ST_AsText(column1)
FROM ( VALUES
        ('LINESTRING(0 0, 1 1)'::geometry),
        ('LINESTRING(1 1, 0 0)'::geometry)) AS foo
GROUP BY column1;
      st_astext
---------------------
LINESTRING(0 0,1 1)
LINESTRING(1 1,0 0)
(2 rows)
-- In versions prior to 2.0, this used to return true --
 SELECT ST_GeomFromText('POINT(1707296.37 4820536.77)') =
        ST_GeomFromText('POINT(1707296.27 4820536.87)') As pt_intersect;
--pt_intersect --
f
```
ST\_Equals, ST\_OrderingEquals,  $\sim$  =

### **7.10.1.15 >>**

>> — A のバウンダリボックスが、厳密に B のバウンダリボックスの右にある場合に TRUE を返します。

#### **Synopsis**

boolean **>>**( geometry A , geometry B );

#### 説明

>> 演算子は、A のバウンダリボックスが、厳密に B のバウンダリボックスの右にある場合に TRUE を返します。

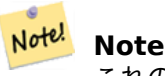

これのオペランドは、ジオメトリで使用できるインデックスを使用します。

```
SELECT tbl1.column1, tbl2.column1, tbl1.column2
>
> tbl2.column2 AS right
FROM
  ( VALUES
          (1, 'LINESTRING (2 3, 5 6)'::geometry)) AS tbl1,
  ( VALUES
          (2, 'LINESTRING (1 4, 1 7)'::geometry),
          (3, 'LINESTRING (6 1, 6 5)'::geometry),
          (4, 'LINESTRING (0 0, 4 3)'::geometry)) AS tbl2;
 column1 | column1 | right
    ---------+---------+-------
             \begin{array}{cc} 1 & 2 & t \\ 1 & 3 & f \end{array}\begin{array}{cc} 1 & 3 & f \\ 1 & 4 & f \end{array}1 | 4 | f
(3 rows)
```
 $<<$ ,  $|>>$ ,  $<<|$ 

#### **7.10.1.16 @**

@ — A のバウンダリボックスが B のバウンダリボックスに含まれている場合に TRUE を返します。

#### **Synopsis**

boolean **@**( geometry A , geometry B );

#### 説明

@ 演算子は、A のバウンダリボックスが B のバウンダリボックスに、完全に含まれている場合に TRUE を返しま す。

Note! **Note** これのオペランドは、ジオメトリで使用できるインデックスを使用します。

例

SELECT tbl1.column1, tbl2.column1, tbl1.column2 @ tbl2.column2 AS contained FROM ( VALUES (1, 'LINESTRING (1 1, 3 3)'::geometry)) AS tbl1, ( VALUES (2, 'LINESTRING (0 0, 4 4)'::geometry), (3, 'LINESTRING (2 2, 4 4)'::geometry), (4, 'LINESTRING (1 1, 3 3)'::geometry)) AS tbl2;

例

```
column1 | column1 | contained
              ---------+---------+-----------
                  \begin{array}{cc} 1 & | & 2 & | & t \\ 1 & | & 3 & | & f \end{array}1 | 3 | f
                  1 | 4 | t
(3 rows)
```
 $\sim$ , &&

### **7.10.1.17 @(geometry,box2df)**

[@](#page-305-0)([geom](#page-286-0)etry,box2df) — ジオメトリの 2 次元バウンディングボックスが単精度浮動小数点数による 2 次元バウ ンディングボックス (BOX2DF) に包含される場合に TRUE を返します。

### <span id="page-301-0"></span>**Synopsis**

boolean **@**( geometry A , box2df B );

#### 説明

@ 演算子は、ジオメトリ A の 2 次元バウンディングボックスが、2 次元バウンディングボックス B に包含される 場合に、TRUE を返します。単精度浮動小数点数によるバウンディングボックスを使います。B が倍精度浮動小数 点数を使う box2d である場合には、単精度浮動小数点数によるバウンディングボックス (BOX2DF) に変換され ることになります。

#### **Note** Note! この被演算子は、ユーザが使うためというよりも内部で BRIN インデックスに使うために導入されまし た。

Availability: 2.3.0 BRIN (Block Range INdexes) が導入されました。PostgreSQL 9.5 以上が必要です。

このメソッドは曲線ストリングと曲線に対応しています。

この関数は多面体サーフェスに対応しています。

SELECT ST\_Buffer(ST\_GeomFromText('POINT(2 2)'), 1) @ ST\_MakeBox2D(ST\_Point(0,0), ST\_Point *←-* (5,5)) AS is\_contained;

is\_contained ------------- t (1 row)

#### 関連情報

&&(geometry,box2df), &&(box2df,geometry), &&(box2df,box2df), ~(geometry,box2df), ~(box2df,geometry),  $\sim$ (box2df,box2df), @(box2df,qeometry), @(box2df,box2df)

例

### **7.10.1.18 @(box2df,geometry)**

@(box2df,geometry) — 単精度浮動小数点数による 2 次元バウンディングボックス (BOX2DF) がジオメトリの 2 次元バウンディングボックスに包含される場合に TRUE を返します。

### <span id="page-302-0"></span>**Synopsis**

boolean **@**( box2df A , geometry B );

### 説明

@ 演算子は、2 次元バウンディングボックス A が、ジオメトリ B の 2 次元バウンディングボックスに包含される 場合に、TRUE を返します。単精度浮動小数点数によるバウンディングボックスを使います。A が倍精度浮動小数 点数を使う box2d である場合には、単精度浮動小数点数によるバウンディングボックス (BOX2DF) に変換され ることになります。

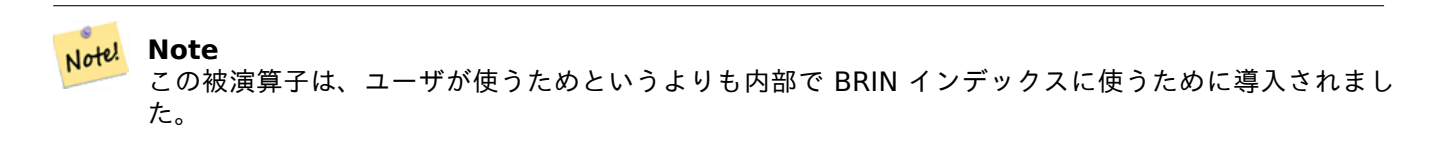

Availability: 2.3.0 BRIN (Block Range INdexes) が導入されました。PostgreSQL 9.5 以上が必要です。

このメソッドは曲線ストリングと曲線に対応しています。

■この関数は多面体サーフェスに対応しています。

#### 例

```
SELECT ST_MakeBox2D(ST_Point(2,2), ST_Point(3,3)) @ ST_Buffer(ST_GeomFromText('POINT(1 1)') ←-
   , 10) AS is_contained;
is contained
--------------
```
t (1 row)

### 関連情報

&&(geometry,box2df), &&(box2df,geometry), &&(box2df,box2df), ~(geometry,box2df), ~(box2df,geometry), ~(box2df,box2df), @(geometry,box2df), @(box2df,box2df)

## **[7.10.1.19](#page-287-0) @(box2d[f,box2df\)](#page-288-0)**

@(box2df,box2df) — 二つの単精度浮動小数点数による n 次元バウンディングボックス (GIDX) の一方がもう一 方を包含する場合に TRUE を返します。

## <span id="page-302-1"></span>**Synopsis**

boolean **@**( box2df A , box2df B );

#### 説明

@ 演算子は、2 次元バウンディングボックス A が 2 次元バウンディングボックス B に包含される場合には、TRUE を返します。単精度浮動小数点数によるバウンディングボックスを使います。A または B が倍精度浮動小数点数を 使う box2d である場合には、単精度浮動小数点数によるバウンディングボックス (BOX2DF) に変換されること になります。

#### Note! **Note** この被演算子は、ユーザが使うためというよりも内部で BRIN インデックスに使うために導入されまし た。

Availability: 2.3.0 BRIN (Block Range INdexes) が導入されました。PostgreSQL 9.5 以上が必要です。

このメソッドは曲線ストリングと曲線に対応しています。

この関数は多面体サーフェスに対応しています。

#### 例

SELECT ST\_MakeBox2D(ST\_Point(2,2), ST\_Point(3,3)) @ ST\_MakeBox2D(ST\_Point(0,0), ST\_Point *←-*  $(5,5)$ ) AS is contained;

is\_contained ------------- t (1 row)

#### 関連情報

&&(geometry,box2df), &&(box2df,geometry), &&(box2df,box2df), ~(geometry,box2df), ~(box2df,geometry), ~(box2df,box2df), @(geometry,box2df), @(box2df,geometry)

### **[7.10.1.20](#page-287-0) |&>**

|&> — A [のバウン](#page-307-0)[ディングボックスが](#page-301-0) B の[バウンディングボックス](#page-302-0)をオーバラップするか、B のバウンディング ボックスの上にある場合に TRUE を返します。

### **Synopsis**

boolean **|&>**( geometry A , geometry B );

説明

|&> 演算子は、A のバウンディングボックスが B のバウンディングボックスをオーバラップするか、B のバウン ディングボックスの上にある場合に TRUE を返します。条件についてより詳細に言うと、B のバウンディングボッ クスをオーバラップするか B のバウンディングボックスの下に \* ない \* 場合です。

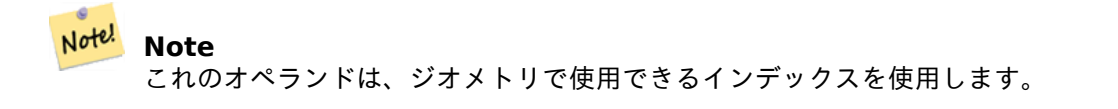

```
SELECT tbl1.column1, tbl2.column1, tbl1.column2 |&
> tbl2.column2 AS overabove
FROM
  ( VALUES
         (1, 'LINESTRING(6 0, 6 4)'::geometry)) AS tbl1,
  ( VALUES
         (2, 'LINESTRING(0 0, 3 3)'::geometry),
         (3, 'LINESTRING(0 1, 0 5)'::geometry),
         (4, 'LINESTRING(1 2, 4 6)'::geometry)) AS tbl2;
 column1 | column1 | overabove
     ---------+---------+-----------
             \begin{array}{cc} 1 & | & 2 & | & t \\ 1 & | & 3 & | & f \end{array}3 \mid f1 | 4 | f
(3 rows)
```
 $&8, &8, &8<|, &8<$ 

#### **7.10.1.21 |>>**

|>> — A のバウンダリボックスが、厳密に B のバウンダリボックスの上にある場合に TRUE を返します。

#### **Synopsis**

boolean **|>>**( geometry A , geometry B );

#### 説明

|>> 演算子は、A のバウンダリボックスが、厳密に B のバウンダリボックスの上にある場合に TRUE を返します。

Note! **Note** これのオペランドは、ジオメトリで使用できるインデックスを使用します。

#### 例

```
SELECT tbl1.column1, tbl2.column1, tbl1.column2 |>> tbl2.column2 AS above
FROM
  ( VALUES
        (1, 'LINESTRING (1 4, 1 7)'::geometry)) AS tbl1,
  ( VALUES
        (2, 'LINESTRING (0 0, 4 2)'::geometry),
        (3, 'LINESTRING (6 1, 6 5)'::geometry),
        (4, 'LINESTRING (2 3, 5 6)'::geometry)) AS tbl2;
 column1 | column1 | above
---------+---------+-------
```
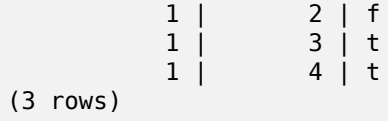

 $<<$ ,  $>>$ ,  $<<$ 

### **7.10.1.22 ~**

~ — A のバウンディングボックスが B のバウンディングボックスを含む場合に TRUE を返します。

#### <span id="page-305-0"></span>**Synopsis**

boolean **~**( geometry A , geometry B );

#### 説明

~ 演算子は、A のバウンディングボックスが B のバウンディングボックスを、完全に含む場合に TRUE を返しま す。

Note! Note これのオペランドは、ジオメトリで使用できるインデックスを使用します。

#### 例

```
SELECT tbl1.column1, tbl2.column1, tbl1.column2 ~ tbl2.column2 AS contains
FROM
  ( VALUES
         (1, 'LINESTRING (0 0, 3 3)'::geometry)) AS tbl1,
  ( VALUES
         (2, 'LINESTRING (0 0, 4 4)'::geometry),
         (3, 'LINESTRING (1 1, 2 2)'::geometry),
         (4, 'LINESTRING (0 0, 3 3)'::geometry)) AS tbl2;
 column1 | column1 | contains
---------+---------+----------
            \begin{array}{cc} 1 & 2 & 1 \\ 1 & 3 & 1 \end{array}3 | t
            1 | 4 | t
(3 rows)
```
### 関連情報

@, &&

### **7.10.1.23 ~(geometry,box2df)**

~(geometry,box2df) — ジオメトリの (キャッシュされている)2 次元バウンディングボックスが単精度浮動小数 点数による n 次元バウンディングボックス (GIDX) を包含する場合に TRUE を返します。

### **Synopsis**

boolean **~**( geometry A , box2df B );

### 説明

~ 演算子は、ジオメトリ A の 2 次元バウンディングボックスが、2 次元バウンディングボックス B を包含する場 合に、TRUE を返します。単精度浮動小数点数によるバウンディングボックスを使います。B が倍精度浮動小数点 数を使う box2d である場合には、単精度浮動小数点数によるバウンディングボックス (BOX2DF) に変換される ことになります。

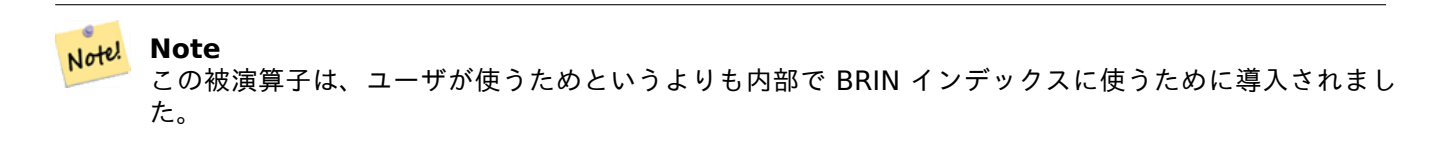

Availability: 2.3.0 BRIN (Block Range INdexes) が導入されました。PostgreSQL 9.5 以上が必要です。

■このメソッドは曲線ストリングと曲線に対応しています。

■この関数は多面体サーフェスに対応しています。

#### 例

```
SELECT ST_Buffer(ST_GeomFromText('POINT(1 1)'), 10) ~ ST_MakeBox2D(ST_Point(0,0), ST_Point ←-
   (2,2)) AS contains;
```
contains --------- t

(1 row)

### 関連情報

&&(geometry,box2df), &&(box2df,geometry), &&(box2df,box2df), ~(box2df,geometry), ~(box2df,box2df), @(geometry,box2df), @(box2df,geometry), @(box2df,box2df)

### **[7.10.1.24](#page-287-0) ~(box2df[,geometry\)](#page-288-0)**

~(box2df,geometry) — 単精度浮動小数点数による 2 次元バウンディングボックス (BOX2DF) をジオメトリの (キャッシュされている)2 次元バウンディングボックスが包含する場合に TRUE を返します。

### **Synopsis**

boolean **~**( box2df A , geometry B );

#### 説明

~ 演算子は、2 次元バウンディングボックス A が、ジオメトリ B の 2 次元バウンディングボックスを包含する場 合に、TRUE を返します。単精度浮動小数点数によるバウンディングボックスを使います。A が倍精度浮動小数点 数を使う box2d である場合には、単精度浮動小数点数によるバウンディングボックス (BOX2DF) に変換される ことになります。

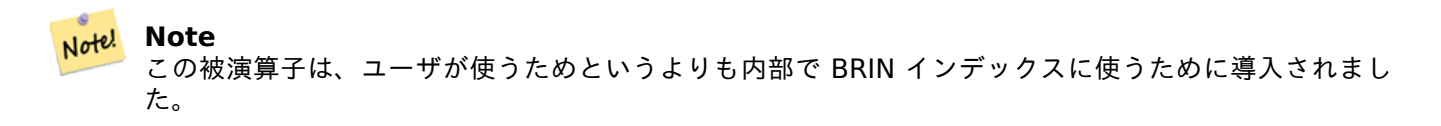

Availability: 2.3.0 BRIN (Block Range INdexes) が導入されました。PostgreSQL 9.5 以上が必要です。

■このメソッドは曲線ストリングと曲線に対応しています。

この関数は多面体サーフェスに対応しています。

#### 例

```
SELECT ST_MakeBox2D(ST_Point(0,0), ST_Point(5,5)) ~ ST_Buffer(ST_GeomFromText('POINT(2 2)') ←-
   , 1) AS contains;
contains
----------
t
(1 row)
```
#### 関連情報

&&(geometry,box2df), &&(box2df,geometry), &&(box2df,box2df), ~(geometry,box2df), ~(box2df,box2df), @(geometry,box2df), @(box2df,geometry), @(box2df,box2df)

### **[7.10.1.25](#page-287-0) ~(box2df[,box2df\)](#page-288-0)**

~(box2df,box2df) — 二つの単精度浮動小数点数による 2 次元バウンディングボックス (BOX2DF) の一方がも う一方を包含する場合に TRUE を返します。

### <span id="page-307-0"></span>**Synopsis**

boolean **~**( box2df A , box2df B );

説明

~ 演算子は、2 次元バウンディングボックス A が、2 次元バウンディングボックス B を包含する場合に、TRUE を 返します。単精度浮動小数点数によるバウンディングボックスを使います。A または B が倍精度浮動小数点数を使 う box2d である場合には、単精度浮動小数点数によるバウンディングボックス (BOX2DF) に変換されることに なります。

Note! **Note** この被演算子は、ユーザが使うためというよりも内部で BRIN インデックスに使うために導入されまし た。

Availability: 2.3.0 BRIN (Block Range INdexes) が導入されました。PostgreSQL 9.5 以上が必要です。

```
このメソッドは曲線ストリングと曲線に対応しています。
```
この関数は多面体サーフェスに対応しています。

### 例

```
SELECT ST_MakeBox2D(ST_Point(0,0), ST_Point(5,5)) ~ ST_MakeBox2D(ST_Point(2,2), ST_Point ←-
   (3,3)) AS contains;
contains
----------
```
t

## (1 row)

### 関連情報

&&(geometry,box2df), &&(box2df,geometry), &&(box2df,box2df), ~(geometry,box2df), ~(box2df,geometry), @(geometry,box2df), @(box2df,geometry), @(box2df,box2df)

## **[7.10.1.26](#page-287-0) ~=**

~= — A のバウンディングボックスが B のバウンディングボックスと同じ場合に TRUE を返します。

### **Synopsis**

boolean **~=**( geometry A , geometry B );

#### 説明

~= 演算子はジオメトリ/ジオグラフィ A のバウンディングボックスがジオメトリ/ジオグラフィ B のバウンディン グボックスと同じ場合に TRUE を返します。

Note! **Note** これのオペランドは、ジオメトリで使用できるインデックスを使用します。

Availability: 1.5.0 挙動が変更されました

■この関数は多面体サーフェスに対応しています。

#### **Warning**

この演算子の挙動は PostGIS 1.5 で、実際のジオメトリとしての等価性のテストから、バウンディング ボックスの等価性のテストに変更されました。ハードアップグレードまたはソフトアップグレードを実行 している場合は、データベースがどの挙動を持つかに動作が依存して、ややこしくなります。データベー スがどの挙動を持つか判断するために、下のクエリを実行することができます。本当の等価性をチェック するにはST\_OrderingEqualsまたは ST\_Equalsを使用します。

### 例

select 'LINESTRING(0 0, 1 1)'::geometry  $\sim$  'LINESTRING(0 1, 1 0)'::geometry as equality; equality | -----------------+  $t \mid$ 

### 関連情報

ST\_Equals, ST\_OrderingEquals, =

## **7.10.2** 距離演算子

### **7.10.2.1 <->**

<-> — A と B の 2 次元距離を返します。

### <span id="page-309-0"></span>**Synopsis**

double precision **<->**( geometry A , geometry B ); double precision **<->**( geography A , geography B );

#### 説明

<-> 演算子は二つのジオメトリの 2 次元距離を返します。"ORDER BY" 句内で使われ、インデックスの援助を受 けた近傍結果集合を提供します。PostgreSQL 9.5 より前では、バウンディングボックスの中心距離を出すだけで したが、PostgreSQL 9.5 以上では、ジオメトリ間の本当の距離が与えられた本当の KNN 距離検索を行います。 ジオグラフィでは球面上の距離を計算します。

#### Note! **Note**

これのオペランドはジオメトリで利用できるインデックスを使用します。他の演算子との相違点は、 ORDER BY 句でのみインデックスが使用される点です。

#### **Note** Note!

ジオメトリのひとつが定数となる (副問い合わせ/共通テーブル式にない) 場合 (a.geom でな く'SRID=3005;POINT(1011102 450541)'::geometry 等となる場合) には、インデックスが有効に なるだけです。

詳細な例についてはOpenGeo workshop: Nearest-Neighbour Searchingを参照して下さい。

Enhanced: 2.2.0 ジオメトリとジオグラフィとの KNN (k 近傍法) の動作が本当のものになりました。ジオグラ フィの KNN は回転楕円体面上でなく球面上の計算となることに注意して下さい。PostgreSQL 9.4 以下では、ジ オグラフィに対応[していますが、バウンディングボックスの重心に対応するだ](http://workshops.opengeo.org/postgis-intro/knn.html)けです。

Changed: 2.2.0 PostgreSQL 9.5 では、古いハイブリッド書式は遅くなりる可能性があります。そのため、 PostGIS 2.2 以上かつ PostgreSQL 9.5 以上においてのみ動作させる場合には、そのやり方をり除きたくなるで しょう。

Availability: 2.0.0 弱い KNN によって、実際の距離の代わりにジオメトリの重心による近傍が得られます。ポイ ントは確実な結果を得て、他のタイプは全て不確実な結果を得ます。PostgreSQL 9.1 以上で有効です。

例

SELECT ST\_Distance(geom, 'SRID=3005;POINT(1011102 450541)'::geometry) as d,edabbr, vaabbr FROM va2005 ORDER BY d limit 10;

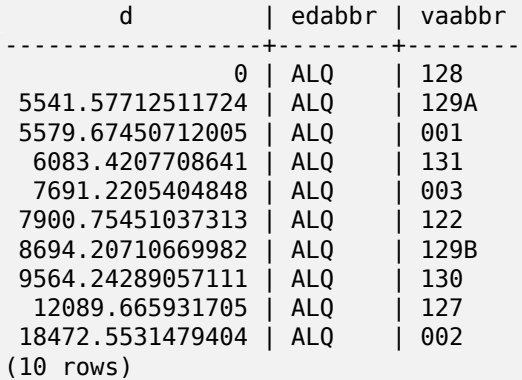

KNN の生の答は次のとおりです。

SELECT st\_distance(geom, 'SRID=3005;POINT(1011102 450541)'::geometry) as d,edabbr, vaabbr FROM va2005

ORDER BY geom <-> 'SRID=3005;POINT(1011102 450541)'::geometry limit 10;

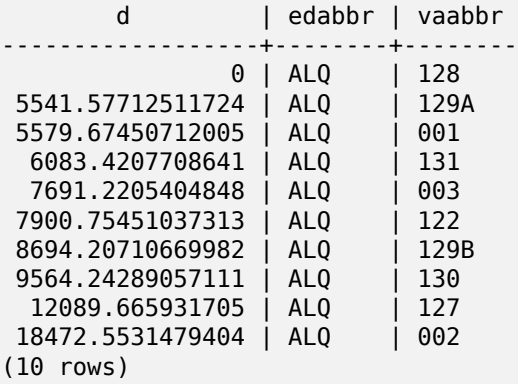

二つのクエリで"EXPLAIN ANALYZE" を実行すると、二つ目で速度が改善したことが分かります。

PostgreSQL 9.5 未満では、実際の近傍を発見するために、ハイブリッドのクエリを使います。最初にインデック スを用いた KNN を使って共通テーブル式 (CTE) クエリを行い、正しい順序を得る確実なクエリを実行します。

WITH index\_query AS ( SELECT ST\_Distance(geom, 'SRID=3005;POINT(1011102 450541)'::geometry) as d,edabbr, vaabbr FROM va2005

ORDER BY geom <-> 'SRID=3005;POINT(1011102 450541)'::geometry LIMIT 100) SELECT \* FROM index\_query ORDER BY d limit 10; d | edabbr | vaabbr

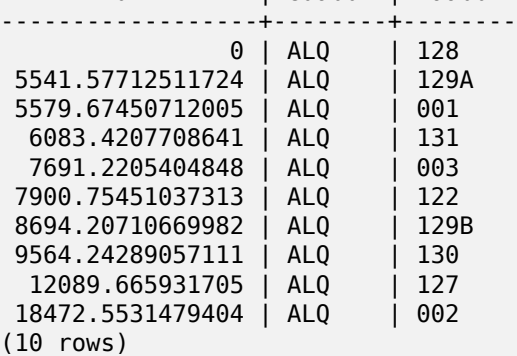

#### 関連情報

ST\_DWithin, ST\_Distance, <#>

### **7.10.2.2 |=|**

|=| — A トラジェクトリと B トラジェクトリとの最接近する時の距離を返します。

### **Synopsis**

double precision **|=|**( geometry A , geometry B );

#### 説明

|=| 演算子は二つのトラジェクトリの 3 次元距離を返します (ST\_IsValidTrajectoryを参照して下さい)。これは、 ST\_DistanceCPAと同じですが、N 次元インデックスを使った近傍探索 (PostgreSQL 9.5.0 以上) で使われる演 算子です。

#### **[Note](#page-504-0)** Note!

この演算子は、ジオメトリで使用可能な ND GiST (n 次元 GiST) インデックスを使用します。他の空間 インデックスを使う演算子と違い、ORDER BY 句でのみ空間インデックスを使います。

#### **Note** Note!

ジオメトリのひとつが定数となる (副問い合わせ/共通テーブル式にない) 場合 (a.geom でな く'SRID=3005;LINESTRINGM(0 0 0,0 0 1)'::geometry 等となる場合) には、インデックスが有効 になるだけです。

Availability:: 2.2.0 インデックス対応は PostgreSQL 9.5 以上でのみ有効です。

```
-- Save a literal query trajectory in a psql variable...
\set qt 'ST_AddMeasure(ST_MakeLine(ST_MakePointM(-350,300,0),ST_MakePointM(-410,490,0)) ←-
   ,10,20)'
-- Run the query !
SELECT track_id, dist FROM (
  SELECT track_id, ST_DistanceCPA(tr,:qt) dist
  FROM trajectories
 ORDER BY tr |=| :qt
 LIMIT 5
) foo;
track_id dist
----------+-------------------
     395 | 0.576496831518066
     380 | 5.06797130410151
     390 | 7.72262293958322
     385 | 9.8004461358071
     405 | 10.9534397988433
```
(5 rows)

#### 関連情報

ST\_DistanceCPA, ST\_ClosestPointOfApproach, ST\_IsValidTrajectory

### **7.10.2.3 <#>**

<#> — A のバウンディングボックスと B のバウンディングボックスの 2 次元距離を返します。

#### **Synopsis**

double precision **<#>**( geometry A , geometry B );

#### 説明

<#> 演算子は二つの浮動小数点数によるバウンディングボックス間の距離を返します。可能なら空間インデックス (PostgreSQL 9.1 以上が必要です) を読みます。近傍の概ねの距離による並び替えに使います。

#### Note! **Note**

これのオペランドはジオメトリで利用できるインデックスを使用します。他の演算子との相違点は、 ORDER BY 句でのみインデックスが使用される点です。

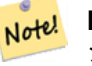

#### **Note**

ジオメトリのひとつが g1.geom <#> と違って ORDER BY (ST\_GeomFromText('POINT(1 2)') <#> geom) というように定数である場合には、インデックスが有効になるだけです。

Availability: 2.0.0 PostgreSQL 9.1 以上でのみ有効です。

SELECT \* FROM ( SELECT b.tlid, b.mtfcc, b.geom <# > ST\_GeomFromText('LINESTRING(746149 2948672,745954 2948576, 745787 2948499,745740 2948468,745712 2948438, 745690 2948384,745677 2948319)',2249) As b\_dist, ST\_Distance(b.geom, ST\_GeomFromText('LINESTRING(746149 2948672,745954 *←-* 2948576, 745787 2948499,745740 2948468,745712 2948438, 745690 2948384,745677 2948319)',2249)) As act\_dist FROM bos\_roads As b ORDER BY b\_dist, b.tlid LIMIT 100) As foo ORDER BY act\_dist, tlid LIMIT 10; tlid | mtfcc | b\_dist | act\_dist -----------+-------+------------------+------------------ 85732027 | S1400 | 0 | 0 85732029 | S1400 | 0 | 0 85732031 | S1400 | 0 | 0 85734335 | S1400 | 0 | 0 85736037 | S1400 | 0 | 0 624683742 | S1400 | 0 | 128.528874268666 85719343 | S1400 | 260.839270432962 | 260.839270432962 85741826 | S1400 | 164.759294123275 | 260.839270432962 85732032 | S1400 | 277.75 | 311.830282365264 85735592 | S1400 | 222.25 | 311.830282365264

(10 rows)

#### 関連情報

ST\_DWithin, ST\_Distance, <->

#### **7.10.2.4 <<->>**

<<->> — A と B の間またはそれらのバウンディングボックスの間の n 次元距離を返します

#### **Synopsis**

double precision **<<->>**( geometry A , geometry B );

### 説明

<<->> 演算子は、二つのジオメトリのバウンディングボックスの重心の n 次元 (ユークリッド) 距離を返します。 近傍の概ねの距離による並び替えに使います。

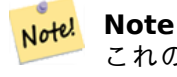

これのオペランドはジオメトリで利用できるインデックスを使用します。他の演算子との相違点は、 ORDER BY 句でのみインデックスが使用される点です。

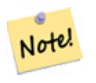

**Note**

ジオメトリのひとつが定数となる (副問い合わせ/共通テーブル式にない) 場合 (a.geom でな く'SRID=3005;POINT(1011102 450541)'::geometry 等となる場合) には、インデックスが有効に なるだけです。

Availability: 2.0.0 KNN は PostgreSQL 9.1 以上でのみ有効です。

関連情報

 $\lt$  -  $>$ 

# **[7.1](#page-309-0)1** 空間関係関数

**7.11.1** トポロジ関係関数

### **7.11.1.1 ST\_3DIntersects**

ST\_3DIntersects — 二つのジオメトリが 3 次元空間において空間的にインタセクトするかどうかをテストしま す。ポイント、ラインストリング、ポリゴン、多面体サーフェス (面) についてのみ動作します。

### **Synopsis**

boolean **ST\_3DIntersects**( geometry geomA , geometry geomB );

説明

オーバラップ、接触、包含は全て、ジオメトリがインタセクトしていることを意味しています。これらが TRUE を 返す場合は、空間的にインタセクトしています。非接続は、空間インタセクトについて FALSE となります。

#### **Note** Note!

この関数の呼び出しによって、ジオメトリで使用可能なインデックスを使用するバウンディングボックス の比較が自動的に行われます。

#### **Note**

浮動小数点数のロバスト性の障害のため、ジオメトリ処理後に期待するようなインタセクトが常にあるわ Note! けではないことになります。たとえば、ジオメトリに対するラインストリング上の最接近点がラインスト リング上に無いことがあります。インタセクトと考えたいのにセンチメートル程度の距離があると、この 問題は発生しますが、この種の問題への対応には、ST\_3DDWithinを使います。

Changed: 3.0.0 SFCGAL バックエンドが削除され、GEOS バックエンドでは TIN に対応しました。 Availability: 2.0.0

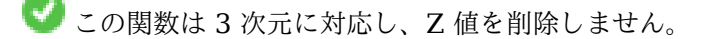

この関数は多面体サーフェスに対応しています。

この関数は三角形と不規則三角網 (TIN) に対応しています。

このメソッドは SQL/MM 仕様の実装です。SQL-MM IEC 13249-3: 5.1

ジオメトリの例

```
SELECT ST_3DIntersects(pt, line), ST_Intersects(pt, line)
  FROM (SELECT 'POINT(0 0 2)'::geometry As pt, 'LINESTRING (0 0 1, 0 2 3)'::geometry As ←-
     line) As foo;
st_3dintersects | st_intersects
-----------------+---------------
f | t
(1 row)
```
**TIN** の例

```
SELECT ST_3DIntersects('TIN(((0 0 0,1 0 0,0 1 0,0 0 0)))'::geometry, 'POINT(.1 .1 0)':: ←-
   geometry);
st_3dintersects
-----------------
t
```
関連情報

ST\_3DDWithin, ST\_Intersects

### **7.11.1.2 ST\_Contains**

ST Contains — B の全てのポイントが A 内にあり、かつ、双方の内部に共有点が存在するかどうかをテストしま す。

#### <span id="page-315-0"></span>**Synopsis**

boolean **ST\_Contains**(geometry geomA, geometry geomB);

説明

ジオメトリ A がジオメトリ B を含む場合には TRUE を返します。A が B を含むというのは、B のポイントの全 てが A の内側 (つまり A の内部または境界) にあり (A の外部に B のポイントが全くないとも言えます)、かつ B の内部の少なくとも一つのポイントが A の内部にある場合に限ります。

数学用語では: *ST* Contains(A, B) ⇔ (A  $\sqcap$  B = B) ∧ (Int(A)  $\sqcap$  Int(B) ≠  $\sqcap$ )

包含関係は反射関係です。あらゆるジオメトリは自己を包含します (対照的にST ContainsProperly述語内で はジオメトリは確実な包含にはなりません)。また、包含関係は非対称です。ST\_Contains(A,B) = true か つ ST Contains(B,A) = true の場合には、二つのジオメトリはトポロジ的に等価です (ST Equals(A,B) = true)。

ST Contains はST\_Withinの反対です。ST\_Contains(A,B) = ST\_Within(B,A) [となります。](#page-319-0)

**Note** Note! 内部が必ず共通の点を持たなければならないので、定義の微妙な点は、ポリゴンとラインが境界であるラ インと[ポイントを含](#page-341-0)まないことです。詳細については、Subtleties of OGC Covers, Contains, Withinを ご覧下さい。ST Covers述語は、より包括的な関係を提供します。

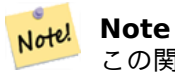

この関数の呼び出しによって、ジオメトリで使用可能なインデックスを使用するバウンディングボックス の比較が自動的に行われます。インデックスの使用を避けるには
ST Contains 関数を使います。

GEOS モジュールで実現しています。

Enhanced: 2.3.0 PIP short-circuit (ポリゴンとポイントに限定した高速判定) を少ないポイントからなるマル チポイントに対応することができるよう拡張しました。以前の版ではポリゴンとポイントの組み合わせにだけ対応 していました。

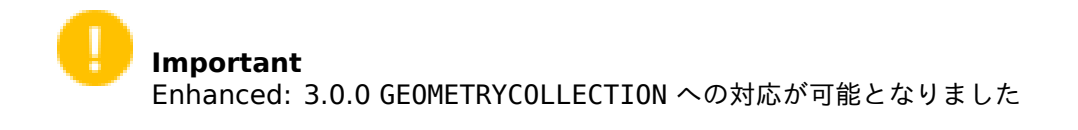

**Important** この関数を不正なジオメトリで呼ばないでください。予期しない結果が返されます。

ご注意: これは論理値を返して整数を返さないのが「許される」版です。

このメソッドはOGC Simple Features Implementation Specification for SQL 1.1の実装です。s2.1.1.2 // s2.1.13.3 - within(geometry B, geometry A) と同じ

このメソッドは SQL/MM 仕様の実装です。SQL-MM 3: 5.1.31

### 例

次に示す図全てで、ST\_Contains は TRUE を返します。

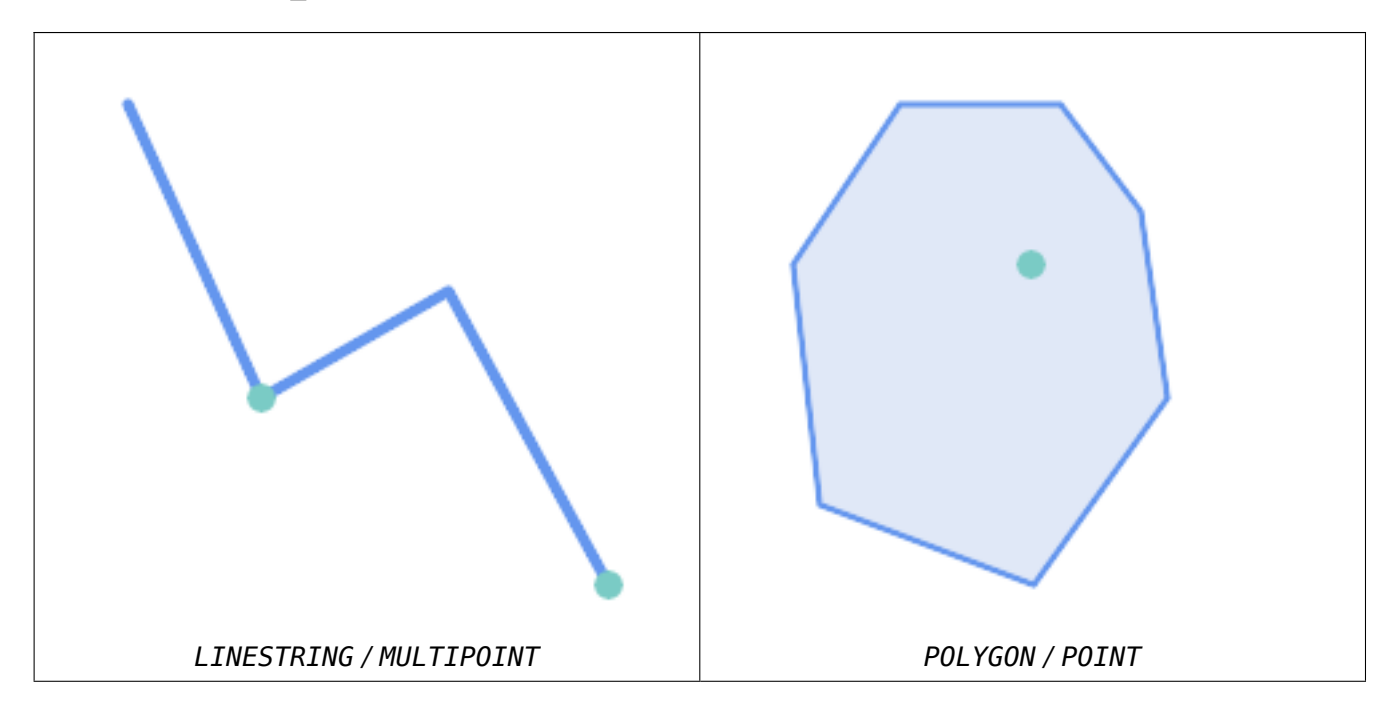

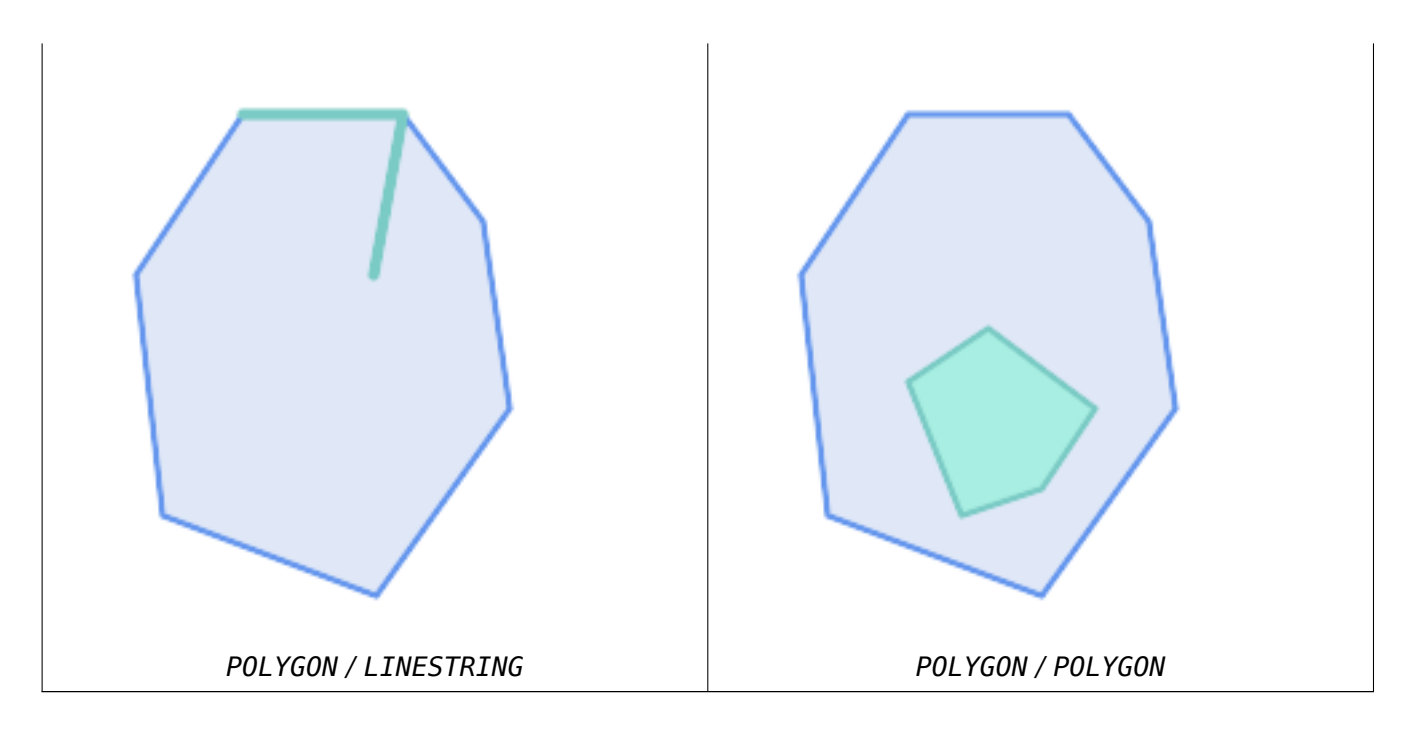

次に示す状況では ST\_Contains は FALSE を返します。

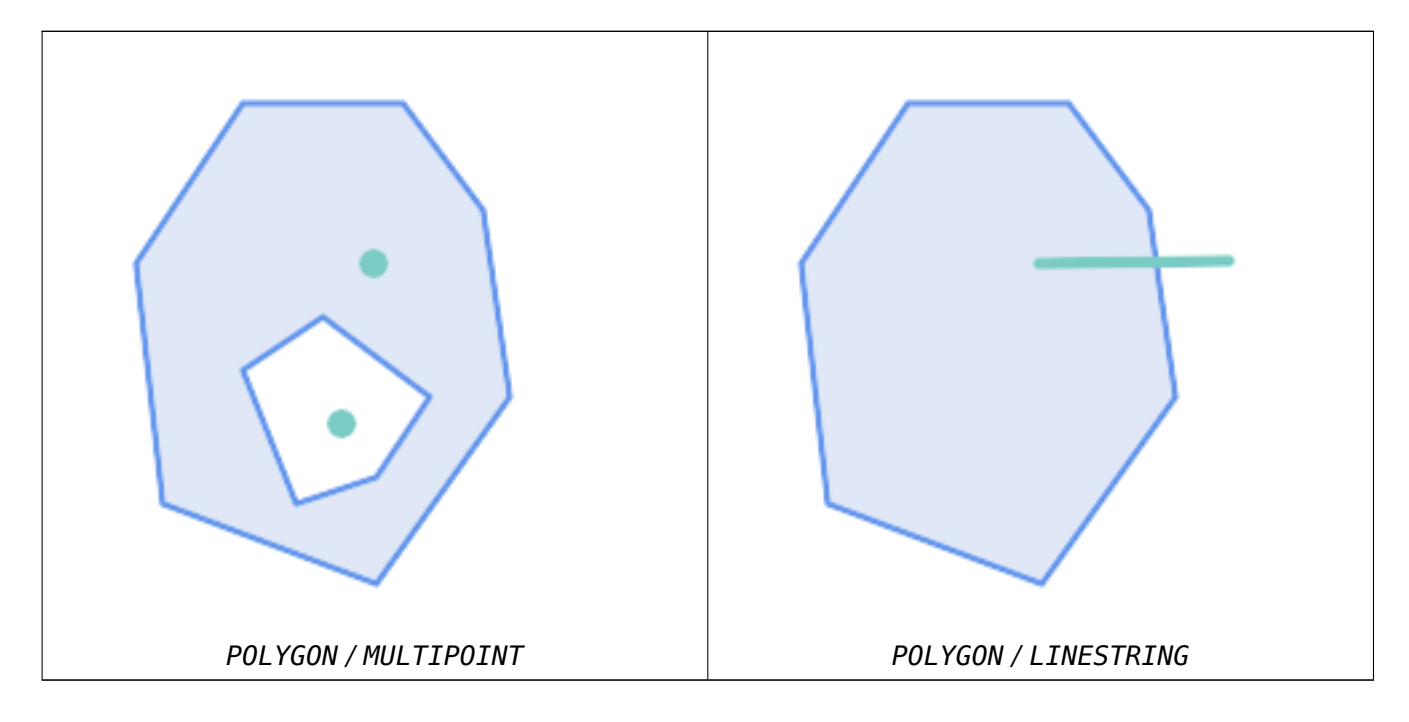

次に示す状況にあっては、内部のインタセクトの状態のために (ST\_Covers だと TRUE を返すのに)ST\_Contains は FALSE を返します。

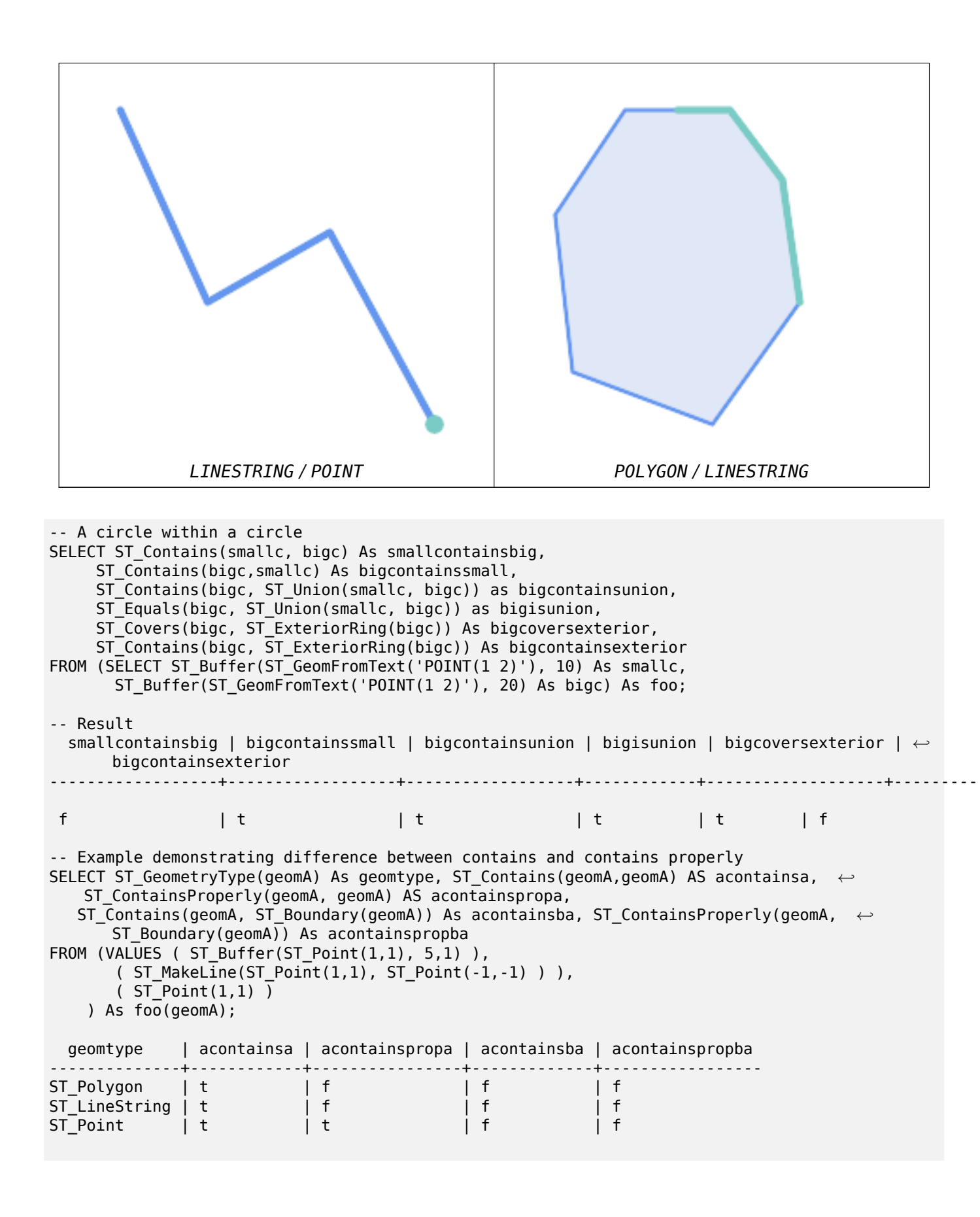

ST\_Boundary, ST\_ContainsProperly, ST\_Covers, ST\_CoveredBy, ST\_Equals, ST\_Within

## **7.11.1.3 ST\_ContainsProperly**

 $ST$  ContainsProperly  $-$  B [の全てのポ](#page-319-0)[イントが](#page-321-0) A [の内部にあるかをテ](#page-320-0)[ストします。](#page-326-0)

### <span id="page-319-0"></span>**Synopsis**

boolean **ST\_ContainsProperly**(geometry geomA, geometry geomB);

説明

B の全てのポイントが A の内部にある (もしくは B のポイントで A の外部にあるポイントが無い) 場合に TRUE を返します。

数学用語では: *ST\_ContainsProperly(A, B) ⇔ Int(A) B = B*

二つのジオメトリの DE-9IM 交差行列が [T\*\*FF\*FF\*] に合致する場合には、A が B を完全に含みます。

A は自身を正しく含むことはありませんが、自身を含みます。

大きいポリゴンジオメトリでのジオメトリの集合のインタセクションを計算する際にこの述語を使います。インタ セクションはかなり遅いので、ContainsProperly を使って、対象ジオメトリのうち全体が領域内にあるものを抜 き出すことができ、効率的になります。これらの場面では、インタセクションは確実に元の対象ジオメトリである ことが直感的に分かります。

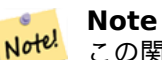

この関数の呼び出しによって、ジオメトリで使用可能なインデックスを使用するバウンディングボックス の比較が自動的に行われます。インデックスの使用を避けるには
ST ContainsProperly 関数を使い ます。

Note! Note

この関数は、個々のポイントでトポロジを計算する必要が無く、より効率的に計算できる点で、 ST\_ContainsとST\_Intersectsより優れています。

GEOS モ[ジュールで実現](#page-315-0)[しています。](#page-327-0)

Availability: 1.4.0

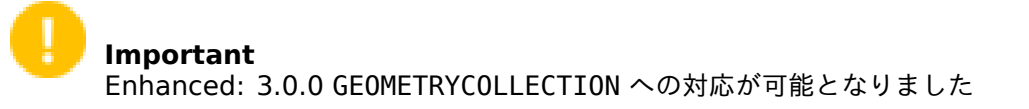

**Important** この関数を不正なジオメトリで呼ばないでください。予期しない結果が返されます。 --a circle within a circle SELECT ST ContainsProperly(smallc, bigc) As smallcontainspropbig, ST ContainsProperly(bigc,smallc) As bigcontainspropsmall, ST ContainsProperly(bigc, ST Union(smallc, bigc)) as bigcontainspropunion, ST Equals(bigc, ST Union(smallc, bigc)) as bigisunion, ST\_Covers(bigc, ST\_ExteriorRing(bigc)) As bigcoversexterior, ST\_ContainsProperly(bigc, ST\_ExteriorRing(bigc)) As bigcontainsexterior FROM (SELECT ST\_Buffer(ST\_GeomFromText('POINT(1 2)'), 10) As smallc, ST Buffer(ST GeomFromText('POINT(1 2)'), 20) As bigc) As foo; --Result smallcontainspropbig | bigcontainspropsmall | bigcontainspropunion | bigisunion | *←* bigcoversexterior | bigcontainsexterior ------------------+------------------+------------------+------------+-------------------+--------------------- *←* f | t | f | t | t *←-* | f --example demonstrating difference between contains and contains properly SELECT ST\_GeometryType(geomA) As geomtype, ST\_Contains(geomA,geomA) AS acontainsa, *←-* ST ContainsProperly(geomA, geomA) AS acontainspropa, ST\_Contains(geomA, ST\_Boundary(geomA)) As acontainsba, ST\_ContainsProperly(geomA, *←-* ST Boundary(geomA)) As acontainspropba

```
FROM (VALUES ( ST Buffer(ST Point(1,1), 5,1) ),
      ( ST_MakeLine(ST_Point(1,1), ST_Point(-1,-1) ) ),
      (STPoint(1,1))) As foo(geomA);
 geomtype | acontainsa | acontainspropa | acontainsba | acontainspropba
 --------------+------------+----------------+-------------+-----------------
ST_Polygon | t | f | f<br>ST_LineString | t | f | f | f
ST_LineString | t | f | f | f<br>ST_Point | t | t | f | f
```
### 関連情報

ST\_GeometryType, ST\_Boundary, ST\_Contains, ST\_Covers, ST\_CoveredBy, ST\_Equals, ST\_Relate, ST\_Within

### **7.11.1.4 ST\_CoveredBy**

ST Point | t | t

 $ST$  CoveredBy  $- A$  の全てのポイントが B 内にあるかをテストします。

#### <span id="page-320-0"></span>**Synopsis**

boolean **ST\_CoveredBy**(geometry geomA, geometry geomB); boolean **ST\_CoveredBy**(geography geogA, geography geogB);

#### 説明

ジオメトリ/ジオグラフィ A の全ての点がジオメトリ/ジオグラフィ B の内側にある (つまり B の境界か内部とイ ンタセクトする) 場合に TRUE を返します。A に B の外側にある (B の外部にある) 点が無いかどうかをテストす る、と言い換えられます。

数学用語では: *ST\_CoveredBy(A, B)* ⇔ A  $\Box$  *B* = A

例

#### ST\_CoveredBy はST\_Coversの反対です。ST\_CoveredBy(A,B) = ST\_Covers(B,A) となります。

一般に、この関数はST\_Withinの代わりに使います。「境界がジオメトリの内側に無い」という奇妙な言葉が定義 に含まれないためです。

#### **Note** Note!

この関数[の呼び出しに](#page-341-0)よって、ジオメトリで使用可能なインデックスを使用するバウンディングボックス の比較が自動的に行われます。インデックスの使用を避けるには \_ST\_CoveredBy 関数を使います。

#### **Important**

Enhanced: 3.0.0 GEOMETRYCOLLECTION への対応が可能となりました

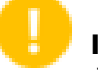

### **Important**

この関数を不正なジオメトリで呼ばないでください。予期しない結果が返されます。

GEOS モジュールで実現しています。

Availability: 1.2.2

ご注意: これは論理値を返して整数を返さないのが「許される」版です。

これは OGC 標準と違いますが Oracle は持っています。

例

```
--a circle coveredby a circle
SELECT ST CoveredBy(smallc,smallc) As smallinsmall,
 ST_CoveredBy(smallc, bigc) As smallcoveredbybig,
 ST_CoveredBy(ST_ExteriorRing(bigc), bigc) As exteriorcoveredbybig,
 ST_Within(ST_ExteriorRing(bigc),bigc) As exeriorwithinbig
FROM (SELECT ST Buffer(ST GeomFromText('POINT(1 2)'), 10) As smallc,
 ST_Buffer(ST_GeomFromText('POINT(1 2)'), 20) As bigc) As foo;
  --Result
smallinsmall | smallcoveredbybig | exteriorcoveredbybig | exeriorwithinbig
--------------+-------------------+----------------------+------------------
 t | t | t | t | f
(1 row)
```
関連情報

ST\_Contains, ST\_Covers, ST\_ExteriorRing, ST\_Within

#### **7.11.1.5 ST\_Covers**

<span id="page-321-0"></span>ST Covers - B の全ての点が A 内にあるかをテストします。

### **Synopsis**

boolean **ST\_Covers**(geometry geomA, geometry geomB); boolean **ST\_Covers**(geography geogpolyA, geography geogpointB);

説明

ジオメトリ/ジオグラフィ B の全てのポイントがジオメトリ/ジオグラフィ A の内側にある (内部または境界とイン タセクトする) 場合に TRUE を返します。A の外部に B の点が無いことと等価です。

数学用語では: *ST\_Covers(A, B)* ⇔ A  $\Box$  *B = B* 

ST Covers はST CoveredByの逆です。ST Covers(A,B) = ST\_CoveredBy(B,A) となります。

一般に、この関数はST Containsの代わりに使われるべきものです。定義が「ジオメトリがその境界を含まない」 という奇妙なものになっていないからです。

# Note! Note

この関数[の呼び出しによ](#page-315-0)って、ジオメトリで使用可能なインデックスを使用するバウンディングボックス の比較が自動的に行われます。インデックスの使用を避けるには \_ST\_Covers 関数を使います。

### **Important**

Enhanced: 3.0.0 GEOMETRYCOLLECTION への対応が可能となりました

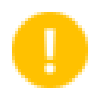

**Important** この関数を不正なジオメトリで呼ばないでください。予期しない結果が返されます。

GEOS モジュールで実現しています。

Enhanced: 2.4.0 ジオグラフィ型を使う形式においてポリゴンの中のポリゴンとポリゴンの中のラインストリン グへの対応を追加

Enhanced: 2.3.0 ジオメトリについて、PIP short-circuit (ポリゴンとポイントに限定した高速判定) を少ないポ イントからなるマルチポイントに対応することができるよう拡張しました。以前の版ではポリゴンとポイントの組 み合わせにだけ対応していました。

Availability: 1.5 - ジオグラフィ対応が導入されました。

Availability: 1.2.2

ご注意: これは論理値を返して整数を返さないのが「許される」版です。

これは OGC 標準と違いますが Oracle は持っています。

例

ジオメトリの例

```
--a circle covering a circle
SELECT ST Covers(smallc,smallc) As smallinsmall,
  ST Covers(smallc, bigc) As smallcoversbig,
  ST_Covers(bigc, ST_ExteriorRing(bigc)) As bigcoversexterior,
```

```
ST Contains(bigc, ST ExteriorRing(bigc)) As bigcontainsexterior
FROM (SELECT ST_Buffer(ST_GeomFromText('POINT(1 2)'), 10) As smallc,
  ST_Buffer(ST_GeomFromText('POINT(1 2)'), 20) As bigc) As foo;
  --Result
 smallinsmall | smallcoversbig | bigcoversexterior | bigcontainsexterior
             --------------+----------------+-------------------+---------------------
 t | f | t | t
(1 row)
```
ジオグラフィの例

```
-- a point with a 300 meter buffer compared to a point, a point and its 10 meter buffer
SELECT ST_Covers(geog_poly, geog_pt) As poly_covers_pt,
 ST_Covers(ST_Buffer(geog_pt,10), geog_pt) As buff_10m_covers_cent
  FROM (SELECT ST_Buffer(ST_GeogFromText('SRID=4326;POINT(-99.327 31.4821)'), 300) As ←-
     geog_poly,
       ST_GeogFromText('SRID=4326;POINT(-99.33 31.483)') As geog_pt ) As foo;
poly_covers_pt | buff_10m_covers_cent
----------------+------------------
f | t
```
関連情報

ST\_Contains, ST\_CoveredBy, ST\_Within

#### **7.11.1.6 ST\_Crosses**

 $\,$ ST  $\,$  Crosses — 二つのジオメトリが内部に共有ポイントを持ち、かつそれだけにならないようになっているかテ ストします。

#### **Synopsis**

boolean **ST\_Crosses**(geometry g1, geometry g2);

#### 説明

二つのジオメトリを比較して、「空間的にクロスしている」場合に TRUE を返します。ジオメトリは内部の共通点 をいくつか持っていますが、全て持っているわけではありません。ジオメトリの内部の共通部分は空ではなく、二 つのジオメトリの最大図形次元より小さくなければなりません。二つのジオメトリの共通部分は、入力ジオメトリ のいずれとも同じであってはなりません。クロスでないなら FALSE を返します。クロスの関係は対称ですが無反 射です。

数学用語では: *ST\_Crosses(A, B)* ⇔ (dim( Int(A)  $\Box$  Int(B) ) < max( dim( Int(A) ), dim( Int(B) ) )) ∧ (A  $\Box$  B  $\neq$  *A*)  $\land$  (*A*  $\Box$  *B*  $\neq$  *B*)

DE-9IM 交差行列が次の通り合致するとジオメトリはクロスしています:

- Point/Line, Point/Area, Line/Area の場合には T\*T\*\*\*\*\*\*
- Line/Point, Area/Point, Area/Line の場合には T\*\*\*\*\*T\*\*
- Line/Line の場合には 0\*\*\*\*\*\*\*\*
- 点/点の状況や面/面の状況では、結果は FALSE です
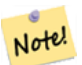

#### **Note**

OpenGIS Simple Feature Specification で は、 こ の 述 語 は Point/Line, Point/Area, Line/Line, Line/Area の場合についてのみ定義されています。JTS/GEOS では、Line/Point, Area/Point, Area/- Line について拡張しています。これによって関係が対称になっています。

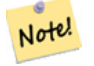

**Note**

この関数の呼び出しによって、ジオメトリで使用可能なインデックスを使用するバウンディングボックス の比較が自動的に行われます。

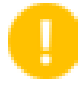

# **Important**

Enhanced: 3.0.0 GEOMETRYCOLLECTION への対応が可能となりました

このメソッドはOGC Simple Features Implementation Specification for SQL 1.1の実装です。s2.1.13.3

**ごのメソッドは SQL/MM 仕様の実装です。SQL-MM 3: 5.1.29** 

例

次の場合には全て TRUE を返します。

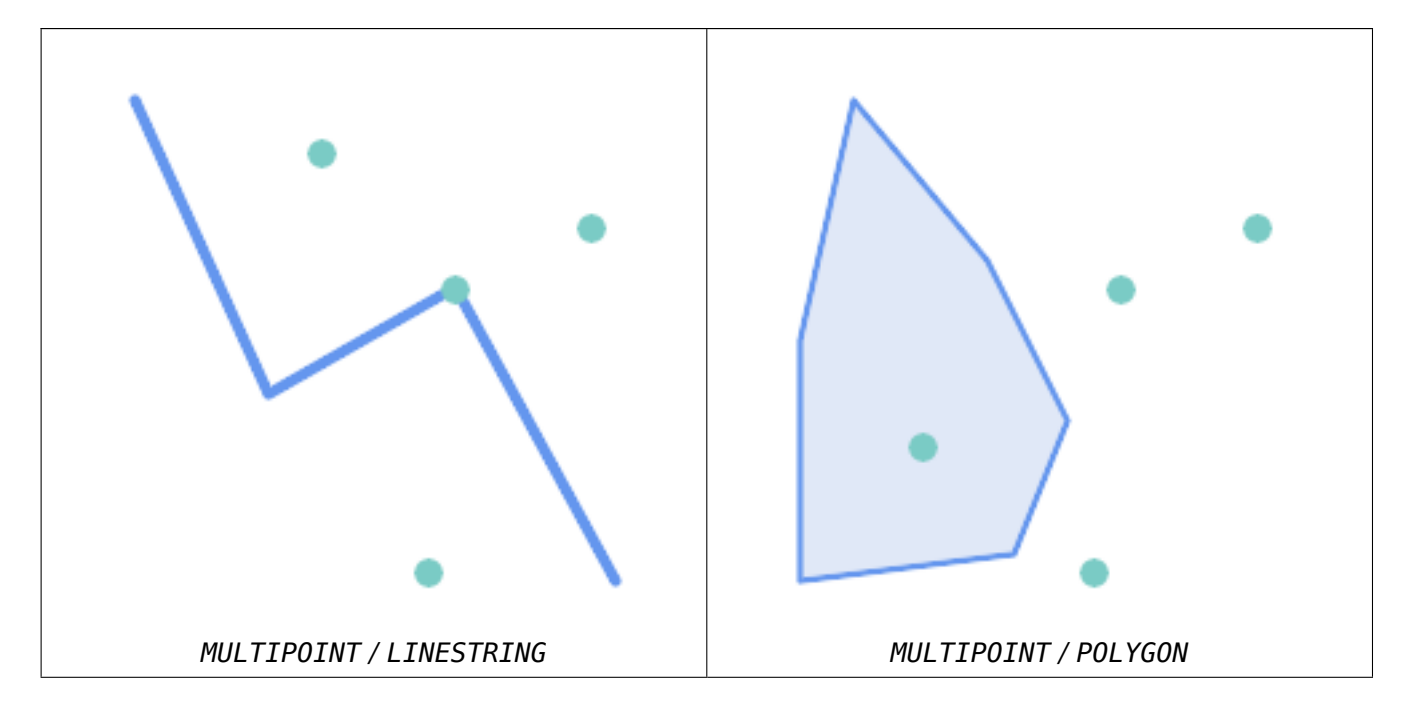

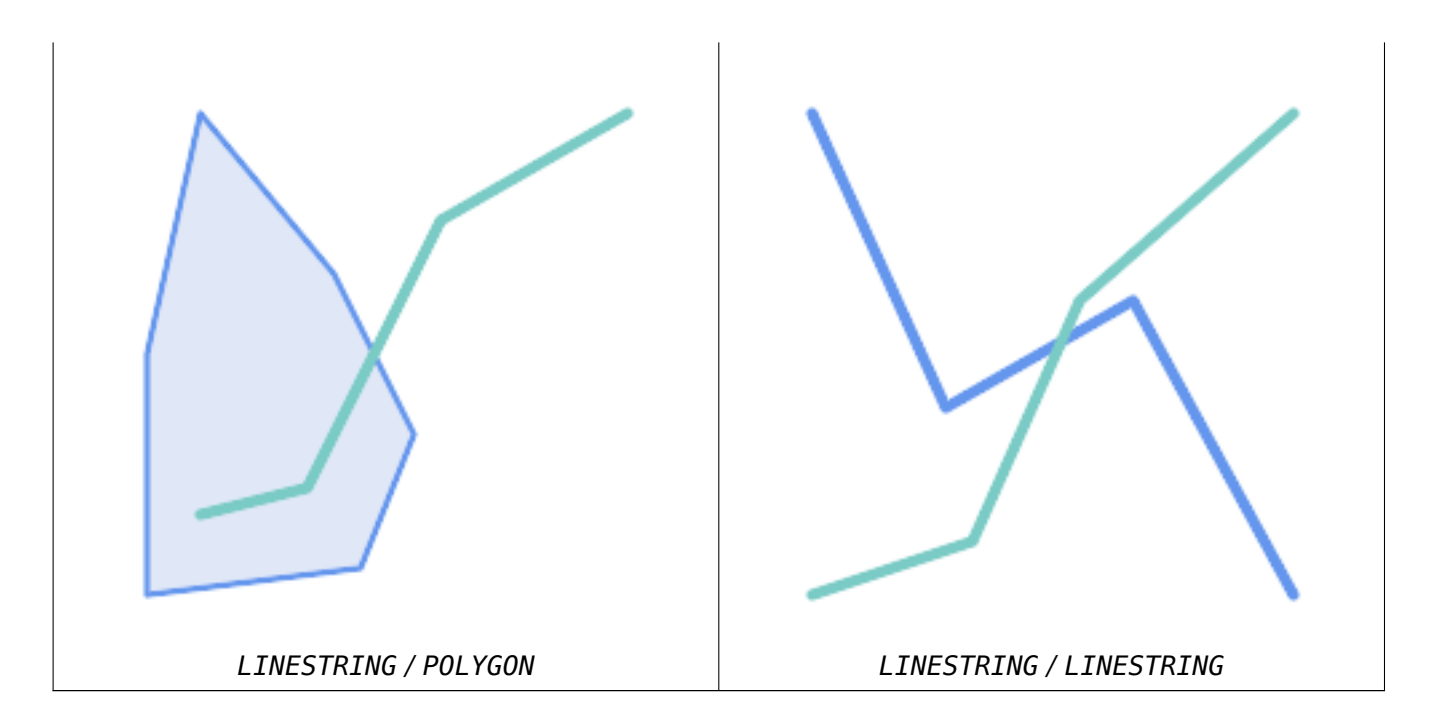

roads (道路) と highways (高速道路) の 2 つのテーブルを持っている場面を考えます。

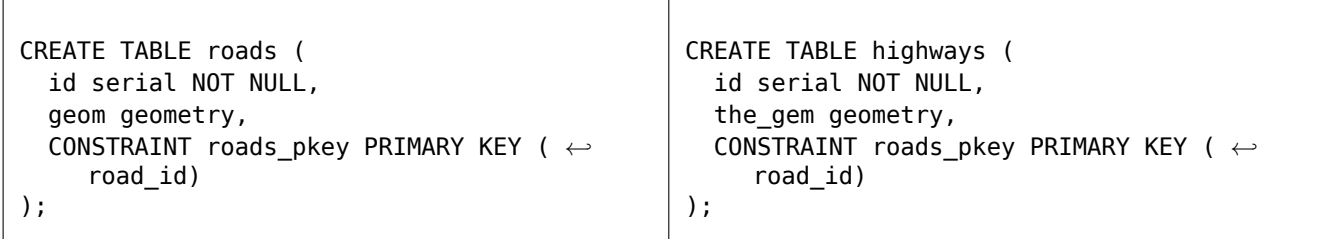

次のようなクエリを使って、highway とクロスする roads のリストを決定します。

SELECT roads.id FROM roads, highways WHERE ST\_Crosses(roads.geom, highways.geom);

関連情報

Г

ST\_Contains, ST\_Overlaps

# **7.11.1.7 ST\_Disjoint**

ST Disjoint - 二つのジオメトリが共有点を持たないようになっているかテストします。

# <span id="page-325-0"></span>**Synopsis**

boolean **ST\_Disjoint**( geometry A , geometry B );

#### 説明

二つのジオメトリが接続されていない場合に TRUE を返します。ジオメトリに共有点が全くない場合を指します。

二つのジオメトリが他の空間関係が TRUE である場合には接続されていない状況にはありません。接続されてい ない場合にあhST Intersectsは FALSE を返します。

数学用語では: *ST\_Disjoint(A, B) ⇔ A*  $\Box$  *B =*  $\Box$ 

# **Important**

Enhanced: 3.0.0 GEOMETRYCOLLECTION への対応が可能となりました

GEOS モジュールで実現しています。

#### **Note** Note!

この関数呼び出しはインデックスを使いません。ST\_Intersectsの否定には、インデックスを使用する、 より効率の良い選択肢を使うことができます: ST\_Disjoint(A,B) = NOT ST\_Intersects(A,B)

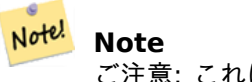

ご注意: これは論理値を返して整数を返さないのが「許される」版です。

**こ**のメソッドはOGC Simple Features Implementation Specification for SQL 1.1の実装です。s2.1.1.2 //s2.1.13.3 - a.Relate(b, 'FF\*FF\*\*\*\*')

このメソッドは SQL/MM 仕様の実装です。SQL-MM 3: 5.1.26

# 例

```
SELECT ST Disjoint('POINT(0 0)'::geometry, 'LINESTRING ( 2 0, 0 2 )'::geometry);
 st_disjoint
---------------
t
(1 row)
SELECT ST Disjoint('POINT(0 0)'::geometry, 'LINESTRING ( 0 0, 0 2 )'::geometry);
 st_disjoint
---------------
f
(1 row)
```
## 関連情報

ST\_Intersects

# **7.11.1.8 ST\_Equals**

<span id="page-326-0"></span>ST\_Equals — 二つのジオメトリが同じ点集合になっているかテストします。

boolean **ST\_Equals**(geometry A, geometry B);

# 説明

ジオメトリが「トポロジ的に等価である」場合に TRUE を返します。'=' より良い答を得るのに使います。トポ ロジ的に等価であるとは、ジオメトリが同じ図形次元で、点集合が同じ空間を占めていることを指します。頂 点の順位が同じでなくても構いません。ポイントの順序の確認には一貫してST\_OrderingEqualsを使います (ST\_OrderingEquals は、単純なポイントの順序が同じであるかを確認するより多少厳しいです)。

数学用語では: *ST\_Equals(A, B) ⇔ A = B*

次の関係が成り立ちます: *ST\_Equals(A, B) ⇔ ST\_Within(A,B) ∧ ST\_Within[\(B,A\)](#page-332-0)*

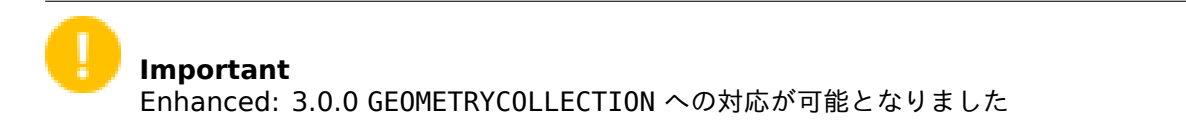

● このメソッドはOGC Simple Features Implementation Specification for SQL 1.1の実装です。s2.1.1.2

**こ**のメソッドは SQL/MM 仕様の実装です。SQL-MM 3: 5.1.24

Changed: 2.2.0 [この関数は、どちらのジオメトリも不正であっても、バイナリで同じ場合](http://www.opengeospatial.org/standards/sfs)なら TRUE を返しま す。

例

```
SELECT ST_Equals(ST_GeomFromText('LINESTRING(0 0, 10 10)'),
    ST GeomFromText('LINESTRING(0 0, 5 5, 10 10)'));
 st_equals
-----------
t
(1 row)
SELECT ST_Equals(ST_Reverse(ST_GeomFromText('LINESTRING(0 0, 10 10)')),
    ST_GeomFromText('LINESTRING(0 0, 5 5, 10 10)'));
 st equals
-----------
 t
(1 row)
```
#### 関連情報

ST\_IsValid, ST\_OrderingEquals, ST\_Reverse, ST\_Within

# **7.11.1.9 ST\_Intersects**

<span id="page-327-0"></span>ST\_Intersects — 二つのジオメトリがインタセクトしている (少なくとも一つの共有点がある) かどうかテストし ます。

# **Synopsis**

boolean **ST\_Intersects**( geometry geomA , geometry geomB ); boolean **ST\_Intersects**( geography geogA , geography geogB );

#### 説明

二つのジオメトリがインタセクトする場合に TRUE を返します。任意の共有点を持つ場合を指します。 ジオグラフィに対しては、0.00001 メートルの距離許容値が使われます (このため非常に近いポイントはインタセ クトしているとみなされます)。

数学用語では: *ST\_Intersects(A, B) ⇔ A* □ *B ≠* □ DE-9IM 交差行列が次の通り合致するとジオメトリはインタセクトしています:

- T\*\*\*\*\*\*\*\*
- \*T\*\*\*\*\*\*\*
- \*\*\*T\*\*\*\*\*
- \*\*\*\*T\*\*\*\*

空間的なインタセクションは全ての他の空間関係テスト関数に含まれます。例外はST\_Disjointで、全てのジオメ トリがインタセクトしていないかどうかをテストすることになります。

#### **Note** Note!

Note!

この関数の呼び出しによって、ジオメトリで使用可能なインデックスを[使用するバウン](#page-325-0)ディングボックス の比較が自動的に行われます。

Changed: 3.0.0 SFCGAL 版を削除し、2 次元 TIN のネイティブ対応を追加しました。

Enhanced: 2.5.0 ジオメトリコレクションに対応しました。

Enhanced: 2.3.0 PIP short-circuit (ポリゴンとポイントに限定した高速判定) を少ないポイントからなるマル チポイントに対応することができるよう拡張しました。以前の版ではポリゴンとポイントの組み合わせにだけ対応 していました。

ジオメトリについては、GEOS モジュールで実現しています。ジオグラフィについてはネイティブです。

Availability: 1.5 ジオグラフィ対応が導入されました。

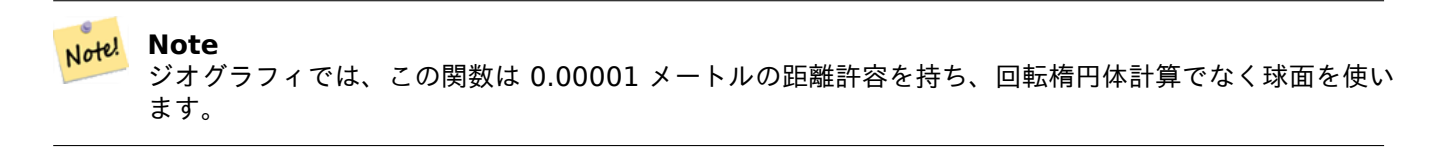

**Note** ご注意: これは論理値を返して整数を返さないのが「許される」版です。

**こ**のメソッドはOGC Simple Features Implementation Specification for SQL 1.1の実装です。s2.1.1.2  $\frac{1}{s^2}.1.13.3$  - ST Intersects(g1, g2) --> Not (ST Disjoint(g1, g2))

このメソッドは SQL/MM 仕様の実装です。SQL-MM 3: 5.1.27

このメソッドは[曲線ストリングと曲線に対応しています。](http://www.opengeospatial.org/standards/sfs)

この関数は三角形と不規則三角網 (TIN) に対応しています。

```
SELECT ST_Intersects('POINT(0 0)'::geometry, 'LINESTRING ( 2 0, 0 2 )'::geometry);
st_intersects
---------------
f
(1 row)SELECT ST_Intersects('POINT(0 0)'::geometry, 'LINESTRING ( 0 0, 0 2 )'::geometry);
st intersects
---------------
t
(1 row)-- Look up in table. Make sure table has a GiST index on geometry column for faster lookup.
SELECT id, name FROM cities WHERE ST_Intersects(geom, 'SRID=4326;POLYGON((28 53,27.707 ←-
   52.293,27 52,26.293 52.293,26 53,26.293 53.707,27 54,27.707 53.707,28 53))');
id | name
----+-------
 2 | Minsk
(1 row)
```
ジオグラフィの例

```
SELECT ST_Intersects(
    'SRID=4326;LINESTRING(-43.23456 72.4567,-43.23456 72.4568)'::geography,
    'SRID=4326;POINT(-43.23456 72.4567772)'::geography
    );
 st intersects
---------------
t
```
## 関連情報

&&, ST\_3DIntersects, ST\_Disjoint

# **7.11.1.10 ST\_LineCrossingDirection**

ST LineCrossingDirection — [二つの](#page-325-0)ラインストリングがどのように交差しているかを示す数字を返します。

## **Synopsis**

integer **ST\_LineCrossingDirection**(geometry linestringA, geometry linestringB);

#### 説明

二つのラインストリングを与えると、-3 から 3 までの整数が返ります。この整数は、どのようにクロスしているか を示すもので、0 は交差無しを意味します。この関数は LINESTRING にのみ対応しています。 交差の番号は次の通りです。

- 0: クロスが無い
- -1: 左クロス
- 1: 右クロス
- -2: 複数クロスで最後が左
- 2: 複数クロスで最後が右
- -3: 複数クロスで開始終了ともに左
- 3: 複数クロスで開始終了ともに右

Availability: 1.4

例

例**:** 左クロスと右クロス

青*:* ライン *A*、緑*:* ライン *B*

SELECT ST LineCrossingDirection(lineA, lineB) As A cross B, ST\_LineCrossingDirection(lineB, lineA) As B\_cross\_A FROM (SELECT ST\_GeomFromText('LINESTRING(25 169,89 114,40 70,86 43)') As lineA, ST\_GeomFromText('LINESTRING (20 140, 71 74, 161 53)') As lineB )  $As$  foo; A\_cross\_B | B\_cross\_A -----------+-----------  $-1$  |  $1$ 

例**:** 複数回クロスで開始終了ともに左と、複数回クロスで開始終了ともに右

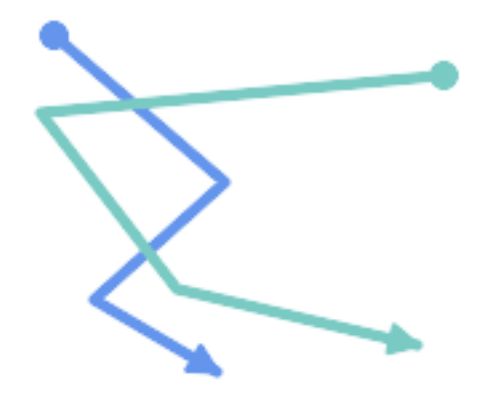

青*:* ライン *A*、緑*:* ライン *B*

```
SELECT ST_LineCrossingDirection(lineA, lineB) As A_cross_B,
      ST_LineCrossingDirection(lineB, lineA) As B_cross_A
FROM (SELECT
ST_GeomFromText('LINESTRING(25 169,89 114,40 70,86 43)') As lineA,
ST_GeomFromText('LINESTRING(171 154,20 140,71 74,161 53)') As lineB
 ) As foo;
A_cross_B | B_cross_A
-----------+-----------
        3 | -3
```
例**:** 複数回クロスで最後が左と複数回クロスで最後が右

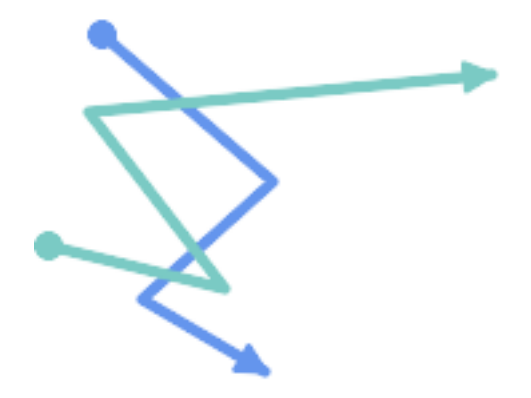

青*:* ライン *A*、緑*:* ライン *B*

```
SELECT ST_LineCrossingDirection(lineA, lineB) As A_cross_B,
      ST_LineCrossingDirection(lineB, lineA) As B_cross_A
FROM (SELECT
 ST_GeomFromText('LINESTRING(25 169,89 114,40 70,86 43)') As lineA,
 ST_GeomFromText('LINESTRING(5 90, 71 74, 20 140, 171 154)') As lineB
 ) As foo;
```
A\_cross\_B | B\_cross\_A -----------+-----------  $-2$  | 2

例**:** 全てのクロスするストリートを見つける

```
SELECT s1.gid, s2.gid, ST_LineCrossingDirection(s1.geom, s2.geom)
  FROM streets s1 CROSS JOIN streets s2
         ON (s1.gid != s2.gid AND s1.geom && s2.geom )
WHERE ST LineCrossingDirection(s1.geom, s2.geom)
> 0;
```
関連情報

ST\_Crosses

# **7.11.1.11 ST\_OrderingEquals**

ST OrderingEquals — 二つのジオメトリが同じジオメトリを表現し、かつ点の並び順が同じかどうかをテスト します。

## <span id="page-332-0"></span>**Synopsis**

boolean **ST\_OrderingEquals**(geometry A, geometry B);

#### 説明

ST OrderingEquals は、二つのジオメトリを比較して、ジオメトリが同じで、座標値が同じ順序である場合には、 t (TRUE) を返し、それ以外の場合には、f (FALSE) を返します。

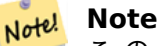

こ の 関 数 は、SQL-MM 仕 様 で は な く ArcSDE SQL 仕 様 に 従 っ て 実 装 し て い ま す。 http://edndoc.esri.com/arcsde/9.1/sql\_api/sqlapi3.htm#ST\_OrderingEquals をご覧ください。

■このメソッドは SQL/MM 仕様の実装です。SQL-MM 3: 5.1.43

例

```
SELECT ST_OrderingEquals(ST_GeomFromText('LINESTRING(0 0, 10 10)'),
   ST GeomFromText('LINESTRING(0 0, 5 5, 10 10)'));
st_orderingequals
-----------
f
(1 row)SELECT ST_OrderingEquals(ST_GeomFromText('LINESTRING(0 0, 10 10)'),
    ST GeomFromText('LINESTRING(0 0, 0 0, 10 10)'));
st_orderingequals
```

```
-----------
t
(1 row)
SELECT ST_OrderingEquals(ST_Reverse(ST_GeomFromText('LINESTRING(0 0, 10 10)')),
    ST GeomFromText('LINESTRING(0 0, 0 0, 10 10)'));
st orderingequals
-----------
f
(1 row)
```
&&, ST\_Equals, ST\_Reverse

# **7.11.1.12 ST\_Overlaps**

ST Overlaps — [二つのジオメト](#page-199-0)リが同じ次元を持ち、インタセクトして、かつ相手と重ならない点少なくとも一 つあるかをテストします。

# **Synopsis**

boolean **ST\_Overlaps**(geometry A, geometry B);

#### 説明

ジオメトリ A と B が「空間的にオーバラップする」場合に TRUE を返します。ジオメトリが同じ次元で、内部の インタセクションも同じ次元で、少なくとも一つの点がもう一方の外側にある (一方がもう一方を覆っている状態 でないのと等価です) と、二つのジオメトリがオーバラップしていると言います。オーバラップの関係は、対称性 があり、無反射性があります。

数学用語では: *ST\_Overlaps(A, B)* ⇔ ( dim(A) = dim(B) = dim( Int(A)  $\sqcap$  Int(B) )) ∧ (A  $\sqcap$  B ≠ A) ∧ (A  $\sqcap$  B ≠ *B)*

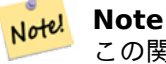

この関数の呼び出しによって、ジオメトリで使用可能なインデックスを使用するバウンディングボックス の比較が自動的に行われます。インデックスの使用を避けるには ST Overlaps 関数を使います。

GEOS モジュールで実現しています。

# **Important**

Enhanced: 3.0.0 GEOMETRYCOLLECTION への対応が可能となりました

ご注意: これは論理値を返して整数を返さないのが「許される」版です。

つこのメソッドはOGC Simple Features Implementation Specification for SQL 1.1の実装です。s2.1.1.2 // s2.1.13.3

このメソッドは SQL/MM 仕様の実装です。SQL-MM 3: 5.1.32

## 例

次に示す図全てで、ST\_Overlaps は TRUE を返します。

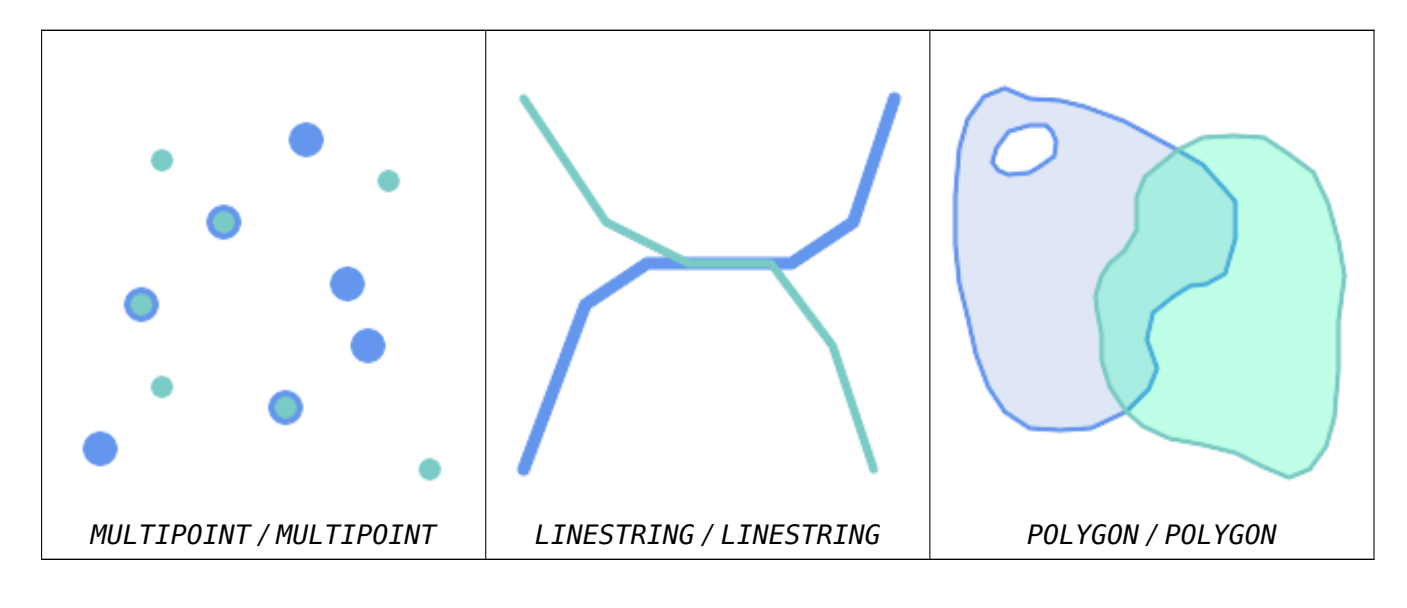

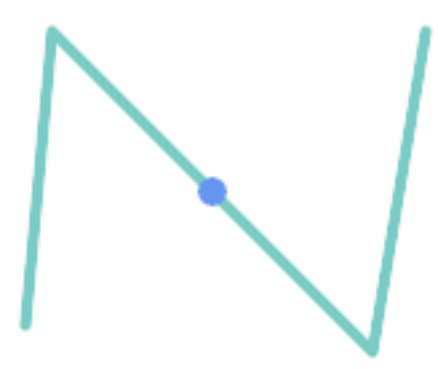

ラインストリング上のポイントが含まますが、次元が低いのでオーバラップにもクロスにもなりません。 SELECT ST\_Overlaps(a,b) AS overlaps, ST\_Crosses(a,b) AS crosses, ST\_Intersects(a, b) AS intersects, ST\_Contains(b,a) AS b\_contains\_a FROM (SELECT ST\_GeomFromText('POINT (100 100)') As a, ST\_GeomFromText('LINESTRING (30 50, 40 160, 160 40, 180 160)') AS b) AS t overlaps | crosses | intersects | b contains a

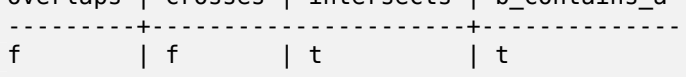

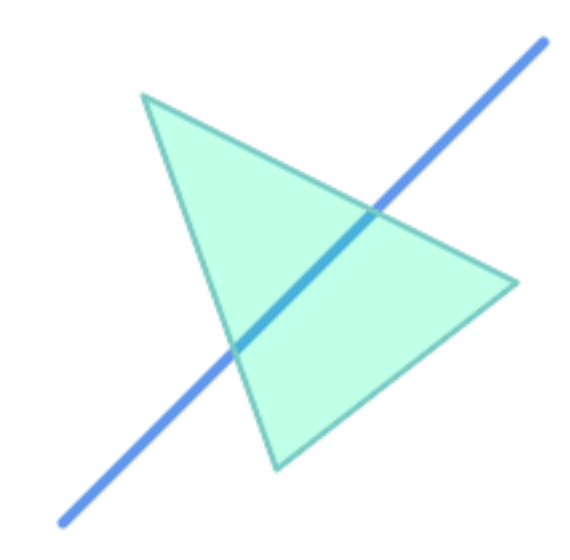

部分的にポリゴンを覆うラインストリングはインタセクトもクロスもしますが、異なり次元なのでオーバラップし ません。

SELECT ST\_Overlaps(a,b) AS overlaps, ST\_Crosses(a,b) AS crosses, ST\_Intersects(a, b) AS intersects, ST\_Contains(a,b) AS contains FROM (SELECT ST\_GeomFromText('POLYGON ((40 170, 90 30, 180 100, 40 170))') AS a, ST\_GeomFromText('LINESTRING(10 10, 190 190)') AS b) AS t;

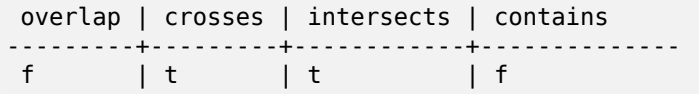

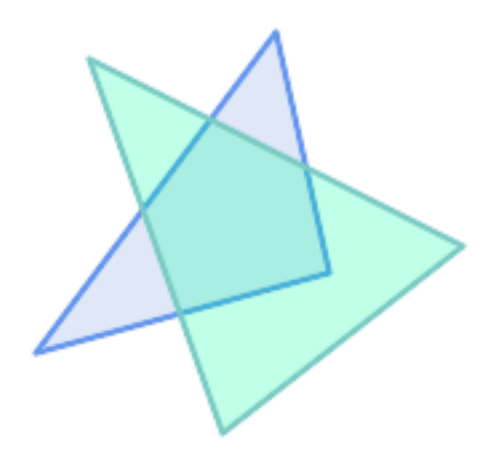

二つのポリゴンがインタセクトするものの一方が他方のオーバラップを含んでいませんが、インタセクトが同じ次 元なのでクロスしません。

SELECT ST\_Overlaps(a,b) AS overlaps, ST\_Crosses(a,b) AS crosses, ST\_Intersects(a, b) AS intersects, ST\_Contains(b, a) AS b\_contains\_a, ST\_Dimension(a) AS dim\_a, ST\_Dimension(b) AS dim\_b, ST Dimension(ST Intersection(a,b)) AS dim int FROM (SELECT ST\_GeomFromText('POLYGON ((40 170, 90 30, 180 100, 40 170))') AS a, ST\_GeomFromText('POLYGON ((110 180, 20 60, 130 90, 110 180))') AS b) As t;

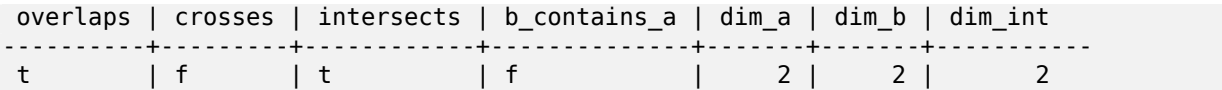

ST\_Contains, ST\_Crosses, ST\_Dimension, ST\_Intersects

## **7.11.1.13 ST\_Relate**

ST\_Relate — 二つのジオメトリが与えられた交差行列パターンに合致するトポロジ関係があるかどうかを見るか、 交差行列を計算するかします。

#### <span id="page-336-0"></span>**Synopsis**

boolean **ST\_Relate**(geometry geomA, geometry geomB, text intersectionMatrixPattern); text **ST\_Relate**(geometry geomA, geometry geomB); text **ST\_Relate**(geometry geomA, geometry geomB, integer boundaryNodeRule);

説明

これらの関数で、二つのジオメトリに対する次元拡張 9 交差モデル (Dimensionally Extended 9-Intersection Model, DE-9IM) で定義される空間 (トポロジ) 関係のテストと評価が可能になります。

DE-9IM は 9 要素の行列で、二つのジオメトリの内部、境界、外部のインタセクションの次元を示しています。'F', '0', '1', '2' の文字による 9 文字の文字列で表現します (例えば 'FF1FF0102')。

*intersection matrix pattern* で、特定の種[類の空間関係のテストが](http://en.wikipedia.org/wiki/DE-9IM)できます。パターンでは追加の文字'T' (「イ ンタセクションが空でない」という意味) と'\*' (「値はなんでもいい」という意味) を使うことができます。一般的 な空間関係については、名前の付いた関数ST\_Contains, ST\_ContainsProperly, ST\_Covers, ST\_CoveredBy, ST\_Crosses, ST\_Disjoint, ST\_Equals, ST\_Intersects, ST\_Overlaps, ST\_Touches, ST\_Withinとして提供さ れます。明示的なパターンを使うことで、インタセクト、クロス等の複数のテストを一回でできるようになります。 また、名前のある空間関係関数を持たない空間関係のテストも可能になります。たとえば、「内部インタセクション」 という空間関係は、名前の付いた空間関係[関数では評価で](#page-315-0)[きませんが、](#page-319-0)T\*\*\*\*\*\*\*\* の [DE-9IM](#page-321-0) [で評価できます。](#page-320-0)

[詳細情報につ](#page-323-0)[いては](#page-325-0) Section 5.1[をご覧](#page-326-0)[下さい。](#page-327-0)

一つ目の形式**:** 二つのジオメトリが、与えられた intersectionMatrixPattern による空間関係に合うかどう かを見ます。

#### **Note** Note!

他の名前の付いた空間関係述語の多くと異なり、この関数は自動ではインデックスの呼び出しを \* 行いま せん \*。インタセクト \* しない \* ジオメトリで TRUE になる関係があるためです。インタセクションが 求められる関係パターンを使用している場合には、関数呼び出しに && を取り入れてください。

#### **Note** Note!

存在するなら、名前の追加空間関係関数を使う方が良いです。空間インデックスが存在するなら自動で使 用してくれるからです。また、完全な関係評価では有効にならない能率最適化が実装されていることがあ ります。

二つ目の形式**:** 二つのジオメトリの空間関係の DE-9IM 行列文字列を返します。行列文字列は、ST\_RelateMatchを 使った DE-9IM パターンと合致するかテストさせることができます。

三つ目の形式**:** 二つ目の形式と同じですが、境界ノード規則の指定ができる点が異なります。この規則によって、マ ルチラインストリングの端点が DE-9IM の内部または境界上にあると判定されるかどうかを[細かく制御できます](#page-338-0)。 boundaryNodeRule の値は次の通りです:

- 1: **OGC-Mod2** 線の端点が奇数回出現する場合に境界内にあるとします。これは OGC SFS 標準で定義され た規則で、ST\_Relate のデフォルトです。
- 2: **Endpoint** 全ての端点は境界上にあります。
- 3: **MultivalentEndpoint** 端点が 2 回以上出現する場合に境界内にあるとします。言い換えると、境界は全 ての「接続された」または「内部の」端点です (「接続していない」や「外部の」端点ではない)。
- 4: **MonovalentEndpoint** 端点が 1 回だけ出現する場合に限って、境界内にあるとします。言い換えると境 界は全ての「接続していない」または「外部の」端点です。

OGC 仕様にはありませんが実装しました。s2.1.13.2 をご覧下さい。

**ご**このメソッドはOGC Simple Features Implementation Specification for SQL 1.1の実装です。s2.1.1.2 // s2.1.13.3

このメソッドは SQL/MM 仕様の実装です。SQL-MM 3: 5.1.25

GEOS モジュール[で実現しています。](http://www.opengeospatial.org/standards/sfs)

Enhanced: 2.0.0 - 境界ノード規則が追加されました。

# **Important**

Enhanced: 3.0.0 GEOMETRYCOLLECTION への対応が可能となりました

#### 例

```
真偽値関数を使って空間関係を見ます。
SELECT ST_Relate('POINT(1 2)', ST_Buffer( 'POINT(1 2)', 2), '0FFFFF212');
st_relate
-----------
t
SELECT ST_Relate(POINT(1 2)', ST_Buffer( 'POINT(1 2)', 2), '*FF*FF212');
st relate
-----------
t
独自の空間関係パターンを問い合わせ条件としてテストします。空間インデックスの使用を有効にするために &&
を使っています。
-- Find compounds that properly intersect (not just touch) a poly (Interior Intersects)
SELECT c.* , p.name As poly_name
   FROM polys AS p
   INNER JOIN compounds As c
         ON c.geom && p.geom
           AND ST_Relate(p.geom, c.geom,'T********');
空間関係交差行列を計算します。
```

```
SELECT ST_Relate( 'POINT(1 2)',
                  ST_Buffer( 'POINT(1 2)', 2));
-----------
0FFFFF212
SELECT ST_Relate( 'LINESTRING(1 2, 3 4)',
                  'LINESTRING(5 6, 7 8)' );
-----------
```
FF1FF0102

異なる境界ノード規則を使って、端点が重複する LINESTRING と MULTILINESTRING 間の空間関係を計算し ます (3 3):

- **OGC-Mod2** 規則 (1) を使うと、重複端点は MULTILINESTRING の内部になり、DE-9IM 行列の [aB:bl] は 0 で、[aB:bB] は F です。
- **Endpoint** 規則 (2) を使うと、重複端点は MULTILINESTRING の境界となり、DE-9IM 行列の [aB:bI] は F で、[aB:bB] は 0 です。

```
WITH data AS (SELECT
  'LINESTRING(1 1, 3 3)':: geometry AS a line,
  'MULTILINESTRING((3 3, 3 5), (3 3, 5 3))':: geometry AS b_multiline
)
SELECT ST Relate( a line, b multiline, 1) AS bnr mod2,
       ST Relate( a line, b multiline, 2) AS bnr endpoint
    FROM data;
 bnr_mod2 | bnr_endpoint
-----------+--------------
 FF10F0102 | FF1F00102
```
#### 関連情報

Section 5.1, ST\_RelateMatch, ST\_Contains, ST\_ContainsProperly, ST\_Covers, ST\_CoveredBy, ST\_Crosses, ST\_Disjoint, ST\_Equals, ST\_Intersects, ST\_Overlaps, ST\_Touches, ST\_Within

#### **7.11.1.[14](#page-84-0) [ST\\_RelateMatc](#page-338-0)[h](#page-315-0)**

ST\_RelateMatch — DE-9IM 交差行列が交差行列パターンに合致するかどうかを見ます。

#### <span id="page-338-0"></span>**Synopsis**

boolean **ST\_RelateMatch**(text intersectionMatrix, text intersectionMatrixPattern);

説明

次元拡張 9 交差モデル (Dimensionally Extended 9-Intersection Model, DE-9IM) intersectionMatrix の値が intersectionMatrixPattern を満たすかどうかを見ます。交差行列値はST\_Relateで計算します。

詳細情報については Section 5.1をご覧下さい。

GEOS [モジュールで実現](http://en.wikipedia.org/wiki/DE-9IM)しています。

Availability: 2.0.0

```
SELECT ST_RelateMatch('101202FFF', 'TTTTTTFFF') ;
-- result --
t
```
あるポリゴンとの様々な相対的な位置にあるラインを想定した交差行列値に合致する一般的な空間関係のパターン

```
SELECT pat.name AS relationship, pat.val AS pattern,
       mat.name AS position, mat.val AS matrix,
       ST_RelateMatch(mat.val, pat.val) AS match
    FROM (VALUES ( 'Equality', 'T1FF1FFF1' ),
                 ( 'Overlaps', 'T*T***T**' ),
                   ( 'Within', 'T*F**F***' ),
                 ( 'Disjoint', 'FF*FF****' )) AS pat(name,val)
    CROSS JOIN
        (VALUES ('non-intersecting', 'FF1FF0212'),
                 ('overlapping',
                 ('inside', '1FF0FF212')) AS mat(name,val);
 relationship | pattern | position | matrix | match
--------------+-----------+------------------+-----------+-------
Equality | T1FF1FFF1 | non-intersecting | FF1FF0212 | f
Equality | T1FF1FFF1 | overlapping | 1010F0212 | f
Equality | T1FF1FFF1 | inside | 1FF0FF212 | f
Overlaps |T^*T^{***}T^{**}|\quad\text{non-intersecting}|\quad\text{FF1FF0212}|\quad\text{f}\quad\text{Overlaps} | T*T***T** | overlapping | 1010F0212 | t
Overlaps     | T*T***T** | overlapping       | 1010F0212 | t<br>Overlaps      | T*T***T** | inside              | 1FF0FF212 | f
Overlaps | T*T***T** | inside | 1FF0FF212 | f
Within | T*F**F*** | non-intersecting | FF1FF0212 | f
Within | T*F**F*** | overlapping | 1010F0212 | f
Within | T*F**F*** | inside | T*F0FF212 | tDisjoint | FF*FF**** | non-intersecting | FF1FF0212 | t
Disjoint | FF*FF**** | overlapping | 1010F0212 | f
Disjoint | FF*FF**** | inside | 1FF0FF212 | f
```
#### 関連情報

Section 5.1, ST\_Relate

#### **7.11.1.15 ST\_Touches**

ST Tou[ches](#page-84-0) — [二つのジ](#page-336-0)オメトリが少なくとも一つの共有点を持ち、かつ内部でインタセクトしていないように なっているかテストします。

#### **Synopsis**

boolean **ST\_Touches**(geometry A, geometry B);

#### 説明

A と B がインタセクトするが A の内部と B の内部がインタセクトしない場合には TRUE を返します。A と B が 少なくとも一つの共有点があり、共有点が少なくとも一つの境界の上にあることと同じです。ポイント/ポイント入 力では、ポイントは境界を持たないため、常に FALSE を返します。

数学用語では: *ST\_Touches(A, B) ⇒ (Int(A)*  $\sqcap$  *Int(B)* ≠  $\sqcap$ ) ∧ (A  $\sqcap$  *B* ≠  $\sqcap$ )

この関係は、二つのジオメトリの DE-9IM 交差行列がどれか一つに合致すると、関係が保持されていることにな ります:

```
例
```
- FT\*\*\*\*\*\*\*
- F\*\*T\*\*\*\*\*
- F\*\*\*T\*\*\*\*

#### **Note** Note!

この関数の呼び出しによって、ジオメトリで使用可能なインデックスを使用するバウンディングボックス の比較が自動的に行われます。インデックスの使用を避けるには \_ST\_Touches を代わりに使います。

**Important** Enhanced: 3.0.0 GEOMETRYCOLLECTION への対応が可能となりました

このメソッドはOGC Simple Features Implementation Specification for SQL 1.1の実装です。s2.1.1.2 // s2.1.13.3

このメソッドは SQL/MM 仕様の実装です。SQL-MM 3: 5.1.28

# 例

次の例では ST Touches 述語は TRUE を返します。

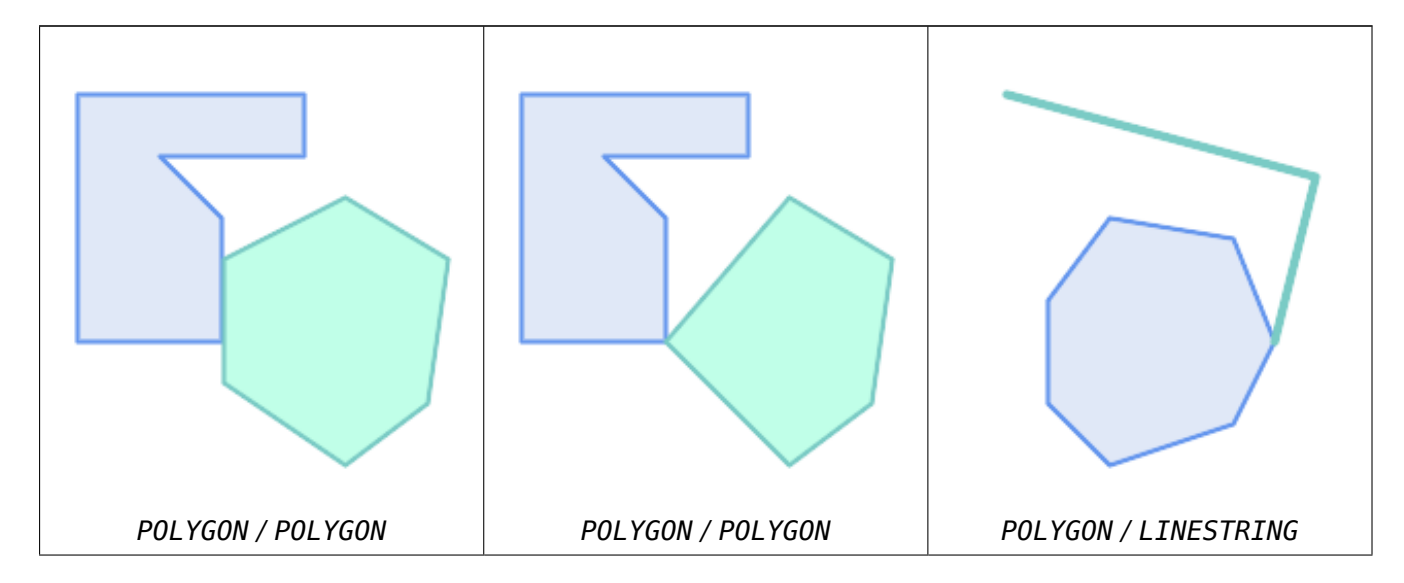

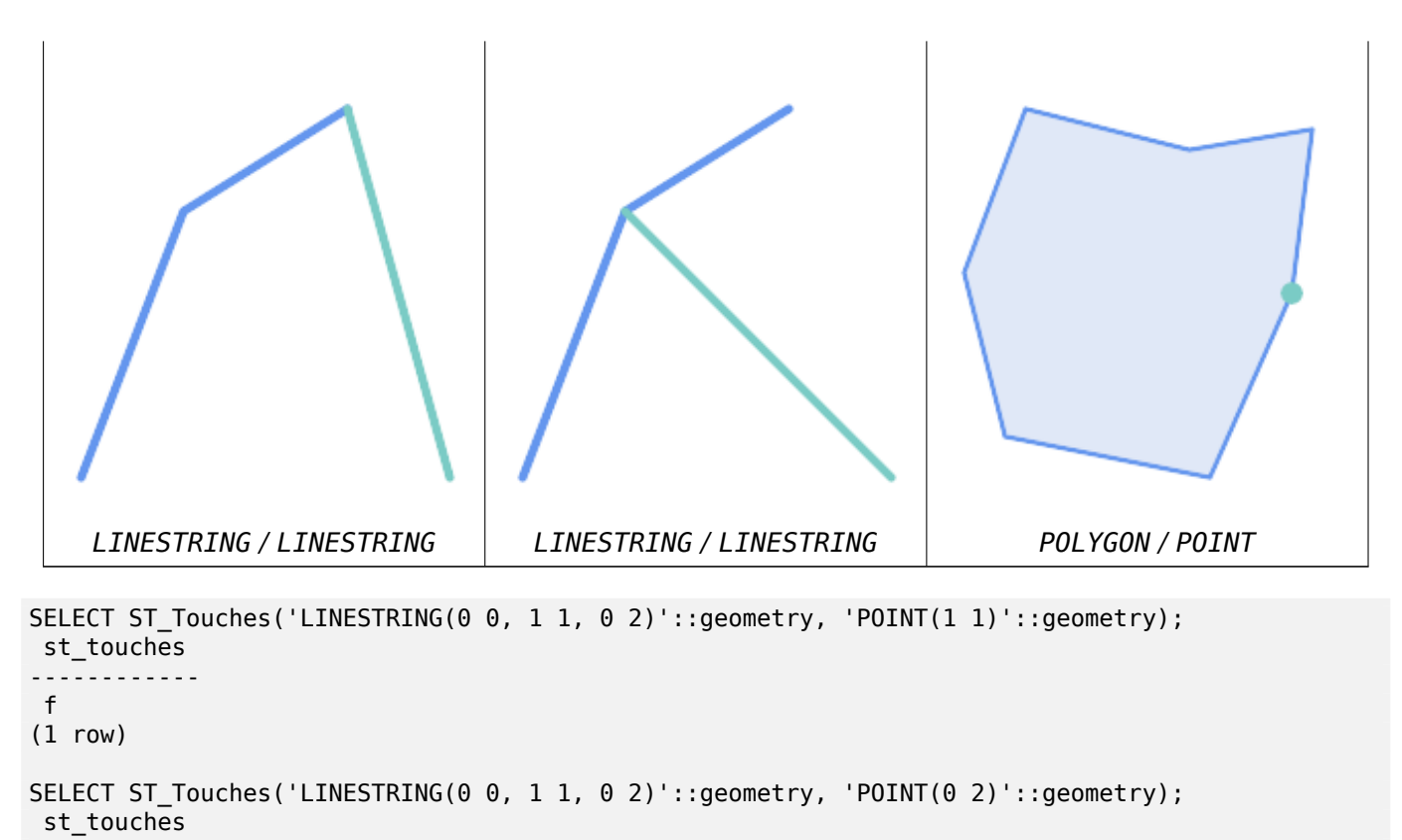

```
------------
t
(1 row)
```
# **7.11.1.16 ST\_Within**

ST Within — A の全てのポイントが B 内にあり、かつ両方の内部が共有点を持つかどうかをテストします。

## **Synopsis**

boolean **ST\_Within**(geometry A, geometry B);

#### 説明

ジオメトリ A がジオメトリ B 内にある場合に TRUE を返します。A の全ての点が B の内側 (内部または境界) に あり、A の内部と B の内部に少なくとも一つの共有点がある場合に限って、A は B 内にあると言います。 渡すジオメトリが両方とも同じ SRID でなければ、この関数は意味がありません。

数学用語では: *ST\_Within(A, B) ⇔ (A*  $\Box$  *B = A)* ∧ *(Int(A)*  $\Box$  *Int(B)* ≠  $\Box$ *)* 

内にある、という関係性には反射性があります。全てのジオメトリは、自分の内にあると言えます。また、非対称 性を持ちます。ST\_Within(A,B) = true かつ ST\_Within(B,A) = true の場合には、二つのジオメトリは必 ずトポロジ的に等価 (ST\_Equals(A,B) = true) になります。

ST\_Within はST\_Containsの反対です。ST\_Within(A,B) = ST\_Contains(B,A) となります。

#### **Note** Note!

内部が必ず共有点を持つので、定義は、ポリゴンまたはラインの境界上にあるラインまたはポイント は[ジオメトリの内に](#page-315-0)ないという微妙なものになります。詳細については、Subtleties of OGC Covers, Contains, Withinをご覧下さい。ST\_CoveredBy述語はより包括的な関係を提供します。

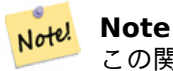

この関数の呼び出しによって、ジオメトリで使用可能なインデックスを使用するバウンディングボックス の比較が自動的に行われます。インデックスの使用を避けるには \_ ST\_Within 関数を使います。

GEOS モジュールで実現しています。

Enhanced: 2.3.0 ジオメトリについて、PIP short-circuit (ポリゴンとポイントに限定した高速判定) を少ないポ イントからなるマルチポイントに対応することができるよう拡張しました。以前の版ではポリゴンとポイントの組 み合わせにだけ対応していました。

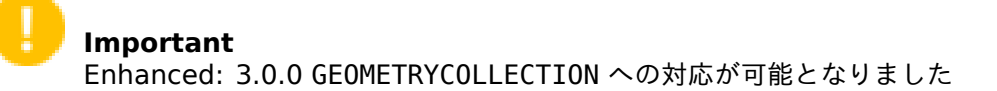

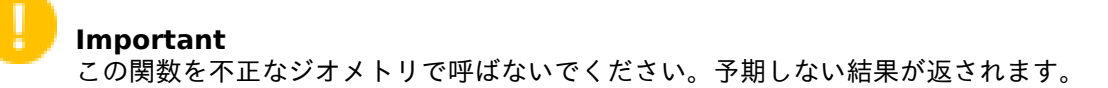

ご注意: これは論理値を返して整数を返さないのが「許される」版です。

このメソッドはOGC Simple Features Implementation Specification for SQL 1.1の実装です。s2.1.1.2 // s2.1.13.3 - a.Relate(b, 'T\*F\*\*F\*\*\*')

このメソッドは SQL/MM 仕様の実装です。SQL-MM 3: 5.1.30

例

```
--a circle within a circle
SELECT ST_Within(smallc,smallc) As smallinsmall,
 ST_Within(smallc, bigc) As smallinbig,
 ST_Within(bigc,smallc) As biginsmall,
 ST_Within(ST_Union(smallc, bigc), bigc) as unioninbig,
 ST Within(bigc, ST Union(smallc, bigc)) as biginunion,
 ST Equals(bigc, ST Union(smallc, bigc)) as bigisunion
FROM
(
SELECT ST_Buffer(ST_GeomFromText('POINT(50 50)'), 20) As smallc,
 ST Buffer(ST GeomFromText('POINT(50 50)'), 40) As bigc) As foo;
--Result
smallinsmall | smallinbig | biginsmall | unioninbig | biginunion | bigisunion
--------------+------------+------------+------------+------------+------------
 t | t | f | t | t | t
(1 row)
```
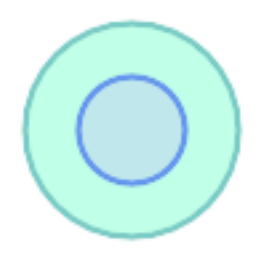

ST\_Contains, ST\_CoveredBy, ST\_Equals, ST\_IsValid

# **7.11.2** 距離関係関数

# **7.11.2.1 ST\_3DDWithin**

ST\_3DDWithin — 二つの 3 次元ジオメトリが与えらえれた 3 次元距離内にあるかどうかをテストします。

## **Synopsis**

boolean **ST\_3DDWithin**(geometry g1, geometry g2, double precision distance of srid);

#### 説明

二つのジオメトリ値の 3 次元距離が distance of srid 以下なら TRUE を返します。距離の単位はジオメト リの空間参照系の単位です。この関数から意味のある結果を得るには、引数に使うジオメトリを同じ空間系 (同じ SRID を持つ) にしなければなりません。

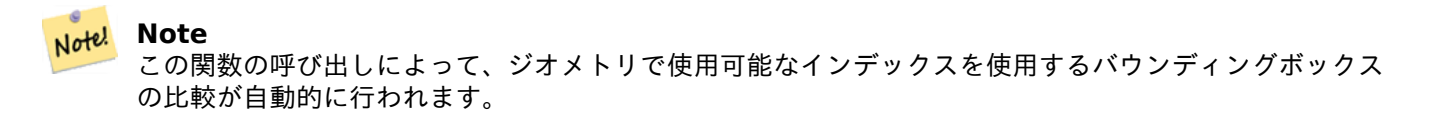

**この関数は3次元に対応し、Z値を削除しません。** 

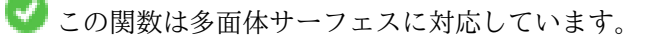

このメソッドは SQL/MM 仕様の実装です。SQL-MM ?

Availability: 2.0.0

```
-- Geometry example - units in meters (SRID: 2163 US National Atlas Equal area) (3D point ←-
   and line compared 2D point and line)
-- Note: currently no vertical datum support so Z is not transformed and assumed to be same ←-
    units as final.
SELECT ST_3DDWithin(
     ST_Transform(ST_GeomFromEWKT('SRID=4326;POINT(-72.1235 42.3521 4)'),2163),
     ST_Transform(ST_GeomFromEWKT('SRID=4326;LINESTRING(-72.1260 42.45 15, -72.123 42.1546 ←-
          20)'),2163),
     126.8
    ) As within_dist_3d,
ST_DWithin(
     ST_Transform(ST_GeomFromEWKT('SRID=4326;POINT(-72.1235 42.3521 4)'),2163),
     ST_Transform(ST_GeomFromEWKT('SRID=4326;LINESTRING(-72.1260 42.45 15, -72.123 42.1546 ←-
          20)'),2163),
     126.8
    ) As within_dist_2d;
within_dist_3d | within_dist_2d
----------------+----------------
f | t
```
ST\_3DDFullyWithin, ST\_DWithin, ST\_DFullyWithin, ST\_3DDistance, ST\_Distance, ST\_3DMaxDistance, ST\_Transform

# **[7.11.2.2](#page-344-0) ST\_3DDF[ullyWithin](#page-346-0)**

ST\_3DDFullyWithin — 二つの 3 次元ジオメトリが完全に与えらえれた 3 次元距離内にあるかどうかをテストし ます。

#### <span id="page-344-0"></span>**Synopsis**

boolean **ST\_3DDFullyWithin**(geometry g1, geometry g2, double precision distance);

#### 説明

3 次元ジオメトリが他のジオメトリとの距離が、完全に指定した範囲内なら true を返します。距離の単位はジオ メトリの空間参照系で定義されているものとされます。この関数が意味を持つためには、与えられるジオメトリは 両方とも同じ座標系で同じ SRID を持つ必要があります。

Note! Note この関数の呼び出しによって、ジオメトリで使用可能なインデックスを使用するバウンディングボックス の比較が自動的に行われます。

Availability: 2.0.0

この関数は 3 次元に対応し、Z 値を削除しません。

この関数は多面体サーフェスに対応しています。

例

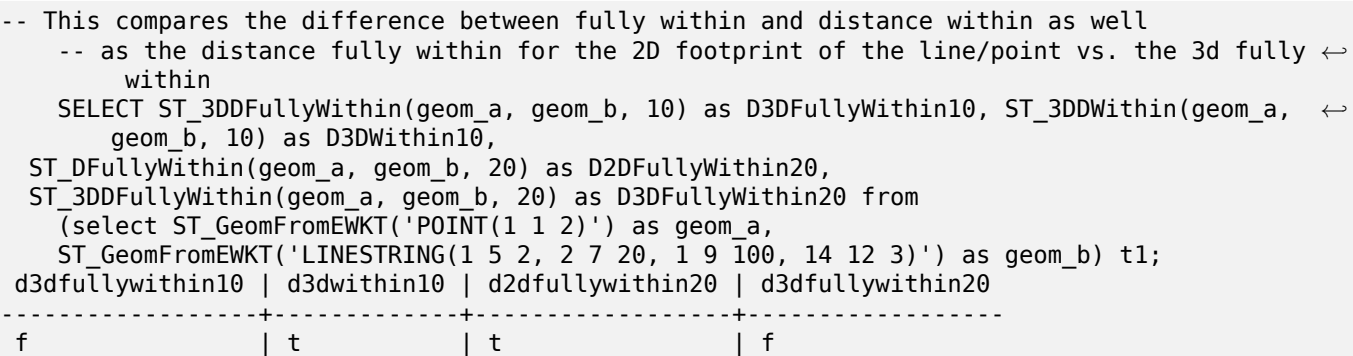

ST\_3DDWithin, ST\_DWithin, ST\_DFullyWithin, ST\_3DMaxDistance

## **7.11.2.3 ST\_DFullyWithin**

ST\_DFullyWithin — ジオメトリが完全に他のジオメトリの指定距離内にあるかどうかをテストします

#### **Synopsis**

boolean **ST\_DFullyWithin**(geometry g1, geometry g2, double precision distance);

説明

g2 が完全に g1 の distance で指定した距離内にある場合に TRUE を返します。見た目で言うと、g2 が g1 の distance ぶん膨らませたバッファに含まれる場合に TRUE を返します。

**Note** この関数の呼び出しによって、ジオメトリで使用可能なインデックスを使用するバウンディングボックス の比較が自動的に行われます。

Availability: 1.5.0

Changed: 3.5.0 : この関数のロジックとしては、今のところ、バッファ内に包含するかどうかのテストを使って います。ST MaxDistance アルゴリズムではありません。前の版と結果が異なる可能性がありますが、ユーザの 期待に近づくはずです。

例

**SELECT** ST\_DFullyWithin(geom\_a, geom\_b, 10) AS DFullyWithin10, ST\_DWithin(geom\_a, geom\_b, 10) AS DWithin10, ST\_DFullyWithin(geom\_a, geom\_b, 20) AS DFullyWithin20 FROM (VALUES ('POINT(1 1)', 'LINESTRING(1 5, 2 7, 1 9, 14 12)') ) AS v(geom\_a, geom\_b)

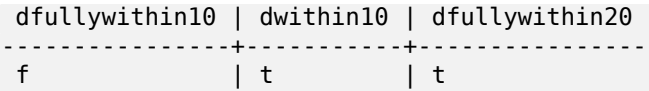

ST\_MaxDistance, ST\_DWithin, ST\_3DDWithin, ST\_3DDFullyWithin

## **7.11.2.4 ST\_DWithin**

ST DWithin — 二つのジオメトリが与えらえれた距離内にあるかどうかをテストします。

## <span id="page-346-0"></span>**Synopsis**

boolean **ST\_DWithin**(geometry g1, geometry g2, double precision distance of srid); boolean **ST\_DWithin**(geography gg1, geography gg2, double precision distance meters, boolean use  $spheroid = true$ );

#### 説明

ジオメトリが与えられた距離内にある場合には TRUE を返します。

geometry: 距離の単位は空間参照系で定義される単位です。この関数が意味のあるものにするためには、与えら れるジオメトリは両方とも同じ座標系である (同じ SRID を持つ) 必要があります。

geography: 単位はメートルで、距離の測定の既定値は use\_spheroid = true です。より高速な評価のため に、use\_spheroid = false として球面で測定します。

#### Note! **Note**

3 次元ジオメトリではST\_3DDWithinを使います。

**Note!** Note

この関数の呼び出しによって、ジオメトリで使用可能なインデクスを使用したバウンディングボックスの 比較が自動的に行われます。

つこのメソッドはOGC Simple Features Implementation Specification for SQL 1.1の実装です。

Availability: 1.5.0 ジオグラフィが導入されました。

Enhanced: 2.1.0 で、ジオグラフィでの速度が向上しました。詳細についてはMaking Geography fasterを参 照して下さい。

Enhanced: 2.1.0 曲線ジオメトリ対応が導入されました。

1.3 以前のST\_Expandは、距離をテストするために、&& と、ST\_Distance とを[一般的に併用していました。](http://blog.opengeo.org/2012/07/12/making-geography-faster/)1.3.4 より前では、この関数はそのロジックを使っていました。1.3.4 から ST\_DWithin は、より速いショートサーキッ トを使った距離関数を使います。

```
-- Find the nearest hospital to each school
-- that is within 3000 units of the school.
-- We do an ST DWithin search to utilize indexes to limit our search list
-- that the non-indexable ST Distance needs to process
-- If the units of the spatial reference is meters then units would be meters
SELECT DISTINCT ON (s.gid) s.gid, s.school_name, s.geom, h.hospital_name
 FROM schools s
   LEFT JOIN hospitals h ON ST_DWithin(s.geom, h.geom, 3000)
 ORDER BY s.gid, ST_Distance(s.geom, h.geom);
-- The schools with no close hospitals
-- Find all schools with no hospital within 3000 units
-- away from the school. Units is in units of spatial ref (e.g. meters, feet, degrees)
SELECT s.gid, s.school_name
 FROM schools s
   LEFT JOIN hospitals h ON ST DWithin(s.geom, h.geom, 3000)
 WHERE h.gid IS NULL;
-- Find broadcasting towers that receiver with limited range can receive.
-- Data is geometry in Spherical Mercator (SRID=3857), ranges are approximate.
-- Create geometry index that will check proximity limit of user to tower
CREATE INDEX ON broadcasting towers using gist (geom);
-- Create geometry index that will check proximity limit of tower to user
CREATE INDEX ON broadcasting_towers using gist (ST_Expand(geom, sending_range));
-- Query towers that 4-kilometer receiver in Minsk Hackerspace can get
-- Note: two conditions, because shorter LEAST(b.sending range, 4000) will not use index.
SELECT b.tower id, b.geom
 FROM broadcasting towers b
 WHERE ST_DWithin(b.geom, 'SRID=3857;POINT(3072163.4 7159374.1)', 4000)
```
ST\_Distance, ST\_3DDWithin

#### **7.11.2.5 ST\_PointInsideCircle**

ST\_PointInsideCircle — ポイントジオメトリが中心と半径で定められた円の内側にあるかをテストします。

AND ST\_DWithin(b.geom, 'SRID=3857;POINT(3072163.4 7159374.1)', b.sending\_range);

#### **Synopsis**

boolean **ST\_PointInsideCircle**(geometry a\_point, float center x, float center y, float radius);

# 説明

ジオメトリが点であり、center x,center y の中心点と radius の半径を持つ円の内側にある場合は TRUE を 返します。

#### 例

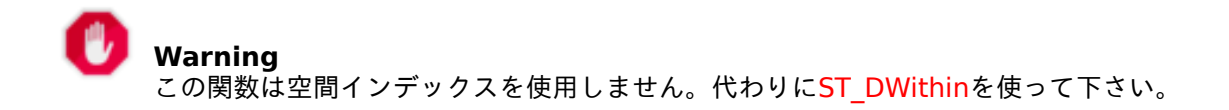

Availability: 1.2 Changed: 2.2.0 前のバージョンでは ST\_Point\_Inside\_Circle [と呼ばれてい](#page-346-0)ました。

例

```
SELECT ST PointInsideCircle(ST Point(1,2), 0.5, 2, 3);
st pointinsidecircle
------------------------
t
```
関連情報

ST\_DWithin

# **[7.12](#page-346-0)** 計測関数

# **7.12.1 ST\_Area**

ST\_Area — ポリゴンジオメトリの面積を返します。

# **Synopsis**

float **ST** Area(geometry g1); float  $ST_A$ rea(geography geog, boolean use spheroid = true);

# 説明

ポリゴンジオメトリの面積を返します。ジオメトリ型では 2 次元のデカルト (平面) 面積が、SRID で指定した単 位で計算されます。ジオグラフィ型では、デフォルトでは、面積は回転楕円体上にあるものとし、平方メートル単 位で計算されます。より速いものの精度が落ちる計算のために、ST Area(geog,false) で球面モデルを使った 計算ができます。

Enhanced: 2.0.0 - 2 次元多面体サーフェス対応が導入されました。

Enhanced: 2.2.0 - 精度とロバスト性の向上のために GeographicLib を使って回転楕円体面上での計測を行う ようにしています。この新機能を使うには、Proj 4.9.0 以上が必要です。

Changed: 3.0.0 - SFCGAL に依存しなくなりました。

つこのメソッドはOGC Simple Features Implementation Specification for SQL 1.1の実装です。

このメソッドは SQL/MM 仕様の実装です。SQL-MM 3: 8.1.2, 9.5.3

この関数は多面[体サーフェスに対応しています。](http://www.opengeospatial.org/standards/sfs)

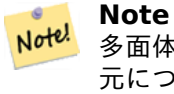

多面体サーフェスについて、2 次元多面体サーフェスのみ対応します (2.5 次元は対応しません)。2.5 次 元について、0 でない答が与えられるかも知れませんが、完全に XY 平面に付いているサーフェスのみで す。

#### 例

マサチューセッツのプロットから平方フィートの面積を返すものと、乗算で平方フィートから平方メートルに変換 するものです。EPSG:2249 はマサチューセッツ州フィート平面であるので、平方フィートで面積が出ることに注 意して下さい。

select ST Area(geom) sqft, ST Area(geom)  $*$  0.3048  $\hat{ }$  2 sqm from ( select 'SRID=2249;POLYGON((743238 2967416,743238 2967450, 743265 2967450,743265.625 2967416,743238 2967416))' :: *←* geometry geom ) subquery; b''┌b''b''─b''b''─b''b''─b''b''─b''b''─b''b''─b''b''─b''b''─b''b''─b''b''┬b''b''─b''b''─b'' *←* b''─b''b''─b''b''─b''b''─b''b''─b''b''─b''b''─b''b''─b''b''─b''b''─b''b''─b''b''┐b'' b''│b'' sqft b''│b'' sqm b''│b'' b''├b''b''─b''b''─b''b''─b''b''─b''b''─b''b''─b''b''─b''b''─b''b''─b''b''┼b''b''─b''b''─b'' *←* b''─b''b''─b''b''─b''b''─b''b''─b''b''─b''b''─b''b''─b''b''─b''b''─b''b''─b''b''┤b'' b''│b'' 928.625 b''│b'' 86.27208552 b''│b'' b''└b''b''─b''b''─b''b''─b''b''─b''b''─b''b''─b''b''─b''b''─b''b''─b''b''┴b''b''─b''b''─b'' *←* b''─b''b''─b''b''─b''b''─b''b''─b''b''─b''b''─b''b''─b''b''─b''b''─b''b''─b''b''┘b'' 平方フィートの面積を返すものと、マサチューセッツ州メートル平面 (EPSG:26986) に変換して平方メートルを 得るものです。EPSG:2249 はマサチューセッツ州フィート平面であり、EPSG:26986 はマサチューセッツ州メ ートル平面であることに注意して下さい。 select ST Area(geom) sqft, ST\_Area(ST\_Transform(geom, 26986)) As sqm from ( select 'SRID=2249;POLYGON((743238 2967416,743238 2967450, 743265 2967450,743265.625 2967416,743238 2967416))' :: geometry geom ) subquery; b''┌b''b''─b''b''─b''b''─b''b''─b''b''─b''b''─b''b''─b''b''─b''b''─b''b''┬b''b''─b''b''─b'' *←* b''─b''b''─b''b''─b''b''─b''b''─b''b''─b''b''─b''b''─b''b''─b''b''─b''b''─b''b''─b''b' *←-* '-b''b''-b''b''-b''b''<sub>1</sub>b'' b''│b'' sqft b''│b'' sqm b''│b'' b''├b''b''─b''b''─b''b''─b''b''─b''b''─b''b''─b''b''─b''b''─b''b''─b''b''┼b''b''─b''b''─b'' *←* b''─b''b''─b''b''─b''b''─b''b''─b''b''─b''b''─b''b''─b''b''─b''b''─b''b''─b''b''─b''b' *←-* '─b''b''─b''b''─b''b''┤b'' b''│b'' 928.625 b''│b'' 86.272430607008 b''│b'' b''└b''b''─b''b''─b''b''─b''b''─b''b''─b''b''─b''b''─b''b''─b''b''─b''b''┴b''b''─b''b''─b'' *←* b''─b''b''─b''b''─b''b''─b''b''─b''b''─b''b''─b''b''─b''b''─b''b''─b''b''─b''b''─b''b' *←-* '-b''b''-b''b''-b''b''<sup>」</sup>b''

ジオグラフィ型を使って平方フィートと平方メートルを返すものです。ジオメトリをジオグラフィに変換すること に注意して下さい (変換に先立ってジオメトリが WGS 84 緯度経度の EPSG:4326 であることを確認します)。ジ オグラフィは常にメートルで計測されます。これは比較のためのデモンストレーションです。通常は、ジオグラフ ィ型が既に格納されているものです。

select ST\_Area(geog) / 0.3048 ^ 2 sqft spheroid, ST\_Area(geog, false) / 0.3048 ^ 2 sqft\_sphere, ST\_Area(geog) sqm\_spheroid

from ( select ST\_Transform( 'SRID=2249;POLYGON((743238 2967416,743238 2967450,743265 *←-* 2967450,743265.625 2967416,743238 2967416))'::geometry, 4326 ) :: geography geog ) as subquery; b''┌b''b''─b''b''─b''b''─b''b''─b''b''─b''b''─b''b''─b''b''─b''b''─b''b''─b''b''─b''b''─b'' *←* b''─b''b''─b''b''─b''b''─b''b''─b''b''─b''b''┬b''b''─b''b''─b''b''─b''b''─b''b''─b''b' *←-* '─b''b''─b''b''─b''b''─b''b''─b''b''─b''b''─b''b''─b''b''─b''b''─b''b''─b''b''─b''b' *←-* '─b''b''┬b''b''─b''b''─b''b''─b''b''─b''b''─b''b''─b''b''─b''b''─b''b''─b''b''─b''b' *←-* '─b''b''─b''b''─b''b''─b''b''─b''b''─b''b''─b''b''─b''b''┐b'' b''│b'' sqft\_spheroid b''│b'' sqft\_sphere b''│b'' sqm\_spheroid b''│b'' b''├b''b''─b''b''─b''b''─b''b''─b''b''─b''b''─b''b''─b''b''─b''b''─b''b''─b''b''─b''b''─b'' *←* b''─b''b''─b''b''─b''b''─b''b''─b''b''─b''b''┼b''b''─b''b''─b''b''─b''b''─b''b''─b''b' *←-* '─b''b''─b''b''─b''b''─b''b''─b''b''─b''b''─b''b''─b''b''─b''b''─b''b''─b''b''─b''b' *←-* '─b''b''┼b''b''─b''b''─b''b''─b''b''─b''b''─b''b''─b''b''─b''b''─b''b''─b''b''─b''b' *←-* '─b''b''─b''b''─b''b''─b''b''─b''b''─b''b''─b''b''─b''b''┤b'' b''│b'' 928.684405784452 b''│b'' 927.049336105925 b''│b'' 86.2776044979692 b''│b'' b''└b''b''─b''b''─b''b''─b''b''─b''b''─b''b''─b''b''─b''b''─b''b''─b''b''─b''b''─b''b''─b'' *←* b''─b''b''─b''b''─b''b''─b''b''─b''b''─b''b''┴b''b''─b''b''─b''b''─b''b''─b''b''─b''b' *←-* '─b''b''─b''b''─b''b''─b''b''─b''b''─b''b''─b''b''─b''b''─b''b''─b''b''─b''b''─b''b' *←-*

'─b''b''┴b''b''─b''b''─b''b''─b''b''─b''b''─b''b''─b''b''─b''b''─b''b''─b''b''─b''b' *←-*

ジオグラフィのデータが既にある場合:

```
select ST_Area(geog) / 0.3048 ^ 2 sqft,
    ST_Area(the_geog) sqm
from somegeogtable;
```
関連情報

ST\_3DArea, ST\_GeomFromText, ST\_GeographyFromText, ST\_SetSRID, ST\_Transform

'─b''b''─b''b''─b''b''─b''b''─b''b''─b''b''─b''b''─b''b''┘b''

# **7.12.2 ST\_Azimuth**

ST\_Azimuth — 北を基準とした 2 点間の線の方位角を返します。

#### **Synopsis**

float **ST\_Azimuth**(geometry origin, geometry target); float **ST\_Azimuth**(geography origin, geography target);

#### 説明

原点から目標点に向いたラジアン単位の方位を返しますが、2 点が一致する場合には NULL を返します。方位角 は、Y 軸 (ジオメトリ) または子午線北向き (ジオグラフィ) から時計回りに増えていきます。すなわち、北は 0、北 東は π/4、東は π/2、南東は 3π/4、南は π、南西は 5π/4、西は 3π/2、北西は 7π/4、となります。

ジオグラフィでは、方位角計算問題はinverse geodesic problemとして知られます。

方位角は参照ベクトルと一つのポイントとの間の角度と定義される数学的概念で、角度の単位はラジアンです。ラ ジアン単位の結果は PostgreSQL 関数 degrees() で度に変換できます。

方位角は、垂直軸に沿ってシフトさせるにはST Translateと併用します。実装についてはPostGIS wiki内の関数 upgis\_lineshift() をご覧下さい。

Availability: 1.1.0

Enhanced: 2.0.0 ジオグラフィ対応が導入[されました。](#page-468-0)

Enhanced: 2.2.0 - 精度とロバスト性の向上のために GeographicLib を使って回転楕円体面上での計測を行う ようにしています。この新機能を使うには、Proj 4.9.0 以上が必要です。

例

度単位のジオメトリの方位

SELECT degrees(ST\_Azimuth( ST\_Point(25, 45), ST\_Point(75, 100))) AS degA\_B, degrees(ST\_Azimuth( ST\_Point(75, 100), ST\_Point(25, 45) )) AS degB\_A;

dega\_b | degb\_a ------------------+------------------

42.2736890060937 | 222.273689006094

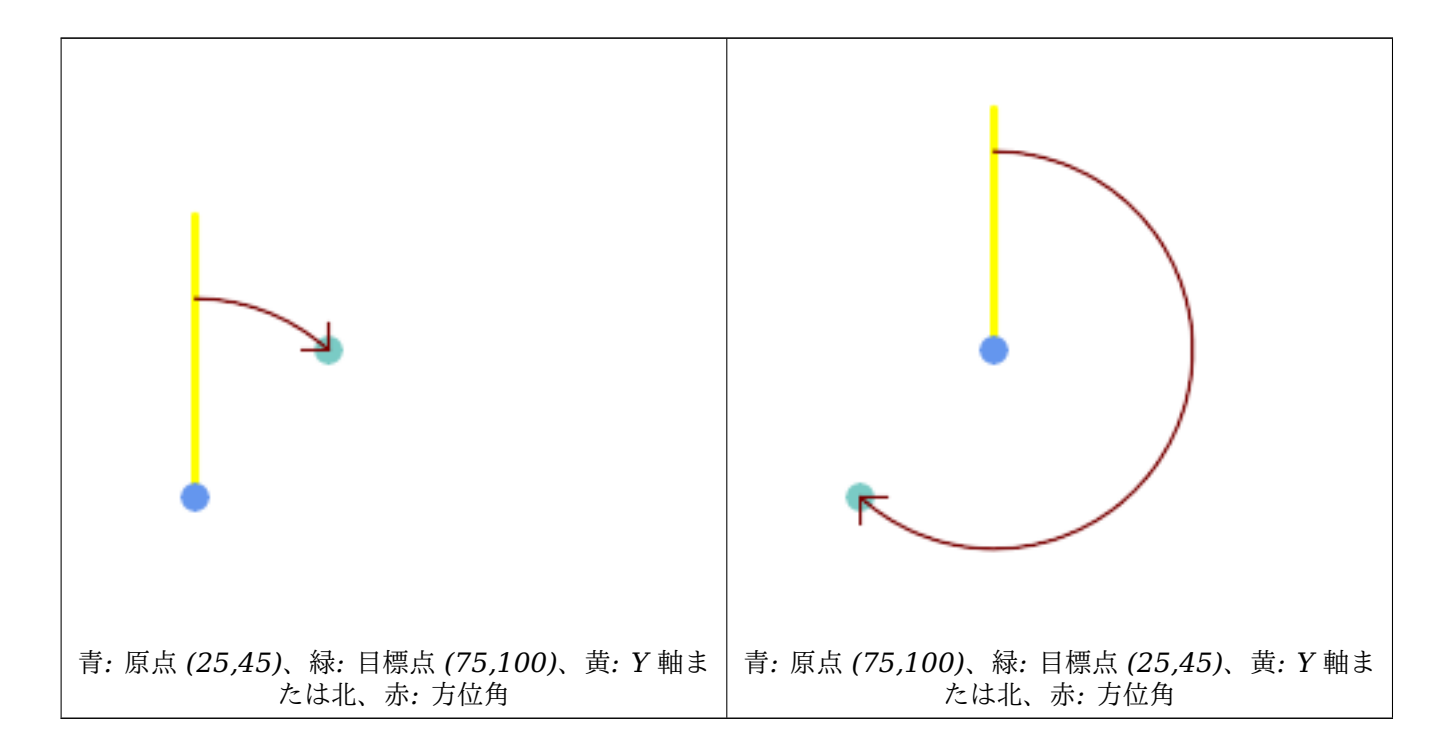

## 関連情報

ST\_Angle, ST\_Point, ST\_Translate, ST\_Project, PostgreSQL Math Functions

# **7.12.3 ST\_Angle**

[ST\\_Angle](#page-351-0) - 3 [点もし](#page-114-0)くは 4 [点、また](#page-468-0)は 2 [線で定義](#page-195-0)[される二つのベクタ間の角度を返](http://www.postgresql.org/docs/current/interactive/functions-math.html)します。

# **Synopsis**

<span id="page-351-0"></span>float **ST** Angle(geometry point1, geometry point2, geometry point3, geometry point4); float **ST** Angle(geometry line1, geometry line2);

二つのベクタの時計回りの角度を計算します。

形式 **1:**P1-P2-P3 がなす角度を計算します。4 番目のポイントが充てられた場合には、P1-P2 と P3-P4 がなす角 度を計算します。

形式 **2:** 入力ラインで定義される始端と終端ベクトル S1-E1 と S2-E2 の間の角度を計算します。

結果は正の角度で 0 と 2π ラジアンの間です。ラジアンは PostgreSQL 関数 degrees() で度に変換できます。

ST\_Angle(P1,P2,P3) = ST\_Angle(P2,P1,P2,P3) となることに注意して下さい。

Availability: 2.5.0

例

3 点間の角度

SELECT degrees( ST\_Angle('POINT(0 0)', 'POINT(10 10)', 'POINT(20 0)') );

degrees

--------- 270

4 点で定義されたベクタ間の角度

SELECT degrees( ST\_Angle('POINT (10 10)', 'POINT (0 0)', 'POINT(90 90)', 'POINT (100 80)') *←-* );

degrees

------------------- 269.9999999999999

ラインの始端と終端で定義されるベクタ間の角度

```
SELECT degrees( ST_Angle('LINESTRING(0 0, 0.3 0.7, 1 1)', 'LINESTRING(0 0, 0.2 0.5, 1 0)') ←-
   );
      degrees
--------------
           45
```
関連情報

ST\_Azimuth

# **7.12.4 ST\_ClosestPoint**

ST\_ClosestPoint — g1 上にある、g2 と最近傍となる 2 次元ポイントを返します。これは、あるジオメトリから 他のジオメトリへの最短ラインの一つ目のポイントです。

# **Synopsis**

geometry **ST\_ClosestPoint**(geometry geom1, geometry geom2); geography **ST\_ClosestPoint**(geography geom1, geography geom2, boolean use\_spheroid = true); geom2 と最近傍となる geom1 上の2次元ポイントを返します。これは、ジオメトリ間の最短ライン (ST\_ShortestLineで 生成されるものと同じです) の一つ目のポイントです。

## Note! **Note** 3 次元ジオメトリの場合にはST\_3DClosestPointの方が良いでしょう。

Enhanced: 3.4.0 - ジオグラフィに対[応しました。](#page-354-0)

Availability: 1.5.0

例

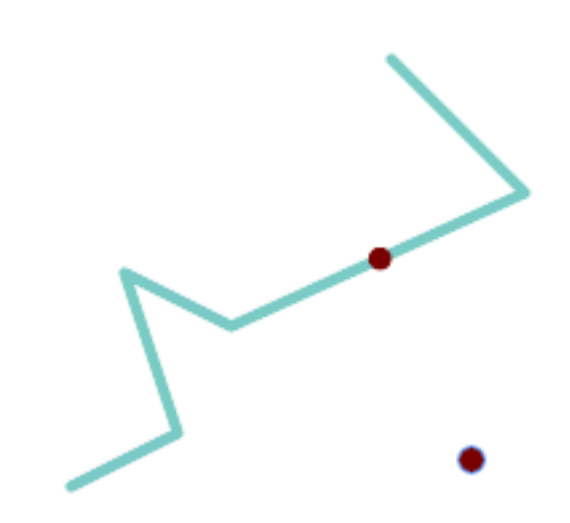

ポイントとラインストリングの最近傍ポイントは引数で与えたポイントそのものです。ラインストリングとポイン トの最近傍ポイントはラインストリング上のポイントです。

SELECT ST\_AsText( ST\_ClosestPoint(pt,line)) AS cp\_pt\_line, ST\_AsText( ST\_ClosestPoint(line,pt)) AS cp\_line\_pt FROM (SELECT 'POINT (160 40)'::geometry AS pt, 'LINESTRING (10 30, 50 50, 30 110, 70 90, 180 140, 130 190)'::geometry AS *←* line ) AS t;

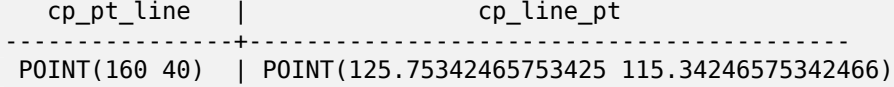

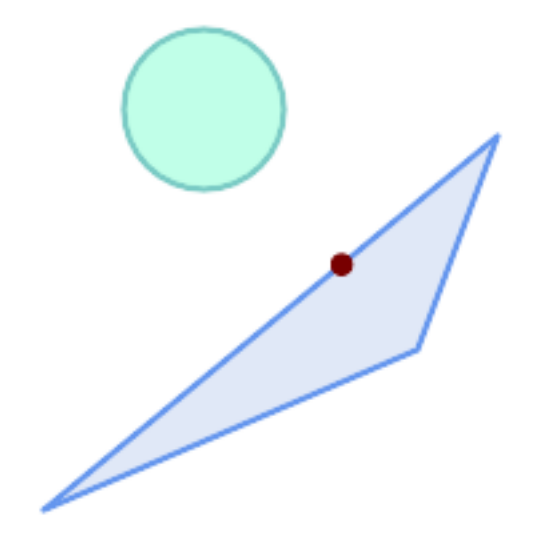

ポリゴン *A* 上のポリゴン *B* への最近傍点

SELECT ST\_AsText( ST\_ClosestPoint( 'POLYGON ((190 150, 20 10, 160 70, 190 150))', ST\_Buffer('POINT(80 160)', 30) )) As ptwkt; ------------------------------------------ POINT(131.59149149528952 101.89887534906197)

## 関連情報

ST\_3DClosestPoint, ST\_Distance, ST\_LongestLine, ST\_ShortestLine, ST\_MaxDistance

# **7.12.5 ST\_3DClosestPoint**

ST 3DClosestPoint — g1 上の、g2 に最も近い 3 次元ポイントを返します。これは 3 次元の最短ラインの始点 です。

# <span id="page-354-0"></span>**Synopsis**

geometry **ST\_3DClosestPoint**(geometry g1, geometry g2);

説明

g1 上の、g2 に最も近い 3 次元ポイントを返します。3 次元最短線の一つ目のポイントです。3 次元最短線の長さ は、3 次元距離と同じです。

この関数は 3 次元に対応し、Z 値を削除しません。

この関数は多面体サーフェスに対応しています。

Availability: 2.0.0

Changed: 2.2.0 - 二つの 2 次元ジオメトリが入力である場合には、2 次元ポイントが返ります (古い挙動では、存 在しない Z の値について 0 を仮定していました)。2 次元と 3 次元の場合には、もはや、存在しない Z の値につい て 0 を仮定しません。

例

ラインストリングとポイント -- 3 次元と 2 次元の両方の最も近いポイント SELECT ST AsEWKT(ST 3DClosestPoint(line,pt)) AS cp3d line pt, ST\_AsEWKT(ST\_ClosestPoint(line,pt)) As cp2d line pt FROM (SELECT 'POINT(100 100 30)'::geometry As pt, 'LINESTRING (20 80 20, 98 190 1, 110 180 3, 50 75 1000)':: *←* geometry As line ) As foo; cp3d\_line\_pt | *←* cp2d\_line\_pt -----------------------------------------------------------+------------------------------------------ *←-* POINT(54.6993798867619 128.935022917228 11.5475869506606) | POINT(73.0769230769231 *←-* 115.384615384615) ラインストリングとマルチポイント -- 3 次元と 2 次元の両方の最も近いポイント SELECT ST AsEWKT(ST 3DClosestPoint(line,pt)) AS cp3d line pt, ST AsEWKT(ST ClosestPoint(line,pt)) As cp2d line pt FROM (SELECT 'MULTIPOINT(100 100 30, 50 74 1000)'::geometry As pt, 'LINESTRING (20 80 20, 98 190 1, 110 180 3, 50 75 900)':: *←* geometry As line ) As foo; cp3d\_line\_pt | cp2d\_line\_pt -----------------------------------------------------------+-------------- POINT(54.6993798867619 128.935022917228 11.5475869506606) | POINT(50 75) マルチラインストリングとポリゴン -- 3 次元と 2 次元の両方の最も近いポイント SELECT ST\_AsEWKT(ST\_3DClosestPoint(poly, mline)) As cp3d, ST\_AsEWKT(ST\_ClosestPoint(poly, mline)) As cp2d FROM (SELECT ST\_GeomFromEWKT('POLYGON((175 150 5, 20 40 5, 35 45 5, 50 60 5, *←-* 100 100 5, 175 150 5))') As poly, ST\_GeomFromEWKT('MULTILINESTRING((175 155 2, 20 40 20, 50 60 -2, 125 *←-* 100 1, 175 155 1), (1 10 2, 5 20 1))') As mline ) As foo; cp3d | cp2d -------------------------------------------+-------------- POINT(39.993580415989 54.1889925532825 5) | POINT(20 40)

#### 関連情報

ST\_AsEWKT, ST\_ClosestPoint, ST\_3DDistance, ST\_3DShortestLine

# **7.12.6 ST\_Distance**

ST\_Distance — 二つのジオメトリ値またはジオグラフィ値間の距離を返します。

# **Synopsis**

float **ST\_Distance**(geometry g1, geometry g2);

float **ST\_Distance**(geography geog1, geography geog2, boolean use\_spheroid = true);

#### 説明

geometry型では、二つのジオメトリ間の 2 次元のデカルト (平面) 距離の最小値を返します。単位は投影の単位 (空間参照系の単位) です。

geography型では、二つのジオグラフィ間の最小の測地距離を、メートル単位で返します。SRID で決定される回 [転楕円体で](#page-97-0)計算します。use\_spheroid が FALSE の場合には、球面が計算に使われます。

**マ このメソッドはOGC Simple Features Implementation Specification for SQL 1.1の実装です。** 

このメソッドは SQL/MM 仕様の実装です。SQL-MM 3: 5.1.23

このメソッドは[曲線ストリングと曲線に対応しています。](http://www.opengeospatial.org/standards/sfs)

Availability: 1.5.0 1.5 でジオグラフィ対応が導入されました。大きいジオメトリや頂点の多いジオメトリについ ての速度が改善しました

Enhanced: 2.1.0 ジオグラフィでの速度が改善されました。詳細はMaking Geography fasterをご覧ください。 Enhanced: 2.1.0 - 曲線ジオメトリ対応が導入されました。

Enhanced: 2.2.0 - 精度とロバスト性の向上のために GeographicLib を使って回転楕円体面上での計測を行う ようにしています。この新機能を使うには、Proj 4.9.0 以上が必要[です。](http://boundlessgeo.com/2012/07/making-geography-faster/)

Changed: 3.0.0 - SFCGAL に依存しなくなりました。

#### ジオメトリの例

ジオメトリの例 - 平面の単位で 4326 は WGS84 経度緯度なので、単位は度。

```
SELECT ST_Distance(
    'SRID=4326;POINT(-72.1235 42.3521)'::geometry,
    'SRID=4326;LINESTRING(-72.1260 42.45, -72.123 42.1546)'::geometry );
-----------------
0.00150567726382282
```
ジオメトリの例 - メートル単位 (SIRD: 3857, 一般的な Web マップのピクセルに比例)。値は正しくありません が、近傍の比較は正しくでき、KNN や KMeans などのアルゴリズムに適しています。

SELECT ST\_Distance( ST\_Transform('SRID=4326;POINT(-72.1235 42.3521)'::geometry, 3857), ST\_Transform('SRID=4326;LINESTRING(-72.1260 42.45, -72.123 42.1546)'::geometry, 3857) ) *←-* ; ----------------- 167.441410065196

ジオメトリの例 - メートル単位 (SRID:3857, 上と同じですが、歪みを考慮して cos(lat) で修正しています)

SELECT ST\_Distance( ST\_Transform('SRID=4326;POINT(-72.1235 42.3521)'::geometry, 3857), ST\_Transform('SRID=4326;LINESTRING(-72.1260 42.45, -72.123 42.1546)'::geometry, 3857) ) \* cosd(42.3521); ----------------- 123.742351254151

ジオメトリの例 - メートル単位 (SRID: 26986, マサチューセッツ州平面メートル) (マサチューセッツで最も精度 が高い)

```
SELECT ST_Distance(
    ST_Transform('SRID=4326;POINT(-72.1235 42.3521)'::geometry, 26986),
    ST_Transform('SRID=4326;LINESTRING(-72.1260 42.45, -72.123 42.1546)'::geometry, 26986) ←-
       );
-----------------
123.797937878454
```
ジオメトリの例 - メートル単位 (SRID: 2163, 米国ナショナルアトラス正積図法) (最も精度が低い)

SELECT ST\_Distance( ST\_Transform('SRID=4326;POINT(-72.1235 42.3521)'::geometry, 2163), ST\_Transform('SRID=4326;LINESTRING(-72.1260 42.45, -72.123 42.1546)'::geometry, 2163) ) *←-* ; ------------------ 126.664256056812

ジオグラフィの例

ジオメトリの例と同じですが、メートル単位である点に注意して下さい - 球面の使用で、わずかな速度向上と低精 度の計算を行います。

```
SELECT ST_Distance(gg1, gg2) As spheroid dist, ST_Distance(gg1, gg2, false) As sphere dist
FROM (SELECT
    'SRID=4326;POINT(-72.1235 42.3521)'::geography as gg1,
    'SRID=4326;LINESTRING(-72.1260 42.45, -72.123 42.1546)'::geography as gg2
        ) As foo ;
  spheroid_dist | sphere_dist
```

```
------------------+------------------
123.802076746848 | 123.475736916397
```
#### 関連情報

ST\_3DDistance, ST\_DWithin, ST\_DistanceSphere, ST\_DistanceSpheroid, ST\_MaxDistance, ST\_HausdorffDistan ST\_FrechetDistance, ST\_Transform

# **[7.12.7](#page-358-0) ST\_[3DDistanc](#page-346-0)[e](#page-359-0)**

ST\_3DDistance — 投影座標系の単位で、二つのジオメトリ間の 3 次元デカルト距離の最小値を返します (空間参 照系に基づきます)。

#### <span id="page-358-0"></span>**Synopsis**

float **ST\_3DDistance**(geometry g1, geometry g2);

説明

投影座標系の単位で、二つのジオメトリ間の 3 次元デカルト距離の最小値を返します (空間参照系に基づきます)。

この関数は 3 次元に対応し、Z 値を削除しません。

● この関数は多面体サーフェスに対応しています。

このメソッドは SQL/MM 仕様の実装です。SQL-MM ISO/IEC 13249-3

Availability: 2.0.0

Changed: 2.2.0 - 2 次元と 3 次元の場合には、もはや、存在しない Z の値について 0 を仮定しません。 Changed: 3.0.0 - SFCGAL 版は削除されました

#### 例

```
-- Geometry example - units in meters (SRID: 2163 US National Atlas Equal area) (3D point ←-
   and line compared 2D point and line)
-- Note: currently no vertical datum support so Z is not transformed and assumed to be same ←-
    units as final.
SELECT ST_3DDistance(
                       ST_Transform('SRID=4326;POINT(-72.1235 42.3521 4)'::geometry,2163),
                       ST_Transform('SRID=4326;LINESTRING(-72.1260 42.45 15, -72.123 ←-
                           42.1546 20)'::geometry,2163)
               ) As dist_3d,
               ST_Distance(
                       ST_Transform('SRID=4326;POINT(-72.1235 42.3521)'::geometry,2163),
                       ST_Transform('SRID=4326;LINESTRING(-72.1260 42.45, -72.123 42.1546) ←-
                           '::geometry,2163)
               ) As dist_2d;
    dist_3d | dist_2d
------------------+-----------------
127.295059324629 | 126.66425605671
-- Multilinestring and polygon both 3d and 2d distance
-- Same example as 3D closest point example
SELECT ST 3DDistance(poly, mline) As dist3d,
   ST_Distance(poly, mline) As dist2d
       FROM (SELECT 'POLYGON((175 150 5, 20 40 5, 35 45 5, 50 60 5, 100 100 5, 175 150 5) ←-
           )'::geometry as poly,
               'MULTILINESTRING((175 155 2, 20 40 20, 50 60 -2, 125 100 1, 175 155 1), (1 ←-
                  10 2, 5 20 1))'::geometry as mline) as foo;
     dist3d | dist2d
-------------------+--------
0.716635696066337 | 0
```
#### 関連情報

ST\_Distance, ST\_3DClosestPoint, ST\_3DDWithin, ST\_3DMaxDistance, ST\_3DShortestLine, ST\_Transform

# **7.12.8 ST\_DistanceSphere**

ST\_DistanceSphere - 球面の地球モデルを使って、二つの経度/緯度ジオメトリの最小距離をメートル単位で返 します。

#### <span id="page-359-0"></span>**Synopsis**

float **ST\_DistanceSphere**(geometry geomlonlatA, geometry geomlonlatB, float8 radius=6371008);
二つの経度緯度ジオメトリの間の最短距離をメートル単位で返します。SRID で定義された回転楕円体に由来する 半径となる球面を使います。ST\_DistanceSpheroidより高速ですが、精度が悪くなります。PostGIS の 1.5 より 前の版ではポイント間の距離の計測だけを実装していました。

Availability: 1.5 - ポイント以外のジオメトリが導入されました。以前の版ではポイントでのみ動作しました。

Changed: 2.2.0 前の版ではこの関数は [ST\\_Distanc](#page-360-0)e\_Sphere と呼ばれていました

例

```
SELECT round(CAST(ST_DistanceSphere(ST_Centroid(geom), ST_GeomFromText('POINT(-118 38) ←-
   (1,4326)) As numeric), 2) As dist meters,
round(CAST(ST_Distance(ST_Transform(ST_Centroid(geom),32611),
               ST_Transform(ST_GeomFromText('POINT(-118 38)', 4326),32611)) As numeric),2) ←-
                    As dist_utm11_meters,
round(CAST(ST_Distance(ST_Centroid(geom), ST_GeomFromText('POINT(-118 38)', 4326)) As ←-
   numeric),5) As dist_degrees,
round(CAST(ST_Distance(ST_Transform(geom,32611),
               ST_Transform(ST_GeomFromText('POINT(-118 38)', 4326),32611)) As numeric),2) ←-
                    As min_dist_line_point_meters
FROM
       (SELECT ST_GeomFromText('LINESTRING(-118.584 38.374,-118.583 38.5)', 4326) As geom) ←-
            as foo;
        dist meters | dist utm11 meters | dist degrees | min dist line point meters
        -------------+-------------------+--------------+----------------------------
               70424.47 | 70438.00 | 0.72900 | 65871.18
```
## 関連情報

ST\_Distance, ST\_DistanceSpheroid

# **7.12.9 ST\_DistanceSpheroid**

ST\_DistanceSpheroid — 回転楕円体面の地球モデルを使って、二つの経度/緯度ジオメトリの最小距離を返しま す。

## <span id="page-360-0"></span>**Synopsis**

float **ST\_DistanceSpheroid**(geometry geomlonlatA, geometry geomlonlatB, spheroid measurement spheroid=

説明

与えられた回転楕円体面の、二つの経度/緯度ジオメトリの最小距離をメートル単位で返します。回転楕円体面の詳 細についてはST LengthSpheroidをご覧下さい。

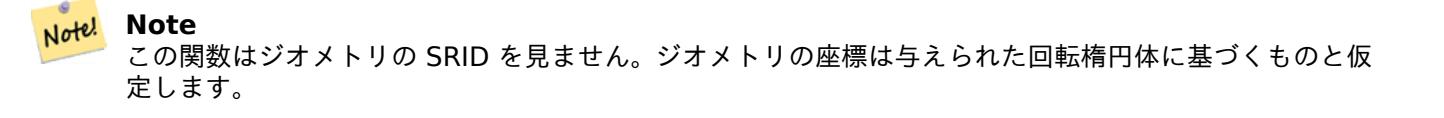

Availability: 1.5 - ポイント以外のジオメトリが導入されました。以前の版ではポイントでのみ動作しました。 Changed: 2.2.0 前の版ではこの関数は ST\_Distance\_Sphere と呼ばれていました

例

```
SELECT round(CAST(
               ST_DistanceSpheroid(ST_Centroid(geom), ST_GeomFromText('POINT(-118 38) ←-
                   ',4326), 'SPHEROID["WGS 84",6378137,298.257223563]')
                       As numeric),2) As dist_meters_spheroid,
                round(CAST(ST_DistanceSphere(ST_Centroid(geom), ST_GeomFromText('POINT(-118 ←-
                    38)',4326)) As numeric),2) As dist_meters_sphere,
round(CAST(ST_Distance(ST_Transform(ST_Centroid(geom),32611),
               ST_Transform(ST_GeomFromText('POINT(-118 38)', 4326),32611)) As numeric),2) ←-
                    As dist_utm11_meters
FROM
        (SELECT ST_GeomFromText('LINESTRING(-118.584 38.374,-118.583 38.5)', 4326) As geom) ←-
            as foo;
dist_meters_spheroid | dist_meters_sphere | dist_utm11_meters
----------------------+--------------------+-------------------
                        70454.92 | 70424.47 | 70438.00
```
関連情報

ST\_Distance, ST\_DistanceSphere

# **7.12.10 ST\_FrechetDistance**

ST\_FrechetDistance — 二つのジオメトリのフレシェ距離を返します。

## **Synopsis**

float **ST\_FrechetDistance**(geometry g1, geometry g2, float densifyFrac = -1);

#### 説明

両方のジオメトリの離散点への制限を受けたフレシェ距離の計算アルゴリズムの実装はComputing Discrete Fréchet Distanceを基にしています。フレシェ距離は曲線の位置と点の並び順とを考慮に入れた曲線間の類似度 を計測するものです。ハウスドルフ距離よりも良いことがしばしばあります。

任意引数 densifyFrac が指定されると、この関数は、離散フレシェ距離の計算の前に、辺密度を増加させます。 densifyFrac パラメータは辺の高密度化に使う比率を設定します。それぞれの辺は多数の[等長の辺に分割され、分](http://www.kr.tuwien.ac.at/staff/eiter/et-archive/cdtr9464.pdf) [割辺長の合計長に対](http://www.kr.tuwien.ac.at/staff/eiter/et-archive/cdtr9464.pdf)する比は与えた比率に近くなります。

単位はジオメトリの空間参照系の単位です。

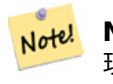

**Note** 現在の実装では、離散位置は、頂点のみに対応しています。任意の密度でポイントを使用することができ るよう拡張されています。

## **Note!** Note

densityFrac に小さい値を指定すると、フレシェ距離の精度が増します。しかし、分割辺数の 2 乗に比例 して計算時間とメモリ利用量が増大します。

GEOS モジュールで実現しています。 Availability: 2.4.0 - GEOS >= 3.7.0 が必要です

例

```
postgres=# SELECT st_frechetdistance('LINESTRING (0 0, 100 0)'::geometry, 'LINESTRING (0 0, ←-
    50 50, 100 0)'::geometry);
st frechetdistance
--------------------
  70.7106781186548
(1 row)
```

```
SELECT st_frechetdistance('LINESTRING (0 0, 100 0)'::geometry, 'LINESTRING (0 0, 50 50, 100 ←-
    0)'::geometry, 0.5);
st_frechetdistance
--------------------
                 50
```
(1 row)

関連情報

ST\_HausdorffDistance

## **7.12.11 ST\_HausdorffDistance**

ST\_HausdorffDistance — 二つのジオメトリ間のハウスドルフ距離を返します。

### **Synopsis**

float **ST\_HausdorffDistance**(geometry g1, geometry g2); float **ST\_HausdorffDistance**(geometry g1, geometry g2, float densifyFrac);

説明

二つのジオメトリ間のハウスドルフ距離を返します。ハウスドルフ距離は二つのジオメトリのどれぐらい似ている かを示す尺度です。

この関数は実際に「離散ハウスドルフ距離」を計算します。これはジオメトリの離散ポイントにおけるハウスドル フ距離の計算を行ったものです。*densifyFrac* パラメータが指定された場合には、離散ハウスドルフ距離の計算の 前に辺の密度を高くし[て、精度の高い結果](https://ja.wikipedia.org/wiki/%E3%83%8F%E3%82%A6%E3%82%B9%E3%83%89%E3%83%AB%E3%83%95%E8%B7%9D%E9%9B%A2)が得られるようにします。個々の辺は、与えた割合に近い辺長で等分さ れます。

単位はジオメトリの空間参照系の単位です。

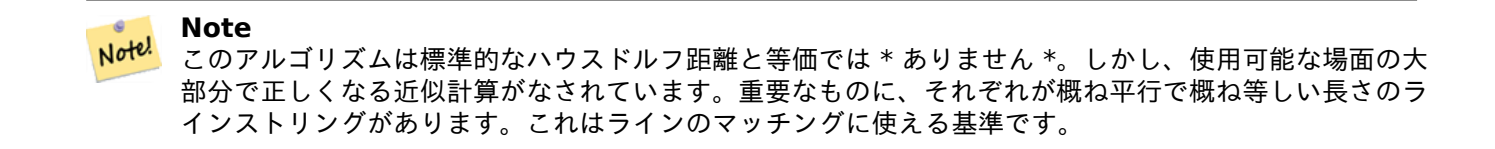

Availability: 1.5.0

例

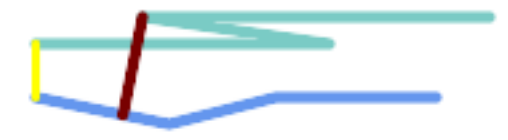

*2* 線間のハウスドルフ距離 *(*赤*)* と距離 *(*黄*)*

```
SELECT ST HausdorffDistance(geomA, geomB),
       ST_Distance(geomA, geomB)
    FROM (SELECT 'LINESTRING (20 70, 70 60, 110 70, 170 70)'::geometry AS geomA,
                 'LINESTRING (20 90, 130 90, 60 100, 190 100)':: geometry AS geomB) AS t;
 st hausdorffdistance | st distance
   ----------------------+-------------
    37.26206567625497 | 20
```
**Example:** 高密度化したうえで求めたハウスドルフ距離。

SELECT ST\_HausdorffDistance( 'LINESTRING (130 0, 0 0, 0 150)'::geometry, 'LINESTRING (10 10, 10 150, 130 10)'::geometry, 0.5); ---------------------- 70

例**:** 個々の建物について、最もよく表現する区画を見つけます。最初に建物ジオメトリとインタセクトする区画を 求めます。DISTINCT ON で、個々の建物が一回ずつしかリストに挙がらないことが保障されます。ORDER BY .. ST\_HausdorffDistance で、最も建物に近い区画を選択します。

```
SELECT DISTINCT ON (buildings.gid) buildings.gid, parcels.parcel_id
   FROM buildings
       INNER JOIN parcels
       ON ST_Intersects(buildings.geom, parcels.geom)
   ORDER BY buildings.gid, ST HausdorffDistance(buildings.geom, parcels.geom);
```
## ST\_FrechetDistance

# **7.12.12 ST\_Length**

ST Length — 線系ジオメトリの 2 次元長を返します。

## <span id="page-364-0"></span>**Synopsis**

float **ST** Length(geometry a 2dlinestring); float **ST** Length(geography geog, boolean use spheroid = true);

#### 説明

ジオメトリ型: LINESTRING, MULTILINESTRING, ST\_Curve, ST\_MultiCurve の場合には 2 次元デカルト 距離を返します。面ジオメトリでは 0 を返すのでST Perimeterを代わりに使います。長さの単位はジオメトリの 空間参照系で決まります。

ジオグラフィ型: 計算は逆測地問題を用いています。長さの単位はメートルです。PROJ 4.8.0 以上で PostGIS を コンパイルしている場合には、回転楕円体面は SRID で指定されたものとなり、それより前は WGS84 となりま す。use spheroid = false とすると、計算[は回転楕円体面で](#page-374-0)なく真球面で行います。

現在は、ジオメトリに対しては ST\_Length2D の別名ですが、高次元対応に変更されるかも知れません。

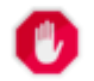

### **Warning**

Changed: 2.0.0 大幅な変更 -- 以前の版ではジオグラフィの POLYGON や MULTIPOLYGON への適用に よって POLYGON や MULTIPOLYGON の周囲長を返しました。2.0.0 版ではジオメトリの挙動に従うた め 0 を返すように変更しました。ポリゴンの周囲長を求める場合は、ST\_Perimeter を使います

#### Note! **Note**

ジオグラフィでは計算は回転楕円体面モデルを使用します。計算が速い反面精度が低い球面計算を使うに は、ST\_Length(gg,false) とします。

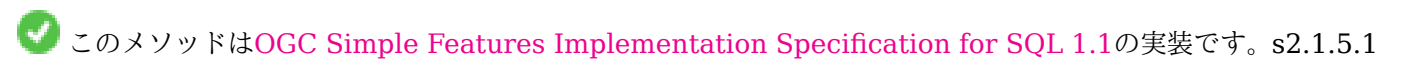

このメソッドは SQL/MM 仕様の実装です。SQL-MM 3: 7.1.2, 9.3.4

Availability: 1.5.0 ジオグラフィ t [対応が導入されました。](http://www.opengeospatial.org/standards/sfs)

### ジオメトリの例

ラインストリングのフィート単位の長さを返します。EPSG:2249 はフィート単位のマサチューセッツ州平面なの で、フィート単位になることに注意して下さい。

SELECT ST\_Length(ST\_GeomFromText('LINESTRING(743238 2967416,743238 2967450,743265 2967450, 743265.625 2967416,743238 2967416)',2249));

st\_length ---------

```
--Transforming WGS 84 LineString to Massachusetts state plane meters
SELECT ST_Length(
        ST_Transform(
                ST_GeomFromEWKT('SRID=4326;LINESTRING(-72.1260 42.45, -72.1240 42.45666, ←-
                    -72.123 42.1546)'),
                26986
        )
);
st_length
---------
34309.4563576191
```
ジオグラフィの例

WGS84 ジオグラフィのラインの長さを返します。

```
-- the default calculation uses a spheroid
SELECT ST_Length(the_geog) As length_spheroid, ST_Length(the_geog,false) As length_sphere
FROM (SELECT ST GeographyFromText(
'SRID=4326;LINESTRING(-72.1260 42.45, -72.1240 42.45666, -72.123 42.1546)') As the_geog)
As foo;
length_spheroid | length_sphere
------------------+------------------
34310.5703627288 | 34346.2060960742
```
#### 関連情報

ST\_GeographyFromText, ST\_GeomFromEWKT, ST\_LengthSpheroid, ST\_Perimeter, ST\_Transform

## **7.12.13 ST\_Length2D**

ST Length2D - LINESTRING または MULTILINESTRING に対して、ジオメトリの 2 次元長を返します。こ れは ST Length の別名です。

### **Synopsis**

float **ST\_Length2D**(geometry a\_2dlinestring);

説明

LINESTRING または MULTILINESTRING に対して、ジオメトリの2次元長を返します。これは ST\_Length の別名です。

#### 関連情報

ST\_Length, ST\_3DLength

# **7.12.14 ST\_3DLength**

ST 3DLength — 線ジオメトリの 3 次元長を返します。

## **Synopsis**

float **ST\_3DLength**(geometry a\_3dlinestring);

## 説明

LINESTRING または MULTILINESTRING の場合には、そのジオメトリの 3 次元長または 2 次元長を返しま す。2 次元ラインでは 2 次元長を返します (ST\_Length と ST\_Length2D と同じです)。

U) この関数は 3 次元に対応し、Z 値を削除しません。

● このメソッドは SQL/MM 仕様の実装です。SQL-MM IEC 13249-3: 7.1, 10.3

Changed: 2.0.0 以前の版では ST\_Length3D と呼ばれていました

### 例

3 次元ケーブルの長さをフィート単位で返します。EPSG:2249 はフィート単位のマサチューセッツ州平面なので、 フィート単位になることに注意して下さい。

SELECT ST\_3DLength(ST\_GeomFromText('LINESTRING(743238 2967416 1,743238 2967450 1,743265 *←-* 2967450 3, 743265.625 2967416 3,743238 2967416 3)',2249)); ST\_3DLength ----------- 122.704716741457

#### 関連情報

ST\_Length, ST\_Length2D

## **7.12.15 ST\_LengthSpheroid**

ST\_LengthSpheroid — 回転楕円体面上の経度緯度のジオメトリの 2 次元または 3 次元の長さ/周長を返します。

### <span id="page-366-0"></span>**Synopsis**

float **ST\_LengthSpheroid**(geometry a geometry, spheroid a spheroid);

#### 説明

回転楕円体面上のジオメトリの周長を返します。この関数は、ジオメトリの座標が経度/緯度で、投影変換なしで長 さを求めたい場合に使います。回転楕円体は次のように文字列値で指定します:

SPHEROID[<NAME >,<SEMI-MAJOR AXIS >,<INVERSE FLATTENING  $>1$ 

例: SPHEROID["GRS\_1980",6378137,298.257222101]

Availability: 1.2.2

Changed: 2.2.0 これより前の版では、これは ST\_Length\_Spheroid と呼ばれ、ST\_3DLength\_Spheroid とい う別名を持っていました。

**この関数は3次元に対応し、Z値を削除しません。** 

例

SELECT ST\_LengthSpheroid( geometry\_column, 'SPHEROID["GRS\_1980",6378137,298.257222101]' ) FROM geometry\_table; SELECT ST LengthSpheroid( geom, sph m ) As tot len, ST\_LengthSpheroid(ST\_GeometryN(geom,1), sph\_m) As len\_line1, ST\_LengthSpheroid(ST\_GeometryN(geom,2), sph\_m) As len\_line2 FROM (SELECT ST\_GeomFromText('MULTILINESTRING((-118.584 *←-* 38.374,-118.583 38.5), (-71.05957 42.3589 , -71.061 43))') As geom, CAST('SPHEROID["GRS\_1980",6378137,298.257222101]' As spheroid) As sph\_m) as foo; tot\_len | len\_line1 | len\_line2 ------------------+------------------+------------------ 85204.5207562955 | 13986.8725229309 | 71217.6482333646 --3D SELECT ST\_LengthSpheroid( geom, sph\_m ) As tot\_len, ST\_LengthSpheroid(ST\_GeometryN(geom,1), sph\_m) As len\_line1, ST\_LengthSpheroid(ST\_GeometryN(geom,2), sph\_m) As len\_line2 FROM (SELECT ST\_GeomFromEWKT('MULTILINESTRING((-118.584 38.374 *←-* 20,-118.583 38.5 30), (-71.05957 42.3589 75, -71.061 43 90))') As geom, CAST('SPHEROID["GRS\_1980",6378137,298.257222101]' As spheroid) As sph\_m) as foo; tot\_len | len\_line1 | len\_line2 ------------------+-----------------+------------------ 85204.5259107402 | 13986.876097711 | 71217.6498130292

#### 関連情報

ST\_GeometryN, ST\_Length

## **7.12.16 ST\_LongestLine**

ST LongestLine — 二つのジオメトリ間の 2 次元最長ラインを返します。

## **Synopsis**

geometry **ST\_LongestLine**(geometry g1, geometry g2);

### 説明

二つのジオメトリのポイントで作られる 2 次元の最長ラインを返します。ラインは g1 上から始まり、g2 上で終 わります。

最長ラインは常に二つの頂点となります。一つ以上の最長ラインが発見された場合には、この関数は最初のものを 返します。ラインの長さはST\_MaxDistanceが返す距離と同じです。

g1 と g2 が同じジオメトリの場合には、ジオメトリで最も遠くに離れる 2 頂点を結ぶラインが返ります。このラ インの端点はST\_MinimumBoundingCircleで計算された円の上に存在します。

Availability: 1.5.0

例

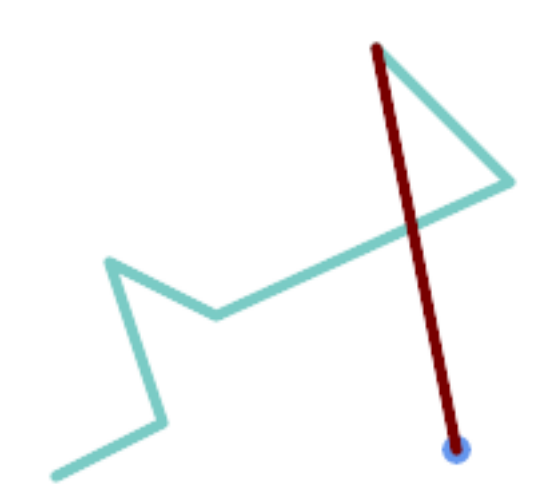

ポイントとラインストリングの間の最長となるライン

SELECT ST\_AsText( ST\_LongestLine(  $'P$ OINT (160 40)', 'LINESTRING (10 30, 50 50, 30 110, 70 90, 180 140, 130 190)' ) ) AS lline; ----------------- LINESTRING(160 40,130 190)

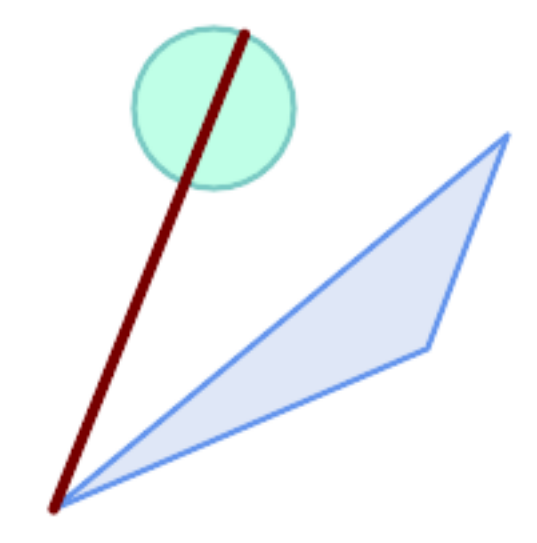

二つのポリゴンの間の最長となるライン

SELECT ST\_AsText( ST\_LongestLine( 'POLYGON ((190 150, 20 10, 160 70, 190 150))', ST\_Buffer('POINT(80 160)', 30) ) ) AS llinewkt; ----------------- LINESTRING(20 10,105.3073372946034 186.95518130045156)

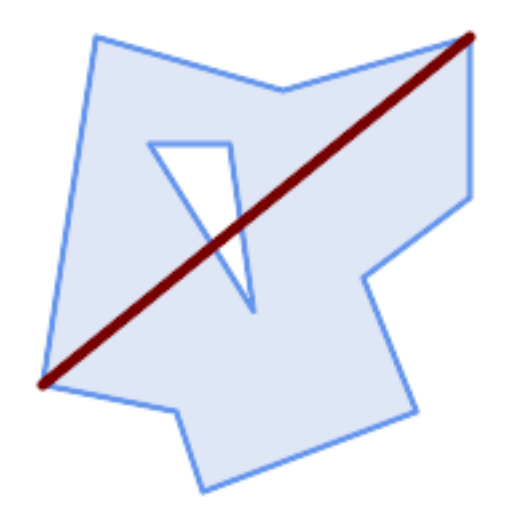

一つのジオメトリを横切る最長のラインす。ラインの長さは最大距離と同じです。ラインの端点は最小境界円上に 存在します。

SELECT ST\_AsText( ST\_LongestLine( geom, geom)) AS llinewkt, ST\_MaxDistance( geom, geom) AS max\_dist, ST\_Length( ST\_LongestLine(geom, geom)) AS lenll FROM (SELECT 'POLYGON ((40 180, 110 160, 180 180, 180 120, 140 90, 160 40, 80 10, 70 40, 20 *←-* 50, 40 180), (60 140, 99 77.5, 90 140, 60 140))'::geometry AS geom) AS t; llinewkt | max\_dist | lenll ---------------------------+--------------------+-------------------- LINESTRING(20 50,180 180) | 206.15528128088303 | 206.15528128088303

ST\_MaxDistance, ST\_ShortestLine, ST\_3DLongestLine, ST\_MinimumBoundingCircle

# **7.12.17 ST\_3DLongestLine**

 $ST$  3DLongestLine — 二つのジオメトリ間の 3 次元最長ラインを返します。

## **Synopsis**

geometry **ST\_3DLongestLine**(geometry g1, geometry g2);

#### 説明

二つのジオメトリ間の 3 次元最長ラインを返します。該当が複数ある場合には最初の最長ラインを返します。返さ れるラインは、q1 から始まり q2 で終わります。ラインの 3 次元長はST 3DMaxDistanceが返す距離と同じで す。

#### Availability: 2.0.0

Changed: 2.2.0 - 二つの 2 次元ジオメトリが入力である場合には、2 [次元ポイントが返ります](#page-372-0) (古い挙動では、存 在しない Z の値について 0 を仮定していました)。2 次元と 3 次元の場合には、もはや、存在しない Z の値につい て 0 を仮定しません。

**この関数は3次元に対応し、Z値を削除しません。** 

この関数は多面体サーフェスに対応しています。

例

ラインストリングとポイント -- 3 次元と 2 次元の最長ライン SELECT ST\_AsEWKT(ST\_3DLongestLine(line,pt)) AS lol3d\_line\_pt, ST\_AsEWKT(ST\_LongestLine(line,pt)) As lol2d\_line\_pt FROM (SELECT 'POINT(100 100 30)'::geometry As pt, 'LINESTRING (20 80 20, 98 190 1, 110 180 3, 50 75 1000)':: *←* geometry As line ) As foo; lol3d\_line\_pt | lol2d\_line\_pt -----------------------------------+---------------------------- LINESTRING(50 75 1000,100 100 30) | LINESTRING(98 190,100 100)

ラインストリングとマルチポイント -- 3 次元と 2 次元の最長ライン SELECT ST\_AsEWKT(ST\_3DLongestLine(line,pt)) AS lol3d\_line\_pt, ST AsEWKT(ST LongestLine(line,pt)) As lol2d line pt FROM (SELECT 'MULTIPOINT(100 100 30, 50 74 1000)'::geometry As pt, 'LINESTRING (20 80 20, 98 190 1, 110 180 3, 50 75 900)':: *←* geometry As line ) As foo; lol3d\_line\_pt | lol2d\_line\_pt ---------------------------------+-------------------------- LINESTRING(98 190 1,50 74 1000) | LINESTRING(98 190,50 74) マルチラインストリングとポリゴンの 3 次元と 2 次元の最長ライン SELECT ST\_AsEWKT(ST\_3DLongestLine(poly, mline)) As lol3d, ST AsEWKT(ST LongestLine(poly, mline)) As lol2d FROM (SELECT ST\_GeomFromEWKT('POLYGON((175 150 5, 20 40 5, 35 45 5, 50 60 5, *←-* 100 100 5, 175 150 5))') As poly, ST\_GeomFromEWKT('MULTILINESTRING((175 155 2, 20 40 20, 50 60 -2, 125 *←-* 100 1, 175 155 1), (1 10 2, 5 20 1))') As mline ) As foo; lol3d | lol2d ------------------------------+-------------------------- LINESTRING(175 150 5,1 10 2) | LINESTRING(175 150,1 10)

### 関連情報

ST\_3DClosestPoint, ST\_3DDistance, ST\_LongestLine, ST\_3DShortestLine, ST\_3DMaxDistance

## **7.12.18 ST\_MaxDistance**

ST\_MaxDistance — 二つのジオメトリ間の 2 次元最長距離を空間参照系の単位で返します。

## **Synopsis**

float **ST\_MaxDistance**(geometry g1, geometry g2);

### 説明

二つのジオメトリの 2 次元最長距離を空間参照系の単位で返します。最長距離は常に二つの頂点間で発生します。 これはST LongestLineが返すラインの長さと同じです。

g1 と g2 が同じジオメトリであった場合には、そのジオメトリ内の最も遠くなる二つの頂点間の距離を返します。 Availability: 1.5.0

### 例

ポイントとラインの最長距離。

```
SELECT ST_MaxDistance('POINT(0 0)'::geometry, 'LINESTRING ( 2 0, 0 2 )'::geometry);
-----------------
2
SELECT ST_MaxDistance('POINT(0 0)'::geometry, 'LINESTRING ( 2 2, 2 2 )'::geometry);
------------------
2.82842712474619
一つのジオメトリ内の頂点間の最長距離。
SELECT ST_MaxDistance('POLYGON ((10 10, 10 0, 0 0, 10 10))'::geometry,
                     'POLYGON ((10 10, 10 0, 0 0, 10 10))'::geometry);
```
------------------ 14.142135623730951

#### 関連情報

ST\_Distance, ST\_LongestLine, ST\_DFullyWithin

## **7.12.19 ST\_3DMaxDistance**

ST\_3DMaxDistance — 二つのジオメトリ間の 3 次元最大デカルト距離 (空間参照系に基づく) を空間参照系の単 位で返します。

### <span id="page-372-0"></span>**Synopsis**

float **ST\_3DMaxDistance**(geometry g1, geometry g2);

説明

二つのジオメトリ間の 3 次元の最大デカルト距離を空間参照系の単位で返します。

この関数は 3 次元に対応し、Z 値を削除しません。

この関数は多面体サーフェスに対応しています。

Availability: 2.0.0

Changed: 2.2.0 - 2 次元と 3 次元の場合には、もはや、存在しない Z の値について 0 を仮定しません。

#### 例

```
-- Geometry example - units in meters (SRID: 2163 US National Atlas Equal area) (3D point ←-
   and line compared 2D point and line)
-- Note: currently no vertical datum support so Z is not transformed and assumed to be same ←-
    units as final.
SELECT ST_3DMaxDistance(
                        ST_Transform(ST_GeomFromEWKT('SRID=4326;POINT(-72.1235 42.3521 ←-
                           10000)'),2163),
                        ST_Transform(ST_GeomFromEWKT('SRID=4326;LINESTRING(-72.1260 42.45 ←-
                           15, -72.123 42.1546 20)'),2163)
                ) As dist_3d,
                ST_MaxDistance(
```

```
ST_Transform(ST_GeomFromEWKT('SRID=4326;POINT(-72.1235 42.3521 ←-
                          10000)'),2163),
                       ST_Transform(ST_GeomFromEWKT('SRID=4326;LINESTRING(-72.1260 42.45 ←-
                          15, -72.123 42.1546 20)'),2163)
               ) As dist_2d;
    dist_3d | dist_2d
------------------+------------------
24383.7467488441 | 22247.8472107251
```
関連情報

ST\_Distance, ST\_3DDWithin, ST\_3DMaxDistance, ST\_Transform

## **7.12.20 ST\_MinimumClearance**

ST\_MinimumClearance — ジオメトリのクリアランスの最小値を返します。この値はジオメトリのロバスト性 を示すものです。

#### **Synopsis**

float **ST\_MinimumClearance**(geometry g);

説明

ST\_IsValid (ポリゴン) またはST\_IsSimple (ライン) に従って、ジオメトリは妥当性基準を満たせますが、そのう ちの一つの頂点が短い距離だけ移動すると不正になります。これは、テキスト書式 (WKT, KML, GML, GeoJSON 等) に変換する際の精度の損失や、倍精度浮動小数点座標値を使わない書式 (MapInfo TAB 等) で発生する可能性 があります。

[クリアランス](#page-209-0)の最小値は、座[標精度を変更す](#page-157-0)るためのジオメトリのロバスト性を定量的に計測したものです。ジオ メトリの頂点が不正なジオメトリとなることなしに移動できる最大距離です。

ジオメトリがクリアランスの最小値 e を持つ場合:

- 距離 e より近くなるジオメトリ内の二つの個別の頂点はありません。
- 終端となる辺を除いて、辺との距離が e より近い頂点は存在しません。

ジオメトリのクリアランスの最小値が存在しない (単一 POINT、要素が同じ MULTIPOINT 等) 場合には、返り 値は Infinity になります。

精度の損失による有効性の問題を回避するには、ST\_ReducePrecisionを使うと、ポリゴンジオメトリの妥当性を 確実に維持しつつ座標値の精度を減らせられます。

Availability: 2.3.0

例

```
SELECT ST MinimumClearance('POLYGON ((0 0, 1 0, 1 1, 0.5 3.2e-4, 0 0))');
st minimumclearance
---------------------
             0.00032
```
ST\_MinimumClearanceLine, ST\_IsSimple, ST\_IsValid, ST\_ReducePrecision

# **7.12.21 ST\_MinimumClearanceLine**

 $ST$  MinimumClearanceLine  $-$  ジオメトリの最小クリアランスを示す、2 点のラインストリングを返します。

## **Synopsis**

Geometry **ST\_MinimumClearanceLine**(geometry g);

説明

ジオメトリの最小クリアランスを示す、2 点のラインストリングを返します。ジオメトリが最小クリアランスを持 たない場合には、LINESTRING EMPTY が返ります。

GEOS モジュールで実現しています。

Availability: 2.3.0 - GEOS 3.6.0 以上が必要です。

例

SELECT ST AsText(ST MinimumClearanceLine('POLYGON ((0 0, 1 0, 1 1, 0.5 3.2e-4, 0 0))')); ------------------------------- LINESTRING(0.5 0.00032,0.5 0)

関連情報

ST\_MinimumClearance

# **7.12.22 ST\_Perimeter**

ST\_Perimeter — ポリゴンジオメトリまたはジオグラフィの境界の長さを返します。

## <span id="page-374-0"></span>**Synopsis**

float **ST\_Perimeter**(geometry g1); float  $ST$  **Perimeter**(geography geog, boolean use spheroid = true);

### 説明

ジオメトリ/ジオグラフィが ST\_Srrface または ST\_MultiSurface (POLYGON または MULTIPOLYGON) の 場合に、2 次元周囲長を返します。面ジオメトリでない場合には 0 を返します。ラインストリングについて はST Lengthを使います。ジオメトリに対しては、周囲長の計測単位は空間参照系によります。

ジオグラフィに対しては、測地線の逆測地問題を使って計算し、長さの単位はメートルです。PostGIS を PROJ 4.8.0 以上でコンパイルしているなら、回転楕円体面は SRID で指定されたものですが、そうでなければ、WGS84 に[限定されます](#page-364-0)。use spheroid = false とすると、回転楕円体面でなく近似する球面で計算します。

現在は、この関数は ST\_Perimeter2D の別名ですが、高次元対応に変更されるかも知れません。

つこのメソッドはOGC Simple Features Implementation Specification for SQL 1.1の実装です。s2.1.5.1

このメソッドは SQL/MM 仕様の実装です。SQL-MM 3: 8.1.3, 9.5.4 Availability: 2.0.0 [ジオグラフィ対応が導入されました。](http://www.opengeospatial.org/standards/sfs)

例**:** ジオメトリ

POLYGON と MULTIPOLYGON に対するフィート単位の周囲長を返します。EPSG:2249 はフィート単位のマ サチューセッツ平面なので、フィート単位です。

SELECT ST\_Perimeter(ST\_GeomFromText('POLYGON((743238 2967416,743238 2967450,743265 2967450, 743265.625 2967416,743238 2967416))', 2249)); st\_perimeter --------- 122.630744000095  $(1 row)$ SELECT ST\_Perimeter(ST\_GeomFromText('MULTIPOLYGON(((763104.471273676 2949418.44119003, 763104.477769673 2949418.42538203, 763104.189609677 2949418.22343004,763104.471273676 2949418.44119003)), ((763104.471273676 2949418.44119003,763095.804579742 2949436.33850239, 763086.132105649 2949451.46730207,763078.452329651 2949462.11549407, 763075.354136904 2949466.17407812,763064.362142565 2949477.64291974, 763059.953961626 2949481.28983009,762994.637609571 2949532.04103014, 762990.568508415 2949535.06640477,762986.710889563 2949539.61421415, 763117.237897679 2949709.50493431,763235.236617789 2949617.95619822, 763287.718121842 2949562.20592617,763111.553321674 2949423.91664605, 763104.471273676 2949418.44119003)))', 2249)); st\_perimeter

```
845.227713366825
```
 $(1 row)$ 

---------

例**:** ジオグラフィ

ポリゴンとマルチポリゴンのメートル単位とフィート単位の周囲長を返します。ジオグラフィ (WGS 84 経度緯 度) であることに注意して下さい。

SELECT ST\_Perimeter(geog) As per\_meters, ST\_Perimeter(geog)/0.3048 As per\_ft FROM ST\_GeogFromText('POLYGON((-71.1776848522251 42.3902896512902,-71.1776843766326 *←-* 42.3903829478009, -71.1775844305465 42.3903826677917,-71.1775825927231 42.3902893647987,-71.1776848522251 *←-* 42.3902896512902))') As geog; per\_meters | per\_ft

-----------------+------------------ 37.3790462565251 | 122.634666195949

-- MultiPolygon example -- SELECT ST\_Perimeter(geog) As per\_meters, ST\_Perimeter(geog,false) As per\_sphere\_meters, *←-* ST Perimeter(geog)/0.3048 As per ft FROM ST\_GeogFromText('MULTIPOLYGON(((-71.1044543107478 42.340674480411,-71.1044542869917 *←-* 42.3406744369506,

-71.1044553562977 42.340673886454,-71.1044543107478 42.340674480411)),

- ((-71.1044543107478 42.340674480411,-71.1044860600303 42.3407237015564,-71.1045215770124 *←-* 42.3407653385914,
- -71.1045498002983 42.3407946553165,-71.1045611902745 42.3408058316308,-71.1046016507427 *←-* 42.340837442371,
- -71.104617893173 42.3408475056957,-71.1048586153981 42.3409875993595,-71.1048736143677 *←-* 42.3409959528211,
- -71.1048878050242 42.3410084812078,-71.1044020965803 42.3414730072048,
- -71.1039672113619 42.3412202916693,-71.1037740497748 42.3410666421308,
- -71.1044280218456 42.3406894151355,-71.1044543107478 42.340674480411)))') As geog;

per\_meters | per\_sphere\_meters | per\_ft ------------------+-------------------+------------------ 257.634283683311 | 257.412311446337 | 845.256836231335

#### 関連情報

ST\_GeogFromText, ST\_GeomFromText, ST\_Length

## **7.12.23 ST\_Perimeter2D**

ST\_Perimeter2D — ポリゴンジオメトリの 2 次元周長を返します。ST\_Perimeter の別名です。

#### **Synopsis**

float **ST\_Perimeter2D**(geometry geomA);

説明

ポリゴンジオメトリの 2 次元周長を返します。

# **Note**

これは、現在は ST\_Perimeter の別名です。将来的に、ST\_Perimeter がジオメトリの最大次元の周囲長 を返すようになるかも知れません。これは、まだ考慮中です。

関連情報

ST\_Perimeter

## **7.12.24 ST\_3DPerimeter**

ST\_3DPerimeter — ポリゴンジオメトリの 3 次元周長を返します。

#### **Synopsis**

float **ST\_3DPerimeter**(geometry geomA);

POLYGON または MULTIPOLYGON ジオメトリの場合には、3 次元周囲長を返します。ジオメトリが 2 次元の 場合には、2 次元周囲長を返します。

**この関数は3次元に対応し、Z値を削除しません。** 

このメソッドは SQL/MM 仕様の実装です。SQL-MM ISO/IEC 13249-3: 8.1, 10.5

Changed: 2.0.0 以前の版では ST\_Perimeter3D と呼ばれていました。

## 例

フィート単位のマサチューセッツ州平面での、大気中にある、わずかに持ち上げられたポリゴンの周囲長です。

```
SELECT ST_3DPerimeter(geom), ST_Perimeter2d(geom), ST_Perimeter(geom) FROM
                        (SELECT ST_GeomFromEWKT('SRID=2249;POLYGON((743238 2967416 2,743238 ←-
                             2967450 1,
743265.625 2967416 1,743238 2967416 2))') As geom) As foo;
```
ST\_3DPerimeter | st\_perimeter2d | st\_perimeter ------------------+------------------+------------------

105.465793597674 | 105.432997272188 | 105.432997272188

### 関連情報

ST\_GeomFromEWKT, ST\_Perimeter, ST\_Perimeter2D

## **7.12.25 ST\_ShortestLine**

 $ST$  ShortestLine — 二つのジオメトリの 3 次元の最短ラインを返します。

## **Synopsis**

geometry **ST\_ShortestLine**(geometry geom1, geometry geom2); geography **ST\_ShortestLine**(geography geom1, geography geom2, boolean use\_spheroid = true);

### 説明

二つのジオメトリの間の 2 次元の最短ラインを返します。返されるラインは geom1 内から始まり、geom2 内で 終わります。geom1 と geom2 がインタセクトしている場合には、結果はインタセクションするポイントを始点と 終点にしたラインになります。ラインの長さはST Distance で g1 と g2 を引数に取った時と同じになります。

Enhanced: 3.4.0 - ジオグラフィに対応しました。

Availability: 1.5.0

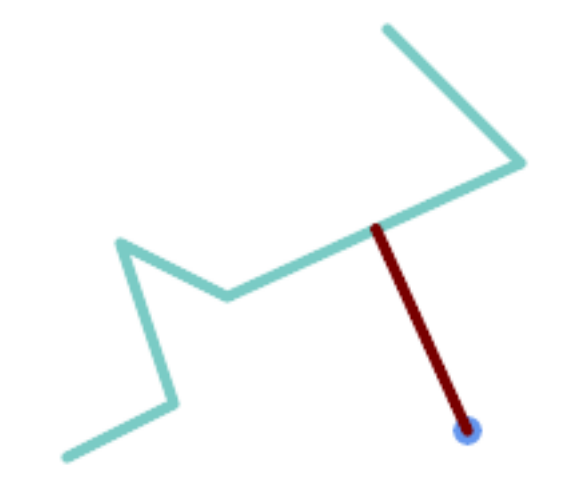

ポイントとラインストリングの最短ライン

SELECT ST\_AsText( ST\_ShortestLine(  $'\bar{P}$ OINT (160 40)', 'LINESTRING (10 30, 50 50, 30 110, 70 90, 180 140, 130 190)') ) As sline; --------------------------------------------------------- LINESTRING(160 40,125.75342465753425 115.34246575342466)

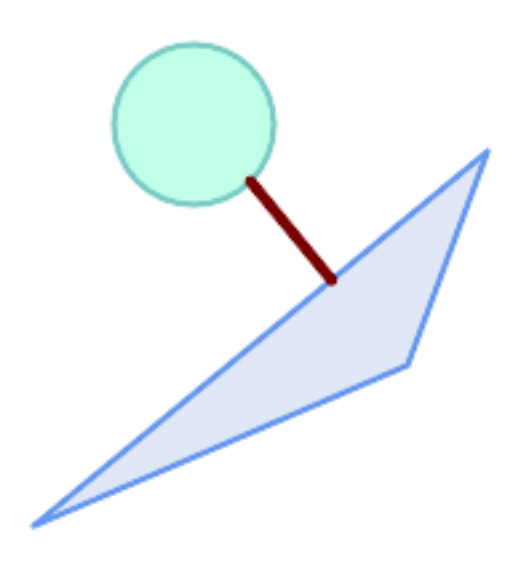

ポリゴン間の最短ライン

SELECT ST\_AsText( ST\_ShortestLine( 'POLYGON ((190 150, 20 10, 160 70, 190 150))', ST\_Buffer('POINT(80 160)', 30) ) ) AS llinewkt; -----------------

LINESTRING(131.59149149528952 101.89887534906197,101.21320343559644 138.78679656440357)

ST\_ClosestPoint, ST\_Distance, ST\_LongestLine, ST\_MaxDistance

## **7.12.26 ST\_3DShortestLine**

 $ST$  3DShortestLine — 二つのジオメトリの 3 次元の最短ラインを返します。

### **Synopsis**

#### geometry **ST\_3DShortestLine**(geometry g1, geometry g2);

説明

二つのジオメトリの 3 次元長が最短となるラインを返します。見つかった最短線が複数ある場合は、最初のもの のみ返します。g1 と g2 が 1 点のみでインタセクトする場合は、インタセクション点を開始点と終了点とします。 g1 と g2 が 1 点より多くインタセクトする場合は、同じ点を開始点と終了点としますが、その点は不定です。返 されるラインは常に g1 側を始点、g2 側を終点とします。この関数が返すラインの長さは、常に g1 と g2 を指定 した場合のST 3DDistanceが返す値と同じになります。

#### Availability: 2.0.0

Changed: 2.2.0 - 二つの 2 次元ジオメトリが入力である場合には、2 次元ポイントが返ります (古い挙動では、存 在しない Z [の値について](#page-358-0) 0 を仮定していました)。2 次元と 3 次元の場合には、もはや、存在しない Z の値につい て 0 を仮定しません。

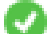

● この関数は 3 次元に対応し、Z 値を削除しません。

この関数は多面体サーフェスに対応しています。

例

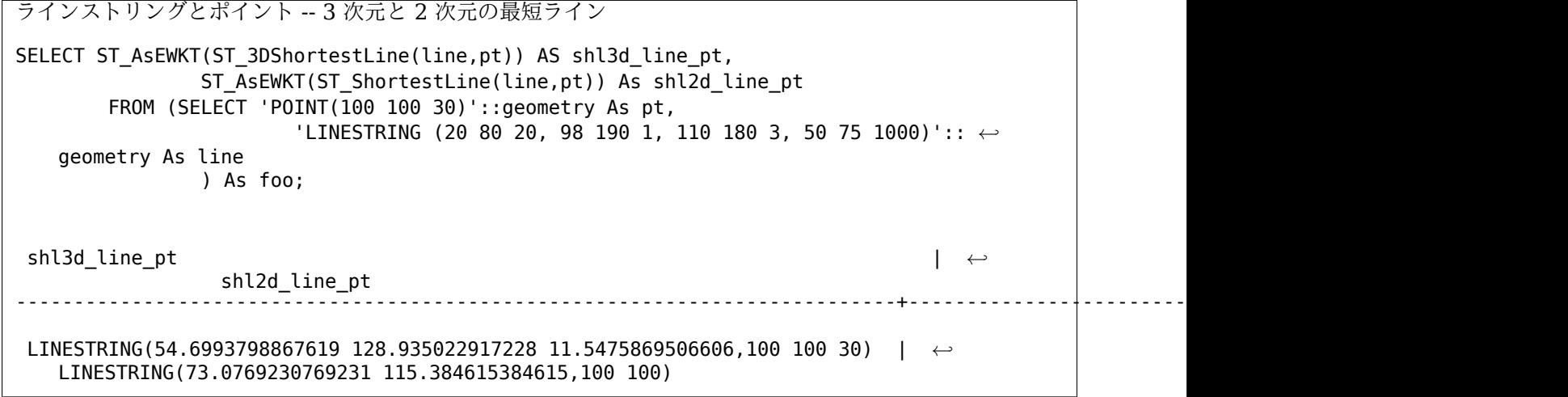

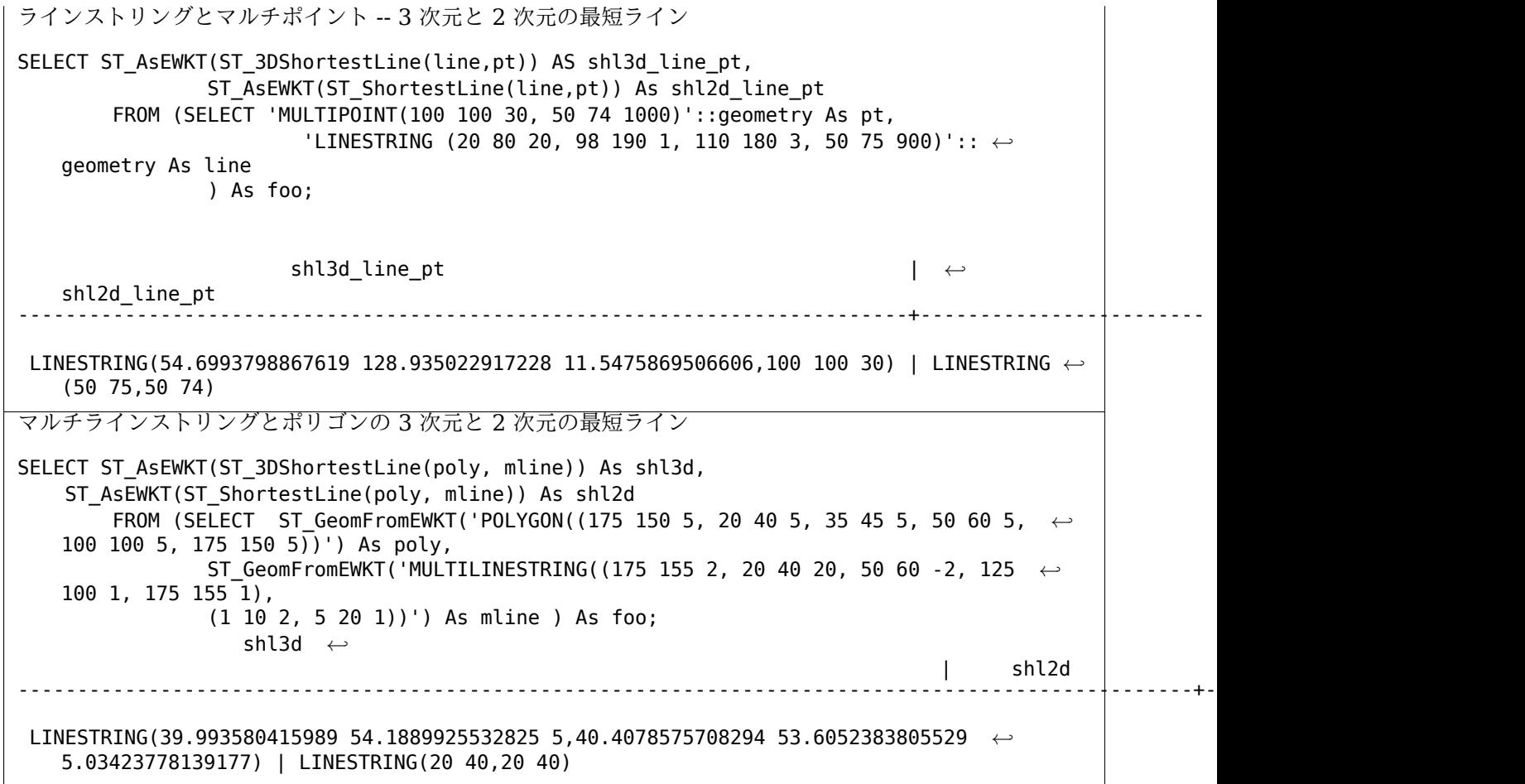

### 関連情報

ST\_3DClosestPoint, ST\_3DDistance, ST\_LongestLine, ST\_ShortestLine, ST\_3DMaxDistance

# **[7.13](#page-354-0)** 重ね合[わせ関数](#page-358-0)

## **7.13.1 ST\_ClipByBox2D**

ST ClipByBox2D - 長方形内に落ちるジオメトリの一部を返します。

### **Synopsis**

geometry **ST\_ClipByBox2D**(geometry geom, box2d box);

#### 説明

2 次元ボックスでジオメトリを切り抜きます。高速ですが不正な方法になることもあります。トポロジ的に不正な 入力ジオメトリでは例外が投げられ結果を返しません。出力ジオメトリの妥当性は保証されません (ポリゴンで自 己インタセクションができるかも知れません)。

GEOS モジュールで実現しています。

Availability: 2.2.0

例

-- Rely on implicit cast from geometry to box2d for the second parameter SELECT ST\_ClipByBox2D(geom, ST\_MakeEnvelope(0,0,10,10)) FROM mytab;

## 関連情報

ST\_Intersection, ST\_MakeBox2D, ST\_MakeEnvelope

# **7.13.2 ST\_Difference**

ST Difference - ジオメトリ B とインタセクトしていないジオメトリ A の一部を表現するジオメトリを計算し ます。

## <span id="page-381-0"></span>**Synopsis**

geometry **ST\_Difference**(geometry geomA, geometry geomB, float8 gridSize = -1);

説明

ジオメトリ B とインタセクトしていないジオメトリ A の一部を表現するジオメトリを計算します。これは A - ST\_Intersection(A,B) と同じです。A が完全に B に包含されている場合には、適切なタイプの空のジオメト リが返されます。

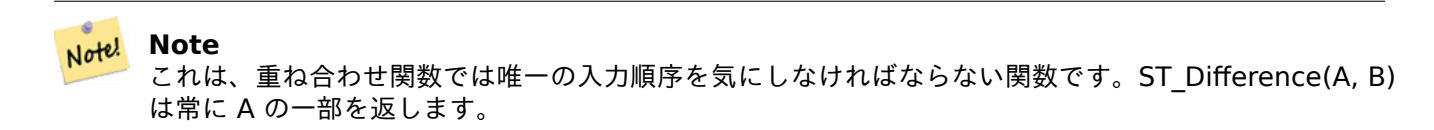

任意引数 gridSize が与えらえれた場合には、入力は与えられた大きさのグリッドにスナップされ、結果の¥頂 点は同じグリッド上で計算されます (GEOS-3.9.0 以上が必要)。

GEOS モジュールで実現しています。

Enhanced: 3.1.0 gridSize パラメータを受け付けるようになりました。

gridSize パラメータを使うには GEOS 3.9.0 以上が必要です。

**こ**のメソッドはOGC Simple Features Implementation Specification for SQL 1.1の実装です。s2.1.1.3

このメソッドは SQL/MM 仕様の実装です。SQL-MM 3: 5.1.20

この関数は 3 次元に対応し、Z [値を削除しません。ただし、結果は](http://www.opengeospatial.org/standards/sfs) XY のみを使用して計算されます。結果の Z 値は複写するか、平均値になるか、補間されます。

例

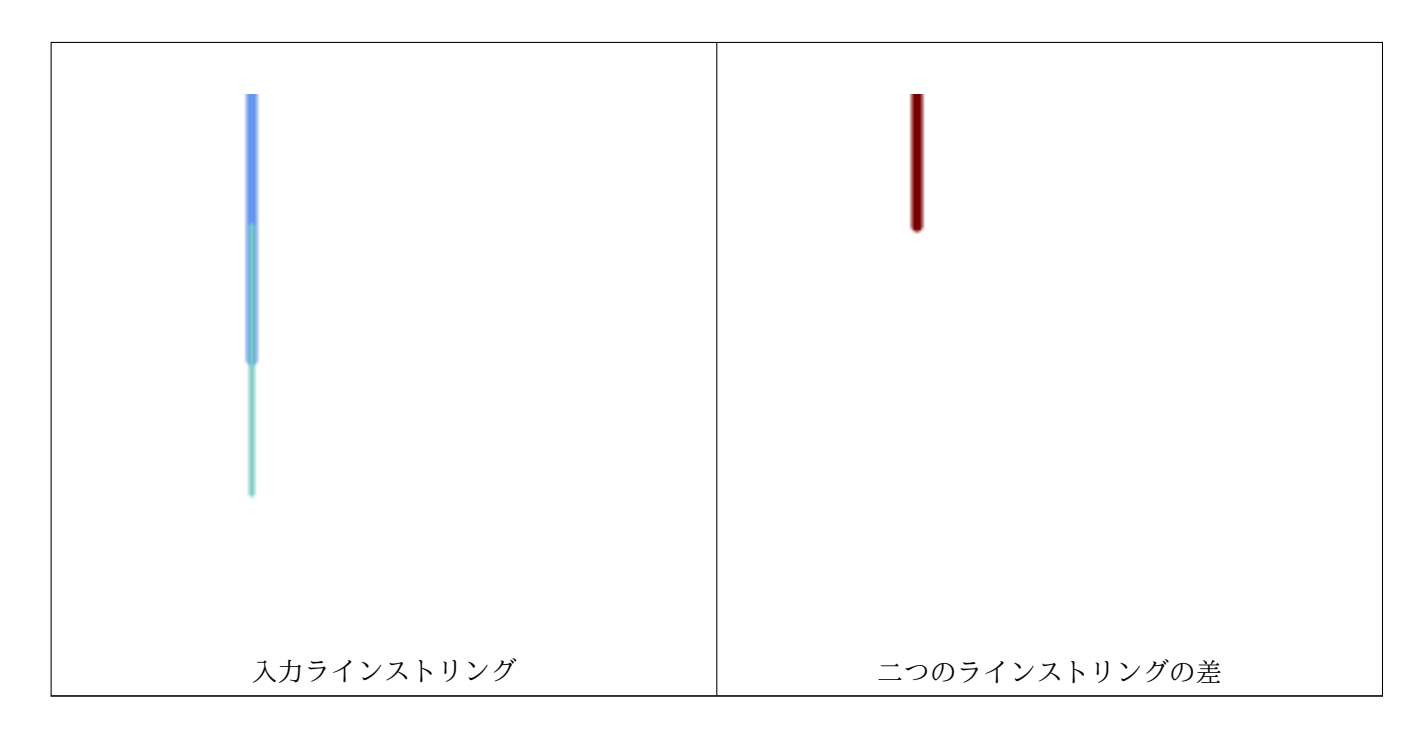

次では、2 次元ラインストリングの差を求めます。

```
SELECT ST_AsText(
    ST_Difference(
            'LINESTRING(50 100, 50 200)'::geometry,
            'LINESTRING(50 50, 50 150)'::geometry
        )
    );
st_astext
---------
```

```
LINESTRING(50 150,50 200)
```
次では、3 次元ラインストリングの差を求めます。

```
SELECT ST_AsEWKT( ST_Difference(
                   'MULTIPOINT(-118.58 38.38 5,-118.60 38.329 6,-118.614 38.281 7)' :: ←-
                       geometry,
                   'POINT(-118.614 38.281 5)' :: geometry
                  ) );
```
st\_asewkt --------- MULTIPOINT(-118.6 38.329 6,-118.58 38.38 5)

### 関連情報

ST\_SymDifference, ST\_Intersection, ST\_Union

# **7.13.3 ST\_Intersection**

ST\_Intersection — ジオメトリ A とジオメトリ B の共通部分を表現するジオメトリを返します。

## **Synopsis**

geometry **ST\_Intersection**( geometry geomA , geometry geomB , float8 gridSize = -1 ); geography **ST\_Intersection**( geography geogA , geography geogB );

#### 説明

二つのジオメトリのポイント集合の交差を表現するジオメトリを返します。言い換えると、ジオメトリ A とジオメ トリ B の一部であって、二つのジオメトリで共有される部分を返します。

ジオメトリが共通するポイントを持っていない (つまり接続されていない) 場合には、適切なタイプの空のジオメト リが返されます。

任意引数 gridSize が与えらえれた場合には、入力は与えられた大きさのグリッドにスナップされ、結果の¥頂 点は同じグリッド上で計算されます (GEOS-3.9.0 以上が必要)。

ST\_Intersectsと併用する ST\_Intersection は、バウンディングボックス、バッファや、対象の国や領域の内部に あるジオメトリの部分のみが必要な場合に使う領域クエリといったようなジオメトリの切り抜きに使えます。

## **[Note](#page-327-0)**

 $\Box$ この関数のジオグラフィ版はジオメトリ実装にかぶせた薄いラッパです。最初に二つのジオグラフ ィ値のバウンディングボックスに適合する最適な SRID を決定します (二つのジオグラフィ値が UTM ゾ ーンの半分以内だけど同じ UTM ゾーンでない場合はどちらか一つを選びます) (UTM またはランベルト 正積方位図法の北極又は南極を優先し、最悪の場合にメルカトルに後退します)。次に、最適な平面空間 参照系でインタセクトする領域を計算して、WGS84 ジオグラフィに再変換します。

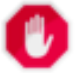

Note!

#### **Warning**

この関数は M 値が存在している場合には削除します。

## **Warning**

3 次元ジオメトリで動作しますが、SFCGAL ベースのST\_3DIntersectionは。3 次元ジオメトリの確実な 3 次元インタセクトした領域を返すので、これを使った方がいいかも知れません。この関数は Z 値があ っても動作しますが、Z 値は平均化されます。

GEOS モジュールで実現しています。

Enhanced: 3.1.0 gridSize パラメータを受け付けるようになりました

gridSize パラメータを使うには GEOS 3.9.0 以上が必要です

Changed: 3.0.0 SFCGAL 非依存になりました。

Availability: 1.5 ジオグラフィ型が導入されました。

つこのメソッドはOGC Simple Features Implementation Specification for SQL 1.1の実装です。s2.1.1.3

このメソッドは SQL/MM 仕様の実装です。SQL-MM 3: 5.1.18

この関数は 3 次元に対応し、Z [値を削除しません。ただし、結果は](http://www.opengeospatial.org/standards/sfs) XY のみを使用して計算されます。結果の Z 値は複写するか、平均値になるか、補間されます。

例

```
SELECT ST_AsText(ST_Intersection('POINT(0 0)'::geometry, 'LINESTRING ( 2 0, 0 2 )':: ←-
   geometry));
st_astext
---------------
GEOMETRYCOLLECTION EMPTY
SELECT ST_AsText(ST_Intersection('POINT(0 0)'::geometry, 'LINESTRING ( 0 0, 0 2 )':: ←-
   geometry));
st_astext
---------------
POINT(0 0)
国別に全てのライン (trains) を切り抜きます。国のジオメトリは POLYGON または MULTIPOLYGON であ
ると仮定します。ご注意: ポイントだけを共有する trails は気にしないので、LINESTRING または MULTI-
LINESTRING の結果となるインタセクションだけを保持しています。ジオメトリコレクションを個々のマルチ系
ジオメトリの要素に分解するためにダンプが必要です。下の例は非常に汎用的で、WHERE 節を変更するだけでポ
リゴンでも動作します。
select clipped.gid, clipped.f_name, clipped_geom
from (
       select trails.gid, trails.f_name,
           (ST_Dump(ST_Intersection(country.geom, trails.geom))).geom clipped_geom
       from country
           inner join trails on ST_Intersects(country.geom, trails.geom)
    ) as clipped
where ST_Dimension(clipped.clipped_geom) = 1;
ランドマーク等のポリゴンに対しては、ポリゴンを除いたジオメトリを 0.0 でバッファを実行すると空ジオメトリ
コレクションが得られる、という速度向上のための技を使うことができます (それで、ポリゴン、ラインストリン
グ、ポイントを含むジオメトリコレクションを 0.0 でバッファを実行すると、ポリゴンのみが残り、ジオメトリコ
レクションでなくなります)。
select poly.gid,
   ST_Multi(
      ST_Buffer(
          ST_Intersection(country.geom, poly.geom),
          \theta.\theta)
   ) clipped_geom
from country
    inner join poly on ST_Intersects(country.geom, poly.geom)
where not ST IsEmpty(ST Buffer(ST Intersection(country.geom, poly.geom), 0.0));
例: 2.5 次元的なもの
これは、本当のインタセクションではありません。ST_3DIntersectionの同じ例と比較して下さい。
select ST_AsText(ST_Intersection(linestring, polygon)) As wkt
from ST GeomFromText('LINESTRING Z (2 2 6,1.5 1.5 7,1 1 8,0.5 0.5 8,0 0 10)') AS \leftrightarrowlinestring
```
CROSS JOIN ST\_GeomFromText('POLYGON((0 0 [8, 0 1 8, 1 1 8, 1](#page-539-0) 0 8, 0 0 8))') AS polygon;

st\_astext --------------------------------------- LINESTRING Z (1 1 8,0.5 0.5 8,0 0 10)

ST\_3DIntersection, ST\_Difference, ST\_Union, ST\_Dimension, ST\_Dump, ST\_Force2D, ST\_SymDifference, ST\_Intersects, ST\_Multi

## **[7.13.4](#page-539-0) ST\_Me[mUnion](#page-381-0)**

ST\_MemUnion - ジオメトリを結合する集約関数で、メモリを効率的に使いますが処理時間のかかるものです。

## <span id="page-385-1"></span>**Synopsis**

geometry **ST\_MemUnion**(geometry set geomfield);

### 説明

入力ジオメトリを結合してオーバラップをしない結果ジオメトリを生成する集約関数です。出力は単一ジオメトリ、 マルチ系ジオメトリ、ジオメトリコレクションのいずれにかなる可能性があります。

#### **Note** Note!

ST Unionと同じ結果を生成しますが、メモリ使用が少なく、処理時間が長くなります。この集約関数は ジオメトリの逐次加算的結合で動作しています。これは、最初に配列を蓄積して高速アルゴリズムで結合 する ST Union 集約関数と反対です。

■ この関数は 3 次元に対応し、Z 値を削除しません。ただし、結果は XY のみを使用して計算されます。結果の Z 値は複写するか、平均値になるか、補間されます。

#### 例

SELECT id, ST MemUnion(geom) as singlegeom FROM sometable f GROUP BY id;

関連情報

ST\_Union

## **7.13.5 ST\_Node**

ST\_Node — ラインストリングの集合にノードを作成します。

### <span id="page-385-0"></span>**Synopsis**

geometry **ST\_Node**(geometry geom);

説明

ラインストリングのコレクションに完全にノードが加えられたものを表現する (マルチ) ラインストリングを返し ます。全ての入力ノードを保存したうえで、可能な最低の数だけノードを加えています。結果の線はディゾルブさ れています (重複線が削除されます)。

これはST\_Polygonizeへの入力に適した、完全にノードを加えた線を生成する良い方法です。

ST UnaryUnion も、ラインのノード追加とディゾルブに使うことができます。gridSize を指定する任意引数を 与えると、より単純かつよりロバストな出力が得られます。集約関数版についてはST\_Unionをご覧下さい。

こ[の関数は](#page-437-0) 3 次元に対応し、Z 値を削除しません。

GEOS [モジュール](#page-393-0)で実現しています。

Availability: 2.0.0

Changed: 2.4.0 この関数は内部で GEOSUnaryUnion の替わりに GEOSNode を使用しています。ラインスト リングの並び順と方向が PostGIS 2.4 より前のものと違うことになるかも知れません。

#### 例

自己交差する 3 次元ラインストリグにノードを加えます。

SELECT ST\_AsText( ST Node('LINESTRINGZ(0 0 0, 10 10 10, 0 10 5, 10 0 3)'::geometry) ) As output; output ----------- MULTILINESTRING Z ((0 0 0,5 5 4.5),(5 5 4.5,10 10 10,0 10 5,5 5 4.5),(5 5 4.5,10 0 3))

線を共有する二つのラインストリングにノードを加えます。結果の線はディゾルブされます。

```
SELECT ST_AsText(
        ST_Node('MULTILINESTRING ((2 5, 2 1, 7 1), (6 1, 4 1, 2 3, 2 5))'::geometry)
    ) As output;
output
-----------
MULTILINESTRING((2 5,2 3),(2 3,2 1,4 1),(4 1,2 3),(4 1,6 1),(6 1,7 1))
```
#### 関連情報

ST\_UnaryUnion, ST\_Union

## **7.13.6 ST\_Split**

ST\_Split — ジオメトリを他のジオメトリで分割してできたジオメトリのコレクションを返します。

### **Synopsis**

geometry **ST\_Split**(geometry input, geometry blade);

この関数は(MULTI)POINT、(MULTI)LINESTRING、(MULTI)POLYGON の境界による LINESTRING の分 割と、LINESTRING による (MULTI)POLYGON の分割に対応します。(MULTI)POLYGON を刃として使うと き、線要素 (境界) は入力の分割に使われます。結果ジオメトリは常にコレクションです。

この関数はST\_Unionの逆のようなものです。返されるコレクションに ST\_Union を与えると、理論的には元のジ オメトリが得られます (丸め誤差のために確実に同じになるものではありません)。

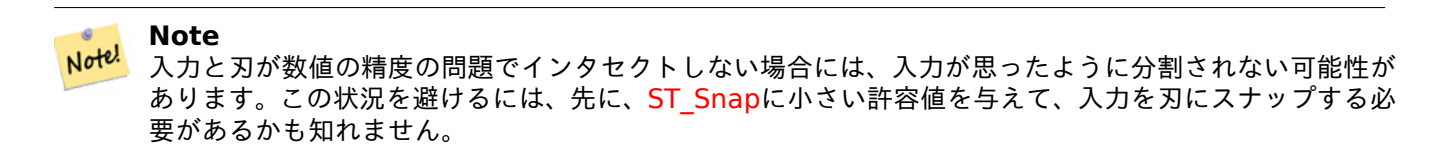

Availability: 2.0.0 GEOS が必要です

Enhanced: 2.2.0 ライン分割をマルチライン、マルチポイントまたはポリゴンもしくはマルチポリゴンの境界で 行えるようにしました。

Enhanced: 2.5.0 マルチラインによるポリゴンの分割に対応するようになりました。

例

ラインでポリゴンを分割します。

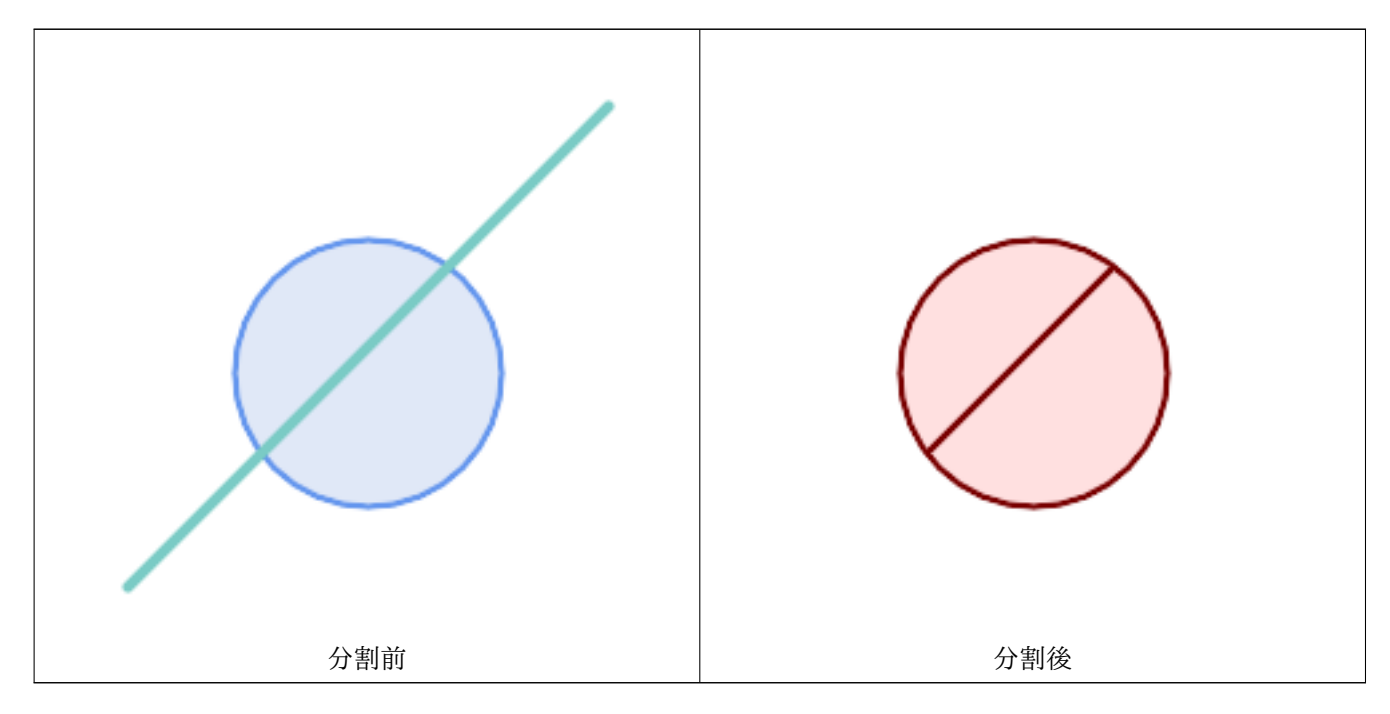

SELECT ST AsText( ST Split(

```
ST_Buffer(ST_GeomFromText('POINT(100 90)'), 50), -- circle
               ST_MakeLine(ST_Point(10, 10),ST_Point(190, 190)) -- line
   ));
-- result --
GEOMETRYCOLLECTION(
           POLYGON((150 90,149.039264020162 80.2454838991936,146.193976625564 ←-
               70.8658283817455,..),
```
マルチラインストリングをポイントで分割します。ポイントは確実にラインストリングの要素の上に存在するよう にします。

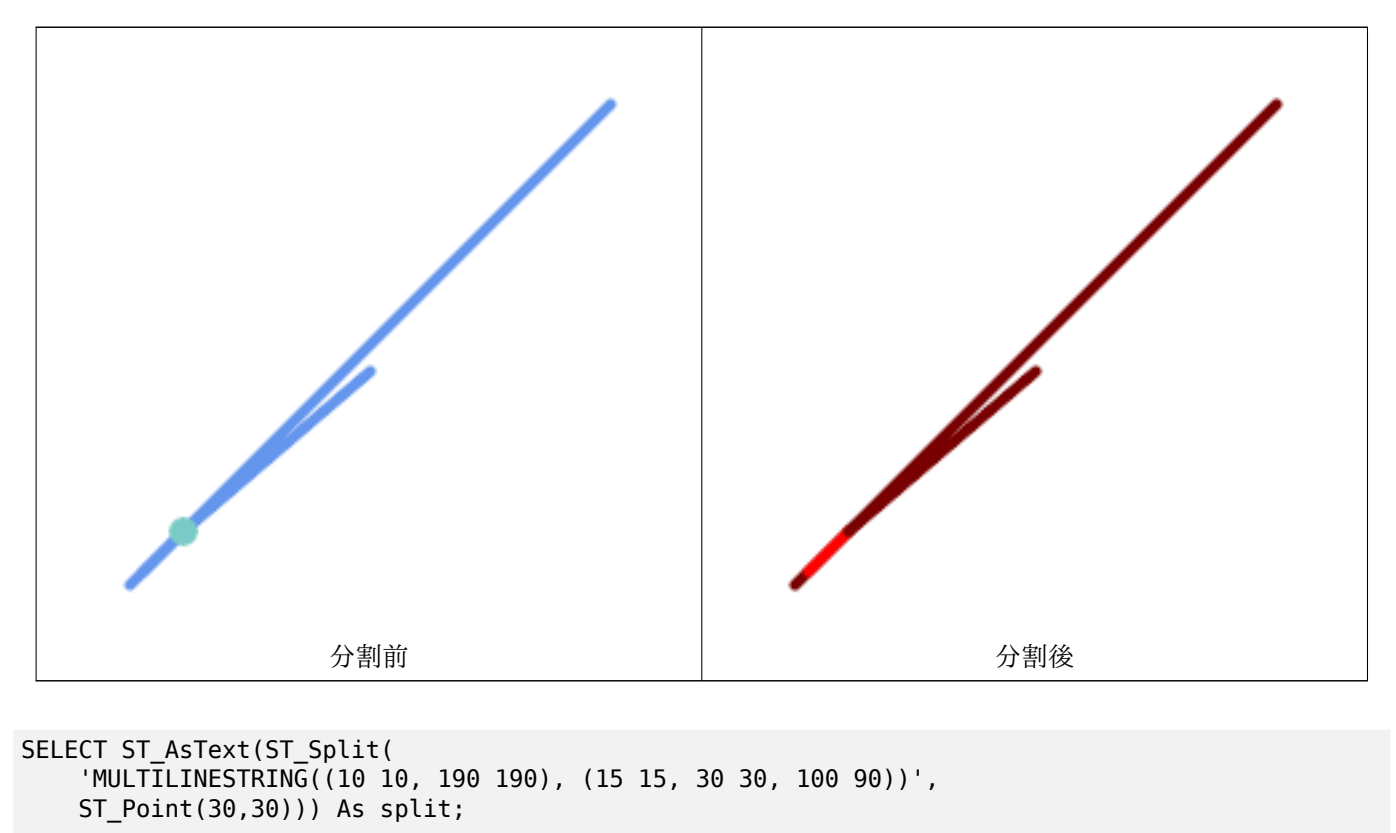

```
split
```

```
------
GEOMETRYCOLLECTION(
    LINESTRING(10 10,30 30),
    LINESTRING(30 30,190 190),
    LINESTRING(15 15,30 30),
    LINESTRING(30 30,100 90)
)
```
ラインストリングをライン上にないポイントで分割します。ST\_Snapを使ってラインをポイントにスナップして 分割できるようにしています。

WITH data AS (SELECT 'LINESTRING(0 0, 100 100)'::geometry AS line, 'POINT(51 50)':: geometry AS point ) SELECT ST\_AsText( ST\_Split( ST\_Snap(line, point, 1), point)) AS snapped\_split, ST\_AsText( ST\_Split(line, point)) AS not\_snapped\_not\_split FROM data; snapped\_split  $\leftrightarrow$ not\_snapped\_not\_split ---------------------------------------------------------------------+--------------------------------------------- *←-* GEOMETRYCOLLECTION(LINESTRING(0 0,51 50),LINESTRING(51 50,100 100)) | GEOMETRYCOLLECTION( *←-* LINESTRING(0 0,100 100))

)

ST\_Snap, ST\_Union

## **7.13.7 ST\_Subdivide**

ST\_Subdivide — ジオメトリの線の分割を計算します。

### **Synopsis**

setof geometry **ST\_Subdivide**(geometry geom, integer max vertices=256, float8 gridSize = -1);

説明

geom を直線で分割したジオメトリの集合を返します。個々の部分は max\_vertices 以下の頂点になります。

max vertices は 5 以上でなければなりません。5 点が閉じたボックスに必要だからです。gridSize は固定精 度空間での切り出しに指定できます (GEOS 3.9.0 以上が必要)。

ポリゴン内のポイントと他の空間演算は、通常ではインデックスが付いた細分化されたデータセットの方が速くな ります。通常は分割したジオメトリのバウンディングボックスは元ジオメトリのものよりも小さい領域になるので、 インデックスのクエリで「当たり」となる場合が少なくなります。インデックスの再チェックによって実行される 空間演算で処理されるポイント数が少なくなるので、「当たり」の場合は速度が速くなります。

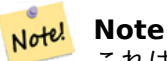

これは集合を返す関数 (SRF) です。単一ジオメトリ値を含む行の集合を返します。SELECT リストまた は FROM 節で、結果ジオメトリごとに一つのレコードとなる結果集合を生成できます。

GEOS モジュー[ルで実現していま](https://www.postgresql.org/docs/current/queries-table-expressions.html#QUERIES-TABLEFUNCTIONS)す。

Availability: 2.2.0

Enhanced: 2.5.0 ポリゴン分割で存在するポイントを再利用して頂点数の最小値を 8 から 5 に変更。

Enhanced: 3.1.0 gridSize パラメータを受け付けるようになりました。

gridSize パラメータを使うには GEOS 3.9.0 以上が必要です

例

例**:** 個々のポリゴンが 10 頂点とならないようなポリゴンの分割と、個々に一意の ID の割り当て。

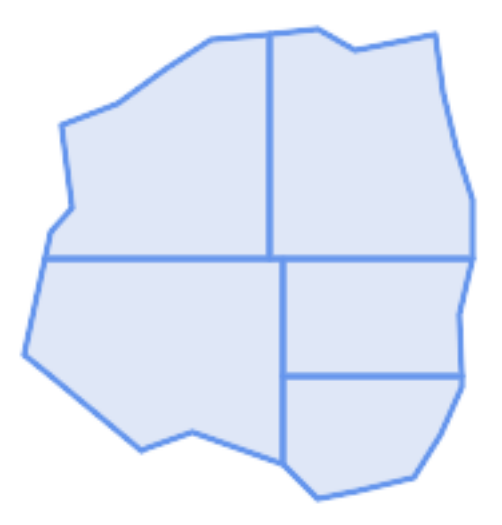

最大 *10* 頂点での分割

SELECT row\_number() OVER() As rn, ST\_AsText(geom) As wkt FROM (SELECT ST SubDivide( 'POLYGON((132 10,119 23,85 35,68 29,66 28,49 42,32 56,22 64,32 110,40 119,36 150, 57 158,75 171,92 182,114 184,132 186,146 178,176 184,179 162,184 141,190 122, 190 100,185 79,186 56,186 52,178 34,168 18,147 13,132 10))'::geometry,10)) AS f( *←* geom);

rn b''│b'' wkt

- b''─b''b''─b''b''─b''b''─b''b''┼b''b''─b''b''─b''b''─b''b''─b''b''─b''b''─b''b''─b''b''─b'' *←* b''─b''b''─b''b''─b''b''─b''b''─b''b''─b''b''─b''b''─b''b''─b''b''─b''b''─b''b''─b''b' *←-* '─b''b''─b''b''─b''b''─b''b''─b''b''─b''b''─b''b''─b''b''─b''b''─b''b''─b''b''─b''b' *←-* '─b''b''─b''b''─b''b''─b''b''─b''b''─b''b''─b''b''─b''b''─b''b''─b''b''─b''b''─b''b' *←-* '─b''b''─b''b''─b''b''─b''b''─b''b''─b''b''─b''b''─b''b''─b''b''─b''b''─b''b''─b''b' *←-* '─b''b''─b''b''─b''b''─b''b''─b''b''─b''b''─b''b''─b''b''─b''b''─b''b''─b''b''─b''b' *←-* '─b''b''─b''b''─b''b''─b''b''─b''b''─b''b''─b''b''─b''b''─b''b''─b''b''─b''b''─b''b' *←-* '─b''b''─b''b''─b''b''─b''b''─b''b''─b''b''─b''b''─b''b''─b''b''─b''b''─b''b''─b''b' *←-* '─b''b''─b''b''─b''b''─b''b''─b''b''─b''b''─b''b''─b''b''─b''b''─b''b''─b''b''─b''b' *←-* '─b''b''─b''b''─b''b''─b''b''─b''b''─b''b''─b''b''─b'' 1 b''│b'' POLYGON((119 23,85 35,68 29,66 28,32 56,22 64,29.8260869565217 100,119 100,119 *←-* 23)) 2 b''│b'' POLYGON((132 10,119 23,119 56,186 56,186 52,178 34,168 18,147 13,132 10)) 3 b''│b'' POLYGON((119 56,119 100,190 100,185 79,186 56,119 56)) 4 b''│b'' POLYGON((29.8260869565217 100,32 110,40 119,36 150,57 158,75 171,92 182,114 *←-* 184,114 100,29.8260869565217 100))
	- 5 b''│b'' POLYGON((114 184,132 186,146 178,176 184,179 162,184 141,190 122,190 100,114 *←-* 100,114 184))

例**:** 長いジオグラフィのラインの ST\_Segmentize(geography, distance) による緻密化と、ST\_Subdivide によ るラインを 8 頂点の分割線への分割を行います。

ラインの緻密化と分割。 SELECT ST\_AsText( ST\_Subdivide( ST Segmentize('LINESTRING(0 0, 85 85)'::geography, 1200000)::geometry, 8)); LINESTRING(0 0,0.487578359029357 5.57659056746196,0.984542144675897 *←-* 11.1527721155093,1.50101059639722 16.7281035483571,1.94532113630331 21.25) LINESTRING(1.94532113630331 21.25,2.04869538062779 22.3020741387339,2.64204641967673 *←-* 27.8740533545155,3.29994062412787 33.443216802941,4.04836719489742 *←-* 39.0084282520239,4.59890468420694 42.5) LINESTRING(4.59890468420694 42.5,4.92498503922732 44.5680389206321,5.98737409390639 *←-* 50.1195229244701,7.3290919767674 55.6587646879025,8.79638749938413 60.1969505994924) LINESTRING(8.79638749938413 60.1969505994924,9.11375579533779 *←-* 61.1785363177625,11.6558166691368 66.6648504160202,15.642041247655 *←-* 72.0867690601745,22.8716627200212 77.3609628116894,24.6991785131552 77.8939011989848) LINESTRING(24.6991785131552 77.8939011989848,39.4046096622744 *←-* 82.1822848017636,44.7994523421035 82.5156766227011) LINESTRING(44.7994523421035 82.5156766227011,85 85) 例**:** テーブルの適切な位置での複雑なジオメトリの分割。元のジオメトリのレコードはソーステーブルから削除さ れ、分割された結果ジオメトリが代わりの新しいレコードになります。 WITH complex\_areas\_to\_subdivide AS ( DELETE from polygons\_table WHERE ST\_NPoints(geom) > 255 RETURNING id, column1, column2, column3, geom ) INSERT INTO polygons\_table (fid, column1, column2, column3, geom) SELECT fid, column1, column2, column3, ST\_Subdivide(geom, 255) as geom FROM complex\_areas\_to\_subdivide; 例**:** 分割されたジオメトリを持つ新しいテーブルを作ります。元のジオメトリのキーを保持して、新しいテーブル

は元のテーブルと結合できます。ST\_Subdivide は集合を返す関数で、行は単一の値を持つものですので、この構 文で、結果の部分ごとに一つの行となるテーブルが自動的に生成されます。

CREATE TABLE subdivided\_geoms AS SELECT pkey, ST\_Subdivide(geom) AS geom FROM original\_geoms;

ST\_ClipByBox2D, ST\_Segmentize, ST\_Split, ST\_NPoints

# **7.13.8 ST\_SymDifference**

ST\_SymDifference — ジオメトリ A とジオメトリ B がインタセクトしていない部分を表現するジオメトリを返 します。

## **Synopsis**

geometry **ST\_SymDifference**(geometry geomA, geometry geomB, float8 gridSize = -1);

説明

ジオメトリ A とジオメトリ B がインタセクトしていない部分を表現するジオメトリを返します。この関 数は、ST\_Union(A,B) – ST\_Intersection(A,B) と同じです。SymDifference (対象差) と呼ばれるのは ST\_Union(A,B) - ST\_Intersection(A,B) だからです。

任意引数 gridSize が与えらえれた場合には、入力は与えられた大きさのグリッドにスナップされ、結果の¥頂 点は同じグリッド上で計算されます (GEOS-3.9.0 以上が必要)。

GEOS モジュールで実現しています。

Enhanced: 3.1.0 gridSize パラメータを受け付けるようになりました。

gridSize パラメータを使うには GEOS 3.9.0 以上が必要です

**マ このメソッドはOGC Simple Features Implementation Specification for SQL 1.1の実装です。s2.1.1.3** 

このメソッドは SQL/MM 仕様の実装です。SQL-MM 3: 5.1.21

この関数は 3 次元に対応し、Z [値を削除しません。ただし、結果は](http://www.opengeospatial.org/standards/sfs) XY のみを使用して計算されます。結果の Z 値は複写するか、平均値になるか、補間されます。

```
二つある元のラインストリングの両方 | こつのラインストリングの対称差
--Safe for 2d - symmetric difference of 2 linestrings
SELECT ST_AsText(
   ST_SymDifference(
       ST_GeomFromText('LINESTRING(50 100, 50 200)'),
       ST_GeomFromText('LINESTRING(50 50, 50 150)')
   )
);
st_astext
---------
MULTILINESTRING((50 150,50 200),(50 50,50 100))
--When used in 3d doesn't quite do the right thing
SELECT ST_AsEWKT(ST_SymDifference(ST_GeomFromEWKT('LINESTRING(1 2 1, 1 4 2)'),
   ST_GeomFromEWKT('LINESTRING(1 1 3, 1 3 4)')))
st_astext
------------
MULTILINESTRING((1 3 2.75,1 4 2),(1 1 3,1 2 2.25))
```
関連情報

ST\_Difference, ST\_Intersection, ST\_Union

## **7.13.9 ST\_UnaryUnion**

ST UnaryUnion — 単一のジオメトリの要素の結合を計算します。

### <span id="page-393-0"></span>**Synopsis**

geometry **ST\_UnaryUnion**(geometry geom, float8 gridSize = -1);

単一入力の形式のST\_Unionです。入力は単一ジオメトリ、マルチ系ジオメトリ、ジオメトリコレクションが可能 です。結合は、入力の個々のエレメントに適用されます。

この関数は要素間のオーバラップが原因で不正とされるマルチポリゴンを修正するのに使えます。しかしながら、 入力の要素は妥当でなければなりません。蝶ネクタイポリゴンのような入力の個々の要素はエラーを引き起こすか も知れません。こ[のため](#page-394-0)ST MakeValidを使う方が良いかも知れません。

この関数は、他に、クロスやオーバラップするラインストリングのコレクションを単純にするためのノード追加と ディソルブに使われます (ST\_Node も同様のことを行いますが、任意引数 gridSize を与えることができませ ん。)

一度に結合するジオメ[トリの数量を調整](#page-213-0)するために ST\_UnaryUnion とST\_Collectとを混ぜることができます。 メモリ使用と処理時間の[トレードオフ](#page-385-0)が可能になり、ST\_Union とST\_MemUnion[との](#page-65-0)バランスが得られます。

任意引数 gridSize が与えらえれた場合には、入力は与えられた大きさのグリッドにスナップされ、結果の¥頂 点は同じグリッド上で計算されます (GEOS-3.9.0 以上が必要)。

この関数は 3 次元に対応し、Z 値を削除しません。ただし、結果は XY [のみを使](#page-385-1)用して計算されます。結果の Z 値は複写するか、平均値になるか、補間されます。

Enhanced: 3.1.0 gridSize パラメータを受け付けるようになりました。

gridSize パラメータを使うには GEOS 3.9.0 以上が必要です

Availability: 2.0.0

#### 関連情報

ST\_Union, ST\_MemUnion, ST\_MakeValid, ST\_Collect, ST\_Node

## **7.13.10 ST\_Union**

ST Union — 入力ジオメトリのポイント集合の結合を表現するジオメトリを返します。

## <span id="page-394-0"></span>**Synopsis**

geometry **ST\_Union**(geometry g1, geometry g2);

geometry **ST\_Union**(geometry g1, geometry g2, float8 gridSize);

geometry **ST\_Union**(geometry[] g1\_array);

geometry **ST\_Union**(geometry set g1field);

geometry **ST\_Union**(geometry set g1field, float8 gridSize);

#### 説明

入力ジオメトリを結合してオーバラップをしない結果ジオメトリを生成します。出力は単一ジオメトリ、マルチ系 ジオメトリ、ジオメトリコレクションのいずれにかなる可能性があります。次の通り複数の形式があります。

二入力形式**:** 二つの入力ジオメトリの結合のジオメトリを返します。いずれかの入力が NULL の場合には NULL を返します。

配列形式**:** ジオメトリ配列を結合したジオメトリを返します。

集約関数形式**:** ジオメトリの集合を結合したジオメトリを返します。ST\_Union() 関数は、PostgreSQL 用語で言 うところの「集約関数」です。つまり、SUM() や MEAN() と同じ方法で複数のデータ行の操作を行い、他の集約 関数と同じように NULL ジオメトリを無視します。

非集約関数で入力が一つの形式であるST\_UnaryUnionも参照して下さい。

ST\_Union の配列形式と集合形式では、http://blog.cleverelephant.ca/2009/01/must-faster-unions-in-postgis-14.htmlで紹介されている早いカスケード結合アルゴリズムを使っています。

固定精度空間で動作するよう gridSize [を指定できます](#page-393-0)。入力は与えられたグリッドにスナップされ、結果の頂 点は同じグリッド上で計算されます ([GEOS-3.9.0](http://blog.cleverelephant.ca/2009/01/must-faster-unions-in-postgis-14.html) 以上が必要です)。

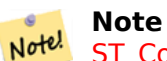

ST\_Collect は、結果に重ね合わせが無いことを求めていない場合には、時々 ST\_Union の代わりに用い られます。ST\_Collect は、集めレれたジオメトリに処理を実行しないため、通常は ST\_Union より早い 動作速度になります。

GEOS モ[ジュールで実](#page-105-0)現しています。

ST Union は MULTILINESTRING を生成し、新しい LINESTRING を単一の LINESTRING に縫い付けませ ん。LINESTRING に縫い付けるにはST\_LineMergeを使用します。

ご注意: この関数は以前は、"Union" から名称変更して GeomUnion() と呼ばれていました。UNION は SQL の 予約語であるためです。

Enhanced: 3.1.0 gridSize パラメー[タを受け付けるよ](#page-420-0)うになりました。

gridSize パラメータを使うには GEOS 3.9.0 以上が必要です

Changed: 3.0.0 SFCGAL 非依存になりました。

Availability: 1.4.0 - ST\_Union が機能強化されました。ST\_Union(geomarray) が導入され、PostgreSQL の 高速なコレクションの集約が導入されました。

このメソッドはOGC Simple Features Implementation Specification for SQL 1.1の実装です。s2.1.1.3

Note! **Note** 集約関数版は、OGC [仕様に明示的に定義されていません。](http://www.opengeospatial.org/standards/sfs)

■ このメソッドは SQL/MM 仕様の実装です。SQL-MM 3: 5.1.19 ポリゴンが含まれる時、Z 値 (標高) を持ち ます。

■ この関数は 3 次元に対応し、Z 値を削除しません。ただし、結果は XY のみを使用して計算されます。結果の Z 値は複写するか、平均値になるか、補間されます。

#### 例

集約関数版の例

SELECT id, ST\_Union(geom) as singlegeom FROM sometable f GROUP BY id;

非集約関数の例

select ST\_AsText(ST\_Union('POINT(1 2)' :: geometry, 'POINT(-2 3)' :: geometry))

st\_astext ---------- MULTIPOINT(-2 3,1 2)
```
select ST_AsText(ST_Union('POINT(1 2)' :: geometry, 'POINT(1 2)' :: geometry))
st_astext
----------
POINT(1 2)
3 次元の例 - 3 次元 (かつ混合次元) の種類
select ST_AsEWKT(ST_Union(geom))
from (
         select 'POLYGON((-7 4.2,-7.1 4.2,-7.1 4.3, -7 4.2))'::geometry geom
         union all
         select 'POINT(5 5 5)'::geometry geom
         union all
         select 'POINT(-2 3 1)'::geometry geom
         union all
         select 'LINESTRING(5 5 5, 10 10 10)'::geometry geom
     ) as foo;
st_asewkt
---------
GEOMETRYCOLLECTION(POINT(-2 3 1),LINESTRING(5 5 5,10 10 10),POLYGON((-7 4.2 5,-7.1 4.2 ←-
   5,-7.1 4.3 5,-7 4.2 5)));
3 次元の例 - 混合次元なし
select ST_AsEWKT(ST_Union(geom))
from (
         select 'POLYGON((-7 4.2 2,-7.1 4.2 3,-7.1 4.3 2, -7 4.2 2))'::geometry geom
         union all
         select 'POINT(5 5 5)'::geometry geom
         union all
         select 'POINT(-2 3 1)'::geometry geom
         union all
         select 'LINESTRING(5 5 5, 10 10 10)'::geometry geom
     ) as foo;
st_asewkt
---------
GEOMETRYCOLLECTION(POINT(-2 3 1),LINESTRING(5 5 5,10 10 10),POLYGON((-7 4.2 2,-7.1 4.2 ←-
   3,-7.1 4.3 2,-7 4.2 2)))
--Examples using new Array construct
SELECT ST_Union(ARRAY(SELECT geom FROM sometable));
SELECT ST_AsText(ST_Union(ARRAY[ST_GeomFromText('LINESTRING(1 2, 3 4)'),
            ST_GeomFromText('LINESTRING(3 4, 4 5)')])) As wktunion;
--wktunion---
MULTILINESTRING((3 4,4 5),(1 2,3 4))
```
#### 関連情報

ST\_Collect, ST\_UnaryUnion, ST\_MemUnion, ST\_Intersection, ST\_Difference, ST\_SymDifference

# **7.14** ジオメトリ処理関数

## **7.14.1 ST\_Buffer**

ST Buffer — あるジオメトリからの距離が指定された距離以下となる点全ての集合となるジオメトリを返します。

### **Synopsis**

geometry **ST** Buffer(geometry g1, float radius of buffer, text buffer style parameters = "); geometry **ST\_Buffer**(geometry g1, float radius\_of\_buffer, integer num\_seg\_quarter\_circle); geography **ST\_Buffer**(geography g1, float radius of buffer, text buffer style parameters): geography **ST\_Buffer**(geography g1, float radius\_of\_buffer, integer num\_seg\_quarter\_circle);

#### 説明

ジオメトリ/ジオグラフィからの距離が与えられた距離より短くなる全ての点を表現する POLYGON または MULTIPOLYGON を生成します。距離に負数を指定すると、ジオメトリは拡大されずに縮小されます。負の距離 ではポリゴンを完全に縮小し切る可能性があり、その時は POLYGON EMPTY を返します。ポイントとラインで 負の距離を指定すると、常に空を返します。

ジオメトリの場合、指定される距離の単位は、ジオメトリの空間参照系の単位です。ジオグラフィの場合、指定さ れる距離の単位はメートルです。

3 番目のパラメータは任意で、バッファの精度とスタイルを扱います。バッファの円弧の精度は四分の一円の近似 に使用される辺の数です (デフォルトは 8)。バッファのスタイルはキー = 値のペアを空白区切りでリストにして 指定します。キーは次の通りです。

- 'quad segs=#' : 四分の一円近似に使う辺の数 (デフォルトは 8)。
- 'endcap=round|flat|square' : 終端スタイル (デフォルトは"round")。'butt' は'flat' の同義語として受け付 けます。
- 'join=round|mitre|bevel' : 接続スタイル (デフォルトは"round")。'miter' も'mitre' の同義語として受け付 けます。
- 'mitre\_limit=#.#' : マイター比 (訳注: 継ぎ目の内側と外側の距離と線幅との比) の最大値 (継ぎ目スタイルが miter である場合のみ有効)。'miter\_limit' は'mitre\_limit' の同義語として受け付けます。
- 'side=both|left|right' : 'left' または'right' については、線の方向から見た相対的なサイドで、ジオメトリの 片側バッファを実行します。これは LINESTRING ジオメトリにだけ関連して、POINT または POLYGON ジ オメトリには影響がありません。デフォルトでは終端スタイルは四角形です。

### **Note**

Note!

この関数のジオグラフィ版はジオメトリ実装にかぶせた薄いラッパです。ジオメトリのバウンディ ングボックスに最適な平面空間参照系を決定します (UTM、ランベルト正積方位図法の北極/南極、最後は メルカトルです)。バッファは平面空間で計算あsれ、WGS84 に戻されます。このため、入力が UTM ゾ ーンと比べて非常に大きくなったり、日付変更線とクロスしたりする場合に、求める動作をしないことが あります

#### **Note** Note!

バッファ出力は常に妥当なポリゴンジオメトリです。バッファは不正な入力を処理できるので、不正 なポリゴンを修復する方法として、距離 0 のバッファリングが使われます。同じ目的の関数として はST\_MakeValidが使われます。

バッファ作成は時々、距離内にある地物を検索する際に使われます。この使い方については、ST\_DWithinの 方が効率的です。

Note! Note この関数は Z 値を無視します。この関数を 3 次元ジオメトリ上で使用したとしても、常に 2 次元の結果 となります。

Enhanced: 2.5.0 - ST\_Buffer のジオメトリ対応版が強化され、バッファを施す側を side=both|left|right で指定できるようになりました。

Availability: 1.5 - ST\_Buffer が強化され、様々な終端と継ぎ目に対応するようになりました。たとえば、道路ラ インストリングを道路ポリゴンに変換する際に終端を丸でなく平面や四角で処理したい場合などに使えます。ジオ グラフィ用の薄いラッパが追加されました。

GEOS モジュールで実現しています。

 $(\mathcal{A})$ このメソッドはOGC Simple Features Implementation Specification for SQL 1.1の実装です。s2.1.1.3

このメソッドは SQL/MM 仕様の実装です。SQL-MM IEC 13249-3: 5.1.30

例

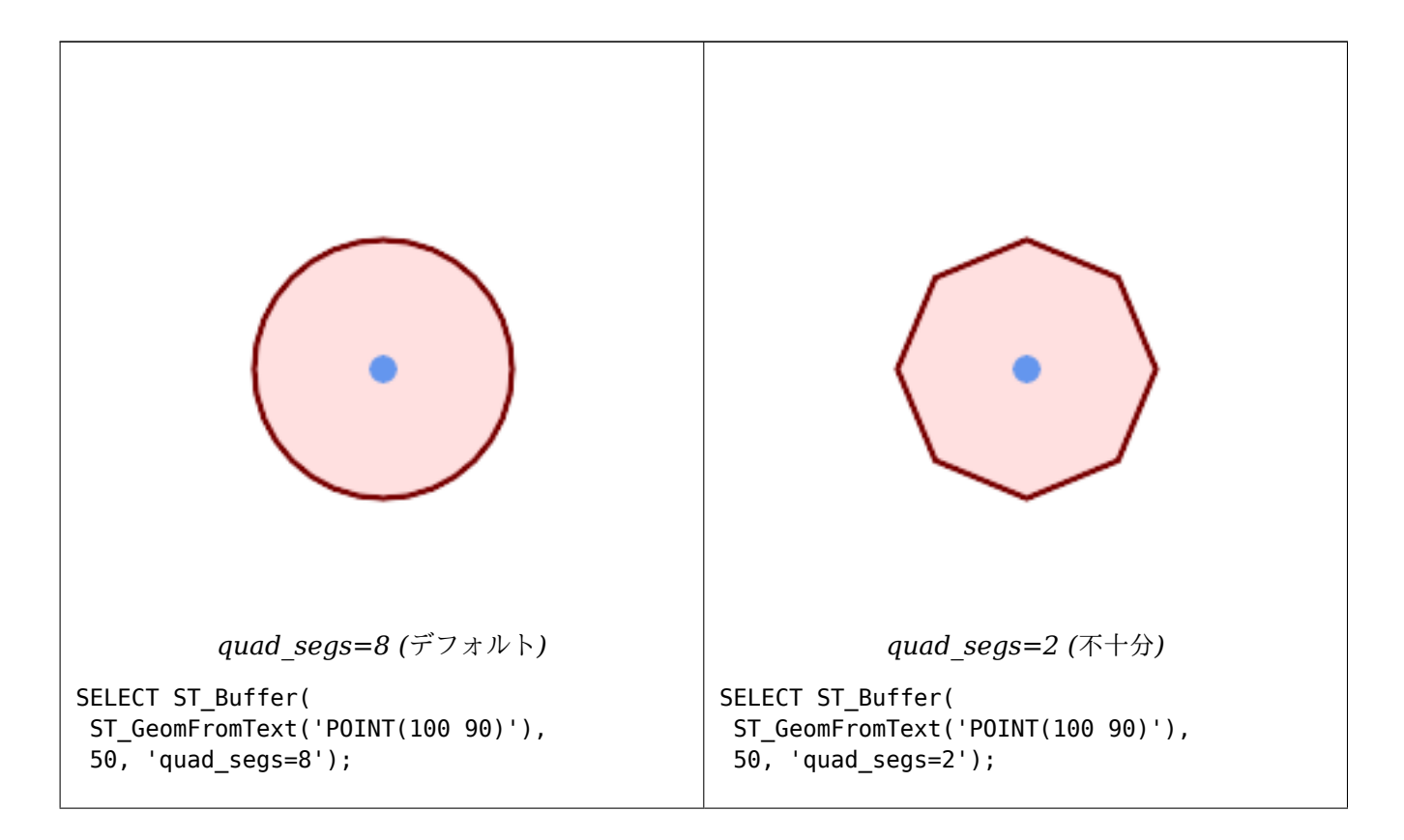

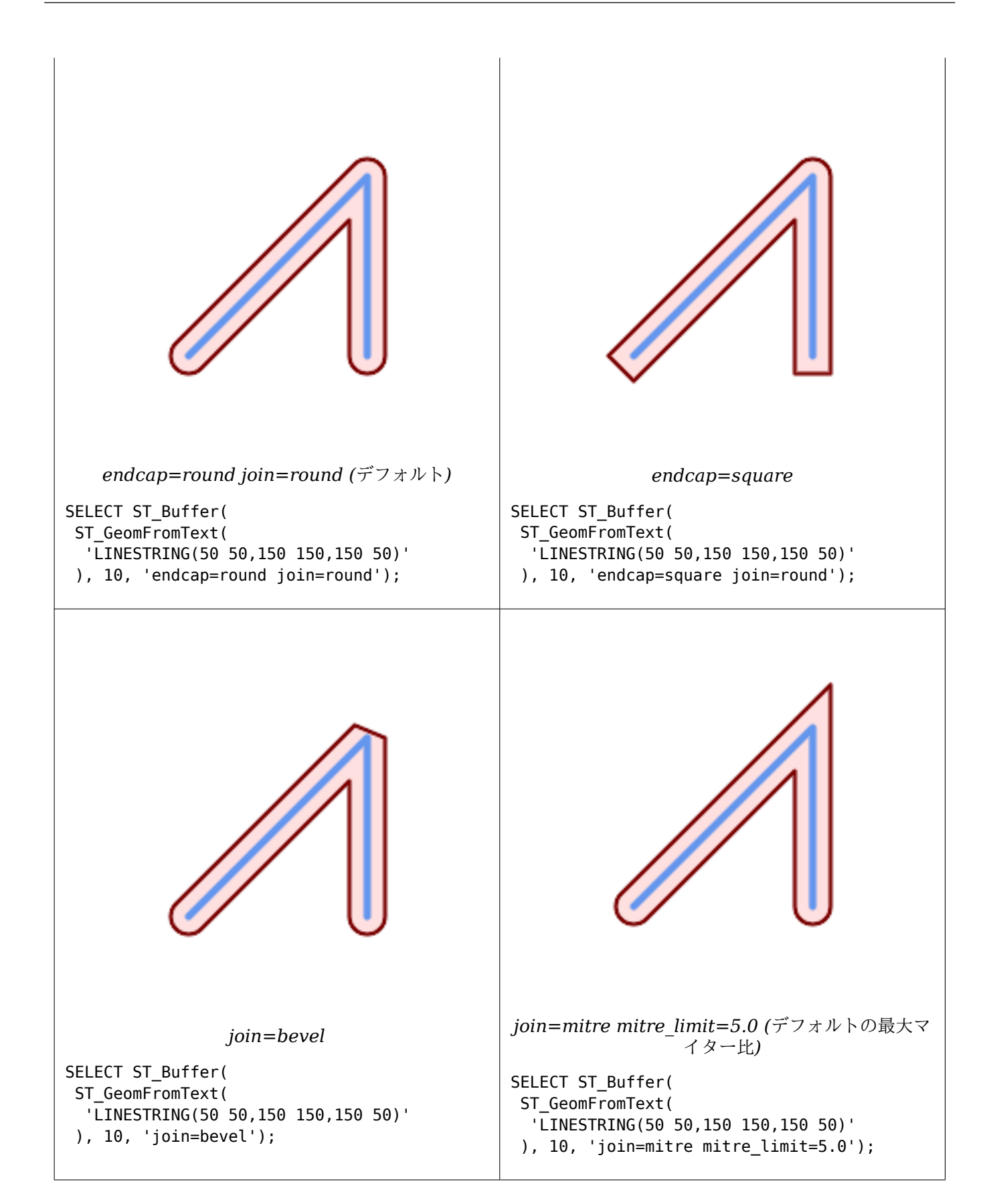

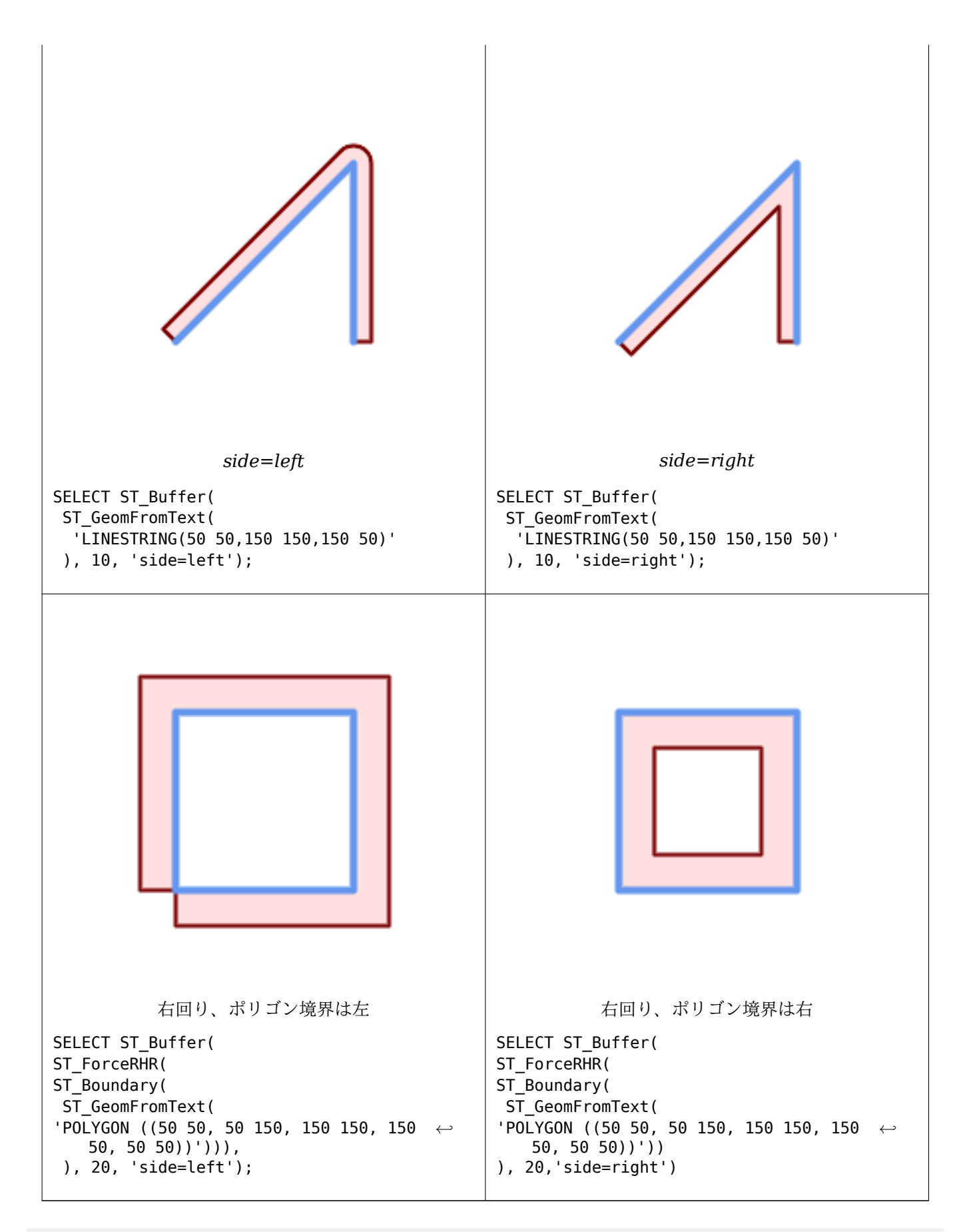

--A buffered point approximates a circle

```
-- A buffered point forcing approximation of (see diagram)
-- 2 points per quarter circle is poly with 8 sides (see diagram)
SELECT ST_NPoints(ST_Buffer(ST_GeomFromText('POINT(100 90)'), 50)) As ←-
   promisingcircle_pcount,
ST_NPoints(ST_Buffer(ST_GeomFromText('POINT(100 90)'), 50, 2)) As lamecircle_pcount;
promisingcircle_pcount | lamecircle_pcount
------------------------+-------------------
            33 | 9
--A lighter but lamer circle
-- only 2 points per quarter circle is an octagon
--Below is a 100 meter octagon
-- Note coordinates are in NAD 83 long lat which we transform
to Mass state plane meter and then buffer to get measurements in meters;
SELECT ST AsText(ST Buffer(
ST_Transform(
ST_SetSRID(ST_Point(-71.063526, 42.35785),4269), 26986)
,100,2)) As octagon;
----------------------
POLYGON((236057.59057465 900908.759918696,236028.301252769 900838.049240578,235
957.59057465 900808.759918696,235886.879896532 900838.049240578,235857.59057465
900908.759918696,235886.879896532 900979.470596815,235957.59057465 901008.759918
696,236028.301252769 900979.470596815,236057.59057465 900908.759918696))
```
#### 関連情報

ST\_Collect, ST\_DWithin, ST\_SetSRID, ST\_Transform, ST\_Union, ST\_MakeValid

### **7.14.2 ST\_BuildArea**

[ST\\_BuildAr](#page-105-0)ea — [与えられ](#page-346-0)[たジオメトリの](#page-219-0)[構成ラインワー](#page-221-0)[クから面ジオ](#page-394-0)[メトリを生成しま](#page-213-0)す。

#### **Synopsis**

geometry **ST\_BuildArea**(geometry geom);

#### 説明

入力ジオメトリの構成するラインワークから面ジオメトリを生成します。入力は LINESTRING、MULTI-LINESTRING、POLYGON、MULTIPOLYGON、GEOMETRYCOLLECTION が可能です。入力ラインワーク がポリゴンを形成しない場合には、NULL が返ります。

ST\_MakePolygonと違い、この関数は複数の線で形成されたリングを受け付け、任意の数量のポリゴンを形成で きます。

この関数は内側リングを穴に変換します。内側リングもポリゴンに変換したい場合にはST\_Polygonizeを使いま [す。](#page-113-0)

**Note** この関数が確実に動作するためには、ラインワークに正しくノードが加えら[れていなければな](#page-437-0)りません。 Note! ラインにノードを加えるにはST\_Nodeを使用します。 入力ラインワークがクロスする場合には、この関数は不正なポリゴンを生成します。ST\_MakeValidで、 出力を確実に妥当なものにすることができます。

Availability: 1.1.0

例

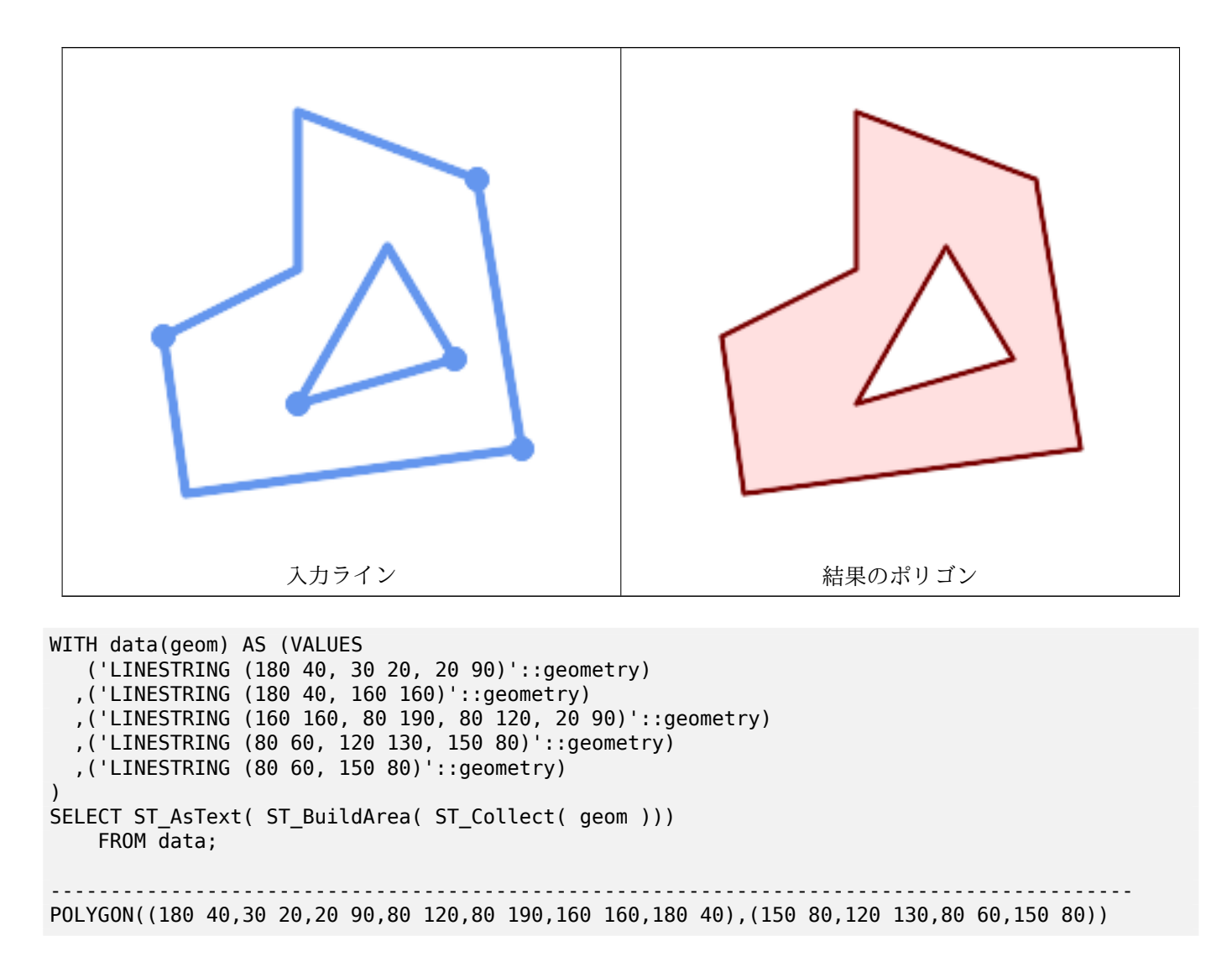

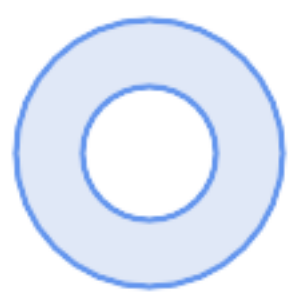

二つの円ポリゴンからのドーナツの生成

SELECT ST\_BuildArea(ST\_Collect(inring,outring)) FROM (SELECT ST\_Buffer('POINT(100 90)', 25) As inring, ST\_Buffer('POINT(100 90)', 50) As outring) As t;

#### 関連情報

ST\_Collect, ST\_MakePolygon, ST\_MakeValid, ST\_Node, ST\_Polygonize, ST\_BdPolyFromText, ST\_BdMPolyFromText (標準O GC インタフェースを持つこの関数へのラッパ)

## **[7.14.3](#page-105-0) [ST\\_Centroid](#page-113-0)**

ST Centroid — ジオメトリの幾何学的重心を返します。

### **Synopsis**

geometry **ST\_Centroid**(geometry g1); geography **ST** Centroid(geography g1, boolean use spheroid = true);

説明

ジオメトリの幾何学的重心を計算します。[MULTI]POINT に対しては、入力座標の算術平均として計算されます。 [MULTI]LINESTRING に対しては、各辺の重み付き長さとして計算されます。[MULTI]POLYGON に対しては、面積 から計算されます。空ジオメトリが与えられた場合には、空の GEOMETRYCOLLECTION が返されます。NULL が与 えられた場合には、NULL が返されます。CIRCULARSTRING または COMPOUNDCURVE が与えられた場合には、ま ず CurveToLine で直線に変換されてから、LINESTRING と同じ計算を行います。

入力が混合次元の場合には、結果は最大次元のジオメトリの重心と同じになります (低次元ジオメトリは重心に 0 の「重み」を与えるためです)。

ポリゴンジオメトリに対しては、重心は必ずしもポリゴンの内部にあるわけではないことに注意して下さい。 たとえば、下図の C の形のポリゴンの重心をご覧下さい。ポリゴン内部にポイントがあることを保障するに はST\_PointOnSurfaceを使います。

New in 2.3.0 : CIRCULARSTRING と COMPOUNDCURVE に対応するようになりました (CurveToLine を使いま す)。

A[vailability: 2.4.0](#page-434-0) ジオグラフィが導入されました。

このメソッドはOGC Simple Features Implementation Specification for SQL 1.1の実装です。

このメソッドは SQL/MM 仕様の実装です。SQL-MM 3: 8.1.4, 9.5.5

例

次に示す図では、赤点が入力ジオメトリの重心です。

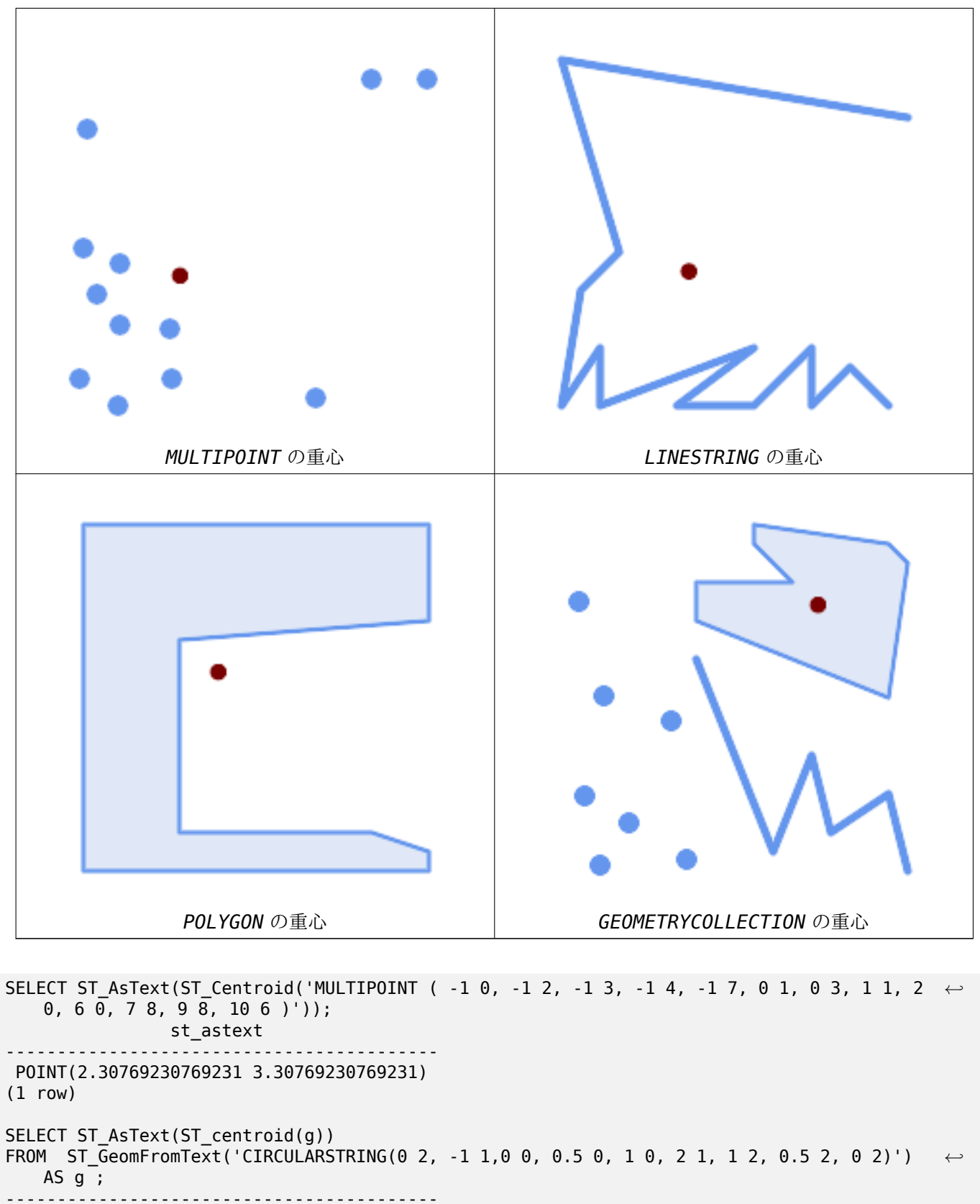

POINT(0.5 1)

SELECT ST\_AsText(ST\_centroid(g))

```
FROM ST_GeomFromText('COMPOUNDCURVE(CIRCULARSTRING(0 2, -1 1,0 0),(0 0, 0.5 0, 1 0), ←-
   CIRCULARSTRING( 1 0, 2 1, 1 2),(1 2, 0.5 2, 0 2))' ) AS g;
------------------------------------------
POINT(0.5 1)
```
関連情報

ST\_PointOnSurface, ST\_GeometricMedian

## **7.14.4 ST\_ChaikinSmoothing**

ST ChaikinSmoothing - [チャイキンのアルゴ](#page-419-0)リズムを使って、与えられたジオメトリの平滑化されたものを返 します。

### **Synopsis**

geometry **ST\_ChaikinSmoothing**(geometry geom, integer nIterations = 1, boolean preserveEnd- $Points = false$ );

説明

チャイキンのアルゴリズムを使ってラインまたはポリゴンのジオメトリの平滑化を行います。平滑化の度合いは nIterations パラメータで制御します。繰り返しごとに、各々の内部の頂点は、頂点を挟む辺の上で、長さが 1/4 となる位置の二つの頂点に置き換えます。平滑化の合理的な度合いは 3 回反復です。最大値は 5 に制限されてい ます。

[preserveEndPoints](http://www.idav.ucdavis.edu/education/CAGDNotes/Chaikins-Algorithm/Chaikins-Algorithm.html) が TRUE の場合には、ポリゴンの環の終端が平滑化されません。ラインストリングの終端 は常に保存されます。

#### **Note** Note!

頂点数は繰り返し回数の 2 倍です。結果ジオメトリは入力ジオメトリより多くのポイントを含む ことになります。ポイント数を減らすには、結果に対して単純化関数を実行します (ST Simplify, ST\_SimplifyPreserveTopology, ST\_SimplifyVWを参照して下さい)。

結果には、Z 値と M 値が存在する場合には、これらの補間値が入ります。

● この関数は 3 [次元に対応し、](#page-444-0)Z 値を削[除しません。](#page-448-0)

Availability: 2.5.0

例

三角形の平滑化:

```
SELECT ST_AsText(ST_ChaikinSmoothing(geom)) smoothed
FROM (SELECT 'POLYGON((0 0, 8 8, 0 16, 0 0))'::geometry geom) AS foo;
```
smoothed

b''─b''b''─b''b''─b''b''─b''b''─b''b''─b''b''─b''b''─b''b''─b''b''─b''b''─b''b''─b''b''─b'' *←* b''─b''b''─b''b''─b''b''─b''b''─b''b''─b''b''─b''b''─b''b''─b''b''─b''b''─b''b''─b''b' *←-* '─b''b''─b''b''─b''b''─b''b''─b''b''─b''b''─b''b''─b''b''─b''b''─b''b''─b''b''─b''b' *←-* '─b''b''─b''b''─b''b''─b''b''─b''b''─b'' POLYGON((2 2,6 6,6 10,2 14,0 12,0 4,2 2))

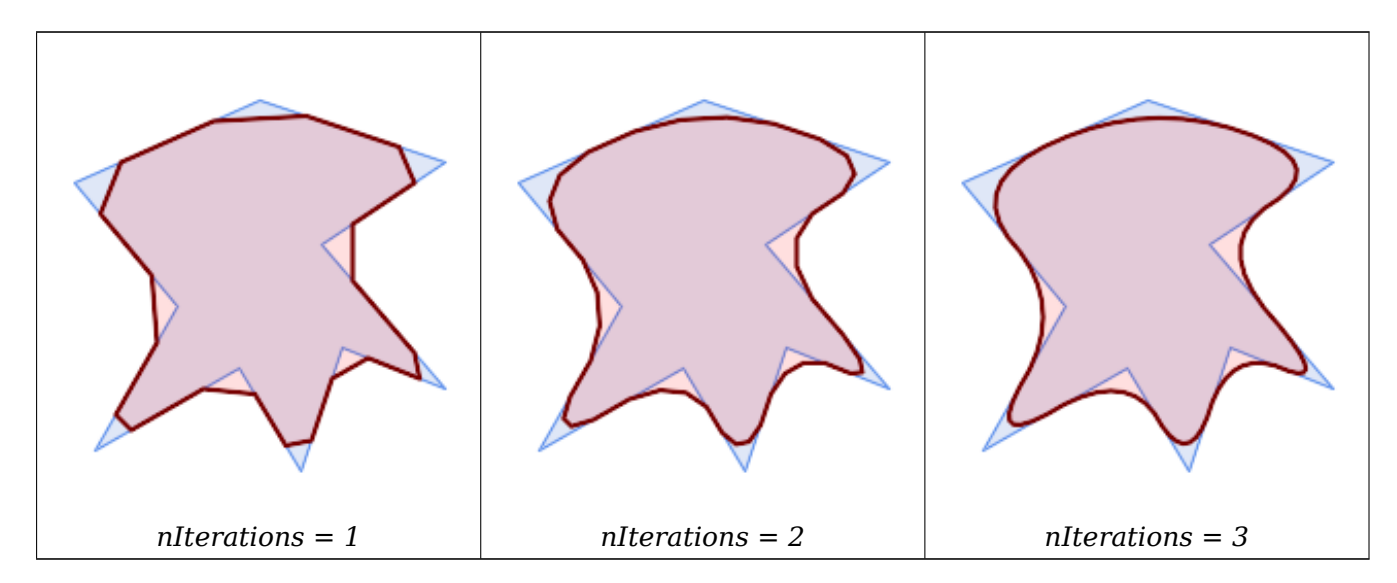

SELECT ST\_ChaikinSmoothing( 'POLYGON ((20 20, 60 90, 10 150, 100 190, 190 160, 130 120, 190 50, 140 70, 120 *←-* 10, 90 60, 20 20))', generate\_series(1, 3) );

1, 2, 3 反復を使ったラインストリングの平滑化:

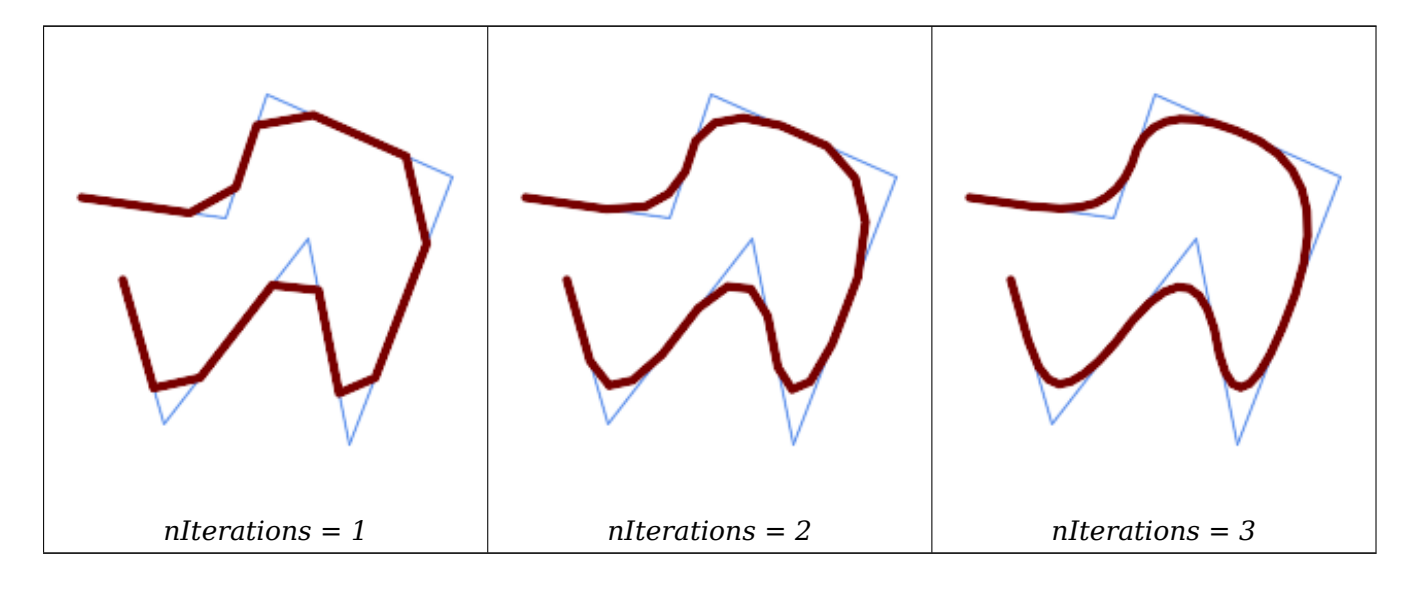

SELECT ST\_ChaikinSmoothing( 'LINESTRING (10 140, 80 130, 100 190, 190 150, 140 20, 120 120, 50 30, 30 100) *←-* ', generate\_series(1, 3) );

関連情報

ST\_Simplify, ST\_SimplifyPreserveTopology, ST\_SimplifyVW

# **7.14.5 ST\_ConcaveHull**

ST ConcaveHull — 全ての入力ジオメトリの頂点を含む凹ジオメトリを計算します。

### <span id="page-407-0"></span>**Synopsis**

geometry **ST\_ConcaveHull**(geometry param\_geom, float param\_pctconvex, boolean param\_allow\_holes  $=$  false);

#### 説明

凹包は (通常は) 入力ジオメトリを包含する凹ジオメトリで、凹ジオメトリの頂点は入力頂点の部分集合です。一般 的に凹包はポリゴンです。二つ以上の同一線上の点の凹包は 2 点のラインストリングです。一つ以上の同一点の凹 包はポイントです。param\_allow\_holes 引数にに TRUE を与えない限りポリゴンは穴を持ちません。

凹包はジオメトリの集合を「真空パック」したジオメトリと考えることができます。輪ゴムで囲うのに似ている凸 包と違います。凹包は一般的に面積が小さく、また入力ポイントからなる境界が自然になります。

param\_pctconvex は計算される凹包の凹度を制御するためのものです。1 では凸包になります。1 から 0 に変化 させると凹度が増加していきます。0 では最大の凹度の凹包になります (ただし単一ポリゴンのままです)。適切[な](#page-410-0) [値は](#page-410-0)入力データ固有のものですが、多くの場合 0.3 と 0.1 の間が適正な結果となります。

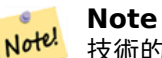

技術的には param pctconvex は、入力ポイントのドロネー三角分割における最長エッジと最短エッジ との差の割合で示される長さを決定します。この長さより長いエッジは、三角分割で「浸食」されます。 残りの三角形は凹包を形成します。

ポイントとラインの入力では、凹包は入力ポイントをポイントとラインの入力では、凹包は全ての入力ポイントを 包みます。ポリゴン入力では、凹包は全ての入力ポイントを含み、なおかつ入力ポリゴンが及ぶ全ての面を含みま す。ポリゴン入力でもポイントとして計算した凹包が欲しい場合には、ST\_Pointsを使って、まずポイントに変換 して下さい。

これは集約関数ではありません。ジオメトリ集合の凹包の計算にはST\_Collectを使います (例 ST\_ConcaveHull( ST Collect( geom ), 0.80))。

Availability: 2.0.0

Enhanced: 3.3.0, GEOS 3.11 から GEOS ネイティブ実装が有[効になりまし](#page-105-0)た

例

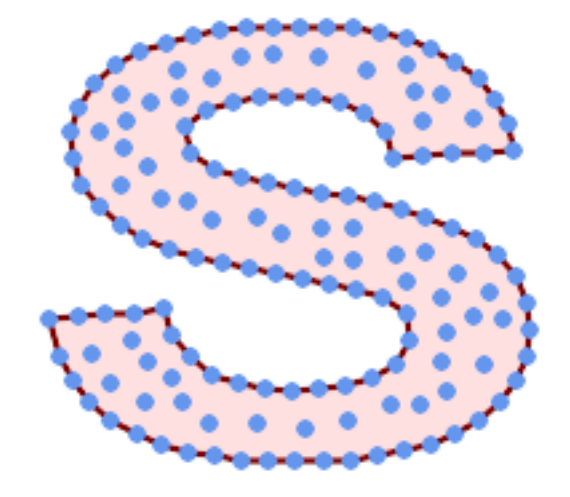

マルチポイントの凹包

SELECT ST AsText( ST ConcaveHull(

'MULTIPOINT ((10 72), (53 76), (56 66), (63 58), (71 51), (81 48), (91 46), (101 *←-* 45), (111 46), (121 47), (131 50), (140 55), (145 64), (144 74), (135 80), (125 *←-* 83), (115 85), (105 87), (95 89), (85 91), (75 93), (65 95), (55 98), (45 102), *←-* (37 107), (29 114), (22 122), (19 132), (18 142), (21 151), (27 160), (35 167), *←-* (44 172), (54 175), (64 178), (74 180), (84 181), (94 181), (104 181), (114 181) *←-* , (124 181), (134 179), (144 177), (153 173), (162 168), (171 162), (177 154), *←-* (182 145), (184 135), (139 132), (136 142), (128 149), (119 153), (109 155), (99 *←-* 155), (89 155), (79 153), (69 150), (61 144), (63 134), (72 128), (82 125), (92 *←-* 123), (102 121), (112 119), (122 118), (132 116), (142 113), (151 110), (161 *←-* 106), (170 102), (178 96), (185 88), (189 78), (190 68), (189 58), (185 49), *←-* (179 41), (171 34), (162 29), (153 25), (143 23), (133 21), (123 19), (113 19), *←-* (102 19), (92 19), (82 19), (72 21), (62 22), (52 25), (43 29), (33 34), (25 41) *←-* , (19 49), (14 58), (21 73), (31 74), (42 74), (173 134), (161 134), (150 133), *←-* (97 104), (52 117), (157 156), (94 171), (112 106), (169 73), (58 165), (149 40) *←-* , (70 33), (147 157), (48 153), (140 96), (47 129), (173 55), (144 86), (159 67) *←-* , (150 146), (38 136), (111 170), (124 94), (26 59), (60 41), (71 162), (41 64), *←-* (88 110), (122 34), (151 97), (157 56), (39 146), (88 33), (159 45), (47 56), *←-* (138 40), (129 165), (33 48), (106 31), (169 147), (37 122), (71 109), (163 89), *←-* (37 156), (82 170), (180 72), (29 142), (46 41), (59 155), (124 106), (157 80), *←-* (175 82), (56 50), (62 116), (113 95), (144 167))',

0.1 ) );

---st\_astext--

POLYGON ((18 142, 21 151, 27 160, 35 167, 44 172, 54 175, 64 178, 74 180, 84 181, 94 181, *←-* 104 181, 114 181, 124 181, 134 179, 144 177, 153 173, 162 168, 171 162, 177 154, 182 *←-* 145, 184 135, 173 134, 161 134, 150 133, 139 132, 136 142, 128 149, 119 153, 109 155, 99 *←-* 155, 89 155, 79 153, 69 150, 61 144, 63 134, 72 128, 82 125, 92 123, 102 121, 112 119, *←-* 122 118, 132 116, 142 113, 151 110, 161 106, 170 102, 178 96, 185 88, 189 78, 190 68, *←-* 189 58, 185 49, 179 41, 171 34, 162 29, 153 25, 143 23, 133 21, 123 19, 113 19, 102 19, *←-* 92 19, 82 19, 72 21, 62 22, 52 25, 43 29, 33 34, 25 41, 19 49, 14 58, 10 72, 21 73, 31 *←-* 74, 42 74, 53 76, 56 66, 63 58, 71 51, 81 48, 91 46, 101 45, 111 46, 121 47, 131 50, 140 *←-* 55, 145 64, 144 74, 135 80, 125 83, 115 85, 105 87, 95 89, 85 91, 75 93, 65 95, 55 98, *←-* 45 102, 37 107, 29 114, 22 122, 19 132, 18 142))

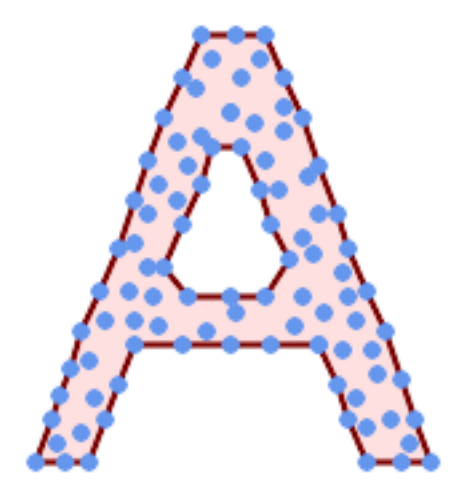

穴を作れるマルチポイントの凹包

SELECT ST\_AsText( ST\_ConcaveHull( 'MULTIPOINT ((132 64), (114 64), (99 64), (81 64), (63 64), (57 49), (52 36), (46 *←-* 20), (37 20), (26 20), (32 36), (39 55), (43 69), (50 84), (57 100), (63 118), *←-* (68 133), (74 149), (81 164), (88 180), (101 180), (112 180), (119 164), (126 *←-* 149), (132 131), (139 113), (143 100), (150 84), (157 69), (163 51), (168 36), *←-* (174 20), (163 20), (150 20), (143 36), (139 49), (132 64), (99 151), (92 138), *←-* (88 124), (81 109), (74 93), (70 82), (83 82), (99 82), (112 82), (126 82), (121 *←-* 96), (114 109), (110 122), (103 138), (99 151), (34 27), (43 31), (48 44), (46 *←-* 58), (52 73), (63 73), (61 84), (72 71), (90 69), (101 76), (123 71), (141 62), *←-* (166 27), (150 33), (159 36), (146 44), (154 53), (152 62), (146 73), (134 76), *←-* (143 82), (141 91), (130 98), (126 104), (132 113), (128 127), (117 122), (112 *←-* 133), (119 144), (108 147), (119 153), (110 171), (103 164), (92 171), (86 160), *←-* (88 142), (79 140), (72 124), (83 131), (79 118), (68 113), (63 102), (68 93), *←-*  $(35 45)$ 0.15, true ) ); ---st\_astext-- POLYGON ((43 69, 50 84, 57 100, 63 118, 68 133, 74 149, 81 164, 88 180, 101 180, 112 180, *←-* 119 164, 126 149, 132 131, 139 113, 143 100, 150 84, 157 69, 163 51, 168 36, 174 20, 163 *←-* 20, 150 20, 143 36, 139 49, 132 64, 114 64, 99 64, 81 64, 63 64, 57 49, 52 36, 46 20, *←-*

37 20, 26 20, 32 36, 35 45, 39 55, 43 69), (88 124, 81 109, 74 93, 83 82, 99 82, 112 82, *←-*

121 96, 114 109, 110 122, 103 138, 92 138, 88 124))

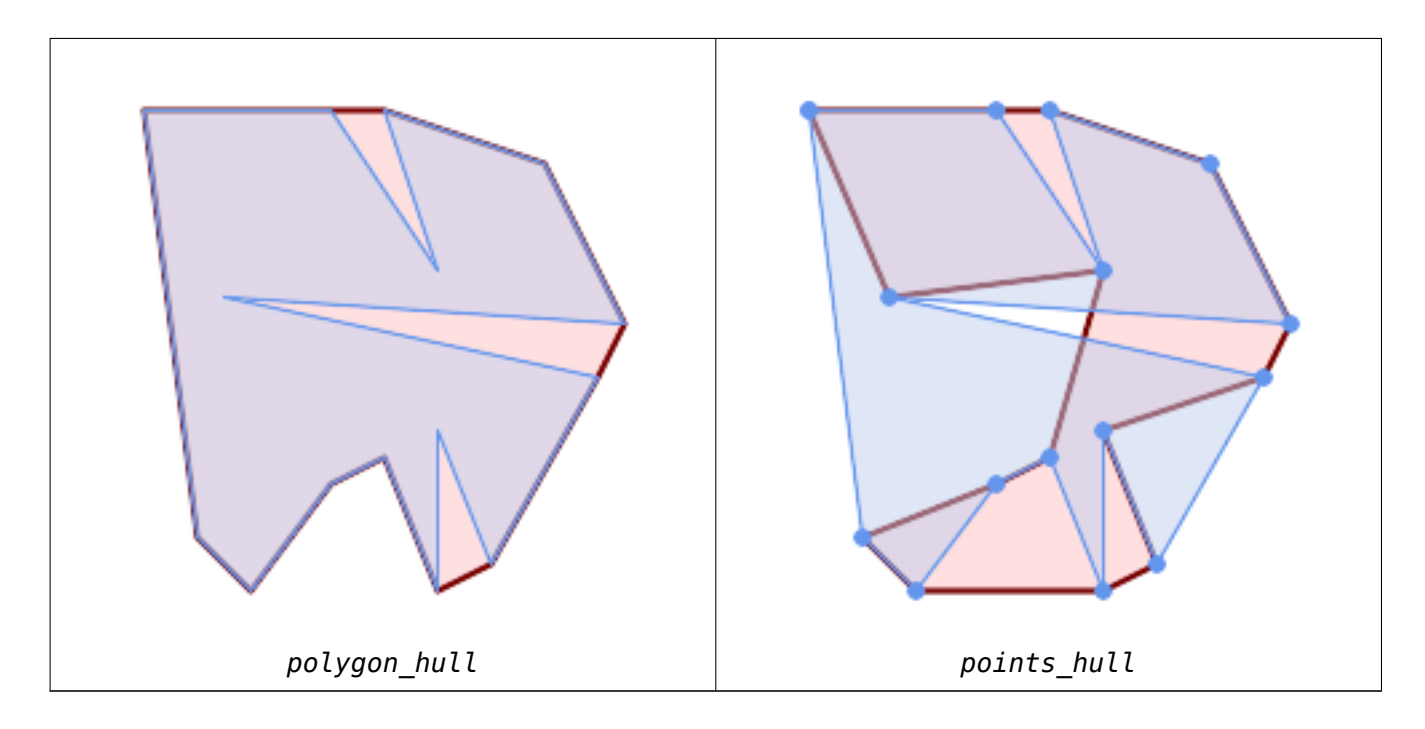

ポリゴンの凹包と構成ポイントの凹包との比較。凹包はポリゴンの境界を考慮しますが、ポイントを基にした凹包 では考慮されません。

WITH data(geom) AS (VALUES ('POLYGON ((10 90, 39 85, 61 79, 50 90, 80 80, 95 55, 25 60, 90 45, 70 16, 63 38, 60 10, *←-* 50 30, 43 27, 30 10, 20 20, 10 90))'::geometry) ) SELECT ST ConcaveHull( geom, 0.1) AS polygon hull, ST\_ConcaveHull( ST\_Points(geom), 0.1) AS points\_hull FROM data;

ST Collect の併用でジオメトリ集合の凹包の計算。

```
-- Compute estimate of infected area based on point observations
SELECT disease_type,
   ST_ConcaveHull( ST_Collect(obs_pnt), 0.3 ) AS geom
 FROM disease_obs
 GROUP BY disease_type;
```
関連情報

ST\_ConvexHull, ST\_Collect, ST\_AlphaShape, ST\_OptimalAlphaShape

# **7.14.6 ST\_ConvexHull**

ST ConvexHull - ジオメトリの凸包を計算します。

## <span id="page-410-0"></span>**Synopsis**

geometry **ST\_ConvexHull**(geometry geomA);

### 説明

ジオメトリの凸包を計算します。凸包は、入力ジオメトリのすべてを囲む最小の凸ジオメトリです。

凸包は、ジオメトリの集合に輪ゴムをかけて得られるジオメトリと見ることができます。これは「真空パック」に 似ている凹包と異なります。凸包は観察ポイントの集合に基づいて、響を受けた領域を決定するために、しばしば 使われます。

凸包は一般的にポリゴンです。二つ以上の同一線上のポイントの凸包は、2 点のラインストリングになります。一 つ以上の同一ポイントの凸包はポイントです。

集約関数[ではあ](#page-407-0)りません。ジオメトリ集合の凸包を計算するには、ジオメトリ集合をジオメトリコレクションに集 約するST Collectを使います (ST\_ConvexHull(ST\_Collect(geom)) 等)。

GEOS モジュールで実現しています。

つこ[のメソッドは](#page-105-0)OGC Simple Features Implementation Specification for SQL 1.1の実装です。s2.1.1.3

このメソッドは SOL/MM 仕様の実装です。SQL-MM IEC 13249-3: 5.1.16

この関数は 3 次元に対応し、Z [値を削除しません。](http://www.opengeospatial.org/standards/sfs)

例

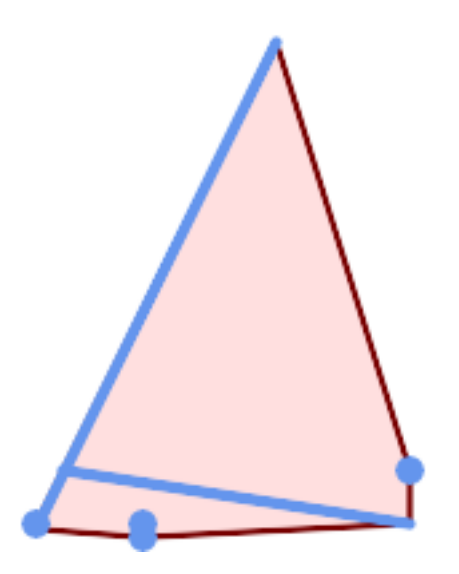

マルチラインストリングとマルチポイントの凸包

SELECT ST\_AsText(ST\_ConvexHull( ST\_Collect( ST\_GeomFromText('MULTILINESTRING((100 190,10 8),(150 10, 20 30))'), ST\_GeomFromText('MULTIPOINT(50 5, 150 30, 50 10, 10 10)') )) ); ---st\_astext-- POLYGON((50 5,10 8,10 10,100 190,150 30,150 10,50 5)) ST Collect を使ってジオメトリ集合の凸包を計算します。

--Get estimate of infected area based on point observations SELECT d.disease type,  $ST$  ConvexHull(ST Collect(d.geom)) As geom FROM disease\_obs As d GROUP BY d.disease\_type;

ST\_Collect, ST\_ConcaveHull, ST\_MinimumBoundingCircle

# **7.14.7 ST\_DelaunayTriangles**

ST\_DelaunayTriangles - ジオメトリの頂点のドローネ三角形を返します。

## **Synopsis**

geometry **ST\_DelaunayTriangles**(geometry g1, float tolerance = 0.0, int4 flags = 0);

説明

入力ジオメトリの頂点のドロネー三角形を計算します。任意引数 tolerance は、入力頂点が近いとスナップする 際に使います。ロバスト性が増すことがあります。結果ジオメトリの境界は入力頂点の凸包と同じになります。結 果ジオメトリの表現は、次に示す flags コードによって変わります。

- 0 三角形の POLYGON [からなる](http://en.wikipedia.org/wiki/Delaunay_triangulation) GEOMETRYCOLLECTION (デフォルト)
- 1 三角形の辺の MULTILINESTRING
- 2 三角形の TIN

GEOS モジュールで実現しています。

Availability: 2.1.0

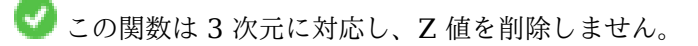

この関数は三角形と不規則三角網 (TIN) に対応しています。

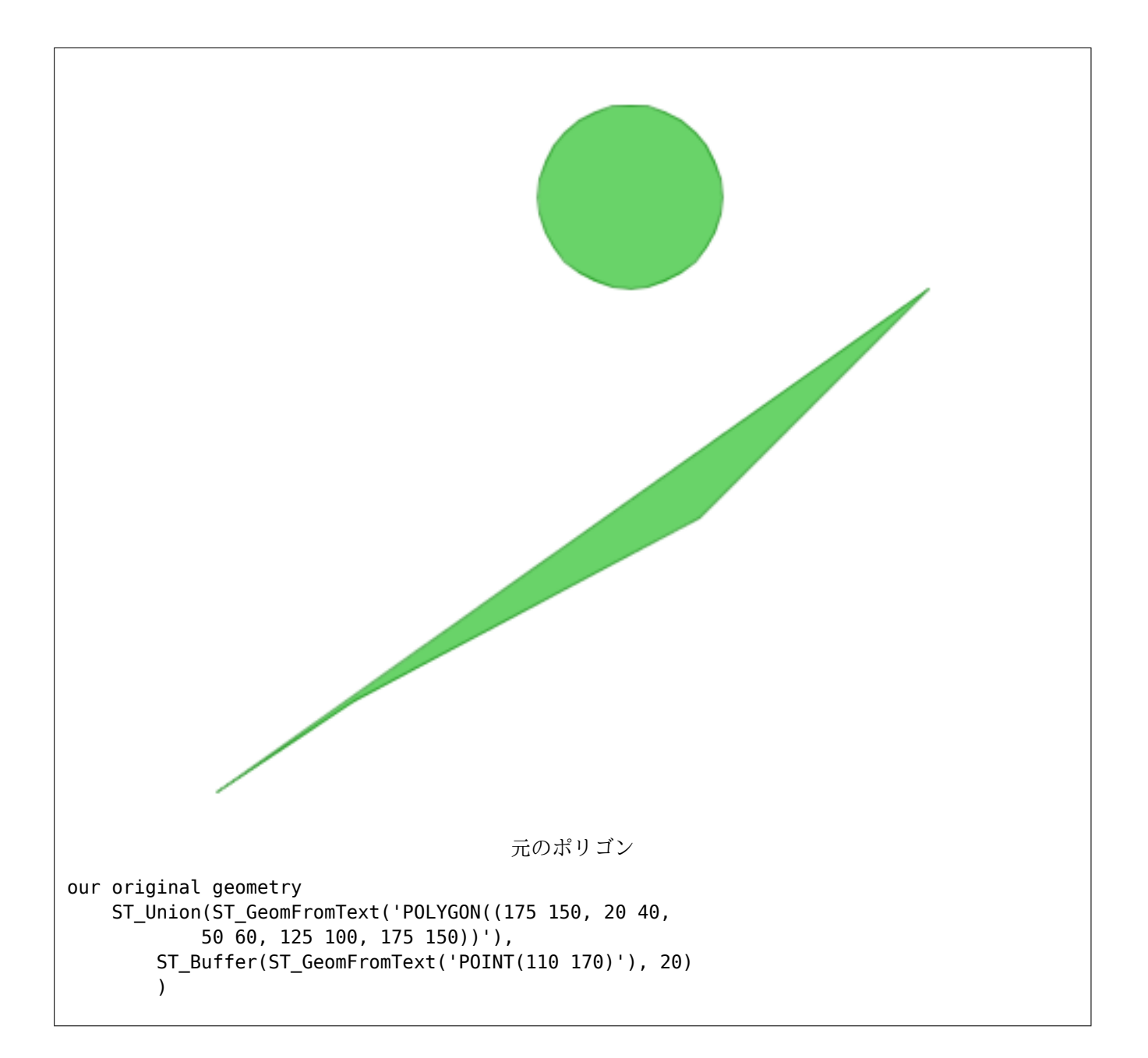

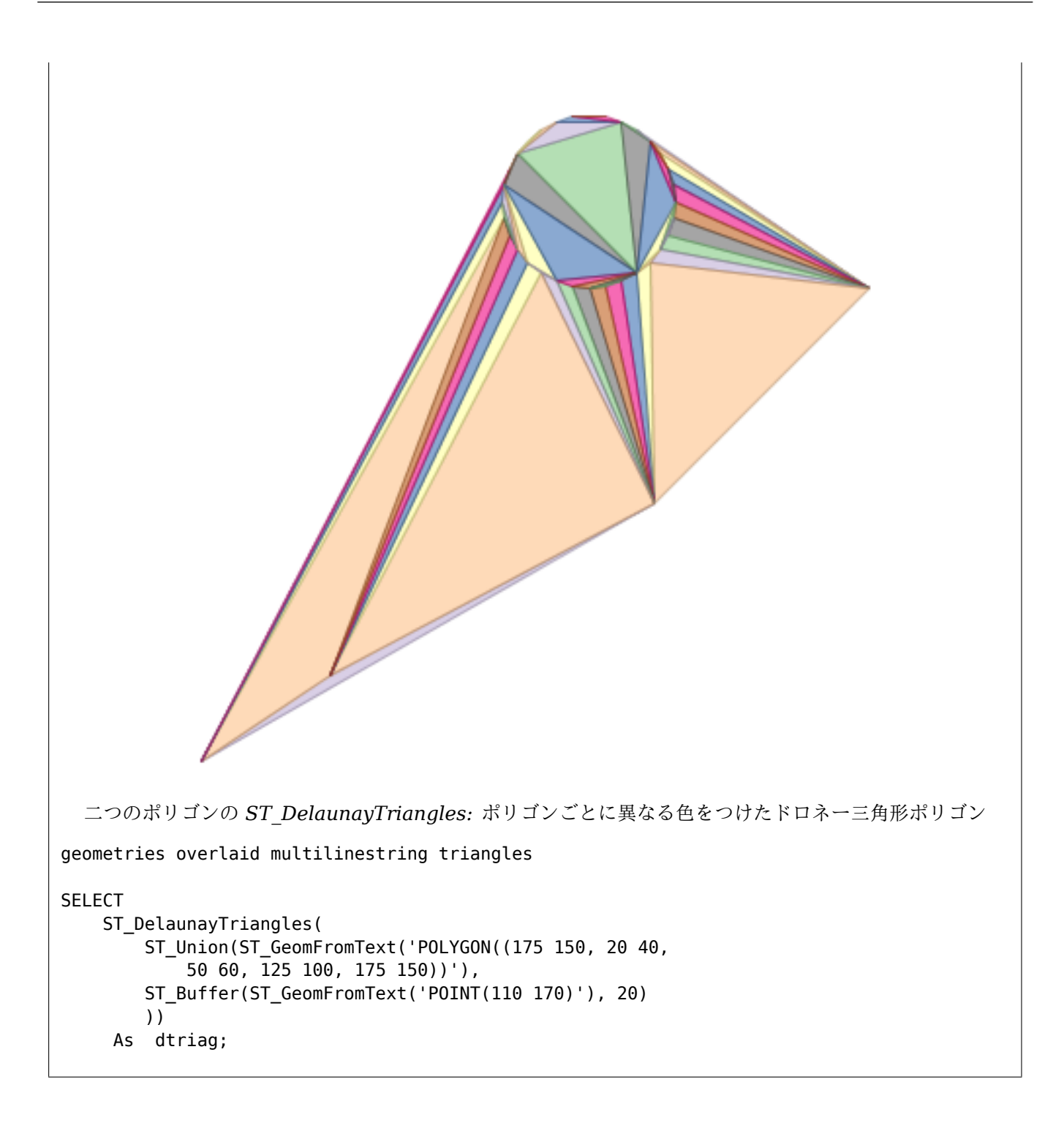

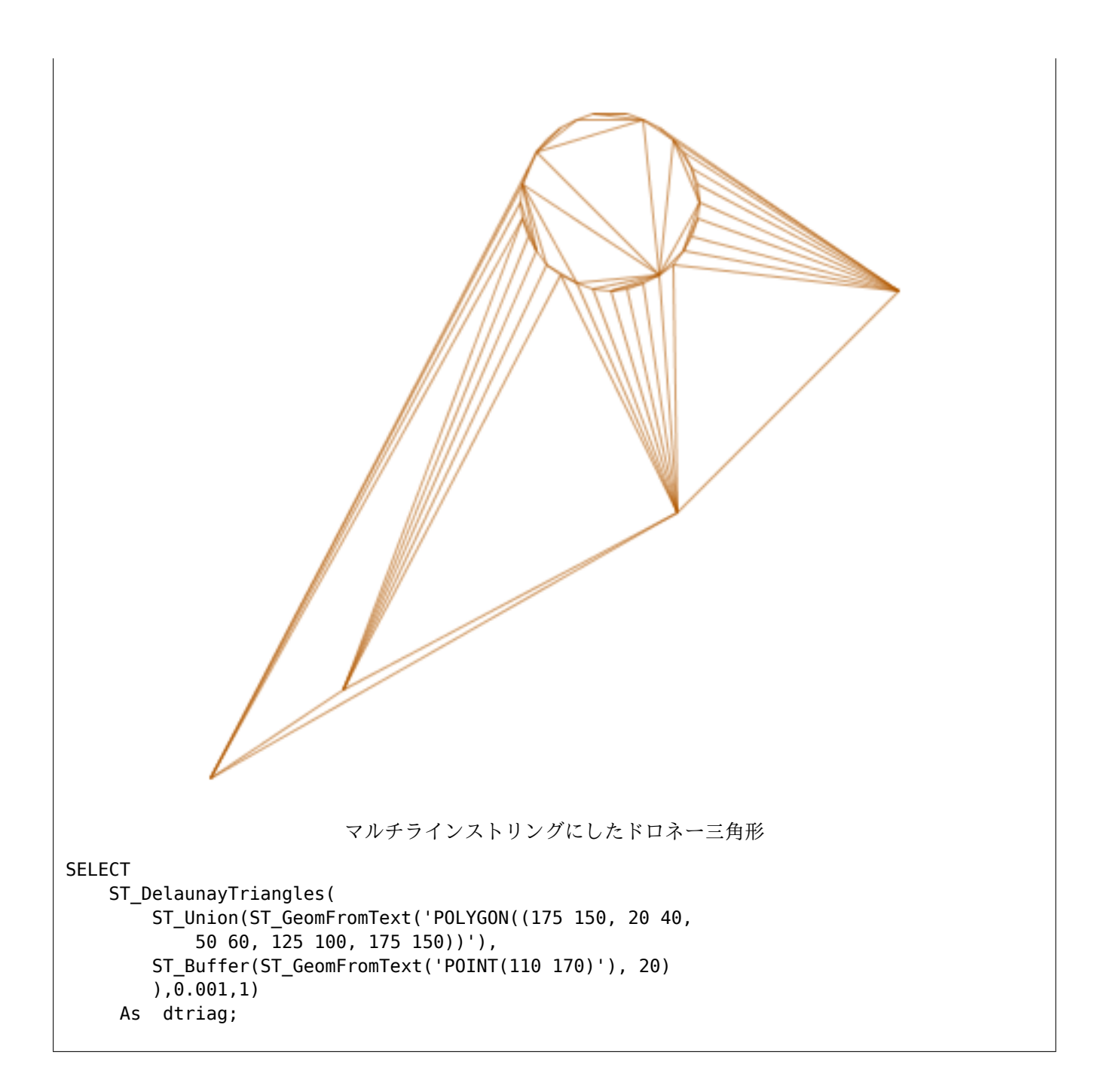

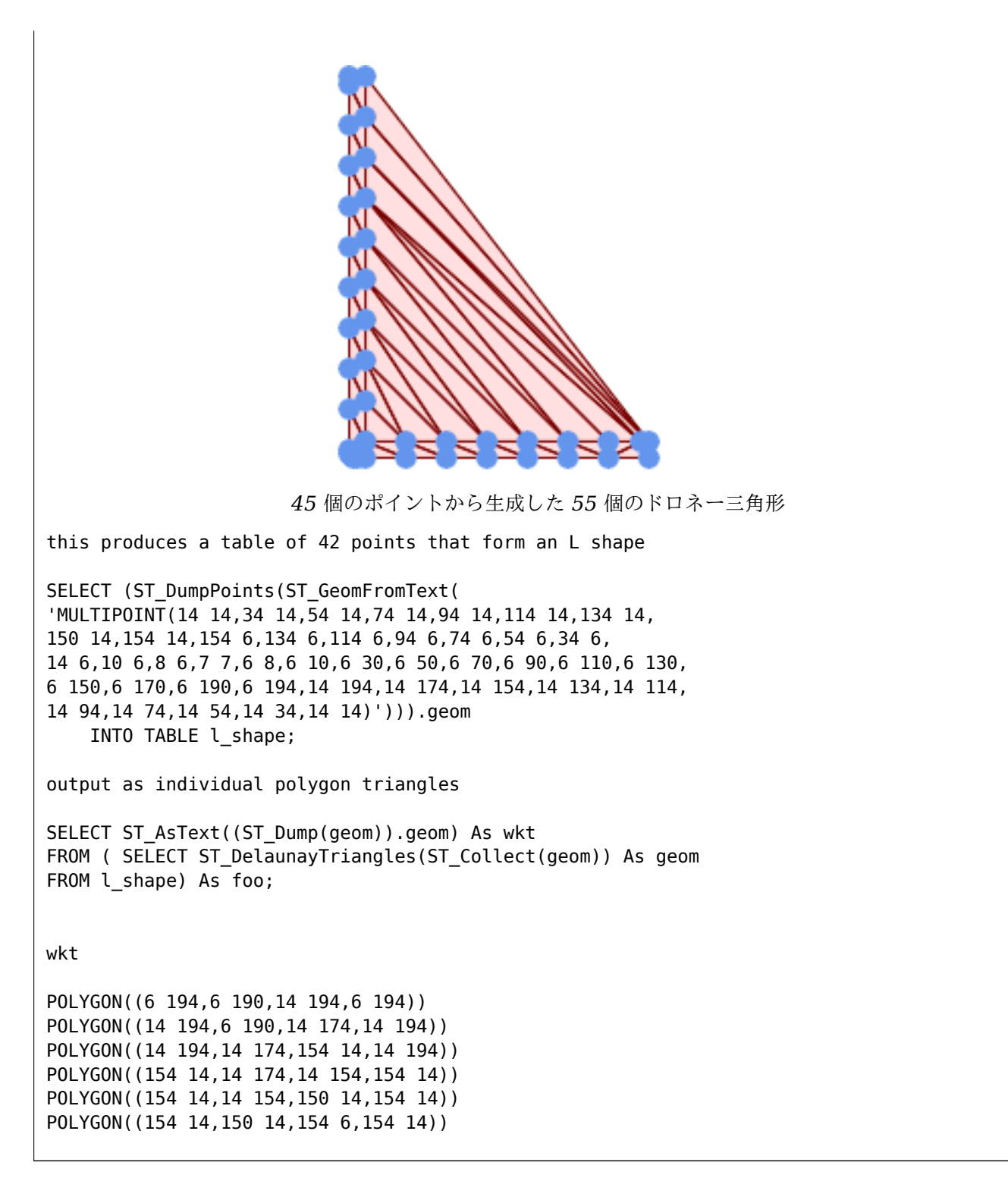

Z 値を持つ頂点を使う例。

3D multipoint

SELECT ST\_AsText(ST\_DelaunayTriangles(ST\_GeomFromText(  $\overline{M}$ MULTIPOINT Z(14 14 10, 150 14 100,34 6 25, 20 10 150)'))) As wkt;

wkt

関連情報

ST\_VoronoiPolygons, ST\_TriangulatePolygon, ST\_ConstrainedDelaunayTriangles, ST\_VoronoiLines, ST\_Convex

## **7.14.8 ST\_FilterByM**

ST FilterByM — M 値に基づいて頂点を削除します。

### **Synopsis**

geometry **ST\_FilterByM**(geometry geom, double precision min, double precision max = null, boolean  $return M = false$ ;

説明

M 値に基づいた頂点ポイントのフィルタリングを行います。返されるジオメトリは最小値 (min 値) 以上かつ最大 値 (max 値) 以下の M 値を持つポイントだけでできています。最大値の引数が指定されていない場合には、最小値 のみ考慮されます。第 4 引数が指定されていない場合には、M 値は結果ジオメトリに存在しません。結果ジオメト リの頂点ポイントの数が、ジオメトリを構成するに必要な数に達しない場合には、空ジオメトリが返されます。ジ オメトリコレクション内の、十分なポイントを持たないジオメトリ要素は消えます。

この関数は主に ST\_SetEffectiveArea との併用を意図しています。ST\_SetEffectiveArea は頂点の有効面積を M 値に設定します。ST\_FilterByM によるフィルタリングだけで、他の計算なしに簡略化されたジオメトリを得 られます。

#### **Note**

<mark>Not<sup>el</sup></mark> ポイント数が基準を満たすのに十分でない時の ST\_SimplifyVW の返り値と ST\_FilterByM の返り値とで 違いがあります。ST\_FilterByM は空ジオメトリを返し、ST\_SimplifyVW は十分なポイントを持つジオ メトリを返します。

Note! **Note** 返されるジオメトリは不正である場合があることに注意して下さい。

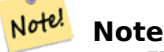

この関数は全ての次元を返し、Z 値も M 値も残ります。

Availability: 2.5.0

例

フィルタリングされたラインストリング

```
SELECT ST_AsText(ST_FilterByM(geom,30)) simplified
FROM (SELECT ST_SetEffectiveArea('LINESTRING(5 2, 3 8, 6 20, 7 25, 10 10)'::geometry) geom ←-
   ) As foo;
```
result

simplified ---------------------------- LINESTRING(5 2,7 25,10 10)

関連情報

ST\_SetEffectiveArea, ST\_SimplifyVW

## **7.14.9 ST\_GeneratePoints**

ST GeneratePoints — [ポリゴン内やマル](#page-448-0)チポリゴン内にランダムなマルチポイントを生成します。

### **Synopsis**

geometry **ST\_GeneratePoints**(geometry g, integer npoints, integer seed = 0);

説明

```
ST_GeneratePoints は、入力の面の内側に、与えられた数の疑似乱数によってマルチポイントを生成します。決
定的な点列を生成する場合には任意パラメータ seed を使います。この際、0 より大きい数を指定します。
```
Availability: 2.3.0

Enhanced: 3.0.0 seed パラメータの追加

例

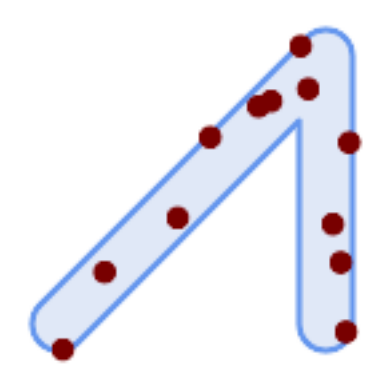

乱数シード値に *1996* を使った、元のポリゴンの上に重なった *12* 個のポイントの生成

```
SELECT ST_GeneratePoints(geom, 12, 1996)
FROM (
   SELECT ST_Buffer(
       ST GeomFromText(
       'LINESTRING(50 50,150 150,150 50)'),
       10, 'endcap=round join=round') AS geom
) AS s;
ポリゴンテーブル s があって、ポリゴンごとに 12 の個別のポイントが返されます。結果は実行するたびに異なり
ます。
SELECT s.id, dp.path[1] AS pt_id, dp.geom
FROM s, ST_DumpPoints(ST_GeneratePoints(s.geom,12)) AS dp;
```
### 関連情報

ST\_DumpPoints

## **7.14.10 ST\_GeometricMedian**

ST\_GeometricMedian — マルチポイントの幾何学的中央値を返します。

### <span id="page-419-0"></span>**Synopsis**

geometry **ST** GeometricMedian ( geometry geom, float8 tolerance  $=$  NULL, int max iter  $= 10000$ , boolean fail if not converged = false);

#### 説明

マルチポイントジオメトリの幾何中央値の近似値を、Weiszfeld アルゴリズムを使って計算します。幾何中央値は、 入力ポイントとの距離の合計を最小にするポイントです。幾何中央値によって、重心よりもはみ出しにくい中心測 定ができます。

このアルゴリズムでは、成功した回次の間の距離の変化が、tolerance パラメータよりも小さくなるまで繰り返 します。max\_iterations 回を超えた場合には、関数は fail\_if\_not\_converged を FALSE に指定している (デフォルト) 場合を除いて、エラーを生成して終了します。

tolerance 値が渡されていない場合には、デフォルトの許容値は、入力ジオメトリの範囲を基に計算されます。

存在する場合には、入力ポイントの M 値は相対的な重みに解釈されます。

Availability: 2.3.0

Enhanced: 2.5.0 ポイントの重みとしての M 値の対応が追加されました。

**この関数は3次元に対応し、Z値を削除しません。** 

この関数は M 値に対応します。

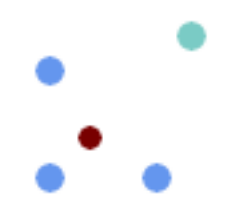

マルチポイントの幾何的中央値 *(*赤*)* と重心 *(*青緑*)* との比較。

```
WITH test AS (
SELECT 'MULTIPOINT((10 10), (10 40), (40 10), (190 190))'::geometry geom)
SELECT
  ST_AsText(ST_Centroid(geom)) centroid,
  ST_AsText(ST_GeometricMedian(geom)) median
FROM test;
     centroid | median
--------------------+----------------------------------------
  POINT(62.5 62.5) | POINT(25.01778421249728 25.01778421249728)
(1 row)
```
#### 関連情報

ST\_Centroid

## **7.14.11 ST\_LineMerge**

ST\_LineMerge — MULTILINESTRING を縫い合わせて形成したラインを返します。

### **Synopsis**

geometry **ST\_LineMerge**(geometry amultilinestring); geometry **ST\_LineMerge**(geometry amultilinestring, boolean directed);

#### 説明

MULTILINESTRING の要素を結合して形成された LINESTRING または MULTILINESTRING を返します。 ラインは 2 方向交点の終端で結合します。ラインは 3 方向以上の交点では結合しません。

**directed** が TRUE の場合には、ST\_LineMerge はラインストリグ内のポイントの順序を変更しないため、反対 方向のラインはマージされません。

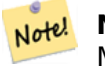

**Note** MULTILINESTRING/LINESTRING でのみ使用します。他のジオメトリタイプでは空の GEMETRYCOL-LECTION を返します。

GEOS モジュールで実現しています。

Enhanced: 3.3.0 directed パラメータを付け付けるようになりました。

directed パラメータを使うには GEOS 3.11.0 以上が必要です。

Availability: 1.1.0

**Warning** この関数は M 値を取り除きます。

例

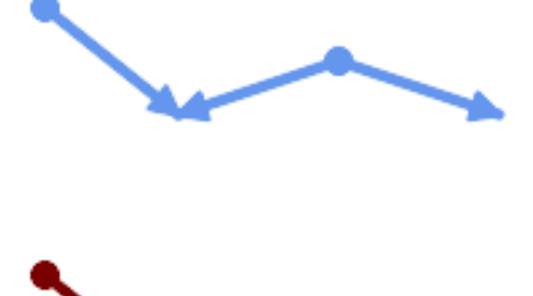

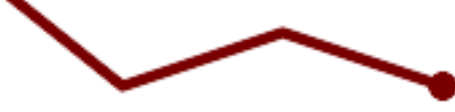

異なる向きのラインのマージ。

```
SELECT ST_AsText(ST_LineMerge(
'MULTILINESTRING((10 160, 60 120), (120 140, 60 120), (120 140, 180 120))'
                   ));
                                     --------------------------------------------
 LINESTRING(10 160,60 120,120 140,180 120)
```
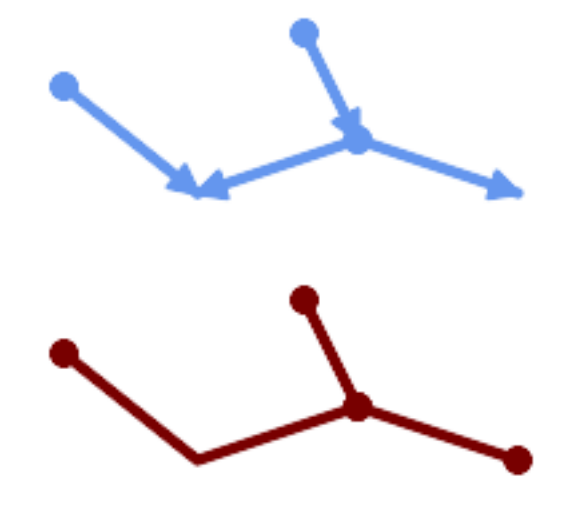

インタセクト位置で方向数 *> 2* となるラインはマージされません。

SELECT ST\_AsText(ST\_LineMerge( 'MULTILINESTRING((10 160, 60 120), (120 140, 60 120), (120 140, 180 120), (100 180, 120 *←-* 140))' )); -------------------------------------------- MULTILINESTRING((10 160,60 120,120 140),(100 180,120 140),(120 140,180 120)) 接触するラインが無くマージができない場合には、元の MULTILINESTRING が返されます。 SELECT ST\_AsText(ST\_LineMerge( 'MULTILINESTRING((-29 -27,-30 -29.7,-36 -31,-45 -33),(-45.2 -33.2,-46 -32))' )); ---------------- MULTILINESTRING((-45.2 -33.2,-46 -32),(-29 -27,-30 -29.7,-36 -31,-45 -33))

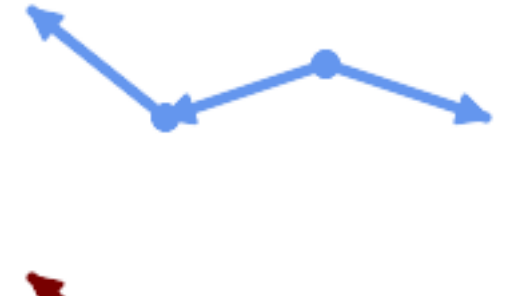

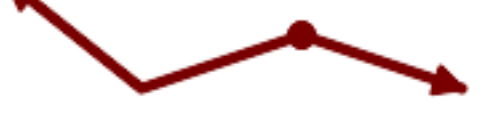

*directed = TRUE* の場合には、対応方向のラインはマージされません。

SELECT ST\_AsText(ST\_LineMerge(  $'$ MULTILINESTRING((60 30, 10 70), (120 50, 60 30), (120 50, 180 30))', TRUE)); ------------------------------------------------------- MULTILINESTRING((120 50,60 30,10 70),(120 50,180 30))

Z 値処理を示す例。

```
SELECT ST_AsText(ST_LineMerge(
      'MULTILINESTRING((-29 -27 11,-30 -29.7 10,-36 -31 5,-45 -33 6), (-29 -27 12,-30 -29.7 ←-
          5), (-45 -33 1,-46 -32 11))'
       ));
-------------------------------------------------------------------------------------------------- ←-
```
LINESTRING Z (-30 -29.7 5,-29 -27 11,-30 -29.7 10,-36 -31 5,-45 -33 1,-46 -32 11)

関連情報

ST\_Segmentize, ST\_LineSubstring

## **7.14.12 ST\_MaximumInscribedCircle**

ST\_MaximumInscribedCircle — ジオメトリに含まれる最大の円を計算します。

### **Synopsis**

(geometry, geometry, double precision) **ST\_MaximumInscribedCircle**(geometry geom);

説明

(MULTI)POLYGON に含まれるか、全てのラインとポイントをオーバラップしない最大の円を探します。返され るレコードには次のフィールドがあります。

- center 円の中心点
- nearest 中心に最も近い、ジオメトリ上のポイント
- radius 円の半径

ポリゴン系の入力の時は、内側のリングを境界として使用して、円は境界リングに内接します。ラインやポイント の入力の時は、入力ラインとポイントを境界に使用して、円は入力の凸包に内接します。

Availability: 3.1.0.

GEOS 3.9.0 以上が必要です。

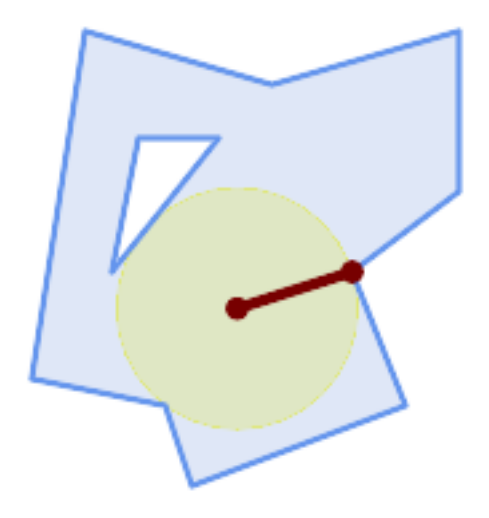

ポリゴンの最大の内接円。中心点、最近傍点、半径が返ります。

SELECT radius, ST\_AsText(center) AS center, ST\_AsText(nearest) AS nearest FROM ST\_MaximumInscribedCircle( 'POLYGON ((40 180, 110 160, 180 180, 180 120, 140 90, 160 40, 80 10, 70 40, 20 50, *←-* 40 180), (60 140, 50 90, 90 140, 60 140))'); radius | center | nearest -----------------+----------------------------+--------------- 45.165845650018 | POINT(96.953125 76.328125) | POINT(140 90)

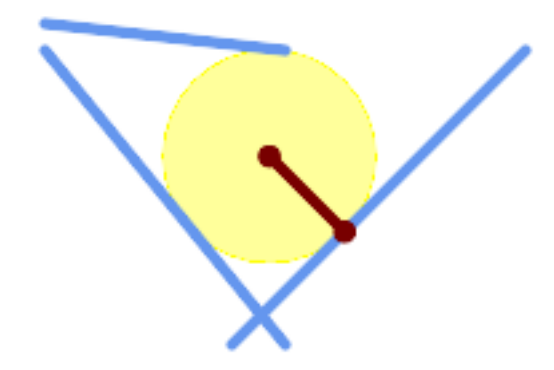

マルチラインストリングの最大の内接円。中心点、最近点と半径が返ります。

関連情報

ST\_MinimumBoundingRadius, ST\_LargestEmptyCircle

# **7.14.13 ST\_LargestEmptyCircle**

ST\_LargestEmptyCircle — ジオメトリとオーバラップ市内最大の円を計算します。

### **Synopsis**

(geometry, geometry, double precision) **ST\_LargestEmptyCircle**(geometry geom, double precision tolerance=0.0, geometry boundary=POINT EMPTY);

#### 説明

障害物となるポイント集合またはライン集合に重ならない最大の円を探します (ポリゴンジオメトリは障害物とし て取り込まれますが、境界線しか使われません)。円の中心はポリゴン境界の内側に存在するという制約がありま す。ポリゴン境界は、デフォルトでは入力ジオメトリの凸包です。円の中心は、障害物から最も遠い距離を持つ境 界の内部の点です。円自体は中心点と、円半径を決める障害物上にある点の最近傍点から決まります。

円の中心は、反復的なアルゴリズムを使って、距離許容値で指定された精度に決定されます。精度距離が指定され ていな場合には、妥当なデフォルトが使われます。

次のフィールドを含むレコードを返します:

- center 円の中心点
- nearest 中心に最も近い、ジオメトリ上のポイント
- radius 円の半径

ポリゴン内部において最大の空の円を見つけるには、ST\_MaximumInscribedCircleをご覧下さい。

Availability: 3.4.0.

GEOS 3.9.0 以上が必要です。

例

```
SELECT radius,
      center,
      nearest
  FROM ST_LargestEmptyCircle(
        'MULTILINESTRING (
          (10 100, 60 180, 130 150, 190 160),
          (20 50, 70 70, 90 20, 110 40),
          (160 30, 100 100, 180 100))');
```
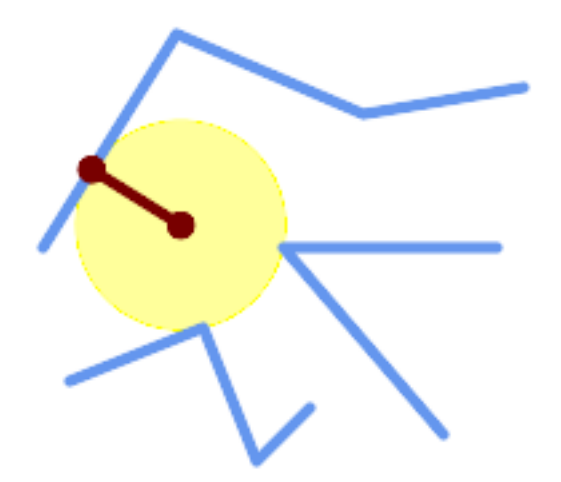

ラインの集合の中で最大の空の円。

```
SELECT radius,
       center,
       nearest
  FROM ST_LargestEmptyCircle(
         ST_Collect(
           'MULTIPOINT ((70 50), (60 130), (130 150), (80 90))'::geometry,
           'POLYGON ((90 190, 10 100, 60 10, 190 40, 120 100, 190 180, 90 190))'::geometry) ←-
               ,
           \Theta,
         'POLYGON ((90 190, 10 100, 60 10, 190 40, 120 100, 190 180, 90 190))'::geometry
       );
```
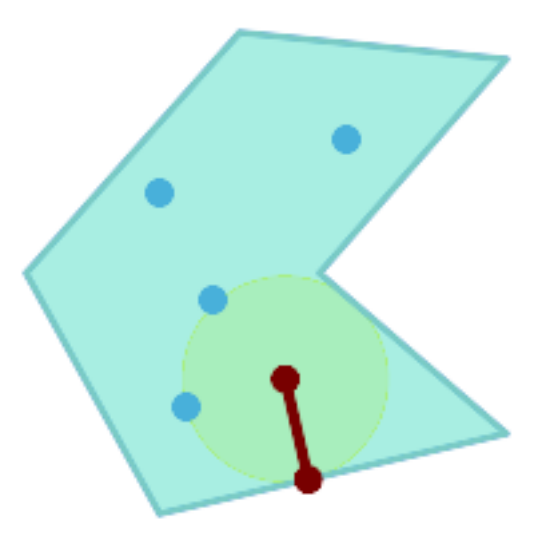

ポリゴン内に存在する制約を課されたポイント集合内の最大の空の円。制約ポリゴンの境界は障害物として含める とともに、円の中心の制約としても指定しなければなりません。

### 関連情報

### ST\_MinimumBoundingRadius

# **7.14.14 ST\_MinimumBoundingCircle**

ST\_MinimumBoundingCircle — 入力ジオメトリを含む最小の円を返します。

### **Synopsis**

geometry **ST\_MinimumBoundingCircle**(geometry geomA, integer num\_segs\_per\_qt\_circ=48);

説明

入力ジオメトリを含む最小の円を返します。

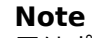

円はポリゴンで近似されます。デフォルトでは、1 周の 4 分の 1 で 48 辺です。このポリゴンは円の最小バウ Note! ンディングボックスの近似であるので、入力ジオメトリのいくつかの点はポリゴンに入らない可能性があ ります。この近似は辺の数を増やすことによって改善され、辺の数を増やすことで得られる不利益は小さい です。ポリゴン近似が適切でない場合のアプリケーションにおいては、ST\_MinimumBoundingRadiusを 使います。

ジオメトリの集合の最小境界円を得るにはST\_Collectと併用します。 最小円 (最大対角線) 上の二つのポイントを計算するにはST\_MinimumBoundingCircleを使います。 ポリゴンの面積を最小包含円の面積で割った比率は、*Reock* コンパクト度スコアと呼ばれます。 GEOS モジュールで実現しています。

Availability: 1.4.0

例

SELECT d.disease type, ST\_MinimumBoundingCircle(ST\_Collect(d.geom)) As geom FROM disease\_obs As d GROUP BY d.disease\_type;

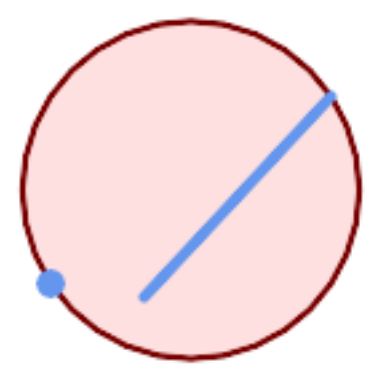

ポイントとラインストリングの最小包含円です。*4* 分の *1* 円の近似に *8* 区分使用しています。

SELECT ST AsText(ST MinimumBoundingCircle( ST\_Collect( ST GeomFromText('LINESTRING(55 75,125 150)'), ST\_Point(20, 80)), 8 )) As wktmbc; wktmbc ----------- POLYGON((135.59714732062 115,134.384753327498 102.690357210921,130.79416296937 *←-* 90.8537670908995,124.963360620072 79.9451031602111,117.116420743937 *←-* 70.3835792560632,107.554896839789 62.5366393799277,96.6462329091006 *←-* 56.70583703063,84.8096427890789 53.115246672502,72.5000000000001 *←-* 51.9028526793802,60.1903572109213 53.1152466725019,48.3537670908996 *←-* 56.7058370306299,37.4451031602112 62.5366393799276,27.8835792560632 *←-* 70.383579256063,20.0366393799278 79.9451031602109,14.20583703063 *←-* 90.8537670908993,10.615246672502 102.690357210921,9.40285267938019 115,10.6152466725019 *←-* 127.309642789079,14.2058370306299 139.1462329091,20.0366393799275 *←-* 150.054896839789,27.883579256063 159.616420743937, 37.4451031602108 167.463360620072,48.3537670908992 173.29416296937,60.190357210921 *←-* 176.884753327498, 72.4999999999998 178.09714732062,84.8096427890786 176.884753327498,96.6462329091003 *←-* 173.29416296937,107.554896839789 167.463360620072, 117.116420743937 159.616420743937,124.963360620072 150.054896839789,130.79416296937 *←-*

### 139.146232909101,134.384753327498 127.309642789079,135.59714732062 115))

#### 関連情報

ST\_Collect, ST\_MinimumBoundingRadius, ST\_LargestEmptyCircle, ST\_LongestLine

## **7.14.15 ST\_MinimumBoundingRadius**

ST\_MinimumBoundingRadius — ジオメトリを完全に包含する最小円の中心ポイントと半径を返します。

### **Synopsis**

(geometry, double precision) **ST\_MinimumBoundingRadius**(geometry geom);

### 説明

```
ジオメトリを含む最小円の中心点と半径を計算します。返されるレコードには次のフィールドがあります。
```
- center 円の中心点
- radius 円の半径

ジオメトリの集合の最小境界円を得るにはST\_Collectと併用します。 最小円 (最大対角線) 上の二つのポイントを計算するにはST\_MinimumBoundingCircleを使います。 Availability: 2.3.0

SELECT ST\_AsText(center), radius FROM ST\_MinimumBoundingRadius('POLYGON((26426 65078,26531 *←-* 65242,26075 65136,26096 65427,26426 65078))');

st\_astext interval and interval and interval and interval and interval and interval and interval and interval a ------------------------------------------+------------------ POINT(26284.8418027133 65267.1145090825) | 247.436045591407

### 関連情報

ST\_Collect, ST\_MinimumBoundingCircle, ST\_LongestLine

## **7.14.16 ST\_OrientedEnvelope**

ST\_OrientedEnvelope - ジオメトリを囲む最小の回転四角形を返します。

### **Synopsis**

geometry **ST\_OrientedEnvelope**( geometry geom );

説明

ジオメトリを囲む最小の回転四角形を返します。最小回転四角形が複数個存在することがあるので注意して下さい。 入力が退化している場合には、ポイントまたはラインストリングを返すことがあります。

Availability: 2.5.0.

GEOS 3.6.0 以上が必要です。

例

SELECT ST\_AsText(ST\_OrientedEnvelope('MULTIPOINT ((0 0), (-1 -1), (3 2))'));

st\_astext ------------------------------------------------ POLYGON((3 2,2.88 2.16,-1.12 -0.84,-1 -1,3 2))

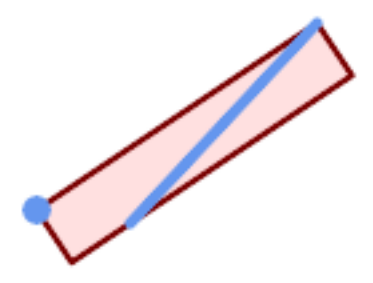

ポイントとラインストリングの回転したエンベロープ。

```
SELECT ST_AsText(ST_OrientedEnvelope(
        ST_Collect(
            ST_GeomFromText('LINESTRING(55 75,125 150)'),
                ST_Point(20, 80))
                )) As wktenv;
wktenv
-----------
POLYGON((19.9999999999997 79.9999999999999,33.0769230769229 ←-
   60.3846153846152,138.076923076924 130.384615384616,125.000000000001 ←-
   150.000000000001,19.9999999999997 79.9999999999999))
```
関連情報

ST\_Envelope ST\_MinimumBoundingCircle

# **7.14.17 ST\_OffsetCurve**

ST OffsetCurve — 与えられた距離と方面に入力ラインをずらしたラインを返します。

### **Synopsis**

geometry **ST\_OffsetCurve**(geometry line, float signed\_distance, text style\_parameters=");

説明

与えられた距離と方面に入力ラインをずらしたラインを返します。返されるジオメトリの全てのポイントは、入力 ジオメトリより与えられた距離以上には離れません。中心線に対する平行線を計算するのに使用します。

距離が正の場合には、入力ラインの左側にずらして、方向が保持されます。負の場合には、右側にずらし、逆方向 のラインになります。

距離の単位は空間参照系の単位です。

入力ジオメトリがジグソーパズルのような形状の場合には、出力が MULTILINESTRING または EMPTY になる ことがあるので、注意して下さい。

任意指定の第 3 引数では、空白区切りの key=value ペアの一覧を指定して、次のような操作をすることができま す。

- 'quad segs=#' : 4 分の 1 円区分数に近づけるために使われる区分の数 (デフォルトは 8)。
- 'join=round|mitre|bevel' : 接続スタイル (デフォルトは"round")。'miter' も'mitre' の同義語として受け付 けます。
- 'mitre\_limit=#.#': マイターの割合制限 (接続スタイルがマイターである場合のみ影響が出ます)。'miter\_limit' も'mitre\_limit' の同義語として受け付けます。

GEOS モジュールで実現しています。

Behavior changed in GEOS 3.11 so offset curves now have the same direction as the input line, for both positive and negative offsets.

Availability: 2.0

Enhanced: 2.5 - GEOMETRYCOLLECTION と ULTILINESTRING への対応追加

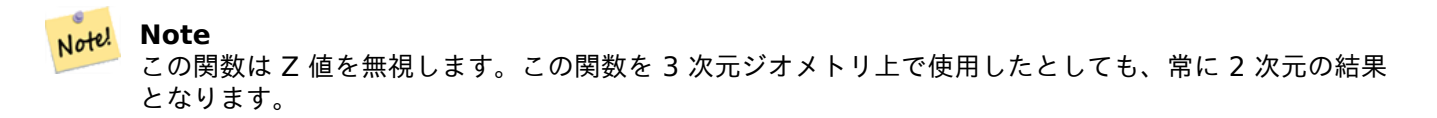

#### 例

道路の周りの開いたバッファの算出

```
SELECT ST_Union(
ST_OffsetCurve(f.geom, f.width/2, 'quad_segs=4 join=round'),
ST_OffsetCurve(f.geom, -f.width/2, 'quad_segs=4 join=round')
) as track
FROM someroadstable;
```
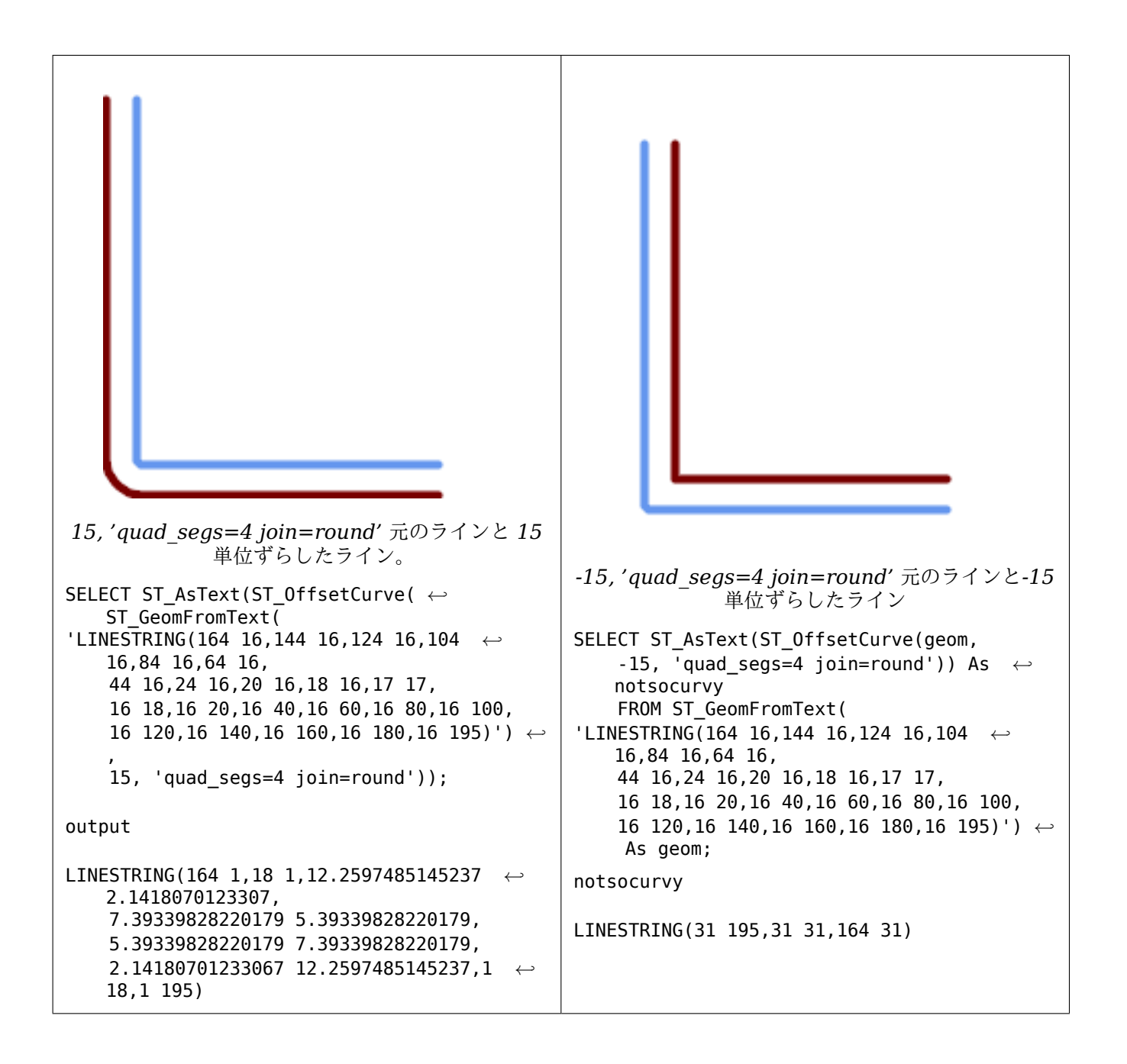

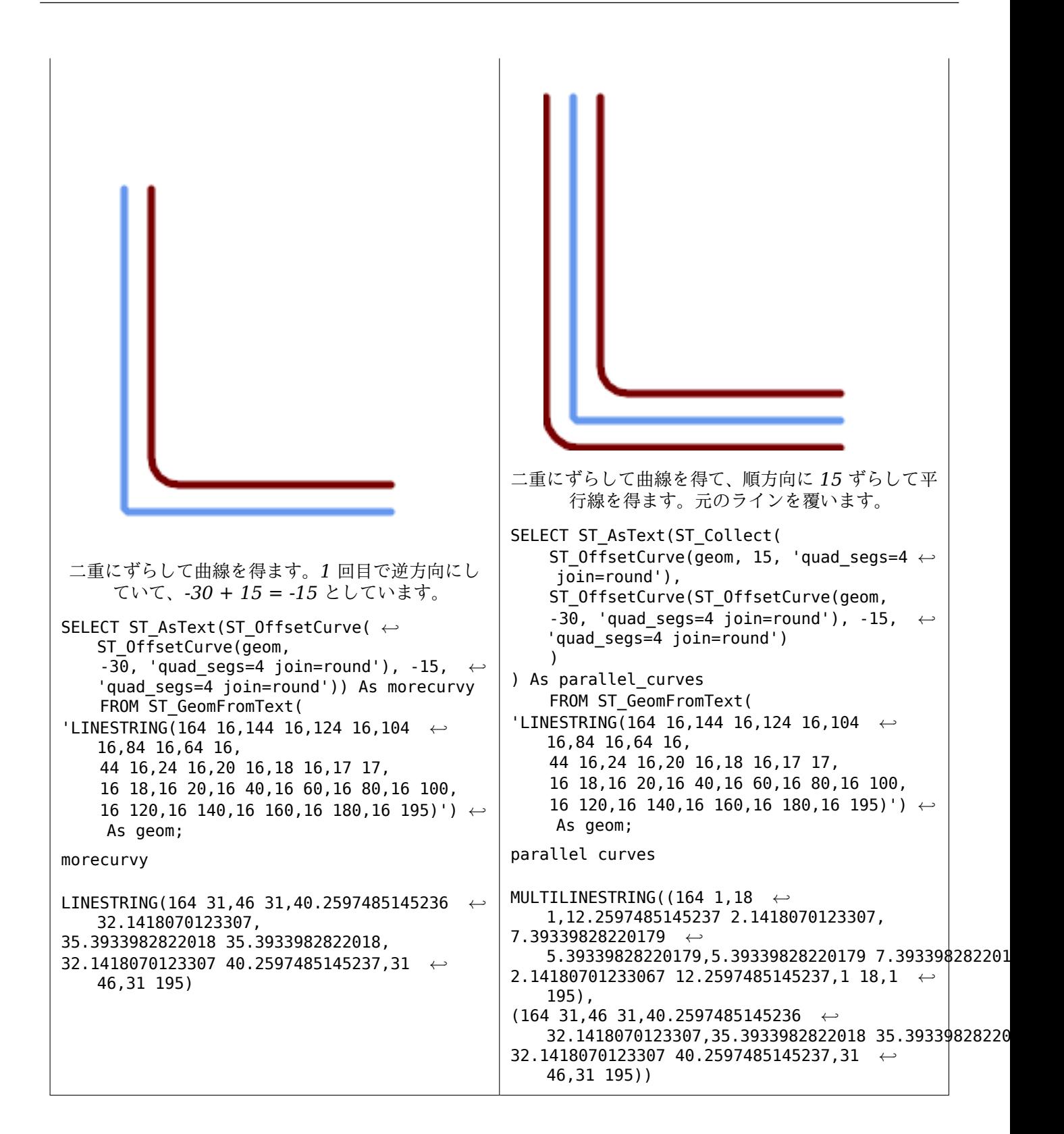

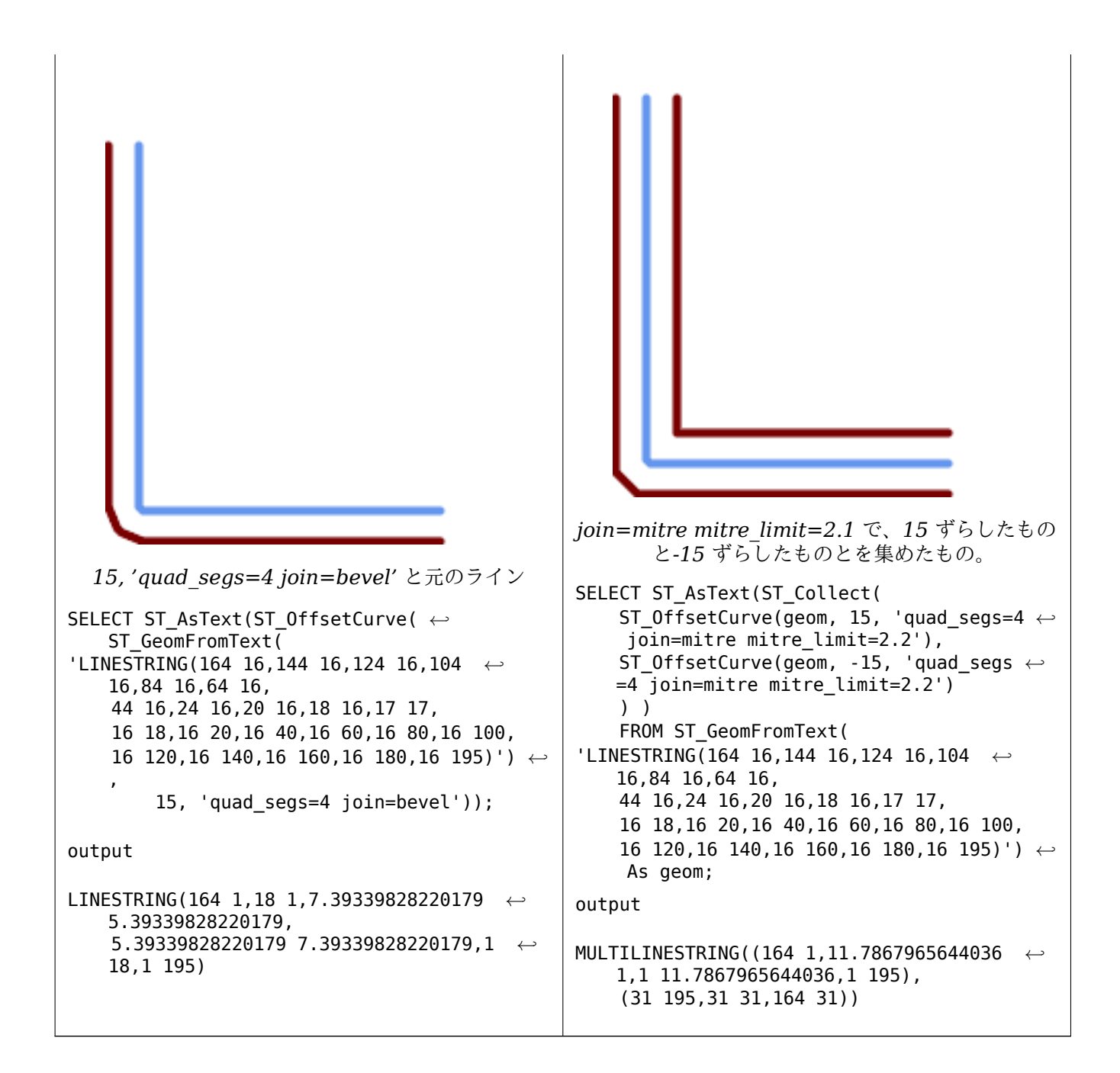

ST\_Buffer

# **7.14.18 ST\_PointOnSurface**

ST\_PointOnSurface — ポリゴン内またはジオメトリ上にあるのが保証されたポイントを返します。

# **Synopsis**

geometry **ST\_PointOnSurface**(geometry g1);

サーフェス (POLYGON、MULTIPOLYGON、CURVEPOLYGON) の内部にあることを保証された POINT を返します。 PostGIS では、この関数はラインジオメトリやポイントジオメトリでも動作します。

**こ**のメソッドはOGC Simple Features Implementation Specification for SQL 1.1の実装です。s3.2.14.2 // s3.2.18.2

V このメソッドは SQL/MM 仕様の実装です。SQL-MM 3: 8.1.5, 9.5.6. 仕様では、サーフェスジオメトリの みの ST\_PointOnSurface が定義されています。PostGIS [は、すべての一般的なジオメト](http://www.opengeospatial.org/standards/sfs)リタイプに対応するよ う拡張しています。他のデータベース (Oracle、DB2、ArcSDE) は、サーフェスに対してのみこの機能をサポー トしているようです。SQL Server 2008 では、すべての一般的なジオメトリタイプに対応しています。

この関数は 3 次元に対応し、Z 値を削除しません。

例

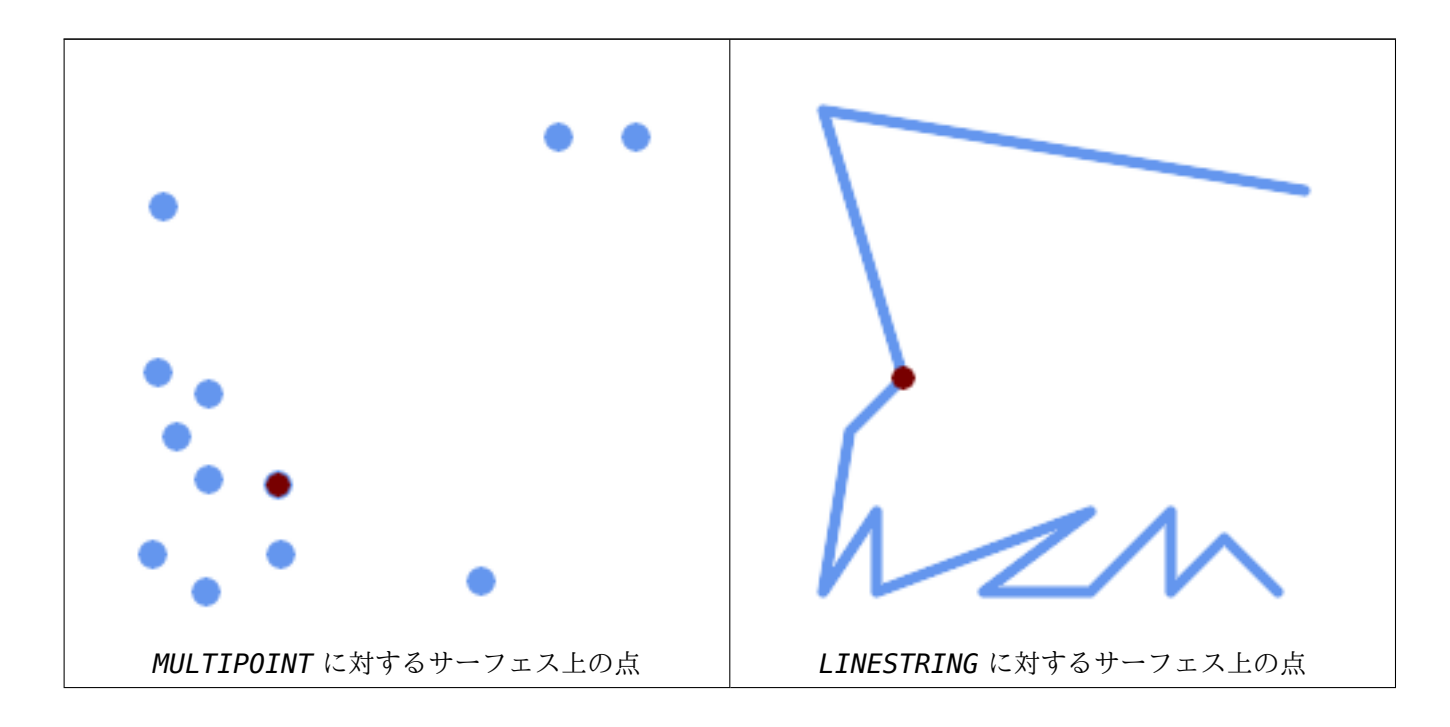

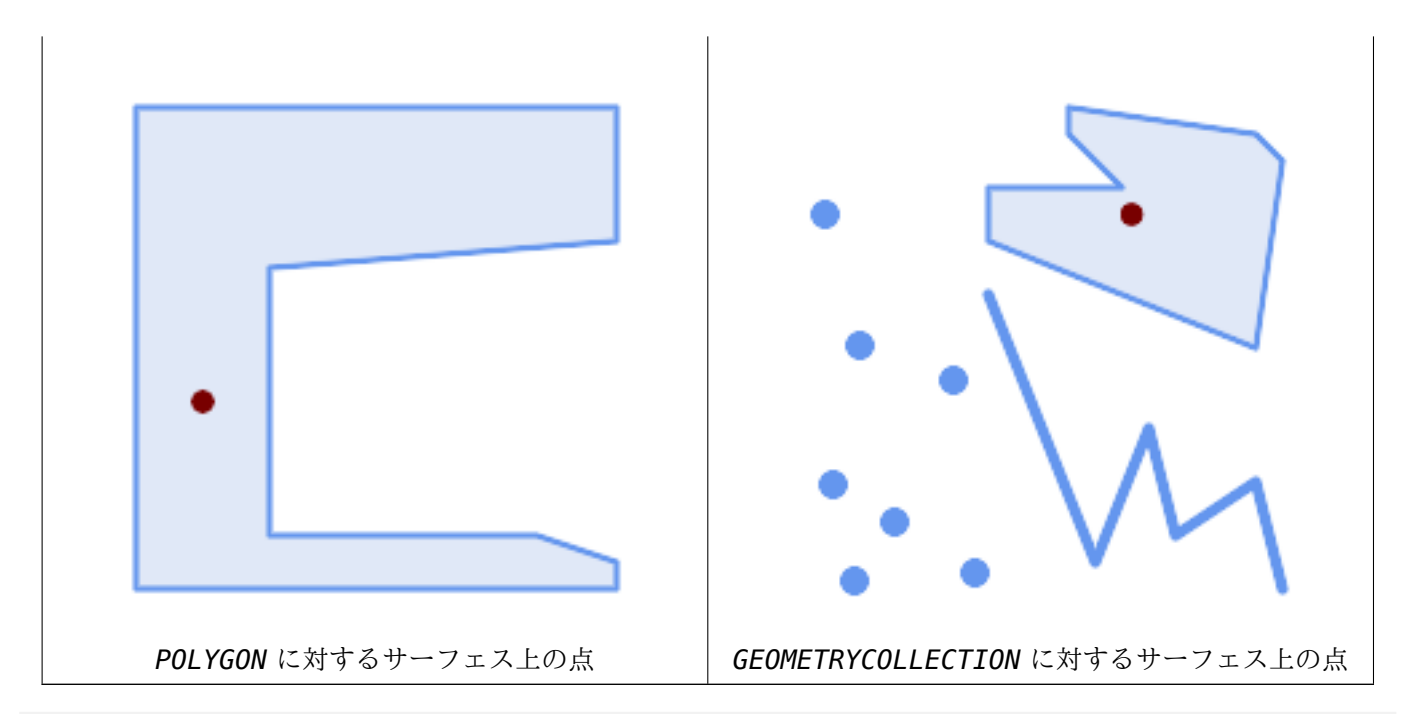

SELECT ST\_AsText(ST\_PointOnSurface('POINT(0 5)'::geometry));

------------ POINT(0 5)

SELECT ST AsText(ST PointOnSurface('LINESTRING(0 5, 0 10)'::geometry));

------------ POINT(0 5)

SELECT ST\_AsText(ST\_PointOnSurface('POLYGON((0 0, 0 5, 5 5, 5 0, 0 0))'::geometry)); ---------------- POINT(2.5 2.5)

SELECT ST AsEWKT(ST PointOnSurface(ST GeomFromEWKT('LINESTRING(0 5 1, 0 0 1, 0 10 2)'))); ---------------- POINT(0 0 1)

例**:** ST\_Centroidで計算されたポイントはポリゴンの外になる場合があるのに対して、ST\_PointOnSurface の結 果はポリゴン内に存在することが保証されます。

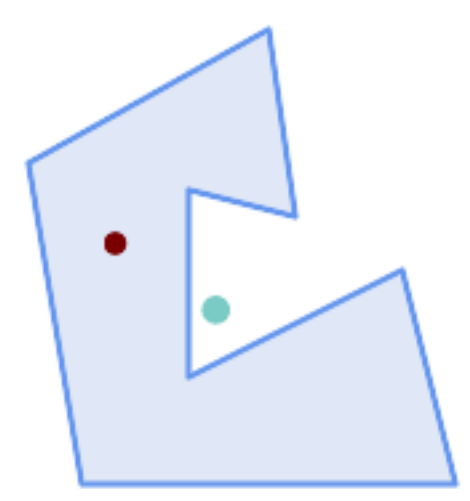

赤*:* サーフェス上のポイント、緑*:* 重心

SELECT ST AsText(ST PointOnSurface(geom)) AS pt on surf, ST AsText(ST Centroid(geom)) AS centroid FROM (SELECT 'POLYGON ((130 120, 120 190, 30 140, 50 20, 190 20, 170 100, 90 60, 90 130, 130 120))'::geometry AS geom) AS t; pt\_on\_surf | centroid

-----------------+--------------------------------------------- POINT(62.5 110) | POINT(100.18264840182648 85.11415525114155)

関連情報

ST\_Centroid, ST\_MaximumInscribedCircle

# **7.14.19 ST\_Polygonize**

ST\_Polygonize — ジオメトリ集合のラインワークから形成されるポリゴンのコレクションを計算します。

### **Synopsis**

geometry **ST\_Polygonize**(geometry set geomfield); geometry **ST\_Polygonize**(geometry[] geom\_array);

#### 説明

ジオメトリの集合のラインワークで形成されるポリゴンを含むジオメトリコレクションを生成します。入力ライン ワークがポリゴンを形成しない場合には、空のジオメトリコレクションを返します。

この関数は、区切られた領域の全てを覆うポリゴンを生成します。結果が妥当なポリゴンジオメトリになるように するには、ST\_BuildAreaを使用して、穴が埋められないようにします。

**Note** Note! この関数が正しく動作するには、入力ラインワークは正しくノードが追加されている必要があります。入 [力が正しくノード](#page-401-0)が追加されるようにするにはポリゴン化の前に入力ジオメトリに対してST\_Nodeを使 います。

# **Note!** Note

ジオメトリコレクションは外部ツールで扱うのに難しいことがあります。ST\_Dumpでポリゴン化された 結果を分かれたポリゴンに変換します。

GEOS モジュールで実現しています。

Availability: 1.0.0RC1

例

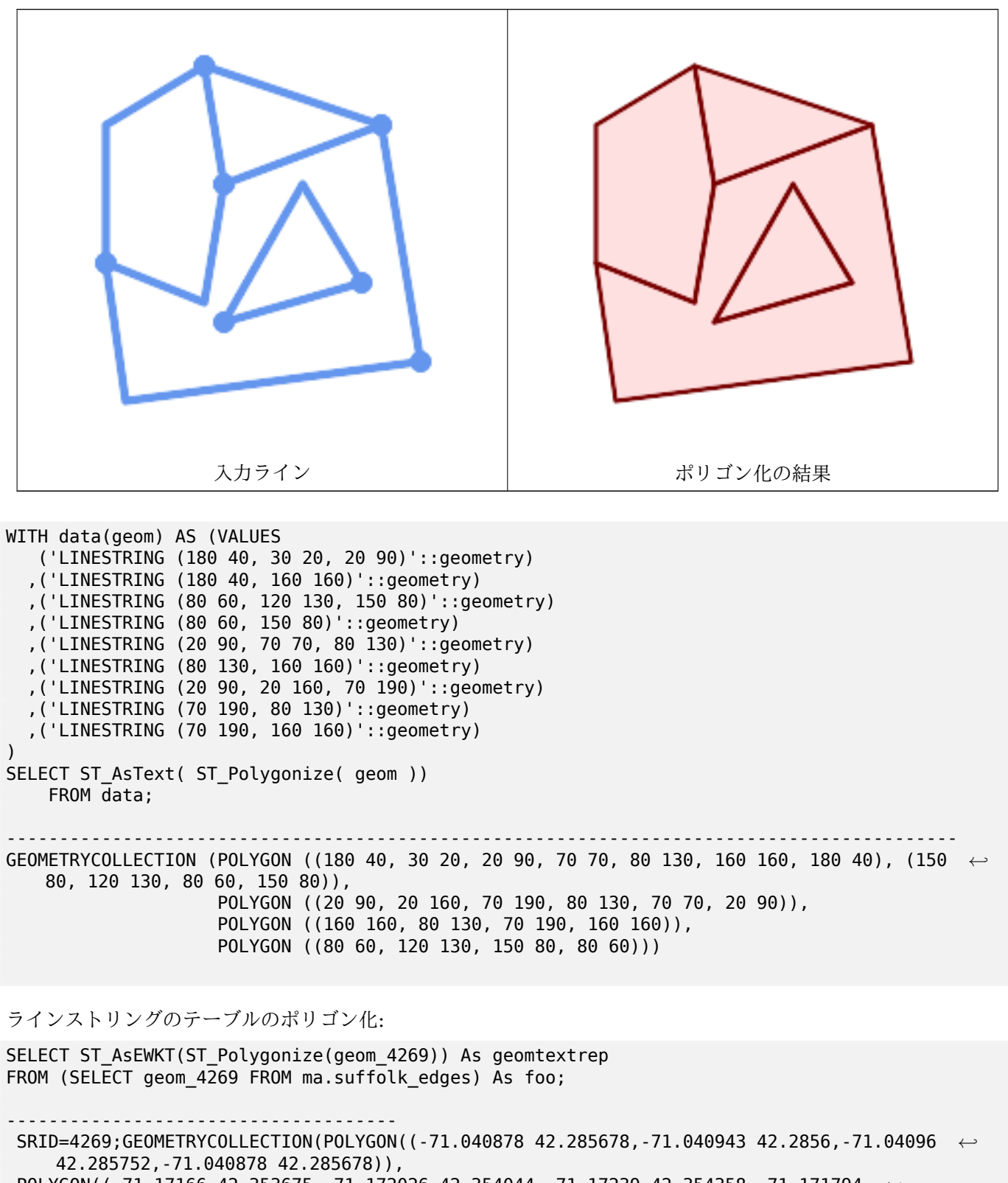

POLYGON((-71.17166 42.353675,-71.172026 42.354044,-71.17239 42.354358,-71.171794 *←-* 42.354971,-71.170511 42.354855,

-71.17112 42.354238,-71.17166 42.353675)))

--Use ST\_Dump to dump out the polygonize geoms into individual polygons

```
SELECT ST_AsEWKT((ST_Dump(t.polycoll)).geom) AS geomtextrep
FROM (SELECT ST_Polygonize(geom_4269) AS polycoll
    FROM (SELECT geom_4269 FROM ma.suffolk_edges)
        As foo) AS t;
------------------------
SRID=4269;POLYGON((-71.040878 42.285678,-71.040943 42.2856,-71.04096 42.285752,
-71.040878 42.285678))
SRID=4269;POLYGON((-71.17166 42.353675,-71.172026 42.354044,-71.17239 42.354358
,-71.171794 42.354971,-71.170511 42.354855,-71.17112 42.354238,-71.17166 42.353675))
```
ST\_BuildArea, ST\_Dump, ST\_Node

# **7.14.20 ST\_ReducePrecision**

ST\_ReducePrecision — 全ての与えられたグリッド許容値に丸められたポイントからなる妥当なジオメトリを返 します。

#### **Synopsis**

geometry **ST\_ReducePrecision**(geometry g, float8 gridsize);

#### 説明

全ての与えられたグリッド許容値に丸められたポイントからなる妥当なジオメトリを返します。許容値より下の地 物は削除されます。

ST SnapToGridと違い、返されるジオメトリは妥当で、自己交差の環や崩壊した要素を伴いません。

精度提言は次の場合に使います。

- [座標精度をデー](#page-204-0)タ精度に合わせる
- ジオメトリを表現するのに必要な座標の数を減らす
- 低精度書式 (出力桁数が制限される WKT, GeoJSON, KML 等のテキスト書式) への出力ジオメトリの妥当性の 確保。
- 妥当なジオメトリの低精度や制度制限のあるシステム (SDE, Oracle 許容値等) へのエクスポート

Availability: 3.1.0. GEOS 3.9.0 以上が必要です。

例

```
SELECT ST_AsText(ST_ReducePrecision('POINT(1.412 19.323)', 0.1));
    st_astext
-----------------
POINT(1.4 19.3)
```
SELECT ST\_AsText(ST\_ReducePrecision('POINT(1.412 19.323)', 1.0));

```
st_astext
 -------------
POINT(1 19)
SELECT ST_AsText(ST_ReducePrecision('POINT(1.412 19.323)', 10));
 st_astext
-------------
POINT(0 20)
精度を落とすことで頂点数を減らすことができます。
SELECT ST_AsText(ST_ReducePrecision('LINESTRING (10 10, 19.6 30.1, 20 30, 20.3 30, 40 40)', ←-
    1));
 st_astext
-------------
LINESTRING (10 10, 20 30, 40 40)
妥当性を確保するために必要な場合には、精度を落とす際にポリゴンを分割します。
SELECT ST_AsText(ST_ReducePrecision('POLYGON ((10 10, 60 60.1, 70 30, 40 40, 50 10, 10 10)) ←-
   ', 10));
 st_astext
-------------
MULTIPOLYGON (((60 60, 70 30, 40 40, 60 60)), ((40 40, 50 10, 10 10, 40 40)))
```
ST\_SnapToGrid, ST\_Simplify, ST\_SimplifyVW

# **7.14.21 ST\_SharedPaths**

ST\_SharedPaths — 二つの LINESTRING/MULTILINESTRING の入力が共有するパスのコレクションを返し ます。

#### **Synopsis**

geometry **ST\_SharedPaths**(geometry lineal1, geometry lineal2);

説明

二つの入力ジオメトリが共有するパスのコレクションを返します。順方向に行くものはコレクションの一つ目の要 素にあり、逆方向は二つ目の要素にあります。これらのパス自体は一つ目のジオメトリの方向をもとにします。

GEOS モジュールで実現しています。

Availability: 2.0.0

例**:** 共有パスの探索

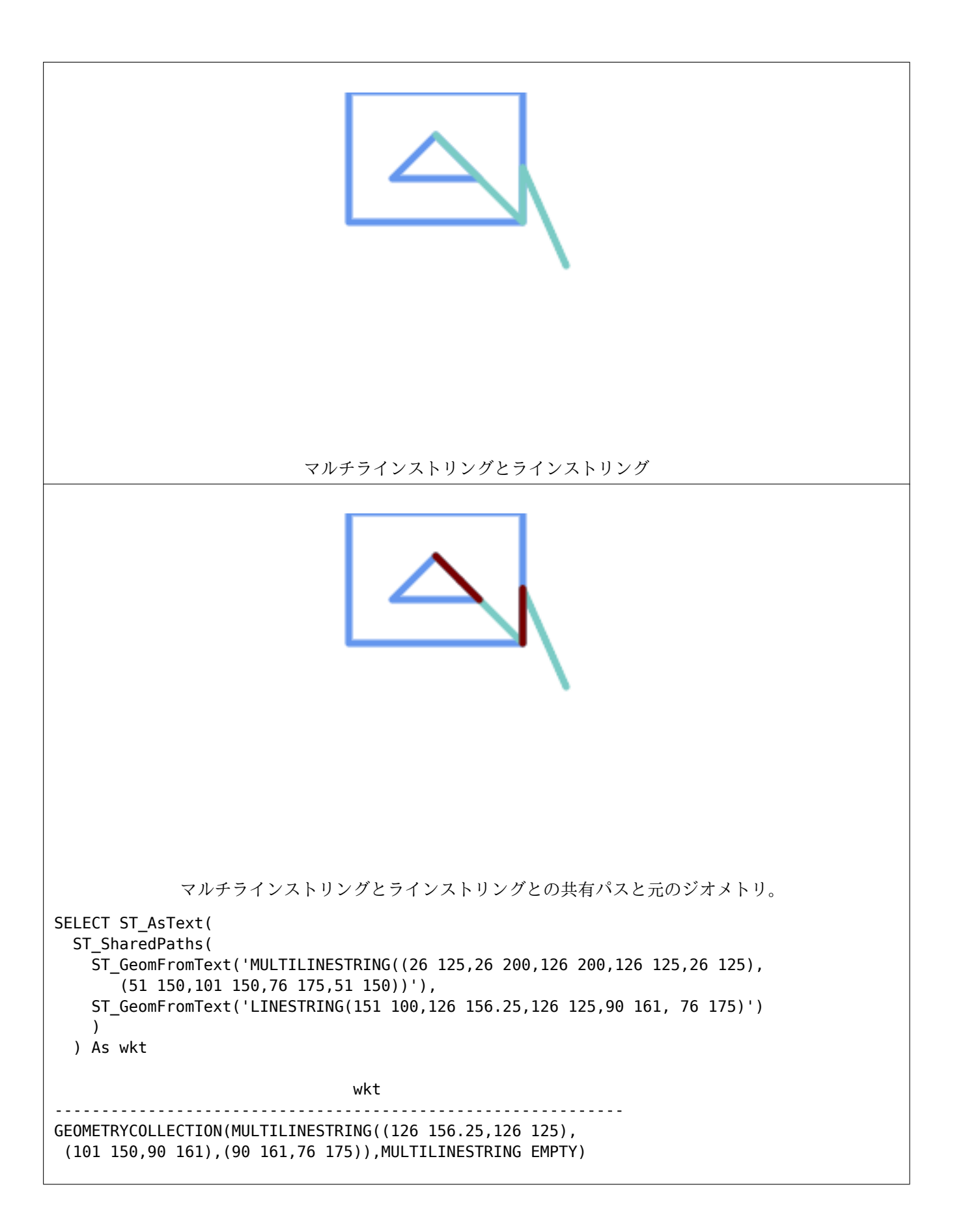

```
same example but linestring orientation flipped
SELECT ST_AsText(
  ST_SharedPaths(
  ST_GeomFromText('LINESTRING(76 175,90 161,126 125,126 156.25,151 100)'),
  ST_GeomFromText('MULTILINESTRING((26 125,26 200,126 200,126 125,26 125),
       (51 150,101 150,76 175,51 150))')
    )
  ) As wkt
                                wkt
-------------------------------------------------------------
GEOMETRYCOLLECTION(MULTILINESTRING EMPTY,
MULTILINESTRING((76 175,90 161),(90 161,101 150),(126 125,126 156.25)))
```
ST\_Dump, ST\_GeometryN, ST\_NumGeometries

# **7.14.22 ST\_Simplify**

ST\_Simplify - Douglas-Peuker アルゴリズムを使用して、簡略化したジオメトリを返します。

# <span id="page-442-0"></span>**Synopsis**

geometry **ST\_Simplify**(geometry geom, float tolerance); geometry **ST\_Simplify**(geometry geom, float tolerance, boolean preserveCollapsed);

#### 説明

単純化したジオメトリの表現を計算します。Douglas-Peucker algorithm を使います。単純化の tolerance (許 容値) は、距離の値で、単位は入力 SRS (空間参照系) の単位です。単純化によって、単純化された線の許容値距離 内にある頂点は削除されます。入力が有効であっても結果が有効にならないことがあります。

この関数は、どの種類のジオメトリでも (GEOMETRYCOLLECTION であっても) 呼ぶことができますが、ライ ン要素とポリゴン要素だけが単純化されま[す。線ジオメトリの端点は保持さ](https://en.wikipedia.org/wiki/Ramer%E2%80%93Douglas%E2%80%93Peucker_algorithm)れます。

preserveCollapsed フラグは、与えられた許容値では削除される小さいジオメトリを保持します。たとえば、 10m 許容値で 1m 長の線をたぬんかする場合に preserveCollapsed が TRUE の場合には、このラインが消え ることがありません。このフラグは、非常に小さい地物がマップから消えるのを防ぐために、地図描画目的の際に 使います。

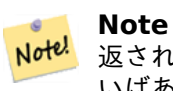

<mark>Not<sup>el</sup></mark> 返されるジオメトリは単純性を喪失している場合があり (ST\_IsSimple参照)、トポロジが保持されていな いばあ外アリ、ポリゴンの結果が不正になる可能性があります (ST\_IsValid参照)。トポロジを保全し、妥 当性を確保するには、ST\_SimplifyPreserveTopologyを使います。

Note! **Note**

この関数は、ポリゴン間で共有される境界は保持されません。保持するにはST\_CoverageSimplifyを使 います。

Availability: 1.2.2

例

簡略化をやりすぎて三角形になった円、八角形になった円です。

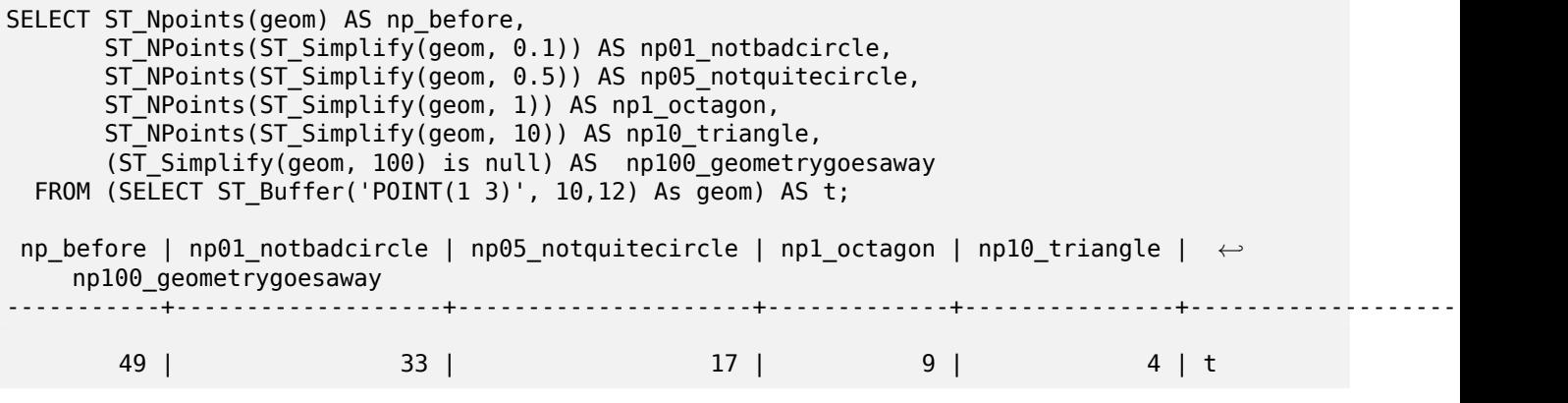

ラインの集合の簡略化。ラインは簡略化後のインタセクトする場合があります。

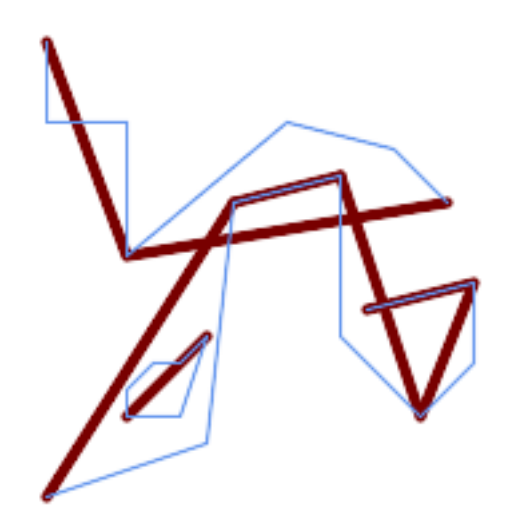

SELECT ST\_Simplify( 'MULTILINESTRING ((20 180, 20 150, 50 150, 50 100, 110 150, 150 140, 170 120), (20 10, 80 *←-* 30, 90 120), (90 120, 130 130), (130 130, 130 70, 160 40, 180 60, 180 90, 140 80), *←-* (50 40, 70 40, 80 70, 70 60, 60 60, 50 50, 50 40))', 40);

MULTIPOLYGON の簡略化。ポリゴンの結果は不正になることがあります。

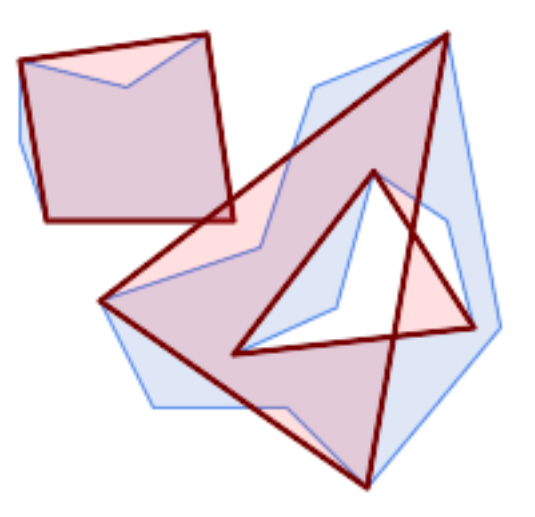

SELECT ST\_Simplify( 'MULTIPOLYGON (((90 110, 80 180, 50 160, 10 170, 10 140, 20 110, 90 110)), ((40 80, 100 *←-* 100, 120 160, 170 180, 190 70, 140 10, 110 40, 60 40, 40 80), (180 70, 170 110, 142.5 *←-* 128.5, 128.5 77.5, 90 60, 180 70)))', 40);

# 関連情報

ST\_IsSimple, ST\_SimplifyPreserveTopology, ST\_SimplifyVW, ST\_CoverageSimplify, Topology ST\_Simplify

# **7.14.23 ST\_SimplifyPreserveTopology**

ST\_SimplifyPreserveTopology — Douglas-Peucker アルゴリズムを使用して、単純化した妥当なジオメトリ を返します。

# <span id="page-444-0"></span>**Synopsis**

geometry **ST\_SimplifyPreserveTopology**(geometry geom, float tolerance);

#### 説明

Douglas-Peucker algorithmの一種を用いて単純化したジオメトリを計算します。結果のトポロジが入力と同じ になるように単純化を制限します。簡略化の tolerance (許容値) は距離値で、単位は入力 SRS の単位です。簡 略化によって、トポロジが保持される限り、簡略化された線の許容距離値内の頂点が削除されます。入力が妥当か つ単純な場合には、結果は妥当かつ単純です。

[この関数は、どの種類のジオメ](https://en.wikipedia.org/wiki/Ramer%E2%80%93Douglas%E2%80%93Peucker_algorithm)トリ (GEOMETRYCOLLECTION も含む) を引数にとっても呼ぶことができます が、ラインとポリゴン要素だけを単純化します。結果はリングの数は同じで、入力が相互にインタセクトしていな いなら結果も相互にインタセクトしません。線ジオメトリの端点は保持されます。

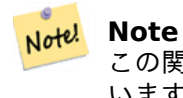

この関数は、ポリゴン間で共有される境界は保持されません。保持するにはST CoverageSimplifyを使 います。

GEOS モジュールで実現しています。

Availability: 1.3.3

例

ST\_Simplifyと同じ例で、ST\_SimplifyPreserveTopology では過単純化を防止します。円は少なくとも四角形に はします。

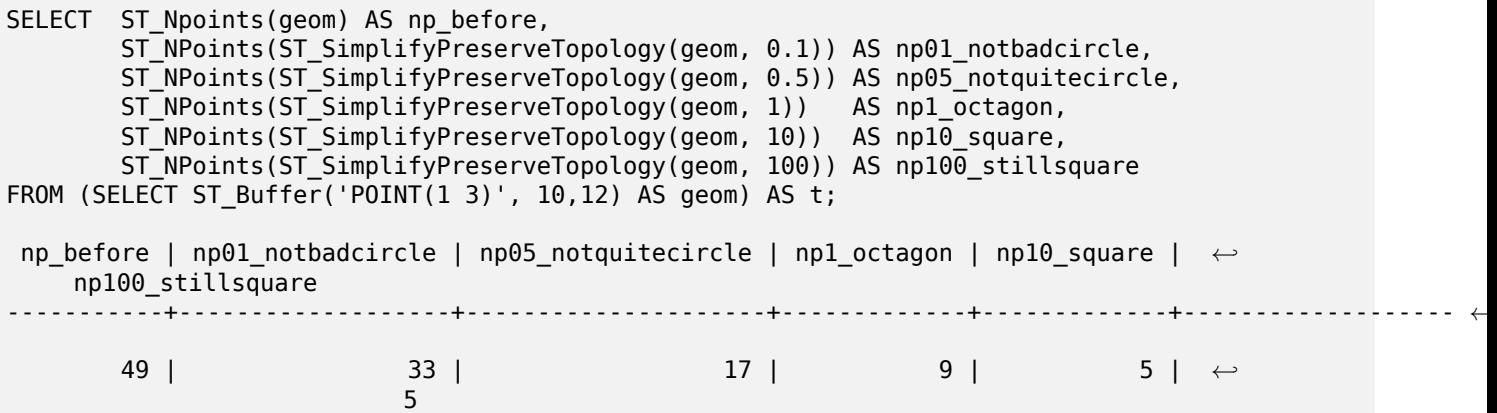

非交差ラインのトポロジを保全した、ラインの集合の単純化を行います。

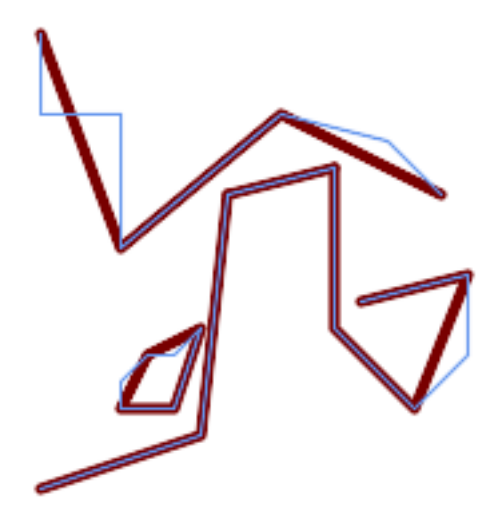

SELECT ST\_SimplifyPreserveTopology( 'MULTILINESTRING ((20 180, 20 150, 50 150, 50 100, 110 150, 150 140, 170 120), (20 10, 80 *←-* 30, 90 120), (90 120, 130 130), (130 130, 130 70, 160 40, 180 60, 180 90, 140 80), *←-* (50 40, 70 40, 80 70, 70 60, 60 60, 50 50, 50 40))', 40);

外側リングと内側リングのトポロジを保全した MULTIPOLYGON を単純化します。

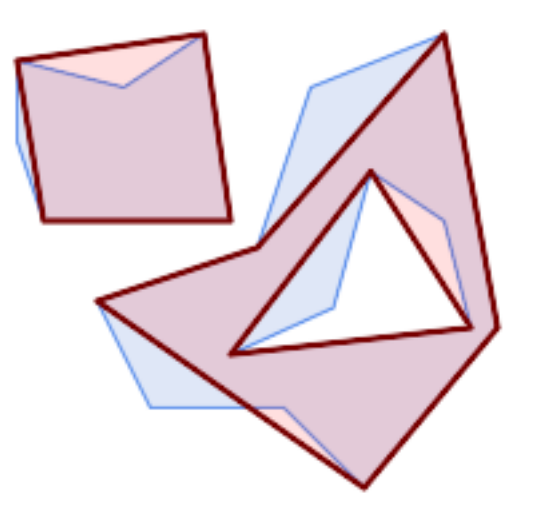

SELECT ST\_SimplifyPreserveTopology( 'MULTIPOLYGON (((90 110, 80 180, 50 160, 10 170, 10 140, 20 110, 90 110)), ((40 80, 100 *←-* 100, 120 160, 170 180, 190 70, 140 10, 110 40, 60 40, 40 80), (180 70, 170 110, 142.5 *←-* 128.5, 128.5 77.5, 90 60, 180 70)))', 40);

### 関連情報

ST\_Simplify, ST\_SimplifyVW, ST\_CoverageSimplify

# **7.14.24 ST\_SimplifyPolygonHull**

ST SimplifyPolygonHull — ポリゴンジオメトリに対してトポロジを保存した状態で簡略化した外側または内側 の凹包を計算します。

#### **Synopsis**

geometry **ST\_SimplifyPolygonHull**(geometry param\_geom, float vertex\_fraction, boolean is\_outer  $=$  true):

#### 説明

ポリゴンジオメトリに対してトポロジを保存した状態で簡略化した外側または内側の凹包を計算します。外側の凹 包は入力ジオメトリを完全に覆います。内側の凹包は完全に入力ジオメトリに覆われます。返される結果は、入力 ポリゴンの頂点の部分集合から形成されるポリゴンジオメトリです。MULTIPOLUGON と穴は処理され、結果は 入力ジオメトリと同じ構造になります。

頂点数の減少は vertex\_fraction パラメータで制御できます。0 から 1 の範囲を取ります。小さい値では簡略 化が進み、頂点数が減り、凹性が下がります。外側の凹包も内側の凹包も、vertex fraction 値が 1.0 では、元の ジオメトリが生成されます。0.0 では、外側の凹包については凸包 (単一ポリゴンの場合) が生成され、内側の凹包 については三角形が生成されます。

単純化処理では、頂点数が目標に達するまで、最も少ない面積を持つ凹の角を徐々に削除しています。これにより エッジがクロスするのを防ぎ、常に妥当なポリゴンジオメトリを返します。

相対的に辺が長いジオメトリでより良い結果を得るには、次のように、辺の分割を行います。

GEOS モジュールで実現しています。 Availability: 3.3.0. GEOS 3.11.0 以上が必要です。

例

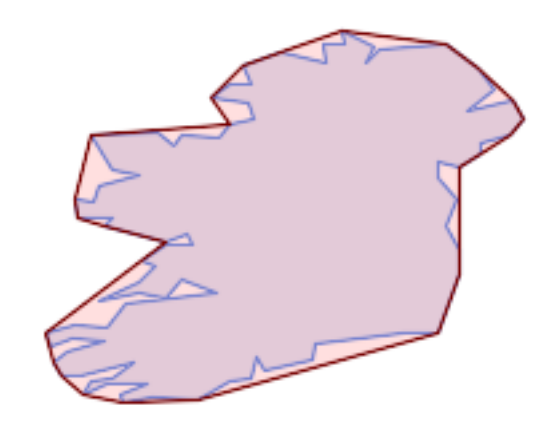

ポリゴンの外側の凹包

SELECT ST\_SimplifyPolygonHull(

'POLYGON ((131 158, 136 163, 161 165, 173 156, 179 148, 169 140, 186 144, 190 137, 185 *←-* 131, 174 128, 174 124, 166 119, 158 121, 158 115, 165 107, 161 97, 166 88, 166 79, 158 *←-* 57, 145 57, 112 53, 111 47, 93 43, 90 48, 88 40, 80 39, 68 32, 51 33, 40 31, 39 34, *←-* 49 38, 34 38, 25 34, 28 39, 36 40, 44 46, 24 41, 17 41, 14 46, 19 50, 33 54, 21 55, 13 *←-* 52, 11 57, 22 60, 34 59, 41 68, 75 72, 62 77, 56 70, 46 72, 31 69, 46 76, 52 82, 47 *←-* 84, 56 90, 66 90, 64 94, 56 91, 33 97, 36 100, 23 100, 22 107, 29 106, 31 112, 46 116, *←-* 36 118, 28 131, 53 132, 59 127, 62 131, 76 130, 80 135, 89 137, 87 143, 73 145, 80 *←-* 150, 88 150, 85 157, 99 162, 116 158, 115 165, 123 165, 122 170, 134 164, 131 158))', 0.3);

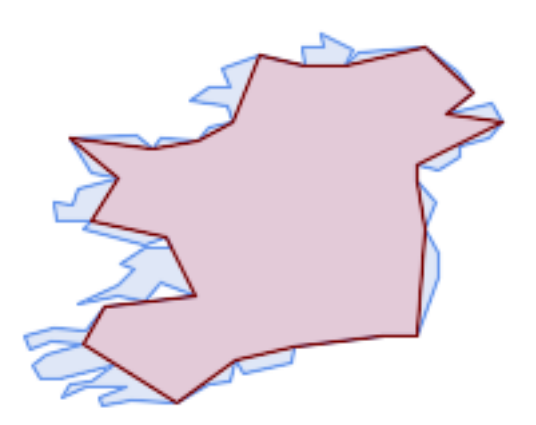

ポリゴンの内側の凹包

#### SELECT ST\_SimplifyPolygonHull(

'POLYGON ((131 158, 136 163, 161 165, 173 156, 179 148, 169 140, 186 144, 190 137, 185 *←-* 131, 174 128, 174 124, 166 119, 158 121, 158 115, 165 107, 161 97, 166 88, 166 79, 158 *←-* 57, 145 57, 112 53, 111 47, 93 43, 90 48, 88 40, 80 39, 68 32, 51 33, 40 31, 39 34, *←-* 49 38, 34 38, 25 34, 28 39, 36 40, 44 46, 24 41, 17 41, 14 46, 19 50, 33 54, 21 55, 13 *←-* 52, 11 57, 22 60, 34 59, 41 68, 75 72, 62 77, 56 70, 46 72, 31 69, 46 76, 52 82, 47 *←-* 84, 56 90, 66 90, 64 94, 56 91, 33 97, 36 100, 23 100, 22 107, 29 106, 31 112, 46 116, *←-* 36 118, 28 131, 53 132, 59 127, 62 131, 76 130, 80 135, 89 137, 87 143, 73 145, 80 *←-* 150, 88 150, 85 157, 99 162, 116 158, 115 165, 123 165, 122 170, 134 164, 131 158))', 0.3, false);

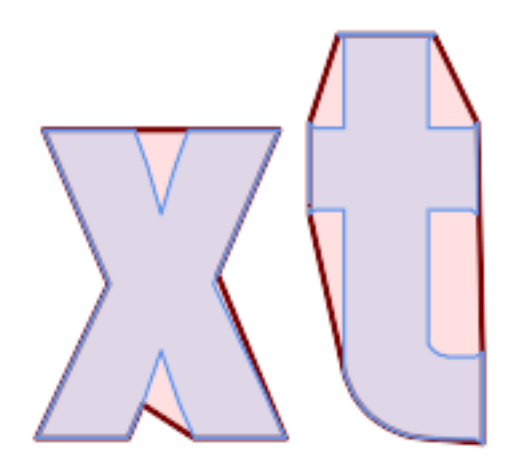

中間点を挿入したマルチポリゴンの外側の凹包による簡略化

```
SELECT ST SimplifyPolygonHull(
  ST Segmentize(ST Letters('xt'), 2.0),
    0.1);
```
#### 関連情報

ST\_ConvexHull, ST\_SimplifyVW, ST\_ConcaveHull, ST\_Segmentize

# **7.14.25 ST\_SimplifyVW**

ST\_SimplifyVW - Visvalingam-Whyatt アルゴリズムを使用して、入力ジオメトリを簡略化したジオメトリを 返します。

#### **Synopsis**

geometry **ST\_SimplifyVW**(geometry geom, float tolerance);

#### 説明

Visvalingam-Whyatt アルゴリズムを使用して、入力ジオメトリを簡略化したジオメトリを返します。tolerance は面積値で、単位は入力 SRS の単位です。単純化によって、許容値より小さい面積の「角」となる頂点が削除され ます。入力が妥当な場合にでも、結果が不正になる場合があります。

この関数は、どの種類のジオメトリでも (GEOMETRYCOLLECTION であっても) 呼ぶことができますが、ライ [ン要素とポリゴン要素だけが単純化さ](https://en.wikipedia.org/wiki/Visvalingam%E2%80%93Whyatt_algorithm)れます。線ジオメトリの端点は保持されます。

# **Note**

返されるジオメトリは単純性を喪失している場合があり (ST\_IsSimpleを参照)、トポロジが保持されてい Note! ない可能性があり、ポリゴンの結果が不正になる場合があります (ST\_IsValid参照)。トポロジを保全し、 妥当性を確保するには、ST\_SimplifyPreserveTopologyを使います。ST\_CoverageSimplifyでもトポロ ジ保全と妥当性確保ができます。

# Note! Note

この関数は、ポリゴン間で共有される境界は保持されません。保持するにはST CoverageSimplifyを使 います。

Note! **Note**

この関数は 3 次元を扱います。第 3 次元は結果に影響を与えます。

Availability: 2.2.0

例

LINESTRING は 30 の最小面積の許容値を 30 にして簡略化しています。

SELECT ST\_AsText(ST\_SimplifyVW(geom,30)) simplified FROM (SELECT 'LINESTRING(5 2, 3 8, 6 20, 7 25, 10 10)'::geometry AS geom) AS t;

simplified

------------------------------ LINESTRING(5 2,7 25,10 10)

線の単純化。

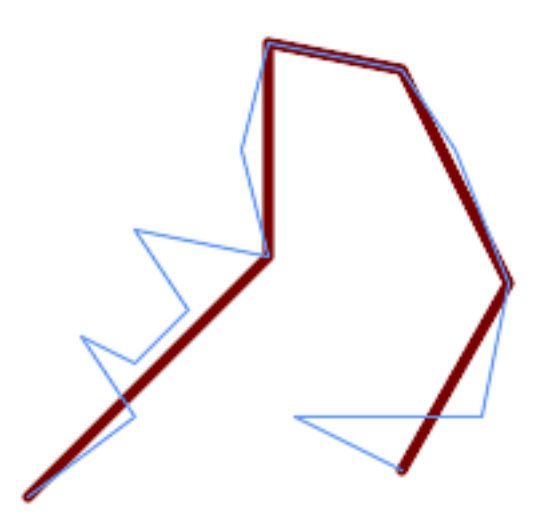

```
SELECT ST_SimplifyVW(
  'LINESTRING (10 10, 50 40, 30 70, 50 60, 70 80, 50 110, 100 100, 90 140, 100 180, 150 ←-
     170, 170 140, 190 90, 180 40, 110 40, 150 20)',
   1600);
```
ポリゴンの単純化。

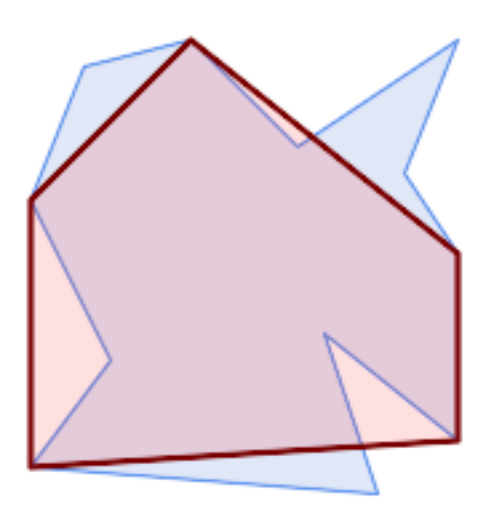

```
SELECT ST_SimplifyVW(
  'MULTIPOLYGON (((90 110, 80 180, 50 160, 10 170, 10 140, 20 110, 90 110)), ((40 80, 100 ←-
     100, 120 160, 170 180, 190 70, 140 10, 110 40, 60 40, 40 80), (180 70, 170 110, 142.5 ←-
     128.5, 128.5 77.5, 90 60, 180 70)))',
   40);
```
#### 関連情報

ST\_SetEffectiveArea, ST\_Simplify, ST\_SimplifyPreserveTopology, ST\_CoverageSimplify, Topology ST\_Simplify

# **7.14.26 ST\_SetEffectiveArea**

ST\_SetEffectiveArea — Visvalingam-Whyatt アルゴリズムを使って有効範囲となる個々の頂点を置きます。

#### **Synopsis**

geometry **ST** SetEffectiveArea(geometry geom, float threshold  $= 0$ , integer set area  $= 1$ );

#### 説明

Visvalingam-Whyatt アルゴリズムから有効範囲となる個々の頂点を置きます。有効範囲はジオメトリの M 値と して格納されます。任意引数である第 2 引数を使うと、しきい値以上の有効範囲となる頂点だけで構築されるジオ メトリを返します。

この関数は、しきい値を使うことでサーバサイド簡略化に使えます。もう一つの任意引数はしきい値を 0 にする際 に使用します。この場合、完全なジオメトリを得ますが、クライアントが非常に高速に簡略化するために使う M 値 として格納している有効範囲を持っています。

(MULTI)LINE と (MULTI)POLYGON とで実際に動作をしますが、どのような種類のジオメトリでも安全に呼ぶ ことができます。簡略化はオブジェクトごとに行われるので、ジオメトリコレクションでこの関数を呼ぶことがで きます。

#### Note! **Note**

返されるジオメトリは単純性 (ST\_IsSimple参照) を失うことがあります。

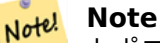

ä

トポロジは保存されていると[は限らず、不正](#page-157-0)なジオメトリを返すことがあります。トポロジを保存するに はST\_SimplifyPreserveTopologyを使います。

#### Note! **N[ote](#page-444-0)**

出力ジオメトリは、入力時に持っていた M 値の情報の全てを失います。

#### Note! **Note**

この関数は 3 次元を扱います。第 3 次元は結果に影響を与えます。

Availability: 2.2.0

例

```
ラインストリングの有効範囲の計算。しきい値を 0 にしているので、入力ジオメトリの全ての頂点が返ります。
```

```
select ST_AsText(ST_SetEffectiveArea(geom)) all_pts, ST_AsText(ST_SetEffectiveArea(geom,30) ←-
    ) thrshld_30
FROM (SELECT 'LINESTRING(5 2, 3 8, 6 20, 7 25, 10 10)'::geometry geom) As foo;
-result
all_pts | thrshld_30
-----------+-------------------+
LINESTRING M (5 2 3.40282346638529e+38,3 8 29,6 20 1.5,7 25 49.5,10 10 3.40282346638529e ←-
   +38) | LINESTRING M (5 2 3.40282346638529e+38,7 25 49.5,10 10 3.40282346638529e+38)
```
# 関連情報

ST\_SimplifyVW

# **7.14.27 ST\_TriangulatePolygon**

ST TriangulatePolygon — ポリゴンの制約付きドロネー三角分割を計算します。

# **Synopsis**

geometry **ST\_TriangulatePolygon**(geometry geom);

#### 説明

ポリゴンの制約付きドロネー三角分割を計算します。穴や MULTIPOLYGON に対応しています。

ポリゴンの「制約付きドロネー三角分割」は、ポリゴンの頂点から形成された三角形の集合で、ポリゴンを確実に 覆い、内角和が考えられる三角分割の中で最大になります。この関数によって、ポリゴンの「最高品質」の三角分 割が得られます。

Availability: 3.3.0.

GEOS 3.11.0 以上が必要です。

例

正方形の三角分割。

SELECT ST\_AsText( ST TriangulatePolygon('POLYGON((0 0, 0 1, 1 1, 1 0, 0 0))'));

st\_astext

--------------------------------------------------------------------------- GEOMETRYCOLLECTION(POLYGON((0 0,0 1,1 1,0 0)),POLYGON((1 1,1 0,0 0,1 1)))

例

文字 P の三角分割。

SELECT ST\_AsText(ST\_TriangulatePolygon(

'POLYGON ((26 17, 31 19, 34 21, 37 24, 38 29, 39 43, 39 161, 38 172, 36 176, 34 179, 30 *←-* 181, 25 183, 10 185, 10 190, 100 190, 121 189, 139 187, 154 182, 167 177, 177 169, *←-* 184 161, 189 152, 190 141, 188 128, 186 123, 184 117, 180 113, 176 108, 170 104, 164 *←-* 101, 151 96, 136 92, 119 89, 100 89, 86 89, 73 89, 73 39, 74 32, 75 27, 77 23, 79 *←-* 20, 83 18, 89 17, 106 15, 106 10, 10 10, 10 15, 26 17), (152 147, 151 152, 149 157, *←-* 146 162, 142 166, 137 169, 132 172, 126 175, 118 177, 109 179, 99 180, 89 180, 80 *←-* 179, 76 178, 74 176, 73 171, 73 100, 85 99, 91 99, 102 99, 112 100, 121 102, 128 *←-* 104, 134 107, 139 110, 143 114, 147 118, 149 123, 151 128, 153 141, 152 147))' ));

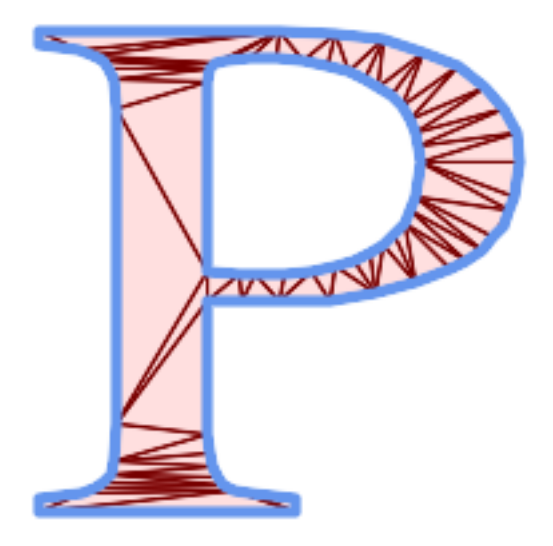

ポリゴンの三角分割

# **ST Tesselate** と同じ例

```
SELECT ST TriangulatePolygon(
                'POLYGON (( 10 190, 10 70, 80 70, 80 130, 50 160, 120 160, 120 190, 10 190 ←-
                    ))'::geometry
                );
```
ST\_AsText の出力:

GEOMETRYCOLLECTION(POLYGON((50 160,120 190,120 160,50 160)) ,POLYGON((10 70,80 130,80 70,10 70)) ,POLYGON((50 160,10 70,10 190,50 160)) ,POLYGON((120 190,50 160,10 190,120 190)) ,POLYGON((80 130,10 70,50 160,80 130)))

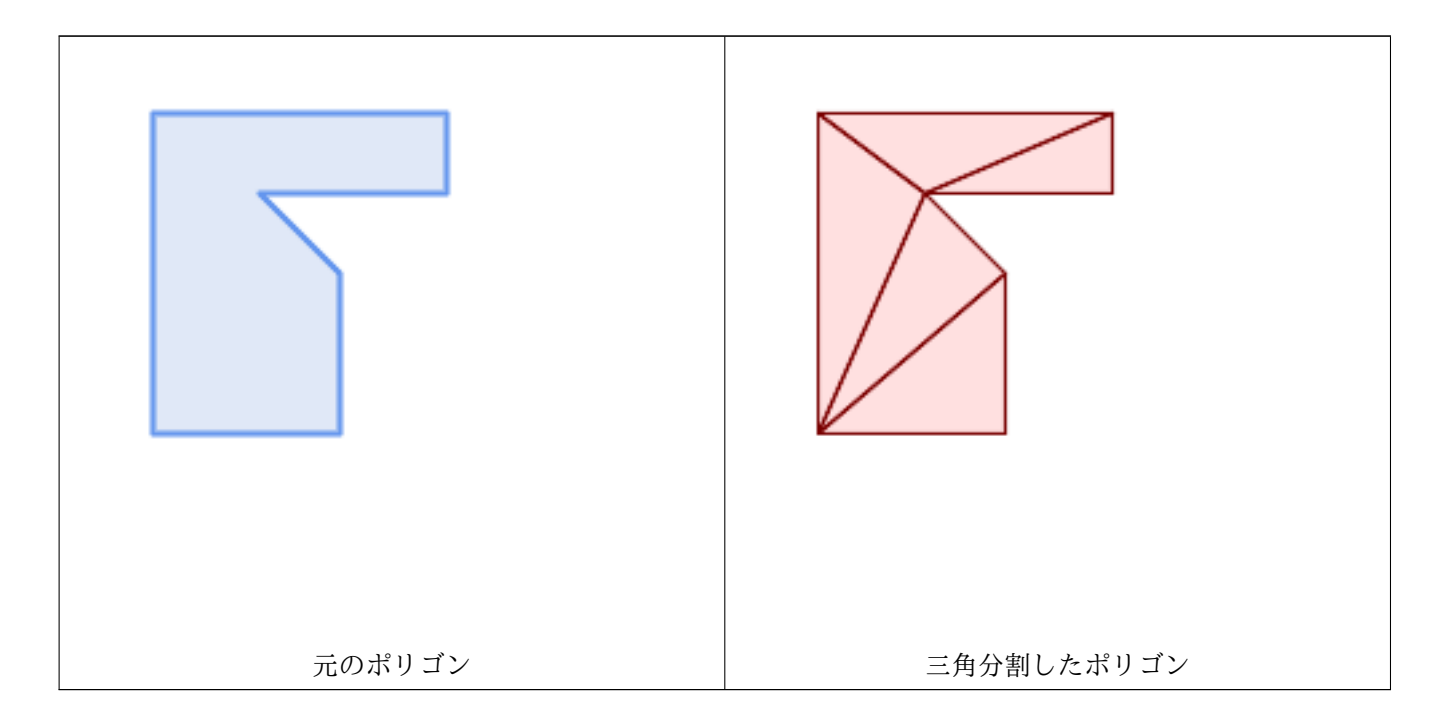

# 関連情報

ST\_ConstrainedDelaunayTriangles, ST\_DelaunayTriangles, ST\_Tesselate

# **7.14.28 ST\_VoronoiLines**

ST\_VoronoiLines - [ジオメトリの頂点](#page-551-0)[からボロノイ図のセルを返](#page-412-0)[します。](#page-567-0)

# <span id="page-453-0"></span>**Synopsis**

geometry **ST\_VoronoiLines**( geometry geom , float8 tolerance = 0.0 , geometry extend\_to = NULL );

説明

```
与えられたジオメトリの頂点から 2 次元ボロノイ図を生成し、ボロノイ図のサイト間の境界を MULTILIESTRING
で返します。入力ジオメトリが NULL の場合には NULL を返します。入力ジオメトリの頂点が一つの場合には空
ジオメトリを返します。extend_to で作られるエンベロープの面積が 0 の場合には空ジオメトリを返します。
```
任意パラメータ:

- tolerance: 複数の頂点を同一のものと捉える距離。0 でない値を許容距離として与えるとアルゴリズムのロバ スト性が改善します (デフォルトは 0.0)。
- extend to: これが与えられている場合には、与えられたジオメトリのエンベロープを覆うように図が拡張され ます。デフォルト値以上でないと有効ではありません (デフォルトは NULL で、デフォルトのエンベロープは入 力ジオメトリのバウンディングボックスから 50% 拡張したものです)。

GEOS モジュールで実現しています。

Availability: 2.3.0

例

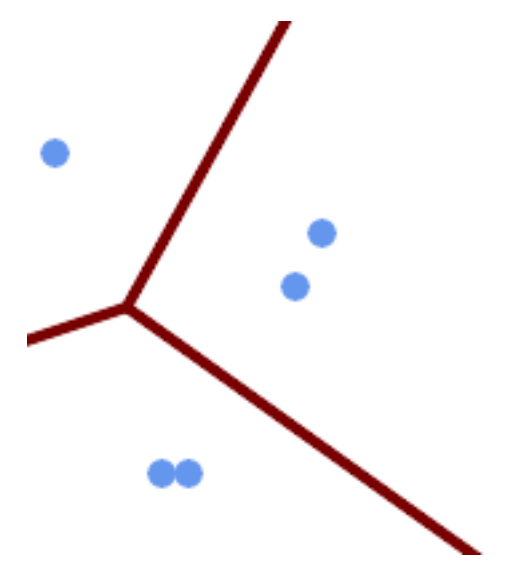

*30* 単位の許容距離を持つボロノイ図のライン

```
SELECT ST_VoronoiLines(
            'MULTIPOINT (50 30, 60 30, 100 100,10 150, 110 120)'::geometry,
            30) AS geom;
```
ST\_AsText output MULTILINESTRING((135.555555555556 270,36.8181818181818 92.2727272727273),(36.8181818181818 *←-* 92.2727272727273,-110 43.3333333333333),(230 -45.7142857142858,36.8181818181818 *←-* 92.2727272727273))

関連情報

ST\_DelaunayTriangles, ST\_VoronoiPolygons

# **7.14.29 ST\_VoronoiPolygons**

ST VoronoiPolygons - ジオメトリの頂点からボロノイ図のセルを返します。

# **Synopsis**

geometry **ST** VoronoiPolygons( geometry geom , float8 tolerance  $= 0.0$  , geometry extend to  $=$ NULL );

#### 説明

与えられたジオメトリの頂点から 2 次元ボロノイ図を生成します。結果は POLYGON の GEOMETRYCOLLEC-TION で、、入力の頂点の範囲以上のエンベロープを覆います。入力ジオメトリが NULL の場合には NULL を返 します。入力ジオメトリの頂点が一つの場合には空ジオメトリを返します。extend\_to で作られるエンベロープ の面積が 0 の場合には空ジオメトリを返します。

任意パラメータ:

- tolerance: 複数の頂点を同一のものと捉える距離。0 でない値を許容距離として与えるとアルゴリズムのロバ スト性が改善します (デフォルトは 0.0)。
- extend to: これが与えられている場合には、与えられたジオメトリのエンベロープを覆うように図が拡張され ます。デフォルト値以上でないと有効ではありません (デフォルトは NULL で、デフォルトのエンベロープは入 力ジオメトリのバウンディングボックスから 50% 拡張したものです)。

GEOS モジュールで実現しています。

Availability: 2.3.0

例

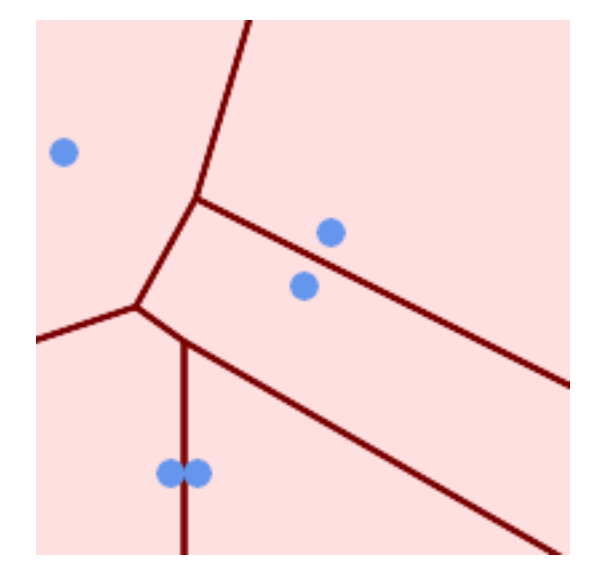

ボロノイ図の上にポイントを置いた図

SELECT ST VoronoiPolygons( 'MULTIPOINT (50 30, 60 30, 100 100,10 150, 110 120)'::geometry ) AS geom;

ST\_AsText output GEOMETRYCOLLECTION(POLYGON((-110 43.3333333333333,-110 270,100.5 270,59.3478260869565 *←-* 132.826086956522,36.8181818181818 92.2727272727273,-110 43.3333333333333)), POLYGON((55 -90,-110 -90,-110 43.3333333333333,36.8181818181818 92.2727272727273,55 *←-* 79.2857142857143,55 -90)),

POLYGON((230 47.5,230 -20.7142857142857,55 79.2857142857143,36.8181818181818 *←-* 92.2727272727273,59.3478260869565 132.826086956522,230 47.5)),POLYGON((230 *←-* -20.7142857142857,230 -90,55 -90,55 79.2857142857143,230 -20.7142857142857)), POLYGON((100.5 270,230 270,230 47.5,59.3478260869565 132.826086956522,100.5 270)))

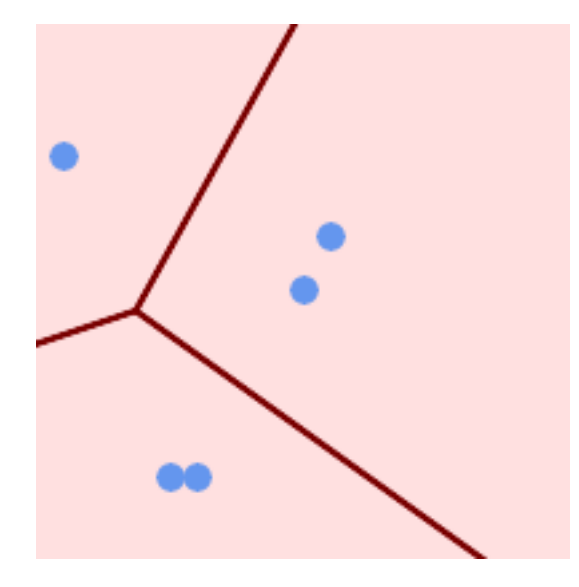

許容距離 *30* 単位のボロノイ図

SELECT ST\_VoronoiPolygons( 'MULTIPOINT (50 30, 60 30, 100 100,10 150, 110 120)'::geometry, 30) AS geom;

ST\_AsText output

```
GEOMETRYCOLLECTION(POLYGON((-110 43.3333333333333,-110 270,100.5 270,59.3478260869565 ←-
   132.826086956522,36.8181818181818 92.2727272727273,-110 43.3333333333333)),
POLYGON((230 47.5,230 -45.7142857142858,36.8181818181818 92.2727272727273,59.3478260869565 ←-
   132.826086956522,230 47.5)),POLYGON((230 -45.7142857142858,230 -90,-110 -90,-110 ←-
   43.3333333333333,36.8181818181818 92.2727272727273,230 -45.7142857142858)),
POLYGON((100.5 270,230 270,230 47.5,59.3478260869565 132.826086956522,100.5 270)))
```
関連情報

ST\_DelaunayTriangles, ST\_VoronoiLines

# **7.15** [カバレッジ](#page-412-0)

# **7.15.1 ST\_CoverageInvalidEdges**

ST CoverageInvalidEdges — ポリゴンが妥当なカバレッジの形成に失敗する位置を検索するウィンドウ関数。

# <span id="page-456-0"></span>**Synopsis**

geometry **ST\_CoverageInvalidEdges**(geometry winset geom, float8 tolerance = 0);

ウィンドウパーティション内のポリゴンが妥当なポリゴンカバレッジを形成するかどうかチェックするウィンドウ 関数です。個々のポリゴン内の不正なエッジの位置 (あるなら) を示す線形インジケータを返します。

次の条件を満たすなら妥当なポリゴンの集合は妥当なカバレッジです:

• オーバラップなし - ポリゴン同士がオーバラップしない (ポリゴンの内部でインタセクトしない)

• エッジ一致 - 共有エッジに沿った頂点が同一

ウィンドウ関数として、入力ポリゴンごとに値が返されます。妥当性条件の一つ以上に違反するポリゴンについて は返り値は、問題のあるエッジを含む MULTILINESTRING です。カバレッジ妥当なポリゴンに対しては NULL を返します。非ポリゴンや空ジオメトリに対しても NULL 値が返ります。

この条件では、周囲のポリゴンがエッジ一致になっている限りは、妥当なカバレッジは穴 (ポリゴン間の隙間) を 含むことができます。しかしながら、非常に小さい隙間は、望まれないものとされることがしばしばあります。 *tolerance* パラメタが 0 でない距離で指定されている場合には、小さい隙間を形成するエッジば不正なものとし て返されます。

カバレッジ妥当性のチェックがなされたポリゴンも妥当なジオメトリです。ST\_IsValidでチェックできます。

Availability: 3.4.0

GEOS 3.12.0 以上が必要です

例

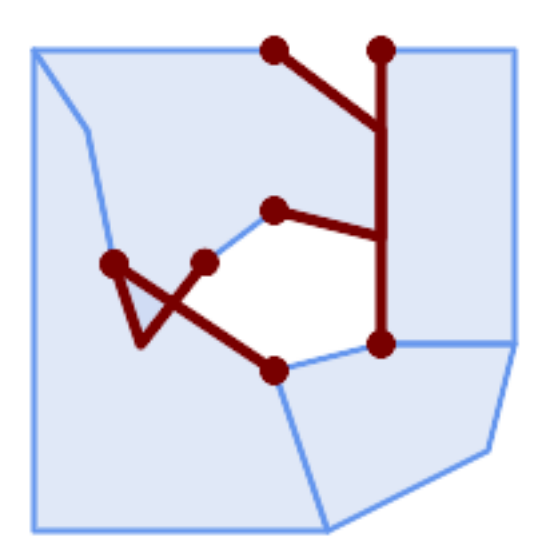

オーバラップと頂点不一致により発生した不正エッジ

WITH coverage(id, geom) AS (VALUES (1, 'POLYGON ((10 190, 30 160, 40 110, 100 70, 120 10, 10 10, 10 190))'::geometry), (2, 'POLYGON ((100 190, 10 190, 30 160, 40 110, 50 80, 74 110.5, 100 130, 140 120, 140 *←-* 160, 100 190))'::geometry), (3, 'POLYGON ((140 190, 190 190, 190 80, 140 80, 140 190))'::geometry), (4, 'POLYGON ((180 40, 120 10, 100 70, 140 80, 190 80, 180 40))'::geometry) ) SELECT id, ST\_AsText(ST\_CoverageInvalidEdges(geom) OVER ()) FROM coverage; id | st astext ----+---------------------------------------

```
1 | LINESTRING (40 110, 100 70)
 2 | MULTILINESTRING ((100 130, 140 120, 140 160, 100 190), (40 110, 50 80, 74 110.5))
 3 | LINESTRING (140 80, 140 190)
 4 | null
-- Test entire table for coverage validity
SELECT true = ALL (
   SELECT ST CoverageInvalidEdges(geom) OVER () IS NULL
   FROM coverage
```
);

関連情報

ST\_IsValid, ST\_CoverageUnion, ST\_CoverageSimplify

# **7.15.2 ST\_CoverageSimplify**

ST CoverageSimplify — ポリゴンカバレッジのエッジを単純化するウィンドウ関数。

### **Synopsis**

geometry **ST\_CoverageSimplify**(geometry winset geom, float8 tolerance, boolean simplifyBoundary  $=$  true);

#### 説明

ポリゴンカバレッジ内でポリゴンのエッジを単純化するウィンドウ関数です。この単純化ではカバレッジのトポロ ジが保持されます。単純化した出力ポリゴンは共有するエッジに沿って構成され、妥当なカバレッジを形成します。

単純化ではVisvalingam–Whyatt algorithm版を使います。*tolerance* パラメータは距離の単位を持ち、単純化 する三角形面積の平方根とだいたい同じです。

カバレッジの「内部の」エッジ (二つのポリゴンに共有されている) だけを単純化するには、*simplifyBoundary* パ ラメタを FALSE [に設定します。](https://en.wikipedia.org/wiki/Visvalingam%E2%80%93Whyatt_algorithm)

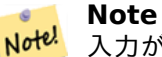

入力が妥当なカバレッジでない場合には、出力に予期しない何か (境界のインタセクト、共有されている ように見えるのに分かれている境界) が出現する可能性があります。カバレッジが妥当かどうかを判断す るにはST\_CoverageInvalidEdgesを使います。

Availability: 3.4.0 GEOS 3.12.0 [以上が必要です](#page-456-0)

例

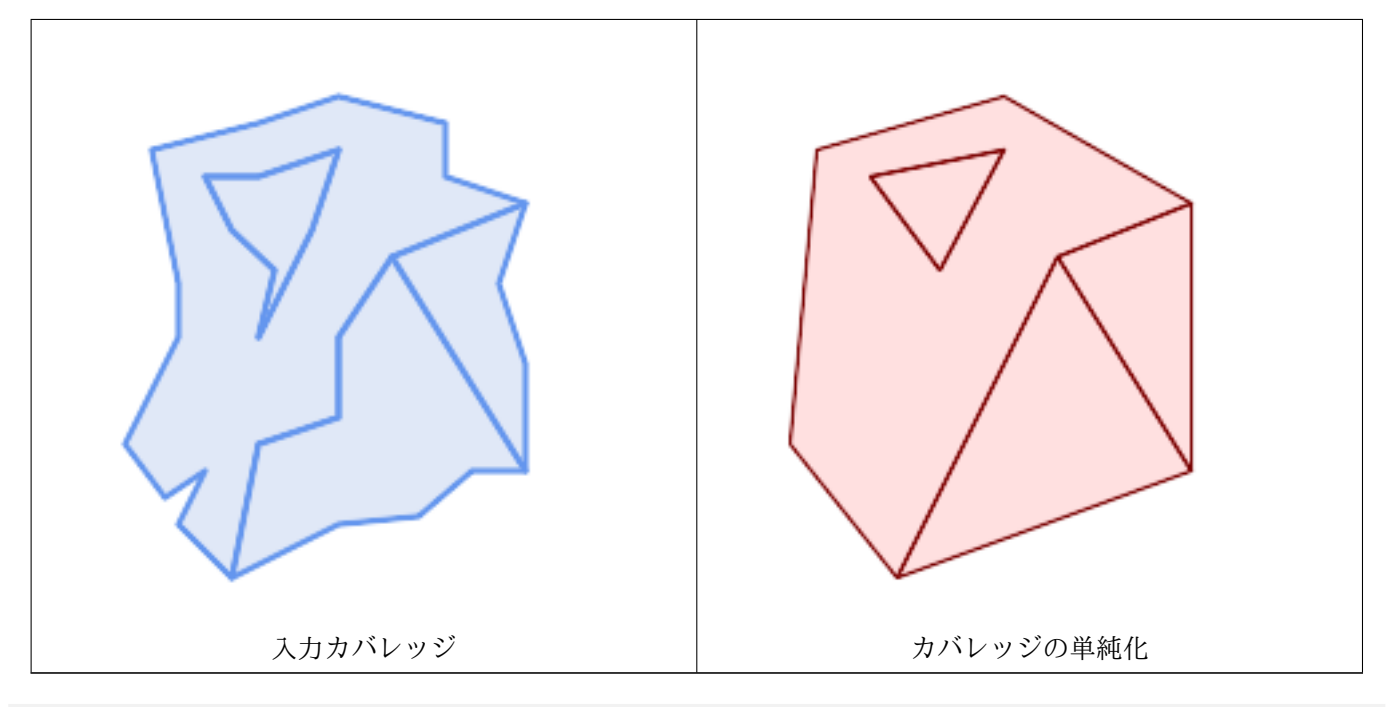

WITH coverage(id, geom) AS (VALUES

- (1, 'POLYGON ((160 150, 110 130, 90 100, 90 70, 60 60, 50 10, 30 30, 40 50, 25 40, 10 60, *←-* 30 100, 30 120, 20 170, 60 180, 90 190, 130 180, 130 160, 160 150), (40 160, 50 140, *←-* 66 125, 60 100, 80 140, 90 170, 60 160, 40 160))'::geometry),
- (2, 'POLYGON ((40 160, 60 160, 90 170, 80 140, 60 100, 66 125, 50 140, 40 160))':: *←* geometry),
- (3, 'POLYGON ((110 130, 160 50, 140 50, 120 33, 90 30, 50 10, 60 60, 90 70, 90 100, 110 *←-* 130))'::geometry),
- (4, 'POLYGON ((160 150, 150 120, 160 90, 160 50, 110 130, 160 150))'::geometry)
- )

SELECT id, ST AsText(ST CoverageSimplify(geom, 30) OVER ()) FROM coverage;

id | st astext ----+--------------------------------------- 1 | POLYGON ((160 150, 110 130, 50 10, 10 60, 20 170, 90 190, 160 150), (40 160, 66 125, *←-* 90 170, 40 160)) 2 | POLYGON ((40 160, 66 125, 90 170, 40 160)) 3 | POLYGON ((110 130, 160 50, 50 10, 110 130)) 4 | POLYGON ((160 150, 160 50, 110 130, 160 150))

#### 関連情報

ST\_CoverageInvalidEdges

# **7.15.3 ST\_CoverageUnion**

ST CoverageUnion - [共有](#page-456-0)しているエッジを除去することでカバレッジを形成するポリゴンの集合の結合を計 算します。

# **Synopsis**

geometry **ST\_CoverageUnion**(geometry set geom);

### 説明

ポリゴンカバレッジを形成するポリゴンの集合の結合を行う集約関数です。結果はカバレッジと同じ領域を覆うポ リゴンジオメトリです。この関数はST\_Unionと同じ結果を返しますが、高速に計算するためにカバレッジ構造を 使用します。

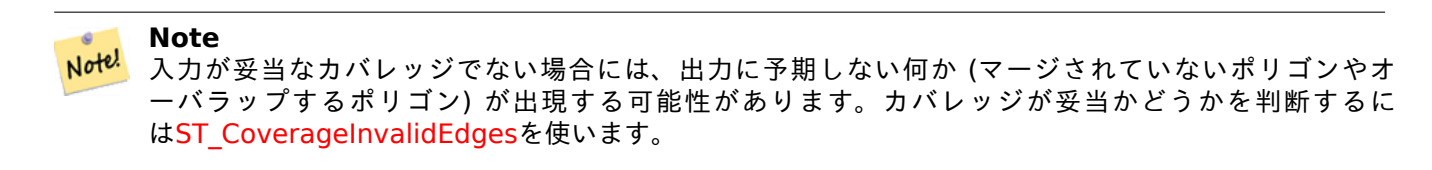

Availabilit[y: 3.4.0 - GEOS 3.8.0](#page-456-0) 以上が必要です

例

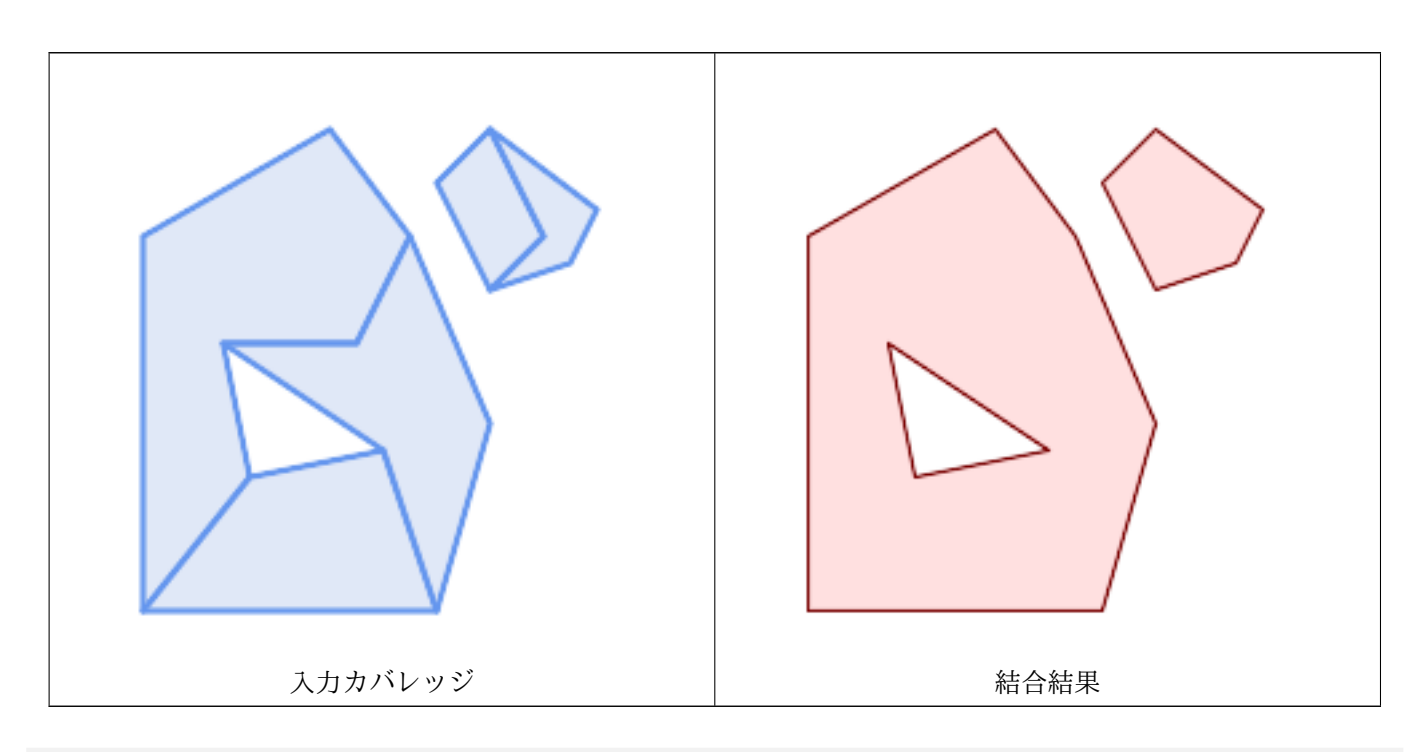

WITH coverage(id, geom) AS (VALUES

(1, 'POLYGON ((10 10, 10 150, 80 190, 110 150, 90 110, 40 110, 50 60, 10 10))'::geometry) *←-* , (2, 'POLYGON ((120 10, 10 10, 50 60, 100 70, 120 10))'::geometry), (3, 'POLYGON ((140 80, 120 10, 100 70, 40 110, 90 110, 110 150, 140 80))'::geometry), (4, 'POLYGON ((140 190, 120 170, 140 130, 160 150, 140 190))'::geometry), (5, 'POLYGON ((180 160, 170 140, 140 130, 160 150, 140 190, 180 160))'::geometry) ) SELECT ST\_AsText(ST\_CoverageUnion(geom)) FROM coverage; -------------------------------------- MULTIPOLYGON (((10 150, 80 190, 110 150, 140 80, 120 10, 10 10, 10 150), (50 60, 100 70, 40 *←-* 110, 50 60)), ((120 170, 140 190, 180 160, 170 140, 140 130, 120 170)))

ST\_CoverageInvalidEdges, ST\_Union

# **7.16** [アフィン変換](#page-456-0)

# **7.16.1 ST\_Affine**

ST\_Affine — ジオメトリに 3 次元アフィン変換を適用します。

#### **Synopsis**

geometry **ST\_Affine**(geometry geomA, float a, float b, float c, float d, float e, float f, float g, float h, float i, float xoff, float yoff, float zoff);

geometry **ST\_Affine**(geometry geomA, float a, float b, float d, float e, float xoff, float yoff);

#### 説明

3 次元アフィン変換をジオメトリに適用して移動、回転、拡大縮小を一度に行います。

一つ目の形式では、次のように関数を呼んでいます。

ST\_Affine(geom, a, b, c, d, e, f, g, h, i, xoff, yoff, zoff)

これは次のような変換行列を表現しています。

/ a b c  $x$ off \ | d e f yoff | | g h i zoff |  $\vee$  0 0 0 1 /

次のようにも表現できます。

 $x' = a*x + b*y + c*z + xoff$  $y' = d*x + e*y + f*z + yoff$  $z' = g * x + h * y + i * z + z$ 

全ての移動/拡大縮小関数はこのようなアフィン変換を経由しています。

二つ目の形式では、2 次元アフィン変換をジオメトリに適用します。次のように関数を呼んでいます。

ST\_Affine(geom, a, b, d, e, xoff, yoff)

これは次のような変換行列を表現しています。

 $/$  a b  $\theta$  xoff \  $/$  a b xoff \ | d e 0 yoff | rsp. | d e yoff | | 0 0 1 0 | \ 0 0 1 / \ 0 0 0 1 /

頂点は次のように変換されます。

```
x' = a*x + b*y + xoffy' = d*x + e*y + yoffz' = z
```
このメソッドは上述の 3 次元メソッドの特異ケースです。

Enhanced: 2.0.0 多面体サーフェス対応、三角対応、TIN 対応が導入されました。

Availability: 1.1.2 Affine から ST\_Affine に名称変更しました。

Note! **Note** 1.3.4 より前では、曲線を含むジオメトリで使用すると、この関数はクラッシュします。これは 1.3.4 以 上で訂正されています。

- つこの関数は多面体サーフェスに対応しています。
- この関数は三角形と不規則三角網 (TIN) に対応しています。
- この関数は 3 次元に対応し、Z 値を削除しません。
- このメソッドは曲線ストリングと曲線に対応しています。

例

```
--Rotate a 3d line 180 degrees about the z axis. Note this is long-hand for doing ←-
   ST Rotate();
SELECT ST AsEWKT(ST Affine(geom, cos(pi()), -sin(pi()), 0, sin(pi()), cos(pi()), 0, 0, \leftrightarrow0, 1, 0, 0, 0)) As using affine,
        ST AsEWKT(ST Rotate(geom, pi())) As using rotate
       FROM (SELECT ST GeomFromEWKT('LINESTRING(1 2 3, 1 4 3)') As geom) As foo;
       using affine | using rotate
-----------------------------+-----------------------------
LINESTRING(-1 -2 3,-1 -4 3) | LINESTRING(-1 -2 3,-1 -4 3)
(1 row)--Rotate a 3d line 180 degrees in both the x and z axis
SELECT ST_AsEWKT(ST_Affine(geom, cos(pi()), -sin(pi()), 0, sin(pi()), cos(pi()), -sin(pi()) ←-
   , 0, sin(pi()), cos(pi()), 0, 0, 0))
       FROM (SELECT ST GeomFromEWKT('LINESTRING(1 2 3, 1 4 3)') As geom) As foo;
          st_asewkt
-------------------------------
LINESTRING(-1 -2 -3,-1 -4 -3)
(1 row)
```
関連情報

ST\_Rotate, ST\_Scale, ST\_Translate, ST\_TransScale

# **7.16.2 ST\_Rotate**

ST\_Rotate — ジオメトリを原点について回転させます。

### **Synopsis**

geometry **ST\_Rotate**(geometry geomA, float rotRadians); geometry **ST\_Rotate**(geometry geomA, float rotRadians, float x0, float y0); geometry **ST\_Rotate**(geometry geomA, float rotRadians, geometry pointOrigin);

ジオメトリを原点について反時計回りに rotRadiasn ぶん回転させます。原点は POINT ジオメトリか、x と y の 座標値を指定します。原点を指定しない場合には POINT(0,0) について回転させます。

Enhanced: 2.0.0 多面体サーフェス対応、三角対応、TIN 対応が導入されました。

Enhanced: 2.0.0 回転の原点を指定するパラメタを追加しました。

Availability: 1.1.2 Rotate から ST\_Rotate に名称変更しました。

この関数は 3 次元に対応し、Z 値を削除しません。

このメソッドは曲線ストリングと曲線に対応しています。

この関数は多面体サーフェスに対応しています。

この関数は三角形と不規則三角網 (TIN) に対応しています。

例

--Rotate 180 degrees SELECT ST\_AsEWKT(ST\_Rotate('LINESTRING (50 160, 50 50, 100 50)', pi())); st\_asewkt --------------------------------------- LINESTRING(-50 -160,-50 -50,-100 -50) (1 row) --Rotate 30 degrees counter-clockwise at x=50, y=160 SELECT ST\_AsEWKT(ST\_Rotate('LINESTRING (50 160, 50 50, 100 50)', pi()/6, 50, 160)); st\_asewkt --------------------------------------------------------------------------- LINESTRING(50 160,105 64.7372055837117,148.301270189222 89.7372055837117) (1 row) --Rotate 60 degrees clockwise from centroid SELECT ST\_AsEWKT(ST\_Rotate(geom, -pi()/3, ST\_Centroid(geom))) FROM (SELECT 'LINESTRING (50 160, 50 50, 100 50)'::geometry AS geom) AS foo; st\_asewkt -------------------------------------------------------------- LINESTRING(116.4225 130.6721,21.1597 75.6721,46.1597 32.3708) (1 row)

関連情報

ST\_Affine, ST\_RotateX, ST\_RotateY, ST\_RotateZ

# **7.16.3 ST\_RotateX**

 $ST$  RotateX  $-$  ジオメトリを X 軸について回転させます。

# **Synopsis**

geometry **ST\_RotateX**(geometry geomA, float rotRadians);

### 説明

ジオメトリ geomA を X 軸について rotRadians ぶん回転させます。

# Note! Note

ST\_RotateX(geomA, rotRadians) は ST\_Affine(geomA, 1, 0, 0, 0, cos(rotRadians), -sin(rotRadians), 0, sin(rotRadians), cos(rotRadians), 0, 0, 0) の短縮版です。

Enhanced: 2.0.0 多面体サーフェス対応、三角対応、TIN 対応が導入されました。

Availability: 1.1.2 1.2.2 で RotateX から ST\_RotateX に名称変更しました。

- この関数は多面体サーフェスに対応しています。
- この関数は 3 次元に対応し、Z 値を削除しません。
- この関数は三角形と不規則三角網 (TIN) に対応しています。

例

```
--Rotate a line 90 degrees along x-axis
SELECT ST_AsEWKT(ST_RotateX(ST_GeomFromEWKT('LINESTRING(1 2 3, 1 1 1)'), pi()/2));
                 st_asewkt
---------------------------
LINESTRING(1 -3 2,1 -1 1)
```
関連情報

ST\_Affine, ST\_RotateY, ST\_RotateZ

# **7.16.4 ST\_RotateY**

ST\_RotateY — ジオメトリを Y 軸について回転させます。

# **Synopsis**

geometry **ST\_RotateY**(geometry geomA, float rotRadians);

説明

ジオメトリ geomA を Y 軸について rotRadians ぶん回転させます。

```
Note
Note!
    ST RotateY(geomA, rotRadians) \qquad \qquad は ST Affine(geomA, cos(rotRadians), 0,
     sin(rotRadius), 0, 1, 0, -sin(rotRadius), 0, cos(rotRadius), 0, 0, 0, 0) \oslash省略形です。
```
Availability: 1.1.2 1.2.2 で RotateY から ST\_RotateY に名称変更しました。

Enhanced: 2.0.0 多面体サーフェス対応、三角対応、TIN 対応が導入されました。

● この関数は多面体サーフェスに対応しています。

この関数は 3 次元に対応し、Z 値を削除しません。

この関数は三角形と不規則三角網 (TIN) に対応しています。

例

```
--Rotate a line 90 degrees along y-axis
SELECT ST_AsEWKT(ST_RotateY(ST_GeomFromEWKT('LINESTRING(1 2 3, 1 1 1)'), pi()/2));
                st_asewkt
---------------------------
LINESTRING(3 2 -1,1 1 -1)
```
関連情報

ST\_Affine, ST\_RotateX, ST\_RotateZ

# **7.16.5 ST\_RotateZ**

ST\_RotateZ — ジオメトリを Z 軸について回転させます。

# **Synopsis**

Note!

geometry **ST\_RotateZ**(geometry geomA, float rotRadians);

説明

ジオメトリ geomA を Z 軸について rotRadians ぶん回転させます。

**Note** この関数は ST\_Rotate と同じです。

```
Note
Note!
    ST_RotateZ(geomA, rotRadians) は SELECT ST_Affine(geomA, cos(rotRadians),
    -sin(rotRadians), 0, sin(rotRadians), cos(rotRadians), 0, 0, 0, 1, 0, 0, 0)
    の短縮版です。
```
Enhanced: 2.0.0 多面体サーフェス対応、三角対応、TIN 対応が導入されました。 Availability: 1.1.2 1.2.2 で RotateZ から ST\_RotateZ に名称変更しました。

Note! **Note** 1.3.4 より前では、曲線を含むジオメトリで使用すると、この関数はクラッシュします。これは 1.3.4 以 上で訂正されています。 **この関数は3次元に対応し、Z値を削除しません。** このメソッドは曲線ストリングと曲線に対応しています。 この関数は多面体サーフェスに対応しています。 この関数は三角形と不規則三角網 (TIN) に対応しています。 例 --Rotate a line 90 degrees along z-axis SELECT ST\_AsEWKT(ST\_RotateZ(ST\_GeomFromEWKT('LINESTRING(1 2 3, 1 1 1)'), pi()/2)); st\_asewkt --------------------------- LINESTRING(-2 1 3,-1 1 1) --Rotate a curved circle around z-axis SELECT ST AsEWKT(ST RotateZ(geom, pi()/2)) FROM (SELECT ST\_LineToCurve(ST\_Buffer(ST\_GeomFromText('POINT(234 567)'), 3)) As geom) As *←* foo; ---------------------------------------------------------------------------------------------------- *←-* CURVEPOLYGON(CIRCULARSTRING(-567 237,-564.87867965644 236.12132034356,-564 *←-* 234,-569.12132034356 231.87867965644,-567 237))

# 関連情報

ST\_Affine, ST\_RotateX, ST\_RotateY

# **7.16.6 ST\_Scale**

ST\_Scale — 与えた係数でジオメトリを拡大縮小します。

# **Synopsis**

geometry **ST\_Scale**(geometry geomA, float XFactor, float YFactor, float ZFactor); geometry **ST\_Scale**(geometry geomA, float XFactor, float YFactor);

geometry **ST\_Scale**(geometry geom, geometry factor);

geometry **ST\_Scale**(geometry geom, geometry factor, geometry origin);

#### 説明

対応するパラメータで軸を乗算してジオメトリを新しいサイズに拡大縮小します。

factor パラメータでジオメトリを取る形式では、2 次元、3 次元 (XYZ. XYM)、4 次元のポイントで、全ての対 応する次元のスケーリングの乗数を設定することができます。factor ポイントの欠けた次元については、対応す る次元は拡大縮小をしないのと等価になります。

三つのジオメトリを与える形式では、拡大縮小に「仮原点」を渡すことができます。これにより、たとえば、仮原 点としてジオメトリの重心を使うといった、「適切な位置での拡大縮小」が可能となります。仮原点を使わない場合 には、拡大縮小は実際の原点からの位置で行われるので、全ての座標は拡大縮小係数との積になります。

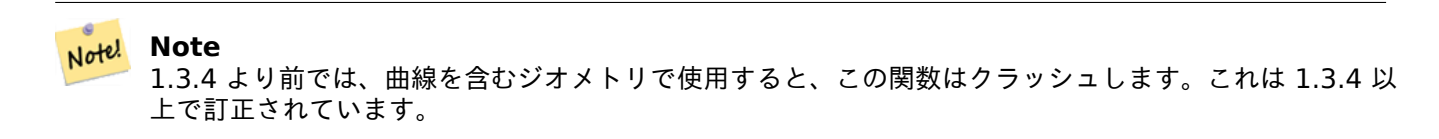

Availability: 1.1.0

Enhanced: 2.0.0 多面体サーフェス対応、三角対応、TIN 対応が導入されました。

Enhanced: 2.2.0 全ての次元の拡大縮小 (factor パラメータ) への対応が導入されました。

Enhanced: 2.5.0 局所原点 (origin パラメータ) を使った拡大縮小への対応を導入しました。

この関数は多面体サーフェスに対応しています。

● この関数は 3 次元に対応し、Z 値を削除しません。

■このメソッドは曲線ストリングと曲線に対応しています。

この関数は三角形と不規則三角網 (TIN) に対応しています。

この関数は M 値に対応します。

### 例

```
--Version 1: scale X, Y, Z
SELECT ST AsEWKT(ST Scale(ST GeomFromEWKT('LINESTRING(1 2 3, 1 1 1)'), 0.5, 0.75, 0.8));
                          st_asewkt
--------------------------------------
LINESTRING(0.5 1.5 2.4,0.5 0.75 0.8)
--Version 2: Scale X Y
SELECT ST_AsEWKT(ST_Scale(ST_GeomFromEWKT('LINESTRING(1 2 3, 1 1 1)'), 0.5, 0.75));
                        st_asewkt
----------------------------------
LINESTRING(0.5 1.5 3,0.5 0.75 1)
--Version 3: Scale X Y Z M
 SELECT ST AsEWKT(ST Scale(ST GeomFromEWKT('LINESTRING(1 2 3 4, 1 1 1 1)'),
   ST MakePoint(0.5, 0.75, 2, -1)));
                               st_asewkt
----------------------------------------
LINESTRING(0.5 1.5 6 -4,0.5 0.75 2 -1)
--Version 4: Scale X Y using false origin
SELECT ST_AsText(ST_Scale('LINESTRING(1 1, 2 2)', 'POINT(2 2)', 'POINT(1 1)'::geometry));
      st_astext
```
#### 関連情報

ST\_Affine, ST\_TransScale

## **7.16.7 ST\_Translate**

ST Translate — 与えられたオフセットでジオメトリを変換します。

## <span id="page-468-0"></span>**Synopsis**

geometry **ST\_Translate**(geometry g1, float deltax, float deltay); geometry **ST\_Translate**(geometry g1, float deltax, float deltay, float deltaz);

### 説明

deltax, deltay, deltaz ぶん移動した新しいジオメトリを返します。単位は、このジオメトリの空間参照系 (SRID) で定義された単位です。

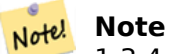

1.3.4 より前では、曲線を含むジオメトリで使用すると、この関数はクラッシュします。これは 1.3.4 以 上で訂正されています。

#### Availability: 1.2.2

**この関数は3次元に対応し、Z値を削除しません。** 

このメソッドは曲線ストリングと曲線に対応しています。

例

ポイントを経度 1 度ぶん移動させます。

SELECT ST\_AsText(ST\_Translate(ST\_GeomFromText('POINT(-71.01 42.37)',4326),1,0)) As *←* wgs\_transgeomtxt;

wgs\_transgeomtxt --------------------- POINT(-70.01 42.37)

ラインストリングを緯度 1 度ぶん、経度 1/2 度ぶん移動させます。

SELECT ST\_AsText(ST\_Translate(ST\_GeomFromText('LINESTRING(-71.01 42.37,-71.11 42.38)',4326) *←-* ,1,0.5)) As wgs\_transgeomtxt; wgs\_transgeomtxt --------------------------------------- LINESTRING(-70.01 42.87,-70.11 42.88)

3次元ポイントを移動させます。

```
SELECT ST_AsEWKT(ST_Translate(CAST('POINT(0 0 0)' As geometry), 5, 12,3));
        st_asewkt
        ---------
        POINT(5 12 3)
```
曲線とポイントを移動させます。

```
SELECT ST_AsText(ST_Translate(ST_Collect('CURVEPOLYGON(CIRCULARSTRING(4 3,3.12 0.878,1 ←-
    0, -1.\overline{121} 5.1213,6 7, 8 9,4 3))', 'POINT(1 3)'),1,2));
```

```
------------------------------------------------------------------------------------------------------------ ←-
```

```
GEOMETRYCOLLECTION(CURVEPOLYGON(CIRCULARSTRING(5 5,4.12 2.878,2 2,-0.121 7.1213,7 9,9 11,5 ←-
    5)),POINT(2 5))
```
関連情報

ST\_Affine, ST\_AsText, ST\_GeomFromText

## **7.16.8 ST\_TransScale**

ST TransScale — 与えられた係数とオフセットでジオメトリを変換します。

#### **Synopsis**

geometry **ST\_TransScale**(geometry geomA, float deltaX, float deltaY, float XFactor, float YFactor);

説明

deltaX と deltaY 引数を使ってジオメトリを移動させ、XFactor,YFactor 引数で拡大縮小させます。2 次元での み動作します。

**Note** Note! ST TransScale(geomA, deltaX, deltaY, XFactor, YFactor) は ST Affine(geomA, XFactor, 0, 0, 0, YFactor, 0, 0, 0, 1, deltaX\*XFactor, deltaY\*YFactor, 0) の 短 縮版です。

**Note!** Note 1.3.4 より前では、曲線を含むジオメトリで使用すると、この関数はクラッシュします。これは 1.3.4 以 上で訂正されています。

#### Availability: 1.1.0

この関数は 3 次元に対応し、Z 値を削除しません。

このメソッドは曲線ストリングと曲線に対応しています。

```
SELECT ST AsEWKT(ST TransScale(ST GeomFromEWKT('LINESTRING(1 2 3, 1 1 1)'), 0.5, 1, 1, 2));
                  st_asewkt
-----------------------------
LINESTRING(1.5 6 3,1.5 4 1)
--Buffer a point to get an approximation of a circle, convert to curve and then translate ←-
   1,2 and scale it 3,4
 SELECT ST AsText(ST Transscale(ST LineToCurve(ST Buffer('POINT(234 567)', 3)),1,2,3,4));
------------------------------------------------------------------------------------------------------------------------------ ←-
CURVEPOLYGON(CIRCULARSTRING(714 2276,711.363961030679 2267.51471862576,705 ←-
    2264,698.636038969321 2284.48528137424,714 2276))
```
関連情報

ST\_Affine, ST\_Translate

# **[7.17](#page-461-0)** [クラスタリ](#page-468-0)ング関数

## **7.17.1 ST\_ClusterDBSCAN**

ST ClusterDBSCAN — 入力ジオメトリごとに DBSCAN アルゴリズムを使ってクラスタ番号を返すウィンドウ 関数です。

### <span id="page-470-0"></span>**Synopsis**

integer **ST\_ClusterDBSCAN**(geometry winset geom, float8 eps, integer minpoints);

#### 説明

2 次元Density-based spatial clustering of applications with noise (DBSCAN)アルゴリズムを使って、入力 ジオメトリ毎にクラスタ番号を返すウィンドウ関数です。ST ClusterKMeansと違い、クラスタ数の指定は不要で すが、代わりに、クラスタを決定するために、期待する距離(eps) と密度 (minpoints) のパラメータを使います。 入力[ジオメトリは、次のいずれかの場合にはクラスタに追加されます](https://en.wikipedia.org/wiki/DBSCAN):

- •「核」ジオメトリという、入力ジオメトリ (自分を含む) [のうち少なくとも](#page-473-0) minpoints 個が eps で指定した距 離の範囲内にあるもの。または
- •「境界」ジオメトリという、核ジオメトリから eps で指定した距離の範囲内にあるものです。

境界ジオメトリは、複数のクラスタの核ジオメトリの eps 距離内に存在する場合があることに注意して下さ[い。](#page-356-0) ど[ちら](#page-356-0)に割り当てても正しいので、境界ジオメトリは有効なクラスタの一つに任意に割り当てられます。この状況 では、正しいクラスタが minpoints ジオメトリより少ないジ[オメト](#page-356-0)リで生成される可能性があります。境界ジオ メトリの割当の決定性を確実にする (その結果、ST\_ClusterDBSCAN の呼び出しで同じ結果が生成される) には、 ウィンドウ定義内で ORDER BY 節を使います。あいまいなクラスタ割当は他の DBSCAN 実装とは異なるかも知 れません。

Note! **Note** どのクラスタとの結合の基準に合わないジオメトリは、NULL のクラスタ番号が割り当てられます。

### Availability: 2.3.0

このメソッドは曲線ストリングと曲線に対応しています。

例

少なくともクラスタごとに二つ以上のポリゴンが必要な 50 メートル以内のクラスタ。

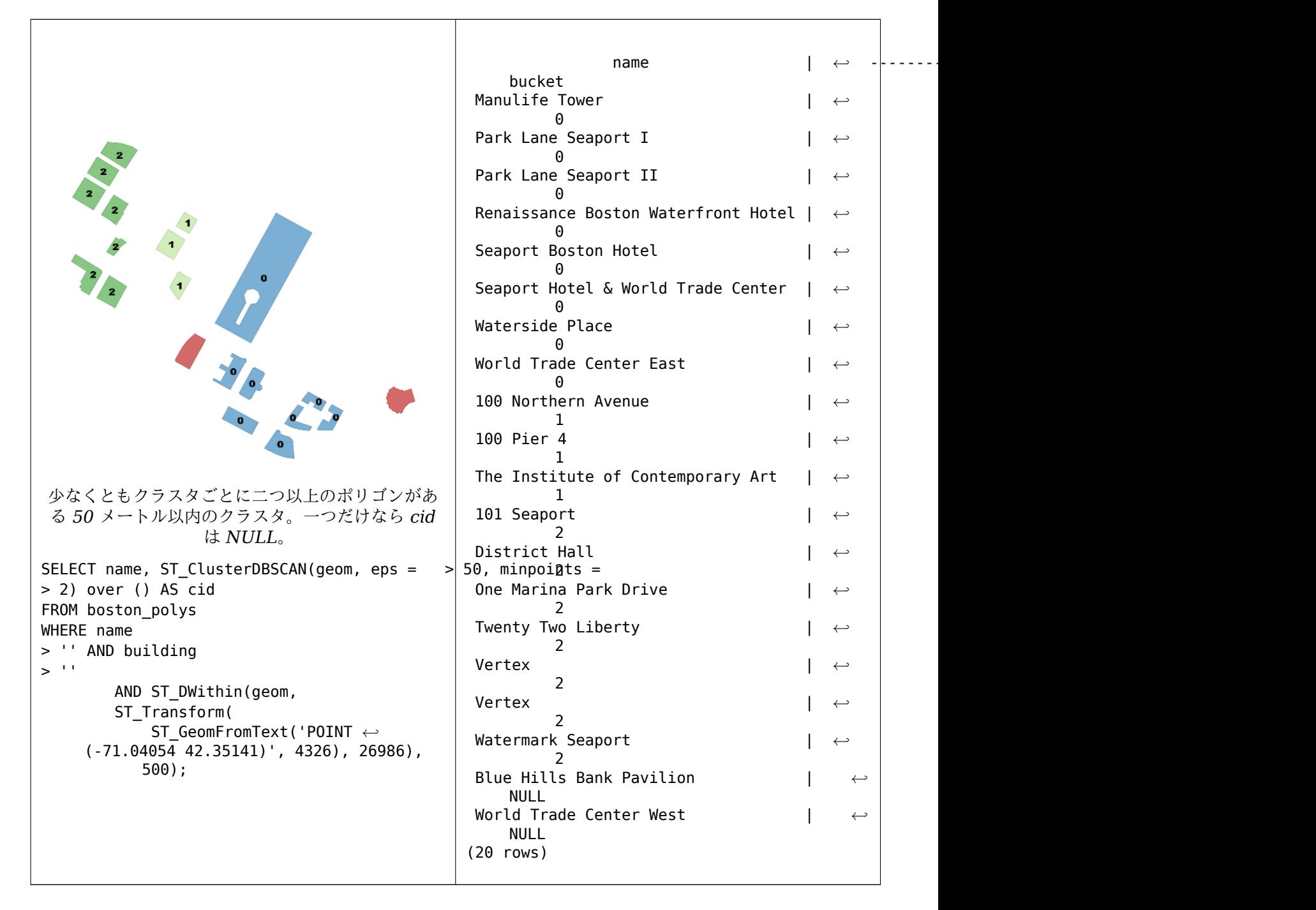

同じクラスタ番号の区画をジオメトリコレクションに合併する例。

```
SELECT cid, ST_Collect(geom) AS cluster_geom, array_agg(parcel_id) AS ids_in_cluster FROM (
    SELECT parcel id, ST ClusterDBSCAN(geom, eps => 0.5, minpoints => 5) over () AS cid, \leftrightarrowgeom
    FROM parcels) sq
GROUP BY cid;
```
### 関連情報

ST\_DWithin, ST\_ClusterKMeans, ST\_ClusterIntersecting, ST\_ClusterIntersectingWin, ST\_ClusterWithin, ST\_ClusterWithinWin

## **[7.17.2](#page-346-0) S[T\\_ClusterInters](#page-473-0)[ecting](#page-472-0)**

ST ClusterIntersecting — 入力ジオメトリを接続関係にある集合にクラスタリングする集約関数です。

### <span id="page-472-0"></span>**Synopsis**

geometry[] **ST\_ClusterIntersecting**(geometry set g);

#### 説明

入力ジオメトリから接続されたものをクラスタとし、クラスタ間は接続されていないように分割して GEOME-TRYCOLLECTION の配列を返す集約関数です。クラスタ内の個々のジオメトリは同一クラスタ内の他のジオメ トリの少なくとも一つとインタセクトし、他のクラスタ内のいずれのジオメトリともインタセクトしません。 Availability: 2.2.0

例

```
WITH testdata AS
  (SELECT unnest(ARRAY['LINESTRING (0 0, 1 1)'::geometry,
           'LINESTRING (5 5, 4 4)'::geometry,
           'LINESTRING (6 6, 7 7)':: geometry,
           'LINESTRING (0 0, -1 -1)':: geometry,
           'POLYGON ((0 0, 4 0, 4 4, 0 4, 0 0))'::geometry]) AS geom)
```
SELECT ST\_AsText(unnest(ST\_ClusterIntersecting(geom))) FROM testdata;

--result

st\_astext

```
---------
GEOMETRYCOLLECTION(LINESTRING(0 0,1 1),LINESTRING(5 5,4 4),LINESTRING(0 0,-1 -1),POLYGON((0 ←-
    0,4 0,4 4,0 4,0 0)))
GEOMETRYCOLLECTION(LINESTRING(6 6,7 7))
```
#### 関連情報

ST\_ClusterIntersectingWin, ST\_ClusterWithin, ST\_ClusterWithinWin

## **7.17.3 ST\_ClusterIntersectingWin**

ST ClusterIntersectingWin — 入力ジオメトリごとに接続された集合にクラスタリングを行い、クラスタ ID を 返すウィンドウ関数です。

## <span id="page-473-1"></span>**Synopsis**

integer **ST** ClusterIntersectingWin(geometry winset geom);

### 説明

インタセクトするジオメトリの接続されたクラスタを構築するウィンドウ関数です。クラスタを離れることなく、 クラスタ内の全てのジオメトリを走査することができます。返り値はジオメトリ引数が入っているクラスタの番号 です。入力が NULL の場合には NULL を返します。

Availability: 3.4.0

### 例

```
WITH testdata AS (
  SELECT id, geom::geometry FROM (
  VALUES (1, 'LINESTRING (0 0, 1 1)'),
         (2, 'LINESTRING (5 5, 4 4)'),
         (3, 'LINESTRING (6 6, 7 7)'),
         (4, 'LINESTRING (0 0, -1 -1)'),
         (5, 'POLYGON ((0 0, 4 0, 4 4, 0 4, 0 0))')) AS t(id, geom)
\lambdaSELECT id,
 ST_AsText(geom),
 ST_ClusterIntersectingWin(geom) OVER () AS cluster
FROM testdata;
id | st_astext | cluster
----+--------------------------------+---------
 1 | LINESTRING(0 0,1 1) | 0
 2 | LINESTRING(5 5,4 4) | 0<br>3 | LINESTRING(6 6.7 7) | 0
 3 | LINESTRING(6 6,7 7)
 4 | LINESTRING(0 0,-1 -1) | 0
```
#### 関連情報

ST\_ClusterIntersecting, ST\_ClusterWithin, ST\_ClusterWithinWin

5 | POLYGON((0 0,4 0,4 4,0 4,0 0)) | 0

## **7.17.4 ST\_ClusterKMeans**

ST ClusterKMeans — 入力ジオメトリごとに k 平均法アルゴリズムを使ってクラスタ番号を返すウィンドウ関 数です。

### <span id="page-473-0"></span>**Synopsis**

integer **ST\_ClusterKMeans**(geometry winset geom, integer number of clusters, float max radius);

#### 説明

入力ジオメトリごとのK 平均法のクラスタ番号を返します。クラスタリングに使われる距離は、2 次元ジオメトリ では重心間の距離、3 次元ジオメトリではバウンディングボックスの中心点間の距離です。POINT 入力では、M 値は入力の重みとして扱われ、0 より大きくなければなりません。

max\_radius が設定されている場合には、ST ClusterKMeans は、出力クラスタが max\_radius より半径が大 きいクラスタを作らな[くなるので](https://en.wikipedia.org/wiki/K-means_clustering)、k より多いクラスタを生成します。到達可能性分析に使います。

Enhanced: 3.2.0 max\_radius パラメータに対応しました

Enhanced: 3.1.0 3 次元ジオメトリと重みに対応するようになりました

Availability: 2.3.0

,

例

例としてダミーの区画の集合を生成します:

```
CREATE TABLE parcels AS
SELECT lpad((row_number() over())::text,3,'0') As parcel_id, geom,
('{residential, commercial}'::text[])[1 + mod(row_number()OVER(),2)] As type
FROM
```
ST\_Subdivide(ST\_Buffer('SRID=3857;LINESTRING(40 100, 98 100, 100 150, 60 90)'::geometry *←-*

40, 'endcap=square'),12) As geom;

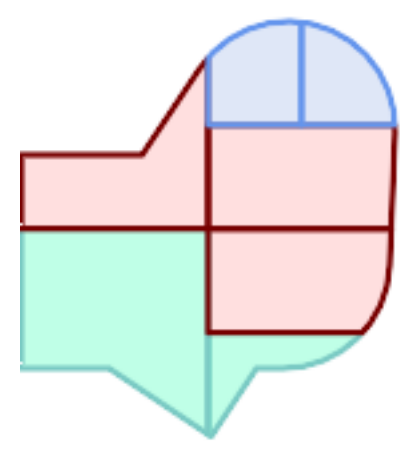

クラスタ番号 *(cid)* による色付けを施した区画

SELECT ST\_ClusterKMeans(geom, 3) OVER() AS cid, parcel\_id, geom FROM parcels;

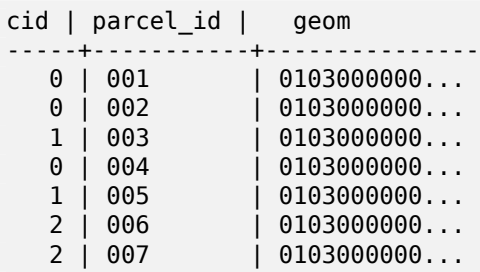

タイプ別による区画の分割:

SELECT ST\_ClusterKMeans(geom, 3) over (PARTITION BY type) AS cid, parcel\_id, type FROM parcels;

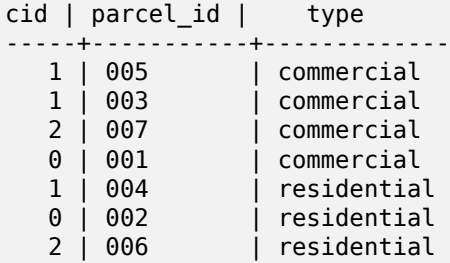

例: 3 次元クラスタリングと重み付けを使った、事前集計した地球規模の人口データセットのクラスタリング。 Kontur Population Dataに基づいて、中心から 3000km 以下となる、少なくとも 20 の地域が識別されます:

```
create table kontur_population_3000km_clusters as
select
    geom,
    ST_ClusterKMeans(
         ST_Force4D(
              ST_Transform(ST_Force3D(geom), 4978), -- cluster in 3D XYZ CRS
              mvalue => population -- set clustering to be weighed by population
         ),
         20,<br>max radius => 3000000 -- aim to generate at least 20 clusters<br>max radius => 3000000 -- but generate more to make each under
                                       -- but generate more to make each under 3000 km radius
    ) over () as cid
from
    kontur_population;
```
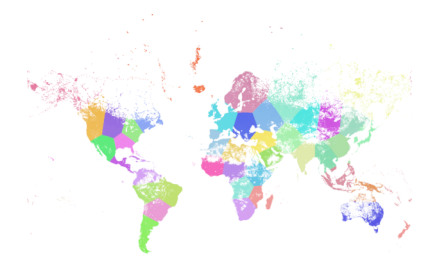

世界人口を上記仕様でクラスタリングして、*46* のクラスタを得ました。人口集中地域 *(*ニューヨーク、モスクワ*)* にクラスタの中心が来ます。グリーンランドは一つのクラスタです。日付変更線をまたぐクラスタがあります。ク ラスタのエッジは地球の曲線に従います。

### 関連情報

ST\_ClusterDBSCAN, ST\_ClusterIntersectingWin, ST\_ClusterWithinWin, ST\_ClusterIntersecting, ST\_ClusterWi ST\_Subdivide, ST\_Force3D, ST\_Force4D,

## **7.17.5 [ST\\_Clus](#page-470-0)[terWithin](#page-473-1)**

ST ClusterWithin — 分離距離でジオメトリのクラスタリングを行う集約関数です。

## <span id="page-475-0"></span>**Synopsis**

geometry[] **ST\_ClusterWithin**(geometry set g, float8 distance);

GEOMETRYCOLLECTION の配列を返す集約関数で、個々の要素は入力ジオメトリを含むクラスタです。クラ スタリングは入力ジオメトリを、それぞれのジオメトリが、同じクラスタ内の他のジオメトリのうち少なくとも一 つとの距離が *distance* 以内となる集合に分割します。距離は SRID の単位を取るデカルト距離です。

ST ClusterWithin は、ST ClusterDBSCAN を minpoints => 0 で実行するのと同じです。

```
Availability: 2.2.0
```
● このメソッドは曲線[ストリングと曲線に対応](#page-470-0)しています。

例

```
WITH testdata AS
  (SELECT unnest(ARRAY['LINESTRING (0 0, 1 1)'::geometry,
                       'LINESTRING (5 5, 4 4)'::geometry,
                        'LINESTRING (6 6, 7 7)'::geometry,
                        'LINESTRING (0 0, -1 -1)'::geometry,
                        'POLYGON ((0 0, 4 0, 4 4, 0 4, 0 0))'::geometry]) AS geom)
```
SELECT ST\_AsText(unnest(ST\_ClusterWithin(geom, 1.4))) FROM testdata;

--result

```
st_astext
---------
GEOMETRYCOLLECTION(LINESTRING(0 0,1 1),LINESTRING(5 5,4 4),LINESTRING(0 0,-1 -1),POLYGON((0 ←-
    (0, 4, 0, 4, 4, 0, 4, 0, 0))GEOMETRYCOLLECTION(LINESTRING(6 6,7 7))
```
## 関連情報

ST\_ClusterWithinWin, ST\_ClusterDBSCAN, ST\_ClusterIntersecting, ST\_ClusterIntersectingWin

## **7.17.6 ST\_ClusterWithinWin**

ST ClusterWithinWin - 入力ジオメトリごとに分離距離を使ったクラスタリングを行い、クラスタ ID を返すウ ィンドウ関数です。

## **Synopsis**

integer **ST** ClusterWithinWin(geometry winset geom, float8 distance);

## 説明

入力ジオメトリ毎のクラスタ番号を返すウィンドウ関数です。クラスタリングはジオメトリを、それぞれのジオメ トリが、同じクラスタ内の他のジオメトリのうち少なくとも一つとの距離が distance 以内となる集合に分割し ます。距離は SRID の単位を取るデカルト距離です。

ST ClusterWithinWin は、ST ClusterDBSCAN を minpoints => 0 で実行するのと同じです。

Availability: 3.4.0

このメソッドは曲線スト[リングと曲線に対応して](#page-470-0)います。

WITH testdata AS ( SELECT id, geom::geometry FROM ( VALUES (1, 'LINESTRING (0 0, 1 1)'), (2, 'LINESTRING (5 5, 4 4)'), (3, 'LINESTRING (6 6, 7 7)'), (4, 'LINESTRING (0 0, -1 -1)'), (5, 'POLYGON ((0 0, 4 0, 4 4, 0 4, 0 0))')) AS t(id, geom) ) SELECT id, ST AsText(geom), ST\_ClusterWithinWin(geom, 1.4) OVER () AS cluster FROM testdata; id | st\_astext | cluster ----+--------------------------------+--------- 1 | LINESTRING(0 0,1 1) | 0 2 | LINESTRING(5 5,4 4) | 0<br>3 | LINESTRING(6 6.7 7) | 0 3 | LINESTRING(6 6,7 7) | 1<br>4 | LINESTRING(0 0.-1 -1) | 0  $4$  | LINESTRING(0 0, -1 -1) 5 | POLYGON((0 0,4 0,4 4,0 4,0 0)) | 0

#### 関連情報

ST\_ClusterWithin, ST\_ClusterDBSCAN, ST\_ClusterIntersecting, ST\_ClusterIntersectingWin,

# **[7.18](#page-475-0)** バウン[ディングボック](#page-470-0)[ス関数](#page-472-0)

## **7.18.1 Box2D**

Box2D — ジオメトリの 2 次元範囲を表現する BOX2D を返します。

#### **Synopsis**

box2d **Box2D**(geometry geom);

#### 説明

ジオメトリの 2 次元範囲を表現するbox2dを返します。

Enhanced: 2.0.0 多面体サーフェス対応、三角対応、TIN 対応が導入されました。

- ■このメソッドは曲線ストリング[と曲線に](#page-96-0)対応しています。
- この関数は多面体サーフェスに対応しています。
	- この関数は三角形と不規則三角網 (TIN) に対応しています。

例

```
SELECT Box2D(ST_GeomFromText('LINESTRING(1 2, 3 4, 5 6)'));
box2d
---------
BOX(1 2,5 6)
SELECT Box2D(ST_GeomFromText('CIRCULARSTRING(220268 150415,220227 150505,220227 150406)'));
box2d
--------
BOX(220186.984375 150406,220288.25 150506.140625)
```
## 関連情報

Box3D, ST\_GeomFromText

## **7.18.2 Box3D**

Box3D — [ジオメトリの](#page-235-0) 3 次元範囲を表現する BOX3D を返します。

## **Synopsis**

box3d **Box3D**(geometry geom);

説明

ジオメトリの 3 次元範囲を表現するbox3dを返します。

Enhanced: 2.0.0 多面体サーフェス対応、三角対応、TIN 対応が導入されました。

 $\left( \mathcal{A}\right)$ このメソッドは曲線ストリングと曲線に対応しています。

この関数は多面体サーフェスに[対応して](#page-97-0)います。

この関数は三角形と不規則三角網 (TIN) に対応しています。

この関数は 3 次元に対応し、Z 値を削除しません。

例

SELECT Box3D(ST\_GeomFromEWKT('LINESTRING(1 2 3, 3 4 5, 5 6 5)'));

Box3d --------- BOX3D(1 2 3,5 6 5)

SELECT Box3D(ST\_GeomFromEWKT('CIRCULARSTRING(220268 150415 1,220227 150505 1,220227 150406 *←-* 1)'));

Box3d

-------- BOX3D(220227 150406 1,220268 150415 1) Box2D, ST\_GeomFromEWKT

## **7.18.3 ST\_EstimatedExtent**

ST\_EstimatedExtent — 空間テーブルの推定範囲を返します。

## **Synopsis**

box2d **ST\_EstimatedExtent**(text schema\_name, text table\_name, text geocolumn\_name, boolean parent only);

box2d **ST\_EstimatedExtent**(text schema\_name, text table\_name, text geocolumn\_name);

box2d **ST\_EstimatedExtent**(text table\_name, text geocolumn\_name);

### 説明

空間テーブルの推定範囲をbox2dで返します。スキーマが指定されていない場合には現在のスキーマが使われます。 推定範囲はジオメトリカラムの統計情報から取得します。これは通常は、ST\_ExtentまたはST\_3DExtentを使っ てテーブルの確定範囲を計算するより、ずっと早く計算できます。

指定が無い場合には、子テーブル (INHERITS を使って作られたテーブル) が存在するなら、そこから得られた統 計情報も使用します。par[ent\\_on](#page-96-0)ly が TRUE の場合には、パラメータ[で与えられた](#page-481-0)テー[ブルの統計情報だ](#page-482-0)けが 使用され、子テーブルの統計情報は無視されます。

PostgreSQL 8.0.0 以上では VACUUM ANALYZE で統計情報を集め、結果として得られる範囲は実際の 95% 程度です。PostgreSOL 8.0.0 より前の場合には、update\_geometry\_stats() で統計情報が集められ、結果の 範囲は確定値です。

## **Note!** Note

統計情報が無い (空のテーブルまたは ANALYZE を実行していない) 場合には、この関数は NULL を返し ます。1.5.4 より前では、代わりに例外が投げられていました。

Availability: 1.0.0

Changed: 2.1.0 2.0.x までは ST\_Estimated\_Extent と呼ばれていました。

このメソッドは曲線ストリングと曲線に対応しています。

### 例

```
SELECT ST_EstimatedExtent('ny', 'edges', 'geom');
--result--
BOX(-8877653 4912316,-8010225.5 5589284)
SELECT ST_EstimatedExtent('feature_poly', 'geom');
--result--
BOX(-124.659652709961 24.6830825805664,-67.7798080444336 49.0012092590332)
```
#### 関連情報

ST\_Extent, ST\_3DExtent

## **7.18.4 ST\_Expand**

ST\_Expand — 他のバウンディングボックスまたはジオメトリから拡張されたバウンディングボックスを返しま す。

## **Synopsis**

geometry **ST\_Expand**(geometry geom, float units to expand); geometry **ST\_Expand**(geometry geom, float dx, float dy, float dz=0, float dm=0); box2d **ST\_Expand**(box2d box, float units to expand); box2d **ST\_Expand**(box2d box, float dx, float dy); box3d **ST\_Expand**(box3d box, float units to expand); box3d **ST** Expand(box3d box, float dx, float dy, float dz=0);

説明

入力のバウンディングボックスから拡張したバウンディングボックスを返します。一つの距離を指定して全ての方 向に拡張するものと、方向ごとに距離を指定して拡張するものとがあります。倍精度浮動小数点を使います。距離 に関するクエリで使いますし、空間インデックスの利点を得るために行うクエリへのフィルタを追加するために使 います。

ST Expand は、ジオメトリを受け付けジオメトリを返す版だけでなく、box2dやbox3dのデータ型を受け付けて 返す形式もあります。

距離の単位は入力の空間参照系の単位です。

ST\_Expand はST\_Bufferと似ていますが、ST\_Buffer ではジオメト[リを全て](#page-96-0)[の方向](#page-97-0)に拡張するのに対して、 ST\_Expand はバウンディングボックスを各軸に沿って拡張する点が異なります。

#### **Note**

Note! 1.3 [より前の版](#page-397-0)では、インデックス化可能な距離クエリでは ST\_Expand とST\_Distanceとが 組み合わせて使われていました。たとえば geom && ST\_Expand('POINT(10 20)', 10) AND ST\_Distance(geom, 'POINT(10 20)') < 10 といったようになります。これはより単純でより 効率的なST\_DWithinに置き換わりました。

Availability: 1.5.0 出力を float4 座標値から倍精度に変更しました。

Enhanced: 2.0.0 [多面体サーフ](#page-346-0)ェス対応、三角対応、TIN 対応が導入されました。

Enhanced: 2.3.0 異なる次元の異なる量によるボックスの拡張に対応するようになりました。

この関数は多面体サーフェスに対応しています。

この関数は三角形と不規則三角網 (TIN) に対応しています。

例

Note! **Note** 次に示す例では、メートル単位の投影法である米国ナショナルアトラス正積図法 (SRID=2163) を使っ ています。

--10 meter expanded box around bbox of a linestring SELECT CAST(ST\_Expand(ST\_GeomFromText('LINESTRING(2312980 110676,2312923 110701,2312892 *←-* 110714)', 2163),10) As box2d); st expand ------------------------------------ BOX(2312882 110666,2312990 110724) --10 meter expanded 3D box of a 3D box SELECT ST\_Expand(CAST('BOX3D(778783 2951741 1,794875 2970042.61545891 10)' As box3d),10) st\_expand ----------------------------------------------------- BOX3D(778773 2951731 -9,794885 2970052.61545891 20) --10 meter geometry astext rep of a expand box around a point geometry SELECT ST\_AsEWKT(ST\_Expand(ST\_GeomFromEWKT('SRID=2163;POINT(2312980 110676)'),10)); st\_asewkt *←-* ------------------------------------------------------------------------------------------------- *←-* SRID=2163;POLYGON((2312970 110666,2312970 110686,2312990 110686,2312990 110666,2312970 *←-* 110666))

### 関連情報

ST\_Buffer, ST\_DWithin, ST\_SRID

## **7.18.5 ST\_Extent**

ST\_Extent — ジオメトリのバウンディングボックスを返す集約関数です。

### <span id="page-481-0"></span>**Synopsis**

box2d **ST\_Extent**(geometry set geomfield);

#### 説明

ジオメトリの集合のbox2dバウンディングボックスを返す集約関数です。 バウンディングボックスの座標は、入力ジオメトリの空間参照系に従います。

ST\_Extent は Oracle Spatial/Locator の SDO\_AGGR\_MBR と似た発想のものです。

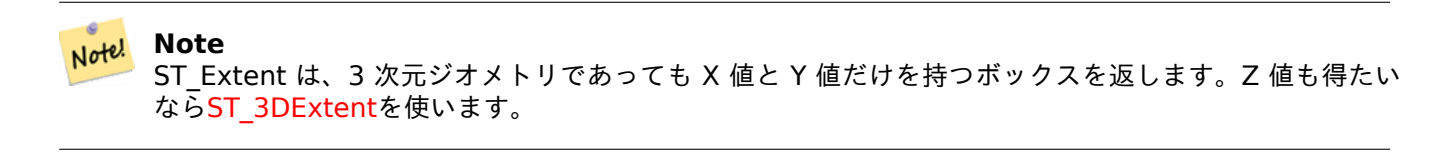

**No[te](#page-482-0)**<br>**Note** 

返された box3d 値は SRID を含みません。ST\_SetSRIDで SRID メタデータを持つジオメトリに変換し て下さい。SRID は入力ジオメトリと同じです。

Enhanced: 2.0.0 多面体サーフェス対応、三角対応、TIN 対応が導入されました。

● この関数は多面体サーフェスに対応しています。

この関数は三角形と不規則三角網 (TIN) に対応しています。

例

#### Note! **Note**

次に示す例では、フィート単位のマサチューセッツ州平面 (SRID=2249) を使っています。

SELECT ST Extent(geom) as bextent FROM sometable; st\_bextent ------------------------------------ BOX(739651.875 2908247.25,794875.8125 2970042.75) --Return extent of each category of geometries SELECT ST\_Extent(geom) as bextent FROM sometable GROUP BY category ORDER BY category; bextent and  $\vert$  name ----------------------------------------------------+---------------- BOX(778783.5625 2951741.25,794875.8125 2970042.75) | A BOX(751315.8125 2919164.75,765202.6875 2935417.25) | B BOX(739651.875 2917394.75,756688.375 2935866) | C --Force back into a geometry -- and render the extended text representation of that geometry SELECT ST\_SetSRID(ST\_Extent(geom),2249) as bextent FROM sometable; bextent

-------------------------------------------------------------------------------- SRID=2249;POLYGON((739651.875 2908247.25,739651.875 2970042.75,794875.8125 2970042.75, 794875.8125 2908247.25,739651.875 2908247.25))

関連情報

ST\_EstimatedExtent, ST\_3DExtent, ST\_SetSRID

## **7.18.6 ST\_3DExtent**

ST\_3DExtent — ジオメトリの 3 次元バウンディングボックスを返す集約関数です。

### <span id="page-482-0"></span>**Synopsis**

box3d **ST\_3DExtent**(geometry set geomfield);

ジオメトリ集合のbox3d (Z 値を持つ) を返す集約関数です。

バウンディングボックスの座標は、入力ジオメトリの空間参照系に従います。

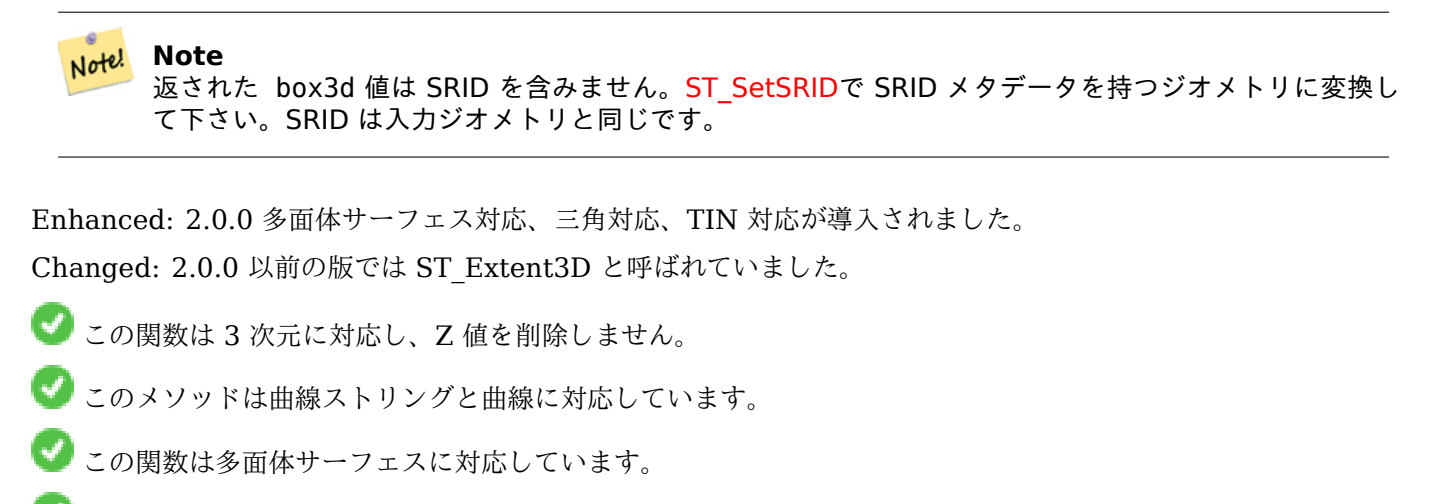

この関数は三角形と不規則三角網 (TIN) に対応しています。

例

```
SELECT ST_3DExtent(foo.geom) As b3extent
FROM (SELECT ST_MakePoint(x,y,z) As geom
        FROM generate_series(1,3) As x
                CROSS JOIN generate_series(1,2) As y
                CROSS JOIN generate_series(0,2) As Z) As foo;
          b3extent
--------------------
BOX3D(1 1 0,3 2 2)
--Get the extent of various elevated circular strings
SELECT ST_3DExtent(foo.geom) As b3extent
FROM (SELECT ST_Translate(ST_Force_3DZ(ST_LineToCurve(ST_Buffer(ST_Point(x,y),1))),0,0,z) ←-
   As geom
        FROM generate_series(1,3) As x
                CROSS JOIN generate_series(1,2) As y
                CROSS JOIN generate_series(0,2) As Z) As foo;
       b3extent
--------------------
BOX3D(1 0 0,4 2 2)
```
関連情報

ST\_Extent, ST\_Force3DZ, ST\_SetSRID

## **7.18.7 ST\_MakeBox2D**

ST\_MakeBox2D — 二つの 2 次元のポイントジオメトリで定義される BOX2D を生成します。

## **Synopsis**

box2d **ST\_MakeBox2D**(geometry pointLowLeft, geometry pointUpRight);

#### 説明

二つのポイントジオメトリで定義されるbox2d を生成します。これは範囲のクエリを実行する時に便利です。

#### 例

--Return all features that fall reside or partly reside in a US national atlas coordinate *←* bounding box --It is assumed here that the geometries are stored with SRID = 2163 (US National atlas *←* equal area) SELECT feature\_id, feature\_name, geom FROM features WHERE geom && ST SetSRID(ST MakeBox2D(ST Point(-989502.1875, 528439.5625), ST\_Point(-987121.375 ,529933.1875)),2163)

### 関連情報

## ST\_Point, ST\_SetSRID, ST\_SRID

## **7.18.8 ST\_3DMakeBox**

ST\_3DMakeBox — 二つの 3 次元のポイントジオメトリで定義される BOX3D を生成します。

### **Synopsis**

box3d **ST\_3DMakeBox**(geometry point3DLowLeftBottom, geometry point3DUpRightTop);

#### 説明

二つの 3 次元ポイントジオメトリで定義されるbox3dが生成されます。

この関数は 3 次元に対応し、Z 値を削除しません。

Changed: 2.0.0 以前の版では ST\_MakeBox[3D](#page-97-0) と呼ばれていました。

#### 例

SELECT ST\_3DMakeBox(ST\_MakePoint(-989502.1875, 528439.5625, 10), ST\_MakePoint(-987121.375 ,529933.1875, 10)) As abb3d

--bb3d--

-------- BOX3D(-989502.1875 528439.5625 10,-987121.375 529933.1875 10) ST\_MakePoint, ST\_SetSRID, ST\_SRID

## **7.18.9 ST\_XMax**

ST\_XMax — 2 次元または 3 次元のバウンディングボックスまたはジオメトリの X の最大値を返します。

### **Synopsis**

float **ST\_XMax**(box3d aGeomorBox2DorBox3D);

#### 説明

2 次元または 3 次元のバウンディングボックスまたはジオメトリの X の最大値を返します。

# **Note** Note!

この関数は box3d だけをパラメータに取るよう定義されていますが、自動キャストを介して box2d や ジオメトリ値でも動作します。しかしながら、ジオメトリや box2d の文字列表現は自動キャストを行わ ないため受け付けません。

**し**この関数は3次元に対応し、Z値を削除しません。

このメソッドは曲線ストリングと曲線に対応しています。

```
SELECT ST_XMax('BOX3D(1 2 3, 4 5 6)');
st_xmax
-------
4
SELECT ST_XMax(ST_GeomFromText('LINESTRING(1 3 4, 5 6 7)'));
st_xmax
-------
5
SELECT ST_XMax(CAST('BOX(-3 2, 3 4)' As box2d));
st_xmax
-------
3
--Observe THIS DOES NOT WORK because it will try to auto-cast the string representation to ←-
   a BOX3D
SELECT ST_XMax('LINESTRING(1 3, 5 6)');
--ERROR: BOX3D parser - doesn't start with BOX3D(
SELECT ST_XMax(ST_GeomFromEWKT('CIRCULARSTRING(220268 150415 1,220227 150505 2,220227 ←-
   150406 3)'));
st_xmax
--------
220288.248780547
```
ST\_XMin, ST\_YMax, ST\_YMin, ST\_ZMax, ST\_ZMin

## **7.18.10 ST\_XMin**

ST\_XMin — 2 次元または 3 次元のバウンディングボックスまたはジオメトリの X の最小値を返します。

### **Synopsis**

float **ST\_XMin**(box3d aGeomorBox2DorBox3D);

説明

2 次元または 3 次元のバウンディングボックスまたはジオメトリの X の最小値を返します。

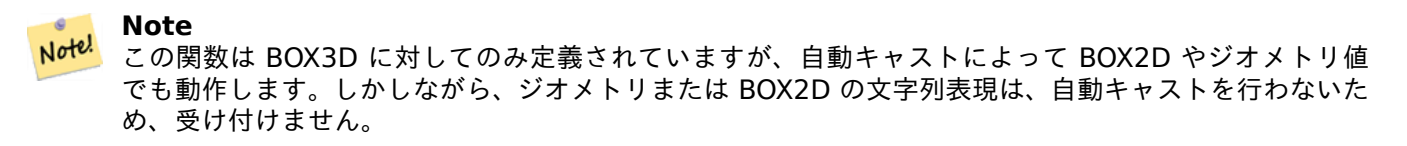

**この関数は3次元に対応し、Z値を削除しません。** 

このメソッドは曲線ストリングと曲線に対応しています。

```
SELECT ST XMin('BOX3D(1 2 3, 4 5 6)');
st_xmin
-------
1
SELECT ST_XMin(ST_GeomFromText('LINESTRING(1 3 4, 5 6 7)'));
st_xmin
-------
1
SELECT ST_XMin(CAST('BOX(-3 2, 3 4)' As box2d));
st_xmin
-------
-3
--Observe THIS DOES NOT WORK because it will try to auto-cast the string representation to ←-
   a BOX3D
SELECT ST_XMin('LINESTRING(1 3, 5 6)');
--ERROR: BOX3D parser - doesn't start with BOX3D(
SELECT ST_XMin(ST_GeomFromEWKT('CIRCULARSTRING(220268 150415 1,220227 150505 2,220227 ←-
   150406 3)'));
st_xmin
--------
220186.995121892
```
ST\_XMax, ST\_YMax, ST\_YMin, ST\_ZMax, ST\_ZMin

## **7.18.11 ST\_YMax**

ST\_YMax — 2 次元または 3 次元のバウンディングボックスまたはジオメトリの Y の最大値を返します。

### **Synopsis**

float **ST\_YMax**(box3d aGeomorBox2DorBox3D);

説明

2 次元または 3 次元のバウンディングボックスまたはジオメトリの Y の最大値を返します。

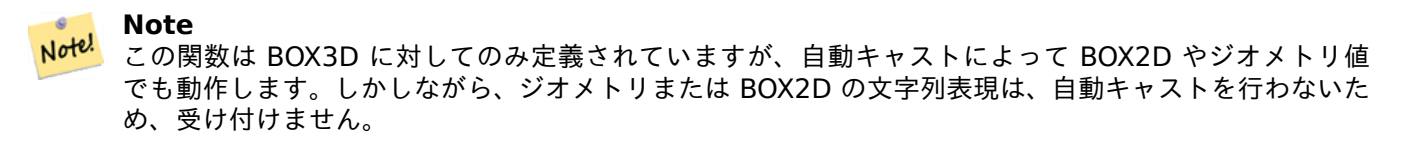

**この関数は3次元に対応し、Z値を削除しません。** 

このメソッドは曲線ストリングと曲線に対応しています。

```
SELECT ST_YMax('BOX3D(1 2 3, 4 5 6)');
st_ymax
-------
5
SELECT ST_YMax(ST_GeomFromText('LINESTRING(1 3 4, 5 6 7)'));
st_ymax
-------
6
SELECT ST_YMax(CAST('BOX(-3 2, 3 4)' As box2d));
st_ymax
-------
4
--Observe THIS DOES NOT WORK because it will try to auto-cast the string representation to ←-
   a BOX3D
SELECT ST_YMax('LINESTRING(1 3, 5 6)');
--ERROR: BOX3D parser - doesn't start with BOX3D(
SELECT ST_YMax(ST_GeomFromEWKT('CIRCULARSTRING(220268 150415 1,220227 150505 2,220227 ←-
   150406 3)'));
st_ymax
--------
150506.126829327
```
ST\_XMin, ST\_XMax, ST\_YMin, ST\_ZMax, ST\_ZMin

## **7.18.12 ST\_YMin**

ST YMin - 2 次元または 3 次元のバウンディングボックスまたはジオメトリの Y の最小値を返します。

### **Synopsis**

float **ST\_YMin**(box3d aGeomorBox2DorBox3D);

説明

2 次元または 3 次元のバウンディングボックスまたはジオメトリの Y の最小値を返します。

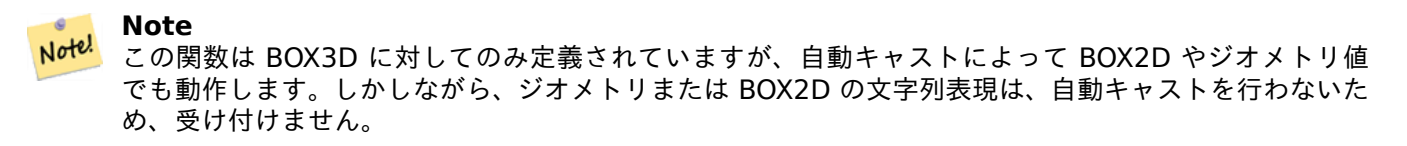

**この関数は3次元に対応し、Z値を削除しません。** 

このメソッドは曲線ストリングと曲線に対応しています。

```
SELECT ST_YMin('BOX3D(1 2 3, 4 5 6)');
st_ymin
-------
2
SELECT ST_YMin(ST_GeomFromText('LINESTRING(1 3 4, 5 6 7)'));
st_ymin
-------
3
SELECT ST_YMin(CAST('BOX(-3 2, 3 4)' As box2d));
st_ymin
-------
2
--Observe THIS DOES NOT WORK because it will try to auto-cast the string representation to ←-
    a BOX3D
SELECT ST_YMin('LINESTRING(1 3, 5 6)');
--ERROR: BOX3D parser - doesn't start with BOX3D(
SELECT ST_YMin(ST_GeomFromEWKT('CIRCULARSTRING(220268 150415 1,220227 150505 2,220227 ←-
   150406 3)'));
st_ymin
--------
150406
```
ST\_GeomFromEWKT, ST\_XMin, ST\_XMax, ST\_YMax, ST\_ZMax, ST\_ZMin

## **7.18.13 ST\_ZMax**

ST\_ZMax — 2 次元または 3 次元のバウンディングボックスまたはジオメトリの Z の最大値を返します。

### **Synopsis**

float **ST ZMax**(box3d aGeomorBox2DorBox3D);

説明

2 次元または 3 次元のバウンディングボックスまたはジオメトリの Z の最大値を返します。

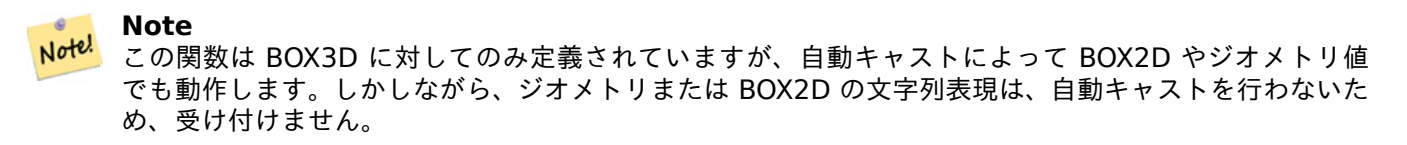

**この関数は3次元に対応し、Z値を削除しません。** 

このメソッドは曲線ストリングと曲線に対応しています。

```
SELECT ST_ZMax('BOX3D(1 2 3, 4 5 6)');
st_zmax
-------
6
SELECT ST_ZMax(ST_GeomFromEWKT('LINESTRING(1 3 4, 5 6 7)'));
st_zmax
-------
7
SELECT ST_ZMax('BOX3D(-3 2 1, 3 4 1)' );
st_zmax
-------
1
--Observe THIS DOES NOT WORK because it will try to auto-cast the string representation to ←-
   a BOX3D
SELECT ST_ZMax('LINESTRING(1 3 4, 5 6 7)');
--ERROR: BOX3D parser - doesn't start with BOX3D(
SELECT ST_ZMax(ST_GeomFromEWKT('CIRCULARSTRING(220268 150415 1,220227 150505 2,220227 ←-
   150406 3)'));
st_zmax
--------
3
```
ST\_GeomFromEWKT, ST\_XMin, ST\_XMax, ST\_YMax, ST\_YMin, ST\_ZMax

## **7.18.14 ST\_ZMin**

ST\_ZMin — 2 次元または 3 次元のバウンディングボックスまたはジオメトリの Z の最小値を返します。

### **Synopsis**

float **ST** ZMin(box3d aGeomorBox2DorBox3D);

#### 説明

2 次元または 3 次元のバウンディングボックスまたはジオメトリの Z の最小値を返します。

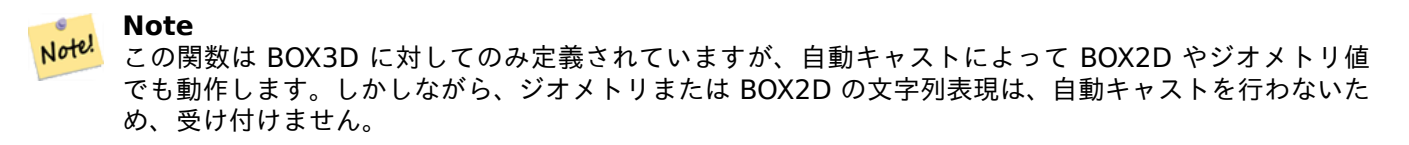

**この関数は3次元に対応し、Z値を削除しません。** 

このメソッドは曲線ストリングと曲線に対応しています。

```
SELECT ST_ZMin('BOX3D(1 2 3, 4 5 6)');
st_zmin
-------
3
SELECT ST_ZMin(ST_GeomFromEWKT('LINESTRING(1 3 4, 5 6 7)'));
st_zmin
-------
4
SELECT ST_ZMin('BOX3D(-3 2 1, 3 4 1)' );
st_zmin
-------
1
--Observe THIS DOES NOT WORK because it will try to auto-cast the string representation to ←-
   a BOX3D
SELECT ST_ZMin('LINESTRING(1 3 4, 5 6 7)');
--ERROR: BOX3D parser - doesn't start with BOX3D(
SELECT ST_ZMin(ST_GeomFromEWKT('CIRCULARSTRING(220268 150415 1,220227 150505 2,220227 ←-
   150406 3)'));
st_zmin
--------
1
```
ST\_GeomFromEWKT, ST\_GeomFromText, ST\_XMin, ST\_XMax, ST\_YMax, ST\_YMin, ST\_ZMax

# **[7.19](#page-231-0)** 線型参照

## **7.19.1 ST\_LineInterpolatePoint**

ST LineInterpolatePoint - ラインに沿って、割合で示された位置の補間ポイントを返します。

## <span id="page-491-0"></span>**Synopsis**

geometry **ST\_LineInterpolatePoint**(geometry a\_linestring, float8 a\_fraction); geography **ST\_LineInterpolatePoint**(geography a\_linestring, float8 a\_fraction, boolean use\_spheroid  $=$  true);

### 説明

ラインに沿って、割合で示された位置の補間ポイントを返します。一つ目の引数は LINESTRING です。二つ目の 引数は 0 から 1 の間の浮動小数点数で、ライン長に対するポイントの位置の割合を表現します。Z 値と M 値が存 在する場合には補間計算を行います。

ポイントに最も近いライン位置の計算についてはST LineLocatePointを参照して下さい。

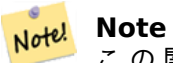

こ の 関 数 は 2 次 元 の ポ イ ン ト [と し て 計 算 し て、](#page-494-0)Z 値 と M 値 は 補 間 値 を 計 算 し ま す。 ST\_3DLineInterpolatePointは 3 次元のポイントとして計算して、M 値のみ補間値を計算します。

#### Note! **[Note](#page-492-0)**

1.1.1 から、この関数は M 軸や Z 軸の内挿点も (存在するなら) 計算するようになりました。それより前 の版では 0.0 となります。

Availability: 0.8.2 Z 軸と M 軸のサポートが 1.1.1 で追加されました

Changed: 2.1.0 2.0.x まででは ST\_Line\_Interpolate\_Point と呼んでいました。

この関数は 3 次元に対応し、Z 値を削除しません。

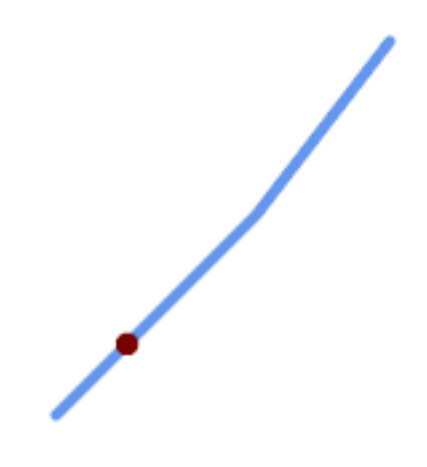

ラインストリングの *20% (0.20)* 位置の補完ポイント

```
-- The point 20% along a line
SELECT ST AsEWKT( ST LineInterpolatePoint(
        'LINESTRING(25 50, 100 125, 150 190)',
       0.2 ));
----------------
POINT(51.5974135047432 76.5974135047432)
3 次元ラインの中間点:
SELECT ST_AsEWKT( ST_LineInterpolatePoint('
       LINESTRING(1 \overline{2} 3, 4 5 6, 6 7 8)',
       0.5 ));
--------------------
POINT(3.5 4.5 5.5)
ライン上のポイントに最も近いポイント:
SELECT ST AsText( ST LineInterpolatePoint( line.geom,
                     ST_LineLocatePoint( line.geom, 'POINT(4 3)')))
FROM (SELECT ST_GeomFromText('LINESTRING(1 2, 4 5, 6 7)') As geom) AS line;
------------
POINT(3 4)
```
## 関連情報

ST\_LineInterpolatePoints, ST\_3DLineInterpolatePoint, ST\_LineLocatePoint

## **7.19.2 ST\_3DLineInterpolatePoint**

ST\_3DLineInterpolatePoint - 3 [次元ラインに沿って、割](#page-492-0)[合で示された位置の補間](#page-494-0)ポイントを返します。

## **Synopsis**

<span id="page-492-0"></span>geometry **ST\_3DLineInterpolatePoint**(geometry a\_linestring, float8 a\_fraction);

3 次元ラインに沿って、割合で示された位置の補間ポイントを返します。一つ目の引数は LINESTRING です。二 つ目の引数は 0 から 1 の間の浮動小数点数で、ライン長に対するポイントの位置の割合を表現します。M 値が存 在する場合には補間計算を行います。

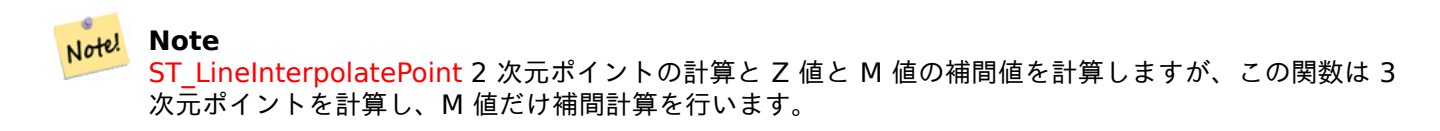

Availabil[ity: 3.0.0](#page-491-0)

**この関数は3次元に対応し、Z値を削除しません。** 

例

3 次元ラインに沿って 20% のポイントを返します

```
SELECT ST_AsText(
    ST_3DLineInterpolatePoint('LINESTRING(25 50 70, 100 125 90, 150 190 200)',
        0.20));
   st_asetext
----------------
POINT Z (59.0675892910822 84.0675892910822 79.0846904776219)
```
#### 関連情報

ST\_LineInterpolatePoint, ST\_LineInterpolatePoints, ST\_LineLocatePoint

## **7.19.3 ST\_LineInterpolatePoints**

ST LineInterpolatePoints - ラインに沿って、割合で示された複数の位置の補間ポイントを返します。

### **Synopsis**

geometry **ST\_LineInterpolatePoints**(geometry a\_linestring, float8 a\_fraction, boolean repeat); geography **ST\_LineInterpolatePoints**(geography a\_linestring, float8 a\_fraction, boolean use\_spheroid  $=$  true, boolean repeat  $=$  true);

#### 説明

ラインに沿った割合による間隔にある一つ以上の補間ポイントを返します。一つ目の引数は LINESTRING でな ければなりません。二つ目の引数は float8 型の 0 から 1 の間の値でなければなりません。この値はライン長に 対するポイント間隔の割合を示します。三つ目の引数が FALSE の場合には、一つ以下のポイントが構築されます (ST\_LineInterpolatePointと同じです)。

結果が 0 以上のポイントを持つ場合には POINT が返ります。二つ以上のポイントを持つ場合には MULTIPOINT が返ります。

[Availability: 2.5.0](#page-491-0)

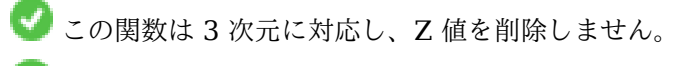

この関数は M 値に対応します。

例

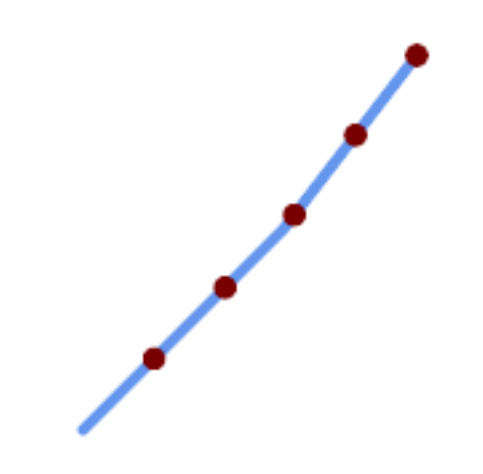

*20%* 刻みで補間されたポイントを持つラインストリング

--Return points each 20% along a 2D line SELECT ST\_AsText(ST\_LineInterpolatePoints('LINESTRING(25 50, 100 125, 150 190)', 0.20)) ---------------- MULTIPOINT((51.5974135047432 76.5974135047432),(78.1948270094864 103.194827009486) *←-* ,(104.132163186446 130.37181214238),(127.066081593223 160.18590607119),(150 190))

関連情報

ST\_LineInterpolatePoint, ST\_LineLocatePoint

# **7.19.4 ST\_LineLocatePoint**

ST LineLocatePoint - ポイントに最も近いライン上のポイントの位置を割合で返します。

## <span id="page-494-0"></span>**Synopsis**

float8 **ST\_LineLocatePoint**(geometry a\_linestring, geometry a\_point); float8 **ST\_LineLocatePoint**(geography a\_linestring, geography a\_point, boolean use\_spheroid = true);

## 説明

ラインストリング上の、与えたポイントへの最短点を、2 次元ラインストリングの総延長に対する割合として 0 か ら 1 の区間で返します。

返された位置は、ポイント (ST\_LineInterpolatePoint) または、部分ラインストリング (ST\_LineSubstring) の 抽出に使用することができます。

この関数は、住所番号に近づくのに使えます (訳注: 道路方式の住居表示の場合)。

Availability: 1.1.0

Changed: 2.1.0 2.0.x まででは ST\_Line\_Locate\_Point と呼んでいました。

例

```
--Rough approximation of finding the street number of a point along the street
--Note the whole foo thing is just to generate dummy data that looks
--like house centroids and street
--We use ST_DWithin to exclude
--houses too far away from the street to be considered on the street
SELECT ST AsText(house loc) As as text house loc,
        startstreet_num +
                CAST( (endstreet_num - startstreet_num)
                        * ST_LineLocatePoint(street_line, house_loc) As integer) As ←-
                            street_num
FROM
(SELECT ST_GeomFromText('LINESTRING(1 2, 3 4)') As street_line,
        ST_Point(x*1.01,y*1.03) As house_loc, 10 As startstreet_num,
                20 As endstreet_num
FROM generate_series(1,3) x CROSS JOIN generate_series(2,4) As y)
As foo
WHERE ST_DWithin(street_line, house_loc, 0.2);
 as_text_house_loc | street_num
-------------------+------------
 POINT(1.01 2.06) | 10
 POINT(2.02 3.09) | 15<br>
POINT(3.03 4.12) | 20
 P0INT(3.03 4.12) |
 --find closest point on a line to a point or other geometry
 SELECT ST_AsText(ST_LineInterpolatePoint(foo.the_line, ST_LineLocatePoint(foo.the_line, ←-
    ST_GeomFromText('POINT(4 3)'))))
FROM (SELECT ST_GeomFromText('LINESTRING(1 2, 4 5, 6 7)') As the_line) As foo;
   st_astext
 ----------------
 POINT(3 4)
```
### 関連情報

ST\_DWithin, ST\_Length2D, ST\_LineInterpolatePoint, ST\_LineSubstring

## **7.19.5 ST\_LineSubstring**

 $ST$  LineSubstring — 二つの割合位置からラインの一部を返します。

## **Synopsis**

geometry **ST\_LineSubstring**(geometry a\_linestring, float8 startfraction, float8 endfraction); geography **ST\_LineSubstring**(geography a\_linestring, float8 startfraction, float8 endfraction);

#### 説明

**N[ote](#page-420-0)!** Note

与えられた割合位置を開始点と終了点とした、入力ラインの一部を計算します。一つ目の引数は LINESTRING で なければなりません。二つ目と三つ目の引数は [0, 1] の範囲内で、開始点と終了点の、ライン長に対する割合の位 置です。Z 値と M 値が存在する場合には、追加された終了点に対して補間計算を行います。

startfraction と endfraction が同じ値である場合には、ST LineInterpolatePointと同じになります。

## Note! Note この関数は LINESTRING に対してのみ動作します。連続する [MULTILINEST](#page-491-0)RING で使うには、先 にST\_LineMergeで結合させます。

1.1.1 リリースからは、この関数は M 値と Z 値を補間します。それより前のリリースでは、Z 値と M 値

Enhanced: 3.4.0 ジオグラフィ対応が導入されました。 Changed: 2.1.0 2.0.x では ST\_Line\_Substring と呼ばれていました。 Availability: 1.1.0 Z 軸と M 軸のサポートが 1.1.1 で追加されました

**この関数は3次元に対応し、Z値を削除しません。** 

は不定値になります。

例

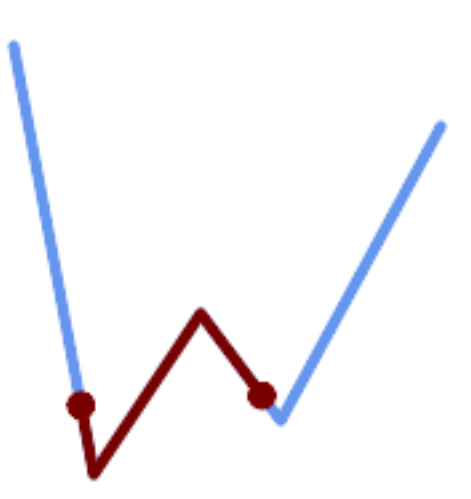

中心の *1/3* 区間 *(0.333, 0.666)*

SELECT ST\_AsText(ST\_LineSubstring( 'LINESTRING (20 180, 50 20, 90 80, 120 40, 180 150)', *←-* 0.333, 0.666)); ------------------------------------------------------------------------------------------------ *←-*

LINESTRING (45.17311810399485 45.74337011202746, 50 20, 90 80, 112.97593050157862 *←-* 49.36542599789519)

開始点と終了点とが同じ場合には、結果は POINT になります。

SELECT ST\_AsText(ST\_LineSubstring( 'LINESTRING(25 50, 100 125, 150 190)', 0.333, 0.333)); ------------------------------------------ POINT(69.2846934853974 94.2846934853974)

LINESTRING を長さ100以下の断片に分解するクエリ。FOR ループと同等のものを生成するために generate series() と CROSS JOIN LATERAL とを併用しています。 WITH data(id, geom) AS (VALUES ( 'A', 'LINESTRING( 0 0, 200 0)'::geometry ), ( 'B', 'LINESTRING( 0 100, 350 100)'::geometry ), ( 'C', 'LINESTRING( 0 200, 50 200)'::geometry ) ) SELECT id, i, ST\_AsText( ST\_LineSubstring( geom, startfrac, LEAST( endfrac, 1 )) ) AS geom FROM ( SELECT id, geom, ST\_Length(geom) len, 100 sublen FROM data ) AS d CROSS JOIN LATERAL ( SELECT i, (sublen \* i) / len AS startfrac, (sublen \* (i+1)) / len AS endfrac FROM generate series(0, floor( len / sublen )::integer ) AS  $t(i)$ -- skip last i if line length is exact multiple of sublen WHERE (sublen \* i) / len <  $> 1.0$ ) AS d2; id | i | geom ----+---+----------------------------- A | 0 | LINESTRING(0 0,100 0) A | 1 | LINESTRING(100 0,200 0) B | 0 | LINESTRING(0 100,100 100) B | 1 | LINESTRING(100 100,200 100) B | 2 | LINESTRING(200 100,300 100) B | 3 | LINESTRING(300 100,350 100) C | 0 | LINESTRING(0 200,50 200)

ジオグラフィ実装では回転楕円体面に沿って計測し、ジオメトリではラインに沿って計測します。

SELECT ST\_AsText(ST\_LineSubstring( 'LINESTRING(-118.2436 34.0522, -71.0570 42.3611)':: *←* geography, 0.333, 0.666),6) AS geog\_sub , ST\_AsText(ST\_LineSubstring('LINESTRING(-118.2436 34.0522, -71.0570 42.3611)'::geometry, *←-* 0.333, 0.666),6) AS geom\_sub; -------------------------------------------------------------- geog\_sub | LINESTRING(-104.167064 38.854691,-87.674646 41.849854)

geom\_sub | LINESTRING(-102.530462 36.819064,-86.817324 39.585927)

関連情報

ST\_Length, ST\_LineExtend, ST\_LineInterpolatePoint, ST\_LineMerge

## **7.19.6 ST\_LocateAlong**

<span id="page-497-0"></span>ST\_LocateAlong — M 値に一致するジオメトリ上のポイントを返します。

## **Synopsis**

geometry **ST\_LocateAlong**(geometry geom\_with\_measure, float8 measure, float8 offset = 0);

#### 説明

M 値を持つジオメトリに沿った位置を返します。結果はポイントまたはマルチポイントです。ポリゴン系入力には 対応していません。

offset が与えられた場合には、結果は、入力ラインの左または右に、指定された距離だけ移動します。正のオフ セット値で左に、負の値で右にそれぞれ移動します。

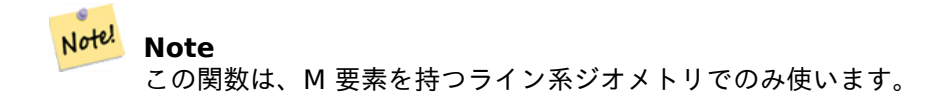

*ISO/IEC 13249-3 SQL/MM* 空間標準で規定されているため、このような意味になります。 Availability: 1.1.0 それまでは ST\_Locale\_Along\_Measure でした。 Changed: 2.0.0 以前の版では ST\_Locate\_Along\_Measure と呼ばれていました。

この関数は M 値に対応します。

このメソッドは SQL/MM 仕様の実装です。SQL-MM IEC 13249-3: 5.1.13

例

```
SELECT ST_AsText(
  ST_LocateAlong(
    'MULTILINESTRINGM((1 2 3, 3 4 2, 9 4 3),(1 2 3, 5 4 5))'::geometry,
    3 ));
----------------------------------
MULTIPOINT M ((1 2 3),(9 4 3),(1 2 3))
```
#### 関連情報

ST\_LocateBetween, ST\_LocateBetweenElevations, ST\_InterpolatePoint

## **7.19.7 ST\_LocateBetween**

ST\_LocateBetween - M 値の範囲に合致する部分ジオメトリを返します。

### **Synopsis**

geometry **ST\_LocateBetween**(geometry geom, float8 measure\_start, float8 measure\_end, float8 off $set = 0$ ;

## 説明

指定された範囲の M 値を持つ入力ジオメトリの部分ジオメトリとなるジオメトリ (コレクション) を全て返しま す。

offset が与えられた場合には、結果は、入力ラインの左または右に、指定された距離だけ移動します。正のオフ セット値で左に、負の値で右にそれぞれ移動します。

凸でない POLYGON を抜き出すと不正なジオメトリを返すことがあります。

*ISO/IEC 13249-3 SQL/MM* 空間標準で規定されているため、このような意味になります。

Availability: 1.1.0 それより前は ST Locate Between Measures でした。

Changed: 2.0.0 以前の版では ST\_Locate\_Between\_Measures と呼ばれていました。

Enhanced: 3.0.0 - POLYGON, TIN, TRIANGLE への対応が追加されました。

この関数は M 値に対応します。

このメソッドは SQL/MM 仕様の実装です。SQL-MM IEC 13249-3: 5.1

例

```
SELECT ST_AsText(
  ST_LocateBetween(
       'MULTILINESTRING M ((1 2 3, 3 4 2, 9 4 3),(1 2 3, 5 4 5))':: geometry,
       1.5, 3 ));
------------------------------------------------------------------------
 GEOMETRYCOLLECTION M (LINESTRING M (1 2 3,3 4 2,9 4 3),POINT M (1 2 3))
```
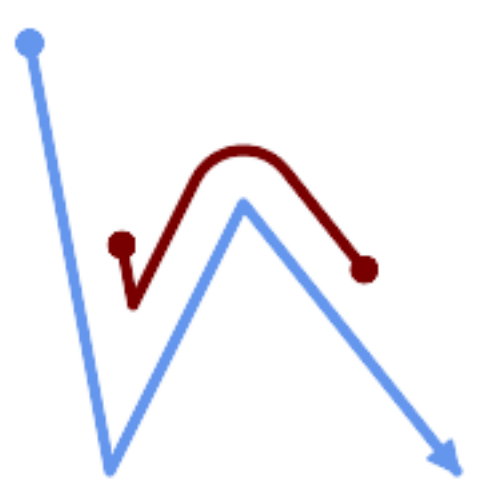

*M* 値が *2* と *8* の間になる辺を持ち左にずれたラインストリング

SELECT ST AsText( ST LocateBetween( ST\_AddMeasure('LINESTRING (20 180, 50 20, 100 120, 180 20)', 0, 10), 2, 8, 20 )); ------------------------------------------------------------------------ MULTILINESTRING((54.49835019899045 104.53426957938231,58.70056060327303 *←-* 82.12248075654186,69.16695286779743 103.05526528559065,82.11145618000168 *←-* 128.94427190999915,84.24893681714357 132.32493442618113,87.01636951231555 *←-* 135.21267035596549,90.30307285299679 137.49198684843182,93.97759758337769 *←-* 139.07172433557758,97.89298381958797 139.8887023914453,101.89263860095893 *←-* 139.9102465862721,105.81659870902816 139.13549527600819,109.50792827749828 *←-* 137.5954340631298,112.81899532549731 135.351656550512,115.6173761888606 *←-* 132.49390095108848,145.31017306064817 95.37790486135405))

関連情報

ST\_LocateAlong, ST\_LocateBetweenElevations

## **7.19.8 ST\_LocateBetweenElevations**

ST LocateBetweenElevations — 標高 (Z 値) 範囲にある部分ジオメトリを返します。

### **Synopsis**

geometry **ST\_LocateBetweenElevations**(geometry geom, float8 elevation\_start, float8 elevation\_end);

### 説明

標高 (Z 値) 範囲にある部分ジオメトリとなるジオメトリ (コレクション) を返します。

凸でない POLYGON を抜き出すと不正なジオメトリを返すことがあります。

Availability: 1.4.0

Enhanced: 3.0.0 - POLYGON, TIN, TRIANGLE への対応が追加されました。

この関数は 3 次元に対応し、Z 値を削除しません。

```
SELECT ST_AsText(
  ST_LocateBetweenElevations(
    'LINESTRING(1 2 3, 4 5 6)'::geometry,
    2, 4 ));
             st_astext
-----------------------------------
MULTILINESTRING Z ((1 2 3,2 3 4))
SELECT ST_AsText(
    ST_LocateBetweenElevations(
      'LINESTRING(1 2 6, 4 5 -1, 7 8 9)',
      6, 9)) As ewelev;
                                ewelev
-----------------------------------------------------------------------
 GEOMETRYCOLLECTION Z (POINT Z (1 2 6),LINESTRING Z (6.1 7.1 6,7 8 9))
```
ST\_Dump, ST\_LocateBetween

## **7.19.9 ST\_InterpolatePoint**

 $ST$  InterpolatePoint  $-$  ジオメトリのポイントに最も近いポイント上の補間 M 値を返します。

## **Synopsis**

float8 **ST\_InterpolatePoint**(geometry linear geom with measure, geometry point);

説明

ライン系の M 値を持つジオメトリについて、与えられたポイントに最も近い位置における M 値の補間値を返しま す。

Note! **Note** この関数は、M 要素を持つライン系ジオメトリでのみ使います。

Availability: 2.0.0

この関数は 3 次元に対応し、Z 値を削除しません。

例

```
SELECT ST_InterpolatePoint('LINESTRING M (0 0 0, 10 0 20)', 'POINT(5 5)');
 ---------------------
         10
```
関連情報

ST\_AddMeasure, ST\_LocateAlong, ST\_LocateBetween

## **7.19.10 ST\_AddMeasure**

ST\_AddMeasure — ラインに沿った M 値を補間します。

## **Synopsis**

geometry **ST\_AddMeasure**(geometry geom\_mline, float8 measure\_start, float8 measure\_end);

### 説明

開始点と終了点の間で線形補間した M 値を持つ派生ジオメトリを返します。ジオメトリが M 値を持たない場 合には M 値が追加されます。ジオメトリが M 値を持つ場合には新値に置き換えられます。LINESTRING と MULTILINESTRING だけに対応しています。

Availability: 1.5.0

この関数は 3 次元に対応し、Z 値を削除しません。

例

```
SELECT ST_AsText(ST_AddMeasure(
ST_GeomFromEWKT('LINESTRING(1 0, 2 0, 4 0)'),1,4)) As ewelev;
           ewelev
--------------------------------
LINESTRINGM(1 0 1,2 0 2,4 0 4)
SELECT ST_AsText(ST_AddMeasure(
ST_GeomFromEWKT('LINESTRING(1 0 4, 2 0 4, 4 0 4)'),10,40)) As ewelev;
                  ewelev
----------------------------------------
 LINESTRING(1 0 4 10,2 0 4 20,4 0 4 40)
SELECT ST_AsText(ST_AddMeasure(
ST_GeomFromEWKT('LINESTRINGM(1 0 4, 2 0 4, 4 0 4)'),10,40)) As ewelev;
                  ewelev
----------------------------------------
LINESTRINGM(1 0 10,2 0 20,4 0 40)
SELECT ST_AsText(ST_AddMeasure(
ST_GeomFromEWKT('MULTILINESTRINGM((1 0 4, 2 0 4, 4 0 4),(1 0 4, 2 0 4, 4 0 4))'),10,70)) As ←-
     ewelev;
                                ewelev
-----------------------------------------------------------------
 MULTILINESTRINGM((1 0 10,2 0 20,4 0 40),(1 0 40,2 0 50,4 0 70))
```
# **7.20** トラジェクトリ関数

## **7.20.1 ST\_IsValidTrajectory**

 $ST$  IsValidTrajectory  $-$  ジオメトリが妥当なトラジェクトリであるかどうかをテストします。

## **Synopsis**

boolean **ST\_IsValidTrajectory**(geometry line);

説明

ジオメトリが妥当なトラジェクトリの符号化したものとなっているかをテストします。妥当なトラジェクトリは、 M 値 (Measure) を持つ LINESTRING で表現されます。M 値は始点から順次増加していかなければなりません。 ST ClosestPointOfApproach等の時空間関数は、妥当なトラジェクトリを入力値として期待します。

Availability: 2.2.0

**この関数は3次元に対応し、Z値を削除しません。** 

例

```
-- A valid trajectory
SELECT ST_IsValidTrajectory(ST_MakeLine(
  ST MakePointM(0,0,1),
  ST_MakePointM(0,1,2))
);
t
-- An invalid trajectory
SELECT ST_IsValidTrajectory(ST_MakeLine(ST_MakePointM(0,0,1), ST_MakePointM(0,1,0)));
NOTICE: Measure of vertex 1 (0) not bigger than measure of vertex 0 (1)
st isvalidtrajectory
    ----------------------
f
```
### 関連情報

### ST\_ClosestPointOfApproach

## **7.20.2 ST\_ClosestPointOfApproach**

ST ClosestPointOfApproach — 二つのトラジェクトリの最接近時の距離を返します。

### **Synopsis**

float8 **ST\_ClosestPointOfApproach**(geometry track1, geometry track2);

#### 説明

与えられたトラジェクトリに沿って補間された最小距離となる点の M 値の最小値を返します。

妥当なトラジェクトリはST\_IsValidTrajectoryで確認できます。トラジェクトリの M 値の範囲が重ならない場合 には NULL が返ります。

計算された M 値で実際のポイントを得るにはST\_LocateAlongを使います。

Availability: 2.2.0

この関数は 3 次元に対応し、Z 値を削除[しません。](#page-497-0)

### 例

-- Return the time in which two objects moving between 10:00 and 11:00 -- are closest to each other and their distance at that point WITH inp AS ( SELECT ST\_AddMeasure('LINESTRING Z (0 0 0, 10 0 5)'::geometry, extract(epoch from '2015-05-26 10:00'::timestamptz),
```
extract(epoch from '2015-05-26 11:00'::timestamptz)
 ) a,
 ST_AddMeasure('LINESTRING Z (0 2 10, 12 1 2)'::geometry,
   extract(epoch from '2015-05-26 10:00'::timestamptz),
   extract(epoch from '2015-05-26 11:00'::timestamptz)
 ) b
), cpa AS (
 SELECT ST_ClosestPointOfApproach(a,b) m FROM inp
), points AS (
 SELECT ST_GeometryN(ST_LocateAlong(a,m),1) pa,
        ST_GeometryN(ST_LocateAlong(b,m),1) pb
 FROM inp, cpa
)
SELECT to timestamp(m) t,
      ST_Distance(pa,pb) distance,
      ST_AsText(pa, 2) AS pa, ST_AsText(pb, 2) AS pb
FROM points, cpa;
              t | distance | pa ←-
                 | pb
-------------------------------+--------------------+--------------------------------------+---------------------------------------- ←-
2015-05-26 10:45:31.034483-07 | 1.9603683315139542 | POINT ZM (7.59 0 3.79 1432662331.03) ←-
    | POINT ZM (9.1 1.24 3.93 1432662331.03)
```
ST\_IsValidTrajectory, ST\_DistanceCPA, ST\_LocateAlong, ST\_AddMeasure

# **7.20.3 ST\_DistanceCPA**

ST\_DistanceCPA — 二つのトラジェクトリの最接近する時の距離を返します。

#### **Synopsis**

float8 **ST\_DistanceCPA**(geometry track1, geometry track2);

説明

二つのトラジェクトリの最接近する時の (2 次元) 距離を返します。

妥当なトラジェクトリはST IsValidTrajectoryで確認できます。トラジェクトリの M 値の範囲が重ならない場合 には NULL が返ります。

### Availability: 2.2.0

この関数は 3 次元に対応し、Z [値を削除しま](#page-502-0)せん。

例

```
-- Return the minimum distance of two objects moving between 10:00 and 11:00
WITH inp AS ( SELECT
  ST AddMeasure('LINESTRING Z (0 0 0, 10 0 5)'::geometry,
    extract(epoch from '2015-05-26 10:00'::timestamptz),
    extract(epoch from '2015-05-26 11:00'::timestamptz)
  ) a,
  ST AddMeasure('LINESTRING Z (0 2 10, 12 1 2)'::geometry,
    extract(epoch from '2015-05-26 10:00'::timestamptz),
    extract(epoch from '2015-05-26 11:00'::timestamptz)
  ) b
)
SELECT ST DistanceCPA(a,b) distance FROM inp;
     distance
------------------
 1.96036833151395
```
ST\_IsValidTrajectory, ST\_ClosestPointOfApproach, ST\_AddMeasure,  $|=|$ 

### **7.20.4 ST\_CPAWithin**

ST CPAWithin — 二つのトラジェクトリの最接近時の距離が指定距離内であるかどうかをテストします。

#### **Synopsis**

boolean **ST\_CPAWithin**(geometry track1, geometry track2, float8 dist);

説明

二つの移動オブジェクトが指定距離より近づいているかどうかをテストします。

入力はST\_IsValidTrajectoryで確認された妥当なトラジェクトリでなければなりません。トラジェクトリの M 値 の範囲が重ならない場合には FALSE を返します。

Availability: 2.2.0

```
この関数は 3 次元に対応し、Z 値を削除しません。
```
### 例

```
WITH inp AS ( SELECT
  ST AddMeasure('LINESTRING Z (0 0 0, 10 0 5)'::geometry,
    extract(epoch from '2015-05-26 10:00'::timestamptz),
    extract(epoch from '2015-05-26 11:00'::timestamptz)
  ) a,
  ST_AddMeasure('LINESTRING Z (0 2 10, 12 1 2)'::geometry,
    extract(epoch from '2015-05-26 10:00'::timestamptz),
    extract(epoch from '2015-05-26 11:00'::timestamptz)
  ) b
)
SELECT ST CPAWithin(a,b,2), ST DistanceCPA(a,b) distance FROM inp;
```
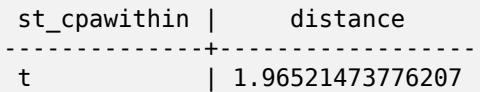

ST\_IsValidTrajectory, ST\_ClosestPointOfApproach, ST\_DistanceCPA,  $|=|$ 

# **[7.21](#page-502-0)** バージョ[ン関数](#page-503-0)

# **7.21.1 PostGIS\_Extensions\_Upgrade**

PostGIS Extensions Upgrade — PostGIS エクステンション (例: postgis raster, postgis topology, postgis sfcgal) について、指定したバージョンまたは最新版にパッケージ化し、アップグレードします。

#### **Synopsis**

text **PostGIS\_Extensions\_Upgrade**(text target version=null);

説明

PostGIS エクステンションについて、指定したバージョンまたは最新版にパッケージ化し、アップグレードしま す。データベースにインストールしたエクステンションだけがパッケージ化、アップグレードする必要があるなら、 そのようにできます。完全な PostGIS バージョンとビルド時のコンフィギュレーション情報とが後で報告されま す。これは、PostGIS エクステンションごとに、CREATE EXTENSION . FROM のパッケージの取消、ALTER EXTENSION .. と UPDATE との複数回の実行の省略版です。現在は postgis, postgis raster, postgis sfcgal, postgis\_topology, postgis\_tiger\_geocoder だけのアップグレードを試みます。

Availability: 2.5.0

**Note** Changed: 3.4.0 target\_version 引数が追加されました。 Note! Changed: 3.3.0 どの PostGIS のバージョンからでもアップグレードできるようになりました。ただし 全てのシステムで動作するわけではありません。 Changed: 3.0.0 緩いエクステンションを再パッケージし、また、postgis\_raster に対応しました。

例

SELECT PostGIS Extensions Upgrade();

NOTICE: Packaging extension postgis NOTICE: Packaging extension postgis raster NOTICE: Packaging extension postgis\_sfcgal NOTICE: Extension postgis\_topology is not available or not packagable for some reason NOTICE: Extension postgis\_tiger\_geocoder is not available or not packagable for some *←* reason

postgis\_extensions\_upgrade

```
-------------------------------------------------------------------
Upgrade completed, run SELECT postgis_full_version(); for details
(1 row)
```
Section 3.4, PostGIS\_GEOS\_Version, PostGIS\_Lib\_Version, PostGIS\_LibXML\_Version, PostGIS\_PROJ\_Version, PostGIS\_Version

### **7.21.2 [P](#page-50-0)[ostGIS\\_Full\\_Versio](#page-507-0)[n](#page-510-0)**

PostGIS Full Version — 完全な PostGIS のバージョン情報とコンフィギュレーション情報を報告します。

#### <span id="page-507-1"></span>**Synopsis**

text **PostGIS\_Full\_Version**();

#### 説明

完全な PostGIS のバージョン情報とコンフィギュレーション情報を報告します。ライブラリとスクリプトとの間 の同期について情報を提供して、必要に応じてアップグレードの提案に関する情報を提供します。

Enhanced: 3.4.0 現在、外部 PROJ 設定の NETWORK\_ENABLED、URL\_ENDPOINT、proj.db 位置の DATABASE PATH があります

例

```
SELECT PostGIS Full Version();
                                                           postgis_full_version
----------------------------------------------------------------------------------
POSTGIS="3.4.0dev 3.3.0rc2-993-g61bdf43a7" [EXTENSION] PGSQL="160" GEOS="3.12.0dev-CAPI ←-
   -1.18.0" SFCGAL="1.3.8" PROJ="7.2.1 NETWORK_ENABLED=OFF URL_ENDPOINT=https://cdn.proj. ←-
   org USER_WRITABLE_DIRECTORY=/tmp/proj DATABASE_PATH=/usr/share/proj/proj.db" GDAL="GDAL ←-
   3.2.2, released 2021/03/05" LIBXML="2.9.10" LIBJSON="0.15" LIBPROTOBUF="1.3.3" WAGYU ←-
   ="0.5.0 (Internal)" TOPOLOGY RASTER
(1 row)
```
#### 関連情報

Section 3.4, PostGIS\_GEOS\_Version, PostGIS\_Lib\_Version, PostGIS\_LibXML\_Version, PostGIS\_PROJ\_Version, PostGIS\_Wagyu\_Version, PostGIS\_Version

### **7.21.3 [P](#page-50-0)[ostGIS\\_GEOS\\_Vers](#page-507-0)[ion](#page-510-0)**

PostGIS GEOS Version — GEOS ライブラリのバージョン番号を返します。

#### <span id="page-507-0"></span>**Synopsis**

text **PostGIS\_GEOS\_Version**();

説明

GEOS ライブラリのバージョン番号を返します。GEOS 対応が有効でない場合は NULL を返します。

例

```
SELECT PostGIS_GEOS_Version();
 postgis_geos_version
----------------------
3.12.0dev-CAPI-1.18.0
(1 row)
```
### 関連情報

PostGIS\_Full\_Version, PostGIS\_Lib\_Version, PostGIS\_LibXML\_Version, PostGIS\_PROJ\_Version, Post-GIS Version

# **7.21.4 [PostGIS\\_](#page-507-1)[GEOS\\_Compiled\\_](#page-510-0)[Version](#page-509-0)**

PostGIS GEOS Compiled Version — PostGIS のビルドに使われた GEOS ライブラリのバージョン番号を返 します。

### **Synopsis**

```
text PostGIS_GEOS_Compiled_Version();
```
説明

```
GEOS ライブラリのバージョン番号、または PostGIS のビルドに使ったバージョン番号を返します。
Availability: 3.4.0
```
例

```
SELECT PostGIS GEOS Compiled Version();
 postgis_geos_compiled_version
-------------------------------
3.12.0
(1 row)
```
#### 関連情報

PostGIS\_GEOS\_Version, PostGIS\_Full\_Version

# **7.21.5 PostGIS\_Liblwgeom\_Version**

```
PostGIS Liblwgeom Version — liblwgeom ライブラリのバージョン番号を返します。PostGIS のバージョン
と同じになるべきものです。
```
### **Synopsis**

text **PostGIS\_Liblwgeom\_Version**();

説明

liblwgeom ライブラリのバージョン番号を返します。

例

```
SELECT PostGIS_Liblwgeom_Version();
postgis_liblwgeom_version
--------------------------
3.4.0dev 3.3.0rc2-993-g61bdf43a7
(1 row)
```
#### 関連情報

PostGIS\_Full\_Version, PostGIS\_Lib\_Version, PostGIS\_LibXML\_Version, PostGIS\_PROJ\_Version, Post-GIS Version

# **7.21.6 [PostGIS\\_](#page-507-1)[LibXML\\_Version](#page-510-0)**

PostGIS LibXML Version — LibXML2 ライブラリのバージョン番号を返します。

### <span id="page-509-0"></span>**Synopsis**

text **PostGIS\_LibXML\_Version**();

説明

LibXML2 ライブラリのバージョン番号を返します。

Availability: 1.5

例

```
SELECT PostGIS_LibXML_Version();
 postgis_libxml_version
----------------------
2.9.10
(1 row)
```
#### 関連情報

PostGIS\_Full\_Version, PostGIS\_Lib\_Version, PostGIS\_PROJ\_Version, PostGIS\_GEOS\_Version, PostGIS\_Version

# **7.21.7 PostGIS\_Lib\_Build\_Date**

PostGIS Lib Build Date — PostGIS ライブラリのビルド日付を返します。

### **Synopsis**

text **PostGIS\_Lib\_Build\_Date**();

説明

PostGIS ライブラリのビルド日付を返します。

例

```
SELECT PostGIS_Lib_Build_Date();
 postgis_lib_build_date
------------------------
 2023-06-22 03:56:11
(1 row)
```
# **7.21.8 PostGIS\_Lib\_Version**

PostGIS Lib Version — PostGIS のバージョン番号を返します。

### <span id="page-510-0"></span>**Synopsis**

text **PostGIS\_Lib\_Version**();

説明

PostGIS のバージョン番号を返します。

例

```
SELECT PostGIS_Lib_Version();
 postgis_lib_version
---------------------
3.4.0dev
(1 row)
```
#### 関連情報

PostGIS\_Full\_Version, PostGIS\_GEOS\_Version, PostGIS\_LibXML\_Version, PostGIS\_PROJ\_Version, Post-GIS Version

# **7.21.9 PostGIS\_PROJ\_Version**

PostGIS\_PROJ\_Version — PROJ4 のバージョン番号を返します。

#### <span id="page-511-0"></span>**Synopsis**

text **PostGIS\_PROJ\_Version**();

説明

PROJ ライブラリのバージョン番号と Proj の設定オプションを返します。

Enhanced: 3.4.0 現在、NETWORK\_ENABLED、URL\_ENDPOINT、proj.db 位置の DATABASE\_PATH が あります

例

```
SELECT PostGIS_PROJ_Version();
 postgis_proj_version
-------------------------
7.2.1 NETWORK_ENABLED=OFF URL_ENDPOINT=https://cdn.proj.org USER_WRITABLE_DIRECTORY=/tmp/ ←-
   proj DATABASE_PATH=/usr/share/proj/proj.db
(1 row)
```
#### 関連情報

PostGIS\_Full\_Version, PostGIS\_GEOS\_Version, PostGIS\_Lib\_Version, PostGIS\_LibXML\_Version, Post-GIS Version

## **[7.21.10](#page-507-1) PostGI[S\\_Wagyu\\_Version](#page-507-0)**

PostGIS Wagyu Version — 内部の Wagyu ライブラリのバージョン番号を返します。

#### **Synopsis**

text **PostGIS\_Wagyu\_Version**();

説明

内部の Wagyu ライブラリのバージョン番号を返します。Wagyu 対応が有効でない場合には NULL を返します。

例

```
SELECT PostGIS Wagyu Version();
 postgis_wagyu_version
-----------------------
0.5.0 (Internal)
(1 row)
```
PostGIS\_Full\_Version, PostGIS\_GEOS\_Version, PostGIS\_PROJ\_Version, PostGIS\_Lib\_Version, PostGIS\_LibXML PostGIS\_Version

# **[7.21.11](#page-507-1) PostGI[S\\_Scripts\\_Build\\_Da](#page-507-0)[te](#page-511-0)**

PostGIS Scripts Build Date — PostGIS スクリプトのビルド日付を返します。

#### **Synopsis**

text **PostGIS\_Scripts\_Build\_Date**();

説明

PostGIS スクリプトのビルド日付を返します。 Availability: 1.0.0RC1

例

```
SELECT PostGIS_Scripts_Build_Date();
  postgis_scripts_build_date
-------------------------
2023-06-22 03:56:11
(1 row)
```
#### 関連情報

PostGIS\_Full\_Version, PostGIS\_GEOS\_Version, PostGIS\_Lib\_Version, PostGIS\_LibXML\_Version, Post-GIS Version

## **[7.21.12](#page-507-1) PostGI[S\\_Scripts\\_Installed](#page-507-0)**

PostGIS Scripts Installed — このデータベースにインストールした PostGIS スクリプトのバージョンを返し ます。

#### **Synopsis**

text **PostGIS\_Scripts\_Installed**();

説明

このデータベースにインストールした PostGIS スクリプトのバージョンを返します。

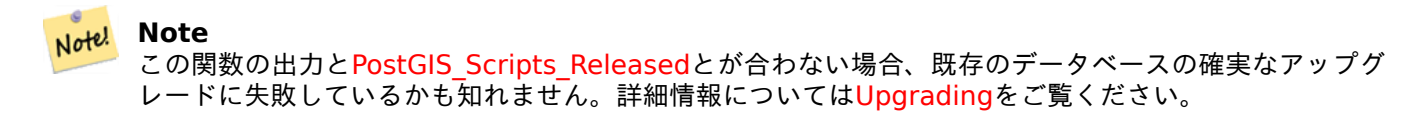

Availability: 0.9.0

```
SELECT PostGIS_Scripts_Installed();
 postgis scripts installed
-------------------------
3.4.0dev 3.3.0rc2-993-g61bdf43a7
(1 row)
```
PostGIS\_Full\_Version, PostGIS\_Scripts\_Released, PostGIS\_Version

## **7.21.13 PostGIS\_Scripts\_Released**

PostGIS Scripts Released — インストールした PostGIS ライブラリとともにリリースされた postgis.sql ス クリプトのバージョン番号を返します。

#### **Synopsis**

text **PostGIS\_Scripts\_Released**();

説明

インストールした PostGIS ライブラリとともにリリースされた postgis.sql スクリプトのバージョン番号を返し ます。

1.1.0 からこの関数はPostGIS Lib Versionと同じ値を返すようになりました。後方互換のためです。

# Availability: 0.9.0

Note!

**Note**

例

```
SELECT PostGIS_Scripts_Released();
  postgis_scripts_released
-------------------------
3.4.0dev 3.3.0rc2-993-g61bdf43a7
(1 row)
```
#### 関連情報

PostGIS\_Full\_Version, PostGIS\_Scripts\_Installed, PostGIS\_Lib\_Version

# **7.21.14 PostGIS\_Version**

<span id="page-513-0"></span>PostGIS\_Version - PostGIS バージョン番号とコンパイルオプションを返します。

例

### **Synopsis**

text **PostGIS\_Version**();

説明

PostGIS バージョン番号とコンパイルオプションを返します。

例

```
SELECT PostGIS_Version();
                        postgis_version
---------------------------------------
3.4 USE_GEOS=1 USE_PROJ=1 USE_STATS=1
(1 row)
```
関連情報

PostGIS\_Full\_Version, PostGIS\_GEOS\_Version, PostGIS\_Lib\_Version, PostGIS\_LibXML\_Version, Post-GIS PROJ Version

# **7.22 [Grand U](#page-507-1)[nified Custom](#page-507-0)** 変数 **[\(GUC\)](#page-510-0)**

# **7.22.1 postgis.backend**

postgis.backend — GEOS と SFCGAL で重複する関数を提供するバックエンドです。GEOS または SFCGAL を選択します。デフォルトは GEOS です。

説明

この GUC は SFCGAL サポートで PostGIS をコンパイルした場合にのみ適切なものとなります。デフォルト では、geos バックエンドは GEOS と SFCGAL が同じ名前の関数を持つ関数で使われます。この変数によって、 SFCGAL をリクエストを提供するバックエンドにすることができます。

Availability: 2.1.0

例

バックエンドを接続時にだけ設定します。

set postgis.backend = sfcgal;

データベースへの新規接続にバックエンドを設定します。

ALTER DATABASE mygisdb SET postgis.backend = sfcgal;

関連情報

Chapter 8

# **7.22.2 postgis.gdal\_datapath**

postgis.gdal\_datapath — GDAL の GDAL\_DATA オプションの値を設定するためのコンフィギュレーションオ プションです。設定しない場合には、GDAL\_DATA 環境変数が使われます。

#### 説明

GDAL の GDAL\_DATA オプションの値の設定に使う PostgreSQL GUC 変数です。postgis.gdal\_datapath 値は完全に GDAL のデータファイルへの物理的なパスになるべきものです。

コンフィギュレーションオプションは、GDAL のデータファイルパスがハードコーディングされていない Windows プラットフォームのためにほとんど使われます。このオプションは、GDAL のデータファイルが GDAL の期待されているパスに無いときに設定します。

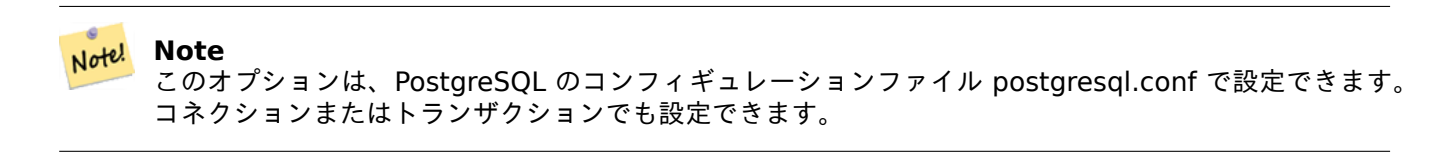

Availability: 2.2.0

#### Note! **Note**

GDAL\_DATA に関する追加情報報は、GDAL のConfiguration Optionsにあります。

例

postgis.gdal datapath の設定とリセット。

```
SET postgis.gdal_datapath TO '/usr/local/share/gdal.hidden';
SET postgis.gdal_datapath TO default;
```
Windows 上における特定のデータベース上で設定する場合は次の通りです。

```
ALTER DATABASE gisdb
SET postgis.gdal_datapath = 'C:/Program Files/PostgreSQL/9.3/gdal-data';
```
#### 関連情報

PostGIS\_GDAL\_Version, ST\_Transform

## **7.22.3 postgis.gdal\_enabled\_drivers**

<span id="page-515-0"></span>postgis.gdal\_enabled\_drivers — PostGIS 環境で GDAL ドライバを有効にするコンフィギュレーションオプシ ョンです。GDAL コンフィギュレーション変数 GDAL\_SKIP に影響を与えます。

PostGIS 環境で GDAL ドライバを有効にするコンフィギュレーションオプションです。GDAL コンフィギュレー ション変数 GDAL\_SKIP に影響を与えます。このオプションは、PostgreSQL のコンフィギュレーションファイ ル postgresql.conf で設定できます。コネクションまたはトランザクションでも設定できます。

postgis.gdal enabled drivers の初期値は、PostgreSQL 開始プロセスに渡される、有効とするドライバの 一覧からなる環境変数 POSTGIS GDAL ENABLED DRIVERS によって設定されます。

有効にする GDAL ドライバは、ドライバの短縮名またはコードで指定します。ドライバの短縮名またはコード はGDAL Raster Formatsにあります。複数のドライバを指定するには、ドライバの間に一つの空白を置きます。

#### **Note**

postgis.gdal enabled drivers には三つの特別なコードがあります。大文字小文字を区別します。

- DISABLE ALL 全 て の GDAL ド ラ イ バ を 無 効 に し ま す。DISABLE ALL は postgis.gdal\_enabled\_drivers にある他の全ての値を上書きします。
- Note!
	- ENABLE\_ALL 全ての GDAL ドライバを有効にします。
	- VSICURL GDAL の仮想ファイルシステム/vsicurl/を有効にします。

postgis.gdal\_enabled\_drivers が DISABLE\_ALL にっていされると、データベース外ラスタ, ST\_FromGDALRaster(), ST\_AsGDALRaster(), ST\_AsTIFF(), ST\_AsJPEG(), ST\_AsPNG() を使おうと すると、エラーメッセージが返されます。

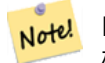

#### **Note**

標準的な PostGIS のインストールでは、postgis.gdal enabled drivers は DISALBE ALL に設定 されます。

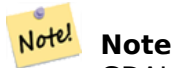

GDAL\_SKIP に関する追加情報は、GDAL のConfiguration Optionsにあります。

Availability: 2.2.0

例

postgis.gdal enabled drivers の設定とリセット。

データベースへの新規接続にバックエンドを設定します。

ALTER DATABASE mygisdb SET postgis.gdal\_enabled\_drivers TO 'GTiff PNG JPEG';

サーバへの全ての新規接続のための、有効なドライバのデフォルトを設定します。スーパーユーザ権限と PostgreSQL 9.4 以上が必要です。データベース設定、セッション設定、ユーザ設定によって上書きされます。

ALTER SYSTEM SET postgis.gdal enabled drivers TO 'GTiff PNG JPEG'; SELECT pg\_reload\_conf();

SET postgis.gdal\_enabled\_drivers TO 'GTiff PNG JPEG'; SET postgis.gdal\_enabled\_drivers = default;

全ての GDAL ドライバを有効にします。

```
SET postgis.gdal_enabled_drivers = 'ENABLE_ALL';
```

```
全ての GDAL ドライバを無効にします。
SET postgis.gdal_enabled_drivers = 'DISABLE_ALL';
```
ST\_FromGDALRaster, ST\_AsGDALRaster, ST\_AsTIFF, ST\_AsPNG, ST\_AsJPEG, postgis.enable\_outdb\_rasters

## **7.22.4 postgis.enable\_outdb\_rasters**

[postgis.enable\\_outdb\\_](#page-671-0)rasters — [データベー](#page-758-0)[ス外ラスタの](#page-761-0)[バンドにア](#page-760-0)[クセスできる](#page-759-0)[ようにする、真偽型のコン](#page-517-0) フィギュレーションオプション。

<span id="page-517-0"></span>説明

データベース外ラスタのバンドにアクセスできるようにする、真偽型のコンフィギュレーションオプションです。 このオプションは、PostgreSQL のコンフィギュレーションファイル postgresql.conf で設定できます。コネク ションまたはトランザクションでも設定できます。

postgis.enable outdb rasters の初期値は、環境変数 POSTGIS ENABLE OUTDB RASTERS が 0 でない値 で、PostgreSQL 開始プロセスに渡されることでで設定されます。

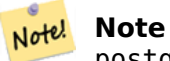

Note!

postgis.enable outdb rasters が TRUE であってでも、GUC postgis.gdal enabled drivers は、アクセス可能なラスタ書式を判定します。

**Note** 標準的な PostGIS のインストールでは、postgis.enable\_outdb\_rasters は FALSE に設定されてい ます。

Availability: 2.2.0

例

現在のセッションでの postgis.enable outdb rasters の設定とリセット。

```
SET postgis.enable outdb rasters TO True;
SET postgis.enable_outdb_rasters = default;
SET postgis.enable outdb rasters = True;SET postgis.enable_outdb_rasters = False;
```
特定のデータベースに対する設定

ALTER DATABASE gisdb SET postgis.enable outdb rasters = true;

データベースクラスタ全体の設定。変更を有効にするには、データベースに再接続する必要があります。

```
--writes to postgres.auto.conf
ALTER SYSTEM postgis.enable_outdb_rasters = true;
--Reloads postgres conf
SELECT pg reload conf();
```
postgis.gdal\_enabled\_drivers postgis.gdal\_vsi\_options

# **7.22.5 postgis.gdal\_vsi\_options**

postgis.gdal\_vsi\_options — データベース外ラスタを操作する時に使用するオプションを設定するためのコンフ ィギュレーション。

説明

データベース外ラスタを操作する時に使用するオプションを設定するためのコンフィギュレーション。Configuration optionsによって、どれだけ GDAL がローカルデータキャッシュを確保するか、オーバビューを読むかどう か、リモートのデータベース外データソースを使う際のアクセスキー等を制御します。

Availability: 3.2.0

#### 例

現在のセッションでの postgis.gdal vsi options の設定:

SET postgis.gdal\_vsi\_options = 'AWS\_ACCESS\_KEY\_ID=xxxxxxxxxxxxxxx AWS\_SECRET\_ACCESS\_KEY= *←* yyyyyyyyyyyyyyyyyyyyyyyyyy';

LOCAL キーワードを使う現在のトランザクションのための postgis.gdal\_vsi\_options の設定:

```
SET LOCAL postgis.gdal_vsi_options = 'AWS_ACCESS_KEY_ID=xxxxxxxxxxxxxxx ←-
   AWS_SECRET_ACCESS_KEY=yyyyyyyyyyyyyyyyyyyyyyyyyy';
```
#### 関連情報

postgis.enable\_outdb\_rasters postgis.gdal\_enabled\_drivers

# **7.23** [トラブルシュー](#page-517-0)[ティング関数](#page-515-0)

## **7.23.1 PostGIS\_AddBBox**

PostGIS AddBBox - ジオメトリにバウンディングボックスを追加します。

#### **Synopsis**

geometry **PostGIS\_AddBBox**(geometry geomA);

ジオメトリにバウンディングボックスを追加します。これにより、バウンディングボックスに基づく検索が早くな りますが、ジオメトリのサイズが大きくなります。

**Note** Note! バウンディングボックスは自動的にジオメトリに追加されるので、通常はこの関数は不要ですが、生成さ れたバウンディングボックスが何らかの理由で破損するか、バウンディングボックスを欠く古い版をイン ストールしている場合に使われます。古いものを削除し、再追加する必要があります。

このメソッドは曲線ストリングと曲線に対応しています。

例

UPDATE sometable SET geom = PostGIS AddBBox(geom) WHERE PostGIS\_HasBBox(geom) = false;

関連情報

PostGIS\_DropBBox, PostGIS\_HasBBox

# **7.23.2 PostGIS\_DropBBox**

PostGIS\_DropBBox — ジオメトリからバウンディングボックスのキャッシュを削除します。

#### **Synopsis**

geometry **PostGIS\_DropBBox**(geometry geomA);

説明

ジオメトリからバウンディングボックスのキャッシュを削除します。これによりジオメトリのサイズは小さくなり ますが、バウンディングボックスを基にした検索が遅くなります。破損したバウンディングボックスを削除する際 にも使われます。ST\_Intersects や他の関係関数がジオメトリを正しく true を返すべきジオメトリを無視すると、 それが、バウンディングボックスのキャッシュが破損したことを示す合図です。

**Note**

バウンディングボックスは自動的にジオメトリに追加されるので、通常はこの関数は不要ですが、生成さ れたバウンディングボックスが何らかの理由で破損するか、バウンディングボックスを欠く古い版をイン Note! ストールしている場合に使われます。古いものを削除し、再追加する必要があります。この種類の破損は 8.3-8.3.6 で観察されました。ジオメトリが変更された際に常にキャッシュされたバウンディングボック スが再計算されておらず、ダンプと再読み込みを行わずに新しい版へのアップグレードを行うと、既に破 損したバウンディングボックスが訂正されないためです。次に示すように手動で収集してバウンディング ボックスを再追加するか、ダンプとリロードを使います。

このメソッドは曲線ストリングと曲線に対応しています。

```
--This example drops bounding boxes where the cached box is not correct
                       --The force to ST_AsBinary before applying Box2D forces a ←-
                           recalculation of the box, and Box2D applied to the table ←-
                           geometry always
                        -- returns the cached bounding box.
                       UPDATE sometable
SET geom = PostGIS DropBBox(geom)
WHERE Not (Box2D(ST AsBinary(geom)) = Box2D(geom));UPDATE sometable
SET geom = PostGIS AddBBox(geom)
WHERE Not PostGIS_HasBBOX(geom);
```
PostGIS\_AddBBox, PostGIS\_HasBBox, Box2D

### **7.23.3 PostGIS\_HasBBox**

PostGIS HasBBox - ジオメトリのバウンディングボックスがキャッシュされている場合には TRUE を返し、他 の場合には FALSE を返します。

#### **Synopsis**

boolean **PostGIS\_HasBBox**(geometry geomA);

説明

ジオメトリのバウンディングボックスがキャッシュされている場合には TRUE を返し、他の場合には FALSE を 返します。PostGIS AddBBoxとPostGIS DropBBoxでバウンディングボックスのキャッシュを制御します。

このメソッドは曲線ストリングと曲線に対応しています。

例

SELECT geom FROM sometable WHERE PostGIS HasBBox(geom) = false;

関連情報

PostGIS\_AddBBox, PostGIS\_DropBBox

# **Chapter 8**

# **SFCGAL** 関数リファレンス

SFCGAL は CGAL の C++ ラッパライブラリです。CGAL は高度な 2 次元と 3 次元の空間関数を提供します。 堅牢性のためにジオメトリ座標は正確な有理数表現を持ちます。

このライブラリのインストール手順は SFCGAL サイト (http://www.sfcgal.org) にあります。機能を有効にする には create extension postgis sfcgal とします。

# **8.1 SFCGAL** 管理関数

# **8.1.1 postgis\_sfcgal\_version**

postgis\_sfcgal\_version — 使用している SFCGAL のバージョンを返します

### <span id="page-521-0"></span>**Synopsis**

text **postgis\_sfcgal\_version**(void);

説明

使用している SFCGAL のバージョンを返します

Availability: 2.1.0

■このメソッドには SFCGAL バックエンドが必要です。

#### 関連情報

postgis\_sfcgal\_full\_version

# **8.1.2 postgis\_sfcgal\_full\_version**

postgis\_sfcgal\_full\_version — CGAL と Boost のバージョンを含む、使用している SFCGAL の完全なバージ ョンを返します

### **Synopsis**

text **postgis\_sfcgal\_full\_version**(void);

説明

CGAL と Boost のバージョンを含む、使用している SFCGAL の完全なバージョンを返します Availability: 3.3.0

**このメソッドには SFCGAL** バックエンドが必要です。

#### 関連情報

postgis\_sfcgal\_version

# **8.2 [SFCGAL](#page-521-0)** アクセサとセッター

# **8.2.1 CG\_ForceLHR**

CG\_ForceLHR — LHR (Left Hand Rule) 方向に強制します。

#### **Synopsis**

geometry **CG\_ForceLHR**(geometry geom);

### 説明

Availability: 3.5.0

- **し**このメソッドには SFCGAL バックエンドが必要です。
- **この関数は3次元に対応し、Z値を削除しません。**
- この関数は多面体サーフェスに対応しています。
- この関数は三角形と不規則三角網 (TIN) に対応しています。

# **8.2.2 CG\_IsPlanar**

CG\_IsPlanar — サーフェスが平面であるかないかをチェックします。

### <span id="page-522-0"></span>**Synopsis**

boolean **CG\_IsPlanar**(geometry geom);

### 説明

Availability: 3.5.0

- このメソッドには SFCGAL バックエンドが必要です。
- この関数は 3 次元に対応し、Z 値を削除しません。
- この関数は多面体サーフェスに対応しています。
- この関数は三角形と不規則三角網 (TIN) に対応しています。

# **8.2.3 CG\_IsSolid**

CG\_IsSolid - ジオメトリが立体であるかどうかをテストします。妥当性チェックは行いません。

### **Synopsis**

boolean **CG\_IsSolid**(geometry geom1);

### 説明

Availability: 3.5.0

- このメソッドには SFCGAL バックエンドが必要です。
- この関数は 3 次元に対応し、Z 値を削除しません。
- この関数は多面体サーフェスに対応しています。
- この関数は三角形と不規則三角網 (TIN) に対応しています。

# **8.2.4 CG\_MakeSolid**

<span id="page-523-0"></span>CG MakeSolid - ジオメトリを立体にキャストします。チェックはしません。妥当な立体を得るには、入力ジオ メトリは閉じた多面体サーフェスか閉じた TIN でなければなりません。

## **Synopsis**

geometry **CG\_MakeSolid**(geometry geom1);

説明

Availability: 3.5.0

- **このメソッドには SFCGAL** バックエンドが必要です。
- **し**この関数は3次元に対応し、Z値を削除しません。
- この関数は多面体サーフェスに対応しています。
- この関数は三角形と不規則三角網 (TIN) に対応しています。

# **8.2.5 CG\_Orientation**

<span id="page-524-0"></span>CG Orientation — サーフェスの方向を判定します。

#### **Synopsis**

integer **CG\_Orientation**(geometry geom);

説明

この関数はポリゴンのみ受け付けます。ポリゴンが反時計回りなら-1 を返し、時計回りなら 1 を返します。 Availability: 3.5.0

**このメソッドには SFCGAL** バックエンドが必要です。

この関数は 3 次元に対応し、Z 値を削除しません。

## **8.2.6 CG\_Area**

CG\_Area — ジオメトリの面積を計算します

#### **Synopsis**

Note!

double precision **CG\_Area**( geometry geom );

#### 説明

ジオメトリの面積を計算します。 SFCGAL モジュールによって実行されます

> **Note** ご注意: この関数は、面積を表現する倍精度浮動小数点数を返します。

● このメソッドには SFCGAL バックエンドが必要です。

ジオメトリの例

Availability: 3.5.0

```
SELECT CG_Area('Polygon ((0 0, 0 5, 5 5, 5 0, 0 0), (1 1, 2 1, 2 2, 1 2, 1 1), (3 3, 4 3, 4 ←-
    4, 3 4, 3 3))');
                cg_area
                 --------
                25
                (1 row)
```
ST\_3DArea, ST\_Area

# **8.2.7 CG\_3DArea**

CG\_3DArea — 3 次元の面ジオメトリの面積を計算します。立体の場合は 0 を返します。

#### **Synopsis**

float**CG\_3DArea**(geometry geom1);

説明

Availability: 3.5.0

**このメソッドには SFCGAL** バックエンドが必要です。

● このメソッドは SQL/MM 仕様の実装です。SQL-MM IEC 13249-3: 8.1, 10.5

この関数は 3 次元に対応し、Z 値を削除しません。

この関数は多面体サーフェスに対応しています。

この関数は三角形と不規則三角網 (TIN) に対応しています。

例

ご注意: デフォルトでは、WKT から生成された PolyhedralSurface は面ジオメトリで、立体ではありません。サ ーフェス面を持ちます。立体に変換すると、面を持ちません。

```
SELECT CG 3DArea(geom) As cube surface area,
            CG_3DArea(CG_MakeSolid(geom)) As solid_surface_area
            FROM (SELECT 'POLYHEDRALSURFACE( ((0 0 0, 0 0 1, 0 1 1, 0 1 0, 0 0 0)),
            ((0 0 0, 0 1 0, 1 1 0, 1 0 0, 0 0 0)),
            ((0 0 0, 1 0 0, 1 0 1, 0 0 1, 0 0 0)),
            ((1 1 0, 1 1 1, 1 0 1, 1 0 0, 1 1 0)),((0 1 0, 0 1 1, 1 1 1, 1 1 0, 0 1 0)),
            ((0 0 1, 1 0 1, 1 1 1, 0 1 1, 0 0 1)) )'::geometry) As f(geom);
            cube_surface_area | solid_surface_area
            -------------------+--------------------
            6 | 0
```
#### 関連情報

CG\_Area, CG\_MakeSolid, CG\_IsSolid, CG\_Area

## **8.2.8 CG\_Volume**

CG\_Volume — 3 次元立体の体積を計算します。面ジオメトリは (閉じていても)0 を返します。

### **Synopsis**

float **CG\_Volume**(geometry geom1);

説明

Availability: 3.5.0

**このメソッドには SFCGAL** バックエンドが必要です。

**この関数は3次元に対応し、Z値を削除しません。** 

この関数は多面体サーフェスに対応しています。

- この関数は三角形と不規則三角網 (TIN) に対応しています。
- このメソッドは SQL/MM 仕様の実装です。SQL-MM IEC 13249-3: 9.1 (same as CG\_3DVolume)

例

When closed surfaces are created with WKT, they are treated as areal rather than solid. To make them solid, you need to use CG\_MakeSolid. Areal geometries have no volume. Here is an example to demonstrate.

```
SELECT CG_Volume(geom) As cube_surface_vol,
   CG_Volume(CG_MakeSolid(geom)) As solid_surface_vol
   FROM (SELECT 'POLYHEDRALSURFACE( ((0\ 0\ 0\ 0\ 0\ 0\ 1\ 0\ 1\ 1\ 0\ 1\ 0\ 0\ 0\ 0)),
    ((0 0 0, 0 1 0, 1 1 0, 1 0 0, 0 0 0)),
    ((0 0 0, 1 0 0, 1 0 1, 0 0 1, 0 0 0)),
    ((1 1 0, 1 1 1, 1 0 1, 1 0 0, 1 1 0)),((0 1 0, 0 1 1, 1 1 1, 1 1 0, 0 1 0)),
    ((0 0 1, 1 0 1, 1 1 1, 0 1 1, 0 0 1)) )'::geometry) As f(geom);
   cube_surface_vol | solid_surface_vol
    ------------------+-------------------
   0 | 1
```
関連情報

CG\_3DArea, CG\_MakeSolid, CG\_IsSolid

# **8.2.9 ST\_ForceLHR**

ST\_ForceLHR — LHR (Left Hand Rule) 方向に強制します。

### <span id="page-526-0"></span>**Synopsis**

geometry **ST\_ForceLHR**(geometry geom);

# **Warning**

ST\_ForceLHR is deprecated as of 3.5.0. Use CG\_ForceLHR instead.

Availabil[ity: 2.1.0](#page-526-0)

■このメソッドには SFCGAL バックエンドが必要です。

● この関数は 3 次元に対応し、Z 値を削除しません。

この関数は多面体サーフェスに対応しています。

この関数は三角形と不規則三角網 (TIN) に対応しています。

# **8.2.10 ST\_IsPlanar**

ST\_IsPlanar - サーフェスが平面であるかないかをチェックします。

## <span id="page-527-0"></span>**Synopsis**

boolean **ST\_IsPlanar**(geometry geom);

説明

# **Warning** ST\_IsPlanar is deprecated as of 3.5.0. Use CG\_IsPlanar instead.

Availabil[ity: 2.2.0:](#page-527-0) これは 2.1.0 のマニュアルに記述さ[れていました](#page-522-0)が、2.1 版では偶然に外れてしまいました。

- このメソッドには SFCGAL バックエンドが必要です。
- この関数は 3 次元に対応し、Z 値を削除しません。
- この関数は多面体サーフェスに対応しています。
- この関数は三角形と不規則三角網 (TIN) に対応しています。

# **8.2.11 ST\_IsSolid**

ST\_IsSolid - ジオメトリが立体であるかどうかをテストします。妥当性チェックは行いません。

### <span id="page-527-1"></span>**Synopsis**

boolean **ST\_IsSolid**(geometry geom1);

# **Warning**

ST\_IsSolid is deprecated as of 3.5.0. Use CG\_IsSolid instead.

Availabil[ity: 2.2.0](#page-527-1)

- **このメソッドには SFCGAL** バックエンドが必要です。
- この関数は 3 次元に対応し、Z 値を削除しません。
- この関数は多面体サーフェスに対応しています。
- この関数は三角形と不規則三角網 (TIN) に対応しています。

# **8.2.12 ST\_MakeSolid**

ST MakeSolid - ジオメトリを立体にキャストします。チェックはしません。妥当な立体を得るには、入力ジオ メトリは閉じた多面体サーフェスか閉じた TIN でなければなりません。

### <span id="page-528-0"></span>**Synopsis**

geometry **ST\_MakeSolid**(geometry geom1);

説明

# **Warning** ST\_MakeSolid is deprecated as of 3.5.0. Use CG\_MakeSolid instead.

Availabil[ity: 2.2.0](#page-528-0)

- このメソッドには SFCGAL バックエンドが必要です。
- この関数は 3 次元に対応し、Z 値を削除しません。
- この関数は多面体サーフェスに対応しています。
- この関数は三角形と不規則三角網 (TIN) に対応しています。

# **8.2.13 ST\_Orientation**

ST Orientation — サーフェスの方向を判定します。

### <span id="page-528-1"></span>**Synopsis**

integer **ST\_Orientation**(geometry geom);

# **Warning** ST\_Orientation is deprecated as of 3.5.0. Use CG\_Orientation instead.

この関数[はポリゴンのみ受](#page-528-1)け付けます。ポリゴンが反時計回りなら-1 [を返し、](#page-524-0)時計回りなら 1 を返します。 Availability: 2.1.0

**このメソッドには SFCGAL** バックエンドが必要です。

この関数は 3 次元に対応し、Z 値を削除しません。

# **8.2.14 ST\_3DArea**

ST 3DArea - 3 次元の面ジオメトリの面積を計算します。立体の場合は 0 を返します。

### <span id="page-529-0"></span>**Synopsis**

float**ST\_3DArea**(geometry geom1);

説明

# **Warning**

ST\_3DArea is deprecated as of 3.5.0. Use CG\_3DArea instead.

Availabil[ity: 2.1.0](#page-529-0)

● このメソッドには SFCGAL バックエンドが必要です。

このメソッドは SQL/MM 仕様の実装です。SQL-MM IEC 13249-3: 8.1, 10.5

- この関数は 3 次元に対応し、Z 値を削除しません。
- この関数は多面体サーフェスに対応しています。
- この関数は三角形と不規則三角網 (TIN) に対応しています。

#### 例

ご注意: デフォルトでは、WKT から生成された PolyhedralSurface は面ジオメトリで、立体ではありません。サ ーフェス面を持ちます。立体に変換すると、面を持ちません。

```
SELECT ST_3DArea(geom) As cube_surface_area,
            ST_3DArea(ST_MakeSolid(geom)) As solid surface area
            FROM (SELECT 'POLYHEDRALSURFACE( ((0 0 0, 0 0 1, 0 1 1, 0 1 0, 0 0 0)),
            ((0 0 0, 0 1 0, 1 1 0, 1 0 0, 0 0 0)),
            ((0 0 0, 1 0 0, 1 0 1, 0 0 1, 0 0 0)),
            ((1 1 0, 1 1 1, 1 0 1, 1 0 0, 1 1 0)),
            ((0 1 0, 0 1 1, 1 1 1, 1 1 0, 0 1 0)),
            ((0 0 1, 1 0 1, 1 1 1, 0 1 1, 0 0 1)) )'::geometry) As f(geom);
            cube_surface_area | solid_surface_area
               -----------------+---<br>| 0
            6 \mid
```
ST\_Area, ST\_MakeSolid, ST\_IsSolid, ST\_Area

## **8.2.15 ST\_Volume**

ST Volume - 3 次元立体の体積を計算します。面ジオメトリは (閉じていても)0 を返します。

#### <span id="page-530-0"></span>**Synopsis**

float **ST\_Volume**(geometry geom1);

説明

**Warning** ST Volume is deprecated as of 3.5.0. Use CG Volume instead.

Availabil[ity: 2.2.0](#page-530-0)

- **レ** このメソッドには SFCGAL バックエンドが必要です。
- この関数は 3 次元に対応し、Z 値を削除しません。
- この関数は多面体サーフェスに対応しています。
- この関数は三角形と不規則三角網 (TIN) に対応しています。
- このメソッドは SQL/MM 仕様の実装です。SQL-MM IEC 13249-3: 9.1 (ST\_3DVolume と同じ)

例

WKT で閉じた面を生成した時、それは立体でなく面として扱われるます。立体にするにはST\_MakeSolidを使い ます。面ジオメトリは堆積を持ちません。例を挙げます。

```
SELECT ST Volume(geom) As cube surface vol,
    ST Volume(ST MakeSolid(geom)) As solid surface vol
    FROM (SELECT 'POLYHEDRALSURFACE( ((0 0 0, 0 0 1, 0 1 1, 0 1 0, 0 0 0)),
    ((0 0 0, 0 1 0, 1 1 0, 1 0 0, 0 0 0)),
    ((0 0 0, 1 0 0, 1 0 1, 0 0 1, 0 0 0)),
    ((1 1 0, 1 1 1, 1 0 1, 1 0 0, 1 1 0)),
    ((0 1 0, 0 1 1, 1 1 1, 1 1 0, 0 1 0)),
    ((0 0 1, 1 0 1, 1 1 1, 0 1 1, 0 0 1)) )'::geometry) As f(geom);
    cube_surface_vol | solid_surface_vol
    ------------------+-------------------
    0 |
```
ST\_3DArea, ST\_MakeSolid, ST\_IsSolid

# **[8.3](#page-529-0) SF[CGAL](#page-528-0)** 処理[関数および](#page-527-1)関係関数

### **8.3.1 CG\_Intersection**

CG\_Intersection — 二つのジオメトリのインタセクトする (共有する) 部分を計算します

#### **Synopsis**

Note!

geometry **CG\_Intersection**( geometry geomA , geometry geomB );

### 説明

二つのジオメトリのインタセクトする (共有する) 部分を計算します。 SFCGAL モジュールによって実行されます

> **Note** ご注意: この関数はインタセクトした部分を表現するジオメトリを返します。

Availability: 3.5.0

■このメソッドには SFCGAL バックエンドが必要です。

ジオメトリの例

```
SELECT ST_AsText(CG_Intersection('LINESTRING(0 0, 5 5)', 'LINESTRING(5 0, 0 5)'));
                cg_intersection
                -----------------
                POINT(2.5 2.5)
                (1 row)
```
### ST\_3DIntersection, ST\_Intersection

# **8.3.2 CG\_Intersects**

CG Intersects — 二つのジオメトリがインタセクトしている (少なくとも一つの共有点がある) かどうかテストし ます。

#### **Synopsis**

boolean **CG\_Intersects**( geometry geomA , geometry geomB );

説明

二つのジオメトリがインタセクトする場合に TRUE を返します。任意の共有点を持つ場合を指します。 SFCGAL モジュールによって実行されます

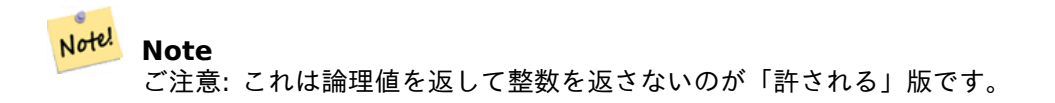

Availability: 3.5.0

**レ**このメソッドには SFCGAL バックエンドが必要です。

この関数は三角形と不規則三角網 (TIN) に対応しています。

ジオメトリの例

```
SELECT CG_Intersects('POINT(0 0)'::geometry, 'LINESTRING ( 2 0, 0 2 )'::geometry);
    cg_intersects
    ---------------
    f
    (1 row)
    SELECT CG_Intersects('POINT(0 0)'::geometry, 'LINESTRING ( 0 0, 0 2 )'::geometry);
    cg_intersects
    ---------------
    t
    (1 row)
```
#### 関連情報

CG\_3DIntersects, ST\_3DIntersects, ST\_Intersects, ST\_Disjoint

# **8.3.3 CG\_3DIntersects**

CG\_3DIntersects — 二つの 3 次元ジオメトリがインタセクトするかどうかをテストします

### **Synopsis**

boolean **CG\_3DIntersects**( geometry geomA , geometry geomB );

#### 説明

二つの 3 次元ジオメトリがインタセクトするかどうかをテストします。3 次元空間で共通する点が存在するなら、 3 次元ジオメトリはインタセクトしています。

SFCGAL モジュールによって実行されます

Note! **Note** ご注意: これは論理値を返して整数を返さないのが「許される」版です。

Availability: 3.5.0

```
(\blacktriangledown)このメソッドには SFCGAL バックエンドが必要です。
```
この関数は三角形と不規則三角網 (TIN) に対応しています。

#### ジオメトリの例

```
SELECT CG_3DIntersects('POINT(1.2 0.1 0)','POLYHEDRALSURFACE(((0 0 0,0.5 0.5 0,1 0 0,1 1 ←-
   0,0 1 0,0 0 0)),((1 0 0,2 0 0,2 1 0,1 1 0,1 0 0),(1.2 0.2 0,1.2 0.8 0,1.8 0.8 0,1.8 0.2 ←-
   0,1.2 0.2 0)))');
       cg_3dintersects
        ---------------
       t
       (1 row)
```
#### 関連情報

CG\_Intersects, ST\_3DIntersects, ST\_Intersects, ST\_Disjoint

### **8.3.4 CG\_Difference**

CG Difference — 二つのジオメトリの幾何学的な差を計算します

#### **Synopsis**

geometry **CG\_Difference**( geometry geomA , geometry geomB );

二つのジオメトリの幾何学的な差を計算します。返されるジオメトリは、geomA に存在するが geomB に存在し ない点の集合です。

SFCGAL モジュールによって実行されます

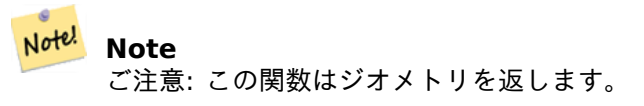

Availability: 3.5.0

V このメソッドには SFCGAL バックエンドが必要です。

この関数は三角形と不規則三角網 (TIN) に対応しています。

ジオメトリの例

```
SELECT ST_AsText(CG_Difference('POLYGON((0 0, 0 1, 1 1, 1 0, 0 0))'::geometry, 'LINESTRING ←-
   (0 0, 2 2)'::geometry));
    cg_difference
    ---------------
    POLYGON((0 0,1 0,1 1,0 1,0 0))
    (1 row)
```
関連情報

ST\_3DDifference, ST\_Difference

# **8.3.5 ST\_3DDifference**

ST\_3DDifference — 3 次元の差分を計算します。

### **Synopsis**

geometry **ST\_3DDifference**(geometry geom1, geometry geom2);

説明

**Warning** ST\_3DDifference is deprecated as of 3.5.0. Use CG\_3DDifference instead. geom2 に含まれない geom1 の一部を返します。

Availability: 2.2.0

- **このメソッドには SFCGAL** バックエンドが必要です。
- このメソッドは SQL/MM 仕様の実装です。SQL-MM IEC 13249-3: 5.1
- **し**この関数は3次元に対応し、Z値を削除しません。
- この関数は多面体サーフェスに対応しています。
- この関数は三角形と不規則三角網 (TIN) に対応しています。

# **8.3.6 CG\_3DDifference**

CG\_3DDifference — 3 次元の差分を計算します。

### <span id="page-535-0"></span>**Synopsis**

geometry **CG\_3DDifference**(geometry geom1, geometry geom2);

説明

**Warning** CG\_3DDifference is deprecated as of 3.5.0. Use CG\_3DDifference instead.

geom2 [に含まれない](#page-535-0) geom1 の一部を返します。

Availability: 3.5.0

- このメソッドには SFCGAL バックエンドが必要です。
- このメソッドは SQL/MM 仕様の実装です。SQL-MM IEC 13249-3: 5.1
- この関数は 3 次元に対応し、Z 値を削除しません。
- この関数は多面体サーフェスに対応しています。
- この関数は三角形と不規則三角網 (TIN) に対応しています。

#### 例

PostGIS 関数ST\_AsX3Dを使って 3 次元イメージを生成し、X3Dom HTML Javascript redering libraryを使 って HTML での描画を行います。

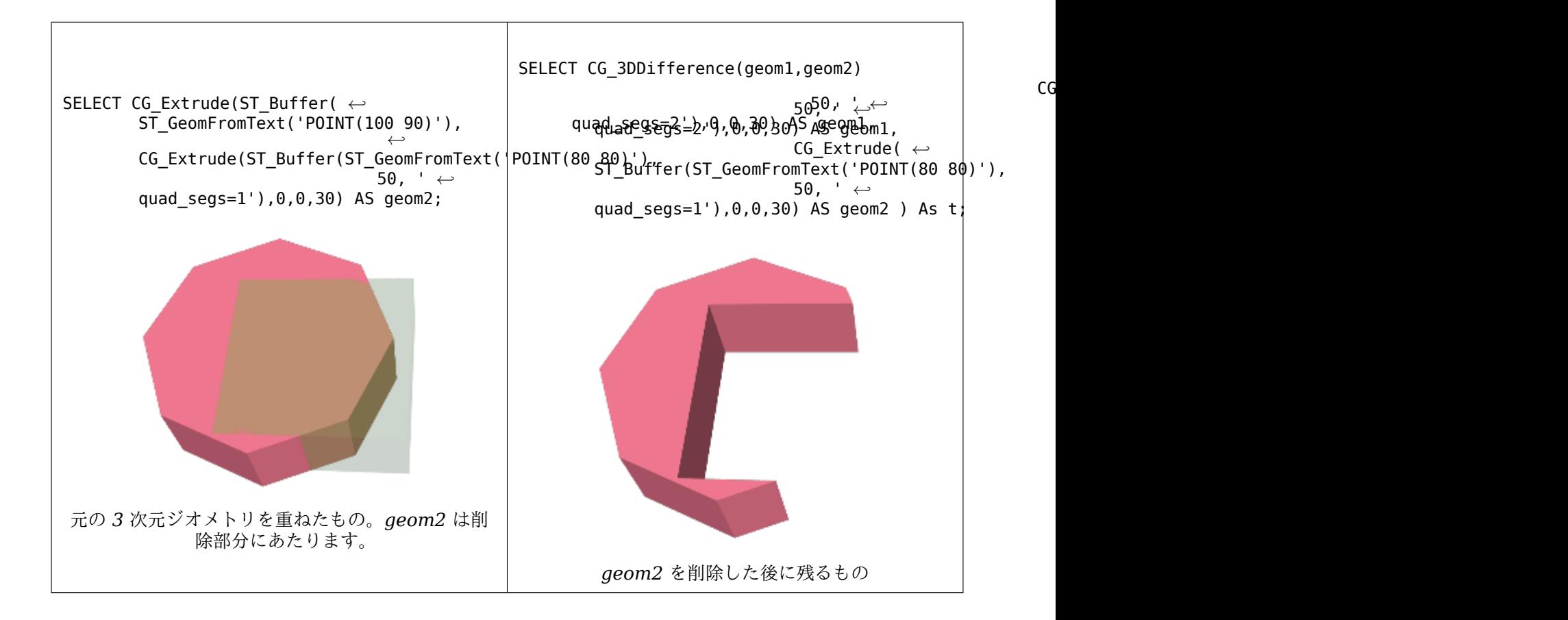

CG\_Extrude, ST\_AsX3D, CG\_3DIntersection CG\_3DUnion

### **8.3.7 CG\_Distance**

CG\_Distance — 二つのジオメトリの最小距離を返します

#### **Synopsis**

double precision **CG\_Distance**( geometry geomA , geometry geomB );

説明

二つのジオメトリの最小距離を返します。 SFCGAL モジュールによって実行されます

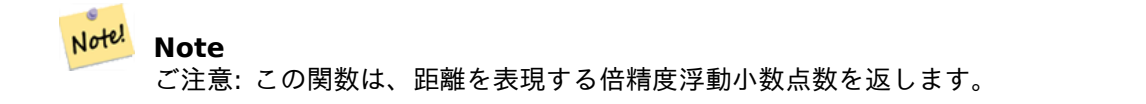

Availability: 3.5.0

● このメソッドには SFCGAL バックエンドが必要です。

この関数は三角形と不規則三角網 (TIN) に対応しています。

ジオメトリの例

```
SELECT CG_Distance('LINESTRING(0.0 0.0,-1.0 -1.0)', 'LINESTRING(3.0 4.0,4.0 5.0)');
        cg_distance
        -------------
        2.0
        (1 row)
```
#### 関連情報

CG\_3DDistance, CG\_Distance

### **8.3.8 CG\_3DDistance**

CG\_3DDistance — 二つのジオメトリの最小 3 次元距離を返します

#### **Synopsis**

double precision **CG\_3DDistance**( geometry geomA , geometry geomB );

説明

二つのジオメトリの最小 3 次元距離を返します。

SFCGAL モジュールによって実行されます

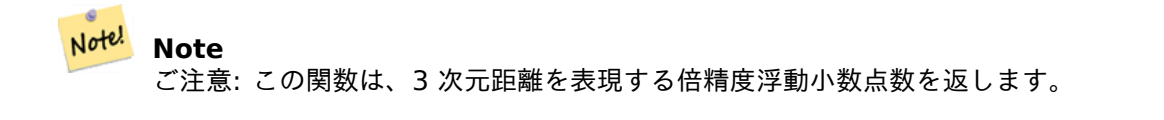

#### Availability: 3.5.0

このメソッドには SFCGAL バックエンドが必要です。

この関数は三角形と不規則三角網 (TIN) に対応しています。

ジオメトリの例

```
SELECT CG_3DDistance('LINESTRING(-1.0 0.0 2.0,1.0 0.0 3.0)', 'TRIANGLE((-4.0 0.0 1.0,4.0 ←-
   0.0 1.0,0.0 4.0 1.0,-4.0 0.0 1.0))');
        cg_3ddistance
        ----------------
        1
        (1 row)
```
CG\_Distance, ST\_3DDistance

# **8.3.9 ST\_3DConvexHull**

ST 3DConvexHull - ジオメトリの 3 次元の凸包を計算します。

### <span id="page-538-0"></span>**Synopsis**

geometry **ST\_3DConvexHull**(geometry geom1);

説明

**Warning** ST\_3DConvexHull is deprecated as of 3.5.0. Use CG\_3DConvexHull instead.

### Availabil[ity: 3.3.0](#page-538-0)

- **し**このメソッドには SFCGAL バックエンドが必要です。
- **し**この関数は3次元に対応し、Z値を削除しません。
- この関数は多面体サーフェスに対応しています。
- この関数は三角形と不規則三角網 (TIN) に対応しています。

# **8.3.10 CG\_3DConvexHull**

CG\_3DConvexHull — ジオメトリの 3 次元の凸包を計算します。

### **Synopsis**

geometry **CG\_3DConvexHull**(geometry geom1);

説明

Availability: 3.5.0

- このメソッドには SFCGAL バックエンドが必要です。
- **この関数は3次元に対応し、Z値を削除しません。**
- ■この関数は多面体サーフェスに対応しています。
	- この関数は三角形と不規則三角網 (TIN) に対応しています。

SELECT ST\_AsText(CG\_3DConvexHull('LINESTRING Z(0 0 5, 1 5 3, 5 7 6, 9 5 3 , 5 7 5, 6 3 5) *←-* '::geometry));

POLYHEDRALSURFACE Z (((1 5 3,9 5 3,0 0 5,1 5 3)),((1 5 3,0 0 5,5 7 6,1 5 3)),((5 7 6,5 7 *←-* 5,1 5 3,5 7 6)),((0 0 5,6 3 5,5 7 6,0 0 5)),((6 3 5,9 5 3,5 7 6,6 3 5)),((0 0 5,9 5 3,6 *←-* 3 5,0 0 5)),((9 5 3,5 7 5,5 7 6,9 5 3)),((1 5 3,5 7 5,9 5 3,1 5 3)))

```
WITH f AS (SELECT i, CG_Extrude(geom, 0,0, i ) AS geom
        FROM ST_Subdivide(ST_Letters('CH'),5) WITH ORDINALITY AS sd(geom,i)
        )
        SELECT CG_3DConvexHull(ST_Collect(f.geom) )
        FROM f;
```
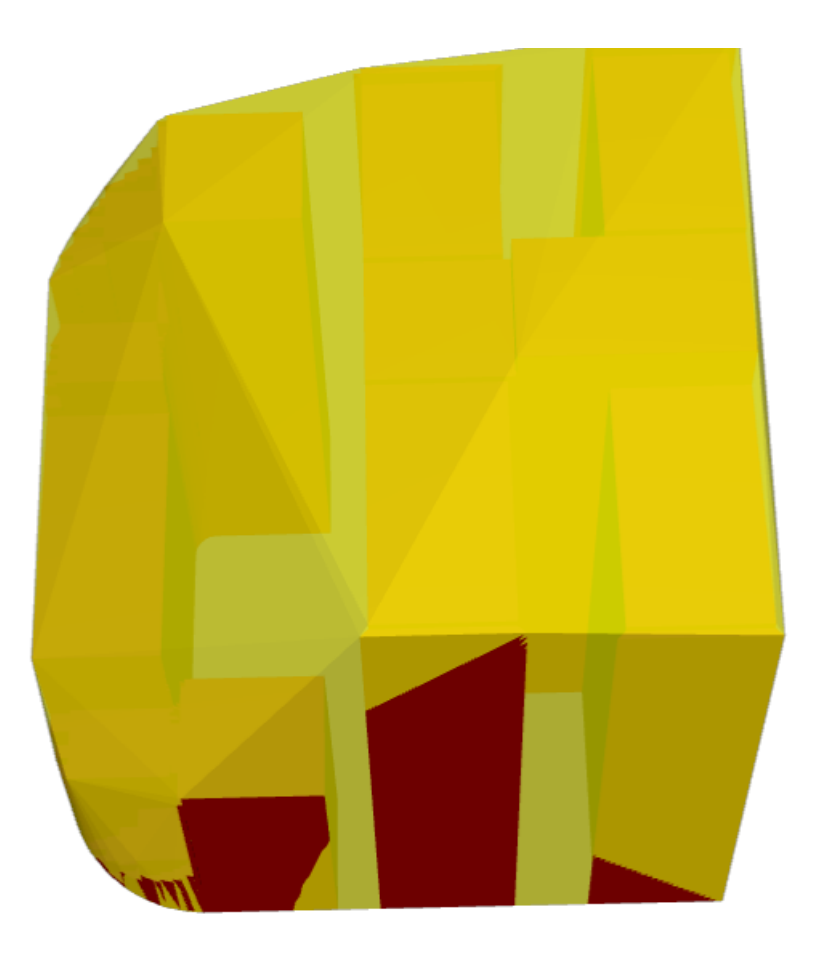

*3* 次元凸包をオーバレイした元のジオメトリ

#### 関連情報

ST\_Letters, ST\_AsX3D

## **8.3.11 ST\_3DIntersection**

ST\_3DIntersection - 3 次元のインタセクトした (共有する) 部分を計算します。
#### **Synopsis**

geometry **ST\_3DIntersection**(geometry geom1, geometry geom2);

説明

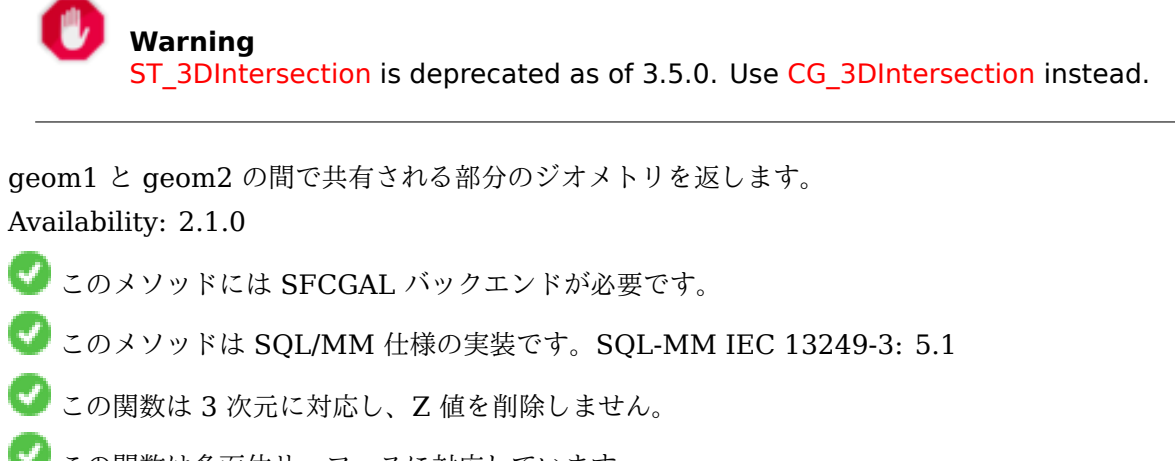

- この関数は多面体サーフェスに対応しています。
- この関数は三角形と不規則三角網 (TIN) に対応しています。

#### **8.3.12 CG\_3DIntersection**

CG\_3DIntersection — 3 次元のインタセクトした (共有する) 部分を計算します。

#### **Synopsis**

<span id="page-540-0"></span>geometry **CG\_3DIntersection**(geometry geom1, geometry geom2);

説明

geom1 と geom2 の間で共有される部分のジオメトリを返します。 Availability: 3.5.0

● このメソッドには SFCGAL バックエンドが必要です。

このメソッドは SQL/MM 仕様の実装です。SQL-MM IEC 13249-3: 5.1

この関数は 3 次元に対応し、Z 値を削除しません。

この関数は多面体サーフェスに対応しています。

この関数は三角形と不規則三角網 (TIN) に対応しています。

例

PostGIS 関数ST\_AsX3Dを使って 3 次元イメージを生成し、X3Dom HTML Javascript redering libraryを使 って HTML での描画を行います。

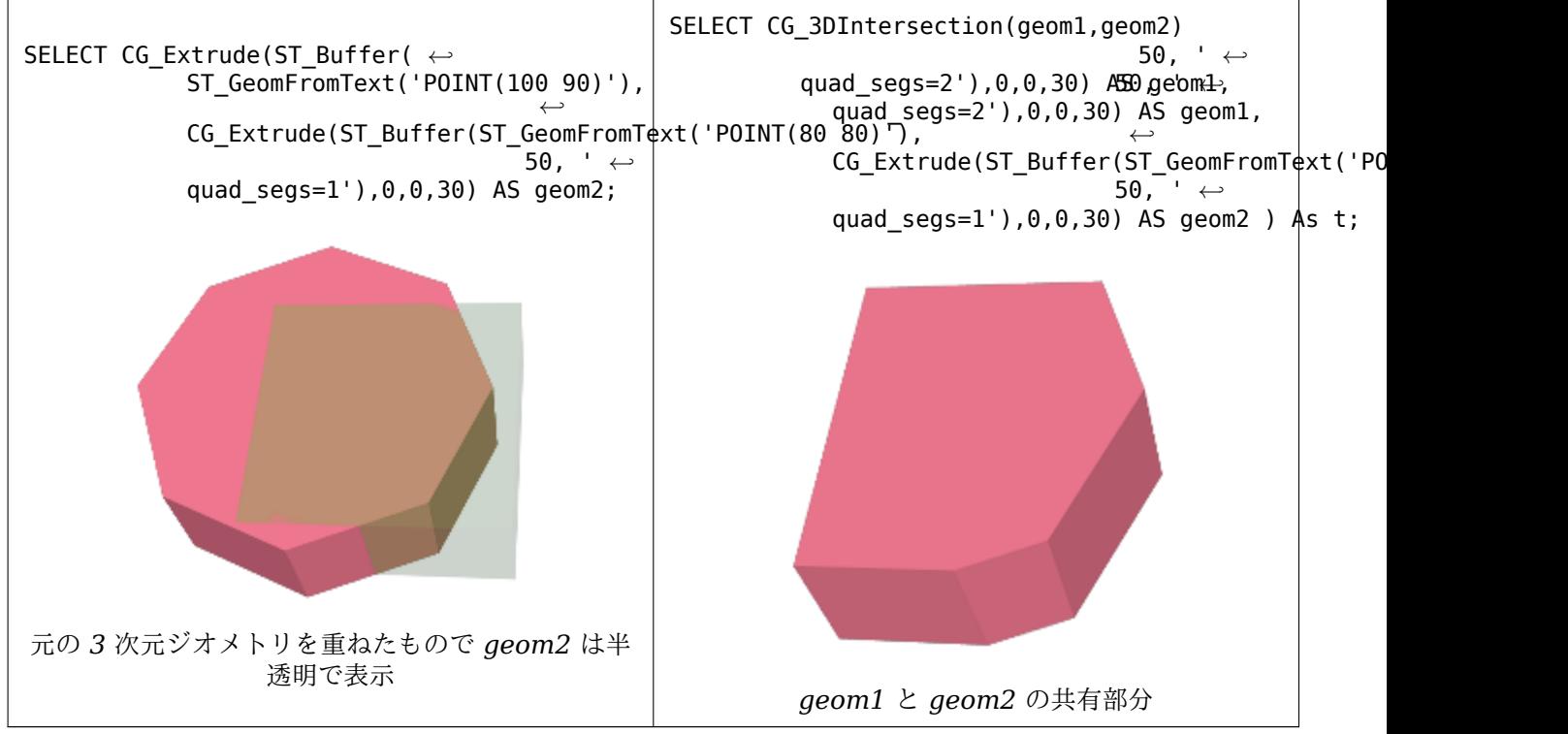

3 次元ラインストリングとポリゴン

SELECT ST AsText(CG 3DIntersection(linestring, polygon)) As wkt FROM ST\_GeomFromText('LINESTRING Z (2 2 6,1.5 1.5 7,1 1 8,0.5 0.5 8,0 0 10)') AS *←* linestring CROSS JOIN ST\_GeomFromText('POLYGON((0 0 8, 0 1 8, 1 1 8, 1 0 8, 0 0 8))') AS polygon; wkt -------------------------------- LINESTRING Z (1 1 8,0.5 0.5 8)

立方体 (閉じた多面体サーフェス) と 3 次元ポリゴン

```
SELECT ST AsText(CG 3DIntersection(
ST_GeomFromText('POLYHEDRALSURFACE Z( ((0 0 0, 0 0 1, 0 1 1, 0 1 0, 0 0 0)),
((0 0 0, 0 1 0, 1 1 0, 1 0 0, 0 0 0)), ((0 0 0, 1 0 0, 1 0 1, 0 0 1, 0 0 0)),
((1 1 0, 1 1 1, 1 0 1, 1 0 0, 1 1 0)),
((0 1 0, 0 1 1, 1 1 1, 1 1 0, 0 1 0)), ((0 0 1, 1 0 1, 1 1 1, 0 1 1, 0 0 1)))'POLYGON Z ((0 0 0, 0 0 0.5, 0 0.5 0.5, 0 0.5 0, 0 0 0))'::geometry))
```
TIN Z (((0 0 0,0 0 0.5,0 0.5 0.5,0 0 0)),((0 0.5 0,0 0 0,0 0.5 0.5,0 0.5 0)))

二つの立体の共通部分もまた立体です (ST\_Dimension で 3 を返します)

SELECT ST\_AsText(CG\_3DIntersection( CG\_Extrude(ST\_Buffer('POINT(10 20)'::geometry,10,1) *←-* ,0,0,30), CG\_Extrude(ST\_Buffer('POINT(10 20)'::geometry,10,1),2,0,10) ));

POLYHEDRALSURFACE Z (((13.3333333333333 13.3333333333333 10,20 20 0,20 20 *←-* 10,13.3333333333333 13.3333333333333 10)), ((20 20 10,16.6666666666667 23.3333333333333 10,13.3333333333333 13.3333333333333 *←-* 10,20 20 10)),

((20 20 0,16.6666666666667 23.3333333333333 10,20 20 10,20 20 0)), ((13.3333333333333 13.3333333333333 10,10 10 0,20 20 0,13.3333333333333 *←-* 13.3333333333333 10)), ((16.6666666666667 23.3333333333333 10,12 28 10,13.3333333333333 13.3333333333333 *←-* 10,16.6666666666667 23.3333333333333 10)), ((20 20 0,9.99999999999995 30 0,16.6666666666667 23.3333333333333 10,20 20 0)), ((10 10 0,9.99999999999995 30 0,20 20 0,10 10 0)),((13.3333333333333 *←-* 13.3333333333333 10,12 12 10,10 10 0,13.3333333333333 13.3333333333333 10)), ((12 28 10,12 12 10,13.3333333333333 13.3333333333333 10,12 28 10)), ((16.6666666666667 23.3333333333333 10,9.99999999999995 30 0,12 28 *←-* 10,16.6666666666667 23.3333333333333 10)), ((10 10 0,0 20 0,9.99999999999995 30 0,10 10 0)), ((12 12 10,11 11 10,10 10 0,12 12 10)),((12 28 10,11 11 10,12 12 10,12 28 10)), ((9.99999999999995 30 0,11 29 10,12 28 10,9.99999999999995 30 0)),((0 20 0,2 20 *←-* 10,9.99999999999995 30 0,0 20 0)), ((10 10 0,2 20 10,0 20 0,10 10 0)),((11 11 10,2 20 10,10 10 0,11 11 10)),((12 28 *←-* 10,11 29 10,11 11 10,12 28 10)), ((9.99999999999995 30 0,2 20 10,11 29 10,9.99999999999995 30 0)),((11 11 10,11 29 *←-* 10,2 20 10,11 11 10)))

#### **8.3.13 CG\_Union**

CG Union - 二つのジオメトリの結合を計算します

#### **Synopsis**

Note!

geometry **CG\_Union**( geometry geomA , geometry geomB );

説明

二つのジオメトリの結合を計算します。

SFCGAL モジュールによって実行されます

**Note** ご注意: この関数は結合を表現するジオメトリを返します。

Availability: 3.5.0

このメソッドには SFCGAL バックエンドが必要です。

ジオメトリの例

```
SELECT CG Union('POINT(.5 0)', 'LINESTRING(-1 0,1 0)');
                cg_union
                -----------
                LINESTRING(-1 0,0.5 0,1 0)
                (1 row)
```
ST\_3DUnion, ST\_Union

#### **8.3.14 ST\_3DUnion**

ST\_3DUnion — 3 次元の結合を計算します。

#### <span id="page-543-0"></span>**Synopsis**

geometry **ST\_3DUnion**(geometry geom1, geometry geom2); geometry **ST\_3DUnion**(geometry set g1field);

説明

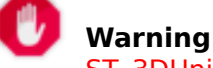

ST\_3DUnion is deprecated as of 3.5.0. Use CG\_3DUnion instead.

Availabil[ity: 2.2.0](#page-543-0)

Availability: 3.3.0 集約関数の形式が追加されました

**このメソッドには SFCGAL** バックエンドが必要です。

● このメソッドは SQL/MM 仕様の実装です。SQL-MM IEC 13249-3: 5.1

この関数は 3 次元に対応し、Z 値を削除しません。

この関数は多面体サーフェスに対応しています。

この関数は三角形と不規則三角網 (TIN) に対応しています。

集約関数形式**:** ジオメトリの集合を 3 次元結合したジオメトリを返します。ST\_3DUnion() 関数は、PostgreSQL 用語で言うところの「集約関数」です。つまり、SUM() や MEAN() と同じ方法で複数のデータ行の操作を行い、 他の集約関数と同じように NULL ジオメトリを無視します。

#### **8.3.15 CG\_3DUnion**

CG\_3DUnion — 3 次元の結合を計算します。

#### <span id="page-543-1"></span>**Synopsis**

geometry **CG\_3DUnion**(geometry geom1, geometry geom2); geometry **CG\_3DUnion**(geometry set g1field);

#### **Warning** CG 3DUnion is deprecated as of 3.5.0. Use CG 3DUnion instead.

#### Availabil[ity: 3.5.0](#page-543-1)

**このメソッドには SFCGAL** バックエンドが必要です。

**ごこのメソッドは SQL/MM 仕様の実装です。SQL-MM IEC 13249-3: 5.1** 

この関数は 3 次元に対応し、Z 値を削除しません。

この関数は多面体サーフェスに対応しています。

この関数は三角形と不規則三角網 (TIN) に対応しています。

**Aggregate variant:** returns a geometry that is the 3D union of a rowset of geometries. The CG\_3DUnion() function is an "aggregate" function in the terminology of PostgreSQL. That means that it operates on rows of data, in the same way the SUM() and AVG() functions do and like most aggregates, it also ignores NULL geometries.

#### 例

PostGIS 関数ST AsX3Dを使って 3 次元イメージを生成し、X3Dom HTML Javascript redering libraryを使 って HTML での描画を行います。

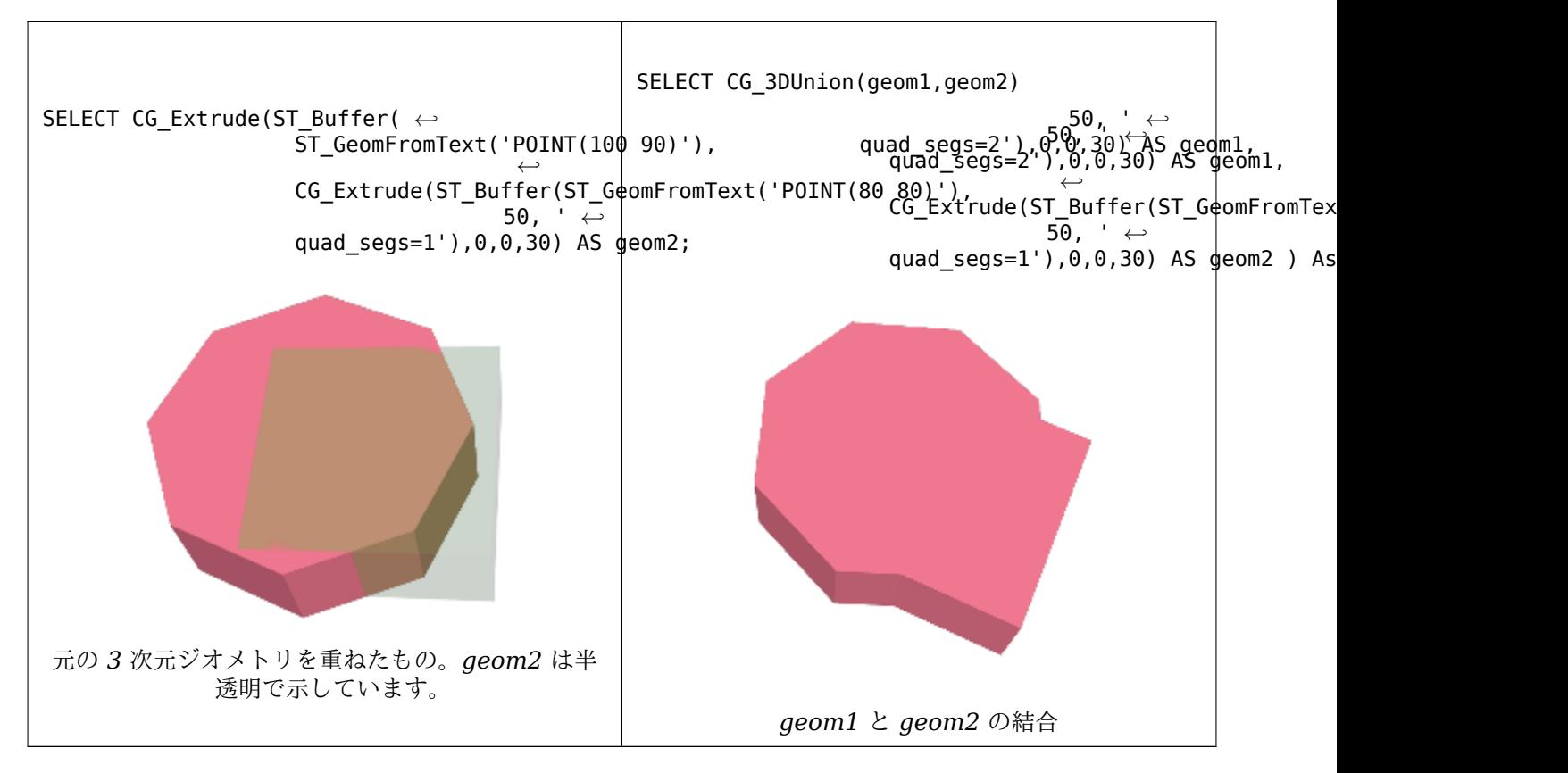

CG\_Extrude, ST\_AsX3D, CG\_3DIntersection CG\_3DDifference

#### **8.3.16 ST\_AlphaShape**

[ST\\_AlphaSha](#page-554-0)pe — [ジオメ](#page-282-0)[トリを囲むアルファシ](#page-540-0)[ェイプを計算します](#page-535-0)。

#### **Synopsis**

<span id="page-545-0"></span>geometry **ST\_AlphaShape**(geometry geom, float alpha, boolean allow\_holes = false);

説明

**Warning** ST AlphaShape is deprecated as of 3.5.0. Use CG AlphaShape instead.

ジオメトリのポイントのアルファシェイプを計算します。アルファシェイプは (通常は) 入力の頂点を全て含む凹ポ リゴンジ[オメトリで、このジ](#page-545-0)オメトリの頂点は入力頂点の部[分集合です。アルフ](#page-545-1)ァシェイプは入力ジオメトリのシ ェイプを凸包で生成されるシェイプよりも適合したものにします。

#### **8.3.17 CG\_Alph[aShape](https://ja.wikipedia.org/wiki/%E3%82%A2%E3%83%AB%E3%83%95%E3%82%A1%E3%82%B7%E3%82%A7%E3%82%A4%E3%83%97)**

CG\_AlphaShape — ジオメトリを囲むアルファシェイプを計算します。

#### **Synopsis**

<span id="page-545-1"></span>geometry **CG\_AlphaShape**(geometry geom, float alpha, boolean allow\_holes = false);

#### 説明

ジオメトリのポイントのアルファシェイプを計算します。アルファシェイプは (通常は) 入力の頂点を全て含む凹ポ リゴンジオメトリで、このジオメトリの頂点は入力頂点の部分集合です。アルファシェイプは入力ジオメトリのシ ェイプを凸包で生成されるシェイプよりも適合したものにします。

「適合度」は alpha パラメータで制御します。このパラメータは 0 から無限大の数を取ります。小さい α 値では 凹が増える結果になります α [値がデータ依](https://ja.wikipedia.org/wiki/%E3%82%A2%E3%83%AB%E3%83%95%E3%82%A1%E3%82%B7%E3%82%A7%E3%82%A4%E3%83%97)存の値より大きいと入力の凸包が生成されます。

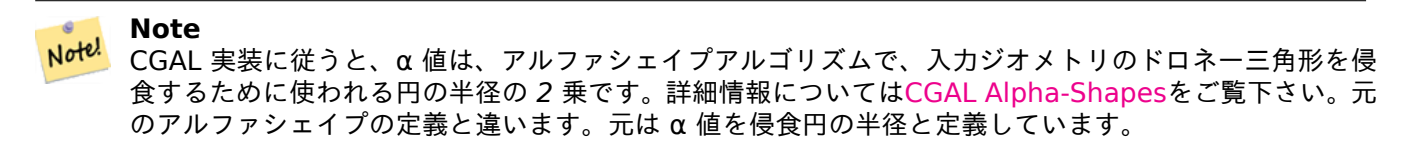

計算されたシェイプは allow holes を TRUE に設定しない限りは穴を[持ちません。](https://doc.cgal.org/latest/Alpha_shapes_2/index.html#Chapter_2D_Alpha_Shapes)

この関数はジオメトリの凹包をST ConcaveHullと似た方法で効率的に計算しますが、CGAL や異なるアルゴリ ズムを使います。

Availability: 3.5.0 - requires SFCGAL >= 1.4.1.

このメソッドには SFCGAL [バックエンドが必](#page-407-0)要です。

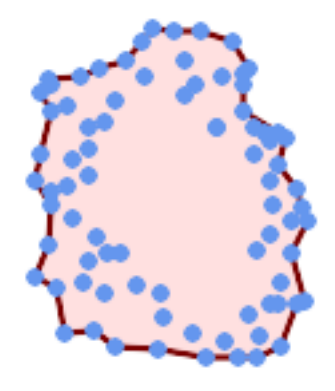

*Alpha-shape of a MultiPoint (same example As CG\_OptimalAlphaShape)*

SELECT ST\_AsText(CG\_AlphaShape('MULTIPOINT((63 84),(76 88),(68 73),(53 18),(91 50),(81 70), (88 29),(24 82),(32 51),(37 23),(27 54),(84 19),(75 87),(44 42),(77 67),(90 30) *←-* ,(36 61),(32 65), (81 47),(88 58),(68 73),(49 95),(81 60),(87 5[0\),](#page-561-0) (78 16),(79 21),(30 22),(78 43),(26 85),(48 34),(35 35),(36 40),(31 79),(83 29) *←-* ,(27 84),(52 98),(72 95),(85 71), (75 84),(75 77),(81 29),(77 73),(41 42),(83 72),(23 36),(89 53),(27 57),(57 97) *←-* ,(27 77),(39 88),(60 81), (80 72),(54 32),(55 26),(62 22),(70 20),(76 27),(84 35),(87 42),(82 54),(83 64) *←-* ,(69 86),(60 90),(50 86),(43 80),(36 73), (36 68),(40 75),(24 67),(23 60),(26 44),(28 33),(40 32),(43 19),(65 16),(73 16) *←-* ,(38 46),(31 59),(34 86),(45 90),(64 97))'::geometry,80.2)); POLYGON((89 53,91 50,87 42,90 30,88 29,84 19,78 16,73 16,65 16,53 18,43 19,

37 23,30 22,28 33,23 36,26 44,27 54,23 60,24 67,27 77, 24 82,26 85,34 86,39 88,45 90,49 95,52 98,57 97, 64 97,72 95,76 88,75 84,83 72,85 71,88 58,89 53))

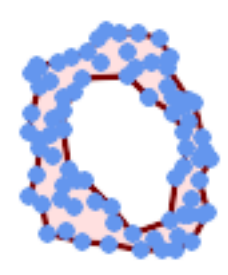

*Alpha-shape of a MultiPoint, allowing holes (same example as CG\_OptimalAlphaShape)*

- SELECT ST\_AsText(CG\_AlphaShape('MULTIPOINT((63 84),(76 88),(68 73),(53 18),(91 50),(81 70) *←-* ,(88 29),(24 82),(32 51),(37 23),(27 54),(84 19),(75 87),(44 42),(77 67),(90 30),(36 61) *←-* ,(32 65),(81 47),(88 58),(68 73),(49 95),(81 60),(87 50),
	- (78 16),(79 21),(30 22),(78 43),(26 85),(48 34),(35 35),(36 40),(31 79),(83 29),(27 84) *←-* ,(52 98),(72 95),(85 71),
	- (75 84),(75 77),(81 29),(77 73),(41 42),(83 72),(23 36),(89 53),(27 57),(57 97),(27 77) *←-* ,(39 88),(60 81),
	- (80 72),(54 32),(55 26),(62 22),(70 20),(76 27),(84 35),(87 42),(82 54),(83 64),(69 86) *←-* ,(60 90),(50 86),(43 80),(36 73),
	- (36 68),(40 75),(24 67),(23 60),(26 44),(28 33),(40 32),(43 19),(65 16),(73 16),(38 46) *←-* ,(31 59),(34 86),(45 90),(64 97))'::geometry, 100.1,true))

POLYGON((89 53,91 50,87 42,90 30,84 19,78 16,73 16,65 16,53 18,43 19,30 22,28 33,23 36, 26 44,27 54,23 60,24 67,27 77,24 82,26 85,34 86,39 88,45 90,49 95,52 98,57 97,64 97,72 95, 76 88,75 84,83 72,85 71,88 58,89 53),(36 61,36 68,40 75,43 80,60 81,68 73,77 67, 81 60,82 54,81 47,78 43,76 27,62 22,54 32,44 42,38 46,36 61))

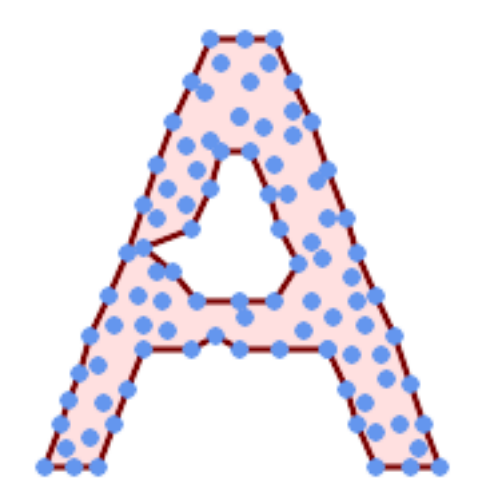

マルチポイントのアルファシェイプで穴を許す *(ST\_ConcaveHull*と同じ*)*

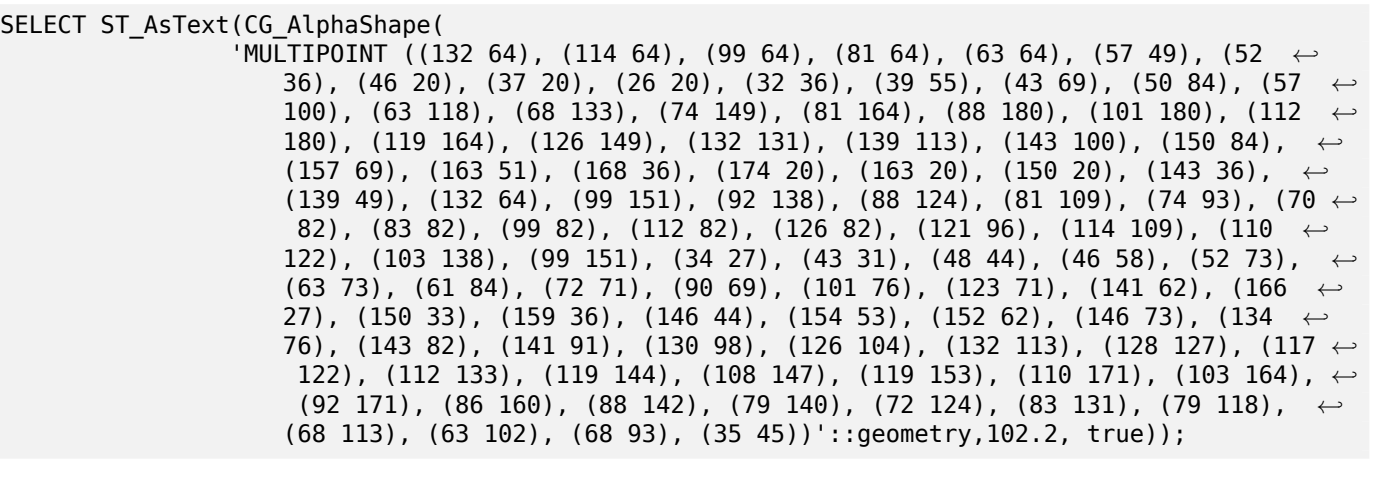

POLYGON((26 20,32 36,35 45,39 55,43 69,50 84,57 100,63 118,68 133,74 149,81 164,88 180, 101 180,112 180,119 164,126 149,132 131,139 113,143 100,150 84,157 69,163 *←-* 51,168 36, 174 20,163 20,150 20,143 36,139 49,132 64,114 64,99 64,90 69,81 64,63 64,57 *←-* 49,52 36,46 20,37 20,26 20),

#### 関連情報

ST\_ConcaveHull, CG\_OptimalAlphaShape

#### **8.3.18 CG\_ApproxConvexPartition**

CG ApproxConvexPartition — ポリゴンジオメトリの近似凸分割を計算します

#### <span id="page-548-0"></span>**Synopsis**

geometry **CG\_ApproxConvexPartition**(geometry geom);

#### 説明

ポリゴンジオメトリの近似凸分割を計算します (三角形分割を使います)。

#### **Note**

ポリゴン P の分割は、内部同士がインタセクトせず、結合すると元のポリゴン P の内部と同じになるような ポリゴンの集合です。CG\_ApproxConvexPartition 関数と CG\_GreeneApproxConvexPartition 関数は、 Note! 概ね最適な凸分割を生成します。両方の関数は、最初にポリゴンをより単純なポリゴンに分解したうえで 凸分解を行います。CG\_ApproxConvexPartition は三角形を使い、CG\_GreeneApproxConvexPartition は単調分割を使います。両方の関数は、凸分割の要素数について最適数の 4 倍を超えないことを保証し ますが、実行時の複雑さが異なります。三角形ベースの近似アルゴリズムでは、しばしば、凸要素が少な くなりますが、常にそうなるとは限りません。

Availability: 3.5.0 - SFCGAL >= 1.5.0 が必要です。

SFCGAL >= 1.5.0 が必要

このメソッドには SFCGAL バックエンドが必要です。

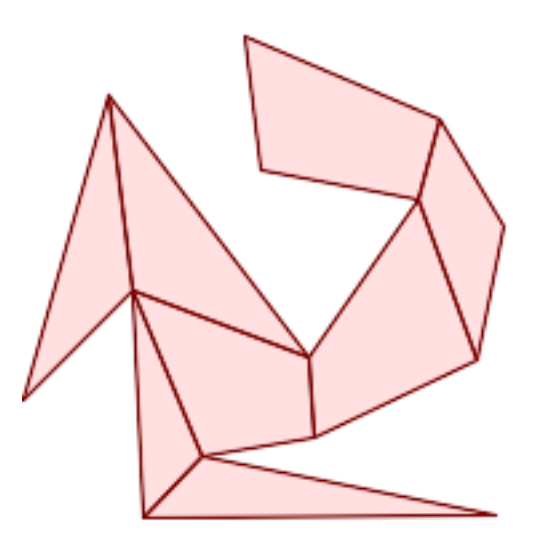

近似凸分割 *(CG\_YMonotonePartition, CG\_GreeneApproxConvexPartition*およ び*CG\_OptimalConvexPartition*と同じ例です*)*

SELECT ST\_AsText(CG\_ApproxConvexPartition('POLYGON((156 150,83 181,89 131,148 120,107 61,32 *←-* 159,0 45,41 86,45 [1,177 2,67 24,109 31,17](#page-572-0)[0 60,180 110,156 150\)\)'::geometry\)](#page-557-0));

GEOMETRYCOLLECTION(POLYGON((156 150,83 181,89 131,148 120,156 150)),POLYGON((32 159,0 45,41 *←-* 86,32 159)),POLYGON((107 61,32 159,41 86,107 61)),POLYGON((45 1,177 2,67 24,45 1)), *←-* POLYGON((41 86,45 1,67 24,41 86)),POLYGON((107 61,41 86,67 24,109 31,107 61)),POLYGON *←-* ((148 120,107 61,109 31,170 60,148 120)),POLYGON((156 150,148 120,170 60,180 110,156 *←-* 150)))

#### 関連情報

CG\_YMonotonePartition, CG\_GreeneApproxConvexPartition, CG\_OptimalConvexPartition

#### **8.3.19 ST\_ApproximateMedialAxis**

ST ApproximateMedialAxis — 面ジオメトリの近似的な中心軸を計算します。

#### **Synopsis**

geometry **ST\_ApproximateMedialAxis**(geometry geom);

説明

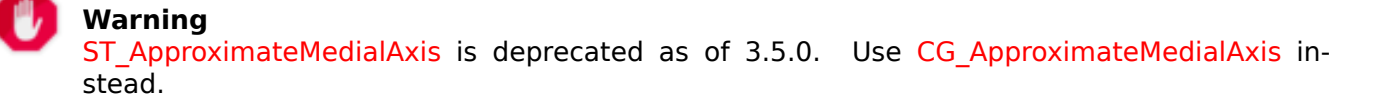

ストレートスケルトンを基に、実際の入力の近似的な中心軸を返します。可能な版 (1.2.0 以上) でビルドすると SFCGAL 独自 API を使います。そうでない場合には、CG\_StraightSkeleton (遅い) 関数をラッピングした関数 となります。

#### Availability: 2.2.0

- このメソッドには SFCGAL バックエンドが必要です。
- この関数は 3 次元に対応し、Z 値を削除しません。
- この関数は多面体サーフェスに対応しています。
- この関数は三角形と不規則三角網 (TIN) に対応しています。

#### **8.3.20 CG\_ApproximateMedialAxis**

CG\_ApproximateMedialAxis — 面ジオメトリの近似的な中心軸を計算します。

#### **Synopsis**

#### geometry **CG\_ApproximateMedialAxis**(geometry geom);

説明

ストレートスケルトンを基に、実際の入力の近似的な中心軸を返します。可能な版 (1.2.0 以上) でビルドすると SFCGAL 独自 API を使います。そうでない場合には、CG\_StraightSkeleton (遅い) 関数をラッピングした関数 となります。

#### Availability: 3.5.0

- このメソッドには SFCGAL バックエンドが必要です。
- この関数は 3 次元に対応し、Z 値を削除しません。
- この関数は多面体サーフェスに対応しています。
- この関数は三角形と不規則三角網 (TIN) に対応しています。

#### 例

SELECT CG\_ApproximateMedialAxis(ST\_GeomFromText('POLYGON (( 190 190, 10 190, 10 10, 190 10, *←-*  $190\,20$ , 160 30, 60 30, 60 130, 190 140, 190 190 ))'));

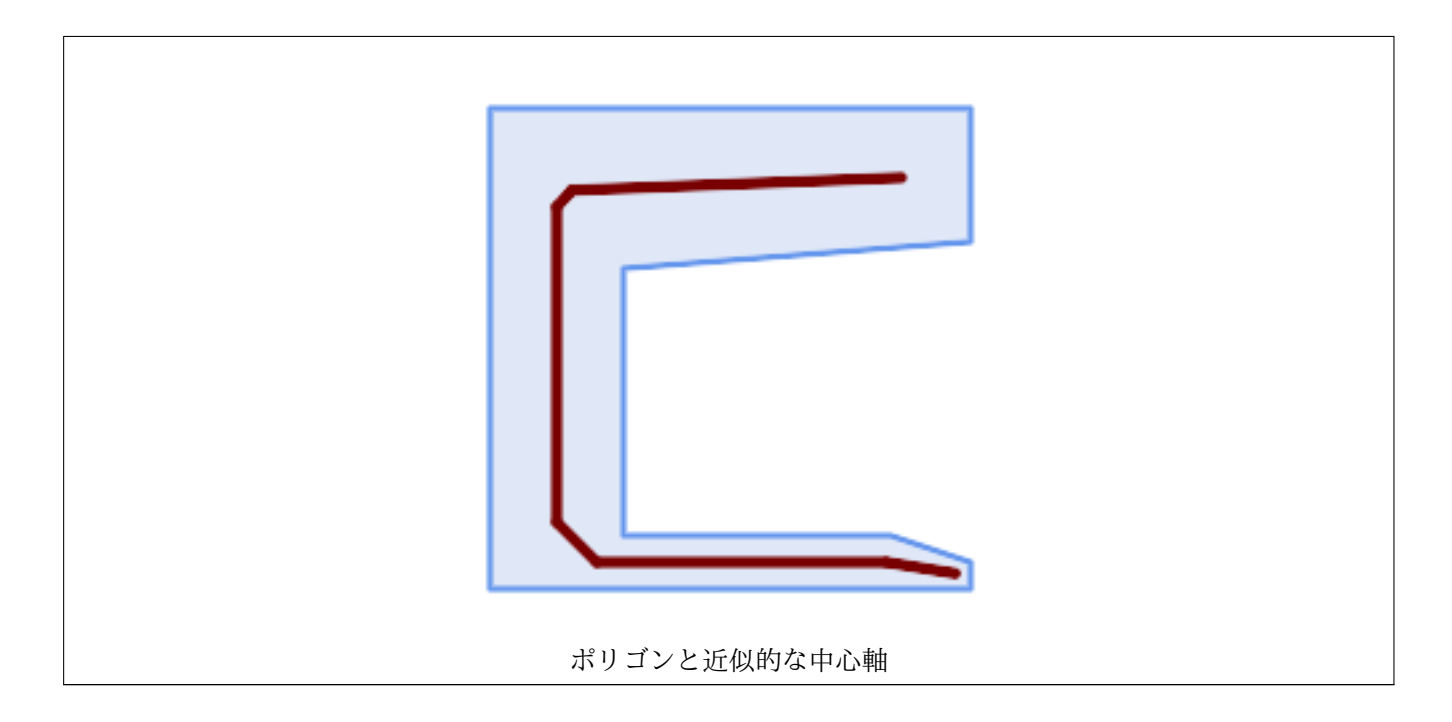

#### 関連情報

#### CG\_StraightSkeleton

#### **8.3.21 ST\_ConstrainedDelaunayTriangles**

ST\_ConstrainedDelaunayTriangles — 入力ジオメトリの周りの制約付きドロネー三角形を返します。

#### <span id="page-551-0"></span>**Synopsis**

geometry **ST\_ConstrainedDelaunayTriangles**(geometry g1);

説明

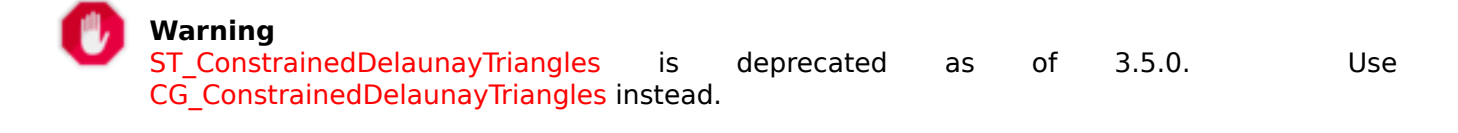

入力ジオ[メトリの周りの制約付きドロネー三角形](#page-551-0) (Constrained Delaunay triangulation) を返します。出力は TIN です。

このメソッドには SFCGAL バックエンドが必要です。

Availability: 3.0.0

この関数は 3 次元に対応し、Z 値を削除しません。

#### **8.3.22 CG\_ConstrainedDelaunayTriangles**

CG ConstrainedDelaunayTriangles - 入力ジオメトリの周りの制約付きドロネー三角形を返します。

#### <span id="page-552-0"></span>**Synopsis**

geometry **CG\_ConstrainedDelaunayTriangles**(geometry g1);

説明

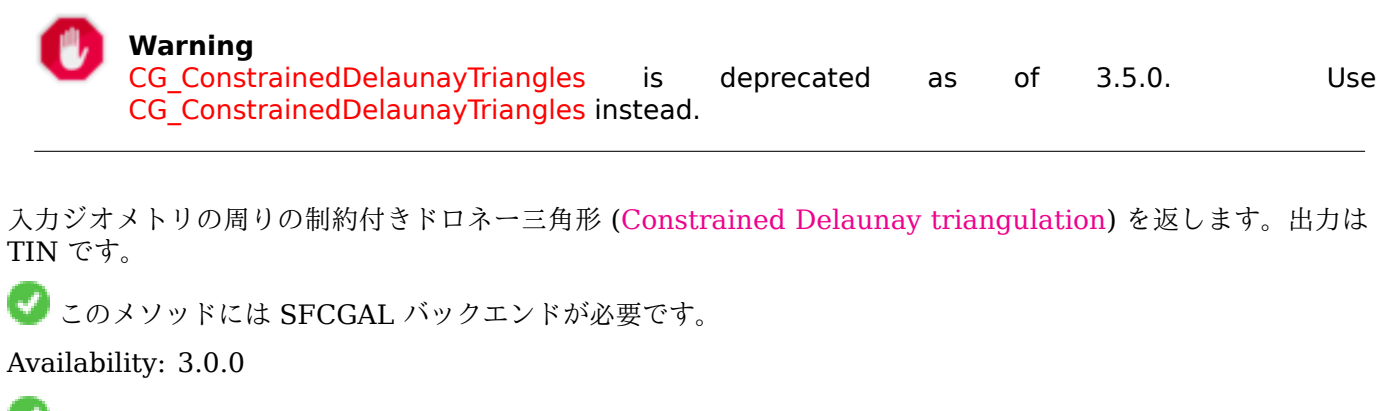

[√ この関数は 3 次元に対応し、Z 値を削除しません。

例

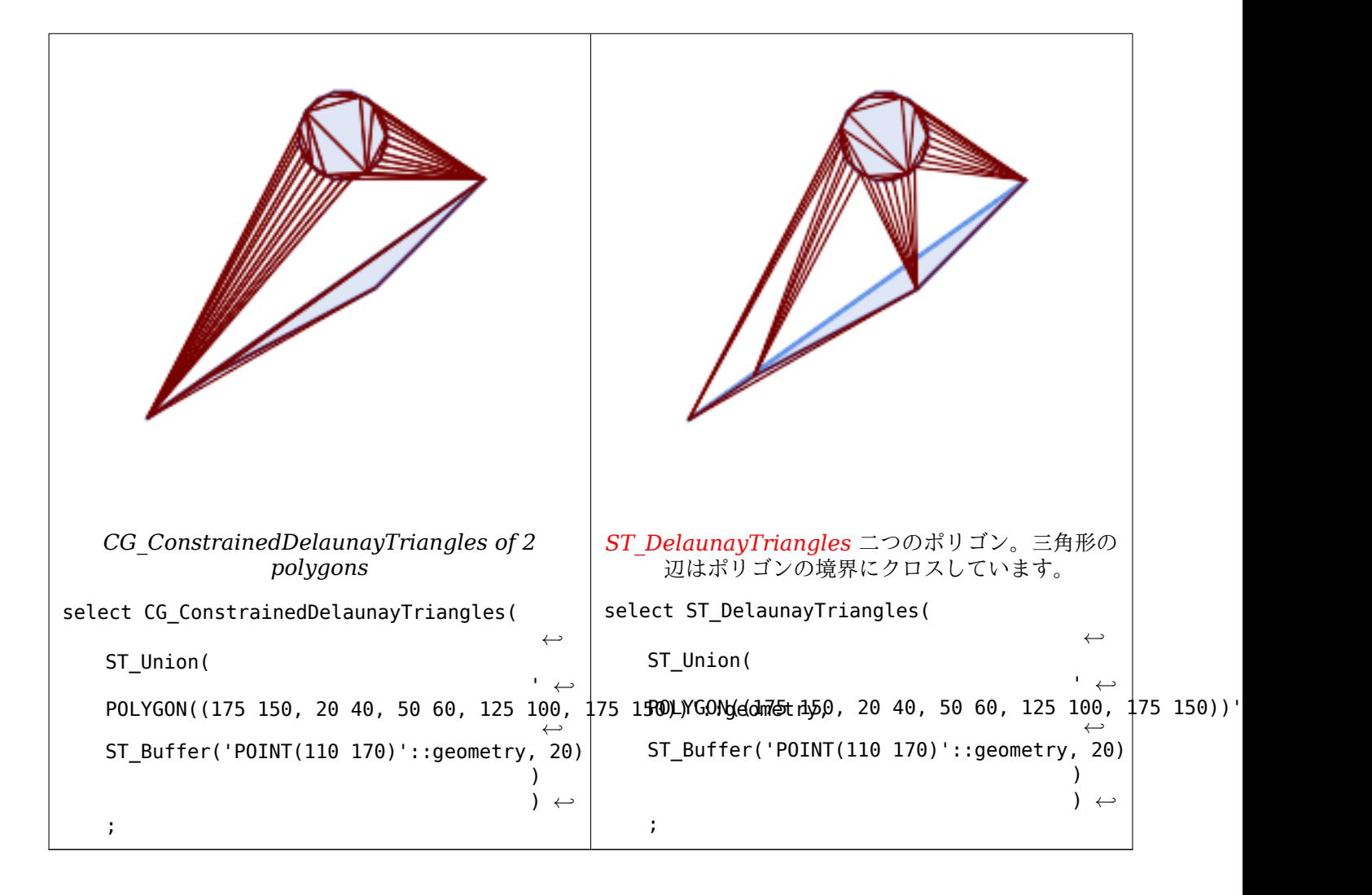

#### 関連情報

ST\_DelaunayTriangles, ST\_TriangulatePolygon, CG\_Tesselate, ST\_ConcaveHull, ST\_Dump

#### **8.3.23 ST\_Extrude**

ST Extrude — 関連するボリュームにサーフェスを押し出します。

#### **Synopsis**

geometry **ST\_Extrude**(geometry geom, float x, float y, float z);

説明

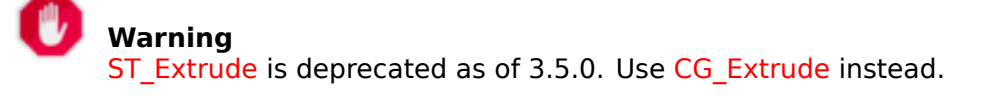

Availability: 2.1.0

**このメソッドには SFCGAL バックエンドが必要です。 この関数は3次元に対応し、Z値を削除しません。** この関数は多面体サーフェスに対応しています。

この関数は三角形と不規則三角網 (TIN) に対応しています。

#### **8.3.24 CG\_Extrude**

CG Extrude - 関連するボリュームにサーフェスを押し出します。

#### <span id="page-554-0"></span>**Synopsis**

geometry **CG\_Extrude**(geometry geom, float x, float y, float z);

#### 説明

Availability: 3.5.0

- **このメソッドには SFCGAL** バックエンドが必要です。
- この関数は 3 次元に対応し、Z 値を削除しません。
- この関数は多面体サーフェスに対応しています。
- この関数は三角形と不規則三角網 (TIN) に対応しています。

#### 例

PostGIS 関数ST\_AsX3Dを使って 3 次元イメージを生成し、X3Dom HTML Javascript redering libraryを使 って HTML での描画を行います。

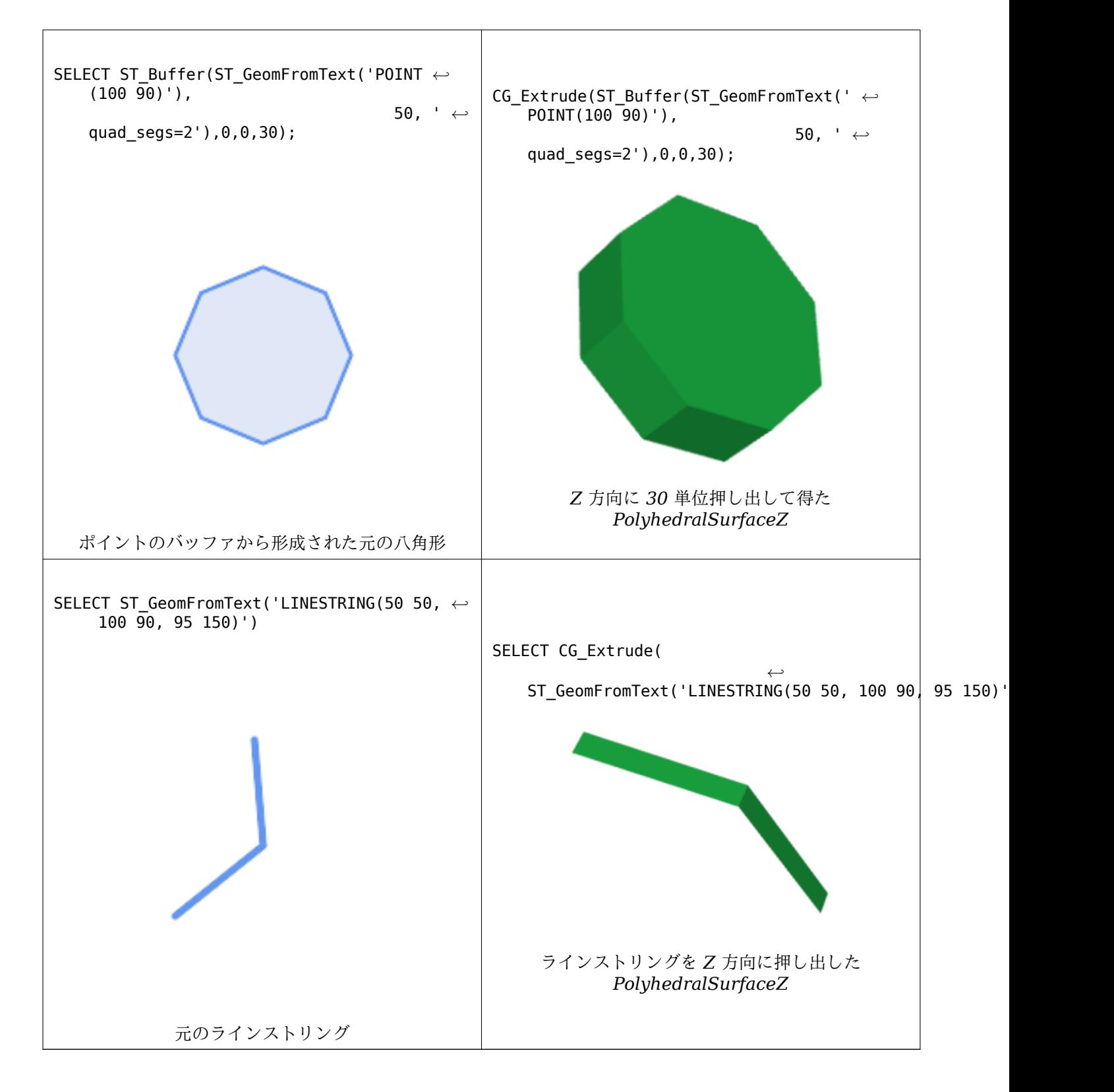

#### 関連情報

#### ST\_AsX3D, CG\_ExtrudeStraightSkeleton

#### **8.3.25 CG\_ExtrudeStraightSkeleton**

CG ExtrudeStraightSkeleton - ストレートスケルトンの押し出し

#### **Synopsis**

geometry **CG\_ExtrudeStraightSkeleton**(geometry geom, float roof height, float body height = 0);

説明

ポリゴンジオメトリの最大高での押出しを計算します。

#### **Note**

Perhaps the first (historically) use-case of straight skeletons: given a polygonal roof, the straight skeleton directly gives the layout of each tent. If each skeleton edge is lifted from Note! the plane a height equal to its offset distance, the resulting roof is "correct" in that water will always fall down to the contour edges (the roof's border), regardless of where it falls on the roof. The function computes this extrusion aka "roof" on a polygon. If the argument body height > 0, so the polygon is extruded like with CG Extrude(polygon, 0, 0, body height). The result is an union of these polyhedralsurfaces.

Availability: 3.5.0 - SFCGAL >= 1.5.0 が必要です。

SFCGAL >= 1.5.0 が必要

このメソッドには SFCGAL バックエンドが必要です。

例

SELECT ST\_AsText(CG\_ExtrudeStraightSkeleton('POLYGON (( 0 0, 5 0, 5 5, 4 5, 4 4, 0 4, 0 0 ) *←-* , (1 1, 1 2,2 2, 2 1, 1 1))', 3.0, 2.0));

POLYHEDRALSURFACE Z (((0 0 0,0 4 0,4 4 0,4 5 0,5 5 0,5 0 0,0 0 0),(1 1 0,2 1 0,2 2 0,1 2 *←-* 0,1 1 0)),((0 0 0,0 0 2,0 4 2,0 4 0,0 0 0)),((0 4 0,0 4 2,4 4 2,4 4 0,0 4 0)),((4 4 0,4 *←-* 4 2,4 5 2,4 5 0,4 4 0)),((4 5 0,4 5 2,5 5 2,5 5 0,4 5 0)),((5 5 0,5 5 2,5 0 2,5 0 0,5 5 *←-* 0)),((5 0 0,5 0 2,0 0 2,0 0 0,5 0 0)),((1 1 0,1 1 2,2 1 2,2 1 0,1 1 0)),((2 1 0,2 1 2,2 *←-* 2 2,2 2 0,2 1 0)),((2 2 0,2 2 2,1 2 2,1 2 0,2 2 0)),((1 2 0,1 2 2,1 1 2,1 1 0,1 2 0)) *←-* ,((4 5 2,5 5 2,4 4 2,4 5 2)),((2 1 2,5 0 2,0 0 2,2 1 2)),((5 5 2,5 0 2,4 4 2,5 5 2)),((2 *←-* 1 2,0 0 2,1 1 2,2 1 2)),((1 2 2,1 1 2,0 0 2,1 2 2)),((0 4 2,2 2 2,1 2 2,0 4 2)),((0 4 *←-* 2,1 2 2,0 0 2,0 4 2)),((4 4 2,5 0 2,2 2 2,4 4 2)),((4 4 2,2 2 2,0 4 2,4 4 2)),((2 2 2,5 *←-* 0 2,2 1 2,2 2 2)),((0.5 2.5 2.5,0 0 2,0.5 0.5 2.5,0.5 2.5 2.5)),((1 3 3,0 4 2,0.5 2.5 *←-* 2.5,1 3 3)),((0.5 2.5 2.5,0 4 2,0 0 2,0.5 2.5 2.5)),((2.5 0.5 2.5,5 0 2,3.5 1.5 3.5,2.5 *←-* 0.5 2.5)),((0 0 2,5 0 2,2.5 0.5 2.5,0 0 2)),((0.5 0.5 2.5,0 0 2,2.5 0.5 2.5,0.5 0.5 2.5) *←-* ),((4.5 3.5 2.5,5 5 2,4.5 4.5 2.5,4.5 3.5 2.5)),((3.5 2.5 3.5,3.5 1.5 3.5,4.5 3.5 *←-* 2.5,3.5 2.5 3.5)),((4.5 3.5 2.5,5 0 2,5 5 2,4.5 3.5 2.5)),((3.5 1.5 3.5,5 0 2,4.5 3.5 *←-* 2.5,3.5 1.5 3.5)),((5 5 2,4 5 2,4.5 4.5 2.5,5 5 2)),((4.5 4.5 2.5,4 4 2,4.5 3.5 2.5,4.5 *←-* 4.5 2.5)),((4.5 4.5 2.5,4 5 2,4 4 2,4.5 4.5 2.5)),((3 3 3,0 4 2,1 3 3,3 3 3)),((3.5 2.5 *←-* 3.5,4.5 3.5 2.5,3 3 3,3.5 2.5 3.5)),((3 3 3,4 4 2,0 4 2,3 3 3)),((4.5 3.5 2.5,4 4 2,3 3 *←-* 3,4.5 3.5 2.5)),((2 1 2,1 1 2,0.5 0.5 2.5,2 1 2)),((2.5 0.5 2.5,2 1 2,0.5 0.5 2.5,2.5 *←-* 0.5 2.5)),((1 1 2,1 2 2,0.5 2.5 2.5,1 1 2)),((0.5 0.5 2.5,1 1 2,0.5 2.5 2.5,0.5 0.5 2.5) ← ),((1 3 3,2 2 2,3 3 3,1 3 3)),((0.5 2.5 2.5,1 2 2,1 3 3,0.5 2.5 2.5)),((1 3 3,1 2 2,2 2 *←-* 2,1 3 3)),((2 2 2,2 1 2,2.5 0.5 2.5,2 2 2)),((3.5 2.5 3.5,3 3 3,3.5 1.5 3.5,3.5 2.5 3.5) *←-* ),((3.5 1.5 3.5,2 2 2,2.5 0.5 2.5,3.5 1.5 3.5)),((3 3 3,2 2 2,3.5 1.5 3.5,3 3 3)))

#### ST\_Extrude, CG\_StraightSkeleton

#### **8.3.26 CG\_GreeneApproxConvexPartition**

CG GreeneApproxConvexPartition — ポリゴンジオメトリの近似凸分割を計算します

#### <span id="page-557-0"></span>**Synopsis**

geometry **CG\_GreeneApproxConvexPartition**(geometry geom);

#### 説明

ポリゴンジオメトリの近似的な単調凸分割を計算します。

#### **Note**

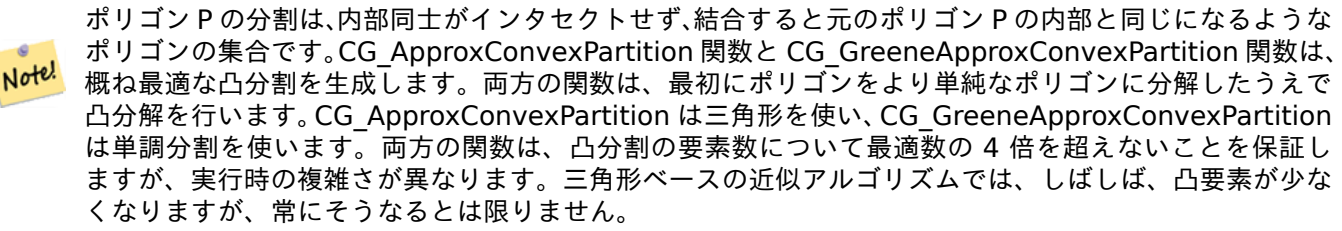

Availability: 3.5.0 - SFCGAL >= 1.5.0 が必要です。

SFCGAL >= 1.5.0 が必要

このメソッドには SFCGAL バックエンドが必要です。

例

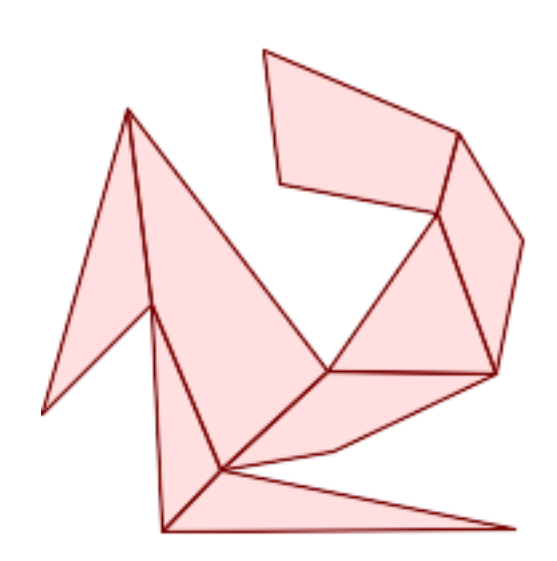

グリーン近似凸分割 *(CG\_YMonotonePartition, CG\_ApproxConvexPartition, CG\_OptimalConvexPartition*と同じ例です*)*

SELECT ST\_AsText(CG\_GreeneApproxConvexPartition('POLYGON((156 150,83 181,89 131,148 120,107 *←-* 61,32 159,0 45,41 86,45 1,177 2,67 24,109 31,170 60,180 110,156 150))'::geometry));

GEOMETRYCOLLECTION(POLYGON((32 159,0 45,41 86,32 159)),POLYGON((45 1,177 2,67 24,45 1)), *←-* POLYGON((67 24,109 31,170 60,107 61,67 24)),POLYGON((41 86,45 1,67 24,41 86)),POLYGON *←-* ((107 61,32 159,41 86,67 24,107 61)),POLYGON((148 120,107 61,170 60,148 120)),POLYGON *←-* ((148 120,170 60,180 110,156 150,148 120)),POLYGON((156 150,83 181,89 131,148 120,156 *←-* 150)))

関連情報

CG\_YMonotonePartition, CG\_ApproxConvexPartition, CG\_OptimalConvexPartition

#### **8.3.27 ST\_MinkowskiSum**

ST\_MinkowskiSum — ミンコフスキー和を求めます。

#### <span id="page-558-0"></span>**Synopsis**

geometry **ST\_MinkowskiSum**(geometry geom1, geometry geom2);

説明

**Warning** ST\_MinkowskiSum is deprecated as of 3.5.0. Use CG\_MinkowskiSum instead.

ポリゴン[と、ポイント、ライン](#page-558-0)、ポリゴンのいずれかとの 2 次元のミンコフスキー和を計算します。

二つのジオメトリ A と B のミンコフスキー和は A と B のあら[ゆるポイントの和の集](#page-558-1)合です。ミンコフスキー和 は、しばしば動作計画と CAD で使われます。より詳細な情報についてWikipedia Minkowski additionをご覧く ださい。

一つ目の引数は 2 次元ジオメトリ (ポイント、ラインストリング、ポリゴン) とすることができます。3 次元ジオメ トリを渡すと、Z を 0 とした 2 次元に強制され、この場合は無効と考[えられます。二つ目の引数は](https://en.wikipedia.org/wiki/Minkowski_addition) 2 次元ポリゴ ンでなければなりません。

CGAL 2D Minkowskisumを利用して実装しています。

Availability: 2.1.0

**[このメソッドには](http://doc.cgal.org/latest/Minkowski_sum_2/) SFCGAL** バックエンドが必要です。

#### **8.3.28 CG\_MinkowskiSum**

CG\_MinkowskiSum — ミンコフスキー和を求めます。

#### <span id="page-558-1"></span>**Synopsis**

geometry **CG\_MinkowskiSum**(geometry geom1, geometry geom2);

ポリゴンと、ポイント、ライン、ポリゴンのいずれかとの 2 次元のミンコフスキー和を計算します。

二つのジオメトリ A と B のミンコフスキー和は A と B のあらゆるポイントの和の集合です。ミンコフスキー和 は、しばしば動作計画と CAD で使われます。より詳細な情報についてWikipedia Minkowski additionをご覧く ださい。

一つ目の引数は 2 次元ジオメトリ (ポイント、ラインストリング、ポリゴン) とすることができます。3 次元ジオメ トリを渡すと、Z を 0 とした 2 次元に強制され、この場合は無効と考[えられます。二つ目の引数は](https://en.wikipedia.org/wiki/Minkowski_addition) 2 次元ポリゴ ンでなければなりません。

CGAL 2D Minkowskisumを利用して実装しています。

Availability: 3.5.0

**[このメソッドには](http://doc.cgal.org/latest/Minkowski_sum_2/) SFCGAL** バックエンドが必要です。

例

ラインストリングと円ポリゴンであって、ラインストリングがポリゴンを横切るミンコフスキー和

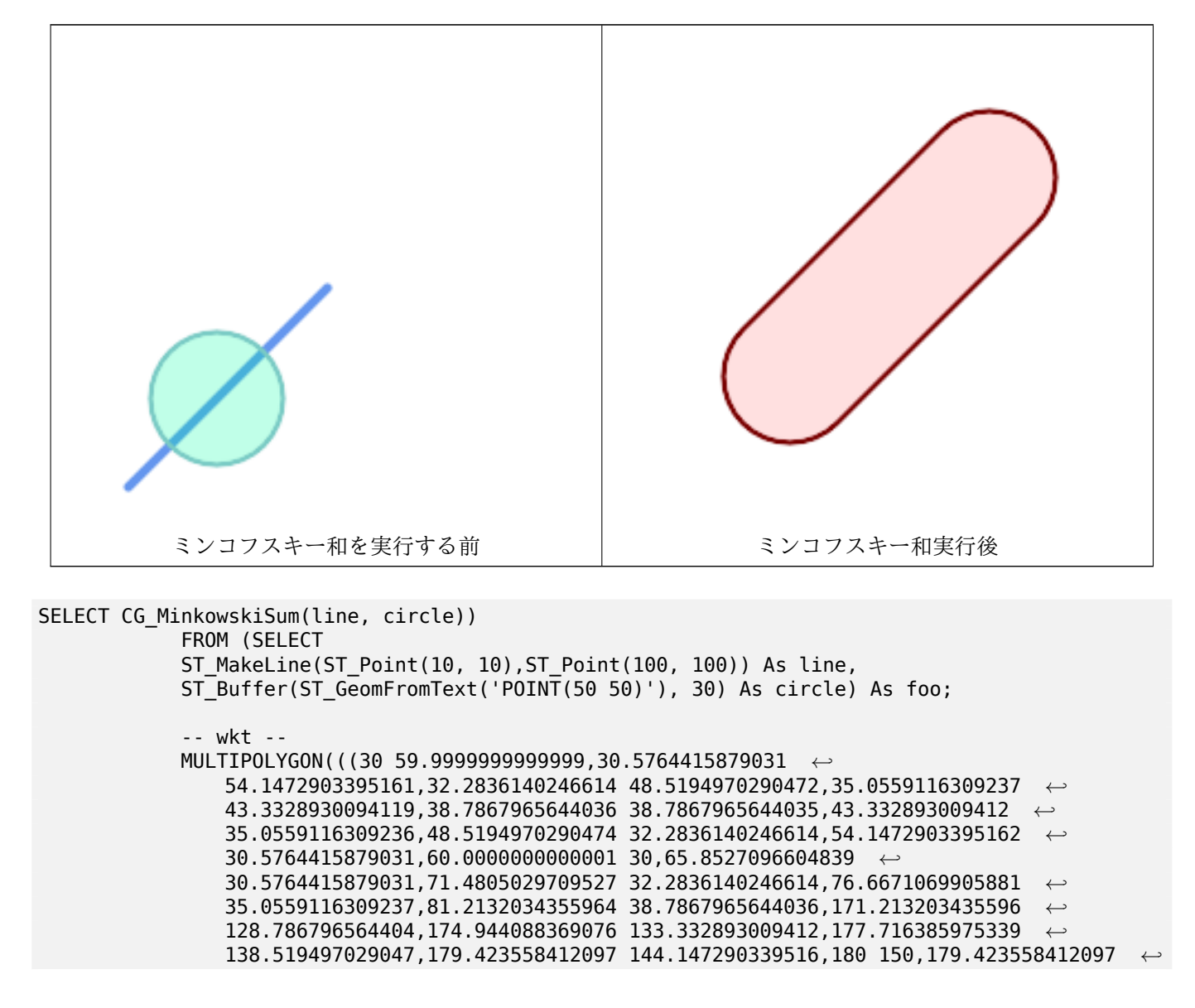

155.852709660484,177.716385975339 161.480502970953,174.944088369076 *←-* 166.667106990588,171.213203435596 171.213203435596,166.667106990588 *←-* 174.944088369076, 161.480502970953 177.716385975339,155.852709660484 179.423558412097,150 *←-* 180,144.147290339516 179.423558412097,138.519497029047 *←-* 177.716385975339,133.332893009412 174.944088369076,128.786796564403 *←-* 171.213203435596,38.7867965644035 81.2132034355963,35.0559116309236 *←-* 76.667106990588,32.2836140246614 71.4805029709526,30.5764415879031 *←-* 65.8527096604838,30 59.9999999999999)))

ポリゴンとマルチポイントとのミンコフスキー和

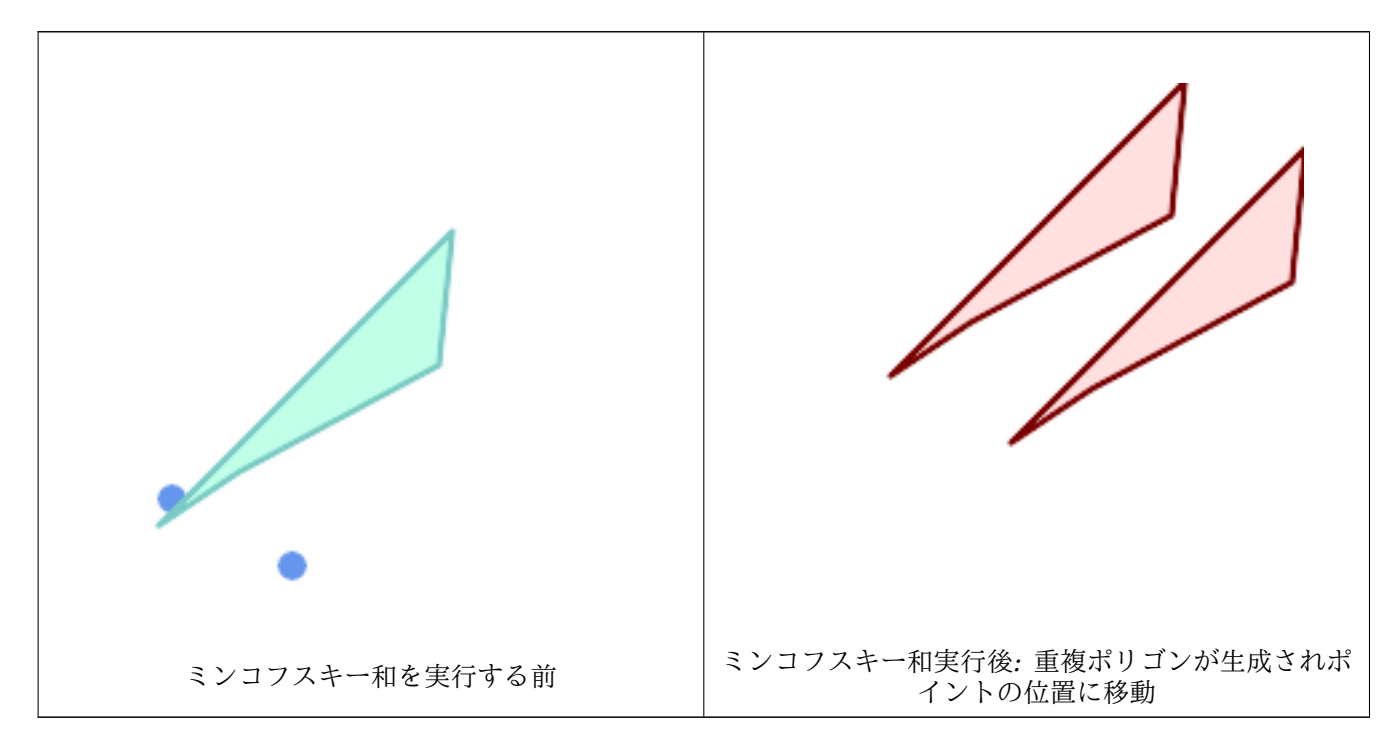

```
SELECT CG_MinkowskiSum(mp, poly)
        FROM (SELECT 'MULTIPOINT(25 50,70 25)'::geometry As mp,
        'POLYGON((130 150, 20 40, 50 60, 125 100, 130 150))'::geometry As poly
        ) As foo
        -- wkt --
        MULTIPOLYGON(
        ((70 115,100 135,175 175,225 225,70 115)),
        ((120 65,150 85,225 125,275 175,120 65))
        \lambda
```
#### **8.3.29 ST\_OptimalAlphaShape**

<span id="page-560-0"></span>ST\_OptimalAlphaShape — 「最適」アルファ値を使ってジオメトリを囲むアルファシェイプを計算します。

#### **Synopsis**

geometry **ST\_OptimalAlphaShape**(geometry geom, boolean allow\_holes = false, integer nb\_components  $= 1$ :

### **Warning**

ST\_OptimalAlphaShape is deprecated as of 3.5.0. Use CG\_OptimalAlphaShape instead.

ジオメト[リのポイントの「最適」のア](#page-560-0)ルファシェイプを計算します。[アルファシェイプは次に示す](#page-561-0)項目のようにな るよう選択された α 値を使います:

1. ポリゴン要素数は nb\_components 以下になります (デフォルトは 1 です)

2. 全ての入力ポイントはシェイプの中に含まれます

任意引数 allow\_holes に TRUE が設定されていない限りは、結果には穴が含まれません。 Availability: 3.3.0 - SFCGAL >= 1.4.1 が必要です。

**し**このメソッドには SFCGAL バックエンドが必要です。

#### **8.3.30 CG\_OptimalAlphaShape**

CG\_OptimalAlphaShape — 「最適」アルファ値を使ってジオメトリを囲むアルファシェイプを計算します。

#### <span id="page-561-0"></span>**Synopsis**

geometry **CG\_OptimalAlphaShape**(geometry geom, boolean allow\_holes = false, integer nb\_components  $= 1$ :

#### 説明

ジオメトリのポイントの「最適」のアルファシェイプを計算します。アルファシェイプは次に示す項目のようにな るよう選択された α 値を使います:

- 1. ポリゴン要素数は nb components 以下になります (デフォルトは 1 です)
- 2. 全ての入力ポイントはシェイプの中に含まれます

任意引数 allow\_holes に TRUE が設定されていない限りは、結果には穴が含まれません。 Availability: 3.5.0 - requires SFCGAL >= 1.4.1.

このメソッドには SFCGAL バックエンドが必要です。

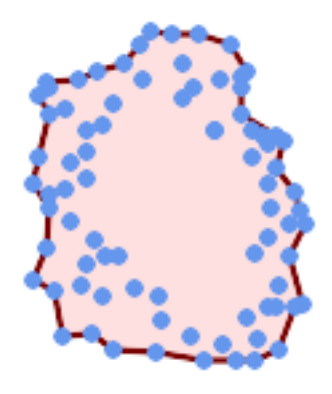

*Optimal alpha-shape of a MultiPoint (same example as CG\_AlphaShape)*

SELECT ST\_AsText(CG\_OptimalAlphaShape('MULTIPOINT((63 84),(76 88),(68 73),(53 18),(91 50) *←-* ,(81 70), (88 29),(24 82),(32 51),(37 23),(27 54),(84 19),([75 87\),\(44 42\),\(](#page-545-1)77 67),(90 *←-* 30),(36 61),(32 65), (81 47),(88 58),(68 73),(49 95),(81 60),(87 50), (78 16),(79 21),(30 22),(78 43),(26 85),(48 34),(35 35),(36 40),(31 79),(83 *←-* 29),(27 84),(52 98),(72 95),(85 71), (75 84),(75 77),(81 29),(77 73),(41 42),(83 72),(23 36),(89 53),(27 57),(57 *←-* 97),(27 77),(39 88),(60 81), (80 72),(54 32),(55 26),(62 22),(70 20),(76 27),(84 35),(87 42),(82 54),(83 *←-* 64),(69 86),(60 90),(50 86),(43 80),(36 73), (36 68),(40 75),(24 67),(23 60),(26 44),(28 33),(40 32),(43 19),(65 16),(73 *←-* 16),(38 46),(31 59),(34 86),(45 90),(64 97))'::geometry)); POLYGON((89 53,91 50,87 42,90 30,88 29,84 19,78 16,73 16,65 16,53 18,43 19,37 23,30 22,28 *←-*

33,23 36, 26 44,27 54,23 60,24 67,27 77,24 82,26 85,34 86,39 88,45 90,49 95,52 98,57 *←-* 97,64 97,72 95,76 88,75 84,75 77,83 72,85 71,83 64,88 58,89 53))

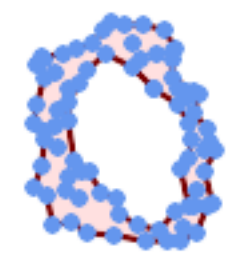

*Optimal alpha-shape of a MultiPoint, allowing holes (same example as CG\_AlphaShape)*

SELECT ST\_AsText(CG\_OptimalAlphaShape('MULTIPOINT((63 84),(76 88),(68 73),(53 18),(91 50) *←-* ,(81 70),(88 29),(24 82),(32 51),(37 23),(27 54),(84 19),(75 87),(44 42),(77 67),(90 30) *←-* ,(36 61),(32 65),(81 47),(88 58),(68 73),(49 95),(81 60),(87 50), (78 16),(79 21),(30 22),(78 43),(26 85),(48 34),(35 35),(36 40),[\(31 79\),\(83 29\),](#page-545-1)(27 *←-* 84),(52 98),(72 95),(85 71), (75 84),(75 77),(81 29),(77 73),(41 42),(83 72),(23 36),(89 53),(27 57),(57 97),(27 *←-* 77),(39 88),(60 81), (80 72),(54 32),(55 26),(62 22),(70 20),(76 27),(84 35),(87 42),(82 54),(83 64),(69 *←-* 86),(60 90),(50 86),(43 80),(36 73), (36 68),(40 75),(24 67),(23 60),(26 44),(28 33),(40 32),(43 19),(65 16),(73 16),(38 *←-* 46),(31 59),(34 86),(45 90),(64 97))'::geometry, allow\_holes => true));

POLYGON((89 53,91 50,87 42,90 30,88 29,84 19,78 16,73 16,65 16,53 18,43 19,37 23,30 22,28 *←-* 33,23 36,26 44,27 54,23 60,24 67,27 77,24 82,26 85,34 86,39 88,45 90,49 95,52 98,57 *←-* 97,64 97,72 95,76 88,75 84,75 77,83 72,85 71,83 64,88 58,89 53),(36 61,36 68,40 75,43 *←-* 80,50 86,60 81,68 73,77 67,81 60,82 54,81 47,78 43,81 29,76 27,70 20,62 22,55 26,54 *←-* 32,48 34,44 42,38 46,36 61))

#### 関連情報

ST\_ConcaveHull, CG\_AlphaShape

#### **8.3.31 CG\_OptimalConvexPartition**

CG OptimalConvexPartition — ポリゴンジオメトリの最適凸分割を計算します

#### <span id="page-563-0"></span>**Synopsis**

geometry **CG\_OptimalConvexPartition**(geometry geom);

説明

ポリゴンジオメトリの最適凸分割を計算します。

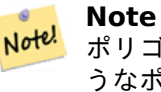

ポリゴン P の分割は、内部同士がインタセクトせず、結合すると元のポリゴン P の内部と同じになるよ うなポリゴンの集合です。CG\_OptimalConvexPartition は、分割要素数について最適な分割を生成しま す。

Availability: 3.5.0 - SFCGAL >= 1.5.0 が必要です。 SFCGAL >= 1.5.0 が必要

このメソッドには SFCGAL バックエンドが必要です。

例

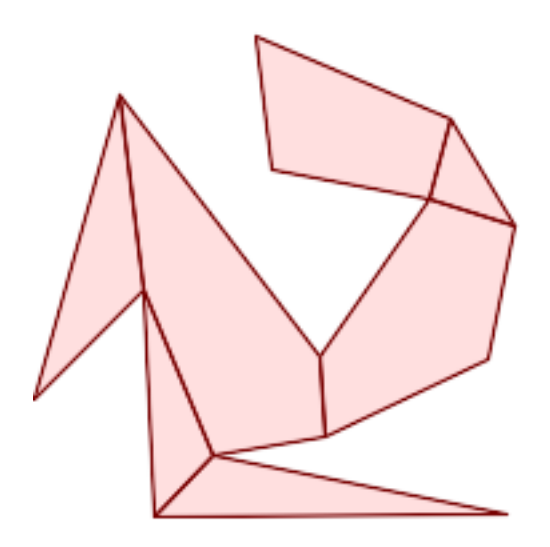

最適凸分割 *(CG\_YMonotonePartition, CG\_ApproxConvexPartition, CG\_GreeneApproxConvexPartition*と同じ例*)*

SELECT ST\_AsText(CG\_OptimalConvexPartition('POLYGON((156 150,83 181,89 131,148 120,107 *←-* 61,32 159,0 45,41 86,45 [1,177 2,67 24,109 31,17](#page-572-0)[0 60,180 110,156 150\)\)](#page-548-0)'[::ge](#page-548-0)ometry));

GEOMETRYCOLLECTION(POLYGON([\(156 150,83 181,89 131,148 120,15](#page-557-0)6 150)),POLYGON((32 159,0 45,41 *←-* 86,32 159)),POLYGON((45 1,177 2,67 24,45 1)),POLYGON((41 86,45 1,67 24,41 86)),POLYGON *←-* ((107 61,32 159,41 86,67 24,109 31,107 61)),POLYGON((148 120,107 61,109 31,170 60,180 *←-* 110,148 120)),POLYGON((156 150,148 120,180 110,156 150)))

関連情報

CG\_YMonotonePartition, CG\_ApproxConvexPartition, CG\_GreeneApproxConvexPartition

#### **8.3.32 CG\_StraightSkeleton**

CG StraightSkeleton - ジオメトリからストレートスケルトンを計算します。

#### **Synopsis**

geometry **CG\_StraightSkeleton**(geometry geom, boolean use\_distance\_as\_m = false);

説明

Availability: 3.5.0

任意引数 use\_distance\_as\_m を使用するには SFCGAL >= 1.3.8 が必要です

U, このメソッドには SFCGAL バックエンドが必要です。

- この関数は 3 次元に対応し、Z 値を削除しません。
- この関数は多面体サーフェスに対応しています。
- この関数は三角形と不規則三角網 (TIN) に対応しています。

例

SELECT CG\_StraightSkeleton(ST\_GeomFromText('POLYGON (( 190 190, 10 190, 10 10, 190 10, 190 *←-* 20, 160 30, 60 30, 60 130, 190 140, 190 190 ))'));

ST\_AsText(CG\_StraightSkeleton('POLYGON((0 0,1 0,1 1,0 1,0 0))', true);

MULTILINESTRING M ((0 0 0,0.5 0.5 0.5),(1 0 0,0.5 0.5 0.5),(1 1 0,0.5 0.5 0.5),(0 1 0,0.5 *←-* 0.5 0.5))

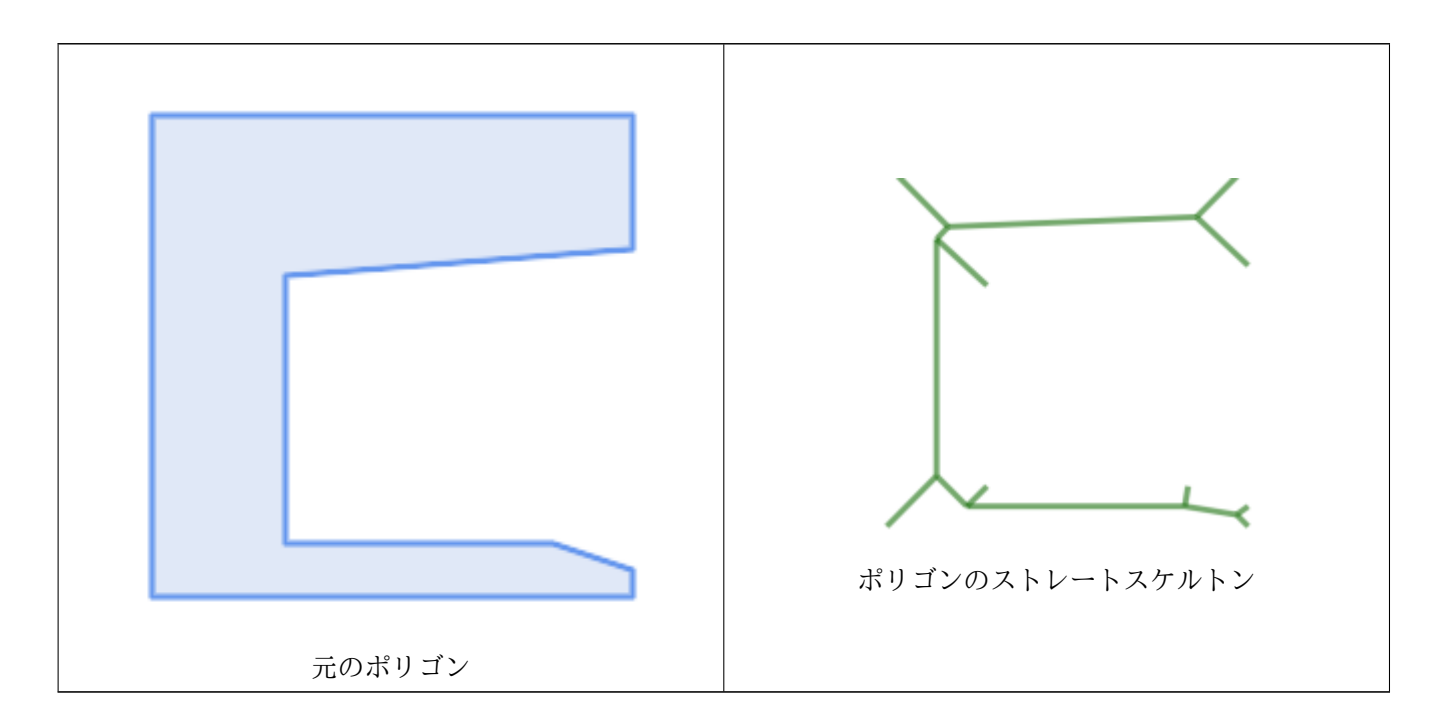

関連情報

CG\_ExtrudeStraightSkeleton

#### **8.3.33 ST\_StraightSkeleton**

<span id="page-565-0"></span>ST\_StraightSkeleton — ジオメトリからストレートスケルトンを計算します。

#### **Synopsis**

geometry **ST\_StraightSkeleton**(geometry geom);

説明

#### **Warning**

ST\_StraightSkeleton is deprecated as of 3.5.0. Use CG\_StraightSkeleton instead.

#### Availabil[ity: 2.1.0](#page-565-0)

- **このメソッドには SFCGAL** バックエンドが必要です。
- この関数は 3 次元に対応し、Z 値を削除しません。
- この関数は多面体サーフェスに対応しています。
- この関数は三角形と不規則三角網 (TIN) に対応しています。

例

SELECT ST\_StraightSkeleton(ST\_GeomFromText('POLYGON (( 190 190, 10 190, 10 10, 190 10, 190 *←-* 20, 160 30, 60 30, 60 130, 190 140, 190 190 ))'));

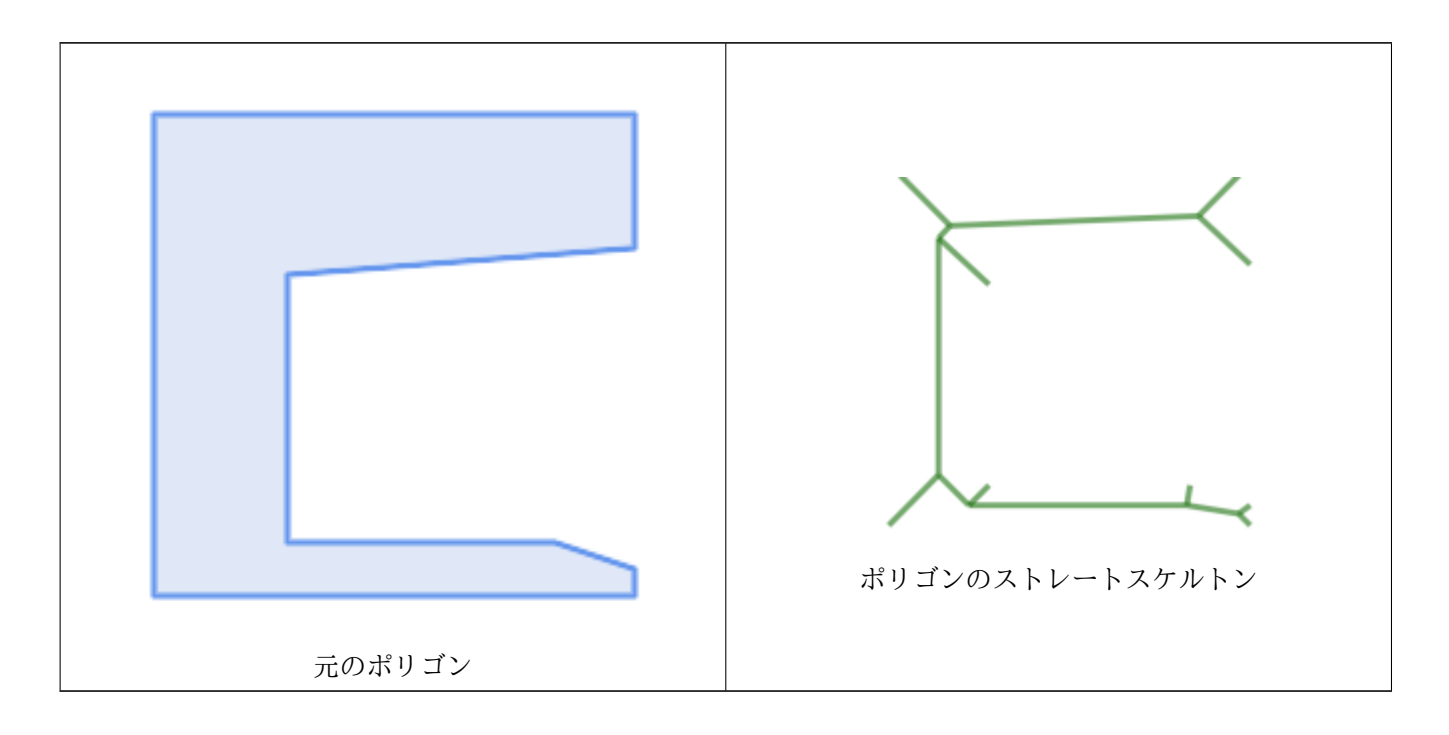

#### 関連情報

CG\_ExtrudeStraightSkeleton

#### **8.3.34 ST\_Tesselate**

ST Tesselate - ポリゴンまたは多面体サーフェスのテッセレーションを計算し、TIN または TIN コレクション を返します。

#### <span id="page-567-0"></span>**Synopsis**

geometry **ST\_Tesselate**(geometry geom);

説明

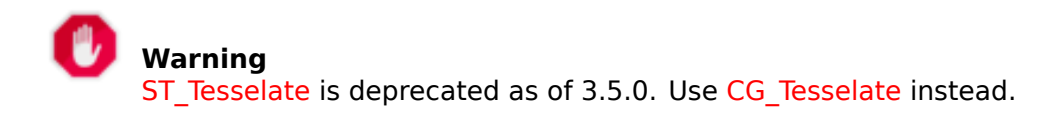

(MULTI)[POLYGON](#page-567-0) または POLYHEDRALSURFACE [のような面を入力](#page-567-1)に取り、三角形を使ったテッセレーシ ョン処理を通して TIN 表現を返します。

# **Note**

ST TriangulatePolygon はこの関数に似ていますが、TIN の代わりにジオメトリコレクションを返す点 と 2 次元ジオメトリだけで機能する点とは除きます。

Availabil[ity: 2.1.0](#page-451-0)

● このメソッドには SFCGAL バックエンドが必要です。

この関数は 3 次元に対応し、Z 値を削除しません。

この関数は多面体サーフェスに対応しています。

この関数は三角形と不規則三角網 (TIN) に対応しています。

#### **8.3.35 CG\_Tesselate**

CG Tesselate - ポリゴンまたは多面体サーフェスのテッセレーションを計算し、TIN または TIN コレクション を返します。

#### <span id="page-567-1"></span>**Synopsis**

geometry **CG\_Tesselate**(geometry geom);

説明

(MULTI)POLYGON または POLYHEDRALSURFACE のような面を入力に取り、三角形を使ったテッセレーシ ョン処理を通して TIN 表現を返します。

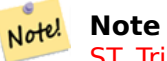

ST\_TriangulatePolygon はこの関数に似ていますが、TIN の代わりにジオメトリコレクションを返す点 と 2 次元ジオメトリだけで機能する点とは除きます。

Availabil[ity: 3.5.0](#page-451-0)

- **レ** このメソッドには SFCGAL バックエンドが必要です。
- **つこの関数は3次元に対応し、Z値を削除しません。**
- つこの関数は多面体サーフェスに対応しています。
- この関数は三角形と不規則三角網 (TIN) に対応しています。

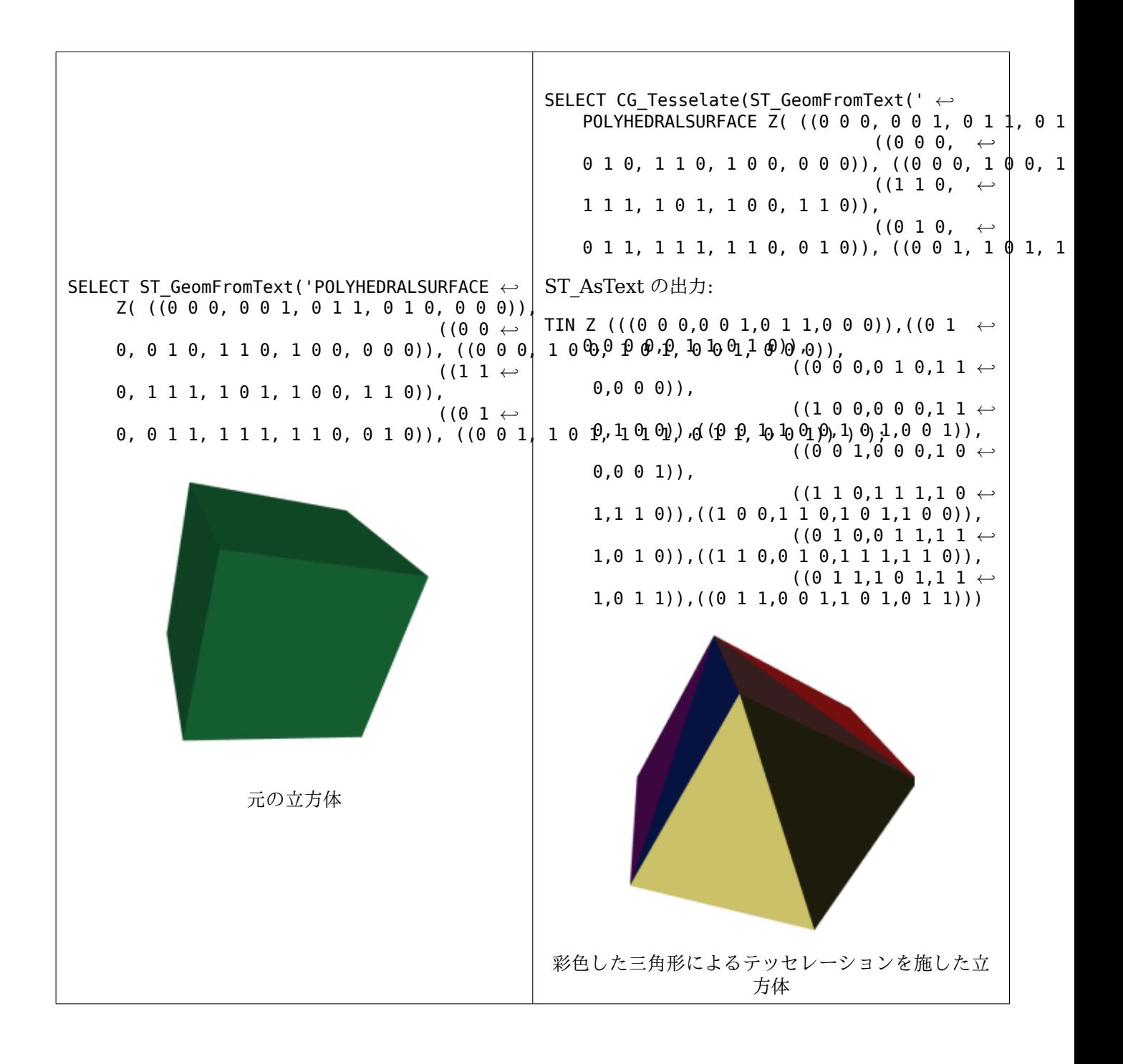

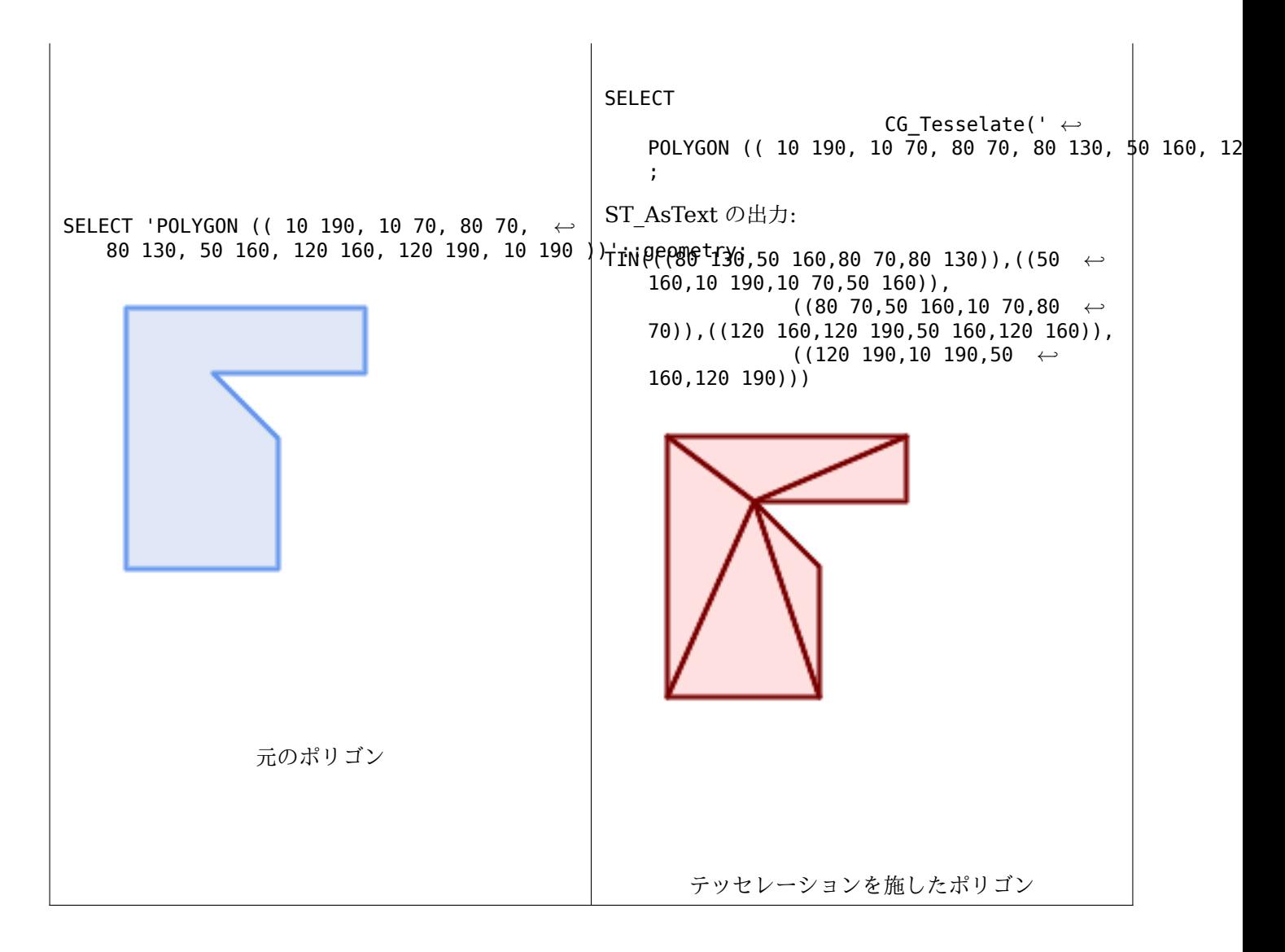

#### 関連情報

CG\_ConstrainedDelaunayTriangles, ST\_DelaunayTriangles, ST\_TriangulatePolygon

#### **8.3.36 CG\_Triangulate**

 $CG$  Triangulate — ポリゴンジオメトリを三角形にします

#### **Synopsis**

geometry **CG\_Triangulate**( geometry geom );

#### 説明

ポリゴンジオメトリを三角形にします。 SFCGAL モジュールによって実行されます Note! **Note** ご注意: この関数は三角形化した結果を表現するジオメトリを返します。

Availability: 3.5.0

このメソッドには SFCGAL バックエンドが必要です。

ジオメトリの例

```
SELECT CG_Triangulate('POLYGON((0.0 0.0,1.0 0.0,1.0 1.0,0.0 1.0,0.0 0.0),(0.2 0.2,0.2 ←-
    0.8,0.8 0.8,0.8 0.2,0.2 0.2))');
                 cg_triangulate
                 ----------------
                 TIN(((0.8 0.2,0.2 0.2,1 0,0.8 0.2)),((0.2 0.2,0 0,1 0,0.2 0.2)),((1 1,0.8 ←-
                     0.8,0.8 0.2,1 1)),((0 1,0 0,0.2 0.2,0 1)),((0 1,0.2 0.8,1 1,0 1)),((0 ←-
                     1,0.2 0.2,0.2 0.8,0 1)),((0.2 0.8,0.8 0.8,1 1,0.2 0.8)),((0.2 0.8,0.2 ←-
                    (0.2, 0.8, 0.2, 0.2, 0.8)),((1, 1, 0.8, 0.2, 1, 0.1, 1)),((0.8, 0.8, 0.2, 0.8, 0.8, \leftrightarrow0.2,0.8 0.8)))
                 (1 row)
```
関連情報

CG\_ConstrainedDelaunayTriangles, ST\_DelaunayTriangles, ST\_TriangulatePolygon

#### **8.3.37 CG\_Visibility**

CG Visibility - ポリゴンジオメトリ内のポイント又は辺から可視領域ポリゴンを計算する

#### **Synopsis**

geometry **CG\_Visibility**(geometry polygon, geometry point); geometry **CG\_Visibility**(geometry polygon, geometry pointA, geometry pointB);

説明

Availability: 3.5.0 - SFCGAL >= 1.5.0 が必要です。

SFCGAL >= 1.5.0 が必要

- **このメソッドには SFCGAL** バックエンドが必要です。
- **し**この関数は3次元に対応し、Z値を削除しません。
- この関数は多面体サーフェスに対応しています。
- この関数は三角形と不規則三角網 (TIN) に対応しています。

例

- SELECT CG\_Visibility('POLYGON((23.5 23.5,23.5 173.5,173.5 173.5,173.5 23.5,23.5 23.5),(108 *←-* 98,108 36,156 37,155 99,108 98),(107 157.5,107 106.5,135 107.5,133 127.5,143.5 *←-* 127.5,143.5 108.5,153.5 109.5,151.5 166,107 157.5),(41 95.5,41 35,100.5 36,98.5 68,78.5 *←-* 68,77.5 96.5,41 95.5),(39 150,40 104,97.5 106.5,95.5 152,39 150))'::geometry, 'POINT(91 *←-* 87)'::geometry);
- SELECT CG\_Visibility('POLYGON((23.5 23.5,23.5 173.5,173.5 173.5,173.5 23.5,23.5 23.5),(108 *←-* 98,108 36,156 37,155 99,108 98),(107 157.5,107 106.5,135 107.5,133 127.5,143.5 *←-* 127.5,143.5 108.5,153.5 109.5,151.5 166,107 157.5),(41 95.5,41 35,100.5 36,98.5 68,78.5 *←-* 68,77.5 96.5,41 95.5),(39 150,40 104,97.5 106.5,95.5 152,39 150))'::geometry,'POINT(78.5 *←-* 68)'::geometry, 'POINT(98.5 68)'::geometry);

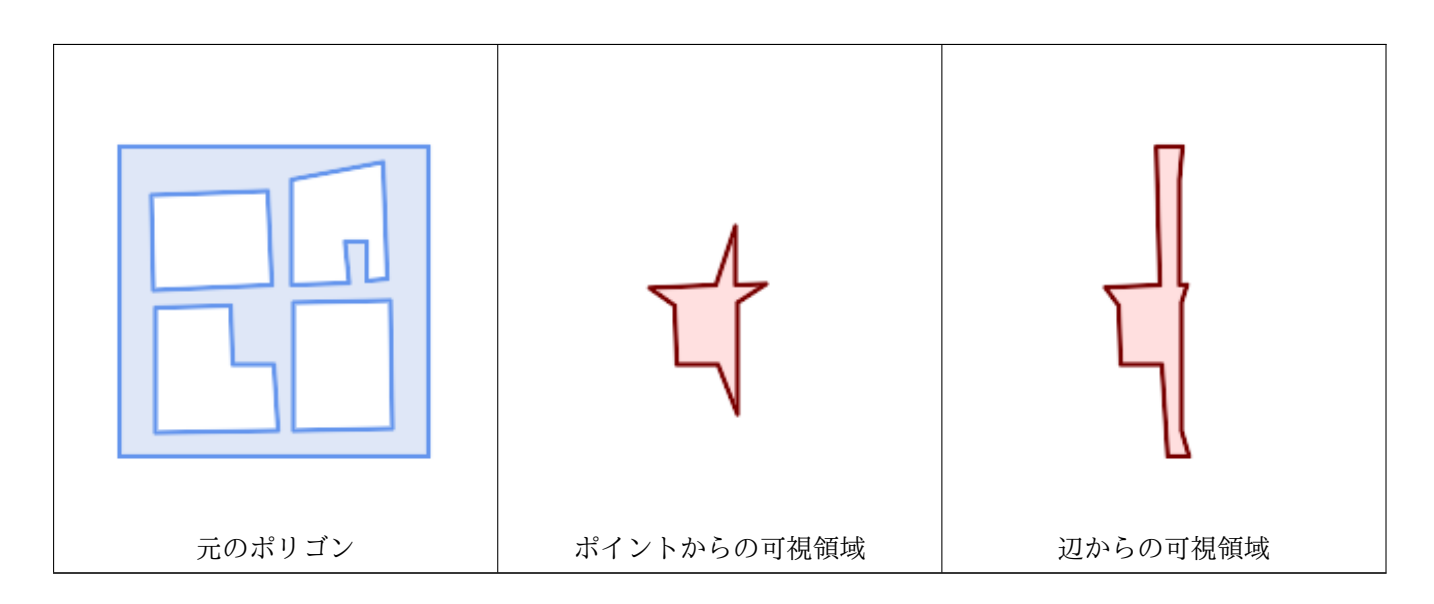

#### **8.3.38 CG\_YMonotonePartition**

<span id="page-572-0"></span>CG\_YMonotonePartition — ポリゴンジオメトリの Y 単調分割を計算します

#### **Synopsis**

geometry **CG\_YMonotonePartition**(geometry geom);

説明

ポリゴンジオメトリの Y 単調分割を計算します。

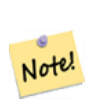

**Note** ポリゴン P の分割は、内部同士がインタセクトせず、結合すると元のポリゴン P の内部と同じになるよ うなポリゴンの集合です。Y 単調のポリゴンとは、頂点 v1,…vn が、v1,…,vk と vk,…,vn,v1 の二つの チェーンに、水平線がどちらかのチェーンに、たかだか 1 回インタセクトするようになるように分割す ることができるポリゴンです。このアルゴリズムは、最適なポリゴン数に対して生成されるポリゴン数の 限度を保証しません。

Availability: 3.5.0 - SFCGAL >= 1.5.0 が必要です。

SFCGAL >= 1.5.0 が必要

● このメソッドには SFCGAL バックエンドが必要です。

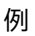

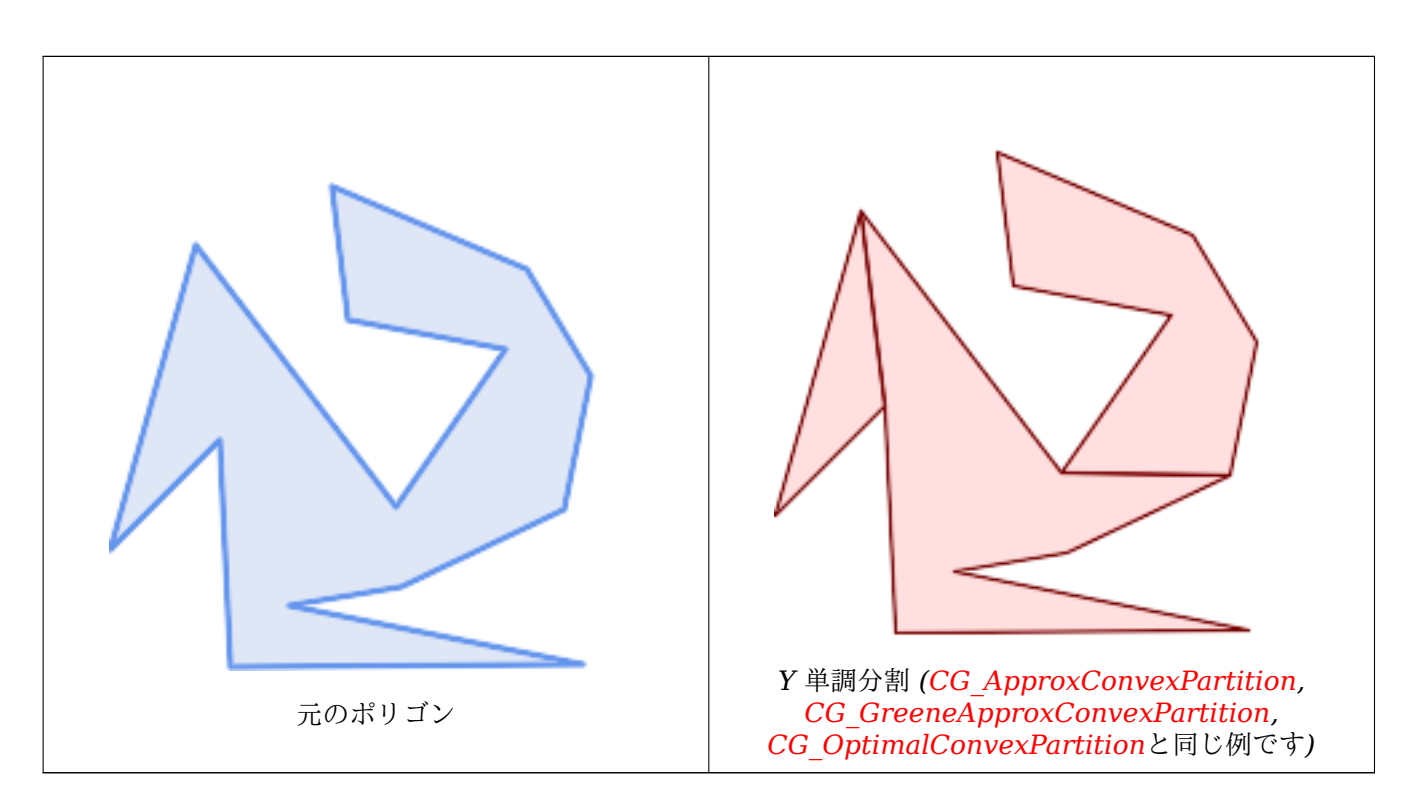

- SELECT ST\_AsText(CG\_YMonotonePartition('POLYGON((156 1[50,83 181,89 131,148 120,107 61,3](#page-557-0)[2](#page-548-0) *←-* 159,0 45,41 86,45 1,177 2,67 24,109 31,170 60,1[80 110,156 150\)\)](#page-563-0)'[::geometry\)](#page-563-0));
- GEOMETRYCOLLECTION(POLYGON((32 159,0 45,41 86,32 159)),POLYGON((107 61,32 159,41 86,45 *←-* 1,177 2,67 24,109 31,170 60,107 61)),POLYGON((156 150,83 181,89 131,148 120,107 61,170 *←-* 60,180 110,156 150)))

#### 関連情報

CG\_ApproxConvexPartition, CG\_GreeneApproxConvexPartition, CG\_OptimalConvexPartition

## **Chapter 9**

# トポロジ

PostGIS トポロジ型と関数は、フェイス、エッジ、ノード等のトロポジオブジェクトを管理するために使います。

PostGIS Day Paris 2011 における Sandro Santilli さんの講演が、PostGIS トポロジの概略説明として良いで す。Topology with PostGIS 2.0 slide deckにあります。

Vincent Picavet さんはトポロジとは何か、どのように使われるか、および、対応する FOSS4G ツールに関する 良い概略説明を PostGIS Topology PGConf EU 2012で出しています。

トポロジベースの GIS [データベースの例として](http://strk.keybit.net/projects/postgis/Paris2011_TopologyWithPostGIS_2_0.pdf)US Census Topologically Integrated Geographic Encoding and Referencing System (TIGER)があります。PostGIS トポロジの試験がしたくて、何らかのデータが必要な らTopology\_Load\_Tigerをご覧下さい。

PostGIS トポ[ロジモジュールは前の版にもありましたが](https://gitlab.com/Oslandia/documentation/presentations/-/blob/master/2012/pgconf_eu_2012/pgconfeu2012_vincent_picavet_postgis_topology.pdf)、正式な PostGIS 文書の中には入れていませんでした。 PostGIS 2.0.0 では、全ての非推奨関数を無く[し、知られていた使いやすさの問題を解決し、機能と関数の文書を](https://www.census.gov/geo/maps-data/data/tiger.html) [より良くし、新しい関数を追加し、](https://www.census.gov/geo/maps-data/data/tiger.html)SQL-MM 標準により準拠させるために、大整理を行っています。

このプロジェクトの詳細情報はPostGIS Topology Wikiにあります。

このモジュールに関する全ての関数とテーブルは、topology スキーマにインストールされます。

SQL/MM 標準で定義される関数は ST\_ プリフィクスを持ち、PostGIS 特有の関数はこのプリフィクスを持ちま せん。

PostGIS 2.0 以降では、トポロジ機能はデフォルトでビルドされます。Chapter 2で説明されている通り、ビルド 時のコンフィギュアオプション --without-topology を指定することで、無効にできます。

#### **9.1** トポロジ型

#### **9.1.1 getfaceedges\_returntype**

getfaceedges\_returntype — 順序番号とエッジ番号で構成される複合型。

説明

順序番号とエッジ番号で構成される複合型。これは ST\_GetFaceEdges と GetNodeEdges の返り値の型です。

- 1. sequence (整数): トポロジスキーマと SRID を定義する topology.topology テーブルで定義されるトポロ ジへの参照です。
- 2. edge (整数): エッジの識別番号です。

#### **9.1.2 TopoGeometry**

TopoGeometry — トポロジとして定義されたジオメトリを表現する型です。

#### 説明

特定のトポロジレイヤ内のトポロジジオメトリを参照する複合型で、特定のタイプと特定の ID を持ちます。 TopoGeometry の要素は topology id, layer id, id integer, type integer の各属性です。

- 1. topology id (整数): トポロジスキーマと SRID を定義する topology.topology テーブルで定義されてい るトポロジへの参照です。
- 2. layer id (整数): TopoGeometry が属する layers テーブルにおける layer id です。topology id と layer id との組み合わせで、topology.layers テーブルを一意に参照できます。
- 3. id (整数): それぞれのトポロジで TopoGeometry を一意にするための順序整数で、自動生成されます。
- 4. type (1 から 4 の整数でジオメトリタイプを定義): 1:[multi]point, 2:[multi]line, 3:[multi]poly, 4:collection となります。

#### キャストの挙動

本節では、このデータ型で許容される明示的なキャストと自動キャストの一覧を挙げます。

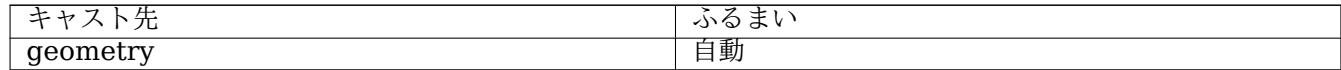

#### 関連情報

#### CreateTopoGeom

#### **9.1.3 validatetopology\_returntype**

validatetopology\_returntype — エラーメッセージとエラーの場所を示す id1 と id2 からなる複合型です。これ は ValidateTopology が返す型です。

#### 説明

エラーメッセージと二つの整数からなる複合型です。ValidateTopology関数は、これの集合を返します。評価エ ラーを示し、id1 と id2 でエラーを含むトポロジオブジェクトの識別番号を示します。

1. error (varchar): エラーのタイプを示します。

現在のエラー記述: coincident nodes (訳注: [ノード重複](#page-582-0)), edge crosses node (訳注: エッジとノードのク ロス), edge not simple (訳注: 単純でないエッジ), edge end node geometry mis-match (訳注: 終了ノ ードジオメトリの不整合), edge start node geometry mismatch (訳注: 開始ノードジオメトリの不整合), face overlaps face (訳注: フェイス同士のオーバラップ), face within face (訳注: フェイス間の包含)

- 2. id1 (整数): エラーを持つエッジ/フェイス/ノードの識別番号を示します。
- 3. id2 (整数): 2 オブジェクトでのエラーにおける二つ目のエッジ/ノードの識別番号を示します。
ValidateTopology

## **9.2** [トポロジ](#page-582-0)ドメイン

### **9.2.1 TopoElement**

TopoElement — 二つの整数の配列で、通常 TopoGeometry 要素を識別するために使われます。

<span id="page-576-0"></span>説明

 $\Box$ つの整数の配列で、単純または階層を持つTopoGeometryの一つのコンポーネントを表現するために使われま す。

単純な TopoGeometry の場合は、配列の最初の要素がトポロジのプリミティブの識別を表現し、二つ目の要素が タイプ (1: ノード 2: エッジ, 3: フェイス) を表現します。階層的な TopoGeometry の場合は、一つ目の要素が子 の TopoGeometry の識別子を表現し、二つ[目の要素はレイヤ](#page-575-0)識別子を表現します。

#### Note! **Note**

階層的な TopoGeometry については、全ての子の TopoGeometry 要素は同じ子レイヤから来ます。子 レイヤは、定義された TopoGeometry のレイヤの topology.layer レコード内で指定されます。

例

```
SELECT te[1] AS id, te[2] AS type FROM
( SELECT ARRAY[1,2]::topology.topoelement AS te ) f;
id | type
----+------
  1 \mid 2SELECT ARRAY[1,2]::topology.topoelement;
  te
-------
 {1,2}
--Example of what happens when you try to case a 3 element array to topoelement
-- NOTE: topoement has to be a 2 element array so fails dimension check
```
SELECT ARRAY[1,2,3]::topology.topoelement; ERROR: value for domain topology.topoelement violates check constraint "dimensions"

### 関連情報

GetTopoGeomElements, TopoElementArray, TopoGeometry, TopoGeom\_addElement, TopoGeom\_remElement

### **9.2.2 TopoElementArray**

TopoElementArray — TopoElement オブジェクトの配列。

### 説明

```
1 以上の TopoElement オブジェクトの配列で、通常は TopoGeometry オブジェクトのコンポーネントを分配す
るために使われます。
```

```
例
```

```
SELECT '{{1,2},{4,3}}'::topology.topoelementarray As tea;
  tea
-------
{{1,2},{4,3}}
-- more verbose equivalent --
SELECT ARRAY[ARRAY[1,2], ARRAY[4,3]]::topology.topoelementarray As tea;
  tea
-------
\{\{1,2\},\{4,3\}\}\--using the array agg function packaged with topology --
SELECT topology.TopoElementArray Agg(ARRAY[e,t]) As tea
  FROM generate series(1,4) As e CROSS JOIN generate series(1,3) As t;
  tea
--------------------------------------------------------------------------
{{1,1},{1,2},{1,3},{2,1},{2,2},{2,3},{3,1},{3,2},{3,3},{4,1},{4,2},{4,3}}
SELECT '{{1,2,4},{3,4,5}}'::topology.topoelementarray As tea;
```
ERROR: value for domain topology.topoelementarray violates check constraint "dimensions"

### 関連情報

TopoElement, GetTopoGeomElementArray, TopoElementArray\_Agg

## **[9.3](#page-576-0)** トポロジ管理と **[TopoGeo](#page-621-0)[metry](#page-617-0)** 管理

### **9.3.1 AddTopoGeometryColumn**

AddTopoGeometryColumn — 既存のテーブルに TopoGeometry カラムを追加し、topology.layer 内に新しい レイヤとして新しいカラムを登録して、新しい layer id を返します。

### **Synopsis**

integer **AddTopoGeometryColumn**(varchar topology name, varchar schema name, varchar table name, varchar column\_name, varchar feature\_type);

integer **AddTopoGeometryColumn**(varchar topology\_name, varchar schema\_name, varchar table\_name, varchar column name, varchar feature type, integer child layer);

それぞれの TopoGeometry オブジェクトは、特定のトポロジの特定のレイヤに属します。TopoGeometry オブ ジェクト生成の前に、トポロジレイヤの生成が必要です。トポロジレイヤは地物テーブルとトポロジとで組織され ます。また、タイプと階層の情報を持ちます。レイヤの生成には AddTopoGeometryColumn() を使います。

この関数は、リクエストされたカラムをテーブルに追加し、topology.layer テーブルに、与えられた全ての情報の レコードを追加します。

[child\_layer] を指定しない (または NULL を指定する) 場合、このレイヤは、基本的な TopoGeometry (プリミ ティブなトポロジ要素で構成) を含みます。指定する場合、このレイヤは階層的な TopoGeometry (child\_layer からの TopoGeometry で構成) を持ちます。

レイヤが生成される (これの識別番号は、AddTopoGeometryColumn 関数が返します) と、TopoGeometry オ ブジェクトをこの中に構築する準備ができます。

妥当な feature\_type: POINT, MULTIPOINT, LINE, MULTILINE, POLYGON, MULTIPOLYGON, COL-LECTION

Availability: 1.1

### 例

-- Note for this example we created our new table in the ma\_topo schema -- though we could have created it in a different schema -- in which case topology\_name and *←* schema\_name would be different CREATE SCHEMA ma; CREATE TABLE ma.parcels(gid serial, parcel\_id varchar(20) PRIMARY KEY, address text); SELECT topology.AddTopoGeometryColumn('ma\_topo', 'ma', 'parcels', 'topo', 'POLYGON'); CREATE SCHEMA ri; CREATE TABLE ri.roads(gid serial PRIMARY KEY, road name text); SELECT topology.AddTopoGeometryColumn('ri\_topo', 'ri', 'roads', 'topo', 'LINE');

### 関連情報

DropTopoGeometryColumn, toTopoGeom, CreateTopology, CreateTopoGeom

### **9.3.2 RenameTopoGeometryColumn**

RenameTopoGeometryColumn — TopoGeometry カラムの名前を変更します

### **Synopsis**

topology.layer **RenameTopoGeometryColumn**(regclass layer table, name feature column, name new name);

説明

この関数は存在する TopoGeometry カラムの名前を変更します。この際、メタデータ情報が適切に更新されるよ うにします。

Availability: 3.4.0

SELECT topology.RenameTopoGeometryColumn('public.parcels', 'topogeom', 'tgeom');

### 関連情報

AddTopoGeometryColumn, RenameTopology

### **9.3.3 DropTopology**

DropTopology — 使用上の注意: この関数によって、トポロジスキーマが削除され、topology.topology テーブ ルからの参照が削除され、geometry\_columns テーブルから削除対象スキーマ内のテーブルへの参照が削除され ます。

### **Synopsis**

integer **DropTopology**(varchar topology\_schema\_name);

### 説明

```
トポロジスキーマを削除し、topology.topology テーブルからの参照を削除し、geometry_columns テーブルか
ら削除対象スキーマ内のテーブルへの参照を削除します。この関数は * 十分に注意してご使用下さい *。残してお
きたかったデータが破壊される可能性があります。スキーマが存在しない場合、スキーマへの参照に関するエント
リの削除だけを行います。
```
#### Availability: 1.1

### 例

ma\_topo スキーマをカスケード削除し、topology.topology にある参照のうち関係するものを全て削除します。 SELECT topology.DropTopology('ma\_topo');

関連情報

DropTopoGeometryColumn

### **9.3.4 RenameTopology**

RenameTopology — トポロジ名を変更します

### **Synopsis**

varchar **RenameTopology**(varchar old\_name, varchar new\_name);

### 説明

トポロジスキーマの名前を変更し、topology.topology テーブルに格納されているメタデータを更新します。 Availability: 3.4.0

例

```
topo_stage から topo_prod にトポロジ名を変更します。
SELECT topology.RenameTopology('topo_stage', 'topo_prod');
```
### 関連情報

CopyTopology, RenameTopoGeometryColumn

### **9.3.5 DropTopoGeometryColumn**

DropTopoGeometryColumn — schema\_name で指定されたスキーマ内にある table\_name で指定されたテ ーブルから TopoGeometry カラムを削除し、topology.layer テーブルにある登録を解除します。

### **Synopsis**

text **DropTopoGeometryColumn**(varchar schema\_name, varchar table\_name, varchar column\_name);

説明

schema\_name で指定されたスキーマ内にある table\_name で指定されたテーブルから TopoGeometry カラム を削除し、topology.layer テーブルにある登録を解除します。削除の概要報告を返します。ご注意: この関数は、 参照整合性チェックをすり抜けるために、まず NULL 値に上書きしてから削除します。

Availability: 1.1

例

SELECT topology.DropTopoGeometryColumn('ma\_topo', 'parcel\_topo', 'topo');

関連情報

AddTopoGeometryColumn

### **9.3.6 Populate\_Topology\_Layer**

Populate\_Topology\_Layer — テーブルからメタデータを読み、topology.layer テーブルに不足しているものを 追加します。

### **Synopsis**

setof record **Populate\_Topology\_Layer**();

#### 説明

テーブルの制約を読み、topology.layer テーブルに不足しているものを追加します。トポロジデータをスキー マに格納した後に、トポロジカタログで抜けているものを訂正するのに使います。

生成されたもののリストを返します。返されるカラムは schema\_name, table\_name, feature\_column です。 Availability: 2.3.0

```
例
```

```
SELECT CreateTopology('strk_topo');
CREATE SCHEMA strk;
CREATE TABLE strk.parcels(gid serial, parcel_id varchar(20) PRIMARY KEY, address text);
SELECT topology.AddTopoGeometryColumn('strk_topo', 'strk', 'parcels', 'topo', 'POLYGON');
-- this will return no records because this feature is already registered
SELECT *
 FROM topology.Populate_Topology_Layer();
-- let's rebuild
TRUNCATE TABLE topology.layer;
SELECT *
  FROM topology.Populate_Topology_Layer();
SELECT topology_id,layer_id, schema_name As sn, table_name As tn, feature_column As fc
FROM topology.layer;
schema_name | table_name | feature_column
```

```
-------------+------------+----------------
strk | parcels | topo
(1 row)
topology_id | layer_id | sn | tn | fc
-------------+----------+------+---------+------
          2 | 2 | strk | parcels | topo
(1 row)
```
#### 関連情報

AddTopoGeometryColumn

### **9.3.7 TopologySummary**

TopologySummary — トポロジ名を取り、トポロジ内のオブジェクトの型に関する概要の全体を提供します。

### **Synopsis**

text **TopologySummary**(varchar topology schema name);

説明

トポロジ名を取り、トポロジ内のオブジェクトの型に関する概要の全体を提供します。 Availability: 2.0.0

例

```
SELECT topology.topologysummary('city data');
                    topologysummary
--------------------------------------------------------
Topology city_data (329), SRID 4326, precision: 0
22 nodes, 24 edges, 10 faces, 29 topogeoms in 5 layers
Layer 1, type Polygonal (3), 9 topogeoms
 Deploy: features.land_parcels.feature
Layer 2, type Puntal (1), 8 topogeoms
 Deploy: features.traffic signs.feature
Layer 3, type Lineal (2), 8 topogeoms
 Deploy: features.city_streets.feature
Layer 4, type Polygonal (3), 3 topogeoms
 Hierarchy level 1, child layer 1
 Deploy: features.big parcels.feature
Layer 5, type Puntal (1), 1 topogeoms
 Hierarchy level 1, child layer 2
 Deploy: features.big_signs.feature
```
関連情報

Topology\_Load\_Tiger

### **9.3.8 ValidateTopology**

ValidateTopology — トポロジの問題についての詳細を示す validatetopology\_returntype の集合を返します。

### <span id="page-582-0"></span>**Synopsis**

setof validatetopology returntype **ValidateTopology**(varchar toponame, geometry bbox);

説明

トポロジの問題の詳細説明に関するvalidatetopology\_returntypeオブジェクトを返します。任意に bbox パラ メータで指定された範囲に確認を制限します。

エラーの一覧を示します。可能性のある、意味することろ、返される id 表現は次の通りです:

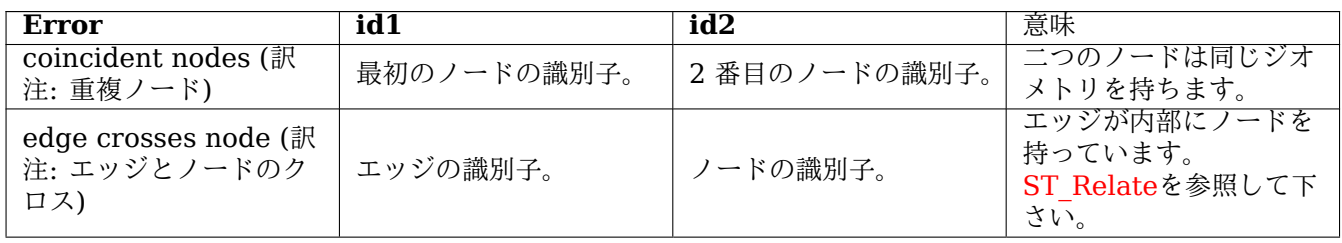

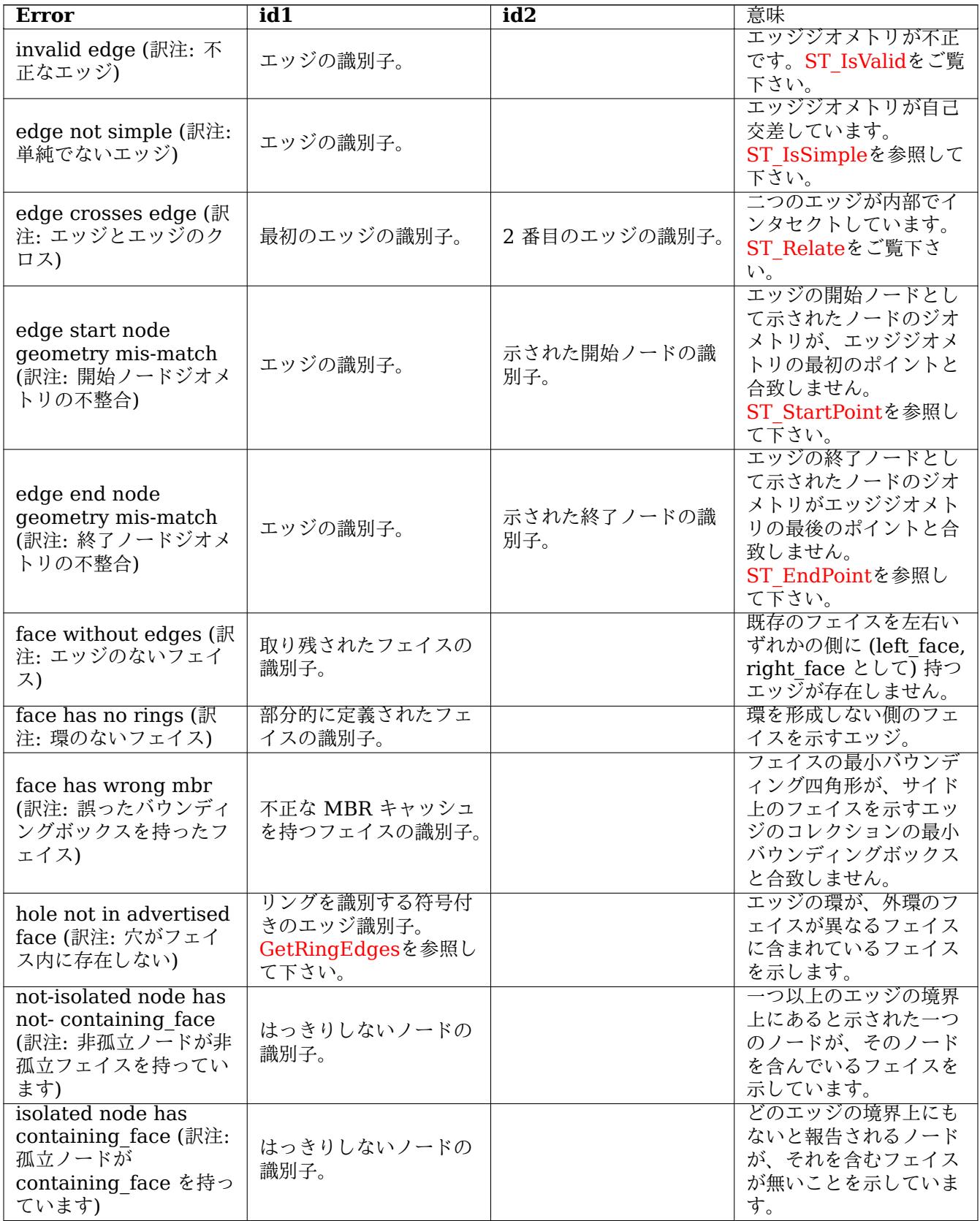

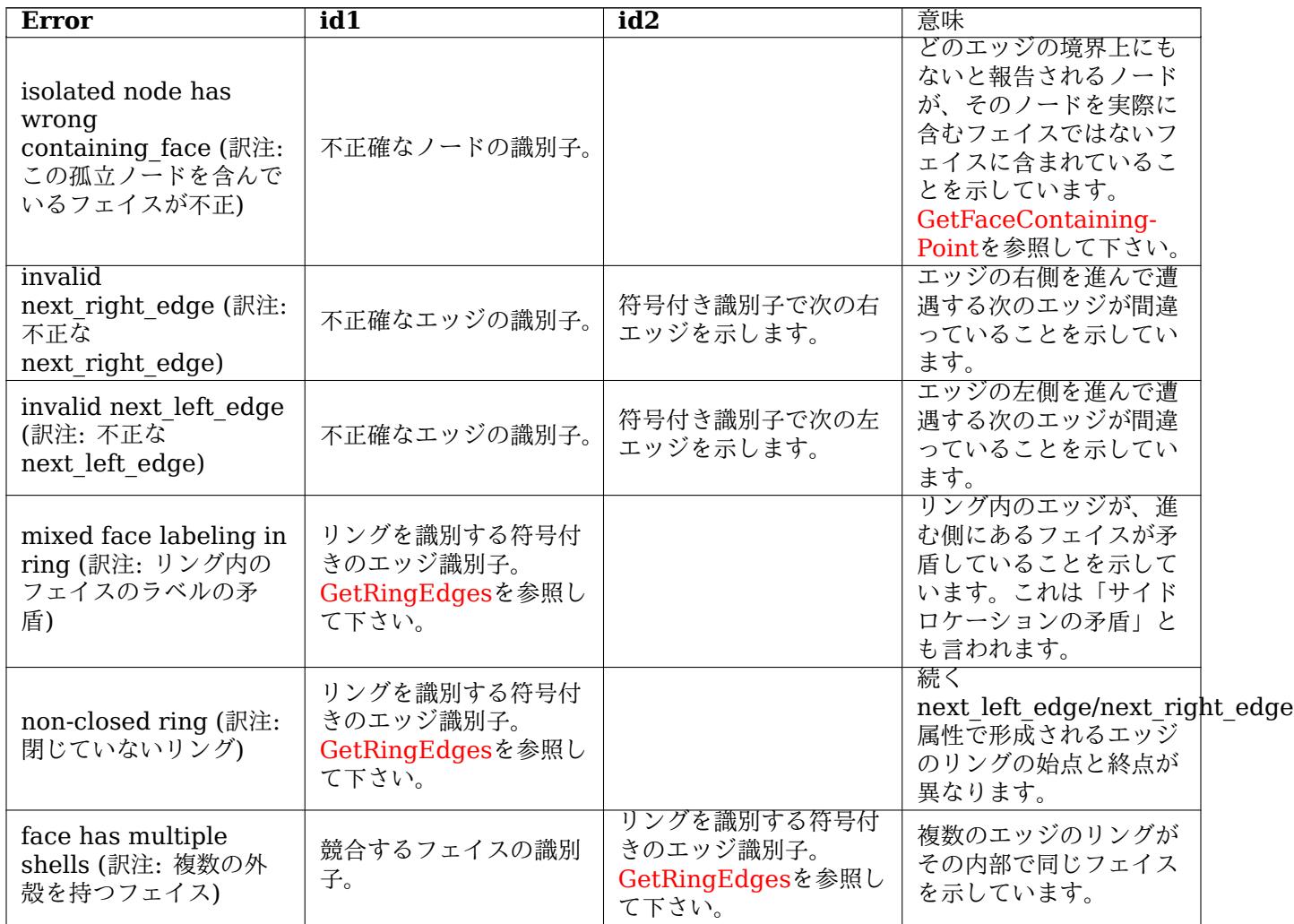

Availability: 1.0.0

Enhanced: 2.0.0 では、より効果的なエッジ交差検出が可能になり、以前の版で残っていた偽陽性を解決してい ます。

Changed: 2.2.0 エラーの記述と矛盾しないように'edge crosses node' の id1 と id2 の値が入れ替わっていま す。

Changed: 3.2.0 任意パラメータ bbox を追加し、フェイスラベルとエッジリンクのチェックを追加しました。

例

SELECT \* FROM topology.ValidateTopology('ma\_topo'); error | id1 | id2 -------------------+-----+---- face without edges | 1 |

### 関連情報

validatetopology\_returntype, Topology\_Load\_Tiger

### **9.3.9 ValidateTopologyRelation**

ValidateTopologyRelation — 不正なトポロジ関係の行に関する情報を返します。

### **Synopsis**

setof record **ValidateTopologyRelation**(varchar toponame);

説明

トポロジの関係テーブルの不正点に関する情報を提供するレコードの集合を返します。 Availability: 3.2.0

関連情報

ValidateTopology

### **9.3.10 FindTopology**

FindTopology — 異なる方法でトポロジ行を返します。

### <span id="page-585-0"></span>**Synopsis**

```
topology FindTopology(TopoGeometry topogeom);
topology FindTopology(regclass layerTable, name layerColumn);
topology FindTopology(name layerSchema, name layerTable, name layerColumn);
topology FindTopology(text topoName);
topology FindTopology(int id);
```
説明

トポロジ識別子またはトポロジ関連オブジェクトの識別しを取り、topology.topology レコードを返します。

Availability: 3.2.0

例

SELECT name(findTopology('features.land\_parcels', 'feature')); name ---------- city\_data (1 row)

### 関連情報

FindLayer

### **9.3.11 FindLayer**

FindLayer — 様々な方法で topology.layer 行を返します。

### **Synopsis**

topology.layer **FindLayer**(TopoGeometry tg); topology.layer **FindLayer**(regclass layer\_table, name feature\_column); topology.layer **FindLayer**(name schema name, name table name, name feature column); topology.layer **FindLayer**(integer topology\_id, integer layer\_id);

### 説明

トポロジ識別子またはトポロジ関連オブジェクトの識別子を取り、topology.topology レコードを返します。 Availability: 3.2.0

### 例

```
SELECT layer id(findLayer('features.land parcels', 'feature'));
layer_id
----------
        1
(1 row)
```
### 関連情報

FindTopology

## **[9.4](#page-585-0)** トポロジ統計管理

トポロジに要素を追加すると、そのトリガとして、分割されることになる既存のエッジを探索し、ノードを追加し、 新しいラインでノードを作成するエッジを更新するために多数のデータベースクエリが発生します。このため、ト ポロジテーブル内のデータに関する統計情報が最新の状態になっているなら、統計情報を使うと便利です。

<span id="page-586-1"></span>PostGIS トポロジーの追加や編集の関数は、自動的に統計情報を更新することはありません。トポロジにおいて逐 次変更していては、統計情報の更新が過剰になるためです。処理は呼び出し元の義務となっています。

#### **Note** Note!

autovacuum で更新された統計情報は、autovacuum プロセス完了前に始まったトランザクションから は見えないので、更新した統計情報を使うには、実行時間の長いトランザクションでは ANALYZE 自体を 実行する必要があります。

## **9.5** トポロジコンストラクタ

### **9.5.1 CreateTopology**

<span id="page-586-0"></span>CreateTopology — 新しいトポロジスキーマを生成し、topology.topology テーブルに登録します。

### **Synopsis**

integer **CreateTopology**(varchar topology schema name); integer **CreateTopology**(varchar topology\_schema\_name, integer srid); integer **CreateTopology**(varchar topology schema name, integer srid, double precision prec); integer **CreateTopology**(varchar topology schema name, integer srid, double precision prec, boolean hasz);

### 説明

topology\_name という名前でトポロジスキーマを新たに生成し、topology.topology テーブルに登録します。 トポロジ名は一意でなければなりません。トポロジテーブル (edge\_data, face, node, relation) は、このスキ ーマ内に生成されます。トポロジの ID を返します。

srid は、このトポロジの空間参照系の SRID です。

許容値 prec は空間参照系の単位で計測されます。許容値はデフォルトでは 0.0 です。

hasz を指定しない場合のデフォルトは FALSE です。

これは SQL/MM のST\_I[nitTopoGeo](#page-69-0)に似ていますが、より高機能です。

Availability: 1.1

Enhanched: 2.0 hasZ を受け付ける形式の追加

```
例
```
ma topo という名前のトポロジスキーマを生成します。これはマサチューセッツ州メートル平面 (SRID 26986) でエッジとノードを保存することとします。空間参照系の単位がメートルなので、許容値は 0.5 メートルとなりま す。

SELECT topology.CreateTopology('ma\_topo', 26986, 0.5);

```
ri topo という名前の、空間参照系をフィート平面 (SRID = 3438) としたロードアイランドのトポロジの生成
SELECT topology.CreateTopology('ri_topo', 3438) AS topoid;
topoid
------
```
2

関連情報

Section 4.5, ST\_InitTopoGeo, Topology\_Load\_Tiger

### **9.5.2 CopyTopology**

CopyTopology — トポロジ (ノード、エッジ、フェイス、レイヤと TopoGeometry) の新しいスキーマに複写し ます。

### **Synopsis**

integer **CopyTopology**(varchar existing topology name, varchar new name);

new\_name という名前のトポロジを作成しますが、SRID と精度は existing topology\_name から複写します。 existing topology name のノード、エッジ、フェイスと、レイヤとそれに関連付けられた TopoGeometry は、 新しいトポロジに複写されます。

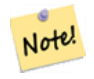

topology.layer テーブルの新しい行には schema\_name, table\_name, feature\_column の値の合 成値が含まれます。TopoGeometry オブジェクトは定義だけが存在するのであって、ユーザ定義テーブ ルで使用できる状態にないからです。

Availability: 2.0.0

**Note**

例

ma topo という名前のトポロジのバックアップを作成します。

```
SELECT topology.CopyTopology('ma_topo', 'ma_topo_backup');
```
関連情報

Section 4.5, CreateTopology, RenameTopology

### **9.5.3 ST\_InitTopoGeo**

ST\_InitTopoGeo — 新しいトポロジスキーマを生成し、topology.topology テーブルに登録します。

### **Synopsis**

text **ST\_InitTopoGeo**(varchar topology\_schema\_name);

### 説明

CreateTopologyの SQL/MM 相当の関数です。空間参照系と許容値の任意引数がありません。トポロジ ID でな くトポロジ生成の文字列による説明が返されます。

Availability: 1.1

[このメソッド](#page-586-0)は SQL/MM 仕様の実装です。SQL-MM 3 トポロジ-ジオメトリおよびトポロジ-ネットワーク 3: ルーチン詳細: X.3.17

```
例
```

```
SELECT topology.ST_InitTopoGeo('topo_schema_to_create') AS topocreation;
                      astopocreation
------------------------------------------------------------
Topology-Geometry 'topo_schema_to_create' (id:7) created.
```
CreateTopology

### **9.5.4 ST\_CreateTopoGeo**

ST CreateTopoGeo - 空のトポロジにジオメトリのコレクションを追加し、成否を示すメッセージを返します。

### **Synopsis**

text **ST** CreateTopoGeo(varchar atopology, geometry acollection);

説明

空のトポロジにジオメトリのコレクションを追加し、成否を示すメッセージを返します。

空トポロジの追加に使えます。

Availability: 2.0

■ このメソッドは SQL/MM 仕様の実装です。SQL-MM 3 トポロジ-ジオメトリおよびトポロジ-ネットワーク 3: ルーチン詳細: X.3.18

#### 例

```
-- Populate topology --
SELECT topology. ST CreateTopoGeo('ri topo',
 ST_GeomFromText('MULTILINESTRING((384744 236928,384750 236923,384769 236911,384799 ←-
    236895,384811 236890,384833 236884,
  384844 236882,384866 236881,384879 236883,384954 236898,385087 236932,385117 236938,
 385167 236938,385203 236941,385224 236946,385233 236950,385241 236956,385254 236971,
 385260 236979,385268 236999,385273 237018,385273 237037,385271 237047,385267 237057,
 385225 237125,385210 237144,385192 237161,385167 237192,385162 237202,385159 237214,
  385159 237227,385162 237241,385166 237256,385196 237324,385209 237345,385234 237375,
  385237 237383,385238 237399,385236 237407,385227 237419,385213 237430,385193 237439,
  385174 237451,385170 237455,385169 237460,385171 237475,385181 237503,385190 237521,
  385200 237533,385206 237538,385213 237541,385221 237542,385235 237540,385242 237541,
  385249 237544,385260 237555,385270 237570,385289 237584,385292 237589,385291 ←-
     237596,385284 237630))',3438)
  );
      st createtopogeo
----------------------------
Topology ri_topo populated
-- create tables and topo geometries --
CREATE TABLE ri.roads(gid serial PRIMARY KEY, road_name text);
SELECT topology.AddTopoGeometryColumn('ri_topo', 'ri', 'roads', 'topo', 'LINE');
```
#### 関連情報

TopoGeo\_LoadGeometry, AddTopoGeometryColumn, CreateTopology, DropTopology

### **9.5.5 TopoGeo\_AddPoint**

TopoGeo\_AddPoint — 許容差を使って既存のトポロジにポイントを追加し、可能ならエッジを分割します。

### **Synopsis**

integer **TopoGeo\_AddPoint**(varchar atopology, geometry apoint, float8 tolerance);

### 説明

既存のトポロジにポイントを追加し、その識別番号を返します。指定されたポイントは、許容差の範囲内で既存の ノードまたはエッジにスナップします。既存のエッジはスナップされたポイントで分割されることがあります。 Availability: 2.0.0

### 関連情報

TopoGeo\_AddLineString, TopoGeo\_AddPolygon, TopoGeo\_LoadGeometry, AddNode, CreateTopology

### **9.5.6 TopoGeo\_AddLineString**

TopoGeo AddLineString — 許容差を使って既存のトポロジにラインストリングを追加し、可能ならエッジ/フェ イスを分割します。エッジ識別番号を返します。

### **Synopsis**

SETOF integer **TopoGeo\_AddLineString**(varchar atopology, geometry aline, float8 tolerance);

説明

Adds a linestring to an existing topology and returns a set of edge identifiers forming it up. The given line will snap to existing nodes or edges within given tolerance. Existing edges and faces may be split by the line. New nodes and faces may be added.

**Note** Note! この関数を介してロードされたトポロジの統計情報の更新は呼び出し元次第です。maintaining statistics during topology editing and populationをご覧下さい。

Availability: 2.0.0

### 関連情報

TopoGeo\_AddPoint, TopoGeo\_AddPolygon, TopoGeo\_LoadGeometry, AddEdge, CreateTopology

### **9.5.7 TopoGeo\_AddPolygon**

TopoGeo AddPolygon — 許容差を使って既存のトポロジにラインストリングを追加し、可能ならエッジ/フェイ スを分割します。エッジ識別番号を返します。

### **Synopsis**

SETOF integer **TopoGeo\_AddPolygon**(varchar atopology, geometry apoly, float8 tolerance);

### 説明

既存のトポロジにポリゴンを追加し、これを構成するフェイスの識別番号の集合を返します。指定されたポリゴン の境界線は、許容差の範囲内で既存のノードまたはエッジにスナップします。既存のエッジとフェイスはポリゴン の境界線で分割されることがあります。

#### **Note** Note!

この関数を介してロードされたトポロジの統計情報の更新は呼び出し元次第です。maintaining statistics during topology editing and populationをご覧下さい。

Availabil[ity: 2.0.0](#page-586-1)

関連情報

TopoGeo\_AddPoint, TopoGeo\_AddLineString, TopoGeo\_LoadGeometry, AddFace, CreateTopology

### **9.5.8 TopoGeo\_LoadGeometry**

TopoGeo LoadGeometry - ジオメトリを既存のトポロジにロードし、必要に応じてスナップと分割を実行しま す。

### **Synopsis**

void **TopoGeo\_LoadGeometry**(varchar atopology, geometry ageom, float8 tolerance);

説明

ジオメトリを既存のトポロジにロードします。与えられたジオメトリは、与えられた許容値の範囲内で、既存のノ ードまたはエッジにスナップします。既存のエッジとフェイスはロードの結果分割される場合があります。

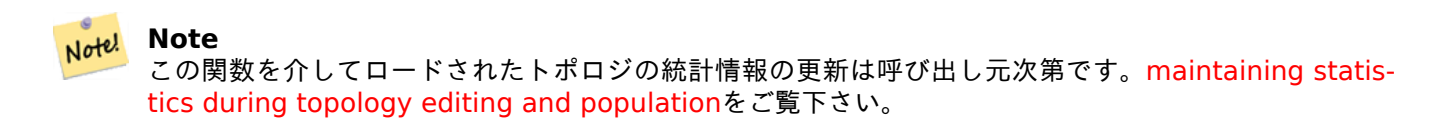

Availabil[ity: 3.5.0](#page-586-1)

#### 関連情報

TopoGeo\_AddPoint, TopoGeo\_AddLineString, TopoGeo\_AddPolygon, CreateTopology

## **9.6** トポロジエディタ

### **9.6.1 ST\_AddIsoNode**

ST AddIsoNode - フェイスに孤立ノードを追加し、新しいノードの識別番号を返します。フェイスが NULL の 場合でもノードは生成されます。

### <span id="page-592-0"></span>**Synopsis**

integer **ST** AddIsoNode(varchar atopology, integer aface, geometry apoint);

説明

atopology で指定されたトポロジの aface の識別番号で示された既存のフェイスに対して、apoint で示され た位置に孤立ノードを追加します。

ポイントジオメトリの空間参照系 (SRID) がトポロジと同じでない場合、apoint がポイントジオメトリでない場 合、ポイントが NULL である場合、または、ポイントが既存のエッジ (境界も含む) とインタセクトする場合には、 例外が投げられます。また、ポイントが既にノードとして存在する場合、例外が投げられます。

aface が NULL でなく、かつ apoint がフェイス内に無い場合には、例外が投げられます。

Availability: 1.1

このメソッドは SQL/MM 仕様の実装です。SQL-MM 3 トポロジ-ジオメトリおよびトポロジ-ネットワーク 3: ルーチン詳細: X 3.1

例

関連情報

AddNode, CreateTopology, DropTopology, ST\_Intersects

### **9.6.2 ST\_AddIsoEdge**

ST\_AddIsoEdge — anode と anothernode で指定される二つの既存孤立ノードを接続するトポロジに、ジオメ トリ alinestring で定義される孤立エッジを追加し、新しいエッジの識別番号を返します。

### **Synopsis**

integer **ST\_AddIsoEdge**(varchar atopology, integer anode, integer anothernode, geometry alinestring);

説明

anode と anothernode で指定される二つの既存孤立ノードを接続するトポロジに、ジオメトリ alinestring で定義される孤立エッジを追加し、新しいエッジの識別番号を返します。

alinestring ジオメトリとトポロジとで空間参照系 (SRID) が異なる場合、引数が NULL である場合、ノード が一つ以上のフェイスに含まれている場合には、二つのノードが既存エッジの始端または終端である場合には、例 外が投げられます。

alinestring が anode と anothernode に属するフェイス内に無い場合には、例外が投げられます。 anode と anothernode が、alinestring の始端と終端でない場合には、例外が投げられます。 Availability: 1.1

このメソッドは SQL/MM 仕様の実装です。SQL-MM 3 トポロジ-ジオメトリおよびトポロジ-ネットワーク 3: ルーチン詳細: X.3.4

例

関連情報

ST\_AddIsoNode, ST\_IsSimple, ST\_Within

### **9.6.3 ST\_AddEdgeNewFaces**

ST\_AddEdgeNewFaces — 新しいエッジを追加します。新しいエッジがフェイスを分割する場合には、もとのフ ェイスを削除して、分割した二つのフェイスに置き換えます。

### **Synopsis**

integer **ST\_AddEdgeNewFaces**(varchar atopology, integer anode, integer anothernode, geometry acurve);

### 説明

新しいエッジを追加します。新しいエッジがフェイスを分割する場合には、もとのフェイスを削除して、分割した 二つのフェイスに置き換えます。新しいエッジの識別番号を返します。

この関数によって、既存の接続されているエッジとリレーションシップが更新されます。

引数が NULL の場合、与えられたノードが不明な場合 (トポロジスキーマの node テーブル内に既に存在してい なければなりません)、acurve が LINESTRING でない場合、anode と anothernode が acurve の始端、終端 でない場合には、例外が投げられます。

acurve ジオメトリの空間参照系 (SRID) がトポロジと同じでない場合、例外が投げられます。

Availability: 2.0

■ このメソッドは SQL/MM 仕様の実装です。SQL-MM 3 トポロジ-ジオメトリおよびトポロジ-ネットワーク 3: ルーチン詳細: X.3.12

例

関連情報

ST\_RemEdgeNewFace

ST\_AddEdgeModFace

### **9.6.4 [ST\\_AddEdg](#page-594-0)eModFace**

<span id="page-593-0"></span>ST\_AddEdgeModFace — 新しいエッジを追加します。新しいエッジがフェイスを分割する場合には、もとのフ ェイスを編集し、一つのフェイスを追加します。

### **Synopsis**

integer **ST\_AddEdgeModFace**(varchar atopology, integer anode, integer anothernode, geometry acurve);

### 説明

新しいエッジを追加します。新しいエッジがフェイスを分割する場合には、もとのフェイスを編集し、一つのフェ イスを追加します。

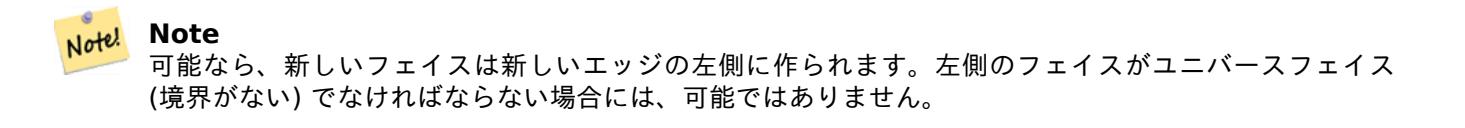

新しく追加されたエッジの識別番号を返します。

この関数によって、既存の接続されているエッジとリレーションシップが更新されます。

引数が NULL の場合、与えられたノードが不明な場合(トポロジスキーマの node テーブル内に既に存在してい なければなりません)、acurve が LINESTRING でない場合、anode と anothernode が acurve の始端、終端 でない場合には、例外が投げられます。

acurve ジオメトリの空間参照系 (SRID) がトポロジと同じでない場合、例外が投げられます。

Availability: 2.0

このメソッドは SQL/MM 仕様の実装です。SQL-MM 3 トポロジ-ジオメトリおよびトポロジ-ネットワーク 3: ルーチン詳細: X.3.13

#### 例

関連情報

ST\_RemEdgeModFace

ST\_AddEdgeNewFaces

### **9.6.5 [ST\\_RemEd](#page-595-0)geNewFace**

ST\_RemEdgeNewFace — エッジを削除し、消去対象エッジでフェイスが二つに分割されているなら元の二つの フェイスを削除し、一つの新しいフェイスに置き換えます。

### <span id="page-594-0"></span>**Synopsis**

integer **ST\_RemEdgeNewFace**(varchar atopology, integer anedge);

エッジを削除し、消去対象エッジでフェイスが二つに分割されているなら元の二つのフェイスを削除し、一つの新 しいフェイスに置き換えます。

新しく作成されたフェイスの識別番号を返します。新しいフェイスが生成されない場合には NULL を返します。 削除対象エッジがダングルである (訳注: 「ぶらさがる」状態、すなわち一方の端が孤立ノードでなく、かつもう一 方が孤立ノード) 場合か、孤立している場合か、ユニバースフェイスとの境界になっている (おそらく反対側のフェ イスにユニバースが侵入します) 場合には、フェイスは生成されません。

この関数によって、既存の接続されているエッジとリレーションシップが更新されます。

既存の TopoGeometry の定義に入り込んでいるエッジは削除を拒絶されます。TopoGeometry が二つのフェイ スのうちひとつだけで定義されている (かつ他方は定義に使われていない) 場合、二つのフェイスの修復は拒絶され ます。

引数が NULL である場合、与えられたエッジが不明である場合 (トポロジスキーマの edge テーブル内に既に存 在していなければなりません)、トポロジ名が不正である場合、例外が投げられます。

### Availability: 2.0

■ このメソッドは SQL/MM 仕様の実装です。SQL-MM 3 トポロジ-ジオメトリおよびトポロジ-ネットワーク 3: ルーチン詳細: X.3.14

例

関連情報

### ST\_RemEdgeModFace

ST\_AddEdgeNewFaces

### **9.6.6 [ST\\_RemEd](#page-595-0)geModFace**

ST\_RemEdgeModFace — エッジを削除します。削除されるエッジが二つのフェイスを分割していたなら、一方 のフェイスを削除し、もう一方のフェイスを両方の空間を覆うように編集します。

### <span id="page-595-0"></span>**Synopsis**

integer **ST\_RemEdgeModFace**(varchar atopology, integer anedge);

説明

エッジを削除します。削除されるエッジが二つのフェイスを分割していたなら、一方のフェイスを削除し、 もう一方のフェイスを両方の空間を覆うように編集します。右側のフェイスを優先的に保持します。これ はST\_AddEdgeModFaceと一致します。残ったフェイスの ID を返します。

この関数によって、既存の接続されているエッジとリレーションシップが更新されます。

既存の TopoGeometry の定義に入り込んでいるエッジは削除を拒絶されます。TopoGeometry が二つのフェイ ス[のうちひとつだけで定義さ](#page-593-0)れている (かつ他方は定義に使われていない) 場合、二つのフェイスの修復は拒絶され ます。

引数が NULL である場合、与えられたエッジが不明である場合 (トポロジスキーマの edge テーブル内に既に存 在していなければなりません)、トポロジ名が不正である場合、例外が投げられます。

### Availability: 2.0

■ このメソッドは SQL/MM 仕様の実装です。SQL-MM 3 トポロジ-ジオメトリおよびトポロジ-ネットワーク 3: ルーチン詳細: X.3.15

例

関連情報

ST\_AddEdgeModFace

ST\_RemEdgeNewFace

### **9.6.7 [ST\\_Chang](#page-593-0)eEdgeGeom**

ST ChangeEdgeGeom - トポロジ構造に影響を与えることなくエッジの形状を変更します。

### **Synopsis**

integer **ST\_ChangeEdgeGeom**(varchar atopology, integer anedge, geometry acurve);

説明

トポロジ構造に影響を与えることなくエッジの形状を変更します。

全ての引数が NULL であるか、与えられたエッジが topology スキーマの edge テーブルにないか、acurve が LINESTRING でないか、変更で基になるトポロジが変わるか、のいずれかの場合には、エラーが投げられます。

acurve ジオメトリの空間参照系 (SRID) がトポロジと同じでない場合、例外が投げられます。

新しい acurve が単純でない場合には、エラーが投げられます。

古い位置から新しい位置へのエッジ移動で障害物にあたった場合はエラーが投げられます。

Availability: 1.1.0

Enhanced: 2.0.0 トポロジ整合性の強制を追加しました。

■ このメソッドは SQL/MM 仕様の実装です。SQL-MM 3 トポロジ-ジオメトリおよびトポロジ-ネットワーク 3: ルーチン詳細: X.3.6

例

```
SELECT topology.ST ChangeEdgeGeom('ma_topo', 1,
                ST_GeomFromText('LINESTRING(227591.9 893900.4,227622.6 893844.3,227641.6 ←-
                   893816.6, 227704.5 893778.5)', 26986) );
 ----
```
Edge 1 changed

関連情報

ST\_AddEdgeModFace

ST\_RemEdgeModFace

ST\_ModEdgeSplit

### **9.6.8 [ST\\_ModEd](#page-595-0)geSplit**

ST\_ModEdgeSplit - 既存のエッジに沿って新しいノードを生成してエッジを分割します。もとのエッジは変更 され、新しいエッジが一つ追加されます。

### **Synopsis**

integer **ST\_ModEdgeSplit**(varchar atopology, integer anedge, geometry apoint);

### 説明

既存のエッジに沿って新しいノードを生成してエッジを分割します。もとのエッジは変更され、新しいエッジが一 つ追加されます。この関数によって、既存の接続されているエッジとリレーションシップが更新されます。新しく 追加されたノードの識別番号が返ります。

#### Availability: 1.1

Changed: 2.0 - 以前の版では名前を間違えて ST\_ModEdgesSplit になっていました。

■ このメソッドは SQL/MM 仕様の実装です。SQL-MM 3 トポロジ-ジオメトリおよびトポロジ-ネットワーク 3: ルーチン詳細: X.3.9

### 例

```
-- Add an edge --
SELECT topology.AddEdge('ma_topo', ST_GeomFromText('LINESTRING(227592 893910, 227600 ←-
    893910)', 26986) ) As edgeid;
-- edgeid-
3
-- Split the edge --
SELECT topology.ST_ModEdgeSplit('ma_topo', 3, ST_SetSRID(ST_Point(227594,893910),26986) ) ←-
    As node_id;
       node_id
-------------------------
7
```
### 関連情報

ST\_NewEdgesSplit, ST\_ModEdgeHeal, ST\_NewEdgeHeal, AddEdge

### **9.6.9 ST\_ModEdgeHeal**

ST\_ModEdgeHeal — 二つのエッジについて、接続しているノードを削除して修復します。1番目のエッジを編 集して、2 番目のエッジを削除します。削除されたノードの識別番号を返します。

### **Synopsis**

int **ST\_ModEdgeHeal**(varchar atopology, integer anedge, integer anotheredge);

二つのエッジについて、接続しているノードを削除して修復します。1 番目のエッジを編集して、2 番目のエッジ を削除します。削除されたノードの識別番号を返します。この関数によって、既存の接続されているエッジとリレ ーションシップが更新されます。

### Availability: 2.0

■ このメソッドは SQL/MM 仕様の実装です。SQL-MM 3 トポロジ-ジオメトリおよびトポロジ-ネットワーク 3: ルーチン詳細: X.3.9

### 関連情報

ST\_ModEdgeSplit ST\_NewEdgesSplit

### **9.6.10 ST\_NewEdgeHeal**

ST\_NewEdgeHeal — 二つのエッジについて、接続しているノードを削除して修復します。両方のエッジを削除 し、1 番目のエッジと同じ方向のエッジに置き換えます。

### **Synopsis**

int **ST\_NewEdgeHeal**(varchar atopology, integer anedge, integer anotheredge);

### 説明

二つのエッジについて、接続しているノードを削除して修復します。両方のエッジを削除し、1 番目のエッジと同 じ方向のエッジに置き換えます。修復されたエッジに置き換えられた新しいエッジの識別番号を返します。この関 数によって、既存の接続されているエッジとリレーションシップが更新されます。

### Availability: 2.0

■ このメソッドは SOL/MM 仕様の実装です。SQL-MM 3 トポロジ-ジオメトリおよびトポロジ-ネットワーク 3: ルーチン詳細: X.3.9

### 関連情報

ST\_ModEdgeHeal ST\_ModEdgeSplit ST\_NewEdgesSplit

### **9.6.11 ST\_MoveIsoNode**

ST MoveIsoNode — トポロジ内の孤立ノードを別の位置に移動させます。新しい apoint ジオメトリがノード として存在しているなら、エラーが投げられます。移動に関する説明を返します。

### **Synopsis**

text **ST\_MoveIsoNode**(varchar atopology, integer anode, geometry apoint);

トポロジ内の孤立ノードを別の位置に移動させます。新しい apoint ジオメトリがノードとして存在しているな ら、エラーが投げられます。

引数が NULL の場合、apoint がポイントでない場合、既存のノードが孤立していない (既存のエッジの始端か終 端になっている) 場合、新しいノード位置が既存のエッジとインタセクトする場合 (終端であっても)、新しい位置 が異なるフェイス内にある場合 (3.2.0 以降) のいずれかの場合には、例外が投げられます。

ポイントジオメトリの空間参照系 (SRID) がトポロジと異なる場合には、例外が投げられます。

Availability: 2.0.0

Enhanced: 3.2.0 ノードが異なるフェイスに移動しないことを保証

このメソッドは SQL/MM 仕様の実装です。SQL-MM 3 トポロジ-ジオメトリおよびトポロジ-ネットワーク 3: ルーチン詳細: X.3.2

例

```
-- Add an isolated node with no face --
SELECT topology.ST_AddIsoNode('ma_topo', NULL, ST_GeomFromText('POINT(227579 893916)', ←-
   26986) ) As nodeid;
nodeid
--------
      7
-- Move the new node --
SELECT topology.ST_MoveIsoNode('ma_topo', 7, ST_GeomFromText('POINT(227579.5 893916.5)', ←-
   26986) ) As descrip;
                      descrip
----------------------------------------------------
Isolated Node 7 moved to location 227579.5,893916.5
```
### 関連情報

### ST\_AddIsoNode

### **9.6.12 ST\_NewEdgesSplit**

ST\_NewEdgesSplit — 新しいノードを既存のエッジに沿って作成して、エッジを分割します。もとのエッジは削 除され、二つのエッジに置き換えられます。二つの新しいエッジに接続する新しいノードの識別番号を返します。

### **Synopsis**

integer **ST\_NewEdgesSplit**(varchar atopology, integer anedge, geometry apoint);

説明

anedge で指定される既存のエッジに沿った apoint の位置に新しいノードを作成して、エッジを分割します。も とのエッジは削除され、二つつのエッジに置き換えられます。二つの新しいエッジに接続する新しいノードの識別 番号を返します。この関数によって、既存の接続されているエッジとリレーションシップが更新されます。

ポイントジオメトリの空間参照系 (SRID) がトポロジと異なる場合、apoint がポイントジオメトリでない場合、 ポイントが NULL の場合、ポイントが既にノードとして存在する場合、エッジが既存のエッジと一致しない場合、 ポイントがエッジ内にない場合、例外が投げられます。

Availability: 1.1

■ このメソッドは SQL/MM 仕様の実装です。SQL-MM 3 トポロジ-ジオメトリおよびトポロジ-ネットワーク 3: ルーチン詳細: X.3.8

例

```
-- Add an edge --
SELECT topology.AddEdge('ma_topo', ST_GeomFromText('LINESTRING(227575 893917,227592 893900) ←-
   ', 26986) ) As edgeid;
-- result-
edgeid
------
       2
-- Split the new edge --
SELECT topology.ST_NewEdgesSplit('ma_topo', 2, ST_GeomFromText('POINT(227578.5 893913.5)', ←-
    26986) ) As newnodeid;
newnodeid
---------
       6
```
関連情報

ST\_ModEdgeSplit ST\_ModEdgeHeal ST\_NewEdgeHeal AddEdge

### **9.6.13 ST\_RemoveIsoNode**

ST RemoveIsoNode — 孤立ノードを削除し、実行結果が返されます。ノードが孤立していない (エッジの始端ま たは終端である) 場合には、例外が投げられます。

#### **Synopsis**

text **ST\_RemoveIsoNode**(varchar atopology, integer anode);

説明

孤立ノードを削除し、実行結果が返されます。ノードが孤立していない (エッジの始端または終端である) 場合に は、例外が投げられます。

Availability: 1.1

■ このメソッドは SQL/MM 仕様の実装です。SQL-MM 3 トポロジ-ジオメトリおよびトポロジ-ネットワーク 3: ルーチン詳細: X.3.3

例

```
-- Remove an isolated node with no face --
SELECT topology.ST_RemoveIsoNode('ma_topo', 7 ) As result;
        result
-------------------------
Isolated node 7 removed
```
ST\_AddIsoNode

### **9.6.14 ST\_RemoveIsoEdge**

ST\_RemoveIsoEdge — 孤立エッジを削除し、実行結果の記述を返します。エッジが孤立していない場合には、例 外が投げられます。

### **Synopsis**

text **ST\_RemoveIsoEdge**(varchar atopology, integer anedge);

説明

孤立エッジを削除し、実行結果の記述を返します。エッジが孤立していない場合には、例外が投げられます。

Availability: 1.1

■ このメソッドは SQL/MM 仕様の実装です。SQL-MM 3 トポロジ-ジオメトリおよびトポロジ-ネットワーク 3: ルーチン詳細: X.3.3

例

```
-- Remove an isolated node with no face --
SELECT topology. ST RemoveIsoNode('ma topo', 7 ) As result;
        result
-------------------------
Isolated node 7 removed
```
関連情報

ST\_AddIsoNode

## **[9.7](#page-592-0)** トポロジアクセサ

### **9.7.1 GetEdgeByPoint**

GetEdgeByPoint — 与えられたポイントにインタセクトするエッジの識別番号を探索します。

### **Synopsis**

integer **GetEdgeByPoint**(varchar atopology, geometry apoint, float8 tol1);

与えられたポイントにインタセクトするエッジの識別番号を探索します。

この関数は、トポロジ、ポイント、許容差を引数にして、整数 (エッジの識別番号) を返します。許容差が 0 の場 合、ポイントはエッジとインタセクトしていなければなりません。

apoint がエッジとインタセクトしない場合には、0 を返します。

許容差 > 0 として、ポイント付近のエッジが一つより多い場合には、例外が投げられます。

#### Note! **Note**

許容差が 0 の場合には、ST\_Intersects を使い、それ以外では、ST\_DWinthin を使います。

GEOS モジュールで実現しています。

Availability: 2.0.0

例

本例ではAddEdgeで作ったエッジを使います。

```
SELECT topology.GetEdgeByPoint('ma_topo',geom, 1) As with1mtol, topology.GetEdgeByPoint(' ←-
   ma_topo',geom,0) As withnotol
FROM ST_GeomFromEWKT('SRID=26986;POINT(227622.6 893843)') As geom;
with1mtol | withnotol
-----------+-----------
        2 | 0
```
SELECT topology.GetEdgeByPoint('ma\_topo',geom, 1) As nearnode FROM ST\_GeomFromEWKT('SRID=26986;POINT(227591.9 893900.4)') As geom;

-- get error -- ERROR: Two or more edges found

### 関連情報

AddEdge, GetNodeByPoint, GetFaceByPoint

### **9.7.2 GetFaceByPoint**

GetFaceByPoint — 与えたポイントとインタセクトするフェイスを見つけます。

### **Synopsis**

integer **GetFaceByPoint**(varchar atopology, geometry apoint, float8 tol1);

ポイントと与えた許容値で参照されるフェイスを見つけます。

この関数は、ポイントを中心に持ち半径が許容値となる円とインタセクトするフェイスを効率的に探します。 与えられたクエリ位置とインタセクトするフェイスが無い場合には、0 を返します (ユニバーサルフェイス)。 1 以上のフェイスがクエリ位置とインタセクトする場合には例外が投げられます。

Availability: 2.0.0

Enhanced: 3.2.0 より効率的な実装とより明確な短縮、不正なトポロジでの動作停止。

FROM ST\_GeomFromEWKT('POINT(227591.9 893900.4)') As geom;

#### 例

```
SELECT topology.GetFaceByPoint('ma_topo',geom, 10) As with1mtol, topology.GetFaceByPoint(' ←-
   ma_topo',geom,0) As withnotol
        FROM ST_GeomFromEWKT('POINT(234604.6 899382.0)') As geom;
        with1mtol | withnotol
        -----------+-----------
                        1 | 0
SELECT topology.GetFaceByPoint('ma_topo',geom, 1) As nearnode
```
-- get error -- ERROR: Two or more faces found

#### 関連情報

GetFaceContainingPoint, AddFace, GetNodeByPoint, GetEdgeByPoint

### **9.7.3 GetFaceContainingPoint**

GetFaceContainingPoint — ポイントを含むフェイスを見つけます。

### <span id="page-603-0"></span>**Synopsis**

integer **GetFaceContainingPoint**(text atopology, geometry apoint);

#### 説明

ポイントを含むフェイスの ID を返します。 ポイントがフェイスの境界に落ちた場合には例外が投げられます。

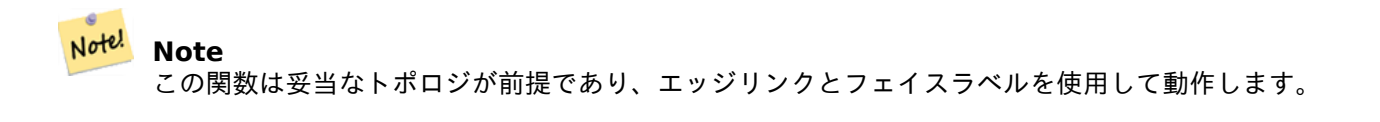

Availability: 3.2.0

ST\_GetFaceGeometry

### **9.7.4 GetNodeByPoint**

GetNodeByPoint — ポイント位置にあるノードの識別番号を探索します。

#### **Synopsis**

integer **GetNodeByPoint**(varchar atopology, geometry apoint, float8 tol1);

説明

ポイント位置にあるノードの識別番号を探索します。

トポロジ、POINT、許容値が与えられ、整数 (ノード識別番号) が返ります。tolerance = 0 の場合には、確実に インタセクトするノードを取得し、そうでない場合には、指定した間隔の中からノードを取得します。

apoint がノードとインタセクトしない場合には、0 を返します。

許容差 > 0 として、ポイント付近のノードが一つより多い場合には、例外が投げられます。

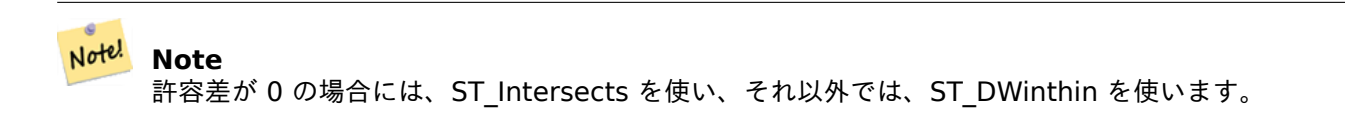

GEOS モジュールで実現しています。

Availability: 2.0.0

例

本例ではAddEdgeで作ったエッジを使います。

```
SELECT topology.GetNodeByPoint('ma_topo',geom, 1) As nearnode
FROM ST_GeomFromEWKT('SRID=26986;POINT(227591.9 893900.4)') As geom;
 nearnode
 ----------
        2
```
SELECT topology.GetNodeByPoint('ma\_topo',geom, 1000) As too\_much\_tolerance FROM ST\_GeomFromEWKT('SRID=26986;POINT(227591.9 893900.4)') As geom;

----get error-- ERROR: Two or more nodes found

#### 関連情報

AddEdge, GetEdgeByPoint, GetFaceByPoint

### **9.7.5 GetTopologyID**

GetTopologyID — トポロジ名から topology.topology テーブル内にあるトポロジの識別番号を返します。

### **Synopsis**

integer **GetTopologyID**(varchar toponame);

説明

トポロジ名から topology.topology テーブル内にあるトポロジの識別番号を返します。 Availability: 1.1

例

```
SELECT topology.GetTopologyID('ma_topo') As topo_id;
 topo_id
---------
       1
```
### 関連情報

CreateTopology, DropTopology, GetTopologyName, GetTopologySRID

### **9.7.6 GetTopologySRID**

GetTopologySRID — トポロジ名から topology.topology テーブル内にあるトポロジの SRID を返します。

### **Synopsis**

integer **GetTopologyID**(varchar toponame);

説明

```
与えられたトポロジ名から topology.topology テーブル内のトポロジの空間参照系識別番号を返します。
Availability: 2.0.0
```
例

```
SELECT topology.GetTopologySRID('ma_topo') As SRID;
SRID
 -------
  4326
```
CreateTopology, DropTopology, GetTopologyName, GetTopologyID

### **9.7.7 GetTopologyName**

GetTopologyName — 識別番号からトポロジ (スキーマ) の名前を返します。

### **Synopsis**

varchar GetTopologyName(integer topology id);

説明

識別番号からトポロジ (スキーマ) の名前を返します。 Availability: 1.1

例

```
SELECT topology.GetTopologyName(1) As topo_name;
 topo_name
-----------
 ma_topo
```
### 関連情報

CreateTopology, DropTopology, GetTopologyID, GetTopologySRID

### **9.7.8 ST\_GetFaceEdges**

ST\_GetFaceEdges — 順序番号を含む、aface の境界となる、整列したエッジの集合を返します。

### **Synopsis**

getfaceedges\_returntype **ST\_GetFaceEdges**(varchar atopology, integer aface);

説明

順序番号を含む、aface の境界となる、整列したエッジの集合を返します。それぞれの出力は、順序番号とエッジ 識別番号からなります。順序番号は 1 から始まります。

環ごとのエッジの列挙は、識別番号が最も小さいものから始まります。エッジの順序は左手の法則に従います (境 界フェイスは各有向辺の左側にあるようにします)。

### Availability: 2.0

■ このメソッドは SQL/MM 仕様の実装です。SQL-MM 3 トポロジ-ジオメトリおよびトポロジ-ネットワーク 3: ルーチン詳細: X.3.5

```
-- Returns the edges bounding face 1
SELECT (topology.ST GetFaceEdges('tt', 1)).*;
-- result --
sequence | edge
----------+------
        1 \mid -4\begin{array}{c|cc}\n2 & 5 \\
3 & 7\n\end{array}3 \mid4 | -6
        5 | 1
        6 | 2
        7 | 3
(7 rows)
-- Returns the sequence, edge id
-- and geometry of the edges that bound face 1
-- If you just need geom and seq, can use ST_GetFaceGeometry
SELECT t.seq, t.edge, geom
FROM topology.ST_GetFaceEdges('tt',1) As t(seq,edge)
        INNER JOIN tt.edge AS e ON abs(t.edge) = e.edge_id;
```
#### 関連情報

GetRingEdges, AddFace, ST\_GetFaceGeometry

### **9.7.9 ST\_GetFaceGeometry**

ST GetFaceGeometry - 指定されたトポロジの中の、フェイス識別番号で指定されたポリゴンを返します。

#### **Synopsis**

geometry **ST\_GetFaceGeometry**(varchar atopology, integer aface);

説明

```
指定されたトポロジの中の、フェイス識別番号で指定されたポリゴンを返します。フェイスを作るエッジからポリ
ゴンを構築します。
```
Availability: 1.1

このメソッドは SQL/MM 仕様の実装です。SQL-MM 3 トポロジ-ジオメトリおよびトポロジ-ネットワーク 3: ルーチン詳細: X.3.16

例

```
-- Returns the wkt of the polygon added with AddFace
SELECT ST_AsText(topology.ST_GetFaceGeometry('ma_topo', 1)) As facegeomwkt;
-- result --
                    facegeomwkt
--------------------------------------------------------------------------------
```
関連情報

AddFace

### **9.7.10 GetRingEdges**

GetRingEdges — 与えられた側を歩いて得られた、正負符号付きエッジ識別番号の集合を、順序通りに返します。

### <span id="page-608-0"></span>**Synopsis**

getfaceedges\_returntype **GetRingEdges**(varchar atopology, integer aring, integer max\_edges=null);

#### 説明

与えられた側を歩いて得られた、正負符号付きエッジ識別番号の集合を、順序通りに返します。出力は順序番号と 正負符号付きエッジ識別番号からなります。順序番号は 1 始まりです。

正のエッジ識別番号を渡すと、対応するエッジの左側を歩き、エッジを順方向に進みます。負のエッジ識別番号を 渡すと、右側を歩き、エッジを逆方向に進みます。

max\_edges が NULL でな場合には、返されるレコードを超えることはありません。これは、不正なトポロジを扱 うときの安全確保のためのパラメータであることを意味します。

Note! **Note** この関数はメタデータとリンクするエッジ環を使います。

Availability: 2.0.0

#### 関連情報

ST\_GetFaceEdges, GetNodeEdges

### **9.7.11 GetNodeEdges**

GetNodeEdges — 与えられたノードに付随するエッジの集合を整列して返します。

### **Synopsis**

getfaceedges\_returntype **GetNodeEdges**(varchar atopology, integer anode);

#### 説明

与えられたノードに付随するエッジの集合を整列して返します。出力は、連続する、正負符号を持つエッジ識別番 号からなります。順序番号は 1 から始まります。正のエッジは与えられたノードから始まるものです。負のエッジ は与えられたノードで終わるものです。閉じたエッジは 2 回現れます (正と負になります)。並び順は北側から時計 回りになります。

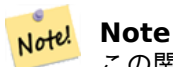

この関数は、並び順を計算していて、メタデータからのデータを使わないので、連結しているエッジ環を 構築するのに使えます。

Availability: 2.0

関連情報

getfaceedges\_returntype, GetRingEdges, ST\_Azimuth

### **9.8** [トポロジ処理](#page-574-0)

### **9.8.1 Polygonize**

Polygonize — トポロジエッジで定義される全てのフェイスを探索し、追加します。

### **Synopsis**

text **Polygonize**(varchar toponame);

#### 説明

トポロジエッジプリミティブで構築することができる全てのフェイスを登録します。 対象トポロジは自己インタセクトするエッジが無いと仮定しています。

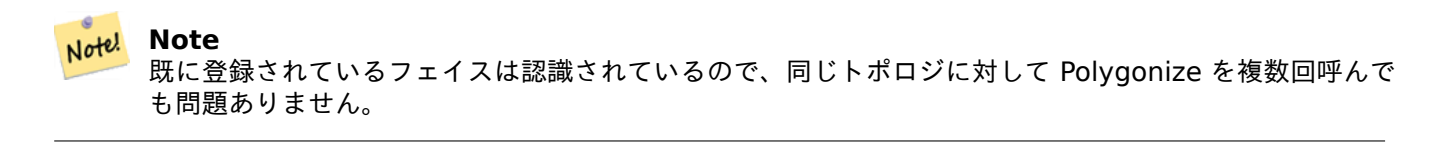

Note! **Note** この関数はエッジテーブルの next\_left\_edge と next\_right\_edge フィールドの読み書きを行いませ ん。

Availability: 2.0.0

関連情報

AddFace, ST\_Polygonize

### **9.8.2 AddNode**

AddNode — 指定したトポロジスキーマのノードテーブルにポイントノードを追加し、新しいノードの識別番号を 返します。指定したポイントに既にノードがある場合は既存のノード識別番号を返します。

### **Synopsis**

integer **AddNode**(varchar toponame, geometry apoint, boolean allowEdgeSplitting=false, boolean computeContainingFace=false);

#### 説明

指定したトポロジスキーマのノードテーブルにポイントノードを追加します。AddEdge関数は、呼ばれると自動 的にエッジの始端と終端のポイントを追加するので、明示的にエッジのノードを追加する必要はあまりありません。

ノードとクロスするエッジが発見された場合は、例外が発生するか、エッジが分割されます。allowEdgeSplitting パラメータの値に依存します。

computeContainingFace が true の場合には、新しく追加されたノードに[よって、ノー](#page-610-0)ドを含む正しいフェイ スが計算されます。

#### Note! **Note**

apoint ジオメトリが既にノードとして存在する場合、ノードは追加されずに、既存ノードの識別番号を 返します。

Availability: 2.0.0

#### 例

```
SELECT topology.AddNode('ma_topo', ST_GeomFromText('POINT(227641.6 893816.5)', 26986) ) As ←-
   nodeid;
-- result --
nodeid
--------
4
```
#### 関連情報

#### AddEdge, CreateTopology

### **9.8.3 AddEdge**

AddEdge — 指定したラインストリングジオメトリを使って、ラインストリングエッジをエッジテーブルに追加 し、指定したトポロジスキーマの始点終点をポイントノードテーブルに追加し、新しい (または既存の) エッジの識 別番号を返します。

### <span id="page-610-0"></span>**Synopsis**

integer **AddEdge**(varchar toponame, geometry aline);

指定したラインストリングジオメトリを使って、指定した toponame スキーマのノードテーブルにノードを追加 し、新しいまたは既存のレコードのエッジ識別番号を返します。ラインストリングエッジをエッジテーブルに追加 し、指定したトポロジスキーマの始点終点をポイントノードテーブルに追加し、新規または既存のエッジの識別番 号を返します。新しく追加されたエッジは両側にユニバースフェイスを持ち、自分自身にリンクしています。

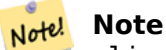

aline ジオメトリが既存のエッジとクロスしたり、既存のエッジをオーバラップしたり、既存のエッジを 包含したり、既存のエッジに包含されたりする場合には、エラーが投げられ、エッジは追加されません。

Note! **Note**

aline のジオメトリは srid がトポロジで指定されたものと同じである必要があり、異なる場合には、 不正な空間参照系エラーが投げられます。

GEOS モジュールで実現しています。

# **Warning**

AddEdge is deprecated as of 3.5.0. Use TopoGeo AddLineString instead.

Availabil[ity: 2.0.0](#page-610-0)

例

```
SELECT topology.AddEdge('ma_topo', ST_GeomFromText('LINESTRING(227575.8 893917.2,227591.9 ←-
   893900.4)', 26986) ) As edgeid;
-- result-
edgeid
--------
1
SELECT topology.AddEdge('ma_topo', ST_GeomFromText('LINESTRING(227591.9 893900.4,227622.6 ←-
   893844.2,227641.6 893816.5,
227704.5 893778.5)', 26986) ) As edgeid;
-- result --
edgeid
--------
2
 SELECT topology.AddEdge('ma_topo', ST_GeomFromText('LINESTRING(227591.2 893900, 227591.9 ←-
    893900.4,
 227704.5 893778.5)', 26986) ) As edgeid;
 -- gives error --
ERROR: Edge intersects (not on endpoints) with existing edge 1
```
### 関連情報

TopoGeo\_AddLineString, CreateTopology, Section 4.5
### **9.8.4 AddFace**

AddFace — フェイスプリミティブをトポロジに登録し、その識別番号を得ます。

#### **Synopsis**

integer **AddFace**(varchar toponame, geometry apolygon, boolean force new=false);

説明

フェイスプリミティブをトポロジに登録し、その識別番号を得ます。

新しく追加されたフェイスのために、境界を形成するエッジとフェイスに含まれるエッジは left\_face と right face フィールドに正しい値を持つよう更新されます。フェイスに含まれる孤立ノードも正しい containing face フィールド値を持つよう更新されます。

Note! **Note** この関数はエッジテーブルの next\_left\_edge と next\_right\_edge フィールドの読み書きを行いませ ん。

対象トポロジは妥当 (自己インタセクトするエッジが無い) と仮定しています。ポリゴンの境界が既存のエッジでは 完全には定義されない場合や、ポリゴンが既存のフェイスにオーバラップする場合には、例外が投げられます。

apolvgon ジオメトリがフェイスとして既に存在している場合には、force\_new が FALSE (デフォルト) なら既 存フェイスのフェイス ID を返し、force\_new が TRUE なら新しい ID が新規登録されたフェイスに割り当てら れます。

#### **Note** Note!

既存フェイスの新規登録が実行される時 (force\_new=true)、そのエッジ内の既存のフェイスへの参照の ダングルを解決しません。また、関連テーブルのノードと既存フェイスのレコードの MBR(訳注: 最小境 界矩形) フィールドの更新も行いません。これに対応するのは、この関数を呼び出した側です。

Note!

apolygon ジオメトリはトポロジと同じ srid である必要があり、異なる場合には、不正な空間参照系 エラーが投げられます。

Availability: 2.0.0

**Note**

例

-- first add the edges we use generate series as an iterator (the below -- will only work for polygons with  $<$  10000 points because of our max in gs) SELECT topology.AddEdge('ma\_topo', ST\_MakeLine(ST\_PointN(geom,i), ST\_PointN(geom, i + 1) )) *←-* As edgeid FROM (SELECT ST NPoints(geom) AS npt, geom FROM (SELECT ST\_Boundary(ST\_GeomFromText('POLYGON((234896.5 899456.7,234914 *←-* 899436.4,234946.6 899356.9,234872.5 899328.7,

```
234891 899285.4,234992.5 899145, 234890.6 899069,234755.2 899255.4,
                234612.7 899379.4,234776.9 899563.7,234896.5 899456.7))', 26986) ) As geom
            ) As geoms) As facen CROSS JOIN generate_series(1,10000) As i
         WHERE i < npt;
-- result --
 edgeid
    --------
      3
      4
      5
      6
      7
      8
      9
     10
     11
     12
(10 rows)
-- then add the face -
SELECT topology.AddFace('ma_topo',
    ST_GeomFromText('POLYGON((234896.5 899456.7,234914 899436.4,234946.6 899356.9,234872.5 ←-
        899328.7,
    234891 899285.4,234992.5 899145, 234890.6 899069,234755.2 899255.4,
    234612.7 899379.4,234776.9 899563.7,234896.5 899456.7))', 26986) ) As faceid;
-- result --
faceid
--------
 1
```
#### 関連情報

AddEdge, CreateTopology, Section 4.5

### **9.8.5 ST\_Simplify**

ST Simplify — 与えた TopoGeometry を「シンプル化した」ジオメトリを返します。ダグラス-ポーカーのアル ゴリズムを使います。

### **Synopsis**

geometry **ST\_Simplify**(TopoGeometry tg, float8 tolerance);

#### 説明

与えた TopoGeometry を「シンプル化した」ジオメトリを返します。個々の要素エッジに対してダグラス-ポーカ ーのアルゴリズムを使います。

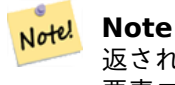

返されるジオメトリは単純でなかったり不正であったりする場合があります。 要素エッジの分割によって単純性/妥当性を維持することがあります。

GEOS モジュールで実現しています。

Availability: 2.1.0

### 関連情報

ST\_Simplify (ジオメトリ), ST\_IsSimple, ST\_IsValid, ST\_ModEdgeSplit

# **9.8.6 RemoveUnusedPrimitives**

RemoveUnusedPrimitives — 存在する TopoGeometry オブジェクトを定義するのに必要でないトポロジプリ ミティブを削除します。

### **Synopsis**

int **RemoveUnusedPrimitives**(text topology\_name, geometry bbox);

説明

存在する TopoGeometry オブジェクトを表現するのに厳密には必要でない全てのプリミティブ (nodes, edges, faces) を見つけ、これらを削除し、トポロジの妥当性 (エッジのリンク、フェイスのラベル) を維持します。

新しいプリミティブ識別子が作られませんが、既存のプリミティブはフェイスのマージ (エッジの削除のため) や修 復されたエッジ (ノードの削除のため) を含むために拡張されます。

Availability: 3.3.0

### 関連情報

ST\_ModEdgeHeal, ST\_RemEdgeModFace

# **9.9 [TopoG](#page-597-0)[eometry](#page-595-0)** コンストラクタ

# **9.9.1 CreateTopoGeom**

CreateTopoGeom - 新しい TopoGeometry オブジェクトを topo エレメント配列から生成します - tg\_type: 1:[multi]point, 2:[multi]line, 3:[multi]poly, 4:collection

### <span id="page-614-0"></span>**Synopsis**

topogeometry **CreateTopoGeom**(varchar toponame, integer tg type, integer layer id, topoelementarray tg\_objs);

topogeometry **CreateTopoGeom**(varchar toponame, integer tg type, integer layer id);

#### 説明

layer\_id で示されたレイヤで TopoGeometry オブジェクトを生成し、toponame スキーマの関連テーブルに登 録します。

tg type は次の整数値とします: 1:[multi]point (点), 2:[multi]line (線), 3:[multi]poly (面), 4:collection。 layer\_id は、topology.layer テーブル内のレイヤ識別番号です。

点レイヤはノードの集合から形成され、線レイヤはエッジの集合から形成され、面レイヤはフェイスの集合から形 成され、コレクションはノード、エッジ、フェイスの混合から形成されます。

要素の配列を省略した場合、空の TopoGeometry オブジェクトが生成されます。

Availability: 1.1

例**:** 既存エッジからの形成

ri topo スキーマ内 (ST\_CreateTopoGeo の例でロードしてあります) で、ラインタイプ (整数値で 2) の、layer\_id が2のレイヤ (ri\_roads) の最初のエッジから TopoGeometry を生成します。

INSERT INTO ri.ri\_roads(road\_name, topo) VALUES('Unknown', topology.CreateTopoGeom('ri\_topo *←-*  $\langle$ ,2,2,'{{1,2}}'::topology.topoelementarray);

#### 例**:** 面ジオメトリから最善と推測される **TopoGeometry** への変換

フェイスのコレクションから形成されるジオメトリがあるとします。blockgroups テーブルがあり、それぞれの 区画群の TopoGeometry を知りたいとします。データが完全に整列しているなら、次のようにできます。

```
-- create our topo geometry column --
SELECT topology.AddTopoGeometryColumn(
        'topo_boston',
        'boston', 'blockgroups', 'topo', 'POLYGON');
-- addtopgeometrycolumn --
1
-- update our column assuming
-- everything is perfectly aligned with our edges
UPDATE boston.blockgroups AS bg
        SET topo = topology.CreateTopoGeom('topo_boston'
        ,3,1
         , foo.bfaces)
FROM (SELECT b.gid, topology.TopoElementArray_Agg(ARRAY[f.face_id,3]) As bfaces
        FROM boston.blockgroups As b
            INNER JOIN topo_boston.face As f ON b.geom && f.mbr
        WHERE ST_Covers(b.geom, topology.ST_GetFaceGeometry('topo_boston', f.face_id))
            GROUP BY b.gid) As foo
WHERE foo.gid = bq.qid;
--the world is rarely perfect allow for some error
--count the face if 50% of it falls
-- within what we think is our blockgroup boundary
UPDATE boston.blockgroups AS bg
        SET topo = topology.CreateTopoGeom('topo_boston'
        ,3,1
        , foo.bfaces)
FROM (SELECT b.gid, topology.TopoElementArray_Agg(ARRAY[f.face_id,3]) As bfaces
        FROM boston.blockgroups As b
            INNER JOIN topo_boston.face As f ON b.geom && f.mbr
```

```
WHERE ST Covers(b.geom, topology.ST GetFaceGeometry('topo_boston', f.face_id))
        OR
 ( ST_Intersects(b.geom, topology.ST_GetFaceGeometry('topo_boston', f.face_id))
            AND ST_Area(ST_Intersection(b.geom, topology.ST_GetFaceGeometry('topo_boston', ←-
                f.face id) ) >ST Area(topology.ST GetFaceGeometry('topo boston', f.face id))*0.5
                )
            GROUP BY b.gid) As foo
WHERE foo.gid = bg.gid;
-- and if we wanted to convert our topogeometry back
-- to a denormalized geometry aligned with our faces and edges
-- cast the topo to a geometry
-- The really cool thing is my new geometries
-- are now aligned with my tiger street centerlines
UPDATE boston.blockgroups SET new_geom = topo::geometry;
```
#### 関連情報

AddTopoGeometryColumn, toTopoGeom ST\_CreateTopoGeo, ST\_GetFaceGeometry, TopoElementArray, TopoElementArray\_Agg

### **9.9.2 [toTopoGeom](#page-577-0)**

toTopoGeom — 単純なジオメトリから TopoGeometry を生成します。

#### <span id="page-616-0"></span>**Synopsis**

topogeometry **toTopoGeom**(geometry geom, varchar toponame, integer layer id, float8 tolerance); topogeometry **toTopoGeom**(geometry geom, topogeometry topogeom, float8 tolerance);

説明

単純なジオメトリからTopoGeometryを生成します。

入力ジオメトリを表現するために必要なトポロジプリミティブが、下位にあるトポロジに追加されます。既存のも のを分割することもあります。relation テーブル内の TopoGeometry の出力に紐づきます。

既存の TopoGeometry [オブジェクトは](#page-575-0)形状を維持します (topogeom が与えられている場合には、それが例外と なる可能性があります)。

tolerance は、与えられた場合には、入力ジオメトリを既存のプリミティブにスナップさせるために使われます。

1 番目の形式では、新しい TopoGeometry は、与えられたトポロジ (toponame) の与えられたレイヤ (layer\_id) に作られます。

2 番目の形式では、変換結果のプリミティブが、既存の TopoGeometry (topogeom) に追加されます。また、 最終の形状にスペースを追加することがあります。新しい形状を完全に持つには、古いものを入れ替えます。 clearTopoGeomを参照して下さい。

Availability: 2.0

Enhanced: 2.1.0 版では、既存の TopoGeometry を取る形式が追加されました。

例

```
これは完全に全て揃ったワークフローです。
-- do this if you don't have a topology setup already
-- creates topology not allowing any tolerance
SELECT topology.CreateTopology('topo_boston_test', 2249);
-- create a new table
CREATE TABLE nei topo(gid serial primary key, nei varchar(30));
--add a topogeometry column to it
SELECT topology.AddTopoGeometryColumn('topo_boston_test', 'public', 'nei_topo', 'topo', ' ←-
   MULTIPOLYGON') As new layer id;
new_layer_id
-----------
1
--use new layer id in populating the new topogeometry column
-- we add the topogeoms to the new layer with 0 tolerance
INSERT INTO nei_topo(nei, topo)
SELECT nei, topology.toTopoGeom(geom, 'topo_boston_test', 1)
FROM neighborhoods
WHERE gid BETWEEN 1 and 15;
--use to verify what has happened --
SELECT * FROM
    topology.TopologySummary('topo_boston_test');
-- summary--
Topology topo_boston_test (5), SRID 2249, precision 0
61 nodes, 87 edges, 35 faces, 15 topogeoms in 1 layers
Layer 1, type Polygonal (3), 15 topogeoms
Deploy: public.nei_topo.topo
-- Shrink all TopoGeometry polygons by 10 meters
UPDATE nei topo SET topo = ST Buffer(clearTopoGeom(topo), -10);
-- Get the no-one-lands left by the above operation
-- I think GRASS calls this "polygon0 layer"
SELECT ST_GetFaceGeometry('topo_boston_test', f.face_id)
  FROM topo boston test.face f
 WHERE f.face id
> 0 -- don't consider the universe face
  AND NOT EXISTS ( -- check that no TopoGeometry references the face
    SELECT * FROM topo boston test.relation
   WHERE layer id = 1 AND element id = f.face id
  );
```
関連情報

CreateTopology, AddTopoGeometryColumn, CreateTopoGeom, TopologySummary, clearTopoGeom

# **9.9.3 TopoElementArray\_Agg**

<span id="page-617-0"></span>TopoElementArray Agg — element id とタイプの配列 (topoelements) からなる topoelementarray を返 します。

### **Synopsis**

topoelementarray **TopoElementArray\_Agg**(topoelement set tefield);

### 説明

TopoElementArrayをTopoElementの集合から生成するために使います。

Availability: 2.0.0

### [例](#page-576-0)

```
SELECT topology.TopoElementArray Agg(ARRAY[e,t]) As tea
  FROM generate_series(1,3) As e^{-}CROSS JOIN generate_series(1,4) As t;
 tea
--------------------------------------------------------------------------
{{1,1},{1,2},{1,3},{1,4},{2,1},{2,2},{2,3},{2,4},{3,1},{3,2},{3,3},{3,4}}
```
### 関連情報

TopoElement, TopoElementArray

# **9.9.4 TopoElement**

TopoElement — TopoGeometry を TopoElement に変換します。

### **Synopsis**

topoelement **TopoElement**(topogeometry topo);

説明

TopoGeometryをTopoElementに変換します。

Availability: 3.4.0

[例](#page-575-0)

```
これは完全に全て揃ったワークフローです。
```

```
-- do this if you don't have a topology setup already
-- Creates topology not allowing any tolerance
SELECT TopoElement(topo)
FROM neighborhoods;
```

```
-- using as cast
SELECT topology.TopoElementArray_Agg(topo::topoelement)
FROM neighborhoods
GROUP BY city;
```
TopoElementArray\_Agg, TopoGeometry, TopoElement

# **9.10 [TopoGeo](#page-617-0)[metry](#page-575-0)** エデ[ィタ](#page-576-1)

### **9.10.1 clearTopoGeom**

clearTopoGeom — TopoGeometry の中身を消去します。

### **Synopsis**

topogeometry **clearTopoGeom**(topogeometry topogeom);

### 説明

```
TopoGeometryの中身を消去し、空にします。toTopoGeomと併用して、既存オブジェクトと上位にある依存オ
ブジェクトの形状の置換に、だいたい便利です。
```
Availability: 2.1

例

```
-- Shrink all TopoGeometry polygons by 10 meters
UPDATE nei_topo SET topo = ST_Buffer(clearTopoGeom(topo), -10);
```
### 関連情報

toTopoGeom

# **9.10.2 TopoGeom\_addElement**

TopoGeom\_addElement — TopoGeometry の定義に要素を追加します。

### **Synopsis**

topogeometry **TopoGeom\_addElement**(topogeometry tg, topoelement el);

説明

```
TopoElementを TopoGeometry オブジェクトの定義に追加します。要素がすでに定義の一部になっていても、エ
ラーは発生しません。
```
Availability: 2.3

-- Add edge 5 to TopoGeometry tg UPDATE mylayer SET tg = TopoGeom addElement(tg, '{5,2}');

### 関連情報

TopoGeom\_remElement, CreateTopoGeom

### **9.10.3 TopoGeom\_remElement**

TopoGeom\_remElement — TopoGeometry の定義から要素を削除します。

### **Synopsis**

topogeometry **TopoGeom\_remElement**(topogeometry tg, topoelement el);

説明

TopoGeometry オブジェクトの定義からTopoElementを削除します。 Availability: 2.3

例

```
-- Remove face 43 from TopoGeometry tg
UPDATE mylayer SET tg = TopoGeom remElement(tg, '{43,3}');
```
関連情報

TopoGeom\_addElement, CreateTopoGeom

# **9.10.4 TopoGeom\_addTopoGeom**

TopoGeom\_addTopoGeom — TopoGeometry の要素を他の TopoGeometry の定義に追加します。

### **Synopsis**

topogeometry **TopoGeom\_addTopoGeom**(topogeometry tgt, topogeometry src);

### 説明

TopoGeometryの要素を他の TopoGeometry の定義に追加します。ソースオブジェクト内にすべての要素を保 持する必要がある場合には、キャッシュされたタイプ (type 属性) をコレクションに変更する可能性があります。

二つの TopoGeometry オブジェクトは \* 同じ \* トポロジに対して定義されている必要があります。また、階層的 な定義がある場合には、同じ子レイヤの要素で構成されている必要があります。

[Availability: 3.2](#page-575-0)

```
-- Set an "overall" TopoGeometry value to be composed by all
-- elements of specific TopoGeometry values
UPDATE mylayer SET tg_overall = TopoGeom_addTopogeom(
    TopoGeom_addTopoGeom(
        clearTopoGeom(tg_overall),
        tg_specific1
    ),
    tg_specific2
);
```
### 関連情報

TopoGeom\_addElement, clearTopoGeom, CreateTopoGeom

### **9.10.5 toTopoGeom**

toTopoGeom — ジオメトリの形状を既存の TopoGeometry に追加します。

説明

toTopoGeomを参照して下さい。

# **[9.11](#page-616-0) TopoGeometry** アクセサ

### **9.11.1 GetTopoGeomElementArray**

GetTopoGeomElementArray — 与えられた TopoGeometry (プリミティブ要素) のトポロジ要素とタイプを含 む topoelementarray (topoelement の配列) を返します。

### **Synopsis**

topoelementarray GetTopoGeomElementArray(varchar toponame, integer layer id, integer tg id); topoelementarray **GetTopoGeomElementArray**(topogeometry tg);

説明

トポロジ要素と与えられた TopoGeometry (プリミティブ要素)のタイプを含むTopoElementArrayを返します。 GetTopoGeomElements に近いですが、これは、要素群をデータセットでなく配列で返しています。

tg id は、topology.layer テーブル内の layer id で指定されたレイヤのトポロジにおける TopoGeometry オ ブジェクトの識別番号です。

Availability: 1.1

関連情報

GetTopoGeomElements, TopoElementArray

# **9.11.2 GetTopoGeomElements**

GetTopoGeomElements — 与えられた TopoGeometry (プリミティブ要素) の、トポロジの element\_id と element type を含む topoelement オブジェクトの集合を返します。

### **Synopsis**

setof topoelement **GetTopoGeomElements**(varchar toponame, integer layer id, integer tg id); setof topoelement **GetTopoGeomElements**(topogeometry tg);

説明

toponame スキーマ内で与えられた TopoGeometry オブジェクトを形成するプリミティブなトポロジ要素 TopoElement (1: ノード、2: エッジ、3: フェイス) に対応した element\_id, element\_type (topoelements) の 集合を返します。

tg id は、topology.layer テーブル内の layer id で指定されたレイヤのトポロジにおける TopoGeometry オ [ブジェクトの識](#page-576-1)別番号です。

Availability: 2.0.0

例

関連情報

GetTopoGeomElementArray, TopoElement, TopoGeom\_addElement, TopoGeom\_remElement

# **9.11.3 ST\_SRID**

ST\_SRID — TopoGeometry の空間参照識別子を返します。

### **Synopsis**

integer **ST\_SRID**(topogeometry tg);

説明

ST Geometry の spatial ref sys テーブルで定義されている空間参照系の識別番号を返します。Section 4.5を 参照して下さい。

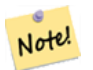

spatial ref sys テーブルは PostGIS が知る参照系の全てのカタログを作っていて、ある空間参照系から 他の空間参照系に変換するために使われます。ジオメトリの変換を予定している場合は正しい空間参照系 の識別番号を持っているか確認することは重要です。

Availability: 3.2.0

**Note**

このメソッドは SQL/MM 仕様の実装です。SQL-MM 3: 14.1.5

例

SELECT ST SRID(ST GeomFromText('POINT(-71.1043 42.315)',4326)); --result 4326

関連情報

Section 4.5, ST\_SetSRID, ST\_Transform, ST\_SRID

# **9.12 [T](#page-69-0)[opoGeom](#page-219-0)[etry](#page-221-0)** 出力

# **9.12.1 AsGML**

AsGML — TopoGeometry の GML 表現を返します。

### **Synopsis**

text **AsGML**(topogeometry tg);

text **AsGML**(topogeometry tg, text nsprefix\_in);

text **AsGML**(topogeometry tg, regclass visitedTable);

text **AsGML**(topogeometry tg, regclass visitedTable, text nsprefix);

text **AsGML**(topogeometry tg, text nsprefix in, integer precision, integer options);

text **AsGML**(topogeometry tg, text nsprefix in, integer precision, integer options, regclass visitedTable); text **AsGML**(topogeometry tg, text nsprefix in, integer precision, integer options, regclass visitedTable, text idprefix);

text **AsGML**(topogeometry tg, text nsprefix in, integer precision, integer options, regclass visitedTable, text idprefix, int gmlversion);

説明

GML3 の書式で TopoGeometry の GML 表現を返します。nsprefix\_in が指定されていない場合には、gml が 使われます。非修飾名前空間を得るには nsprefix に空文字列を渡します。精度 (デフォルトは 15) と options (デ フォルトは 1) パラメタは、与えられた場合には、裏で呼んでいる ST\_AsGML にそのまま渡します。

visitedTable パラメタは、与えられた場合には、訪問したノード要素とエッジ要素のトラックを保持するために 使われ、重複定義になるところで相互参照 (xlink:xref) を使います。テーブルは整数カラムである'element\_type' と'element id' とを持つことを期待されます。この関数を呼び出したユーザは、このテーブルへの読み込み権限と 書き込み権限とが必要です。効率よくするには、element type と element id に、この順序でインデックスを 定義します。インデックスは一意制約をカラムに追加すると自動的に生成されます。例を示します。

```
CREATE TABLE visited (
  element type integer, element id integer,
  unique(element_type, element_id)
);
```
idprefix パラメタは、指定された場合には、Edge タグ識別子と Node タグ識別子の前に付きます。 gmlver パラメタは、指定された場合には、裏で呼んでいる ST\_AsGML に渡されます。デフォルトは 3 です。 Availability: 2.0.0

例

ここではCreateTopoGeomで生成した TopoGeometry を使用しています。

```
SELECT topology.AsGML(topo) As rdgml
  FROM ri.roads
  WHERE road name = 'Unknown';
-- rdgml--
<gml:TopoCurve>
    <gml:directedEdge>
        <gml:Edge gml:id="E1">
            <gml:directedNode orientation="-">
                <gml:Node gml:id="N1"/>
            </gml:directedNode>
            <gml:directedNode
></gml:directedNode>
            <gml:curveProperty>
                <gml:Curve srsName="urn:ogc:def:crs:EPSG::3438">
                    <gml:segments>
                        <gml:LineStringSegment>
                            <gml:posList srsDimension="2"
>384744 236928 384750 236923 384769 236911 384799 236895 384811 236890
                            384833 236884 384844 236882 384866 236881 384879 236883 384954 ←-
                                236898 385087 236932 385117 236938
                            385167 236938 385203 236941 385224 236946 385233 236950 385241 ←-
                                236956 385254 236971
                            385260 236979 385268 236999 385273 237018 385273 237037 385271 ←-
                                237047 385267 237057 385225 237125
                            385210 237144 385192 237161 385167 237192 385162 237202 385159 ←-
                                237214 385159 237227 385162 237241
                            385166 237256 385196 237324 385209 237345 385234 237375 385237 ←-
                                237383 385238 237399 385236 237407
                            385227 237419 385213 237430 385193 237439 385174 237451 385170 ←-
                                237455 385169 237460 385171 237475
                            385181 237503 385190 237521 385200 237533 385206 237538 385213 ←-
                                237541 385221 237542 385235 237540 385242 237541
                            385249 237544 385260 237555 385270 237570 385289 237584 385292 ←-
                                237589 385291 237596 385284 237630</gml:posList>
                        </gml:LineStringSegment>
                    </gml:segments>
                </gml:Curve>
            </gml:curveProperty>
        </gml:Edge>
    </gml:directedEdge>
</gml:TopoCurve>
```
上の例から名前空間を取り除いた例です。

```
SELECT topology.AsGML(topo,'') As rdgml
  FROM ri.roads
  WHERE road_name = 'Unknown';
-- rdgml--
<TopoCurve>
    <directedEdge>
        <Edge id="E1">
            <directedNode orientation="-">
                <Node id="N1"/>
            </directedNode>
            <directedNode
></directedNode>
            <curveProperty>
                <Curve srsName="urn:ogc:def:crs:EPSG::3438">
                    <segments>
                        <LineStringSegment>
                            <posList srsDimension="2"
>384744 236928 384750 236923 384769 236911 384799 236895 384811 236890
                            384833 236884 384844 236882 384866 236881 384879 236883 384954 ←-
                                236898 385087 236932 385117 236938
                            385167 236938 385203 236941 385224 236946 385233 236950 385241 ←-
                                236956 385254 236971
                            385260 236979 385268 236999 385273 237018 385273 237037 385271 ←-
                                237047 385267 237057 385225 237125
                            385210 237144 385192 237161 385167 237192 385162 237202 385159 ←-
                                237214 385159 237227 385162 237241
                            385166 237256 385196 237324 385209 237345 385234 237375 385237 ←-
                                237383 385238 237399 385236 237407
                            385227 237419 385213 237430 385193 237439 385174 237451 385170 ←-
                                237455 385169 237460 385171 237475
                            385181 237503 385190 237521 385200 237533 385206 237538 385213 ←-
                                237541 385221 237542 385235 237540 385242 237541
                            385249 237544 385260 237555 385270 237570 385289 237584 385292 ←-
                                237589 385291 237596 385284 237630</posList>
                         </LineStringSegment>
                    </segments>
                </Curve>
            </curveProperty>
        </Edge>
    </directedEdge>
</TopoCurve>
```
#### 関連情報

CreateTopoGeom, ST\_CreateTopoGeo

### **9.12.2 AsTopoJSON**

AsTopoJSON — opoGeometry の TopoJSON 表現を返します。

### **Synopsis**

text **AsTopoJSON**(topogeometry tg, regclass edgeMapTable);

TopoGeometry の TopoJSON 表現を返します。edgeMapTable が NULL でない場合には、エッジ識別番号と アーク添え字のルックアップと格納のマッピングに使われます。これは、最終的な文書内のコンパクトな"arcs" 配 列ができるようにするためです。

このテーブルは、与えられた場合には、"serial" 型の"arc\_id" カラムと整数型の"edge\_id" とを持つことが期待 されます。関数はこのテーブルに"edge id" を問い合わせるので、このカラムにインデクスを追加することが推奨 されます。

**Note** Note! TopoJSON でのアークのインデックスは 0 始まりですが、"edgeMapTable" テーブルでは 1 始まりで す。

完全な TopoJSON 文書は、この関数が返すスニペットだけでなく、実際の arcs メンバと、いくつかのヘッダを含 む必要があります。TopoJSON specificationをご覧ください。

Availability: 2.1.0

Enhanced: 2.2.1 点入力に対応するようになりました

#### 関連情報

### ST\_AsGeoJSON

### 例

```
CREATE TEMP TABLE edgemap(arc_id serial, edge_id int unique);
-- header
SELECT '{ "type": "Topology", "transform": { "scale": [1,1], "translate": [0,0] }, "objects ←-
   ": {'
-- objects
UNION ALL SELECT '"' || feature_name || '": ' || AsTopoJSON(feature, 'edgemap')
FROM features.big_parcels WHERE feature_name = 'P3P4';
-- arcs
WITH edges AS (
  SELECT m.arc_id, e.geom FROM edgemap m, city_data.edge e
  WHERE e.edge_id = m.edge_id
), points AS (
  SELECT arc_id, (st_dumppoints(geom)).* FROM edges
), compare AS (
  SELECT p2.arc_id,
         CASE WHEN p1.path IS NULL THEN p2.geom
              ELSE ST_Translate(p2.geom, -ST_X(p1.geom), -ST_Y(p1.geom))
         END AS geom
  FROM points p2 LEFT OUTER JOIN points p1
  ON ( p1.arc id = p2.arc id AND p2.path[1] = p1.path[1]+1 )
  ORDER BY arc_id, p2.path
), arcsdump AS (
  SELECT arc_id, (regexp_matches( ST_AsGeoJSON(geom), '\[.*\]'))[1] as t
  FROM compare
), arcs AS (
  SELECT arc_id, '[' || array_to_string(array_agg(t), ',') || ']' as a FROM arcsdump
```

```
GROUP BY arc_id
  ORDER BY arc_id
)
SELECT '}, "arcs": [' UNION ALL
SELECT array_to_string(array_agg(a), E',\n') from arcs
-- footer
UNION ALL SELECT ']}'::text as t;
-- Result:
{ "type": "Topology", "transform": { "scale": [1,1], "translate": [0,0] }, "objects": {
"P3P4": { "type": "MultiPolygon", "arcs": [[[-1]],[[6,5,-5,-4,-3,1]]]}
}, "arcs": [
 [[25,30],[6,0],[0,10],[-14,0],[0,-10],[8,0]],
 [[35,6],[0,8]],
 [[35,6],[12,0]],
 [[47,6],[0,8]],
 [[47,14],[0,8]],
 [[35,22],[12,0]],
 [[35,14],[0,8]]
 ]}
```
# **9.13** トポロジ空間関係関数

# **9.13.1 Equals**

Equals — 二つの TopoGeometry が同じトポロジプリミティブで成っている場合に true を返します。

### **Synopsis**

boolean **Equals**(topogeometry tg1, topogeometry tg2);

### 説明

二つ TopoGeometry が同じトポロジプリミティブで成っている場合に true を返します。

# Note! Note

この関数はジオメトリコレクションの TopoGeometry に対応していません。異なるトポロジからなる TopoGeometry との比較もできません。

### Availability: 1.1.0

**つこの関数は3次元に対応し、Z値を削除しません。** 

例

GetTopoGeomElements, ST\_Equals

# **9.13.2 Intersects**

Intersects — 二つの TopoGeometry からのプリミティブの組がインタセクトする場合に true を返します。

### **Synopsis**

boolean **Intersects**(topogeometry tg1, topogeometry tg2);

説明

二つの TopoGeometry からのプリミティブがインタセクトする場合に true を返します。

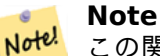

この関数はジオメトリコレクションの TopoGeometry に対応していません。異なるトポロジからなる TopoGeometry との比較もできません。また、現在のところ、階層 TopoGeometry (他の TopoGeometry からなる TopoGeometry) に対応していません。

### Availability: 1.1.0

**この関数は3次元に対応し、Z値を削除しません。** 

例

### 関連情報

ST\_Intersects

# **[9.14](#page-327-0)** トポロジのインポートとエクスポート

トポロジを生成したり、場合によってはトポロジレイヤに関連付けると、バックアップや他のデータベースへの転 送のために、ファイルに出力するフォーマットでエクスポートした方がいいでしょう。

トポロジはテーブルの集合 (プリミティブで 4 テーブル、レイヤで任意数) と、メタデータテーブルのレコード (topology.topology と topology.layer) になっているため、PostgreSQL の標準的なダンプ/レストアのツールで は問題があります。さらに、トポロジの識別子はデータベース間で同じではないため、トポロジのパラメータはレ ストア時に変更する必要があります。

トポロジのエクスポート/レストアを簡単化するために、二つの実行可能ファイルが提供されています。pgtopo\_ export とpgtopo\_import です。使用例は次の通りです。

pgtopo\_export dev\_db topo1 | pgtopo\_import topo1 | psql staging\_db

### **9.14.1** トポロジエクスポータの使用

pqtopo export スクリプトはデータベース名とトポロジ名を取り、トポロジ (と関連するレイヤ) を新しいデー タベースにインポートするために使うことができるダンプファイルを出力します。

デフォルトではpgtopo\_export はダンプファイルを標準出力に書くので、pgtopo\_import にパイプで繋げた り、ファイルにリダイレクトする (端末への出力を止める) ことができます。出力ファイル名をコマンドラインスイ ッチ-f で指定することもできます。

デフォルトではpgtopo\_export は、指定されたトポロジに対して定義されたレイヤの全てのダンプが含まれます。 これは、必要なデータより多い場合もありますし、動作しない場合もあり (レイヤテーブルが複雑な依存関係を持 っている場合)、この場合には--skip-layers スイッチでレイヤをスキップし、別々に処理することができます。

pgtopo\_export を--help (または短縮の-h) スイッチで実行すると、常に短い使用法文字列を印字します。

ダンプファイルフォーマットは、少なくともフォーマットバージョン情報を持つpgtopo\_dump\_version ファイ ルを含むpgtopo\_export ディレクトリの圧縮された tar アーカイブです。バージョン 1 では、ディレクトリに はトポロジのプリミティブテーブル (node, edge\_data, face, relation) と、プリミティブと関連付けられたトポ ロジとレイヤとを持つタブ区切り CSV ファイルが含まれ、(--skip-layers が与えられない場合) 与えられたト ポロジのレイヤとして報告されたテーブルの PostgrfeSQL ダンプのカスタムフォーマットも含まれます。

### **9.14.2** トポロジインポータの使用

pgtopo\_import スクリプトは pgtopo\_export 書式のトポロジのダンプと、生成するトポロジに与える名前と を取り、そこからトポロジと関連するレイヤを再構築する SQL スクリプトを出力します。

生成された SQL には、与えられた名前でトポロジを生成し、プリミティブなデータをロードし、格納して、 TopoGeometry 値を確実に正しいトポロジに関連付けることで全てのトポロジレイヤを登録する手続きが含まれ ます。

デフォルトではpgtopo\_import は標準入力からダンプを読むので、pgtopo\_export をパイプで繋げて併用する ことができます。入力ファイル名をコマンドラインスイッチ-f で指定することもできます。

デフォルトではpgtopo\_import の SQL ファイル出力には、ダンプで発見された全てのレイヤを格納するための コードが含まれます。

これらは、ダンプ内にあるテーブル名が既に対象データベース内のテーブル名で使われている場合には、望ましく ないようになるか動作しない可能性があります。この場合には、レイヤをスキップする--skip-layers スイッチ を使い、別に (または後で) 処理することができます。

ロードして、レイヤを名前付きトポロジにリンクする SQL は--only-layers スイッチで生成できます。これは、 名前の競合を解決した \* 後に \* レイヤをロードしたり、異なるトポロジのレイヤ (開始トポロジで空間的に単純化 されたもの等が挙げられます) にリンクするのに使えます。

# **Chapter 10**

# ラスタデータの管理、クエリ、アプリケーショ ン

# **10.1** ラスタのロードと生成

<span id="page-630-0"></span>raster2pgsql ラスタローダを使って PostGIS ラスタを既存のラスタファイルからロードするのは、最もよく行 われます。

### **10.1.1 raster2pgsql** を使ってラスタをロードする

raster2pgsql は、GDAL がサポートするラスタ書式を PostGIS ラスタテーブルにロードするのに適切な SQL にする実行ファイルです。ラスタのオーバビューの生成だけでなく、ラスタファイルのフォルダのロードも可能で す。

かなり多くの場合、(ご自分の GDAL ライブラリをコンパイルしない限り) raster2pgsql は PostGIS の一部とし てコンパイルされるので、実行ファイルがサポートするラスタタイプは GDAL の依存ライブラリでコンパイルさ れたものと同じになります。お手持ちの raster2pgsql がサポートするラスタタイプの一覧は、-G スイッチで 見ることができます。

**Note** Note!

同じアラインメントを持つラスタの集合から特定の要素のオーバビューを生成する時、オーバビューが同 じアラインメントを持たないことがあります。オーバビューが同じアラインメントを持たない例について はhttp://trac.osgeo.org/postgis/ticket/1764をご覧下さい。

#### **10.1.1.1** [使用例](http://trac.osgeo.org/postgis/ticket/1764)

ローダを用いて入力ファイルを 100x100 のタイルで生成して、データベースにアップロードする例は、次の通り です。

```
# -s use srid 4326
# -I create spatial index
# -C use standard raster constraints
# -M vacuum analyze after load
# *.tif load all these files
# -F include a filename column in the raster table
# -t tile the output 100x100
# public.demelevation load into this table
```
raster2pgsql -s 4326 -I -C -M -F -t 100x100 \*.tif public.demelevation > elev.sql # -d connect to this database # -f read this file after connecting

psql -d gisdb -f elev.sql

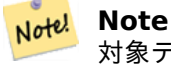

対象テーブル名の一部としてスキーマを指定しない場合には、テーブルはデータベースのデフォルトスキ ーマ内かユーザが接続しているスキーマ内に作られます。

変換とアップロードは UNIX のパイプを使うと一回で実行できます。

raster2pgsql -s 4326 -I -C -M \*.tif -F -t 100x100 public.demelevation | psql -d gisdb

マサチューセッツ州平面のメートル単位の空中写真タイルを aerial という名前のスキーマにロードします。元の 画像と 2, 4 レベルのオーバビューのテーブルとを生成します。データ格納に COPY を使用し (データベースに仲 介ファイルなくまっすぐ入ります)、-e でトランザクションを指定しないようにします (待たずにテーブルのデータ を見たい場合には良いです)。ラスタを 128x128 ピクセルのタイルに分解してラスタ制約を適用します。INSERT モードでなく COPY モードを使用します。-F で、カラム名をタイル切り出し元ファイルのファイル名にします。

raster2pgsql -I -C -e -Y -F -s 26986 -t 128x128 -l 2,4 bostonaerials2008/\*.jpg aerials. *←* boston | psql -U postgres -d gisdb -h localhost -p 5432

--get a list of raster types supported: raster2pgsql -G

-G コマンドの出力は次のようになります

Available GDAL raster formats: Virtual Raster GeoTIFF National Imagery Transmission Format Raster Product Format TOC format ECRG TOC format Erdas Imagine Images (.img) CEOS SAR Image CEOS Image ... Arc/Info Export E00 GRID ZMap Plus Grid NOAA NGS Geoid Height Grids

#### **10.1.1.2 raster2pgsql** オプション

**-?** ヘルプを表示します。引数を全く指定しない場合にも表示されます。

**-G** サポートされているラスタ書式を印字します。

**(c|a|d|p)** 相互に排他的なオプションです。

- **-c** 新しいテーブルを生成し、ラスタを入れます。これがデフォルトモードです。
- **-a** 既存のテーブルにラスタを追加します。
- **-d** テーブルを削除し、新しいテーブルを生成し、ラスタを入れます。

**-p** 準備モード、テーブルを作るだけです。

ラスタ処理**:** ラスタカタログに適切に登録するための制約の適用

- **-C** SRID やピクセルサイズ等のラスタ制約を適用して、raster\_columns ビューで適切な登録ができる ようにします。
- **-x** 制約の最大範囲を無効にします。-C フラグが使われている場合のみ適用されます。
- **-r** 正規ブロック制約 (空間的に一意で網羅タイル) を適用します。-C フラグが使用されている場合のみ適用 されます。
- ラスタ処理**:** 入力ラスタデータセットの操作に使われる追加的なパラメータ
- **-s <SRID>** 出力ラスタを指定された SRID にします。指定しないか 0 を指定した場合、ラスタのメタデー タに対して、適切な SRID を決定するためのチェックを行います。
- **-b BAND** ラスタから抽出するバンドのインデクス (1 始まり)。1 より多いバンドを抽出するには、コンマ (,) で区切ります。指定しない場合、全てのバンドが抽出されます。
- **-t TILE\_SIZE** 行毎に挿入するラスタを切断します。TILE\_SIZE は、「幅 x 高さ」で表現しますが、"auto" を指定すると、最初のラスタを使って適切なタイルサイズが計算され、全てのラスタに適用されます。
- **-P** 全てのタイルが同じ幅と高さを持つことを保証するために、右端、下端のタイルに詰め物を施します。
- **-R, --register** ファイルシステム (データベース外) ラスタとして、ラスタを登録します。 データベースには、ラスタのメタデータとラスタのファイルパスのみ格納されます (ピクセルは格納され ません)。
- **-l OVERVIEW\_FACTOR** ラスタのオーバビューを生成します。一つより多い係数を用いる場合は、コンマ (.) で区切ります。オーバビューのテーブル名は o overview factor table となります。overview factor にはオーバビュー係数が入り、table には基底テーブル名が入ります。生成されるオーバビュ ーはデータベースに格納され、-R は無視されます。生成された SQL ファイルは元データのテーブルと オーバビューテーブルの両方を含むことに注意して下さい。
- **-N NODATA** NODATA 値を持たないバンドで使用する NODATA 値を設定します。

テータベースオブジェクトの操作に使われる追加的なパラメータ

- **-f COLUMN** 出力先ラスタカラムの名前を指定します。デフォルトは'rast' です。
- **-F** ファイル名でカラムを追加します。
- **-n COLUMN** ファイル名カラムの名前を指定します。-F を暗に含みます。
- **-q** PostgreSQL 識別子に引用符を付けます。
- **-I** ラスタカラムに GiST インデクスを生成します。
- **-M** ラスタテーブルに vacuum analyze を行います。
- **-k** 空タイルを保持してラスタバンドごとの NODATA 値のチェックを省きます。チェック時間を抑えること になりますが、データベース内の不要な行がずっと増えて、これらの行が空タイルとされないことに注 意して下さい。
- **-T tablespace** 生成されるテーブルのテーブルスペースを指定します。-X フラグを併用しない場合には、 インデクス (主キーを含む) はデフォルトのテーブルスペースを使用することにご注意ください。
- **-X tablespace** テーブルの新しいインデクスに使うテーブル空間を指定します。主キーに適用され、-I フ ラグがある場合においては空間インデクスにも適用されます。
- **-Y max rows per copy=50** COPY ステートメントを使い、INSERT を使いません。任意で max rows per cop を指定します。指定しない場合のデフォルト値は 50 です。
- **-e** ステートメント毎に実行して、トランザクションを使用しないようにします。
- **-E ENDIAN** 生成されるラスタのバイナリ出力のエンディアンを制御します。XDR (訳注: ビッグエンディアン) の 場合は 0 を、NDR (訳注: リトルエンディアン) の場合は 1 を、それぞれ指定します。デフォルトは 1 です。 現時点では NDR 出力のみサポートします。
- **-V version** 出力書式の版を指定します。デフォルトは 0 です。現時点では 0 のみサポートします。

### **10.1.2 PostGIS** ラスタ関数を用いたラスタの生成

データベース内でラスタやラスタテーブルを生成したい場合が多くあります。これを行うための関数が多数ありま す。一般的な手順は次の通りです。

1. 新しいラスタ行を保持するためのラスタカラムを持つテーブルを生成します:

CREATE TABLE myrasters(rid serial primary key, rast raster);

2. この目標で助けとなる関数は多数あります。他のラスタの派生でないラスタを生成する場合、ST\_MakeEmptyRasterとS 順次実行して作業を開始します

ジオメトリからラスタを生成することもできます。ST\_AsRasterを使います。ST\_UnionやST\_MapAlgebraFctや、 地図解析関数群等といった、他の関数を組み合わせる場合もあります。

既存テーブルから新しいラスタテーブルを生成するための多数の選択肢があります。たとえば、[ST\\_Transform](#page-667-0)を 使って、既存テーブルから異なる投影法のラスタテーブルを生成します

3. はじめにテーブルにデータを入れたら、ラスタカ[ラムに空間イン](#page-662-0)デクスを生[成したくな](#page-801-0)[るでしょう](#page-793-0):

CREATE INDEX myrasters\_rast\_st\_convexhull\_idx ON myrasters USING gist( ST\_Con[vexHull\(](#page-735-0) *←* rast) );

ST ConvexHullを使用していることに注意して下さい。多くのラスタ演算子はラスタの凸包を元にしていま す。

#### **Note** Note!

[2.0](#page-819-0) より前の PostGIS ラスタは、エンベロープを基本にして、凸包ではありませんでした。空間イ ンデクスを適切に働かせるには、エンベロープを基本にしたインデクスを削除して、凸包を元にし たインデクスに置き換えます。

4. AddRasterConstraintsを用いてラスタ制約を適用します

### **10.1.3** 「データベース外」クラウドラスタの使用

raster2pgsql ツールは GDAL を使用してラスタデータにアクセスします。また、クラウドの「オブジェクト保 存」(AWS S3 や Google Cloud Storage 等) にリモート格納されたラスタを読む能力という、重要な GDAL 機 能の利点を享受することができます。

クラウドストレージの効率的な仕様には、「クラウド最適化」された書式の使用が必要です。最も知られて幅広く使 われているものは、"cloud optimized GeoTIFF" です。JPEG や非タイル化 TIFF などの非クラウド書式を使う と、発揮される能力は非常に貧弱になります。シ[ステムがラスタ](https://gdal.org/user/virtual_file_systems.html#network-based-file-systems)の一部分にアクセスする必要に迫られるたびに全 体をダウンロードするためです。

まず、ラスタをあなたが選択したクラウドストレージに保存します。保存したら、アクセスに使う URI が得られ ます。"http"URI か[、時々特別なサービスを示す](https://gdal.org/drivers/raster/cog.html) URI ( "s3://bucket/object" 等) です。非公開バケットにアク セスするには、接続認証のための GDAL コンフィギュレーションオプションが必要になります。このコマンドは クラウドラスタから読み、データベースに書きます。

```
AWS_ACCESS_KEY_ID=xxxxxxxxxxxxxxxxxxxx \
AWS_SECRET_ACCESS_KEY=xxxxxxxxxxxxxxxxxxxxxxxxxxxxxxxxxxxxxxxx \
raster2pgsql \
  -s 990000 \
  -t 256x256 \
  -I \ \backslash-R \setminus/vsis3/your.bucket.com/your_file.tif \
  your_table \
  | psql your_db
```
テーブルがロードされたら、データベースにリモートラスタらか読むためのアクセス許可を与えます。postgis.enable\_outdb\_rastersとpostgis.gdal\_enabled\_driversの、二つのアクセス許可を設定します。

SET postgis.enable outdb rasters = true; SET postgis.gdal\_enabled\_drivers TO 'ENABLE\_ALL';

[確実に変更するには、データ](#page-517-0)[ベースに直接設定します。新しい設](#page-515-0)定を使うには再接続が必要です。

ALTER DATABASE your\_db SET postgis.enable\_outdb\_rasters = true; ALTER DATABASE your\_db SET postgis.gdal\_enabled\_drivers TO 'ENABLE\_ALL';

非公開ラスタの場合、クラウドラスタから読み取るアクセスキーを与えなければならない場合があります。 raster2pgsql の書き込みに使用したのと同じキーを、データベース内でpostgis.gdal vsi options設定と共に 使用するように設定できます。key=value ペアをスペースで区切ることで、複数のオプションを設定できること に注意してください。

SET postgis.gdal vsi options = 'AWS ACCESS KEY ID=[xxxxxxxx](#page-518-0)xxxxxxxxxxxx AWS\_SECRET\_ACCESS\_KEY=xxxxxxxxxxxxxxxxxxxxxxxxxxxxxxxxxxxxxxxx';

データをロードし、パーミッションが設定されると、ラスタテーブルは他のラスタテーブルとおなじように、同じ 関数を使って、対話的処理が可能となります。データベースは、ピクセルデータの読み取りが必要なら、クラウド への接続の全てを扱います。

# **10.2** ラスタカタログ

PostGIS が生成する、二つのラスタカタログのビューがあります。両方ともラスタテーブルの制約の中に埋め込ま れる情報を用いています。結果として、カタログビューは、テーブル内のラスタデータに制約が働くため、常にラ スタデータとの矛盾がありません。

- 1. raster columns ラスタタイプのデータベースにおける全てのラスタテーブルカラムのカタログです。
- 2. raster overviews データベース内の、より詳細なテーブルのためのオーバビューを提供するラスタテー ブルのカラム全てのカタログです。この種のテーブルは、ロード時に-l を指定した時に生成されます。

### **10.2.1** ラスタカラムカタログ

raster\_columns は、ラスタタイプのデータベースにおける全てのラスタテーブルカラムのカタログです。テー ブルの制約を使ったビューなので、他のデータベースのバックアップからラスタテーブルをリストアしたとしても、 情報は常に矛盾がありません。raster\_columns カタログには次のカラムがあります。

ローダを使わずにテーブルを生成したり、ロード時に-C フラグを忘れたりした場合には、事後にAddRasterConstraintsで 制約を強制でき、raster\_columns カタログは、ラスタタイルの共通の情報を登録します。

- r table catalog テーブルが存在するデータベースです。これは常に現在のデータベースを読みます。
- r\_table\_schema ラスタテーブルが属するデータベーススキーマです。
- r\_table\_name ラスタテーブルです。
- r\_raster\_column ラスタタイプである r\_table\_name テーブルのカラムです。PostGIS には、一つのテー ブルに複数のラスタカラムを持つことを妨げません。異なるラスタカラムを持つラスタテーブルが、ラスタカラ ム毎に複数回出現するテーブルを持つことができます。
- srid ラスタの空間参照系識別番号です。Section 4.5にあるエントリであるべきです。
- scale x 地理空間座標とピクセルの間の拡大縮小係数です。これは、ラスタカラムのすべてのタイルが同じ scale x を持ち、制約が適用されている場合のみ出現します。詳細情報についてはST ScaleXを参照してくだ さい。
- scale y 地理空間座標とピクセルの間の拡大縮小係数です。これは、ラスタカラムのすべてのタイルが同じ scale y を持ち、scale y の制約が適用されている場合のみ出現します。詳細情報についてはST ScaleYを参 照してください。
- blocksize x ラスタタイルごとの幅 (横方向のピクセル数) です。詳細情報についてはST\_Widthを参照してく ださい。
- blocksize y ラスタタイルごとの高さ (縦方向のピクセル数) です。詳細情報についてはST\_Heightを参照し てください。
- same alignment 全てのラスタタイルが同じアラインメントを持っているかを示す真偽値です。詳細情報につ いてはST\_SameAlignmentを参照してください。
- reqular blocking ラスタカラムが空間的に一意かつカバレッジタイルの制約を持つなら、TRUE となりま す。その他の場合は FALSE になります。。
- num\_bands [ラスタ集合のタイ](#page-837-0)ルごとのバンド数。これと同じ情報が得られる関数は ST\_NumBands
- pixel types バンドごとのピクセルタイプを定義する配列です。この配列の要素数はバンド数と同じです。 pixel types は、ST\_BandPixelTypeで定義されるピクセルタイプの一つを取ります。
- nodata values バンド毎の nodata value を示す倍精度浮動小数点数の配列[です。バンド数と](#page-676-0)同じ配列 数となります。これらの値は、バンド毎のほとんどの処理で無視されるべきピクセル値の定義です。これ はST\_BandNoD[ataValue](#page-695-0)で得られる情報と似ています。
- out db ラスタバンドデータがデータベース外で維持されているかを示す真偽値の配列です。この配列の添え字 はバンド番号と同じです。
- extent [ラスタ集合における](#page-692-0)全てのラスタ行の範囲です。集合の範囲を変更するデータを別途ロードする予定で ある場合、ロード前にDropRasterConstraints関数を実行して、ロード後にAddRasterConstraintsで制約を 再適用します。
- spatial\_index 空間インデクスを持っているかどうかを示す真偽値です。

### **10.2.2** ラスタオーバビュー

raster overviews は、オーバビューで使われるラスタテーブルカラムに関する情報のカタログで、オー バビューを用いる際に知っておくと便利な情報も持ちます。オーバビューテーブルは raster columns と raster\_overviews の両方のカタログに入れられます。オーバビューもラスタの一つであるのは確かですが、よ り高い解像度テーブルの解像度を落としたカリカチュアになるという特殊な目的を満たすためでもあるからです。 ラスタをロードする際に-l スイッチを使うと、オーバビューが主ラスタテーブルと一緒に生成されます。もしく は、AddOverviewConstraintsを使うと手動で生成できます。

オーバビューテーブルには、他のラスタテーブルと同じ制約と、オーバビュー特有の制約となる追加情報がありま す。

#### **Note** Note!

raster overviews の情報は raster columns とは重複しません。raster columns にあるオーバ ビューテーブルに関する情報が必要な場合は、raster\_overviews と raster\_columns とを結合す ると、必要な情報の集合を完全に取得することができます。

オーバビューの主たる理由は次の二つです。

- 1. ズームアウトした際の地図表示を早くするために、元のテーブルの低解像度表現が一般的に使われます。
- 2. レコード数が少なく、ピクセル毎の適用範囲が広いため、高解像度の元テーブルより計算が一般的に早くな ります。計算は高解像度テーブルより精度は落ちますが、大まかな計算には十分でありえます。

raster overviews カタログには、次の情報のカラムがあります。

- o table catalog オーバビューテーブルが存在するデータベースです。常に現在のデータベースを読みます。
- o\_table\_schema オーバビューラスタテーブルが属するデータベーススキーマです。
- o table name ラスタオーバビューテーブル名です。
- o\_raster\_column オーバビューテーブル内のラスタカラムです。
- r table catalog このオーバビューの元となるラスタテーブルのデータベースです。常に現在のデータベー スを読みます。
- r table schema このオーバビューの元となるラスタテーブルが属するデータベーススキーマです。
- r\_table\_name このオーバビューの元となるラスタテーブルです。
- r\_raster\_column このオーバビューの元となるラスタカラムです。
- overview factor オーバビューテーブルのピラミッドレベルです。高い数字ほど解像度が低くなります。 raster2pgsql は、画像のフォルダを渡された場合は、分割して、イメージファイルのオーバビューの計算とロー ドを行います。レベル 1 は元ファイルと同じです。レベル 2 は、元ファイルの 4 分の 1 になります。たとえば、 5000x5000 ピクセルの画像ファイルのフォルダがあるとして、125x125 に分ける場合、画像ファイルごとに (5000\*5000)/(125\*125) = 1600 行のレコードを持ち、o\_2 テーブル (レベル 2) は ceiling(1600/Power(2,2)) = 400 行、o\_3(レベル 3) では ceiling(1600/Power(2,3) ) = 200 行のレコードを持ちます。ピクセルがタイ ルサイズで割り切れない場合、スクラップタイル (完全には値が入っていない) が得られます。raster2pgsql に よって生成される個々のオーバビュータイルは、元となるラスタと同じピクセル数を持ち、個々のピクセルの 表現範囲 (オリジナルの Power(2,overview factor) ピクセル分) が低い解像度になっている点に注意して下さ い。

# **10.3 PostGIS** ラスタを使ったカスタムアプリケーションの構築

PostGIS ラスタに知られている画像書式でラスタをレンダリングするための SQL 関数があります。このことか ら多数のレンダリングの選択肢が使えます。たとえば、OpenOffice/LibreOffice を使ってレンダリングが可能で、 Rendering PostGIS Raster graphics with LibreOffice Base Reportsにデモンストレーションがあります。さ らに、本節で示す通り、多種多様な言語を使用できます。

### **10.3.1 ST\_AsPNG** [を他の関数とあわせて使った](http://www.postgresonline.com/journal/archives/244-Rendering-PostGIS-Raster-graphics-with-LibreOffice-Base-Reports.html) **PHP** 出力例

本節では、PHP の PostgreSOL ドライバとST\_AsGDALRaster等の関数を使って、HTML img タグに埋め込む ことができる PHP リクエストストリームにラスタの 1、2、3 バンドを出力する方法を示します。

サンプルクエリでは、指定した WGS84 バウンディングボックスにインタセクトするタイルを取って、ST\_Unionで インタセクトしたタイルを結合して全てのバンドを返し、ST\_Transformでユーザ指定投影法に変換し、ST\_AsPNGを 使って PNG で結果を出力するためのラスタ[関数群全体をまとめる](#page-758-0)方法を示します。

次で示すスクリプトは、

http://mywebserver/test\_raster.php?srid=2249

で、マサチューセッツ州平面 (フィート単位) のラスタ画像を取得するものです。

```
<?php
/** contents of test raster.php **/$conn_str ='dbname=mydb host=localhost port=5432 user=myuser password=mypwd';
$dbconn = pg connect({\text{5conn str}});header('Content-Type: image/png');
```

```
/**If a particular projection was requested use it otherwise use mass state plane meters ←-
   **/
if (!empty( $_REQUEST['srid'] ) && is_numeric( $_REQUEST['srid']) ){
                $input_srid = intval($_REQUEST['srid']);
}
else { $input srid = 26986; }
/** The set bytea output may be needed for PostgreSQL 9.0+, but not for 8.4 **/$sql = "set bytea_output='escape';
SELECT ST_AsPNG(ST_Transform(
                        ST_AddBand(ST_Union(rast,1), ARRAY[ST_Union(rast,2),ST_Union(rast ←-
                            ,3)])
                                ,$input_srid) ) As new_rast
FROM aerials.boston
       WHERE
         ST_Intersects(rast, ST_Transform(ST_MakeEnvelope(-71.1217, 42.227, -71.1210, ←-
            42.218,4326),26986) )";
$result = pg_query($sql);$row = pg_fetch_row($result);
pg_free_result($result);
if ($row === false) return;
echo pg unescape bytea($row[0]);
?>
```
# **10.3.2 ST\_AsPNG** を他の関数とあわせて使った **ASP.NET C#** 出力例

本節では、Npgsql PostgreSQL .NET ドライバとST\_AsGDALRaster等の関数を使って、HTML img タグに埋 め込むことができるように、ラスタの 1、2、3 バンドを出力する方法を示します。

この例では Npgsql .NET PostgreSQL ドライバが必要です。最新版はhttp://npgsql.projects.postgresql.org/- にあります。最新版をダウンロードして、ASP.NET の bin [フォルダに入](#page-758-0)れるだけでうまくいきます。

サンプルクエリでは、指定した WGS84 バウンディングボックスにインタセクトするタイルを取って、ST\_Unionで インタセクトしたタイルを結合して全てのバンドを返し、ST\_Transformでユーザ指定投影法に変換し、ST\_AsPNGを 使って PNG で結果を出力するためのラスタ関数群全体をまとめる方[法を示します。](http://npgsql.projects.postgresql.org/)

この例は C# で実装している点を除いては Section 10.3.1と同じです。

次で示すスクリプトは、

http://mywebserver/TestRaster.ashx?srid=2249

```
で、マサチューセッツ州平面 (フィート単位) のラスタ画像を取得します。
```

```
-- web.config connection string section --
<connectionStrings>
   <add name="DSN"
        connectionString="server=localhost;database=mydb;Port=5432;User Id=myuser;password= ←-
           mypwd"/>
</connectionStrings>
```

```
// Code for TestRaster.ashx
<%@ WebHandler Language="C#" Class="TestRaster" %>
using System;
using System.Data;
using System.Web;
using Npgsql;
public class TestRaster : IHttpHandler
{
        public void ProcessRequest(HttpContext context)
```
{

}

```
context.Response.ContentType = "image/png";
        context.Response.BinaryWrite(GetResults(context));
}
public bool IsReusable {
        get { return false; }
}
public byte[] GetResults(HttpContext context)
{
        byte[] result = null;
        NpgsqlCommand command;
        string sgl = null;int input srid = 26986;
try {
            using (NpgsqlConnection conn = new NpgsqlConnection(System. ←-
                Configuration.ConfigurationManager.ConnectionStrings["DSN"]. ←-
                ConnectionString)) {
                    conn.Open();
        if (context.Request["srid"] != null)
        {
            input srid = Convert.ToInt32(context.Request["srid"]);
        }
        sql = @"SELECT ST_AsPNG(
                    ST_Transform(
                                ST_AddBand(
                        ST_Union(rast,1), ARRAY[ST_Union(rast,2),ST_Union(rast,3)])
                                             ,:input_srid) ) As new_rast
                FROM aerials.boston
                        WHFRF
                            ST_Intersects(rast,
                            ST_Transform(ST_MakeEnvelope(-71.1217, 42.227, ←-
                                -71.1210, 42.218, 4326), 26986) )";
                    command = new NpgsqlCommand(sql, conn);
        command.Parameters.Add(new NpgsqlParameter("input_srid", input_srid));
                    result = (byte[]) command.ExecuteScalar();
        conn.Close();
                }
        }
catch (Exception ex)
{
    result = null;context.Response.Write(ex.Message.Trim());
}
        return result;
}
```
### **10.3.3 raster** クエリを画像ファイルで出力する **Java** コンソールアプリケーション

これは、一つの画像を返すクエリを取り、指定したファイルに出力する、簡単な Java コンソールアプリケーショ ンです。

```
最新の PostgreSQL JDBC ドライバはhttp://jdbc.postgresql.org/download.htmlからダウンロードできます。
あとで示すコードをコンパイルします。コマンドは次の通りです。
set env CLASSPATH .:..\postgresql-9.0-801.jdbc4.jar
javac SaveQueryImage.java
jar cfm SaveQueryImage.jar Manifest.txt *.class
次のようにコマンドラインから呼び出します。
java -jar SaveQueryImage.jar "SELECT ST_AsPNG(ST_AsRaster(ST_Buffer(ST_Point(1,5),10, ' ←-
   quad_segs=2'),150, 150, '8BUI',100));" "test.png"
-- Manifest.txt --
Class-Path: postgresql-9.0-801.jdbc4.jar
Main-Class: SaveQueryImage
// Code for SaveQueryImage.java
import java.sql.Connection;
import java.sql.SQLException;
import java.sql.PreparedStatement;
import java.sql.ResultSet;
import java.io.*;
public class SaveQueryImage {
  public static void main(String[] argv) {
      System.out.println("Checking if Driver is registered with DriverManager.");
      try {
        //java.sql.DriverManager.registerDriver (new org.postgresql.Driver());
       Class.forName("org.postgresql.Driver");
      }
      catch (ClassNotFoundException cnfe) {
        System.out.println("Couldn't find the driver!");
        cnfe.printStackTrace();
        System.exit(1);
      }
      Connection conn = null;
      try {
        conn = DriverManager.getConnection("jdbc:postgresql://localhost:5432/mydb","myuser ←-
           ", "mypwd");
        conn.setAutoCommit(false);
        PreparedStatement sGetImg = conn.prepareStatement(argv[0]);
        ResultSet rs = sGetImg.executeQuery();
                FileOutputStream fout;
                try
                {
                       rs.next();
                       /** Output to file name requested by user **/
                       fout = new FileOutputStream(new File(argv[1]) );
                       fout.write(rs.getBytes(1));
                       fout.close();
                }
                catch(Exception e)
                {
                       System.out.println("Can't create file");
                       e.printStackTrace();
```
}

```
rs.close();
                sGetImg.close();
        conn.close();
      }
      catch (SQLException se) {
        System.out.println("Couldn't connect: print out a stack trace and exit.");
        se.printStackTrace();
        System.exit(1);
      }
  }
}
```
### **10.3.4 PLPython** を使って **SQL** を介して画像をダンプする

これは、サーバディレクトリ内でレコードごとにファイルを生成する Python ストアド関数です。plpython が必 要です。plpythonu と plpython3u の両方が正しく動作します。

```
CREATE OR REPLACE FUNCTION write_file (param_bytes bytea, param_filepath text)
RETURNS text
AS $$
f = open(param_filepath, 'wb+')
f.write(param_bytes)
return param_filepath
$$ LANGUAGE plpythonu;
```

```
--write out 5 images to the PostgreSQL server in varying sizes
-- note the postgresql daemon account needs to have write access to folder
-- this echos back the file names created;
SELECT write file(ST AsPNG(
        ST_AsRaster(ST_Buffer(ST_Point(1,5),j*5, 'quad_segs=2'),150*j, 150*j, '8BUI',100)),
         'C:/temp/slices'|| j || '.png')
         FROM generate series(1,5) As j;
    write_file
---------------------
C:/temp/slices1.png
```

```
C:/temp/slices2.png
C:/temp/slices3.png
C:/temp/slices4.png
C:/temp/slices5.png
```
# **10.3.5 PSQL** でラスタを出力する

PSQL から組み込み機能を用いてバイナリを出力するのは簡単ではありません。ここで紹介する方法は、レガシー なラージオブジェクトをサポートする PostgreSQL 上に乗っかる、ちょっとしたハックです。まずは、psql を起 動して、データベースに接続します。

この方法は Python の場合と違い、ローカル機にファイルが生成されます。

```
SELECT oid, lowrite(lo_open(oid, 131072), png) As num_bytes
FROM
 ( VALUES (lo_create(0),
  ST_AsPNG( (SELECT rast FROM aerials.boston WHERE rid=1) )
 ) ) As v(oid,png);
-- you'll get an output something like --
```
oid | num\_bytes ----------+-----------<br>2630819 | 74860 2630819 |

-- next note the oid and do this replacing the c:/test.png to file path location -- on your local computer

\lo\_export 2630819 'C:/temp/aerial\_samp.png'

-- this deletes the file from large object storage on db SELECT lo\_unlink(2630819);

# **Chapter 11**

# ラスタリファレンス

ここで挙げる関数は、PostGIS ラスタにとって必要と思われるもので、現在 PostGIS ラスタで有効なものです。 他に、一般的なユーザが利用しない、ラスタオブジェクトに対して求められるサポート関数があります。

raster は、ラスタデータの格納と分析のための新しい PostGIS 型です。

ラスタファイルからラスタをロードするには Section 10.1を参照して下さい。

このリファレンスにおける例ではダミーラスタのラスタテーブルを使っています。ラスタは次のようなコードで形 成しています。

```
CREATE TABLE dummy_rast(rid integer, rast raster);
INSERT INTO dummy_rast(rid, rast)
VALUES (1,
('01' -- little endian (uint8 ndr)
| \ |'0000' -- version (uint16 0)
||
'0000' -- nBands (uint16 0)
||
'0000000000000040' -- scaleX (float64 2)
||
'0000000000000840' -- scaleY (float64 3)
| \cdot |'000000000000E03F' -- ipX (float64 0.5)
| \ |'000000000000E03F' -- ipY (float64 0.5)
||
'0000000000000000' -- skewX (float64 0)
| \cdot |'0000000000000000' -- skewY (float64 0)
| \ |'00000000' -- SRID (int32 0)
| \ |'0A00' -- width (uint16 10)
||
'1400' -- height (uint16 20)
)::raster
),
-- Raster: 5 \times 5 pixels, 3 bands, PT 8BUI pixel type, NODATA = 0
(2, ('01000003009A9999999999A93F9A9999999999A9BF000000E02B274A' ||
'41000000007719564100000000000000000000000000000000 ←-
   FFFFFFFF050005000400FDFEFDFEFEFDFEFEFDF9FAFEF' ||
' ←-
   EFCF9FBFDFEFEFDFCFAFEFEFE04004E627AADD16076B4F9FE6370A9F5FE59637AB0E54F58617087040046566487A1506CA2E3FA5A6CAFFBFE4D566DA4CB3E454C5665 ←-
    ')::raster);
```
# **11.1** ラスタサポートデータ型

### **11.1.1 geomval**

geomval — geom (ジオメトリオブジェクトを保持) と val (ラスタバンドからのピクセル値を倍精度浮動小数点 数で保持) の 2 フィールドからなるデータ型。

#### 説明

geomval は.geom フィールドで参照されるジオメトリオブジェクトと、特定の地理位置におけるラスタバンドの ピクセル値を表現する浮動小数点数の val からなる複合型です。ポリゴンにラスタバンドを展開するための出力型 として、ST\_DumpAsPolygon とラスタのインタセクション関連関数群に使われます。

#### 関連情報

Section 13.6

### **11.1.2 addbandarg**

addbandarg — ST\_AddBand の入力に使われる複合型で、新しいバンドの属性と初期値からなります。

説明

ST AddBand の入力に使われる複合型で、新しいバンドの属性と初期値からなります。

- **index integer** ラスタのバンド群のうち新しいバンドが追加される位置を示す 1 始まりの値。NULL の場合 には、新しいバンドはラスタバンド群の末尾に追加されます。
- **pixeltype text** 新しいバンドのピクセルタイプ。定義されたピクセルタイプはST\_BandPixelTypeに記述さ れています。

**initialvalue double precision** 新しいバンドに設定する初期値。

**nodataval double precision** 新しいバンドの NODATA 値。NULL の場合[には、新しいバンドに](#page-695-0) NODATA 値を設定しません。

#### 関連情報

ST\_AddBand

### **11.1.3 rastbandarg**

rastbandarg — ラスタとそのバンドインデックスを表現する必要がある時に使われる複合型。

説明

ラスタとそのバンドインデックスを表現する必要がある時に使われる複合型。

**rast raster** 問題にするラスタ。

**nband integer** ラスタのバンドを示す 1 始まりの値。

ST\_MapAlgebra (callback function version)

### **11.1.4 raster**

raster — ラスタ空間データ型。

#### 説明

raster は、JPEG, TIFF, PNG, デジタル標高モデルといったラスタデータを表現する空間データ型です。ラスタは それぞれ 1 以上のバンドを持ち、バンドはそれぞれにピクセル値の集合を持ちます。ラスタには地理参照を与える ことができます。

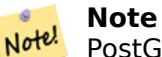

PostGIS を GDAL サポート付きでコンパイルする必要があります。現在、ラスタは暗黙にジオメトリ型 に変換することができますが、ラスタのST ConvexHullを返します。この自動キャストは近いうちに削 除するかも知れないので、この関数に頼らないようにして下さい。

#### キャストの挙動

本節では、このデータ型で許容される明示的なキャストと自動キャストの一覧を挙げます。

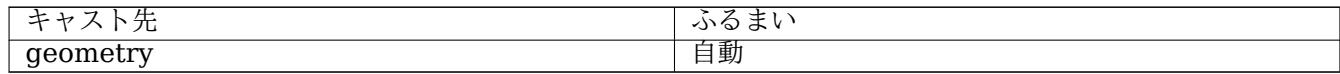

#### 関連情報

Chapter 11

### **11.1.5 reclassarg**

reclassarg - ST\_Reclass 関数への入力として使用する複合型です。再分類の挙動を定義します。

説明

ST\_Reclass 関数への入力として使用する複合型です。再分類の挙動を定義します。

**nband integer** 再分類対象バンドの番号。

**reclassexpr text** コンマ区切りの範囲表現。古い値から新しい値にマップする方法を定義します。'(' は「これ より大きい」、')' は「これより小さい」、'[' は「これ以上」、']' は「これ以下」、をそれぞれ示します。

- 1.  $[a b] = a \le x \le b$
- 2.  $(a b) = a < x < b$
- 3.  $[a b) = a \le x \le b$
- 4.  $(a b) = a < x < b$

'(' 標記は必須ではありません。'a-b' は'(a-b)' と同じ意味になります。

**pixeltype text ST BandPixelTypeの記述にあるピクセルタイプの一つ。** 

**nodataval double precision** NODATA として扱う値。透過が可能な画像出力では、この値は空白になりま す。

#### 例**: 2** 番バンドを **8BUI** で **255** を **NODATA** に再分類

SELECT ROW(2, '0-100:1-10, 101-500:11-150,501 - 10000: 151-254', '8BUI', 255)::reclassarg;

#### 例**: 1** 番バンドを **1BB** で **NODATA** を定義しないで再分類

SELECT ROW(1, '0-100]:0, (100-255:1', '1BB', NULL)::reclassarg;

#### 関連情報

ST\_Reclass

### **11.1.6 summarystats**

summarystats - ST\_SummaryStats 関数と ST\_SummaryStatsAgg 関数の出力として使う複合型です。

説明

ST\_SummaryStats関数とST\_SummaryStatsAgg関数の出力として使う複合型です。

**count integer** 統計情報で使ったピクセルの数。 **[sum double prec](#page-749-0)ision** [統計情報で使ったピクセ](#page-751-0)ルの値の合計。 **mean double precision** 統計情報で使ったピクセルの値の平均。 **stddev double precision** 統計情報で使ったピクセルの値の標準偏差。 **min double precision** 統計情報で使ったピクセルの値の最小値。 **max double precision** 統計情報で使ったピクセルの値の最大値。

#### 関連情報

ST\_SummaryStats, ST\_SummaryStatsAgg

### **11.1.7 unionarg**

unionarg - ST Union 関数の入力に使う複合型です。処理するバンドと結合処理の挙動を定義します。

ST\_Union 関数の入力に使う複合型です。処理するバンドと結合処理の挙動を定義します。

**nband integer** 処理する入力ラスタごとのバンドを示す 1 始まりの値です。

**uniontype text** 結合処理の種別。ST\_Unionに記述がある、定義された種別のうち一つを取ります。

関連情報

ST\_Union

# **[11.2](#page-801-0)** ラスタ管理

# **11.2.1 AddRasterConstraints**

AddRasterConstraints — ロードされたラスタテーブルの特定のカラムにラスタ制約を追加します。制約には空 間参照系、スケール、ブロックサイズ、アラインメント、バンド数、バンド型、ラスタカラムが規則正しいブロッ クかどうかを示すフラグがあります。テーブルは制約が推論されるためのデータがロードされなければなりません。 制約の設定が完了すると true を返し、問題があると通知を返します。

### **Synopsis**

boolean **AddRasterConstraints**(name rasttable, name rastcolumn, boolean srid=true, boolean scale\_x=true, boolean scale y=true, boolean blocksize x=true, boolean blocksize y=true, boolean same alignment=true, boolean regular\_blocking=false, boolean num\_bands=true , boolean pixel\_types=true , boolean nodata values=true , boolean out db=true , boolean extent=true );

boolean **AddRasterConstraints**(name rasttable, name rastcolumn, text[] VARIADIC constraints); boolean **AddRasterConstraints**(name rastschema, name rasttable, name rastcolumn, text[] VARI-ADIC constraints);

boolean **AddRasterConstraints**(name rastschema, name rasttable, name rastcolumn, boolean srid=true, boolean scale\_x=true, boolean scale\_y=true, boolean blocksize\_x=true, boolean blocksize\_y=true, boolean same\_alignment=true, boolean regular\_blocking=false, boolean num\_bands=true, boolean pixel types=true, boolean nodata values=true , boolean out db=true , boolean extent=true );

### 説明

ラスタカラム上に、ラスタカタログ raster columns で情報を表示するために使われる制約を生成します。 rastschema は、テーブルがあるテーブルスキーマの名前です。srid は SPATIAL\_REF\_SYS テーブル内のエン トリを参照する整数でなければなりません。

raster2pgsql はこの関数を使ってラスタテーブルを登録します。

渡すのに妥当な制約名は次の通りです。詳細情報については Section 10.2.1を参照して下さい。

- blocksize ブロックの X と Y 両方のサイズを指定します
- blocksize x X タイル (タイル毎のピクセル幅) を設定します
- blocksize y Y タイル (タイル毎のピクセル幅) を設定します
- extent テーブル全体の範囲を計算し、全てのラスタがこの範囲内にある制約を適用します
- num\_bands バンド数
- pixel types バンドごとにピクセルタイプを読み、全てのバンドが同じピクセルタイプであることを確認しま す。
- regular blocking 空間的に一意 (二つのラスタが空間的に同じにならない) であり、カバレッジタイル (ラス タがカバレッジに整列する) 制約であるようにします。
- same\_alignment 同じアラインメントを持つようにします。任意の 2 タイルについて比較すると true を返す という意味です。ST\_SameAlignmentを参照して下さい。
- srid 全て同じ SRID を持っていることを確認するためのものです。
- その他 -- 上の関[数への入力で一覧が挙げ](#page-837-0)られています。

#### Note! **Note** この関数はテーブル内に存在するデータから制約を推論します。動作させるには、まずラスタカラムを生 成し、その後にデータをロードする必要があります。

#### **Note** Note!

制約を適用した後にデータをさらにロードする必要がある場合には、データ範囲が変わるなら DropRasterConstraints を使います。

Availability: 2.0.0

例**:** カラムに対して全てのありえる制約をデータに基づいて適用する

```
CREATE TABLE myrasters(rid SERIAL primary key, rast raster);
INSERT INTO myrasters(rast)
SELECT ST AddBand(ST MakeEmptyRaster(1000, 1000, 0.3, -0.3, 2, 2, 0, 0,4326), 1, '8BSI':: ←
   text, -129, NULL);
SELECT AddRasterConstraints('myrasters'::name, 'rast'::name);
-- verify if registered correctly in the raster_columns view --
SELECT srid, scale_x, scale_y, blocksize_x, blocksize_y, num_bands, pixel_types, ←-
   nodata_values
   FROM raster columns
   WHERE r table name = 'myrasters';
srid | scale_x | scale_y | blocksize_x | blocksize_y | num_bands | pixel_types| ←-
    nodata_values
------+---------+---------+-------------+-------------+-----------+-------------+--------------- ←-
4326 | 2 | 2 | 1000 | 1000 | 1 | {8BSI} | {0}
```
例**:** 単一の制約を適用する

```
CREATE TABLE public.myrasters2(rid SERIAL primary key, rast raster);
INSERT INTO myrasters2(rast)
SELECT ST_AddBand(ST_MakeEmptyRaster(1000, 1000, 0.3, -0.3, 2, 2, 0, 0,4326), 1, '8BSI':: ←-
   text, -129, NULL);
```
```
SELECT AddRasterConstraints('public'::name, 'myrasters2'::name, 'rast'::name,' ←-
   regular_blocking', 'blocksize');
-- get notice--
NOTICE: Adding regular blocking constraint
NOTICE: Adding blocksize-X constraint
NOTICE: Adding blocksize-Y constraint
```
Section 10.2.1, ST\_AddBand, ST\_MakeEmptyRaster, DropRasterConstraints, ST\_BandPixelType, ST\_SRID

## **11.2.2 DropRasterConstraints**

DropRasterConstraints — ラスタテーブルカラムを参照する PostGIS ラスタ制約を削除します。データの再読 み込みやラスタカラムデータの更新の際に使えます。

#### **Synopsis**

boolean **DropRasterConstraints**(name rasttable, name rastcolumn, boolean srid, boolean scale\_x, boolean scale\_y, boolean blocksize\_x, boolean blocksize\_y, boolean same\_alignment, boolean regular\_blocking, boolean num\_bands=true, boolean pixel\_types=true, boolean nodata\_values=true, boolean out db=true, boolean extent=true);

boolean **DropRasterConstraints**(name rastschema, name rasttable, name rastcolumn, boolean srid=true, boolean scale x=true, boolean scale y=true, boolean blocksize x=true, boolean blocksize y=true, boolean same\_alignment=true, boolean regular\_blocking=false, boolean num\_bands=true, boolean pixel types=true, boolean nodata values=true, boolean out db=true, boolean extent=true); boolean **DropRasterConstraints**(name rastschema, name rasttable, name rastcolumn, text[] constraints);

#### 説明

AddRasterConstraintsで追加された、ラスタテーブルカラムを参照する PostGIS ラスタ制約を削除します。デ ータの追加ロードやラスタカラムデータの更新で使えます。ラスタテーブルまたはラスタカラムの rid を取得した い場合には使う必要がありません。

[ラスタテーブルを削除する](#page-646-0)には、次の標準的な SQL を使います。

DROP TABLE mytable

ラスタカラムを削除してテーブルの残りのカラムを置いておくには、次の標準的な SQL を使います。

#### ALTER TABLE mytable DROP COLUMN rast

カラムまたはテーブルが削除されると、テーブルは raster columns カタログから見えなくなります。しかしな がら、制約だけが削除されたので、ラスタカラムはなお raster columns カタログに残ります。ただし、カラム 名とテーブルからの内部に関する他の情報は存在しません。

Availability: 2.0.0

```
SELECT DropRasterConstraints ('myrasters','rast');
----RESULT output ---
t
-- verify change in raster_columns --
SELECT srid, scale_x, scale_y, blocksize_x, blocksize_y, num_bands, pixel_types, ←-
   nodata_values
   FROM raster columns
   WHERE r table name = 'myrasters';
srid | scale_x | scale_y | blocksize_x | blocksize_y | num_bands | pixel_types| ←-
   nodata_values
------+---------+---------+-------------+-------------+-----------+-------------+--------------- ←-
   0 | | | | | | |
```
#### AddRasterConstraints

## **11.2.3 AddOverviewConstraints**

AddOverviewConstraints — ラスタカラムに対して、他のオーバビューであることをタグ付けします。

#### <span id="page-649-0"></span>**Synopsis**

boolean **AddOverviewConstraints**(name ovschema, name ovtable, name ovcolumn, name refschema, name reftable, name refcolumn, int ovfactor);

boolean **AddOverviewConstraints**(name ovtable, name ovcolumn, name reftable, name refcolumn, int ovfactor);

説明

raster\_overviews ラスタカタログ内の情報を表示するために使われるラスタカラムに制約を追加します。 ovfactor 引数は、オーバビューカラムの縮尺乗数を示します。縮尺乗数は大きいほど低い解像度になります。 ovschema と refschema が省略されると、search\_path を走査して発見した最初のテーブルを使います。 Availability: 2.0.0

例

```
CREATE TABLE res1 AS SELECT
ST_AddBand(
  ST_MakeEmptyRaster(1000, 1000, 0, 0, 2),
  1, '8BSI'::text, -129, NULL
) r1;
CREATE TABLE res2 AS SELECT
ST_AddBand(
 ST_MakeEmptyRaster(500, 500, 0, 0, 4),
```

```
1, '8BSI'::text, -129, NULL
) r2;
SELECT AddOverviewConstraints('res2', 'r2', 'res1', 'r1', 2);
-- verify if registered correctly in the raster overviews view --
SELECT o_table_name ot, o_raster_column oc,
       r_table_name rt, r_raster_column rc,
       overview_factor f
FROM raster_overviews WHERE o_table_name = 'res2';
  ot | oc | rt | rc | f
------+----+------+----+---
res2 | r2 | res1 | r1 | 2
(1 row)
```
Section 10.2.2, DropOverviewConstraints, ST\_CreateOverview, AddRasterConstraints

# **11.2.4 DropOverviewConstraints**

DropOverviewConstraints — ラスタカラムに対して他のオーバビューであることをタグ付けしているのを解除 します。

## **Synopsis**

boolean **DropOverviewConstraints**(name ovschema, name ovtable, name ovcolumn); boolean **DropOverviewConstraints**(name ovtable, name ovcolumn);

説明

ラスタカラムから、raster overviews ラスタカタログ内にある、他のラスタのオーバビューであるこをと示す ために使われる制約を削除します。

ovschema が省略されると、search\_path を走査して発見した最初のテーブルを使います。

Availability: 2.0.0

#### 関連情報

Section 10.2.2, AddOverviewConstraints, DropRasterConstraints

## **11.2.5 PostGIS\_GDAL\_Version**

PostGIS\_GDAL\_Version — PostGIS で使っている GDAL ライブラリの版を報告します。

### **Synopsis**

text **PostGIS\_GDAL\_Version**();

### 説明

PostGIS で使っている GDAL ライブラリの版を報告します。GDAL がデータファイルを発見できるかについても チェックして、報告します。

### 例

```
SELECT PostGIS_GDAL_Version();
       postgis_gdal_version
-----------------------------------
GDAL 1.11dev, released 2013/04/13
```
### 関連情報

postgis.gdal\_datapath

# **11.2.6 PostGIS\_Raster\_Lib\_Build\_Date**

PostGIS Raster Lib Build Date — 完全なラスタライブラリをビルドした日付を報告します。

## **Synopsis**

text **PostGIS\_Raster\_Lib\_Build\_Date**();

説明

```
ラスタをビルドした日付を報告します。
```
例

```
SELECT PostGIS_Raster_Lib_Build_Date();
postgis_raster_lib_build_date
-----------------------------
2010-04-28 21:15:10
```
関連情報

PostGIS\_Raster\_Lib\_Version

# **11.2.7 PostGIS\_Raster\_Lib\_Version**

PostGIS\_Raster\_Lib\_Version — 完全なラスタの版とビルドコンフィギュレーション情報を報告します。

### **Synopsis**

text **PostGIS\_Raster\_Lib\_Version**();

#### 説明

完全なラスタの版とビルドコンフィギュレーション情報を報告します。

例

```
SELECT PostGIS Raster Lib Version();
postgis_raster_lib_version
-----------------------------
2.0.0
```
関連情報

PostGIS\_Lib\_Version

# **11.2.8 ST\_GDALDrivers**

ST\_GDALDrivers — 使用している GDAL ライブラリが対応するラスタ書式の一覧を返します。この一覧で can\_write=True となっているものだけが ST\_AsGDALRaster で使えます。

## **Synopsis**

setof record **ST\_GDALDrivers**(integer OUT idx, text OUT short\_name, text OUT long\_name, text OUT can read, text OUT can write, text OUT create options);

説明

使用している GDAL ライブラリが対応するラスタ書式の short\_name, long\_name と作成オプションの一覧を返 します。short\_name は、ST\_AsGDALRasterの format パラメタに使います。オプションは GDAL ライブラリ のコンパイルに使ったドライバに依存します。create\_options は、XML 形式の CretionOptionList/Option の集合で、ドライバごとの生成オプションごとに、名前を持ち、追加情報の type, description と VALUE の集 合を持ちます。

Changed: 2.5.0 - can\_read [カラムと](#page-758-0) can\_write カラムを追加。

Changed: 2.0.6, 2.1.3 - GUC (訳注: Grand Unified Configuration の略で、動的に変更できる PostgreSQL パラメータ)または環境変数 gdal enabled drivers が設定されていないデフォルトではドライバが全て無効にな りました。

Availability: 2.0.0 - GDAL 1.6.0 以上が必要です。

例**:** ドライバ一覧

SET postgis.gdal enabled drivers = 'ENABLE ALL'; SELECT short name, long name, can write FROM st gdaldrivers() ORDER BY short\_name;

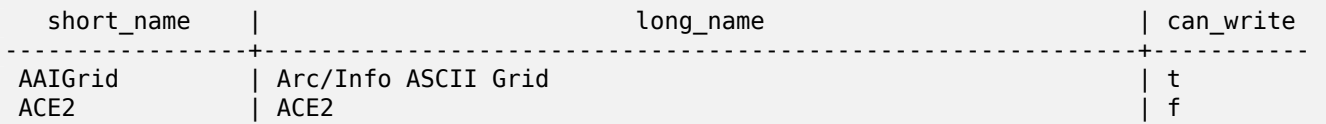

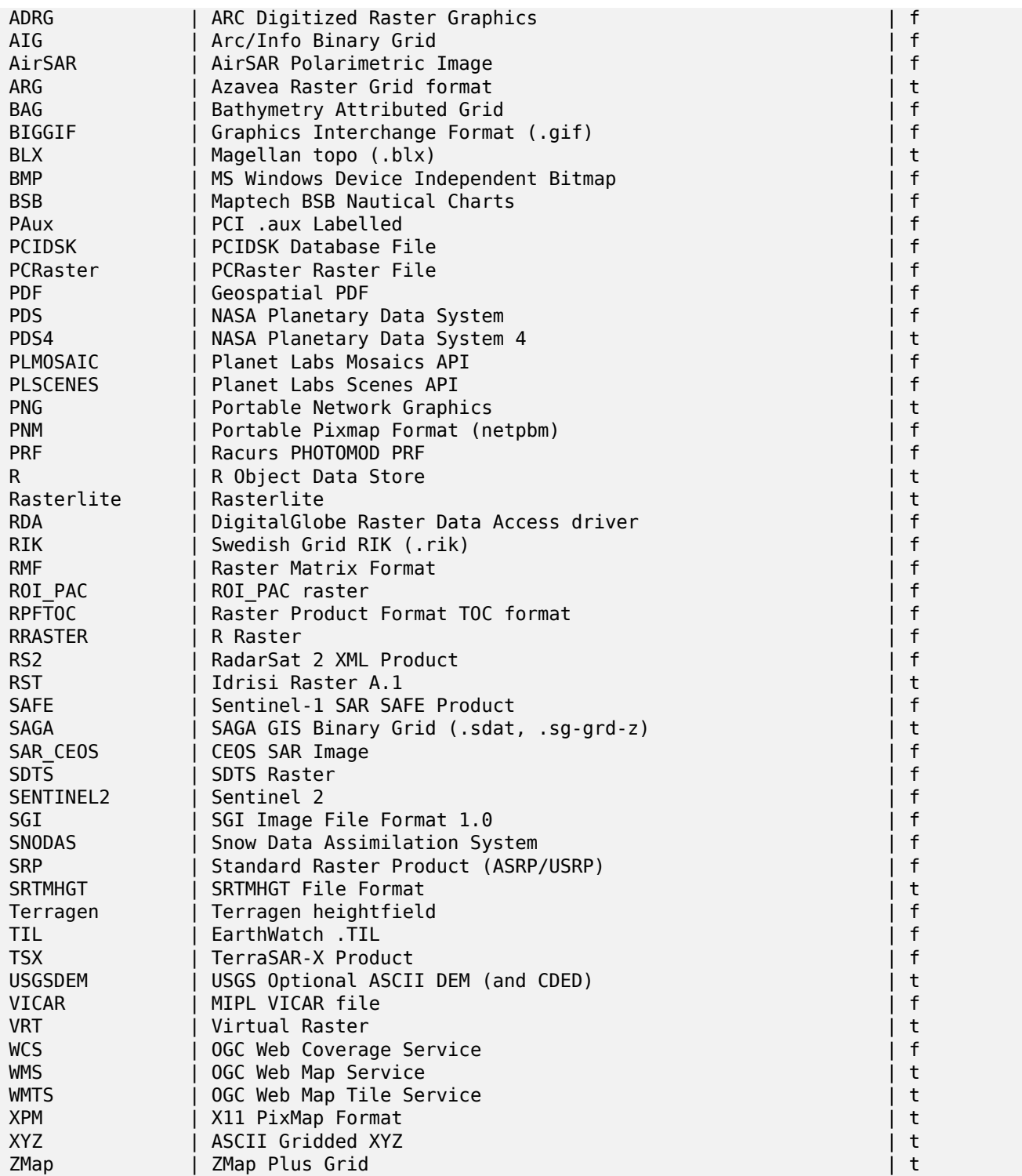

例**:** ドライバ毎のオプション一覧

-- Output the create options XML column of JPEG as a table -- -- Note you can use these creator options in ST\_AsGDALRaster options argument SELECT (xpath('@name', g.opt))[1]::text As oname, (xpath('@type', g.opt))[1]::text As otype, (xpath('@description', g.opt))[1]::text As descrip FROM (SELECT unnest(xpath('/CreationOptionList/Option', create\_options::xml)) As opt

```
FROM st gdaldrivers()
WHERE short_name = 'JPEG') As g;
      oname | otype | descrip
--------------------+---------+-------------------------------------------------
 PROGRESSIVE | boolean | whether to generate a progressive JPEG
 QUALITY | int | good=100, bad=0, default=75
 WORLDFILE | boolean | whether to geneate a worldfile
 INTERNAL_MASK | boolean | whether to generate a validity mask
 COMMENT | string | Comment
 SOURCE_ICC_PROFILE | string | ICC profile encoded in Base64
 EXIF_THUMBNAIL | boolean | whether to generate an EXIF thumbnail(overview).
                               By default its max dimension will be 128
THUMBNAIL WIDTH | int | Forced thumbnail width
THUMBNAIL HEIGHT | int | Forced thumbnail height
(9 rows)
-- raw xml output for creator options for GeoTiff --
SELECT create_options
FROM st_gdaldrivers()
WHERE short name = 'GTiff';
<CreationOptionList>
   <Option name="COMPRESS" type="string-select">
       <Value
>NONE</Value>
       <Value
>LZW</Value>
        <Value
>PACKBITS</Value>
       <Value
>JPEG</Value>
       <Value
>CCITTRLE</Value>
       <Value
>CCITTFAX3</Value>
       <Value
>CCITTFAX4</Value>
       <Value
>DEFLATE</Value>
   </Option>
   <Option name="PREDICTOR" type="int" description="Predictor Type"/>
    <Option name="JPEG_QUALITY" type="int" description="JPEG quality 1-100" default="75"/>
    <Option name="ZLEVEL" type="int" description="DEFLATE compression level 1-9" default ←-
       ="6"/>
   <Option name="NBITS" type="int" description="BITS for sub-byte files (1-7), sub-uint16 ←-
       (9-15), sub-uint32 (17-31)"/>
    <Option name="INTERLEAVE" type="string-select" default="PIXEL">
       <Value
>BAND</Value>
       <Value
>PIXEL</Value>
   </Option>
   <Option name="TILED" type="boolean" description="Switch to tiled format"/>
   <Option name="TFW" type="boolean" description="Write out world file"/>
   <Option name="RPB" type="boolean" description="Write out .RPB (RPC) file"/>
    <Option name="BLOCKXSIZE" type="int" description="Tile Width"/>
    <Option name="BLOCKYSIZE" type="int" description="Tile/Strip Height"/>
    <Option name="PHOTOMETRIC" type="string-select">
        <Value
>MINISBLACK</Value>
```

```
<Value
>MINISWHITE</Value>
        <Value
>PALETTE</Value>
        <Value
>RGB</Value>
        <Value
>CMYK</Value>
        <Value
>YCBCR</Value>
        <Value
>CIELAB</Value>
        <Value
>ICCLAB</Value>
        <Value
>ITULAB</Value>
    </Option>
    <Option name="SPARSE_OK" type="boolean" description="Can newly created files have ←-
       missing blocks?" default="FALSE"/>
    <Option name="ALPHA" type="boolean" description="Mark first extrasample as being alpha ←-
       ''/>
    <Option name="PROFILE" type="string-select" default="GDALGeoTIFF">
        <Value
>GDALGeoTIFF</Value>
        <Value
>GeoTIFF</Value>
        <Value
>BASELINE</Value>
    </Option>
    <Option name="PIXELTYPE" type="string-select">
        <Value
>DEFAULT</Value>
        <Value
>SIGNEDBYTE</Value>
    </Option>
    <Option name="BIGTIFF" type="string-select" description="Force creation of BigTIFF file ←-
       ">
        <Value
>YES</Value>
        <Value
>NO</Value>
        <Value
>IF NEEDED</Value>
        <Value
>IF SAFER</Value>
    </Option>
    <Option name="ENDIANNESS" type="string-select" default="NATIVE" description="Force ←-
       endianness of created file. For DEBUG purpose mostly">
        <Value
>NATIVE</Value>
        <Value
>INVERTED</Value>
        <Value
>LITTLE</Value>
        <Value
>BIG</Value>
    </Option>
    <Option name="COPY_SRC_OVERVIEWS" type="boolean" default="NO" description="Force copy ←-
       of overviews of source dataset (CreateCopy())"/>
</CreationOptionList>
-- Output the create options XML column for GTiff as a table --
```
SELECT (xpath('@name', g.opt))[1]::text As oname, (xpath('@type', g.opt))[1]::text As otype, (xpath('@description', g.opt))[1]::text As descrip, array\_to\_string(xpath('Value/text()', g.opt),', ') As vals FROM (SELECT unnest(xpath('/CreationOptionList/Option', create\_options::xml)) As opt FROM st gdaldrivers() WHERE short name =  $'GTiff'$ ) As q; oname | otype | descrip *←-* | vals --------------------+---------------+----------------------------------------------------------------------+--------------------------------------------------------------------------- *←-* COMPRESS | string-select | *←-* | NONE, LZW, *←-* PACKBITS, JPEG, CCITTRLE, CCITTFAX3, CCITTFAX4, DEFLATE PREDICTOR | int | Predictor Type *←-* | JPEG\_QUALITY | int | JPEG quality 1-100 *←-* | ZLEVEL | int | DEFLATE compression level 1-9 *←-* | NBITS | int | BITS for sub-byte files (1-7), sub-uint16 (9-15), sub *←-* -uint32 (17-31) | INTERLEAVE | string-select | *←-* | BAND, PIXEL TILED | boolean | Switch to tiled format *←-* | TFW | boolean | Write out world file *←-* | RPB | boolean | Write out .RPB (RPC) file *←-* | BLOCKXSIZE | int | Tile Width  $\leftrightarrow$ | BLOCKYSIZE | int | Tile/Strip Height  $\leftrightarrow$ | PHOTOMETRIC | string-select | *←-* | MINISBLACK, *←-* MINISWHITE, PALETTE, RGB, CMYK, YCBCR, CIELAB, ICCLAB, ITULAB SPARSE OK | boolean | Can newly created files have missing blocks?  $\leftrightarrow$ | ALPHA | boolean | Mark first extrasample as being alpha *←-* | PROFILE | string-select | *←-* | GDALGeoTIFF, *←-* GeoTIFF, BASELINE PIXELTYPE | string-select | *←-* | DEFAULT, *←-* **SIGNEDBYTE** BIGTIFF | string-select | Force creation of BigTIFF file *←-* | YES, NO, IF\_NEEDED, IF\_SAFER ENDIANNESS | string-select | Force endianness of created file. For DEBUG purpose *←-* | NATIVE, INVERTED, LITTLE, BIG COPY\_SRC\_OVERVIEWS | boolean | Force copy of overviews of source dataset (CreateCopy ←*-*<br>()) |  $()$ (19 rows)

#### 関連情報

ST\_AsGDALRaster, ST\_SRID, postgis.gdal\_enabled\_drivers

# **11.2.9 ST\_Contour**

ST Contour — 与えられたラスタバンドから等高線ベクタを生成します。GDAL 等高線生成アルゴリズムを使い ます。

## **Synopsis**

setof record **ST** Contour(raster rast, integer bandnumber=1, double precision level interval=100.0, double precision level base=0.0, double precision[] fixed levels=ARRAY[], boolean polygonize=false);

説明

与えられたラスタバンドから等高線ベクタを生成します。GDAL 等高線生成アルゴリズムを使います。

fixed levels パラメータが空でない配列である時、level interval と level base とは無視されます。 入力パラメータは次の通りです:

**rast** 等高線を生成するラスタ

**bandnumber** 等高線を生成するバンド

**level\_interval** 生成する等高線の標高間隔

**level\_base** 等高線の標高間隔に適用される相対値の「基礎値」です。通常は 0 ですが、そうでない場合もあり ます。10m 等高線であって、5, 15, 25 ... で等高線を生成する場合には、LEVEL\_BASE は 5 になります。

**fixed\_levels** 生成する等高線の標高間隔

**polygonize** true の場合には、等高線ポリゴンが作られます。ラインストリングではありません。

返り値は次に示す属性を持つ行の集合です。

**geom** 等高線のジオメトリ。

**id** GDAL が等高線に与える一意の識別子。

**value** ラインが表現するラスタ値。標高 DEM 入力の場合、出力等高線の標高となります。

Availability: 3.2.0

#### 例

```
WITH c AS (
SELECT (ST Contour(rast, 1, fixed levels => ARRAY[100.0, 200.0, 300.0])).*FROM dem_grid WHERE rid = 1)
SELECT st_astext(geom), id, value
FROM c;
```
#### 関連情報

ST\_InterpolateRaster

# **11.2.10 ST\_InterpolateRaster**

ST InterpolateRaster - X 値と Y 値を使用してグリッド上のポイントを配置し、ポイントの Z 値をサーフェス 標高として配置し、3 次元ポイントの入力セットに基づいてグリッドサーフェスを補間します。

## **Synopsis**

raster **ST\_InterpolateRaster**(geometry input\_points, text algorithm\_options, raster template, integer template\_band\_num=1);

#### 説明

X 値と Y 値を使用してグリッド上のポイントを配置し、ポイントの Z 値をサーフェス標高として配置し、3 次元 ポイントの入力セットに基づいてグリッドサーフェスを補間します。逆距離、逆距離最近傍、移動平均、最近傍、 線形補間の五つの補間アルゴリズムが使用できます。アルゴリズムとそれらのパラメータに関する詳細情報につ いてはgdal\_grid documentationを参照して下さい。どのように補間計算が行われているかの詳細情報について はGDAL grid tutorialをご覧下さい。

入力パラメータは次の通りです:

- **input\_points** [補間を駆動するポ](https://gdal.org/programs/gdal_grid.html#interpolation-algorithms)イント。Z 値を持つジオメトリなら全て受け付けられ、全ての入力ポイントが [使用されます。](https://gdal.org/tutorials/gdal_grid_tut.html)
- algorithm options アルゴリズムとそのオプションを定義する文字列で、gdal gridで使われる書式で記述し ます。たとえば、逆距離補間
- **template** 出力ラスタのジオメトリを駆動するためのラスタテンプレート。幅、高さ、ピクセルyサイズ、空間範 囲、ピクセルタイプがこのテンプレートから読み込まれます。
- template band num デフォルトではテンプレートラスタの最初のバンドが出力ラスタの駆動に使われますが、 このパラメータで調整できます。

Availability: 3.2.0

例

```
SELECT ST_InterpolateRaster(
    'MULTIPOINT(10.5 9.5 1000, 11.5 8.5 1000, 10.5 8.5 500, 11.5 9.5 500)'::geometry,
    'invdist:smoothing:2.0',
   ST_AddBand(ST_MakeEmptyRaster(200, 400, 10, 10, 0.01, -0.005, 0, 0), '16BSI')
)
```
#### 関連情報

ST Contour

## **11.2.11 UpdateRasterSRID**

UpdateRasterSRID — ユーザが指定したカラムとテーブルにあるラスタの全てについて SRID を変更します。

## **Synopsis**

raster **UpdateRasterSRID**(name schema name, name table name, name column name, integer new srid); raster **UpdateRasterSRID**(name table name, name column name, integer new srid);

### 説明

ユーザが指定したカラムとテーブルにあるラスタの全てについて SRID を変更します。この関数は全ての適切なカ ラム制約 (extent, alignment, SRID) を削除してから、指定したカラムのラスタの SRID を変更します。

#### Note! **Note**

この関数はラスタのデータ (バンドピクセル値) を触りません。ラスタのメタデータのみ変更します。

Availability: 2.1.0

関連情報

UpdateGeometrySRID

# **11.2.12 ST\_CreateOverview**

ST CreateOverview — 与えられたラスタカバレッジから解像度を落としたものを生成します。

## **Synopsis**

regclass **ST** CreateOverview(regclass tab, name col, int factor, text algo='NearestNeighbor');

### 説明

元のテーブルからリサンプリングを施したタイルのオーバビューテーブルを生成します。出力タイルは入力タ イルと同じサイズで、同じ空間範囲を持ち、入力タイルより低い解像度 (ピクセル数は縦横ともに元のタイルの 1/factor 倍になります) を持ちます。

オーバビューテーブルは raster overviews カタログに出現し、ラスタ制約を持ちます。

アルゴリズム指定オプションは'NearestNeighbor', 'Bilinear', 'Cubic', 'CubicSpline', 'Lanczos' です。詳細 についてはGDAL Warp resampling methodsをご覧ください。

Availability: 2.2.0

例

高品質ですが遅い生成書式での出力

SELECT ST CreateOverview('mydata.mytable'::regclass, 'rast', 2, 'Lanczos');

デフォルトの最近傍補間を使った早い処理による出力

SELECT ST CreateOverview('mydata.mytable'::regclass, 'rast', 2);

ST\_Retile, AddOverviewConstraints, AddRasterConstraints, Section 10.2.2

# **[11.3](#page-671-0)** [ラスタコンストラク](#page-649-0)[タ](#page-646-0)

# **11.3.1 ST\_AddBand**

ST AddBand - 与えられたタイプで、与えられた初期値にした新しいバンドを、与えられたインデックス位置に 追加したラスタを返します。インデックス位置を指定していない場合には、バンドは末尾に追加されます。

## **Synopsis**

(1) raster **ST\_AddBand**(raster rast, addbandarg[] addbandargset);

(2) raster **ST\_AddBand**(raster rast, integer index, text pixeltype, double precision initialvalue=0, double precision nodataval=NULL);

(3) raster **ST\_AddBand**(raster rast, text pixeltype, double precision initialvalue=0, double precision nodataval=NULL);

(4) raster **ST\_AddBand**(raster torast, raster fromrast, integer fromband=1, integer torastindex=at\_end);

(5) raster **ST\_AddBand**(raster torast, raster[] fromrasts, integer fromband=1, integer torastindex=at\_end); (6) raster **ST\_AddBand**(raster rast, integer index, text outdbfile, integer[] outdbindex, double precision nodataval=NULL);

(7) raster **ST\_AddBand**(raster rast, text outdbfile, integer[] outdbindex, integer index=at\_end, double precision nodataval=NULL);

## 説明

指定した位置 (index) に、指定したタイプの、指定した初期値を持ち、指定した NODATA 値を持つ、追加された 新しいバンドを持つラスタを返します。インデックス位置を指定していない場合には、バンドは末尾に追加されま す。fromband が指定されない場合には、1番バンドと仮定します。ピクセルタイプはST\_BandPixelTypeで指定 されているピクセルタイプの文字列表現です。既存のインデックスが指定された場合には、バンドのインデックス >= 指定インデックスとなるバンドのインデックスは 1 ずつ足されます。初期値としてピクセルタイプの最大値を 超えた値が指定された場合には、初期値にピクセルタイプの許容最大値が指定されます。

addbandargの配列を取る版 (一つ目の版) では、指定した addbandarg のインデッ[クス値は、](#page-695-0)addbandarg で 示されるバンドがラスタに追加される時のラスタとの相対値です。下の複数バンドの例を参照してください。

ラスタの配列を取る版 (五つ目の版) では、torast が NULL なら、配列内のラスタごとの fromband のバンド [が新しいラスタ](#page-643-0)に集約されます。

outdbfile を取る版 (六つ目と七つ目の版) では、値はラスタファイルへのフルパスを含まなければなりません。 また、ファイルは PostgreSQL サーバプロセスがアクセス可能でなければなりません。

Enhanced: 2.1.0 addbandarg 対応が追加されました。

Enhanced: 2.1.0 out-db バンドが追加されました。

例**:** 単一バンド

```
-- Add another band of type 8 bit unsigned integer with pixels initialized to 200
UPDATE dummy_rast
    SET rast = ST AddBand(rast, '8BUI'::text,200)
WHERE rid = 1;
```

```
-- Create an empty raster 100x100 units, with upper left right at 0, add 2 bands (band 1 ←-
   is 0/1 boolean bit switch, band2 allows values 0-15)
-- uses addbandargs
INSERT INTO dummy_rast(rid,rast)
   VALUES(10, ST_AddBand(ST_MakeEmptyRaster(100, 100, 0, 0, 1, -1, 0, 0, 0),
   ARRAY<sub>[</sub>
       ROW(1, '1BB'::text, 0, NULL),
       ROW(2, '4BUI'::text, 0, NULL)
           ]::addbandarg[]
    )
   );
-- output meta data of raster bands to verify all is right --
SELECT (bmd).*
FROM (SELECT ST_BandMetaData(rast,generate_series(1,2)) As bmd
   FROM dummy rast WHERE rid = 10) AS foo;
 --result --
pixeltype | nodatavalue | isoutdb | path
 -----------+----------------+-------------+---------+------
 1BB | | f |
 4BUI | | f |
-- output meta data of raster -
SELECT (rmd).width, (rmd).height, (rmd).numbands
FROM (SELECT ST_MetaData(rast) As rmd
   FROM dummy_rast WHERE rid = 10) AS foo;
-- result --
upperleftx | upperlefty | width | height | scalex | scaley | skewx | skewy | srid | ←-
   numbands
  ------------+------------+-------+--------+------------+------------+-------+-------+------+---------- ←-
         0 | 0 | 100 | 100 | 1 | -1 | 0 | 0 | 0 | ←-
             \overline{2}
```

```
例: 複数の新規バンド
```

```
SELECT
    *
FROM ST_BandMetadata(
    ST_AddBand(
        ST_MakeEmptyRaster(10, 10, 0, 0, 1, -1, 0, 0, 0),
        ARRAY[
            ROW(NULL, '8BUI', 255, 0),
            ROW(NULL, '16BUI', 1, 2),
            ROW(2, '32BUI', 100, 12),
            ROW(2, '32BF', 3.14, -1)
        ]::addbandarg[]
    ),
    ARRAY[]::integer[]
);
 bandnum | pixeltype | nodatavalue | isoutdb | path
---------+-----------+-------------+---------+------
       1 | 8BUI | 0 | f<br>2 | 32BF | 1 | f
       2 | 32BF | -1 | f<br>3 | 32BUI | 12 | f
       3 \mid 32BUI
       4 | 16BUI | 2 | f |
```

```
-- Aggregate the 1st band of a table of like rasters into a single raster
-- with as many bands as there are test_types and as many rows (new rasters) as there are ←-
   mice
-- NOTE: The ORDER BY test type is only supported in PostgreSQL 9.0+
-- for 8.4 and below it usually works to order your data in a subselect (but not guaranteed ←-
   )
-- The resulting raster will have a band for each test type alphabetical by test type
-- For mouse lovers: No mice were harmed in this exercise
SELECT
   mouse,
   ST_AddBand(NULL, array_agg(rast ORDER BY test_type), 1) As rast
FROM mice_studies
GROUP BY mouse;
```

```
例: データベース外のバンド
```

```
SELECT
    *
FROM ST_BandMetadata(
    ST_AddBand(
        ST MakeEmptyRaster(10, 10, 0, 0, 1, -1, 0, 0, 0),
        '/home/raster/mytestraster.tif'::text, NULL::int[]
    ),
    ARRAY[]::integer[]
);
 bandnum | pixeltype | nodatavalue | isoutdb | path
                  ---------+-----------+-------------+---------+------
       1 | 8BUI | | t | /home/raster/mytestraster.tif
       2 | 8BUI | | | | | | | | | /home/raster/mytestraster.tif<br>3 | 8BUI | | | | | | | | | /home/raster/mytestraster.tif
       3 | 8BUI | | t | /home/raster/mytestraster.tif
```
ST\_BandMetaData, ST\_BandPixelType, ST\_MakeEmptyRaster, ST\_MetaData, ST\_NumBands, ST\_Reclass

## **11.3.2 ST\_AsRaster**

ST AsRaster — PostGIS ジオメトリを PostGIS ラスタに変換します。

### **Synopsis**

raster **ST\_AsRaster**(geometry geom, raster ref, text pixeltype, double precision value=1, double precision nodataval=0, boolean touched=false);

raster **ST\_AsRaster**(geometry geom, raster ref, text[] pixeltype=ARRAY['8BUI'], double precision[] value=ARRAY[1], double precision[] nodataval=ARRAY[0], boolean touched=false);

raster **ST** AsRaster(geometry geom, double precision scalex, double precision scaley, double precision gridx, double precision gridy, text pixeltype, double precision value=1, double precision nodataval=0, double precision skewx=0, double precision skewy=0, boolean touched=false);

raster **ST\_AsRaster**(geometry geom, double precision scalex, double precision scaley, double precision gridx=NULL, double precision gridy=NULL, text[] pixeltype=ARRAY['8BUI'], double precision[] value=ARRAY[1], double precision[] nodataval=ARRAY[0], double precision skewx=0, double precision skewy=0, boolean touched=false);

raster **ST\_AsRaster**(geometry geom, double precision scalex, double precision scaley, text pixeltype, double precision value=1, double precision nodataval=0, double precision upperleftx=NULL, double precision upperlefty=NULL, double precision skewx=0, double precision skewy=0, boolean touched=false);

raster **ST\_AsRaster**(geometry geom, double precision scalex, double precision scaley, text[] pixeltype, double precision[] value=ARRAY[1], double precision[] nodataval=ARRAY[0], double precision upperleftx=NULL, double precision upperlefty=NULL, double precision skewx=0, double precision skewy=0, boolean touched=false);

raster **ST\_AsRaster**(geometry geom, integer width, integer height, double precision gridx, double precision gridy, text pixeltype, double precision value=1, double precision nodataval=0, double precision skewx=0, double precision skewy=0, boolean touched=false);

raster **ST\_AsRaster**(geometry geom, integer width, integer height, double precision gridx=NULL, double precision gridy=NULL, text[] pixeltype=ARRAY['8BUI'], double precision[] value=ARRAY[1], double precision[] nodataval=ARRAY[0], double precision skewx=0, double precision skewy=0, boolean touched=false);

raster **ST\_AsRaster**(geometry geom, integer width, integer height, text pixeltype, double precision value=1, double precision nodataval=0, double precision upperleftx=NULL, double precision upperlefty=NULL, double precision skewx=0, double precision skewy=0, boolean touched=false);

raster **ST** AsRaster(geometry geom, integer width, integer height, text[] pixeltype, double precision[] value=ARRAY[1], double precision[] nodataval=ARRAY[0], double precision upperleftx=NULL, double precision upperlefty=NULL, double precision skewx=0, double precision skewy=0, boolean touched=false);

説明

PostGIS ジオメトリを PostGIS ラスタに変換します。多数の形式がありますが、結果ラスタのアラインメントと ピクセルサイズを設定する三つの考えられる類型に分かれます。

一つ目の群は、最初の 2 形式です。アラインメント (scalex, scaley, gridx, gridy)、ピクセルタイプ、NODATA 値が提供される参照ラスタと同じとなるラスタを生成します。一般的にこの参照ラスタは、ジオメトリを含むテー ブルを参照ラスタを含むテーブルに結合して渡します。

二つ目の群は、4 形式あります。ピクセルサイズ (scalex & scaley と skewx & skewy) の引数を渡してラスタ のピクセル範囲を設定します。結果ラスタの width & height はジオメトリの範囲にあわせて調整されます。ほ とんどの場合、PostgreSQL が正しい形式を選択するために、scalex & scaley の整数引数を倍精度浮動小数点 数にキャストしなければなりません。

三つ目の群は、4 形式あります。ラスタのピクセル範囲 (width & height) を渡してラスタのピクセル範囲を固定 するものです。結果ラスタのピクセルサイズ (scalex & scaley と skewx & skewy) の引数はジオメトリの範 囲にあわせて調整されます。

二つ目の群と三つ目の群の群内前半 2 形式は、アラインメントグリッド (gridx & gridy) の適切な隅でアライン メントを特定します。群内後半 2 形式は左上隅 (upperleftx & upperlefty) を取ります。

これらの群のそれぞれによって、1 バンドまたは複数バンドのラスタを生成することができます。複数バンドのラ スタを生成するには、ピクセルタイプ配列 (pixeltype[])、初期値配列 (value)、NODATA 値配列 (nodataval) を渡す必要があります。ピクセルタイプが渡されていない場合には、デフォルトは 8BUI になり、初期値について は 1、NODATA 値については 0 になります。

出力ラスタは元のジオメトリと同じ空間参照系になります。参照ラスタを使う形式は例外で、結果ラスタは参照ラ スタと同じ SRID になります。

任意引数 touched は、デフォルトでは FALSE になります。GDAL の ALL\_TOUCHED ラスタ化オプションに 相当し、ラインまたはポリゴンに接触するピクセルが描画されます。ライン上にあるか中心点がポリゴン内部にあ るピクセルが描画されるだけではありません。

これは特にジオメトリをデータベースからST\_AsPNGやST\_AsGDALRaster系の関数を併用して直接 JPEG や PNG に描画する際に使えます。

Availability: 2.0.0 - GDAL 1.6.0 以上が必要です。

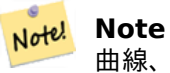

曲線、TIN、多面体サーフェスのような複雑なジオメトリタイプのレンダリングは、まだできませんが、 GDAL ができることは実現できます。

例**:** ジオメトリを **PNG** ファイルとして出力

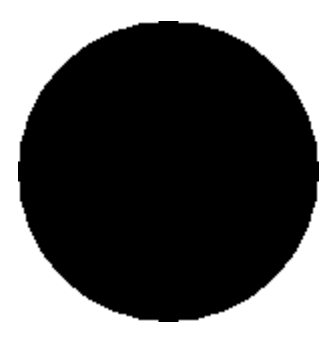

黒い円

-- this will output a black circle taking up 150 x 150 pixels -- SELECT ST\_AsPNG(ST\_AsRaster(ST\_Buffer(ST\_Point(1,5),10),150, 150));

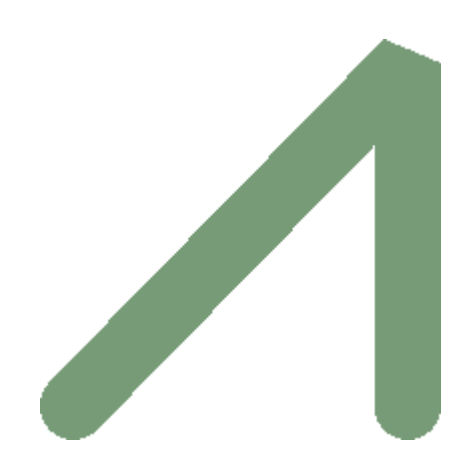

*PostGIS* だけで描画したバッファの例

-- the bands map to RGB bands - the value (118,154,118) - teal --SELECT ST\_AsPNG( ST\_AsRaster( ST\_Buffer( ST\_GeomFromText('LINESTRING(50 50,150 150,150 50)'), 10,'join=bevel'), 200,200,ARRAY['8BUI', '8BUI', '8BUI'], ARRAY[118,154,118], ARRAY[0,0,0]));

#### 関連情報

ST\_BandPixelType, ST\_Buffer, ST\_GDALDrivers, ST\_AsGDALRaster, ST\_AsPNG, ST\_AsJPEG, ST\_SRID

## **11.3.3 ST\_Band**

ST Band — 既存のラスタの、一つ以上のバンドを新しいラスタとして返します。既存のラスタから新しいラスタ を構築する際に使えます。

### **Synopsis**

raster **ST\_Band**(raster rast, integer[] nbands =  $ARRAY[1]$ ); raster **ST\_Band**(raster rast, integer nband); raster **ST\_Band**(raster rast, text nbands, character delimiter=,);

### 説明

既存のラスタの、一つ以上のバンドを新しいラスタとして返します。既存ラスタから新しいラスタを構築したり、 ラスタの選択したバンドのみを出力したり、バンドの並びを改める際に使えます。バンドが指定されない場合や指 定したバンドがラスタに存在しない場合には、全てのバンドを返します。バンド削除等の様々な関数を補助する関 数として使われています。

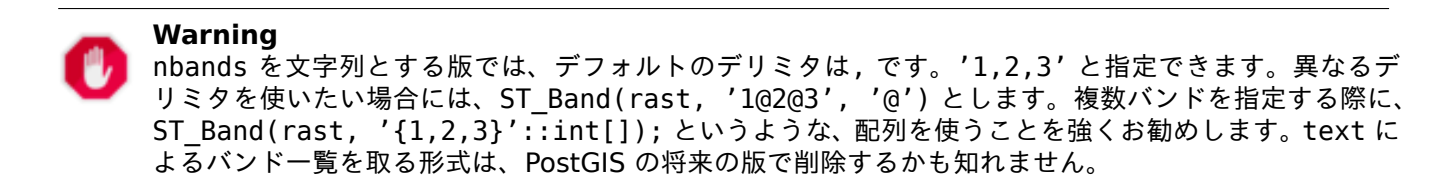

Availability: 2.0.0

#### 例

```
-- Make 2 new rasters: 1 containing band 1 of dummy, second containing band 2 of dummy and ←-
   then reclassified as a 2BUI
SELECT ST_NumBands(rast1) As numb1, ST_BandPixelType(rast1) As pix1,
ST_NumBands(rast2) As numb2, ST_BandPixelType(rast2) As pix2
FROM (
    SELECT ST_Band(rast) As rast1, ST_Reclass(ST_Band(rast,3), '100-200):1, [200-254:2', '2 ←-
       BUI') As rast2
        FROM dummy_rast
        WHERE rid = 2) As foo;numb1 | pix1 | numb2 | pix2
-------+------+-------+------
     1 | 8BUI | 1 | 2BUI
-- Return bands 2 and 3. Using array cast syntax
SELECT ST_NumBands(ST_Band(rast, '{2,3}'::int[])) As num_bands
    FROM dummy rast WHERE rid=2;
num_bands
----------
\overline{2}-- Return bands 2 and 3. Use array to define bands
SELECT ST_NumBands(ST_Band(rast, ARRAY[2,3])) As num_bands
    FROM dummy_rast
WHERE rid=2;
```
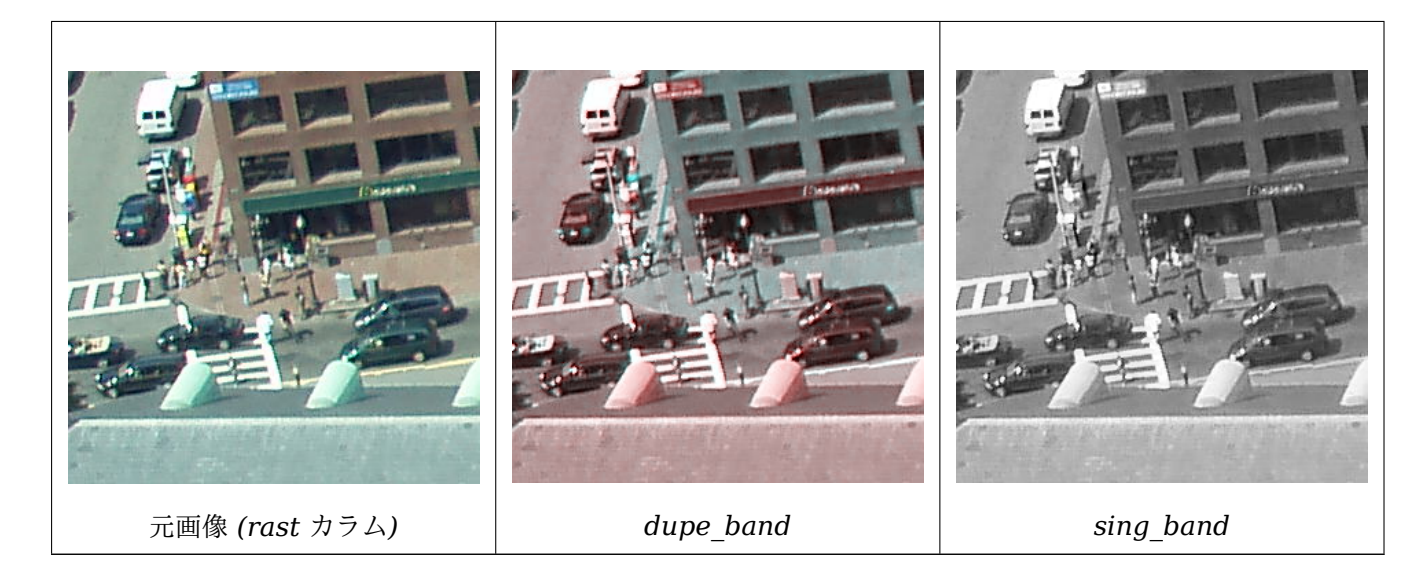

--Make a new raster with 2nd band of original and 1st band repeated twice, and another with just the third band SELECT rast, ST Band(rast, ARRAY[2,1,1]) As dupe band, ST\_Band(rast, 3) As sing\_band FROM samples.than chunked WHERE rid=35;

#### 関連情報

ST\_AddBand, ST\_NumBands, ST\_Reclass, Chapter 11

## **11.3.4 ST\_MakeEmptyCoverage**

ST\_MakeEmptyCoverage — [空のラスタタイ](#page-799-0)ルのグリ[ッド](#page-642-0)でジオリファレンスを施されている領域を生成しま す。

### **Synopsis**

raster **ST\_MakeEmptyCoverage**(integer tilewidth, integer tileheight, integer width, integer height, double precision upperleftx, double precision upperlefty, double precision scalex, double precision scaley, double precision skewx, double precision skewy, integer srid=unknown);

説明

ST\_MakeEmptyRasterでラスタ集合を生成します。グリッドの次元は width と height です。タイルの次元 は tilewidth と tileheight です。領域は左上隅 (upperleftx, upperlefty) から右下隅 (upperleftx + width \* scalex, upperlefty + height \* scaley) で形成されます。

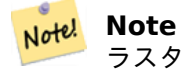

ラスタの scaley は一般的に負数で、scalex は一般的に正数です。右下隅は、左上隅より、y は小さな値、 x は大きな値になります。

Availability: 2.4.0

WGS84 で左上が (22, 27) で右下が (55, 53) となる範囲の 4x4 グリッドの 16 タイルを生成します。

SELECT (ST\_MetaData(tile)).\* FROM ST\_MakeEmptyCoverage(1, 1, 4, 4, 22, 33, (55 - 22)/(4):: *←* float, (33 - 77)/(4)::float, 0., 0., 4326) tile;

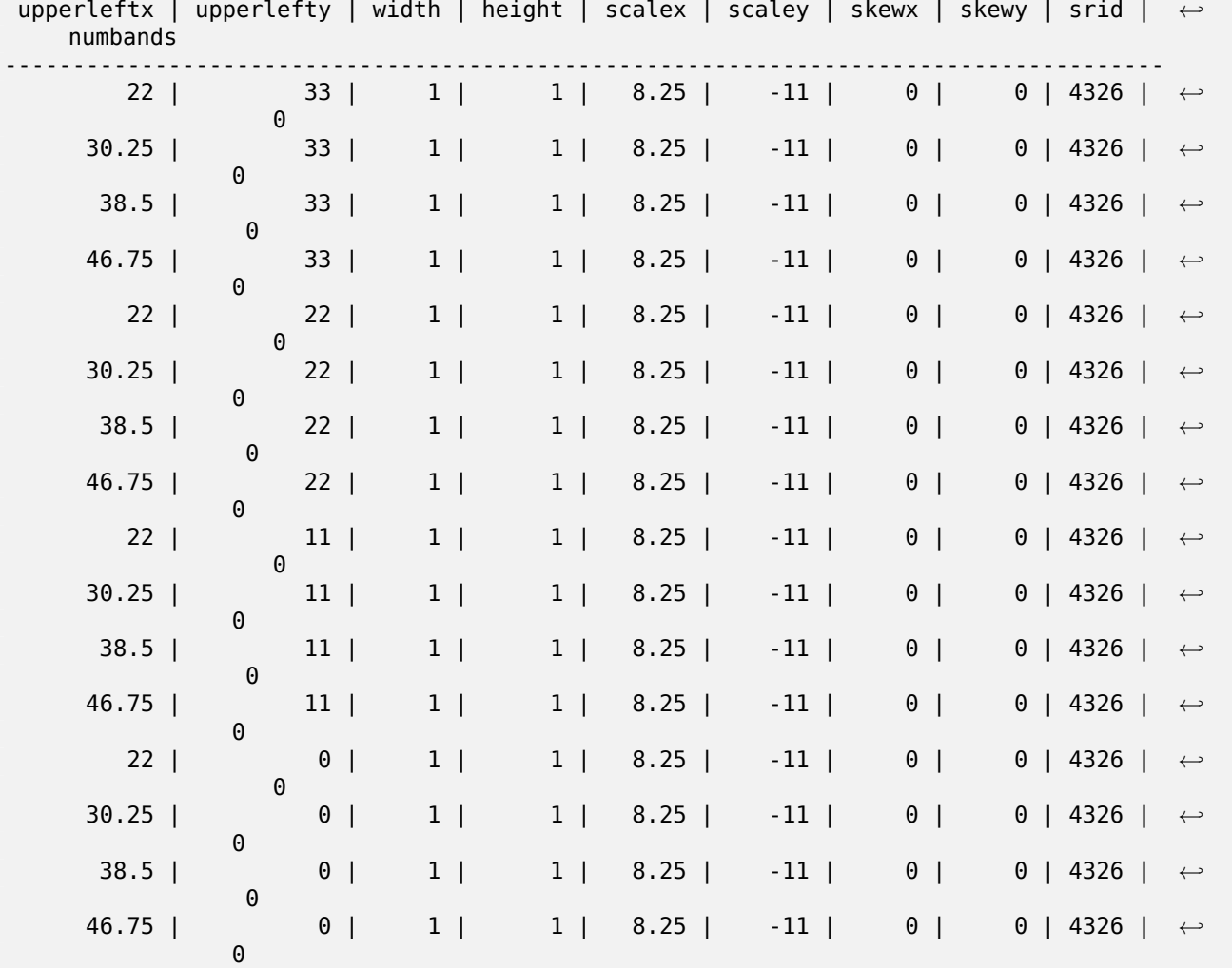

#### 関連情報

#### ST\_MakeEmptyRaster

## **11.3.5 ST\_MakeEmptyRaster**

<span id="page-667-0"></span>ST\_MakeEmptyRaster — 与えられたピクセル範囲 (width & height)、左上の X,Y、ピクセルサイズ、回転 (scalex, scaley, skewx, skewy) と空間参照系 (srid) が指定された空ラスタ (バンドを持たないラスタ) を返し ます。ラスタが渡されると、新しいラスタは渡されたラスタと同じサイズ、アラインメント、SRID になります。 SRID が指定されていない場合には、空間参照系は不明 (0) とされます。

### **Synopsis**

raster **ST\_MakeEmptyRaster**(raster rast);

raster **ST\_MakeEmptyRaster**(integer width, integer height, float8 upperleftx, float8 upperlefty, float8 scalex, float8 scaley, float8 skewx, float8 skewy, integer srid=unknown);

raster **ST\_MakeEmptyRaster**(integer width, integer height, float8 upperleftx, float8 upperlefty, float8 pixelsize);

#### 説明

与えられたピクセル範囲 (width & height) を持ち、かつ、左上隅の X (upperleftx) と Y (upperlefty)、ピクセ ルサイズと回転 (scalex, scaley, skewx, skewy)、空間参照系 (srid) によって空間 (またはワールド) 座標上で地 理参照された空ラスタ (バンドを持たないラスタ) を返します。

最後の形式では、ピクセルサイズを一つの引数 (pixelsize) で指定しています。scalex はこの引数に、scaley は 引数の正負逆の数に、それぞれ設定され、skewx と skewy は 0 に設定されます。

既存のラスタを渡すと、同じメタデータ設定 (バンド以外) を持つ新しいラスタが返ります。

SRID が設定されていない場合には、デフォルトは 0 です。空ラスタを生成した後に、バンドの追加や編集を行う ことになります。ST\_AddBandでバンドを定義し、ST\_SetValueで初期ピクセル値を設定します。

#### 例

```
INSERT INTO dummy_rast(rid,rast)
VALUES(3, ST MakeEmptyRaster( 100, 100, 0.0005, 0.0005, 1, 1, 0, 0, 4326) );
--use an existing raster as template for new raster
INSERT INTO dummy_rast(rid,rast)
SELECT 4, ST MakeEmptyRaster(rast)
FROM dummy rast WHERE rid = 3;
-- output meta data of rasters we just added
SELECT rid, (md).*
FROM (SELECT rid, ST MetaData(rast) As md
   FROM dummy_rast
   WHERE rid IN(3,4)) As foo;
-- output --
rid | upperleftx | upperlefty | width | height | scalex | scaley | skewx | skewy | srid | ←-
   numbands
-----+------------+------------+-------+--------+------------+------------+-------+-------+------+---------- ←-
   3 | 0.0005 | 0.0005 | 100 | 100 | 1 | 1 | 0 | 0 | ←-
       4326 | 0
   4 | 0.0005 | 0.0005 | 100 | 100 | 1 | 1 | 0 | 0 | ←-
       4326 | 0
```
#### 関連情報

ST\_AddBand, ST\_MetaData, ST\_ScaleX, ST\_ScaleY, ST\_SetValue, ST\_SkewX, , ST\_SkewY

## **11.3.6 ST\_Tile**

ST Tile — 求められた出力ラスタのピクセル数に基づいて入力ラスタを分割した結果のラスタ集合を返します。

### **Synopsis**

setof raster **ST\_Tile**(raster rast, int[] nband, integer width, integer height, boolean padwithnodata=FALSE, double precision nodataval=NULL);

setof raster **ST** Tile (raster rast, integer nband, integer width, integer height, boolean padwithnodata=FALSE, double precision nodataval=NULL);

setof raster **ST\_Tile**(raster rast, integer width, integer height, boolean padwithnodata=FALSE, double precision nodataval=NULL);

#### 説明

求められた出力ラスタのピクセル数に基づいて入力ラスタを分割した結果のラスタ集合を返します。

padwithnodata が FALSE である場合には、ラスタの右端と下端のタイルは、他のタイルと異なるピクセル範囲 を持つことがあります。padwithnodata が TRUE の場合には、全てのタイルは同じピクセル範囲を持ち、端の タイルに NODATA 値が詰められます。ラスタバンドに NODATA 値が指定されていない場合には、nodataval で指定することができます。

#### **Note** Note!

入力ラスタの指定したバンドがデータベース外ラスタの場合には、出力ラスタ内の対応するバンドもデー タベース外になります。

Availability: 2.1.0

#### 例

```
WITH foo AS (
    SELECT ST AddBand(ST AddBand(ST MakeEmptyRaster(3, 3, 0, 0, 1, -1, 0, 0, 0), 1, '8BUI', ←
        1, 0), 2, '8BUI', 10, 0) AS rast UNION ALL
    SELECT ST AddBand(ST AddBand(ST MakeEmptyRaster(3, 3, 3, 0, 1, -1, 0, 0, 0), 1, '8BUI', ←
         2, 0), 2, '8BUI', 20, 0) AS rast UNION ALL
    SELECT ST_AddBand(ST_AddBand(ST_MakeEmptyRaster(3, 3, 6, 0, 1, -1, 0, 0, 0), 1, '8BUI', ←-
        3, 0), 2, '8BUI', 30, 0) AS rast UNION ALL
    SELECT ST_AddBand(ST_AddBand(ST_MakeEmptyRaster(3, 3, 0, -3, 1, -1, 0, 0, 0), 1, '8BUI ←-
        ', 4, 0), 2, '8BUI', 40, 0) AS rast UNION ALL
    SELECT ST_AddBand(ST_AddBand(ST_MakeEmptyRaster(3, 3, 3, -3, 1, -1, 0, 0, 0), 1, '8BUI ←-
       ', 5, 0), 2, '8BUI', 50, 0) AS rast UNION ALL
    SELECT ST_AddBand(ST_AddBand(ST_MakeEmptyRaster(3, 3, 6, -3, 1, -1, 0, 0, 0), 1, '8BUI ←-
        ', 6, 0), 2, '8BUI', 60, 0) AS rast UNION ALL
    SELECT ST_AddBand(ST_AddBand(ST_MakeEmptyRaster(3, 3, 0, -6, 1, -1, 0, 0, 0), 1, '8BUI ←-
        ', 7, 0), 2, '8BUI', 70, 0) AS rast UNION ALL
    SELECT ST_AddBand(ST_AddBand(ST_MakeEmptyRaster(3, 3, 3, -6, 1, -1, 0, 0, 0), 1, '8BUI ←-
         ', 8, 0), 2, '8BUI', 80, 0) AS rast UNION ALL
    SELECT ST_AddBand(ST_AddBand(ST_MakeEmptyRaster(3, 3, 6, -6, 1, -1, 0, 0, 0), 1, '8BUI ←-
        ', 9, 0), 2, '8BUI', 90, 0) AS rast
), bar AS (
    SELECT ST_Union(rast) AS rast FROM foo
), baz AS (
   SELECT ST_Tile(rast, 3, 3, TRUE) AS rast FROM bar
)
SELECT
    ST DumpValues(rast)
FROM baz;
```
st dumpvalues ------------------------------------------  $(1,''{(1,1,1),(1,1,1),(1,1,1)}')$ (2,"{{10,10,10},{10,10,10},{10,10,10}}")  $(1, "{\{2,2,2\}}, {\{2,2,2\}}, {\{2,2,2\}})"$ (2,"{{20,20,20},{20,20,20},{20,20,20}}")  $(1, "{\{3,3,3\}}, {\{3,3,3\}}, {\{3,3,3\}})"$ (2,"{{30,30,30},{30,30,30},{30,30,30}}")  $(1, "{\{4,4,4\}, {\{4,4,4\}}, \{{4,4,4,4\}}\}'')$ (2,"{{40,40,40},{40,40,40},{40,40,40}}")  $(1, "{\{5,5,5\}, \{5,5,5\}, \{5,5,5\}})"$ (2,"{{50,50,50},{50,50,50},{50,50,50}}")  $(1, "{\{6,6,6\}}, {\{6,6,6\}}, {\{6,6,6\}})"$ (2,"{{60,60,60},{60,60,60},{60,60,60}}")  $(1," \{7,7,7\}, \{7,7,7\}, \{7,7,7\},$ (2,"{{70,70,70},{70,70,70},{70,70,70}}") (1,"{{8,8,8},{8,8,8},{8,8,8}}") (2,"{{80,80,80},{80,80,80},{80,80,80}}") (1,"{{9,9,9},{9,9,9},{9,9,9}}") (2,"{{90,90,90},{90,90,90},{90,90,90}}") (18 rows) WITH foo AS ( SELECT ST\_AddBand(ST\_AddBand(ST\_MakeEmptyRaster(3, 3, 0, 0, 1, -1, 0, 0, 0), 1, '8BUI', *←-* 1, 0), 2, '8BUI', 10, 0) AS rast UNION ALL SELECT ST\_AddBand(ST\_AddBand(ST\_MakeEmptyRaster(3, 3, 3, 0, 1, -1, 0, 0, 0), 1, '8BUI', *←-* 2, 0), 2, '8BUI', 20, 0) AS rast UNION ALL SELECT ST\_AddBand(ST\_AddBand(ST\_MakeEmptyRaster(3, 3, 6, 0, 1, -1, 0, 0, 0), 1, '8BUI', *←-* 3, 0), 2, '8BUI', 30, 0) AS rast UNION ALL SELECT ST\_AddBand(ST\_AddBand(ST\_MakeEmptyRaster(3, 3, 0, -3, 1, -1, 0, 0, 0), 1, '8BUI *←-* ', 4, 0), 2, '8BUI', 40, 0) AS rast UNION ALL SELECT ST\_AddBand(ST\_AddBand(ST\_MakeEmptyRaster(3, 3, 3, -3, 1, -1, 0, 0, 0), 1, '8BUI *←-* ', 5, 0), 2, '8BUI', 50, 0) AS rast UNION ALL SELECT ST\_AddBand(ST\_AddBand(ST\_MakeEmptyRaster(3, 3, 6, -3, 1, -1, 0, 0, 0), 1, '8BUI *←-* ', 6, 0), 2, '8BUI', 60, 0) AS rast UNION ALL SELECT ST\_AddBand(ST\_AddBand(ST\_MakeEmptyRaster(3, 3, 0, -6, 1, -1, 0, 0, 0), 1, '8BUI *←-* ', 7, 0), 2, '8BUI', 70, 0) AS rast UNION ALL SELECT ST\_AddBand(ST\_AddBand(ST\_MakeEmptyRaster(3, 3, 3, -6, 1, -1, 0, 0, 0), 1, '8BUI *←-* ', 8, 0), 2, '8BUI', 80, 0) AS rast UNION ALL SELECT ST\_AddBand(ST\_AddBand(ST\_MakeEmptyRaster(3, 3, 6, -6, 1, -1, 0, 0, 0), 1, '8BUI *←-* ', 9, 0), 2, '8BUI', 90, 0) AS rast ), bar AS ( SELECT ST\_Union(rast) AS rast FROM foo ), baz AS ( SELECT ST\_Tile(rast, 3, 3, 2) AS rast FROM bar ) SELECT ST DumpValues(rast) FROM baz; st dumpvalues ------------------------------------------ (1,"{{10,10,10},{10,10,10},{10,10,10}}") (1,"{{20,20,20},{20,20,20},{20,20,20}}") (1,"{{30,30,30},{30,30,30},{30,30,30}}")  $(1, "{\{40,40,40\},\{40,40,40\},\{40,40,40\}})'$ (1,"{{50,50,50},{50,50,50},{50,50,50}}")  $(1, "{\{60,60,60\}}, {\{60,60,60\}}, {\{60,60,60,60\}})$  $(1, {''}{170}, 70, 70)$ ,  $(70, 70, 70)$ ,  $(70, 70, 70)$ 

(1,"{{80,80,80},{80,80,80},{80,80,80}}") (1,"{{90,90,90},{90,90,90},{90,90,90}}") (9 rows)

#### 関連情報

ST\_Union, ST\_Retile

## **11.3.7 ST\_Retile**

ST\_Retile — 任意のタイル化されたラスタカバレッジから構成されたタイルの集合を返します。

#### <span id="page-671-0"></span>**Synopsis**

SETOF raster **ST\_Retile**(regclass tab, name col, geometry ext, float8 sfx, float8 sfy, int tw, int th, text algo='NearestNeighbor');

#### 説明

指定された縮尺 (sfx, sfy) と最大サイズ (tw, th) を持ち、指定された範囲 (ext) を包含し、指定されたラスタカ バレッジ (tab, col) からのデータを持つタイルの集合を返します。

アルゴリズム指定オプションは'NearestNeighbor', 'Bilinear', 'Cubic', 'CubicSpline', 'Lanczos' です。詳細 についてはGDAL Warp resampling methodsをご覧ください。

Availability: 2.2.0

関連情報

ST\_CreateOverview

## **11.3.8 ST\_FromGDALRaster**

ST FromGDALRaster - 対応する GDAL ラスタファイルからラスタを返します。

#### **Synopsis**

raster **ST\_FromGDALRaster**(bytea gdaldata, integer srid=NULL);

#### 説明

対応する GDAL ラスタファイルからラスタを返します。gdaldata は bytea 型で、GDAL ラスタファイルの中身 です。

srid が NULL の場合には、この関数は、GDAL ラスタから自動的に SRID を設定しようとします。srid が与 えられている場合には、与えられた値が自動的に設定した SRID を上書きします。

#### Availability: 2.1.0

```
WITH foo AS (
    SELECT ST_AsPNG(ST_AddBand(ST_AddBand(ST_AddBand(ST_MakeEmptyRaster(2, 2, 0, 0, 0.1, ←-
        -0.1, 0, 0, 4326), 1, '8BUI', 1, 0), 2, '8BUI', 2, 0), 3, '8BUI', 3, 0)) AS png
),
bar AS (
    SELECT 1 AS rid, ST FromGDALRaster(png) AS rast FROM foo
    UNION ALL
    SELECT 2 AS rid, ST FromGDALRaster(png, 3310) AS rast FROM foo
)
SELECT
    rid,
   ST Metadata(rast) AS metadata,
   ST SummaryStats(rast, 1) AS stats1,
    ST_SummaryStats(rast, 2) AS stats2,
    ST SummaryStats(rast, 3) AS stats3
FROM bar
ORDER BY rid;
rid | metadata | stats1 | stats2 | stats3
-----+---------------------------+---------------+---------------+----------------
   1 \mid (0,0,2,2,1,-1,0,0,0,3) \mid (4,4,1,0,1,1) \mid (4,8,2,0,2,2) \mid (4,12,3,0,3,3)2 | (0,0,2,2,1,-1,0,0,3310,3) | (4,4,1,0,1,1) | (4,8,2,0,2,2) | (4,12,3,0,3,3)(2 rows)
```
ST\_AsGDALRaster

# **[11.4](#page-758-0)** ラスタアクセサ

## **11.4.1 ST\_GeoReference**

ST\_GeoReference — GDAL 書式または一般的にワールドファイルでみられる ESRI 書式の地理参照メタデータ を返します。デフォルトは GDAL です。

#### **Synopsis**

text **ST\_GeoReference**(raster rast, text format=GDAL);

#### 説明

GDAL 書式または一般的にworld file (英語版 WikiPedia) でみられる ESRI 書式の地理参照メタデータを返しま す。書式を指定したいない場合のデフォルトは GDAL です。書式は'GDAL' または'ESRI' の文字列です。

書式の表現の違いは次の通りです。

GDAL:

scalex skewy skewx scaley

upperleftx upperlefty

#### ESRI:

scalex skewy skewx scaley upperleftx + scalex\*0.5 upperlefty + scaley\*0.5

#### 例

SELECT ST GeoReference(rast, 'ESRI') As esri ref, ST GeoReference(rast, 'GDAL') As gdal ref FROM dummy\_rast WHERE rid=1;

esri\_ref | gdal\_ref --------------+-------------- 2.0000000000 | 2.0000000000 0.0000000000 : 0.0000000000 0.0000000000 : 0.0000000000 3.0000000000 : 3.0000000000 1.5000000000 : 0.5000000000 2.0000000000 : 0.5000000000

#### 関連情報

ST\_SetGeoReference, ST\_ScaleX, ST\_ScaleY

## **11.4.2 ST\_Height**

ST Height - ラスタの高さをピクセル単位で返します。

### **Synopsis**

integer **ST\_Height**(raster rast);

説明

ラスタの高さをピクセル単位で返します。

#### 例

SELECT rid, ST\_Height(rast) As rastheight FROM dummy\_rast;

rid | rastheight -----+------------<br>1 | 20  $1 \vert$ 

2 | 5

ST\_Width

# **11.4.3 ST\_IsEmpty**

ST IsEmpty — ラスタが空 (幅が 0 で高さが 0) の場合には TRUE を返します。他の場合には、FALSE を返し ます。

## **Synopsis**

boolean **ST\_IsEmpty**(raster rast);

説明

ラスタが空 (幅が 0 で高さが 0) の場合には TRUE を返します。他の場合には、FALSE を返します。 Availability: 2.0.0

例

```
SELECT ST_IsEmpty(ST_MakeEmptyRaster(100, 100, 0, 0, 0, 0, 0, 0))
st_isempty |
-----------+
|f|SELECT ST IsEmpty(ST MakeEmptyRaster(0, 0, 0, 0, 0, 0, 0, 0))
st_isempty |
-----------+
t |
```
## 関連情報

ST\_HasNoBand

# **11.4.4 ST\_MemSize**

ST MemSize — ラスタが取る領域の合計をバイト単位で返します。

**Synopsis**

integer **ST\_MemSize**(raster rast);

#### 説明

ラスタが取る領域の合計をバイト単位で返します。

この関数は PostgreSQL ビルトイン関数 pg\_clumn\_size, pg\_size\_pretty, pg\_relation\_size, pg\_total\_relation\_size へのすばらしい賛辞です。

#### **Note**

テーブルのバイト単位のサイズを得る pg\_relation\_size は ST\_MemSize よりも小さい値を返すことが Note! あります。pg\_relation\_size は TOAST テーブルの寄与分を追加せず、大きなジオメトリは TOAST テー ブルに格納されるためです。pg\_column\_size は圧縮後のサイズを返すので、小さくなることがありま す。 pg\_total\_relation\_size - テーブル、TOAST テーブル、インデックスを含みます。

#### Availability: 2.2.0

### 例

```
SELECT ST_MemSize(ST_AsRaster(ST_Buffer(ST_Point(1,5),10,1000),150, 150, '8BUI')) As ←-
   rast mem;
```
rast\_mem -------- 22568

### 関連情報

## **11.4.5 ST\_MetaData**

ST\_MetaData — ピクセル数、回転 (スキュー)、左上隅位置等のラスタオブジェクトに関する基本的なメタデー タを返します。

### **Synopsis**

record **ST** MetaData(raster rast);

説明

ピクセルサイズ、回転 (skew)、左上隅位置等のラスタオブジェクトに関する基本的なメタデータを返します。返さ れるカラムは upperleftx | upperlefty | width | height | scalex | scaley | skewx | skewy | srid | numbands です。

### 例

```
SELECT rid, (foo.md).*
 FROM (SELECT rid, ST_MetaData(rast) As md
FROM dummy rast) As foo;
```
rid | upperleftx | upperlefty | width | height | scalex | scaley | skewx | skewy | srid | *←* numbands

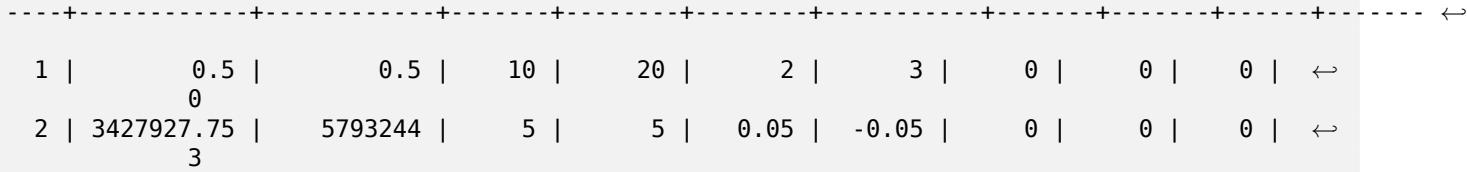

ST\_BandMetaData, ST\_NumBands

# **11.4.6 ST\_NumBands**

ST\_NumBands — ラスタオブジェクトのバンド数を返します。

## <span id="page-676-0"></span>**Synopsis**

integer **ST\_NumBands**(raster rast);

説明

ラスタオブジェクトのバンド数を返します。

```
例
```
SELECT rid, ST\_NumBands(rast) As numbands FROM dummy\_rast;

rid | numbands ----+-----------<br>1 | 0  $\begin{array}{ccc} 1 & | & 0 \\ 2 & | & 3 \end{array}$ 2  $|$ 

関連情報

ST\_Value

# **11.4.7 ST\_PixelHeight**

ST\_PixelHeight — 空間参照系の地理的な単位でのピクセルの高さを返します。

## **Synopsis**

double precision **ST\_PixelHeight**(raster rast);

#### 説明

空間参照系の地理的な単位でのピクセルの高さを返します。スキューが無い一般的な状況では、ピクセル高は地理 座標とラスタピクセルのスケール率です。

関係について図示したものはST PixelWidthを参照して下さい。

例**:** スキューの無いラスタ

SELECT ST\_Height(rast) As rastheight, ST\_PixelHeight(rast) As pixheight, ST\_ScaleX(rast) As scalex, ST\_ScaleY(rast) As scaley, ST\_SkewX(rast) As skewx, ST SkewY(rast) As skewy FROM dummy\_rast; rastheight | pixheight | scalex | scaley | skewx | skewy ------------+-----------+--------+--------+-------+---------- 20 | 3 | 2 | 3 | 0 | 0 5 | 0.05 | 0.05 | -0.05 | 0 | 0

例**:** スキューが **0** でないラスタ

```
SELECT ST Height(rast) As rastheight, ST PixelHeight(rast) As pixheight,
ST_ScaleX(rast) As scalex, ST_ScaleY(rast) As scaley, ST_SkewX(rast) As skewx,
       ST_SkewY(rast) As skewy
FROM (SELECT ST_SetSKew(rast,0.5,0.5) As rast
       FROM dummy_rast) As skewed;
rastheight | pixheight | scalex | scaley | skewx | skewy
```
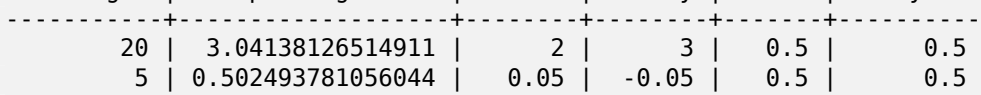

### 関連情報

ST\_PixelWidth, ST\_ScaleX, ST\_ScaleY, ST\_SkewX, ST\_SkewY

## **11.4.8 ST\_PixelWidth**

ST\_PixelWidth — 空間参照系の地理的な単位でのピクセルの幅を返します。

### **Synopsis**

double precision **ST\_PixelWidth**(raster rast);

### 説明

空間参照系の地理的な単位でのピクセルの幅を返します。スキューが無い一般的な状況では、ピクセル幅は地理座 標とラスタピクセルのスケール率です。

関係について次の図に示します。

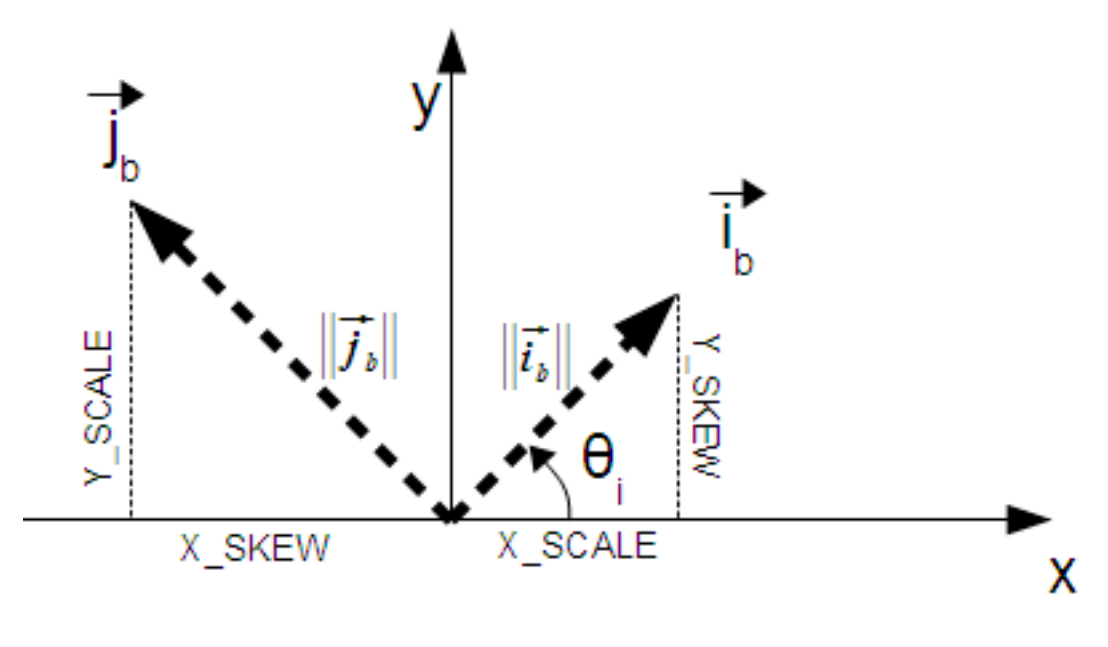

ピクセル幅*: i* 方向のピクセルサイズ ピクセル高*: j* 方向のピクセルサイズ

例**:** スキューの無いラスタ

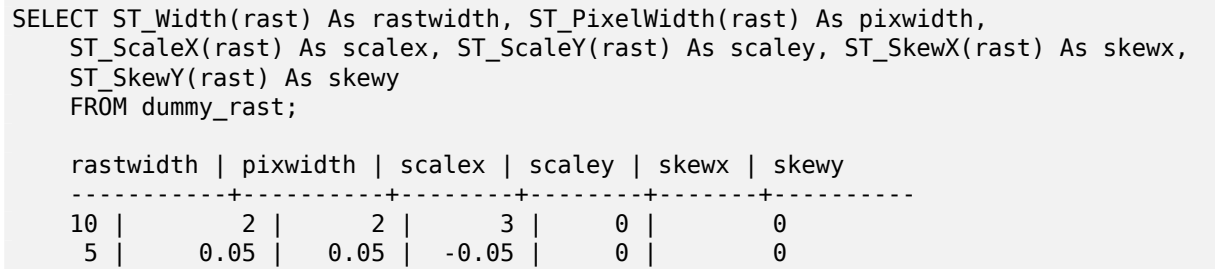

例**:** スキューが **0** でないラスタ

SELECT ST\_Width(rast) As rastwidth, ST\_PixelWidth(rast) As pixwidth, ST\_ScaleX(rast) As scalex, ST\_ScaleY(rast) As scaley, ST\_SkewX(rast) As skewx, ST\_SkewY(rast) As skewy FROM (SELECT ST\_SetSkew(rast,0.5,0.5) As rast FROM dummy\_rast) As skewed; rastwidth | pixwidth | scalex | scaley | skewx | skewy -----------+-------------------+--------+--------+-------+---------- 10 | 2.06155281280883 | 2 | 3 | 0.5 | 0.5  $5 \mid 0.502493781056044 \mid$ 

#### 関連情報

ST\_PixelHeight, ST\_ScaleX, ST\_ScaleY, ST\_SkewX, ST\_SkewY

# **11.4.9 ST\_ScaleX**

ST\_ScaleX — 空間参照系の地理的な単位でのピクセル幅の X 成分を返します。

## **Synopsis**

float8 **ST\_ScaleX**(raster rast);

説明

空間参照系の地理的な単位でのピクセル幅の X 成分を返します。詳細についてはWorld File (英語版 WikiPedia) をご覧ください。

Changed: 2.0.0. WKTRaster 版では ST\_PixelSizeX と呼ばれていました。

例

SELECT rid, ST\_ScaleX(rast) As rastpixwidth FROM dummy\_rast;

rid | rastpixwidth -----+--------------  $1$  | 2 2 | 0.05

#### 関連情報

ST\_Width

# **11.4.10 ST\_ScaleY**

ST\_ScaleY - 空間参照系の地理的な単位でのピクセル幅の Y 成分を返します。

## **Synopsis**

float8 **ST\_ScaleY**(raster rast);

説明

空間参照系の地理的な単位でのピクセル幅の Y 成分を返します。詳細についてはWorld File (英語版 WikiPedia) をご覧ください。

Changed: 2.0.0. WKTRaster 版では ST\_PixelSizeY と呼ばれていました。

```
SELECT rid, ST_ScaleY(rast) As rastpixheight
FROM dummy_rast;
```
rid | rastpixheight -----+---------------  $1 \mid$  3 2 | -0.05

#### 関連情報

ST\_Height

## **11.4.11 ST\_RasterToWorldCoord**

ST\_RasterToWorldCoord - ラスタの指定した列と行における左上隅の地理座標 X 値と Y 値 (経度と緯度) を返 します。列と行の番号は 1 始まりです。

#### **Synopsis**

record **ST\_RasterToWorldCoord**(raster rast, integer xcolumn, integer yrow);

説明

ラスタの指定した列と行における左上隅の地理座標 X 値と Y 値 (経度と緯度) を返します。X 値と Y 値の単位は、 地理参照されたラスタの地理単位です。列と行の数字は 1 始まりですが、引数に 0、負数またはラスタのピクセル 範囲を超える値が渡されている場合には、ラスタのグリッドがラスタ範囲外に適用できると仮定して、範囲外の座 標を返します。

Availability: 2.1.0

**SELECT** 

```
例
```

```
-- non-skewed raster
SELECT
   rid,
    (ST_RasterToWorldCoord(rast,1, 1)).*,
    (ST_RasterToWorldCoord(rast,2, 2)).*
FROM dummy_rast
rid | longitude | latitude | longitude | latitude
-----+------------+----------+-----------+------------
  1 | 0.5 | 0.5 | 2.5 | 3.5
  2 | 3427927.75 | 5793244 | 3427927.8 | 5793243.95
-- skewed raster
SELECT
   rid,
    (ST_RasterToWorldCoord(rast, 1, 1)).*,
   (ST_RasterToWorldCoord(rast, 2, 3)).*
FROM (
```

```
rid,
       ST_SetSkew(rast, 100.5, 0) As rast
   FROM dummy_rast
) As foo
rid | longitude | latitude | longitude | latitude
          -----+------------+----------+-----------+-----------
  1 | 0.5 | 0.5 | 203.5 | 6.5
  2 | 3427927.75 | 5793244 | 3428128.8 | 5793243.9
```
ST\_RasterToWorldCoordX, ST\_RasterToWorldCoordY, ST\_SetSkew

# **11.4.12 ST\_RasterToWorldCoordX**

ST\_RasterToWorldCoordX - ラスタの指定した列と行における左上隅の地理座標の X 値を返します。列と行の 番号は 1 始まりです。

### **Synopsis**

float8 **ST\_RasterToWorldCoordX**(raster rast, integer xcolumn); float8 **ST\_RasterToWorldCoordX**(raster rast, integer xcolumn, integer yrow);

#### 説明

ラスタの指定した列と行における左上隅の地理座標の X 値を地理参照したラスタの地理単位で返します。列と行の 番号は 1 始まりです。負数またはラスタの列数を超える値を渡した場合には、スキューとピクセルサイズが選択し たラスタと同じであるという仮定のもとで、ラスタファイルから左または右にはずれた座標値を返します。

 $\sigma$ **Note**

<mark>Not<sup>el</sup></mark> スキューの無いラスタでは、X 列を与えれば十分です。スキューのあるラスタの場合には、地理参照のと れた座標は ST\_ScaleX と ST\_SkewX および行と列の関数となります。スキューのあるラスタで X 列の み与えた場合にはエラーが発生します。

Changed: 2.1.0 以前の版では ST\_Raster2WorldCoordX と呼ばれていました。

例

```
-- non-skewed raster providing column is sufficient
SELECT rid, ST RasterToWorldCoordX(rast,1) As x1coord,
   ST RasterToWorldCoordX(rast,2) As x2coord,
   ST_ScaleX(rast) As pixelx
FROM dummy_rast;
rid | x1coord | x2coord | pixelx
-----+------------+-----------+--------
  1 | 0.5 | 2.5 | 2
  2 | 3427927.75 | 3427927.8 | 0.05
```

```
-- for fun lets skew it
SELECT rid, ST RasterToWorldCoordX(rast, 1, 1) As x1coord,
   ST RasterToWorldCoordX(rast, 2, 3) As x2coord,
   ST_ScaleX(rast) As pixelx
FROM (SELECT rid, ST_SetSkew(rast, 100.5, 0) As rast FROM dummy_rast) As foo;
rid | x1coord | x2coord | pixelx
-----+------------+-----------+--------
  1 | 0.5 | 203.5 | 2
  2 | 3427927.75 | 3428128.8 | 0.05
```
ST\_ScaleX, ST\_RasterToWorldCoordY, ST\_SetSkew, ST\_SkewX

# **11.4.13 ST\_RasterToWorldCoordY**

ST\_RasterToWorldCoordY - ラスタの指定した列と行における左上隅の地理座標の Y 値を返します。列と行の 番号は 1 始まりです。

## **Synopsis**

float8 **ST\_RasterToWorldCoordY**(raster rast, integer yrow); float8 **ST\_RasterToWorldCoordY**(raster rast, integer xcolumn, integer yrow);

説明

ラスタの指定した列と行における左上隅の地理座標の Y 値を地理参照したラスタの地理単位で返します。列と行の 番号は 1 始まりです。負数またはラスタの列数や行数を超える値を渡した場合には、スキューとピクセルサイズが 選択したラスタと同じであるという仮定のもとで、ラスタファイルから左または右にはずれた座標値を返します。

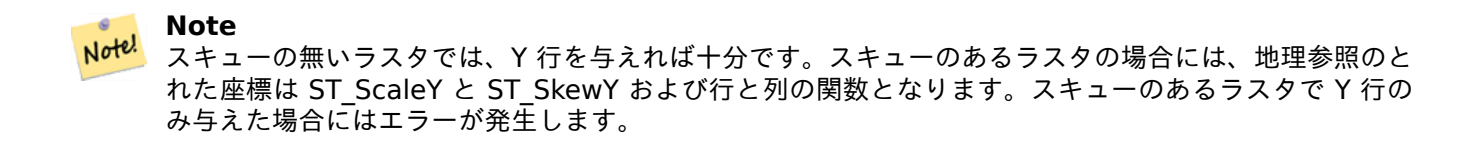

Changed: 2.1.0 以前の版では ST\_Raster2WorldCoordY と呼ばれていました。

例

-- non-skewed raster providing row is sufficient SELECT rid, ST\_RasterToWorldCoordY(rast,1) As y1coord, ST\_RasterToWorldCoordY(rast,3) As y2coord, ST\_ScaleY(rast) As pixely FROM dummy\_rast; rid | y1coord | y2coord | pixely -----+---------+-----------+--------  $1 | 0.5 | 6.5 | 3$ 2 | 5793244 | 5793243.9 | -0.05

```
-- for fun lets skew it
SELECT rid, ST RasterToWorldCoordY(rast,1,1) As y1coord,
   ST RasterToWorldCoordY(rast,2,3) As y2coord,
   ST_ScaleY(rast) As pixely
FROM (SELECT rid, ST_SetSkew(rast,0,100.5) As rast FROM dummy_rast) As foo;
rid | y1coord | y2coord | pixely
-----+---------+-----------+--------
  1 | 0.5 | 107 | 3
  2 | 5793244 | 5793344.4 | -0.05
```
ST\_ScaleY, ST\_RasterToWorldCoordX, ST\_SetSkew, ST\_SkewY

## **11.4.14 ST\_Rotation**

ST\_Rotation — ラスタの回転をラジアンで返します。

#### **Synopsis**

float8 **ST\_Rotation**(raster rast);

#### 説明

ラスタの回転をラジアンで返します。ラスタが回転を持っていない場合には、NaN が返されます。詳細について はWorld File (英語版 WikiPedia) を参照して下さい。

#### 例

SELECT rid, ST\_Rotation(ST\_SetScale(ST\_SetSkew(rast, sqrt(2)), sqrt(2))) as rot FROM *←* dummy\_rast;

rid | rot -----+------------------- 1 | 0.785398163397448 2 | 0.785398163397448

#### 関連情報

ST\_SetRotation, ST\_SetScale, ST\_SetSkew

## **11.4.15 ST\_SkewX**

ST\_SkewX - 空間参照の X スキュー (回転パラメータ) を返します。
# **Synopsis**

float8 **ST\_SkewX**(raster rast);

説明

空間参照の X スキュー (回転パラメータ) を返します。詳細についてはWorld File (英語版 WikiPedia) を参照し て下さい。

例

```
SELECT rid, ST SkewX(rast) As skewx, ST SkewY(rast) As skewy,
   ST_GeoReference(rast) as georef
FROM dummy_rast;
```
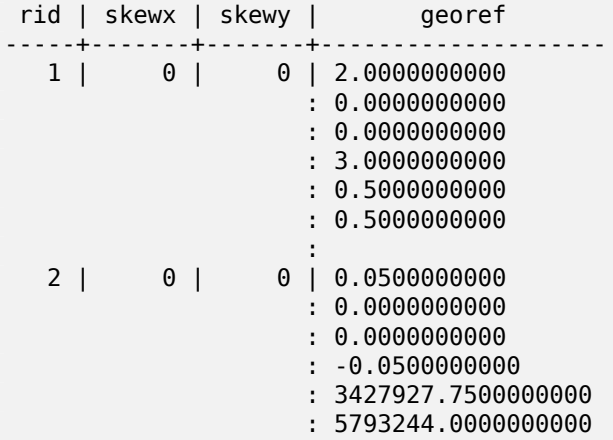

関連情報

ST\_GeoReference, ST\_SkewY, ST\_SetSkew

# **11.4.16 ST\_SkewY**

ST\_SkewY - 空間参照の Y スキュー (回転パラメータ) を返します。

# **Synopsis**

float8 **ST\_SkewY**(raster rast);

### 説明

空間参照の Y スキュー (回転パラメータ) を返します。詳細についてはWorld File (英語版 WikiPedia) を参照し て下さい。

SELECT rid, ST\_SkewX(rast) As skewx, ST\_SkewY(rast) As skewy, ST GeoReference(rast) as georef FROM dummy rast; rid | skewx | skewy | georef -----+-------+-------+-------------------- 1 | 0 | 0 | 2.0000000000 : 0.0000000000 : 0.0000000000 : 3.0000000000 : 0.5000000000 : 0.5000000000 : 2 | 0 | 0 | 0.0500000000 : 0.0000000000 : 0.0000000000 : -0.0500000000 : 3427927.7500000000 : 5793244.0000000000

#### 関連情報

ST\_GeoReference, ST\_SkewX, ST\_SetSkew

# **11.4.17 ST\_SRID**

ST\_SRID — ラスタの spatial\_ref\_sys テーブルで定義されている空間参照系識別番号を返します。

### **Synopsis**

integer **ST\_SRID**(raster rast);

説明

ラスタの spatial ref sys テーブルで定義されている空間参照系識別番号を返します。

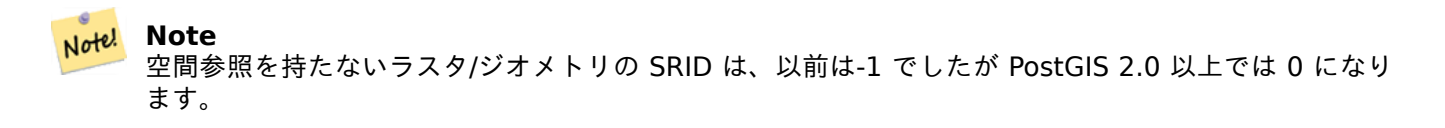

例

```
SELECT ST SRID(rast) As srid
FROM dummy_rast WHERE rid=1;
```
srid ---------------- 0

Section 4.5, ST\_SRID

# **11.4.18 ST\_Summary**

ST\_Summary — ラスタの中身の概要が文字列で返されます。

### **Synopsis**

text **ST\_Summary**(raster rast);

#### 説明

ラスタの中身の概要が文字列で返されます。 Availability: 2.1.0

#### 例

```
SELECT ST_Summary(
   ST_AddBand(
        ST_AddBand(
            ST_AddBand(
                ST_MakeEmptyRaster(10, 10, 0, 0, 1, -1, 0, 0, 0)
                , 1, '8BUI', 1, 0
            )
            , 2, '32BF', 0, -9999
        )
        , 3, '16BSI', 0, NULL
    )
);
                            st_summary
------------------------------------------------------------------
Raster of 10x10 pixels has 3 bands and extent of BOX(0 -10,10 0)+
     band 1 of pixtype 8BUI is in-db with NODATA value of 0 +
     band 2 of pixtype 32BF is in-db with NODATA value of -9999 +
     band 3 of pixtype 16BSI is in-db with no NODATA value
(1 row)
```
#### 関連情報

ST\_MetaData, ST\_BandMetaData, ST\_Summary ST\_Extent

# **11.4.19 ST\_UpperLeftX**

ST UpperLeftX — [適用されている空](#page-690-0)[間参照系でのラ](#page-169-0)[スタの左上隅](#page-481-0)の X 座標値を返します。

### **Synopsis**

float8 **ST\_UpperLeftX**(raster rast);

#### 説明

適用されている空間参照系でのラスタの左上隅の X 座標値を返します。

例

```
SELECt rid, ST_UpperLeftX(rast) As ulx
FROM dummy rast;
rid | ulx
-----+------------
  1 | 0.5
  2 | 3427927.75
```
#### 関連情報

ST\_UpperLeftY, ST\_GeoReference, Box3D

# **11.4.20 ST\_UpperLeftY**

ST UpperLeftY — 適用されている空間参照系でのラスタの左上隅の Y 座標値を返します。

# **Synopsis**

float8 **ST\_UpperLeftY**(raster rast);

説明

適用されている空間参照系でのラスタの左上隅の Y 座標値を返します。

例

```
SELECT rid, ST_UpperLeftY(rast) As uly
FROM dummy_rast;
```
rid | uly -----+--------- 1 | 0.5 2 | 5793244

関連情報

ST\_UpperLeftX, ST\_GeoReference, Box3D

# **11.4.21 ST\_Width**

ST\_Width — ラスタの幅をピクセル単位で返します。

# **Synopsis**

integer **ST\_Width**(raster rast);

説明

ラスタの幅をピクセル単位で返します。

例

SELECT ST Width(rast) As rastwidth FROM dummy rast WHERE rid=1;

rastwidth ---------------- 10

関連情報

ST\_Height

# **11.4.22 ST\_WorldToRasterCoord**

ST\_WorldToRasterCoord — ラスタの空間参照系による地理座標の X 値と Y 値 (経度と緯度) またはポイントジ オメトリに対応するピクセルの左上隅を返します。

# **Synopsis**

record **ST\_WorldToRasterCoord**(raster rast, geometry pt); record **ST** WorldToRasterCoord(raster rast, double precision longitude, double precision latitude);

説明

地理座標の X 値と Y 値 (経度と緯度) またはポイントジオメトリに対応するピクセルの左上隅を返します。X 値、 Y 値やポイントジオメトリがラスタの範囲外であるかないかにかかわらず動作します。地理座標の X 値と Y 値は ラスタの空間参照系で表現しなければなりません。

Availability: 2.1.0

例

SELECT rid, (ST\_WorldToRasterCoord(rast,3427927.8,20.5)).\*, (ST\_WorldToRasterCoord(rast,ST\_GeomFromText('POINT(3427927.8 20.5)',ST\_SRID(rast)))).\* FROM dummy rast; rid | columnx | rowy | columnx | rowy -----+---------+-----------+---------+-----------

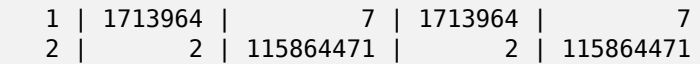

### 関連情報

ST\_WorldToRasterCoordX, ST\_WorldToRasterCoordY, ST\_RasterToWorldCoordX, ST\_RasterToWorldCoordY, ST\_SRID

# **11.4.23 [ST\\_WorldT](#page-689-0)[oRasterCoordX](#page-689-1)**

ST\_WorldToRasterCoordX — ラスタの空間参照系に基づくポイントジオメトリ (pt) または X,Y 座標値 (xw,yw) に対応するラスタの列を返します。

### <span id="page-689-0"></span>**Synopsis**

integer **ST** WorldToRasterCoordX(raster rast, geometry pt); integer **ST\_WorldToRasterCoordX**(raster rast, double precision xw); integer **ST\_WorldToRasterCoordX**(raster rast, double precision xw, double precision yw);

説明

ラスタの空間参照系に基づくポイントジオメトリ (pt) または X,Y 座標値 (xw,yw) に対応するラスタの列を返しま す。ラスタがスキューされている場合には、ポイントか xw と yw の両方かが必要です。ラスタがスキューされて いない場合には、xw を指定すれば十分です。ワールド座標系はラスタの空間参照系です。

Changed: 2.1.0 以前の版では ST\_World2RasterCoordX と呼ばれていました。

例

```
SELECT rid, ST WorldToRasterCoordX(rast,3427927.8) As xcoord,
       ST_WorldToRasterCoordX(rast,3427927.8,20.5) As xcoord_xwyw,
       ST_WorldToRasterCoordX(rast,ST_GeomFromText('POINT(3427927.8 20.5)',ST_SRID(rast))) ←-
            As ptxcoord
FROM dummy rast;
rid | xcoord | xcoord_xwyw | ptxcoord
  -----+---------+---------+----------
  1 | 1713964 | 1713964 | 1713964
   2 | 1 | 1 | 1
```
関連情報

ST\_RasterToWorldCoordX, ST\_RasterToWorldCoordY, ST\_SRID

# **11.4.24 ST\_WorldToRasterCoordY**

ST\_WorldToRasterCoordY — ラスタの空間参照系に基づくポイントジオメトリ (pt) または X,Y 座標値 (xw,yw) に対応するラスタの行を返します。

### <span id="page-689-1"></span>**Synopsis**

integer **ST\_WorldToRasterCoordY**(raster rast, geometry pt); integer **ST** WorldToRasterCoordY(raster rast, double precision xw); integer **ST\_WorldToRasterCoordY**(raster rast, double precision xw, double precision yw);

### 説明

ラスタの空間参照系に基づくポイントジオメトリ (pt) または X,Y 座標値 (xw,yw) に対応するラスタの行を返しま す。ラスタがスキューされている場合には、ポイントか xw と yw の両方かが必要です。ラスタがスキューされて いない場合には、yw を指定すれば十分です。ワールド座標系はラスタの空間参照系です。

Changed: 2.1.0 以前の版では ST\_World2RasterCoordY と呼ばれていました。

例

```
SELECT rid, ST_WorldToRasterCoordY(rast,20.5) As ycoord,
       ST_WorldToRasterCoordY(rast,3427927.8,20.5) As ycoord_xwyw,
       ST_WorldToRasterCoordY(rast,ST_GeomFromText('POINT(3427927.8 20.5)',ST_SRID(rast))) ←-
            As ptycoord
FROM dummy_rast;
rid | ycoord | ycoord_xwyw | ptycoord
-----+-----------+-------------+-----------
   1 | 7 | 7 | 7
  2 | 115864471 | 115864471 | 115864471
```
関連情報

ST\_RasterToWorldCoordX, ST\_RasterToWorldCoordY, ST\_SRID

# **[11.5](#page-681-0)** ラスタバンド[アクセサ](#page-682-0)

# **11.5.1 ST\_BandMetaData**

ST BandMetaData — 指定したラスタバンドの基本的なメタデータを返します。バンド番号を指定しない場合に は、1 番と仮定します。

# <span id="page-690-0"></span>**Synopsis**

(1) record **ST\_BandMetaData**(raster rast, integer band=1);

(2) record **ST\_BandMetaData**(raster rast, integer[] band);

### 説明

指定したラスタバンドの基本的なメタデータを返します。返されるカラムは pixeltype, nodatavalue, isoutdb, path, outdbbandnum, filesize, filetimestamp です。

Note! **Note** ラスタがバンドを持たない場合にはエラーが投げられます。

Note! **Note**

バンドに NODATA 値が無い場合には、nodatavalue は NULL になります。

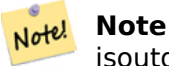

isoutdb が FALSE の場合には、path, outdbbandnum, filedize および filetimestamp は NULL です。 outdb のアクセスが禁止されているなら、filesize と filetimestamp が NULL になります。

Enhanced: 2.5.0 outdb ラスタに *outdbbandnum*, *filesize* と *filetimestamp* を取り入れました。

```
例: 一つ目の形式
SELECT
    rid,
    (foo.md).*
FROM (
    SELECT
        rid,
        ST BandMetaData(rast, 1) AS md
    FROM dummy_rast
    WHERE rid=2
) As foo;
 rid | pixeltype | nodatavalue | isoutdb | path | outdbbandnum
  -----+-----------+---- --------+---------+------+--------------
   2 | 8BUI | 0 | f
例: 二つ目の形式
WITH foo AS (
    SELECT
        ST_AddBand(NULL::raster, '/home/pele/devel/geo/postgis-git/raster/test/regress/ ←-
            loader/Projected.tif', NULL::int[]) AS rast
)
SELECT
    *
FROM ST BandMetadata(
    (SELECT rast FROM foo),
    ARRAY[1,3,2]::int[]
);
 bandnum | pixeltype | nodatavalue | isoutdb | path ←-
                                           | outdbbandnum | filesize | filetimestamp |
---------+-----------+-------------+---------+--------------------------------------------------------------------------------+---------------+----------+---------------+- ←-
       1 | 8BUI | | t | /home/pele/devel/geo/postgis-git/raster/test ←-
                                                  /regress/loader/Projected.tif | 1 | 12345 | 1521807257 |
       3 | 8BUI | | t | /home/pele/devel/geo/postgis-git/raster/test ←-
                                                             /regress/loader/Projected.tif | 3 | 12345 | 1521807257 |
       2 | 8BUI | | t | /home/pele/devel/geo/postgis-git/raster/test ←-
           /regress/loader/Projected.tif
```
#### 関連情報

ST\_MetaData, ST\_BandPixelType

# **11.5.2 ST\_BandNoDataValue**

ST\_BandNoDataValue — 指定されたバンドについてデータが無いことを表現する値を返します。バンド番号を 指定しない場合には、1 番と仮定します。

# **Synopsis**

double precision **ST\_BandNoDataValue**(raster rast, integer bandnum=1);

説明

指定されたバンドについてデータが無いことを表現する値を返します。

例

```
SELECT ST BandNoDataValue(rast,1) As bnval1,
    ST_BandNoDataValue(rast,2) As bnval2, ST_BandNoDataValue(rast,3) As bnval3
FROM dummy_rast
WHERE rid = 2;bnval1 | bnval2 | bnval3
   --------+--------+--------
      0 | 0 | 0
```
関連情報

ST\_NumBands

# **11.5.3 ST\_BandIsNoData**

ST\_BandIsNoData — 指定したバンドが NODATA 値だけで満たされている場合には、TRUE を返します。

### **Synopsis**

boolean **ST\_BandIsNoData**(raster rast, integer band, boolean forceChecking=true); boolean **ST\_BandIsNoData**(raster rast, boolean forceChecking=true);

説明

指定したバンドが NODATA 値だけで満たされている場合には、TRUE を返します。バンド番号を指定しない場合 には、1 番と仮定します。最後の引数が TRUE の場合には、全バンドについてピクセル毎に調べます。他の場合に は、isnodata フラグの値を返すだけです。この引数を指定しない場合のデフォルト値は FALSE です。

Availability: 2.0.0

Note!

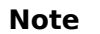

フラグが汚れている (最後の引数を TRUE にした場合としない場合とで結果が違う) 場合には、 ST\_SetBandIsNodata 関数、または最後の引数を TRUE にした ST\_BandNodataValue 関数を使っ て、フラグに TRUE を設定するためにラスタを更新するべきです。ST\_SetBandIsNoDataを参照して下 さい。

例

```
-- Create dummy table with one raster column
create table dummy rast (rid integer, rast raster);
-- Add raster with two bands, one pixel/band. In the first band, nodatavalue = pixel value ←-
   = 3.- In the second band, nodatavalue = 13, pixel value = 4
insert into dummy_rast values(1,
(
'01' -- little endian (uint8 ndr)
| \ |'0000' -- version (uint16 0)
| \ |'0200' -- nBands (uint16 0)
||
'17263529ED684A3F' -- scaleX (float64 0.000805965234044584)
| \ |'F9253529ED684ABF' -- scaleY (float64 -0.00080596523404458)
||
'1C9F33CE69E352C0' -- ipX (float64 -75.5533328537098)
| \cdot |'718F0E9A27A44840' -- ipY (float64 49.2824585505576)
||
'ED50EB853EC32B3F' -- skewX (float64 0.000211812383858707)
| \ |'7550EB853EC32B3F' -- skewY (float64 0.000211812383858704)
| \ |'E6100000' -- SRID (int32 4326)
| \ |'0100' -- width (uint16 1)
||
'0100' -- height (uint16 1)
||
'6' -- hasnodatavalue and isnodata value set to true.
| \ |'2' -- first band type (4BUI)
| \ |'03' -- novalue==3
| \ |'03' -- pixel(0,0) == 3 (same that nodata)
| \ |'0' -- hasnodatavalue set to false
| \ |'5' -- second band type (16BSI)
||
'0D00' -- novalue==13
| \ |.0400' -- pixel(0,0)==4
)::raster
);
select st_bandisnodata(rast, 1) from dummy_rast where rid = 1; -- Expected true
select st bandisnodata(rast, 2) from dummy rast where rid = 1; -- Expected false
```
#### 関連情報

ST\_BandNoDataValue, ST\_NumBands, ST\_SetBandNoDataValue, ST\_SetBandIsNoData

# **11.5.4 ST\_BandPath**

ST BandPath - ファイルシステムに格納されているバンドのシステムファイルパスを返します。バンド番号が指 定されていない場合には、1 番と仮定します。

### **Synopsis**

text **ST\_BandPath**(raster rast, integer bandnum=1);

説明

バンドへのシステムファイルパスを返します。データベース内に格納されているバンドでこの関数を呼んだ場合に はエラーが投げられます。

例

#### 関連情報

# **11.5.5 ST\_BandFileSize**

ST BandFileSize - ファイルシステムに格納されているバンドのファイルサイズを返します。バンド番号が指定 されていない場合には、1 番と仮定します。

### **Synopsis**

bigint **ST\_BandFileSize**(raster rast, integer bandnum=1);

説明

ファイルシステムに格納されているバンドのファイルサイズを返します。データベース内バンドを与えるか、デー タベース外バンドにアクセスできない場合にはエラーが投げられます。

この関数は一般的に ST\_BandPath() と ST\_BandFileTimestamp() とを併用して、データベース外ラスタのフ ァイル名が、この関数から見えるものとサーバから見えるものと同じかどうかを判断することができます。

Availability: 2.5.0

例

```
SELECT ST BandFileSize(rast,1) FROM dummy rast WHERE rid = 1;
```
st bandfilesize ----------------- 240574

# **11.5.6 ST\_BandFileTimestamp**

ST BandFileTimestamp - ファイルシステムに格納されているバンドのファイルタイムスタンプ返します。バ ンド番号が指定されていない場合には、1 番と仮定します。

### **Synopsis**

bigint **ST\_BandFileTimestamp**(raster rast, integer bandnum=1);

説明

ファイルシステムに保存されているバンドのファイルタイムスタンプを返します (UTC 1970 年 1 月 1 日 0 時 0 分 0 秒からの秒数)。データベース内バンドの場合またはデータベース外ラスタへのアクセスが無効な場合にはエ ラーが投げられます。

この関数は通常、ST\_BandPath() および ST\_BandFileSize() と組み合わせて使用されるため、クライアントは、 outdb ラスタのファイル名がサーバーによって見られるものと同じであるかどうかを判断できます。

Availability: 2.5.0

例

SELECT ST\_BandFileTimestamp(rast,1) FROM dummy\_rast WHERE rid = 1;

st\_bandfiletimestamp ---------------------- 1521807257

# **11.5.7 ST\_BandPixelType**

ST\_BandPixelType - 指定したバンドのピクセルタイプを返します。バンド番号が指定されていない場合には、 1 番と仮定します。

### **Synopsis**

text **ST\_BandPixelType**(raster rast, integer bandnum=1);

説明

与えられたバンドのセルに格納されるデータの型とサイズを示す名前を返します。 ピクセルタイプは 11 通りあります。対応しているピクセルタイプは次の通りです。

- 1BB 1 ビット真偽値
- 2BUI 2 ビット符号なし整数
- 4BUI 4 ビット符号なし整数
- 8BSI 8 ビット整数
- 8BUI 8 ビット符号なし整数
- 16BSI 16 ビット整数
- 16BUI 16 ビット符号なし整数
- 32BSI 32 ビット整数
- 32BUI 32 ビット符号なし整数
- 32BF 32 ビット浮動小数点数
- 64BF 64 ビット浮動小数点数

例

```
SELECT ST_BandPixelType(rast,1) As btype1,
    ST_BandPixelType(rast,2) As btype2, ST_BandPixelType(rast,3) As btype3
FROM dummy_rast
WHERE rid = 2;btype1 | btype2 | btype3
--------+--------+--------
8BUI | 8BUI | 8BUI
```
#### 関連情報

### ST\_NumBands

# **11.5.8 ST\_MinPossibleValue**

ST\_MinPossibleValue — このピクセルタイプが格納できる最小値を返します。

### **Synopsis**

integer **ST\_MinPossibleValue**(text pixeltype);

### 説明

このピクセルタイプが格納できる最小値を返します。

### 例

```
SELECT ST_MinPossibleValue('16BSI');
```

```
st minpossiblevalue
---------------------
             -32768
```
SELECT ST\_MinPossibleValue('8BUI');

```
st_minpossiblevalue
---------------------
                   0
```
# ST\_BandPixelType

# **11.5.9 ST\_HasNoBand**

ST HasNoBand - 指定したバンド番号のバンドが無い場合には、TRUE を返します。バンド番号を指定してい ない場合には、1 番と仮定します。

# **Synopsis**

boolean **ST\_HasNoBand**(raster rast, integer bandnum=1);

説明

指定したバンド番号のバンドが無い場合には、TRUE を返します。バンド番号を指定していない場合には、1 番と 仮定します。

Availability: 2.0.0

例

```
SELECT rid, ST HasNoBand(rast) As hb1, ST HasNoBand(rast,2) as hb2,
ST HasNoBand(rast,4) as hb4, ST NumBands(rast) As numbands
FROM dummy_rast;
```
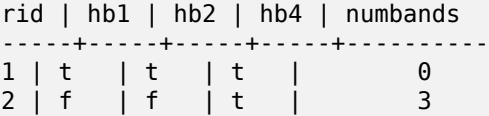

関連情報

ST\_NumBands

# **[11.6](#page-676-0)** ラスタピクセルアクセサとセッター

# **11.6.1 ST\_PixelAsPolygon**

ST\_PixelAsPolygon — 指定した行と列のピクセルの境界となるジオメトリを返します。

# <span id="page-697-0"></span>**Synopsis**

geometry **ST\_PixelAsPolygon**(raster rast, integer columnx, integer rowy);

説明

指定した行と列のピクセルの境界となるジオメトリを返します。

Availability: 2.0.0

# 例

```
-- get raster pixel polygon
SELECT i,j, ST_AsText(ST_PixelAsPolygon(foo.rast, i,j)) As b1pgeom
FROM dummy_rast As foo
   CROSS JOIN generate_series(1,2) As i
   CROSS JOIN generate_series(1,1) As j
WHERE rid=2;
i | j | b1pgeom
---+---+-----------------------------------------------------------------------------
1 | 1 | POLYGON((3427927.75 5793244,3427927.8 5793244,3427927.8 5793243.95,...
2 | 1 | POLYGON((3427927.8 5793244,3427927.85 5793244,3427927.85 5793243.95, ..
```
### 関連情報

ST\_DumpAsPolygons, ST\_PixelAsPolygons, ST\_PixelAsPoint, ST\_PixelAsPoints, ST\_PixelAsCentroid, ST\_PixelAsCentroids, ST\_Intersection, ST\_AsText

# **11.6.2 [ST\\_Pixel](#page-820-0)[AsPolygons](#page-698-0)**

ST\_PixelAsPolygons — 全てのピクセルについて境界となるジオメトリを、ピクセルごとのピクセル値とラスタ 座標系の X と Y とを付けて返します。

# <span id="page-698-0"></span>**Synopsis**

setof record **ST\_PixelAsPolygons**(raster rast, integer band=1, boolean exclude\_nodata\_value=TRUE);

### 説明

全てのピクセルについて境界となるジオメトリを、ピクセルごとのピクセル値 (倍精度浮動小数点数) とラスタ座標 系の X と Y (ともに整数) とを付けて返します。

返されるレコードの書式は、geometry型の *geom*、倍精度浮動小数点数の *val*、整数の *x*、整数の *y* です。

#### **Note** Note! *exclude\_nodata\_[value](#page-97-0)* が TRUE の時、値が NODATA でないこれらのピクセルだけをポイントとして返 します。

# Note! Note

ST\_PixelAsPolygons は、ピクセルごとに一つのポリゴンジオメトリを返します。ST\_DumpAsPolygons とは、一つのジオメトリが同じ値となる一つ以上のピクセルを表現する点で違います。

Availability: 2.0.0

Enhanced: 2.1.0 任意引数 exclude\_nodata\_value が追加されました。

Changed: 2.1.1 exclude\_nodata\_value の挙動を変更しました。

例

```
-- get raster pixel polygon
SELECT (gv).x, (gv).y, (gv).val, ST_AsText((gv).geom) geom
FROM (SELECT ST_PixelAsPolygons(
                ST_SetValue(ST_SetValue(ST_AddBand(ST_MakeEmptyRaster(2, 2, 0, 0, 0.001, ←-
                    -0.001, 0.001, 0.001, 4269,
                                                   '8BUI'::text, 1, 0),
                                        2, 2, 10),
                            1, 1, NULL)
) gv
) foo;
x | y | val | geom
---+---+-----------------------------------------------------------------------------
1 | 1 | | POLYGON((0 0,0.001 0.001,0.002 0,0.001 -0.001,0 0))
1 | 2 | 1 | POLYGON((0.001 -0.001,0.002 0,0.003 -0.001,0.002 -0.002,0.001 -0.001))
2 | 1 | 1 | POLYGON((0.001 0.001,0.002 0.002,0.003 0.001,0.002 0,0.001 0.001))
2 | 2 | 10 | POLYGON((0.002 0,0.003 0.001,0.004 0,0.003 -0.001,0.002 0))
```
### 関連情報

ST\_DumpAsPolygons, ST\_PixelAsPolygon, ST\_PixelAsPoint, ST\_PixelAsPoints, ST\_PixelAsCentroid, ST\_PixelAsC ST\_AsText

# **11.6.3 [ST\\_Pixel](#page-820-0)[AsPoint](#page-697-0)**

ST\_PixelAsPoint — ピクセルの左上隅のポイントジオメトリを返します。

# **Synopsis**

geometry **ST\_PixelAsPoint**(raster rast, integer columnx, integer rowy);

説明

ピクセルの左上隅のポイントジオメトリを返します。 Availability: 2.1.0

```
SELECT ST_AsText(ST_PixelAsPoint(rast, 1, 1)) FROM dummy_rast WHERE rid = 1;
```

```
st_astext
----------------
POINT(0.5 0.5)
```
#### 関連情報

ST\_DumpAsPolygons, ST\_PixelAsPolygon, ST\_PixelAsPolygons, ST\_PixelAsPoints, ST\_PixelAsCentroid, ST\_PixelAsCentroids

# **11.6.4 [ST\\_Pixel](#page-820-0)[AsPoints](#page-697-0)**

ST\_PixelAsPoints — 全てのピクセルについてポイントジオメトリを、ピクセルごとのピクセル値とラスタ座標系 の X と Y とを付けて返します。ポイントジオメトリの座標はピクセルの左上隅です。

### **Synopsis**

setof record **ST\_PixelAsPoints**(raster rast, integer band=1, boolean exclude nodata value=TRUE);

#### 説明

全てのピクセルについてポイントジオメトリを、ピクセルごとのピクセル値とラスタ座標系の X と Y とを付けて 返します。ポイントジオメトリの座標はピクセルの左上隅です。

返されるレコードの書式は、geometry型の *geom*、倍精度浮動小数点数の *val*、整数の *x*、整数の *y* です。

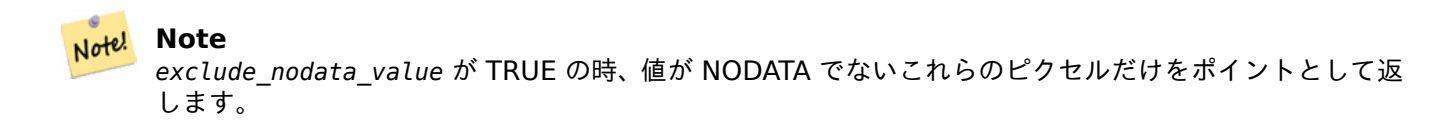

Availability: 2.1.0

Changed: 2.1.1 exclude\_nodata\_value の挙動を変更しました。

例

SELECT x, y, val, ST\_AsText(geom) FROM (SELECT (ST\_PixelAsPoints(rast, 1)).\* FROM *←* dummy\_rast WHERE rid = 2) foo;

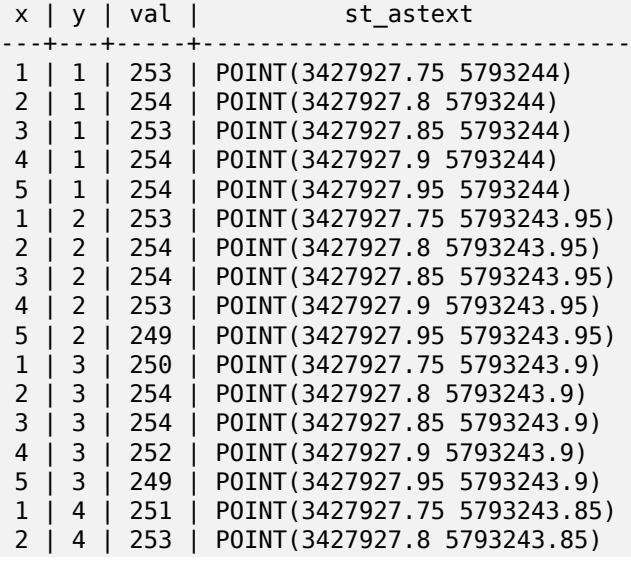

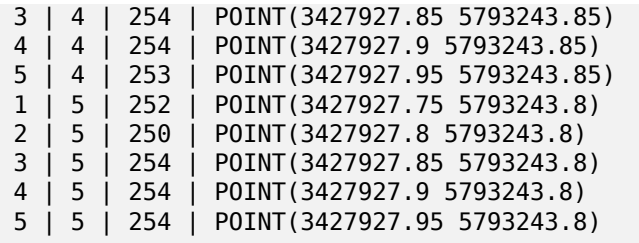

### 関連情報

ST\_DumpAsPolygons, ST\_PixelAsPolygon, ST\_PixelAsPolygons, ST\_PixelAsPoint, ST\_PixelAsCentroid, ST\_PixelAsCentroids

# **11.6.5 [ST\\_Pixel](#page-820-0)[AsCentroid](#page-697-0)**

ST\_PixelAsCentroid — ピクセルで表現される面の重心 (ポイントジオメトリ) を返します。

### **Synopsis**

geometry **ST\_PixelAsCentroid**(raster rast, integer x, integer y);

説明

ピクセルで表現される面の重心 (ポイントジオメトリ) を返します。 Enhanced: 3.2.0 C 言語による、より高速な実装。 Availability: 2.1.0

例

```
SELECT ST AsText(ST PixelAsCentroid(rast, 1, 1)) FROM dummy rast WHERE rid = 1;
```
st\_astext -------------- POINT(1.5 2)

### 関連情報

ST\_DumpAsPolygons, ST\_PixelAsPolygon, ST\_PixelAsPolygons, ST\_PixelAsPoint, ST\_PixelAsPoints, ST\_PixelAsOentroid

# **11.6.6 ST\_PixelAsCentroids**

ST\_PixelAsCentroids — 全てのピクセルについて重心 (ポイントジオメト) リを、ピクセルごとのピクセル値と ラスタ座標系の X と Y とを付けて返します。ポイントジオメトリの座標はピクセルで表現される面の重心です。

### **Synopsis**

setof record **ST\_PixelAsCentroids**(raster rast, integer band=1, boolean exclude\_nodata\_value=TRUE);

#### 説明

全てのピクセルについて重心 (ポイントジオメト) リを、ピクセルごとのピクセル値とラスタ座標系の X と Y とを 付けて返します。ポイントジオメトリの座標はピクセルで表現される面の重心です。

返されるレコードの書式は、geometry型の *geom*、倍精度浮動小数点数の *val*、整数の *x*、整数の *y* です。

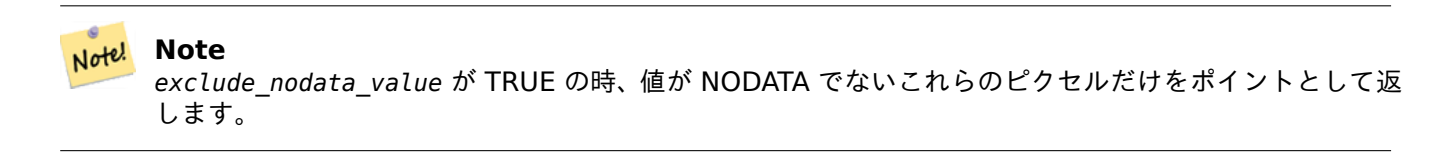

Enhanced: 3.2.0 C 言語による、より高速な実装。

Changed: 2.1.1 exclude\_nodata\_value の挙動を変更しました。 Availability: 2.1.0

例

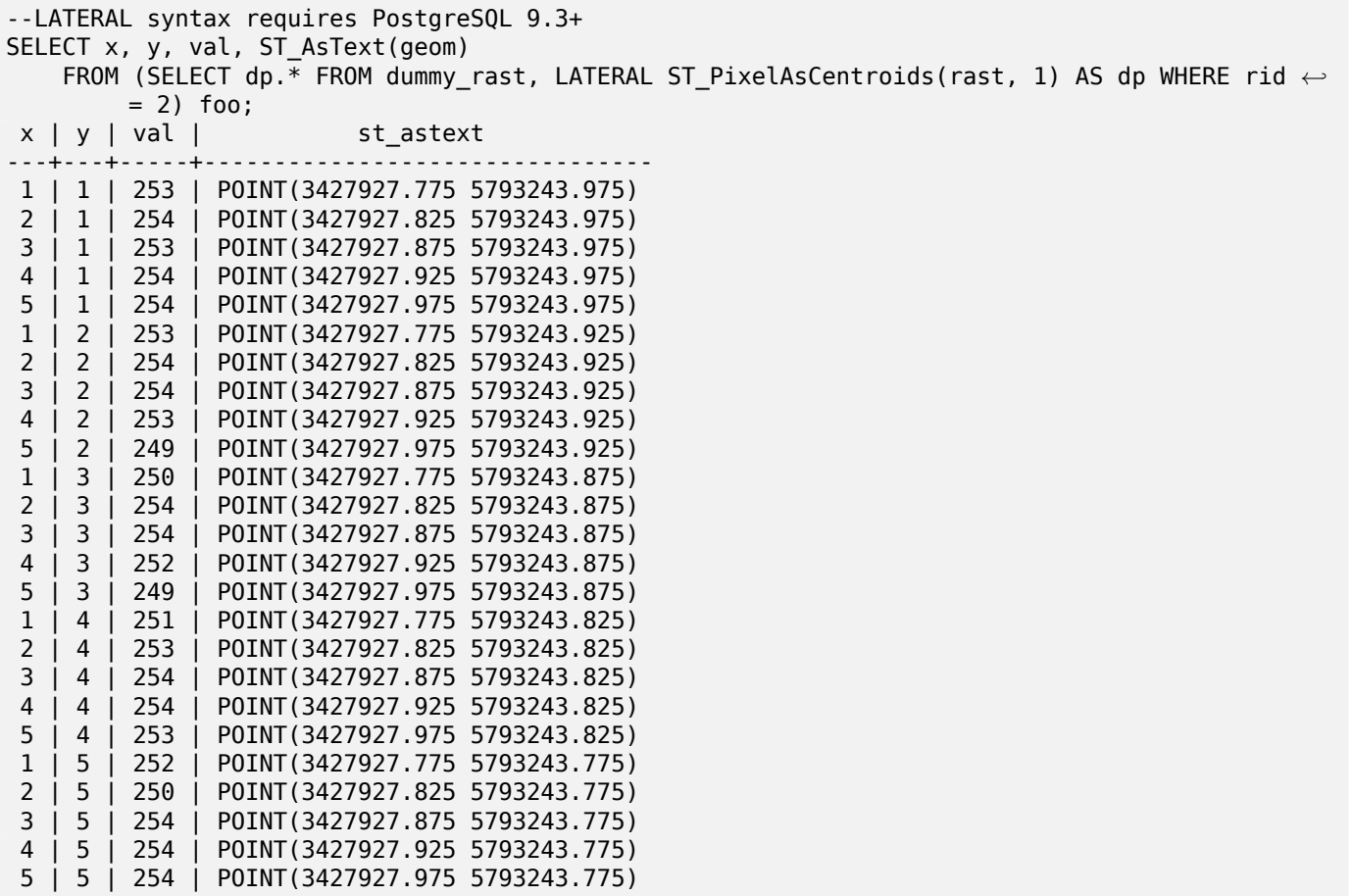

#### 関連情報

ST\_DumpAsPolygons, ST\_PixelAsPolygon, ST\_PixelAsPolygons, ST\_PixelAsPoint, ST\_PixelAsPoints, ST\_PixelAs(

# **11.6.7 ST\_Value**

ST\_Value — 指定したバンドにおける columnx, rowy で指定したピクセルまたは指定したジオメトリポイン トに対応するピクセルの値を返します。バンド番号は 1 始まりで、指定しない場合には、1 番と仮定します。 exclude\_nodata\_value が FALSE に設定された場合には、NODATA ピクセルを含む全てのピクセルがインタセ クトするかが考慮され、値を返します。exclude nodata value を渡さない場合には、ラスタのメタデータから 読みます。

### **Synopsis**

double precision **ST\_Value**(raster rast, geometry pt, boolean exclude\_nodata\_value=true); double precision **ST\_Value**(raster rast, integer band, geometry pt, boolean exclude nodata value=true, text resample='nearest'); double precision **ST** Value(raster rast, integer x, integer y, boolean exclude nodata value=true);

double precision **ST\_Value**(raster rast, integer band, integer x, integer y, boolean exclude nodata value=true);

説明

与えたバンドの、与えた列番号、行番号のピクセル、または与えたジオメトリのポイントにおける値を返します。 バンド番号は 1 始まりで、指定しない場合には、1 番と仮定します。

exclude\_nodata\_value が TRUE の場合には、nodata 値でないピクセルだけを考慮します。exclude\_nodata\_value が FALSE の場合には、全てのピクセルが考慮されます。

resample パラメータの取ることができる値は、デフォルトである最近傍探索リサンプリングを行う"nearest"、 バイリニア補間 (WikiPedia 英語版) を行う"bilinear" です。ピクセル中心間の値を見積もるためのものです。

Enhanced: 3.2.0 任意引数 resample が追加されました。

Enhanced: 2.0.0 任意引数 exclude nodata value が追加されました。

```
-- get raster values at particular postgis geometry points
-- the srid of your geometry should be same as for your raster
SELECT rid, ST_Value(rast, foo.pt_geom) As b1pval, ST_Value(rast, 2, foo.pt_geom) As b2pval
FROM dummy_rast CROSS JOIN (SELECT ST_SetSRID(ST_Point(3427927.77, 5793243.76), 0) As ←-
   pt_geom) As foo
WHERE rid=2;
rid | b1pval | b2pval
-----+--------+--------
  2 | 252 | 79
-- general fictitious example using a real table
SELECT rid, ST_Value(rast, 3, sometable.geom) As b3pval
FROM sometable
WHERE ST Intersects(rast,sometable.geom);
SELECT rid, ST_Value(rast, 1, 1, 1) As b1pval,
    ST_Value(rast, 2, 1, 1) As b2pval, ST_Value(rast, 3, 1, 1) As b3pval
FROM dummy_rast
WHERE rid=2;
rid | b1pval | b2pval | b3pval
-----+--------+--------+--------
  2 | 253 | 78 | 70
```

```
--- Get all values in bands 1,2,3 of each pixel --
SELECT x, y, ST Value(rast, 1, x, y) As b1val,
    ST Value(rast, 2, x, y) As b2val, ST Value(rast, 3, x, y) As b3val
FROM dummy_rast CROSS JOIN
generate series(1, 1000) As x CROSS JOIN generate series(1, 1000) As y
WHERE ri\bar{d} = 2 AND x \leq ST_W i \frac{dt}{dt} and y \leq ST_H e^{i\theta} and t (rast);
 x \mid y \mid b1val | b2val | b3val
---+---+-------+-------+-------
 1 | 1 | 253 | 78 | 70<br>1 | 2 | 253 | 96 | 80
 1 | 2 | 253 | 96 | 80
 1 | 3 | 250 | 99 | 90<br>1 | 4 | 251 | 89 | 77
 \begin{array}{c|c|c|c|c|c|c|c|c} \n1 & 4 & 251 & 89 \\
1 & 5 & 252 & 79 \n\end{array}1 | 5 | 252 | 79 | 62
 2 | 1 | 254 | 98 | 86
 2 | 2 | 254 | 118 | 108
 :
 :
--- Get all values in bands 1,2,3 of each pixel same as above but returning the upper left ←-
   point point of each pixel --
SELECT ST_AsText(ST_SetSRID(
    ST_Point(ST_UpperLeftX(rast) + ST_ScaleX(rast)*x,
        ST_UpperLeftY(rast) + ST_ScaleY(rast)*y),
        ST_SRID(rast))) As uplpt
    , ST_Value(rast, 1, x, y) As b1val,
    ST_Value(rast, 2, x, y) As b2val, ST_Value(rast, 3, x, y) As b3val
FROM dummy_rast CROSS JOIN
generate series(1,1000) As x CROSS JOIN generate series(1,1000) As y
WHERE ri\bar{d} = 2 AND x \leq ST Width(rast) AND y \leq ST Height(rast);
            uplpt | b1val | b2val | b3val
-----------------------------+-------+-------+-------
 POINT(3427929.25 5793245.5) | 253 | 78 | 70
 POINT(3427929.25 5793247) | 253 | 96 | 80
 POINT(3427929.25 5793248.5) | 250 | 99 | 90
:
--- Get a polygon formed by union of all pixels
    that fall in a particular value range and intersect particular polygon --
SELECT ST_AsText(ST_Union(pixpolyg)) As shadow
FROM (SELECT ST_Translate(ST_MakeEnvelope(
        ST_UpperLeftX(rast), ST_UpperLeftY(rast),
            ST_UpperLeftX(rast) + ST_ScaleX(rast),
            ST UpperLeftY(rast) + ST ScaleY(rast), 0
            ), ST_ScaleX(rast)*x, ST_ScaleY(rast)*y
        ) As pixpolyg, ST_Value(rast, 2, x, y) As b2val
    FROM dummy rast CROSS JOIN
generate series(1,1000) As x CROSS JOIN generate series(1,1000) As y
WHERE rid = 2AND x \leq ST\_Width(rast) AND y \leq ST\_Height(rast) As foo
WHERE
    ST_Intersects(
        pixpolyg,
        ST_GeomFromText('POLYGON((3427928 5793244,3427927.75 5793243.75,3427928 ←-
            5793243.75,3427928 5793244))',0)
```
) AND  $b2$ val != 254;

#### shadow

------------------------------------------------------------------------------------ MULTIPOLYGON(((3427928 5793243.9,3427928 5793243.85,3427927.95 5793243.85,3427927.95 *←-* 5793243.9, 3427927.95 5793243.95,3427928 5793243.95,3427928.05 5793243.95,3427928.05 *←-* 5793243.9,3427928 5793243.9)),((3427927.95 5793243.9,3427927.95 579324 3.85,3427927.9 5793243.85,3427927.85 5793243.85,3427927.85 5793243.9,3427927.9 *←-* 5793243.9,3427927.9 5793243.95, 3427927.95 5793243.95,3427927.95 5793243.9)),((3427927.85 5793243.75,3427927.85 *←-* 5793243.7,3427927.8 5793243.7,3427927.8 5793243.75 ,3427927.8 5793243.8,3427927.8 5793243.85,3427927.85 5793243.85,3427927.85 *←-* 5793243.8,3427927.85 5793243.75)), ((3427928.05 5793243.75,3427928.05 5793243.7,3427928 5793243.7,3427927.95 *←-* 5793243.7,3427927.95 5793243.75,3427927.95 5793243.8,3427 927.95 5793243.85,3427928 5793243.85,3427928 5793243.8,3427928.05 5793243.8, 3427928.05 5793243.75)),((3427927.95 5793243.75,3427927.95 5793243.7,3427927.9 *←-* 5793243.7,3427927.85 5793243.7, 3427927.85 5793243.75,3427927.85 5793243.8,3427927.85 5793243.85,3427927.9 5793243.85, 3427927.95 5793243.85,3427927.95 5793243.8,3427927.95 5793243.75))) --- Checking all the pixels of a large raster tile can take a long time. --- You can dramatically improve speed at some lose of precision by orders of magnitude -- by sampling pixels using the step optional parameter of generate\_series. -- This next example does the same as previous but by checking 1 for every 4 (2x2) pixels *←* and putting in the last checked putting in the checked pixel as the value for subsequent 4 SELECT ST AsText(ST Union(pixpolyg)) As shadow FROM (SELECT ST Translate(ST MakeEnvelope( ST\_UpperLeftX(rast), ST\_UpperLeftY(rast), ST\_UpperLeftX(rast) + ST\_ScaleX(rast)\*2, ST\_UpperLeftY(rast) + ST\_ScaleY(rast)\*2, 0 ), ST\_ScaleX(rast)\*x, ST\_ScaleY(rast)\*y ) As pixpolyg, ST\_Value(rast, 2, x, y) As b2val FROM dummy rast CROSS JOIN generate series(1,1000,2) As x CROSS JOIN generate series(1,1000,2) As y WHERE  $rid = 2$ AND  $x \leq ST_Width(rast)$  AND  $y \leq ST_Hedtn(rast)$  ) As foo WHERE ST\_Intersects( pixpolyg, ST\_GeomFromText('POLYGON((3427928 5793244,3427927.75 5793243.75,3427928 *←-* 5793243.75,3427928 5793244))',0) ) AND b2val != 254; shadow ------------------------------------------------------------------------------------ MULTIPOLYGON(((3427927.9 5793243.85,3427927.8 5793243.85,3427927.8 5793243.95, 3427927.9 5793243.95,3427928 5793243.95,3427928.1 5793243.95,3427928.1 5793243.85,3427928 *←-* 5793243.85,3427927.9 5793243.85)), ((3427927.9 5793243.65,3427927.8 5793243.65,3427927.8 5793243.75,3427927.8 *←-* 5793243.85,3427927.9 5793243.85, 3427928 5793243.85,3427928 5793243.75,3427928.1 5793243.75,3427928.1 5793243.65,3427928 *←-* 5793243.65,3427927.9 5793243.65)))

ST\_SetValue, ST\_DumpAsPolygons, ST\_NumBands, ST\_PixelAsPolygon, ST\_ScaleX, ST\_ScaleY, ST\_UpperLeftX ST\_UpperLeftY, ST\_SRID, ST\_AsText, ST\_Point, ST\_MakeEnvelope, ST\_Intersects, ST\_Intersection

# **[11.6.8](#page-712-0) S[T\\_NearestValue](#page-820-0)**

ST\_NearestValue - 与えられたバンドの、columnx と rowy で指定されるか、またはラスタと同じ空間参照系 で表現されたポイントで指定されたピクセルに最も近い NODATA でない値を返します。

# <span id="page-706-0"></span>**Synopsis**

double precision **ST\_NearestValue**(raster rast, integer bandnum, geometry pt, boolean exclude\_nodata\_value= double precision **ST\_NearestValue**(raster rast, geometry pt, boolean exclude nodata value=true); double precision **ST\_NearestValue**(raster rast, integer bandnum, integer columnx, integer rowy, boolean exclude\_nodata\_value=true);

double precision **ST\_NearestValue**(raster rast, integer columnx, integer rowy, boolean exclude nodata value=

#### 説明

与えられたバンドの、columnx と rowy で指定されるか、またはラスタと同じ空間参照系で表現されたポイント で指定されたピクセルに最も近い NODATA でない値を返します。columnx, rowy ピクセルまたは指定したジオメ トリポイントのピクセルが NODATA である場合には、この関数は、columnx, rowy ピクセルかジオメトリポイン トのピクセルから最も近い NODATA. でないピクセルを探索します。

バンド番号は 1 始まりで、bandnum が指定されていない場合には、1 番と仮定します。exclude\_nodata\_value が FALSE に設定された場合には、NODATA ピクセルを含む全てのピクセルがインタセクトするかが考慮され、値 を返します。exclude nodata value を渡さない場合には、ラスタのメタデータから読みます。

Availability: 2.1.0

Note! **Note** ST\_NearestValue は ST\_Value と交換可能です。

```
-- pixel 2x2 has value
SELECT
    ST Value(rast, 2, 2) AS value,
    ST_NearestValue(rast, 2, 2) AS nearestvalue
FROM (
    SELECT
        ST_SetValue(
            ST_SetValue(
                ST_SetValue(
                    ST_SetValue(
                        ST_SetValue(
                            ST_AddBand(
                                 ST MakeEmptyRaster(5, 5, -2, 2, 1, -1, 0, 0, 0),
                                 '8BUI'::text, 1, 0
                             ),
                             1, 1, 0.
```

```
),
                         2, 3, 0.
                     ),
                     3, 5, 0.
                 ),
                4, 2, 0.
            ),
            5, 4, 0.
        ) AS rast
) AS foo
 value | nearestvalue
-------+--------------
     1 \mid 1 \mid 1-- pixel 2x3 is NODATA
SELECT
    ST Value(rast, 2, 3) AS value,
    ST_NearestValue(rast, 2, 3) AS nearestvalue
FROM (
    SELECT
        ST_SetValue(
            ST_SetValue(
                ST_SetValue(
                     ST_SetValue(
                         ST_SetValue(
                             ST_AddBand(
                                 ST_MakeEmptyRaster(5, 5, -2, 2, 1, -1, 0, 0, 0),
                                 '8BUI'::text, 1, 0
                             ),
                             1, 1, 0.
                         ),
                         2, 3, 0.
                     ),
                     3, 5, 0.
                ),
                4, 2, 0.
             ),
             5, 4, 0.
        ) AS rast
) AS foo
 value | nearestvalue
    ---+---------------<br>|<br>|
       | 1
```
#### 関連情報

ST\_Neighborhood, ST\_Value

# **11.6.9 ST\_SetZ**

ST\_SetZ - 入力ジオメトリと同じ X/y 座標値と、指定されたリサンプリングアルゴリズムを使ってラスタから複 写された Z 値とを持つジオメトリを返します。

### **Synopsis**

geometry **ST\_SetZ**(raster rast, geometry geom, text resample=nearest, integer band=1);

#### 説明

入力ジオメトリと同じ X/Y 座標値と、指定されたリサンプリングアルゴリズムを使ってラスタから複写された Z 値とを持つジオメトリを返します。

resample パラメータの取ることができる値は、デフォルトである最近傍探索リサンプリングを行う"nearest"、 バイリニア補間 (WikiPedia 英語版) を行う"bilinear" です。近隣セルも考慮に入れた値を計算するためのもので す。

Availability: 3.2.0

例

```
--
-- 2x2 test raster with values
--
-- 10 50
-- 40 20
--
WITH test_raster AS (
SELECT
ST_SetValues(
  ST_AddBand(
    ST_MakeEmptyRaster(width => 2, height => 2,
      upperleftx \Rightarrow 0, upperlefty \Rightarrow 2,
      scalex \Rightarrow 1.0, scaley \Rightarrow -1.0,
      skewx => 0, skewy => 0, srid => 4326),
    index => 1, pixeltype => '16BSI',
    initialvalue \Rightarrow 0,
    nodataval \Rightarrow -999),
  1,1,1,
  newvalueset =>ARRAY[ARRAY[10.0::float8, 50.0::float8], ARRAY[40.0::float8, 20.0::float8 ←-
      ]]) AS rast
)
SELECT
ST_AsText(
  ST_SetZ(
    rast,
    band \Rightarrow 1,
    geom => 'SRID=4326;LINESTRING(1.0 1.9, 1.0 0.2)'::geometry,
    resample => 'bilinear'
))
FROM test_raster
             st_astext
----------------------------------
 LINESTRING Z (1 1.9 38,1 0.2 27)
```
#### 関連情報

ST\_Value, ST\_SetM

# **11.6.10 ST\_SetM**

ST\_SetM — 入力ジオメトリと同じ X/Y 値を持ち、かつ、指定されたリサンプリングアルゴリズムを使ってラス タから複写された M 値を持つジオメトリを返します。

# **Synopsis**

geometry **ST\_SetM**(raster rast, geometry geom, text resample=nearest, integer band=1);

#### 説明

入力ジオメトリと同じ X/Y 値を持ち、かつ、指定されたリサンプリングアルゴリズムを使ってラスタから複写され た M 値を持つジオメトリを返します。

resample パラメータの取ることができる値は、デフォルトである最近傍探索リサンプリングを行う"nearest"、 バイリニア補間 (WikiPedia 英語版) を行う"bilinear" です。近隣セルも考慮に入れた値を計算するためのもので す。

Availability: 3.2.0

```
--
-- 2x2 test raster with values
--
-- 10 50
-- 40 20
--
WITH test_raster AS (
SELECT
ST_SetValues(
  ST_AddBand(
    ST_MakeEmptyRaster(width => 2, height => 2,
      upperleftx \Rightarrow 0, upperlefty \Rightarrow 2,
      scalex => 1.0, scaley => -1.0,
      skewx => 0, skewy => 0, srid => 4326),
    index => 1, pixeltype => '16BSI',
    initialvalue \Rightarrow 0,
    nodataval \Rightarrow -999),
  1,1,1,
  newvalueset =>ARRAY[ARRAY[10.0::float8, 50.0::float8], ARRAY[40.0::float8, 20.0::float8 ←-
      ]]) AS rast
)
SELECT
ST_AsText(
  ST_SetM(
    rast,
    band \Rightarrow 1,
    geom => 'SRID=4326;LINESTRING(1.0 1.9, 1.0 0.2)'::geometry,
    resample => 'bilinear'
))
FROM test_raster
             st_astext
----------------------------------
 LINESTRING M (1 1.9 38,1 0.2 27)
```
ST\_Value, ST\_SetZ

# **11.6.11 ST\_Neighborhood**

ST\_Neighborhood - 与えられたバンドの columnX, columnY か、ラスタと同じ空間参照系のジオメトリポイ ントで指定されたピクセルの周囲にある、NODATA でない 2 次元倍精度浮動小数点数配列を返します。

### **Synopsis**

double precision<sup>[]</sup>[] **ST\_Neighborhood**(raster rast, integer bandnum, integer columnX, integer rowY, integer distanceX, integer distanceY, boolean exclude nodata value=true);

double precision<sup>[]</sup>[] **ST\_Neighborhood**(raster rast, integer columnX, integer rowY, integer distanceX, integer distanceY, boolean exclude nodata value=true);

double precision<sup>[]</sup>[] **ST\_Neighborhood**(raster rast, integer bandnum, geometry pt, integer distanceX, integer distanceY, boolean exclude nodata value=true);

double precision[][] **ST\_Neighborhood**(raster rast, geometry pt, integer distanceX, integer distanceY, boolean exclude nodata value=true);

説明

与えられたバンドの columnX, columnY か、ラスタと同じ空間参照系のジオメトリポイントで指定されたピクセ ルの周囲にある、NODATA でない 2 次元倍精度浮動小数点数配列を返します。distanceX と distanceY 引数 は、たとえば、対象ピクセルから X 軸に沿って 3 ピクセルとして Y 軸に沿って 2 ピクセルというふうに、指定し たピクセルの周囲のピクセル数を、それぞれ X 方向と Y 方向に定義します。2 次元配列の中心の値は columnX, columnY またはジオメトリポイントで指定したピクセルの値です。

バンド番号は 1 始まりで、bandnum が指定されていない場合には、1 番と仮定します。exclude\_nodata\_value が FALSE に設定された場合には、NODATA ピクセルを含む全てのピクセルがインタセクトするかが考慮され、値 を返します。exclude nodata value を渡さない場合には、ラスタのメタデータから読みます。

# **Note!** Note

返される 2 次元配列の各軸の要素数は 2 \* (distanceX|distanceY) + 1 です。distanceX と distanceY を 1 にすると、3x3 の配列が返ります。

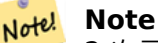

2 次元配列の出力は ST\_Min4ma, ST\_Sum4ma, ST\_Mean4ma といったあらゆるラスタ処理関数に渡 すことができます。

Availability: 2.1.0

```
-- pixel 2x2 has value
SELECT
    ST_Neighborhood(rast, 2, 2, 1, 1)
FROM (
   SELECT
```

```
ST_SetValues(
             ST_AddBand(
                 ST MakeEmptyRaster(5, 5, -2, 2, 1, -1, 0, 0, 0),
                 '8BUI'::text, 1, 0
            ),
             1, 1, 1, ARRAY[
                 [0, 1, 1, 1, 1],
                 [1, 1, 1, 0, 1],
                 [1, 0, 1, 1, 1],
                 [1, 1, 1, 1, 0],
                 [1, 1, 0, 1, 1]
             ]::double precision[],
             1
        ) AS rast
) AS foo
         st neighborhood
---------------------------------
\{ \{\text{NULL},1,1\},\{1,1,1\},\{1,\text{NULL},1\} \}-- pixel 2x3 is NODATA
SELECT
    ST_Neighborhood(rast, 2, 3, 1, 1)
FROM (
    SELECT
        ST_SetValues(
             ST_AddBand(
                 ST_MakeEmptyRaster(5, 5, -2, 2, 1, -1, 0, 0, 0),
                 '8BUI'::text, 1, 0
             ),
             1, 1, 1, ARRAY[
                 [0, 1, 1, 1, 1],
                 [1, 1, 1, 0, 1],
                 [1, 0, 1, 1, 1],
                 [1, 1, 1, 1, 0],
                 [1, 1, 0, 1, 1]
             ]::double precision[],
             1
        ) AS rast
) AS foo
       st neighborhood
------------------------------
 \{\{1,1,1\},\{1,\text{NULL},1\},\{1,1,1\}\}-- pixel 3x3 has value
-- exclude_nodata_value = FALSE
SELECT
    ST_Neighborhood(rast, 3, 3, 1, 1, false)
FROM ST_SetValues(
             ST_AddBand(
                 ST MakeEmptyRaster(5, 5, -2, 2, 1, -1, 0, 0, 0),
                 '8BUI'::text, 1, 0
             ),
             1, 1, 1, ARRAY[
                 [0, 1, 1, 1, 1],
                 [1, 1, 1, 0, 1],
                 [1, 0, 1, 1, 1],
                 [1, 1, 1, 1, 0],
                 [1, 1, 0, 1, 1]
             ]::double precision[],
```
st\_neighborhood ---------------------------  $\{\{1,1,0\},\{0,1,1\},\{1,1,1\}\}\$ 

### 関連情報

ST\_NearestValue, ST\_Min4ma, ST\_Max4ma, ST\_Sum4ma, ST\_Mean4ma, ST\_Range4ma, ST\_Distinct4ma, ST\_StdDev4ma

# **[11.6.12](#page-706-0) ST\_[SetValue](#page-807-0)**

ST\_SetValue — 与えられたバンドの columnX, columnY か、ラスタと同じ空間参照系のジオメトリポイントで 指定されたピクセルの値または指定したジオメトリとインタセクトするピクセル群の値を設定することから得られ る、変更されたラスタを返します。バンド番号は 1 始まりで、指定しない場合には、1 番と仮定します。

### <span id="page-712-0"></span>**Synopsis**

raster **ST\_SetValue**(raster rast, integer bandnum, geometry geom, double precision newvalue); raster **ST\_SetValue**(raster rast, geometry geom, double precision newvalue); raster **ST\_SetValue**(raster rast, integer bandnum, integer columnx, integer rowy, double precision newvalue);

raster **ST\_SetValue**(raster rast, integer columnx, integer rowy, double precision newvalue);

#### 説明

指定されたバンドの、与えられたラスタの行と列またはジオメトリで指定したピクセルの値を新しい値に設定する ことで得られる、変更したラスタを返します。バンドが指定されいていない場合には、1 番と仮定します。

Enhanced: 2.1.0 ST\_SetValue でジオメトリを用いる形式が、ポイントだけでなくあらゆるジオメトリタイプに 対応するようになりました。ジオメトリを用いる形式は ST\_SetValues の geomval[] を用いる形式をラップした ものです。

```
-- Geometry example
SELECT (foo.geomval).val, ST AsText(ST Union((foo.geomval).geom))
FROM (SELECT ST_DumpAsPolygons(
        ST SetValue(rast,1,
                 ST_Point(3427927.75, 5793243.95),
                 50)
             ) As geomval
FROM dummy_rast
where rid = 2) As foo
WHERE (foo.geomval).val < 250
GROUP BY (foo.geomval).val;
 val | st_astext | st_astext | st_astext | st_astext | st_astext | st_astext | st_astext | st_astext | st_astext
-----+-------------------------------------------------------------------
  50 | POLYGON((3427927.75 5793244,3427927.75 5793243.95,3427927.8 579324 ...
```

```
-- Store the changed raster --
   UPDATE dummy_rast SET rast = ST_SetValue(rast,1, ST_Point(3427927.75, 5793243.95),100)
       WHERE rid = 2
```
関連情報

ST\_Value, ST\_DumpAsPolygons

# **11.6.13 ST\_SetValues**

ST\_SetValues — 与えられたバンドに複数の値を設定して、変更されたラスタを返します。

#### **Synopsis**

raster **ST\_SetValues**(raster rast, integer nband, integer columnx, integer rowy, double precision[][] newvalueset, boolean[][] noset=NULL, boolean keepnodata=FALSE);

raster **ST\_SetValues**(raster rast, integer nband, integer columnx, integer rowy, double precision[][] newvalueset, double precision nosetvalue, boolean keepnodata=FALSE);

raster **ST\_SetValues**(raster rast, integer nband, integer columnx, integer rowy, integer width, integer height, double precision newvalue, boolean keepnodata=FALSE);

raster **ST\_SetValues**(raster rast, integer columnx, integer rowy, integer width, integer height, double precision newvalue, boolean keepnodata=FALSE);

raster **ST\_SetValues**(raster rast, integer nband, geomval[] geomvalset, boolean keepnodata=FALSE);

説明

指定したバンドの指定したピクセルに新しい値を設定した結果として変更されたラスタを返します。columnx と rowy は 1 始まりです。

keepnodata が TRUE の場合には、NODATA 値を持つピクセルは newvalueset に一致する値に設定しません。

一つ目の形式では、設定するピクセルを columnx, rowy のピクセル座標で決定し、範囲を newvalueset 配列 で決定します。noset によって、ピクセルを newvalueset 内にある値で、一部を設定されないようにすること ができます (PostgreSQL は不調和配列、ジャグ配列を許さないため)。一つ目の形式の例をご覧ください。

二つ目の形式では、一つ目の形式と似ていますが、倍精度浮動小数点数のスカラ値である nosetvalue を noset 配列の代わりに使う点が違います。nosetvalue の値になる newvalueset 内の要素の設定は行いません。二つ 目の形式の例をご覧下さい。

三つ目の形式では、設定するピクセルを columnx, rowy のピクセル座標と width, height. で決定します。三 つ目の形式の例をご覧ください。

四つ目の形式では、rast の 1 番バンドのピクセルを設定すると仮定する点を除いては、三つ目の形式と同じです。

五つ目の形式では、設定するピクセルをgeomvalの配列で決定します。配列内の全てのジオメトリのタイプが POINT または MULTIPOINT である場合には、ポイントごとの経度と緯度がピクセルの設定に直接使うためのシ ョートカットに使われます。他の場合には、ジオメトリはラスタに変換され一つずつ渡されます。五つ目の形式の 例をご覧下さい。

Availability: 2.1.0

例**:** 一つ目の形式

```
/*
The ST SetValues() does the following...
+ - + - + - +<br>
|1|1|1|1|<br>
|1|1|1|| 1 | 1 | 1 |+ - + - + - + + - + - + - +
| 1 | 1 | 1 | =
> | 1 | 9 | 9 |
+ - + - + - + + - + - + - +
| 1 | 1 | 1 | 1 | 9 | 9 |
+ - + - + - + + - + - + - +
*/
SELECT
   (poly).x,
    (poly).y,
    (poly).val
FROM (
SELECT
   ST_PixelAsPolygons(
       ST_SetValues(
           ST_AddBand(
               ST MakeEmptyRaster(3, 3, 0, 0, 1, -1, 0, 0, 0),
               1, '8BUI', 1, 0
           ),
           1, 2, 2, ARRAY[[9, 9], [9, 9]]::double precision[][]
       )
   ) AS poly
) foo
ORDER BY 1, 2;
x | y | val
---+---+-----
 1 | 1 | 11 | 2 | 11 \mid 3 \mid 12 | 1 | 1
 2 | 2 | 9<br>
2 | 3 | 92 \mid 3 \mid3 | 1 | 1
 3 | 2 | 9
 3 | 3 | 9
```

```
/*
The ST SetValues() does the following...
+ - + - + - + + - + - + - +
                   | 9 | 9 | 9 |
+ - + - + - + + - + - + - +
| 1 | 1 | 1 | =
> | 9 | | 9 |
+ - + - + - + + - + - + - +
| 1 | 1 | 1 | | 9 | 9 | 9 |
+ - + - + - + + - + - + - +
*/
SELECT
(poly).x,
```

```
(poly).y,
    (poly).val
FROM (
SELECT
    ST_PixelAsPolygons(
        ST_SetValues(
            ST_AddBand(
                ST_MakeEmptyRaster(3, 3, 0, 0, 1, -1, 0, 0, 0),
                1, '8BUI', 1, 0
            ),
            1, 1, 1, ARRAY[[9, 9, 9], [9, NULL, 9], [9, 9, 9]]::double precision[][]
        )
    ) AS poly
) foo
ORDER BY 1, 2;
x | y | val
---+----+-----<br>1 | 1 | 9
 1 | 1 | 9<br>1 | 2 | 91 \mid 2 \mid1 | 3 | 92 | 1 | 9
 2 | 2 |
 2 | 3 | 9<br>3 | 1 | 9
 3 | 1 | 9<br>3 | 2 | 9
 3 | 2 | 9<br>3 | 3 | 9
 3 \mid 3 \mid/*
The ST SetValues() does the following...
+ - + - + - + + - + - + - +
                        | 9 | 9 | 9 |
+ - + - + - + + - + - + - +
| 1 | 1 | 1 | => | 1 | 9 |+ - + - + - + + - + - + - +
| 1 | 1 | 1 | 1 | 9 | 9 | 9 |
+ - + - + - + + - + - + - +
*/
SELECT
    (poly).x,
    (poly).y,
    (poly).val
FROM (
SELECT
    ST_PixelAsPolygons(
        ST_SetValues(
            ST_AddBand(
                ST_MakeEmptyRaster(3, 3, 0, 0, 1, -1, 0, 0, 0),
                1, '8BUI', 1, 0
            ),
            1, 1, 1,
                ARRAY[[9, 9, 9], [9, NULL, 9], [9, 9, 9]]::double precision[][],
                ARRAY[[false], [true]]::boolean[][]
        )
    ) AS poly
) foo
ORDER BY 1, 2;
x | y | val
---+---+-----
```
1 | 1 | 9  $1 \mid 2 \mid 1$  $\begin{array}{c|c} 1 & 3 & 9 \\ 2 & 1 & 9 \end{array}$  $2 | 1 |$ 2 | 2 |  $\begin{array}{c|ccccc}\n2 & 3 & 9 \\
3 & 1 & 9\n\end{array}$ 3 | 1 | 9 3 | 2 | 9 3 | 3 | 9 /\* The ST\_SetValues() does the following... + - + - + - + + - + - + - + | | 1 | 1 | | | 9 | 9 |  $+ - + - + - +$  $\begin{array}{cccc} | & 1 & | & 1 & | & 1 & | & \implies & | & 1 & | & | & 9 & | \\ + & - & + & - & + & - & + & & & & + - + - + - + \end{array}$ + - + - + - +<br>| 9 | 9 | 9 |  $| 1 | 1 | 1 |$ + - + - + - + + - + - + - + \*/ SELECT (poly).x, (poly).y, (poly).val FROM ( SELECT ST\_PixelAsPolygons( ST\_SetValues( ST\_SetValue( ST\_AddBand( ST\_MakeEmptyRaster(3, 3, 0, 0, 1, -1, 0, 0, 0), 1, '8BUI', 1, 0 ), 1, 1, 1, NULL ), 1, 1, 1, ARRAY[[9, 9, 9], [9, NULL, 9], [9, 9, 9]]::double precision[][], ARRAY[[false], [true]]::boolean[][], **TRUE** ) ) AS poly ) foo ORDER BY 1, 2;  $x | y | val$ ---+---+----- 1 | 1 |  $\begin{array}{c|cc} 1 & 2 & 1 \\ 1 & 3 & 9 \end{array}$  $1 \mid 3 \mid$ 2 | 1 | 9 2 | 2 |  $2 | 3 | 9$ <br>3 | 1 | 9  $3 | 1 | 9$ <br> $3 | 2 | 9$  $3 \mid 2 \mid$ 3 | 3 | 9

例**:** 二つ目の形式

```
/*
The ST SetValues() does the following...
+ - + - + - +<br>
|1|1|1|1| |1|1|1|| 1 | 1 | 1 | | 1 | 1 | 1 |
+ - + - + - + + - + - + - +
                 \Rightarrow | 1 | 9 | 9 |
+ - + - + - + + - + - + - +
                       | 1 | 1 | 1 | | 1 | 9 | 9 |
+ - + - + - + + - + - + - +
*/
SELECT
    (poly).x,
    (poly).y,
    (poly).val
FROM (
SELECT
    ST_PixelAsPolygons(
        ST_SetValues(
            ST_AddBand(
                ST_MakeEmptyRaster(3, 3, 0, 0, 1, -1, 0, 0, 0),
                1, '8BUI', 1, 0
            ),
            1, 1, 1, ARRAY[[-1, -1, -1], [-1, 9, 9], [-1, 9, 9]]::double precision[][], -1
        )
    ) AS poly
) foo
ORDER BY 1, 2;
x | y | val
```
---+---+-----  $1 | 1 | 1$  $1 | 2 | 1$  $\begin{array}{c|ccccc}\n1 & 3 & 1 \\
2 & 1 & 1\n\end{array}$  $\begin{array}{c|ccccc}\n2 & 1 & 1 & 1 \\
2 & 2 & 2 & 9\n\end{array}$  $\begin{array}{c|cc} 2 & 2 & 9 \\ 2 & 3 & 9 \end{array}$  $\begin{array}{c|ccccc}\n2 & 3 & 9 \\
3 & 1 & 1\n\end{array}$  $3 | 1 | 1$ <br> $3 | 2 | 9$  $3 | 2 |$ 3 | 3 | 9

```
/*
```
This example is like the previous one. Instead of nosetvalue = -1, nosetvalue = NULL The ST\_SetValues() does the following...

```
+ - + - + - + + - + - + - +
| 1 | 1 | 1 | | 1 | 1 | 1 |+ - + - + - + + - + - + - +
| 1 | 1 | 1 | => | 1 | 9 | 9 |+ - + - + - + + - + - + - +
| 1 | 1 | 1 | 1 | 9 | 9 |
+ - + - + - + + - + - + - +
*/
SELECT
   (poly).x,
   (poly).y,
   (poly).val
FROM (
SELECT
   ST_PixelAsPolygons(
```

```
ST_SetValues(
               ST_AddBand(
                    ST MakeEmptyRaster(3, 3, 0, 0, 1, -1, 0, 0, 0),
                    1, '8BUI', 1, 0
               ),
               1, 1, 1, ARRAY[[NULL, NULL, NULL], [NULL, 9, 9], [NULL, 9, 9]]::double ←-
                    precision[][], NULL::double precision
          )
     ) AS poly
) foo
ORDER BY 1, 2;
 x \mid y \mid val---+---+-----
 1 | 1 | 11 \mid 2 \mid 11 \mid 3 \mid 1\begin{array}{ccc} 2 & 1 & 1 & 1 \\ 2 & 2 & 9 \end{array}\begin{array}{c|cc} 2 & 2 & 9 \\ 2 & 3 & 9 \end{array}2 \mid 3 \mid3 | 1 | 13 | 2 | 9
 3 | 3 | 9
```

```
例: 三つ目の形式
```

```
/*
The ST SetValues() does the following...
+ - + - + - + + - + - + - +
                     | 1 | 1 | 1 | | 1 | 1 | 1 |
+ - + - + - + + - + - + - +
| 1 | 1 | 1 | => | 1 | 9 | 9 |+ - + - + - + + - + - + - +
| 1 | 1 | 1 | 1 | 9 | 9 |
+ - + - + - + + - + - + - +
*/
SELECT
   (poly).x,
    (poly).y,
    (poly).val
FROM (
SELECT
   ST_PixelAsPolygons(
       ST_SetValues(
           ST_AddBand(
               ST_MakeEmptyRaster(3, 3, 0, 0, 1, -1, 0, 0, 0),
               1, '8BUI', 1, 0
           ),
           1, 2, 2, 2, 2, 9
       )
   ) AS poly
) foo
ORDER BY 1, 2;
x | y | val
---+---+-----
 1 | 1 | 1
 1 | 2 | 1
 1 | 3 | 1
```
2 | 1 | 1  $\begin{array}{c|ccccc}\n2 & 2 & 9 \\
2 & 3 & 9\n\end{array}$  $2 | 3 | 9$ <br>3 | 1 | 1  $3 | 1 | 1$ <br>3 | 2 | 9 3 | 2 | 9  $3 \mid 3 \mid$ /\* The ST SetValues() does the following... + - + - + - + + - + - + - +  $| 1 | 1 | 1 |$ + - + - + - + + - + - + - +  $| 1 | | 1 |$  =>  $| 1 |$  | 9 + - + - + - + + - + - + - + | 1 | 1 | 1 | | 1 | 9 | 9 | + - + - + - + + - + - + - + \*/ SELECT (poly).x, (poly).y, (poly).val FROM ( SELECT ST\_PixelAsPolygons( ST\_SetValues( ST\_SetValue( ST\_AddBand( ST\_MakeEmptyRaster(3, 3, 0, 0, 1, -1, 0, 0, 0), 1, '8BUI', 1, 0 ), 1, 2, 2, NULL ), 1, 2, 2, 2, 2, 9, TRUE ) ) AS poly ) foo ORDER BY 1, 2; x | y | val ---+---+----- 1 | 1 | 1 1 | 2 | 1  $1 \mid 3 \mid 1$  $2 | 1 | 1$ 2 | 2 | 2 | 3 | 9  $\begin{array}{c|cc} 3 & 1 & 1 & 1 \\ 3 & 2 & 9 \end{array}$  $3 \mid 2 \mid$ 3 | 3 | 9

```
例: 五つ目の形式
```

```
WITH foo AS (
    SELECT 1 AS rid, ST_AddBand(ST_MakeEmptyRaster(5, 5, 0, 0, 1, -1, 0, 0, 0), 1, '8BUI', ←-
       0, 0) AS rast
), bar AS (
    SELECT 1 AS gid, 'SRID=0;POINT(2.5 -2.5)'::geometry geom UNION ALL
    SELECT 2 AS gid, 'SRID=0;POLYGON((1 -1, 4 -1, 4 -4, 1 -4, 1 -1))'::geometry geom UNION ←-
       ALL
```
```
SELECT 3 AS gid, 'SRID=0;POLYGON((0 0, 5 0, 5 -1, 1 -1, 1 -4, 0 -4, 0 0))'::geometry ←-
        geom UNION ALL
    SELECT 4 AS gid, 'SRID=0; MULTIPOINT(0 0, 4 4, 4 -4)':: geometry
)
SELECT
    rid, gid, ST_DumpValues(ST_SetValue(rast, 1, geom, gid))
FROM foo t1
CROSS JOIN bar t2
ORDER BY rid, gid;
 rid | gid | stadship is a state of the state of the state of the state of the state of the state of the state o
                              -----+-----+---------------------------------------------------------------------------------------------------- ←-
   1 | 1 | (1,"{{NULL,NULL,NULL,NULL,NULL},{NULL,NULL,NULL,NULL,NULL},{NULL,NULL,1,NULL, ←-
       NULL},{NULL,NULL,NULL,NULL,NULL},{NULL,NULL,NULL,NULL,NULL}}")
   1 | 2 | (1,"{{NULL,NULL,NULL,NULL,NULL},{NULL,2,2,2,NULL},{NULL,2,2,2,NULL},{NULL ←-
       ,2,2,2,NULL},{NULL,NULL,NULL,NULL,NULL}}")
   1 | 3 | (1,"{{3,3,3,3,3},{3,NULL,NULL,NULL,NULL},{3,NULL,NULL,NULL,NULL},{3,NULL,NULL, ←-
       NULL,NULL},{NULL,NULL,NULL,NULL,NULL}}")
   1 | 4 | (1,"{{4,NULL,NULL,NULL,NULL},{NULL,NULL,NULL,NULL,NULL},{NULL,NULL,NULL,NULL, ←-
       NULL}, {NULL, NULL, NULL, NULL, NULL}, {NULL, NULL, NULL, NULL, 4}}")
(4 rows)
配列内における後の geomvals で前の geomvals を上書きできることを示しています。
WITH foo AS (
    SELECT 1 AS rid, ST_AddBand(ST_MakeEmptyRaster(5, 5, 0, 0, 1, -1, 0, 0, 0), 1, '8BUI', ←-
        0, 0) AS rast
), bar AS (
    SELECT 1 AS gid, 'SRID=0;POINT(2.5 -2.5)'::geometry geom UNION ALL
    SELECT 2 AS gid, 'SRID=0;POLYGON((1 -1, 4 -1, 4 -4, 1 -4, 1 -1))'::geometry geom UNION ←-
        ALL
    SELECT 3 AS gid, 'SRID=0;POLYGON((0 0, 5 0, 5 -1, 1 -1, 1 -4, 0 -4, 0 0))'::geometry ←-
        geom UNION ALL
    SELECT 4 AS gid, 'SRID=0; MULTIPOINT(0 0, 4 4, 4 -4)':: geometry
)
SELECT
    t1.rid, t2.gid, t3.gid, ST_DumpValues(ST_SetValues(rast, 1, ARRAY[ROW(t2.geom, t2.gid), ←-
         ROW(t3.geom, t3.gid)]::geomval[]))
FROM foo t1
CROSS JOIN bar t2
CROSS JOIN bar t3
WHERE t2.get = 1AND t3.qid = 2ORDER BY t1.rid, t2.gid, t3.gid;
rid | gid | gid | st_dumpvalues | st_dumpvalues | st_dumpvalues | st_dumpvalues | st_dumpvalues | st
-----+-----+-----+---------------------------------------------------------------------------------------------------- ←-
   1 | 1 | 2 | (1,"{{NULL,NULL,NULL,NULL,NULL},{NULL,2,2,2,NULL},{NULL,2,2,2,NULL},{ ←-
       NULL,2,2,2,NULL},{NULL,NULL,NULL,NULL,NULL}}")
(1 row)この例は前の例の逆です。
WITH foo AS (
    SELECT 1 AS rid, ST_AddBand(ST_MakeEmptyRaster(5, 5, 0, 0, 1, -1, 0, 0, 0), 1, '8BUI', ←-
        0, 0) AS rast
), bar AS (
    SELECT 1 AS gid, 'SRID=0;POINT(2.5 -2.5)'::geometry geom UNION ALL
    SELECT 2 AS gid, 'SRID=0;POLYGON((1 -1, 4 -1, 4 -4, 1 -4, 1 -1))'::geometry geom UNION ←-
        ALL
```

```
SELECT 3 AS gid, 'SRID=0;POLYGON((0 0, 5 0, 5 -1, 1 -1, 1 -4, 0 -4, 0 0))'::geometry ←-
        geom UNION ALL
    SELECT 4 AS gid, 'SRID=0;MULTIPOINT(0 0, 4 4, 4 -4)'::geometry
)
SELECT
    t1.rid, t2.gid, t3.gid, ST_DumpValues(ST_SetValues(rast, 1, ARRAY[ROW(t2.geom, t2.gid), ←-
         Row(t3.qeom, t3.qid)]::qeomval[])
FROM foo t1
CROSS JOIN bar t2
CROSS JOIN bar t3
WHERE t2.gid = 2
    AND t3.9id = 1ORDER BY t1.rid, t2.gid, t3.gid;
 rid | gid | gid | st_dumpvalues | st_dumpvalues | st_dumpvalues | st_dumpvalues | st_dumpvalues | st
-----+-----+-----+---------------------------------------------------------------------------------------------------- ←-
   1 | 2 | 1 | (1,"{{NULL,NULL,NULL,NULL,NULL},{NULL,2,2,2,NULL},{NULL,2,1,2,NULL},{ ←-
      NULL,2,2,2,NULL},{NULL,NULL,NULL,NULL,NULL}}")
(1 row)
```
ST\_Value, ST\_SetValue, ST\_PixelAsPolygons

### **11.6.14 ST\_DumpValues**

ST\_DumpValues — 指定したバンドの値を 2 次元で得ます。

#### **Synopsis**

setof record **ST\_DumpValues**( raster rast , integer[] nband=NULL , boolean exclude nodata value=true );

double precision<sup>[]</sup>[] **ST\_DumpValues**( raster rast , integer nband , boolean exclude nodata value=true );

#### 説明

指定したバンドの値を 2 次元で得ます (一つ目の添え字で行、二つ目の添え字で列に、それぞれ対応します)。nband が NULL または指定されていない場合には、全てのラスタバンドが処理されます。

Availability: 2.1.0

```
WITH foo AS (
    SELECT ST_AddBand(ST_AddBand(ST_AddBand(ST_MakeEmptyRaster(3, 3, 0, 0, 1, -1, 0, 0, 0), ←-
         1, '8BUI'::text, 1, 0), 2, '32BF'::text, 3, -9999), 3, '16BSI', 0, 0) AS rast
)
SELECT
    (ST_DumpValues(rast)).*
FROM foo;
```

```
nband | valarray
-------+------------------------------------------------------
     1 | \{1,1,1\}, \{1,1,1\}, \{1,1,1\}2 \mid \{\{3,3,3\},\{3,3,3\},\{3,3,3\}\}\3 | {{NULL,NULL,NULL},{NULL,NULL,NULL},{NULL,NULL,NULL}}
(3 rows)
WITH foo AS (
    SELECT ST_AddBand(ST_AddBand(ST_AddBand(ST_MakeEmptyRaster(3, 3, 0, 0, 1, -1, 0, 0, 0), ←-
         1, '8BUI'::text, 1, 0), 2, '32BF'::text, 3, -9999), 3, '16BSI', 0, 0) AS rast
)
SELECT
    (ST_DumpValues(rast, ARRAY[3, 1])).*
FROM foo;
 nband | valarray
-------+------------------------------------------------------
     3 | {{NULL,NULL,NULL},{NULL,NULL,NULL},{NULL},NULL,NULL}}
     1 | \{ \{1,1,1\}, \{1,1,1\}, \{1,1,1\} \}(2 rows)
WITH foo AS (
    SELECT ST_SetValue(ST_AddBand(ST_MakeEmptyRaster(3, 3, 0, 0, 1, -1, 0, 0, 0), 1, '8BUI ←-
        ', 1, 0), 1, 2, 5) AS rast
\lambdaSELECT
    (ST_DumpValues(rast, 1))[2][1]
FROM foo;
 st dumpvalues
---------------
             5
(1 row)
```
ST\_Value, ST\_SetValue, ST\_SetValues

### **11.6.15 ST\_PixelOfValue**

ST\_PixelOfValue — 検索値と同じ値を持つピクセルの columnx, rowy ピクセル座標を得ます。

#### **Synopsis**

setof record **ST\_PixelOfValue** (raster rast, integer nband, double precision[] search, boolean exclude nodata value=true );

setof record **ST\_PixelOfValue**( raster rast , double precision[] search , boolean exclude nodata value=true );

setof record **ST PixelOfValue** (raster rast, integer nband, double precision search, boolean exclude nodata value=true );

setof record **ST\_PixelOfValue**( raster rast, double precision search, boolean exclude nodata value=true );

#### 説明

検索値と同じ値を持つピクセルの columnx, rowy ピクセル座標を得ます。バンドを指定しない場合には、1 番と 仮定します。

Availability: 2.1.0

```
SELECT
    (pixels).*
FROM (
    SELECT
         ST_PixelOfValue(
              ST_SetValue(
                   ST_SetValue(
                       ST_SetValue(
                            ST_SetValue(
                                 ST_SetValue(
                                      ST_AddBand(
                                           ST_MakeEmptyRaster(5, 5, -2, 2, 1, -1, 0, 0, 0),
                                           '8BUI'::text, 1, 0
                                      ),
                                      1, 1, 0
                                 ),
                                 2, 3, 0
                            ),
                            3, 5, 0
                       ),
                        4, 2, 0
                   ),
                   5, 4, 255
              )
          , 1, ARRAY[1, 255]) AS pixels
) AS foo
 val | x | y
-----+---+---
   1 | 1 | 2
   1 \mid 1 \mid 3\begin{array}{c|c|c|c|c} 1 & 1 & 4 \\ 1 & 1 & 5 \end{array}1 \mid 1 \mid1 | 2 | 1
   1 | 2 | 2
   1 | 2 | 4
   1 | 2 | 5
   1 | 3 | 1
   1 | 3 | 2
   1 | 3 | 3
   1 | 3 | 4
   1 \nmid 4 \nmid 11 | 4 | 3
   1 | 4 | 4
   1 | 4 | 5
   1 \mid 5 \mid 11 \mid 5 \mid 21 | 5 | 3
 255 | 5 | 4
   1 \mid 5 \mid 5
```
# **11.7** ラスタエディタ

# **11.7.1 ST\_SetGeoReference**

ST\_SetGeoReference — 地理参照 6 パラメタを一度に設定します。数値は空白で区切ります。GDAL または ESRI 書式の入力を受け付けます。デフォルトは GDAL です。

### **Synopsis**

raster **ST\_SetGeoReference**(raster rast, text georefcoords, text format=GDAL); raster **ST\_SetGeoReference**(raster rast, double precision upperleftx, double precision upperlefty, double precision scalex, double precision scaley, double precision skewx, double precision skewy);

#### 説明

地理参照 6 パラメタを一度に設定します。'GDAL' または'ESRI' 書式の入力を受け付けます。デフォルトは GDAL です。6 パラメタが与えられない場合には、NULL を返します。

書式の表現の違いは次の通りです。

GDAL:

scalex skewy skewx scaley upperleftx upperlefty

ESRI:

scalex skewy skewx scaley upperleftx + scalex\*0.5 upperlefty + scaley\*0.5

#### Note! **Note** ラスタがデータベース外のバンドを持っている場合には、地理参照の変更によって、バンドの外部保存さ れているデータに正しくアクセスできなくなることがあります。

Enhanced: 2.1.0 ST\_SetGeoReference(raster, double precision, ...) 形式を追加しました。

```
WITH foo AS (
    SELECT ST MakeEmptyRaster(5, 5, 0, 0, 1, -1, 0, 0, 0) AS rast
)
SELECT
    0 AS rid, (ST Metadata(rast)).*
FROM foo
UNION ALL
SELECT
    1, (ST_Metadata(ST_SetGeoReference(rast, '10 0 0 -10 0.1 0.1', 'GDAL'))).*
FROM foo
UNION ALL
SELECT
    2, (ST Metadata(ST SetGeoReference(rast, '10 0 0 -10 5.1 -4.9', 'ESRI'))).*
FROM foo
UNION ALL
SELECT
```
3, (ST Metadata(ST SetGeoReference(rast, 1, 1, 10, -10, 0.001, 0.001))).\* FROM foo rid | upperleftx | upperlefty | width | height | scalex | scaley | skewx | *←* skewy | srid | numbands -----+--------------------+--------------------+-------+--------+--------+--------+-------+-------+------+---------- *←-* 0 | 0 | 0 | 5 | 5 | 1 | -1 | 0 | *←-* 0 | 0 | 0 1 | 0.1 | 0.1 | 5 | 5 | 10 | -10 | 0 | *←-* 0 | 0 | 0 2 | 0.09999999999999996 | 0.099999999999999 | 5 | 5 | 10 | -10 | 0 | ←<br>0 | 0 | 0 |  $\theta$  |  $\begin{array}{ccccccccccc} 3 & | & & & 1 & | & & & 1 & | & 5 & | & 5 & | & 10 & | & -10 & | & 0.001 & | & \leftrightarrow \ 0.001 & | & 0 & | & & & 0 & & \end{array}$  $0.001$  |

#### 関連情報

ST\_GeoReference, ST\_ScaleX, ST\_ScaleY, ST\_UpperLeftX, ST\_UpperLeftY

### **11.7.2 ST\_SetRotation**

ST\_SetRotation — ラスタの回転をラジアン単位で設定します。

#### **Synopsis**

raster **ST\_SetRotation**(raster rast, float8 rotation);

#### 説明

ラスタを回転させます。回転はラジアン単位です。詳細についてはWorld File (英語版 WikiPedia) をご覧下さい。

#### 例

```
SELECT
 ST_ScaleX(rast1), ST_ScaleY(rast1), ST_SkewX(rast1), ST_SkewY(rast1),
 ST ScaleX(rast2), ST ScaleY(rast2), ST SkewX(rast2), ST SkewY(rast2)
FROM (
 SELECT ST_SetRotation(rast, 15) AS rast1, rast as rast2 FROM dummy_rast
) AS foo;
     st_scalex | st_scaley | st_skewx | st_skewy | ←-
        st_scalex | st_scaley | st_skewx | st_skewy
---------------------+---------------------+--------------------+--------------------+-----------+-----------+----------+---------- ←-
   -1.51937582571764 | -2.27906373857646 | 1.95086352047135 | 1.30057568031423 | ←-
             2 | 3 | 0 | 0
 -0.0379843956429411 | -0.0379843956429411 | 0.0325143920078558 | 0.0325143920078558 | ←-
                  -0.05 |
```
#### 関連情報

ST\_Rotation, ST\_ScaleX, ST\_ScaleY, ST\_SkewX, ST\_SkewY

### **11.7.3 ST\_SetScale**

ST\_SetScale — ピクセルサイズの X 値と Y 値を空間参照系の単位で設定します。数値は単位/ピクセルの幅また は高さです。

#### **Synopsis**

raster **ST\_SetScale**(raster rast, float8 xy); raster **ST\_SetScale**(raster rast, float8 x, float8 y);

#### 説明

ピクセルサイズの X 値と Y 値を空間参照系の単位で設定します。数値は単位/ピクセルの幅または高さです。一つ だけ渡した場合には、X 値と Y 値は同じ値に設定されます。

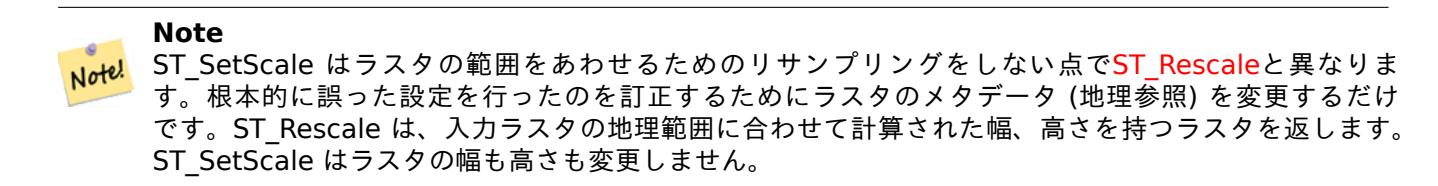

Changed: 2.0.0 WKTRaster 版では、ST\_SetPixelSize と呼ばれていました。2.0.0 で変更されました。

#### 例

```
UPDATE dummy_rast
   SET rast = ST SetScale(rast, 1.5)
WHERE rid = 2;SELECT ST_ScaleX(rast) As pixx, ST_ScaleY(rast) As pixy, Box3D(rast) As newbox
FROM dummy_rast
WHERE rid = 2;
pixx | pixy | newbox
 ------+------+----------------------------------------------
 1.5 | 1.5 | BOX(3427927.75 5793244 0, 3427935.25 5793251.5 0)
UPDATE dummy_rast
   SET rast = ST SetScale(rast, 1.5, 0.55)
WHERE rid = 2;
SELECT ST ScaleX(rast) As pixx, ST ScaleY(rast) As pixy, Box3D(rast) As newbox
FROM dummy_rast
WHERE rid = 2;
pixx | pixy | newbox
------+------+--------------------------------------------
 1.5 | 0.55 | BOX(3427927.75 5793244 0,3427935.25 5793247 0)
```
#### 関連情報

ST\_ScaleX, ST\_ScaleY, Box3D

### **11.7.4 ST\_SetSkew**

ST\_SetSkew — 地理参照のスキュー (回転パラメタ) の X 値と Y 値を設定します。一つだけ渡した場合には、X 値と Y 値は同じ値に設定されます。

#### **Synopsis**

raster **ST\_SetSkew**(raster rast, float8 skewxy); raster **ST\_SetSkew**(raster rast, float8 skewx, float8 skewy);

#### 説明

地理参照のスキュー (回転パラメタ) の X 値と Y 値を設定します。一つだけ渡した場合には、X 値と Y 値は同じ値 に設定されます。詳細についてはWorld File (英語版 WikiPedia) をご覧下さい。

#### 例

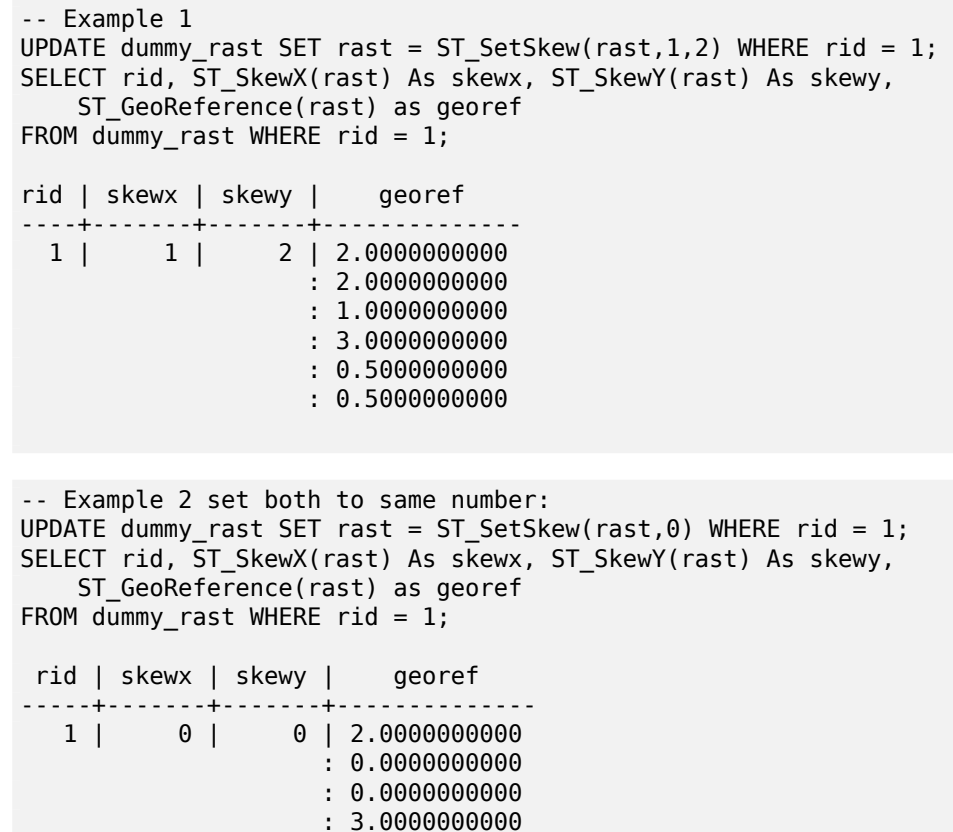

#### 関連情報

ST\_GeoReference, ST\_SetGeoReference, ST\_SkewX, ST\_SkewY

: 0.5000000000 : 0.5000000000

# **11.7.5 ST\_SetSRID**

ST\_SetSRID — スタの SRID を spatial\_ref\_sys に定義されている特定の整数値に設定します。

### <span id="page-728-0"></span>**Synopsis**

raster **ST\_SetSRID**(raster rast, integer srid);

説明

ラスタの SRID を特定の整数値に設定します。

**Note!** Note

ラスタの投影変換は行いません。単にメタデータを空間参照系の定義されている値に設定するだけです。 後で投影変換を行う場合に使います。

関連情報

Section 4.5, ST\_SRID

### **11.7.6 ST\_SetUpperLeft**

ST\_SetUpperLeft — ラスタの左上隅の投影座標系の X 値と Y 値を設定します。

### **Synopsis**

raster **ST\_SetUpperLeft**(raster rast, double precision x, double precision y);

説明

ラスタの左上隅の投影座標系の X 値と Y 値を設定します。

例

```
SELECT ST_SetUpperLeft(rast,-71.01,42.37)
FROM dummy_rast
WHERE rid = 2;
```
#### 関連情報

ST\_UpperLeftX, ST\_UpperLeftY

### **11.7.7 ST\_Resample**

ST Resample — 指定したリサンプリングアルゴリズム、新しいピクセル範囲、グリッドの隅、定義するか他のラ スタから借りてきた地理参照属性を使ってリサンプリングを行います。

### **Synopsis**

raster **ST\_Resample**(raster rast, integer width, integer height, double precision gridx=NULL, double precision gridy=NULL, double precision skewx=0, double precision skewy=0, text algorithm=NearestNeighbo double precision maxerr=0.125);

raster **ST\_Resample**(raster rast, double precision scalex=0, double precision scaley=0, double precision gridx=NULL, double precision gridy=NULL, double precision skewx=0, double precision skewy=0, text algorithm=NearestNeighbor, double precision maxerr=0.125);

raster **ST\_Resample**(raster rast, raster ref, text algorithm=NearestNeighbor, double precision maxerr=0.125, boolean usescale=true);

raster **ST\_Resample**(raster rast, raster ref, boolean usescale, text algorithm=NearestNeighbor, double precision maxerr=0.125);

#### 説明

指定したリサンプリングアルゴリズム、新しいピクセル範囲 (width & height)、グリッド隅 (gridx & gridy)、定 義するか他のラスタから借りてきた地理参照属性 (scalex, scaley, skewx, skewy) を使ってリサンプリングを行 います。参照ラスタを使用する場合には、二つのラスタは同じ SRID でなければなりません。

新しいピクセル値は次のリサンプリングアルゴリズムの一つを使って計算されます:

- NearestNeighbor (最近傍補間、英語又は米式綴り方)
- Bilinear (双線形補間)
- Cubic (3 次補完)
- CubicSpline (3 次スプライン補完)
- Lanczos (ランチョス補間)
- Max (最大)
- Min (最小)

デフォルトは NearestNeighbor (最近傍補間) です。最も実行速度が速いですが、結果の補間が最も悪くなりま す。

maxerr が指定されていない場合には 0.125 とします。

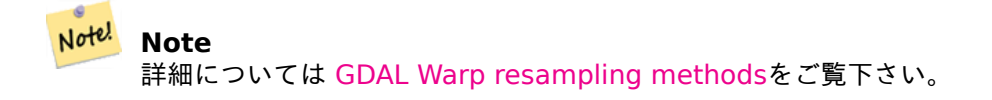

Availability: 2.0.0 GDAL 1.6.1 以上が必要です。 Enhanced: 3.4.0 リサン[プリング選択肢に最大と最小を追加](http://www.gdal.org/gdalwarp.html)

```
SELECT
    ST Width(orig) AS orig width,
    ST_Width(reduce_100) AS new_width
FROM (
    SELECT
        rast AS orig,
```

```
ST Resample(rast,100,100) AS reduce 100
   FROM aerials.boston
   WHERE ST_Intersects(rast,
       ST_Transform(
           ST_MakeEnvelope(-71.128, 42.2392,-71.1277, 42.2397, 4326),26986)
   )
   LIMIT 1
) AS foo;
orig_width | new_width
 ------------+-------------
       200 | 100
```
ST\_Rescale, ST\_Resize, ST\_Transform

# **11.7.8 ST\_Rescale**

ST\_Rescale — スケール (ピクセルサイズ) だけを調整するリサンプリングを行います。新しいピクセル値のリサン プリングアルゴリズムとして最近傍補間 ('NearestNeighbor' (英語または米式綴り方))、双線形補間 ('Bilinear')、 3 次補間 ('Cubic')、3 次スプライン補間 ('CubicSpline')、ランチョス補間 ('Lanczos') を用います。デフォルト は最近傍補間です。

### **Synopsis**

raster **ST\_Rescale**(raster rast, double precision scalexy, text algorithm=NearestNeighbor, double precision maxerr=0.125);

raster **ST\_Rescale**(raster rast, double precision scalex, double precision scaley, text algorithm=NearestNeighbor, double precision maxerr=0.125);

#### 説明

スケール (またはピクセルサイズ) だけを調整するリサンプリングを行います。新しいピクセル値は次のリサンプリ ングアルゴリズム使って計算されます:

- NearestNeighbor (最近傍補間、英語又は米式綴り方)
- Bilinear (双線形補間)
- Cubic (3 次補完)
- CubicSpline (3 次スプライン補完)
- Lanczos (ランチョス補間)
- Max (最大)
- Min (最小)

デフォルトは NearestNeighbor (最近傍補間) です。最も実行速度が速いですが、結果の補間が最も悪くなりま す。

scalex と scaley で、新しいピクセルサイズを定義します。ラスタを正しい方向にするには、scaley は負数で なければならないことがしばしばあります。

新しい scalex または scaley がラスタの width または height の除数でない時、結果ラスタの範囲は元のラスタ の範囲を含むために拡大されます。ST\_Resizeをご覧ください。

maxerr は、リサンプリングアルゴリズムで変換を行う際に近似を行うかどうかを決めるしきい値です (ピクセル 単位)。maxerr を設定しない場合には、デフォルトの 0.125 が使用され、この値は GDAL の gdalwarp ユーテ ィリティで使われる値と同じです。0 [に設定した](#page-734-0)場合には、近似は行われません。

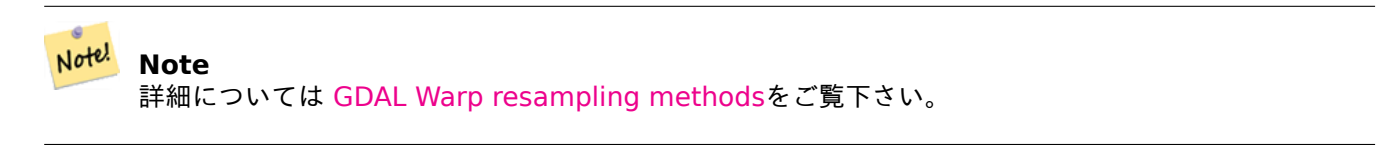

#### **Note**

Note! ST\_Recalc は、ST\_SetScale はラスタ範囲に合わせるためのリサンプリングをしない点で、 ST\_SetScaleと異なります。ST\_SetScale は根本的に誤った設定を行ったのを訂正するためにラス タのメタデータ (地理参照) を変更するだけです。ST\_Rescale は、入力ラスタの地理範囲に合わせて計 算された幅、高さを持つラスタを返します。ST\_SetScale はラスタの幅も高さも変更しません。

Availability: 2.0.0 GDAL 1.6.1 以上が必要です。

Enhanced: 3.4.0 リサンプリング選択肢に最大と最小を追加

Changed: 2.1.0 SRID なしのラスタで動作するようになりました。

#### 例

ラスタのピクセルサイズを 0.001 度から 0.0015 度にスケール再設定を行う例です。

```
-- the original raster pixel size
SELECT ST_PixelWidth(ST_AddBand(ST_MakeEmptyRaster(100, 100, 0, 0, 0.001, -0.001, 0, 0, ←-
   4269), '8BUI'::text, 1, 0)) width
  width
----------
0.001
-- the rescaled raster raster pixel size
SELECT ST_PixelWidth(ST_Rescale(ST_AddBand(ST_MakeEmptyRaster(100, 100, 0, 0, 0.001, ←-
   -0.001, 0, 0, 4269), '8BUI'::text, 1, 0), 0.0015)) width
  width
----------
0.0015
```
#### 関連情報

ST\_Resize, ST\_Resample, ST\_SetScale, ST\_ScaleX, ST\_ScaleY, ST\_Transform

### **11.7.9 ST\_Reskew**

ST\_Reskew — キュー (回転パラメタ) だけを調整するリサンプリングを行います。新しいピクセル値のリサンプ リングアルゴリズムとして最近傍補間 ('NearestNeighbor' (米式綴り方))、双線形補間 ('Bilinear')、3 次補間 ('Cubic')、3 次スプライン補間 ('CubicSpline')、ランチョス補間 ('Lanczos') を用います。デフォルトは最近傍 補間です。

### **Synopsis**

raster **ST\_Reskew**(raster rast, double precision skewxy, text algorithm=NearestNeighbor, double precision maxerr=0.125);

raster **ST\_Reskew**(raster rast, double precision skewx, double precision skewy, text algorithm=NearestNeighbor, double precision maxerr=0.125);

#### 説明

スキュー (回転パラメタ) だけを調整するリサンプリングを行います。新しいピクセル値のリサンプリングアルゴリ ズムとして最近傍補間 ('NearestNeighbor' (米式綴り方))、双線形補間 ('Bilinear')、3 次補間 ('Cubic')、3 次 スプライン補間 ('CubicSpline')、ランチョス補間 ('Lanczos') を用います。デフォルトは最も早いですが最も悪 い内挿を行う最近傍補間です。

skewx と skewy によって新しいスキューが定義されます。

新しいラスタの範囲は元のラスタの範囲を含みます。

maxerr が指定されていない場合には 0.125 とします。

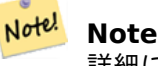

詳細については GDAL Warp resampling methodsをご覧下さい。

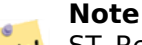

Note! ST\_Reskew は、ST\_SetSkew がラスタの範囲をあわせるためのリサンプリングをしない点 でST\_SetSkewと異なります。根本的に誤った設定を行ったのを訂正するためにラスタのメタデータ (地理参照) を変更するだけです。ST\_Reskew は、入力ラスタの地理範囲に合わせて計算された幅、高さ を持つラスタを返します。ST\_SetSkew はラスタの幅も高さも変更しません。

Availability: 2.0.0 GDAL 1.6.1 以上が必要です。

Changed: 2.1.0 SRID なしのラスタで動作するようになりました。

#### 例

スキューを 0.0 から 0.0015 に再設定する簡単な例です。 -- the original raster non-rotated SELECT ST\_Rotation(ST\_AddBand(ST\_MakeEmptyRaster(100, 100, 0, 0, 0.001, -0.001, 0, 0, 4269) *←-* , '8BUI'::text, 1, 0)); -- result 0 -- the reskewed raster raster rotation SELECT ST\_Rotation(ST\_Reskew(ST\_AddBand(ST\_MakeEmptyRaster(100, 100, 0, 0, 0.001, -0.001, *←-* 0, 0, 4269), '8BUI'::text,  $1, 0$ ), 0.00 $15$ )); -- result

-0.982793723247329

ST\_Resample, ST\_Rescale, ST\_SetSkew, ST\_SetRotation, ST\_SkewX, ST\_SkewY, ST\_Transform

# **11.7.10 ST\_SnapToGrid**

ST SnapToGrid - グリッドにスナップすることでラスタをリサンプリングします。新しいピクセル値のリサン プリングアルゴリズムとして最近傍補間 ('NearestNeighbor' (米式綴り方))、双線形補間 ('Bilinear')、3 次補間 ('Cubic')、3 次スプライン補間 ('CubicSpline')、ランチョス補間 ('Lanczos') を用います。デフォルトは最近傍 補間です。

### **Synopsis**

raster **ST\_SnapToGrid**(raster rast, double precision gridx, double precision gridy, text algorithm=NearestNeighthor, raster ST\_SnapToGrid(raster rast, double precision gridy, text algorithm=NearestNeighthor, raster of the double precision maxerr=0.125, double precision scalex=DEFAULT 0, double precision scaley=DEFAULT 0);

raster **ST\_SnapToGrid**(raster rast, double precision gridx, double precision gridy, double precision scalex, double precision scaley, text algorithm=NearestNeighbor, double precision maxerr=0.125); raster **ST\_SnapToGrid**(raster rast, double precision gridx, double precision gridy, double precision scalexy, text algorithm=NearestNeighbor, double precision maxerr=0.125);

説明

任意のピクセル隅 (gridx & gridy) と、任意引数としてピクセルサイズ (scalex & scaley) によって定義されるグ リッドにスナップすることでラスタをリサンプリングします。新しいピクセル値のリサンプリングアルゴリズムと して最近傍補間 ('NearestNeighbor' (米式綴り方))、双線形補間 ('Bilinear')、3 次補間 ('Cubic')、3 次スプラ イン補間 ('CubicSpline')、ランチョス補間 ('Lanczos') を用います。デフォルトは最も早いですが最も悪い内挿 を行う最近傍補間です。

gridx と gridy は、新しいグリッドの任意のピクセル隅を定義します。これは新しいラスタの左上隅に必ずなる ものではありません。新しいラスタ範囲の内部または境界である必要はありません。

任意引数として、新しいグリッドのピクセルサイズを scalex と scaley で指定することができます。

新しいラスタの範囲は元のラスタの範囲を含みます。

maxerr が指定されていない場合には 0.125 とします。

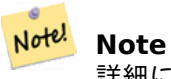

詳細については GDAL Warp resampling methodsをご覧下さい。

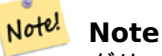

グリッドパラメタより多くの制御が必要な場合には、ST\_Resampleを使います。

Availability: 2.0.0 GDAL 1.6.1 以上が必要です。

Changed: 2.1.0 SRID なしのラスタで動作するようになりました。

```
ラスタをわずかに異なるグリッドにスナップさせる簡単な例です。
-- the original raster upper left X
SELECT ST_UpperLeftX(ST_AddBand(ST_MakeEmptyRaster(10, 10, 0, 0, 0.001, -0.001, 0, 0, 4269) ←-
   , '8BUI'::text, 1, 0));
-- result
\Omega-- the upper left of raster after snapping
SELECT ST_UpperLeftX(ST_SnapToGrid(ST_AddBand(ST_MakeEmptyRaster(10, 10, 0, 0, 0.001, ←-
   -0.001, 0, 0, 4269), '8BUI'::text, 1, 0), 0.0002, 0.0002));
--result
-0.0008
```
ST\_Resample, ST\_Rescale, ST\_UpperLeftX, ST\_UpperLeftY

### **11.7.11 ST\_Resize**

ST\_Resize — ラスタを新しい幅、高さにサイズ再設定を行います。

#### <span id="page-734-0"></span>**Synopsis**

raster **ST\_Resize**(raster rast, integer width, integer height, text algorithm=NearestNeighbor, double precision maxerr=0.125);

raster **ST\_Resize**(raster rast, double precision percentwidth, double precision percentheight, text algorithm=NearestNeighbor, double precision maxerr=0.125);

raster **ST\_Resize**(raster rast, text width, text height, text algorithm=NearestNeighbor, double precision maxerr=0.125);

#### 説明

ラスタを新しい幅、高さにサイズ再設定を行います。新しい幅、高さはピクセル数で確実に指定するか、ラスタの 幅、高さの比率で指定します。新しいラスタの範囲は元のラスタの範囲と同じです。

新しいピクセル値のリサンプリングアルゴリズムとして最近傍補間 ('NearestNeighbor' (米式綴り方))、双線形 補間 ('Bilinear')、3 次補間 ('Cubic')、3 次スプライン補間 ('CubicSpline')、ランチョス補間 ('Lanczos') を用 います。デフォルトは最も早いですが最も悪い内挿を行う最近傍補間です。

一つ目の形式では、出力ラスタの実際の幅、高さを予定しています。

二つ目の形式では、0 から 1 の間の値で、入力ラスタの幅、高さに対する比率を指定しています。

三つ目の形式では、出力ラスタの実際の幅、高さを取るか、文字列による入力ラスタの幅、高さに対する百分率 ("20%") を取ります。

Availability: 2.1.0 GDAL 1.6.1 以上が必要です。

```
WITH foo AS(
SELECT
    1 AS rid,
    ST_Resize(
        ST_AddBand(
            ST MakeEmptyRaster(1000, 1000, 0, 0, 1, -1, 0, 0, 0)
            , 1, '8BUI', 255, 0
        )
     , '50%', '500') AS rast
UNION ALL
SELECT
    2 AS rid,
    ST_Resize(
        ST_AddBand(
            ST MakeEmptyRaster(1000, 1000, 0, 0, 1, -1, 0, 0, 0)
            , 1, '8BUI', 255, 0
        )
    , 500, 100) AS rast
UNION ALL
SELECT
    3 AS rid,
    ST_Resize(
        ST_AddBand(
            ST MakeEmptyRaster(1000, 1000, 0, 0, 1, -1, 0, 0, 0)
            , 1, '8BUI', 255, 0
        \lambda, 0.25, 0.9) AS rast
), bar AS (
   SELECT rid, ST Metadata(rast) AS meta, rast FROM foo
)
SELECT rid, (meta).* FROM bar
 rid | upperleftx | upperlefty | width | height | scalex | scaley | skewx | skewy | srid | ←-
    numbands
```
-----+------------+------------+-------+--------+--------+--------+-------+-------+------+---------- *←-*

1 | 0 | 0 | 500 | 500 | 1 | -1 | 0 | 0 | 0 | *←-*

2 | 0 | 0 | 500 | 100 | 1 | -1 | 0 | 0 | 0 | *←-*

3 | 0 | 0 | 250 | 900 | 1 | -1 | 0 | 0 | 0 | *←-*

(3 rows)

ST\_Resample, ST\_Rescale, ST\_Reskew, ST\_SnapToGrid

### **11.7.12 ST\_Transform**

1

1

1

ST Transform - ラスタを既知の空間参照系から他の既知の空間参照系に、指定したリサンプリングアルゴリズ ムで投影変換します。新しいピクセル値のリサンプリングアルゴリズムとして最近傍補間 ('NearestNeighbor' (米式綴り方))、双線形補間 ('Bilinear')、3 次補間 ('Cubic')、3 次スプライン補間 ('CubicSpline')、ランチョス 補間 ('Lanczos') を用います。デフォルトは最近傍補間です。

### **Synopsis**

raster **ST** Transform (raster rast, integer srid, text algorithm=NearestNeighbor, double precision maxerr=0.125, double precision scalex, double precision scaley);

raster **ST** Transform (raster rast, integer srid, double precision scalex, double precision scaley, text algorithm=NearestNeighbor, double precision maxerr=0.125);

raster **ST\_Transform**(raster rast, raster alignto, text algorithm=NearestNeighbor, double precision  $maxerr=0.125$ :

#### 説明

ラスタを既知の空間参照系から他の既知の空間参照系に、指定したリサンプリングアルゴリズムで投影変換しま す。algorithm が指定されていない場合には'NearestNeighbor' とし、maxerror が指定されていない場合には 0.125 とします。

アルゴリズム指定オプションは'NearestNeighbor', 'Bilinear', 'Cubic', 'CubicSpline', 'Lanczos' です。詳細 についてはGDAL Warp resampling methodsをご覧ください。

ST Transform はしばしば ST SetSRID と混同されます。ST Transform は、ある空間参照系から別の空間 参照系に変更する際に、実際にラスタの座標を変更します (かつピクセル値のリサンプリングを行います) が、 ST\_SetSRID [は単にラスタの空間参照系識別子を](http://www.gdal.org/gdalwarp.html)変更するだけです。

三つ目の形式は、他の形式と違い、alignto として参照ラスタが求められます。投影変換したラスタは参照ラスタの 空間参照系 (SRID) に投影変換して、参照ラスタと同じアラインメントを持つようにします (ST\_SameAlignment が TRUE になるようにします)。

#### **Note**

変換機能が思ったように働かない場合には、環境変数 PROJSO を PostGIS が使用する投影変換ライブラ Note! リの.so または.dll に指定する必要があるかも知れません。ファイル名の指定だけ必要です。Windows で の例として、コントロールパネル-> システム-> システムの詳細設定-> 環境変数で、PROJSO という名 前のシステム変数を追加して、libproj.dll (Proj 4.6.1 を使用している場合) を設定します。変更後は PostgreSQL サービス/デーモンを再起動します。

**Warning**

タイルのカバレッジを変換する時には、ほとんどの場合で、「例: 三つ目の形式」で示す通り、同じアライ ンメントになり、かつタイル内に隙間がなくなるようにするために、参照ラスタを使用したくなります。

Availability: 2.0.0 GDAL 1.6.1 以上が必要です。

Enhanced: 2.1.0 ST\_Tranfrorm(rast, alignto) の形式を追加しました。

```
例
```

```
SELECT ST Width(mass stm) As w before, ST Width(wgs 84) As w after,
 ST Height(mass stm) As h before, ST Height(wgs 84) As h after
    FROM
    ( SELECT rast As mass_stm, ST_Transform(rast,4326) As wgs_84
    ST Transform(rast,4326, 'Bilinear') AS wgs 84 bilin
        FROM aerials.o 2 boston
            WHERE ST_Intersects(rast,
                ST_Transform(ST_MakeEnvelope(-71.128, 42.2392,-71.1277, 42.2397, 4326) ←-
                    ,26986) )
        LIMIT 1) As foo;
```
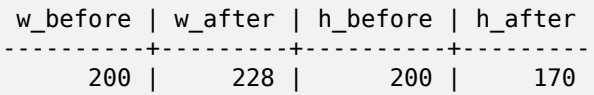

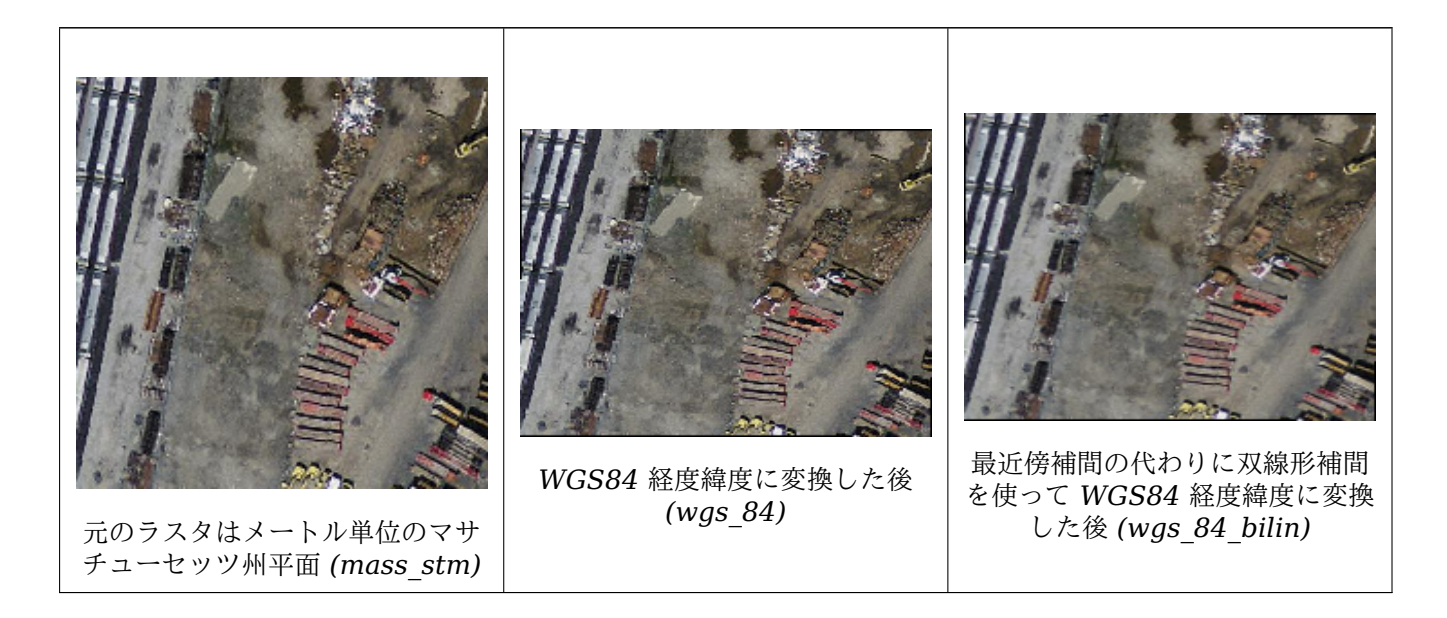

例**:** 三つ目の形式

次に示す例は、ST\_Transform(raster, srid) と ST\_Transform(raster, alignto) との違いを示しています。 WITH foo AS ( SELECT 0 AS rid, ST\_AddBand(ST\_MakeEmptyRaster(2, 2, -500000, 600000, 100, -100, 0, 0, *←-* 2163), 1, '16BUI', 1, 0) AS rast UNION ALL SELECT 1, ST\_AddBand(ST\_MakeEmptyRaster(2, 2, -499800, 600000, 100, -100, 0, 0, 2163), *←-* 1, '16BUI', 2, 0) AS rast UNION ALL SELECT 2, ST\_AddBand(ST\_MakeEmptyRaster(2, 2, -499600, 600000, 100, -100, 0, 0, 2163), *←-* 1, '16BUI', 3, 0) AS rast UNION ALL SELECT 3, ST\_AddBand(ST\_MakeEmptyRaster(2, 2, -500000, 599800, 100, -100, 0, 0, 2163), *←-* 1, '16BUI', 10, 0) AS rast UNION ALL SELECT 4, ST\_AddBand(ST\_MakeEmptyRaster(2, 2, -499800, 599800, 100, -100, 0, 0, 2163), *←-* 1, '16BUI', 20, 0) AS rast UNION ALL SELECT 5, ST\_AddBand(ST\_MakeEmptyRaster(2, 2, -499600, 599800, 100, -100, 0, 0, 2163), *←-* 1, '16BUI', 30, 0) AS rast UNION ALL SELECT 6, ST\_AddBand(ST\_MakeEmptyRaster(2, 2, -500000, 599600, 100, -100, 0, 0, 2163), *←-* 1, '16BUI', 100, 0) AS rast UNION ALL SELECT 7, ST\_AddBand(ST\_MakeEmptyRaster(2, 2, -499800, 599600, 100, -100, 0, 0, 2163), *←-* 1, '16BUI', 200, 0) AS rast UNION ALL SELECT 8, ST\_AddBand(ST\_MakeEmptyRaster(2, 2, -499600, 599600, 100, -100, 0, 0, 2163), *←-* 1, '16BUI', 300, 0) AS rast ), bar AS ( SELECT ST Transform(rast, 4269) AS alignto FROM foo LIMIT 1 ), baz AS ( SELECT rid, rast, ST Transform(rast, 4269) AS not aligned,

```
ST Transform(rast, alignto) AS aligned
    FROM foo
    CROSS JOIN bar
)
SELECT
   ST SameAlignment(rast) AS rast,
    ST_SameAlignment(not_aligned) AS not_aligned,
    ST_SameAlignment(aligned) AS aligned
FROM baz
rast | not_aligned | aligned
------+-------------+---------
t | f | t
```
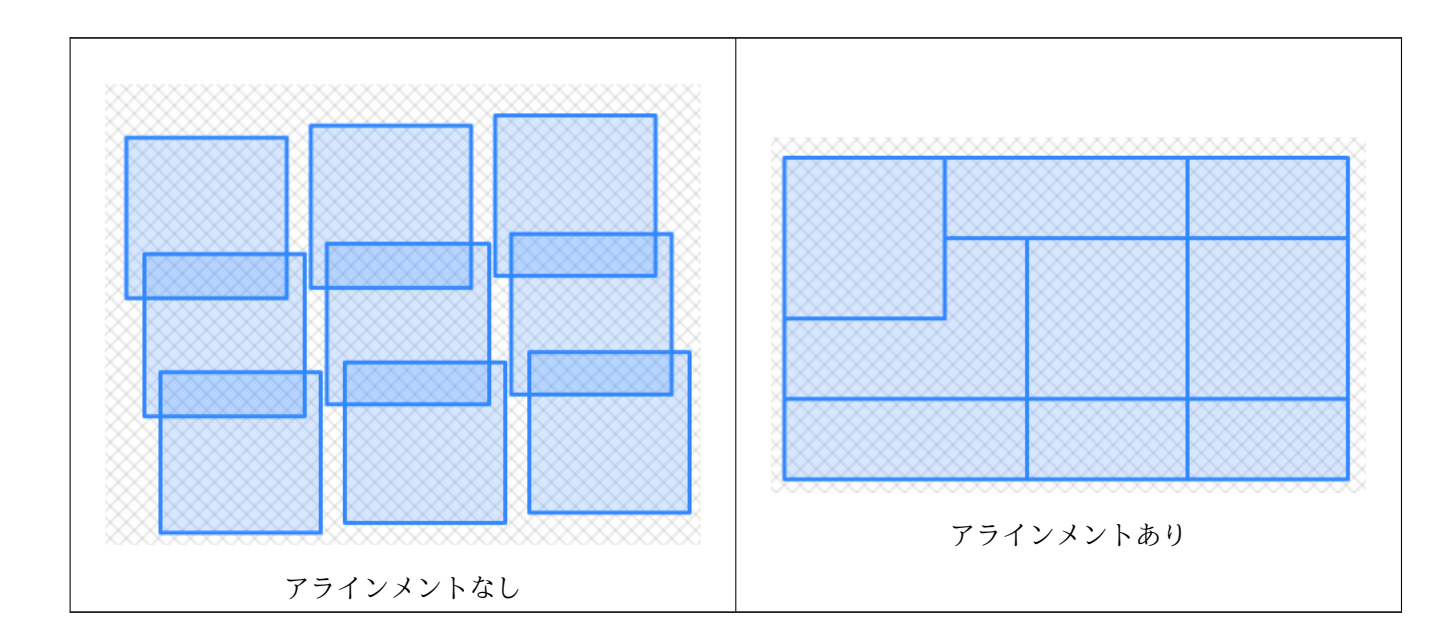

ST\_Transform, ST\_SetSRID

# **[11.8](#page-221-0)** ラ[スタバンドエ](#page-728-0)ディタ

### **11.8.1 ST\_SetBandNoDataValue**

ST\_SetBandNoDataValue — 指定したバンドに NODATA を表現する値を設定します。バンドを指定しない場 合には、1 番と仮定します。NODATA 値を持たないようにするには、nodatavalue に NULL を指定します。

#### <span id="page-738-0"></span>**Synopsis**

raster **ST\_SetBandNoDataValue**(raster rast, double precision nodatavalue); raster **ST\_SetBandNoDataValue**(raster rast, integer band, double precision nodatavalue, boolean forcechecking=false);

指定したバンドに NODATA を表現する値を設定します。バンドを指定しない場合には、1 番と仮定します。この 関数はST\_Polygon, ST\_DumpAsPolygons, ST\_PixelAs 系関数群からの結果に影響を与えます。

#### 例

```
-- change just first band no data value
UPDATE dummy_rast
    SET rast = ST SetBandNoDataValue(rast,1, 254)
WHERE rid = 2;-- change no data band value of bands 1,2,3
UPDATE dummy_rast
    SET rast =
        ST_SetBandNoDataValue(
            ST_SetBandNoDataValue(
                ST_SetBandNoDataValue(
                    rast,1, 254)
                ,2,99),
                3,108)
        WHERE rid = 2;-- wipe out the nodata value this will ensure all pixels are considered for all processing ←-
    functions
UPDATE dummy_rast
    SET rast = ST_SetBandNoDataValue(rast,1, NULL)
WHERE rid = 2;
```
関連情報

ST\_BandNoDataValue, ST\_NumBands

### **11.8.2 ST\_SetBandIsNoData**

ST\_SetBandIsNoData — バンドの isnodata フラグを TRUE にします。

### **Synopsis**

raster **ST\_SetBandIsNoData**(raster rast, integer band=1);

説明

バンドの isnodata フラグを TRUE にします。バンドを指定しない場合には、1 番と仮定します。isnodata フラ グが汚れている場合にのみ呼ぶべきものです。ST\_BandIsNoDataの、最後の引数に TRUE を設定した場合の結 果と指定しない場合の結果とで異なっている時です。

Availability: 2.0.0

例

-- Create dummy table with one raster column create table dummy\_rast (rid integer, rast raster); -- Add raster with two bands, one pixel/band. In the first band, nodatavalue = pixel value *←-* = 3.  $-$  In the second band, nodatavalue = 13, pixel value = 4 insert into dummy\_rast values(1, ( '01' -- little endian (uint8 ndr) || '0000' -- version (uint16 0)  $| \ |$ '0200' -- nBands (uint16 0) || '17263529ED684A3F' -- scaleX (float64 0.000805965234044584) || 'F9253529ED684ABF' -- scaleY (float64 -0.00080596523404458)  $| \ |$ '1C9F33CE69E352C0' -- ipX (float64 -75.5533328537098)  $| \ |$ '718F0E9A27A44840' -- ipY (float64 49.2824585505576)  $| \ |$ 'ED50EB853EC32B3F' -- skewX (float64 0.000211812383858707)  $| \ |$ '7550EB853EC32B3F' -- skewY (float64 0.000211812383858704)  $| \ |$ 'E6100000' -- SRID (int32 4326)  $| \ |$ '0100' -- width (uint16 1)  $| \ |$ '0100' -- height (uint16 1)  $| \ |$ '4' -- hasnodatavalue set to true, isnodata value set to false (when it should be true) || '2' -- first band type (4BUI)  $| \ |$  $'03'$  -- novalue==3  $| \ |$  $'03'$  --  $pixel(0,0) == 3$  (same that nodata) || '0' -- hasnodatavalue set to false  $| \ |$ '5' -- second band type (16BSI) ||  $'0D00' - -$  novalue==13  $| \ |$  $'0400'$  -- pixel $(0, 0) == 4$ )::raster ); select st\_bandisnodata(rast, 1) from dummy\_rast where rid = 1; -- Expected false select st\_bandisnodata(rast, 1, TRUE) from dummy\_rast where rid = 1; -- Expected true -- The isnodata flag is dirty. We are going to set it to true update dummy rast set rast = st setbandisnodata(rast, 1) where rid = 1; select st bandisnodata(rast, 1) from dummy rast where rid = 1; -- Expected true

ST\_BandNoDataValue, ST\_NumBands, ST\_SetBandNoDataValue, ST\_BandIsNoData

### **11.8.3 ST\_SetBandPath**

ST\_SetBandPath - データベース外バンドの外部パスとバンド番号を更新します。

#### **Synopsis**

raster **ST\_SetBandPath**(raster rast, integer band, text outdbpath, integer outdbindex, boolean force=false);

説明

データベース外バンドの外部パスと外部バンド番号を更新します。

#### **Note** Note!

force が TRUE の場合には、外部ラスタファイルと PostGIS ラスタとの互換性 (例:アラインメント、 ピクセル対応) 確認のためのテストを行いません。このモードは、外部ラスタファイルが存在するファイ ルシステムの変更を目的としています。

Availability: 2.5.0

```
例
```

```
WITH foo AS (
    SELECT
        ST_AddBand(NULL::raster, '/home/pele/devel/geo/postgis-git/raster/test/regress/ ←-
            loader/Projected.tif', NULL::int[]) AS rast
)
SELECT
    1 AS query,
    *
FROM ST BandMetadata(
    (SELECT rast FROM foo),
    ARRAY[1,3,2]::int[]
\lambdaUNION ALL
SELECT
    2,
    *
FROM ST_BandMetadata(
    (
        SELECT
            ST_SetBandPath(
                 rast,
                 2,
                 '/home/pele/devel/geo/postgis-git/raster/test/regress/loader/Projected2.tif ←-
                     ',
                 1
            ) AS rast
        FROM foo
    ),
```

```
ARRAY[1,3,2]::int[]
)
ORDER BY 1, 2;
query | bandnum | pixeltype | nodatavalue | isoutdb | ←-
                                   path | ←-
   outdbbandnum
-------+---------+-----------+-------------+---------+---------------------------------------------------------------------------------+-------------- ←-
    1 | 1 | 8BUI | | t | /home/pele/devel/geo/postgis-git/ ←-
       raster/test/regress/loader/Projected.tif | 1
    1 | 2 | 8BUI | | t | /home/pele/devel/geo/postgis-git/ ←-
       raster/test/regress/loader/Projected.tif | 2
    1 | 3 | 8BUI | | t | /home/pele/devel/geo/postgis-git/ ←-
       raster/test/regress/loader/Projected.tif | 3
    2 | 1 | 8BUI | | t | /home/pele/devel/geo/postgis-git/ ←-
       raster/test/regress/loader/Projected.tif | 1
    2 | 2 | 8BUI | | t | /home/pele/devel/geo/postgis-git/ ←-
   raster/test/regress/loader/Projected2.tif | 1
    2 | 3 | 8BUI | | t | /home/pele/devel/geo/postgis-git/ ←-
       raster/test/regress/loader/Projected.tif | 3
```
ST\_BandMetaData, ST\_SetBandIndex

### **11.8.4 ST\_SetBandIndex**

ST\_SetBandIndex - データベース外バンドの外部バンド番号の更新

#### **Synopsis**

raster **ST\_SetBandIndex**(raster rast, integer band, integer outdbindex, boolean force=false);

説明

データベース外バンドの外部バンド番号を更新します。データベース外バンドと関連する外部ラスタファイルには 触れません。

#### **Note** Note!

force が TRUE の場合には、外部ラスタファイルと PostGIS ラスタとの互換性 (例:アラインメント、 ピクセル対応) 確認のためのテストを行いません。このモードは、バンドが外部ラスタファイル内で移動 する場所を対象としています。

```
Note! Note
```
内部的には、このメソッドは、存在するパス情報を更新する替わりに、PostGIS ラスタの band で指定 したバンドを新しいバンドに置き換えます。

Availability: 2.5.0

例

```
WITH foo AS (
   SELECT
       ST_AddBand(NULL::raster, '/home/pele/devel/geo/postgis-git/raster/test/regress/ ←-
          loader/Projected.tif', NULL::int[]) AS rast
)
SELECT
   1 AS query,
   *
FROM ST_BandMetadata(
   (SELECT rast FROM foo),
   ARRAY[1,3,2]::int[]
)
UNION ALL
SELECT
   2,
   *
FROM ST_BandMetadata(
   (
       SELECT
          ST_SetBandIndex(
              rast,
              2,
              1
          ) AS rast
       FROM foo
   ),
   ARRAY[1,3,2]::int[]
)
ORDER BY 1, 2;
query | bandnum | pixeltype | nodatavalue | isoutdb | ←-
                                     path | ←-
    outdbbandnum
-------+---------+-----------+-------------+---------+---------------------------------------------------------------------------------+-------------- ←-
    1 | 1 | 8BUI | | t | /home/pele/devel/geo/postgis-git/ ←-
       raster/test/regress/loader/Projected.tif | 1
    1 | 2 | 8BUI | | t | /home/pele/devel/geo/postgis-git/ ←-
       raster/test/regress/loader/Projected.tif | 2
    1 | 3 | 8BUI | | t | /home/pele/devel/geo/postgis-git/ ←-
       raster/test/regress/loader/Projected.tif | 3
    2 | 1 | 8BUI | | t | /home/pele/devel/geo/postgis-git/ ←-
       raster/test/regress/loader/Projected.tif | 1
    2 | 2 | 8BUI | | t | /home/pele/devel/geo/postgis-git/ ←-
   raster/test/regress/loader/Projected.tif | 1
    2 | 3 | 8BUI | | t | /home/pele/devel/geo/postgis-git/ ←-
       raster/test/regress/loader/Projected.tif | 3
```
関連情報

ST\_BandMetaData, ST\_SetBandPath

# **11.9** ラスタバンド統計情報と解析

### **11.9.1 ST\_Count**

ST Count - ラスタまたはラスタカバレッジの指定したバンドのピクセル数を返します。バンドを指定しない場 合には、1 番と仮定します。exclude\_nodata\_value を TRUE に設定している場合には、NODATA 値と等しく ないピクセルのみを数えます。

#### <span id="page-744-0"></span>**Synopsis**

bigint **ST** Count(raster rast, integer nband=1, boolean exclude nodata value=true); bigint **ST** Count(raster rast, boolean exclude nodata value);

説明

ラスタまたはラスタカバレッジの指定したバンドのピクセル数を返します。nband でバンドを指定しない場合に は、1 番と仮定します。

#### **Note** Note!

exclude nodata value を TRUE に設定している場合には、nodata 値と等しくないピクセルのみ数 えます。exclude\_nodata\_value を FALSE に設定している場合には、全てのピクセルを数えます。

Changed: 3.1.0 - ST\_Count(rastertable, rastercolumn, ...) の形式は削除されました。代わりにST\_CountAggを 使用します。

Availability: 2.0.0

#### 例

```
--example will count all pixels not 249 and one will count all pixels. --
SELECT rid, ST Count(ST SetBandNoDataValue(rast,249)) As exclude nodata,
       ST_Count(ST_SetBandNoDataValue(rast,249),false) As include_nodata
   FROM dummy_rast WHERE rid=2;
rid | exclude_nodata | include_nodata
-----+----------------+----------------
  2 | 23 | 25
```
関連情報

ST\_CountAgg, ST\_SummaryStats, ST\_SetBandNoDataValue

### **11.9.2 ST\_CountAgg**

ST CountAgg — 集約関数です。ラスタ集合の与えられたバンドのピクセル数を返します。バンドが指定されて いない場合には、1番と仮定します。exclude nodata value を TRUE に設定している場合には、NODATA 値 と等しくないピクセルのみを数えます。

### **Synopsis**

bigint **ST CountAgg**(raster rast, integer nband, boolean exclude nodata value, double precision sample percent);

bigint **ST** CountAgg(raster rast, integer nband, boolean exclude nodata value); bigint **ST** CountAgg(raster rast, boolean exclude nodata value);

説明

ラスタ集合の与えられたバンドのピクセル数を返します。nband でバンドを指定しない場合には、1 番と仮定しま す。

exclude nodata value を TRUE に設定している場合には、NODATA 値と等しくないピクセルのみを数えます。 exclude nodata value を FALSE に設定している場合には、全てのピクセルを数えます。

デフォルトでは、全てのピクセルを見ます。より早い応答を得るには、sample\_percent 値を 0 から 1 の間で設 定します。

#### Availability: 2.2.0

#### 例

```
WITH foo AS (
    SELECT
        rast.rast
    FROM (
        SELECT ST_SetValue(
            ST SetValue(
                ST_SetValue(
                     ST_AddBand(
                         ST_MakeEmptyRaster(10, 10, 10, 10, 2, 2, 0, 0,0)
                         , 1, '64BF', 0, 0
                     )
                     , 1, 1, 1, -10
                )
                , 1, 5, 4, 0
            )
            , 1, 5, 5, 3.14159
        ) AS rast
    ) AS rast
    FULL JOIN (
        SELECT generate_series(1, 10) AS id
    ) AS id
        ON 1 = 1)
SELECT
    ST_CountAgg(rast, 1, TRUE)
FROM foo;
 st_countagg
-------------
          20
(1 row)
```
#### 関連情報

ST\_Count, ST\_SummaryStats, ST\_SetBandNoDataValue

### **11.9.3 ST\_Histogram**

ST Histogram - ラスタまたはラスタカバレッジのビン範囲で分割したデータ分布をまとめるヒストグラムの集 合を返します。ビン数を指定しない場合には自動計算されます。

### **Synopsis**

SETOF record **ST\_Histogram**(raster rast, integer nband=1, boolean exclude nodata value=true, integer bins=autocomputed, double precision[] width=NULL, boolean right=false);

SETOF record **ST\_Histogram**(raster rast, integer nband, integer bins, double precision[] width=NULL, boolean right=false);

SETOF record **ST\_Histogram**(raster rast, integer nband, boolean exclude\_nodata\_value, integer bins, boolean right);

SETOF record **ST\_Histogram**(raster rast, integer nband, integer bins, boolean right);

#### 説明

最小値、最大値、合計数、全体から見た割合からなるレコードの集合を返します。nband でバンドを指定しない場 合には、1 番と仮定します。

#### Note! **Note**

デフォルトでは、nodata と同じピクセル値は考慮に入れません。exclude\_nodata\_value を FALSE に設定すると全てのピクセルを数えます。

**width** カテゴリ/ビン毎の幅を示す配列です。ビン数の指定が width 要素数を超える場合には、width を繰り返し ます。

例: ビン 9 個、width が [a, b, c] では、[a, b, c, a, b, c, a, b, c] が出力されます。

**bins** 取り出し数 -- 関数から戻そうとするレコード数です。指定しない場合には、自動計算されます。

**right** ヒストグラムを右から計算します (デフォルトは左からです)。値の評価の優先順位が、X 軸について [a, b) から (a, b] に変わります。

Changed: 3.1.0 ST\_Histogram(table\_name, column\_name) の形式は削除されました。

Availability: 2.0.0

例**:** 単一ラスタタイル **-** ビン数を自動計算とした、**1** 番、**2** 番、**3** 番バンドのヒストグラムの計算

SELECT band, (stats).\* FROM (SELECT rid, band, ST Histogram(rast, band) As stats FROM dummy rast CROSS JOIN generate series(1,3) As band WHERE rid=2) As foo;

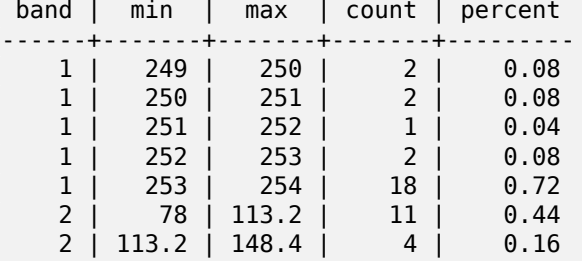

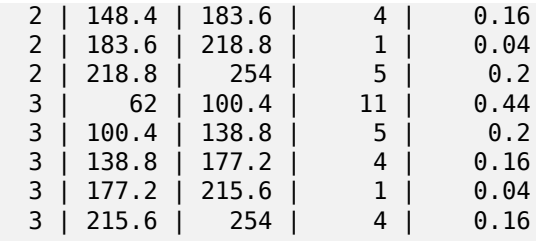

#### 例**:** ビン数を **6** で固定して **2** 番バンドだけを計算

```
SELECT (stats).*
FROM (SELECT rid, ST_Histogram(rast, 2,6) As stats
    FROM dummy_rast
    WHERE rid=2) As foo;
    min | max | count | percent
------------+------------+-------+---------
         78 | 107.333333 | 9 | 0.36
 107.333333 | 136.666667 | 6 | 0.24
 136.666667 | 166 | 0 | 0<br>166 | 195.333333 | 4 | 0.16
 166 | 195.333333 | 4 | 0.16<br>195.333333 | 224.666667 | 1 | 0.04
 195.333333 | 224.666667 | 1 | 0.04
 224.666667 | 254 | 5 | 0.2
(6 rows)
-- Same as previous but we explicitly control the pixel value range of each bin.
SELECT (stats).*
FROM (SELECT rid, ST_Histogram(rast, 2,6,ARRAY[0.5,1,4,100,5]) As stats
    FROM dummy_rast
     WHERE rid=2) As foo;
  min | max | count | percent
 ------+-------+--------+----------<br>78 | 78.5 | 1 | 0.08<br>78.5 | 79.5 | 1 | 0.04
   78 | 78.5 | 1 | 0.08
```
78.5 | 79.5 | 1 | 0.04 79.5 | 83.5 | 0 | 0 83.5 | 183.5 | 17 | 0.0068 183.5 | 188.5 | 0 | 0 188.5 | 254 | 6 | 0.003664 (6 rows)

#### 関連情報

ST\_Count, ST\_SummaryStats, ST\_SummaryStatsAgg

### **11.9.4 ST\_Quantile**

ST\_Quantile — ラスタまたはラスタテーブルカバレッジのサンプルまたは母集団の分位数を計算します。値がラ スタの 25%,50%,75% にあるかを調べることができます。

#### **Synopsis**

SETOF record **ST\_Quantile**(raster rast, integer nband=1, boolean exclude nodata value=true, double precision[] quantiles=NULL);

SETOF record **ST** Ouantile(raster rast, double precision[] quantiles);

SETOF record **ST\_Quantile**(raster rast, integer nband, double precision[] quantiles);

double precision **ST** Quantile (raster rast, double precision quantile);

double precision **ST** Quantile(raster rast, boolean exclude nodata value, double precision quantile=NULL);

double precision **ST\_Quantile**(raster rast, integer nband, double precision quantile);

double precision **ST\_Quantile**(raster rast, integer nband, boolean exclude\_nodata\_value, double precision quantile);

double precision **ST** Quantile (raster rast, integer nband, double precision quantile);

#### 説明

Note!

ラスタまたはラスタテーブルカバレッジのサンプルまたは母集団の分位数を計算します。値がラスタの 25%,50%,75% にあるかを調べることができます。

### **Note** exclude nodata value を FALSE に設定している場合には、NODATA 値となるピクセルも数えます。

Changed: 3.1.0 ST\_Quantile(table\_name, column\_name) の形式は削除されました。 Availability: 2.0.0

```
UPDATE dummy rast SET rast = ST SetBandNoDataValue(rast,249) WHERE rid=2;
--Example will consider only pixels of band 1 that are not 249 and in named quantiles --
SELECT (pvq).*
FROM (SELECT ST_Quantile(rast, ARRAY[0.25,0.75]) As pvq
    FROM dummy rast WHERE rid=2) As foo
    ORDER BY (pvq).quantile;
quantile | value
----------+-------
     0.25 | 253
     0.75 | 254
SELECT ST Quantile(rast, 0.75) As value
    FROM dummy_rast WHERE rid=2;
value
------
 254
--real live example. Quantile of all pixels in band 2 intersecting a geometry
SELECT rid, (ST Quantile(rast,2)).* As pvc
    FROM o 4 boston
        WHERE ST Intersects(rast,
            ST_GeomFromText('POLYGON((224486 892151,224486 892200,224706 892200,224706 ←-
               892151,224486 892151))',26986)
            )
ORDER BY value, quantile, rid
;
```
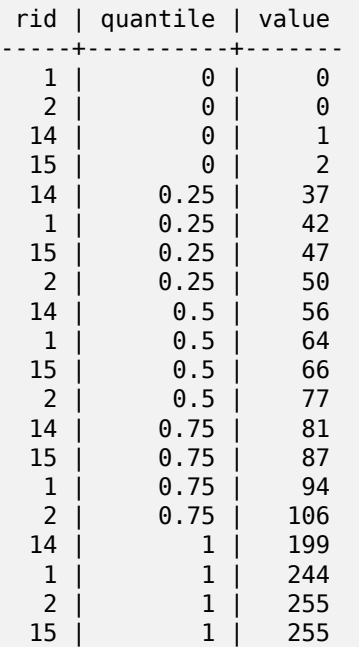

ST\_Count, ST\_SummaryStats, ST\_SummaryStatsAgg, ST\_SetBandNoDataValue

### **11.9.5 ST\_SummaryStats**

ST SummaryStats - ラスタまたはラスタカバレッジの指定したバンドについて、ピクセル数、合計値、平均値、 標準偏差、最小値、最大値からなる統計情報の概要を返します。バンドを指定しない場合には、1 番と仮定します。

#### **Synopsis**

summarystats **ST\_SummaryStats**(raster rast, boolean exclude nodata value); summarystats **ST\_SummaryStats**(raster rast, integer nband, boolean exclude nodata value);

#### 説明

ラスタまたはラスタカバレッジの指定したバンドについて、ピクセル数、合計値、平均値、標準偏差、最小値、最 大値からなるsummarystatsによる統計情報の概要を返します。nband でバンドを指定しない場合には、1番と仮 定します。

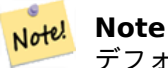

デ[フォルトでは、](#page-645-0)nodata と同じピクセル値は考慮に入れません。exclude\_nodata\_value を FALSE に設定すると全てのピクセルを数えます。

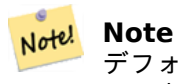

デフォルトでは、全てのピクセルを見ます。より早い応答を得るには、sample\_percent 値を 1 未満で 設定します。

Changed: 3.1.0 ST SummaryStats(rastertable, rastercolumn, ...) の形式は削除されました。代わり にST\_SummaryStatsAggを使用します。

Availability: 2.0.0

```
例: 単一ラスタタイル
```
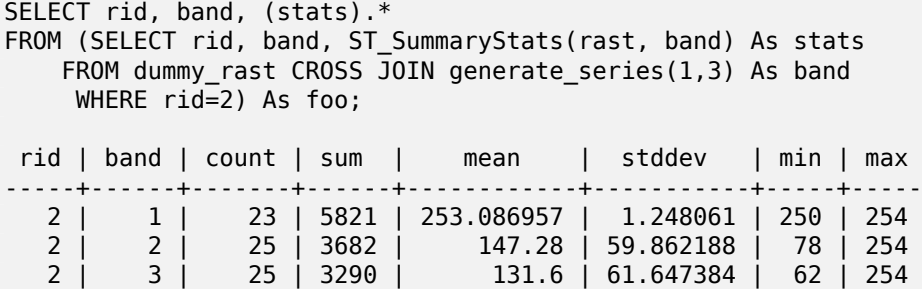

例**:** 対象とする建物とインタセクトするピクセルの概要

この例は、ボストンの建物の全て (約 102,000 件) と空中写真タイル (150x150 ピクセルで約 134,000 タイル) とで、Windows 64 ビット上の PostGIS で計算したところ、574 ミリ秒かかりました。

#### WITH

```
-- our features of interest
   feat AS (SELECT gid As building_id, geom_26986 As geom FROM buildings AS b
   WHERE gid IN(100, 103,150)
   ),
-- clip band 2 of raster tiles to boundaries of builds
-- then get stats for these clipped regions
   b_stats AS
    (SELECT building_id, (stats).*
FROM (SELECT building_id, ST_SummaryStats(ST_Clip(rast,2,geom)) As stats
    FROM aerials.boston
       INNER JOIN feat
    ON ST_Intersects(feat.geom,rast)
) As foo
)
-- finally summarize stats
SELECT building_id, SUM(count) As num_pixels
  , MIN(min) As min_pval
  , MAX(max) As max_pval
  , SUM(mean*count)/SUM(count) As avg_pval
    FROM b stats
WHERE count
> 0GROUP BY building_id
    ORDER BY building_id;
building_id | num_pixels | min_pval | max_pval | avg_pval
-------------+------------+----------+----------+------------------
         100 | 1090 | 1 | 255 | 61.0697247706422
         103 | 655 | 7 | 182 | 70.5038167938931<br>150 | 895 | 2 | 252 | 185.642458100559
         150 | 895 | 2 | 252 | 185.642458100559
```
例**:** ラスタカバレッジ

-- stats for each band -- SELECT band, (stats).\* FROM (SELECT band, ST\_SummaryStats('o\_4\_boston','rast', band) As stats FROM generate series $(1,3)$  As band) As foo; band | count | sum | mean | stddev | min | max ------+---------+--------+------------------+------------------+-----+----- 1 | 8450000 | 725799 | 82.7064349112426 | 45.6800222638537 | 0 | 255 2 | 8450000 | 700487 | 81.4197705325444 | 44.2161184161765 | 0 | 255 3 | 8450000 | 575943 | 74.682739408284 | 44.2143885481407 | 0 | 255 -- For a table -- will get better speed if set sampling to less than 100% -- Here we set to 25% and get a much faster answer SELECT band, (stats).\* FROM (SELECT band, ST\_SummaryStats('o\_4\_boston','rast', band,true,0.25) As stats FROM generate\_series(1,3) As band) As foo; band | count | sum | mean | stddev | min | max ------+---------+--------+------------------+------------------+-----+----- 1 | 2112500 | 180686 | 82.6890480473373 | 45.6961043857248 | 0 | 255

2 | 2112500 | 174571 | 81.448503668639 | 44.2252623171821 | 0 | 255 3 | 2112500 | 144364 | 74.6765884023669 | 44.2014869384578 | 0 | 255

#### 関連情報

summarystats, ST\_SummaryStatsAgg, ST\_Count, ST\_Clip

### **11.9.6 ST\_SummaryStatsAgg**

ST SummaryStatsAgg — 集約関数です。ラスタ集合の指定したバンドについて、ピクセル数、合計値、平均値、 標準偏差、最小値、最大値からなる統計情報の概要を返します。バンドを指定しない場合には、1 番と仮定します。

#### <span id="page-751-0"></span>**Synopsis**

summarystats **ST\_SummaryStatsAgg**(raster rast, integer nband, boolean exclude nodata value, double precision sample percent);

summarystats **ST\_SummaryStatsAgg**(raster rast, boolean exclude nodata value, double precision sample percent);

summarystats **ST\_SummaryStatsAgg**(raster rast, integer nband, boolean exclude nodata value);

#### 説明

ラスタまたはラスタカバレッジの指定したバンドについて、ピクセル数、合計値、平均値、標準偏差、最小値、最 大値からなるsummarystatsによる統計情報の概要を返します。nband でバンドを指定しない場合には、1番と仮 定します。

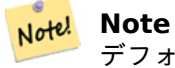

デフォルトでは、NODATA と同じピクセル値は考慮に入れません。exclude\_nodata\_value を FALSE に設定すると全てのピクセルを数えます。

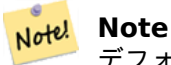

デフォルトでは全てのピクセルを見ます。よりい早い応答を得るには、sample\_percent を 0 から 1 の 間で設定します。

#### Availability: 2.2.0

#### 例

```
WITH foo AS (
    SELECT
        rast.rast
    FROM (
        SELECT ST_SetValue(
            ST_SetValue(
                ST_SetValue(
                    ST_AddBand(
                        ST_MakeEmptyRaster(10, 10, 10, 10, 2, 2, 0, 0,0)
                         , 1, '64BF', 0, 0
                    )
                    , 1, 1, 1, -10
                )
                , 1, 5, 4, 0
            )
            , 1, 5, 5, 3.14159
        ) AS rast
    ) AS rast
    FULL JOIN (
        SELECT generate_series(1, 10) AS id
    ) AS id
        ON 1 = 1)
SELECT
    (stats).count,
    round((stats).sum::numeric, 3),
    round((stats).mean::numeric, 3),
    round((stats).stddev::numeric, 3),
    round((stats).min::numeric, 3),
    round((stats).max::numeric, 3)
FROM (
    SELECT
        ST SummaryStatsAgg(rast, 1, TRUE, 1) AS stats
    FROM foo
) bar;
 count | round | round | round | round | round
-------+---------+--------+-------+---------+-------
    20 | -68.584 | -3.429 | 6.571 | -10.000 | 3.142
(1 row)
```
#### 関連情報

summarystats, ST\_SummaryStats, ST\_Count, ST\_Clip

# **11.9.7 ST\_ValueCount**

ST ValueCount - ラスタ (またはラスタカバレッジ)の指定されたバンドで、指定した値を持つピクセルを対 象として、ピクセルバンド値とピクセル数からなるレコードの集合を返します。バンドを指定しない場合には、1 番と仮定します。デフォルトでは NODATA 値のピクセルは数えられず、ピクセルの他の値は出力され、ピクセル バンド値は最も近い整数に丸められます。

### **Synopsis**

SETOF record **ST ValueCount**(raster rast, integer nband=1, boolean exclude nodata value=true, double precision[] searchvalues=NULL, double precision roundto=0, double precision OUT value, integer OUT count);

SETOF record **ST\_ValueCount**(raster rast, integer nband, double precision[] searchvalues, double precision roundto=0, double precision OUT value, integer OUT count);

SETOF record **ST\_ValueCount**(raster rast, double precision[] searchvalues, double precision roundto=0, double precision OUT value, integer OUT count);

bigint **ST** ValueCount(raster rast, double precision searchvalue, double precision roundto=0); bigint **ST** ValueCount (raster rast, integer nband, boolean exclude nodata value, double precision searchvalue, double precision roundto=0);

bigint **ST\_ValueCount**(raster rast, integer nband, double precision searchvalue, double precision roundto=0);

SETOF record **ST\_ValueCount**(text rastertable, text rastercolumn, integer nband=1, boolean exclude nodata value=true, double precision[] searchvalues=NULL, double precision roundto=0, double precision OUT value, integer OUT count);

SETOF record **ST\_ValueCount**(text rastertable, text rastercolumn, double precision[] searchvalues, double precision roundto=0, double precision OUT value, integer OUT count);

SETOF record **ST\_ValueCount**(text rastertable, text rastercolumn, integer nband, double precision[] searchvalues, double precision roundto=0, double precision OUT value, integer OUT count);

bigint**ST\_ValueCount**(text rastertable, text rastercolumn, integer nband, boolean exclude\_nodata\_value, double precision searchvalue, double precision roundto=0);

bigint **ST\_ValueCount**(text rastertable, text rastercolumn, double precision searchvalue, double precision roundto=0);

bigint **ST** ValueCount (text rastertable, text rastercolumn, integer nband, double precision searchvalue, double precision roundto=0);

### 説明

ラスタタイルまたはラスタカバレッジの指定したバンドにおけるピクセルバンド値とピクセル数にあたる、value と count からなるレコードの集合を返します。

nband でバンドを指定しない場合には、1 番と仮定します。searchvalues が指定されていない場合には、ラス タまたはラスタカバレッジで発見した全てのピクセル値が返ります。searchvalue を一つ指定した場合には、指定 したピクセルバンド値を持つピクセルの数を示すレコードでなく、整数を返します。

#### Note! **Note**

exclude nodata value を FALSE に設定している場合には、NODATA 値となるピクセルも数えます。

Availability: 2.0.0

```
UPDATE dummy_rast SET rast = ST_SetBandNoDataValue(rast,249) WHERE rid=2;
--Example will count only pixels of band 1 that are not 249. --
SELECT (pvc).*
FROM (SELECT ST_ValueCount(rast) As pvc
    FROM dummy rast WHERE rid=2) As foo
    ORDER BY (pvc).value;
value | count
      -+--250 | 2
  251 | 1
  252 | 2<br>253 | 6
  253 | 6<br>254 | 12
  254 |
-- Example will coount all pixels of band 1 including 249 --
SELECT (pvc).*
FROM (SELECT ST ValueCount(rast,1,false) As pvc
    FROM dummy rast WHERE rid=2) As foo
    ORDER BY (pvc).value;
value | count
-------+-------
  249 | 2
  250 | 2
  251 | 1
  252 | 2
  253 | 6
   254 | 12
-- Example will count only non-nodata value pixels of band 2
SELECT (pvc).*
FROM (SELECT ST_ValueCount(rast,2) As pvc
    FROM dummy_rast WHERE rid=2) As foo
    ORDER BY (pvc).value;
value | count
  -------+-------
    78 | 1
    79 | 1
   88 | 1
   89 | 1
   96 | 1
   97 | 1
   \begin{array}{c|cc} 98 & 1 & 1 \\ 99 & 2 & 2 \end{array}99 | 2
  112 | 2
:
--real live example. Count all the pixels in an aerial raster tile band 2 intersecting a ←-
   geometry
-- and return only the pixel band values that have a count > 500
SELECT (pvc).value, SUM((pvc).count) As total
FROM (SELECT ST_ValueCount(rast,2) As pvc
    FROM o_4_boston
        WHERE ST Intersects(rast,
            ST_GeomFromText('POLYGON((224486 892151,224486 892200,224706 892200,224706 ←-
                892151,224486 892151))',26986)
             )
        ) As foo
```

```
GROUP BY (pvc).value
    HAVING SUM((pvc).count) > 500
   ORDER BY (pvc).value;
value | total
 -------+-----
   51 | 502
   54 | 521
-- Just return count of pixels in each raster tile that have value of 100 of tiles that ←-
   intersect a specific geometry --
SELECT rid, ST_ValueCount(rast,2,100) As count
    FROM o_4_boston
       WHERE ST Intersects(rast,
           ST_GeomFromText('POLYGON((224486 892151,224486 892200,224706 892200,224706 ←-
               892151,224486 892151))',26986)
             ) ;
rid | count
-----+-------
  1 | 56
  2 | 95
  14 | 37
  15 | 64
```
ST\_Count, ST\_SetBandNoDataValue

# **[11.10](#page-744-0)** [ラスタ入力](#page-738-0)

### **11.10.1 ST\_RastFromWKB**

ST\_RastFromWKB — Well-Known Binary (WKB) ラスタからラスタ値を返します。

#### **Synopsis**

raster **ST\_RastFromWKB**(bytea wkb);

説明

Well-Known Binary (WKB) ラスタが与えられると、ラスタを返します。 Availability: 2.5.0

```
SELECT (ST_Metadata(
     ST_RastFromWKB(
           '\001\000\000\000\000\000\000\000\000\000\000\000@\000\000\000\000\000\000\010@ ←-
               \000\000\000\000\000\000\340?\000\000\000\000\000\000\340?\000\000\000\000\000\000\000\000\000\000\000\000\000\000\000\000\012\000\000\000\012\000\024\000':: ←-
               bytea
```
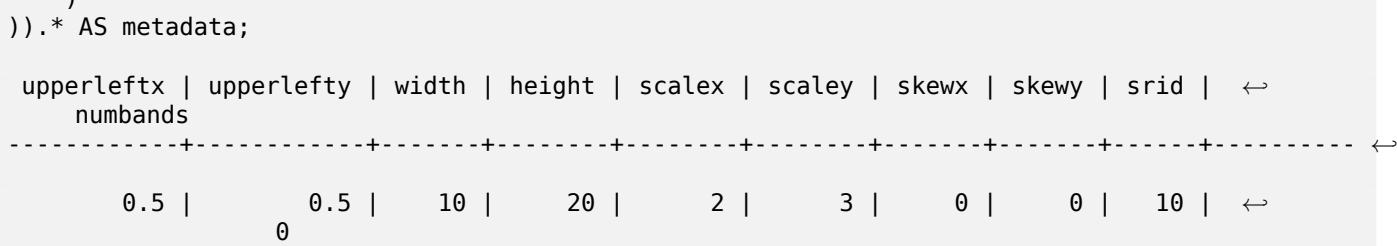

関連情報

 $\sim$   $\sim$   $\sim$   $\sim$ 

ST\_MetaData, ST\_RastFromHexWKB, ST\_AsBinary/ST\_AsWKB, ST\_AsHexWKB

# **11.10.2 ST\_RastFromHexWKB**

ST\_RastFromHexWKB — Well-Known バイナリ (WKB) ラスタの 16 進数表現からラスタを返します。

### **Synopsis**

raster **ST\_RastFromHexWKB**(text wkb);

説明

Well-Known Binary (WKB) ラスタが 16 進数表現で与えられると、ラスタを返します。 Availability: 2.5.0

例

```
SELECT (ST_Metadata(
   ST_RastFromHexWKB(
       '010000000000000000000000400000000000000840000000000000 ←-
           E03F000000000000E03F000000000000000000000000000000000A0000000A001400'
    )
)).* AS metadata;
upperleftx | upperlefty | width | height | scalex | scaley | skewx | skewy | srid | ←-
    numbands
       ------------+------------+-------+--------+--------+--------+-------+-------+------+---------- ←-
       0.5 | 0.5 | 10 | 20 | 2 | 3 | 0 | 0 | 10 | ←-
                  \Omega
```
#### 関連情報

ST\_MetaData, ST\_RastFromWKB, ST\_AsBinary/ST\_AsWKB, ST\_AsHexWKB

# **11.11** 出力

# **11.11.1 ST\_AsBinary/ST\_AsWKB**

ST\_AsBinary/ST\_AsWKB — ラスタの Well-Known Binary (WKB) 表現を返します。

### **Synopsis**

bytea **ST\_AsBinary**(raster rast, boolean outasin=FALSE); bytea **ST\_AsWKB**(raster rast, boolean outasin=FALSE);

説明

ラスタのバイナリ表現を返します。outasin が TRUE の場合には、データベース外のバンドがデータベー ス内のバンドとして扱われます。表現の詳細については、PostGIS ソースフォルダにある raster/doc/RFC2- WellKnownBinaryFormat をご覧下さい。

データを文字列表現に変換せずにデータベース外に引き出すためのバイナリカーソルに使えます。

#### **Note** Note! デフォルトでは、WKB 出力には、データベース外のバンドの外部ファイルパスを含みます。クライアン トがデータベース外にあるラスタファイルにアクセスできない場合には、outasin を TRUE に設定しま す。

Enhanced: 2.1.0 outasin の追加

Enhanced: 2.5.0 ST\_AsWKB の追加

例

```
SELECT ST AsBinary(rast) As rastbin FROM dummy rast WHERE rid=1;
```
rastbin

--------------------------------------------------------------------------------- \001\000\000\000\000\000\000\000\000\000\000\000@\000\000\000\000\000\000\010@ *←-*

\000\000\000\000\000\000\340?\000\000\000\000\000\000\340?\000\000\000\000\000\000\000\000\000\000\000\000\000\000\000\000\012\000\000\000\012\000\024\000 *←-*

関連情報

ST\_RastFromWKB, ST\_AsHexWKB

# **11.11.2 ST\_AsHexWKB**

ST\_AsHexWKB — Well-Known Binary (WKB) ラスタを 16 進数表現で返します。

### **Synopsis**

bytea **ST\_AsHexWKB**(raster rast, boolean outasin=FALSE);

### 説明

ラスタのバイナリの 16 進数表現を返します。outasin が TRUE の場合には、データベース外のバンドがデータ ベース内のバンドとして扱われます。表現の詳細については、PostGIS ソースフォルダにある raster/doc/RFC2- WellKnownBinaryFormat をご覧下さい。

**Note** Note! デフォルトでは、WKB 出力には、データベース外のバンドの外部ファイルパスを含みます。クライアント がデータベース外バンドを持っているラスタファイルにアクセスできない場合には、outasin を TRUE に設定します。

Availability: 2.5.0

例

SELECT ST\_AsHexWKB(rast) As rastbin FROM dummy\_rast WHERE rid=1;

st\_ashexwkb

---------------------------------------------------------------------------------------------------------------------------- *←-*

010000000000000000000000400000000000000840000000000000 *←-* E03F000000000000E03F000000000000000000000000000000000A0000000A001400

関連情報

ST\_RastFromHexWKB, ST\_AsBinary/ST\_AsWKB

# **11.11.3 ST\_AsGDALRaster**

ST\_AsGDALRaster — 指定された GDAL ラスタ書式でラスタタイルを返します。ラスタ書式はコンパイルした ライブラリが対応するものです。ライブラリが対応する書式の一覧を得るには ST\_GDALRasters() を使います。

# <span id="page-758-0"></span>**Synopsis**

bytea **ST\_AsGDALRaster**(raster rast, text format, text[] options=NULL, integer srid=sameassource);

説明

指定された書式でラスタタイルを返します。引数は次の通りです。

- format 出力書式です。libgdal ライブラリでコンパイルしたドライバに依存します。一般的には'JPEG', 'GTIff', 'PNG' が有効になっています。ライブラリが対応する形式の一覧を得るにはST\_GDALDriversを使います。
- options GDAL オプションの文字列配列です。妥当なオプションは書式に依存します。詳細についてはGDAL Raster format optionsをご覧下さい。
- srs 画像に埋め込む proj4text または srtext (spatial\_ref\_sys から) です[。](#page-652-0)

A[vailability: 2.0.0 - GDA](http://www.gdal.org/frmt_various.html)L 1.6.0 以上が必要です。

複数タイルを単一ラスタとする **JPEG** 出力例

SELECT ST\_AsGDALRaster(ST\_Union(rast), 'JPEG', ARRAY['QUALITY=50']) As rastipg FROM dummy\_rast WHERE rast && ST MakeEnvelope(10, 10, 11, 11);

#### **PostgreSQL** ラージオブジェクト対応を使ったラスタの出力

ラスタを他の書式に出力する方法の一つとして、PostgreSQL large object export functionsの使用があります。 前の例の繰り返しですが、出力も行います。サーバ側の lo 関数を使うため、データベースへのスーパーユーザ権限 が必要となることに注意して下さい。また、サーバネットワーク上のパスに出力します。ローカルに出力するには、 psql で、サーバのファイルシステムでなくローカルのファイルシステムに出力する等価の lo\_ 関数を使います。

DROP TABLE IF EXISTS tmp out ;

```
CREATE TABLE tmp_out AS
SELECT lo_from_bytea(0,
       ST_AsGDALRaster(ST_Union(rast), 'JPEG', ARRAY['QUALITY=50'])
        ) AS loid
  FROM dummy_rast
WHERE rast && ST MakeEnvelope(10, 10, 11, 11);
SELECT lo_export(loid, '/tmp/dummy.jpg')
   FROM tmp out;
SELECT lo unlink(loid)
  FROM tmp out;
```
**GTIFF** 出力の例

```
SELECT ST AsGDALRaster(rast, 'GTiff') As rastjpg
FROM dummy rast WHERE rid=2;
```

```
-- Out GeoTiff with jpeg compression, 90% quality
SELECT ST AsGDALRaster(rast, 'GTiff',
  ARRAY['COMPRESS=JPEG', 'JPEG_QUALITY=90'],
  4269) As rasttiff
FROM dummy_rast WHERE rid=2;
```
#### 関連情報

Section 10.3, ST\_GDALDrivers, ST\_SRID

# **11.11.4 ST\_AsJPEG**

ST\_AsJPEG — ラスタの選択されたバンドを、単一の Joint Photographic Exports Group (JPEG) 画像として バイト配列で返します。バンドを指定せず、1 バンドか 3 より多いバンドがある場合には、1 番バンドを使用しま す。3 バンドのみ指定した場合には、3 バンドを使用し、RGB に対応付けます。

### **Synopsis**

bytea **ST\_AsJPEG**(raster rast, text[] options=NULL); bytea **ST\_AsJPEG**(raster rast, integer nband, integer quality); bytea **ST\_AsJPEG**(raster rast, integer nband, text[] options=NULL); bytea **ST\_AsJPEG**(raster rast, integer[] nbands, text[] options=NULL); bytea **ST\_AsJPEG**(raster rast, integer[] nbands, integer quality);

説明

ラスタの選択されたバンドを、単一の Joint Photographic Exports Group (JPEG) 画像として返します。より一 般でないラスタタイプで出力する必要がある場合には、ST\_AsGDALRasterを使います。バンドを指定せず、1 バ ンドか 3 より多いバンドがある場合には、1 番バンドを使用します。3 バンドのみ指定した場合には、3 バンドを 使用します。この関数には多数の任意引数が付くさまざまな形式があります。引数については次の通りです。

- nband 単一バンド出力のためのものです。
- nbands 出力バンドの配列 (JPEG では 3 要素が最大です) で、バンドの並び順は RGB です。たとえば ARRAY[3,2,1] は、3 番バンドを赤、2 番バンドを緑、1 番バンドを青にそれぞれ対応させます。
- quality 0 から 100 の数値です。高いほどしっかりした画像になります。
- options JPEG のために定義する GDAL オプションの文字列配列です (ST\_GDALDriversの create\_options を見てください)。JPEG の妥当なパラメタは PROGRESSIVE の'ON' または'OFF' と、QUALITY の 0 から 100 までの数 (デフォルトは 75) です。詳細については GDAL Raster format optionsをご覧下さい。

Availability: 2.0.0 - GDAL 1.6.0 以上が必要です。

例**:** 出力

```
-- output first 3 bands 75% quality
SELECT ST AsJPEG(rast) As rastjpg
   FROM dummy_rast WHERE rid=2;
-- output only first band as 90% quality
SELECT ST AsJPEG(rast,1,90) As rastipg
    FROM dummy rast WHERE rid=2;
-- output first 3 bands (but make band 2 Red, band 1 green, and band 3 blue, progressive ←-
   and 90% quality
SELECT ST_AsJPEG(rast,ARRAY[2,1,3],ARRAY['QUALITY=90','PROGRESSIVE=ON']) As rastipg
   FROM dummy rast WHERE rid=2;
```
関連情報

Section 10.3, ST\_GDALDrivers, ST\_AsGDALRaster, ST\_AsPNG, ST\_AsTIFF

# **11.11.5 ST\_AsPNG**

<span id="page-760-0"></span>ST\_AsPNG — ラスタの選択されたバンドを、単一の portable network graphics (PNG) 画像としてバイト配 列で返します。バンドを指定せず、1 バンドか 3 バンドか 4 バンドある場合には、全てのバンドを使用します。バ ンドを指定せず、2 バンドか 4 より多いバンドがある場合には、1 番バンドを使用します。対象バンドは RGB ま たは RGBA に対応付けられます。

# **Synopsis**

bytea **ST\_AsPNG**(raster rast, text[] options=NULL); bytea **ST\_AsPNG**(raster rast, integer nband, integer compression); bytea **ST\_AsPNG**(raster rast, integer nband, text[] options=NULL); bytea **ST\_AsPNG**(raster rast, integer[] nbands, integer compression); bytea **ST\_AsPNG**(raster rast, integer[] nbands, text[] options=NULL);

説明

ラスタの選択されたバンドを、単一の portable network graphics (PNG) 画像として返します。より一般でない ラスタタイプで出力する必要がある場合には、ST\_AsGDALRasterを使います。バンドを指定しない場合には、前 から 3 バンドを出力します。この関数には多数の任意引数が付くさまざまな形式があります。srid が指定されな い場合には、srid はラスタが使用している SRID を指定します。引数の一覧は次の通りです。

- nband 単一バンド出力のためのものです。
- nbands 出力バンドの配列 (PNG では 4 要素が最大です) で、バンドの並び順は RGBA です。たとえば ARRAY[3,2,1] は、3 番バンドを赤、2 番バンドを緑、1 番バンドを青にそれぞれ対応させます。
- compression 1 から 9 の数を指定します。大きいほど圧縮効率が上がります。
- options PNG のために定義する GDAL オプションの文字列配列です (ST\_GDALDriversの create\_options を見てください)。PNG の妥当なパラメタは ZLEVEL (圧縮に費やす時間の合計で、デフォルトは 6) です。 ARRAY['ZLEVEL=9'] というようにします。この関数が二つの出力を行う必要があるため、ワールドファイル は PNG では許されません。詳細についてはGDAL Raster format optionsをご覧下さい。

Availability: 2.0.0 - GDAL 1.6.0 以上が必要です。

例

SELECT ST AsPNG(rast) As rastpng FROM dummy\_rast WHERE rid=2;

-- export the first 3 bands and map band 3 to Red, band 1 to Green, band 2 to blue SELECT ST\_AsPNG(rast, ARRAY[3,1,2]) As rastpng FROM dummy\_rast WHERE rid=2;

関連情報

ST\_AsGDALRaster, ST\_ColorMap, ST\_GDALDrivers, Section 10.3

# **11.11.6 ST\_AsTIFF**

ST\_AsTIFF — ラスタの選択されたバンドを、単一の TIFF 画像 (バイト配列) として返します。バンドを指定し ないか指定したバンドがラスタ内に無い場合には、全てのバンドの使用を試みます。

### **Synopsis**

```
bytea ST_AsTIFF(raster rast, text[] options=", integer srid=sameassource);
bytea ST_AsTIFF(raster rast, text compression=", integer srid=sameassource);
bytea ST_AsTIFF(raster rast, integer[] nbands, text compression=", integer srid=sameassource);
bytea ST_AsTIFF(raster rast, integer[] nbands, text[] options, integer srid=sameassource);
```
ラスタの選択されたバンドを、単一の Tagged Image File Format (TIFF) 画像として返します。バンドを指定 しない場合には、全てのバンドの使用を試みます。この関数はST AsGDALRasterのラッパです。より一般でない ラスタタイプで出力する必要がある場合には、ST\_AsGDALRasterを使います。この関数には多数の任意引数が付 くさまざまな形式があります。空間参照系 (SRS) の文字列表現が指定されていない場合には、ラスタの空間参照 系を使います。引数については次の通りです。

- nbands 出力バンドの配列 (PNG では 3 [要素が最大です](#page-758-0)) で、バンドの並び順は RGB です。たとえば AR-RAY[3,2,1] は、3 番バンドを赤、2 番バンドを緑、1 番バンドを青にそれぞれ対応させます。
- compression 圧縮式 -- JPEG90 (または他のパーセント値), LZW, JPEG, DEFLATE9 のいずれかです。
- options GTiff を定義する GDAL オプションの文字列配列です (ST\_GDALDriversの GTiff 用の create\_options を見てください)。詳細についてはGDAL Raster format optionsをご覧下さい。
- srid ラスタの spatial ref sys の SRID です。地理参照情報を登録するために使われます。

Availability: 2.0.0 - GDAL 1.6.0 以上が必要で[す。](http://www.gdal.org/frmt_various.html)

例**: JPEG90%** 品質圧縮の使用

SELECT ST\_AsTIFF(rast, 'JPEG90') As rasttiff FROM dummy rast WHERE rid=2;

### 関連情報

ST\_GDALDrivers, ST\_AsGDALRaster, ST\_SRID

# **[11.12](#page-652-0)** ラスタ処理**:** [地図代](#page-758-0)[数](#page-685-0)

# **11.12.1 ST\_Clip**

ST Clip - 入力ジオメトリで切り取ったラスタを返します。バンドが指定されていない場合には、全てのバンド が返されます。crop が指定されていない場合には、TRUE と仮定され、出力ラスタをクロップします。

# **Synopsis**

raster **ST Clip**(raster rast, integer[] nband, geometry geom, double precision[] nodataval=NULL, boolean crop=TRUE, boolean touched=FALSE);

raster **ST\_Clip**(raster rast, integer nband, geometry geom, double precision nodataval, boolean crop=TRUE, boolean touched=FALSE);

raster **ST\_Clip**(raster rast, integer nband, geometry geom, boolean crop, boolean touched=FALSE); raster **ST\_Clip**(raster rast, geometry geom, double precision[] nodataval=NULL, boolean crop=TRUE, boolean touched=FALSE);

raster **ST\_Clip**(raster rast, geometry geom, double precision nodataval, boolean crop=TRUE, boolean touched=FALSE);

raster **ST\_Clip**(raster rast, geometry geom, boolean crop, boolean touched=FALSE);

#### 説明

入力ジオメトリ geom で切り取ったラスタを返します。バンドが指定されていない場合には、全てのバンドが処理 されます。

ST Clip が返すラスタは、バンド毎に一つずつ必ず切り取った領域に適用する NODATA 値を持ちます。 NODATA 値が渡されず、入力ラスタが NODATA 値を持たない場合には、結果ラスタの NODATA 値は ST MinPossibleValue(ST BandPixelType(rast, band)) に設定されます。配列における NODATA 値の要 素数がバンド数より小さい場合には、配列の最後の要素が残りのバンドに適用されます。NODATA 値の要素数が バンド数より多い場合には、超過分は無視されます。全ての NODATA 値配列を受け付ける形式では、バンド毎に 適用される単一値も受け付けます。

crop が指定されていない場合には、TRUE として扱われ、出力ラスタは geom と rast の範囲の共有領域で切り 取ります。crop が FALSE に指定されている場合には、新しいラスタは rast と同じ範囲になります。touched が TRUE に指定されている場合には、ジオメトリとインタセクトする rast 内の全てのピクセルが選択されます。

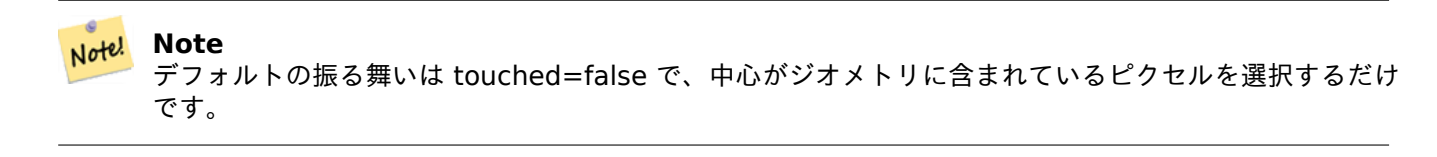

Enhanced: 3.5.0 - 引数 touched を追加。

Availability: 2.0.0

Enhanced: 2.1.0 C 言語で記述されました

ここの例では、MassGIS サイト上の MassGIS Aerial Orthos にあるマサチューセッツ空中写真データを使って います。

### 例**:** 全ての **touched** と **touched** [でないとの選択の比較](https://www.mass.gov/info-details/massgis-data-20082009-aerial-imagery)

```
SELECT ST_Count(rast) AS count_pixels_in_orig, ST_Count(rast_touched) AS all_touched_pixels ←-
   , ST_Count(rast_not_touched) AS default_clip
FROM ST \overline{A}sRaster(ST Letters('R'), scalex =
> 1.0, scaley =
> -1.0) AS r(rast)
   INNER JOIN ST_GeomFromText('LINESTRING(0 1, 5 6, 10 10)') AS g(geom)
ON ST Intersects(r.rast,g.geom)
 , ST Clip(r.rast, g.geom, touched => true) AS rast_touched
 , ST_Clip(r.rast, g.geom, touched =
> false) AS rast_not_touched;
count_pixels_in_orig | all_touched_pixels | default_clip
----------------------+--------------------+--------------
                2605 | 16 | 10
(1 row)
```
例**: 1** バンドの切り取り **(touched** でない**)**

```
-- Clip the first band of an aerial tile by a 20 meter buffer.
SELECT ST Clip(rast, 1,
        ST Buffer(ST Centroid(ST Envelope(rast)),20)
    ) from aerials.boston
WHERE rid = 4;
```
-- Demonstrate effect of crop on final dimensions of raster -- Note how final extent is clipped to that of the geometry -- if crop = true SELECT ST XMax(ST Envelope(ST Clip(rast, 1, clipper, true))) As xmax w trim, ST XMax(clipper) As xmax clipper, ST\_XMax(ST\_Envelope(ST\_Clip(rast, 1, clipper, false))) As xmax wo trim, ST\_XMax(ST\_Envelope(rast)) As xmax\_rast\_orig FROM (SELECT rast, ST\_Buffer(ST\_Centroid(ST\_Envelope(rast)),6) As clipper FROM aerials.boston WHERE  $rid = 6)$  As foo;

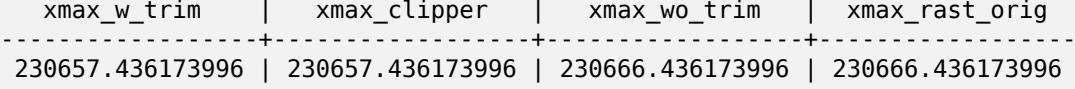

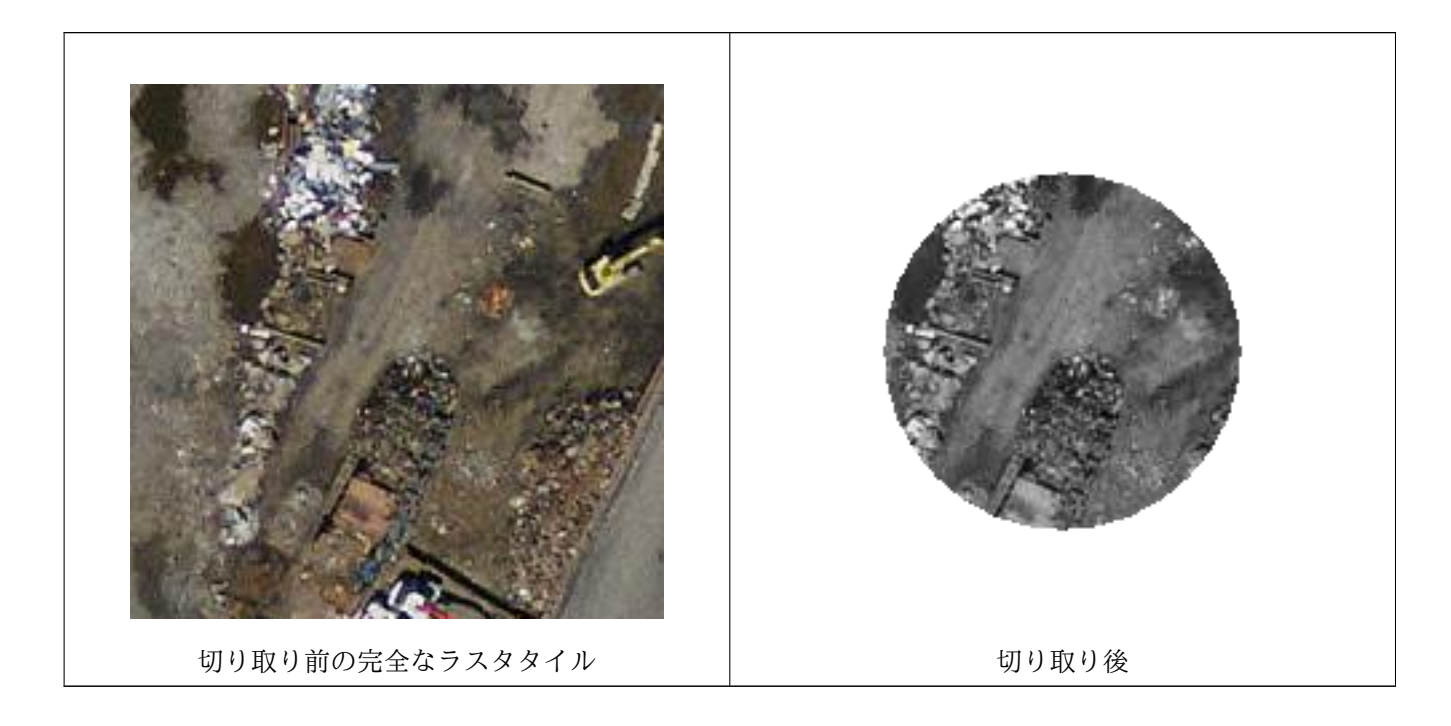

例**:** クロップがなく他のバンドは切り取らず **1** バンドを切り取る

-- Same example as before, but we need to set crop to false to be able to use ST AddBand -- because ST\_AddBand requires all bands be the same Width and height SELECT ST AddBand(ST Clip(rast, 1, ST Buffer(ST Centroid(ST Envelope(rast)),20), false ), ARRAY[ST\_Band(rast,2),ST\_Band(rast,3)] ) from aerials.boston

```
WHERE rid = 6;
```
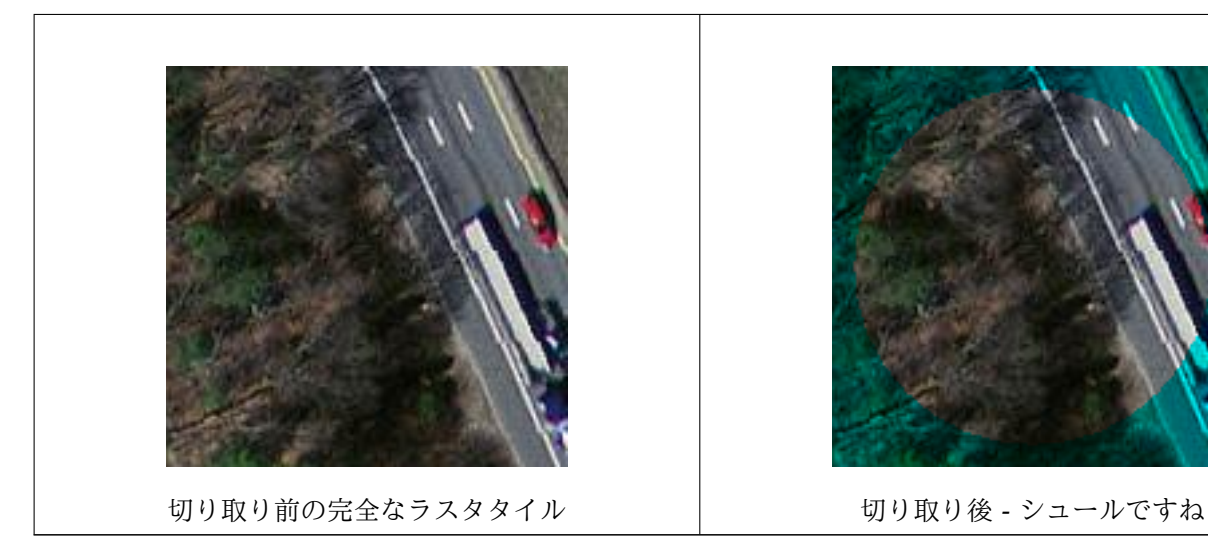

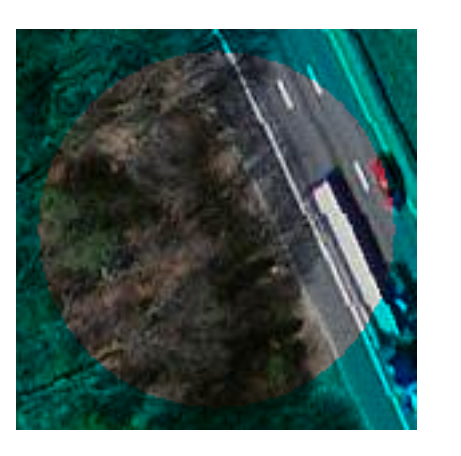

例**:** 全バンドの切り取り

```
-- Clip all bands of an aerial tile by a 20 meter buffer.
-- Only difference is we don't specify a specific band to clip
-- so all bands are clipped
SELECT ST_Clip(rast,
      ST_Buffer(ST_Centroid(ST_Envelope(rast)), 20),
      false
    ) from aerials.boston
WHERE rid = 4;
```
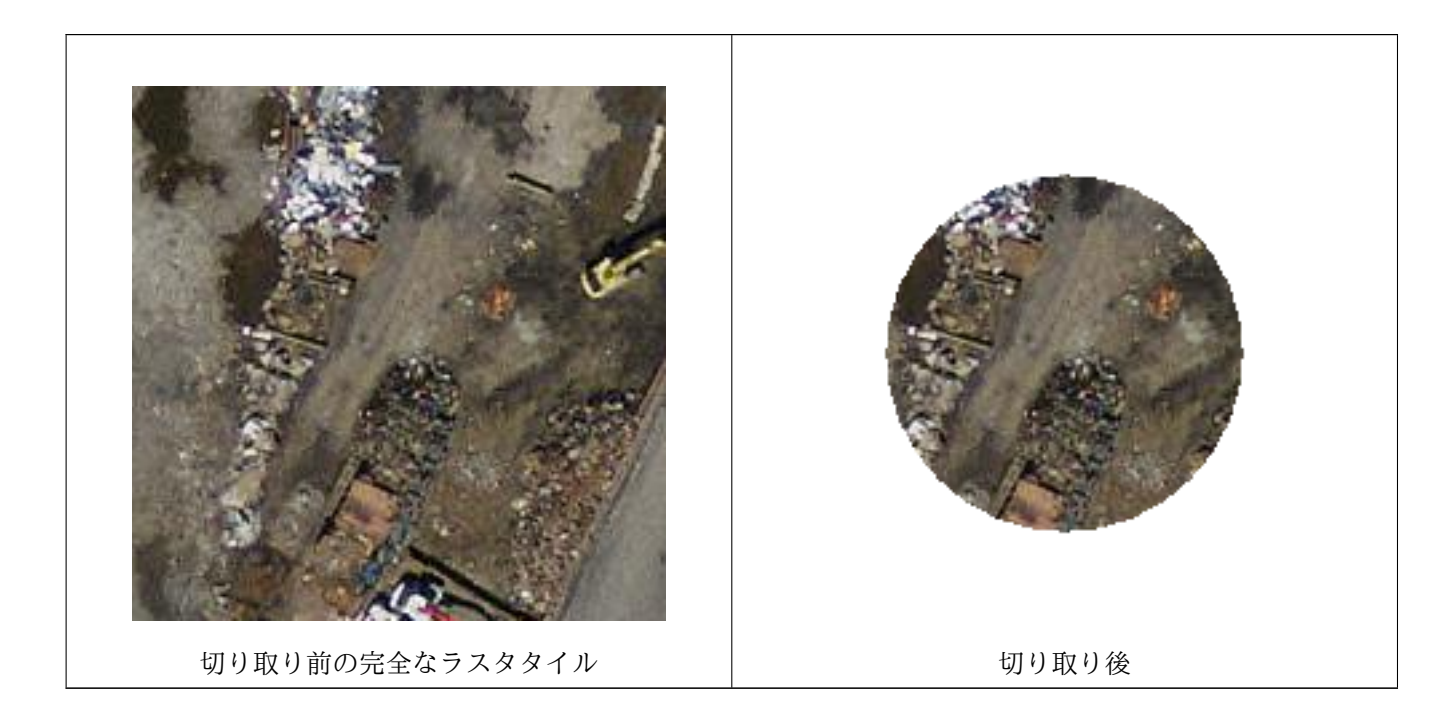

# 関連情報

ST\_AddBand, ST\_Count, ST\_MapAlgebra (callback function version), ST\_Intersection

# **11.12.2 ST\_ColorMap**

ST\_ColorMap — 元のラスタと指定したバンドから 4 個までの 8BUI バンド (grayscale, RGB, RGBA) からな る新しいラスタを生成します。

# **Synopsis**

raster **ST\_ColorMap**(raster rast, integer nband=1, text colormap=grayscale, text method=INTERPOLATE); raster **ST\_ColorMap**(raster rast, text colormap, text method=INTERPOLATE);

説明

rast の nband で示されるバンドに colormap を適用し、4 個までの 8BUI バンドからなる新しいラスタを返 します。新しいラスタの 8BUI バンドの数は colormap で定義された色要素の数で決まります。

nband が指定されていない場合には、1 番と仮定します。

colormap は事前定義された色マップまたは値を定義する行の集合と色要素のキーワードです。

妥当な事前定義された colormap キーワードは次の通りです。

- grayscale または greyscale 1 個の 8BUI バンドからなるラスタで、グレーの陰影です。
- pseudocolor 4 個の 8BUI バンド (RGBA) からなるラスタで、青から緑、赤に移るものです。
- fire 4 個の 8BUI バンド (RGBA) からなるラスタで、黒から赤、淡黄色に移るものです。
- bluered 4 個の 8BUI バンド (RGBA) からなるラスタで、青からペールホワイト、赤に移るものです。

カスタムカラーマップを指定するためにエントリ (1 行 1 エントリ) の集合を colormap に渡すことができます。 それぞれのエントリは一般的に、ピクセル値、ピクセル値と対応する赤、緑、青、アルファ要素 (0 から 255 の間 の色要素) からなる 5 個の値を持ちます。ピクセル値の替わりに百分率値を使うことができ、0% がラスタバンド での最小値、100% が最大値になります。値はコンマ ('.')、タブ、コロン (':')、空白で区切られます。NODATA 値に対しては、ピクセル値を *nv*, *null*, *nodata* のいずれかに設定できます。例を次に示します。

5 0 0 0 255 4 100:50 55 255 1 150,100 150 255 0% 255 255 255 255 nv 0 0 0 0

colormap の構文は、GDAL ツールのgdaldemの起伏モードに似ています。

method の妥当なキーワードは次の通りです。

- INTERPOLATE 与えられたピクセル[値の間での](http://www.gdal.org/gdaldem.html#gdaldem_color_relief)滑らかな色合成のための線形補間に使います。
- EXACT カラーマップで見つかったピクセル値だけを厳格に一致させます。カラーマップエントリに一致しない ピクセルに対しては 0 0 0 0 (RGBA) が設定されます。
- NEAREST ピクセル値に最も近い値にあうカラーマップエントリを使います。

Note! **Note** カラーマップの偉大な参考情報はColorBrewerにあります。

### **Warning**

新 し い ラ ス タ の 結 果 バ ン ド に は NODATA 値 が 入 り ま せ ん。NODATA 値 が 必 要 な 場 合 に は、 ST\_SetBandNoDataValueを使って NODATA 値をセットします。

Availabil[ity: 2.1.0](#page-738-0)

例

```
これは試行のためのがらくたテーブルです。
-- setup test raster table --
DROP TABLE IF EXISTS funky_shapes;
CREATE TABLE funky_shapes(rast raster);
INSERT INTO funky_shapes(rast)
WITH ref AS (
    SELECT ST_MakeEmptyRaster( 200, 200, 0, 200, 1, -1, 0, 0) AS rast
)
SELECT
    ST_Union(rast)
FROM (
    SELECT
       ST_AsRaster(
           ST_Rotate(
               ST_Buffer(
                   ST_GeomFromText('LINESTRING(0 2,50 50,150 150,125 50)'),
                   i*\overline{2}),
               pi() * i * 0.125, ST_Point(50,50)
           ),
           ref.rast, '8BUI'::text, i * 5
        ) AS rast
    FROM ref
    CROSS JOIN generate series(1, 10, 3) AS i
) AS shapes;
SELECT
    ST_NumBands(rast) As n_orig,
    ST_NumBands(ST_ColorMap(rast,1, 'greyscale')) As ngrey,
   ST_NumBands(ST_ColorMap(rast,1, 'pseudocolor')) As npseudo,
    ST_NumBands(ST_ColorMap(rast,1, 'fire')) As nfire,
   ST_NumBands(ST_ColorMap(rast,1, 'bluered')) As nbluered,
    ST_NumBands(ST_ColorMap(rast,1, '
100% 255 0 0
 80% 160 0 0
 50% 130 0 0
 30% 30 0 0
 20% 60 0 0
  0% 0 0 0
  nv 255 255 255
    ')) As nred
FROM funky shapes;
n_orig | ngrey | npseudo | nfire | nbluered | nred
--------+-------+---------+-------+----------+------
      1 | 1 | 4 | 4 | 4 | 3
```
例**: ST\_AsPNG** を使用して異なるカラーマップを比較する

```
SELECT
    ST_AsPNG(rast) As orig_png,
    ST_AsPNG(ST_ColorMap(rast,1,'greyscale')) As grey_png,
    ST_AsPNG(ST_ColorMap(rast,1, 'pseudocolor')) As pseudo_png,
    ST_AsPNG(ST_ColorMap(rast,1, 'nfire')) As fire_png,
    ST_AsPNG(ST_ColorMap(rast,1, 'bluered')) As bluered_png,
    ST_AsPNG(ST_ColorMap(rast,1, '
100\% 255 0 0<br>80% 160 0 0
 80% 160
 50% 130 0 0
 30% 30 0 0
 20% 60 0 0
 0% 0 0 0
  nv 255 255 255
    ')) As red_png
FROM funky_shapes;
```
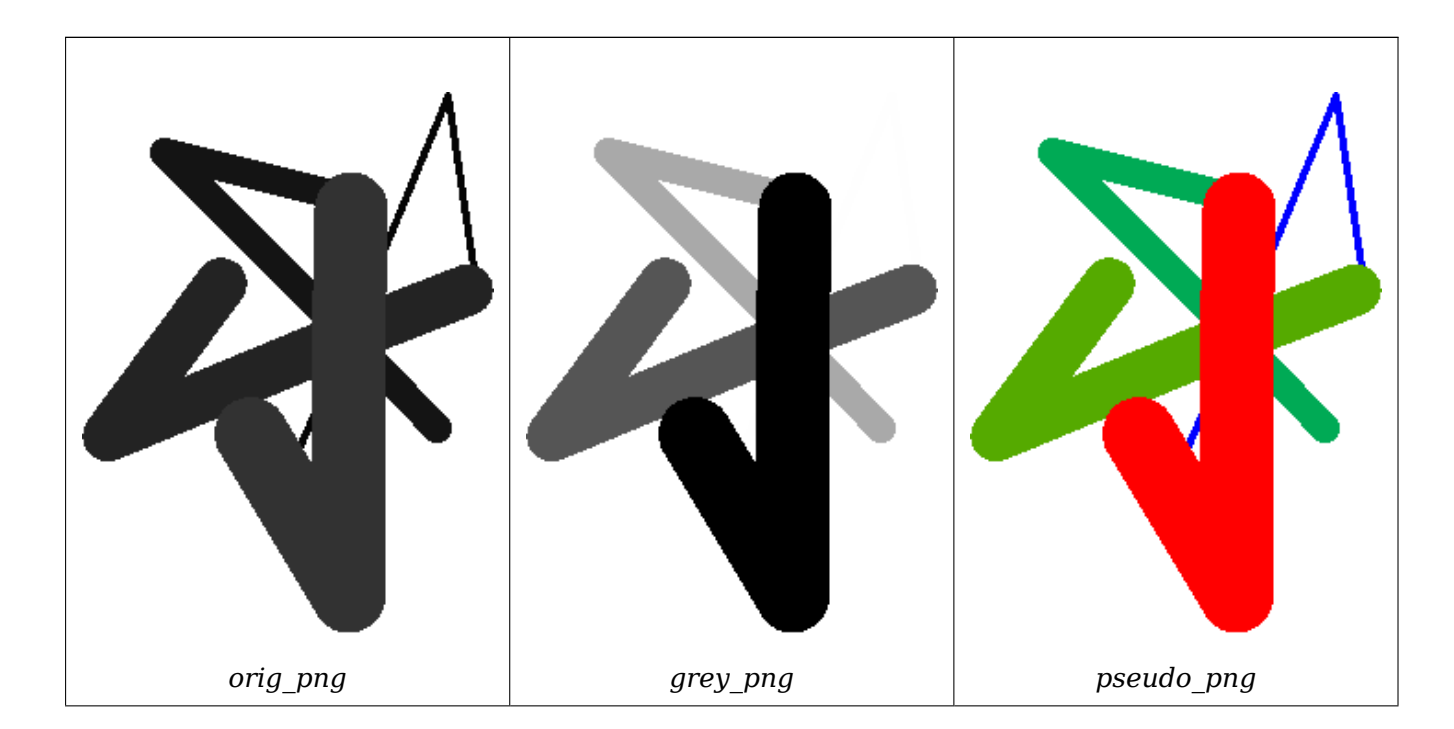

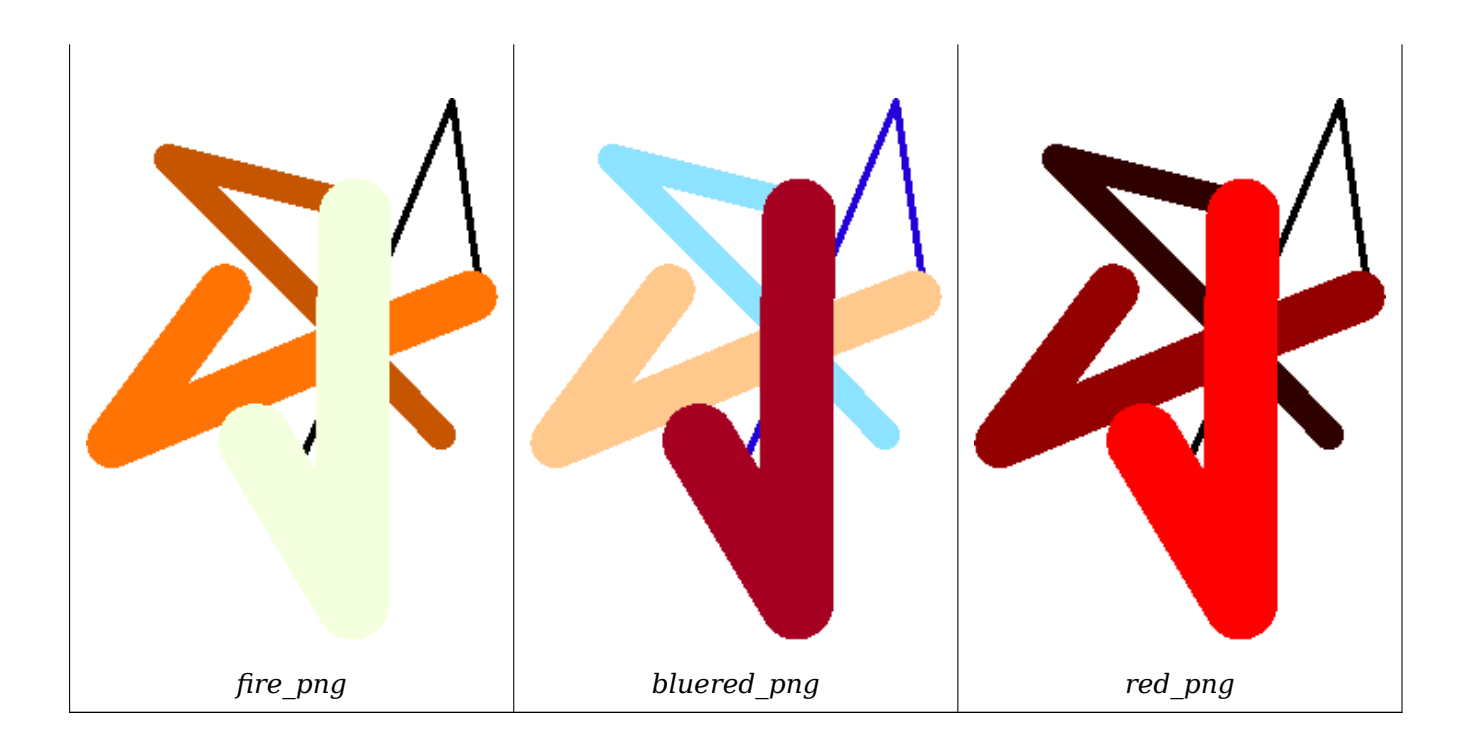

### 関連情報

ST\_AsPNG, ST\_AsRaster ST\_MapAlgebra (callback function version), ST\_Grayscale ST\_NumBands, ST\_Reclass, ST\_SetBandNoDataValue, ST\_Union

# **[11.12.3](#page-760-0) [ST\\_Graysc](#page-662-0)[ale](#page-773-0)**

ST Grayscale — 元のラスタと指定したバンドを赤、緑、青バンドとして一つの 8BUI バンドを持つラスタを生 成します。

# **Synopsis**

(1) raster **ST\_Grayscale**(raster rast, integer redband=1, integer greenband=2, integer blueband=3, text extenttype=INTERSECTION);

(2) raster **ST\_Grayscale**(rastbandarg[] rastbandargset, text extenttype=INTERSECTION);

#### 説明

三つの入力バンド (一つ以上のラスタ) を与えられ、一つの 8BUI バンドを持つラスタを生成します。タイプが 8BUI でない入力バンドは全てST\_Reclassで再分類されます。

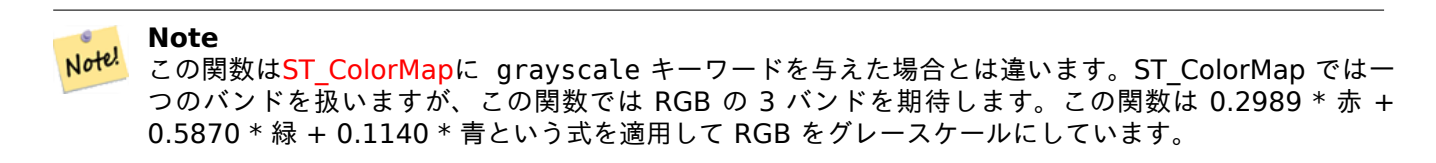

Availability: 2.5.0

例**:** 一つ目の形式

SET postgis.gdal\_enabled\_drivers = 'ENABLE\_ALL'; SET postgis.enable outdb rasters =  $True;$ WITH apple AS ( SELECT ST\_AddBand( ST\_MakeEmptyRaster(350, 246, 0, 0, 1, -1, 0, 0, 0), '/tmp/apple.png'::text, NULL::int[] ) AS rast ) SELECT ST\_AsPNG(rast) AS original\_png, ST\_AsPNG(ST\_Grayscale(rast)) AS grayscale png FROM apple;

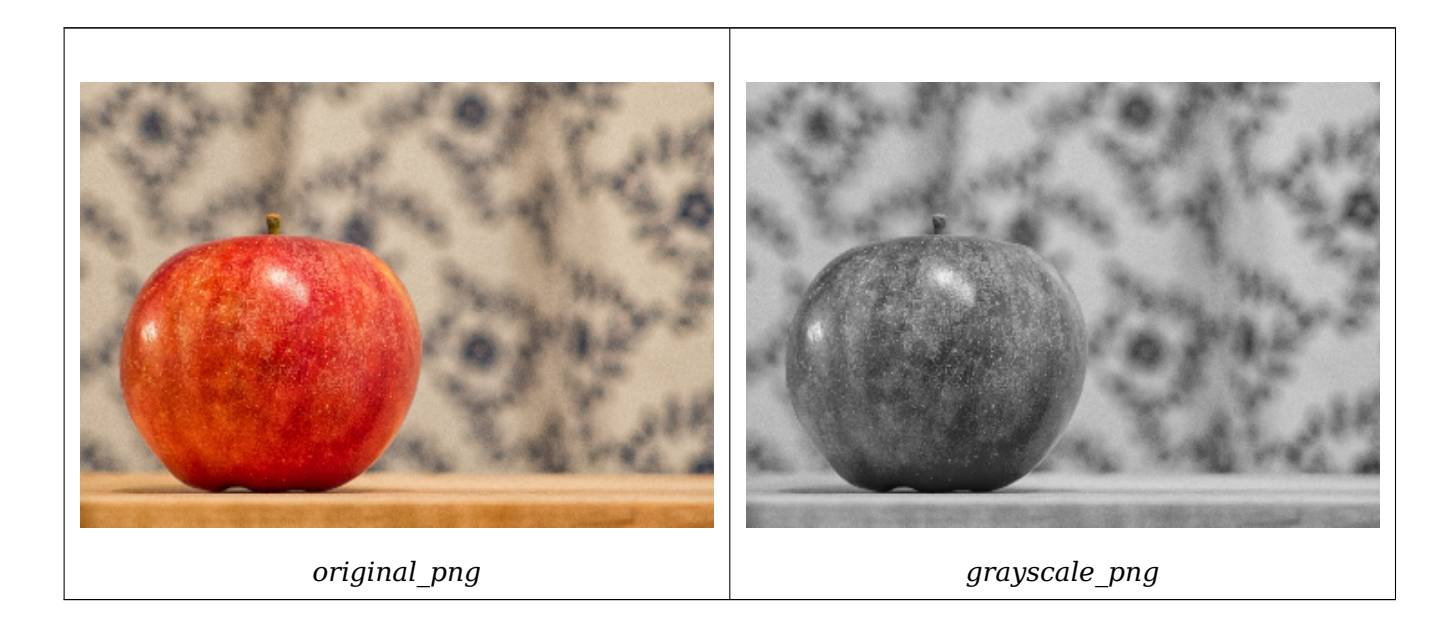

例**:** 二つ目の形式

```
SET postgis.gdal_enabled_drivers = 'ENABLE_ALL';
SET postgis.enable_outdb_rasters = True;
WITH apple AS (
    SELECT ST_AddBand(
        ST MakeEmptyRaster(350, 246, 0, 0, 1, -1, 0, 0, 0),
        '/tmp/apple.png'::text,
        NULL::int[]
    ) AS rast
\lambdaSELECT
    ST_AsPNG(rast) AS original_png,
    ST_AsPNG(ST_Grayscale(
        ARRAY[
            ROW(rast, 1)::rastbandarg, -- red
            ROW(rast, 2)::rastbandarg, -- green
            ROW(rast, 3)::rastbandarg, -- blue
        ]::rastbandarg[]
    )) AS grayscale_png
```
関連情報

ST\_AsPNG, ST\_Reclass, ST\_ColorMap

# **11.12.4 ST\_Intersection**

ST\_Intersection — 二つのラスタの共有部分またはベクタ化したラスタとジオメトリとのインタセクトした部分 を表現する、ラスタまたはジオメトリとピクセル値の組の集合を返します。

### **Synopsis**

setof geomval **ST** Intersection(geometry geom, raster rast, integer band num=1); setof geomval **ST** Intersection(raster rast, geometry geom);

setof geomval **ST** Intersection(raster rast, integer band, geometry geomin):

raster **ST** Intersection(raster rast1, raster rast2, double precision[] nodataval);

raster **ST\_Intersection**(raster rast1, raster rast2, text returnband, double precision[] nodataval);

raster **ST** Intersection(raster rast1, integer band1, raster rast2, integer band2, double precision[] nodataval);

raster **ST** Intersection(raster rast1, integer band1, raster rast2, integer band2, text returnband, double precision[] nodataval);

#### 説明

二つのラスタの共有部分またはベクタ化したラスタとジオメトリとのインタセクトした部分を表現する、ラスタま たはジオメトリとピクセル値の組の集合を返します。

前半の三つの形式は、geomval の集合を返すもので、ベクタ空間で動作します。ラスタは初めに geomval 行の集合に ベクトル化されます (ST\_DumpAsPolygonsを使用)。これらの行は PostGIS 関数のST\_Intersection(geometry, geometry) を使ってジオメトリとインタセクトさせます。NODATA 値の領域とだけインタセクトするジオメトリ については空ジオメトリを返します。通常は WHERE 節でST\_Intersectsを使って結果から確実に排除します。

丸括弧でくくって式の末尾に'.geom' や'.val' をつけることにより、geomval の結果集合のジオメトリや値の部分 にアクセスすること[ができます。たとえば](#page-820-0) (ST\_Intersection(rast, geom)).geom [等とします。](#page-382-0)

他の形式は、ラスタを引数に取り、ラスタを返します。ST[\\_MapAlgebraE](#page-834-0)xpr の二つのラスタを取る形式を使っ て、インタセクトしている部分を取得します。

結果ラスタの範囲は、二つのラスタの範囲についてインタセクトしている部分です。結果ラスタは、returnband 引 数として渡されたものにあわせられた'BAND1','BAND2','BOTH' バンドを含みます。どのバンドでも NODATA 値の領域は、結果ラスタの全てのバンドの NODATA 値領域に現れます。言い換えると、あらゆる NODATA 値ピ クセルとインタセクトしているピクセルは、結果ラスタでは NODATA 値ピクセルになります。

インタセクトしなかった領域に NODATA 値を入れるために、ST\_Intersection からの結果ラスタは、NODATA 値 を持たなければなりません。結果ラスタのどのバンドにも、一つか二つの NODATA 値を持つ nodataval[] 配列を 与えることで NODATA 値を定義したり置き換えたりできます。この配列は、引数で与えた'BAND1','BAND2','BOTH' バンドに依存します。配列の一つ目の値は、一つ目のバンドの NODATA 値を入れ替えるものです。二つ目の値は 二つ目のバンドの NODATA 値を入れ替えるものです。入力バンドの一つが NODATA 値を持っておらず、かつ配 列を渡さなかった場合には、ST\_MinPossibleValue 関数を使って NODATA 値が選ばれます。NODATA 値の配 列を受け付ける形式の全てが、単一値を受け付けます。単一値は結果ラスタのそれぞれのバンドに適用されます。

全ての形式で、バンド番号を指定していない場合には、1 番と仮定します。ラスタとジオメトリを引数にとり、ラ スタを得たい場合には、ST Clipを参照して下さい。

#### Note! **Note**

NODATA 値に遭遇した時の、結果範囲や返された物に関して、より多くの制御を行いたい場合には、 ST\_MapAlgebraExprの二つのラスタを取る形式を使います。

**Note** Note!

[ラスタバンドとジオメ](#page-784-0)トリとがインタセクトする部分を計算するには、ST\_Clipを使います。ST\_Clip は 複数のバンドで動作し、ラスタ化されたジオメトリに従ったバンドを返すことはしません。

#### Note! **Note**

ST Intersection は、ST Intersectsと組み合わせて、ラスタカラムとジオメトリカラムのインデックス を使うべきです。

Enhanced: 2.0.0 - ラスタ空間[のインタセクシ](#page-834-0)ョンが導入されました。2.0.0 より前の版では、ベクタ空間でのイ ンタセクションの計算のみに対応していました。

例**:** ジオメトリとラスタ **--** ジオメトリと値を得る

```
SELECT
   foo.rid,
   foo.gid,
   ST_AsText((foo.geomval).geom) As geomwkt,
   (foo.geomval).val
FROM (
   SELECT
      A.rid,
      g.gid,
      ST_Intersection(A.rast, g.geom) As geomval
   FROM dummy_rast AS A
   CROSS JOIN (
      VALUES
          (1, ST_Point(3427928, 5793243.85) ),
          (2, ST_GeomFromText('LINESTRING(3427927.85 5793243.75,3427927.8 ←-
            5793243.75,3427927.8 5793243.8)')),
          (3, ST_GeomFromText('LINESTRING(1 2, 3 4)'))
   ) As g(gid,geom)
   WHERE A.rid = 2) As foo;
rid | gid | geomwkt | val
-----+-----+--------------------------------------------------------------------------------------------- ←-
  2 | 1 | POINT(3427928 5793243.85) | 249
  2 | 1 | POINT(3427928 5793243.85) | 253
       2 | 2 | POINT(3427927.85 5793243.75) | 254
  2 | 2 | POINT(3427927.8 5793243.8) | 251
  2 | 2 | POINT(3427927.8 5793243.8) | 253
  2 | 2 | LINESTRING(3427927.8 5793243.75,3427927.8 5793243.8) | 252
  2 | 2 | MULTILINESTRING((3427927.8 5793243.8,3427927.8 5793243.75),...) | 250
  2 | 3 | GEOMETRYCOLLECTION EMPTY
```
#### 関連情報

geomval, ST\_Intersects, ST\_MapAlgebraExpr, ST\_Clip, ST\_AsText

# **11.12.5 ST\_MapAlgebra (callback function version)**

<span id="page-773-0"></span>ST\_MapAlgebra (callback function version) — コールバック関数版 - 一つ以上の入力ラスタ、バンドインデッ クスと一つのユーザ定義コールバック関数から、一つのバンドからなるラスタを返します。

# **Synopsis**

raster **ST\_MapAlgebra**(rastbandarg[] rastbandargset, regprocedure callbackfunc, text pixeltype=NULL, text extenttype=INTERSECTION, raster customextent=NULL, integer distancex=0, integer distancey=0, text[] VARIADIC userargs=NULL);

raster **ST\_MapAlgebra**(raster rast, integer[] nband, regprocedure callbackfunc, text pixeltype=NULL, text extenttype=FIRST, raster customextent=NULL, integer distancex=0, integer distancey=0, text[] VARIADIC userargs=NULL);

raster **ST\_MapAlgebra**(raster rast, integer nband, regprocedure callbackfunc, text pixeltype=NULL, text extenttype=FIRST, raster customextent=NULL, integer distancex=0, integer distancey=0, text[] VARIADIC userargs=NULL);

raster **ST\_MapAlgebra**(raster rast1, integer nband1, raster rast2, integer nband2, regprocedure callbackfunc, text pixeltype=NULL, text extenttype=INTERSECTION, raster customextent=NULL, integer distancex=0, integer distancey=0, text[] VARIADIC userargs=NULL);

raster **ST\_MapAlgebra**(raster rast, integer nband, regprocedure callbackfunc, float8[] mask, boolean weighted, text pixeltype=NULL, text extenttype=INTERSECTION, raster customextent=NULL, text[] VARIADIC userargs=NULL):

### 説明

一つ以上の入力ラスタ、バンドインデックスと一つのユーザ定義コールバック関数から、一つのバンドからなるラ スタを返します。

**rast,rast1,rast2, rastbandargset** 地図代数処理が行われるラスタです。

rastbandargset によって、多数のラスタと多数のバンドにおいて地図代数処理が使用できます。一つ目の 形式の例を見て下さい。

- **nband, nband1, nband2** 処理を行うラスタのバンド番号です。nband はバンドを示す整数スカラまたは整数 配列です。2 ラスタ/2 バンドの場合では、nband1 は rast1 のバンド、nband2 は rast2 のバンドです。
- **callbackfunc** callbackfunc 引数は、SQL または PL/pgSQL 関数の名前とシグニチャでなければならず、 regprocedure にキャストしなければなりません。PL/pgSQL 関数の例は次の通りです:

CREATE OR REPLACE FUNCTION sample\_callbackfunc(value double precision[][][], position *←* integer[][], VARIADIC userargs text[]) RETURNS double precision AS \$\$ **BEGIN** RETURN 0; END; \$\$ LANGUAGE 'plpgsql' IMMUTABLE;

callbackfunc は、三つの引数を持たなければなりません。すなわち、3 次元倍精度浮動小数点数配列、2 次元整数配列、VARIADIC の 1 次元文字列配列です。第 1 引数 value は、全ての入力ラスタからの値 (倍 精度浮動小数点数) の配列です。3 次元 (1 始まり) は、ラスタ番号、行、列です。第 2 引数 position は、 出力ラスタと入力ラスタからのピクセル位置の集合です。一つ目の次元の添え字 (0 はじまりです) はラスタ 番号です。一つ目の次元の添え字が 0 の場合に指される位置は、出力ラスタのピクセル位置です。二つ目の 次元は X と Y からなる二つの要素を持ちます。三つ目の引数 userargs はユーザ定義関数特有の引数とし てそのまま渡されます。

regprocedure 引数を SQL 関数に渡す場合には、渡し先の完全な関数シグネチャが必要で、さらに regprocedure にキャストします。上の例の PL/pgSQL 関数を引数として渡すには、引数の SQL は次のようにな ります:

'sample\_callbackfunc(double precision[], integer[], text[])'::regprocedure

引数には関数名が含まれ、関数引数の型、関数名と引数型を引用符で括ったもの、regprocedure へのキャ ストが存在することに注意して下さい。

- **mask** N 次元の数値配列 (行列) で、地図代数コールバック関数に渡すセルを決めるためのフィルタに使われます。 0 は近隣セル値を NODATA として扱うべきであることを示し、1 はデータとして扱うべきであることをそ れぞれ意味します。weight が TRUE に指定されいる場合には、この配列の値は、近隣セルのピクセル値に 対して掛け算を行うための数になります。
- **weighted** マスク値に重みづけを施す (元の値に対して乗算を行う) か、施さない (マスク処理だけを行う) かを示 す真偽値です。
- **pixeltype** pixeltype を渡した場合には、新しいラスタの一つのバンドが、そのピクセルタイプになります。 pixeltype に NULL を渡したり指定しなかった場合には、新しいラスタのピクセルタイプは、一つ目のラス タ (extenttype が INTERSECTION, UNION, FIRST, CUSTOM の場合) か、適切なラスタ (extenttype が SECOND, LAST の場合) の指定したバンドと同じピクセルタイプになります。疑問を感じたら常に pixeltype を渡します。

出力ラスタのピクセルタイプは、必ずST\_BandPixelTypeに挙げられたものの一つになるか、省略されるか、 NULL に設定されます。

- **extenttype** INTERSECTION (デフォルト), UNION, FIRST (一つのラスタを取る形式でのデフォルト), SECOND, LAST, CUSTOM のいず[れかになります。](#page-695-0)
- **customextent** extentype が CUSTOM である場合には、ラスタは customextent で提供されます。一つ目 の形式の例 4 をご覧下さい。
- **distancex** 参照セルからのピクセル単位の距離です。結果として得られる行列の幅は 2\*distancex + 1 とな ります。指定しない場合には、参照セルだけが対象となります (0 の距離の近隣ピクセル)。
- **distancey** 参照セルからのピクセル単位の距離です。結果として得られる行列の高さは 2\*distancey + 1 と なります。指定しない場合には、参照セルが対象となります (0 の距離の近隣ピクセル)。
- **userargs** callbackfunc の三つ目の引数は variadic text 配列です。全ての文字列引数は指定された callbackfunc にそのまま渡され、userargs 引数に含まれます。

#### **Note**

Note! VARIADIC キーワードに関する詳細情報については、PostgreSQL 文書とQuery Language (SQL) Functions (訳注: 日本語版は「問い合わせ言語(SQL)関数」です) の"SQL Functions with Variable Numbers of Arguments" (訳注: 日本語版は「可変長引数を取る SQL 関数」) 節を参照して下さい。

# **Note!** Note

callbackfunc への text[] 引数は、あらゆる引数を処理のためにユーザ関数に渡すかどうかの選択にか かわらず求められます。

一つ目の形式では、多数のラスタやバンドで地図代数演算が使えるようになるための rastbandarg 配列を受け 付けます。一つ目の形式の例をご覧下さい。

二つ目と三つ目の形式では、一つのラスタにおける一つ以上のバンドについて演算を行います。二つ目の形式と三 つ目の形式の例をご覧下さい。

四つ目の形式では、二つのラスタにおいて、それぞれ一つずつのバンドについて演算を行います。四つ目の形式の 例をご覧下さい。

Availability: 2.2.0: マスクが追加されました。

Availability: 2.1.0

```
例: 一つ目の形式
一つのラスタ、一つのバンド
WITH foo AS (
   SELECT 1 AS rid, ST_AddBand(ST_MakeEmptyRaster(2, 2, 0, 0, 1, -1, 0, 0, 0), 1, '16BUI', ←-
        1, 0) AS rast
)
SELECT
   ST_MapAlgebra(
       ARRAY[ROW(rast, 1)]::rastbandarg[],
        'sample callbackfunc(double precision[], int[], text[])'::regprocedure
    ) AS rast
FROM foo
一つのラスタ、複数のバンド
WITH foo AS (
   SELECT 1 AS rid, ST_AddBand(ST_AddBand(ST_AddBand(ST_MakeEmptyRaster(2, 2, 0, 0, 1, -1, ←-
        0, 0, 0), 1, '16BUI', 1, 0), 2, '8BUI', 10, 0), 3, '32BUI', 100, 0) AS rast
)
SELECT
   ST_MapAlgebra(
       ARRAY[ROW(rast, 3), ROW(rast, 1), ROW(rast, 3), ROW(rast, 2)]::rastbandarg[],
        'sample callbackfunc(double precision[], int[], text[])'::regprocedure
   ) AS rast
FROM foo
複数のラスタ、複数のバンド
WITH foo AS (
   SELECT 1 AS rid, ST_AddBand(ST_AddBand(ST_AddBand(ST_MakeEmptyRaster(2, 2, 0, 0, 1, -1, ←-
        0, 0, 0), 1, '16BUI', 1, 0), 2, '8BUI', 10, 0), 3, '32BUI', 100, 0) AS rast UNION ←-
       ALL
   SELECT 2 AS rid, ST_AddBand(ST_AddBand(ST_AddBand(ST_MakeEmptyRaster(2, 2, 0, 1, 1, -1, ←-
        0, 0, 0), 1, '16BUI', 2, 0), 2, '8BUI', 20, 0), 3, '32BUI', 300, 0) AS rast
)
SELECT
   ST_MapAlgebra(
       ARRAY[ROW(t1.rast, 3), ROW(t2.rast, 1), ROW(t2.rast, 3), ROW(t1.rast, 2)]:: ←-
           rastbandarg[],
        'sample callbackfunc(double precision[], int[], text[])'::regprocedure
   ) AS rast
FROM foo t1
CROSS JOIN foo t2
WHERE t1.rid = 1AND t2.rid = 2近隣ピクセルを併用したカバレッジのタイルの完全な例です。クエリは PostgreSQL 9.1 以上でのみ動作します。
WITH foo AS (
   SELECT 0 AS rid, ST_AddBand(ST_MakeEmptyRaster(2, 2, 0, 0, 1, -1, 0, 0, 0), 1, '16BUI', ←-
        1, 0) AS rast UNION ALL
   SELECT 1, ST_AddBand(ST_MakeEmptyRaster(2, 2, 2, 0, 1, -1, 0, 0, 0), 1, '16BUI', 2, 0) ←-
       AS rast UNION ALL
   SELECT 2, ST_AddBand(ST_MakeEmptyRaster(2, 2, 4, 0, 1, -1, 0, 0, 0), 1, '16BUI', 3, 0) ←-
       AS rast UNION ALL
   SELECT 3, ST_AddBand(ST_MakeEmptyRaster(2, 2, 0, -2, 1, -1, 0, 0, 0), 1, '16BUI', 10, ←-
       0) AS rast UNION ALL
   SELECT 4, ST_AddBand(ST_MakeEmptyRaster(2, 2, 2, -2, 1, -1, 0, 0, 0), 1, '16BUI', 20, ←-
       0) AS rast UNION ALL
```
SELECT 5, ST\_AddBand(ST\_MakeEmptyRaster(2, 2, 4, -2, 1, -1, 0, 0, 0), 1, '16BUI', 30, *←-* 0) AS rast UNION ALL SELECT 6, ST\_AddBand(ST\_MakeEmptyRaster(2, 2, 0, -4, 1, -1, 0, 0, 0), 1, '16BUI', 100, *←-* 0) AS rast UNION ALL SELECT 7, ST\_AddBand(ST\_MakeEmptyRaster(2, 2, 2, -4, 1, -1, 0, 0, 0), 1, '16BUI', 200, *←-* 0) AS rast UNION ALL SELECT 8, ST\_AddBand(ST\_MakeEmptyRaster(2, 2, 4, -4, 1, -1, 0, 0, 0), 1, '16BUI', 300, *←-* 0) AS rast ) **SELECT** t1.rid, ST\_MapAlgebra( ARRAY[ROW(ST\_Union(t2.rast), 1)]::rastbandarg[], 'sample\_callbackfunc(double precision[], int[], text[])'::regprocedure, '32BUI', 'CUSTOM', t1.rast, 1, 1 ) AS rast FROM foo t1 CROSS JOIN foo t2 WHERE  $t1.rid = 4$ AND t2.rid BETWEEN 0 AND 8 AND ST Intersects(t1.rast, t2.rast) GROUP BY t1.rid, t1.rast 前の例である近隣ピクセルを併用したカバレッジのタイルに似ていますが PostgreSQL 9.0 で動作します。 WITH src AS ( SELECT 0 AS rid, ST\_AddBand(ST\_MakeEmptyRaster(2, 2, 0, 0, 1, -1, 0, 0, 0), 1, '16BUI', *←-* 1, 0) AS rast UNION ALL SELECT 1, ST\_AddBand(ST\_MakeEmptyRaster(2, 2, 2, 0, 1, -1, 0, 0, 0), 1, '16BUI', 2, 0) *←-* AS rast UNION ALL SELECT 2, ST\_AddBand(ST\_MakeEmptyRaster(2, 2, 4, 0, 1, -1, 0, 0, 0), 1, '16BUI', 3, 0) *←-* AS rast UNION ALL SELECT 3, ST\_AddBand(ST\_MakeEmptyRaster(2, 2, 0, -2, 1, -1, 0, 0, 0), 1, '16BUI', 10, *←-* 0) AS rast UNION ALL SELECT 4, ST\_AddBand(ST\_MakeEmptyRaster(2, 2, 2, -2, 1, -1, 0, 0, 0), 1, '16BUI', 20, *←-* 0) AS rast UNION ALL SELECT 5, ST\_AddBand(ST\_MakeEmptyRaster(2, 2, 4, -2, 1, -1, 0, 0, 0), 1, '16BUI', 30, *←-* 0) AS rast UNION ALL SELECT 6, ST\_AddBand(ST\_MakeEmptyRaster(2, 2, 0, -4, 1, -1, 0, 0, 0), 1, '16BUI', 100, *←-* 0) AS rast UNION ALL SELECT 7, ST\_AddBand(ST\_MakeEmptyRaster(2, 2, 2, -4, 1, -1, 0, 0, 0), 1, '16BUI', 200, *←-* 0) AS rast UNION ALL SELECT 8, ST\_AddBand(ST\_MakeEmptyRaster(2, 2, 4, -4, 1, -1, 0, 0, 0), 1, '16BUI', 300, *←-* 0) AS rast ) WITH foo AS ( SELECT t1.rid, ST Union(t2.rast) AS rast FROM src t1 JOIN src t2 ON ST Intersects(t1.rast, t2.rast) AND t2.rid BETWEEN 0 AND 8 WHERE  $t1.rid = 4$ GROUP BY t1.rid ), bar AS ( SELECT

```
t1.rid,
        ST_MapAlgebra(
            ARRAY[ROW(t2.rast, 1)]::rastbandarg[],
            'raster nmapalgebra test(double precision[], int[], text[])'::regprocedure,
            '32BUI',
            'CUSTOM', t1.rast,
            1, 1
        ) AS rast
    FROM src t1
    JOIN foo t2
        ON tl.rid = t2.rid
)
SELECT
    rid,
    (ST_Metadata(rast)),
    (ST_BandMetadata(rast, 1)),
    ST_Value(rast, 1, 1, 1)
FROM bar;
例: 二つ目の形式と三つ目の形式
一つのラスタ、複数のバンド
WITH foo AS (
   SELECT 1 AS rid, ST_AddBand(ST_AddBand(ST_AddBand(ST_MakeEmptyRaster(2, 2, 0, 0, 1, -1, ←-
        0, 0, 0), 1, '\overline{16}BUI', 1, 0), 2, '8BUI', 10, 0), 3, '32BUI', 100, 0) AS rast
)
SELECT
   ST_MapAlgebra(
        rast, ARRAY[3, 1, 3, 2]::integer[],
        'sample callbackfunc(double precision[], int[], text[])'::regprocedure
    ) AS rast
FROM foo
一つのラスタ、一つのバンド
WITH foo AS (
   SELECT 1 AS rid, ST_AddBand(ST_AddBand(ST_AddBand(ST_MakeEmptyRaster(2, 2, 0, 0, 1, -1, ←-
        0, 0, 0), 1, '16BUI', 1, 0), 2, '8BUI', 10, 0), 3, '32BUI', 100, 0) AS rast
)
SELECT
   ST_MapAlgebra(
        rast, 2,
        'sample_callbackfunc(double precision[], int[], text[])'::regprocedure
    ) AS rast
FROM foo
例: 四つ目の形式
二つのラスタ、二つのバンド
WITH foo AS (
    SELECT 1 AS rid, ST_AddBand(ST_AddBand(ST_AddBand(ST_MakeEmptyRaster(2, 2, 0, 0, 1, -1, ←-
        0, 0, 0), 1, '16BUI', 1, 0), 2, '8BUI', 10, 0), 3, '32BUI', 100, 0) AS rast UNION ←-
       ALL
    SELECT 2 AS rid, ST_AddBand(ST_AddBand(ST_AddBand(ST_MakeEmptyRaster(2, 2, 0, 1, 1, -1, ←-
        0, 0, 0), 1, '16BUI', 2, 0), 2, '8BUI', 20, 0), 3, '32BUI', 300, 0) AS rast
)
```
SELECT ST\_MapAlgebra( t1.rast, 2, t2.rast, 1, 'sample callbackfunc(double precision[], int[], text[])'::regprocedure ) AS rast FROM foo t1 CROSS JOIN foo t2 WHERE  $t1.rid = 1$ AND  $t2.rid = 2$ 例**:** マスクの使用 WITH foo AS (SELECT ST\_SetBandNoDataValue( ST\_SetValue(ST\_SetValue(ST\_AsRaster( ST\_Buffer( ST\_GeomFromText('LINESTRING(50 50,100 90,100 50)'), 5,'join=bevel'), 200,200,ARRAY['8BUI'], ARRAY[100], ARRAY[0]), ST\_Buffer('POINT(70 70)':: *←* geometry,10,'quad\_segs=1') ,50), 'LINESTRING(20 20, 100 100, 150 98)'::geometry,1),0) AS rast ) SELECT 'original' AS title, rast FROM foo UNION ALL SELECT 'no mask mean value' AS title, ST\_MapAlgebra(rast,1,'ST\_mean4ma(double precision[], *←* int[], text[])'::regprocedure) AS rast FROM foo UNION ALL SELECT 'mask only consider neighbors, exclude center' AS title, ST\_MapAlgebra(rast,1,' *←-* ST\_mean4ma(double precision[], int[], text[])'::regprocedure,  $'({1,1,1}, {1,0,1}, {1,1,1})':$ : double precision[], false) As rast FROM foo UNION ALL SELECT 'mask weighted only consider neighbors, exclude center multi otehr pixel values by *←-* 2' AS title, ST\_MapAlgebra(rast,1,'ST\_mean4ma(double precision[], int[], text[])':: *←* regprocedure, '{{2,2,2}, {2,0,2}, {2,2,2}}'::double precision[], true) As rast FROM foo;

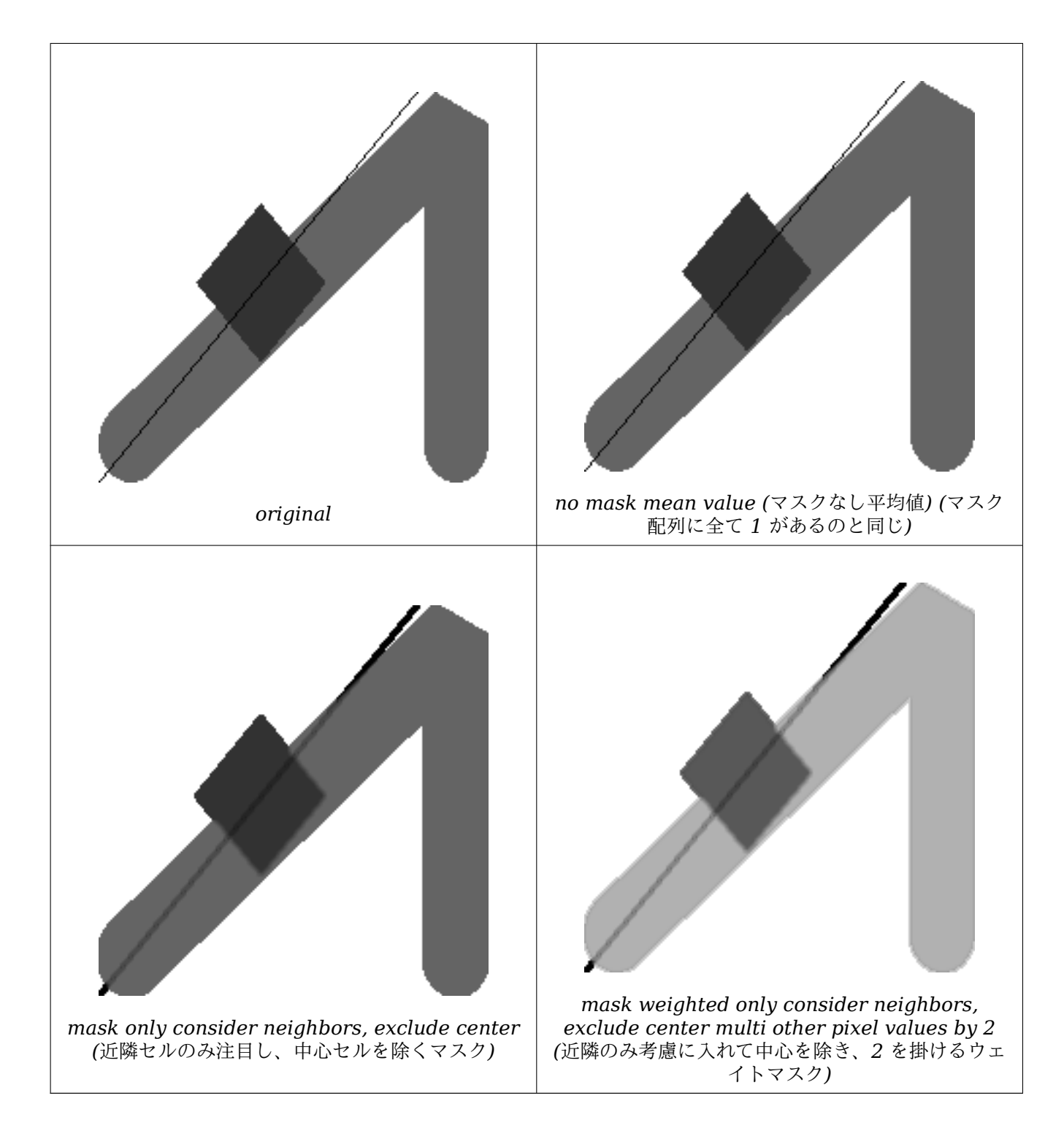

# 関連情報

rastbandarg, ST\_Union, ST\_MapAlgebra (expression version)

# **11.12.6 ST\_MapAlgebra (expression version)**

<span id="page-779-0"></span>ST\_MapAlgebra (expression version) — 数式版 - 一つか二つの入力ラスタ、バンド番号、一つ以上のユーザ定 義 SQL 式から一つのバンドを持つラスタを返します。

# **Synopsis**

raster **ST\_MapAlgebra**(raster rast, integer nband, text pixeltype, text expression, double precision nodataval=NULL);

raster **ST\_MapAlgebra**(raster rast, text pixeltype, text expression, double precision nodataval=NULL); raster **ST\_MapAlgebra**(raster rast1, integer nband1, raster rast2, integer nband2, text expression, text pixeltype=NULL, text extenttype=INTERSECTION, text nodata1expr=NULL, text nodata2expr=NULL, double precision nodatanodataval=NULL);

raster **ST\_MapAlgebra**(raster rast1, raster rast2, text expression, text pixeltype=NULL, text extenttype=INTERSECTION, text nodata1expr=NULL, text nodata2expr=NULL, double precision nodatanodataval=NULL);

説明

数式版 - 一つか二つの入力ラスタ、バンド番号、一つ以上のユーザ定義 SQL 式から一つのバンドを持つラスタを 返します。

Availability: 2.1.0

説明**:** 一つ目の形式と二つ目の形式 **(**一つのラスタ**)**

expression で定義された妥当な PostgreSQL 代数演算を入力ラスタ (rast) に適用して、一つのバンドを持つ ラスタを生成します。nband が指定されない場合には、1 番バンドと仮定します。新しいラスタは、元のラスタと 同じ地理参照、幅、高さになりますが、バンドは一つだけとなります。

pixeltype が渡された場合には、新しいラスタのバンドは、そのピクセルタイプになります。pixeltype に NULL が渡された場合には、新しいラスタは入力 rast のバンドのピクセルタイプと同じになります。

- expression のキーワードは次の通りです。
	- 1. [rast] 演算対象ピクセルの値
	- 2. [rast.val] 演算対象ピクセルの値
	- 3. [rast.x] 演算対象ピクセルの列 (1 始まり)
	- 4. [rast.y] 演算対象ピクセルの行 (1 始まり)

説明**:** 三つ目と四つ目の形式 **(**二つのラスタ**)**

expression で定義された妥当な二つのバンドへの PostgreSQL 代数演算を入力ラスタ rast1, (rast2) に適用 して、一つのバンドを持つラスタを生成します。band1, band2 が指定されない場合には、1 番バンドと仮定しま す。新しいラスタは、一つ目のラスタと同じアラインメント (スケール、スキュー、ピクセル隅) を持ちます。新し いラスタは、extenttype 引数で定義される範囲になります。

- **expression** 二つのラスタと PostgreSQL 定義済み関数/演算子を含む PostgreSQL 代数式です。関数と演算子 は、二つのピクセルがインタセクトするピクセルの値を定めます。たとえば (([rast1] + [rast2])/2.0)::integer といったふうになります。
- **pixeltype** 出力ラスタのピクセルタイプです。必ずST\_BandPixelTypeに挙げられたものの一つになるか、省略 されるか、NULL に設定されます。引数として渡されないか NULL が渡された場合には、一つ目のラスタの ピクセルタイプになります。

**extenttype** 新しいラスタの範囲を制御します。

1. INTERSECTION - 新しいラスタの範囲は二つのラスタのインタセクトした領域です。これがデフォルト です。

- 2. UNION 新しいラスタの範囲は二つのラスタの結合です。
- 3. FIRST 新しいラスタの範囲は一つ目のラスタと同じです。
- 4. SECOND 新しいラスタの範囲は二つ目のラスタと同じです。
- **nodata1expr** rast1 が NODATA 値で、特に rast2 ピクセルに値がある時に、rast2 だけを返すか返すべき値 を定義する定数を含む代数式です。
- **nodata2expr** rast2 が NODATA 値で、特に rast2 ピクセルに値がある時に、rast1 だけを返すか返すべき値 を定義する定数を含む代数式です。

**nodatanodataval** rast1 と rast2 のピクセルの両方が NOADTA 値になる場合に返すべき定数です。

- 有効な expression, nodata1expr, nodata2expr のキーワードは次の通りです。
	- 1. [rast1] rast1 の演算対象ピクセルの値
	- 2. [rast1.val] rast1 の演算対象ピクセルの値
	- 3. [rast1.x] rast1 の演算対象ピクセルの列 (1 始まり)
	- 4. [rast1.y] rast1 の演算対象ピクセルの行 (1 始まり)
	- 5. [rast2] rast2 の演算対象ピクセルの値
	- 6. [rast2.val] rast2 の演算対象ピクセルの値
	- 7. [rast2.x] rast2 の演算対象ピクセルの列 (1 始まり)
	- 8. [rast2.y] rast2 の演算対象ピクセルの行 (1 始まり)

例**:** 一つ目の形式と二つ目の形式

```
WITH foo AS (
    SELECT ST_AddBand(ST_MakeEmptyRaster(10, 10, 0, 0, 1, 1, 0, 0, 0), '32BF'::text, 1, -1) ←-
        AS rast
)
SELECT
    ST_MapAlgebra(rast, 1, NULL, 'ceil([rast]*[rast.x]/[rast.y]+[rast.val])')
FROM foo;
```
例**:** 三つ目の形式と四つ目の形式

```
WITH foo AS (
    SELECT 1 AS rid, ST_AddBand(ST_AddBand(ST_AddBand(ST_MakeEmptyRaster(2, 2, 0, 0, 1, -1, ←-
        0, 0, 0), 1, '16BUI', 1, 0), 2, '8BUI', 10, 0), 3, '32BUI'::text, 100, 0) AS rast ←-
       UNION ALL
    SELECT 2 AS rid, ST_AddBand(ST_AddBand(ST_AddBand(ST_MakeEmptyRaster(2, 2, 0, 1, 1, -1, ←-
        0, 0, 0), 1, '16BUI', 2, 0), 2, '8BUI', 20, 0), 3, '32BUI'::text, 300, 0) AS rast
)
SELECT
    ST_MapAlgebra(
        t1.rast, 2,
        t2.rast, 1,
        '([rast2] + [rast1.val]) / 2'
    ) AS rast
FROM foo t1
CROSS JOIN foo t2
WHERE t1.rid = 1AND t2.rid = 2;
```
rastbandarg, ST\_Union, ST\_MapAlgebra (callback function version)

# **11.12.7 ST\_MapAlgebraExpr**

ST\_MapAlgebraExpr — 1 バンド版: 入力バンドに対する妥当な PostgreSQL 代数演算で形成された、指定した ピクセルタイプとなる 1 バンドラスタを生成します。バンドを指定しない場合には、1 番を仮定します。

### <span id="page-782-0"></span>**Synopsis**

raster **ST\_MapAlgebraExpr**(raster rast, integer band, text pixeltype, text expression, double precision nodataval=NULL); raster **ST\_MapAlgebraExpr**(raster rast, text pixeltype, text expression, double precision nodataval=NULL);

説明

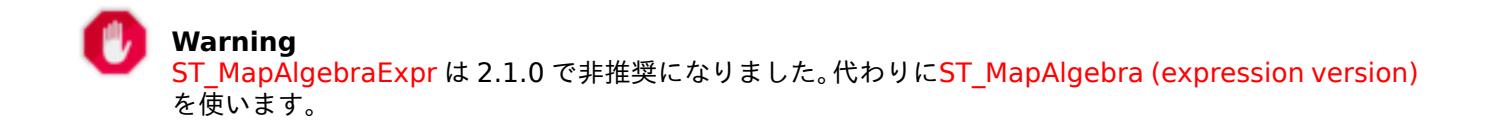

入力ラスタ (rast) [に対して](#page-782-0) expression で定義される妥当な PostgreSQL [代数演算で形成されるラスタを返](#page-779-0) します。生成されるラスタは指定したピクセルタイプとなる 1 バンドラスタです。band を指定しない場合には、1 番と仮定します。新しいラスタは、元のラスタと同じ地理参照、幅、高さを持ちますが、一つのバンドしか持ちま せん。

pixeltype が渡された場合には、新しいラスタのバンドは、そのピクセルタイプになります。pixeltype に NULL が渡された場合には、新しいラスタは入力 rast のバンドのピクセルタイプと同じになります。

数式の中では、[rast] で元のバンドのピクセル値を、[rast.x] で 1 始まりの列番号、[rast.y] で 1 始まり の行番号を、それぞれ参照することができます。

Availability: 2.0.0

例

元のラスタから 1 バンドラスタを生成します。元のラスタバンドの値について 2 で割った余りが入ります。

ALTER TABLE dummy\_rast ADD COLUMN map\_rast raster; UPDATE dummy\_rast SET map\_rast = ST\_MapAlgebraExpr(rast,NULL,'mod([rast]::numeric,2)') *←-* WHERE  $rid = 2$ ; **SELECT** ST\_Value(rast,1,i,j) As origval,

```
ST_Value(map_rast, 1, i, j) As mapval
FROM dummy_rast
CROSS JOIN generate series(1, 3) AS i
CROSS JOIN generate_series(1,3) AS j
WHERE rid = 2;
 origval | mapval
 ---------+--------
```

```
253 | 1
```
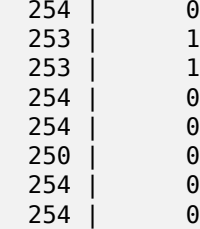

```
ピクセルタイプが 2BUI の 1 バンドラスタを生成します。元のラスタに対して再分類を行った値が入り、NODATA
値を 0 に設定します。
ALTER TABLE dummy_rast ADD COLUMN map_rast2 raster;
UPDATE dummy_rast SET
   map_rast2 = ST_MapAlgebraExpr(rast,'2BUI'::text,'CASE WHEN [rast] BETWEEN 100 and 250 ←-
       THEN 1 WHEN [rast] = 252 THEN 2 WHEN [rast] BETWEEN 253 and 254 THEN 3 ELSE 0 END':: ←-
       text, '0')
WHERE rid = 2;
SELECT DISTINCT
   ST_Value(rast,1,i,j) As origval,
   ST_Value(map_rast2, 1, i, j) As mapval
FROM dummy_rast
CROSS JOIN generate_series(1, 5) AS i
CROSS JOIN generate_series(1,5) AS j
WHERE rid = 2;
origval | mapval
---------+--------
    249 | 1
    250 | 1
    251 |
    252 | 2
    253 | 3
    254 | 3
SELECT
   ST_BandPixelType(map_rast2) As b1pixtyp
FROM dummy_rast
WHERE rid = 2;
 b1pixtyp
----------
 2BUI
```
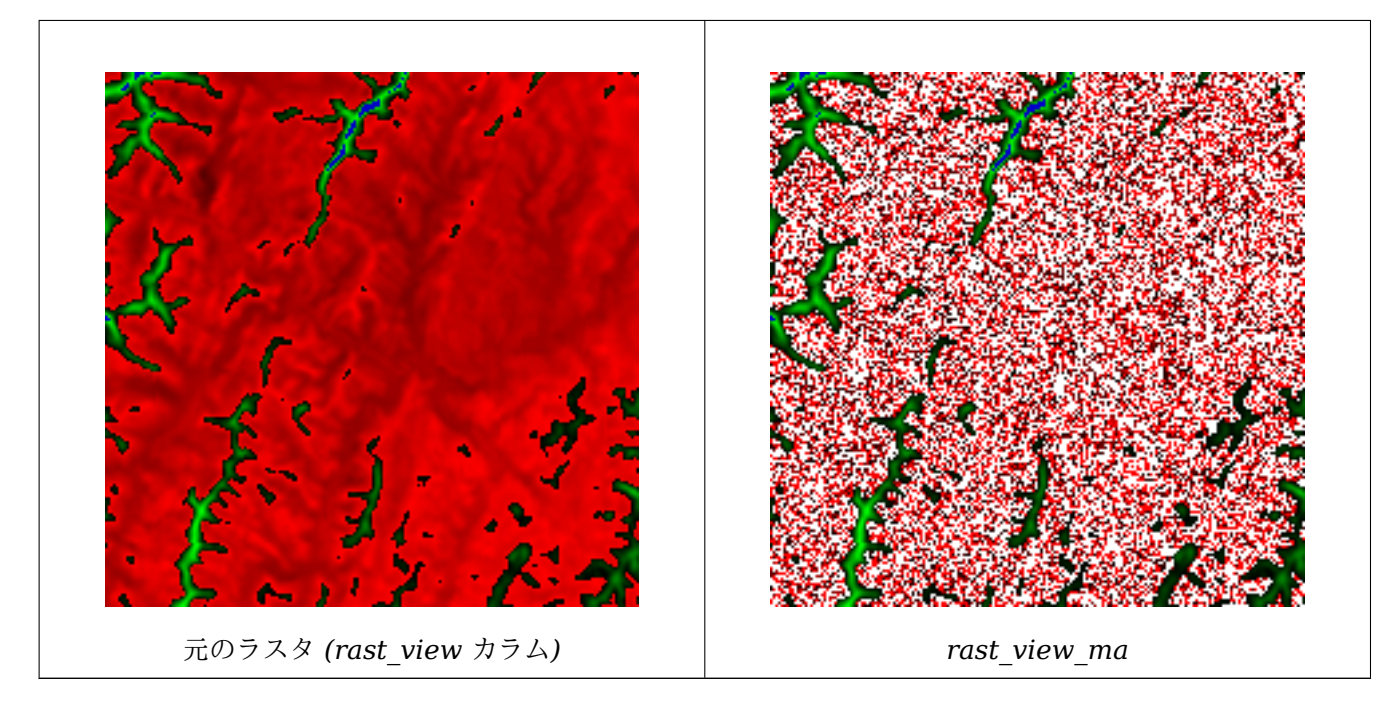

新しいバンドを三つ持つラスタを生成します。元のバンドを三つ持つラスタと同じピクセルタイプです。1 番バン ドは地図代数関数によって変更され、残りの二つのバンドは値が代わりません。

```
SELECT
    ST_AddBand(
        ST_AddBand(
            ST_AddBand(
                ST MakeEmptyRaster(rast view),
                ST_MapAlgebraExpr(rast_view,1,NULL,'tan([rast])*[rast]')
            ),
            ST_Band(rast_view,2)
        ),
        ST Band(rast view, 3)
    ) As rast_view_ma
FROM wind
WHERE rid=167;
```
### 関連情報

ST\_MapAlgebraExpr, ST\_MapAlgebraFct, ST\_BandPixelType, ST\_GeoReference, ST\_Value

# **11.12.8 ST\_MapAlgebraExpr**

ST\_MapAlgebraExpr - 2 [バンド版](#page-789-0): 二つの[入力バンドに対する妥](#page-695-0)[当な](#page-672-0) PostgreSQL 代[数演算で形成](#page-703-0)された、指 定したピクセルタイプとなる 1 バンドラスタを生成します。バンドを指定しない場合には、どちらも 1 番と仮定 します。結果ラスタは、一つ目のラスタのアラインメント (スケール、スキュー、ピクセル角位置) にあわされます。 範囲は"extenttype" 引数で定義されます。取りうる"extenttype" の値は INTERSECTION, UNION, FIRST, SECOND です。

# <span id="page-784-0"></span>**Synopsis**

raster **ST\_MapAlgebraExpr**(raster rast1, raster rast2, text expression, text pixeltype=same\_as\_rast1\_band, text extenttype=INTERSECTION, text nodata1expr=NULL, text nodata2expr=NULL, double preci-

#### sion nodatanodataval=NULL);

raster **ST\_MapAlgebraExpr**(raster rast1, integer band1, raster rast2, integer band2, text expression, text pixeltype=same\_as\_rast1\_band, text extenttype=INTERSECTION, text nodata1expr=NULL, text nodata2expr=NULL, double precision nodatanodataval=NULL);

説明

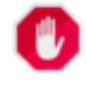

**Warning** ST\_MapAlgebraExpr は 2.1.0 で非推奨になりました。代わりにST\_MapAlgebra (expression version) を使います。

expression [で定義された妥当な](#page-784-0)二つのバンドへの PostgreSQL 代数演[算を入力ラスタ](#page-779-0) rast1, (rast2) に適用 して、一つのバンドを持つラスタを生成します。band1, band2 が指定されない場合には、1 番バンドと仮定しま す。新しいラスタは、一つ目のラスタと同じアラインメント (スケール、スキュー、ピクセル隅) を持ちます。新し いラスタは、extenttype 引数で定義される範囲になります。

- **expression** 二つのラスタと PostgreSQL 定義済み関数/演算子を含む PostgreSQL 代数式です。関数と演算子 は、二つのピクセルがインタセクトするピクセルの値を定めます。たとえば (([rast1] + [rast2])/2.0)::integer といったふうになります。
- **pixeltype** 出力ラスタのピクセルタイプです。必ずST\_BandPixelTypeに挙げられたものの一つになるか、省略 されるか、NULL に設定されます。引数として渡されないか NULL が渡された場合には、一つ目のラスタの ピクセルタイプになります。

**extenttype** 新しいラスタの範囲を制御します。

- 1. INTERSECTION 新しいラスタの範囲は二つのラスタのインタセクトした領域です。これがデフォルト です。
- 2. UNION 新しいラスタの範囲は二つのラスタの結合です。
- 3. FIRST 新しいラスタの範囲は一つ目のラスタと同じです。
- 4. SECOND 新しいラスタの範囲は二つ目のラスタと同じです。
- **nodata1expr** rast1 が NODATA 値で、特に rast2 ピクセルに値がある時に、rast2 だけを返すか返すべき値 を定義する定数を含む代数式です。
- **nodata2expr** rast2 が NODATA 値で、特に rast2 ピクセルに値がある時に、rast1 だけを返すか返すべき値 を定義する定数を含む代数式です。

**nodatanodataval** rast1 と rast2 のピクセルの両方が NOADTA 値になる場合に返すべき定数です。

pixeltype が渡された場合には、新しいラスタは、指定されたピクセルタイプのバンドを持ちます。pixeltype と して NULL が渡されたりピクセルタイプを指定しない場合には、新しいラスタは rast1 と同じピクセルタイプ になります。

数式の中で使える語は、元バンドのピクセル値を参照する [rast1.val], [rast2.val]、1 始まりの列/行インデ ックスを参照する [rast1.x], [rast1.y] などです。

Availability: 2.0.0

#### 例**: 2** バンドの共有と結合

元のラスタから 1 バンドラスタを生成します。元のラスタバンドの値について 2 で割った余りが入ります。

--Create a cool set of rasters -- DROP TABLE IF EXISTS fun shapes; CREATE TABLE fun shapes( $\overline{r}$ id serial PRIMARY KEY, fun name text, rast raster); -- Insert some cool shapes around Boston in Massachusetts state plane meters -- INSERT INTO fun\_shapes(fun\_name, rast) VALUES ('ref', ST\_AsRaster(ST\_MakeEnvelope(235229, 899970, 237229, 901930,26986),200,200,'8 *←-* BUI',0,0)); INSERT INTO fun shapes(fun name, rast) WITH ref(rast) AS (SELECT rast FROM fun shapes WHERE fun name = 'ref' ) SELECT 'area' AS fun\_name, ST\_AsRaster(ST\_Buffer(ST\_SetSRID(ST\_Point(236229, 900930),26986) *←-* , 1000), ref.rast,'8BUI', 10, 0) As rast FROM ref UNION ALL SELECT 'rand bubbles', ST\_AsRaster( (SELECT ST\_Collect(geom) FROM (SELECT ST\_Buffer(ST\_SetSRID(ST\_Point(236229 + i\*random()\*100, 900930 + j\*random() *←-*  $*100$ , 26986), random() $*20$ ) As geom FROM generate series(1,10) As i, generate series(1,10) As j ) As foo ), ref.rast,'8BUI', 200, 0) FROM ref; --map them - SELECT ST MapAlgebraExpr( area.rast, bub.rast, '[rast2.val]', '8BUI', 'INTERSECTION', '[rast2.val]', '[rast1. *←* val]') As interrast, ST\_MapAlgebraExpr( area.rast, bub.rast, '[rast2.val]', '8BUI', 'UNION', '[rast2.val]', '[rast1.val *←-* ]') As unionrast FROM (SELECT rast FROM fun\_shapes WHERE fun name =  $'$ area') As area CROSS JOIN (SELECT rast FROM fun shapes WHERE fun  $name = 'rand bubbles')$  As bub

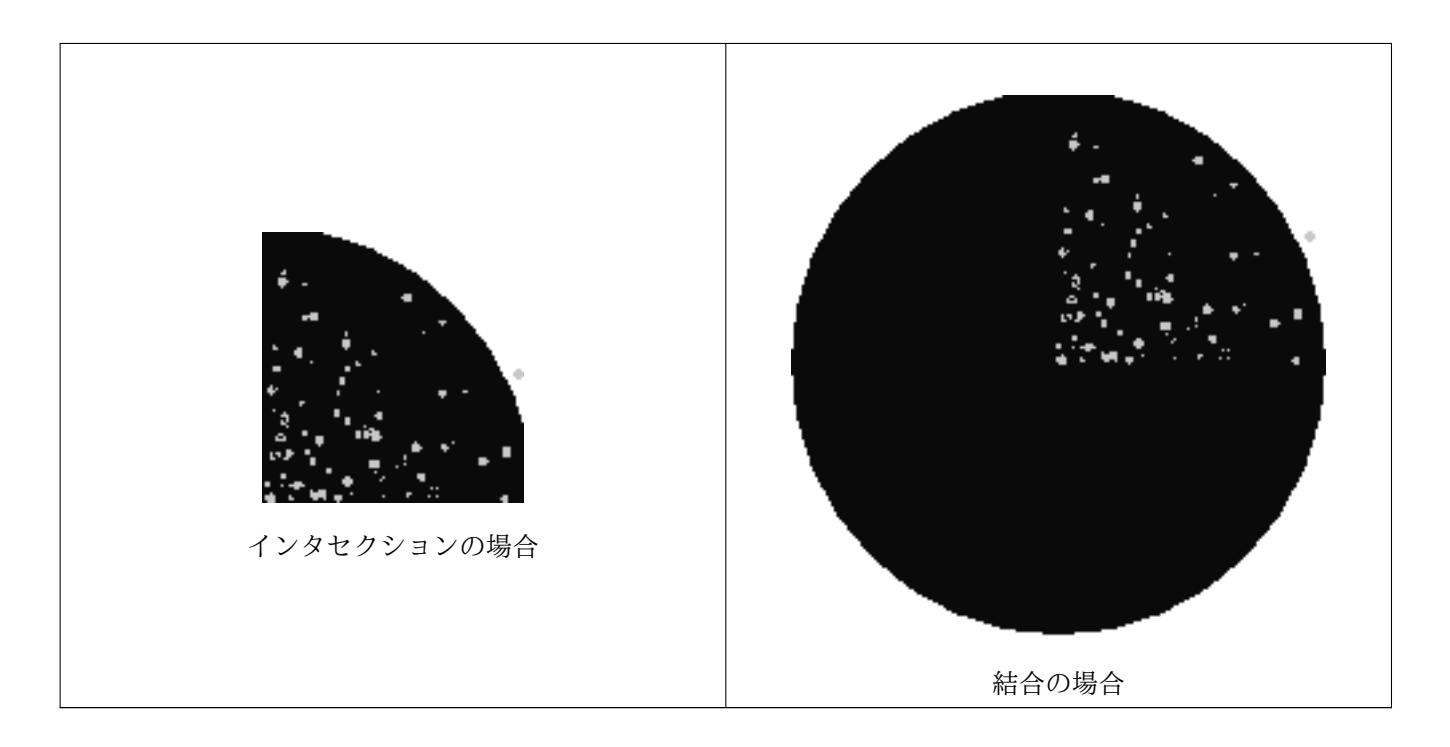

### 例**:** 別個のバンドとしてキャンバス上にラスタをオーバレイする

```
-- we use ST AsPNG to render the image so all single band ones look grey --
WITH mygeoms
   AS ( SELECT 2 As bnum, ST_Buffer(ST_Point(1,5),10) As geom
            UNION ALL
            SELECT 3 AS bnum,
                ST_Buffer(ST_GeomFromText('LINESTRING(50 50,150 150,150 50)'), 10,'join= ←-
                    bevel') As geom
            UNION ALL
            SELECT 1 As bnum,
                ST_Buffer(ST_GeomFromText('LINESTRING(60 50,150 150,150 50)'), 5,'join= ←-
                    bevel') As geom
            ),
   -- define our canvas to be 1 to 1 pixel to geometry
   canvas
   AS (SELECT ST AddBand(ST MakeEmptyRaster(200,
        200,
        ST_XMin(e)::integer, ST_YMax(e)::integer, 1, -1, 0, 0) , '8BUI'::text,0) As rast
        FROM (SELECT ST_Extent(geom) As e,
                    Max(ST_SRID(geom)) As srid
                    from mygeoms
                    ) As foo
            ),
   rbands AS (SELECT ARRAY(SELECT ST_MapAlgebraExpr(canvas.rast, ST_AsRaster(m.geom, canvas ←-
       .rast, '8BUI', 100),
                 '[rast2.val]', '8BUI', 'FIRST', '[rast2.val]', '[rast1.val]') As rast
                FROM mygeoms AS m CROSS JOIN canvas
                ORDER BY m.bnum) As rasts
                )
          SELECT rasts[1] As rast1 , rasts[2] As rast2, rasts[3] As rast3, ST_AddBand(
                    ST_AddBand(rasts[1],rasts[2]), rasts[3]) As final_rast
            FROM rbands;
```
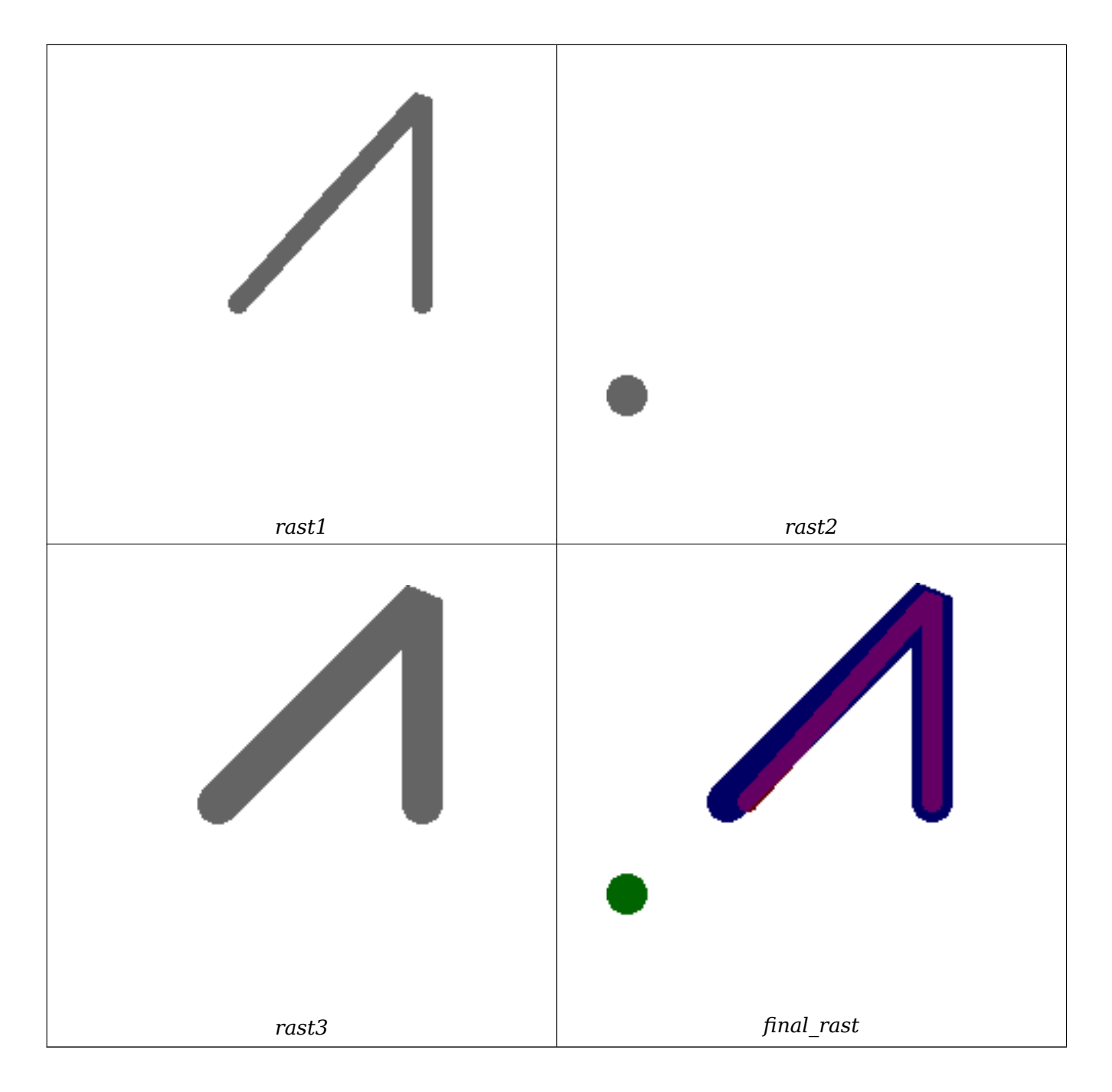

例**:** 選択した区画の **2** メートル幅境界線を空中写真にオーバレイする

```
-- Create new 3 band raster composed of first 2 clipped bands, and overlay of 3rd band with ←-
    our geometry
-- This query took 3.6 seconds on PostGIS windows 64-bit install
WITH pr AS
-- Note the order of operation: we clip all the rasters to dimensions of our region
(SELECT ST_Clip(rast,ST_Expand(geom,50) ) As rast, g.geom
   FROM aerials.o_2_boston AS r INNER JOIN
-- union our parcels of interest so they form a single geometry we can later intersect with
        (SELECT ST_Union(ST_Transform(geom,26986)) AS geom
          FROM landparcels WHERE pid IN('0303890000', '0303900000')) As g
        ON ST_Intersects(rast::geometry, ST_Expand(g.geom,50))
),
```
-- we then union the raster shards together -- ST\_Union on raster is kinda of slow but much faster the smaller you can get the rasters -- therefore we want to clip first and then union prunion AS (SELECT ST\_AddBand(NULL, ARRAY[ST\_Union(rast,1),ST\_Union(rast,2),ST\_Union(rast,3)] ) As *←* clipped,geom FROM pr GROUP BY geom) -- return our final raster which is the unioned shard with -- with the overlay of our parcel boundaries -- add first 2 bands, then mapalgebra of 3rd band + geometry SELECT ST\_AddBand(ST\_Band(clipped,ARRAY[1,2]) , ST\_MapAlgebraExpr(ST\_Band(clipped,3), ST\_AsRaster(ST\_Buffer(ST\_Boundary(geom),2), *←* clipped, '8BUI',250), '[rast2.val]', '8BUI', 'FIRST', '[rast2.val]', '[rast1.val]') ) As rast FROM prunion;

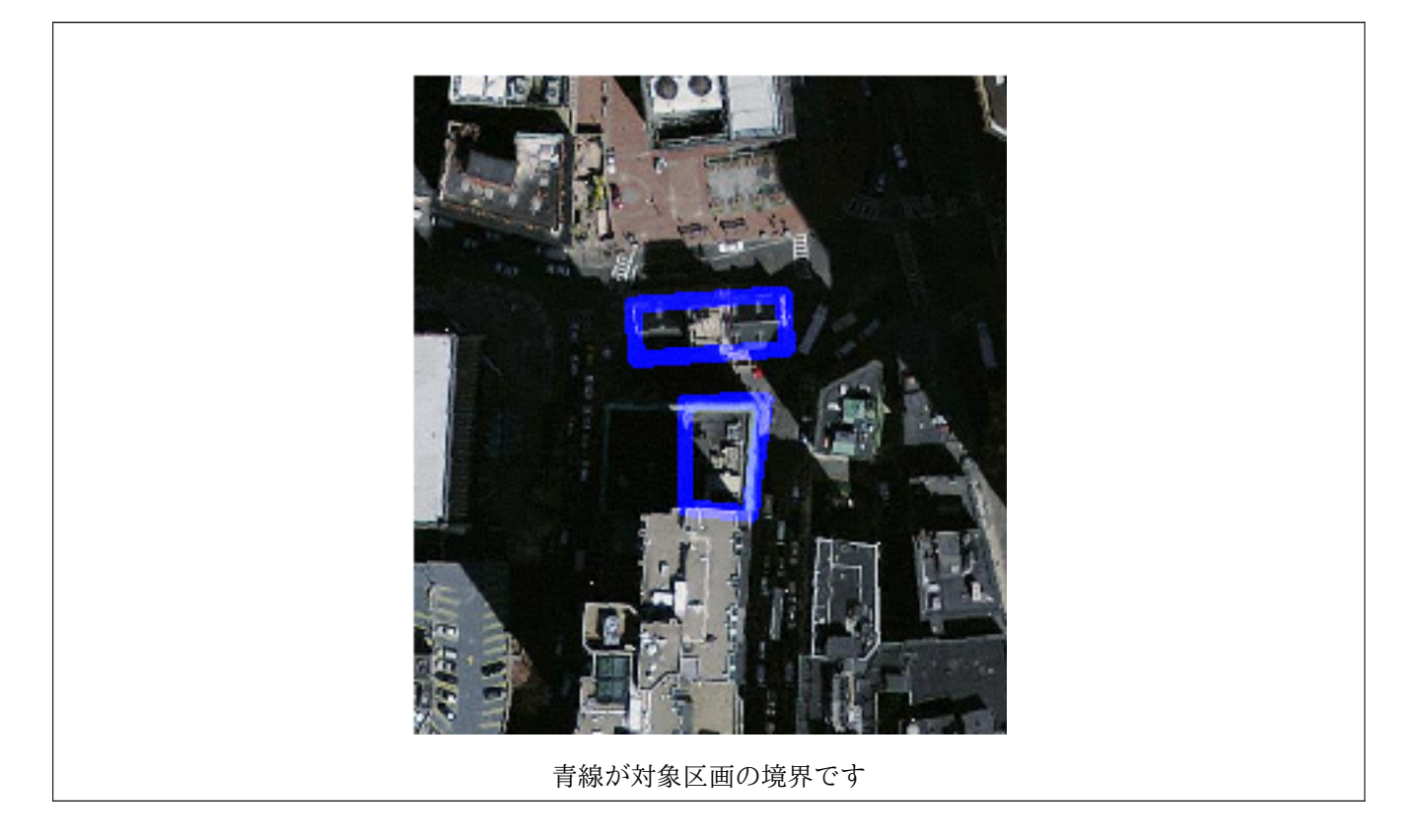

# 関連情報

ST\_MapAlgebraExpr, ST\_AddBand, ST\_AsPNG, ST\_AsRaster, ST\_MapAlgebraFct, ST\_BandPixelType, ST\_GeoReference, ST\_Value, ST\_Union, ST\_Union

# **[11.12.9](#page-782-0) ST\_Ma[pAlgebraF](#page-660-0)[ct](#page-760-0)**

<span id="page-789-0"></span>ST\_MapAlgebraFct — 1 バンド版 - 入力バンドに対する妥当な PostgreSQL 関数で形成された、指定したピク セルタイプとなる 1 バンドラスタを生成します。バンドを指定しない場合には、1 番と仮定します。

# **Synopsis**

raster **ST\_MapAlgebraFct**(raster rast, regprocedure onerasteruserfunc);

raster **ST\_MapAlgebraFct**(raster rast, regprocedure onerasteruserfunc, text[] VARIADIC args);

raster **ST\_MapAlgebraFct**(raster rast, text pixeltype, regprocedure onerasteruserfunc);

raster **ST\_MapAlgebraFct**(raster rast, text pixeltype, regprocedure onerasteruserfunc, text[] VARI-ADIC args);

raster **ST\_MapAlgebraFct**(raster rast, integer band, regprocedure onerasteruserfunc);

raster **ST\_MapAlgebraFct**(raster rast, integer band, regprocedure onerasteruserfunc, text[] VARI-ADIC args):

raster **ST\_MapAlgebraFct**(raster rast, integer band, text pixeltype, regprocedure onerasteruserfunc);

raster **ST\_MapAlgebraFct**(raster rast, integer band, text pixeltype, regprocedure onerasteruserfunc, text[] VARIADIC args);

説明

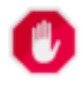

**Warning**

ST\_MapAlgebraFct は 2.1.0 で非推奨になりました。代わりにST\_MapAlgebra (callback function version)を使います。

入力ラスタ (rast) [に対して](#page-789-0) onerasteruserfunc で指定される妥当な PostgreSQL [関数で形成されたラスタ](#page-773-0) を返しま[す。生成さ](#page-773-0)れるラスタは指定したピクセルタイプとなる 1 バンドラスタです。band を指定しない場合に は、1 番と仮定します。新しいラスタは、元のラスタと同じ地理参照、幅、高さを持ちますが、一つのバンドしか 持ちません。

pixeltype が渡された場合には、新しいラスタのバンドは、そのピクセルタイプになります。pixeltype に NULL が渡された場合には、新しいラスタは入力 rast のバンドのピクセルタイプと同じになります。

onerasteruserfunc 引数は SQL 関数または PL/pgSQL 関数の名前とシグネチャで、regprocedure にキャス トします。大変単純で本当に使えない PL/pgSQL 関数の例を挙げます:

CREATE OR REPLACE FUNCTION simple\_function(pixel FLOAT, pos INTEGER[], VARIADIC args TEXT *←-*

[]) RETURNS FLOAT AS \$\$ BEGIN RETURN 0.0; END; \$\$ LANGUAGE 'plpgsql' IMMUTABLE;

userfunction は、2 または 3 の引数を受け付けます。すなわち、float8 値、任意引数の整数配列、VARIADIC 文字列配列です。第 1 引数はラスタセルごとの値です (ラスタのデータ型に関係なく)。第 2 引数は現在の処理セ ルの位置で、'{x,y}' であらわされます。第 3 引数は、ST\_MapAlgebraFctへのパラメータの残っているもの全 てが userfunction に渡されることを示します。

regprocedure 引数を SQL 関数に渡す場合には、渡し先の完全な関数シグネチャが必要で、さらに regprocedure にキャストします。上の例の PL/pgSQL 関数を引数と[して渡すには、引数の](#page-789-0) SQL は次のようになります:

'simple\_function(float,integer[],text[])'::regprocedure

引数には関数名が含まれ、関数引数の型、関数名と引数型を引用符で括ったもの、regprocedure へのキャストが 存在することに注意して下さい。

userfunction の第 3 引数は variadic text 配列です。どのST\_MapAlgebraFctにもついてくる全ての文字列 引数は、指定された userfunction に、そのまま渡されて、args 引数内に入ります。

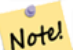

#### **Note**

VARIADIC キーワードに関する詳細情報については、PostgreSQL 文書とQuery Language (SQL) Functions (訳注: 日本語版は「問い合わせ言語(SQL)関数」です) の"SQL Functions with Variable Numbers of Arguments" (訳注: 日本語版は「可変長引数を取る SQL 関数」) 節を参照して下さい。

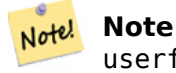

userfunction への text[] 引数は、あらゆる引数を処理のためにユーザ関数に渡すかどうかの選択にか かわらず求められます。

#### Availability: 2.0.0

例

元のラスタから 1 バンドラスタを生成します。元のラスタバンドの値について 2 で割った余りが入ります。

ALTER TABLE dummy\_rast ADD COLUMN map\_rast raster; CREATE FUNCTION mod\_fct(pixel float, pos integer[], variadic args text[]) RETURNS float AS \$\$ BEGIN RETURN pixel::integer % 2; END; \$\$ LANGUAGE 'plpgsql' IMMUTABLE;

UPDATE dummy\_rast SET map\_rast = ST\_MapAlgebraFct(rast,NULL,'mod\_fct(float,integer[],text *←-*  $[1)$ '::regprocedure) WHERE rid = 2;

SELECT ST\_Value(rast,1,i,j) As origval, ST\_Value(map\_rast, 1, i, j) As mapval FROM dummy\_rast CROSS JOIN generate\_series(1, 3) AS i CROSS JOIN generate\_series(1,3) AS j WHERE  $rid = 2$ ;

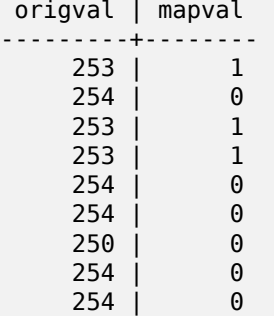

ピクセルタイプが 2BUI の 1 バンドラスタを生成します。元のラスタに対して再分類を行った値が入り、NODATA 値をユーザ関数に渡される引数の値 (0) に設定します。

ALTER TABLE dummy rast ADD COLUMN map rast2 raster; CREATE FUNCTION classify\_fct(pixel float, pos integer[], variadic args text[]) RETURNS float AS \$\$ DECLARE nodata float  $:= 0;$ BEGIN IF NOT args[1] IS NULL THEN
```
nodata := args[1];END IF;
    IF pixel < 251 THEN
         RETURN 1;
    ELSIF pixel = 252 THEN
         RETURN 2;
    ELSIF pixel
> 252 THEN
         RETURN 3;
    ELSE
         RETURN nodata;
    END IF;
END;
$$
LANGUAGE 'plpgsql';
UPDATE dummy_rast SET map_rast2 = ST_MapAlgebraFct(rast,'2BUI','classify_fct(float,integer ←-
    [ ] , text[ ] )':: regprocedure, '0') WHERE rid = 2;
SELECT DISTINCT ST_Value(rast,1,i,j) As origval, ST_Value(map_rast2, 1, i, j) As mapval
FROM dummy_rast CROSS JOIN generate_series(1, 5) AS i CROSS JOIN generate_series(1,5) AS j
WHERE rid = 2;
 origval | mapval
---------+--------
     \begin{array}{c|cc} 249 & 1 & 1 \\ 250 & 1 & 1 \end{array}250
     251 |
     \begin{array}{c|cc}\n 252 & 2 \\
 253 & 3\n \end{array}253 | 3<br>254 | 3
     254 |
SELECT ST_BandPixelType(map_rast2) As b1pixtyp
FROM dummy rast WHERE rid = 2;
 b1pixtyp
----------
 2BUI
```
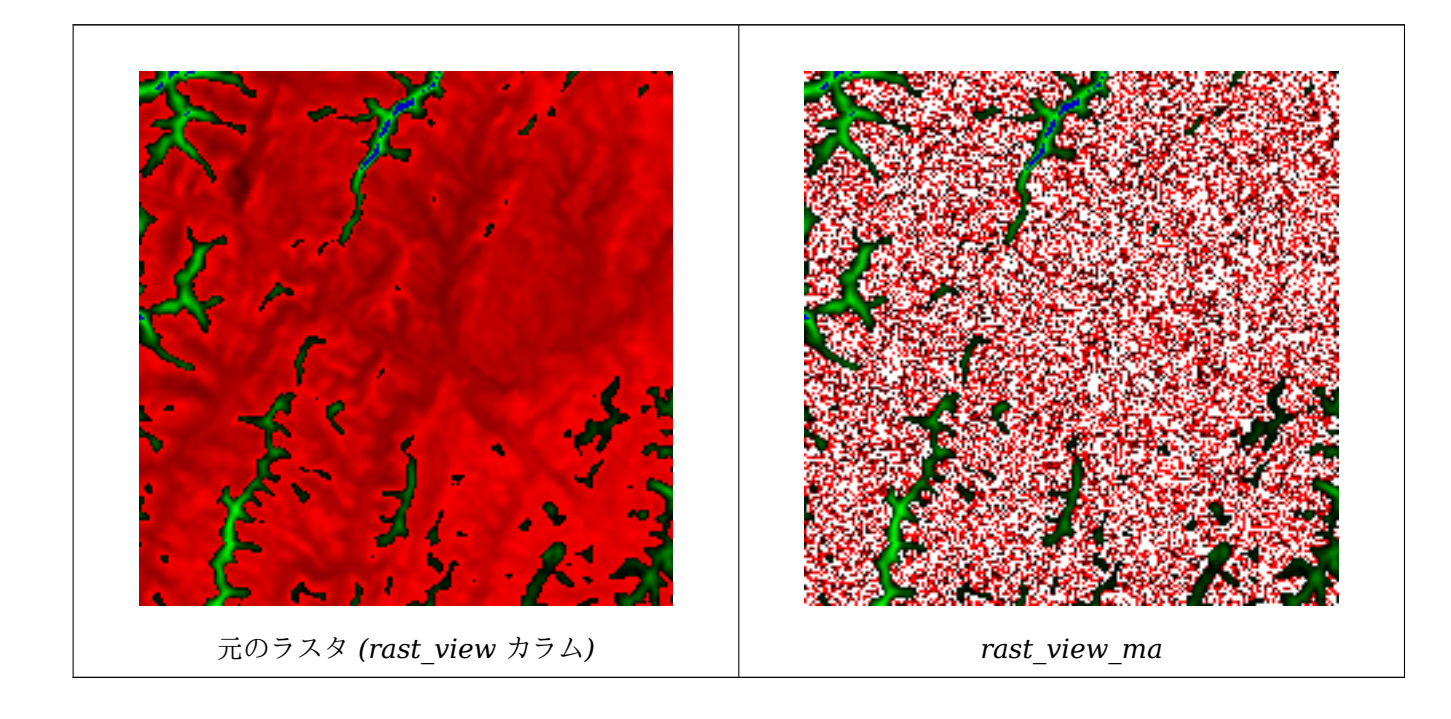

新しいバンドを三つ持つラスタを生成します。元のバンドを三つ持つラスタと同じピクセルタイプです。1 番バン ドは地図代数関数によって変更され、残りの二つのバンドは値が代わりません。

```
CREATE FUNCTION rast_plus_tan(pixel float, pos integer[], variadic args text[])
RETURNS float
AS
$$
BEGIN
    RETURN tan(pixel) * pixel;
END;
$$
LANGUAGE 'plpgsql';
SELECT ST_AddBand(
    ST_AddBand(
        ST_AddBand(
            ST_MakeEmptyRaster(rast_view),
            ST_MapAlgebraFct(rast_view,1,NULL,'rast_plus_tan(float,integer[],text[])':: ←-
                regprocedure)
        ),
        ST_Band(rast_view,2)
    ),
    ST Band(rast view, 3) As rast view ma
)
FROM wind
WHERE rid=167;
```
関連情報

ST\_MapAlgebraExpr, ST\_BandPixelType, ST\_GeoReference, ST\_SetValue

# **11.12.10 ST\_MapAlgebraFct**

ST\_MapAlgebraFct — 2 バンド版 - 二つの入力バンドに対する妥当な PostgreSQL 関数で形成された、指定 したピクセルタイプとなる 1 バンドラスタを生成します。バンドを指定しない場合には、1 番と仮定します。 "extenttype" のデフォルトは INTERSECTION です。

# <span id="page-793-0"></span>**Synopsis**

raster **ST\_MapAlgebraFct**(raster rast1, raster rast2, regprocedure tworastuserfunc, text pixeltype=same\_as\_rast1, text extenttype=INTERSECTION, text[] VARIADIC userargs);

raster **ST\_MapAlgebraFct**(raster rast1, integer band1, raster rast2, integer band2, regprocedure tworastuserfunc, text pixeltype=same\_as\_rast1, text extenttype=INTERSECTION, text[] VARIADIC userargs);

説明

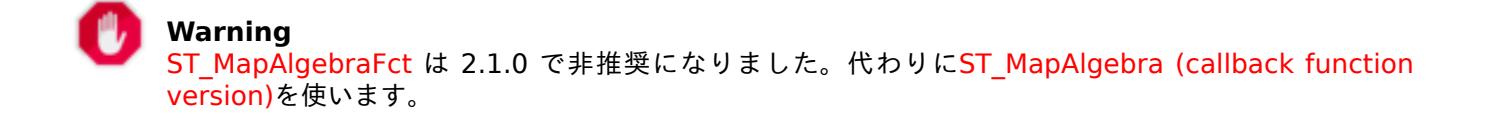

二つの入力ラスタ (rast1, rast2) に対して tworastuserfunc で指定される妥当な PostgreSQL 関数で形成 されるラスタを返します。band1 または band2 が指定されていない場合には、1 番と仮定します。新しいラスタ は、元のラスタと同じ地理参照、幅、高さを持ちますが、一つのバンドしか持ちません。

pixeltype が渡された場合には、新しいラスタはそのピクセルタイプのバンドを持ちます。pixelteype として NULL が渡されたりピクセルタイプを指定しない場合には、新しいラスタは rast1 の入力バンドと同じピクセル タイプになります。

tworastuserfunc 引数は、SQL または PL/pgSQL 関数の名前とシグニチャでなければならず、regprocedure にキャストしなければなりません。PL/pgSQL 関数の例は次の通りです:

CREATE OR REPLACE FUNCTION simple\_function\_for\_two\_rasters(pixel1 FLOAT, pixel2 FLOAT, pos *←-* INTEGER[], VARIADIC args TEXT[]) RETURNS FLOAT AS \$\$ BEGIN RETURN 0.0; END; \$\$ LANGUAGE 'plpgsql' IMMUTABLE;

tworastuserfunc は 3 または 4 の引数を受け付けます。すなわち、一つ目の倍精度浮動小数点数、二つ目の倍 精度浮動小数点数、任意引数の整列配列、VARIADIC 文字列配列です。第 1 引数は rast1 のラスタセルごとの 値です (ラスタのデータ型に関係なく)。第 1 引数は rast2 のラスタセルごとの値です。第 3 引数は現在の処理 セルの位置で、'{x,y}' であらわされます。第 4 引数はST\_MapAlgebraFctへのパラメータの残っているもの全 てが tworastuserfunc に渡されることを示します。

regprocedure 引数を SQL 関数に渡す場合には、渡し先の完全な関数シグネチャが必要で、さらに regprocedure にキャストします。上の例の PL/pgSQL 関数を引数と[して渡すには、引数の](#page-793-0) SQL は次のようになります:

'simple function(double precision, double precision, integer[], text[])'::regprocedure

引数には関数名が含まれ、関数引数の型、関数名と引数型を引用符で括ったもの、regprocedure へのキャストが 存在することに注意して下さい。

tworastuserfunc 引数は variadic text 配列です。どのST\_MapAlgebraFctにもついてくる全ての文字列引数 は、指定された tworastuserfunc に、そのまま渡されて、userargs 引数内に入ります。

#### **Note**

Note! VARIADIC キーワードに関する詳細情報については、[PostgreSQL](#page-793-0) 文書とQuery Language (SQL) Functions (訳注: 日本語版は「問い合わせ言語(SQL)関数」です) の"SQL Functions with Variable Numbers of Arguments" (訳注: 日本語版は「可変長引数を取る SQL 関数」) 節を参照して下さい。

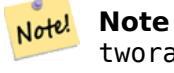

tworastuserfunc への text[] 引数は、あらゆる引数を処理のためにユーザ関数に渡すかどうかの選択 にかかわらず求められます。

Availability: 2.0.0

例**:** 別個のバンドとしてキャンバス上にラスタをオーバレイする

```
-- define our user defined function --
CREATE OR REPLACE FUNCTION raster_mapalgebra_union(
    rast1 double precision,
    rast2 double precision,
    pos integer[],
   VARIADIC userargs text[]
```
)

```
RETURNS double precision
    AS $$
    DECLARE
    BEGIN
        CASE
            WHEN rast1 IS NOT NULL AND rast2 IS NOT NULL THEN
                RETURN ((\text{rast1} + \text{rast2})/2.);WHEN rast1 IS NULL AND rast2 IS NULL THEN
                RETURN NULL;
            WHEN rast1 IS NULL THEN
                RETURN rast2;
            ELSE
                RETURN rast1;
        END CASE;
        RETURN NULL;
    END;
    $$ LANGUAGE 'plpgsql' IMMUTABLE COST 1000;
-- prep our test table of rasters
DROP TABLE IF EXISTS map shapes;
CREATE TABLE map_shapes(rid serial PRIMARY KEY, rast raster, bnum integer, descrip text);
INSERT INTO map_shapes(rast,bnum, descrip)
WITH mygeoms
    AS ( SELECT 2 As bnum, ST_Buffer(ST_Point(90,90),30) As geom, 'circle' As descrip
            UNION ALL
            SELECT 3 AS bnum,
                ST_Buffer(ST_GeomFromText('LINESTRING(50 50,150 150,150 50)'), 15) As geom, ←-
                     'big road' As descrip
            UNION ALL
            SELECT 1 As bnum,
                ST_Translate(ST_Buffer(ST_GeomFromText('LINESTRING(60 50,150 150,150 50)'), ←-
                     8,'join=bevel'), 10,-6) As geom, 'small road' As descrip
            ),
   -- define our canvas to be 1 to 1 pixel to geometry
   canvas
    AS ( SELECT ST AddBand(ST MakeEmptyRaster(250,
        250,
        ST_XMin(e)::integer, ST_YMax(e)::integer, 1, -1, 0, 0 ) , '8BUI'::text,0) As rast
        FROM (SELECT ST_Extent(geom) As e,
                    Max(ST_SRID(geom)) As srid
                    from mygeoms
                    ) As foo
            )
-- return our rasters aligned with our canvas
SELECT ST_AsRaster(m.geom, canvas.rast, '8BUI', 240) As rast, bnum, descrip
                FROM mygeoms AS m CROSS JOIN canvas
UNION ALL
SELECT canvas.rast, 4, 'canvas'
FROM canvas;
-- Map algebra on single band rasters and then collect with ST_AddBand
INSERT INTO map_shapes(rast,bnum,descrip)
SELECT ST_AddBand(ST_AddBand(rasts[1], rasts[2]),rasts[3]), 4, 'map bands overlay fct union ←-
     (canvas)'
    FROM (SELECT ARRAY(SELECT ST_MapAlgebraFct(m1.rast, m2.rast,
            'raster_mapalgebra_union(double precision, double precision, integer[], text[]) ←-
                '::regprocedure, '8BUI', 'FIRST')
                FROM map shapes As m1 CROSS JOIN map shapes As m2
    WHERE m1.descrip = 'canvas' AND m2.descrip <
> 'canvas' ORDER BY m2.bnum) As rasts) As foo;
```
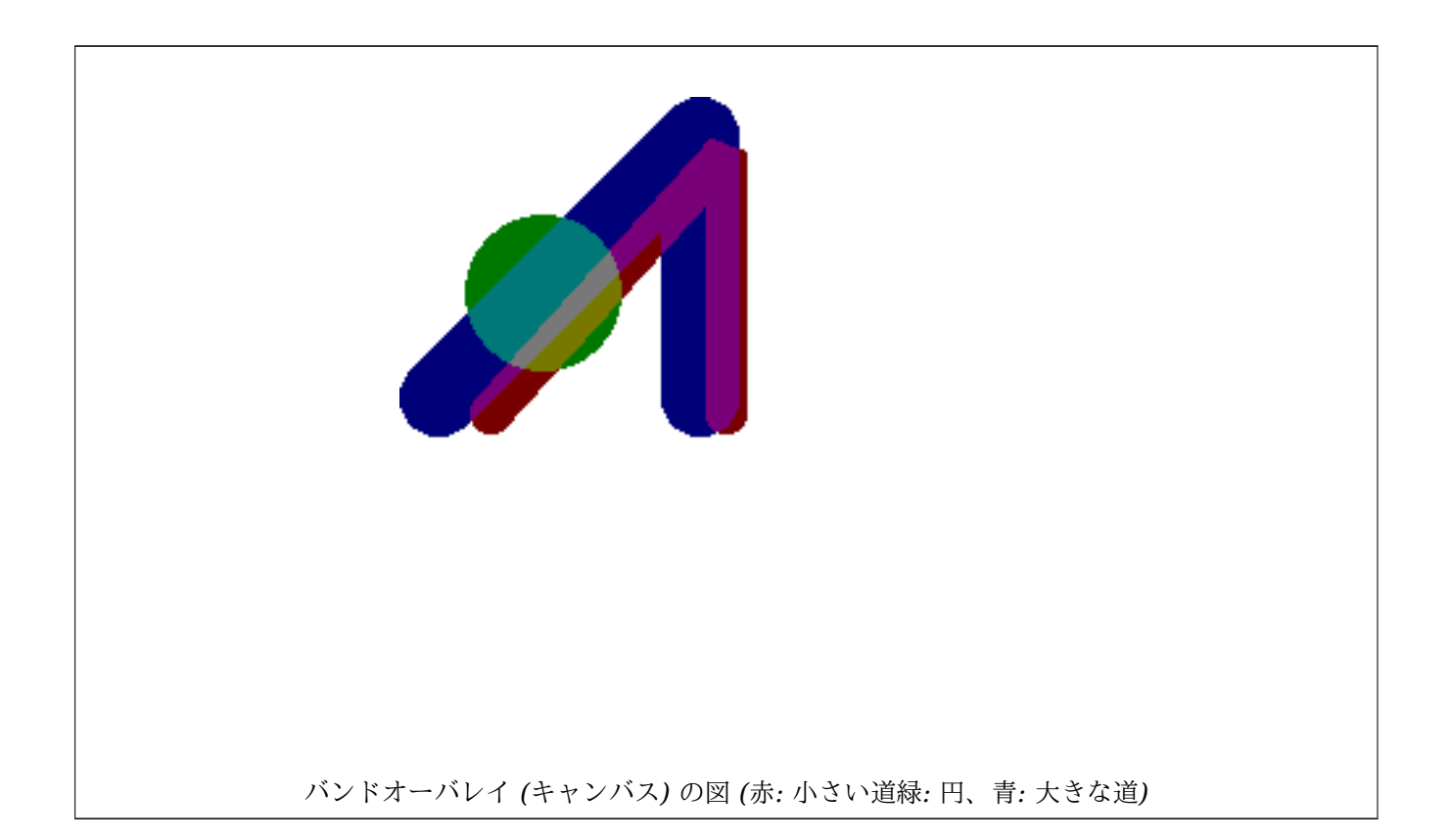

```
追加引数を取るユーザ定義関数
```

```
CREATE OR REPLACE FUNCTION raster_mapalgebra_userargs(
    rast1 double precision,
    rast2 double precision,
    pos integer[],
    VARIADIC userargs text[]
)
   RETURNS double precision
   AS $$
   DECLARE
   BEGIN
        CASE
            WHEN rast1 IS NOT NULL AND rast2 IS NOT NULL THEN
                RETURN least(userargs[1]::integer,(rast1 + rast2)/2.);
            WHEN rast1 IS NULL AND rast2 IS NULL THEN
                RETURN userargs[2]::integer;
            WHEN rast1 IS NULL THEN
                RETURN greatest(rast2,random()*userargs[3]::integer)::integer;
            ELSE
                RETURN greatest(rast1, random()*userargs[4]::integer)::integer;
        END CASE;
        RETURN NULL;
    END;
    $$ LANGUAGE 'plpgsql' VOLATILE COST 1000;
SELECT ST_MapAlgebraFct(m1.rast, 1, m1.rast, 3,
             'raster_mapalgebra_userargs(double precision, double precision, integer[], text ←-
                [])'::regprocedure,
```
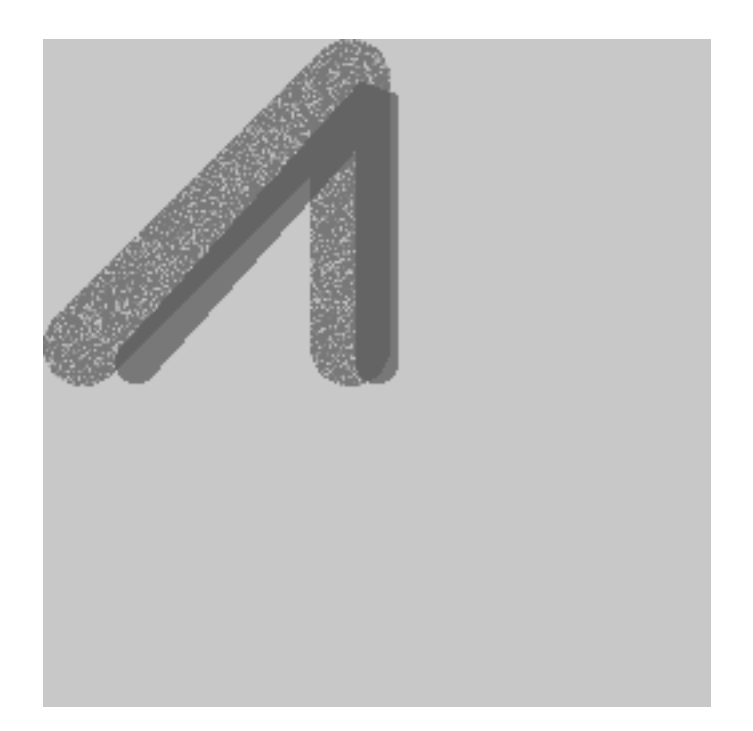

追加引数を持つユーザ定義関数と同じラスタからの異なるバンド

# 関連情報

# ST\_MapAlgebraExpr, ST\_BandPixelType, ST\_GeoReference, ST\_SetValue

# **11.12.11 ST\_MapAlgebraFctNgb**

ST\_MapAlgebraFctNgb - 1 [バンド版](#page-695-0): ユ[ーザ定義](#page-672-0) PostgreSQL [関数を使用する](#page-712-0)最近傍地図代数関数です。入 力ラスタバンドの近傍の値を与えた PL/pgSQL ユーザ定義関数の結果からなるラスタを返します。

# <span id="page-797-0"></span>**Synopsis**

raster **ST\_MapAlgebraFctNgb**(raster rast, integer band, text pixeltype, integer ngbwidth, integer ngbheight, regprocedure onerastngbuserfunc, text nodatamode, text[] VARIADIC args);

説明

**Warning** ST\_MapAlgebraFctNgb は 2.1.0 で非推奨になりました。代わりにST\_MapAlgebra (callback function version)を使います。

(1 バンド版) [入力ラスタバンドの近](#page-797-0)傍の値を与えた PL/pgSQL ユーザ定義[関数の結果からなるラスタを返します。](#page-773-0) ユーザ定[義関数は近](#page-773-0)傍のピクセル値を数の配列として取り、ピクセル毎に、ユーザ定義関数からの結果を返し、現 在の対象ピクセルのピクセル値を関数の返り値に置き換えます。

**rast** ユーザ定義関数が評価されるラスタです。

**band** 評価されるラスタのバンド番号です。デフォルトは 1 です。

**pixeltype** 出力ラスタのピクセルタイプです。ST\_BandPixelTypeの一覧にあるものか、指定しないか、NULL を指定します。指定しないか NULL を指定した場合には、rast のピクセルタイプがデフォルトになります。 結果ピクセル値がピクセルタイプが許容する範囲を超える場合には、切り詰められます。

**ngbwidth** セル単位の近傍の幅です。

**ngbheight** セル単位の近傍の高さです。

**onerastngbuserfunc** ラスタの単一バンドの近傍ピクセルに適用される PL/pgSQL ユーザ定義関数です。一つ 目の要素は、近傍ピクセルの四角形を表現する数値の 2 次元配列です。

**nodatamode** NODATA または NULL となる近傍ピクセルにおける関数に渡す値を定義します。

'ignore': 近傍で遭遇した NODATA 値全てが計算から除外されます。ユーザ定義関数に必ず送られ、ユーザ 定義関数が対処方法を決定します。

'NULL': 近傍で遭遇した NODATA 値全てが結果を NULL とします。この場合はユーザ定義関数が呼び出さ れません。

'value': 近傍で遭遇した NODATA 値全てが参照ピクセル (近傍の中心にあるピクセル) の値に置き換えられ ます。この値が NODATA になった場合には、'NULL' と同じ挙動を取ります (影響のある近傍について)。

**args** ユーザ定義関数に渡される引数です。

Availability: 2.0.0

```
例
```

```
単一タイルとしてロードされたカトリーナのラスタを使った例です。http://trac.osgeo.org/gdal/wiki/frmts_wtkraster.htm
説明があります。また、ST_Rescaleの例で準備を行っています
```

```
--
-- A simple 'callback' user function that averages up all the values in a neighborhood.
--
CREATE OR REPLACE FUNCTION rast_avg(matrix float[][], nodatamode text, variadic args text ←-
   [])
   RETURNS float AS
   $$
   DECLARE
        matrix float[][];
       x1 integer;
       x2 integer;
       y1 integer;
       y2 integer;
        sum float;
   BEGIN
        _matrix := matrix;sum := 0;FOR x in array_lower(matrix, 1)..array_upper(matrix, 1) LOOP
            FOR y in array lower(matrix, 2)..array upper(matrix, 2) LOOP
                sum := sum + matrix[x][y];END LOOP;
        END LOOP;
       RETURN (sum*1.0/(array_upper(matrix,1)*array_upper(matrix,2) ))::integer ;
   END;
   $$
LANGUAGE 'plpgsql' IMMUTABLE COST 1000;
```

```
-- now we apply to our raster averaging pixels within 2 pixels of each other in X and Y ←-
   direction --
SELECT ST_MapAlgebraFctNgb(rast, 1, '8BUI', 4,4,
        rast_avg(float[][], text, text[])'::regprocedure, 'NULL', NULL) As nn_with border
    FROM katrinas_rescaled
    limit 1;
```
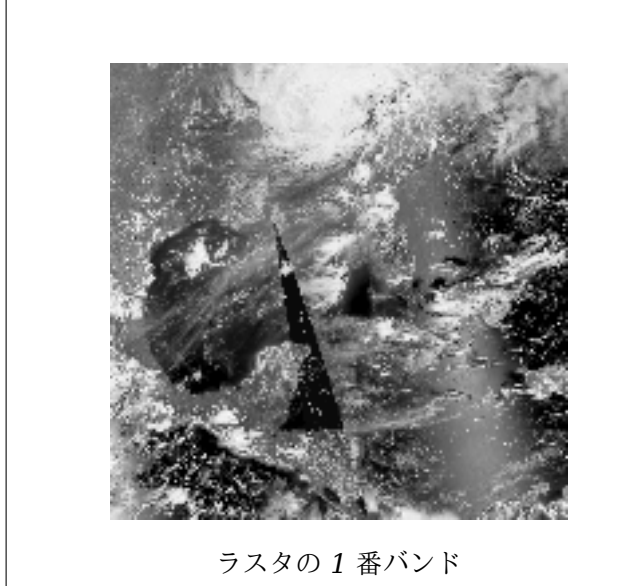

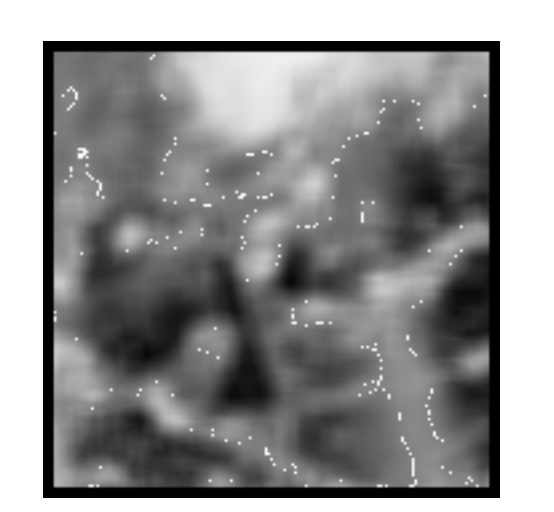

ラスタの *<sup>1</sup>* 番バンド ピクセル毎に *4x4* ピクセル内のピクセル平均を計算 したラスタ

### 関連情報

ST\_MapAlgebraFct, ST\_MapAlgebraExpr, ST\_Rescale

# **11.12.12 ST\_Reclass**

ST\_Reclass — [元のラ](#page-789-0)[スタから再分類したバン](#page-782-0)[ドタイプから](#page-730-0)なるラスタを生成します。nband は変更するバンド です。nband が指定されていない場合には、1 と仮定します。他の全てのバンドは変更せずに返します。可視画像 の書式としてより単純な描画を行うために、16BUI バンドを 8BUI バンドに変換する、等のために使います。

# **Synopsis**

raster **ST\_Reclass**(raster rast, integer nband, text reclassexpr, text pixeltype, double precision nodataval=NULL);

raster **ST\_Reclass**(raster rast, reclassarg[] VARIADIC reclassargset);

raster **ST\_Reclass**(raster rast, text reclassexpr, text pixeltype);

### 説明

入力ラスタ (rast) に reclassexpr で定義する妥当な PostgreSQL 代数演算子を適用して新しいラスタを生 成します。band が指定されていない場合には、1 番と仮定します。新しいラスタは、元のラスタと同じ地理参 照、幅、高さを持ちます。指示されていないバンドは変更せずに返ります。妥当な再分類の数式の説明について はreclassargを参照して下さい。

新しいラスタのバンドは pixeltype で指定するピクセルタイプになります。reclassargset を渡した場合は、 個々の reclassarg が生成されるバンド毎の挙動を定義します。

A[vailability:](#page-644-0) 2.0.0

元ラスタから新しいラスタを生成しますが、2 番バンドを 8BUI から 4BUI に変換して、101-254 を NODATA 値にします。

ALTER TABLE dummy rast ADD COLUMN reclass rast raster; UPDATE dummy\_rast SET reclass\_rast = ST\_Reclass(rast,2,'0-87:1-10, 88-100:11-15, *←-*  $101-254:0-0'$ , '4BUI',0) WHERE rid = 2;

SELECT i as col, j as row, ST\_Value(rast,2,i,j) As origval, ST\_Value(reclass\_rast, 2, i, j) As reclassval, ST\_Value(reclass\_rast, 2, i, j, false) As reclassval\_include\_nodata FROM dummy rast CROSS JOIN generate series(1, 3) AS i CROSS JOIN generate series(1,3) AS j WHERE  $rid = 2$ :

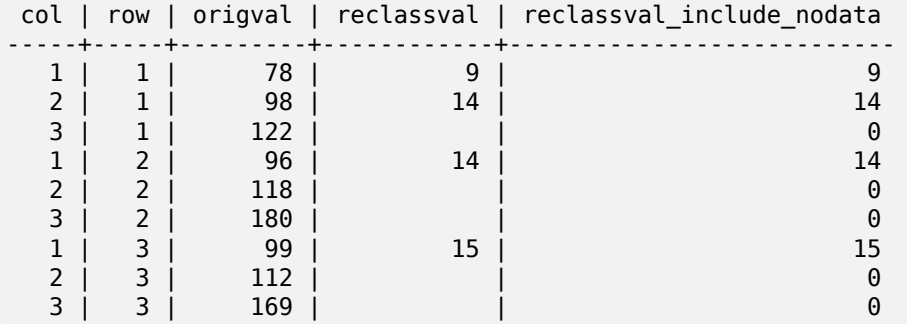

#### 例**:** 複数の再分類を使った高度な例

元ラスタから新しいラスタを生成しますが、1 番、2 番、3 番バンドを 1BB, 4BUI, 4BUI にそれぞれ変換し て再分類します。再分類の識別番号 (理論的には元ラスタと同数のバンド) を入力するために取る VARIADIC reclassarg 引数を使っています。

UPDATE dummy\_rast SET reclass\_rast = ST\_Reclass(rast, ROW(2,'0-87]:1-10, (87-100]:11-15, (101-254]:0-0', '4BUI',NULL)::reclassarg, ROW(1,'0-253]:1, 254:0', '1BB', NULL)::reclassarg, ROW(3,'0-70]:1, (70-86:2, [86-150):3, [150-255:4', '4BUI', NULL)::reclassarg ) WHERE  $rid = 2$ ; SELECT i as col, j as row,ST\_Value(rast,1,i,j) As ov1, ST\_Value(reclass\_rast, 1, i, j) As *←* rv1, ST\_Value(rast,2,i,j) As ov2, ST\_Value(reclass\_rast, 2, i, j) As rv2, ST\_Value(rast,3,i,j) As ov3, ST\_Value(reclass\_rast, 3, i, j) As rv3 FROM dummy rast CROSS JOIN generate series(1, 3) AS i CROSS JOIN generate series(1,3) AS j WHERE rid  $= 2$ ; col | row | ov1 | rv1 | ov2 | rv2 | ov3 | rv3 ----+-----+-----+-----+-----+-----+-----+----- 1 | 1 | 253 | 1 | 78 | 9 | 70 | 1 2 | 1 | 254 | 0 | 98 | 14 | 86 | 3

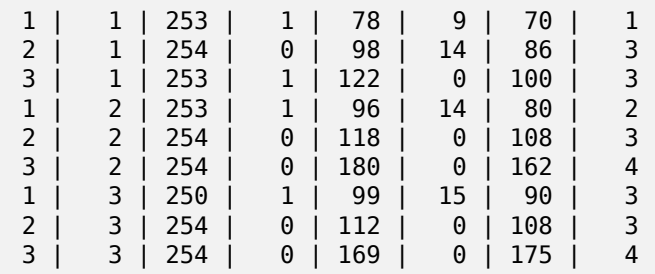

例**:** 単一バンドで **32BF** のラスタをの可視ラスタへの高度な対応付け

32BF バンドを一つ持つだけのラスタから三つのバンド (8BUI, 8BUI, 8BUI 可視ラスタ) を生成します

```
ALTER TABLE wind ADD COLUMN rast view raster;
UPDATE wind
    set rast_view = ST_AddBand( NULL,
        ARRAY[
    ST_Reclass(rast, 1,'0.1-10]:1-10,9-10]:11,(11-33:0'::text, '8BUI'::text,0),
    ST_Reclass(rast,1, '11-33):0-255,[0-32:0,(34-1000:0'::text, '8BUI'::text,0),
    ST_Reclass(rast,1,'0-32]:0,(32-100:100-255'::text, '8BUI'::text,0)
    \mathbf{1});
```
関連情報

ST\_AddBand, ST\_Band, ST\_BandPixelType, ST\_MakeEmptyRaster, reclassarg, ST\_Value

# **11.12.13 ST\_Union**

ST Union - ラスタタイルの集合を結合して 1 以上のバンドからなる単一ラスタを返します。

#### **Synopsis**

raster **ST** Union(setof raster rast); raster **ST** Union(setof raster rast, unionarg[] unionargset); raster **ST** Union(setof raster rast, integer nband); raster **ST\_Union**(setof raster rast, text uniontype); raster **ST** Union(setof raster rast, integer nband, text uniontype);

説明

ラスタタイルの集合を結合して少なくとも一つのバンドからなる単一ラスタを返します。結果ラスタの範囲は集 合全体の範囲です。インタセクトする場合には、結果値は、LAST (デフォルト), FIRST, MIN, MAX, COUNT, SUM, MEAN, RANGE のいずれかとなる uniontype で定義されます。

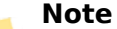

ラ ス タ を 結 合 す る に は、 全 て が 同 じ ア ラ イ ン メ ン ト を 持 た な く て は な り ま せ ん。 Note! ST\_SameAlignmentとST\_NotSameAlignmentReasonで詳細情報や助けとなる情報が得られます。ア ラインメント問題を修正する一つの方法として、ST\_Resampleを使い、アラインメントの同じ参照ラス タを使います。

Availability: 2.0.0

Enhanced: 2.1.0 速度が改善されました (完全に C 言語で記述しました)。

Availability: 2.1.0 ST\_Union(rast, unionarg) の形式が導入されました。

Enhanced: 2.1.0 ST Union(rast) (一つ目の形式) で、全ての入力ラスタの全てのバンドを結合するようになり ました。以前の版の PostGIS では、一つ目のバンドと仮定していました。

Enhanced: 2.1.0 ST\_Union(rast, uniontype) (四つ目の形式) で、全ての入力ラスタの全てのバンドを結合する ようになりました。

例**:** 塊になっているラスタタイルの単一バンドへの再構成

```
-- this creates a single band from first band of raster tiles
-- that form the original file system tile
SELECT filename, ST Union(rast,1) As file rast
FROM sometable WHERE filename IN('dem01', 'dem02') GROUP BY filename;
```
例**:** タイルのジオメトリとインタセクトするタイルを結合した複数バンドのラスタ

-- this creates a multi band raster collecting all the tiles that intersect a line -- Note: In 2.0, this would have just returned a single band raster -- , new union works on all bands by default -- this is equivalent to unionarg: ARRAY[ROW(1, 'LAST'), ROW(2, 'LAST'), ROW(3, 'LAST')]:: *←* unionarg[] SELECT ST Union(rast) FROM aerials.boston WHERE ST\_Intersects(rast, ST\_GeomFromText('LINESTRING(230486 887771, 230500 88772)',26986) *←-* );

例**:** タイルのジオメトリとインタセクトするタイルを結合した複数バンドのラスタ

バンドの部分集合が欲しいだけの場合や、バンドの並び順を変更したい場合には、より長い書き方にします。

-- this creates a multi band raster collecting all the tiles that intersect a line SELECT ST\_Union(rast,ARRAY[ROW(2, 'LAST'), ROW(1, 'LAST'), ROW(3, 'LAST')]::unionarg[]) FROM aerials.boston WHERE ST\_Intersects(rast, ST\_GeomFromText('LINESTRING(230486 887771, 230500 88772)',26986) *←-* );

#### 関連情報

unionarg, ST\_Envelope, ST\_ConvexHull, ST\_Clip, ST\_Union

# **[11.13](#page-645-0)** [組み込み](#page-822-0)[地図代数コー](#page-819-0)[ルバッ](#page-762-0)[ク関数](#page-394-0)

# **11.13.1 ST\_Distinct4ma**

ST\_Distinct4ma - 近隣のピクセル値のうち一意となるものを数えるラスタ処理関数です。

### <span id="page-802-0"></span>**Synopsis**

float8 **ST\_Distinct4ma**(float8[][] matrix, text nodatamode, text[] VARIADIC args); double precision **ST\_Distinct4ma**(double precision[][][] value, integer[][] pos, text[] VARIADIC userargs);

近隣のピクセル値のうち一意となるものを数えます。

#### Note! **Note**

一つ目の形式は、ST\_MapAlgebraFctNgbへのコールバック引数として使用する専用コールバック関数 です。

#### **Note** Note!

二つ目の形式は、ST\_MapAlgebra (callback function version)へのコールバック引数として使用する 専用コールバック関数です。

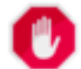

**Warning**

一つ目の形式は、ST\_MapAlgebraFctNgbが 2.1.0 で非推奨となったので、使用しないようになります。

Availability: 2.0.0

Enhanced: 2.1.0 二つ目[の形式の追加](#page-797-0)

例

```
SELECT
    rid,
    st_value(
        st_mapalgebrafctngb(rast, 1, NULL, 1, 1, 'st_distinct4ma(float[][],text,text[])':: ←-
           regprocedure, 'ignore', NULL), 2, 2
    )
FROM dummy_rast
WHERE rid = 2;rid | st_value
  -----+----------
   2 | 3
(1 row)
```
### 関連情報

ST\_MapAlgebraFctNgb, ST\_MapAlgebra (callback function version), ST\_Min4ma, ST\_Max4ma, ST\_Sum4ma, ST\_Mean4ma, ST\_Distinct4ma, ST\_StdDev4ma

# **11.13.2 [ST\\_InvDi](#page-797-0)[stWeight4ma](#page-773-0)**

ST\_InvDistWeight4ma — 近隣のピクセル値の内挿補間を行うラスタ処理関数です。

### <span id="page-803-0"></span>**Synopsis**

double precision **ST\_InvDistWeight4ma**(double precision[][][] value, integer[][] pos, text[] VARI-ADIC userargs);

近隣のピクセル値の逆距離加重法 (IDW=Inverse Distance Weighted method) による内挿補間を行います。

userargs に渡される、二つの任意引数があります。一つ目は、逆距離加重法の式に与える 0 から 1 の間を取る 冪数 (下の式の変数 k) です。指定しない場合には、デフォルトは 1 とします。二つ目は、対象ピクセルの値が近隣 セルからの補間値に含まれている場合にのみ適用される重み率です。指定せず、かつ対象ピクセルが値を持ってい る場合には、そのピクセルの持つ値が返されます。

基本的な逆距離加重法の方程式は次の通りです。

$$
\hat{z}(x_o) = \frac{\sum_{j=1}^{m} z(x_j) d_{ij}^{-k}}{\sum_{j=1}^{m} d_{ij}^{-k}}
$$

*k =* 冪数で、*0* から *1* の浮動小数点数を取ります。

Note! Note この関数はST\_MapAlgebra (callback function version)へのコールバック引数として使用する専用コ ールバック関数です。

Availability: 2.1.0

例

-- NEEDS EXAMPLE

### 関連情報

ST\_MapAlgebra (callback function version), ST\_MinDist4ma

# **11.13.3 ST\_Max4ma**

ST Max4ma — 近隣のピクセル値の最大値を計算するラスタ処理関数です。

# **Synopsis**

float8 **ST\_Max4ma**(float8[][] matrix, text nodatamode, text[] VARIADIC args); double precision **ST\_Max4ma**(double precision[][][] value, integer[][] pos, text[] VARIADIC userargs);

説明

近隣のピクセル値の最大値を計算します。 二つ目の形式では、userargs に渡す値で NODATA ピクセルに代入する値を指定できます。

#### Note! **Note**

一つ目の形式は、ST\_MapAlgebraFctNgbへのコールバック引数として使用する専用コールバック関数 です。

#### Note! **Note**

二つ目の形式は、ST\_MapAlgebra (callback function version)へのコールバック引数として使用する 専用コールバック関数です。

# **Warning**

一つ目の形式は、ST\_MapAlgebraFctNgbが 2.1.0 で非推奨となったので、使用しないようになります。

Availability: 2.0.0 Enhanced: 2.1.0 二つ目の形式の追加

# 例

```
SELECT
    rid,
    st_value(
        st_mapalgebrafctngb(rast, 1, NULL, 1, 1, 'st_max4ma(float[][],text,text[])':: ←-
            regprocedure, 'ignore', NULL), 2, 2
    )
FROM dummy_rast
WHERE rid = 2;rid | st_value
-----+----------
   2 | 254
(1 row)
```
### 関連情報

ST\_MapAlgebraFctNgb, ST\_MapAlgebra (callback function version), ST\_Min4ma, ST\_Sum4ma, ST\_Mean4ma, ST\_Range4ma, ST\_Distinct4ma, ST\_StdDev4ma

# **11.13.4 [ST\\_Mean](#page-797-0)[4ma](#page-773-0)**

ST Mean4ma — 近隣のピクセル値の平均値を計算するラスタ処理関数です。

# **Synopsis**

float8 **ST\_Mean4ma**(float8[][] matrix, text nodatamode, text[] VARIADIC args); double precision **ST\_Mean4ma**(double precision[][][] value, integer[][] pos, text[] VARIADIC userargs);

#### 説明

近隣のピクセル値の平均値を計算します。

二つ目の形式では、userargs に渡す値で NODATA ピクセルに代入する値を指定できます。

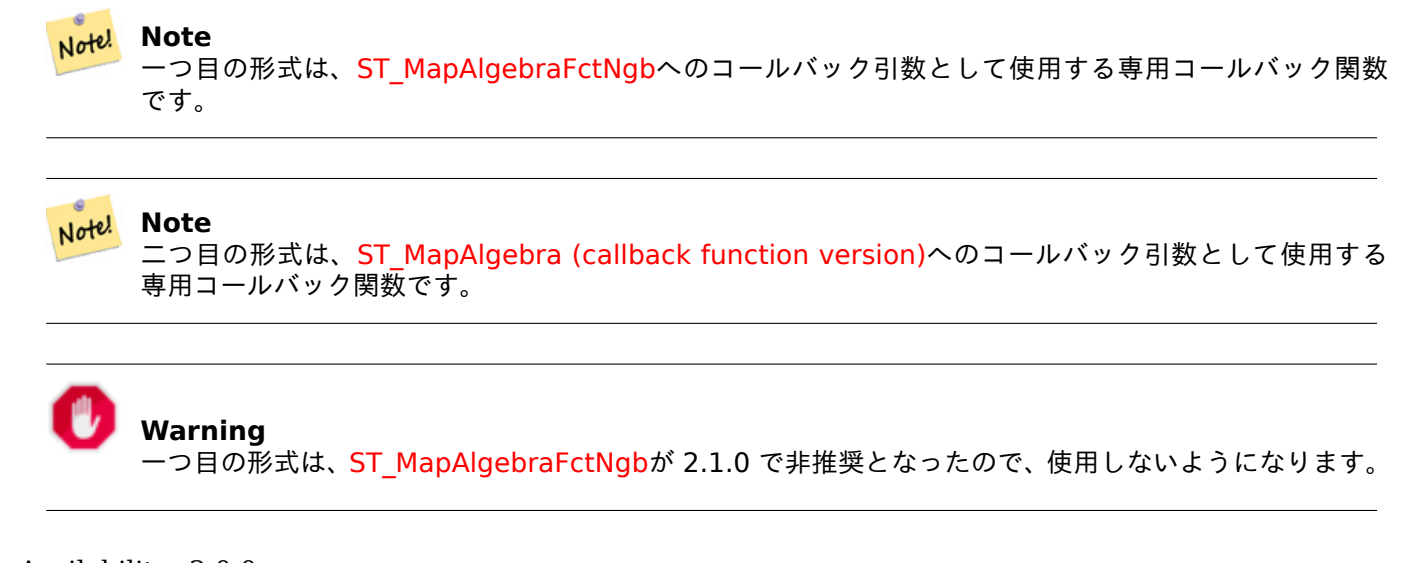

```
Availability: 2.0.0
Enhanced: 2.1.0 二つ目の形式の追加
```

```
例: 一つ目の形式
```

```
SELECT
    rid,
    st_value(
        st_mapalgebrafctngb(rast, 1, '32BF', 1, 1, 'st_mean4ma(float[][],text,text[])':: ←-
            regprocedure, 'ignore', NULL), 2, 2
    )
FROM dummy_rast
WHERE rid = 2;
rid | st_value
  -----+------------------
  2 | 253.222229003906
(1 row)
```

```
例: 二つ目の形式
```
SELECT rid, st\_value( ST\_MapAlgebra(rast, 1, 'st\_mean4ma(double precision[][][], integer[][], text *←-* [])'::regprocedure,'32BF', 'FIRST', NULL, 1, 1) , 2, 2) FROM dummy\_rast WHERE  $rid = 2;$ rid | st\_value -----+------------------ 2 | 253.222229003906 (1 row)

ST\_MapAlgebraFctNgb, ST\_MapAlgebra (callback function version), ST\_Min4ma, ST\_Max4ma, ST\_Sum4ma, ST\_Range4ma, ST\_StdDev4ma

# **11.13.5 [ST\\_Min4](#page-797-0)[ma](#page-773-0)**

ST Min4ma — [近隣のピクセル値](#page-809-0)の最小値を計算するラスタ処理関数です。

# **Synopsis**

float8 **ST\_Min4ma**(float8[][] matrix, text nodatamode, text[] VARIADIC args); double precision **ST\_Min4ma**(double precision[][][] value, integer[][] pos, text[] VARIADIC userargs);

説明

近隣のピクセル値の最小値を計算します。

二つ目の形式では、userargs に渡す値で NODATA ピクセルに代入する値を指定できます。

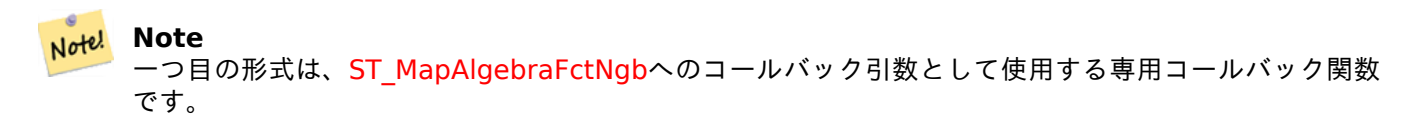

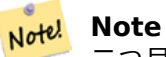

二つ目の形式は、ST\_MapAlgebra (callback function version)へのコールバック引数として使用する 専用コールバック関数です。

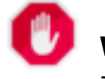

**Warning** 一つ目の形式は、ST\_MapAlgebraFctNgbが 2.1.0 で非推奨となったので、使用しないようになります。

Availability: 2.0.0 Enhanced: 2.1.0 二つ目[の形式の追加](#page-797-0)

例

```
SELECT
    rid,
    st_value(
        st_mapalgebrafctngb(rast, 1, NULL, 1, 1, 'st_min4ma(float[][],text,text[])':: ←-
            regprocedure, 'ignore', NULL), 2, 2
    )
FROM dummy_rast
WHERE rid = 2;rid | st_value
-----+----------
  2 | 250
(1 row)
```
ST\_MapAlgebraFctNgb, ST\_MapAlgebra (callback function version), ST\_Max4ma, ST\_Sum4ma, ST\_Mean4ma, ST\_Range4ma, ST\_Distinct4ma, ST\_StdDev4ma

# **11.13.6 [ST\\_MinD](#page-797-0)i[st4ma](#page-773-0)**

ST\_MinDist4ma — 対象ピクセルと値を持つ近隣ピクセルとの最短距離をピクセル単位で返すラスタ処理関数で す。

# **Synopsis**

double precision **ST\_MinDist4ma**(double precision[][][] value, integer[][] pos, text[] VARIADIC userargs);

### 説明

対象ピクセルと値を持つ近隣ピクセルとの最短距離をピクセル単位で返します。

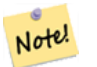

**Note** この関数の意図は、ST\_InvDistWeight4maから対象ピクセルの内挿補間された値の有用性を判断するこ とを補助するのに有益なデータポイントを提供することです。この関数は近隣セルの密度が小さい時に特 に使えます。

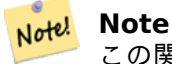

この関数はST\_MapAlgebra (callback function version)へのコールバック引数として使用する専用コ ールバック関数です。

Availability: 2.1.0

### 例

-- NEEDS EXAMPLE

### 関連情報

ST\_MapAlgebra (callback function version), ST\_InvDistWeight4ma

# **11.13.7 ST\_Range4ma**

ST\_Range4ma — 近隣のピクセル値の範囲を計算するラスタ処理関数です。

# **Synopsis**

```
float8 ST_Range4ma(float8[][] matrix, text nodatamode, text[] VARIADIC args);
double precision ST_Range4ma(double precision[][][] value, integer[][] pos, text[] VARIADIC user-
args);
```
### 説明

近隣のピクセル値の範囲を計算します。

二つ目の形式では、userargs に渡す値で NODATA ピクセルに代入する値を指定できます。

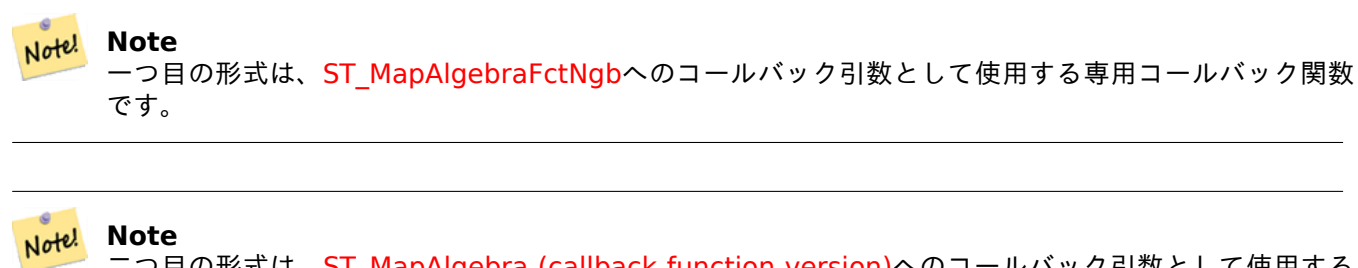

二つ目の形式は、ST\_MapAlgebra (callback function version)へのコールバック引数として使用する 専用コールバック関数です。

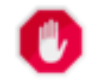

**Warning**

一つ目の形式は、ST\_MapAlgebraFctNgbが 2.1.0 で非推奨となったので、使用しないようになります。

Availability: 2.0.0

Enhanced: 2.1.0 二つ目の形式の追加

例

```
SELECT
    rid,
    st_value(
        st_mapalgebrafctngb(rast, 1, NULL, 1, 1, 'st_range4ma(float[][],text,text[])':: ←-
            regprocedure, 'ignore', NULL), 2, 2
    )
FROM dummy_rast
WHERE rid = 2;rid | st_value
-----+----------
  2 \mid 4(1 row)
```
関連情報

ST\_MapAlgebraFctNgb, ST\_MapAlgebra (callback function version), ST\_Min4ma, ST\_Max4ma, ST\_Sum4ma, ST\_Mean4ma, ST\_Distinct4ma, ST\_StdDev4ma

# **11.13.8 [ST\\_StdD](#page-797-0)[ev4ma](#page-773-0)**

<span id="page-809-0"></span>ST\_StdDev4ma — 近隣のピクセル値の標準偏差を計算するラスタ処理関数です。

# **Synopsis**

float8 **ST\_StdDev4ma**(float8[][] matrix, text nodatamode, text[] VARIADIC args); double precision **ST StdDev4ma**(double precision[][][] value, integer[][] pos, text[] VARIADIC userargs);

説明

近隣のピクセル値の標準偏差を計算します。

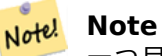

一つ目の形式は、ST\_MapAlgebraFctNgbへのコールバック引数として使用する専用コールバック関数 です。

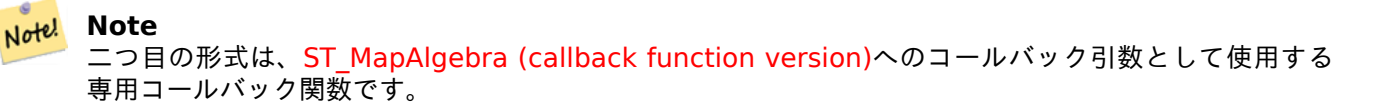

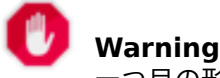

一つ目の形式は、ST\_MapAlgebraFctNgbが 2.1.0 で非推奨となったので、使用しないようになります。

Availability: 2.0.0 Enhanced: 2.1.0 二つ目[の形式の追加](#page-797-0)

例

```
SELECT
    rid,
    st_value(
        st_mapalgebrafctngb(rast, 1, '32BF', 1, 1, 'st_stddev4ma(float[][],text,text[])':: ←-
            regprocedure, 'ignore', NULL), 2, 2
    )
FROM dummy_rast
WHERE rid = 2;
rid | st_value
-----+------------------
   2 | 1.30170822143555
(1 row)
```
関連情報

ST\_MapAlgebraFctNgb, ST\_MapAlgebra (callback function version), ST\_Min4ma, ST\_Max4ma, ST\_Sum4ma, ST\_Mean4ma, ST\_Distinct4ma, ST\_StdDev4ma

# **11.13.9 [ST\\_Sum4](#page-797-0)[ma](#page-773-0)**

ST Sum4ma — [近隣のピクセル値](#page-802-0)[の合計を計算する](#page-809-0)ラスタ処理関数です。

# **Synopsis**

float8 **ST Sum4ma**(float8[][] matrix, text nodatamode, text[] VARIADIC args); double precision **ST\_Sum4ma**(double precision[][][] value, integer[][] pos, text[] VARIADIC userargs);

### 説明

近隣のピクセル値の合計を計算します。

二つ目の形式では、userargs に渡す値で NODATA ピクセルに代入する値を指定できます。

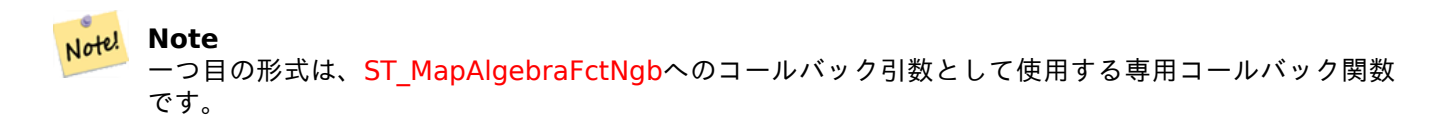

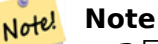

二つ目の形式は、ST\_MapAlgebra (callback function version)へのコールバック引数として使用する 専用コールバック関数です。

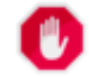

# **Warning**

一つ目の形式は、ST\_MapAlgebraFctNgbが 2.1.0 で非推奨となったので、使用しないようになります。

Availability: 2.0.0

Enhanced: 2.1.0 二つ目の形式の追加

例

```
SELECT
    rid,
    st_value(
        st_mapalgebrafctngb(rast, 1, '32BF', 1, 1, 'st_sum4ma(float[][],text,text[])':: ←-
            regprocedure, 'ignore', NULL), 2, 2
    )
FROM dummy_rast
WHERE rid = 2;rid | st_value
  -----+----------
  2 | 2279
(1 row)
```
関連情報

ST\_MapAlgebraFctNgb, ST\_MapAlgebra (callback function version), ST\_Min4ma, ST\_Max4ma, ST\_Mean4ma, ST\_Range4ma, ST\_Distinct4ma, ST\_StdDev4ma

# **11.14** ラスタ処理**: DEM (**標高**)**

# **11.14.1 ST\_Aspect**

ST\_Aspect — 標高ラスタバンドの傾斜方向 (デフォルトの単位は度) を返します。地形解析に使えます。

## **Synopsis**

raster **ST\_Aspect**(raster rast, integer band=1, text pixeltype=32BF, text units=DEGREES, boolean interpolate\_nodata=FALSE); raster **ST\_Aspect**(raster rast, integer band, raster customextent, text pixeltype=32BF, text units=DEGREES, boolean interpolate nodata=FALSE);

説明

標高ラスタバンドの傾斜方向 (デフォルトの単位は度) を返します。地図代数を利用して、傾斜方向方程式を隣接ピ クセルに適用します。 units は、傾斜方向の単位を示します。取りえる値は RADIANS, DEGREES (デフォルト) です。 units が RADIANS の時、値は 0 から 2π ラジアンの間で、北から時計回りに計ります。 units が DEGREES の時、値は 0 から 360 度の間で、北から時計回りに計ります。

ピクセルの傾斜角が 0 の場合には、傾斜方向は-1 とします。

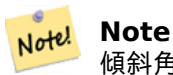

傾斜角、傾斜方および陰影起伏に関する詳細情報については、ESRI - How hillshade worksおよびERDAS Field Guide - Aspect Imagesを参照して下さい。

Availability: 2.0.0

Enhance[d: 2.1.0 ST\\_MapAlgebra\(\)](http://e2b.erdas.com/fieldguide/wwhelp/wwhimpl/common/html/wwhelp.htm?context=FieldGuide&file=Aspect_Images.html) を使用するようにし、interpolate\_nodata 任意引数を追加しました。 Changed: 2.1.0 以前の版では、返り値はラジアン単位でした。現在は、デフォルトでは度で返します。

例**:** 一つ目の形式

```
WITH foo AS (
    SELECT ST_SetValues(
        ST AddBand(ST MakeEmptyRaster(5, 5, 0, 0, 1, -1, 0, 0, 0), 1, '32BF', 0, -9999),
        1, 1, 1, ARRAY[
            [1, 1, 1, 1, 1],
            [1, 2, 2, 2, 1],[1, 2, 3, 2, 1],
            [1, 2, 2, 2, 1],
            [1, 1, 1, 1, 1]
        ]::double precision[][]
    ) AS rast
)
SELECT
    ST_DumpValues(ST_Aspect(rast, 1, '32BF'))
FROM foo
```
------------------------------------------------------------------------------------------------------------------------------------------------------------------------------------ *←-* ---------------------------------- (1,"{{315,341.565063476562,0,18.4349479675293,45},{288.434936523438,315,0,45,71.5650482177734},{270,270,-1,90,90},{251.565048217773,225,180,135,108.434951782227},{225,198.43495178 *←-*

#### 2227,180,161.565048217773,135}}") (1 row)

例**:** 二つ目の形式

カバレッジのタイルの完全な例です。このクエリは PostgreSQL 9.1 以上でのみ動作します。

```
WITH foo AS (
    SELECT ST_Tile(
        ST_SetValues(
            ST_AddBand(
                ST MakeEmptyRaster(6, 6, 0, 0, 1, -1, 0, 0, 0),
                1, '32BF', 0, -9999
            ),
            1, 1, 1, ARRAY[
                [1, 1, 1, 1, 1, 1],
                [1, 1, 1, 1, 2, 1],
                [1, 2, 2, 3, 3, 1],
                [1, 1, 3, 2, 1, 1],
                [1, 2, 2, 1, 2, 1],
                [1, 1, 1, 1, 1, 1]
            ]::double precision[]
        ),
        2, 2
    ) AS rast
)
SELECT
    t1.rast,
    ST_Aspect(ST_Union(t2.rast), 1, t1.rast)
FROM foo t1
CROSS JOIN foo t2
WHERE ST_Intersects(t1.rast, t2.rast)
GROUP BY t1.rast;
```
### 関連情報

ST\_MapAlgebra (callback function version), ST\_TRI, ST\_TPI, ST\_Roughness, ST\_HillShade, ST\_Slope

# **11.14.2 ST\_HillShade**

ST\_HillShade — 与えられた方位、高度、明度、スケールの入力を使って標高ラスタバンドの仮想照明を返します。

# **Synopsis**

raster **ST\_HillShade**(raster rast, integer band=1, text pixeltype=32BF, double precision azimuth=315, double precision altitude=45, double precision max\_bright=255, double precision scale=1.0, boolean

interpolate\_nodata=FALSE);

raster **ST\_HillShade**(raster rast, integer band, raster customextent, text pixeltype=32BF, double precision azimuth=315, double precision altitude=45, double precision max\_bright=255, double precision scale=1.0, boolean interpolate  $nodata=FALSE$ ;

### 説明

与えられた方位、高度、明度、スケールの入力を使って標高ラスタバンドの仮想照明を返します。地図代数を使っ て、陰影図方程式を隣接ピクセルに適用します。返されるピクセル値は 0 と 255 の間です。

azimuth は 0 から 360 度の間の値で、北から時計回りに計ります。

altitude は 0 から 90 度の間で、0 が水平、90 が鉛直上向きです。

max bright は 0 から 255 までの間で、0 は明度なしで、255 が最大明度です。

scale は鉛直単位と水平単位との比です。フィート: 経度緯度では scale=370400 となり、メートル: 経度緯度で は scale=111120 となります。

interpolate\_nodata が TRUE の場合には、入力ラスタの NODATA ピクセルの値は陰影図を計算する前 にST\_InvDistWeight4maを使って内挿を行います。

#### Note! **Note** [陰影図に関する詳](#page-803-0)細情報については How hillshade worksをご覧下さい。

Availability: 2.0.0

Enhanced: 2.1.0 ST\_MapAlgebra() を使用[するようにし、](http://webhelp.esri.com/arcgisdesktop/9.3/index.cfm?TopicName=How%20Hillshade%20works)interpolate\_nodata 任意引数を追加しました。

Changed: 2.1.0 以前の版では azimuth と altitude はラジアン単位で表現しました。現在は azimuth と altitude は度単位で表現します。

例**:** 一つ目の形式

```
WITH foo AS (
    SELECT ST_SetValues(
        ST_AddBand(ST_MakeEmptyRaster(5, 5, 0, 0, 1, -1, 0, 0, 0), 1, '32BF', 0, -9999),
        1, 1, 1, ARRAY[
            [1, 1, 1, 1, 1],
            [1, 2, 2, 2, 1],
            [1, 2, 3, 2, 1],
            [1, 2, 2, 2, 1],
            [1, 1, 1, 1, 1]
        ]::double precision[][]
    ) AS rast
)
SELECT
    ST DumpValues(ST Hillshade(rast, 1, '32BF'))
FROM foo
------------------------------------------------------------------------------------------------------------------------------------------------------------------------------------ ←-
-----------------------------------------------------------------------
```

```
(1,"{{NULL,NULL,NULL,NULL,NULL},{NULL,251.32763671875,220.749786376953,147.224319458008, ←-
    NULL},{NULL,220.749786376953,180.312225341797,67.7497863769531,NULL},{NULL ←-
    ,147.224319458008
,67.7497863769531,43.1210060119629,NULL},{NULL,NULL,NULL,NULL,NULL}}")
(1 row)
```
例**:** 二つ目の形式

カバレッジのタイルの完全な例です。このクエリは PostgreSQL 9.1 以上でのみ動作します。

```
WITH foo AS (
    SELECT ST_Tile(
        ST_SetValues(
            ST_AddBand(
                ST_MakeEmptyRaster(6, 6, 0, 0, 1, -1, 0, 0, 0),
                1, '32BF', 0, -9999
            ),
            1, 1, 1, ARRAY[
                [1, 1, 1, 1, 1, 1],
                [1, 1, 1, 1, 2, 1],
                [1, 2, 2, 3, 3, 1],
                 [1, 1, 3, 2, 1, 1],
                 [1, 2, 2, 1, 2, 1],
                 [1, 1, 1, 1, 1, 1]
            ]::double precision[]
        ),
        2, 2
    ) AS rast
)
SELECT
    t1.rast,
    ST Hillshade(ST Union(t2.rast), 1, t1.rast)
FROM foo t1
CROSS JOIN foo t2
WHERE ST_Intersects(t1.rast, t2.rast)
GROUP BY t1.rast;
```
#### 関連情報

ST\_MapAlgebra (callback function version), ST\_TRI, ST\_TPI, ST\_Roughness, ST\_Aspect, ST\_Slope

# **11.14.3 ST\_Roughness**

ST\_Roughness — DEM [の「粗度」を計算した](#page-773-0)[ラスタを返](#page-818-0)[します。](#page-818-1)

#### <span id="page-815-0"></span>**Synopsis**

raster **ST\_Roughness**(raster rast, integer nband, raster customextent, text pixeltype="32BF" , boolean interpolate nodata=FALSE );

#### 説明

指定された領域の最大値から最小値を減じることで DEM の「粗度」を計算したラスタを返します。 Availability: 2.1.0

-- needs examples

#### 関連情報

ST\_MapAlgebra (callback function version), ST\_TRI, ST\_TPI, ST\_Slope, ST\_HillShade, ST\_Aspect

# **11.14.4 ST\_Slope**

ST Slope — 標高ラスタバンドの傾斜角 (デフォルトでは度単位) を返します。地形解析に使えます。

# **Synopsis**

raster **ST\_Slope**(raster rast, integer nband=1, text pixeltype=32BF, text units=DEGREES, double precision scale=1.0, boolean interpolate  $nodata=FALSE$ ;

raster **ST\_Slope**(raster rast, integer nband, raster customextent, text pixeltype=32BF, text units=DEGREES, double precision scale=1.0, boolean interpolate nodata=FALSE);

説明

標高ラスタバンドの傾斜角 (デフォルトでは度単位) を返します。地図代数を使って、傾斜角方程式を隣接ピクセル に適用します。

units は傾斜角の単位を示します。取りえる値は RADIANS, DEGREES (デフォルト), PERCENT です。

scale は鉛直単位と水平単位との比です。フィート: 経度緯度では scale=370400 となり、メートル: 経度緯度で は scale=111120 となります。

interpolate\_nodata が TRUE の場合には、入力ラスタの NODATA ピクセルの値は表面傾斜角を計算する前 にST\_InvDistWeight4maを使って内挿を行います。

# Note! Note

[傾斜角、傾斜方お](#page-803-0)よび陰影起伏に関する詳細情報については、ESRI - How hillshade worksおよびERDAS Field Guide - Slope Imagesを参照して下さい。

Availability: 2.0.0

Enhance[d: 2.1.0 ST\\_MapAlgebra\(\)](http://e2b.erdas.com/fieldguide/wwhelp/wwhimpl/common/html/wwhelp.htm?context=FieldGuide&file=Slope_Images.html) を使用するようにし、units, scale, interpolate\_nodata 任意引数を 追加しました。

Changed: 2.1.0 以前の版では、返り値はラジアン単位でした。現在は、デフォルトでは度で返します。

例**:** 一つ目の形式

```
WITH foo AS (
    SELECT ST_SetValues(
        ST AddBand(ST MakeEmptyRaster(5, 5, 0, 0, 1, -1, 0, 0, 0), 1, '32BF', 0, -9999),
        1, 1, 1, ARRAY[
            [1, 1, 1, 1, 1],
            [1, 2, 2, 2, 1],
```

```
[1, 2, 3, 2, 1],
              [1, 2, 2, 2, 1],
              [1, 1, 1, 1, 1]
         ]::double precision[][]
    ) AS rast
)
SELECT
    ST_DumpValues(ST_Slope(rast, 1, '32BF'))
FROM foo
                                 st_dumpvalues
------------------------------------------------------------------------------------------------------------------------------------------------------------------------------------ ←-
------------------------------------------------------------------------------------------------------------------------------------------------------------------------------------ ←-
---------------------------------------------------------------------
 (1,"{{10.0249881744385,21.5681285858154,26.5650520324707,21.5681285858154,10.0249881744385},{21.5681285858154,35.2643890380859,36.8698959350586,35.2643890380859,21.5681285858154}, ←-
{26.5650520324707,36.8698959350586,0,36.8698959350586,26.5650520324707},{21.5681285858154,35.2643890380859,36.8698959350586,35.2643890380859,21.5681285858154},{10.0249881744385,21. ←-
5681285858154,26.5650520324707,21.5681285858154,10.0249881744385}}")
(1 row)
```
例**:** 二つ目の形式

カバレッジのタイルの完全な例です。このクエリは PostgreSQL 9.1 以上でのみ動作します。

```
WITH foo AS (
    SELECT ST_Tile(
        ST_SetValues(
            ST_AddBand(
                ST MakeEmptyRaster(6, 6, 0, 0, 1, -1, 0, 0, 0),
                1, '32BF', 0, -9999
            ),
            1, 1, 1, ARRAY[
                [1, 1, 1, 1, 1, 1],
                [1, 1, 1, 1, 2, 1],
                 [1, 2, 2, 3, 3, 1],
                 [1, 1, 3, 2, 1, 1],
                [1, 2, 2, 1, 2, 1],
                 [1, 1, 1, 1, 1, 1]
            ]::double precision[]
        ),
        2, 2
    ) AS rast
)
SELECT
    t1.rast,
    ST_Slope(ST_Union(t2.rast), 1, t1.rast)
FROM foo t1
CROSS JOIN foo t2
WHERE ST Intersects(t1.rast, t2.rast)
GROUP BY t1.rast;
```
#### 関連情報

ST\_MapAlgebra (callback function version), ST\_TRI, ST\_TPI, ST\_Roughness, ST\_HillShade, ST\_Aspect

# **11.14.5 ST\_TPI**

ST TPI - 地形的位置指数を計算したラスタを返します。

# <span id="page-818-1"></span>**Synopsis**

raster **ST\_TPI**(raster rast, integer nband, raster customextent, text pixeltype="32BF", boolean interpolate nodata=FALSE );

### 説明

地形的位置指数 (TPI=Topographic Position Index) を計算します。地形的位置指数は、半径 1 における近傍平 均値から中心セルの値を引いたものです。

Note! **Note** この関数は、近傍平均値半径が 1 についてのみ対応しています。

Availability: 2.1.0

例

-- needs examples

### 関連情報

ST\_MapAlgebra (callback function version), ST\_TRI, ST\_Roughness, ST\_Slope, ST\_HillShade, ST\_Aspect

# **11.14.6 ST\_TRI**

ST TRI - 起伏指標を計算したラスタを返します。

### <span id="page-818-0"></span>**Synopsis**

Note!

raster **ST\_TRI**(raster rast, integer nband, raster customextent, text pixeltype="32BF", boolean interpolate nodata=FALSE );

説明

起伏指標 (TRI=Terrain Ruggedness Index) は、中心ピクセルと隣接ピクセルを、差の絶対値の平均を取って比 較することで計算されます。

**Note** この関数は、近傍平均値半径が 1 についてのみ対応しています。

Availability: 2.1.0

-- needs examples

#### 関連情報

ST\_MapAlgebra (callback function version), ST\_Roughness, ST\_TPI, ST\_Slope, ST\_HillShade, ST\_Aspect

# **11.15** [ラスタ処理](#page-773-0)**:** ラスタから[ジオメトリ](#page-815-0)

# **11.15.1 Box3D**

Box3D — ラスタを囲むボックスの box3d 表現を返します。

#### **Synopsis**

box3d **Box3D**(raster rast);

#### 説明

ラスタの範囲を表現するボックスを返します。

ポリゴンは、バウンディングボックス ((MINX, MINY), (MAXX, MAXY)) の 4 隅のポイントにより定義されます。

Changed: 2.0.0 以前の版では、box3d でなく box2d を使っていました。box2d は非推奨型となり、box3d に 変更しました。

#### 例

SELECT rid, Box3D(rast) AS rastbox FROM dummy\_rast;

rid | rastbox ----+------------------------------------------------- 1 | BOX3D(0.5 0.5 0,20.5 60.5 0) 2 | BOX3D(3427927.75 5793243.5 0,3427928 5793244 0)

#### 関連情報

ST\_Envelope

# **11.15.2 ST\_ConvexHull**

<span id="page-819-0"></span>ST ConvexHull - BandNoDataValue と等しいピクセル値を含むラスタの凸包ジオメトリを返します。一般的 な形状でスキューのないラスタでは、ST\_Envelope と同じ結果になります。不規則な形状をしているか回転して いるラスタでのみ使います。

# **Synopsis**

### geometry **ST\_ConvexHull**(raster rast);

### 説明

NoDataValue 値のピクセルを含むラスタの凸包ジオメトリを返します。一般的な形状でスキューのないラスタで は、ST Envelope と同じ結果になります。不規則な形状をしているかスキューのあるラスタでのみ使います。

# Note! Note

ST\_Envelope は、座標値の小数部を切り捨て、ラスタのまわりに小さなバッファを追加します。小数部 の切り捨てを行わない ST\_ConvexHull の答と若干異なります。

### 例

これの図についてはPostGIS Raster Specificationを参照して下さい。 -- Note envelope and convexhull are more or less the same SELECT ST\_AsText(ST\_ConvexHull(rast)) As convhull, ST\_AsText(ST\_Envelope(rast)) As env FROM dummy\_rast WHERE [rid=1;](http://trac.osgeo.org/postgis/wiki/WKTRaster/SpecificationWorking01) convhull environment and the convention of the convention of the convention of the convention of the convention of the convention of the convention of the convention of the convention of the convention of the convention of --------------------------------------------------------+------------------------------------ *←-* POLYGON((0.5 0.5,20.5 0.5,20.5 60.5,0.5 60.5,0.5 0.5)) | POLYGON((0 0,20 0,20 60,0 60,0 0) *←-*  $)$ -- now we skew the raster -- note how the convex hull and envelope are now different SELECT ST AsText(ST ConvexHull(rast)) As convhull, ST AsText(ST Envelope(rast)) As env FROM (SELECT ST\_SetRotation(rast, 0.1, 0.1) As rast FROM dummy rast WHERE rid=1) As foo; convhull env and the convention of the convention of the convention of the convention of the convention of the convention of the convention of the convention of the convention of the convention of the convention of the con --------------------------------------------------------+------------------------------------ *←-* POLYGON((0.5 0.5,20.5 1.5,22.5 61.5,2.5 60.5,0.5 0.5)) | POLYGON((0 0,22 0,22 61,0 61,0 0) *←-* )

関連情報

ST\_Envelope, ST\_MinConvexHull, ST\_ConvexHull, ST\_AsText

# **11.15.3 ST\_DumpAsPolygons**

<span id="page-820-0"></span>ST\_DumpAsPolygons — 指定されたラスタバンドから geomval (geom,val) 行の集合を返します。バンドを指 定しない場合のデフォルトは 1 です。

# **Synopsis**

setof geomval **ST\_DumpAsPolygons**(raster rast, integer band\_num=1, boolean exclude\_nodata\_value=TRUE)

### 説明

集合を返す関数 (SRF=set-returning function) です。geomval 行の集合を返します。geomval はジオメトリ (geom) とピクセルバンド値 (val) からなります。それぞれのポリゴンは、指定したバンドの、val で示される値と 同じピクセル値を持っている全てのピクセルの結合です。

ST DumpAsPolygon はラスタのポリゴン化に使えます。新しい行を生成するので GROUP BY の逆です。たと えば、単一ラスタを複数の POLYGON/MULTIPOLYGON に展開できます。

Changed 3.3.0, 能率向上のため評価と修正が無効になりました。不正なジオメトリを返すことがあります。 Availability: GDAL 1.7 以上が必要です。

# Note! Note

バンドに NODATA 値が設定されている場合には、exclude nodata value=false が設定されている場 合を除いて、NODATA 値を持つピクセルは返りません。

#### Note! **Note**

ラスタ内の与えられた値を持つピクセルの数にのみ注意する場合にはST\_ValueCountを使う方が速いで す。

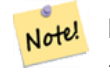

**Note** これは、ピクセル値にかかわらずピクセルごとに一つのジオメトリを返す ST\_PixelAsPolygons と違い ます。

#### 例

-- this syntax requires PostgreSQL 9.3+ SELECT val, ST\_AsText(geom) As geomwkt FROM ( SELECT dp.\* FROM dummy\_rast, LATERAL ST\_DumpAsPolygons(rast) AS dp WHERE  $rid = 2$ ) As foo WHERE val BETWEEN 249 and 251 ORDER BY val; val | geomwkt -----+-------------------------------------------------------------------------- 249 | POLYGON((3427927.95 5793243.95,3427927.95 5793243.85,3427928 5793243.85, 3427928 5793243.95,3427927.95 5793243.95)) 250 | POLYGON((3427927.75 5793243.9,3427927.75 5793243.85,3427927.8 5793243.85, 3427927.8 5793243.9,3427927.75 5793243.9)) 250 | POLYGON((3427927.8 5793243.8,3427927.8 5793243.75,3427927.85 5793243.75, 3427927.85 5793243.8, 3427927.8 5793243.8)) 251 | POLYGON((3427927.75 5793243.85,3427927.75 5793243.8,3427927.8 5793243.8, 3427927.8 5793243.85,3427927.75 5793243.85))

geomval, ST\_Value, ST\_Polygon, ST\_ValueCount

# **11.15.4 ST\_Envelope**

ST Envelope — ラスタの範囲のポリゴン表現を返します。

# <span id="page-822-0"></span>**Synopsis**

geometry **ST\_Envelope**(raster rast);

説明

SRID で定義されている空間参照系上でのラスタの範囲のポリゴン表現を返します。ポリゴンで表現される float8 の最小バウンディングボックスです。

ポリゴンはバウンディングボックスの隅のポイント、すなわち ((MINX, MINY), (MINX, MAXY), (MAXX, MAXY), (MAXX, MINY), (MINX, MINY)) です。

例

SELECT rid, ST AsText(ST Envelope(rast)) As envgeomwkt FROM dummy rast;

rid | envgeomwkt

-----+-------------------------------------------------------------------- 1 | POLYGON((0 0,20 0,20 60,0 60,0 0)) 2 | POLYGON((3427927 5793243,3427928 5793243, 3427928 5793244,3427927 5793244, 3427927 5793243))

関連情報

ST\_Envelope, ST\_AsText, ST\_SRID

# **11.15.5 ST\_MinConvexHull**

ST\_MinConvexHull — NODATA 値を除いたラスタの凸包ジオメトリを返します。

# **Synopsis**

geometry **ST\_MinConvexHull**(raster rast, integer nband=NULL);

説明

NODATA 値を除いたラスタの凸包ジオメトリを返します。nband が NULL の場合には、ラスタの全てのバンド が考慮されます。

Availability: 2.1.0

```
WITH foo AS (
   SELECT
       ST_SetValues(
           ST_SetValues(
               ST_AddBand(ST_AddBand(ST_MakeEmptyRaster(9, 9, 0, 0, 1, -1, 0, 0, 0), 1, '8 ←-
                  BUI', 0, 0), 2, '8BUI', 1, 0),
               1, 1, 1,
               ARRAY[
                   [0, 0, 0, 0, 0, 0, 0, 0, 0],
                   [0, 0, 0, 0, 0, 0, 0, 0, 0],
                   [0, 0, 0, 0, 0, 0, 0, 0, 0],
                   [0, 0, 0, 1, 0, 0, 0, 0, 1],
                   [0, 0, 0, 1, 1, 0, 0, 0, 0],
                   [0, 0, 0, 1, 0, 0, 0, 0, 0],
                   [0, 0, 0, 0, 0, 0, 0, 0, 0],
                   [0, 0, 0, 0, 0, 0, 0, 0, 0],
                   [0, 0, 0, 0, 0, 0, 0, 0, 0]
               ]::double precision[][]
           ),
           2, 1, 1,
           ARRAY[
               [0, 0, 0, 0, 0, 0, 0, 0, 0],
               [0, 0, 0, 0, 0, 0, 0, 0, 0],
               [0, 0, 0, 0, 0, 0, 0, 0, 0],
               [1, 0, 0, 0, 0, 1, 0, 0, 0],
               [0, 0, 0, 0, 1, 1, 0, 0, 0],
               [0, 0, 0, 0, 0, 1, 0, 0, 0],
               [0, 0, 0, 0, 0, 0, 0, 0, 0],
               [0, 0, 0, 0, 0, 0, 0, 0, 0],
               [0, 0, 1, 0, 0, 0, 0, 0, 0]
           ]::double precision[][]
       ) AS rast
)
SELECT
   ST_AsText(ST_ConvexHull(rast)) AS hull,
   ST AsText(ST MinConvexHull(rast)) AS mhull,
   ST_AsText(ST_MinConvexHull(rast, 1)) AS mhull 1,
   ST_AsText(ST_MinConvexHull(rast, 2)) AS mhull_2
FROM foo
              hull | mhull | ←-
                 mhull_1 | mhull_2
----------------------------------+-------------------------------------+-------------------------------------+------------------------------------- ←-
POLYGON((0 0,9 0,9 -9,0 -9,0 0)) | POLYGON((0 -3,9 -3,9 -9,0 -9,0 -3)) | POLYGON((3 -3,9 ←-
    -3,9 -6,3 -6,3 -3) | POLYGON((0 -3,6 -3,6 -9,0 -9,0 -3))
```
#### 関連情報

ST\_Envelope, ST\_ConvexHull, ST\_ConvexHull, ST\_AsText

# **11.15.6 ST\_Polygon**

ST\_Polygon — NODATA 値でないピクセル値を持つピクセルの結合で形成されるマルチポリゴンジオメトリを 返します。バンドを指定しない場合のデフォルトは 1 です。

## **Synopsis**

geometry **ST\_Polygon**(raster rast, integer band\_num=1);

説明

Changed 3.3.0, 能率向上のため評価と修正が無効になりました。不正なジオメトリを返すことがあります。

Availability: 0.1.6 GDAL 1.7 以上が必要です。

Enhanced: 2.1.0 速度を改善し (完全に C 言語で記述しました)、確実に妥当なマルチポリゴンを返すようにしま した。

Changed: 2.1.0 以前の版では、時々ポリゴンを返しましたが、常にマルチポリゴンを返すように変更しました。

例

```
-- by default no data band value is 0 or not set, so polygon will return a square polygon
SELECT ST_AsText(ST_Polygon(rast)) As geomwkt
FROM dummy_rast
WHERE rid = 2;geomwkt
--------------------------------------------
MULTIPOLYGON(((3427927.75 5793244,3427928 5793244,3427928 5793243.75,3427927.75 ←-
   5793243.75,3427927.75 5793244)))
-- now we change the no data value of first band
UPDATE dummy_rast SET rast = ST_SetBandNoDataValue(rast,1,254)
WHERE rid = 2;SELECt rid, ST BandNoDataValue(rast)
from dummy_rast where rid = 2;
-- ST_Polygon excludes the pixel value 254 and returns a multipolygon
SELECT ST AsText(ST Polygon(rast)) As geomwkt
FROM dummy_rast
WHERE rid = 2;
geomwkt
---------------------------------------------------------
MULTIPOLYGON(((3427927.9 5793243.95,3427927.85 5793243.95,3427927.85 5793244,3427927.9 ←-
   5793244,3427927.9 5793243.95)),((3427928 5793243.85,3427928 5793243.8,3427927.95 ←-
   5793243.8,3427927.95 5793243.85,3427927.9 5793243.85,3427927.9 5793243.9,3427927.9 ←-
   5793243.95,3427927.95 5793243.95,3427928 5793243.95,3427928 5793243.85)),((3427927.8 ←-
   5793243.75,3427927.75 5793243.75,3427927.75 5793243.8,3427927.75 5793243.85,3427927.75 ←-
   5793243.9,3427927.75 5793244,3427927.8 5793244,3427927.8 5793243.9,3427927.8 ←-
   5793243.85,3427927.85 5793243.85,3427927.85 5793243.8,3427927.85 5793243.75,3427927.8 ←-
   5793243.75)))
-- Or if you want the no data value different for just one time
SELECT ST_AsText(
    ST_Polygon(
        ST_SetBandNoDataValue(rast,1,252)
        )
    ) As geomwkt
FROM dummy_rast
WHERE rid =2;
```
geomwkt

--------------------------------- MULTIPOLYGON(((3427928 5793243.85,3427928 5793243.8,3427928 5793243.75,3427927.85 *←-* 5793243.75,3427927.8 5793243.75,3427927.8 5793243.8,3427927.75 5793243.8,3427927.75 *←-* 5793243.85,3427927.75 5793243.9,3427927.75 5793244,3427927.8 5793244,3427927.85 *←-* 5793244,3427927.9 5793244,3427928 5793244,3427928 5793243.95,3427928 5793243.85) *←-* ,(3427927.9 5793243.9,3427927.9 5793243.85,3427927.95 5793243.85,3427927.95 *←-* 5793243.9,3427927.9 5793243.9)))

関連情報

ST\_Value, ST\_DumpAsPolygons

# **[11.16](#page-703-0)** [ラスタ演算子](#page-820-0)

# **11.16.1 &&**

&& — A のバウンディングボックスが B のバウンディングボックスとインタセクトする場合に TRUE を返しま す。

# **Synopsis**

boolean **&&**( raster A , raster B ); boolean **&&**( raster A , geometry B ); boolean **&&**( geometry B , raster A );

説明

&& 演算子は、A のバウンディングボックスが B のバウンディングボックスにインタセクトする場合に TRUE を返 します。

Note! **Note** これのオペランドは、ラスタで使用できるインデックスを使用します。

#### Availability: 2.0.0

例

SELECT A.rid As a\_rid, B.rid As b\_rid, A.rast && B.rast As intersect FROM dummy\_rast AS A CROSS JOIN dummy\_rast AS B LIMIT 3;

a\_rid | b\_rid | intersect -------+-------+---------  $\begin{array}{cc} 2 & 2 & 1 \\ 2 & 3 & 1 \end{array}$  $3$  | f  $2 | 1 | f$ 

# **11.16.2 &<**

&< — A のバウンディングボックスが B のバウンディングボックスをオーバラップするか、B のバウンディング ボックスの左にある場合に TRUE を返します。

### **Synopsis**

boolean **&<**( raster A , raster B );

説明

 $\mathbf{c}$ 

&< 演算子は、A のバウンディングボックスが B のバウンディングボックスをオーバラップするか、B のバウンデ ィングボックスの左にある場合に TRUE を返します。条件についてより詳細に言うと、B のバウンディングボック スをオーバラップするか B のバウンディングボックスの右に \* ない \* 場合です。

Note! **Note** これのオペランドは、ラスタで使用できるインデックスを使用します。

#### 例

SELECT A.rid As a rid, B.rid As b rid, A.rast &< B.rast As overleft FROM dummy rast AS A CROSS JOIN dummy rast AS B;

#### a rid  $|$  b rid  $|$  overleft ------+-------+----------

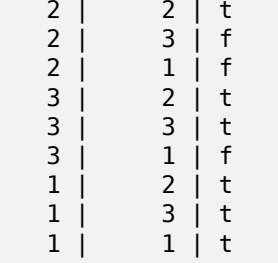

# **11.16.3 &>**

&> — A のバウンディングボックスが B のバウンディングボックスをオーバラップするか、B のバウンディング ボックスの右にある場合に TRUE を返します。

### **Synopsis**

boolean **&>**( raster A , raster B );

#### 説明

&> 演算子は、A のバウンディングボックスが B のバウンディングボックスをオーバラップするか、B のバウンデ ィングボックスの右にある場合に TRUE を返します。条件についてより詳細に言うと、B のバウンディングボック スをオーバラップするか B のバウンディングボックスの左に \* ない \* 場合です。

Note! **Note** これのオペランドは、ジオメトリで使用できるインデックスを使用します。

### 例

SELECT A.rid As a\_rid, B.rid As b\_rid, A.rast & > B.rast As overright FROM dummy\_rast AS A CROSS JOIN dummy\_rast AS B;

a\_rid | b\_rid | overright -------+-------+----------  $\begin{array}{cc} 2 & 2 & 1 \\ 2 & 3 & 1 \end{array}$ 2 | 3 | t  $2 | 1 | t$ 3 | 2 | f  $3 \mid 3 \mid t$ 3 | 1 | f  $1 | 2 | f$  $1 | 3 | t$ 

 $1 | 1 | t$ 

# **11.16.4 =**

= — A のバウンディングボックスが B のバウンディングボックスと同じ場合に TRUE を返します。倍精度浮動小 数点数のバウンディングボックスを使います。

### **Synopsis**

boolean **=**( raster A , raster B );

#### 説明

= 演算子は、A のバウンディングボックスが B のバウンディングボックスと同じ場合に TRUE を返します。 PostgreSQL は内部でラスタの順序決定や比較 (GROUP BY 節や ORDER BY 節など) を行うためにラスタ用と して定義している =, <, > 演算子を使用します。

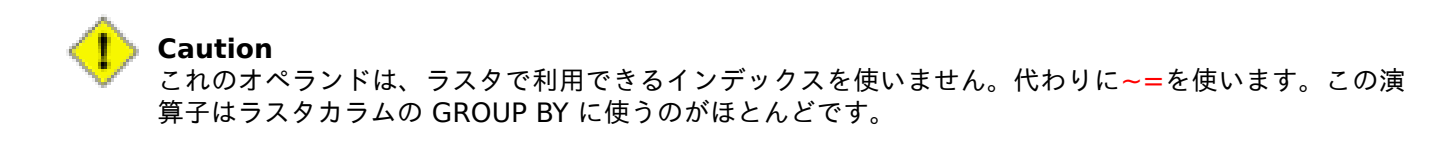

Availability: 2.1.0
$\sim$   $=$ 

# **11.16.5 @**

@ — A のバウンディングボックスが B のバウンディングボックスに含まれる場合に TRUE を返します。倍精度浮 動小数点数のバウンディングボックスを使います。

# <span id="page-828-0"></span>**Synopsis**

boolean **@**( raster A , raster B ); boolean **@**( geometry A , raster B ); boolean **@**( raster B , geometry A );

説明

@ は、ラスタまたはジオメトリである A のバウンディングボックスが、ラスタまたはジオメトリである B のバウ ンディングボックスに含まれる場合に TRUE を返します。

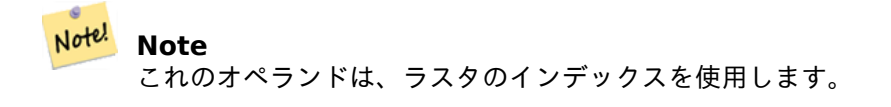

Availability: 2.0.0 raster @ raster, raster @ geometry が導入されました。 Availability: 2.0.5 geometry @ raster が導入されました。

#### 関連情報

 $\ddot{\phantom{1}}$ 

# **11.16.6 ~=**

~= — A のバウンディングボックスが B のバウンディングボックスと同じ場合に TRUE を返します。

## **Synopsis**

boolean **~=**( raster A , raster B );

説明

~= 演算子は、A のバウンディングボックスが B のバウンディングボックスと同じ場合に TRUE を返します。

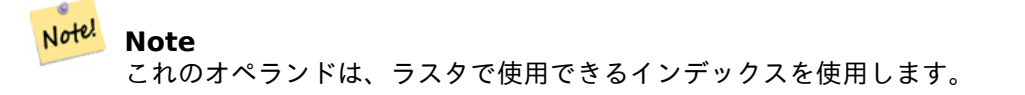

Availability: 2.0.0

大変便利な利用局面として、単一バンドを持つラスタ集合が二つあって、これらは同じデータなのに異なる主題を 表現する場合で、これらを取って複数バンドのラスタを生成する局面です。

SELECT ST\_AddBand(prec.rast, alt.rast) As new\_rast FROM prec INNER JOIN alt ON (prec.rast ~= alt.rast);

#### 関連情報

ST\_AddBand =

# **11.16.7 ~**

~ — A のバウンディングボックスが B のバウンディングボックスを含む場合に TRUE を返します。倍精度浮動小 数点数のバウンディングボックスを使います。

## **Synopsis**

boolean **~**( raster A , raster B ); boolean **~**( geometry A , raster B ); boolean **~**( raster B , geometry A );

## 説明

~ 演算子は、ラスタまたはジオメトリである A のバウンディングボックスがラスタまたはジオメトリである B の バウンディングボックスを含む場合に TRUE を返します。

#### Note! **Note**

これのオペランドは、ラスタのインデックスを使用します。

Availability: 2.0.0

関連情報

@

# **[11](#page-828-0).17** ラスタとラスタバンドの空間関係関数

# **11.17.1 ST\_Contains**

ST\_Contains — rastA の外に rastB の点が無く、rastA の内部に rastB の内部の点が一つ以上ある場合に TRUE を返します。

# **Synopsis**

boolean **ST** Contains( raster rastA , integer nbandA , raster rastB , integer nbandB ); boolean **ST\_Contains**( raster rastA , raster rastB );

説明

rastA の外に rastB の点が無く、rastA の内部に rastB の内部の点が一つ以上ある場合に限って、rastA は rastB を包含しています。バンド番号が指定されていないか NULL に指定されている場合には、ラスタの凸包のみを考 慮してテストします。バンド番号が指定されている場合には、値を持つ (NODATA でない) ピクセルについてテス トします。

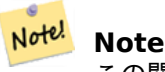

この関数はラスタで利用できるインデックスを使用します。

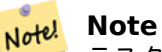

ラスタとジオメトリの空間関係をテストするには、ST\_Contains(ST\_Polygon(raster), geometry) また は ST\_Contains(geometry, ST\_Polygon(raster)) というふうに、ラスタに ST\_Polygon を使います。

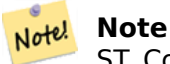

ST\_Contains() は ST\_Within() の逆です。ST\_Contains(rastA, rastB) は ST\_Within(rastB, rastA) を 示します。

Availability: 2.1.0

例

```
-- specified band numbers
SELECT r1.rid, r2.rid, ST_Contains(r1.rast, 1, r2.rast, 1) FROM dummy_rast r1 CROSS JOIN ←-
   dummy rast r2 WHERE r1.rid = 1;
NOTICE: The first raster provided has no bands
rid | rid | st_contains
-----+-----+-------------
   1 | 1 |1 | 2 | f-- no band numbers specified
SELECT r1.rid, r2.rid, ST_Contains(r1.rast, r2.rast) FROM dummy_rast r1 CROSS JOIN ←-
   dummy rast r2 WHERE r1.rid = 1;
rid | rid | st_contains
 -----+-----+-------------
   1 | 1 | t
```
1 | 2 | f

関連情報

ST\_Intersects, ST\_Within

# **11.17.2 ST\_ContainsProperly**

ST ContainsProperly — rastB が rastA の内部でインタセクトし、かつ rastA の境界とも外部ともインタセク トしない場合に TRUE を返します。

# **Synopsis**

boolean **ST** ContainsProperly( raster rastA , integer nbandA , raster rastB , integer nbandB ); boolean **ST\_ContainsProperly**( raster rastA, raster rastB);

説明

rastB が rastA の内部でインタセクトし、かつ rastA の境界とも外部ともインタセクトしない場合には、rastA は rastB に対して ContainsProperly (確実に包含している) です。バンド番号が指定されていないか NULL に 指定されている場合には、ラスタの凸包のみを考慮してテストします。バンド番号が指定されている場合には、値 を持つ (NODATA でない) ピクセルについてテストします。

rastA は自身には ContainsProperly ではありませんが、Contains です。

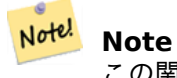

この関数はラスタで利用できるインデックスを使用します。

**Note**

<mark>Not<sup>el</sup></mark> ラスタとジオメトリの空間関係をテストするには、ST\_ContainsProperly(ST\_Polygon(raster), geometry) または ST\_ContainsProperly(geometry, ST\_Polygon(raster)) というふうに、ラスタに ST\_Polygon を使います。

Availability: 2.1.0

例

```
SELECT r1.rid, r2.rid, ST_ContainsProperly(r1.rast, 1, r2.rast, 1) FROM dummy_rast r1 CROSS ←-
    JOIN dummy_rast r2 WHERE r1.rid = 2;
```

```
rid | rid | st_containsproperly
-----+-----+---------------------
  2 | 1 | f
  2 | 2 | f
```
関連情報

ST\_Intersects, ST\_Contains

# **11.17.3 ST\_Covers**

ST Covers — rastB が rastA の外部に点を持たない場合に TRUE を返します。

# **Synopsis**

boolean **ST** Covers( raster rastA , integer nbandA , raster rastB , integer nbandB ); boolean **ST\_Covers**( raster rastA , raster rastB );

説明

rastA の外部に rastB の点が無い場合には、rastA は rastB に対して Covers です。バンド番号が指定されてい ないか NULL に指定されている場合には、ラスタの凸包のみを考慮してテストします。バンド番号が指定されて いる場合には、値を持つ (NODATA でない) ピクセルについてテストします。

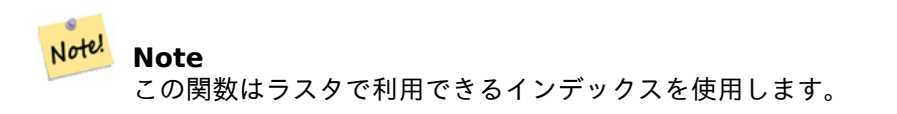

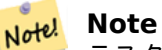

ラスタとジオメトリの空間関係をテストするには、ST\_Covers(ST\_Polygon(raster), geometry) または ST\_Covers(geometry, ST\_Polygon(raster)) というふうに、ラスタに ST\_Polygon を使います。

Availability: 2.1.0

例

SELECT r1.rid, r2.rid, ST\_Covers(r1.rast, 1, r2.rast, 1) FROM dummy\_rast r1 CROSS JOIN *←* dummy rast r2 WHERE r1.rid = 2;

rid | rid | st\_covers -----+-----+-----------  $\begin{array}{cc} 2 & 1 & 1 \\ 2 & 2 & 1 \end{array}$  $2$  | t

#### 関連情報

ST\_Intersects, ST\_CoveredBy

# **11.17.4 ST\_CoveredBy**

ST\_CoveredBy — rastA が rastB の外部に点を持たない場合に TRUE を返します。

## **Synopsis**

boolean **ST\_CoveredBy**( raster rastA , integer nbandA , raster rastB , integer nbandB ); boolean **ST\_CoveredBy**( raster rastA , raster rastB );

#### 説明

rastA が rastB の外部に点を持たない場合には、rastA は rastB に対して CoveredBy です。バンド番号が指定 されていないか NULL に指定されている場合には、ラスタの凸包のみを考慮してテストします。バンド番号が指 定されている場合には、値を持つ (NODATA でない) ピクセルについてテストします。

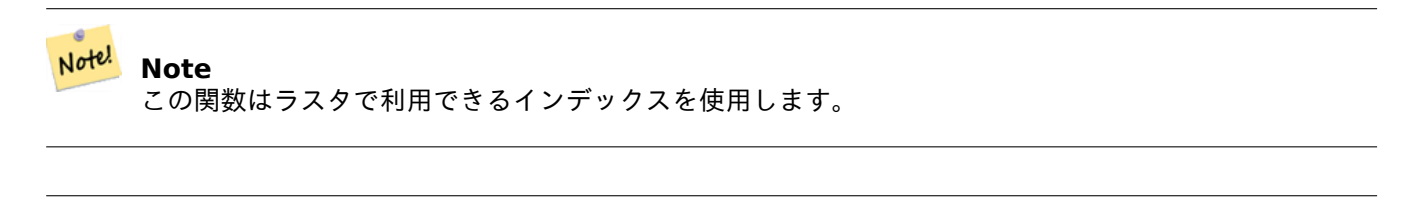

**Note** Note! ラスタとジオメトリの空間関係をテストするには、ST\_CoveredBy(ST\_Polygon(raster), geometry) ま たは ST\_CoveredBy(geometry, ST\_Polygon(raster)) というふうに、ラスタに ST\_Polygon を使いま す。

Availability: 2.1.0

## 例

```
SELECT r1.rid, r2.rid, ST_CoveredBy(r1.rast, 1, r2.rast, 1) FROM dummy_rast r1 CROSS JOIN ←-
   dummy_rast r2 WHERE r1.rid = 2;rid | rid | st_coveredby
```
-----+-----+-------------- 2 | 1 | f  $2 | 2 | t$ 

# 関連情報

ST\_Intersects, ST\_Covers

# **11.17.5 ST\_Disjoint**

ST Disjoint — rastA が rastB とインタセクトしない場合に TRUE を返します。

# **Synopsis**

boolean **ST\_Disjoint**( raster rastA , integer nbandA , raster rastB , integer nbandB ); boolean **ST\_Disjoint**( raster rastA , raster rastB );

## 説明

rastA が rastB とインタセクトしない場合には、rastA と rastB は Disjoint です。バンド番号が指定されていな いか NULL に指定されている場合には、ラスタの凸包のみを考慮してテストします。バンド番号が指定されてい る場合には、値を持つ (NODATA でない) ピクセルについてテストします。

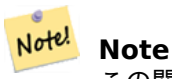

この関数はインデックスを \* 使いません \*。

Note! Note

ラスタとジオメトリの空間関係をテストするには、ST\_Disjoint(ST\_Polygon(raster), geometry) とい うふうに、ラスタに ST\_Polygon を使います。

Availability: 2.1.0

例

-- rid = 1 has no bands, hence the NOTICE and the NULL value for st disjoint SELECT r1.rid, r2.rid, ST\_Disjoint(r1.rast, 1, r2.rast, 1) FROM dummy\_rast r1 CROSS JOIN *←* dummy\_rast r2 WHERE  $r1.rid = 2;$ NOTICE: The second raster provided has no bands rid | rid | st\_disjoint -----+-----+-------------  $2 | 1 |$ 2 | 2 | f -- this time, without specifying band numbers SELECT r1.rid, r2.rid, ST\_Disjoint(r1.rast, r2.rast) FROM dummy\_rast r1 CROSS JOIN *←* dummy\_rast r2 WHERE  $r1.rid = 2;$ rid | rid | st\_disjoint -----+-----+-------------  $2 | 1 | t$ 2 | 2 | f

関連情報

ST\_Intersects

# **11.17.6 ST\_Intersects**

ST Intersects — rastA が rastB とインタセクトする場合に TRUE を返します。

# **Synopsis**

boolean **ST\_Intersects**( raster rastA , integer nbandA , raster rastB , integer nbandB ); boolean **ST\_Intersects**( raster rastA , raster rastB );

boolean **ST\_Intersects**( raster rast , integer nband , geometry geommin );

boolean **ST** Intersects (raster rast, geometry geommin, integer nband=NULL );

boolean **ST\_Intersects**( geometry geommin , raster rast , integer nband=NULL );

rastA が rastB とインタセクトする場合に TRUE を返します。バンド番号が指定されていないか NULL に指定 されている場合には、ラスタの凸包のみを考慮してテストします。バンド番号が指定されている場合には、値を持 つ (NODATA でない) ピクセルについてテストします。

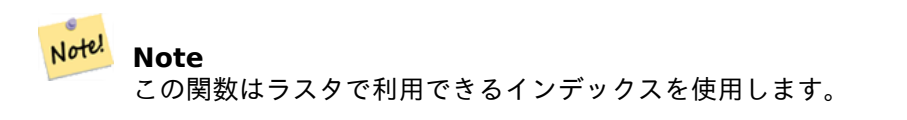

Enhanced: 2.0.0 ラスタ/ラスタのインタセクト対応が導入されました。

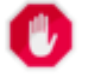

**Warning**

Changed: 2.1.0 ST\_Intersects(raster, geometry) 形式の挙動が ST\_Intersects(geometry, raster) とあうように変更されました。

## 例

```
-- different bands of same raster
SELECT ST_Intersects(rast, 2, rast, 3) FROM dummy_rast WHERE rid = 2;
st_intersects
---------------
t
```
## 関連情報

ST\_Intersection, ST\_Disjoint

# **11.17.7 ST\_Overlaps**

ST Overlaps - rastA と rastB がインタセクトして、かつ一方がもう一方に完全には包含されない場合には TRUE を返します。

# **Synopsis**

boolean **ST** Overlaps( raster rastA , integer nbandA , raster rastB , integer nbandB ); boolean **ST\_Overlaps**( raster rastA , raster rastB );

## 説明

rastA が rastB をオーバラップする場合に TRUE を返します。rastA と rastB がインタセクトして、かつ一方 がもう一方に完全には包含されない場合にはいう意味です。バンド番号が指定されていないか NULL に指定され ている場合には、ラスタの凸包のみを考慮してテストします。バンド番号が指定されている場合には、値を持つ (NODATA でない) ピクセルについてテストします。

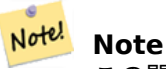

この関数はラスタで利用できるインデックスを使用します。

Note! **Note**

ラスタとジオメトリの空間関係をテストするには、ST\_Overlaps(ST\_Polygon(raster), geometry) とい うふうに、ラスタに ST\_Polygon を使います。

Availability: 2.1.0

例

```
-- comparing different bands of same raster
SELECT ST_Overlaps(rast, 1, rast, 2) FROM dummy_rast WHERE rid = 2;
st_overlaps
-------------
f
```
関連情報

ST\_Intersects

# **11.17.8 ST\_Touches**

ST Touches - rastA と rastB が少なくとも一つの共通の点を持ち、かつ二つのラスタの内部同士がインタセク トしない場合に TRUE を返します。

# **Synopsis**

boolean **ST** Touches( raster rastA , integer nbandA , raster rastB , integer nbandB ); boolean **ST\_Touches**( raster rastA , raster rastB );

説明

rastA が rastB に接触する場合に TRUE を返します。rastA と rastB が少なくとも一つの共通の点を持ち、かつ 二つのラスタの内部同士がインタセクトしないという意味です。バンド番号が指定されていないか NULL に指定 されている場合には、ラスタの凸包のみを考慮してテストします。バンド番号が指定されている場合には、値を持 つ (NODATA でない) ピクセルについてテストします。

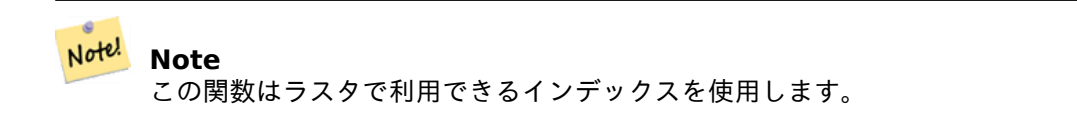

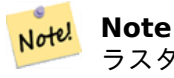

ラスタとジオメトリの空間関係をテストするには、ST\_Touches(ST\_Polygon(raster), geometry) とい うふうに、ラスタに ST\_Polygon を使います。

Availability: 2.1.0

例

```
SELECT r1.rid, r2.rid, ST_Touches(r1.rast, 1, r2.rast, 1) FROM dummy_rast r1 CROSS JOIN ←-
   dummy rast r2 WHERE r1.rid = 2;
rid | rid | st_touches
-----+-----+------------
  2 | 1 | f
  2 | 2 | f
```
関連情報

ST\_Intersects

# **11.17.9 ST\_SameAlignment**

ST SameAlignment — ラスタが同じスキュー、スケール、空間参照系、オフセットを持つ (ピクセルが分割され ることなく同じグリッドに置かれている) 場合に TRUE を返し、そうでない場合は問題を詳述する通知とともに FALSE を返します。

# **Synopsis**

boolean **ST\_SameAlignment**( raster rastA , raster rastB );

boolean **ST\_SameAlignment**( double precision ulx1 , double precision uly1 , double precision scalex1 , double precision scaley1 , double precision skewx1 , double precision skewy1 , double precision ulx2 , double precision uly2 , double precision scalex2 , double precision scaley2 , double precision skewx2 , double precision skewy2 );

boolean **ST\_SameAlignment**( raster set rastfield );

## 説明

非集計版 (一つ目と二つ目の形式): 二つのラスタ (直接与えたラスタでも左上隅、スケール、スキュー、SRID を使 って作ったものでも) が同じスキュー、スケール、空間参照系、を持ち、少なくとも 4 隅の一つがもう一方のラス タのグリッド隅に落ちる場合に TRUE を返します。そうでない場合には、問題に言及した警告を出します。

集約関数版 (三つ目の形式): ラスタ集合から、全てのラスタが同じアラインメントを持つ場合に TRUE を返しま す。ST\_SameAlignment() 関数は PostgreSOL の用語で言うところの「集約」関数です。SUM() や AVG() と いった複数のデータ行での操作を意味します。

Availability: 2.0.0

Enhanced: 2.1.0 集約関数版の追加

```
SELECT ST SameAlignment(
    ST_MakeEmptyRaster(1, 1, 0, 0, 1, 1, 0, 0),
    ST_MakeEmptyRaster(1, 1, 0, 0, 1, 1, 0, 0)
) as sm;
sm
----
t
SELECT ST SameAlignment(A.rast,b.rast)
FROM dummy_rast AS A CROSS JOIN dummy_rast AS B;
NOTICE: The two rasters provided have different SRIDs
NOTICE: The two rasters provided have different SRIDs
st_samealignment
------------------
t
f
f
f
```
#### 関連情報

例**:** ラスタ

Section 10.1, ST\_NotSameAlignmentReason, ST\_MakeEmptyRaster

# **11.17.10 ST\_NotSameAlignmentReason**

ST\_NotSameAlignmentReason — ラスタが同じアラインメントを持つかどうか、また、持たない場合にはその 理由を示す文字列を返します。

#### **Synopsis**

text **ST\_NotSameAlignmentReason**(raster rastA, raster rastB);

説明

ラスタが同じアラインメントを持つかどうか、また、持たない場合にはその理由を示す文字列を返します。

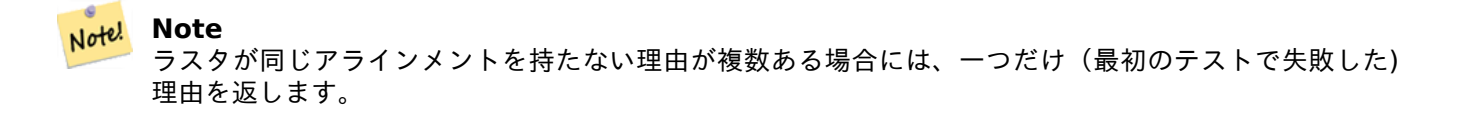

Availability: 2.1.0

```
SELECT
   ST SameAlignment(
        ST MakeEmptyRaster(1, 1, 0, 0, 1, 1, 0, 0),
        ST_MakeEmptyRaster(1, 1, 0, 0, 1.1, 1.1, 0, 0)
    ),
    ST_NotSameAlignmentReason(
        ST_MakeEmptyRaster(1, 1, 0, 0, 1, 1, 0, 0),
        ST_MakeEmptyRaster(1, 1, 0, 0, 1.1, 1.1, 0, 0)
    )
;
st samealignment | st notsamealignmentreason
                             ------------------+-------------------------------------------------
f | The rasters have different scales on the X axis
(1 row)
```
#### 関連情報

Section 10.1, ST\_SameAlignment

# **11.17.11 ST\_Within**

ST Within — rastA が rastB の外部に点を持たず、rastA の内部の少なくとも一つの点が rastB の内部にある 場合に TRUE を返します。

#### <span id="page-839-0"></span>**Synopsis**

boolean **ST\_Within**( raster rastA, integer nbandA, raster rastB, integer nbandB); boolean **ST\_Within**( raster rastA , raster rastB );

#### 説明

rastA が rastB の外部に点を持たず、rastA の内部の少なくとも一つの点が rastB の内部にある場合に rastA は rastB に対して Within です。バンド番号が指定されていないか NULL に指定されている場合には、ラスタの凸 包のみを考慮してテストします。バンド番号が指定されている場合には、値を持つ (NODATA でない) ピクセルに ついてテストします。

**Note** これのオペランドは、ラスタで使用できるインデックスを使用します。

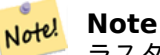

Note!

ラスタとジオメトリの空間関係をテストするには、ST\_Within(ST\_Polygon(raster), geometry) または ST\_Within(geometry, ST\_Polygon(raster)) というふうに、ラスタに ST\_Polygon を使います。

Note! **Note**

ST Within() は ST Contains() の逆です。ST Within(rastA, rastB) は ST Contains(rastB, rastA) を 示します。

Availability: 2.1.0

例

```
SELECT r1.rid, r2.rid, ST_Within(r1.rast, 1, r2.rast, 1) FROM dummy_rast r1 CROSS JOIN ←-
   dummy_rast r2 WHERE r1.rid = 2;rid | rid | st_within
```
-----+-----+----------- 2 | 1 | f  $2 | 2 | t$ 

関連情報

ST\_Intersects, ST\_Contains, ST\_DWithin, ST\_DFullyWithin

# **11.17.12 ST\_DWithin**

ST\_DWithin — rastA と rastB が指定した距離内にある場合に TRUE を返します。

# <span id="page-840-0"></span>**Synopsis**

boolean **ST\_DWithin**( raster rastA , integer nbandA , raster rastB , integer nbandB , double precision distance of srid );

boolean **ST\_DWithin**( raster rastA , raster rastB , double precision distance of srid );

説明

rastA と rastB が指定した距離内にある場合に TRUE を返します。バンド番号が指定されていないか NULL に 指定されている場合には、ラスタの凸包のみを考慮してテストします。バンド番号が指定されている場合には、値 を持つ (NODATA でない) ピクセルについてテストします。

distance はラスタの空間参照系で定義される単位です。この関数が意味あるものにするには、元のラスタが両方 とも同じ空間参照系である、つまり同じ SRID を持たなければなりません。

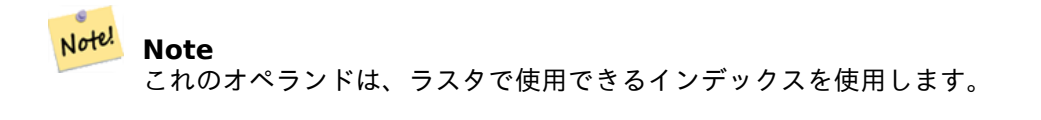

**Note** Note! ラスタとジオメトリの空間関係をテストするには、ST\_DWithin(ST\_Polygon(raster), geometry) とい うふうに、ラスタに ST\_Polygon を使います。

Availability: 2.1.0

```
SELECT r1.rid, r2.rid, ST_DWithin(r1.rast, 1, r2.rast, 1, 3.14) FROM dummy_rast r1 CROSS ←-
    JOIN dummy rast r2 WHERE r1.rid = 2;
 rid | rid | st_dwithin
   -----+-----+------------
   \begin{array}{cc} 2 & 1 & 1 \\ 2 & 2 & 1 \end{array}2 | t
```
関連情報

ST\_Within, ST\_DFullyWithin

# **11.17.13 ST\_DFullyWithin**

ST\_DFullyWithin — rastA と rastB が指定した距離内に完全に収まる場合に TRUE を返します。

## **Synopsis**

boolean **ST\_DFullyWithin**( raster rastA , integer nbandA , raster rastB , integer nbandB , double precision distance\_of\_srid );

boolean **ST\_DFullyWithin**( raster rastA , raster rastB , double precision distance of srid );

#### 説明

rastA と rastB が指定した距離内に完全に収まる場合に TRUE を返します。バンド番号が指定されていないか NULL に指定されている場合には、ラスタの凸包のみを考慮してテストします。バンド番号が指定されている場合 には、値を持つ (NODATA でない) ピクセルについてテストします。

distance はラスタの空間参照系で定義される単位です。この関数が意味あるものにするには、元のラスタが両方 とも同じ空間参照系である、つまり同じ SRID を持たなければなりません。

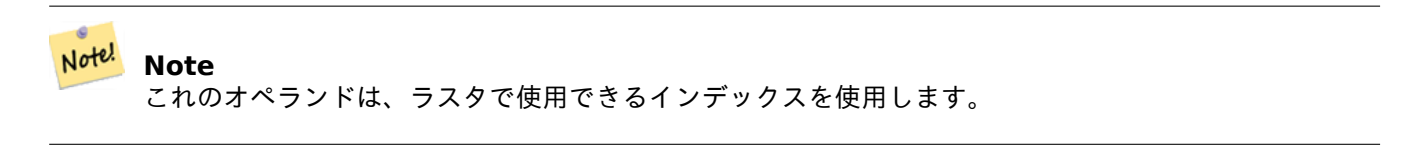

#### **Note** Note!

ラスタとジオメトリの空間関係をテストするには、ST\_DFullyWithin(ST\_Polygon(raster), geometry) というふうに、ラスタに ST\_Polygon を使います。

Availability: 2.1.0

```
SELECT r1.rid, r2.rid, ST_DFullyWithin(r1.rast, 1, r2.rast, 1, 3.14) FROM dummy_rast r1 ←-
   CROSS JOIN dummy rast r2 WHERE r1.rid = 2;
```

```
rid | rid | st_dfullywithin
-----+-----+-----------------
   2 | 1 | f
   2 | 2 | t
```
関連情報

ST\_Within, ST\_DWithin

# **[11.18](#page-839-0)** [ラスタに関](#page-840-0)する技法

#### **11.18.1** データベース外ラスタ

**11.18.1.1** 多数のファイルを持つディレクトリ

GDAL はファイルを開く時に、そのファイルのディレクトリを熱心にスキャンして、他のファイルのカタログを構 築します。このディレクトリに多数のファイル (千とか万とか) あるとします。一つのファイルを開くと動作が非常 に遅くなります (特に NFS のようなネットワークドライブの場合)。

この振る舞いを制御するために、GDAL にはGDAL DISABLE\_READDIR\_ON\_OPENという環境変数がありま す。GDAL DISABLE READDIR ON OPEN を TRUE に設定すると、ディレクトリのスキャンを無効にします。

Ubuntu では(Ubuntu 用 PostgreSQL のパッケージを使っていると仮定します)、GDAL\_DISABLE\_READDIR\_ON\_OPEN が/etc/postgresql/POSTGRESQL\_VERSI[ON/CLUSTER\\_NAME/environment](https://trac.osgeo.org/gdal/wiki/ConfigOptions#GDAL_DISABLE_READDIR_ON_OPEN) 内で設定できます (POSTGRESQL\_VE は 9.6 等の PostgreSQL のバージョンで、CLUSTER\_NAME は maindb 等のクラスタ名です)。PostGIS 環境 変数もここで同じく設定できます。

# environment variables for postmaster process # This file has the same syntax as postgresql.conf:  $#$  VARIABLE = simple value # VARIABLE2 = 'any value!' # I. e. you need to enclose any value which does not only consist of letters, # numbers, and '-', '\_', '.' in single quotes. Shell commands are not # evaluated. POSTGIS\_GDAL\_ENABLED\_DRIVERS = 'ENABLE\_ALL'

POSTGIS\_ENABLE\_OUTDB\_RASTERS = 1

**GDAL\_DISABLE\_READDIR\_ON\_OPEN = 'TRUE'**

#### **11.18.1.2** 開くことができるファイルの最大数

Linux と PostgreSQL が許している、開くことができるファイルの最大数は、通常は増加していません (通常、プ ロセスあたり 1024 ファイルです)。システムは人間のユーザが使用するという仮定に立っているからです。デー タベース外ラスタは、一つの妥当なクエリで簡単に制限超過させることができます (例えば、10 年分のラスタから なるデータセットで、個々のラスタは日別最低気温、最大気温を持っていて、データセット内の最大値と最小値を 得たい場合などです)。

最も簡単な変更方法は、PostgreSOL 設定max files per processです。デフォルトとして 1000 が設定されていま すが、データベース外ラスタとしては非常に低い値です。安全な開始値は 65536 でしょう。ただし、実際には、これはデ ータベースとデータベースに対して実行されるクエリに依存します。サーバ開始時のみ、かつ PostgreSQL コンフィ ギュレーションファイル (例: Ubuntu 環境では*/etc/postgresql/POSTGRESQL\_VERSION/CLUSTER\_NAME/postgresql.conf*) 内のみで設定できます。

```
...
# - Kernel Resource Usage -
```
...

**max files per process = 65536** # min 25 # (change requires restart)

主な変更は Linux カーネルのファイルを開く制限です。次の通り、二つに分かれます:

- システム全体で開くことができるファイルの最大数
- プロセスごとに開くことができるファイルの最大数

#### **11.18.1.2.1** システム全体で開くことができるファイルの最大数

次の例で、システム全体の、現在の開くことができるファイルの最大値を調べることができます:

\$ sysctl -a | grep fs.file-max fs.file-max = 131072

返された値が十分には大きくない場合には、次に示す例に従って、*/etc/sysctl.d/*にファイルを追加します。

 $$ echo "fs.file-max = 6145324" >> /etc/sysctl.d/fs.comf$ 

\$ cat /etc/sysctl.d/fs.conf fs.file-max = 6145324

\$ sysctl -p --system \* Applying /etc/sysctl.d/fs.conf ... fs.file-max = 2097152 \* Applying /etc/sysctl.conf ...

\$ sysctl -a | grep fs.file-max fs.file-max = 6145324

#### **11.18.1.2.2** プロセスごとの開けるファイルの最大数

PostgreSQL のサーバプロセスごとに開けるファイルの最大数を増やす必要があります。

現在の PostgreSQL サービスのプロセスは開くことができるファイルの最大数を使っていて、次の例のようにな っています (PostgreSQL が実行されていることを確認して下さい)。

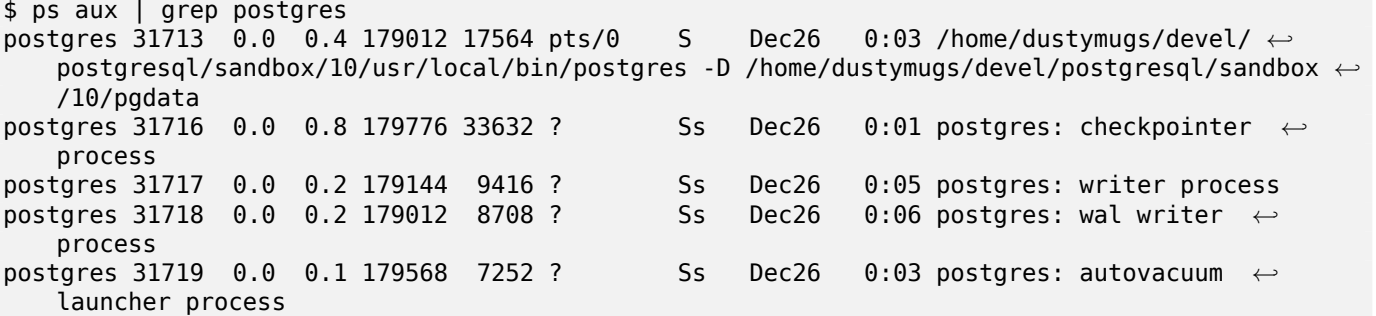

...

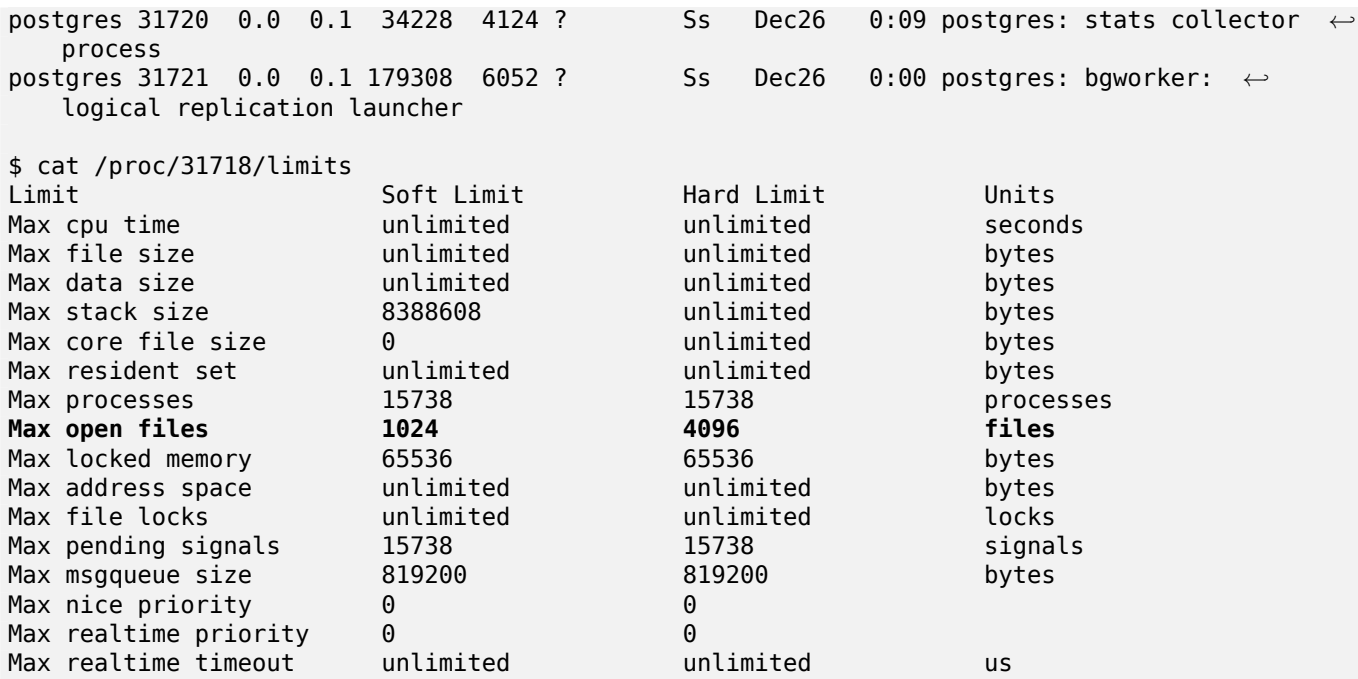

上の例では、プロセスに対する開くことができるファイルの制限が 31718 になっています。どのプロセスがどう するかは問題ではありません。関心を持っている応答は *Max open files* です。

*Max open files* の *Soft Limit* と *Hard Limit* を PostgreSQL の設定で指定した max\_files\_per\_process よりも多くなるようにしたいと思っています。この例では、max\_files\_per\_process を 65536 にしています。

Ubuntu (かつ、Ubuntu 用 PostgreSQL パッケージを使用しているものとします) では、*Soft Limit* と *Hard Limit* の変更については、**/etc/init.d/postgresql** (SysV) または**/lib/systemd/system/postgresql\*.service** (systemd) を編集するのが簡単な方法です。

まず、SysV Ubuntu を扱います。**ulimit -H -n 262144** と **ulimit -n 131072** を**/etc/init.d/postgresql** に追加します。

```
case "$1" in
   start|stop|restart|reload)
        if ['51" = "start" ]; then
            create_socket_directory
       fi
    if [ -z "`pg_lsclusters -h`" ]; then
        log_warning_msg 'No PostgreSQL clusters exist; see "man pg_createcluster"'
        exit 0
    fi
    ulimit -H -n 262144
    ulimit -n 131072
    for v in $versions; do
        $1 $v || EXIT=$?
    done
    exit ${EXIT:-0}
        ;;
    status)
...
```
Ubuntu の systemd を扱います。**LimitNOFILE=131072** を**/lib/systemd/system/postgresql\*.service** の各ファイルの **[Service]** セクション内に記述します。

... [Service]

# **LimitNOFILE=131072**

...

[Install] WantedBy=multi-user.target ...

必要なシステムの変更を行った後、デーモンのリロードを必ず行ってください。

systemctl daemon-reload

# **Chapter 12**

# **PostGIS** 追加機能

本章では、PostGIS のソースアーカイブとソースレポジトリの extras フォルダにある機能を記述します。これら は必ず PostGIS バイナリ版に同梱されているものではありませんが、通常は実行可能な plpgsql ベースのものま たは標準的なシェルスクリプトです。

# **12.1** 住所標準化

これは、PAGC standardizerから分かれたものです (オリジナルのコードはPAGC PostgreSQL Address Standardizerにあります)。

住所標準化は単一行の住所のパーサで、入力に住所を取り、テーブルに保存された規則と、補助テーブル lex (lexicon, 語彙) および [gaz \(g](http://www.pagcgeo.org/docs/html/pagc-11.html)azetteer, 地名集) とを基に正規化します。

[コードは、](http://sourceforge.net/p/pagc/code/360/tree/branches/sew-refactor/postgresql)address standardizer という名前の、一つの PostgreSQL [エクステンションとしてビルドされま](http://sourceforge.net/p/pagc/code/360/tree/branches/sew-refactor/postgresql) す。CREATE EXTENSION address\_standardizer; でインストールできます。address\_standardizer エクス テンションとともに、address\_standardizer\_data\_us というサンプルデータのエクステンションがビルドさ れます。これには、アメリカの gaz, lex と rules テーブルデータがあります。このエクステンションは CREATE EXTENSION address\_standardizer\_data\_us; でインストールできます。

このエクステンションのコードは PostGIS のextensions/address\_standardizer 内にあり、現在は自己充 足しています。

インストール手順については、Section 2.3を参照してください。

# **12.1.1** パーサの動作

パーサは右から左に見ます。最初に郵便番号、州/県、市の MACRO (訳注: マクロ) 要素を見ます。その後、番地 または交差点もしくはランドマークを扱う場合には、MICRO (訳注: マイクロ) 要素を見ます。現在は、国別コー ドや国名を見ませんが、将来的には導入できると思います。

- 国別コード US または CA を仮定します。郵便番号か州/県で米国かカナダを分けますが、判別できない場合は米 国とします。
- 郵便番号 Perl 互換の正規表現を使用して認識します。正規表現は現在は parseaddress-api.c にあり、必要な際 の変更は比較的簡単です。
- 州**/**県 Perl 互換の正規表現を使用して認識します。正規表現は現在は parseaddress-api.c にありますが、将来的 には、メンテナンスを簡単にするためにインクルードファイルに移動するかも知れません。

### **12.1.2** 住所標準化の型

#### **12.1.2.1 stdaddr**

stdaddr — 住所の要素からなる複合型です。standardize\_address 関数が返す型です。

<span id="page-847-1"></span>説明

住所の要素からなる複合型です。standardize address 関数が返す型です。要素の記述のいくつかはPAGC Postal Attributesから借りています。

トークン番号は、rules table内の出力参照番号を示します。

**し**[このメソ](http://www.pagcgeo.org/docs/html/pagc-12.html#ss12.1)ッドは address\_standardizer [エクステン](#page-853-0)ションが必要です。

**building** 文字列 ([トークン番](#page-847-0)号 0): 建物番号や建物名を参照します。解析されていない建物識別子と型です。一 般的に、ほとんどの住所では空白です。

**house num** 文字列 (トークン番号 1): ストリートの番号です。75 State Street では 75 にあたります。

**predir** 文字列 (トークン番号 2): North, South, East, West といった、ストリート名の方角前置語です。

**qual** 文字列 (トークン番号 3): ストリート名の修飾前置語です。3715 OLD HIGHWAY 99 では *OLD* にあたりま す。

**pretype** 文字列 (トークン番号 4): STREET PREFIX TYPE (ストリート名の前置詞の種別)

**name** 文字列 (トークン番号 5): ストリート名

- **suftype** 文字列 (トークン番号 6): St, Ave, Cir 等の後置詞の種別です。ストリート名に続いて記述されるもの です。75 State Street では *STREET* が該当します。
- **sufdir** 文字列 (トークン番号 7): ストリート名に続く North, South, East, West といった、ストリート名の方 角前置語です。3715 TENTH AVENUE WEST では *WEST* が該当します。

**ruralroute** 文字列 (トークン番号 8): RURAL ROUTE (地方集配路線)。*8* が RR 7 では該当します。

**extra** 文字列: 階番号のような追加的情報です。

**city** 文字列 (トークン番号 10): 市名です。Boston 等が該当します。

**state** 文字列 (トークン番号 11): 州名です。MASSACHUSETTS が該当します。

**country** 文字列 (トークン番号 12): 国名です。USA が該当します。

**postcode** 文字列 (トークン番号 13): 郵便番号 (POSTAL CODE, ZIP CODE) です。02109 等です。

**box** 文字列 (トークン番号 14 と 15): 私書箱番号です。02109 等です。

**unit** 文字列 (トークン番号 17): 部屋番号です。APT 3B の *3B* が該当します。

#### **12.1.3** 住所標準化テーブル

#### **12.1.3.1 rules table**

<span id="page-847-0"></span>rules table — 規則テーブルには、住所入力順列トークンから標準化した出力順列への対応付けに関する規則の集 合が入ります。それぞれの規則は、入力トークン、-1 (終端)、出力トークン、-1、規則の種類を示す数字、規則の階 級、からなります。

説明

規則テーブルには、少なくとも次に示すカラムが必要です。それ以外にカラムを追加してもかまいません。

**id** テーブルの主キー

**rule** 規則を示す文字列フィールド。PAGC Address Standardizer Rule recordsに詳細情報があります。

rule には、入力トークンを表現する非負の整数、終端を示す-1、郵便属性を表現する非負の整数、終端を示 す-1、規則種別を表現する整数、規則の階級を示す整数からなる集合が入ります。規則は 0 (最低) から 17 (最高) まであります。

たとえば、2 0 2 22 3 -1 5 5 6 7 3 -1 2 6 は、*[TYPE NUMBER TYP](http://www.pagcgeo.org/docs/html/pagc-12.html#--r-rec--)E DIRECT QUALIF* なる入 力トークン順列が、*STREET STREET SUFTYP SUFDIR QUALIF* なる出力トークン順列に対応付けされ、 規則は ARC C で、階級は 6 となります。

対応する出力トークンはstdaddrに挙げています。

入力トークン

個々の規則は、入力トークン[順列、終端](#page-847-1)を示す-1 の順です。PAGC Input Tokensから引用した正当な入力トーク ンは次の通りです:

書式ベースの入力トークン

<span id="page-848-0"></span>**AMPERS** (13) アンパサンド (&) は、"and" という語を短縮[するために、よく使われ](http://www.pagcgeo.org/docs/html/pagc-12.html#ss12.2)ます。

**DASH** (9) 区切り記号。

**DOUBLE** (21) 二つの文字の順列。しばしば識別子に用いられます。

**FRACT** (25) ときどき"civic nunber" または"unit number" (訳注: 各戸に付けられる番号) で使われます。

**MIXED** (23) 英数文字列。識別子に用います。

**NUMBER** (0) 数字からなる文字列。

**ORD** (15) "First" や"1st" といったものを表現する文字列。しばしばストリート名の中で使われています。

**ORD** (18) 一つの文字。

**WORD** (1) 任意長を持つ文字列です。一つの文字は SINGLE および WORD の両方になりえます。

機能ベースの入力トークン

**BOXH** (14) 私書箱を示すために使われる語です。たとえば *Box* または *PO Box* です。

- **BUILDH** (19) 建物またはその複合体を示すための語で、通常は前置語になります。たとえば *Tower 7A* では *Tower* が該当します。
- **BUILDT** (24) 建物またはその複合体を示すために使われる語または略語で、通常は後置語になります。たとえば *Shopping Centre* です。

**DIRECT** (22) 方位を示す語です。たとえば *North* です。

**MILE** (20) 距離標の住所を示す語です。

**ROAD** (6) 高速道路と道路を示す語または略語です。たとえば *Interstate 5* の *Interstate* です。

**RR** (8) 地方集配路線を示す語または略語です。たとえば *RR* です。

**TYPE** (2) ストリート種別を示す語または略語です。たとえば *ST* や *AVE* です。

**UNITH** (16) 内部の部分住所を示す語または略語です。たとえば *APT* や *UNIT* です。

郵便型入力トークン

**QUINT** (28) 5 桁の番号。ZIP コードです。

**QUAD** (29) 4 桁の番号。ZIP4 です。

**PCH** (27) 英数 3 文字の順列です。カナダの郵便番号の先頭 3 文字である FSA を示します。

**PCT** (26) 英数 3 文字の順列です。カナダの郵便番号の末尾 3 文字です。

ストップワード

STOPWORD (訳注: 処理対象外とする語) は WORD と結合します。規則で、複数の WORD と STOPWORD の 列は、単一の WORD トークンで表現されます。

**STOPWORD** (7) 重要性が低い語で、パース時に省かれます。たとえば *THE* が該当します。

出力トークン

1 番目の-1 (終端) の後に、出力トークンが続き、その後に-1 が続きます。対応する出力トークンの番号は、 stdaddrに挙げています。許されるものは、規則の種類に依存します。それぞれの規則種別で有効なトークンは the section called "規則種別と階級"に挙げています。

#### [規則種別](#page-847-1)と階級

規則の最後の部分[は規則種別で、次](#page-849-0)に挙げるものの一つが示すものです。この後には階級が続きます。規則は 0 (最 低) から 17 (最高) までに階級付けされます。

#### **MACRO\_C**

<span id="page-849-0"></span>(トークン番号 = "**0**") *PLACE STATE ZIP* のような MACRO 節をパースするための規則のクラス。

**MACRO C** 出力トークン (http://www.pagcgeo.org/docs/html/pagc-12.html#--r-typ--から抜粋)。

**CITY** (トークン番号"10") たとえば"Albany" (訳注: ニューヨーク州の州都) 等。

**STATE** (トークン番号"11") たとえば"NY" (訳注: [ニューヨーク州](http://www.pagcgeo.org/docs/html/pagc-12.html#--r-typ--)) 等。

**NATION** (トークン番号"12") ほとんどの参照ファイル内で使われない属性です。たとえば"USA" 等。

**POSTAL** (トークン番号"13") (SADS elements "ZIP CODE" , "PLUS 4" ). 米国 Zip (郵便番号) とカナダ郵便 番号の両方で使われます。

#### **MICRO\_C**

(トークン番号 = "**1**") 完全な MICRO 節 (House, street, sufdir, predir, pretyp, suftype, qualif 等) をパース するための規則のクラス (ARC\_C と CIVIC\_C の和)。建物フェーズでは使われません。

**MICRO\_C** 出力トークン (http://www.pagcgeo.org/docs/html/pagc-12.html#--r-typ--から抜粋)。

**HOUSE** 文字列 (トークン番号 1): ストリートの番号です。75 State Street では *75* にあたります。

- **predir** 文字列 (トークン番号 2[\): North, South, East, West](http://www.pagcgeo.org/docs/html/pagc-12.html#--r-typ--) といった、ストリート名の方角前置語です。
- **qual** 文字列 (トークン番号 3): ストリート名の修飾前置語です。3715 OLD HIGHWAY 99 では *OLD* にあたりま す。

**pretype** 文字列 (トークン番号 4): STREET PREFIX TYPE (ストリート名の前置詞の種別) **street** 文字列 (トークン番号 5): ストリート名

- **suftype** 文字列 (トークン番号 6): St, Ave, Cir 等の後置詞の種別です。ストリート名に続いて記述されるもの です。75 State Street では *STREET* が該当します。
- **sufdir** 文字列 (トークン番号 7): ストリート名に続く North, South, East, West といった、ストリート名の方 角前置語です。3715 TENTH AVENUE WEST では *WEST* が該当します。

#### **ARC\_C**

(トークン番号 = "**2**") HOUSE 属性を除いた MICRO 節をパースするための規則のクラス。MICRO\_C から HOUSE トークンを除いた出力トークン集合と同じです。

#### **CIVIC\_C**

(トークン番号 = "**3**") HOUSE 属性をパースするための規則のクラス。

#### **EXTRA\_C**

(トークン番号 = "**4**") EXTRA 属性 (ジオコーディングから除かれる属性) をパースするための規則のクラス。

**EXTRA\_C** 出力トークン (http://www.pagcgeo.org/docs/html/pagc-12.html#--r-typ--から抜粋)。

- **BLDNG** (トークン番号 0): パースされていない建物識別子と種別。
- **BOXH** (トークン番号 14): BOX 3B 内の **BOX** [にあたります。](http://www.pagcgeo.org/docs/html/pagc-12.html#--r-typ--)
- **BOXT** (トークン番号 15): BOX 3B 内の **3B** にあたります。
- **RR** (トークン番号 8): RR 7 内の **RR** にあたります。
- **UNITH** (トークン番号 16): APT 3B 内の **APT** にあたります。
- **UNITT** (トークン番号 17): APT 3B 内の **3B** にあたります。

**UNKNWN** (トークン番号 9): その他分類対象外の出力。

#### **12.1.3.2 lex table**

lex table — lex テーブルは英数字の入力をクラス分けして (a) 入力トークン (the section called "入力トーク ン"参照) と (b) 標準化表現とに関連付けます。

#### <span id="page-850-0"></span>説明

[lex](#page-848-0) (lexicon の略語) テーブルは、英数入力を分類し、入力を (a) the section called "入力トークン"および (b) 標準化された表現、に関連付けます。これらのテーブルで発見した物は、ONE が stdword では 1 に対応付けされ ます。

lex は少なくとも次のカラムを持ちます。追加できます。

**id** テーブルの主キー

**seq** 整数: 定義番号?

**word** 文字列: 入力単語

**stdword** 文字列: 正規化した置き換え語

**token** 整数: その語の種別。このコンテキストで使われる場合のみ置き換えられます。PAGC Tokensを参照して 下さい。

#### **12.1.3.3 gaz table**

<span id="page-850-1"></span>gaz table — gaz テーブルは、地名を標準化し、入力と、(a) 入力トークン (the section called "入力トークン" を参照して下さい) および (b) 標準化された表現とを関連付けるために使われます。

gaz (gazeteer の略語) テーブルは、地名を分類し、入力を (a) the section called "入力トークン"および (b) 標準化された表現、に関連付けます。たとえば、米国にいる場合には、州名と略称を持つものをダウンロードでき ます。

gaz テーブルは少なくとも次のカラムを持ちます。独自の目的のために追加することが[できます。](#page-848-0)

**id** テーブルの主キー

**seq** 整数: 定義番号?- 語のインスタンスに使われる識別子

**word** 文字列: 入力単語

**stdword** 文字列: 正規化した置き換え語

**token** 整数: その語の種別。このコンテキストで使われる場合のみ置き換えられます。PAGC Tokensを参照して 下さい。

## **12.1.4** 住所標準化関数

### **12.1.4.1 debug\_standardize\_address**

debug standardize address — パースしたトークンと標準化のリストを JSON 形式の文字列で返します

#### **Synopsis**

text **debug\_standardize\_address**(text lextab, text gaztab, text rultab, text micro, text macro=NULL);

#### 説明

これは住所標準化ルールと lex/gaz の対応付けに関するデバッグ用関数です。合致する規則と、lex tableテーブ ル名、gaz table、rules tableテーブル名と住所を使用して、入力住所のstdaddr形式による最善標準化住所を含 む JSON 形式の文字列を返します。

単一行の住所は micro だけを使います

二行住[所では、郵](#page-850-1)[便住所の標準](#page-847-0)の 1 行目である house num street 等[で構成さ](#page-847-1)れる micro と、2 [行目で](#page-850-0)ある city, state postal\_code country 等で構成される macro からなります。

JSON 文書で返される要素は次の通りです

**input\_tokens** 入力住所の単語ごとに、単語位置、単語のトークン分類、関連付けられる標準単語が返されます。 入力単語のうち、入力が 1 回より多く分類されると、複数レコードが返されることがあります。

**rules** 入力に合致した規則と対応する個々のスコアの集合です。最初の規則 (最高スコア) が標準化に使われます

stdaddr standardize addressを実行しているとkにに返される標準化された住所要素stdaddr

#### Availability: 3.4.0

**し**このメソッドは [address\\_sta](#page-853-0)ndardizer エクステンションが必要です。

address standardizer data us エクステンションを使います。

CREATE EXTENSION address\_standardizer\_data\_us; -- only needs to be done once

一つ目の形式: 単一行アドレスと入力トークンの返却

```
SELECT it->>'pos' AS position, it->>'word' AS word, it->>'stdword' AS standardized_word,
            it->>'token' AS token, it->>'token-code' AS token_code
    FROM jsonb(
            debug standardize address('us lex',
                 'us_gaz', 'us_rules', 'One Devonshire Place, PH 301, Boston, MA 02109')
                 ) AS s, jsonb_array_elements(s->'input_tokens') AS it;
position | word | standardized_word | token | token_code
                    ----------+------------+-------------------+--------+------------
0 | ONE | 1
```
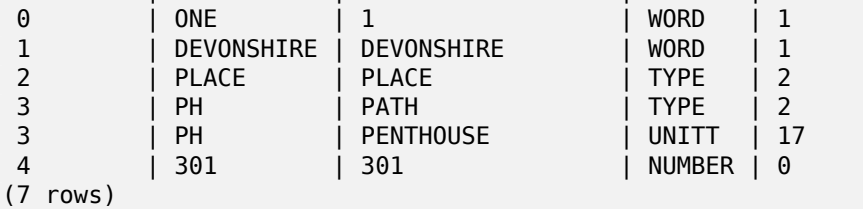

二つ目の形式: 複数行住所と最初の入力規則の対応付けとスコアの返却

```
SELECT (s->'rules'->0->>'score')::numeric AS score, it->>'pos' AS position,
        it->>'input-word' AS word, it->>'input-token' AS input_token, it->>'mapped-word' AS ←-
            standardized_word,
            it->>'output-token' AS output_token
   FROM jsonb(
            debug_standardize_address('us_lex',
                'us_gaz', 'us_rules', 'One Devonshire Place, PH 301', 'Boston, MA 02109')
                 ) AS s, jsonb_array_elements(s->'rules'->0->'rule_tokens') AS it;
```
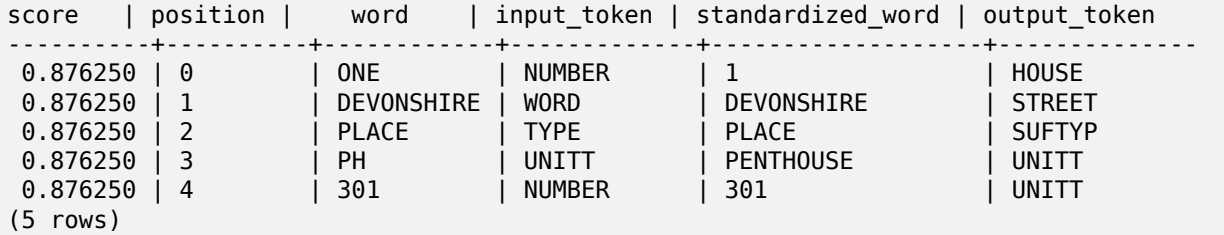

関連情報

stdaddr, rules table, lex table, gaz table, Pagc\_Normalize\_Address

#### **12.1.4.2 parse\_address**

[parse\\_ad](#page-847-1)[dress — 1](#page-847-0) [行の住所を](#page-850-0)[取り、分割し](#page-850-1)[ます。](#page-871-0)

#### **Synopsis**

record **parse\_address**(text address);

コードを一つ返します。

説明

Availability: 2.2.0 このメソッドは address\_standardizer エクステンションが必要です。 例 単一の住所 SELECT num, street, city, zip, zipplus FROM parse\_address('1 Devonshire Place, Boston, MA 02109-1234') AS a; num | street | city | zip | zipplus -----+------------------+--------+-------+--------- 1 | Devonshire Place | Boston | 02109 | 1234 住所テーブル -- basic table CREATE TABLE places(addid serial PRIMARY KEY, address text); INSERT INTO places(address) VALUES ('529 Main Street, Boston MA, 02129'), ('77 Massachusetts Avenue, Cambridge, MA 02139'), ('25 Wizard of Oz, Walaford, KS 99912323'), ('26 Capen Street, Medford, MA'), ('124 Mount Auburn St, Cambridge, Massachusetts 02138'), ('950 Main Street, Worcester, MA 01610'); -- parse the addresses -- if you want all fields you can use (a).\* SELECT addid, (a).num, (a).street, (a).city, (a).state, (a).zip, (a).zipplus FROM (SELECT addid, parse address(address) As a FROM places) AS p; addid | num | street | city | state | zip | zipplus -------+-----+----------------------+-----------+-------+-------+--------- 1 | 529 | Main Street | Boston | MA 2 | 77 | Massachusetts Avenue | Cambridge | MA | 02139 | 323<br>3 | 25 | Wizard of Oz | Walaford | KS | 99912 | 323 3 | 25 | Wizard of Oz | Walaford | KS 4 | 26 | Capen Street | Medford | MA | | 5 | 124 | Mount Auburn St | Cambridge | MA

一つの住所を入力に取り、*num*、*street*、*street2*、*address1*、*city*、*state*、*zip*、*zipplus*、*country* からなるレ

関連情報

(6 rows)

#### **12.1.4.3 standardize\_address**

<span id="page-853-0"></span>standardize\_address — lex テーブル、gaz テーブルおよび規則テーブルを使って、入力住所を stdaddr 形式で 返します。

6 | 950 | Main Street | Worcester | MA | 01610 |

## **Synopsis**

stdaddr **standardize\_address**(text lextab, text gaztab, text rultab, text address); stdaddr **standardize\_address**(text lextab, text gaztab, text rultab, text micro, text macro);

説明

指定されたlex table、gaz tableおよびrules tableのテーブルを使って、入力住所をstdaddr形式で返します。

1 番目の形式: 単一行で住所を取る形式です。

2 番目の形式: 住所を二つの部分から取ります。micro は house\_num\_street 等のような、標準的な宛先書式の 1 行目です。[macro](#page-850-0) は、[city, s](#page-850-1)tate postal code country 等のような、標準[的な宛先書](#page-847-1)式の 2 行目です。

Availability: 2.2.0

このメソッドは address\_standardizer エクステンションが必要です。

例

address standardizer data us エクステンションを使います。

CREATE EXTENSION address\_standardizer\_data\_us; -- only needs to be done once

一つ目の版: 単一行住所。米国でない住所では十分に働きません。

SELECT house num, name, suftype, city, country, state, unit FROM standardize address(' ← us\_lex', 'us\_gaz', 'us\_rules', 'One Devonshire Place, PH 301, Boston, MA *←-*

02109');

house num | name | suftype | city | country | state | unit ----------+------------+---------+--------+---------+---------------+----------------- 1 | DEVONSHIRE | PLACE | BOSTON | USA | MASSACHUSETTS | # PENTHOUSE 301

Tiger ジオコーダに同梱されているテーブルを使います。この例は postgis tiger geocoder をインストール している場合のみ動作します。

SELECT \* FROM standardize address('tiger.pagc lex', 'tiger.pagc\_gaz', 'tiger.pagc\_rules', 'One Devonshire Place, PH 301, Boston, MA *←-* 02109-1234');

読みやすくするために、hstore エクステンションを使ってダンプします。必要なら CREATE EXTENSION hstore; を実行します。

SELECT (each(hstore(p))).\* FROM standardize\_address('tiger.pagc\_lex', 'tiger.pagc\_gaz', 'tiger.pagc rules', 'One Devonshire Place, PH 301, Boston, MA 02109') As p;

key | value ------------+---------------- box | city | BOSTON name | DEVONSHIRE qual | unit  $|$  # PENTHOUSE 301 extra state | MA predir |

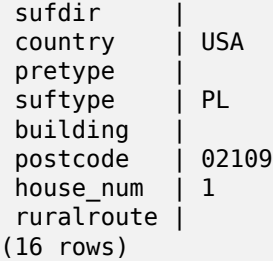

二つ目の形式: 二つの部分からなる住所

```
SELECT (each(hstore(p))).*
FROM standardize_address('tiger.pagc_lex', 'tiger.pagc_gaz',
   'tiger.pagc rules', 'One Devonshire Place, PH 301', 'Boston, MA 02109, US') As p;
```
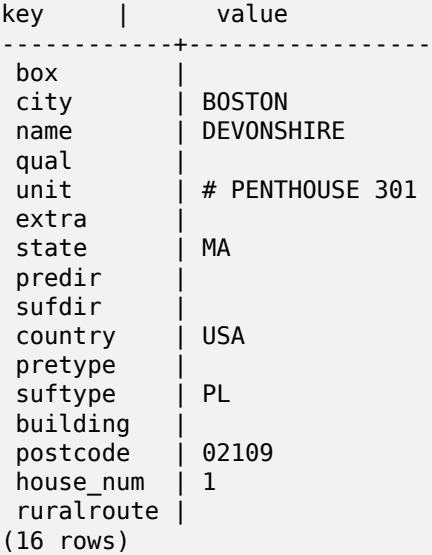

#### 関連情報

stdaddr, rules table, lex table, gaz table, Pagc\_Normalize\_Address

# **[12.2](#page-847-1) [Tiger](#page-847-0)** [ジオコー](#page-850-0)[ダ](#page-850-1)

PostGIS 用の二つのオープンソースジオコーダがあります。これらは Tiger ジオコーダと違い、他国のジオコー ディングに対応している利点があります。

- Nominatimは、OpenStreetMap の地名集データを使います。データのロードには osm2pgsql が必要です。 PostgreSQL 8.4 以上と PostGIS 1.5 以上が必要です。Web サービスのインタフェースとして作られていて、 Web サービスと呼ばれるような設計に見えます。Tiger ジオコーダと同じように、ジオコーダと逆ジオコーダの 要素を持ちます。文書からでは、Tiger ジオコーダのような純粋な SQL インタフェースを持っているのか、多 [くの処理が](http://wiki.openstreetmap.org/wiki/Nominatim) Web インタフェースに実装されているのか、は明確ではありません。
- GIS Graphyも、PostGIS を使用したもので、Nominatim のように OpenStreetMap (OSM) データを使用し ます。OSM データのロードを行うローダと Nominatim のように米国だけでなくジオコーディングを行う能力 があります。Nominatim とよく似ていて、Web サービスとして動作し、Java 1.5、サーブレットアプリケーシ ョン、Apache Solr に依存しています。GisGraphy は、複数プラットフォームで動作し、他の機能の中には逆 [ジオコーダが](http://www.gisgraphy.com/)あります。

# **12.2.1 Drop\_Indexes\_Generate\_Script**

Drop Indexes Generate Script — tiger スキーマとユーザが指定したスキーマ上の、全ての主キーでなく、か つユニークでないインデックスを削除します。スキーマを指定しない場合のデフォルトスキーマは、tiger\_data です。

# **Synopsis**

text **Drop\_Indexes\_Generate\_Script**(text param\_schema=tiger\_data);

#### 説明

tiger スキーマとユーザが指定したスキーマ上の、全ての主キーでなく、かつユニークでないインデックスを削除 します。スキーマを指定しない場合のデフォルトスキーマは、tiger\_data です。

PostgreSQL のクエリプランナを混乱させる可能性があり、不要なディスク容量を取る、インデックスの膨張を最 小化するために使います。ジオコーダで使われるインデックスを追加する関数Install Missing Indexesを併用し ます。

Availability: 2.0.0

## 例

```
SELECT drop_indexes_generate_script() As actionsql;
actionsql
---------------------------------------------------------
DROP INDEX tiger.idx_tiger_countysub_lookup_lower_name;
DROP INDEX tiger.idx_tiger_edges_countyfp;
DROP INDEX tiger.idx_tiger_faces_countyfp;
DROP INDEX tiger.tiger_place_the_geom_gist;
DROP INDEX tiger.tiger_edges_the_geom_gist;
DROP INDEX tiger.tiger state the geom gist;
DROP INDEX tiger.idx_tiger_addr_least_address;
DROP INDEX tiger.idx_tiger_addr_tlid;
DROP INDEX tiger.idx_tiger_addr_zip;
DROP INDEX tiger.idx_tiger_county_countyfp;
DROP INDEX tiger.idx_tiger_county_lookup_lower_name;
DROP INDEX tiger.idx tiger county lookup snd name;
DROP INDEX tiger.idx tiger county lower name;
DROP INDEX tiger.idx tiger county snd name;
DROP INDEX tiger.idx_tiger_county_the_geom_gist;
DROP INDEX tiger.idx_tiger_countysub_lookup_snd_name;
DROP INDEX tiger.idx tiger cousub countyfp;
DROP INDEX tiger.idx_tiger_cousub_cousubfp;
DROP INDEX tiger.idx_tiger_cousub_lower_name;
DROP INDEX tiger.idx_tiger_cousub_snd_name;
DROP INDEX tiger.idx_tiger_cousub_the_geom_gist;
DROP INDEX tiger_data.idx_tiger_data_ma_addr_least_address;
DROP INDEX tiger_data.idx_tiger_data_ma_addr_tlid;
DROP INDEX tiger_data.idx_tiger_data_ma_addr_zip;
DROP INDEX tiger_data.idx_tiger_data_ma_county_countyfp;
DROP INDEX tiger data.idx tiger data ma county lookup lower name;
DROP INDEX tiger data.idx tiger data ma county lookup snd name;
DROP INDEX tiger_data.idx_tiger_data_ma_county_lower_name;
DROP INDEX tiger_data.idx_tiger_data_ma_county_snd_name;
:
:
```
Install\_Missing\_Indexes, Missing\_Indexes\_Generate\_Script

# **12.2.2 Drop\_Nation\_Tables\_Generate\_Script**

Drop Nation Tables Generate Script — 指定したスキーマ内のテーブルのうち、county all, state all または、county or state を削除するスクリプトを生成します。

## **Synopsis**

text **Drop Nation Tables Generate Script**(text param schema=tiger data);

説明

指定したスキーマ内のテーブルのうち、名前が county\_all、state\_all、(州コード)\_county、(州コー ド)\_state で始まるテーブルを全て削除するスクリプトを生成します。tiger\_2010 データから tiger\_2011 データに更新する際に必要です。

Availability: 2.1.0

例

```
SELECT drop nation tables generate script();
DROP TABLE tiger_data.county_all;
DROP TABLE tiger_data.county_all_lookup;
DROP TABLE tiger_data.state_all;
DROP TABLE tiger_data.ma_county;
DROP TABLE tiger data.ma state;
```
関連情報

Loader\_Generate\_Nation\_Script

# **12.2.3 Drop\_State\_Tables\_Generate\_Script**

Drop State Tables Generate Script — 指定したスキーマ内の、名前が州コードから始まるテーブルを全て削 除するスクリプトを生成します。スキーマが指定されていない場合のデフォルトスキーマは tiger data です。

## **Synopsis**

text **Drop State Tables Generate Script**(text param state, text param schema=tiger data);

#### 説明

指定したスキーマ内の、名前が州コードから始まるテーブルを全て削除するスクリプトを生成します。スキーマが 指定されていない場合のデフォルトスキーマは tiger data です。ある州の以前のデータのロードがうまくいか ずに再ロードする際に使います。

Availability: 2.0.0

```
SELECT drop state tables generate script('PA');
DROP TABLE tiger data.pa addr;
DROP TABLE tiger data.pa county;
DROP TABLE tiger_data.pa_county_lookup;
DROP TABLE tiger_data.pa_cousub;
DROP TABLE tiger_data.pa_edges;
DROP TABLE tiger data.pa faces;
DROP TABLE tiger data.pa featnames;
DROP TABLE tiger_data.pa_place;
DROP TABLE tiger_data.pa_state;
DROP TABLE tiger data.pa zip lookup base;
DROP TABLE tiger data.pa zip state;
DROP TABLE tiger data.pa zip state loc;
```
関連情報

Loader\_Generate\_Script

# **12.2.4 Geocode**

Geocode — 住所を文字列 (もしくは他の正規化された住所) として取り、可能性のある位置の集合を返します。返 される集合の要素は、NAD 83 経度緯度のポイントジオメトリ、正規化された住所と評価値を持ちます。評価値は 低いほど可能性が高いことを示しています。結果は評価値の低い順に並べ替えられます。オプションに max\_result (最大結果数、デフォルトは 10) と restrict\_region (制限領域、デフォルトは NULL) を渡すことができます。

#### <span id="page-858-0"></span>**Synopsis**

setof record **geocode**(varchar address, integer max results=10, geometry restrict region=NULL, norm\_addy OUT addy, geometry OUT geomout, integer OUT rating); setof record **geocode**(norm\_addy in\_addy, integer max\_results=10, geometry restrict\_region=NULL, norm\_addy OUT addy, geometry OUT geomout, integer OUT rating);

#### 説明

文字列住所 (または正規化された住所) を引数に取り、NAD 83 経度緯度のポイントジオメトリ (geomout)、個々 の normalized address (addy)、評価値 (rating) からなる、可能性のある位置の集合を出力します。評価値 が低いほど合致度が高くなります。Tiger データ (エッジ、フェイス、住所)、PostgreSQL あいまい文字列合致 (soundex,levenshtein) を使い、Tiger データのエッジに沿った住所の補間のために PostGIS 線補間関数を使用 っています。評価値が高いほどジオコードの正確度が低くなります。ジオコードされたポイントは、ストリート住 所を中心線から左/右に移動しますが、デフォルトでは 10 メートルです。

Enhanced: 2.0.0 Tiger 2010 構造のデータに対応しました。実行速度とジオコーディング精度を改善し、スト リート住所の位置を中心線から側線に移動するための改訂を行いました。また、良い結果の数を指定したり、最も 良い結果だけを返すようにするのに使う新しいパラメータ max\_results を導入しました。

#### 例**:** 基本

下の例は、3.0GHz の単一プロセッサと 2GB のメモリを持つ Windows 7 機で、PostgreSQL 9.1rc1/PostGIS 2.0 を走らせて、MA, MN, CA, RI の各州の Tiger データをロードしたものです。

完全一致は速いです (61 ミリ秒)

SELECT g.rating, ST\_X(g.geomout) As lon, ST\_Y(g.geomout) As lat, (addy).address As stno, (addy).streetname As street, (addy).streettypeabbrev As styp, (addy).location As city, (addy).stateabbrev As st,( *←* addy).zip FROM geocode('75 State Street, Boston MA 02109', 1) As g;<br>rating | lon | lat | stno | street | lat | stno | street | styp | city | st | zip --------+-------------------+----------------+------+--------+------+--------+----+------- 0 | -71.0557505845646 | 42.35897920691 | 75 | State | St | Boston | MA | 02109 郵便番号を渡さない場合でも推測可能です (122-150 ミリ秒かかりました) SELECT g.rating, ST\_AsText(ST\_SnapToGrid(g.geomout,0.00001)) As wktlonlat, (addy).address As stno, (addy).streetname As street, (addy).streettypeabbrev As styp, (addy).location As city, (addy).stateabbrev As st,( *←* addy).zip FROM geocode('226 Hanover Street, Boston, MA',1) As g; rating | wktlonlat | stno | street | styp | city | st | zip --------+---------------------------+------+---------+------+--------+----+------- 1 | POINT(-71.05528 42.36316) | 226 | Hanover | St | Boston | MA | 02113 綴りの誤りを処理して、一つ以上の可能性のある答を評価値付きで提供すると遅くなります (500 ミリ秒)。 SELECT g.rating, ST\_AsText(ST\_SnapToGrid(g.geomout,0.00001)) As wktlonlat, (addy).address As stno, (addy).streetname As street, (addy).streettypeabbrev As styp, (addy).location As city, (addy).stateabbrev As st,( *←* addy).zip FROM geocode('31 - 37 Stewart Street, Boston, MA 02116',1) As g; rating | wktlonlat | stno | street | styp | city | st | zip --------+---------------------------+------+--------+------+--------+----+------- 70 | POINT(-71.06466 42.35114) | 31 | Stuart | St | Boston | MA | 02116 複数住所のジオコードバッチ処理を行います。max\_results=1 とすると最も簡単です。まだジオコードを行って いない (評価値が無い) もののみ処理します。 CREATE TABLE addresses to geocode(addid serial PRIMARY KEY, address text, lon numeric, lat numeric, new\_address text, rating integer); INSERT INTO addresses\_to\_geocode(address) VALUES ('529 Main Street, Boston MA, 02129'), ('77 Massachusetts Avenue, Cambridge, MA 02139'), ('25 Wizard of Oz, Walaford, KS 99912323'), ('26 Capen Street, Medford, MA'), ('124 Mount Auburn St, Cambridge, Massachusetts 02138'), ('950 Main Street, Worcester, MA 01610'); -- only update the first 3 addresses (323-704 ms - there are caching and shared memory *←* effects so first geocode you do is always slower) -- -- for large numbers of addresses you don't want to update all at once -- since the whole geocode must commit at once -- For this example we rejoin with LEFT JOIN -- and set to rating to -1 rating if no match -- to ensure we don't regeocode a bad address UPDATE addresses\_to\_geocode SET (rating, new\_address, lon, lat) = ( COALESCE(g.rating,-1), pprint\_addy(g.addy), ST\_X(g.geomout)::numeric(8,5), ST\_Y(g.geomout)::numeric(8,5) ) FROM (SELECT addid, address FROM addresses to geocode WHERE rating  $I\overline{S}$  NULL ORDER BY addid LIMIT 3) As a LEFT JOIN LATERAL geocode(a.address,1) As g ON true WHERE a.addid = addresses\_to\_geocode.addid;

result ----- Query returned successfully: 3 rows affected, 480 ms execution time. SELECT \* FROM addresses to geocode WHERE rating is not null; addid | address | lon | lat | *←*<br>new address | rating new address  $\,$ -------+----------------------------------------------+-----------+----------+-------------------------------------------+-------- *←-* 1 | 529 Main Street, Boston MA, 02129 | -71.07177 | 42.38357 | 529 Main St, *←-* Boston, MA 02129 2 | 77 Massachusetts Avenue, Cambridge, MA 02139 | -71.09396 | 42.35961 | 77 *←-* Massachusetts Ave, Cambridge, MA 02139 | 3 | 25 Wizard of Oz, Walaford, KS 99912323 | -97.92913 | 38.12717 | Willowbrook, *←-* KS 67502 (3 rows)

例**:** ジオメトリフィルタの使用

```
SELECT g.rating, ST AsText(ST SnapToGrid(g.geomout,0.00001)) As wktlonlat,
    (addy).address As stno, (addy).streetname As street,
    (addy).streettypeabbrev As styp,
    (addy).location As city, (addy).stateabbrev As st,(addy).zip
  FROM geocode('100 Federal Street, MA',
       3,
        (SELECT ST_Union(the_geom)
           FROM place WHERE statefp = '25' AND name = 'Lynn')::geometry
       ) As g;
 rating | wktlonlat | stno | street | styp | city | st | zip
--------+---------------------------+------+---------+------+------+----+-------
     7 | POINT(-70.96796 42.4659) | 100 | Federal | St | Lynn | MA | 01905
    16 | POINT(-70.96786 42.46853) | NULL | Federal | St | Lynn | MA | 01905
(2 rows)
Time: 622.939 ms
```
#### 関連情報

Normalize\_Address, Pprint\_Addy, ST\_AsText, ST\_SnapToGrid, ST\_X, ST\_Y

# **12.2.5 Geocode\_Intersection**

Geocode Intersection — [インタセ](#page-873-0)[クトする二つ](#page-259-0)[のストリート、州コ](#page-204-0)[ード、市](#page-170-0)[名、郵](#page-171-0)便番号を引数に取り、最初の交 差点の可能性のある位置の集合を出力します。 geomout に NAD83 経度緯度のポイント、normalized address にそれぞれの位置、rating に評価値がそれぞれ入ります。評価値が低いほど合致度が高くなります。結果は評価値 の低い順にソートされます。最大結果数を渡すことができ、デフォルトは 10 です。Tiger データ (エッジ、フェイ ス、住所) と、PostgreSQL あいまい文字列合致 (soundex, levenshtein) を使います。

## **Synopsis**

setof record **geocode intersection**(text roadway1, text roadway2, text in state, text in city, text in zip, integer max results=10, norm addy OUT addy, geometry OUT geomout, integer OUT rating);

インタセクトする二つのストリート、州コード、市名、郵便番号を引数に取り、最初の交差点の可能性のある位置 の集合を出力します。集合の要素は、NAD83 経度緯度のポイント、正規化された住所、評価値を持ちます。評価値 が低いほど合致度が高くなります。結果は評価値の低い順にソートされます。最大結果数を渡すことができ、デフ ォルトは 10 です。normalized\_address (addy)、NAD83 経度緯度のポイントとして geomout、評価値とし て rating を返します。評価値が低いほど合致度が高くなります。結果は評価値の低い順にソートされます。Tiger データ (エッジ、フェイス、住所) と、PostgreSQL あいまい文字列合致 (soundex, levenshtein) を使います。

Availability: 2.0.0

#### 例**:** 基本

下の例では、3.0GHz 単一プロセッサで 2GB メモリの Windows 7 機上で PostgreSQL 9.0/PostGIS 1.5 を走 らせ、マサチューセッツ州の Tiger データをロードしています。この場合は、少し遅いです (3000 ミリ秒)。

Windows 2003 64 ビット 8GB で PostGIS 2.0、PostgreSQL 64 ビット版を動かし、Tiger 2011 データがロ ードされている場合もテストしています (41 ミリ秒)。

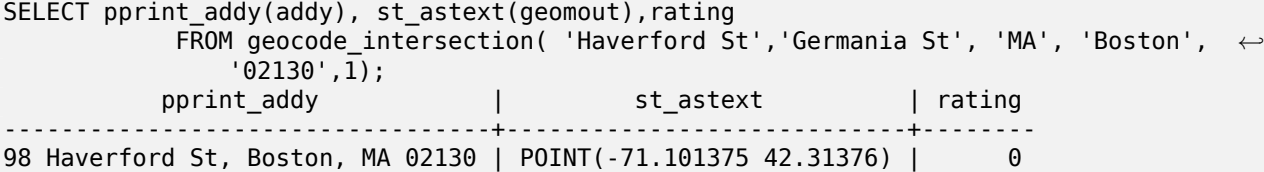

郵便番号をジオコーダに渡さない場合でも動作し、Windows 2003 64 ビットで 741 ミリ秒でした (Windows 7 機で 3500 ミリ秒)。

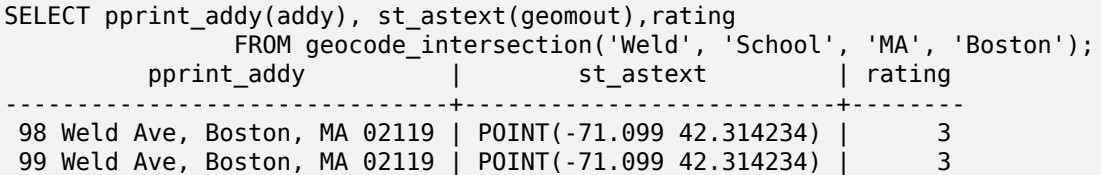

#### 関連情報

Geocode, Pprint\_Addy, ST\_AsText

# **12.2.6 Get\_Geocode\_Setting**

Get Geocode Setting — tiger.geocode settings テーブルに格納されている設定のうち指定したものの値を返 します。

#### **Synopsis**

text Get\_Geocode\_Setting(text setting\_name);

tiger.geocode settings テーブルに格納されている設定のうち指定したものの値を返します。設定によって、関数 のデバッグの制御が可能です。今後の予定では、評価値の制御ができるようにします。現在の設定は次の通りです。

name | setting | unit | category | *←* short\_desc --------------------------------+---------+---------+-----------+---------------------------------------------------------------------------------------------------- *←* debug\_geocode\_address | false | boolean | debug | outputs debug information *←* in notice log such as queries when geocode\_address is called if true debug\_geocode\_intersection | false | boolean | debug | outputs debug information *←* in notice log such as queries when geocode\_intersection is called if true debug\_normalize\_address | false | boolean | debug | outputs debug information *←* in notice log such as queries and intermediate expressions when normalize\_address is *←* called if true debug\_reverse\_geocode | false | boolean | debug | if true, outputs debug *←* information in notice log such as queries and intermediate expressions when *←* reverse\_geocode reverse\_geocode\_numbered\_roads | 0 | integer | rating | For state and county *←* highways, 0 - no preference in name, 1 - prefer the numbered *←* highway name, 2 - *←* prefer local state/ *←* county name use\_pagc\_address\_parser | false | boolean | normalize | If set to true, will try *←* to use the address\_standardizer extension (via pagc\_normalize\_address) instead of tiger *←* normalize\_address built *←* one

Changed: 2.2.0 : デフォルト設定を geocode\_settings に保存するようにしました。ユーザが設定したものだけ が geocode\_settings 内にあります。

Availability: 2.1.0

デバッグ設定を返す例

SELECT get geocode setting('debug geocode address) As result; result -------- false

関連情報

Set Geocode Setting

# **12.2.7 Get\_Tract**

Get Tract — ジオメトリで指定した位置の米国国勢調査統計区または tract テーブルのフィールドを返します。 デフォルトでは、統計区の短縮名を返します。

#### **Synopsis**

text **get\_tract**(geometry loc\_geom, text output field=name);

説明

説明

ジオメトリを与えると、ジオメトリの位置の米国国勢調査統計区を返します。空間参照系を指定しない場合には、 NAD83 経度緯度と仮定します。

#### **Note**

この関数はセンサスの tract を使用しますが、これはデフォルトではロードされません。すでに州テー ブルをロード済みなら、Loader Generate Census Scriptスクリプトを使って、tract を、bg および Notel tabblock と共にロードできます。

州データをロードしていなくて、これらの追加テーブルをロードしたい場合には、次のようにします。

UPDATE tiger.loader\_lookuptables SET load = true WHERE load = false AND lookup\_name *←-* IN('tract', 'bg', ['tabblock'\);](#page-864-0)

これらは、Loader Generate Scriptによって取り込まれます。

Availability: 2.0.0

#### 例**:** 基本

```
SELECT get_tract(ST_Point(-71.101375, 42.31376) ) As tract_name;
tract_name
---------
1203.01
```

```
--this one returns the tiger geoid
SELECT get_tract(ST_Point(-71.101375, 42.31376), 'tract_id' ) As tract_id;
tract_id
---------
25025120301
```
#### 関連情報

Geocode>

## **12.2.8 Install\_Missing\_Indexes**

Install Missing Indexes — ジオコーダで結合や検索条件に使われ、インデックスが付いていなキーカラムを持 つ全てのテーブルを探し、インデックスを追加します。

#### **Synopsis**

#### boolean **Install\_Missing\_Indexes**();

## 説明

ジオコーダで結合や検索条件に使われ、インデックスが付いていなキーカラムを持つ、tiger スキーマと tiger data スキーマ内の全てのテーブルを探し、これらのテーブルにインデックスを追加するための SQL データ定義言語を出力し、実行します。これは、クエリの動作速度を上げるのに必要であるのにロード処理 で失われたインデックスを追加するのを助ける関数です。インデックス追加スクリプトの生成と実行を行 うMissing Indexes Generate Scriptの仲間です。この関数はupdate geocode.sql 更新スクリプトの一部と して呼ばれます。

Availability: 2.0.0
例

```
SELECT install missing indexes();
          install_missing_indexes
         -------------------------
t
```
関連情報

Loader Generate Script, Missing Indexes Generate Script

# **12.2.9 Loader\_Generate\_Census\_Script**

Loader Generate Census Script — 指定した州について、tract (統計区)、bg (block group, 細分区グルー プ)、tabblock (ブロック) をダウンロードし、tiger\_data に格納するための、指定したプラットフォーム用のシ ェルスクリプトを生成します。行ごとに州ごとのスクリプトが返されます。

## **Synopsis**

setof text **loader\_generate\_census\_script**(text[] param\_states, text os);

#### 説明

指定した州について、tract (統計区)、bg (block group, 細分区グループ)、tabblock (ブロック) をダウンロー ドし、tiger data に格納するための、指定したプラットフォーム用のシェルスクリプトを生成します。行ごとに 州ごとのスクリプトが返されます。

ダウンロードには、Linux では unzip (Windows のデフォルトは 7-zip) と wget とを使います。データの格納に は Section 4.7.2を使います。最小単位は州全体です。生成されるスクリプトは、格納準備中の一時フォルダ内に あるファイルのみ処理します。

プロセスの制御や異なる OS のシェルの書式の制御のために、次の制御テーブルを使います。

- 1. load[er\\_var](#page-75-0)iables 国勢調査ダウンロードサイト、年度、データと準備スキーマといった種々の変数の軌跡 を保持します。
- 2. loader platform 種々のプラットフォームのプロファイルと種々の実行ファイルを置いてある位置です。 windows と Linux/unix を備えています。追加も可能です。
- 3. loader\_lookuptables レコードごとにテーブルの種類 (州、国)、レコード処理の有無、ロード方法を定義 しています。データインポート方法、データ格納準備、カラム追加、カラム削除、インデックス、制約がそれ ぞれで定義されています。個々のテーブルは、名前の先頭に州コードを持ち、tiger スキーマのテーブルから 継承されています。たとえば、tiger.faces から継承した tiger\_data.ma\_faces の生成といったこと が行われます。

Availability: 2.0.0

**Note**

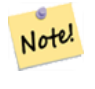

Loader\_Generate\_Script は、このロジックを含んでいますが、PostGIS 2.0.0 alpha 5 より前に Tiger ジオコーダをインストールして Loader Generate Script を実行した場合には、これを実行する必要が あります。

#### 例

Windows シェルスクリプト書式での選択した州のデータをロードするスクリプトの生成。

```
SELECT loader_generate_census_script(ARRAY['MA'], 'windows');
-- result --
set STATEDIR="\gisdata\www2.census.gov\geo\pvs\tiger2010st\25_Massachusetts"
set TMPDIR=\gisdata\temp\
set UNZIPTOOL="C:\Program Files\7-Zip\7z.exe"
set WGETTOOL="C:\wget\wget.exe"
set PGBIN=C:\projects\pg\pg91win\bin\
set PGPORT=5432
set PGHOST=localhost
set PGUSER=postgres
set PGPASSWORD=yourpasswordhere
set PGDATABASE=tiger postgis20
set PSQL="%PGBIN%psql"
set SHP2PGSQL="%PGBIN%shp2pgsql"
cd \gisdata
%WGETTOOL% http://www2.census.gov/geo/pvs/tiger2010st/25_Massachusetts/25/ --no-parent -- ←-
   relative --accept=*bg10.zip,*tract10.zip,*tabblock10.zip --mirror --reject=html
del %TMPDIR%\*.* /Q
%PSOL% -c "DROP SCHEMA tiger staging CASCADE:"
%PSQL% -c "CREATE SCHEMA tiger staging;"
cd %STATEDIR%
for /r %%z in (*.zip) do %UNZIPTOOL% e %%z -o%TMPDIR%
cd %TMPDIR%
%PSQL% -c "CREATE TABLE tiger_data.MA_tract(CONSTRAINT pk_MA_tract PRIMARY KEY (tract_id) ) ←-
    INHERITS(tiger.tract); "
%SHP2PGSQL% -c -s 4269 -g the_geom -W "latin1" tl_2010_25_tract10.dbf tiger_staging. ←-
   ma_tract10 | %PSQL%
%PSQL% -c "ALTER TABLE tiger_staging.MA_tract10 RENAME geoid10 TO tract_id; SELECT ←-
   loader_load_staged_data(lower('MA_tract10'), lower('MA_tract'));
%PSQL% -c "CREATE INDEX tiger_data_MA_tract_the_geom_gist ON tiger_data.MA_tract USING gist ←-
   (the_geom);"
%PSQL% -c "VACUUM ANALYZE tiger data.MA tract;"
%PSQL% -c "ALTER TABLE tiger_data.MA_tract ADD CONSTRAINT chk_statefp CHECK (statefp = ←-
    '25');"
:
```
sh スクリプトの生成

STATEDIR="/gisdata/www2.census.gov/geo/pvs/tiger2010st/25\_Massachusetts" TMPDIR="/gisdata/temp/" UNZIPTOOL=unzip WGETTOOL="/usr/bin/wget" export PGBIN=/usr/pgsql-9.0/bin export PGPORT=5432 export PGHOST=localhost export PGUSER=postgres export PGPASSWORD=yourpasswordhere export PGDATABASE=geocoder PSQL=\${PGBIN}/psql SHP2PGSQL=\${PGBIN}/shp2pgsql cd /gisdata wget http://www2.census.gov/geo/pvs/tiger2010st/25\_Massachusetts/25/ --no-parent --relative *←-* --accept=\*bg10.zip,\*tract10.zip,\*tabblock10.zip --mirror --reject=html rm -f \${TMPDIR}/\*.\* \${PSQL} -c "DROP SCHEMA tiger\_staging CASCADE;" \${PSQL} -c "CREATE SCHEMA tiger staging;'

#### 関連情報

#### Loader\_Generate\_Script

## **12.2.10 Loader\_Generate\_Script**

Loader Generate Script — 指定したプラットフォーム用の、指定した州の Tiger データをダウンロードし、格 納準備を行い、tiger\_data スキーマに格納するシェルスクリプトを生成します。行ごとに州ごとのスクリプト が返ります。最新版では Tiger 2010 のデータ構造変更に対応していて、国勢統計区、細分区グループ、細分区 (tabblocks) テーブルをダウンロードすることができます。

#### **Synopsis**

setof text **loader** generate script(text[] param states, text os);

#### 説明

指定したプラットフォーム用の、指定した州の Tiger データをダウンロードし、格納準備を行い、tiger\_data ス キーマに格納するシェルスクリプトを生成します。行ごとに州ごとのスクリプトが返ります。

ダウンロードには、Linux では unzip (Windows のデフォルトは 7-zip) と wget とを使います。データの格納に は Section 4.7.2を使います。ダウンロードの最小単位は州全体ですが、ファイルを手動でダウンロードすること で上書きできます。生成されるスクリプトは、格納準備中の一時フォルダ内にあるファイルのみ処理します。

プロセスの制御や異なる OS のシェルの書式の制御のために、次の制御テーブルを使います。

- 1. loader variables 国勢調査ダウンロードサイト、年度、データと準備スキーマといった種々の変数の軌跡 を保持します。
- 2. loader platform 種々のプラットフォームのプロファイルと種々の実行ファイルを置いてある位置です。 windows と Linux/unix を備えています。追加も可能です。
- 3. loader lookuptables レコードごとにテーブルの種類 (州、国)、レコード処理の有無、ロード方法を定義 しています。データインポート方法、データ格納準備、カラム追加、カラム削除、インデックス、制約がそれ ぞれで定義されています。個々のテーブルは、名前の先頭に州コードを持ち、tiger スキーマのテーブルから 継承されています。たとえば、tiger.faces から継承した tiger\_data.ma\_faces の生成といったこと が行われます。

Availability: 2.0.0 Tiger 2010 構造のデータに対応しました。国勢統計区 (tract)、細分区グループ ("block groups", bg)、細分区 (tabblocks) テーブルをダウンロードします。

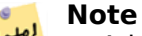

Note! pgAdmin 3 を使用している場合には、pgAdmin 3 はデフォルトでは長い文字列を切り捨てることに注 意して下さい。修正するには、ファイル *->* オプション *->* クエリツール *->* クエリエディタ *->* カラム あたり最大文字数を 50000 文字以上に変更します。

```
gistest が使用中のデータベースで、また/gisdata/data_load.sh が実行するシェルコマンドを使って生成す
るファイルとすると、psql を使って次のようにします。
psql -U postgres -h localhost -d gistest -A -t \
 -c "SELECT Loader_Generate_Script(ARRAY['MA'], 'gistest')" > /gisdata/data_load.sh;
Windows シェルスクリプト書式で二つの州のデータをロードするスクリプトを生成します。
SELECT loader_generate_script(ARRAY['MA','RI'], 'windows') AS result;
-- result --
set TMPDIR=\gisdata\temp\
set UNZIPTOOL="C:\Program Files\7-Zip\7z.exe"
set WGETTOOL="C:\wget\wget.exe"
set PGBIN=C:\Program Files\PostgreSQL\9.4\bin\
set PGPORT=5432
set PGHOST=localhost
set PGUSER=postgres
set PGPASSWORD=yourpasswordhere
set PGDATABASE=geocoder
set PSQL="%PGBIN%psql"
set SHP2PGSQL="%PGBIN%shp2pgsql"
cd \gisdata
cd \gisdata
%WGETTOOL% ftp://ftp2.census.gov/geo/tiger/TIGER2015/PLACE/tl_*_25_* --no-parent --relative ←-
    --recursive --level=2 --accept=zip --mirror --reject=html
cd \gisdata/ftp2.census.gov/geo/tiger/TIGER2015/PLACE
:
:
sh スクリプトの生成
SELECT loader_generate_script(ARRAY['MA','RI'], 'sh') AS result;
-- result --
TMPDIR="/gisdata/temp/"
UNZIPTOOL=unzip
WGETTOOL="/usr/bin/wget"
export PGBIN=/usr/lib/postgresql/9.4/bin
-- variables used by psql: https://www.postgresql.org/docs/current/static/libpq-envars.html
export PGPORT=5432
export PGHOST=localhost
export PGUSER=postgres
export PGPASSWORD=yourpasswordhere
export PGDATABASE=geocoder
PSQL=${PGBIN}/psql
SHP2PGSQL=${PGBIN}/shp2pgsql
cd /gisdata
cd /gisdata
wget ftp://ftp2.census.gov/geo/tiger/TIGER2015/PLACE/tl_*_25_* --no-parent --relative -- ←-
    recursive --level=2 --accept=zip --mirror --reject=html
cd /gisdata/ftp2.census.gov/geo/tiger/TIGER2015/PLACE
rm -f ${TMPDIR}/*.*
:
:
```
#### 関連情報

Section 2.4.1, Loader\_Generate\_Nation\_Script, Drop\_State\_Tables\_Generate\_Script

# **12.2.11 Loader\_Generate\_Nation\_Script**

Loader Generate Nation Script — 指定したプラットフォーム用の、国と州のルックアップテーブルをロード するシェルスクリプトを生成します。

## **Synopsis**

text **loader\_generate\_nation\_script**(text os);

説明

tiger data スキーマに county all, county all lookup, state all テーブルをロードする、指定したプ ラットフォーム用のシェルスクリプトを生成します。それぞれ tiger スキーマの county, county\_lookup, state から継承されます。

ダウンロードには、Linux では unzip (Windows のデフォルトは 7-zip) と wget とを使います。データの格納に は Section 4.7.2を使います。

プロセスの制御や異なる OS のシェルの書式の制御のために、制御テーブル tiger.loader\_platform, tiger.loader\_variables, tiger.loader\_lookuptables を使います。

- 1. loader variables 国勢調査ダウンロードサイト、年度、データと準備スキーマといった種々の変数の軌跡 を保持します。
- 2. loader\_platform には、種々のプラットフォームのプロファイルや実行可能ファイルの置いてある位置を 持ちます。windows と Linux/unix を備えています。追加も可能です。
- 3. loader lookuptables レコードごとにテーブルの種類 (州、国)、レコード処理の有無、ロード方法を定義 しています。データインポート方法、データ格納準備、カラム追加、カラム削除、インデックス、制約がそれ ぞれで定義されています。個々のテーブルは、名前の先頭に州コードを持ち、tiger スキーマのテーブルから 継承されています。たとえば、tiger.faces から継承した tiger data.ma faces の生成といったこと が行われます。

Enhanced: 2.4.1 5 桁郵便番号集計地域 (zcta5) のロードが修正されて、zcta5 データは、有効な時には、国デ ータのロードの中で zcta5\_all という単一テーブルとしてロードされるようになりました。

Availability: 2.1.0

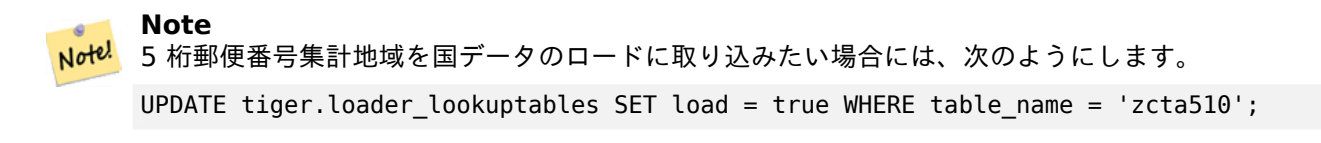

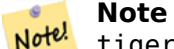

tiger\_2010 を実行して、それより新しい Tiger データで州データの再ロードを行うには、このスクリ プトを実行する前に、最初に、Drop\_Nation\_Tables\_Generate\_Scriptによって、テーブル削除スクリプ トを生成、実行する必要があります。

国データを Windows にロードするスクリプトを生成します。

SELECT loader\_generate\_nation\_script('windows');

国データを Linux/Unix システムにロードするスクリプトを生成します。

```
SELECT loader_generate_nation_script('sh');
```
関連情報

Loader Generate Script, Drop Nation Tables Generate Script

## **12.2.12 Missing\_Indexes\_Generate\_Script**

Missing Indexes Generate Script — ジオコーダで結合に使われるキーカラムを持ち、インデックスが付いて いないキーカラムを持つすべてのテーブルを検索し、インデックスを追加する SQL データ定義言語を出力します。

### **Synopsis**

#### text **Missing\_Indexes\_Generate\_Script**();

#### 説明

tiger スキーマと tiger data スキーマ内のジオコーダで結合に使われ、インデックスが付いていないキーカラ ムを持つ全てのテーブルを検索し、インデックスを付ける SQL データ定義言語を出力します。これは、クエリの 動作速度を上げるのに必要であるのにロード処理で失われたインデックスを追加するのを助ける関数です。ジオコ ーダが改善されますが、使用される新しいインデックスを受け入れるために、この関数は更新されます。この関数 の出力が無い場合がありますが、これは、全てのテーブルにインデックスが付いていると考えられます。

Availability: 2.0.0

```
例
```

```
SELECT missing indexes generate script();
-- output: This was run on a database that was created before many corrections were made to ←-
    the loading script ---
CREATE INDEX idx_tiger_county_countyfp ON tiger.county USING btree(countyfp);
CREATE INDEX idx_tiger_cousub_countyfp ON tiger.cousub USING btree(countyfp);
CREATE INDEX idx tiger edges tfidr ON tiger.edges USING btree(tfidr);
CREATE INDEX idx_tiger_edges_tfidl ON tiger.edges USING btree(tfidl);
CREATE INDEX idx_tiger_zip_lookup_all_zip ON tiger.zip_lookup_all USING btree(zip);
CREATE INDEX idx_tiger_data_ma_county_countyfp ON tiger_data.ma_county USING btree(countyfp ←-
   );
CREATE INDEX idx_tiger_data_ma_cousub_countyfp ON tiger_data.ma_cousub USING btree(countyfp ←-
   );
CREATE INDEX idx tiger data ma edges countyfp ON tiger data.ma edges USING btree(countyfp);
CREATE INDEX idx_tiger_data_ma_faces_countyfp ON tiger_data.ma_faces USING btree(countyfp);
```
Loader\_Generate\_Script, Install\_Missing\_Indexes

## **12.2.13 Normalize\_Address**

Normalize\_Address — 文字列で住所が与えられると、道路後置辞、前置辞、正規化された種別、番地、ストリー ト名等をフィールドに分けて持つ norm addy 複合型を返します。tiger geocoder に同梱されているルックアッ プデータで動作します (Tiger データ自体は不要です)。

## <span id="page-870-0"></span>**Synopsis**

norm\_addy **normalize\_address**(varchar in\_address);

#### 説明

文字列で住所が与えられると、道路後置辞、前置辞、正規化された種別、番地、ストリート名等をフィールドに分 けて持つ norm addy 複合型を返します。全ての住所を正規化した郵便形式にするジオコーディング処理の第一段 階です。ジオコーダに同梱されるもの以外で必要な者はありません。

tiger geocoder によって前もってロードされ、tiger スキーマに格納される、様々な方角/州/後置辞のルック アップテーブルを使います。よって、Tiger データをダウンロードしたり、追加データをする必要はありません。 tiger スキーマ内のルックアップテーブルに略語や別名の追加が必要になることがあります。

tiger スキーマ内に、入力アドレスを正規化するための、多様な制御ルックアップテーブルを使います。

この関数が返す norm addy 型オブジェクトのフィールドは、次に示す順序です。() はジオコーダの必須フィール ド、[] は任意フィールドです。

(address) [predirAbbrev] (streetName) [streetTypeAbbrev] [postdirAbbrev] [internal] [location] [state-Abbrev] [zip] [parsed] [zip4] [address\_alphanumeric]

Enhanced: 2.4.0 norm\_addy オブジェクトには追加フィールドの zip4 と address\_alphanumeric とが含ま れます。

- 1. address 整数: 番地
- 2. predirAbbrev varchar 型: N, S, E, W 等といった道路の方向前置辞。direction\_lookup テーブルに制 御されます。
- 3. streetName varchar 型
- 4. streetTypeAbbrev varchar 型ストリート種別の短縮名: St, Ave, Cir 等。street\_type\_lookup テー ブルに制御されます。
- 5. postdirAbbrev varchar 型 N, S, E, W 等の道路名の方向後置辞。direction\_lookup テーブルに制御さ れます。
- 6. internal varchar 型部屋番号といった内部住所。
- 7. location varchar 型通常は市名や県名です。
- 8. stateAbbrev varchar 型 MA, NY, MI 等のような米国の州名の 2 文字表示です。state\_lookup テーブ ルに制御されます。
- 9. zip varchar 型 02109 等の 5 桁の数字です。
- 10. parsed 真偽型 住所が正規化処理で整形されたかを示します。normalize\_address は、住所を返す前にこ れを TRUE にします。
- 11. zip4 9 桁郵便番号の後半 4 桁です。Availability: PostGIS 2.4.0。
- 12. address\_alphanumeric 17R のような文字を含む完全なストリート番号。これの解析はPagc\_Normalize\_Address関 数を使うと良くなります。Availability: PostGIS 2.4.0。

例

フィールドを選択して出力します。きれいな文字列を求める場合には、Pprint Addyを使います。

SELECT address As orig, (g.na).streetname, (g.na).streettypeabbrev FROM (SELECT address, normalize address(address) As na FROM addresses\_to\_geocode) As g; orig  $|$  streetname | streettypeabbrev -----------------------------------------------------+---------------+------------------ 28 Capen Street, Medford, MA | Capen | St 124 Mount Auburn St, Cambridge, Massachusetts 02138 | Mount Auburn | St 950 Main Street, Worcester, MA 01610 | Main | St 529 Main Street, Boston MA, 02129 | Main | St 77 Massachusetts Avenue, Cambridge, MA 02139 | Massachusetts | Ave 25 Wizard of Oz, Walaford, KS 99912323 | Wizard of Oz |

関連情報

Geocode, Pprint\_Addy

## **12.2.14 Pagc\_Normalize\_Address**

Pagc Normalize Address - 文字列のストリート住所を与えると、道路後置辞、前置辞、標準タイプ、番地、ス トリート名等を複数フィールドに分解して持つ norm addy 複合型を返します。この関数は、tiger geocoder 同 梱のルックアップテーブルだけを使います (Tiger データは不要です)。住所標準化エクステンションが必要です。

#### **Synopsis**

norm\_addy **pagc\_normalize\_address**(varchar in\_address);

説明

文字列で住所が与えられると、道路後置辞、前置辞、正規化された種別、番地、ストリート名等をフィールドに分 けて持つ norm addy 複合型を返します。全ての住所を正規化した郵便形式にするジオコーディング処理の第一段 階です。ジオコーダに同梱されるもの以外で必要な者はありません。

この関数は、Tiger ジオコーダとともにロードされ、tiger スキーマに置かれる、種々の pagc + ルックアップテ ーブルだけを使うので、Tiger データや他のデータをダウンロードする必要はありません。略語や別名を tiger スキーマのルックアップテーブルに追加しなければならない場合もあります。

tiger スキーマ内に、入力アドレスを正規化するための、多様な制御ルックアップテーブルを使います。

この関数が返す norm addy 型オブジェクトのフィールドは、次に示す順序です。() はジオコーダの必須フィール ド、[] は任意フィールドです。

処理と書式についてNormalize Addressと若干の違いがあります。

Availability: 2.1.0

**ごこのメソッドは address standardizer エクステンションが必要です。** 

(address) [predirAbbrev] (streetName) [streetTypeAbbrev] [postdirAbbrev] [internal] [location] [state-Abbrev] [zip]

住所標準化エクステンションの standardaddr は、他国の住所への対応 (country も含む) があるため、norm\_addy より若干フィールドが多くなります。standardaddr の、norm\_addy と等価なフィールドは次の通りです。

house num, predir, name, suftype, sufdir, unit, city, state, postcode

Enhanced: 2.4.0 norm\_addy オブジェクトには追加フィールドの zip4 と address\_alphanumeric とが含ま れます。

- 1. address 整数: 番地
- 2. predirAbbrev varchar 型: N, S, E, W 等といった道路の方向前置辞。direction\_lookup テーブルに制 御されます。
- 3. streetName varchar 型
- 4. streetTypeAbbrev varchar 型ストリート種別の短縮名: St, Ave, Cir 等。street\_type\_lookup テー ブルに制御されます。
- 5. postdirAbbrev varchar 型 N, S, E, W 等の道路名の方向後置辞。direction\_lookup テーブルに制御さ れます。
- 6. internal varchar 型部屋番号といった内部住所。
- 7. location varchar 型通常は市名や県名です。
- 8. stateAbbrev varchar 型 MA, NY, MI 等のような米国の州名の 2 文字表示です。state\_lookup テーブ ルに制御されます。
- 9. zip varchar 型 02109 等の 5 桁の数字です。
- 10. parsed 真偽型 住所が正規化処理で整形されたかを示します。normalize\_address は、住所を返す前にこ れを TRUE にします。
- 11. zip4 9 桁郵便番号の後半 4 桁です。Availability: PostGIS 2.4.0。
- 12. address\_alphanumeric 17R のような文字を含む完全なストリート番号。これの解析はPagc\_Normalize\_Address関 数を使うと良くなります。Availability: PostGIS 2.4.0。

#### 例

単一呼び出しの例を示します。

SELECT addy.\*

FROM pagc normalize address('9000 E ROO ST STE 999, Springfield, CO') AS addy; address | predirabbrev | streetname | streettypeabbrev | postdirabbrev | internal | *←* location | stateabbrev | zip | parsed ---------+--------------+------------+------------------+---------------+-----------+-------------+-------------+-----+-------- *←-* 9000 | E | ROO | ST | | SUITE 999 | *←-* SPRINGFIELD | CO

バッチ呼び出しの例です。現在は、postgis\_tiger\_geocoder は address\_standardizer を使用しているため、速 度の問題があります。うまくいけば、今後解決されることでしょう。normaddy へのジオコーディングのバッチ処 理で速度が必要な場合には、住所標準化エクステンションの standaridze\_address 関数を直接呼ぶことで回避で きます。Geocodeで生成されたデータを使うNormalize Addressで行っていることと似ています。例を次に示し ます。

WITH g AS (SELECT address, ROW((sa).house\_num, (sa).predir, (sa).name , (sa).suftype, (sa).sufdir, (sa).unit , (sa).city, (sa).state, (sa).postcode, true):: *←* norm\_addy As na FROM (SELECT address, standardize address('tiger.pagc lex' , 'tiger.pagc\_gaz' 'tiger.pagc\_rules', address) As sa FROM addresses to geocode) As g) SELECT address As orig, (g.na).streetname, (g.na).streettypeabbrev FROM g; orig extractional contraction of the street of the street of the street of the street of the street of the street of the street of the street of the street of the street of the street of the street of the street of the str -----------------------------------------------------+---------------+------------------ 529 Main Street, Boston MA, 02129 | MAIN | ST 77 Massachusetts Avenue, Cambridge, MA 02139 | MASSACHUSETTS | AVE 25 Wizard of Oz, Walaford, KS 99912323 | WIZARD OF | 26 Capen Street, Medford, MA | CAPEN | ST 124 Mount Auburn St, Cambridge, Massachusetts 02138 | MOUNT AUBURN | ST<br>950 Main Street, Worcester, MA 01610 | MAIN | ST 950 Main Street, Worcester, MA 01610

関連情報

Normalize\_Address, Geocode

## **12.2.15 Pprint\_Addy**

Pprint Addy — norm\_addy 複合型オブジェクトを与えると、印刷表現を返します。通常は normalize\_address と併用します。

## **Synopsis**

varchar **pprint\_addy**(norm\_addy in\_addy);

説明

norm\_addy 複合型オブジェクトを与えると、印刷表現を返します。Tiger ジオコーダ同梱のデータ以外は不要で す。

通常はNormalize Addressと併用します。

### 例

単一住[所の印刷表現](#page-870-0)

SELECT pprint\_addy(normalize\_address('202 East Fremont Street, Las Vegas, Nevada 89101')) *←-* As pretty\_address; pretty\_address ---------------------------------------

202 E Fremont St, Las Vegas, NV 89101

住所テーブルの印刷表現

SELECT address As orig, pprint\_addy(normalize\_address(address)) As pretty\_address FROM addresses to geocode; orig  $|$  pretty\_address -----------------------------------------------------+------------------------------------------- *←-* 529 Main Street, Boston MA, 02129 | 529 Main St, Boston MA, 02129 77 Massachusetts Avenue, Cambridge, MA 02139 | 77 Massachusetts Ave, Cambridge, MA *←-* 02139<br>28 Capen Street, Medford, MA | 28 Capen St, Medford, MA 124 Mount Auburn St, Cambridge, Massachusetts 02138 | 124 Mount Auburn St, Cambridge, MA *←-* 02138 950 Main Street, Worcester, MA 01610 | 950 Main St, Worcester, MA 01610

#### 関連情報

Normalize\_Address

## **12.2.16 Reverse\_Geocode**

Reverse Geocode - 登録されている空間参照系に基づくポイントジオメトリを引数に取り、理論的に可能性の ある住所の配列と交差するストリートの配列を一つのレコードで返します。include strnum\_range = true の場 合には、交差するストリートに番地範囲を追加します。

#### **Synopsis**

record **Reverse** Geocode(geometry pt, boolean include strnum range=false, geometry[] OUT intpt, norm\_addy[] OUT addy, varchar[] OUT street);

#### 説明

登録されている空間参照系に基づくポイントジオメトリを引数に取り、理論的に可能性のある住所の配列と交差す るストリートの配列を一つのレコードで返します。include strnum\_range = true の場合には、交差するストリ ートに番地範囲を追加します。include strnum range は、していない場合のデフォルトは FALSE です。住所 は、ポイントから近い順の道路でソートされるので、最初の要素が最も正解に近くなります。

実際の住所ではなく理論的な住所と書いているのには理由があります。Tiger データは本当の住所ではなく、番地 の範囲を持っています。そのため、理論的な住所は番地範囲に基づいて補間したものです。補間する場合には、た とえば、26 Court Sq. が存在しないにもかかわらず、26 Court St. と 26 Court Sq. が返る、といったことがあ ります。これは、ポイントが二つのストリートの角にあるのが原因で、両方のストリートに沿って補間を行うため です。住所はストリートに沿って等間隔になっていると仮定しています。非常に多くの番地範囲を取ってしまって いる自治体の建物があり、他の建物がストリートの終わりにかたまっているため、ストリートの方向が悪いです。

ご注意: この関数は Tiger データに依存しています。指定した点を含む領域のデータが無い場合には、NULL で満 たされた一つのレコードが返されます。

返されるレコードの要素は次の通りです。

- 1. intpt ポイント配列: 入力ポイントに最も近いストリートの中心線のポイントです。住所と同じだけポイン トがあります。
- 2. addy norm\_addy (正規化された住所) の配列: 入力ポイントに合わせた、可能性のある住所の配列です。最 初の要素が最も可能性が高いものです。一般的に、一つだけになるべきですが、ポイントが二つか三つのスト リートの角にあったり、ポイントが道路上のどこかにあって側線から離れている場合には、数出現します。

3. street varchar 型の配列: 交差するストリート (ストリートがインタセクトする場合) または一つのストリ ート (指定したポイントが乗るストリートである場合) です。

Enhanced: 2.4.1 ZCTA5 データセットを追加でロードする場合には、reverse\_geocode 関数は、特定の州デー タがロードされていなくても、州と ZIP を解決することができます。ZTCA5 データのロードに関する詳細につい てはLoader Generate Nation Scriptを参照して下さい。

#### Availability: 2.0.0

例

ストリートの角であって、かつ最も近くなる二つの点の例です。MIT (Massachusetts Ave, Cambridge, MA 02139 ) に近い位置です。ストリートは三つはないですが、PostgreSQL は配列の範囲からはみ出しても NULL を返すので安全です。番地範囲を含んでいます。 SELECT pprint\_addy(r.addy[1]) As st1, pprint\_addy(r.addy[2]) As st2, pprint\_addy(r.addy[3]) *←-* As st3, array to string(r.street, ',') As cross streets FROM reverse\_geocode(ST\_GeomFromText('POINT(-71.093902 42.359446)',4269),true) As r *←-* ; result ----- st1 and the state of  $\vert$  st2  $\vert$  st3  $\vert$  cross\_streets -------------------------------------------+-----+-----+---------------------------------------------- *←-* 67 Massachusetts Ave, Cambridge, MA 02139 | | | 67 - 127 Massachusetts Ave,32 - 88 *←-* Vassar St 交差するストリートの番地範囲を含めないことを選択しました。また、二つの異なる住所が分かるよう、二つのス トリートの角に本当に近い位置を指定しました。 SELECT pprint\_addy(r.addy[1]) As st1, pprint\_addy(r.addy[2]) As st2, pprint addy(r.addy[3]) As st3, array\_to\_string(r.street, ',') As cross\_str FROM reverse\_geocode(ST\_GeomFromText('POINT(-71.06941 42.34225)',4269)) As r; result ------- st1 | st2 | st3 | cross\_str ---------------------------------+---------------------------------+-----+------------------------ *←-* 5 Bradford St, Boston, MA 02118 | 49 Waltham St, Boston, MA 02118 | | | Waltham St Geocodeからジオコーディングの例を再利用しています。主要な住所と、せいぜい二つの交差するストリートを求 めているだけです。 SELECT actual\_addr, lon, lat, pprint\_addy((rg).addy[1]) As int\_addr1, (rg).street[1] As cross1, (rg).street[2] As cross2 [FROM](#page-858-0) (SELECT address As actual\_addr, lon, lat, reverse geocode( ST SetSRID(ST Point(lon,lat),4326) ) As rg FROM addresses to geocode WHERE rating  $> -1)$  As foo; actual\_addr | lon | lat | *←* int\_addr1 | cross1 | *←* cross2 -----------------------------------------------------+-----------+----------+-------------------------------------------+-----------------+------------ *←-* 529 Main Street, Boston MA, 02129 | -71.07181 | 42.38359 | 527 Main St, *←-* Boston, MA 02129 | Medford St

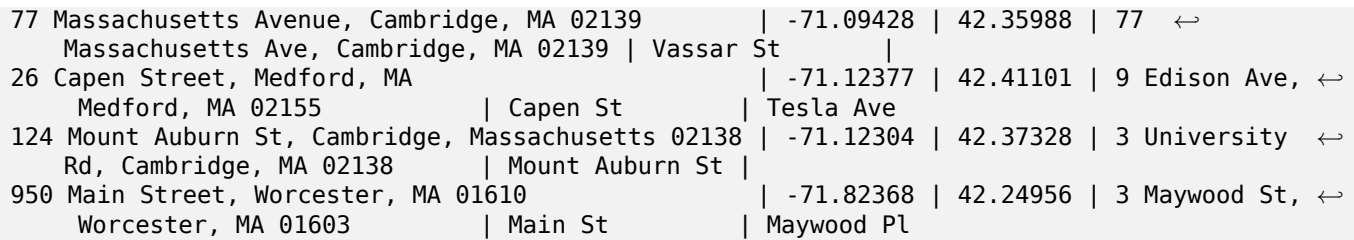

関連情報

Pprint\_Addy, Geocode, Loader\_Generate\_Nation\_Script

## **12.2.17 Topology\_Load\_Tiger**

Topology Load Tiger — Tiger データの定義領域を PostGIS トポロジにロードして、Tiger データをトポロジ の空間参照系に投影変換し、トポロジの許容精度にスナップします。

#### **Synopsis**

text **Topology** Load Tiger(varchar topo\_name, varchar region type, varchar region id);

#### 説明

Tiger データの定義領域を PostGIS トポロジにロードします。フェイス、ノード、エッジは対象トポロジの空間参 照系に投影変換され、点は対象トポロジの許容精度にスナップされます。生成されたフェイス、ノード、エッジは、 元の Tiger データのフェイス、ノード、エッジの識別値を維持するので、将来、データセットをより簡単に Tiger データに一致させることができます。処理の詳細に関する要約を返します。

これはデータの区域改訂に使えますが、ストリートの中心線に沿って新たに形成されるポリゴンと重ならないポリ ゴンとが必要です。

## **Note**

Note! この関数は PostGIS トポロジモジュールと Tiger データに依存しています。詳細情報については、 Chapter 9と Section 2.2.3を参照して下さい。対象領域を含むデータを持っていない場合には、トポロ ジは作られません。トポロジ関数を使ってトポロジが生成されない場合も失敗します。

#### **Note**

Note! ほとんどのトポロジ評価エラーは許容範囲の問題です。エッジの投影変換の後にポイントが準備できなか ったり、エッジからずれる場合にあたります。トポロジ評価に失敗する状況を改善するには、精度を下げ ます。

必須引数:

- 1. topo\_name データを納める PostGIS トポロジの名前
- 2. region type 境界種別。現在は place と county とだけに対応しています。今後増やす予定です。これ は境界を定義するために見るテーブルです。tiger.place や tiger.county 等があたります。

3. region id TIGER では geoid と呼ばれるものです。テーブルで領域の一意の識別子です。place では tiger.place テーブルの plcidfp カラムで、郡では tiger.country テーブルの cntyidfp カラムで 保持します。

Availability: 2.0.0

例**:** マサチューセッツ州ボストン市のトポロジ

マサチューセッツ州ボストンのトポロジをマサチューセッツ州フィート平面 (2249)、許容範囲 0.25 フィートで 生成し、ボストンの Tiger データのフェイス、エッジ、ノードをロードします。

SELECT topology.CreateTopology('topo\_boston', 2249, 0.25); createtopology -------------- 15 -- 60,902 ms ~ 1 minute on windows 7 desktop running 9.1 (with 5 states tiger data loaded) SELECT tiger.topology\_load\_tiger('topo\_boston', 'place', '2507000'); -- topology loader tiger --29722 edges holding in temporary. 11108 faces added. 1875 edges of faces added. 20576 *←* nodes added. 19962 nodes contained in a face. 0 edge start end corrected. 31597 edges added.  $- - 41$  ms  $- -$ SELECT topology.TopologySummary('topo\_boston'); -- topologysummary-- Topology topo\_boston (15), SRID 2249, precision 0.25 20576 nodes, 31597 edges, 11109 faces, 0 topogeoms in 0 layers -- 28,797 ms to validate yeh returned no errors -- SELECT \* FROM topology.ValidateTopology('topo\_boston'); error | id1 | id2

例**:** マサチューセッツ州サフォーク郡のトポロジ

-------------------+----------+-----------

マサチューセッツ州サフォークのトポロジを、マサチューセッツ州メートル平面 (26986)、許容範囲 0.25 メート ルで生成し、サフォークの Tiger データのフェイス、エッジ、ノードをロードします。

```
SELECT topology.CreateTopology('topo_suffolk', 26986, 0.25);
- this took 56,275 ms \sim 1 minute on Windows 7 32-bit with 5 states of tiger loaded
-- must have been warmed up after loading boston
SELECT tiger.topology_load_tiger('topo_suffolk', 'county', '25025');
-- topology_loader_tiger --
36003 edges holding in temporary. 13518 faces added. 2172 edges of faces added.
24761 nodes added. 24075 nodes contained in a face. 0 edge start end corrected. 38175 ←-
    edges added.
-- 31 ms --
SELECT topology.TopologySummary('topo_suffolk');
 -- topologysummary--
Topology topo_suffolk (14), SRID 26986, precision 0.25
24761 nodes, 38175 edges, 13519 faces, 0 topogeoms in 0 layers
-- 33,606 ms to validate --
SELECT * FROM
    topology.ValidateTopology('topo_suffolk');
```
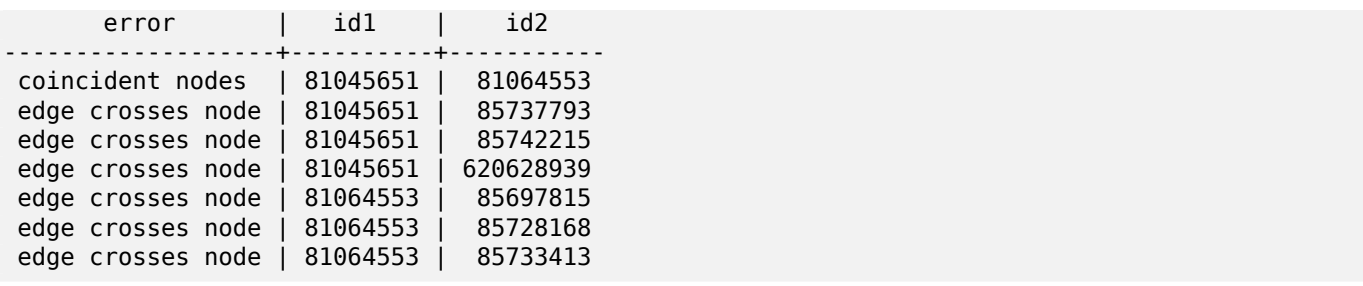

#### 関連情報

CreateTopology, CreateTopoGeom, TopologySummary, ValidateTopology

## **12.2.18 Set\_Geocode\_Setting**

Set Geocode Setting - ジオコーダ関数の振る舞いに影響を与える設定を行います。

#### **Synopsis**

text **Set\_Geocode\_Setting**(text setting\_name, text setting\_value);

説明

tiger.geocode settings テーブルに格納されている設定の値を設定します。設定によって、関数のデバ ッグの切り替えができます。今後、評価値の制御を設定から行えるようにする予定です。現在の設定リスト はGet Geocode Settingにあります。

Availability: 2.1.0

デ[バッグ設定を返す例](#page-861-0)

この関数が TRUE を返す場合にGeocodeを実行すると、時刻とクエリが NOTICE ログに出力されます。

SELECT set geocode setting('debug geocode address', 'true') As result; result ---------

true

関連情報

Get Geocode Setting

# **Chapter 13**

# **PostGIS** 関数索引

## **13.1 PostGIS** 集約関数

次に示す関数は、PostGIS が提供する空間集約関数です。sum や average といった他の SQL 集約関数のように 使います。

- CG\_3DUnion 3 次元の結合を計算します。
- ST 3DExtent ジオメトリの 3 次元バウンディングボックスを返す集約関数です。
- [ST\\_3DUnion](#page-543-0) 3 次元の結合を計算します。
- [ST\\_AsFlatGeo](#page-482-0)buf 行の集合の FlatGeobuf 表現を返します。
- ST AsGeobuf 行集合の Geobuf 表現を返します。
- [ST\\_AsMVT](#page-265-0) 行集合の MVT 表現を返す集約関数です。
- ST ClusterDBSCAN 入力ジオメトリごとに DBSCAN アルゴリズムを使ってクラスタ番号を返すウィンド [ウ関数です。](#page-265-1)
- ST ClusterIntersecting 入力ジオメトリを接続関係にある集合にクラスタリングする集約関数です。
- ST ClusterIntersectingWin 入力ジオメトリごとに接続された集合にクラスタリングを行い、クラスタ ID を返すウィンドウ関数です。
- ST ClusterKMeans 入力ジオメトリごとに k 平均法アルゴリズムを使ってクラスタ番号を返すウィンドウ関 [数です。](#page-473-0)
- ST ClusterWithin 分離距離でジオメトリのクラスタリングを行う集約関数です。
- ST ClusterWithinWin 入力ジオメトリごとに分離距離を使ったクラスタリングを行い、クラスタ ID を返す ウィンドウ関数です。
- ST Collect ジオメトリの集合からジオメトリコレクションまたはマルチ系ジオメトリを生成します。
- ST CoverageInvalidEdges ポリゴンが妥当なカバレッジの形成に失敗する位置を検索するウィンドウ関数。
- ST CoverageSimplify ポリゴンカバレッジのエッジを単純化するウィンドウ関数。
- ST CoverageUnion 共有しているエッジを除去することでカバレッジを形成するポリゴンの集合の結合を計 [算します。](#page-456-0)
- ST Extent [ジオメトリ](#page-458-0)のバウンディングボックスを返す集約関数です。
- [ST\\_MakeLine](#page-459-0) POINT、MULTIPOINT、LINESTRING から LINESTRING を生成します。
- ST MemUnion ジオメトリを結合する集約関数で、メモリを効率的に使いますが処理時間のかかるものです。
- ST Polygonize ジオメトリ集合のラインワークから形成されるポリゴンのコレクションを計算します。
- ST SameAlignment ラスタが同じスキュー、スケール、空間参照系、オフセットを持つ (ピクセルが分割さ [れることなく同じ](#page-385-0)グリッドに置かれている) 場合に TRUE を返し、そうでない場合は問題を詳述する通知ととも に [FALSE](#page-437-0) を返します。
- ST Union 入力ジオメトリのポイント集合の結合を表現するジオメトリを返します。
- ST Union ラスタタイルの集合を結合して 1 以上のバンドからなる単一ラスタを返します。
- TopoElementArray Agg element id とタイプの配列 (topoelements) からなる topoelementarray を返 [します。](#page-394-0)

# **13.2 [PostGIS](#page-617-0)** ウィンドウ関数

次に示す関数は、PostGIS が提供する空間ウィンドウ関数です。row\_number(), lead(), lag() 等のような他 の SQL ウィンドウ関数のように使います。全ての関数で、SQL の OVER() 句が必要です。

- ST ClusterDBSCAN 入力ジオメトリごとに DBSCAN アルゴリズムを使ってクラスタ番号を返すウィンド ウ関数です。
- ST ClusterIntersectingWin 入力ジオメトリごとに接続された集合にクラスタリングを行い、クラスタ ID [を返すウィンドウ関数で](#page-470-0)す。
- ST\_ClusterKMeans 入力ジオメトリごとに k 平均法アルゴリズムを使ってクラスタ番号を返すウィンドウ関 [数です。](#page-473-0)
- ST ClusterWithinWin 入力ジオメトリごとに分離距離を使ったクラスタリングを行い、クラスタ ID を返す [ウィンドウ関数です。](#page-473-1)
- ST CoverageInvalidEdges ポリゴンが妥当なカバレッジの形成に失敗する位置を検索するウィンドウ関数。
- ST CoverageSimplify ポリゴンカバレッジのエッジを単純化するウィンドウ関数。

## **13.3 [PostGIS](#page-458-0) [SQL](#page-456-0)-MM** 準拠関数

次に示す関数は、SQL/MM 3 標準に準拠した PostGIS 関数です。

- CG\_3DArea 3 次元の面ジオメトリの面積を計算します。立体の場合は 0 を返します。
- CG\_3DDifference 3 次元の差分を計算します。
- CG 3DIntersection 3 次元のインタセクトした (共有する) 部分を計算します。
- [CG\\_3DUnion](#page-535-0) 3 次元の結合を計算します。
- [CG\\_Volume](#page-540-0) 3 次元立体の体積を計算します。面ジオメトリは (閉じていても)0 を返します。
- ST 3DArea 3 次元の面ジオメトリの面積を計算します。立体の場合は 0 を返します。
- [ST\\_3DDWit](#page-525-1)hin 二つの 3 次元ジオメトリが与えらえれた 3 次元距離内にあるかどうかをテストします。
- [ST\\_3DDiffe](#page-529-0)rence 3 次元の差分を計算します。
- ST\_3DDistance 投影座標系の単位で、二つのジオメトリ間の 3 次元デカルト距離の最小値を返します (空間 [参照系に基づきま](#page-343-0)す)。
- ST 3DIntersection 3 次元のインタセクトした (共有する) 部分を計算します。
- ST 3DIntersects 二つのジオメトリが 3 次元空間において空間的にインタセクトするかどうかをテストしま す。ポイント、ラインストリング、ポリゴン、多面体サーフェス (面) についてのみ動作します。
- ST 3DLength 線ジオメトリの 3 次元長を返します。
- ST 3DPerimeter ポリゴンジオメトリの 3 次元周長を返します。
- ST\_3DUnion 3 次元の結合を計算します。
- ST AddEdgeModFace 新しいエッジを追加します。新しいエッジがフェイスを分割する場合には、もとのフ [ェイスを編集し、一](#page-376-0)つのフェイスを追加します。
- ST AddEdgeNewFaces 新しいエッジを追加します。新しいエッジがフェイスを分割する場合には、もとの [フェイスを削除して、分割](#page-593-0)した二つのフェイスに置き換えます。
- ST\_AddIsoEdge anode と anothernode で指定される二つの既存孤立ノードを接続するトポロジに、ジオメ トリ [alinestring](#page-593-1) で定義される孤立エッジを追加し、新しいエッジの識別番号を返します。
- ST AddIsoNode フェイスに孤立ノードを追加し、新しいノードの識別番号を返します。フェイスが NULL [の場合でもノード](#page-592-0)は生成されます。
- ST Area ポリゴンジオメトリの面積を返します。
- [ST\\_AsBinary](#page-592-1) ジオメトリ/ジオグラフィの、SRID メタデータを持たない OGC/ISO Well-Known バイナリ (WKB) 表現を返します。
- [ST\\_AsGM](#page-348-0)L GML 第 2 版または第 3 版としてジオメトリを返します。
- [ST\\_AsText](#page-261-0) ジオメトリ/ジオグラフィの SRID メタデータのない Well-Known Text (WKT) 表現を返します。
- ST Boundary ジオメトリの境界を返します。
- ST Buffer あるジオメトリからの距離が指定された距離以下となる点全ての集合となるジオメトリを返しま [す。](#page-259-0)
- ST Centroid ジオメトリの幾何学的重心を返します。
- ST ChangeEdgeGeom トポロジ構造に影響を与えることなくエッジの形状を変更します。
- ST Contains B の全てのポイントが A 内にあり、かつ、双方の内部に共有点が存在するかどうかをテストし [ます。](#page-403-0)
- ST ConvexHull ジオメトリの凸包を計算します。
- ST CoordDim ジオメトリの座標次元を返します。
- ST CreateTopoGeo 空のトポロジにジオメトリのコレクションを追加し、成否を示すメッセージを返します。
- ST Crosses 二つのジオメトリが内部に共有ポイントを持ち、かつそれだけにならないようになっているかテ [ストします。](#page-130-0)
- ST CurveN 複合曲線のN番目の曲線ジオメトリを返します。
- ST CurveToLine 曲線を含むジオメトリを線ジオメトリに変換します。
- ST Difference ジオメトリ B とインタセクトしていないジオメトリ A の一部を表現するジオメトリを計算し [ます。](#page-150-0)
- ST Dimension ST Geometry 値の座標次元を返します。
- ST Disjoint 二つのジオメトリが共有点を持たないようになっているかテストします。
- ST Distance 二つのジオメトリ値またはジオグラフィ値間の距離を返します。
- [ST\\_EndPoint](#page-131-0) LINESTRING または CIRCULARLINESTRING の終端のポイントを返します。
- ST Envelope ジオメトリのバウンディングボックスを表現するジオメトリを返します。
- ST Equals 二つのジオメトリが同じ点集合になっているかテストします。
- ST ExteriorRing ポリゴンの外環を表現するラインストリングを返します。
- ST\_GMLToSQL GML 表現から指定した ST\_Geometry 値を返します。これは ST\_GeomFromGML の別 [名です。](#page-326-0)
- [ST\\_GeomCollFro](#page-143-0)mText WKT 表現と与えられた SRID からジオメトリのコレクションを生成します。SRID [が与えられていな](#page-255-0)い場合は 0 とします。
- ST\_GeomFromText Well-Known Text 表現 (WKT) から指定した ST\_Geometry を返します。
- [ST\\_GeomFromWKB](#page-230-0) Well-Knwon Binary ジオメトリ表現 (WKB) と任意パラメタの SRID からジオメトリ インスタンスを生成します。
- [ST\\_GeometryFromT](#page-235-0)ext Well-Knwon Text 表現 (WKT) から指定した ST\_Geometry 値を返します。これ は ST GeomFromText の別名です。
- ST GeometryN ジオメトリコレクションの要素を一つ返します。
- [ST\\_GeometryType](#page-235-1) ジオメトリの SQL-MM 型を文字列で返します。
- ST GetFaceEdges 順序番号を含む、aface の境界となる、整列したエッジの集合を返します。
- ST GetFaceGeometry 指定されたトポロジの中の、フェイス識別番号で指定されたポリゴンを返します。
- [ST\\_InitTopoGeo](#page-606-0) 新しいトポロジスキーマを生成し、topology.topology テーブルに登録します。
- [ST\\_InteriorRingN](#page-607-0) ポリゴンの N 番目の内環 (穴) を返します。
- [ST\\_Intersection](#page-588-0) ジオメトリ A とジオメトリ B の共通部分を表現するジオメトリを返します。
- ST Intersects 二つのジオメトリがインタセクトしている (少なくとも一つの共有点がある) かどうかテスト [します。](#page-148-0)
- ST IsClosed ラインストリングの始点と終点が一致しているかをテストします。多面体サーフェスについては [閉じているか](#page-327-0) (立体であるか) をテストします。
- ST\_IsEmpty ジオメトリが空かをテストします。
- [ST\\_IsRing](#page-150-1) ラインストリングが閉じていてかつ単純であるかをテストします。
- ST IsSimple ジオメトリが自己インタセクトまたは自己接触となるポイントが無いかをテストします。
- [ST\\_IsValid](#page-156-0) ジオメトリが 2 次元で整形されているかのテスト。
- ST Length 線系ジオメトリの 2 次元長を返します。
- ST LineFromText WKT 表現と与えられた SRID からジオメトリを生成します。SRID が与えられていない [場合は](#page-209-0) 0 (不明) となります。
- [ST\\_LineFro](#page-364-0)mWKB WKB 表現と与えられた SRID から LINESTRING を生成します。
- [ST\\_LinestringFrom](#page-237-0)WKB WKB 表現と与えられた SRID からジオメトリを生成します。
- ST LocateAlong M 値に一致するジオメトリ上のポイントを返します。
- ST LocateBetween M 値の範囲に合致する部分ジオメトリを返します。
- ST M ポイントの M 値を返します。
- [ST\\_MLineFromText](#page-498-0) WKT 表現から指定した ST\_MultiLineString 値を返します。
- ST\_MPointFromText Well-Known Text (WKT) 表現と与えられた SRID からジオメトリを生成します。 [SRID](#page-157-1) を与えない場合は 0 (不明) となります。
- ST\_MPolyFromText Well-Known Text (WKT) 表現と与えられた SRID からマルチポリゴンを生成します。 SRID が与えられていない場合は 0 (不明) となります。
- ST ModEdgeHeal 二つのエッジについて、接続しているノードを削除して修復します。1番目のエッジを編 集して、2 [番目のエッ](#page-239-0)ジを削除します。削除されたノードの識別番号を返します。
- ST\_ModEdgeSplit 既存のエッジに沿って新しいノードを生成してエッジを分割します。もとのエッジは変更 [され、新しいエッジが](#page-597-0)一つ追加されます。
- ST\_MoveIsoNode トポロジ内の孤立ノードを別の位置に移動させます。新しい apoint ジオメトリがノード [として存在しているな](#page-596-1)ら、エラーが投げられます。移動に関する説明を返します。
- ST\_NewEdgeHeal 二つのエッジについて、接続しているノードを削除して修復します。両方のエッジを削除 し、1 [番目のエッジ](#page-598-0)と同じ方向のエッジに置き換えます。
- ST\_NewEdgesSplit 新しいノードを既存のエッジに沿って作成して、エッジを分割します。もとのエッジは削 [除され、二つのエッジ](#page-598-1)に置き換えられます。二つの新しいエッジに接続する新しいノードの識別番号を返します。
- ST\_NumCurves 複合曲線内の曲線の数を返します。
- [ST\\_NumGeometries](#page-599-0) ジオメトリコレクションの要素数を返します。
- [ST\\_NumInterior](#page-149-0)Rings ポリゴンの内環 (穴) の数を返します。
- ST NumPatches 多面体サーフェスのフェイス数を返します。多面体でないジオメトリの場合には NULL を [返します。](#page-162-0)
- [ST\\_NumPoints](#page-162-1) ラインストリングまたは曲線ストリングのポイント数を返します。
- ST OrderingEquals 二つのジオメトリが同じジオメトリを表現し、かつ点の並び順が同じかどうかをテスト します。
- ST Overlaps 二つのジオメトリが同じ次元を持ち、インタセクトして、かつ相手と重ならない点少なくとも一 [つあるかをテストしま](#page-332-0)す。
- ST\_PatchN 多面体サーフェスの N 番目のジオメトリ (フェイス) を返します。
- ST Perimeter ポリゴンジオメトリまたはジオグラフィの境界の長さを返します。
- ST\_Point X, Y と SRID の値からポイントを生成します。
- [ST\\_PointFr](#page-165-0)omText WKT と与えられた SRID からポイントジオメトリを生成します。SRID が与えられてい [ない場合は](#page-374-0) 0 (不明) とします。
- [ST\\_PointF](#page-114-0)romWKB WKB と与えられた SRID からジオメトリを生成します。
- [ST\\_PointN](#page-240-0) ジオメトリの最初のラインストリングまたは曲線ストリングの N 番目のポイントを返します。
- [ST\\_PointOnSurface](#page-247-0) ポリゴン内またはジオメトリ上にあるのが保証されたポイントを返します。
- [ST\\_Polygon](#page-166-0) ラインストリングから指定した SRID を持つポリゴンを生成します。
- ST\_PolygonFromText Well-Known Text (WKT) 表現と与えられた SRID からジオメトリを生成します。 SRID [を与えない場合](#page-434-0)は 0 (不明) となります。
- ST Relate 二つのジオメトリが与えられた交差行列パターンに合致するトポロジ関係があるかどうかを見る [か、交差行列を計算する](#page-241-0)かします。
- ST\_RemEdgeModFace エッジを削除します。削除されるエッジが二つのフェイスを分割していたなら、一方 [のフェイスを](#page-336-0)削除し、もう一方のフェイスを両方の空間を覆うように編集します。
- ST\_RemEdgeNewFace エッジを削除し、消去対象エッジでフェイスが二つに分割されているなら元の二つ [のフェイスを削除し、一つ](#page-595-0)の新しいフェイスに置き換えます。
- ST RemoveIsoEdge 孤立エッジを削除し、実行結果の記述を返します。エッジが孤立していない場合には、 [例外が投げられます。](#page-594-0)
- ST RemoveIsoNode 孤立ノードを削除し、実行結果が返されます。ノードが孤立していない (エッジの始端 または終端である) 場合には、例外が投げられます。
- ST SRID ジオメトリの空間参照系識別子を返します。
- [ST\\_StartPoint](#page-600-0) ラインストリングの始点を返します。
- ST\_SymDifference ジオメトリ A とジオメトリ B がインタセクトしていない部分を表現するジオメトリを返 [します。](#page-220-0)
- ST Touches 二つのジオメトリが少なくとも一つの共有点を持ち、かつ内部でインタセクトしていないように [なっているかテストし](#page-392-0)ます。
- ST Transform 異なる空間参照系に投影変換された新しいジオメトリを返します。
- ST Union 入力ジオメトリのポイント集合の結合を表現するジオメトリを返します。
- ST Volume 3 次元立体の体積を計算します。面ジオメトリは (閉じていても)0 を返します。
- ST\_WKBToSQL Well-Known Binary 表現 (WKB) から ST\_Geometry 値を生成します。これは SRID を取 [らない](#page-394-0) ST\_GeomFromWKB の別名です。
- [ST\\_WKTToS](#page-530-0)QL Well-Knwon Text 表現 (WKT) から指定した ST\_Geometry 値を返します。これは ST\_GeomFromTex [の別名です。](#page-248-0)
- ST Within A の全てのポイントが B 内にあり、かつ両方の内部が共有点を持つかどうかをテストします。
- ST X [ポイントの](#page-242-0) X 値を返します。
- ST Y ポイントの Y 値を返します。
- ST Z ポイントの Z 値を返します。
- TG ST SRID TopoGeometry の空間参照識別子を返します。

## **1[3.4](#page-172-0) [Pos](#page-622-0)tGIS** ジオグラフィ対応関数

次に示す関数と演算子は、ジオグラフィデータ型を入力または出力に取る PostGIS 関数/演算子です。

#### **Note**

<mark>Note!</mark> (T) の付いた関数はネイティブなジオグラフィ関数ではなく、実行時に ST\_Transform を使ってジオメト リとの変換を行[います。結果と](#page-61-0)して、日付変更線や極を超えたり、ひとつの UTM ゾーンではカバーでき ない巨大なジオメトリを使用する場合に、予期しない挙動になることがあります。基本的な変換としては、 UTM が望ましいですが、ランベルト正積方位図法 (北/南)、最悪のシナリオでメルカトルに頼ります。

- ST Area ポリゴンジオメトリの面積を返します。
- ST\_AsBinary ジオメトリ/ジオグラフィの、SRID メタデータを持たない OGC/ISO Well-Known バイナリ (WKB) 表現を返します。
- [ST\\_AsEW](#page-348-0)KT ジオメトリの SRID メタデータが付いた Well-Known Text (WKT) 表現を返します。
- [ST\\_AsGML](#page-261-0) GML 第 2 版または第 3 版としてジオメトリを返します。
- [ST\\_AsGeoJSO](#page-258-0)N GeoJSON 形式のジオメトリまたは地物を返します。
- [ST\\_AsKML](#page-268-0) ジオメトリを KML 要素として返します。
- [ST\\_AsSVG](#page-266-0) ジオメトリから SVG パスデータを返します。
- ST\_AsText ジオメトリ/ジオグラフィの SRID メタデータのない Well-Known Text (WKT) 表現を返します。
- ST Azimuth 北を基準とした 2 点間の線の方位角を返します。
- ST Buffer あるジオメトリからの距離が指定された距離以下となる点全ての集合となるジオメトリを返しま [す。](#page-259-0)
- ST Centroid ジオメトリの幾何学的重心を返します。
- ST ClosestPoint g1 上にある、g2 と最近傍となる 2 次元ポイントを返します。これは、あるジオメトリか ら他のジオメトリへの最短ラインの一つ目のポイントです。
- ST CoveredBy A の全てのポイントが B 内にあるかをテストします。
- ST Covers B の全ての点が A 内にあるかをテストします。
- ST DWithin 二つのジオメトリが与えらえれた距離内にあるかどうかをテストします。
- ST Distance 二つのジオメトリ値またはジオグラフィ値間の距離を返します。
- ST GeogFromText Well-Known Text 表現または拡張 WKT から指定したジオグラフィ値を返します。
- ST\_GeogFromWKB Well-Known Binary ジオメトリ表現 (WKB) または拡張 WKB(EWKB) からジオグラ [フィインスタン](#page-356-0)スを生成します。
- ST GeographyFromText Well-Known Text 表現または拡張 WKT から指定したジオグラフィ値を返しま [す。](#page-242-1)
- = ジオメトリ/ジオグラフィ A の座標と座標の並び順がジオメトリ/ジオグラフィ B と同じ場合に TRUE を返 [します。](#page-230-1)
- ST Intersection ジオメトリ A とジオメトリ B の共通部分を表現するジオメトリを返します。
- [ST](#page-298-0) Intersects 二つのジオメトリがインタセクトしている (少なくとも一つの共有点がある) かどうかテスト します。
- ST Length 線系ジオメトリの 2 次元長を返します。
- ST LineInterpolatePoint ラインに沿って、割合で示された位置の補間ポイントを返します。
- ST LineInterpolatePoints ラインに沿って、割合で示された複数の位置の補間ポイントを返します。
- ST LineLocatePoint ポイントに最も近いライン上のポイントの位置を割合で返します。
- ST LineSubstring 二つの割合位置からラインの一部を返します。
- ST Perimeter ポリゴンジオメトリまたはジオグラフィの境界の長さを返します。
- ST Project 始点から距離と方位で算出されたポイントを返します。
- ST Segmentize 与えた長さを超える線分を持たないよう変更したジオメトリ/ジオグラフィを返します。
- [ST\\_Shortes](#page-195-0)tLine 二つのジオメトリの 3 次元の最短ラインを返します。
- ST Summary ジオメトリについての要約文を返します。
- [<->](#page-377-0) A と B の 2 次元距離を返します。
- && A の 2 次元バウンディングボックスが B の 2 次元バウンディングボックスとインタセクトする場合に TRUE [を返しま](#page-169-0)す。

# **13.5 PostGIS** ラスタ機能関数

次に示す関数と演算子は、rasterデータ型を入力または出力に取る PostGIS 関数/演算子です。アルファベット順 に示します。

- Box3D ラスタを囲むボックスの box3d 表現を返します。
- @ A のバウンディン[グボック](#page-644-0)スが B のバウンディングボックスに含まれる場合に TRUE を返します。倍精度 浮動小数点数のバウンディングボックスを使います。
- ~  [A](#page-819-0) のバウンディングボックスが B のバウンディングボックスを含む場合に TRUE を返します。倍精度浮動 [小数](#page-828-0)点数のバウンディングボックスを使います。
- = A のバウンディングボックスが B のバウンディングボックスと同じ場合に TRUE を返します。倍精度浮動 [小](#page-829-0)数点数のバウンディングボックスを使います。
- && A のバウンディングボックスが B のバウンディングボックスとインタセクトする場合に TRUE を返しま [す](#page-827-0)。
- &< A のバウンディングボックスが B のバウンディングボックスをオーバラップするか、B のバウンディング [ボッ](#page-825-0)クスの左にある場合に TRUE を返します。
- &> A のバウンディングボックスが B のバウンディングボックスをオーバラップするか、B のバウンディング [ボッ](#page-826-0)クスの右にある場合に TRUE を返します。
- ~= A のバウンディングボックスが B のバウンディングボックスと同じ場合に TRUE を返します。
- ST Retile 任意のタイル化されたラスタカバレッジから構成されたタイルの集合を返します。
- ST AddBand 与えられたタイプで、与えられた初期値にした新しいバンドを、与えられたインデックス位置 [に追](#page-828-1)加したラスタを返します。インデックス位置を指定していない場合には、バンドは末尾に追加されます。
- [ST\\_AsBina](#page-671-0)ry/ST\_AsWKB ラスタの Well-Known Binary (WKB) 表現を返します。
- [ST\\_AsGDALR](#page-660-0)aster 指定された GDAL ラスタ書式でラスタタイルを返します。ラスタ書式はコンパイルした ライブラリが対応するものです。ライブラリが対応する書式の一覧を得るには ST\_GDALRasters() を使います。
- [ST\\_AsHexWKB](#page-757-0) Well-Known Binary (WKB) ラスタを 16 進数表現で返します。
- [ST\\_AsJPEG](#page-758-0) ラスタの選択されたバンドを、単一の Joint Photographic Exports Group (JPEG) 画像として バイト配列で返します。バンドを指定せず、1 バンドか 3 より多いバンドがある場合には、1 番バンドを使用し ます。3 [バンドの](#page-757-1)み指定した場合には、3 バンドを使用し、RGB に対応付けます。
- [ST\\_AsPNG](#page-759-0) ラスタの選択されたバンドを、単一の portable network graphics (PNG) 画像としてバイト配 列で返します。バンドを指定せず、1 バンドか 3 バンドか 4 バンドある場合には、全てのバンドを使用します。 バンドを指定せず、2 バンドか 4 より多いバンドがある場合には、1 番バンドを使用します。対象バンドは RGB または RGBA に対応付けられます。
- [ST\\_AsRaste](#page-760-0)r PostGIS ジオメトリを PostGIS ラスタに変換します。
- ST\_AsTIFF ラスタの選択されたバンドを、単一の TIFF 画像 (バイト配列) として返します。バンドを指定し ないか指定したバンドがラスタ内に無い場合には、全てのバンドの使用を試みます。
- ST Aspect 標高ラスタバンドの傾斜方向 (デフォルトの単位は度) を返します。地形解析に使えます。
- ST Band 既存のラスタの、一つ以上のバンドを新しいラスタとして返します。既存のラスタから新しいラス タを構築する際に使えます。
- [ST\\_BandFi](#page-812-0)leSize ファイルシステムに格納されているバンドのファイルサイズを返します。バンド番号が指 [定されてい](#page-664-0)ない場合には、1 番と仮定します。
- ST\_BandFileTimestamp ファイルシステムに格納されているバンドのファイルタイムスタンプ返します。バ [ンド番号が指定され](#page-694-0)ていない場合には、1 番と仮定します。
- ST\_BandIsNoData 指定したバンドが NODATA 値だけで満たされている場合には、TRUE を返します。
- ST BandMetaData 指定したラスタバンドの基本的なメタデータを返します。バンド番号を指定しない場合 には、1 番と仮定します。
- ST BandNoDataValue 指定されたバンドについてデータが無いことを表現する値を返します。バンド番号を [指定しない場合には、](#page-690-0)1 番と仮定します。
- ST BandPath ファイルシステムに格納されているバンドのシステムファイルパスを返します。バンド番号が [指定されていない場合には](#page-692-1)、1 番と仮定します。
- ST BandPixelType 指定したバンドのピクセルタイプを返します。バンド番号が指定されていない場合には、 1 [番と仮定しま](#page-694-1)す。
- ST Clip 入力ジオメトリで切り取ったラスタを返します。バンドが指定されていない場合には、全てのバンド [が返されます。](#page-695-0)crop が指定されていない場合には、TRUE と仮定され、出力ラスタをクロップします。
- ST\_ColorMap 元のラスタと指定したバンドから 4 個までの 8BUI バンド (grayscale, RGB, RGBA) からな [る新しい](#page-762-0)ラスタを生成します。
- ST Contains rastA の外に rastB の点が無く、rastA の内部に rastB の内部の点が一つ以上ある場合に [TRUE](#page-766-0) を返します。
- ST ContainsProperly rastB が rastA の内部でインタセクトし、かつ rastA の境界とも外部ともインタセク [トしない場合に](#page-829-1) TRUE を返します。
- ST Contour 与えられたラスタバンドから等高線ベクタを生成します。GDAL 等高線生成アルゴリズムを使い [ます。](#page-831-0)
- ST ConvexHull BandNoDataValue と等しいピクセル値を含むラスタの凸包ジオメトリを返します。一般的 な形状でスキューのないラスタでは、ST\_Envelope と同じ結果になります。不規則な形状をしているか回転し [ているラスタ](#page-657-0)でのみ使います。
- ST Count ラスタまたはラスタカバレッジの指定したバンドのピクセル数を返します。バンドを指定しない場 合には、1 番と仮定します。exclude\_nodata\_value を TRUE に設定している場合には、NODATA 値と等し くないピクセルのみを数えます。
- ST CountAgg 集約関数です。ラスタ集合の与えられたバンドのピクセル数を返します。バンドが指定されて [いない場合](#page-744-0)には、1番と仮定します。exclude nodata value を TRUE に設定している場合には、NODATA 値と等しくないピクセルのみを数えます。
- ST CoveredBy rastA が rastB の外部に点を持たない場合に TRUE を返します。
- ST Covers rastB が rastA の外部に点を持たない場合に TRUE を返します。
- [ST\\_DFullyWith](#page-832-0)in rastA と rastB が指定した距離内に完全に収まる場合に TRUE を返します。
- [ST\\_DWithin](#page-831-1) rastA と rastB が指定した距離内にある場合に TRUE を返します。
- ST\_Disjoint rastA が rastB とインタセクトしない場合に TRUE を返します。
- [ST\\_DumpAsPolyg](#page-841-0)ons 指定されたラスタバンドから geomval (geom,val) 行の集合を返します。バンドを指 [定しない場合](#page-840-0)のデフォルトは 1 です。
- ST DumpValues 指定したバンドの値を 2 次元で得ます。
- ST Envelope ラスタの範囲のポリゴン表現を返します。
- [ST\\_FromGDALR](#page-721-0)aster 対応する GDAL ラスタファイルからラスタを返します。
- ST GeoReference GDAL 書式または一般的にワールドファイルでみられる ESRI 書式の地理参照メタデー [タを返します。](#page-822-0)デフォルトは GDAL です。
- ST Gravscale 元のラスタと指定したバンドを赤、緑、青バンドとして一つの 8BUI バンドを持つラスタを生 [成します。](#page-672-0)
- ST HasNoBand 指定したバンド番号のバンドが無い場合には、TRUE を返します。バンド番号を指定してい ない場合には、1 番と仮定します。
- ST Height ラスタの高さをピクセル単位で返します。
- ST HillShade 与えられた方位、高度、明度、スケールの入力を使って標高ラスタバンドの仮想照明を返しま す。
- [ST\\_Histogr](#page-673-0)am ラスタまたはラスタカバレッジのビン範囲で分割したデータ分布をまとめるヒストグラムの [集合を返します](#page-813-0)。ビン数を指定しない場合には自動計算されます。
- ST\_InterpolateRaster X 値と Y 値を使用してグリッド上のポイントを配置し、ポイントの Z 値をサーフェ [ス標高として配置](#page-746-0)し、3 次元ポイントの入力セットに基づいてグリッドサーフェスを補間します。
- ST Intersection 二つのラスタの共有部分またはベクタ化したラスタとジオメトリとのインタセクトした部分 [を表現する、ラスタまた](#page-658-0)はジオメトリとピクセル値の組の集合を返します。
- ST\_Intersects rastA が rastB とインタセクトする場合に TRUE を返します。
- [ST\\_IsEmpty](#page-771-0) ラスタが空 (幅が 0 で高さが 0) の場合には TRUE を返します。他の場合には、FALSE を返し ます。
- [ST\\_MakeEmp](#page-834-0)tyCoverage 空のラスタタイルのグリッドでジオリファレンスを施されている領域を生成しま [す。](#page-674-0)
- ST\_MakeEmptyRaster 与えられたピクセル範囲 (width & height)、左上の X,Y、ピクセルサイズ、回転 (scalex, scaley, skewx, skewy) と空間参照系 (srid) が指定された空ラスタ (バンドを持たないラスタ) を返し [ます。ラスタが渡されると、](#page-666-0)新しいラスタは渡されたラスタと同じサイズ、アラインメント、SRID になります。 SRID が指定されていない場合には、空間参照系は不明 (0) とされます。
- [ST\\_MapAlgebra \(callba](#page-667-0)ck function version) コールバック関数版 一つ以上の入力ラスタ、バンドインデ ックスと一つのユーザ定義コールバック関数から、一つのバンドからなるラスタを返します。
- ST\_MapAlgebraExpr 1 バンド版: 入力バンドに対する妥当な PostgreSQL 代数演算で形成された、指定し [たピクセルタイプとなる](#page-773-0) 1 バンドラスタを生成します。バンドを指定しない場合には、1 番を仮定します。
- ST\_MapAlgebraExpr 2 バンド版: 二つの入力バンドに対する妥当な PostgreSQL 代数演算で形成された、 指定したピクセルタイプとなる 1 バンドラスタを生成します。バンドを指定しない場合には、どちらも 1 番と仮 [定します。結果ラスタは](#page-782-0)、一つ目のラスタのアラインメント (スケール、スキュー、ピクセル角位置) にあわされ ます。範囲は"extenttype" 引数で定義されます。取りうる"extenttype" の値は INTERSECTION, UNION, [FIRST, SECOND](#page-784-0) です。
- ST\_MapAlgebraFct 1 バンド版 入力バンドに対する妥当な PostgreSQL 関数で形成された、指定したピク セルタイプとなる 1 バンドラスタを生成します。バンドを指定しない場合には、1 番と仮定します。
- ST\_MapAlgebraFct 2 バンド版 二つの入力バンドに対する妥当な PostgreSQL 関数で形成された、指定 [したピクセルタイプと](#page-789-0)なる 1 バンドラスタを生成します。バンドを指定しない場合には、1 番と仮定します。 "extenttype" のデフォルトは INTERSECTION です。
- [ST\\_MapAlgebraFctN](#page-793-0)gb 1 バンド版: ユーザ定義 PostgreSQL 関数を使用する最近傍地図代数関数です。入 力ラスタバンドの近傍の値を与えた PL/pgSQL ユーザ定義関数の結果からなるラスタを返します。
- ST\_MapAlgebra (expression version) 数式版 一つか二つの入力ラスタ、バンド番号、一つ以上のユーザ 定義 SQL [式から一つのバン](#page-797-0)ドを持つラスタを返します。
- ST MemSize ラスタが取る領域の合計をバイト単位で返します。
- ST MetaData [ピクセル数、回転](#page-779-0) (スキュー)、左上隅位置等のラスタオブジェクトに関する基本的なメタデー タを返します。
- [ST\\_MinConve](#page-674-1)xHull NODATA 値を除いたラスタの凸包ジオメトリを返します。
- [ST\\_NearestVa](#page-675-0)lue 与えられたバンドの、columnx と rowy で指定されるか、またはラスタと同じ空間参照系 で表現されたポイントで指定されたピクセルに最も近い NODATA でない値を返します。
- ST\_Neighborhood 与えられたバンドの columnX, columnY か、ラスタと同じ空間参照系のジオメトリポイ ントで指定されたピクセルの周囲にある、NODATA でない 2 次元倍精度浮動小数点数配列を返します。
- ST\_NotSameAlignmentReason ラスタが同じアラインメントを持つかどうか、また、持たない場合にはその [理由を示す文字列を返](#page-710-0)します。
- ST\_NumBands ラスタオブジェクトのバンド数を返します。
- ST Overlaps rastA と rastB がインタセクトして、かつ一方がもう一方に完全には包含されない場合には TRUE を返します。
- [ST\\_PixelAsCen](#page-676-0)troid ピクセルで表現される面の重心 (ポイントジオメトリ) を返します。
- [ST\\_PixelAsCe](#page-835-0)ntroids 全てのピクセルについて重心 (ポイントジオメト) リを、ピクセルごとのピクセル値と ラスタ座標系の X と Y とを付けて返します。ポイントジオメトリの座標はピクセルで表現される面の重心です。
- [ST\\_PixelAsPoint](#page-701-0) ピクセルの左上隅のポイントジオメトリを返します。
- ST PixelAsPoints 全てのピクセルについてポイントジオメトリを、ピクセルごとのピクセル値とラスタ座標 系の X と Y とを付けて返します。ポイントジオメトリの座標はピクセルの左上隅です。
- [ST\\_PixelAsPolyg](#page-699-0)on 指定した行と列のピクセルの境界となるジオメトリを返します。
- ST PixelAsPolygons 全てのピクセルについて境界となるジオメトリを、ピクセルごとのピクセル値とラスタ 座標系の X と Y とを付けて返します。
- ST PixelHeight 空間参照系の地理的な単位でのピクセルの高さを返します。
- [ST\\_PixelOfValue](#page-698-0) 検索値と同じ値を持つピクセルの columnx, rowy ピクセル座標を得ます。
- ST PixelWidth 空間参照系の地理的な単位でのピクセルの幅を返します。
- ST\_Polygon NODATA 値でないピクセル値を持つピクセルの結合で形成されるマルチポリゴンジオメトリを [返します。バンドを](#page-722-0)指定しない場合のデフォルトは 1 です。
- ST Quantile ラスタまたはラスタテーブルカバレッジのサンプルまたは母集団の分位数を計算します。値がラ スタの [25%,5](#page-823-0)0%,75% にあるかを調べることができます。
- ST\_RastFromHexWKB Well-Known バイナリ (WKB) ラスタの 16 進数表現からラスタを返します。
- [ST\\_RastFrom](#page-747-0)WKB Well-Known Binary (WKB) ラスタからラスタ値を返します。
- ST\_RasterToWorldCoord ラスタの指定した列と行における左上隅の地理座標 X 値と Y 値 (経度と緯度) を [返します。列と行の番号は](#page-756-0) 1 始まりです。
- [ST\\_RasterToWorld](#page-755-0)CoordX ラスタの指定した列と行における左上隅の地理座標の X 値を返します。列と行 の番号は 1 [始まりです。](#page-680-0)
- ST\_RasterToWorldCoordY ラスタの指定した列と行における左上隅の地理座標の Y 値を返します。列と行 の番号は 1 [始まりです。](#page-681-0)
- ST\_Reclass 元のラスタから再分類したバンドタイプからなるラスタを生成します。nband は変更するバンド です。nband が指定されていない場合には、1 と仮定します。他の全てのバンドは変更せずに返します。可視画 [像の書式としてより単純な描画](#page-682-0)を行うために、16BUI バンドを 8BUI バンドに変換する、等のために使います。
- ST Resample 指定したリサンプリングアルゴリズム、新しいピクセル範囲、グリッドの隅、定義するか他の ラスタから借りてきた地理参照属性を使ってリサンプリングを行います。
- ST Rescale スケール (ピクセルサイズ) だけを調整するリサンプリングを行います。新しいピクセル値の [リサンプリング](#page-728-0)アルゴリズムとして最近傍補間 ('NearestNeighbor' (英語または米式綴り方))、双線形補間 ('Bilinear')、3 次補間 ('Cubic')、3 次スプライン補間 ('CubicSpline')、ランチョス補間 ('Lanczos') を用い ます。デフォルトは最近傍補間です。
- ST Resize ラスタを新しい幅、高さにサイズ再設定を行います。
- ST Reskew キュー (回転パラメタ) だけを調整するリサンプリングを行います。新しいピクセル値のリサンプ リングアルゴリズムとして最近傍補間 ('NearestNeighbor' (米式綴り方))、双線形補間 ('Bilinear')、3 次補間 ('Cubic')、3 次スプライン補間 ('CubicSpline')、ランチョス補間 ('Lanczos') を用います。デフォルトは最近 傍補間です。
- [ST\\_Rotation](#page-731-0) ラスタの回転をラジアンで返します。
- ST\_Roughness DEM の「粗度」を計算したラスタを返します。
- [ST\\_SRID](#page-683-0) ラスタの spatial ref\_sys テーブルで定義されている空間参照系識別番号を返します。
- ST SameAlignment ラスタが同じスキュー、スケール、空間参照系、オフセットを持つ (ピクセルが分割さ [れることなく同じ](#page-815-0)グリッドに置かれている) 場合に TRUE を返し、そうでない場合は問題を詳述する通知ととも に [FALSE](#page-685-0) を返します。
- ST ScaleX 空間参照系の地理的な単位でのピクセル幅の X 成分を返します。
- ST ScaleY 空間参照系の地理的な単位でのピクセル幅の Y 成分を返します。
- ST SetBandIndex データベース外バンドの外部バンド番号の更新
- [ST\\_SetBan](#page-679-1)dIsNoData バンドの isnodata フラグを TRUE にします。
- ST\_SetBandNoDataValue 指定したバンドに NODATA を表現する値を設定します。バンドを指定しない場 合には、1 [番と仮定し](#page-742-0)ます。NODATA 値を持たないようにするには、nodatavalue に NULL を指定します。
- ST SetBandPath データベース外バンドの外部パスとバンド番号を更新します。
- ST SetGeoReference 地理参照 6 パラメタを一度に設定します。数値は空白で区切ります。GDAL または ESRI 書式の入力を受け付けます。デフォルトは GDAL です。
- [ST\\_SetM](#page-741-0) 入力ジオメトリと同じ X/Y 値を持ち、かつ、指定されたリサンプリングアルゴリズムを使ってラス [タから複写された](#page-724-0) M 値を持つジオメトリを返します。
- ST SetRotation ラスタの回転をラジアン単位で設定します。
- [ST\\_SetSR](#page-709-0)ID スタの SRID を spatial\_ref\_sys に定義されている特定の整数値に設定します。
- ST SetScale ピクセルサイズの X 値と Y 値を空間参照系の単位で設定します。数値は単位/ピクセルの幅また [は高さです。](#page-725-0)
- ST SetSkew 地理参照のスキュー (回転パラメタ) の X 値と Y 値を設定します。一つだけ渡した場合には、X 値と Y [値は同](#page-726-0)じ値に設定されます。
- ST\_SetUpperLeft ラスタの左上隅の投影座標系の X 値と Y 値を設定します。
- [ST\\_SetValue](#page-727-0) 与えられたバンドの columnX, columnY か、ラスタと同じ空間参照系のジオメトリポイントで 指定されたピクセルの値または指定したジオメトリとインタセクトするピクセル群の値を設定することから得ら [れる、変更されたラ](#page-728-2)スタを返します。バンド番号は 1 始まりで、指定しない場合には、1 番と仮定します。
- ST SetValues 与えられたバンドに複数の値を設定して、変更されたラスタを返します。
- ST\_SetZ 入力ジオメトリと同じ X/y 座標値と、指定されたリサンプリングアルゴリズムを使ってラスタから 複写された Z 値とを持つジオメトリを返します。
- ST SkewX 空間参照の X スキュー (回転パラメータ) を返します。
- [ST\\_Skew](#page-707-0)Y 空間参照の Y スキュー (回転パラメータ) を返します。
- ST Slope 標高ラスタバンドの傾斜角 (デフォルトでは度単位) を返します。地形解析に使えます。
- ST SnapToGrid グリッドにスナップすることでラスタをリサンプリングします。新しいピクセル値のリサン [プリングアル](#page-684-0)ゴリズムとして最近傍補間 ('NearestNeighbor' (米式綴り方))、双線形補間 ('Bilinear')、3 次補 間 ('Cubic')、3 次スプライン補間 ('CubicSpline')、ランチョス補間 ('Lanczos') を用います。デフォルトは [最近傍補間](#page-816-0)です。
- ST Summary ラスタの中身の概要が文字列で返されます。
- ST SummaryStats ラスタまたはラスタカバレッジの指定したバンドについて、ピクセル数、合計値、平均値、 標準偏差、最小値、最大値からなる統計情報の概要を返します。バンドを指定しない場合には、1 番と仮定しま [す。](#page-686-0)
- ST SummaryStatsAgg 集約関数です。ラスタ集合の指定したバンドについて、ピクセル数、合計値、平均値、 標準偏差、最小値、最大値からなる統計情報の概要を返します。バンドを指定しない場合には、1 番と仮定しま す。
- ST TPI [地形的位置指数](#page-751-0)を計算したラスタを返します。
- ST TRI 起伏指標を計算したラスタを返します。
- ST Tile 求められた出力ラスタのピクセル数に基づいて入力ラスタを分割した結果のラスタ集合を返します。
- ST Touches rastA と rastB が少なくとも一つの共通の点を持ち、かつ二つのラスタの内部同士がインタセク [トしない](#page-818-1)場合に TRUE を返します。
- ST Transform ラスタを既知の空間参照系から他の既知の空間参照系に、指定したリサンプリングアルゴリズ ムで投影変換します。新しいピクセル値のリサンプリングアルゴリズムとして最近傍補間 ('NearestNeighbor' ([米式綴り方](#page-836-0)))、双線形補間 ('Bilinear')、3 次補間 ('Cubic')、3 次スプライン補間 ('CubicSpline')、ランチョ ス補間 ('Lanczos') を用います。デフォルトは最近傍補間です。
- ST Union ラスタタイルの集合を結合して 1 以上のバンドからなる単一ラスタを返します。
- ST UpperLeftX 適用されている空間参照系でのラスタの左上隅の X 座標値を返します。
- ST UpperLeftY 適用されている空間参照系でのラスタの左上隅の Y 座標値を返します。
- ST Value 指定したバンドにおける columnx, rowy で指定したピクセルまたは指定したジオメトリポイン [トに対応するピク](#page-686-1)セルの値を返します。バンド番号は 1 始まりで、指定しない場合には、1 番と仮定します。 exclude nodata value が FALSE に設定された場合には、NODATA ピクセルを含む全てのピクセルがインタ セクトするかが考慮され、値を返します。exclude nodata value を渡さない場合には、ラスタのメタデータか [ら読みます](#page-703-0)。
- ST ValueCount ラスタ (またはラスタカバレッジ) の指定されたバンドで、指定した値を持つピクセルを対 象として、ピクセルバンド値とピクセル数からなるレコードの集合を返します。バンドを指定しない場合には、1 番と仮定します。デフォルトでは NODATA 値のピクセルは数えられず、ピクセルの他の値は出力され、ピクセ ルバンド値は最も近い整数に丸められます。
- ST Width ラスタの幅をピクセル単位で返します。
- ST\_Within rastA が rastB の外部に点を持たず、rastA の内部の少なくとも一つの点が rastB の内部にある 場合に TRUE を返します。
- [ST\\_WorldT](#page-687-1)oRasterCoord ラスタの空間参照系による地理座標の X 値と Y 値 (経度と緯度) またはポイント [ジオメトリに](#page-839-0)対応するピクセルの左上隅を返します。
- ST WorldToRasterCoordX ラスタの空間参照系に基づくポイントジオメトリ (pt) または X,Y 座標値 (xw,yw) [に対応するラスタの](#page-688-0)列を返します。
- ST WorldToRasterCoordY ラスタの空間参照系に基づくポイントジオメトリ (pt) または X,Y 座標値 (xw,yw) [に対応するラスタの行](#page-689-0)を返します。
- UpdateRasterSRID ユーザが指定したカラムとテーブルにあるラスタの全てについて SRID を変更します。

# **13.6 PostGIS** ジオメトリ**/**ジオグラフィ**/**ラスタのダンプ関数

次に示す関数は、geometry dumpまたはgeomvalデータ型の集合または単一データを入力または出力に取る PostGIS 関数です。

- ST\_DumpAsPolygons 指定されたラスタバンドから geomval (geom,val) 行の集合を返します。バンドを指 定しない場合の[デフォルトは](#page-98-0) 1 です。
- ST Intersection 二つのラスタの共有部分またはベクタ化したラスタとジオメトリとのインタセクトした部分 [を表現する、ラスタまた](#page-820-0)はジオメトリとピクセル値の組の集合を返します。
- ST\_Dump ジオメトリの要素となる geometry\_dump 行の集合を返します。
- ST DumpPoints ジオメトリ内の座標の行である geometry dump 行の集合を返します。
- ST\_DumpRings ポリゴンのリングごとの geometry\_dump 行の集合を返します。
- [ST\\_Dump](#page-131-1)[Segme](#page-133-0)nts ジオメトリ内の辺の行である geometry\_dump 行の集合を返します。

# **13.7 [PostGIS](#page-137-0)** ボックス関数

次に示す関数は、PostGIS 空間型の box 系の型を入力または出力に取る PostGIS 関数です。ボックス系に はbox2dとbox3dがあります。

- Box2D ジオメトリの 2 次元範囲を表現する BOX2D を返します。
- [Box3D](#page-96-0) [ジオメ](#page-97-0)トリの 3 次元範囲を表現する BOX3D を返します。
- [Box3D](#page-477-0) ラスタを囲むボックスの box3d 表現を返します。
- ST\_3DExtent ジオメトリの 3 次元バウンディングボックスを返す集約関数です。
- [ST\\_3DM](#page-478-0)akeBox 二つの 3 次元のポイントジオメトリで定義される BOX3D を生成します。
- [ST\\_As](#page-819-0)[MVTGe](#page-482-0)om ジオメトリを MVT タイルの座標空間に変換します。
- ST\_AsTWKB TWKB (Tiny Well-Known Binary) としてジオメトリを出力します。
- [ST\\_Box2dFromG](#page-484-0)eoHash GeoHash 文字列から BOX2D を返します。
- ST ClipByBox2D 長方形内に落ちるジオメトリの一部を返します。
- ST EstimatedExtent 空間テーブルの推定範囲を返します。
- ST Expand [他のバウンデ](#page-248-1)ィングボックスまたはジオメトリから拡張されたバウンディングボックスを返しま [す。](#page-380-0)
- ST Extent ジオメトリのバウンディングボックスを返す集約関数です。
- [ST\\_MakeBo](#page-480-0)x2D 二つの 2 次元のポイントジオメトリで定義される BOX2D を生成します。
- ST XMax 2 次元または 3 次元のバウンディングボックスまたはジオメトリの X の最大値を返します。
- [ST\\_XMin](#page-483-0) 2 次元または 3 次元のバウンディングボックスまたはジオメトリの X の最小値を返します。
- ST\_YMax 2 次元または 3 次元のバウンディングボックスまたはジオメトリの Y の最大値を返します。
- ST YMin 2 次元または 3 次元のバウンディングボックスまたはジオメトリの Y の最小値を返します。
- ST ZMax 2 次元または 3 次元のバウンディングボックスまたはジオメトリの Z の最大値を返します。
- [ST\\_ZMin](#page-488-0) 2 次元または 3 次元のバウンディングボックスまたはジオメトリの Z の最小値を返します。
- RemoveUnusedPrimitives 存在する TopoGeometry オブジェクトを定義するのに必要でないトポロジプリ ミティブを削除します。
- ValidateTopology トポロジの問題についての詳細を示す validatetopology\_returntype の集合を返します。
- [~\(box2df,box2df\)](#page-614-0) 二つの単精度浮動小数点数による 2 次元バウンディングボックス (BOX2DF) の一方がも う一方を包含する場合に TRUE を返します。
- [~\(box2df,geomet](#page-582-0)ry) 単精度浮動小数点数による 2 次元バウンディングボックス (BOX2DF) をジオメトリの ([キャッシュされてい](#page-307-0)る)2 次元バウンディングボックスが包含する場合に TRUE を返します。
- ~(geometry,box2df) ジオメトリの (キャッシュされている)2 次元バウンディングボックスが単精度浮動小数 [点数による](#page-306-0) n 次元バウンディングボックス (GIDX) を包含する場合に TRUE を返します。
- @(box2df,box2df) 二つの単精度浮動小数点数による n 次元バウンディングボックス (GIDX) の一方がもう [一方を包含する場合に](#page-306-1) TRUE を返します。
- @(box2df,geometry) 単精度浮動小数点数による 2 次元バウンディングボックス (BOX2DF) がジオメトリ の 2 [次元バウンディ](#page-302-0)ングボックスに包含される場合に TRUE を返します。
- @(geometry,box2df) ジオメトリの 2 次元バウンディングボックスが単精度浮動小数点数による 2 次元バウ [ンディングボックス](#page-302-1) (BOX2DF) に包含される場合に TRUE を返します。
- &&(box2df,box2df) 二つの単精度浮動小数点数による 2 次元バウンディングボックス (BOX2DF) が相互に [インタセクトする場合に](#page-301-0) TRUE を返します。
- &&(box2df,geometry) 単精度浮動小数点数による 2 次元バウンディングボックスがジオメトリの (キャッシ [ュされている](#page-289-0))2 次元バウンディングボックスとインタセクトする場合に TRUE を返します。
- &&(geometry,box2df) ジオメトリの (キャッシュされている)2 次元バウンディングボックスが単精度浮動小 [数点数による](#page-288-0) 2 次元バウンディングボックスとインタセクトする場合に TRUE を返します。

# **13.8 3** [次元対応](#page-287-0) **PostGIS** 関数

次に示す関数は、Z インデクスを放り出さない PostGIS 関数です。

- AddGeometryColumn ジオメトリカラムを既存のテーブルに追加します。
- Box3D ジオメトリの 3 次元範囲を表現する BOX3D を返します。
- [CG\\_3DArea](#page-99-0) 3 次元の面ジオメトリの面積を計算します。立体の場合は 0 を返します。
- [CG\\_3D](#page-478-0)ConvexHull ジオメトリの 3 次元の凸包を計算します。
- [CG\\_3DDiffe](#page-525-0)rence 3 次元の差分を計算します。
- CG 3DIntersection 3 次元のインタセクトした (共有する) 部分を計算します。
- [CG\\_3DUnion](#page-535-0) 3 次元の結合を計算します。
- CG ApproximateMedialAxis 面ジオメトリの近似的な中心軸を計算します。
- CG ConstrainedDelaunayTriangles 入力ジオメトリの周りの制約付きドロネー三角形を返します。
- CG Extrude 関連するボリュームにサーフェスを押し出します。
- CG ForceLHR  [LHR \(Left Hand Ru](#page-552-0)le) 方向に強制します。
- CG IsPlanar サーフェスが平面であるかないかをチェックします。
- CG IsSolid ジオメトリが立体であるかどうかをテストします。妥当性チェックは行いません。
- CG MakeSolid ジオメトリを立体にキャストします。チェックはしません。妥当な立体を得るには、入力ジオ メトリは閉じた多面体サーフェスか閉じた TIN でなければなりません。
- CG Orientation サーフェスの方向を判定します。
- CG StraightSkeleton ジオメトリからストレートスケルトンを計算します。
- CG\_Tesselate ポリゴンまたは多面体サーフェスのテッセレーションを計算し、TIN または TIN コレクショ [ンを返します。](#page-524-0)
- [CG\\_Visibility](#page-564-0) ポリゴンジオメトリ内のポイント又は辺から可視領域ポリゴンを計算する
- CG Volume 3 次元立体の体積を計算します。面ジオメトリは (閉じていても)0 を返します。
- [DropGeometr](#page-571-0)yColumn ジオメトリカラムを空間テーブルから除去します。
- [GeometryTy](#page-525-1)pe ジオメトリのタイプを文字列で返します。
- ST 3DArea 3 次元の面ジオメトリの面積を計算します。立体の場合は 0 を返します。
- ST\_3DClosestPoint g1 上の、g2 に最も近い 3 次元ポイントを返します。これは 3 次元の最短ラインの始点 [です。](#page-126-0)
- [ST\\_3DConv](#page-529-0)exHull ジオメトリの 3 次元の凸包を計算します。
- [ST\\_3DDFullyWithin](#page-354-0) 二つの 3 次元ジオメトリが完全に与えらえれた 3 次元距離内にあるかどうかをテスト します。
- [ST\\_3DDWithin](#page-538-1) 二つの 3 次元ジオメトリが与えらえれた 3 次元距離内にあるかどうかをテストします。
- [ST\\_3DDifference](#page-344-0) 3 次元の差分を計算します。
- ST 3DDistance 投影座標系の単位で、二つのジオメトリ間の 3 次元デカルト距離の最小値を返します (空間 [参照系に基づきま](#page-343-0)す)。
- ST 3DExtent ジオメトリの 3 次元バウンディングボックスを返す集約関数です。
- ST 3DIntersection 3 次元のインタセクトした (共有する) 部分を計算します。
- ST\_3DIntersects 二つのジオメトリが 3 次元空間において空間的にインタセクトするかどうかをテストしま [す。ポイント、](#page-482-0)ラインストリング、ポリゴン、多面体サーフェス (面) についてのみ動作します。
- [ST\\_3DLength](#page-539-0) 線ジオメトリの 3 次元長を返します。
- ST 3DLineInterpolatePoint 3 次元ラインに沿って、割合で示された位置の補間ポイントを返します。
- [ST\\_3DLonges](#page-366-0)tLine 二つのジオメトリ間の 3 次元最長ラインを返します。
- ST\_3DMaxDistance 二つのジオメトリ間の 3 次元最大デカルト距離 (空間参照系に基づく) を空間参照系の [単位で返します。](#page-492-0)
- ST 3DPerimeter ポリゴンジオメトリの 3 次元周長を返します。
- [ST\\_3DShortestLine](#page-372-0) 二つのジオメトリの 3 次元の最短ラインを返します。
- [ST\\_3DUnion](#page-376-0) 3 次元の結合を計算します。
- [ST\\_AddMeasure](#page-379-0) ラインに沿った M 値を補間します。
- ST AddPoint ラインストリングにポイントを追加します。
- ST Affine ジオメトリに 3 次元アフィン変換を適用します。
- ST Approxi[mate](#page-501-0)MedialAxis 面ジオメトリの近似的な中心軸を計算します。
- ST\_AsBinary ジオメトリ/ジオグラフィの、SRID メタデータを持たない OGC/ISO Well-Known バイナリ [\(WKB\)](#page-461-0) 表現を返します。
- ST\_AsEWKB ジオメトリの、SRID メタデータを持つ Extended Well-Known バイナリ (EWKB) 表現を返 します。
- ST\_AsEWKT ジオメトリの SRID メタデータが付いた Well-Known Text (WKT) 表現を返します。
- [ST\\_AsGML](#page-262-0) GML 第 2 版または第 3 版としてジオメトリを返します。
- [ST\\_AsGeoJSO](#page-258-0)N GeoJSON 形式のジオメトリまたは地物を返します。
- ST\_AsHEXEWKB ジオメトリの HEXEWKB 表現を (文字列として) 返します。リトルエンディアン (NDR) [またはビッグ](#page-268-0)エンディアン (XDR) のどちらかのエンコーディングを使います。
- [ST\\_AsKML](#page-266-0) ジオメトリを KML 要素として返します。
- [ST\\_AsX3D](#page-263-0) ジオメトリを X3D ノード要素書式 (ISO-IEC-19776-1.2-X3DEncodings-XML) で返します。
- ST Boundary ジオメトリの境界を返します。
- ST BoundingDiagonal ジオメトリのバウンディングボックスの対角線を返します。
- ST CPAWithin 二つのトラジェクトリの最接近時の距離が指定距離内であるかどうかをテストします。
- ST ChaikinSmoothing チャイキンのアルゴリズムを使って、与えられたジオメトリの平滑化されたものを返 [します。](#page-129-0)
- ST ClosestPointOfApproach 二つのトラジェクトリの最接近時の距離を返します。
- ST Collect [ジオメトリ](#page-405-0)の集合からジオメトリコレクションまたはマルチ系ジオメトリを生成します。
- ST ConstrainedDelaunayTriangles 入力ジオメトリの周りの制約付きドロネー三角形を返します。
- ST ConvexHull ジオメトリの凸包を計算します。
- ST CoordDim ジオメトリの座標次元を返します。
- ST CurveN [複合曲線のN番目の曲線](#page-551-0)ジオメトリを返します。
- ST CurveToLine 曲線を含むジオメトリを線ジオメトリに変換します。
- [ST\\_Delauna](#page-150-0)yTriangles ジオメトリの頂点のドローネ三角形を返します。
- ST Difference ジオメトリ B とインタセクトしていないジオメトリ A の一部を表現するジオメトリを計算し [ます。](#page-179-0)
- ST DistanceCPA 二つのトラジェクトリの最接近する時の距離を返します。
- ST Dump ジオメトリの要素となる geometry dump 行の集合を返します。
- ST DumpPoints ジオメトリ内の座標の行である geometry dump 行の集合を返します。
- [ST\\_Dump](#page-131-1)Rings ポリゴンのリングごとの geometry\_dump 行の集合を返します。
- [ST\\_DumpSegme](#page-133-0)nts ジオメトリ内の辺の行である geometry\_dump 行の集合を返します。
- [ST\\_EndPoint](#page-139-0) LINESTRING または CIRCULARLINESTRING の終端のポイントを返します。
- ST ExteriorRing ポリゴンの外環を表現するラインストリングを返します。
- ST Extrude 関連するボリュームにサーフェスを押し出します。
- [ST\\_FlipCoordina](#page-143-0)tes X 値と Y 値を入れ替えたジオメトリを返します。
- [ST\\_Force2D](#page-553-0) ジオメトリを 2 次元モードに強制します。
- ST ForceCurve 該当する場合は、ジオメトリを曲線タイプに変換します。
- [ST\\_ForceLH](#page-183-0)R LHR (Left Hand Rule) 方向に強制します。
- ST ForcePolygonCCW 全ての外環を反時計回りに、全ての内環を時計回りに、それぞれ強制します。
- ST ForcePolygonCW 全ての外環を時計回りに、全ての内環を反時計回りに、それぞれ強制します。
- [ST\\_ForceRHR](#page-189-0) ポリゴンの頂点の方向を右回りに強制します。
- [ST\\_ForceSFS](#page-189-1) SFS 1.1 ジオメトリタイプのみ使うようジオメトリに強制します。
- [ST\\_Force\\_3D](#page-190-0) ジオメトリを XYZ モードに強制します。これは ST\_Force3DZ の別名です。
- ST Force 3DZ ジオメトリを XYZ モードに強制します。
- ST\_Force 4D ジオメトリを XYZM モードに強制します。
- ST Force Collection ジオメトリをジオメトリコレクションに変換します。
- [ST\\_GeomFrom](#page-186-0)EWKB 拡張 Well-Known Binary 表現 (EWKB) から指定した ST\_Geometry 値を返します。
- [ST\\_GeomFromEWKT](#page-187-0) 拡張 Well-Known Text 表現 (EWKT) から指定された ST\_Geometry 値を返します。
- [ST\\_GeomFromGML](#page-243-0) GML 表現から PostGIS ジオメトリオブジェクトを出力します。
- ST\_GeomFromGeoJSON ジオメトリの GeoJSON 表現を入力として、PostGIS ジオメトリオブジェクトを [出力します。](#page-231-0)
- [ST\\_GeomFromKML](#page-250-0) ジオメトリの KML 表現の入力をとり、PostGIS ジオメトリオブジェクトを出力しま [す。](#page-253-0)
- ST GeometricMedian マルチポイントの幾何学的中央値を返します。
- ST GeometryN ジオメトリコレクションの要素を一つ返します。
- [ST\\_GeometryType](#page-419-0) ジオメトリの SQL-MM 型を文字列で返します。
- ST HasArc ジオメトリに円弧が含まれているかどうかテストします。
- [ST\\_HasM](#page-146-0) ジオメトリが M 値をもっているかどうかを確認します。
- ST HasZ ジオメトリが Z 値を持っているかどうかを確認します。
- [ST\\_Interio](#page-174-0)rRingN ポリゴンの N 番目の内環 (穴) を返します。
- [ST\\_Interp](#page-174-1)olatePoint ジオメトリのポイントに最も近いポイント上の補間 M 値を返します。
- ST Intersection ジオメトリ A とジオメトリ B の共通部分を表現するジオメトリを返します。
- ST IsClosed ラインストリングの始点と終点が一致しているかをテストします。多面体サーフェスについては [閉じているか](#page-501-1) (立体であるか) をテストします。
- [ST\\_IsCollection](#page-382-0) ジオメトリのタイプがジオメトリコレクションかをテストします。
- [ST\\_IsPlanar](#page-150-1) サーフェスが平面であるかないかをチェックします。
- ST IsPolygonCCW ポリゴンが反時計回りの外環を持っていて、時計回りの内環を持っているかをテストしま [す。](#page-152-0)
- ST IsPolygonCW ポリゴンが時計回りの外環を持っていて、反時計回りの内環を持っているかをテストしま [す。](#page-154-0)
- ST IsSimple ジオメトリが自己インタセクトまたは自己接触となるポイントが無いかをテストします。
- ST IsSolid ジオメトリが立体であるかどうかをテストします。妥当性チェックは行いません。
- ST IsValidTrajectory ジオメトリが妥当なトラジェクトリであるかどうかをテストします。
- ST Length Spheroid 回転楕円体面上の経度緯度のジオメトリの 2 次元または 3 次元の長さ/周長を返しま [す。](#page-527-1)
- ST LineFromMultiPoint マルチポイントジオメトリからラインストリングを生成します。
- ST LineInterpolatePoint ラインに沿って、割合で示された位置の補間ポイントを返します。
- ST LineInterpolatePoints ラインに沿って、割合で示された複数の位置の補間ポイントを返します。
- ST LineSubstring 二つの割合位置からラインの一部を返します。
- ST LineToCurve 曲線を含むジオメトリを線ジオメトリに変換します。
- ST LocateBetweenElevations 標高 (Z 値) 範囲にある部分ジオメトリを返します。
- ST M [ポイントの](#page-495-0) M 値を返します。
- [ST\\_MakeLine](#page-192-0) POINT、MULTIPOINT、LINESTRING から LINESTRING を生成します。
- ST\_MakePoint 2 [次元、](#page-500-0)3 次元 (XYZ)、4 次元のポイントを生成します。
- [ST\\_M](#page-157-1)akePolygon 外殻と穴のリストからポリゴンを生成します。
- [ST\\_MakeSolid](#page-108-0) ジオメトリを立体にキャストします。チェックはしません。妥当な立体を得るには、入力ジオ [メトリは閉じた多](#page-110-0)面体サーフェスか閉じた TIN でなければなりません。
- ST MakeValid 頂点を失うことなしに不正なジオメトリを妥当なジオメトリにしようと試みます。
- ST MemSize ジオメトリが取るメモリ空間の合計を返します。
- ST MemUnion ジオメトリを結合する集約関数で、メモリを効率的に使いますが処理時間のかかるものです。
- ST\_NDims ST\_Geometry 値の座標次元を返します。
- [ST\\_NPoints](#page-385-0) ジオメトリのポイント (頂点) の数を返します。
- ST\_NRings ポリゴンジオメトリのリング数を返します。
- [ST\\_Node](#page-159-0) ラインストリングの集合にノードを作成します。
- [ST\\_NumCur](#page-160-0)ves 複合曲線内の曲線の数を返します。
- [ST\\_NumGe](#page-161-0)ometries ジオメトリコレクションの要素数を返します。
- [ST\\_NumP](#page-385-1)atches 多面体サーフェスのフェイス数を返します。多面体でないジオメトリの場合には NULL を [返します。](#page-149-0)
- ST Orientation サーフェスの方向を判定します。
- [ST\\_PatchN](#page-163-0) 多面体サーフェスの N 番目のジオメトリ (フェイス) を返します。
- ST\_PointFromWKB WKB と与えられた SRID からジオメトリを生成します。
- [ST\\_PointN](#page-528-1) ジオメトリの最初のラインストリングまたは曲線ストリングの N 番目のポイントを返します。
- [ST\\_PointOnSurface](#page-247-0) ポリゴン内またはジオメトリ上にあるのが保証されたポイントを返します。
- ST Points ジオメトリの全ての座標を含むマルチポイントを返します。
- [ST\\_Polygon](#page-166-0) ラインストリングから指定した SRID を持つポリゴンを生成します。
- [ST\\_RemovePoint](#page-434-0) ラインストリングからポイントを削除します。
- ST RemoveRepeatedPoints 重複ポイントを除いたジオメトリを返します。
- [ST\\_Reverse](#page-117-0) 頂点の順序を逆にしたジオメトリを返します。
- [ST\\_Rotate](#page-197-0) ジオメトリを原点について回転させます。
- [ST\\_RotateX](#page-199-0) [ジオメトリを](#page-198-0) X 軸について回転させます。
- [ST\\_Rotate](#page-462-0)Y ジオメトリを Y 軸について回転させます。
- ST\_RotateZ ジオメトリを Z 軸について回転させます。
- ST Scale 与えた係数でジオメトリを拡大縮小します。
- [ST\\_Scroll](#page-465-0) 閉じた LINESTRING の開始点を変更する。
- ST SetPoint ラインストリングのポイントを与えられたポイントに置き換えます。
- ST\_ShiftLongitude 経度座標値を-180 度から 180 度の範囲と 0 度から 360 度の範囲との二つの範囲を行き [来するよう](#page-181-0)シフトします。
- ST SnapToGrid 入力ジオメトリの全ての点を規則的なグリッドにスナップします。
- ST StartPoint ラインストリングの始点を返します。
- ST StraightSkeleton ジオメトリからストレートスケルトンを計算します。
- ST SwapOrdinates 与えられたジオメトリにおいて与えられた座標の値を入れ替えたジオメトリを返します。
- ST\_SymDifference ジオメトリ A とジオメトリ B がインタセクトしていない部分を表現するジオメトリを返 [します。](#page-565-0)
- ST Tesselate ポリゴンまたは多面体サーフェスのテッセレーションを計算し、TIN または TIN コレクション [を返します。](#page-392-0)
- ST TransScale 与えられた係数とオフセットでジオメトリを変換します。
- ST Translate 与えられたオフセットでジオメトリを変換します。
- ST UnaryUnion 単一のジオメトリの要素の結合を計算します。
- ST Union 入力ジオメトリのポイント集合の結合を表現するジオメトリを返します。
- ST Volume 3 次元立体の体積を計算します。面ジオメトリは (閉じていても)0 を返します。
- ST WrapX ジオメトリを X 値で回り込ませます。
- ST X ポイントの X 値を返します。
- ST XMax 2 次元または 3 次元のバウンディングボックスまたはジオメトリの X の最大値を返します。
- ST XMin 2 次元または 3 次元のバウンディングボックスまたはジオメトリの X の最小値を返します。
- ST Y ポイントの Y 値を返します。
- [ST\\_YMax](#page-486-0) 2 次元または 3 次元のバウンディングボックスまたはジオメトリの Y の最大値を返します。
- ST YMin 2 次元または 3 次元のバウンディングボックスまたはジオメトリの Y の最小値を返します。
- ST Z ポイントの Z 値を返します。
- ST ZMax 2 次元または 3 次元のバウンディングボックスまたはジオメトリの Z の最大値を返します。
- ST ZMin 2 次元または 3 次元のバウンディングボックスまたはジオメトリの Z の最小値を返します。
- ST Zmflag ジオメトリの ZM 座標次元を示す符号を返します。
- TG Equals 二つの TopoGeometry が同じトポロジプリミティブで成っている場合に true を返します。
- [TG\\_Interse](#page-173-0)cts 二つの TopoGeometry からのプリミティブの組がインタセクトする場合に true を返します。
- UpdateGeometrySRID ジオメトリカラム内の全ての地物の SRID を更新し、テーブルのメタデータを更新 [します。](#page-627-0)
- geometry overlaps nd A の n 次元バウンディングボックスが B の n 次元バウンディングボックスとインタ [セクトする場合に](#page-104-0) TRUE を返します。
- overlaps\_nd\_geometry\_gidx ジオメトリの (キャッシュされている)n 次元バウンディングボックスが単精度 浮動小数点数による n 次元バウンディングボックス (GIDX) とインタセクトする場合に TRUE を返します。
- overlaps\_nd\_gidx\_geometry 単精度浮動小数点数による n 次元バウンディングボックス (GIDX) がジオメ トリの ([キャッシュされている](#page-291-0))n 次元バウンディングボックスとインタセクトする場合に TRUE を返します。
- overlaps nd qidx qidx 二つの単精度浮動小数点数による n 次元バウンディングボックス (GIDX) が相互に [インタセクトする場合に](#page-292-0) TRUE を返します。

# **13.9 [PostGIS](#page-293-0)** 曲線ジオメトリ対応関数

次に示す関数は、CIRCULARSTRING, CURVEDPOLYGON 等の曲線ジオメトリ型が使える PostGIS 関数です。

- AddGeometryColumn ジオメトリカラムを既存のテーブルに追加します。
- Box2D ジオメトリの 2 次元範囲を表現する BOX2D を返します。
- [Box3D](#page-99-0) ジオメトリの 3 次元範囲を表現する BOX3D を返します。
- [DropGe](#page-477-0)ometryColumn ジオメトリカラムを空間テーブルから除去します。
- [Geome](#page-478-0)tryType ジオメトリのタイプを文字列で返します。
- PostGIS AddBBox ジオメトリにバウンディングボックスを追加します。
- [PostGIS\\_DropB](#page-126-0)Box ジオメトリからバウンディングボックスのキャッシュを削除します。
- PostGIS HasBBox ジオメトリのバウンディングボックスがキャッシュされている場合には TRUE を返し、 [他の場合には](#page-518-0) FALSE を返します。
- [ST\\_3DExtent](#page-519-0) ジオメトリの 3 次元バウンディングボックスを返す集約関数です。
- [ST\\_Affine](#page-520-0) ジオメトリに 3 次元アフィン変換を適用します。
- ST\_AsBinary ジオメトリ/ジオグラフィの、SRID メタデータを持たない OGC/ISO Well-Known バイナリ (WKB) [表現を返](#page-482-0)します。
- [ST\\_AsEWK](#page-461-0)B ジオメトリの、SRID メタデータを持つ Extended Well-Known バイナリ (EWKB) 表現を返 [します。](#page-261-0)
- ST\_AsEWKT ジオメトリの SRID メタデータが付いた Well-Known Text (WKT) 表現を返します。
- [ST\\_AsHEXEW](#page-262-0)KB ジオメトリの HEXEWKB 表現を (文字列として) 返します。リトルエンディアン (NDR) またはビッグエンディアン (XDR) のどちらかのエンコーディングを使います。
- [ST\\_AsSVG](#page-258-0) ジオメトリから SVG パスデータを返します。
- [ST\\_AsText](#page-263-0) ジオメトリ/ジオグラフィの SRID メタデータのない Well-Known Text (WKT) 表現を返します。
- ST ClusterDBSCAN 入力ジオメトリごとに DBSCAN アルゴリズムを使ってクラスタ番号を返すウィンド [ウ関数です。](#page-279-0)
- ST ClusterWithin 分離距離でジオメトリのクラスタリングを行う集約関数です。
- ST ClusterWithinWin 入力ジオメトリごとに分離距離を使ったクラスタリングを行い、クラスタ ID を返す ウィンドウ関数です。
- ST Collect ジオメトリの集合からジオメトリコレクションまたはマルチ系ジオメトリを生成します。
- ST CoordDim ジオメトリの座標次元を返します。
- ST CurveToLine 曲線を含むジオメトリを線ジオメトリに変換します。
- ST Distance 二つのジオメトリ値またはジオグラフィ値間の距離を返します。
- ST Dump ジオメトリの要素となる geometry dump 行の集合を返します。
- ST DumpPoints ジオメトリ内の座標の行である geometry dump 行の集合を返します。
- [ST\\_EndPo](#page-131-0)int LINESTRING または CIRCULARLINESTRING の終端のポイントを返します。
- [ST\\_EstimatedEx](#page-133-0)tent 空間テーブルの推定範囲を返します。
- [ST\\_FlipCoord](#page-141-0)inates X 値と Y 値を入れ替えたジオメトリを返します。
- [ST\\_Force2D](#page-479-0) ジオメトリを 2 次元モードに強制します。
- ST ForceCurve 該当する場合は、ジオメトリを曲線タイプに変換します。
- [ST\\_ForceSFS](#page-183-0) SFS 1.1 ジオメトリタイプのみ使うようジオメトリに強制します。
- [ST\\_Force3D](#page-188-0) ジオメトリを XYZ モードに強制します。これは ST\_Force3DZ の別名です。
- [ST\\_Force3DM](#page-190-0) ジオメトリを XYM モードに強制します。
- [ST\\_Force3DZ](#page-184-0) ジオメトリを XYZ モードに強制します。
- [ST\\_Force4D](#page-185-0) ジオメトリを XYZM モードに強制します。
- ST ForceCollection ジオメトリをジオメトリコレクションに変換します。
- ST GeoHash ジオメトリの GeoHash 表現を返します。
- ST GeogFromWKB Well-Known Binary ジオメトリ表現 (WKB) または拡張 WKB(EWKB) からジオグラ [フィインスタンスを生](#page-187-0)成します。
- [ST\\_GeomFro](#page-285-0)mEWKB 拡張 Well-Known Binary 表現 (EWKB) から指定した ST\_Geometry 値を返します。
- [ST\\_GeomFromEWK](#page-242-0)T 拡張 Well-Known Text 表現 (EWKT) から指定された ST\_Geometry 値を返します。
- [ST\\_GeomFromText](#page-243-0) Well-Known Text 表現 (WKT) から指定した ST\_Geometry を返します。
- ST\_GeomFromWKB Well-Knwon Binary ジオメトリ表現 (WKB) と任意パラメタの SRID からジオメトリ [インスタンスを生成しま](#page-231-0)す。
- ST GeometryN ジオメトリコレクションの要素を一つ返します。
- = [ジオメトリ](#page-244-0)/ジオグラフィ A の座標と座標の並び順がジオメトリ/ジオグラフィ B と同じ場合に TRUE を返 します。
- &<| A [のバウン](#page-144-0)ディングボックスが B のバウンディングボックスをオーバラップするか、B のバウンディン [グ](#page-298-0)ボックスの下にある場合に TRUE を返します。
- ST HasArc ジオメトリに円弧が含まれているかどうかテストします。
- [ST\\_I](#page-294-0)ntersects 二つのジオメトリがインタセクトしている (少なくとも一つの共有点がある) かどうかテスト します。
- ST IsClosed ラインストリングの始点と終点が一致しているかをテストします。多面体サーフェスについては [閉じているか](#page-327-0) (立体であるか) をテストします。
- ST\_IsCollection ジオメトリのタイプがジオメトリコレクションかをテストします。
- [ST\\_IsEmpty](#page-150-0) ジオメトリが空かをテストします。
- ST LineToCurve 曲線を含むジオメトリを線ジオメトリに変換します。
- ST MemSize ジオメトリが取るメモリ空間の合計を返します。
- [ST\\_NPoints](#page-192-0) ジオメトリのポイント (頂点) の数を返します。
- ST\_NRings ポリゴンジオメトリのリング数を返します。
- ST\_PointFromWKB WKB と与えられた SRID からジオメトリを生成します。
- [ST\\_PointN](#page-161-0) ジオメトリの最初のラインストリングまたは曲線ストリングの N 番目のポイントを返します。
- ST Points ジオメトリの全ての座標を含むマルチポイントを返します。
- [ST\\_Rotate](#page-166-0) [ジオメト](#page-247-0)リを原点について回転させます。
- [ST\\_Rotate](#page-167-0)Z ジオメトリを Z 軸について回転させます。
- ST SRID ジオメトリの空間参照系識別子を返します。
- ST Scale 与えた係数でジオメトリを拡大縮小します。
- [ST\\_SetSR](#page-220-0)ID ジオメトリに SRID を設定します。
- [ST\\_StartP](#page-466-0)oint ラインストリングの始点を返します。
- ST Summary ジオメトリについての要約文を返します。
- ST SwapOrdinates 与えられたジオメトリにおいて与えられた座標の値を入れ替えたジオメトリを返します。
- ST TransScale 与えられた係数とオフセットでジオメトリを変換します。
- ST Transform 異なる空間参照系に投影変換された新しいジオメトリを返します。
- ST Translate 与えられたオフセットでジオメトリを変換します。
- [ST\\_XMax](#page-221-0) 2 次元または 3 次元のバウンディングボックスまたはジオメトリの X の最大値を返します。
- [ST\\_XMin](#page-468-0) 2 次元または 3 次元のバウンディングボックスまたはジオメトリの X の最小値を返します。
- ST YMax 2 次元または 3 次元のバウンディングボックスまたはジオメトリの Y の最大値を返します。
- ST YMin 2 次元または 3 次元のバウンディングボックスまたはジオメトリの Y の最小値を返します。
- ST ZMax 2 次元または 3 次元のバウンディングボックスまたはジオメトリの Z の最大値を返します。
- ST ZMin 2 次元または 3 次元のバウンディングボックスまたはジオメトリの Z の最小値を返します。
- ST Zmflag ジオメトリの ZM 座標次元を示す符号を返します。
- UpdateGeometrySRID ジオメトリカラム内の全ての地物の SRID を更新し、テーブルのメタデータを更新 [します。](#page-490-0)
- [~\(box2df,b](#page-173-0)ox2df) 二つの単精度浮動小数点数による 2 次元バウンディングボックス (BOX2DF) の一方がも [う一方を包含する場合に](#page-104-0) TRUE を返します。
- ~(box2df,geometry) 単精度浮動小数点数による 2 次元バウンディングボックス (BOX2DF) をジオメトリの ([キャッシュされてい](#page-307-0)る)2 次元バウンディングボックスが包含する場合に TRUE を返します。
- ~(geometry,box2df) ジオメトリの (キャッシュされている)2 次元バウンディングボックスが単精度浮動小数 [点数による](#page-306-0) n 次元バウンディングボックス (GIDX) を包含する場合に TRUE を返します。
- && A の 2 次元バウンディングボックスが B の 2 次元バウンディングボックスとインタセクトする場合に TRUE [を返します。](#page-306-1)
- &&& A の n 次元バウンディングボックスが B の n 次元バウンディングボックスとインタセクトする場合に [TRU](#page-286-0)E を返します。
- @(box2df,box2df) 二つの単精度浮動小数点数による n 次元バウンディングボックス (GIDX) の一方がもう [一方を](#page-290-0)包含する場合に TRUE を返します。
- @(box2df,geometry) 単精度浮動小数点数による 2 次元バウンディングボックス (BOX2DF) がジオメトリ の 2 [次元バウンディ](#page-302-0)ングボックスに包含される場合に TRUE を返します。
- @(geometry,box2df) ジオメトリの 2 次元バウンディングボックスが単精度浮動小数点数による 2 次元バウ ンディングボックス (BOX2DF) に包含される場合に TRUE を返します。
- &&(box2df,box2df) 二つの単精度浮動小数点数による 2 次元バウンディングボックス (BOX2DF) が相互に [インタセクトする場合に](#page-301-0) TRUE を返します。
- &&(box2df,geometry) 単精度浮動小数点数による 2 次元バウンディングボックスがジオメトリの (キャッシ [ュされている](#page-289-0))2 次元バウンディングボックスとインタセクトする場合に TRUE を返します。
- &&(geometry,box2df) ジオメトリの (キャッシュされている)2 次元バウンディングボックスが単精度浮動小 [数点数による](#page-288-0) 2 次元バウンディングボックスとインタセクトする場合に TRUE を返します。
- &&&(geometry,gidx) ジオメトリの (キャッシュされている)n 次元バウンディングボックスが単精度浮動小 [数点数による](#page-287-0) n 次元バウンディングボックス (GIDX) とインタセクトする場合に TRUE を返します。
- &&&(gidx,geometry) 単精度浮動小数点数による n 次元バウンディングボックス (GIDX) がジオメトリの ([キャッシュされている](#page-291-0))n 次元バウンディングボックスとインタセクトする場合に TRUE を返します。
- &&&(gidx,gidx) 二つの単精度浮動小数点数による n 次元バウンディングボックス (GIDX) が相互にインタ [セクトする場合に](#page-292-0) TRUE を返します。

## **1[3.10](#page-293-0) PostGIS** 多面体サーフェス対応関数

次に示す関数は、POLYHEDRALSURFACE, POLYHEDRALSURFACEM ジオメトリが使える PostGIS 関数で す。

- AddGeometryColumn ジオメトリカラムを既存のテーブルに追加します。
- Box2D ジオメトリの 2 次元範囲を表現する BOX2D を返します。
- [Box3D](#page-99-0) ジオメトリの 3 次元範囲を表現する BOX3D を返します。
- [DropGe](#page-477-0)ometryColumn ジオメトリカラムを空間テーブルから除去します。
- [Geome](#page-478-0)tryType ジオメトリのタイプを文字列で返します。
- PostGIS AddBBox ジオメトリにバウンディングボックスを追加します。
- PostGIS DropBBox ジオメトリからバウンディングボックスのキャッシュを削除します。
- PostGIS HasBBox ジオメトリのバウンディングボックスがキャッシュされている場合には TRUE を返し、 [他の場合には](#page-518-0) FALSE を返します。
- ST 3DExtent ジオメトリの 3 次元バウンディングボックスを返す集約関数です。
- [ST\\_Affine](#page-520-0) ジオメトリに 3 次元アフィン変換を適用します。
- ST\_AsBinary ジオメトリ/ジオグラフィの、SRID メタデータを持たない OGC/ISO Well-Known バイナリ (WKB) [表現を返](#page-482-0)します。
- [ST\\_AsEWK](#page-461-0)B ジオメトリの、SRID メタデータを持つ Extended Well-Known バイナリ (EWKB) 表現を返 [します。](#page-261-0)
- ST\_AsEWKT ジオメトリの SRID メタデータが付いた Well-Known Text (WKT) 表現を返します。
- [ST\\_AsHEXEW](#page-262-0)KB ジオメトリの HEXEWKB 表現を (文字列として) 返します。リトルエンディアン (NDR) またはビッグエンディアン (XDR) のどちらかのエンコーディングを使います。
- [ST\\_AsSVG](#page-258-0) ジオメトリから SVG パスデータを返します。
- [ST\\_AsText](#page-263-0) ジオメトリ/ジオグラフィの SRID メタデータのない Well-Known Text (WKT) 表現を返します。
- ST ClusterDBSCAN 入力ジオメトリごとに DBSCAN アルゴリズムを使ってクラスタ番号を返すウィンド ウ関数です。
- ST ClusterWithin 分離距離でジオメトリのクラスタリングを行う集約関数です。
- ST ClusterWithinWin 入力ジオメトリごとに分離距離を使ったクラスタリングを行い、クラスタ ID を返す ウィンドウ関数です。
- ST Collect ジオメトリの集合からジオメトリコレクションまたはマルチ系ジオメトリを生成します。
- ST CoordDim ジオメトリの座標次元を返します。
- ST CurveToLine 曲線を含むジオメトリを線ジオメトリに変換します。
- ST Distance 二つのジオメトリ値またはジオグラフィ値間の距離を返します。
- ST Dump ジオメトリの要素となる geometry dump 行の集合を返します。
- ST DumpPoints ジオメトリ内の座標の行である geometry dump 行の集合を返します。
- [ST\\_EndPoint](#page-356-0) LINESTRING または CIRCULARLINESTRING の終端のポイントを返します。
- ST EstimatedExtent 空間テーブルの推定範囲を返します。
- ST FlipCoordinates X 値と Y 値を入れ替えたジオメトリを返します。
- [ST\\_Force2D](#page-141-0) ジオメトリを 2 次元モードに強制します。
- [ST\\_ForceCurve](#page-479-0) 該当する場合は、ジオメトリを曲線タイプに変換します。
- [ST\\_ForceSFS](#page-182-0) SFS 1.1 ジオメトリタイプのみ使うようジオメトリに強制します。
- [ST\\_Force3D](#page-183-0) ジオメトリを XYZ モードに強制します。これは ST\_Force3DZ の別名です。
- [ST\\_Force3DM](#page-188-0) ジオメトリを XYM モードに強制します。
- ST\_Force3DZ ジオメトリを XYZ モードに強制します。
- [ST\\_Force4D](#page-184-0) ジオメトリを XYZM モードに強制します。
- [ST\\_ForceColle](#page-185-0)ction ジオメトリをジオメトリコレクションに変換します。
- ST GeoHash ジオメトリの GeoHash 表現を返します。
- [ST\\_GeogFro](#page-186-0)mWKB Well-Known Binary ジオメトリ表現 (WKB) または拡張 WKB(EWKB) からジオグラ [フィインスタンスを生](#page-187-0)成します。
- [ST\\_GeomFro](#page-285-0)mEWKB 拡張 Well-Known Binary 表現 (EWKB) から指定した ST\_Geometry 値を返します。
- [ST\\_GeomFromEWK](#page-242-0)T 拡張 Well-Known Text 表現 (EWKT) から指定された ST\_Geometry 値を返します。
- ST\_GeomFromText Well-Known Text 表現 (WKT) から指定した ST\_Geometry を返します。
- [ST\\_GeomFromWKB](#page-243-0) Well-Knwon Binary ジオメトリ表現 (WKB) と任意パラメタの SRID からジオメトリ [インスタンスを生成しま](#page-231-0)す。
- ST GeometryN ジオメトリコレクションの要素を一つ返します。
- = [ジオメトリ](#page-244-0)/ジオグラフィ A の座標と座標の並び順がジオメトリ/ジオグラフィ B と同じ場合に TRUE を返 します。
- &<| A [のバウン](#page-144-0)ディングボックスが B のバウンディングボックスをオーバラップするか、B のバウンディン [グ](#page-298-0)ボックスの下にある場合に TRUE を返します。
- ST HasArc ジオメトリに円弧が含まれているかどうかテストします。
- ST Intersects 二つのジオメトリがインタセクトしている (少なくとも一つの共有点がある) かどうかテスト します。
- ST IsClosed ラインストリングの始点と終点が一致しているかをテストします。多面体サーフェスについては 閉じているか (立体であるか) をテストします。
- ST\_IsCollection ジオメトリのタイプがジオメトリコレクションかをテストします。
- [ST\\_IsEmpty](#page-150-0) ジオメトリが空かをテストします。
- ST LineToCurve 曲線を含むジオメトリを線ジオメトリに変換します。
- ST MemSize ジオメトリが取るメモリ空間の合計を返します。
- [ST\\_NPoints](#page-192-0) ジオメトリのポイント (頂点) の数を返します。
- ST\_NRings ポリゴンジオメトリのリング数を返します。
- [ST\\_PointFr](#page-160-0)[om](#page-158-0)WKB WKB と与えられた SRID からジオメトリを生成します。
- ST\_PointN ジオメトリの最初のラインストリングまたは曲線ストリングの N 番目のポイントを返します。
- ST Points ジオメトリの全ての座標を含むマルチポイントを返します。
- [ST\\_Rotate](#page-166-0) [ジオメト](#page-247-0)リを原点について回転させます。
- ST\_RotateZ ジオメトリを Z 軸について回転させます。
- [ST\\_SRID](#page-167-0) ジオメトリの空間参照系識別子を返します。
- ST Scale 与えた係数でジオメトリを拡大縮小します。
- [ST\\_SetSR](#page-220-0)ID ジオメトリに SRID を設定します。
- [ST\\_StartP](#page-466-0)oint ラインストリングの始点を返します。
- ST Summary ジオメトリについての要約文を返します。
- ST SwapOrdinates 与えられたジオメトリにおいて与えられた座標の値を入れ替えたジオメトリを返します。
- ST TransScale 与えられた係数とオフセットでジオメトリを変換します。
- ST Transform 異なる空間参照系に投影変換された新しいジオメトリを返します。
- ST Translate 与えられたオフセットでジオメトリを変換します。
- ST XMax 2 次元または 3 次元のバウンディングボックスまたはジオメトリの X の最大値を返します。
- [ST\\_XMin](#page-221-0) 2 次元または 3 次元のバウンディングボックスまたはジオメトリの X の最小値を返します。
- ST YMax 2 次元または 3 次元のバウンディングボックスまたはジオメトリの Y の最大値を返します。
- ST YMin 2 次元または 3 次元のバウンディングボックスまたはジオメトリの Y の最小値を返します。
- [ST\\_ZMax](#page-486-0) 2 次元または 3 次元のバウンディングボックスまたはジオメトリの Z の最大値を返します。
- ST ZMin 2 次元または 3 次元のバウンディングボックスまたはジオメトリの Z の最小値を返します。
- ST Zmflag ジオメトリの ZM 座標次元を示す符号を返します。
- UpdateGeometrySRID ジオメトリカラム内の全ての地物の SRID を更新し、テーブルのメタデータを更新 [します。](#page-490-0)
- [~\(box2df,b](#page-173-0)ox2df) 二つの単精度浮動小数点数による 2 次元バウンディングボックス (BOX2DF) の一方がも [う一方を包含する場合に](#page-104-0) TRUE を返します。
- ~(box2df,geometry) 単精度浮動小数点数による 2 次元バウンディングボックス (BOX2DF) をジオメトリの ([キャッシュされてい](#page-307-0)る)2 次元バウンディングボックスが包含する場合に TRUE を返します。
- ~(geometry,box2df) ジオメトリの (キャッシュされている)2 次元バウンディングボックスが単精度浮動小数 [点数による](#page-306-0) n 次元バウンディングボックス (GIDX) を包含する場合に TRUE を返します。
- && A の 2 次元バウンディングボックスが B の 2 次元バウンディングボックスとインタセクトする場合に TRUE を返します。
- &&& A の n 次元バウンディングボックスが B の n 次元バウンディングボックスとインタセクトする場合に [TRU](#page-286-0)E を返します。
- @(box2df,box2df) 二つの単精度浮動小数点数による n 次元バウンディングボックス (GIDX) の一方がもう [一方を](#page-290-0)包含する場合に TRUE を返します。
- @(box2df,geometry) 単精度浮動小数点数による 2 次元バウンディングボックス (BOX2DF) がジオメトリ の 2 [次元バウンディ](#page-302-0)ングボックスに包含される場合に TRUE を返します。
- @(geometry,box2df) ジオメトリの 2 次元バウンディングボックスが単精度浮動小数点数による 2 次元バウ [ンディングボックス](#page-302-1) (BOX2DF) に包含される場合に TRUE を返します。
- &&(box2df,box2df) 二つの単精度浮動小数点数による 2 次元バウンディングボックス (BOX2DF) が相互に [インタセクトする場合に](#page-301-0) TRUE を返します。
- &&(box2df,geometry) 単精度浮動小数点数による 2 次元バウンディングボックスがジオメトリの (キャッシ [ュされている](#page-289-0))2 次元バウンディングボックスとインタセクトする場合に TRUE を返します。
- &&(geometry,box2df) ジオメトリの (キャッシュされている)2 次元バウンディングボックスが単精度浮動小 [数点数による](#page-288-0) 2 次元バウンディングボックスとインタセクトする場合に TRUE を返します。
- &&&(geometry,gidx) ジオメトリの (キャッシュされている)n 次元バウンディングボックスが単精度浮動小 [数点数による](#page-287-0) n 次元バウンディングボックス (GIDX) とインタセクトする場合に TRUE を返します。
- &&&(gidx,geometry) 単精度浮動小数点数による n 次元バウンディングボックス (GIDX) がジオメトリの ([キャッシュされている](#page-291-0))n 次元バウンディングボックスとインタセクトする場合に TRUE を返します。
- &&&(gidx,gidx) 二つの単精度浮動小数点数による n 次元バウンディングボックス (GIDX) が相互にインタ [セクトする場合に](#page-292-0) TRUE を返します。

### **1[3.11](#page-293-0) PostGIS** 関数対応マトリクス

次に示す表は、アルファベット順に並べた PostGIS 空間関数と、動作する空間タイプの種類、対応しようとして いる OGC/SQL 準拠を示しています。

- √は、ネイティブで、その型と派生型とに対応しています。
- **は、動作しますが、ジオメトリにキャストして「最善の SRID」に投影変換したうえでジオグラフィに戻す、** 組み込み変換キャストを使います。大きな面積の領域や、極にある領域については、予期しない結果になること がありますし、浮動小数点数のごみを蓄積することがあります。
- Kは、直接的な対応でなく box3d への変換といった他からの自動キャストで動作します。
- は、PostGIS を SFCGAL 対応でコンパイルした場合にのみ利用可能な関数です。
- geom 基本的な 2 次元ジオメトリ (x,y) に対応しています。
- geog 基本的な 2 次元ジオグラフィ (x,y) に対応しています。
- 2.5D 3 次元/4 次元 (Z または M 座標を持つ) 空間内の基本的な 2 次元ジオメトリに対応しています。
- PS 多面体サーフェス (Polyhedral Surface) に対応しています
- T 三角形と不規則三角網 (TIN) に対応しています。

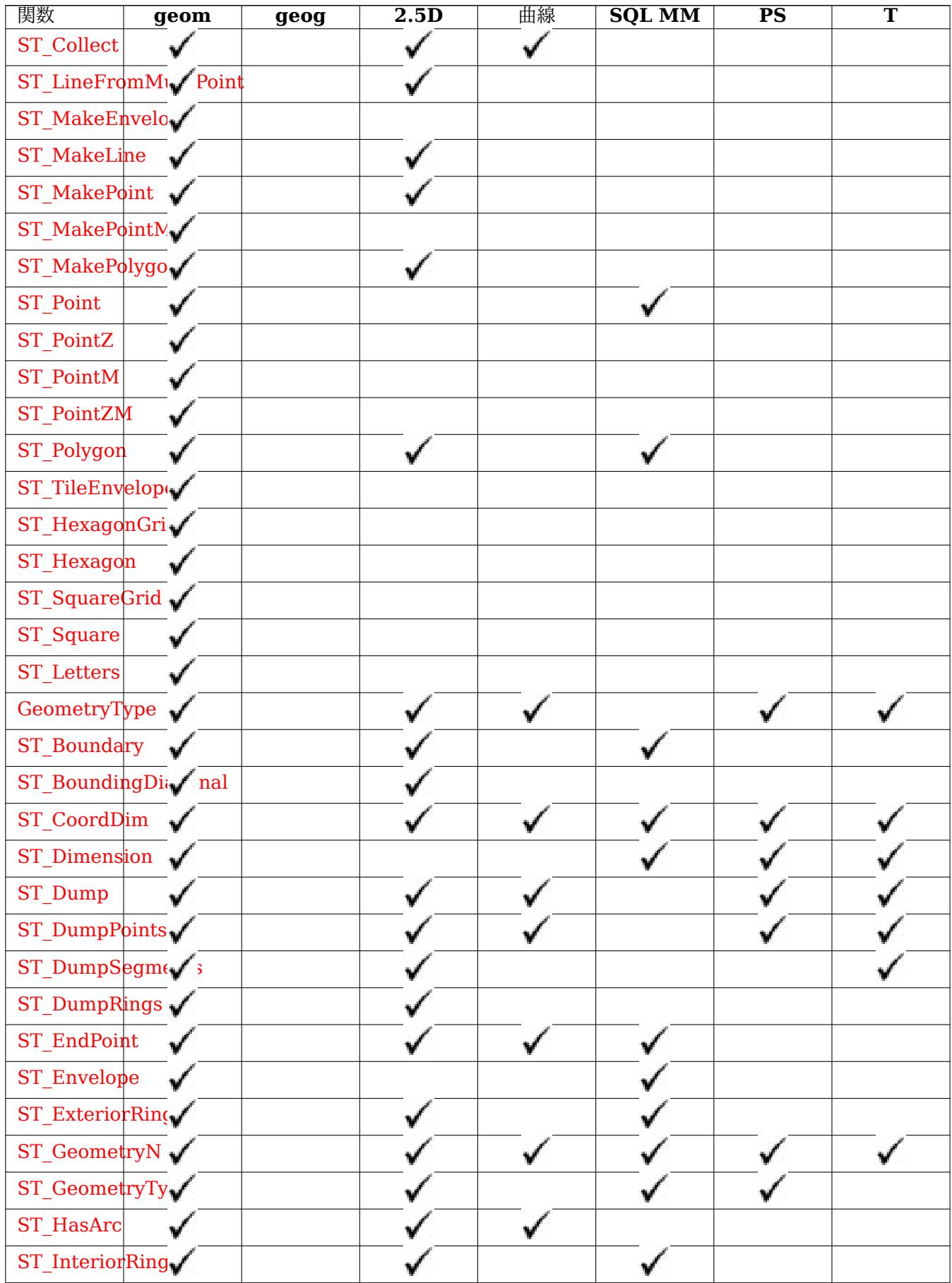

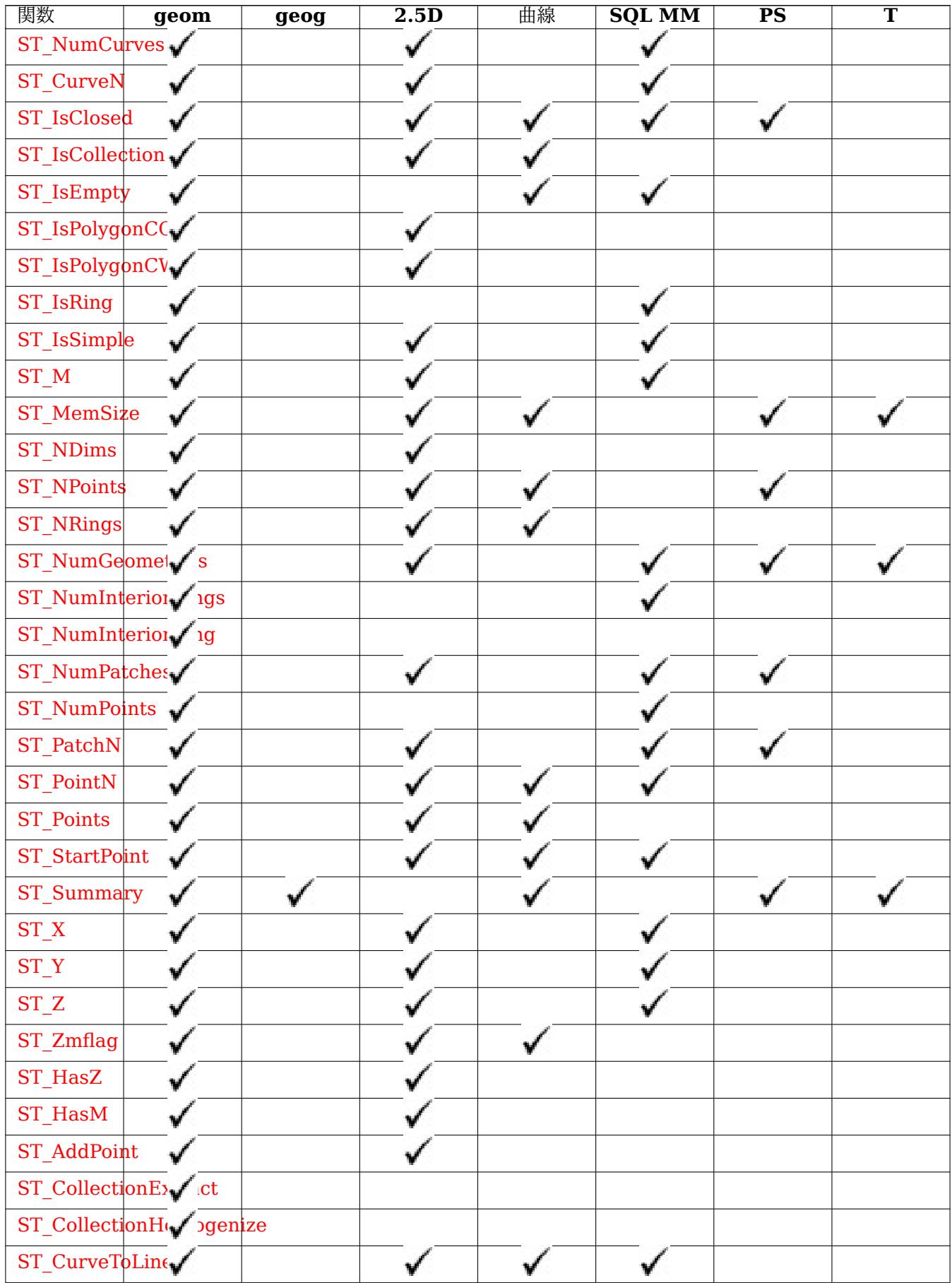

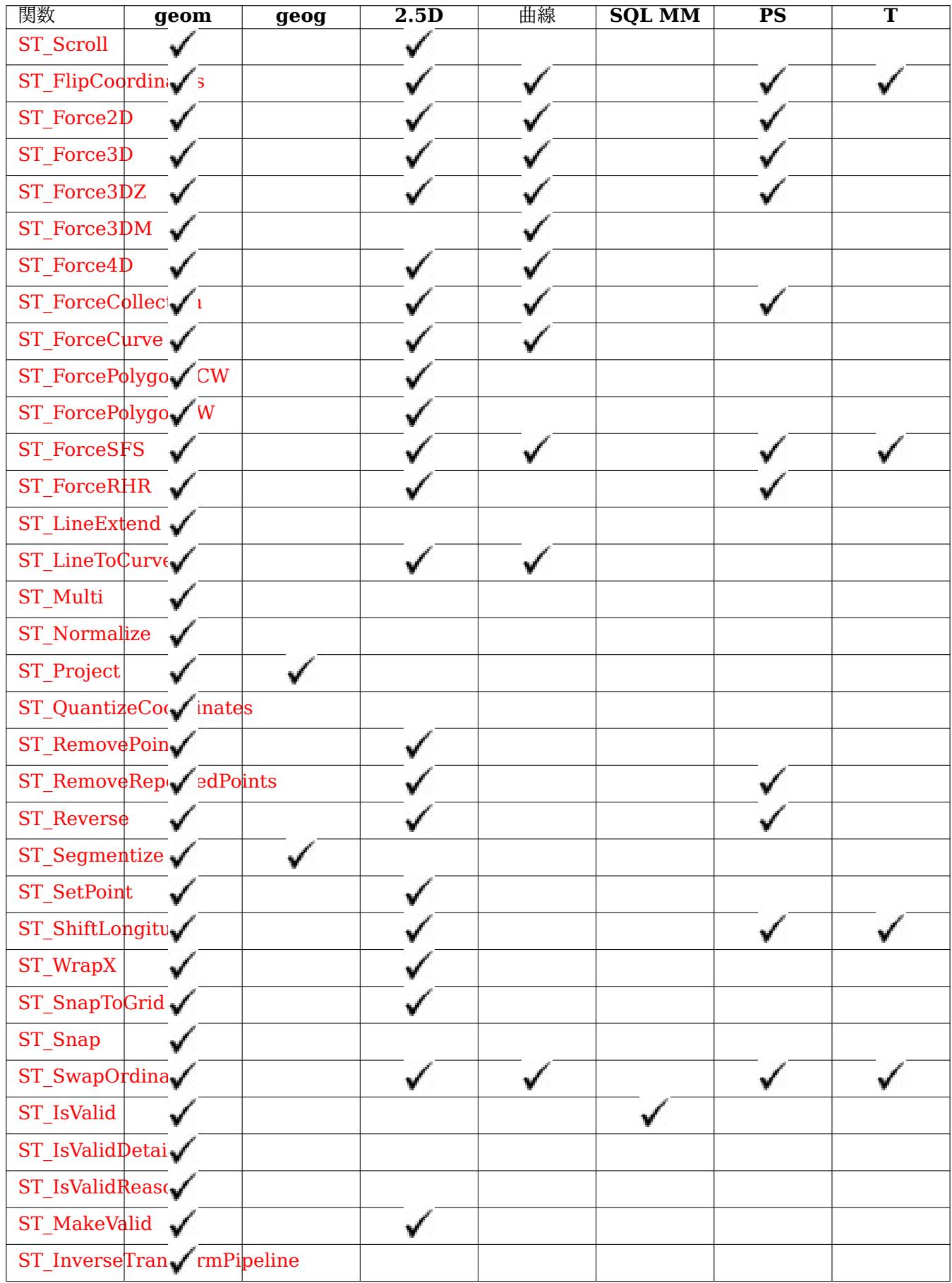

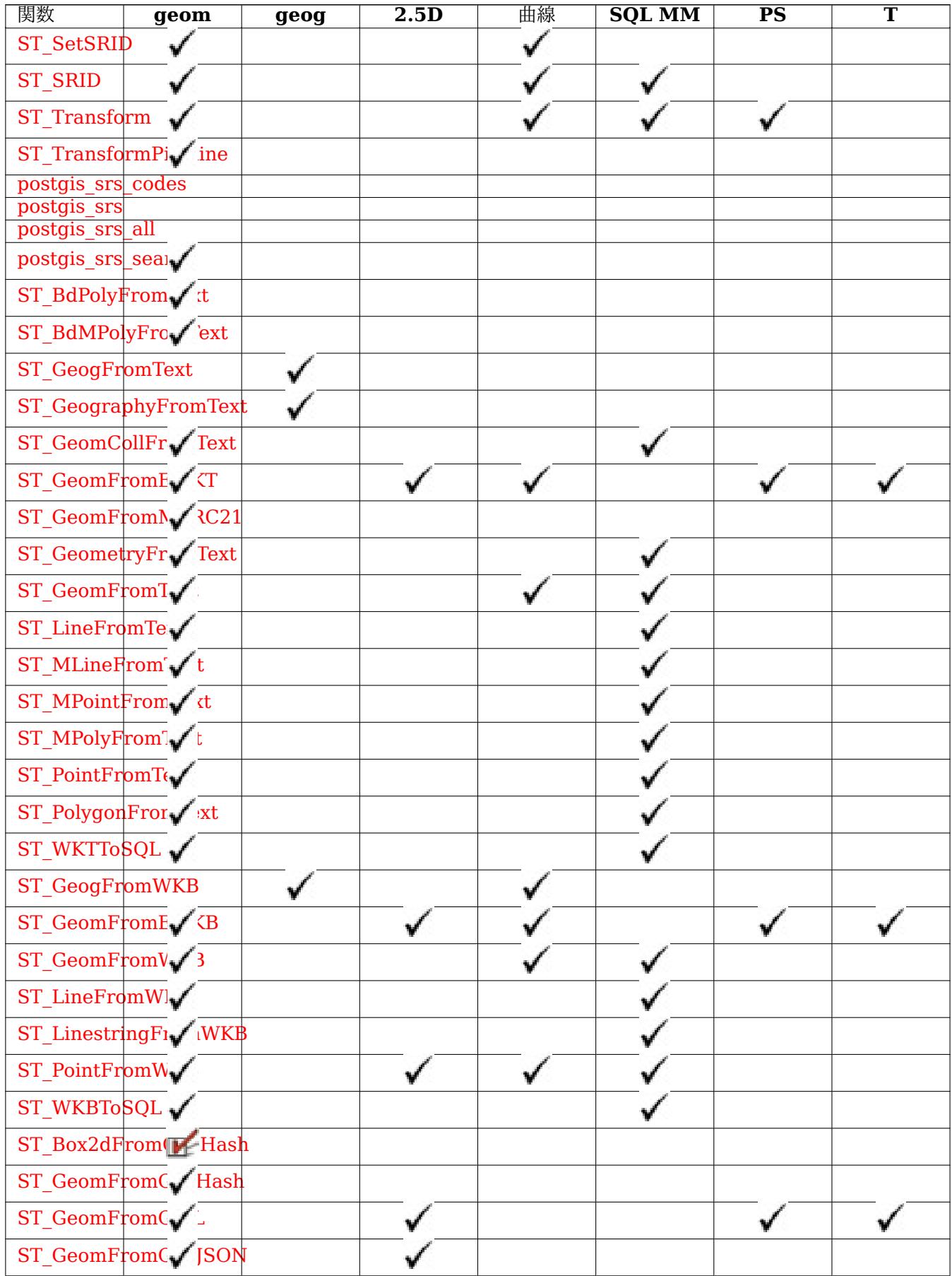

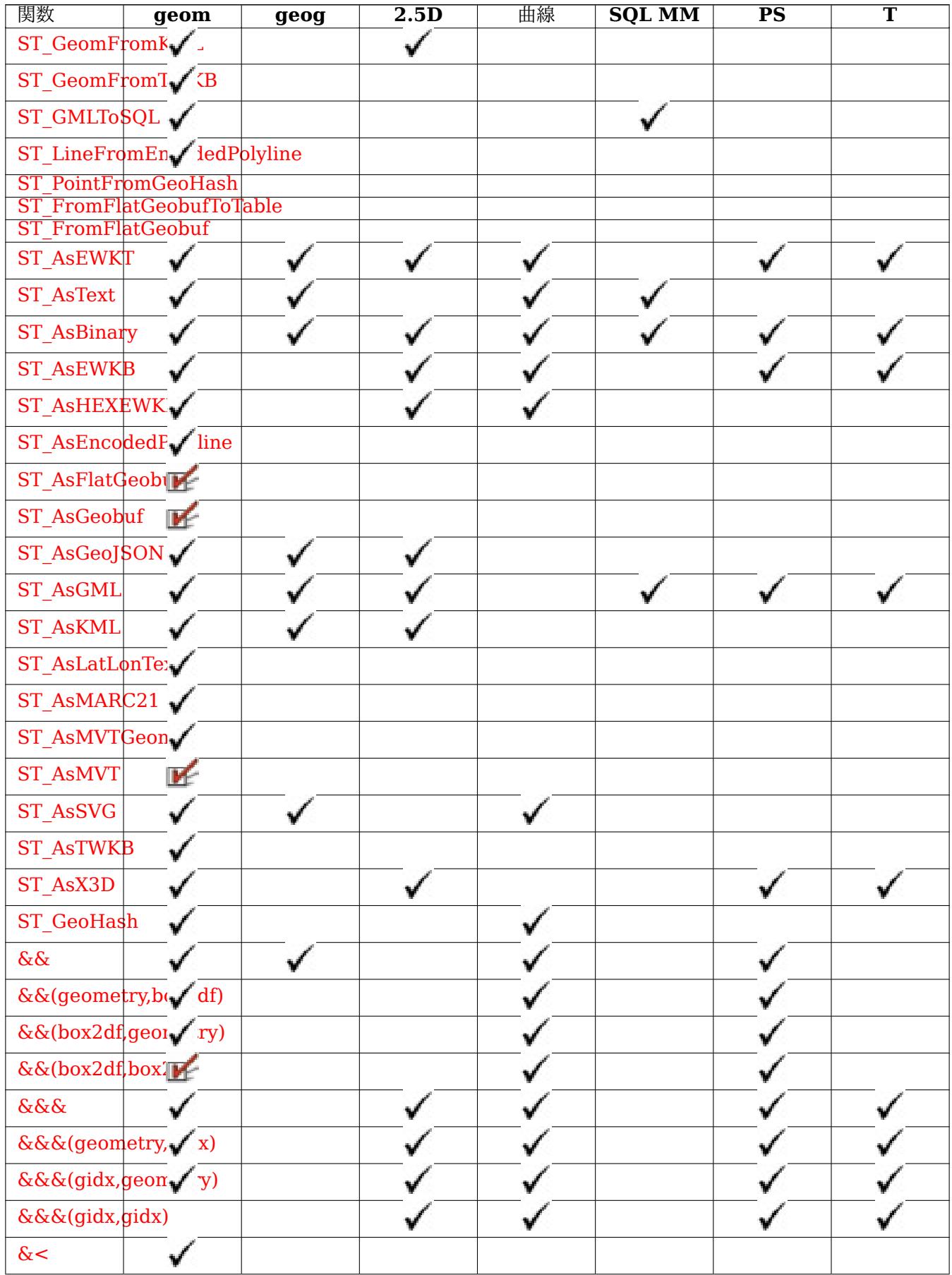

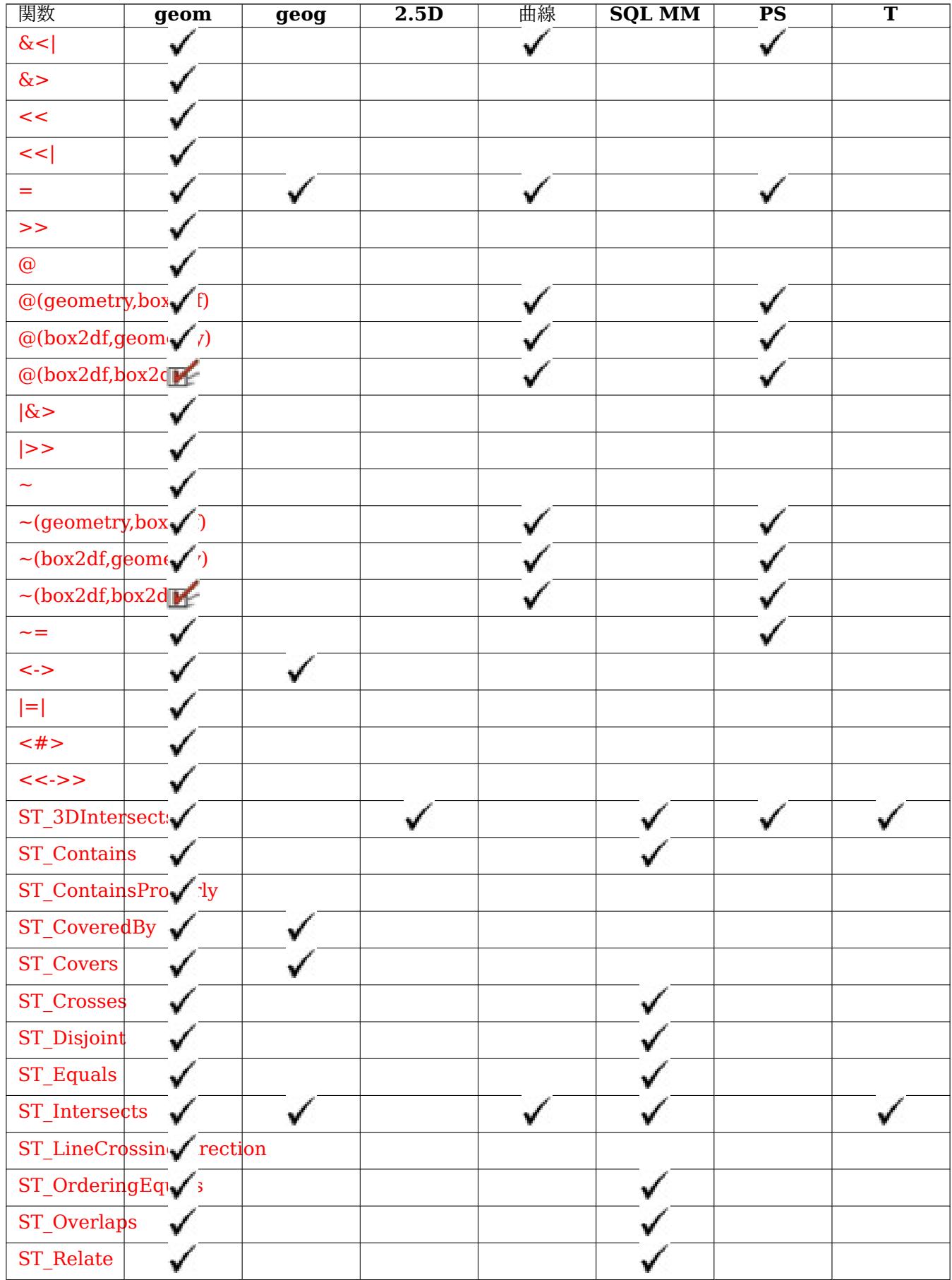

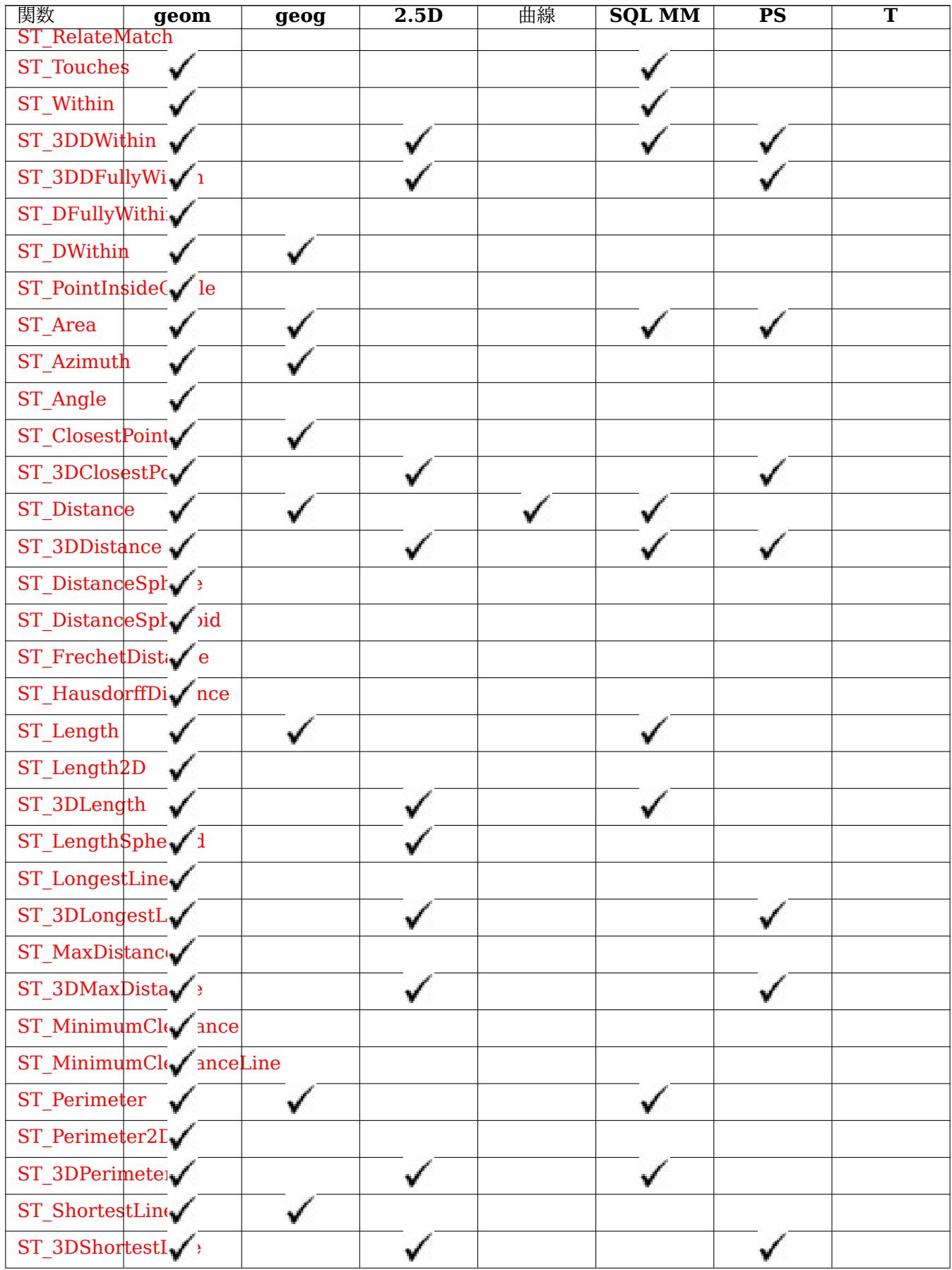

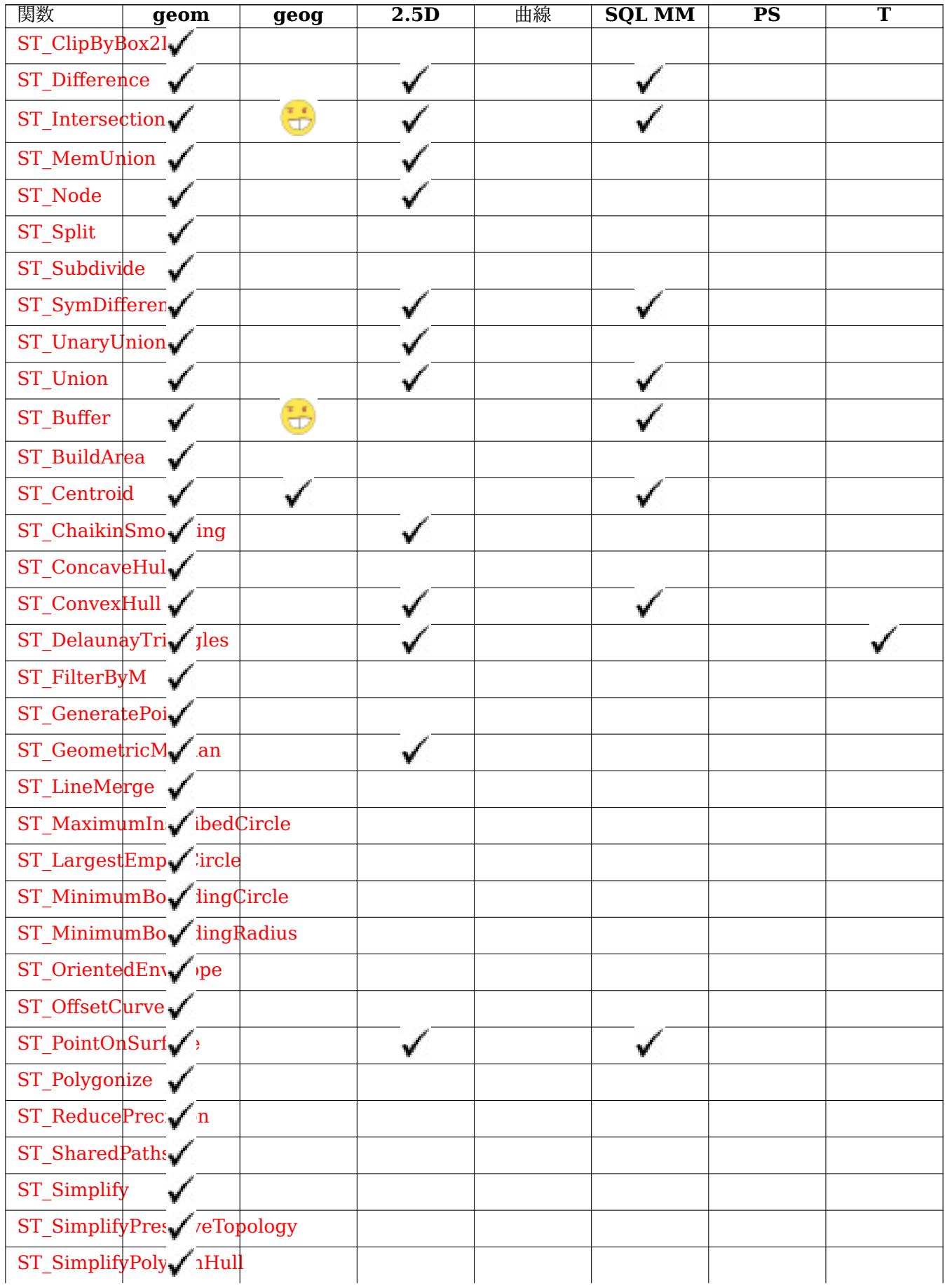

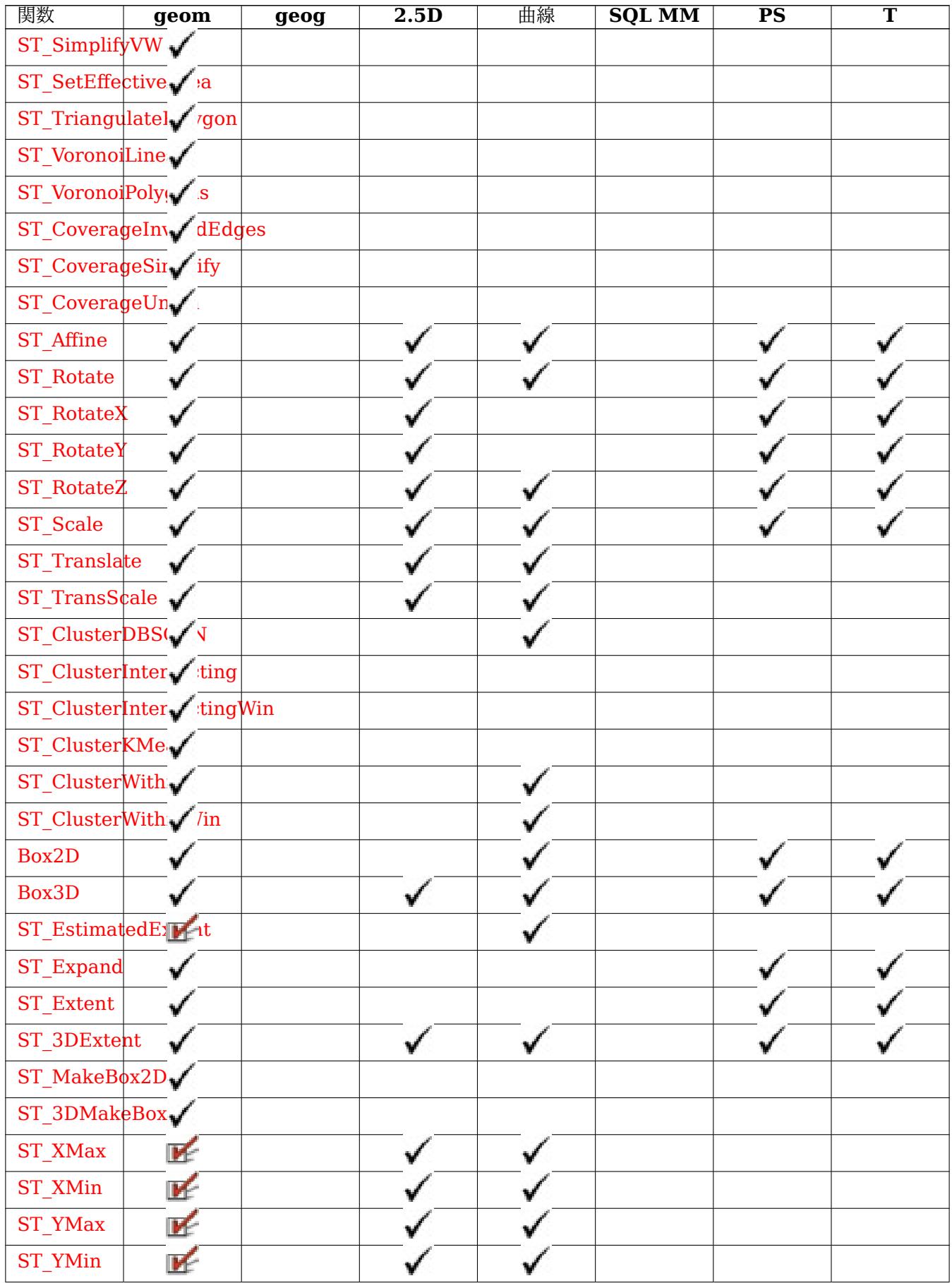

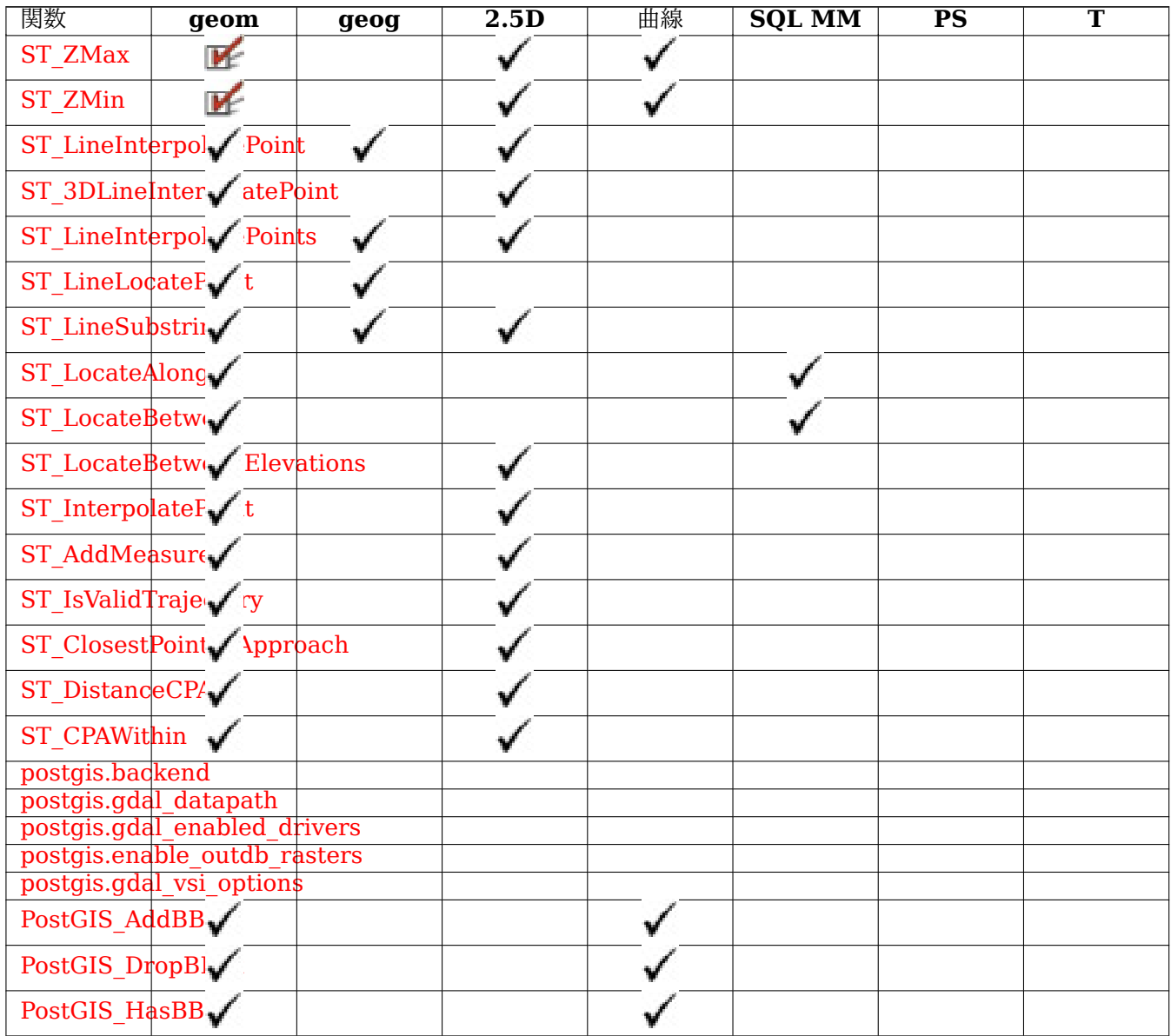

# **13.12** [新規作](#page-520-0)成**/**機能強化**/**変更された **PostGIS** 関数

### **13.12.1 PostGIS 3.5** で新規作成**/**機能強化された関数

次に示す関数は、新規作成または機能強化された PostGIS 関数です。 PostGIS 3.5 で新規作成された関数

- ST HasM Availability: 3.5.0 ジオメトリが M 値をもっているかどうかを確認します。
- ST HasZ Availability: 3.5.0 ジオメトリが Z 値を持っているかどうかを確認します。

P[ostGIS 3.5](#page-174-1) で変更された関数

• [ST\\_AsGeo](#page-174-0)JSON - Changed: 3.5.0 地物の id を含むカラムを指定できるようになりました GeoJSON 形式の ジオメトリまたは地物を返します。

• ST\_DFullyWithin - Changed: 3.5.0 : この関数のロジックとしては、今のところ、バッファ内に包含するかど うかのテストを使っています。ST\_MaxDistance アルゴリズムではありません。前の版と結果が異なる可能性 がありますが、ユーザの期待に近づくはずです。ジオメトリが完全に他のジオメトリの指定距離内にあるかどう かをテストします

### **13.12.2 PostGIS 3.4** で新規作成**/**機能強化された関数

次に示す関数は、新規作成または機能強化された PostGIS 関数です。

PostGIS 3.4 で新規作成された関数

- PostGIS GEOS Compiled Version Availability: 3.4.0 PostGIS のビルドに使われた GEOS ライブラリ のバージョン番号を返します。
- ST ClusterIntersectingWin Availability: 3.4.0 入力ジオメトリごとに接続された集合にクラスタリングを 行い、クラスタ ID [を返すウィンドウ関](#page-508-0)数です。
- ST ClusterWithinWin Availability: 3.4.0 入力ジオメトリごとに分離距離を使ったクラスタリングを行い、 クラスタ ID [を返すウィンドウ](#page-473-0)関数です。
- ST CoverageInvalidEdges Availability: 3.4.0 ポリゴンが妥当なカバレッジの形成に失敗する位置を検索 [するウィンドウ関数。](#page-476-0)
- ST CoverageSimplify Availability: 3.4.0 ポリゴンカバレッジのエッジを単純化するウィンドウ関数。
- ST CoverageUnion Availability: 3.4.0 GEOS 3.8.0 以上が必要です共有しているエッジを除去すること でカバレッジを形成するポリゴンの集合の結合を計算します。
- [ST\\_InverseTransform](#page-458-0)Pipeline Availability: 3.4.0 定義した座標変換パイプラインの逆変換を使って、異な [る空間参照系に座標値](#page-459-0)を変換した新しいジオメトリを返します。
- ST\_LargestEmptyCircle Availability: 3.4.0. ジオメトリとオーバラップ市内最大の円を計算します。
- ST LineExtend Availability: 3.4.0 指定距離ぶん前後に延長されたラインを返します。
- ST\_TransformPipeline Availability: 3.4.0 定義されている座標変換パイプラインを使用して異なる空間参 [照系に変換された新しいジオ](#page-425-0)メトリを返します。
- [postgis\\_srs](#page-191-0) Availability: 3.4.0 求める機関と空間参照識別子に関するメタデータレコードを返します。
- [postgis\\_srs\\_all](#page-223-0) Availability: 3.4.0 Proj データベース内のあらゆる空間参照系のメタデータレコードを返し ます。
- postgis srs codes Availability: 3.4.0 指定した機関に関連付けられた SRS コードの一覧を返します。
- postgis srs search Availability: 3.4.0 bounds パラメータを完全に含む適用範囲を持つ投影座標系のメタ データレコードを返します。

PostGIS 3.4 [で機能強](#page-225-0)化された関数

- PostGIS Full Version Enhanced: 3.4.0 現在、外部 PROJ 設定の NETWORK\_ENABLED、URL\_ENDPOINT、 proj.db 位置の DATABASE\_PATH があります完全な PostGIS のバージョン情報とコンフィギュレーション情 報を報告します。
- PostGIS PROJ Version Enhanced: 3.4.0 現在、NETWORK\_ENABLED、URL\_ENDPOINT、proj.db 位 置の DATABASE\_PATH があります PROJ4 のバージョン番号を返します。
- ST AsSVG Enhanced: 3.4.0 全ての曲線タイプに対応しましたジオメトリから SVG パスデータを返します。
- ST ClosestPoint Enhanced: 3.4.0 ジオグラフィに対応しました。g1 上にある、g2 と最近傍となる 2 次 元ポイントを返します。これは、あるジオメトリから他のジオメトリへの最短ラインの一つ目のポイントです。
- ST LineSubstring Enhanced: 3.4.0 ジオグラフィ対応が導入されました。二つの割合位置からラインの一 部を返します。
- ST\_Project Enhanced: 3.4.0 ジオメトリ引数と、azimuth を省略した 2 ポイント形式を許します。始点か [ら距離と方位で算出さ](#page-495-0)れたポイントを返します。
- ST\_ShortestLine Enhanced: 3.4.0 ジオグラフィに対応しました。二つのジオメトリの 3 次元の最短ライ [ンを返します](#page-195-0)。

PostGIS 3.4 で変更された関数

• PostGIS Extensions Upgrade - Changed: 3.4.0 target version 引数が追加されました。PostGIS エクス テンション (例: postgis\_raster, postgis\_topology, postgis\_sfcgal) について、指定したバージョンまたは最 新版にパッケージ化し、アップグレードします。

### **13.12.3 [PostGIS 3.3](#page-506-0)** で新規作成**/**機能強化された関数

次に示す関数は、新規作成または機能強化された PostGIS 関数です。

PostGIS 3.3 で新規作成された関数

- ST\_AsMARC21 Availability: 3.3.0 ジオメトリを、地理データフィールド (034) を持つ MARC21/XML デ ータとして返します。
- ST\_GeomFromMARC21 Availability: 3.3.0 libxml2 2.6 以上が必要です。MARC21/XML 地理データを [入力に取り、](#page-274-0)PostGIS ジオメトリオブジェクトを返します。
- ST Letters Availability: 3.3.0 デフォルトの開始位置を原点とし、デフォルトの高さを 100 とする、ジオメ [トリとして描画された文字を](#page-232-0)返します。
- ST SimplifyPolygonHull Availability: 3.3.0. ポリゴンジオメトリに対してトポロジを保存した状態で簡略 [化した外側ま](#page-125-0)たは内側の凹包を計算します。
- ST TriangulatePolygon Availability: 3.3.0. ポリゴンの制約付きドロネー三角分割を計算します。

PostGIS 3.3 [で機能強化された](#page-446-0)関数

- [ST\\_ConcaveHull](#page-451-0) Enhanced: 3.3.0, GEOS 3.11 から GEOS ネイティブ実装が有効になりました全ての入 力ジオメトリの頂点を含む凹ジオメトリを計算します。
- ST\_LineMerge Enhanced: 3.3.0 directed パラメータを付け付けるようになりました。MULTILINESTRING [を縫い合わせて形成](#page-407-0)したラインを返します。

PostGIS 3.3 で変更された関数

• PostGIS Extensions Upgrade - Changed: 3.3.0 どの PostGIS のバージョンからでもアップグレードでき るようになりました。ただし全てのシステムで動作するわけではありません。PostGIS エクステンション (例: postgis raster, postgis topology, postgis sfcgal) について、指定したバージョンまたは最新版にパッケー ジ化し、アップグレードします。

#### **13.12.4 PostGIS 3.2** で新規作成**/**機能強化された関数

次に示す関数は、新規作成または機能強化された PostGIS 関数です。

PostGIS 3.2 で新規作成された関数

• ST\_AsFlatGeobuf - Availability: 3.2.0 行の集合の FlatGeobuf 表現を返します。

- ST\_DumpSegments Availability: 3.2.0 ジオメトリ内の辺の行である geometry dump 行の集合を返しま す。
- ST\_FromFlatGeobuf Availability: 3.2.0 FlatGeobuf データを読みます。
- [ST\\_FromFlatGeobuf](#page-137-0)ToTable Availability: 3.2.0 FlatGeobuf データの構造に基づいてテーブルを生成し ます。
- ST\_Scroll  [Availabili](#page-258-1)ty: 3.2.0 閉じた LINESTRING の開始点を変更する。
- postgis.gdal vsi options Availability: 3.2.0 データベース外ラスタを操作する時に使用するオプションを 設定するためのコンフィギュレーション。

P[ostGIS 3.2](#page-181-0) で機能強化された関数

- ST ClusterKMeans Enhanced: 3.2.0 max\_radius パラメータに対応しました入力ジオメトリごとに k 平 均法アルゴリズムを使ってクラスタ番号を返すウィンドウ関数です。
- ST\_MakeValid Enhanced: 3.2.0, アルゴリズムに関する任意パラメータ'linework' と'structure' が追加さ れました。GEOS 3.10.0 以上が必要です。頂点を失うことなしに不正なジオメトリを妥当なジオメトリにしよ [うと試みます。](#page-473-1)
- ST\_Point Enhanced: 3.2.0 SRID 任意引数が追加されました。古いバージョンでは、ジオメトリに SRID を [与えるには](#page-213-0) ST\_SetSRID を併用しなければなりませんでした。X, Y と SRID の値からポイントを生成します。
- ST\_PointM Enhanced: 3.2.0 SRID 任意引数が追加されました。古いバージョンでは、ジオメトリに SRID [を与えるに](#page-114-0)は ST\_SetSRID を併用しなければなりませんでした。X, Y, M と SRID の値からポイントを生成し ます。
- [ST\\_PointZ](#page-116-1) Enhanced: 3.2.0 SRID 任意引数が追加されました。古いバージョンでは、ジオメトリに SRID を与えるには ST\_SetSRID を併用しなければなりませんでした。X, Y, Z と SRID の値からポイントを生成し ます。
- ST\_PointZM Enhanced: 3.2.0 SRID 任意引数が追加されました。古いバージョンでは、ジオメトリに SRID [を与えるには](#page-116-0) ST\_SetSRID を併用しなければなりませんでした。X, Y, Z, M と SRID の値からポイントを生成 します。
- [ST\\_RemoveP](#page-117-0)oint Enhanced: 3.2.0 ラインストリングからポイントを削除します。
- ST\_RemoveRepeatedPoints Enhanced: 3.2.0 重複ポイントを除いたジオメトリを返します。
- ST StartPoint Enhanced: 3.2.0 全てのジオメトリのポイントを返すようになりました。以前のバージョン [ではラインストリン](#page-197-0)グ以外では NULL を返していました。ラインストリングの始点を返します。

PostGIS 3.2 [で変更された関数](#page-198-0)

• ST\_Boundary - Changed: 3.2.0 TIN に対応しました。GEOS を使いません。曲線を線形化しません。ジオメ トリの境界を返します。

### **1[3.12.5](#page-127-0) PostGIS 3.1** で新規作成**/**機能強化された関数

次に示す関数は、新規作成または機能強化された PostGIS 関数です。

PostGIS 3.1 で新規作成された関数

- ST Hexagon Availability: 3.1.0 与えられたエッジサイズと六角形グリッド空間内のセル座標を使って単一 の六角形を返します。
- ST HexagonGrid Availability: 3.1.0 引数ジオメトリの境界を完全にカバーする六角形とセルインデックス [を返します。](#page-122-0)
- ST\_MaximumInscribedCircle Availability: 3.1.0. ジオメトリに含まれる最大の円を計算します。
- ST\_ReducePrecision Availability: 3.1.0. 全ての与えられたグリッド許容値に丸められたポイントからなる 妥当なジオメトリを返します。
- ST Square  [Availability: 3.1.](#page-423-0)0 与えられたエッジサイズと六角形グリッド空間内のセル座標を使って単一の [正方形を返します。](#page-439-0)
- ST SquareGrid Availability: 3.1.0 引数ジオメトリの境界を完全にカバーするグリッド正方形とセルインデ [ックスを返し](#page-124-0)ます。

PostGIS 3.1 で機能強化された関数

- ST\_AsEWKT Enhanced: 3.1.0 精度パラメータ (任意) に対応しました。ジオメトリの SRID メタデータが 付いた Well-Known Text (WKT) 表現を返します。
- ST ClusterKMeans Enhanced: 3.1.0 3 次元ジオメトリと重みに対応するようになりました入力ジオメト [リごとに](#page-258-0) k 平均法アルゴリズムを使ってクラスタ番号を返すウィンドウ関数です。
- ST\_Difference Enhanced: 3.1.0 gridSize パラメータを受け付けるようになりました。ジオメトリ B とイ [ンタセクトしていない](#page-473-1)ジオメトリ A の一部を表現するジオメトリを計算します。
- ST\_Intersection Enhanced: 3.1.0 gridSize パラメータを受け付けるようになりましたジオメトリ A とジ [オメトリ](#page-381-0) B の共通部分を表現するジオメトリを返します。
- ST\_MakeValid Enhanced: 3.1.0 NaN 値を持つ座標の削除が追加されました。頂点を失うことなしに不正 [なジオメトリを妥](#page-382-0)当なジオメトリにしようと試みます。
- ST\_Subdivide Enhanced: 3.1.0 gridSize パラメータを受け付けるようになりました。ジオメトリの線の分 [割を計算します。](#page-213-0)
- ST\_SymDifference Enhanced: 3.1.0 gridSize パラメータを受け付けるようになりました。ジオメトリ A [とジオメトリ](#page-389-0) B がインタセクトしていない部分を表現するジオメトリを返します。
- ST TileEnvelope Enhanced: 3.1.0 margin パラメータが追加されました。Web メルカトル (SRID:3857) 上で XYZ [タイルを使](#page-392-0)った矩形ポリゴンを生成します。
- ST UnaryUnion Enhanced: 3.1.0 gridSize パラメータを受け付けるようになりました。単一のジオメトリ [の要素の結合を計算](#page-118-0)します。
- ST\_Union Enhanced: 3.1.0 gridSize パラメータを受け付けるようになりました。入力ジオメトリのポイン [ト集合の結合を表現](#page-393-0)するジオメトリを返します。

PostGIS 3.1 で変更された関数

- ST\_Force3D Changed: 3.1.0. 0 でない Z 値を指定できるようになりました。ジオメトリを XYZ モードに 強制します。これは ST\_Force3DZ の別名です。
- ST\_Force3DM Changed: 3.1.0. 0 でない M 値を指定できるようになりました。ジオメトリを XYM モード [に強制します。](#page-184-0)
- ST\_Force3DZ Changed: 3.1.0. 0 でない Z 値を指定できるようになりました。ジオメトリを XYZ モードに [強制します。](#page-185-0)
- ST\_Force4D Changed: 3.1.0. 0 でない Z 値と M 値を指定できるようになりました。ジオメトリを XYZM [モードに強制し](#page-184-1)ます。

### **13.12.6 PostGIS 3.0** で新規作成**/**機能強化された関数

次に示す関数は、新規作成または機能強化された PostGIS 関数です。

PostGIS 3.0 で新規作成された関数

- ST 3DLineInterpolatePoint Availability: 3.0.0 3 次元ラインに沿って、割合で示された位置の補間ポイン トを返します。
- ST\_TileEnvelope Availability: 3.0.0 Web メルカトル (SRID:3857) 上で XYZ タイルを使った矩形ポリゴ [ンを生成します。](#page-492-0)

PostGIS 3.0 で機能強化された関数

- ST\_AsMVT Enhanced: 3.0 地物 ID への対応を追加。行集合の MVT 表現を返す集約関数です。
- ST\_Contains Enhanced: 3.0.0 GEOMETRYCOLLECTION への対応が可能となりました B の全てのポイ ントが A 内にあり、かつ、双方の内部に共有点が存在するかどうかをテストします。
- ST ContainsProperly Enhanced: 3.0.0 GEOMETRYCOLLECTION への対応が可能となりました B の全 [てのポイントが](#page-315-0) A の内部にあるかをテストします。
- ST\_CoveredBy Enhanced: 3.0.0 GEOMETRYCOLLECTION への対応が可能となりました A の全てのポ イントが B [内にあるかを](#page-319-0)テストします。
- ST Covers Enhanced: 3.0.0 GEOMETRYCOLLECTION への対応が可能となりました B の全ての点が A [内にあるかをテス](#page-320-0)トします。
- ST Crosses Enhanced: 3.0.0 GEOMETRYCOLLECTION への対応が可能となりました二つのジオメトリ [が内部に共有](#page-321-0)ポイントを持ち、かつそれだけにならないようになっているかテストします。
- ST\_CurveToLine Enhanced: 3.0.0 線形化した弧ごとの最小線分数を実装しました。トポロジ的な崩壊を防 [ぐためです。](#page-323-0)曲線を含むジオメトリを線ジオメトリに変換します。
- ST\_Disjoint Enhanced: 3.0.0 GEOMETRYCOLLECTION への対応が可能となりました二つのジオメトリ [が共有点を持たない](#page-179-0)ようになっているかテストします。
- ST Equals Enhanced: 3.0.0 GEOMETRYCOLLECTION への対応が可能となりました二つのジオメトリ [が同じ点集合](#page-325-0)になっているかテストします。
- ST GeneratePoints Enhanced: 3.0.0 seed パラメータの追加ポリゴン内やマルチポリゴン内にランダムな [マルチポイン](#page-326-0)トを生成します。
- ST\_GeomFromGeoJSON Enhanced: 3.0.0 パースされたジオメトリのデフォルトの SRID は、他に指定し ていない場合には 4326 となります。ジオメトリの GeoJSON 表現を入力として、PostGIS ジオメトリオブジ [ェクトを出力します。](#page-418-0)
- ST LocateBetween Enhanced: 3.0.0 POLYGON, TIN, TRIANGLE への対応が追加されました。M 値 [の範囲に合致する部分ジオメ](#page-253-0)トリを返します。
- ST LocateBetweenElevations Enhanced: 3.0.0 POLYGON, TIN, TRIANGLE への対応が追加されま [した。標高](#page-498-0) (Z 値) 範囲にある部分ジオメトリを返します。
- ST\_Overlaps Enhanced: 3.0.0 GEOMETRYCOLLECTION への対応が可能となりました二つのジオメト [リが同じ次元を持ち、インタセクト](#page-500-0)して、かつ相手と重ならない点少なくとも一つあるかをテストします。
- ST\_Relate Enhanced: 3.0.0 GEOMETRYCOLLECTION への対応が可能となりました二つのジオメトリ [が与えられた交](#page-333-0)差行列パターンに合致するトポロジ関係があるかどうかを見るか、交差行列を計算するかします。
- ST Segmentize Enhanced: 3.0.0 ジオメトリの分割において、現在は、同じ長さに分割しています与えた長 [さを超える線](#page-336-0)分を持たないよう変更したジオメトリ/ジオグラフィを返します。
- ST Touches Enhanced: 3.0.0 GEOMETRYCOLLECTION への対応が可能となりました二つのジオメトリ が少なくとも一つの共有点を持ち、かつ内部でインタセクトしていないようになっているかテストします。
- ST\_Within Enhanced: 3.0.0 GEOMETRYCOLLECTION への対応が可能となりました A の全てのポイン トが B [内にあ](#page-339-0)り、かつ両方の内部が共有点を持つかどうかをテストします。

PostGIS 3.0 で変更された関数

- PostGIS Extensions Upgrade Changed: 3.0.0 緩いエクステンションを再パッケージし、また、postgis raster に対応しました。PostGIS エクステンション (例: postgis raster, postgis topology, post $q$ is<sup>-</sup>sfcqal) について、指定したバージョンまたは最新版にパッケージ化し、アップグレードします。
- ST\_3DDistance Changed: 3.0.0 SFCGAL 版は削除されました投影座標系の単位で、二つのジオメトリ間 の 3 [次元デカルト距離の最小値を](#page-506-0)返します (空間参照系に基づきます)。
- ST\_3DIntersects Changed: 3.0.0 SFCGAL バックエンドが削除され、GEOS バックエンドでは TIN に対 応しました。二つのジオメトリが 3 次元空間において空間的にインタセクトするかどうかをテストします。ポイ [ント、ラインスト](#page-358-0)リング、ポリゴン、多面体サーフェス (面) についてのみ動作します。
- [ST\\_Area](#page-314-0) Changed: 3.0.0 SFCGAL に依存しなくなりました。ポリゴンジオメトリの面積を返します。
- ST\_AsGeoJSON Changed: 3.0.0 レコードの入力に対応しました GeoJSON 形式のジオメトリまたは地物 を返します。
- [ST\\_AsGe](#page-348-0)oJSON Changed: 3.0.0 EPSG:4326 以外の場合の SRID 出力。GeoJSON 形式のジオメトリまた [は地物を返します](#page-266-0)。
- ST\_AsKML Changed: 3.0.0 "version" の付いた形式の削除ジオメトリを KML 要素として返します。
- [ST\\_Distance](#page-266-0) Changed: 3.0.0 SFCGAL に依存しなくなりました。二つのジオメトリ値またはジオグラフ ィ値間の距離を返します。
- [ST\\_Intersec](#page-272-0)tion Changed: 3.0.0 SFCGAL 非依存になりました。ジオメトリ A とジオメトリ B の共通部分 [を表現するジオ](#page-356-0)メトリを返します。
- ST\_Intersects Changed: 3.0.0 SFCGAL 版を削除し、2 次元 TIN のネイティブ対応を追加しました。二つ [のジオメトリがイ](#page-382-0)ンタセクトしている (少なくとも一つの共有点がある) かどうかテストします。
- ST Union Changed: 3.0.0 SFCGAL 非依存になりました。入力ジオメトリのポイント集合の結合を表現す [るジオメトリを](#page-327-0)返します。

#### **1[3.12.7](#page-394-0) PostGIS 2.5** で新規作成**/**機能強化された関数

次に示す関数は、新規作成または機能強化された PostGIS 関数です。

PostGIS 2.5 で新規作成された関数

- PostGIS Extensions Upgrade Availability: 2.5.0 PostGIS エクステンション (例: postgis raster, postgis topology, postgis sfcgal) について、指定したバージョンまたは最新版にパッケージ化し、アップグレー ドします。
- ST Angle  [Availability: 2.5.0](#page-506-0) 3 点もしくは 4 点、または 2 線で定義される二つのベクタ間の角度を返しま す。
- ST ChaikinSmoothing Availability: 2.5.0 チャイキンのアルゴリズムを使って、与えられたジオメトリの [平滑化され](#page-351-0)たものを返します。
- ST\_FilterByM Availability: 2.5.0 M 値に基づいて頂点を削除します。
- ST LineInterpolatePoints Availability: 2.5.0 ラインに沿って、割合で示された複数の位置の補間ポイント を返します。
- ST\_OrientedEnvelope Availability: 2.5.0. ジオメトリを囲む最小の回転四角形を返します。
- ST QuantizeCoordinates Availability: 2.5.0 座標値の最下位ビットを 0 にします。

PostGIS 2.5 [で機能強化さ](#page-429-0)れた関数

- ST\_AsMVT  [Enhanced: 2](#page-195-1).5.0 パラレルクエリへの対応の追加。行集合の MVT 表現を返す集約関数です。
- ST\_AsText Enhanced: 2.5 精度の任意引数が導入されました。ジオメトリ/ジオグラフィの SRID メタデー タのない Well-Known Text (WKT) 表現を返します。
- [ST\\_Buffer](#page-278-0) Enhanced: 2.5.0 ST\_Buffer のジオメトリ対応版が強化され、バッファを施す側を side=both|left|right で指定できるようになりました。あるジオメトリからの距離が指定された距離以下となる点全ての集合となるジ [オメトリを返](#page-259-0)します。
- [ST\\_GeomF](#page-397-0)romGeoJSON Enhanced: 2.5.0 JSON と JSONB の入力を受け付けるようになりました。ジオ メトリの GeoJSON 表現を入力として、PostGIS ジオメトリオブジェクトを出力します。
- ST GeometricMedian Enhanced: 2.5.0 ポイントの重みとしての M 値の対応が追加されました。マルチポ [イントの幾何学的中央値を返](#page-253-0)します。
- ST\_Intersects Enhanced: 2.5.0 ジオメトリコレクションに対応しました。二つのジオメトリがインタセク トしている ([少なくとも一](#page-419-0)つの共有点がある) かどうかテストします。
- ST\_OffsetCurve Enhanced: 2.5 GEOMETRYCOLLECTION と ULTILINESTRING への対応追加与え [られた距離と方](#page-327-0)面に入力ラインをずらしたラインを返します。
- ST Scale Enhanced: 2.5.0 局所原点 (origin パラメータ) を使った拡大縮小への対応を導入しました。与え [た係数でジオメト](#page-430-0)リを拡大縮小します。
- ST Split Enhanced: 2.5.0 マルチラインによるポリゴンの分割に対応するようになりました。ジオメトリを [他のジオメ](#page-466-0)トリで分割してできたジオメトリのコレクションを返します。
- ST Subdivide Enhanced: 2.5.0 ポリゴン分割で存在するポイントを再利用して頂点数の最小値を 8 から 5 [に変更。ジ](#page-386-0)オメトリの線の分割を計算します。

#### **1[3.12.8](#page-389-0) PostGIS 2.4** で新規作成**/**機能強化された関数

次に示す関数は、新規作成または機能強化された PostGIS 関数です。

PostGIS 2.4 で新規作成された関数

- ST\_AsGeobuf Availability: 2.4.0 行集合の Geobuf 表現を返します。
- ST\_AsMVT Availability: 2.4.0 行集合の MVT 表現を返す集約関数です。
- [ST\\_AsMVTGe](#page-265-1)om Availability: 2.4.0 ジオメトリを MVT タイルの座標空間に変換します。
- ST Centroid Availability: 2.4.0 ジオグラフィが導入されました。ジオメトリの幾何学的重心を返します。
- ST ForcePolygonCCW Availability: 2.4.0 全ての外環を反時計回りに、全ての内環を時計回りに、それぞれ [強制します。](#page-277-0)
- ST ForcePolygonCW Availability: 2.4.0 全ての外環を時計回りに、全ての内環を反時計回りに、それぞれ [強制します。](#page-189-0)
- ST\_FrechetDistance Availability: 2.4.0 GEOS >= 3.7.0 が必要です二つのジオメトリのフレシェ距離 [を返します。](#page-189-1)
- ST IsPolygonCCW Availability: 2.4.0 ポリゴンが反時計回りの外環を持っていて、時計回りの内環を持っ [ているかをテストします](#page-361-0)。

• ST IsPolygonCW - Availability: 2.4.0 ポリゴンが時計回りの外環を持っていて、反時計回りの内環を持って いるかをテストします。

PostGIS 2.4 で機能強化された関数

- ST\_AsTWKB Enhanced: 2.4.0 メモリと速度の改善。TWKB (Tiny Well-Known Binary) としてジオメト リを出力します。
- ST Covers Enhanced: 2.4.0 ジオグラフィ型を使う形式においてポリゴンの中のポリゴンとポリゴンの中の [ラインストリン](#page-281-0)グへの対応を追加 B の全ての点が A 内にあるかをテストします。
- ST CurveToLine Enhanced: 2.4.0 最大距離差による許容範囲と最大角度による許容範囲に対応し、対称出 [力に対応しま](#page-321-0)した。曲線を含むジオメトリを線ジオメトリに変換します。
- ST\_Project Enhanced: 2.4.0 負の距離と非正規化方位を許容するようになりました。始点から距離と方位で [算出されたポイント](#page-179-0)を返します。
- ST Reverse Enhanced: 2.4.0 曲線対応が導入されました。頂点の順序を逆にしたジオメトリを返します。

P[ostGIS 2.4](#page-195-0) で変更された関数

- =  [Changed](#page-199-0): 2.4.0, 以前の版では、ジオメトリ自体の等価性でなくバウンディングボックスが等価かどうかを 見ていました。バウンディングボックスが等価かどうかを知る必要がある場合には、替わりにを使います。ジオ メトリ/ジオグラフィ A の座標と座標の並び順がジオメトリ/ジオグラフィ B と同じ場合に TRUE を返します。
- [ST](#page-298-0)\_Node Changed: 2.4.0 この関数は内部で GEOSUnaryUnion の替わりに GEOSNode を使用していま す。ラインストリングの並び順と方向が PostGIS 2.4 より前のものと違うことになるかも知れません。ライン ストリングの集合にノードを作成します。

### **1[3.12.9](#page-385-1) PostGIS 2.3** で新規作成**/**機能強化された関数

次に示す関数は、新規作成または機能強化された PostGIS 関数です。

PostGIS 2.3 で新規作成された関数

- &&&(geometry,gidx) Availability: 2.3.0 BRIN (Block Range INdexes) が導入されました。PostgreSQL 9.5 以上が必要です。ジオメトリの (キャッシュされている)n 次元バウンディングボックスが単精度浮動小数点 数による n 次元バウンディングボックス (GIDX) とインタセクトする場合に TRUE を返します。
- [&&&\(gidx,geometry\)](#page-291-0) Availability: 2.3.0 BRIN (Block Range INdexes) が導入されました。PostgreSQL 9.5 以上が必要です。単精度浮動小数点数による n 次元バウンディングボックス (GIDX) がジオメトリの (キャ ッシュされている)n 次元バウンディングボックスとインタセクトする場合に TRUE を返します。
- &&&(gidx,gidx) Availability: 2.3.0 BRIN (Block Range INdexes) が導入されました。PostgreSQL 9.5 [以上が必要です。二つの](#page-292-0)単精度浮動小数点数による n 次元バウンディングボックス (GIDX) が相互にインタセ クトする場合に TRUE を返します。
- [&&\(box2df,box2](#page-293-0)df) Availability: 2.3.0 BRIN (Block Range INdexes) が導入されました。PostgreSQL 9.5 以上が必要です。二つの単精度浮動小数点数による 2 次元バウンディングボックス (BOX2DF) が相互にイ ンタセクトする場合に TRUE を返します。
- [&&\(box2df,geometr](#page-289-0)y) Availability: 2.3.0 BRIN (Block Range INdexes) が導入されました。PostgreSQL 9.5 以上が必要です。単精度浮動小数点数による 2 次元バウンディングボックスがジオメトリの (キャッシュさ れている)2 次元バウンディングボックスとインタセクトする場合に TRUE を返します。
- [&&\(geometry,box2df\)](#page-288-0) Availability: 2.3.0 BRIN (Block Range INdexes) が導入されました。PostgreSQL 9.5 以上が必要です。ジオメトリの (キャッシュされている)2 次元バウンディングボックスが単精度浮動小数点 数による 2 次元バウンディングボックスとインタセクトする場合に TRUE を返します。
- @(box2df,box2df) Availability: 2.3.0 BRIN (Block Range INdexes) が導入されました。PostgreSQL 9.5 以上が必要です。二つの単精度浮動小数点数による n 次元バウンディングボックス (GIDX) の一方がもう一 方を包含する場合に TRUE を返します。
- [@\(box2df,geometr](#page-302-0)y) Availability: 2.3.0 BRIN (Block Range INdexes) が導入されました。PostgreSQL 9.5 以上が必要です。単精度浮動小数点数による 2 次元バウンディングボックス (BOX2DF) がジオメトリの 2 次元バウンディングボックスに包含される場合に TRUE を返します。
- [@\(geometry,box2df\)](#page-302-1) Availability: 2.3.0 BRIN (Block Range INdexes) が導入されました。PostgreSQL 9.5 以上が必要です。ジオメトリの 2 次元バウンディングボックスが単精度浮動小数点数による 2 次元バウン ディングボックス (BOX2DF) に包含される場合に TRUE を返します。
- ST\_ClusterDBSCAN Availability: 2.3.0 入力ジオメトリごとに DBSCAN アルゴリズムを使ってクラスタ [番号を返すウィンドウ関](#page-301-0)数です。
- ST\_ClusterKMeans Availability: 2.3.0 入力ジオメトリごとに k 平均法アルゴリズムを使ってクラスタ番号 [を返すウィンドウ関数で](#page-470-0)す。
- ST GeneratePoints Availability: 2.3.0 ポリゴン内やマルチポリゴン内にランダムなマルチポイントを生成 [します。](#page-473-1)
- ST GeometricMedian Availability: 2.3.0 マルチポイントの幾何学的中央値を返します。
- [ST\\_MakeLine](#page-418-0) Availability: 2.3.0 MULTIPOINT 入力要素への対応が導入されました POINT、MULTI-POINT、LINESTRING から LINESTRING を生成します。
- [ST\\_MinimumBounding](#page-419-0)Radius Availability: 2.3.0 ジオメトリを完全に包含する最小円の中心ポイントと [半径を返します](#page-108-1)。
- ST\_MinimumClearance Availability: 2.3.0 ジオメトリのクリアランスの最小値を返します。この値はジオ [メトリのロバスト性を示すものです](#page-428-0)。
- ST\_MinimumClearanceLine Availability: 2.3.0 GEOS 3.6.0 以上が必要です。ジオメトリの最小クリア [ランスを示す、](#page-373-0)2 点のラインストリングを返します。
- ST\_Normalize Availability: 2.3.0 標準的な形式に変えたジオメトリを返します。
- ST\_Points  [Availability: 2.3.](#page-374-0)0 ジオメトリの全ての座標を含むマルチポイントを返します。
- ST VoronoiLines Availability: 2.3.0 ジオメトリの頂点からボロノイ図のセルを返します。
- [ST\\_Vorono](#page-167-0)iPolygons Availability: 2.3.0 ジオメトリの頂点からボロノイ図のセルを返します。
- ST WrapX Availability: 2.3.0 GEOS が必要です。ジオメトリを X 値で回り込ませます。
- ~(box2df,box2df) Availability: 2.3.0 BRIN (Block Range INdexes) が導入されました。PostgreSQL 9.5 [以上が必要です。二](#page-454-0)つの単精度浮動小数点数による 2 次元バウンディングボックス (BOX2DF) の一方がも [う一方を包含](#page-203-0)する場合に TRUE を返します。
- [~\(box2df,geometr](#page-307-0)y) Availability: 2.3.0 BRIN (Block Range INdexes) が導入されました。PostgreSQL 9.5 以上が必要です。単精度浮動小数点数による 2 次元バウンディングボックス (BOX2DF) をジオメトリの (キャッシュされている)2 次元バウンディングボックスが包含する場合に TRUE を返します。
- [~\(geometry,box2df\)](#page-306-0) Availability: 2.3.0 BRIN (Block Range INdexes) が導入されました。PostgreSQL 9.5 以上が必要です。ジオメトリの (キャッシュされている)2 次元バウンディングボックスが単精度浮動小数点 数による n 次元バウンディングボックス (GIDX) を包含する場合に TRUE を返します。

PostGIS 2.3 [で機能強化](#page-306-1)された関数

• ST Contains - Enhanced: 2.3.0 PIP short-circuit (ポリゴンとポイントに限定した高速判定) を少ないポイ ントからなるマルチポイントに対応することができるよう拡張しました。以前の版ではポリゴンとポイントの組 み合わせにだけ対応していました。B の全てのポイントが A 内にあり、かつ、双方の内部に共有点が存在するか どうかをテストします。

- ST Covers Enhanced: 2.3.0 ジオメトリについて、PIP short-circuit (ポリゴンとポイントに限定した高速 判定) を少ないポイントからなるマルチポイントに対応することができるよう拡張しました。以前の版ではポリ ゴンとポイントの組み合わせにだけ対応していました。B の全ての点が A 内にあるかをテストします。
- ST Expand Enhanced: 2.3.0 異なる次元の異なる量によるボックスの拡張に対応するようになりました。他 [のバウンディ](#page-321-0)ングボックスまたはジオメトリから拡張されたバウンディングボックスを返します。
- ST\_Intersects Enhanced: 2.3.0 PIP short-circuit (ポリゴンとポイントに限定した高速判定) を少ないポ イントからなるマルチポイントに対応することができるよう拡張しました。以前の版ではポリゴンとポイントの [組み合わせに](#page-480-0)だけ対応していました。二つのジオメトリがインタセクトしている (少なくとも一つの共有点があ る) かどうかテストします。
- ST Segmentize Enhanced: 2.3.0 ジオグラフィの分割において、現在は、同じ長さに分割しています与えた 長さを超える線分を持たないよう変更したジオメトリ/ジオグラフィを返します。
- ST\_Transform Enhanced: 2.3.0 直接の PROJ.4 文字列への対応が導入されました。異なる空間参照系に投 [影変換された新し](#page-200-0)いジオメトリを返します。
- ST\_Within Enhanced: 2.3.0 ジオメトリについて、PIP short-circuit (ポリゴンとポイントに限定した高速 判定) を少ないポイントからなるマルチポイントに対応することができるよう拡張しました。以前の版ではポリ [ゴンとポイントの](#page-221-0)組み合わせにだけ対応していました。A の全てのポイントが B 内にあり、かつ両方の内部が共 有点を持つかどうかをテストします。

PostGIS 2.3 で変更された関数

• ST\_PointN - Changed: 2.3.0 : 負数インデックスが有効になりました (-1 は終端を指します) ジオメトリの最 初のラインストリングまたは曲線ストリングの N 番目のポイントを返します。

#### **1[3.12.10](#page-166-0) PostGIS 2.2** で新規作成**/**機能強化された関数

次に示す関数は、新規作成または機能強化された PostGIS 関数です。

PostGIS 2.2 で新規作成された関数

- <<->> Availability: 2.0.0 KNN は PostgreSQL 9.1 以上でのみ有効です。A と B の間またはそれらのバ ウンディングボックスの間の n 次元距離を返します
- ST\_AsEncodedPolyline Availability: 2.2.0 ラインストリングジオメトリから符号化したポリラインを返し [ます。](#page-313-0)
- ST\_AsTWKB Availability: 2.2.0 TWKB (Tiny Well-Known Binary) としてジオメトリを出力します。
- [ST\\_BoundingDiagonal](#page-264-0) Availability: 2.2.0 ジオメトリのバウンディングボックスの対角線を返します。
- ST CPAWithin Availability: 2.2.0 二つのトラジェクトリの最接近時の距離が指定距離内であるかどうかを [テストします。](#page-281-0)
- ST ClipByBox2D Availability: 2.2.0 長方形内に落ちるジオメトリの一部を返します。
- ST ClosestPointOfApproach Availability: 2.2.0 二つのトラジェクトリの最接近時の距離を返します。
- ST ClusterIntersecting Availability: 2.2.0 入力ジオメトリを接続関係にある集合にクラスタリングする集 [約関数です。](#page-380-0)
- ST ClusterWithin Availability: 2.2.0 分離距離でジオメトリのクラスタリングを行う集約関数です。
- [ST\\_DistanceCPA](#page-472-0) Availability: 2.2.0 二つのトラジェクトリの最接近する時の距離を返します。
- ST\_ForceCurve Availability: 2.2.0 該当する場合は、ジオメトリを曲線タイプに変換します。
- [ST\\_IsValidTrajecto](#page-475-0)ry Availability: 2.2.0 ジオメトリが妥当なトラジェクトリであるかどうかをテストしま [す。](#page-504-0)
- ST LineFromEncodedPolyline Availability: 2.2.0 エンコード化ポリラインからラインストリングを生成 します。
- ST\_RemoveRepeatedPoints Availability: 2.2.0 重複ポイントを除いたジオメトリを返します。
- [ST\\_SetEffectiveArea](#page-256-0) Availability: 2.2.0 Visvalingam-Whyatt アルゴリズムを使って有効範囲となる個々 の頂点を置きます。
- [ST\\_SimplifyVW](#page-198-0) Availability: 2.2.0 Visvalingam-Whyatt アルゴリズムを使用して、入力ジオメトリを簡 [略化したジオメトリを返](#page-450-0)します。
- ST\_Subdivide Availability: 2.2.0 ジオメトリの線の分割を計算します。
- ST SwapOrdinates Availability: 2.2.0 与えられたジオメトリにおいて与えられた座標の値を入れ替えたジ オメトリを返します。
- [postgis.enable](#page-389-0)\_outdb\_rasters Availability: 2.2.0 データベース外ラスタのバンドにアクセスできるように [する、真偽型のコンフ](#page-208-0)ィギュレーションオプション。
- postgis.gdal\_datapath Availability: 2.2.0 GDAL の GDAL\_DATA オプションの値を設定するためのコン [フィギュレーションオプションで](#page-517-0)す。設定しない場合には、GDAL\_DATA 環境変数が使われます。
- postgis.gdal enabled drivers Availability: 2.2.0 PostGIS 環境で GDAL ドライバを有効にするコンフィ [ギュレーションオプション](#page-515-0)です。GDAL コンフィギュレーション変数 GDAL\_SKIP に影響を与えます。
- |=| Availability:: 2.2.0 インデックス対応は PostgreSQL 9.5 以上でのみ有効です。A トラジェクトリと B [トラジェクトリとの最接近する時](#page-515-1)の距離を返します。

PostGIS 2.2 で機能強化された関数

- <-> Enhanced: 2.2.0 ジオメトリとジオグラフィとの KNN (k 近傍法) の動作が本当のものになりました。 ジオグラフィの KNN は回転楕円体面上でなく球面上の計算となることに注意して下さい。PostgreSQL 9.4 以 下では、ジオグラフィに対応していますが、バウンディングボックスの重心に対応するだけです。A と B の 2 次元距離を返します。
- ST Area Enhanced: 2.2.0 精度とロバスト性の向上のために GeographicLib を使って回転楕円体面上で の計測を行うようにしています。この新機能を使うには、Proj 4.9.0 以上が必要です。ポリゴンジオメトリの面 積を返します。
- ST AsX3D Enhanced: 2.2.0: GeoCoordinates と軸 (x/y, 経度/緯度) の反転に対応しました。詳細は options を見て下さい。ジオメトリを X3D ノード要素書式 (ISO-IEC-19776-1.2-X3DEncodings-XML) で返 します。
- [ST\\_Azimut](#page-282-0)h Enhanced: 2.2.0 精度とロバスト性の向上のために GeographicLib を使って回転楕円体面 上での計測を行うようにしています。この新機能を使うには、Proj 4.9.0 以上が必要です。北を基準とした 2 点 間の線の方位角を返します。
- ST Distance Enhanced: 2.2.0 精度とロバスト性の向上のために GeographicLib を使って回転楕円体面 上での計測を行うようにしています。この新機能を使うには、Proj 4.9.0 以上が必要です。二つのジオメトリ値 またはジオグラフィ値間の距離を返します。
- ST\_Scale Enhanced: 2.2.0 全ての次元の拡大縮小 (factor パラメータ) への対応が導入されました。与えた [係数でジオメト](#page-356-0)リを拡大縮小します。
- ST Split Enhanced: 2.2.0 ライン分割をマルチライン、マルチポイントまたはポリゴンもしくはマルチポリ ゴンの境界で行えるようにしました。ジオメトリを他のジオメトリで分割してできたジオメトリのコレクション [を返します](#page-466-0)。
- ST Summary Enhanced: 2.2.0 TIN と曲線の対応が追加されました。ジオメトリについての要約文を返し ます。

PostGIS 2.2 で変更された関数

- <-> Changed: 2.2.0 PostgreSQL 9.5 では、古いハイブリッド書式は遅くなりる可能性があります。そのた め、PostGIS 2.2 以上かつ PostgreSQL 9.5 以上においてのみ動作させる場合には、そのやり方をり除きたく なるでしょう。A と B の 2 次元距離を返します。
- [ST\\_3](#page-309-0)DClosestPoint Changed: 2.2.0 二つの 2 次元ジオメトリが入力である場合には、2 次元ポイントが 返ります (古い挙動では、存在しない Z の値について 0 を仮定していました)。2 次元と 3 次元の場合には、も はや、存在しない Z の値について 0 を仮定しません。g1 上の、g2 に最も近い 3 次元ポイントを返します。こ れは 3 次元の最短ラインの始点です。
- ST 3DDistance Changed: 2.2.0 2 次元と 3 次元の場合には、もはや、存在しない Z の値について 0 を仮 定しません。投影座標系の単位で、二つのジオメトリ間の 3 次元デカルト距離の最小値を返します (空間参照系 に基づきます)。
- [ST\\_3DLongestL](#page-358-0)ine Changed: 2.2.0 二つの 2 次元ジオメトリが入力である場合には、2 次元ポイントが 返ります (古い挙動では、存在しない Z の値について 0 を仮定していました)。2 次元と 3 次元の場合には、も はや、存在しない Z の値について 0 を仮定しません。二つのジオメトリ間の 3 次元最長ラインを返します。
- ST 3DMaxDistance Changed: 2.2.0 2 次元と 3 次元の場合には、もはや、存在しない Z の値について 0 を仮定しません。二つのジオメトリ間の 3 次元最大デカルト距離 (空間参照系に基づく) を空間参照系の単位で 返します。
- [ST\\_3DShortestLine](#page-372-0) Changed: 2.2.0 二つの 2 次元ジオメトリが入力である場合には、2 次元ポイントが 返ります (古い挙動では、存在しない Z の値について 0 を仮定していました)。2 次元と 3 次元の場合には、も はや、存在しない Z の値について 0 を仮定しません。二つのジオメトリの 3 次元の最短ラインを返します。
- ST\_DistanceSphere Changed: 2.2.0 前の版ではこの関数は ST\_Distance\_Sphere と呼ばれていました球 [面の地球モデルを使っ](#page-379-0)て、二つの経度/緯度ジオメトリの最小距離をメートル単位で返します。
- ST\_DistanceSpheroid Changed: 2.2.0 前の版ではこの関数は ST\_Distance\_Sphere と呼ばれていました [回転楕円体面の地球モ](#page-359-0)デルを使って、二つの経度/緯度ジオメトリの最小距離を返します。
- ST Equals Changed: 2.2.0 この関数は、どちらのジオメトリも不正であっても、バイナリで同じ場合なら TRUE [を返します。二つ](#page-360-0)のジオメトリが同じ点集合になっているかテストします。
- ST LengthSpheroid Changed: 2.2.0 これより前の版では、これは ST Length Spheroid と呼ばれ、 [ST\\_3DLeng](#page-326-0)th\_Spheroid という別名を持っていました。回転楕円体面上の経度緯度のジオメトリの 2 次 元または 3 次元の長さ/周長を返します。
- ST\_MemSize Changed: 2.2.0 命名規則に従うために ST\_MemSize に変更しました。ジオメトリが取るメ [モリ空間の合計を返しま](#page-366-1)す。
- ST\_PointInsideCircle Changed: 2.2.0 前のバージョンでは ST\_Point\_Inside\_Circle と呼ばれていました。 [ポイントジオメ](#page-158-0)トリが中心と半径で定められた円の内側にあるかをテストします。

### **1[3.12.11](#page-347-0) PostGIS 2.1** で新規作成**/**機能強化された関数

次に示す関数は、新規作成または機能強化された PostGIS 関数です。

PostGIS 2.1 で新規作成された関数

- ST\_Box2dFromGeoHash Availability: 2.1.0 GeoHash 文字列から BOX2D を返します。
- ST\_DelaunayTriangles Availability: 2.1.0 ジオメトリの頂点のドローネ三角形を返します。
- ST GeomFromGeoHash Availability: 2.1.0 GeoHash 文字列からジオメトリを返します。
- [ST\\_PointFromGeoHash](#page-412-0) Availability: 2.1.0 GeoHash 文字列からポイントを返します。
- postgis.backend Availability: 2.1.0 GEOS と SFCGAL で重複する関数を提供するバックエンドです。 GEOS または [SFCGAL](#page-249-0) を選択します。デフォルトは GEOS です。
- ST\_AsGML Enhanced: 2.1.0 GML 3 用に id が導入されました。GML 第 2 版または第 3 版としてジオメ トリを返します。
- ST Boundary Enhanced: 2.1.0 三角対応が導入されました。ジオメトリの境界を返します。
- [ST\\_DWithin](#page-268-0) Enhanced: 2.1.0 で、ジオグラフィでの速度が向上しました。詳細については Making Geography faster を参照して下さい。二つのジオメトリが与えらえれた距離内にあるかどうかをテストしま [す。](#page-127-0)
- ST DWithin Enhanced: 2.1.0 曲線ジオメトリ対応が導入されました。二つのジオメトリが与えらえれた距 [離内にあるか](#page-346-0)どうかをテストします。
- ST Distance Enhanced: 2.1.0 ジオグラフィでの速度が改善されました。詳細は Making Geography [faster](#page-346-0) をご覧ください。二つのジオメトリ値またはジオグラフィ値間の距離を返します。
- ST\_Distance Enhanced: 2.1.0 曲線ジオメトリ対応が導入されました。二つのジオメトリ値またはジオグ [ラフィ値間の距](#page-356-0)離を返します。
- ST DumpPoints Enhanced: 2.1.0 速度向上しました。C 言語で実装しなおしました。ジオメトリ内の座標 [の行である](#page-356-0) geometry dump 行の集合を返します。
- ST\_MakeValid Enhanced: 2.1.0 GEOMETRYCOLLECTION と MULTIPOINT の対応の追加頂点を失う [ことなしに不正な](#page-133-0)ジオメトリを妥当なジオメトリにしようと試みます。
- ST Segmentize Enhanced: 2.1.0 ジオグラフィ対応が導入されました。与えた長さを超える線分を持たな [いよう変更したジ](#page-213-0)オメトリ/ジオグラフィを返します。
- ST Summary Enhanced: 2.1.0 空間参照系を持つかを示す S フラグが追加されました。ジオメトリについ [ての要約文を返し](#page-200-0)ます。

PostGIS 2.1 で変更された関数

- ST\_EstimatedExtent Changed: 2.1.0 2.0.x までは ST\_Estimated\_Extent と呼ばれていました。空間テ ーブルの推定範囲を返します。
- ST\_Force2D Changed: 2.1.0 2.0.x の間は ST\_Force\_2D と呼ばれていました。ジオメトリを 2 次元モー [ドに強制します。](#page-479-0)
- ST\_Force3D Changed: 2.1.0 2.0.x の間は ST\_Force\_3D と呼ばれていました。ジオメトリを XYZ モード [に強制します。](#page-183-0)これは ST\_Force3DZ の別名です。
- ST\_Force3DM Changed: 2.1.0 2.0.x の間は ST\_Force\_3DM と呼ばれていました。ジオメトリを XYM モ [ードに強制しま](#page-184-0)す。
- ST\_Force3DZ Changed: 2.1.0 2.0.x の間は ST\_Force\_3DZ と呼ばれていました。ジオメトリを XYZ モー [ドに強制します。](#page-185-0)
- ST\_Force4D Changed: 2.1.0 2.0.x の間は ST\_Force\_4D と呼ばれていました。ジオメトリを XYZM モー [ドに強制します](#page-184-1)。
- ST\_ForceCollection Changed: 2.1.0 2.0.x の間は ST\_Force\_Collection と呼ばれていました。ジオメト [リをジオメトリ](#page-186-0)コレクションに変換します。
- ST LineInterpolatePoint Changed: 2.1.0 2.0.x まででは ST Line Interpolate Point と呼んでいまし [た。ラインに沿って、](#page-187-0)割合で示された位置の補間ポイントを返します。
- ST LineLocatePoint Changed: 2.1.0 2.0.x まででは ST Line Locate Point と呼んでいました。ポイン [トに最も近いライン上のポイ](#page-491-0)ントの位置を割合で返します。
- ST LineSubstring Changed: 2.1.0 2.0.x では ST Line Substring と呼ばれていました。二つの割合位置 [からラインの一部を返し](#page-494-0)ます。

• ST Segmentize - Changed: 2.1.0 ジオグラフィ対応の導入の結果、ST Segmentize('LINESTRING(1 2, 3 4)', 0.5) とすると、あいまい関数エラーが発生します。入力ではジオメトリかジオグラフィかを確 実に指定する必要があります。ST\_GeomFromText、ST\_GeogFromText、使いたい型へのキャスト (例: ST Segmentize('LINESTRING(12, 3 4)'::geometry, 0.5)) を行います与えた長さを超える線分を持たない [よう変更したジオ](#page-200-0)メトリ/ジオグラフィを返します。

### **13.12.12 PostGIS 2.0** で新規作成**/**機能強化された関数

次に示す関数は、新規作成または機能強化された PostGIS 関数です。

PostGIS 2.0 で新規作成された関数

- &&& Availability: 2.0.0 A の n 次元バウンディングボックスが B の n 次元バウンディングボックスとイン タセクトする場合に TRUE を返します。
- <#> Availability: 2.0.0 PostgreSQL 9.1 以上でのみ有効です。A のバウンディングボックスと B のバウン [ディン](#page-290-0)グボックスの 2 次元距離を返します。
- <-> Availability: 2.0.0 弱い KNN によって、実際の距離の代わりにジオメトリの重心による近傍が得られ ます。ポイントは確実な結果を得て、他のタイプは全て不確実な結果を得ます。PostgreSQL 9.1 以上で有効で [す。](#page-312-0)A と B の 2 次元距離を返します。
- ST\_3DClosestPoint Availability: 2.0.0 g1 上の、g2 に最も近い 3 次元ポイントを返します。これは 3 次 [元の最](#page-309-0)短ラインの始点です。
- ST\_3DDFullyWithin Availability: 2.0.0 二つの 3 次元ジオメトリが完全に与えらえれた 3 次元距離内にあ [るかどうかをテストし](#page-354-0)ます。
- ST\_3DDWithin Availability: 2.0.0 二つの 3 次元ジオメトリが与えらえれた 3 次元距離内にあるかどうかを [テストします。](#page-344-0)
- ST\_3DDistance Availability: 2.0.0 投影座標系の単位で、二つのジオメトリ間の 3 次元デカルト距離の最小 [値を返します](#page-343-0) (空間参照系に基づきます)。
- ST\_3DIntersects Availability: 2.0.0 二つのジオメトリが 3 次元空間において空間的にインタセクトするか [どうかをテストし](#page-358-0)ます。ポイント、ラインストリング、ポリゴン、多面体サーフェス (面) についてのみ動作しま す。
- [ST\\_3DLongestLin](#page-314-0)e Availability: 2.0.0 二つのジオメトリ間の 3 次元最長ラインを返します。
- ST 3DMaxDistance Availability: 2.0.0 二つのジオメトリ間の 3 次元最大デカルト距離 (空間参照系に基づ く) を空間参照系の単位で返します。
- [ST\\_3DShortestLine](#page-370-0) Availability: 2.0.0 二つのジオメトリの 3 次元の最短ラインを返します。
- [ST\\_AsLatLonText](#page-372-0) Availability: 2.0 与えられたポイントの度・分・秒表現を返します。
- ST\_AsX3D Availability: 2.0.0: ISO-IEC-19776-1.2-X3DEncodings-XML ジオメトリを X3D ノード要素 書式 [\(ISO-IEC-19776](#page-379-0)-1.2-X3DEncodings-XML) で返します。
- ST CollectionHomogenize Availability: 2.0.0 ジオメトリコレクションを与えると、最も単純な表現を返 [します。](#page-282-0)
- ST ConcaveHull Availability: 2.0.0 全ての入力ジオメトリの頂点を含む凹ジオメトリを計算します。
- [ST\\_FlipCoordinates](#page-177-0) Availability: 2.0.0 X 値と Y 値を入れ替えたジオメトリを返します。
- ST\_GeomFromGeoJSON Availability: 2.0.0 JSON-C 0.9 以上が必要です。ジオメトリの GeoJSON 表現 [を入力として、](#page-407-0)PostGIS ジオメトリオブジェクトを出力します。
- [ST\\_InterpolatePoint](#page-182-0) Availability: 2.0.0 ジオメトリのポイントに最も近いポイント上の補間 M 値を返しま [す。](#page-253-0)
- ST IsValidDetail Availability: 2.0.0 ジオメトリが妥当か、妥当でないなら理由と位置をそれぞれ示す valid\_detail 行を返します。
- ST\_IsValidReason Availability: 2.0 フラグを取る形式。ジオメトリが妥当か否かを示す文字列を返し、不正 [な場合は理由を返し](#page-210-0)ます。
- ST\_MakeLine Availability: 2.0.0 LINESTRING 入力要素への対応が導入されました POINT、MULTI-POINT、[LINESTR](#page-212-0)ING から LINESTRING を生成します。
- ST\_MakeValid Availability: 2.0.0 頂点を失うことなしに不正なジオメトリを妥当なジオメトリにしようと [試みます。](#page-108-1)
- ST\_Node Availability: 2.0.0 ラインストリングの集合にノードを作成します。
- [ST\\_NumPatche](#page-213-0)s Availability: 2.0.0 多面体サーフェスのフェイス数を返します。多面体でないジオメトリ の場合には NULL を返します。
- [ST\\_Offset](#page-385-1)Curve Availability: 2.0 与えられた距離と方面に入力ラインをずらしたラインを返します。
- [ST\\_PatchN](#page-163-1) Availability: 2.0.0 多面体サーフェスの N 番目のジオメトリ (フェイス) を返します。
- ST\_Perimeter Availability: 2.0.0 ジオグラフィ対応が導入されました。ポリゴンジオメトリまたはジオグラ [フィの境界の長さ](#page-430-0)を返します。
- [ST\\_Project](#page-165-0) Availability: 2.0.0 始点から距離と方位で算出されたポイントを返します。
- [ST\\_RelateMat](#page-374-1)ch Availability: 2.0.0 DE-9IM 交差行列が交差行列パターンに合致するかどうかを見ます。
- ST\_SharedPaths Availability: 2.0.0 二つの LINESTRING/MULTILINESTRING の入力が共有するパス [のコレクショ](#page-195-0)ンを返します。
- [ST\\_Snap](#page-338-0) Availability: 2.0.0 入力ジオメトリの辺と頂点を参照ジオメトリの頂点にスナップします。
- [ST\\_Split](#page-440-0) Availability: 2.0.0 GEOS が必要ですジオメトリを他のジオメトリで分割してできたジオメトリの コレクションを返します。
- ST UnaryUnion Availability: 2.0.0 単一のジオメトリの要素の結合を計算します。

P[ostGIS 2.0](#page-386-0) で機能強化された関数

- &&  [Enhanced:](#page-393-0) 2.0.0 多面体サーフェス対応が導入されました。A の 2 次元バウンディングボックスが B の 2 次元バウンディングボックスとインタセクトする場合に TRUE を返します。
- AddGeometryColumn Enhanced: 2.0.0 use\_typmod 引数が導入されました。デフォルトでは制約を基に [した](#page-286-0)ものでなく typmod ジオメトリカラムが生成されます。ジオメトリカラムを既存のテーブルに追加します。
- Box2D Enhanced: 2.0.0 多面体サーフェス対応、三角対応、TIN 対応が導入されました。ジオメトリの 2 次 [元範囲を表現する](#page-99-0) BOX2D を返します。
- Box3D Enhanced: 2.0.0 多面体サーフェス対応、三角対応、TIN 対応が導入されました。ジオメトリの 3 次 [元範囲を](#page-477-0)表現する BOX3D を返します。
- GeometryType Enhanced: 2.0.0 多面体サーフェス対応、三角対応、TIN 対応が導入されました。ジオメト [リのタイ](#page-478-0)プを文字列で返します。
- Populate Geometry Columns Enhanced: 2.0.0 use typmod 任意引数が導入されました。カラムが型修 飾子で生成されるか制約チェックで作られるかの制御ができます。ジオメトリカラムが型修飾子で定義されるか、 [適切な空間制約を](#page-126-0)持つようにします。
- ST 3DExtent Enhanced: 2.0.0 多面体サーフェス対応、三角対応、TIN 対応が導入されました。ジオメトリ の 3 [次元バウンディングボックス](#page-103-0)を返す集約関数です。
- ST Affine Enhanced: 2.0.0 多面体サーフェス対応、三角対応、TIN 対応が導入されました。ジオメトリに 3 [次元アフィン](#page-482-0)変換を適用します。
- ST\_Area Enhanced: 2.0.0 2 次元多面体サーフェス対応が導入されました。ポリゴンジオメトリの面積を 返します。
- ST AsBinary Enhanced: 2.0.0 多面体サーフェス対応、三角対応、TIN 対応が導入されました。ジオメト リ/[ジオグ](#page-348-0)ラフィの、SRID メタデータを持たない OGC/ISO Well-Known バイナリ (WKB) 表現を返します。
- ST\_AsBinary Enhanced: 2.0.0 高次元が導入されました。ジオメトリ/ジオグラフィの、SRID メタデータを [持たない](#page-261-0) OGC/ISO Well-Known バイナリ (WKB) 表現を返します。
- ST\_AsBinary Enhanced: 2.0.0 ジオグラフィでのエンディアン指定が導入されました。ジオメトリ/ジオグ [ラフィの、](#page-261-0)SRID メタデータを持たない OGC/ISO Well-Known バイナリ (WKB) 表現を返します。
- ST\_AsEWKB Enhanced: 2.0.0 多面体サーフェス対応、三角対応、TIN 対応が導入されました。ジオメトリ の、[SRID](#page-261-0) メタデータを持つ Extended Well-Known バイナリ (EWKB) 表現を返します。
- ST\_AsEWKT Enhanced: 2.0.0 ジオグラフィ対応、多面体サーフェス対応、三角形対応、TIN 対応が導入さ [れました。ジオ](#page-262-0)メトリの SRID メタデータが付いた Well-Known Text (WKT) 表現を返します。
- ST\_AsGML Enhanced: 2.0.0 プレフィクスが導入されました。GML 3 用である options の 4 は、曲線の [かわりにライン](#page-258-0)ストリングを使えるようにするためのものです。GML 3 の多面体サーフェスと TIN が導入され ました。options の 32 はボックスを出力するために導入されました。GML 第 2 版または第 3 版としてジオメ トリを返します。
- ST AsKML Enhanced: 2.0.0 プレフィクスの名前空間の追加、デフォルト値と名前付き引数の追加ジオメ トリを KML 要素として返します。
- ST\_Azimuth Enhanced: 2.0.0 ジオグラフィ対応が導入されました。北を基準とした 2 点間の線の方位角を [返します。](#page-272-0)
- ST\_Dimension Enhanced: 2.0.0 多面体サーフェス対応と TIN 対応が導入されました。空ジオメトリを与 [えた場合に例外](#page-350-0)を投げなくなりました。ST\_Geometry 値の座標次元を返します。
- ST Dump Enhanced: 2.0.0 多面体サーフェス対応、三角対応、TIN 対応が導入されました。ジオメトリの [要素となる](#page-131-1) geometry dump 行の集合を返します。
- ST\_DumpPoints Enhanced: 2.0.0 多面体サーフェス対応、三角対応、TIN 対応が導入されました。ジオメ [トリ内の座](#page-131-0)標の行である geometry\_dump 行の集合を返します。
- ST Expand Enhanced: 2.0.0 多面体サーフェス対応、三角対応、TIN 対応が導入されました。他のバウン [ディングボックス](#page-133-0)またはジオメトリから拡張されたバウンディングボックスを返します。
- ST\_Extent Enhanced: 2.0.0 多面体サーフェス対応、三角対応、TIN 対応が導入されました。ジオメトリの [バウンディン](#page-480-0)グボックスを返す集約関数です。
- ST\_Force2D Enhanced: 2.0.0 多面体サーフェス対応が導入されました。ジオメトリを 2 次元モードに強制 [します。](#page-481-0)
- ST\_Force3D Enhanced: 2.0.0 多面体サーフェス対応が導入されました。ジオメトリを XYZ モードに強制 [します。これは](#page-183-0) ST\_Force3DZ の別名です。
- ST\_Force3DZ Enhanced: 2.0.0 多面体サーフェス対応が導入されました。ジオメトリを XYZ モードに強制 [します。](#page-184-0)
- ST ForceCollection Enhanced: 2.0.0 多面体サーフェス対応が導入されました。ジオメトリをジオメトリ [コレクションに](#page-184-1)変換します。
- ST ForceRHR Enhanced: 2.0.0 多面体サーフェス対応が導入されました。ポリゴンの頂点の方向を右回り [に強制します。](#page-187-0)
- ST\_GMLToSQL Enhanced: 2.0.0 多面体サーフェス対応と TIN 対応が導入されました。GML 表現から指 定した [ST\\_Geo](#page-190-1)metry 値を返します。これは ST\_GeomFromGML の別名です。
- ST\_GMLToSQL Enhanced: 2.0.0 SRID 任意引数が追加されました。GML 表現から指定した ST\_Geometry [値を返します。こ](#page-255-1)れは ST\_GeomFromGML の別名です。
- ST\_GeomFromEWKB Enhanced: 2.0.0 多面体サーフェス対応と TIN 対応が導入されました。拡張 Well-Known Binary 表現 (EWKB) から指定した ST\_Geometry 値を返します。
- ST\_GeomFromEWKT Enhanced: 2.0.0 多面体サーフェス対応と TIN 対応が導入されました。拡張 Well-[Known Text](#page-243-0) 表現 (EWKT) から指定された ST\_Geometry 値を返します。
- ST\_GeomFromGML Enhanced: 2.0.0 多面体サーフェス対応と TIN 対応が導入されました。GML 表現か ら [PostGIS](#page-231-0) ジオメトリオブジェクトを出力します。
- ST\_GeomFromGML Enhanced: 2.0.0 SRID 任意引数が追加されました。GML 表現から PostGIS ジオメ [トリオブジェクトを出](#page-250-0)力します。
- ST GeometryN Enhanced: 2.0.0 多面体サーフェス対応、三角対応、TIN 対応が導入されました。ジオメ [トリコレクションの要](#page-250-0)素を一つ返します。
- ST GeometryType Enhanced: 2.0.0 多面体サーフェス対応が導入されました。ジオメトリの SOL-MM 型 [を文字列で返しま](#page-144-0)す。
- ST\_IsClosed Enhanced: 2.0.0 多面体サーフェス対応が導入されました。ラインストリングの始点と終点が [一致しているかをテス](#page-146-0)トします。多面体サーフェスについては閉じているか (立体であるか) をテストします。
- ST\_MakeEnvelope Enhanced: 2.0 SRID 指定なしでエンベロープを指定できるようになりました。座標値 [の最小値と最大](#page-150-0)値から矩形ポリゴンを生成します。
- ST\_MakeValid Enhanced: 2.0.1 速度の改善頂点を失うことなしに不正なジオメトリを妥当なジオメトリに [しようと試みます。](#page-108-0)
- ST\_NPoints Enhanced: 2.0.0 多面体サーフェス対応が導入されました。ジオメトリのポイント (頂点) の数 [を返します。](#page-213-0)
- ST\_NumGeometries Enhanced: 2.0.0 多面体サーフェス対応、三角対応、TIN 対応が導入されました。ジ [オメトリコレ](#page-160-0)クションの要素数を返します。
- ST\_Relate Enhanced: 2.0.0 境界ノード規則が追加されました。二つのジオメトリが与えられた交差行列パ [ターンに合致するトポロ](#page-162-0)ジ関係があるかどうかを見るか、交差行列を計算するかします。
- ST\_Rotate Enhanced: 2.0.0 多面体サーフェス対応、三角対応、TIN 対応が導入されました。ジオメトリを [原点について](#page-336-0)回転させます。
- ST\_Rotate Enhanced: 2.0.0 回転の原点を指定するパラメタを追加しました。ジオメトリを原点について回 [転させます。](#page-462-0)
- ST\_RotateX Enhanced: 2.0.0 多面体サーフェス対応、三角対応、TIN 対応が導入されました。ジオメトリ を X [軸につ](#page-462-0)いて回転させます。
- ST\_RotateY Enhanced: 2.0.0 多面体サーフェス対応、三角対応、TIN 対応が導入されました。ジオメトリ を Y [軸につい](#page-463-0)て回転させます。
- ST\_RotateZ Enhanced: 2.0.0 多面体サーフェス対応、三角対応、TIN 対応が導入されました。ジオメトリ を Z [軸につい](#page-464-0)て回転させます。
- ST Scale Enhanced: 2.0.0 多面体サーフェス対応、三角対応、TIN 対応が導入されました。与えた係数でジ [オメトリを拡](#page-465-0)大縮小します。
- ST\_ShiftLongitude Enhanced: 2.0.0 多面体サーフェス対応と TIN 対応が導入されました。経度座標値 を[-180](#page-466-0) 度から 180 度の範囲と 0 度から 360 度の範囲との二つの範囲を行き来するようシフトします。
- ST Summary Enhanced: 2.0.0 でジオグラフィ対応が追加されました。ジオメトリについての要約文を返し [ます。](#page-202-0)
- ST\_Transform Enhanced: 2.0.0 多面体サーフェス対応が導入されました。異なる空間参照系に投影変換さ [れた新しいジオ](#page-169-0)メトリを返します。

PostGIS 2.0 で変更された関数

- AddGeometryColumn Changed: 2.0.0 geometry\_columns がシステムカタログを読むビューになったた め、geometry\_columns を更新しないようになりました。デフォルトでは制約を生成せず、PostgreSQL の型 修飾子を使います。この関数による WGS 84 の POINT カラムの構築と ALTER TABLE some\_table ADD COLUMN geom geometry(Point,4326); とは等価です。ジオメトリカラムを既存のテーブルに追加します。
- [AddGeometryColumn](#page-99-0) Changed: 2.0.0 制約を使う必要がある場合には、use typmod を FALSE にしま す。ジオメトリカラムを既存のテーブルに追加します。
- AddGeometryColumn Changed: 2.0.0 ビューについては、geometry\_columns への手動登録はできなく なりました。しかし、typmod テーブルジオメトリに対して構築されていて、かつラッパ関数が無いビューは、 [親テーブルカラムの](#page-99-0) typmod の挙動を継承するので、正しく登録されます。他のジオメトリを出力するジオメ トリ関数を使うビューについては、ビューのジオメトリカラムが正しく登録されるようにするため、typmod ジ [オメトリへのキャストが](#page-99-0)必要です。を参照して下さい。ジオメトリカラムを既存のテーブルに追加します。
- DropGeometryColumn Changed: 2.0.0 この関数は後方互換のためのものです。geometry\_columns は現 在はシステムカタログに対するビューですので、他のテーブルのカラムと同じように ALTER TABLE を使った 削除が可能です。ジオメトリカラムを空間テーブルから除去します。
- DropGeometryTable Changed: 2.0.0 でこの関数は後方互換のためのものです。geometry\_columns は現 [在はシステムカタログに対](#page-101-0)するビューですので、他のテーブルのカラムと同じように DROP TABLE を使った 削除が可能です。テーブルと geometry columns の当該テーブルへの参照の全てを削除します。
- Populate Geometry Columns Changed: 2.0.0 デフォルトでは、ジオメトリタイプの制限について、制約 [を確認する代わりに型修](#page-101-1)飾子を使います。新しい use\_typmod を FALSE に設定して使うことで、制約確認を 使用することができます。ジオメトリカラムが型修飾子で定義されるか、適切な空間制約を持つようにします。
- ST\_3DExtent Changed: 2.0.0 以前の版では ST\_Extent3D と呼ばれていました。ジオメトリの 3 次元バウ [ンディングボックスを返す集約関](#page-103-0)数です。
- ST\_3DLength Changed: 2.0.0 以前の版では ST\_Length3D と呼ばれていました線ジオメトリの 3 次元長 [を返します。](#page-482-0)
- ST\_3DMakeBox Changed: 2.0.0 以前の版では ST\_MakeBox3D と呼ばれていました。二つの 3 次元のポ [イントジオメト](#page-366-0)リで定義される BOX3D を生成します。
- ST\_3DPerimeter Changed: 2.0.0 以前の版では ST\_Perimeter3D と呼ばれていました。 ポリゴンジオメト リの 3 [次元周長を](#page-484-0)返します。
- ST\_AsBinary Changed: 2.0.0 この関数への入力は不明な型にすることができなくなり、必ずジオメトリでな [ければなりません。](#page-376-1)ST\_AsBinary('POINT(1 2)') といった構築ではもはや妥当ではなく、n st\_asbinary(unknown) is not unique error が得られます。このようなコードは ST\_AsBinary('POINT(1 2)'::qeometry); に変更す る必要があります。これが不可能な場合には legacy.sql をインストールして下さい。ジオメトリ/ジオグラフィ の、[SRID](#page-261-0) メタデータを持たない OGC/ISO Well-Known バイナリ (WKB) 表現を返します。
- ST\_AsGML Changed: 2.0.0 デフォルトの名前付き引数を使います。GML 第 2 版または第 3 版としてジオ メトリを返します。
- ST\_AsGeoJSON Changed: 2.0.0 デフォルト引数と名前付き引数に対応しました。GeoJSON 形式のジオメ [トリまたは地](#page-268-0)物を返します。
- ST AsSVG Changed: 2.0.0 デフォルト引数と名前付き引数に対応しました。ジオメトリから SVG パスデ [ータを返します。](#page-266-0)
- ST\_EndPoint Changed: 2.0.0 一つのジオメトリマルチラインストリングで動作しなくなりました。PostGIS の古いバージョンでは、この関数は一つのマルチラインストリングで動作し、終端ポイントを返します。2.0.0 [では、他のマ](#page-279-0)ルチラインストリングと同様に NULL を返します。古い動作は文書化されていない機能でしたが、 データを LINESTRING として格納していると思われるユーザーは、2.0.0 で NULL が返されることを経験す [るかも知れませ](#page-141-0)ん。LINESTRING または CIRCULARLINESTRING の終端のポイントを返します。
- ST\_GeomFromText Changed: 2.0.0 前の版では ST\_GeomFromText('GEOMETRYCOLLECTION(EMPTY)') が許されていました。SQL/MM 標準への適合のため PostGIS 2.0.0 では不正とされます。今は ST\_GeomFromText('GEO EMPTY') となります。Well-Known Text 表現 (WKT) から指定した ST\_Geometry を返します。
- ST GeometryN Changed: 2.0.0 以前の版では非マルチのジオメトリでは NULL が返りました。ST GeometryN(...1) の場合にはジオメトリを返すよう変更されました。ジオメトリコレクションの要素を一つ返します。
- ST\_IsEmpty Changed: 2.0.0 以前の版の PostGIS では ST\_GeomFromText('GEOMETRYCOLLECTION(EMPTY)') を許しました。PostGIS 2.0.0 では、SQL/MM 標準により準拠させるため、これは不正となります。ジオメト [リが空かをテスト](#page-144-0)します。
- ST\_Length Changed: 2.0.0 大幅な変更 -- 以前の版ではジオグラフィの POLYGON や MULTIPOLYGON [への適用によっ](#page-153-0)て POLYGON や MULTIPOLYGON の周囲長を返しました。2.0.0 版ではジオメトリの挙動に 従うため 0 を返すように変更しました。ポリゴンの周囲長を求める場合は、ST\_Perimeter を使います線系ジ オメトリの 2 次元長を返します。
- ST LocateAlong Changed: 2.0.0 以前の版では ST Locate Along Measure と呼ばれていました。M 値 に一致するジオメトリ上のポイントを返します。
- ST\_LocateBetween Changed: 2.0.0 以前の版では ST\_Locate\_Between\_Measures と呼ばれていました。 M [値の範囲に合致](#page-497-0)する部分ジオメトリを返します。
- ST\_NumGeometries Changed: 2.0.0 前の版では、ジオメトリがコレクション/マルチ系でない場合には NULL を返しました。2.0.0 以上では、POLYGON, LINESTRING, POINT といった単一ジオメトリについて は 1 [を返します。ジオ](#page-498-0)メトリコレクションの要素数を返します。
- ST\_NumInteriorRings Changed: 2.0.0 以前の版では、MULTIPOLYGON を渡して最初の POLYGON [の内環の数を返すことが](#page-162-0)できました。ポリゴンの内環 (穴) の数を返します。
- ST\_PointN Changed: 2.0.0 単一ジオメトリの MULTILINESTRING で動作しなくなりました。単一のライ [ンストリングからなる](#page-162-1) MULTILINESTRING については幸運にも動いていて、最初のポイントを返していまし た。2.0.0 では他の MULTILINESTRING と同様に NULL を返すようになりました。ジオメトリの最初のライ ンストリングまたは曲線ストリングの N 番目のポイントを返します。
- [ST\\_StartPo](#page-166-0)int Changed: 2.0.0 一つの MULTILINESTRING で動作しなくなりました。PostGIS の古いバ ージョンでは、この関数は、一つのラインストリングからなる MULTILINESTRING については幸運にも動い ていて、始端ポイントを返していました。2.0.0 では他の MULTILINESTRING と同様に NULL を返すように なりました。古い動作は文書化されていない機能でしたが、データを LINESTRING として格納していると思 [われるユーザー](#page-168-0)は、2.0.0 で NULL が返されることを経験するかも知れません。ラインストリングの始点を返 します。

#### **13.12.13 PostGIS 1.5** で新規作成**/**機能強化された関数

次に示す関数は、新規作成または機能強化された PostGIS 関数です。

PostGIS 1.5 で新規作成された関数

- && Availability: 1.5.0 ジオグラフィ対応が導入されました。A の 2 次元バウンディングボックスが B の 2 次元バウンディングボックスとインタセクトする場合に TRUE を返します。
- PostGIS LibXML Version Availability: 1.5 LibXML2 ライブラリのバージョン番号を返します。
- [ST\\_](#page-286-0)AddMeasure Availability: 1.5.0 ラインに沿った M 値を補間します。
- ST\_AsBinary Availability: 1.5.0 ジオグラフィが導入されました。ジオメトリ/ジオグラフィの、SRID メタ [データを持たない](#page-509-0) OGC/ISO Well-Known バイナリ (WKB) 表現を返します。
- [ST\\_AsGML](#page-501-1) Availability: 1.5.0 ジオグラフィが導入されました。GML 第 2 版または第 3 版としてジオメト [リを返します。](#page-261-0)
- ST\_AsGeoJSON Availability: 1.5.0 ジオグラフィが導入されました。GeoJSON 形式のジオメトリまたは地 [物を返します](#page-268-0)。
- ST\_AsText Availability: 1.5 ジオグラフィ対応が導入されました。ジオメトリ/ジオグラフィの SRID メタ [データのない](#page-266-0) Well-Known Text (WKT) 表現を返します。
- ST\_Buffer Availability: 1.5 ST\_Buffer が強化され、様々な終端と継ぎ目に対応するようになりました。た とえば、道路ラインストリングを道路ポリゴンに変換する際に終端を丸でなく平面や四角で処理したい場合など に使えます。ジオグラフィ用の薄いラッパが追加されました。あるジオメトリからの距離が指定された距離以下 となる点全ての集合となるジオメトリを返します。
- ST ClosestPoint Availability: 1.5.0 g1 上にある、g2 と最近傍となる 2 次元ポイントを返します。これは、 あるジオメトリから他のジオメトリへの最短ラインの一つ目のポイントです。
- ST CollectionExtract Availability: 1.5.0 ジオメトリコレクションを与えると、指定されたタイプの要素だ [けからなるマルチジ](#page-352-0)オメトリを返します。
- ST\_Covers Availability: 1.5 ジオグラフィ対応が導入されました。B の全ての点が A 内にあるかをテスト [します。](#page-176-0)
- ST\_DFullyWithin Availability: 1.5.0 ジオメトリが完全に他のジオメトリの指定距離内にあるかどうかをテ [ストします](#page-321-0)
- ST DWithin Availability: 1.5.0 ジオグラフィが導入されました。二つのジオメトリが与えらえれた距離内に [あるかどうかをテス](#page-345-0)トします。
- ST\_Distance Availability: 1.5.0 1.5 でジオグラフィ対応が導入されました。大きいジオメトリや頂点の多 [いジオメトリ](#page-346-0)についての速度が改善しました二つのジオメトリ値またはジオグラフィ値間の距離を返します。
- ST\_DistanceSphere Availability: 1.5 ポイント以外のジオメトリが導入されました。以前の版ではポイン [トでのみ動作し](#page-356-0)ました。球面の地球モデルを使って、二つの経度/緯度ジオメトリの最小距離をメートル単位で返 します。
- ST DistanceSpheroid Availability: 1.5 ポイント以外のジオメトリが導入されました。以前の版ではポイ ントでのみ動作しました。回転楕円体面の地球モデルを使って、二つの経度/緯度ジオメトリの最小距離を返しま す。
- [ST\\_DumpPoints](#page-360-0) Availability: 1.5.0 ジオメトリ内の座標の行である geometry\_dump 行の集合を返します。
- ST\_Envelope Availability: 1.5.0 挙動が変更され出力が float4 から float8 になりました。ジオメトリのバ ウンディングボックスを表現するジオメトリを返します。
- ST Expand Availability: 1.5.0 出力を float4 座標値から倍精度に変更しました。他のバウンディングボッ [クスまたはジオ](#page-142-0)メトリから拡張されたバウンディングボックスを返します。
- ST\_GMLToSQL Availability: 1.5 libxml2 1.6+ が必要です。GML 表現から指定した ST\_Geometry 値を [返します。こ](#page-480-0)れは ST\_GeomFromGML の別名です。
- ST GeomFromGML Availability: 1.5 libxml2 1.6+ が必要です。GML 表現から PostGIS ジオメトリオ [ブジェクトを出力](#page-255-1)します。
- ST\_GeomFromKML Availability: 1.5 libxml2 2.6 以上が必要です。ジオメトリの KML 表現の入力をとり、 PostGIS [ジオメトリオ](#page-250-0)ブジェクトを出力します。
- ST HausdorffDistance Availability: 1.5.0 二つのジオメトリ間のハウスドルフ距離を返します。
- [ST\\_Intersection](#page-254-0) Availability: 1.5 ジオグラフィ型が導入されました。ジオメトリ A とジオメトリ B の共通 部分を表現するジオメトリを返します。
- [ST\\_Intersects](#page-362-0) Availability: 1.5 ジオグラフィ対応が導入されました。二つのジオメトリがインタセクトして いる ([少なくとも一](#page-382-0)つの共有点がある) かどうかテストします。
- ST Length Availability: 1.5.0 ジオグラフィ t 対応が導入されました。線系ジオメトリの 2 次元長を返しま [す。](#page-327-0)
- ST LongestLine Availability: 1.5.0 二つのジオメトリ間の 2 次元最長ラインを返します。
- [ST\\_MakeEn](#page-364-0)velope Availability: 1.5 座標値の最小値と最大値から矩形ポリゴンを生成します。
- [ST\\_MaxDistance](#page-367-0) Availability: 1.5.0 二つのジオメトリ間の 2 次元最長距離を空間参照系の単位で返します。
- ST\_ShortestLine Availability: 1.5.0 二つのジオメトリの 3 次元の最短ラインを返します。
- ~= Availability: 1.5.0 挙動が変更されました A のバウンディングボックスが B のバウンディングボックス と同じ場合に TRUE を返します。

#### **1[3.1](#page-308-0)2.14 PostGIS 1.4** で新規作成**/**機能強化された関数

次に示す関数は、新規作成または機能強化された PostGIS 関数です。

PostGIS 1.4 で新規作成された関数

- Populate Geometry Columns Availability: 1.4.0 ジオメトリカラムが型修飾子で定義されるか、適切な空 間制約を持つようにします。
- ST\_Collect Availability: 1.4.0 ST\_Collect(geometry) が導入されました。ST\_Collect がより多くのジオ [メトリをより早く扱えるよう強化](#page-103-0)されました。ジオメトリの集合からジオメトリコレクションまたはマルチ系ジ オメトリを生成します。
- [ST\\_Contain](#page-105-0)sProperly Availability: 1.4.0 B の全てのポイントが A の内部にあるかをテストします。
- ST\_GeoHash Availability: 1.4.0 ジオメトリの GeoHash 表現を返します。
- ST\_IsValidReason Availability: 1.4 ジオメトリが妥当か否かを示す文字列を返し、不正な場合は理由を返し [ます。](#page-319-0)
- ST LineCrossingDirection Availability: 1.4 二つのラインストリングがどのように交差しているかを示す [数字を返します。](#page-212-0)
- ST LocateBetweenElevations Availability: 1.4.0 標高 (Z 値) 範囲にある部分ジオメトリを返します。
- [ST\\_MakeLine](#page-329-0) Availability: 1.4.0 ST\_MakeLine(geomarray) が導入されました。ST\_MakeLine 集約関 数はより多くのポイントをより早く扱うための強化が施されています。POINT、MULTIPOINT、LINESTRING から [LINESTRING](#page-500-0) を生成します。
- [ST\\_MinimumB](#page-108-0)oundingCircle Availability: 1.4.0 入力ジオメトリを含む最小の円を返します。
- ST Union Availability: 1.4.0 ST Union が機能強化されました。ST Union(geomarray) が導入され、 PostgreSQL の高速なコレクションの集約が導入されました。入力ジオメトリのポイント集合の結合を表現す [るジオメトリを返します。](#page-427-0)

#### **1[3.12.15](#page-394-0) PostGIS 1.3** で新規作成**/**機能強化された関数

次に示す関数は、新規作成または機能強化された PostGIS 関数です。

PostGIS 1.3 で新規作成された関数

- ST\_AsGML Availability: 1.3.2 GML 第 2 版または第 3 版としてジオメトリを返します。
- ST\_AsGeoJSON Availability: 1.3.4 GeoJSON 形式のジオメトリまたは地物を返します。
- ST CurveToLine Availability: 1.3.0 曲線を含むジオメトリを線ジオメトリに変換します。
- ST LineToCurve Availability: 1.3.0 曲線を含むジオメトリを線ジオメトリに変換します。
- ST\_SimplifyPreserveTopology Availability: 1.3.3 Douglas-Peucker アルゴリズムを使用して、単純化し [た妥当なジオメトリ](#page-179-0)を返します。

## **Chapter 14**

# 問題を報告する

### **14.1** ソフトウェアのバグを報告する

効率的なバグの報告は PostGIS の開発を助ける本質的な方法です。最も効率的なバグ報告は、PostGIS 開発者がそ れを再現できるようにすることで、それの引き金となったスクリプトと検出された環境に沿った全ての情報を含ん でいるのが理想です。SELECT postgis\_full\_version() [PostGIS] と SELECT version() [PostgreSQL] とを実行することで十分に良い情報を得ることができます。

最新版を使っていない場合にはrelease changelogをまず見て、既にバグフィクスされていないかを探すのは価値 のあることです。

PostGIS bug trackerを使うと、レポートが捨てられず、それの対応プロセスが通知されることを保証します。新 しいバグを報告する前にデータベースに問い合わせて、既知のバグかどうかを見て下さい。既知のものでしたら、 それに関して持っているあら[ゆる新しい情報を追加し](https://git.osgeo.org/gitea/postgis/postgis/raw/branch/master/NEWS)て下さい。

新しいレポートを記入する前に Simon Tatham さんのHow to Report Bugs Effectivelyに関するページを読む [と良いでしょう。](http://trac.osgeo.org/postgis/)

### **14.2** 文書の問題を報告する

文書は、ソフトウェアの機能と挙動を正確に反映するべきものです。正確でない場合は、ソフトウェアのバグがあ るか、または文書に誤り若しくは不十分な箇所があることが考えられます。

文書の問題もPostGIS bug trackerに報告することができます。

訂正が小さいものなら、バグトラッカの新しい問題の中に、文書内の位置を特定して記述して下さい。

変更が大きい場合は、パッチが確実に好まれます。Unix 上で次の 4 ステップの処理を行います (既にgitをインス トールして[いると仮定します](http://trac.osgeo.org/postgis))。

1. PostGIS の git リポジトリを複製します。UNIX では次のように入力します。

**git clone https://git.osgeo.org/gitea/postgis/postgis.git**

これで postgis ディレクトリに格納されます

2. お使いのテキストエディタで文書に変更を加えます。Unix では、たとえば次のようにします。

#### **vim doc/postgis.xml**

文書は HTML でなく DocBook XML で書かれていますので、慣れていないなら、残りの文書の例にならっ て下さい。

3. 文書のマスタコピーからパッチファイルを作成します。Unix では次のように入力します。

#### **git diff doc/postgis.xml > doc.patch**

4. バグトラッカ内の新しい問題にパッチが取り付けられます。

## **Appendix A**

付録

## **A.1 PostGIS 3.4.0**

#### 2023/08/15

このバージョンには PostgreSQL 12-16、GEOS 3.6 以上、Proj 6.1 以上が必要です。全ての機能を利用するに は GEOS 3.12 以上が必要です。全ての SFCGAL 機能を使用するには SFCGAL 1.4.1 以上が必要です。

注: GEOS 3.12.0 の詳細はGEOS 3.12.0 release notesにあります

翻訳チームに感謝します、特に次の方々です:

Teramoto Ikuhiro さん (日本語チーム)

Vincent Bre さん (フラン[ス語チーム](https://libgeos.org/posts/2023-06-27-geos-3-12-released/))

2 個の./configure スイッチが新設されました:

- --disable-extension-upgrades-install, ANY--currentversion を除く全てのエクステンションのアップグレ ードスクリプトのインストールを行いません。これを使用すると、PostGIS コマンドラインツールを使って選択 したアップグレードのインストールが可能になります
- --without-pgconfig, PostgreSQL がインストールされていなくてもコマンドラインツールの raster2pgsql と shp2pgsql とのビルドを行います

#### **A.1.1** 新機能

5055, 完全なマニュアル国際化 (Sandro Santilli さん)

5052, postgis extensions upgrade での対象バージョンへの対応 (Sandro Santilli さん)

5306, コンパイル時の GEOS バージョンの表示 (Sandro Santilli さん)

[PostG](https://trac.osgeo.org/postgis/ticket/5055)IS スクリプトの新しい install-extension-upgrades コマンド (Sandro Santilli さん)

[5257](https://trac.osgeo.org/postgis/ticket/5052), 5261, 5277, PostgreSQL 16 への対応のための変更 (Regina Obe さん)

[5006](https://trac.osgeo.org/postgis/ticket/5306), 705, ST\_Transform: PROJ パイプライン対応 (Robert Coup さん, Koordinates)

5283, [postgis\_topology] RenameTopology (Sandro Santilli  $\zeta(\lambda)$ )

[5286](https://trac.osgeo.org/postgis/ticket/5257), [\[postg](https://trac.osgeo.org/postgis/ticket/5261)[is\\_top](https://trac.osgeo.org/postgis/ticket/5277)ology] RenameTopoGeometryColumn (Sandro Santilli  $\zeta(\lambda)$ )

[703,](https://trac.osgeo.org/postgis/ticket/5006)[[post](https://github.com/postgis/postgis/pull/705)gis\_raster] リサンプリングの選択肢に min/max を追加 (Christian Schroeder さん)

[5336](https://trac.osgeo.org/postgis/ticket/5283), [postgis\_topology] topogeometry から topoelement へのキャストの対応 (Regina Obe さん)

単一ジオメトリをジオメトリ (マルチ系) カラムに挿入できるようにしました (Paul Ramsey さん)

721, 新ウィンドウ関数 ST\_ClusterWithinWin と ST\_ClusterIntersectingWin (Paul Ramsey さん)

5397, [address standardizer] debug standardize address 関数 (Regina Obe  $\zeta(\lambda)$ )

5373ST\_LargestEmptyCircle, 円探索に関する追加的な意味の表示。GEOS 3.9 以上が必要です (Martin Davis [さん](https://github.com/postgis/postgis/pull/721))

[5267](https://trac.osgeo.org/postgis/ticket/5397), ST\_Project のジオメトリを引数に取る形式と 2 ポイントを引数に取る形式 (Paul Ramsey さん)

[5267](https://trac.osgeo.org/postgis/ticket/5373), ラインストリングを拡張する ST\_LineExtend (Paul Ramsey さん)

新カバレッジ関数 ST\_CoverageInvalidEdges, ST\_CoverageSimplify, ST\_CoverageUnion (Paul Ramsey [さん](https://trac.osgeo.org/postgis/ticket/5267))

## **A.1.2** 性能強化

5194, postgis extensions upgrade からシステムカタログの更新ができない (Sandro Santilli さん)

5092, システムにインストールされているアップグレードの経路の数を減らしました (Sandro Santilli さん)

635, 実行可能ファイルのコンフィギュレーションスイッチ --bindir (と --prefix) を見るようになりました [\(Sand](https://trac.osgeo.org/postgis/ticket/5194)ro Santilli さん)

[マニュ](https://trac.osgeo.org/postgis/ticket/5092)アルページのインストールパスのコンフィギュレーションスイッチ --mandir (と --prefix) を見るようにな りました (Sandro Santilli さん)

[HTM](https://trac.osgeo.org/postgis/ticket/635)L ページのインストールパスのコンフィギュレーションスイッチ --htmldir (と --docdir と --prefix) を見る ようになりました (Sandro Santilli さん)

5447 postgis と postgis restore の両ユーティリティのマニュアルページを追加 (Sandro Santilli さん)

[postgis\_topology] エッジのないトポロジのフェイスの確認の速度向上 (Sandro Santilli さん)

[postgis\_topology] トポロジ評価での一致するノードの確認の高速化 (Sandro Santilli さん)

[718,](https://trac.osgeo.org/postgis/ticket/5447) ST\_QuantizeCoordinates(): 実装の速度向上 (Even Rouault さん)

空間プランナの統計情報を修復して contains/within クエリで計算から得られた選択を使用するようにしました (Paul Ramsey  $\mathfrak{Z}(\lambda)$ )

[734,](https://github.com/postgis/postgis/pull/718) postgis proj version で Proj インストールに関するメタデータの追加 (Paul Ramsey さん)

5177, PostgreSQL サーバヘッダが無くてもビルドできるようにしました。ツールのインストール先について、 prefix/bin を尊重するようになりました (Sandro Santilli さん)

[ST\\_P](https://github.com/postgis/postgis/pull/734)roject のジオメトリを引数に取る形式と 2 ポイントを引数に取る形式 (Paul Ramsey さん)

[4913](https://trac.osgeo.org/postgis/ticket/5177), ST\_AsSVG が CircularString, CompoundCurve, Multicurve, MultiSurface 曲線タイプに対応するよ うになりました (Regina Obe さん)

5266, ST\_ClosestPoint, ST\_ShortestLine, ST\_LineSubString がジオグラフィ型に対応するようになりまし た [\(M](https://trac.osgeo.org/postgis/ticket/4913)obilityDB Esteban Zimanyi さん, Maxime Schoemans さん, Paul Ramsey さん)

## **[A.1.](https://trac.osgeo.org/postgis/ticket/5266)3** 大幅な変更

5229, Proj 6.1 未満および PostgreSQL 11 へのサポートの終了 (Regina Obe さん)

5306, 734, postgis full version() と postgis proj version() は、現在は proj ネットワーク設定とデータパス に関するより多くの情報を出力します。GEOS のバージョンも、コンパイル時と実行時とで異なる場合に表示され ます (Paul Ramsey さん, Sandro Santilli さん)

[5447](https://trac.osgeo.org/postgis/ticket/5229), postgis restore.pl を postgis restore に名前変更 (Sandro Santilli さん)

[ユーテ](https://trac.osgeo.org/postgis/ticket/5306)[ィリ](https://github.com/postgis/postgis/pull/734)ティ (postgis, postgis restore, shp2pgsql, raster2pgsql, pgsql2shp, pgtopo import, pgtopo\_export) は、Windows を除いて、PostgreSQL の bin ディレクトリやエクステンションのインストー ルディレクトリでなく、OS の bin ディレクトリまたは--bindir や--prefix で指定されたディレクトリにインスト [ールさ](https://github.com/postgis/postgis/pull/5447)れるようになりました